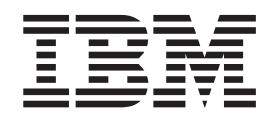

# MVS Programming: Authorized Assembler Services Reference, Volume 1 (ALE-DYN)

*Version 2 Release 1*

**Note**

Before using this information and the product it supports, read the information in ["Notices" on page 611.](#page-632-0)

This edition applies to Version 2 Release 1 of z/OS (5650-ZOS) and to all subsequent releases and modifications until otherwise indicated in new editions.

**© Copyright IBM Corporation 1988, 2013.**

US Government Users Restricted Rights – Use, duplication or disclosure restricted by GSA ADP Schedule Contract with IBM Corp.

# **Contents**

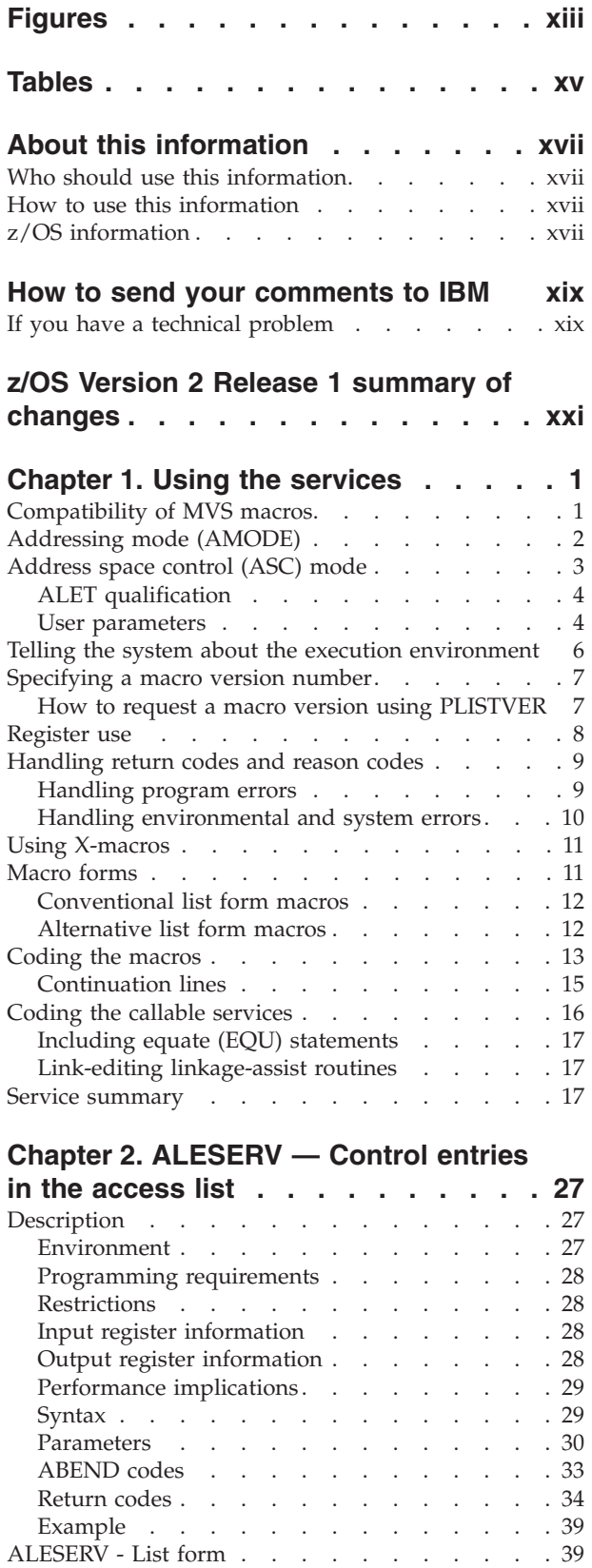

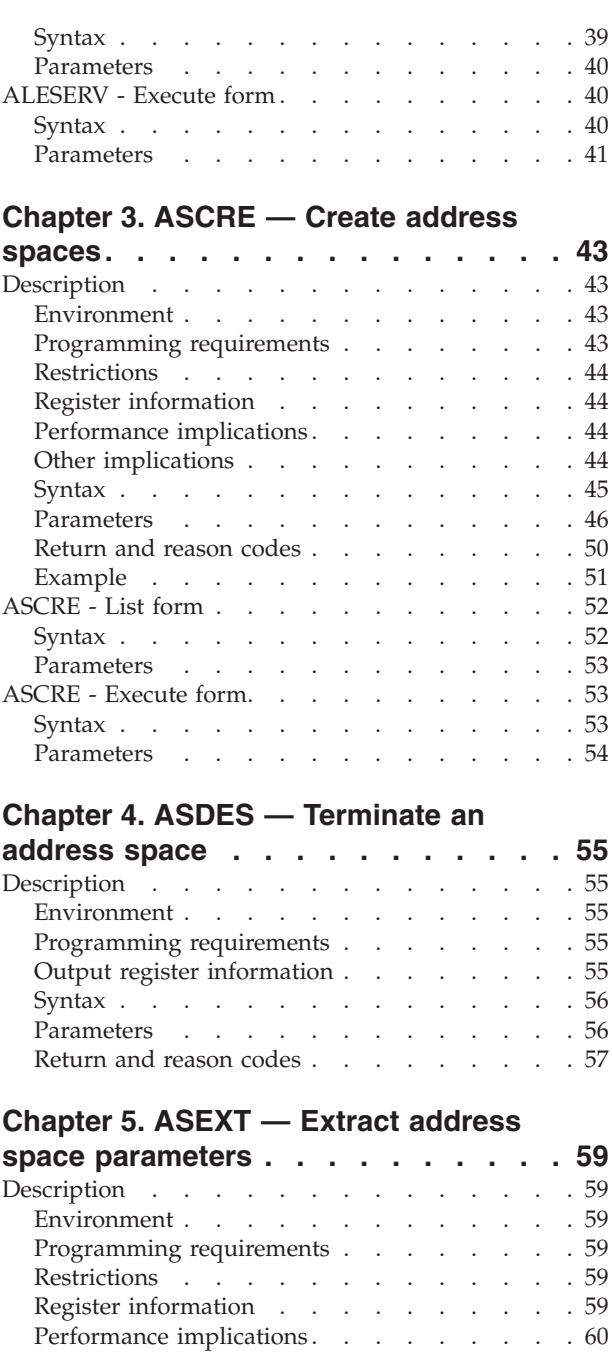

### **[Chapter 6. ATSET — Set authorization](#page-84-0)**

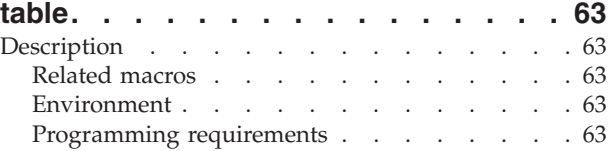

 $\text{Syntax} \quad \text{.} \quad \text{.} \quad \text$ Parameters [. . . . . . . . . . . . . 60](#page-81-0) [Return and reason codes](#page-81-0)  $\ldots$   $\ldots$   $\ldots$   $\ldots$   $\ldots$  [60](#page-81-0)

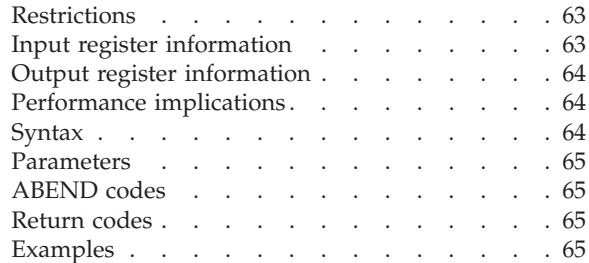

### **[Chapter 7. ATTACH and ATTACHX —](#page-88-0)**

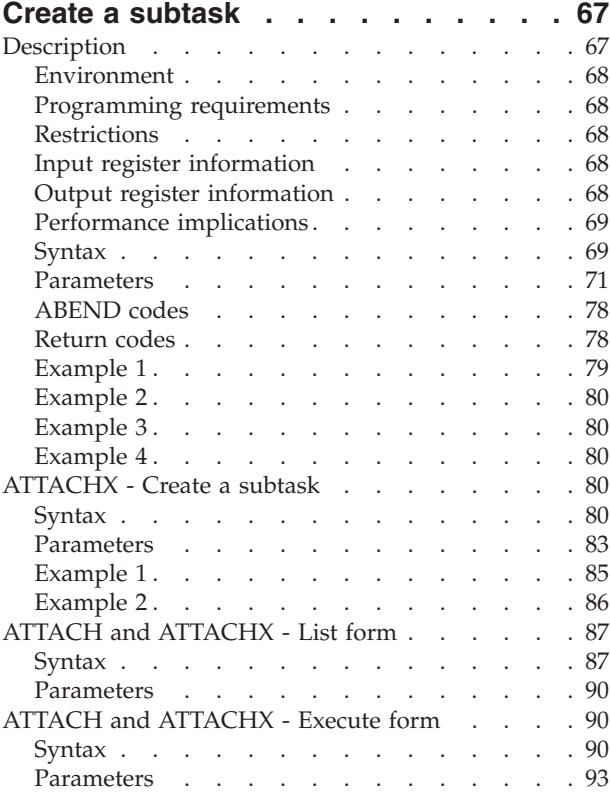

### **[Chapter 8. AXEXT — Extract](#page-116-0)**

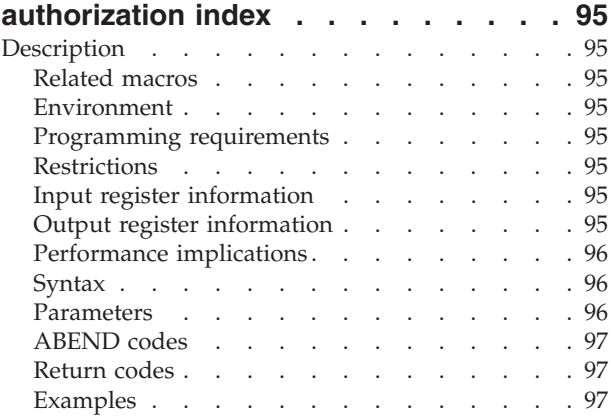

# **[Chapter 9. AXFRE — Free authorization](#page-120-0)**

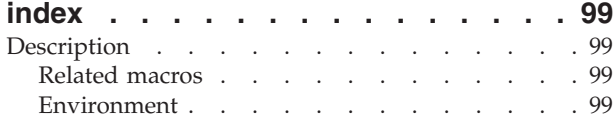

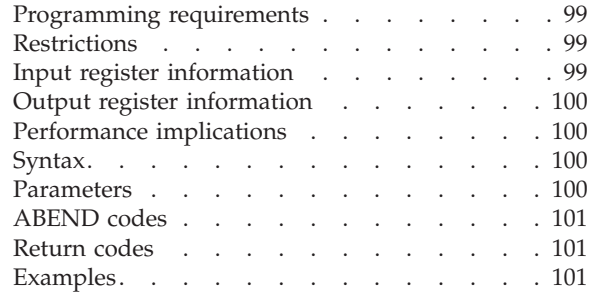

### **[Chapter 10. AXRES — Reserve](#page-124-0)**

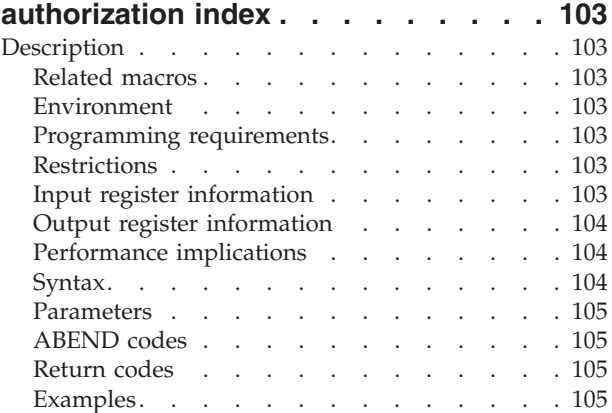

# **[Chapter 11. AXREXX - System REXX](#page-128-0)**

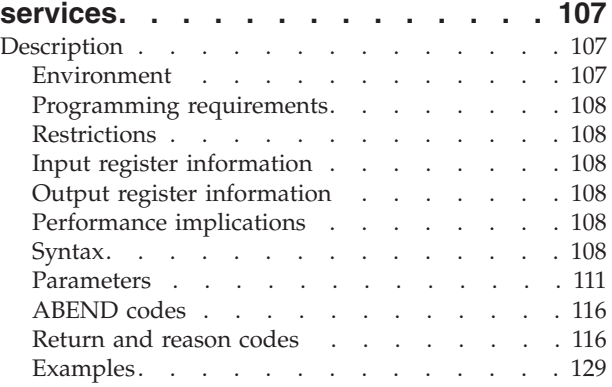

### **[Chapter 12. AXSET — Set](#page-152-0)**

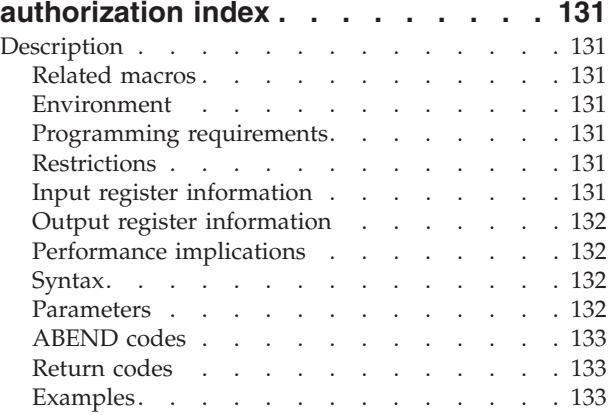

### **[Chapter 13. BCPii — Base control](#page-156-0) [program internal interface services . . 135](#page-156-0)**

### **[Chapter 14. BPXEKDA — Kernel data](#page-158-0)**

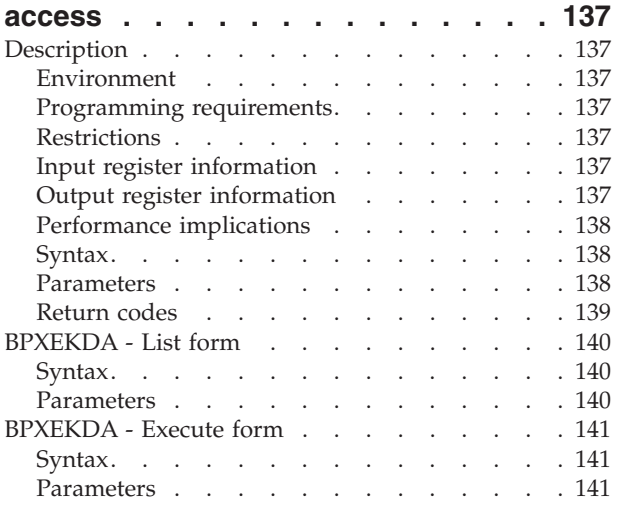

### **[Chapter 15. BPXESMF — Collect z/OS](#page-164-0)**

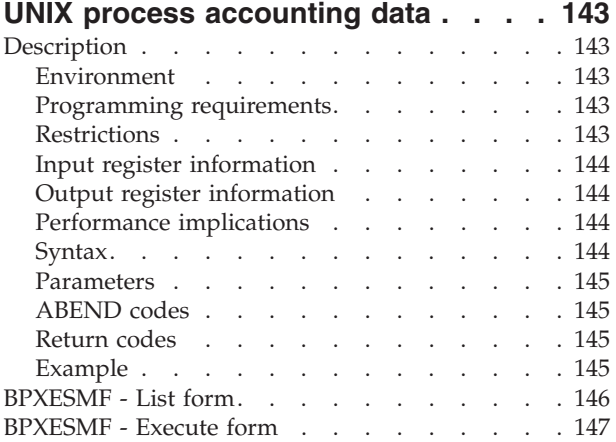

### **[Chapter 16. CALLDISP — Pass control](#page-170-0)**

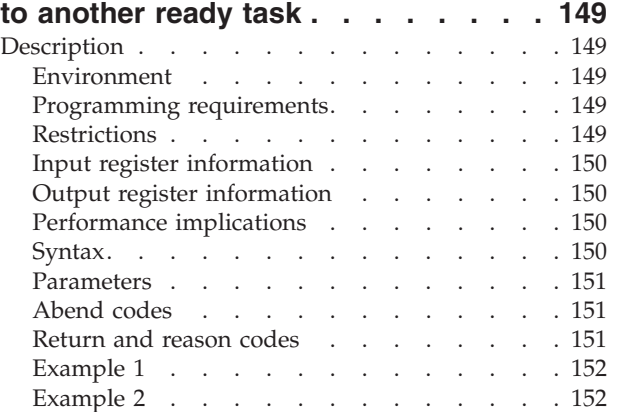

## **[Chapter 17. CALLRTM — Call](#page-174-0)**

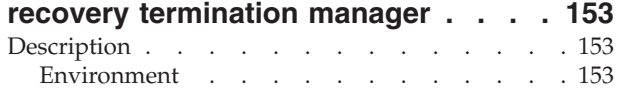

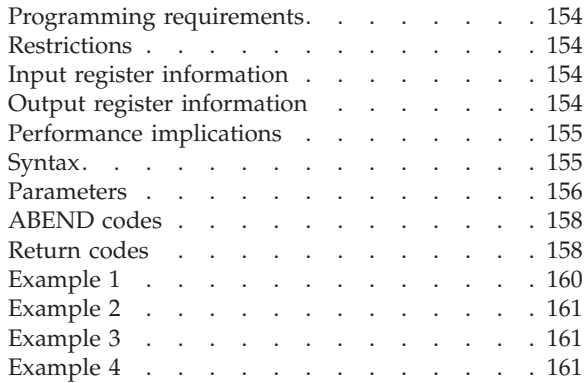

### **[Chapter 18. CHANGKEY — Change](#page-184-0)**

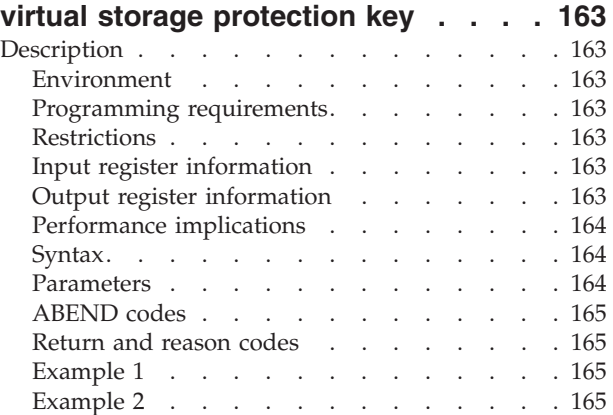

### **[Chapter 19. CIRB - Create interruption](#page-188-0)**

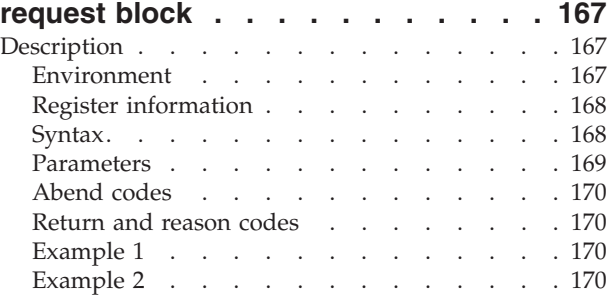

### **[Chapter 20. CMDAUTH — Command](#page-192-0)**

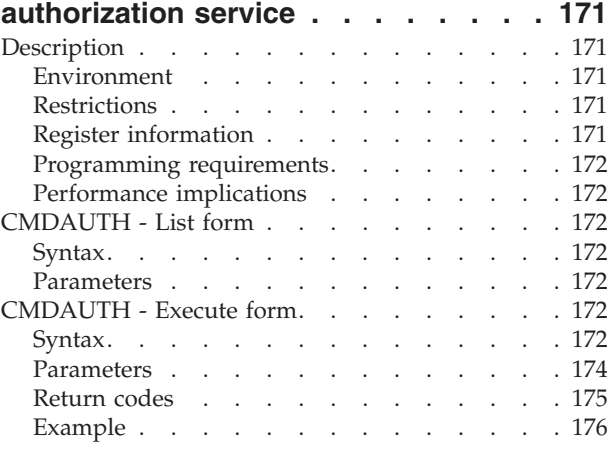

### **[Chapter 21. CNZMXURF — UCME](#page-198-0)**

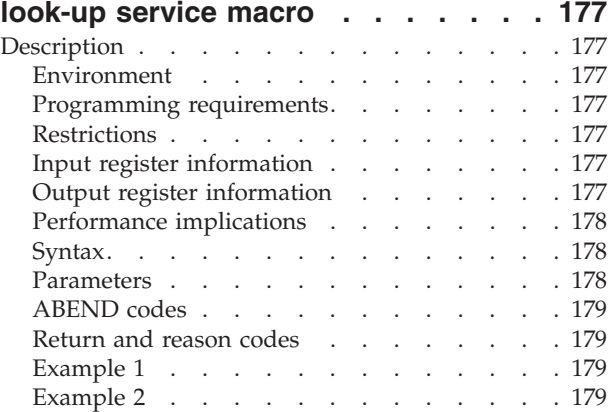

### **[Chapter 22. CNZQUERY — Consoles](#page-202-0)**

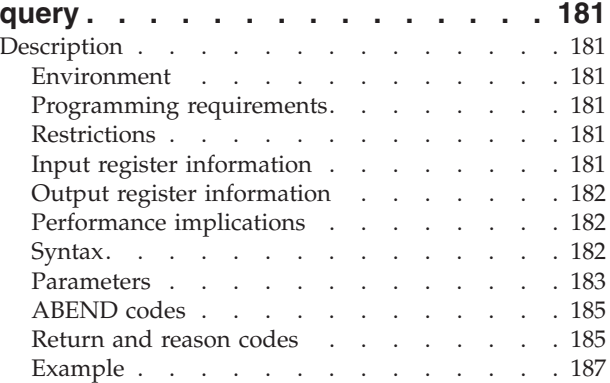

### **[Chapter 23. COFCREAT — Create a](#page-212-0)**

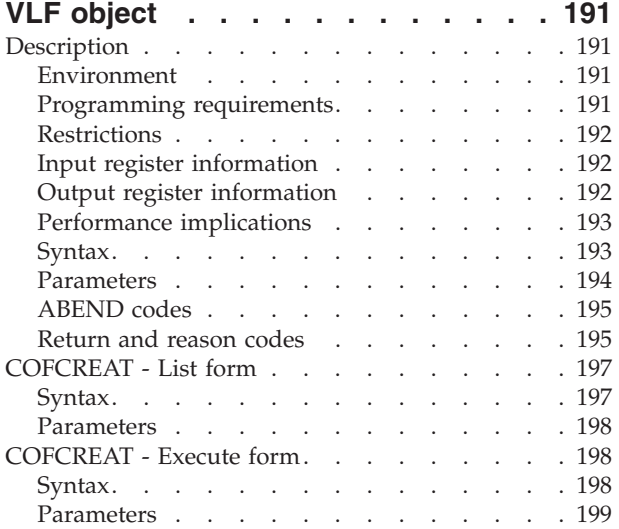

### **[Chapter 24. COFDEFIN — Define a](#page-222-0)**

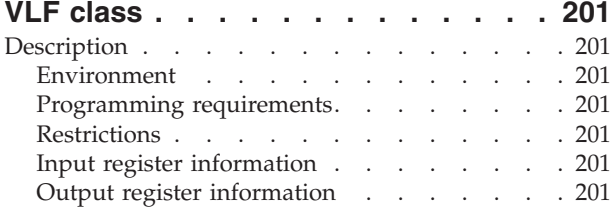

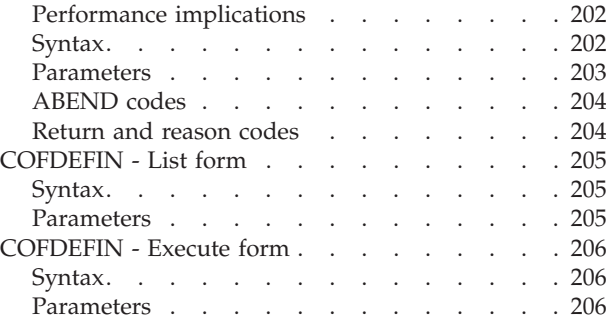

### **[Chapter 25. COFIDENT — Identify a](#page-230-0)**

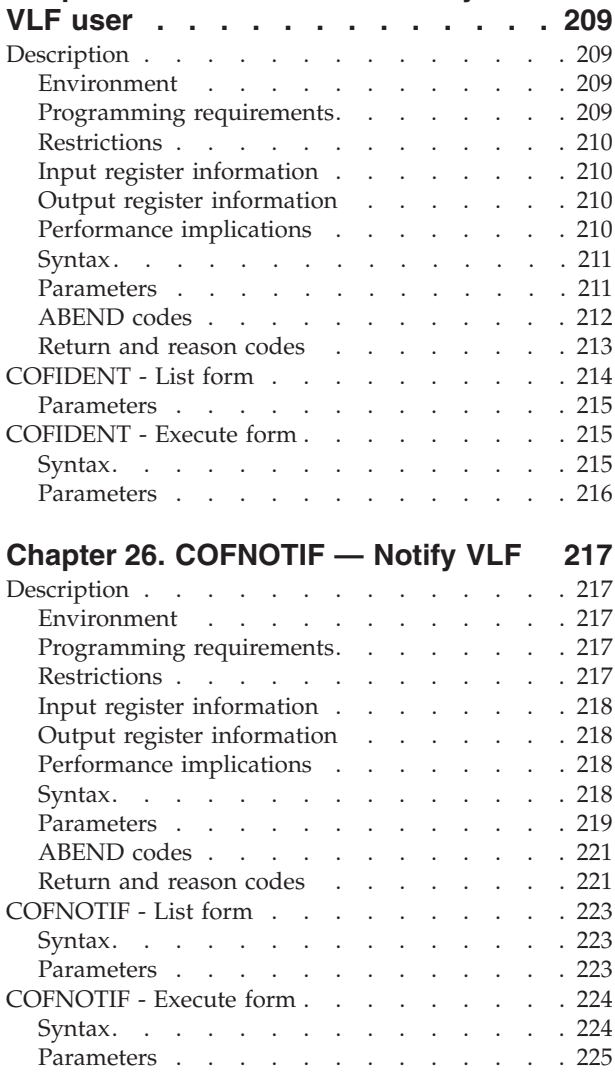

# **[Chapter 27. COFPURGE — Purge a](#page-248-0)**

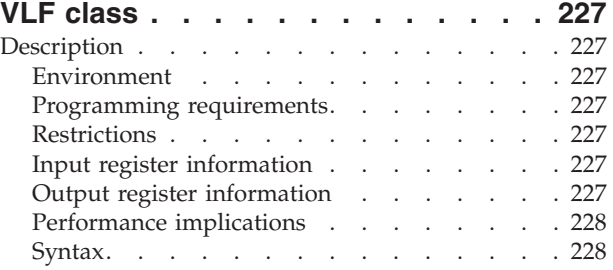

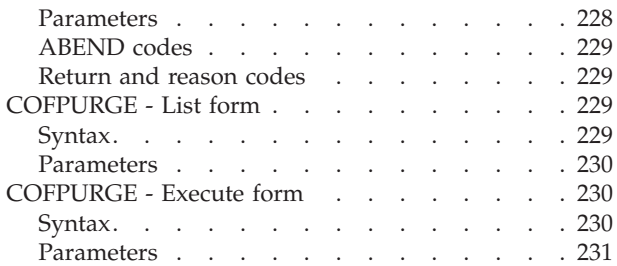

### **[Chapter 28. COFREMOV — Remove a](#page-254-0)**

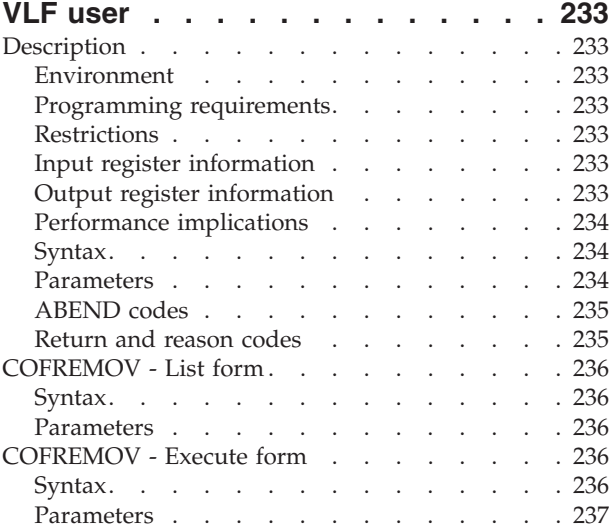

### **[Chapter 29. COFRETRI — Retrieve a](#page-260-0)**

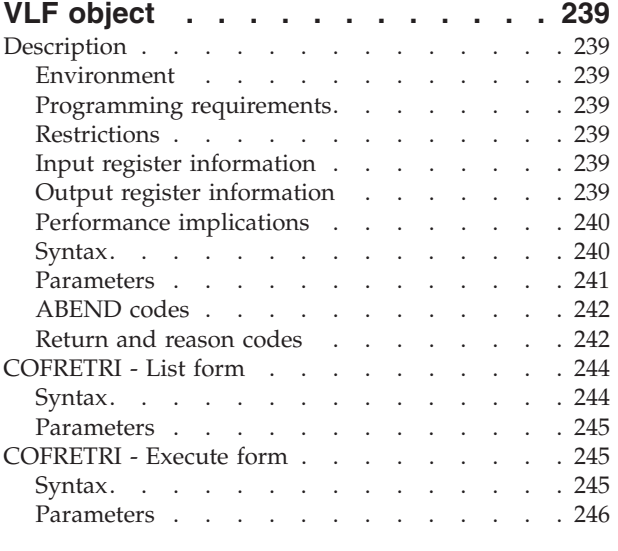

### **[Chapter 30. COFSDONO — Delete a](#page-268-0)**

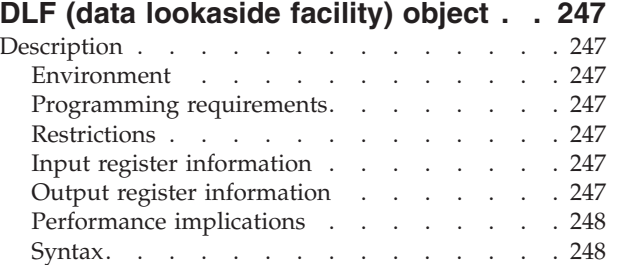

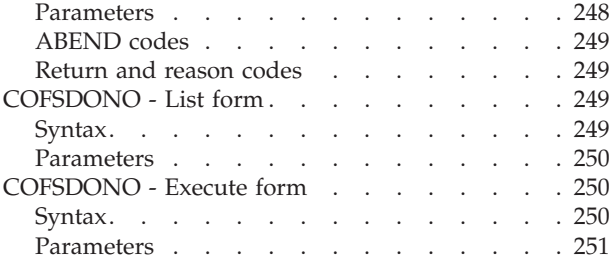

### **[Chapter 31. CONFCHG — Request](#page-274-0) [notification of I/O configuration](#page-274-0)**

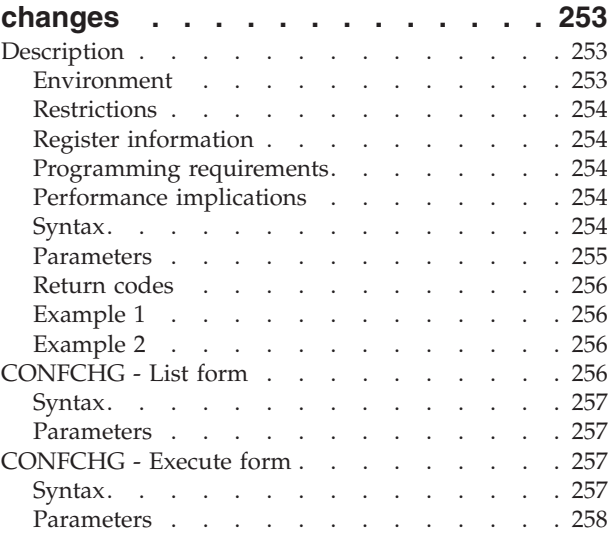

## **[Chapter 32. CPF — Manage a](#page-280-0)**

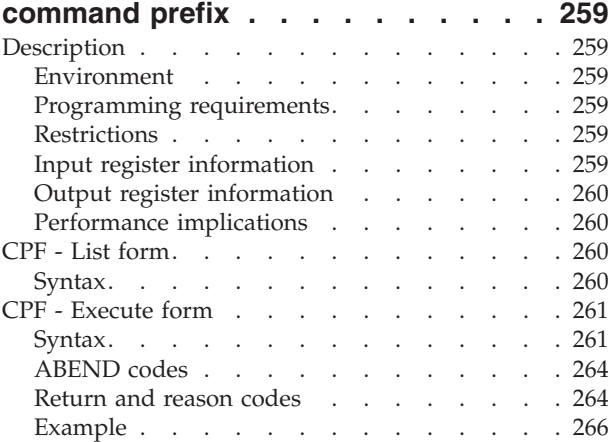

### **[Chapter 33. CPOOL — Perform cell](#page-288-0)**

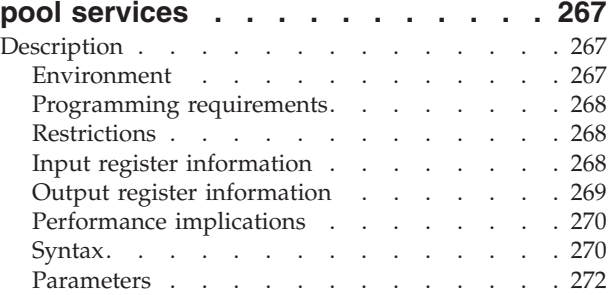

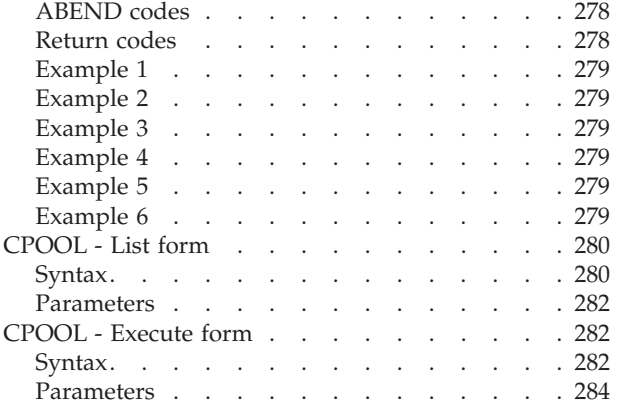

### **[Chapter 34. CSRSI — System](#page-306-0)**

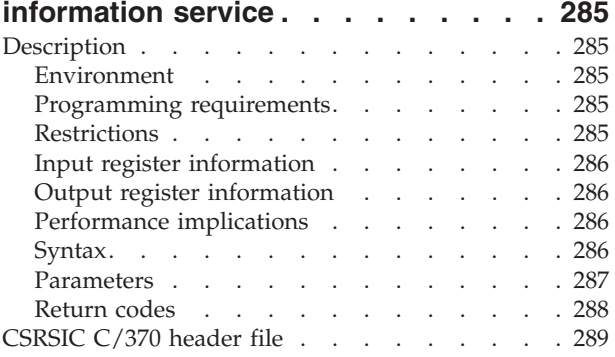

### **[Chapter 35. CSRUNIC — Unicode](#page-322-0)**

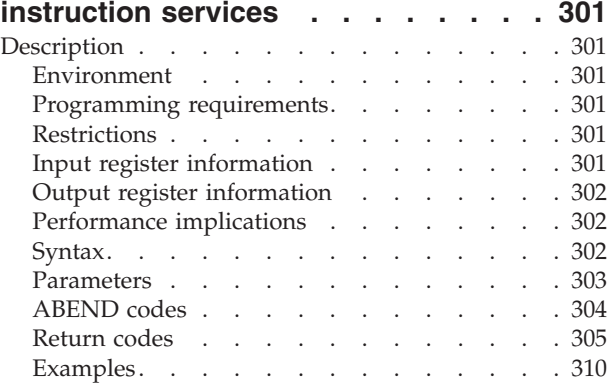

### **[Chapter 36. CSVAPF — Control the](#page-334-0) [list of APF-authorized libraries](#page-334-0) . . . . [313](#page-334-0)**

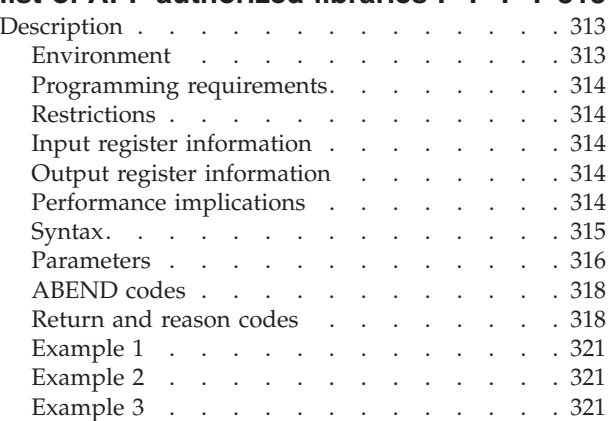

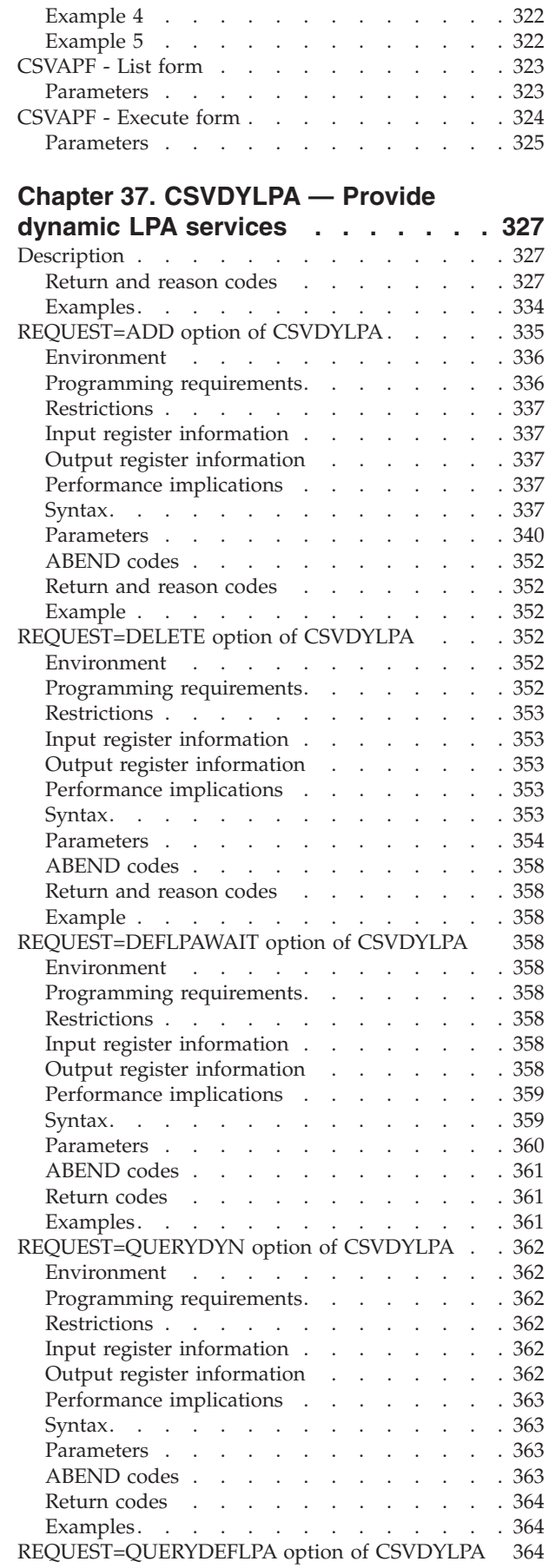

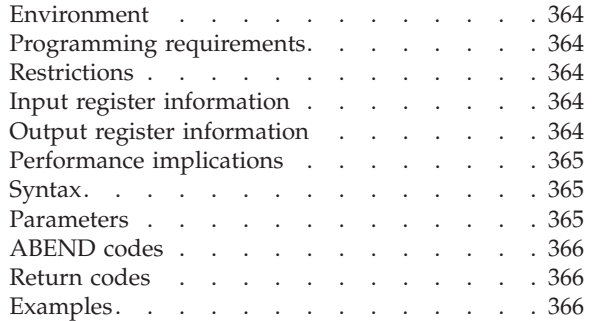

# **[Chapter 38. CSVDYNEX — Provide](#page-388-0)**

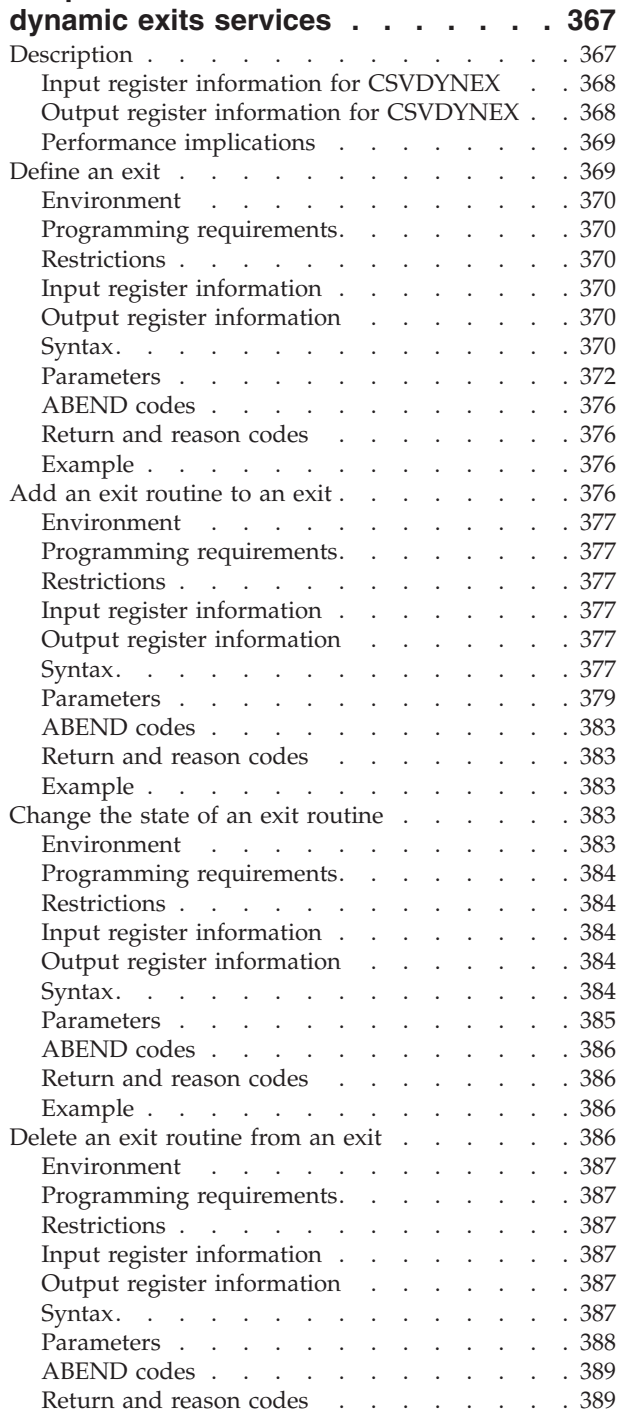

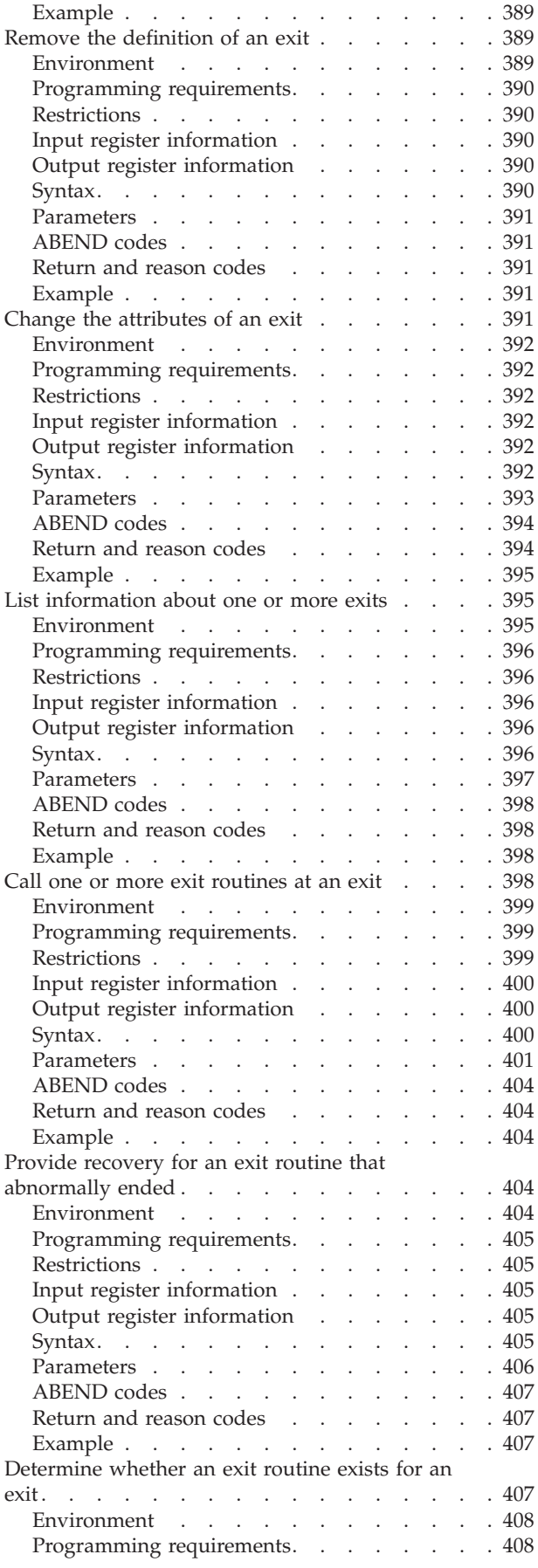

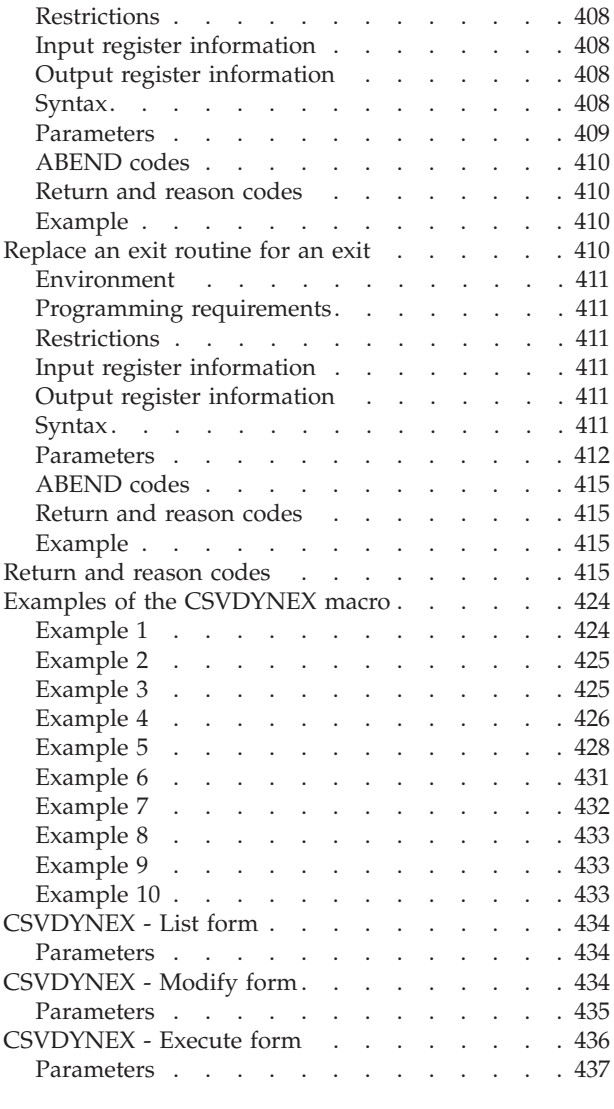

### **[Chapter 39. CSVDYNL — Provide](#page-460-0)**

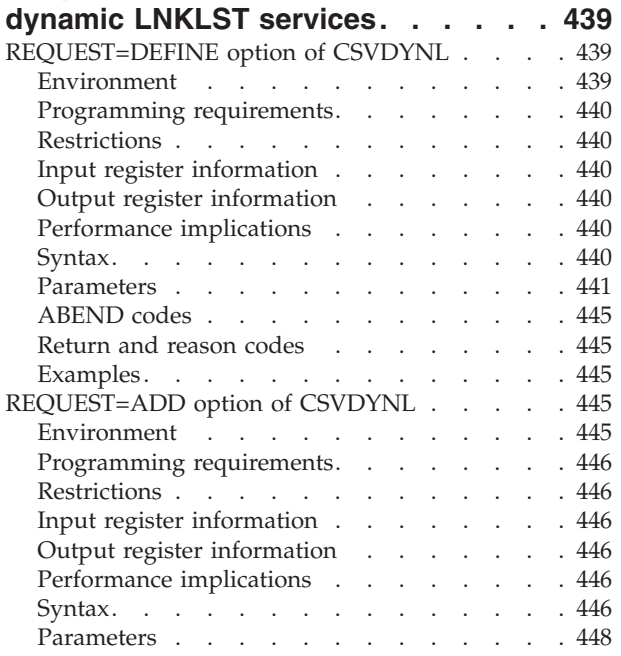

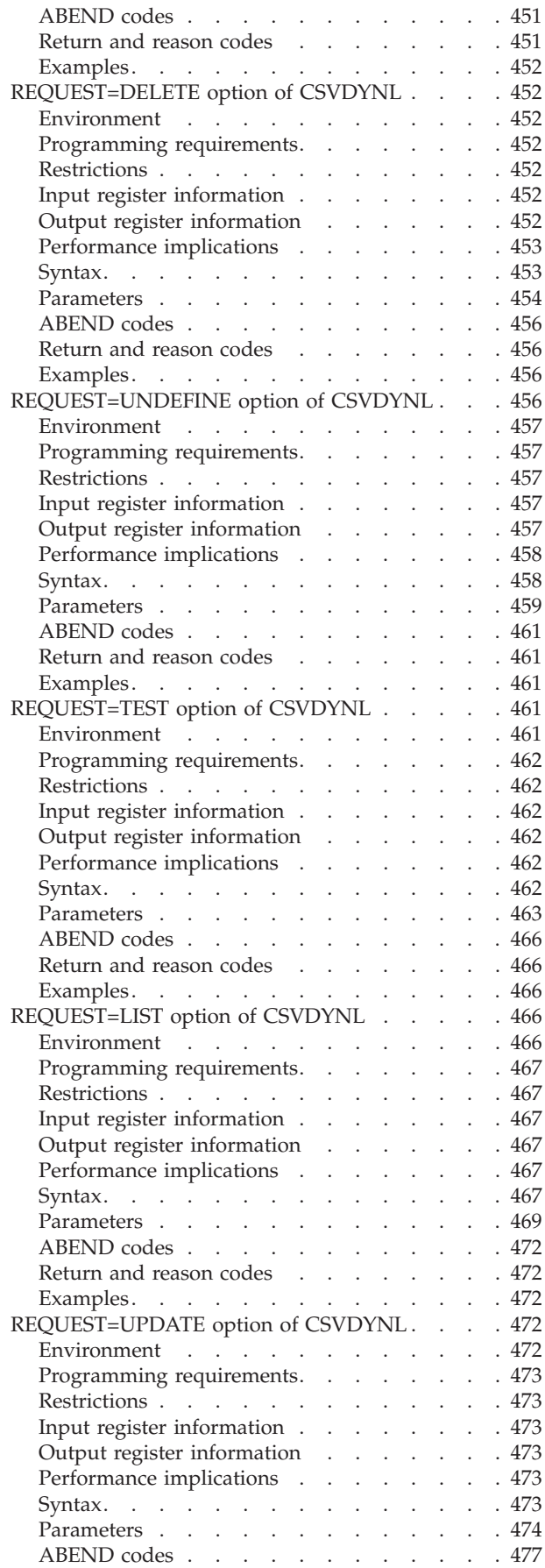

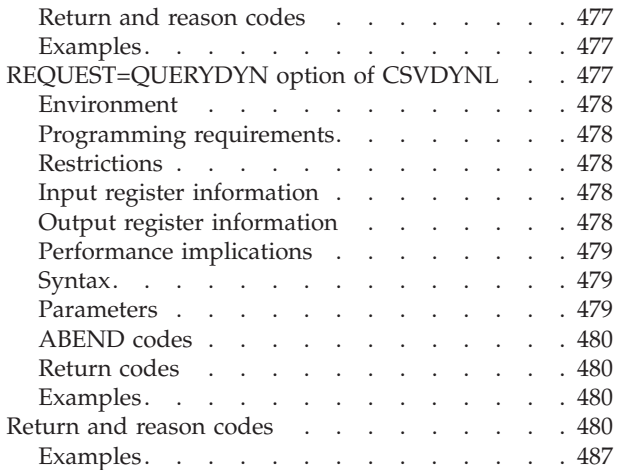

### **[Chapter 40. CTRACE — Define a user](#page-512-0) [application to the component trace](#page-512-0)**

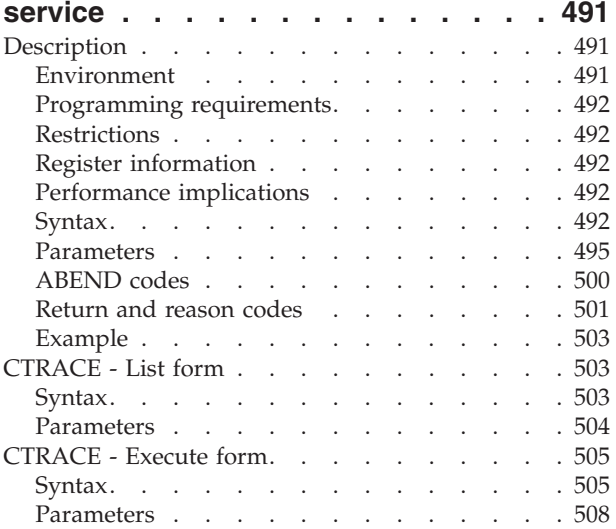

### **[Chapter 41. CTRACECS — Setting](#page-530-0) [fields in the trace buffer writer control](#page-530-0)**

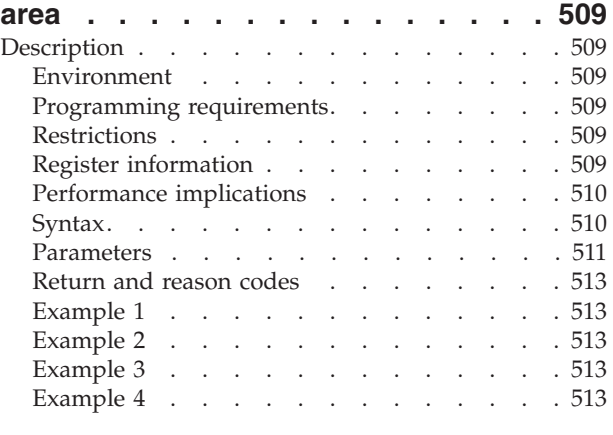

### **[Chapter 42. CTRACEWR — Write a full](#page-536-0) [trace buffer to DASD or tape](#page-536-0) . . . . . [515](#page-536-0)** Description [. . . . . . . . . . . . . . 515](#page-536-0) Environment [. . . . . . . . . . . . 515](#page-536-0)

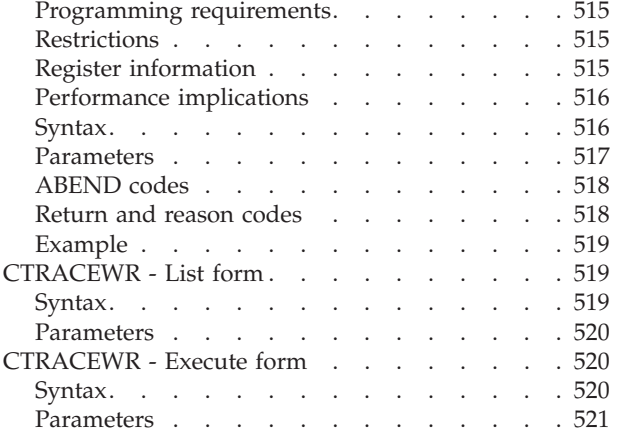

### **[Chapter 43. DATOFF — DAT-OFF](#page-544-0)**

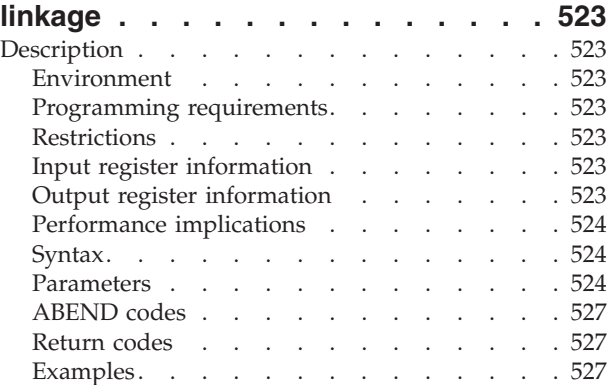

### **[Chapter 44. DEQ — Release a serially](#page-550-0)**

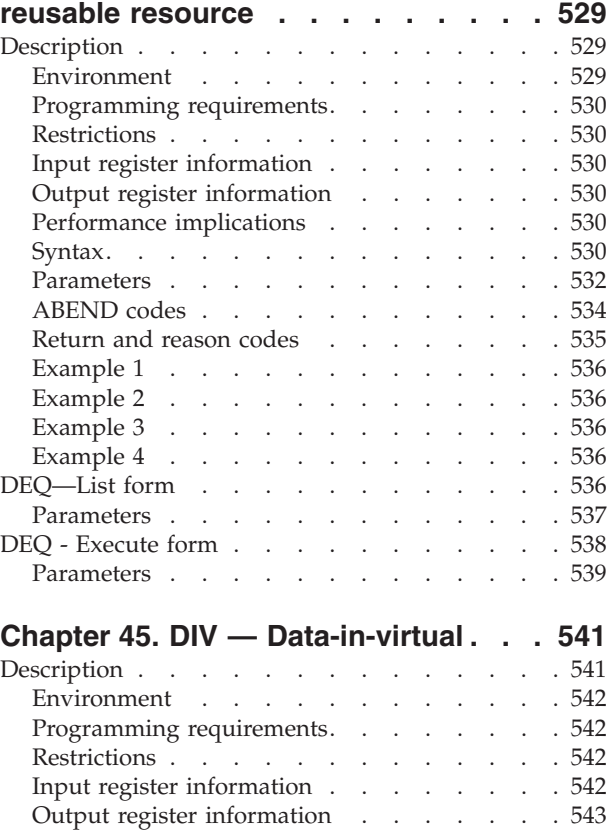

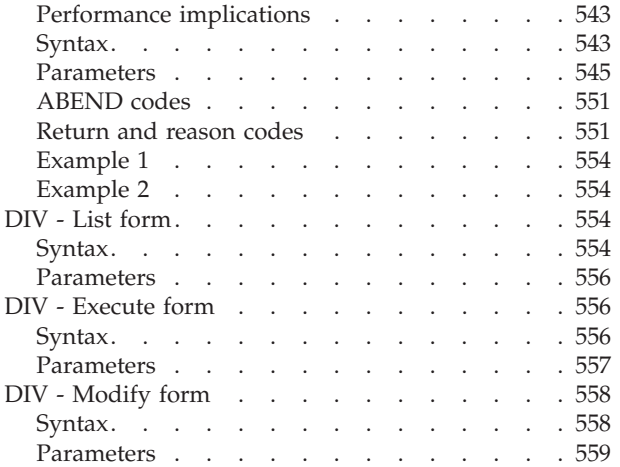

### **[Chapter 46. DOM — Delete operator](#page-582-0)**

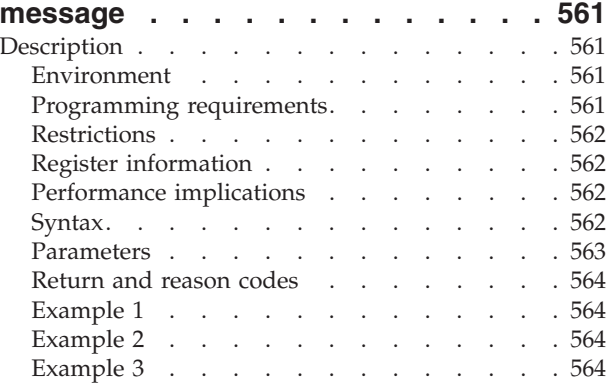

### **[Chapter 47. DSPSERV — Create,](#page-588-0)**

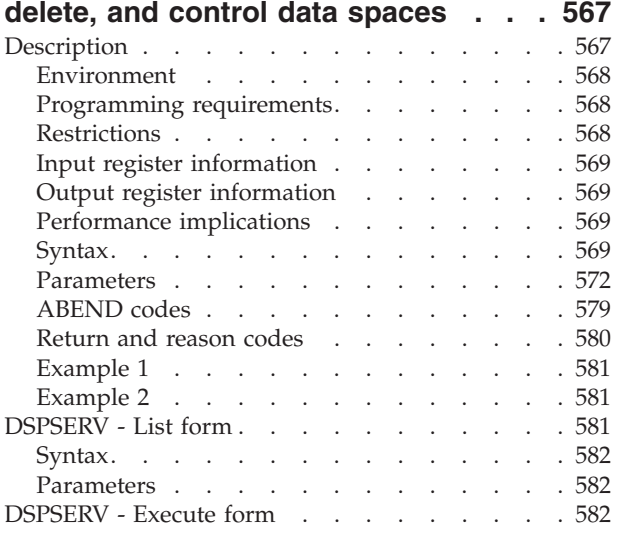

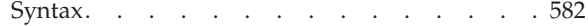

### **[Chapter 48. DSPSERV — Create,](#page-608-0)**

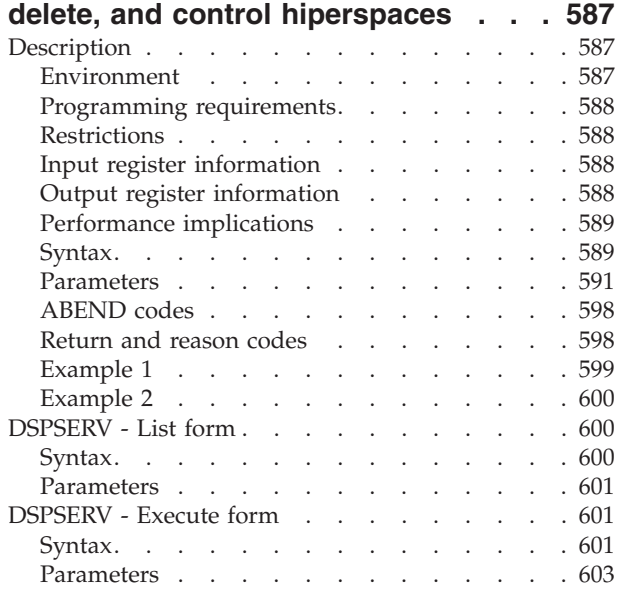

# **[Chapter 49. DYNALLOC — Dynamic](#page-626-0)**

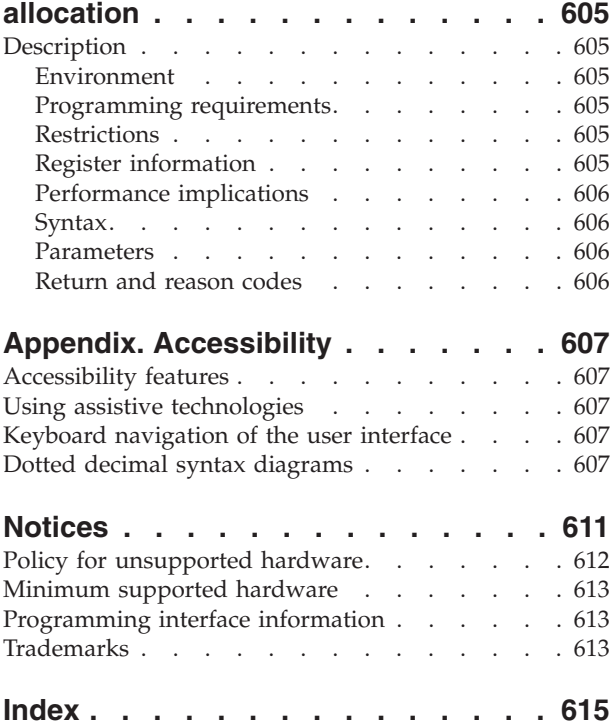

# <span id="page-12-0"></span>**Figures**

- [1. Sample User Parameter List for Callers in AR](#page-26-0) Mode . . . . . . . . . . . . . . . 5
- [2. Sample Macro Syntax Diagram](#page-35-0) . . . . . . [14](#page-35-0)
- [3. Continuation Coding](#page-37-0) . . . . . . . . . [16](#page-37-0)
- [4. Return Code Area Used by DEQ](#page-556-0) . . . . . [535](#page-556-0)

# <span id="page-14-0"></span>**Tables**

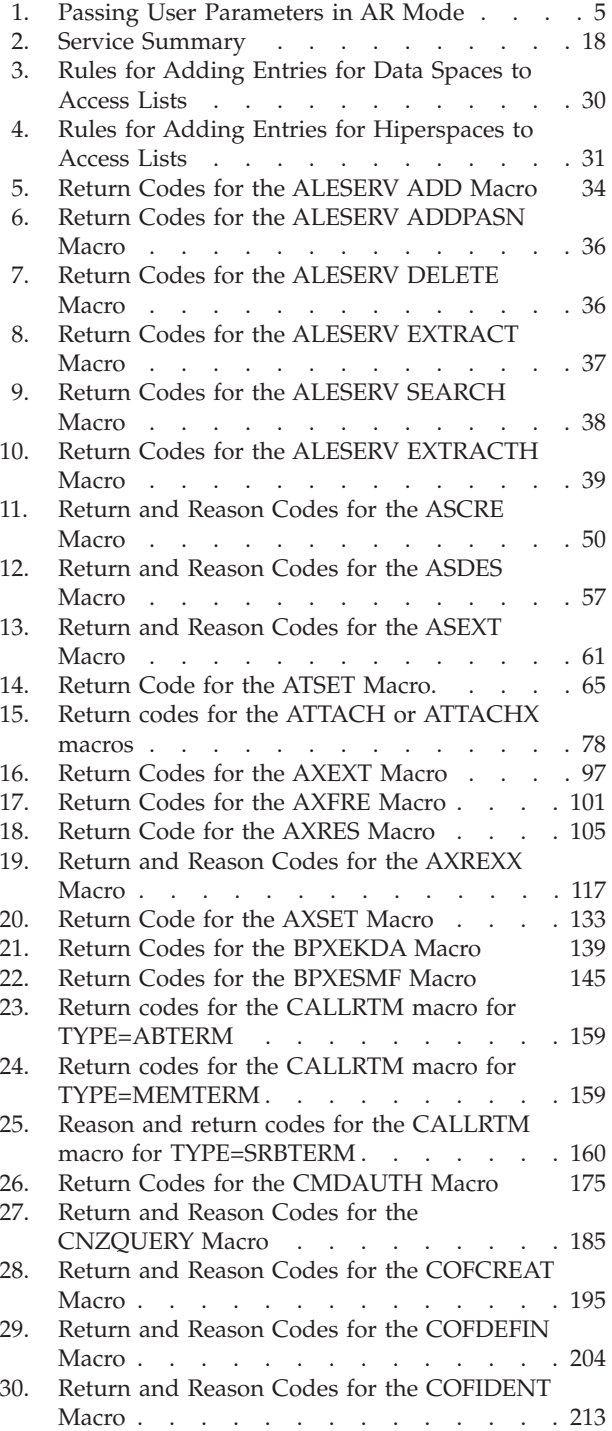

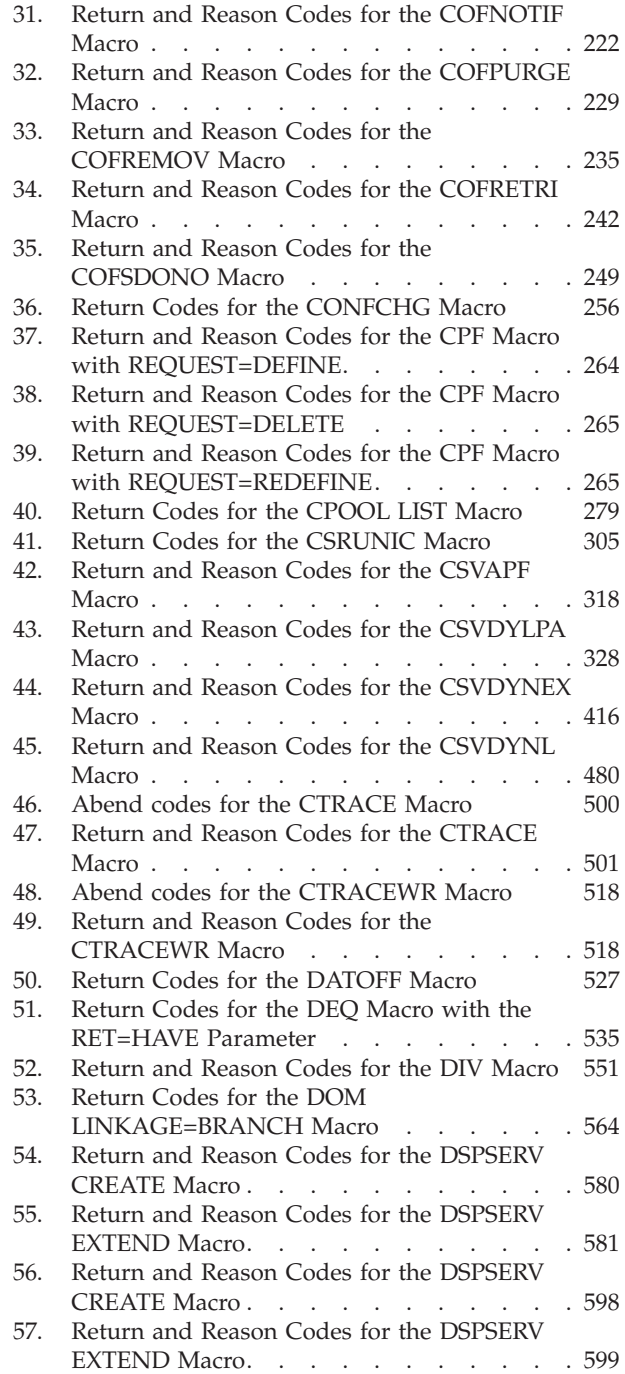

# <span id="page-16-0"></span>**About this information**

This information describes the authorized services that the MVS<sup>™</sup> operating system provides; that is, services available only to authorized programs. An authorized program must meet one or more of the following requirements:

- Running in supervisor state
- Running under PSW key 0-7
- Running with APF-authorization.

Some of the services included in this information are not authorized, but are included because they are of greater interest to the system programmer than to the general applications programmer. The functions of these services are of such a nature that their use should be limited to programmers who write authorized programs. Services are also included if they have one or more authorized parameters — parameters available only to authorized programs.

Programmers using assembler language can use the macros described in this information to invoke the system services that they need. This document includes the detailed information — such as the function, syntax, and parameters — needed to code the macros.

This document is divided into four volumes. Volumes 1 through 4 present the macro descriptions in alphabetical order.

### **Who should use this information**

This information is for the programmer who is using assembler language to code a system program. A system program is usually one that runs in supervisor state or runs with PSW key 0-7 or runs with APF authorization.

The information assumes a knowledge of the computer, as described in *Principles of Operation*, as well as an in-depth knowledge of assembler language programming.

System macros require High Level Assembler. Assembler language programming is described in the following information:

- v *HLASM Programmer's Guide*
- v *HLASM Language Reference*

Using this information also requires you to be familiar with the operating system and the services that programs running under it can invoke.

# **How to use this information**

This information is one of the set of programming documents for MVS. This set describes how to write programs in assembler language or high-level languages, such as C, FORTRAN, and COBOL. For more information about the content of this set of documents, see *z/OS Information Roadmap*.

### **z/OS information**

This information explains how z/OS references information in other documents and on the web.

When possible, this information uses cross document links that go directly to the topic in reference using shortened versions of the document title. For complete titles and order numbers of the documents for all products that are part of  $z/OS^{\circ}$ , see *z/OS Information Roadmap*.

To find the complete z/OS library, including the z/OS Information Center, see [z/OS Internet Library \(http://www.ibm.com/systems/z/os/zos/bkserv/\).](http://www.ibm.com/systems/z/os/zos/bkserv/)

# <span id="page-18-0"></span>**How to send your comments to IBM**

We appreciate your input on this publication. Feel free to comment on the clarity, accuracy, and completeness of the information or provide any other feedback that you have.

Use one of the following methods to send your comments:

- 1. Send an email to mhvrcfs@us.ibm.com.
- 2. Send an email from the ["Contact us" web page for z/OS \(http://](http://www.ibm.com/systems/z/os/zos/webqs.html) [www.ibm.com/systems/z/os/zos/webqs.html\).](http://www.ibm.com/systems/z/os/zos/webqs.html)
- 3. Mail the comments to the following address:

IBM Corporation Attention: MHVRCFS Reader Comments Department H6MA, Building 707 2455 South Road Poughkeepsie, NY 12601-5400 US

4. Fax the comments to us, as follows: From the United States and Canada: 1+845+432-9405 From all other countries: Your international access code +1+845+432-9405

Include the following information:

- Your name and address.
- Your email address.
- Your telephone or fax number.
- The publication title and order number: z/OS V2R1.0 MVS Authorized Assembler Services Reference ALE-DYN SA23-1372-00
- The topic and page number that is related to your comment.
- The text of your comment.

When you send comments to IBM, you grant IBM a nonexclusive right to use or distribute the comments in any way appropriate without incurring any obligation to you.

IBM or any other organizations use the personal information that you supply to contact you only about the issues that you submit.

### **If you have a technical problem**

Do not use the feedback methods that are listed for sending comments. Instead, take one of the following actions:

- Contact your IBM service representative.
- Call IBM technical support.
- v Visit the IBM Support Portal at [z/OS support page \(http://www.ibm.com/](http://www.ibm.com/systems/z/support/) [systems/z/support/\).](http://www.ibm.com/systems/z/support/)

# <span id="page-20-0"></span>**z/OS Version 2 Release 1 summary of changes**

See the following publications for all enhancements to z/OS Version 2 Release 1 (V2R1):

- v *z/OS Migration*
- v *z/OS Planning for Installation*
- v *z/OS Summary of Message and Interface Changes*
- v *z/OS Introduction and Release Guide*

# <span id="page-22-0"></span>**Chapter 1. Using the services**

Macros and callable services are programming interfaces that application programs can use to access MVS system services. This chapter provides general information and guidelines about how to use the macros and callable services accurately and efficiently. For more specific and detailed information about coding a particular macro or callable service, see the individual service description in this information.

Some of the topics covered in this chapter apply only to macros, some apply only to callable services, and some apply to both. This chapter uses the word "services" when referring to information that applies to both service types. When information applies only to one type or the other, the particular service type is specified.

**Note:** z/OS macros do not code to restrictions that are imposed by the COMPAT(CASE) HLASM option or its abbreviation CPAT(CASE). Therefore, you cannot rely on using COMPAT(CASE) if you use z/OS macros.

The following table lists the topics covered in this chapter and whether the topic applies to macros, callable services, or both:

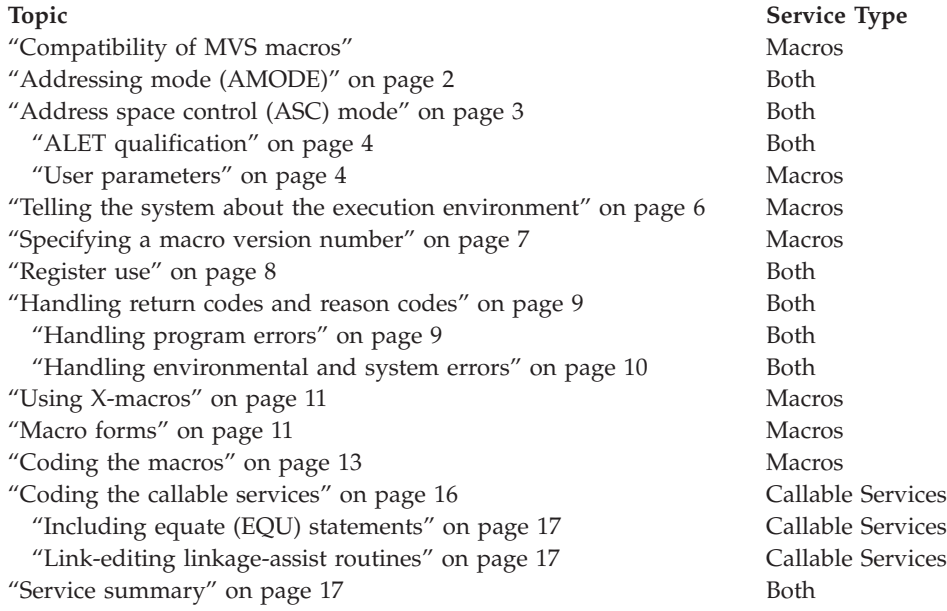

### **Compatibility of MVS macros**

When IBM<sup>®</sup> introduces a new version or a new release of an existing version, the new version or release supports all MVS macros from previous versions and releases. Programs assembled on an earlier level of MVS that issue macros will run on later levels of MVS.

In most cases, the reverse is also true. When you assemble programs that issue macros on a particular version and release of MVS, those programs can run on earlier versions and releases of MVS, provided you request only those functions <span id="page-23-0"></span>that are supported by the earlier version and release. This is useful for installations that write applications that might be assembled on one level of MVS, but run on a different level.

As MVS supports new architectures, addressability changes. To take best advantage of the new architectures, some macros have more than one possible expansion. You are required to have the macro expand according to the environment in which the program runs. This topic is described in this introductory information.

The problem of compatibility is not the same as selecting a macro version through the PLISTVER parameter to ensure the correct parameter list size for a macro. For selecting a parameter list version number, see ["Specifying a macro version](#page-28-0) [number" on page 7.](#page-28-0)

### **Addressing mode (AMODE)**

A program can run in 24-bit, 31-bit, or 64-bit addressing mode. A program that executes in 24-bit or 31-bit addressing mode can invoke most of the services described in this information. A program that executes in 64-bit addressing mode has a smaller group of services that it can invoke.

#### In general,

- v A program running in 24-bit addressing mode cannot pass parameters or parameter addresses that are higher than 16 megabytes. However, there are exceptions. For example, a program running in 24-bit addressing mode can:
	- Free storage above 16 megabytes using the FREEMAIN macro
	- Allocate storage above 16 megabytes using the GETMAIN macro
	- Use cell pool services for cell pools located in storage above 16 megabytes using the CPOOL macro
	- Use page services for storage locations above 16 megabytes using the PGSER macro
- v A program running in 24-bit or 31-bit addressing mode cannot pass parameter addresses that are higher than 2 gigabytes, unless stated otherwise in the individual service description.
- v If a program running in 31-bit or 64-bit addressing mode issues a service, parameters and parameter addresses can be above or below 16 megabytes, unless otherwise stated in the individual service description.

Some macros can generate code that is appropriate for programs in either 64-bit addressing mode or 24-bit or 31-bit addressing mode. These macros check a global symbol set by the SYSSTATE macro. See ["Telling the system about the execution](#page-27-0) [environment" on page 6](#page-27-0) for more information.

When you call a callable service in 24-bit or 31-bit addressing mode, you must pass 31-bit addresses to the system service regardless of what addressing mode your program is running in. If your program is running in 24-bit mode and you use a callable service, you must set the high-order byte of parameter addresses to zeros.

You can invoke the following services in 64-bit addressing mode, subject to the "SVC or PC" restrictions mentioned later in this topic, but you cannot pass parameters and parameter addresses above 2 gigabytes: ABEND, ATTACHX, CALLDISP, CHAP, CSVQUERY, DELETE, DEQ, DETACH, DOM, DSPSERV, DYNALLOC, ENQ, ESPIE, ESTAEX, EXCP, FREEMAIN, GETMAIN, GTRACE,

<span id="page-24-0"></span>IARVSERV, IDENTIFY, IEAARR, LINKX, LOAD, MODESET, PGSER, POST, RESERVE, SDUMPX, SETRP, STAX, STIMER, STIMERM, STORAGE, SYNCHX, TIME, TIMEUSED, TTIMER, VRADATA, WAIT, WTO, WTOR, and XCTL.

There are many services that support 64-bit addressing mode and parameter addresses above 2 gigabytes. Examples are IRAV64, IARST64, and ISGENQ. For details on the supported addressing mode and parameter address ranges for any specific service, see the following books:

- v *z/OS MVS Programming: Assembler Services Reference ABE-HSP*
- v *z/OS MVS Programming: Assembler Services Reference IAR-XCT*
- v *z/OS MVS Programming: Authorized Assembler Services Reference ALE-DYN*
- v *z/OS MVS Programming: Authorized Assembler Services Reference EDT-IXG*
- v *z/OS MVS Programming: Authorized Assembler Services Reference LLA-SDU*
- v *z/OS MVS Programming: Authorized Assembler Services Reference SET-WTO*
- v *z/OS MVS Programming: Sysplex Services Reference*

Before invoking a service in 64-bit addressing mode, you must inform system macros, by specifying SYSSTATE AMODE=64, that you are in 64-bit addressing mode. You can invoke only those options that result in calling the system by an SVC or PC in 64-bit addressing mode. You cannot invoke any option that results in calling the system by a branch-entry in 64-bit addressing mode.

Unless explicitly stated otherwise, assume that a given service cannot be invoked in 64-bit addressing mode and cannot accept parameters and parameter addresses above 2 gigabytes.

For information about 64-bit addressing mode and the 64-bit GPR, see *z/OS MVS Programming: Extended Addressability Guide*.

### **Address space control (ASC) mode**

A program can run in either primary ASC mode or access register (AR) ASC mode. In primary mode, the processor uses the contents of general purpose registers (GPRs) to resolve an address to a specific location. In AR mode, the processor uses the contents of ARs as well as the contents of GPRs to resolve an address to a specific location. See *z/OS MVS Programming: Assembler Services Guide*for more detailed information about AR mode.

Some macros can generate code that is appropriate for programs in either primary mode or AR mode. These macros check a global symbol set by the SYSSTATE macro. See ["Telling the system about the execution environment" on page 6](#page-27-0) for more information. [Table 2 on page 18](#page-39-0) lists the macros that check the global symbol.

Some services can generate code that is appropriate for programs in primary mode only. If you write a program in AR mode that invokes one or more services, check the description in this information for each service your program issues. Unless the description indicates that a service supports callers in AR mode, the service *does not* support callers in AR mode. In this case, use the SAC instruction to change the ASC mode of your program and issue the service in primary mode.

Whether the caller is in primary or AR ASC mode, the system uses ARs 0-1 and 14-15 as work registers across any service call.

# <span id="page-25-0"></span>**ALET qualification**

The address space where you can place parameters varies with the individual service:

- You can place parameters in the primary address space in all service.
- v You must place parameters in the primary address space in some services.
- You can place parameters in any address space in some services.

To identify where you can locate parameters in a service, read the individual service description.

Programs in AR mode that pass parameters must use an access register and the corresponding general purpose register together (for example, access register 1 and general purpose register 1) to identify where the parameters are located. The access register must contain an access list entry token (ALET) that identifies the address space where the parameters reside. The general purpose register must identify the location of the parameters within the address space.

The only ALETs that MVS services typically accept are:

- v Zero (0), which specifies that the parameters are in the caller's primary address space
- v An ALET for a public entry on the caller's dispatchable unit access list (DU-AL)
- An ALET for a common area data space (CADS)

MVS services do not accept the following ALETs, and you cannot attempt to pass them to a service:

- v One (1), which signifies that the parameters are in the caller's secondary address space
- v An ALET that is on the caller's primary address space access list (PASN-AL) that does not represent a CADS
- An ALET for a private entry on the PASN-AL or the DU-AL

Throughout, this information uses the term **AR/GPR** *n* to mean an access register and its corresponding general purpose register. For example, to identify access register 1 and general purpose register 1, this information uses **AR/GPR 1**.

### **User parameters**

Some macros that you can issue in AR mode include control parameters, user parameters, or both. Control parameters refer to the macro parameter list, and the parameters whose addresses are in the parameter list. Control parameters control the operation of the macro itself. User parameters are parameters that a user provides to be passed through to a user routine. For example, the PARAM parameter on the ATTACHX macro defines user parameters. The ATTACHX macro passes these parameters to the routine that it attaches. All other parameters on the ATTACHX macro are control parameters that control the operation of the ATTACHX macro.

### **Note:**

- 1. User parameters are sometimes referred to as problem program parameters.
- 2. Control parameters are sometimes referred to as system parameters or control program parameters.

The macros shown in [Table 1 on page 5](#page-26-0) allow a caller in AR mode to pass information in the form of a parameter list (or parameter lists) to another routine. <span id="page-26-0"></span>This table identifies the parameter that receives the ALET-qualified address of the parameter list and tells you where the target routine finds the ALET-qualified address.

| <b>Macro</b>   | Parameter   | <b>Location of User Parameter List Address</b>                                                                                                    |
|----------------|-------------|----------------------------------------------------------------------------------------------------|
| ATTACH/ATTACHX | PARAM, VL=1 | AR/GPR 1 contains the address of a list of<br>addresses. When either                                                                                                    |
|                |             | a 4-bytes-per-entry parameter list or                                                                                                    |
|                |             | an 8-bytes-per-entry parameter list with<br>PLIST8ARALETS=YES                                                                                                    |
|                |             | is being used, this list also contains the ALETs<br>associated with those addresses. (See Figure 1)<br>for the format of the 4-bytes-per-entry<br>parameter list when it contains ALETs.) |
| <b>ESTAEX</b>  | PARAM       | SDWAPARM contains the address of an 8-byte<br>area, which contains the address and ALET of<br>the parameter list.                                                                         |

*Table 1. Passing User Parameters in AR Mode*

When an AR mode caller who is using a 4-bytes-per-entry parameter list passes ALET-qualified addresses to the called program through PARAM,VL=1 on the ATTACH/ATTACHX macro, the system builds a list formatted as shown in Figure 1. The addresses passed to the called program are at the beginning of the list, and their associated ALETs follow the addresses. The last address in the list has the high-order bit on to indicate the end of the list. For example, Figure 1 shows the format of a list where an AR mode issuer of ATTACHX who is using a 4-bytes-per-entry parameter list has coded the PARAM parameter as follows:

 $PARAM=(A,B,C),VL=1$ 

When an AR mode caller who is using an 8-bytes-per-entry parameter list specifies PLIST8ARALETS=YES, the system builds a parameter list with the 8-byte addresses at the beginning of the list and their associated 4-byte ALETs following the addresses.

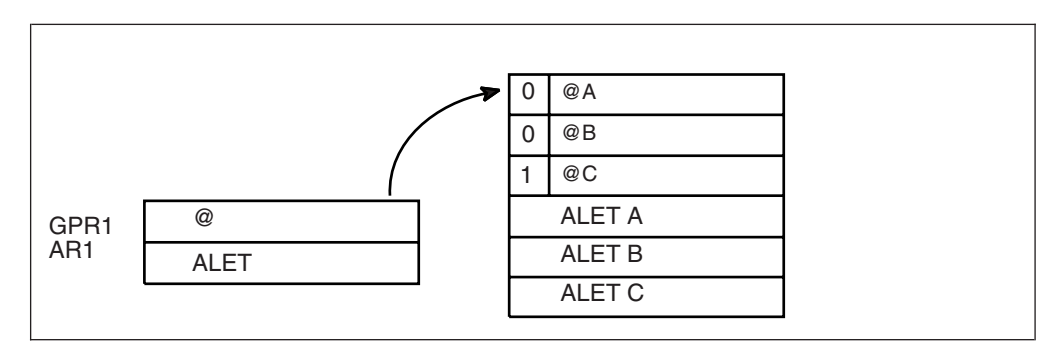

*Figure 1. Sample User Parameter List for Callers in AR Mode*

For information about linkage conventions, see the chapter in *z/OS MVS Programming: Assembler Services Guide*.

### <span id="page-27-0"></span>**Telling the system about the execution environment**

To generate code that is correct for the environment in which the program runs, some macros need to know one or more of the following characteristics about that environment:

- The addressing mode (AMODE) at the time the macro is issued
- The ASC mode of the program at the time the macro is issued
- The Architectural level in which the program runs

For macros that are sensitive to their environment, use the SYSSTATE macro to define the environment. During the assembly stage, SYSSTATE sets one or more global symbols. Later, in your source code, the macro checks the global symbols and generates the correct code, which might mean avoiding using a z/Architecture<sup>®</sup> instruction or an access register. [Table 2 on page 18](#page-39-0) lists MVS macros and identifies macros that need to know the environmental characteristics.

**IBM recommends** you issue the SYSSTATE macro before you issue other macros. Once a program has issued SYSSTATE, there is no need to reissue it, unless the program switches from one AMODE to another or one ASC mode to another or has code paths that are isolated according to architecture level or operating system release. If you switch AMODE or ASC mode to a different architecture code path, issue SYSSTATE immediately after the switch to indicate the new state. In general, specify SYSSTATE ARCHLVL=1, and switch to SYSSTATE ARCHLVL=2 before issuing macros in sections of code that run in z/Architecture mode. If you do not issue the SYSSTATE macro, the system assumes the macro is issued:

- In AMODE other than 64-bit
- In primary ASC mode
- In ESA/390 architectural level

The following table describes the relevant characteristics, the parameter on SYSSTATE, and the global symbol the macro checks.

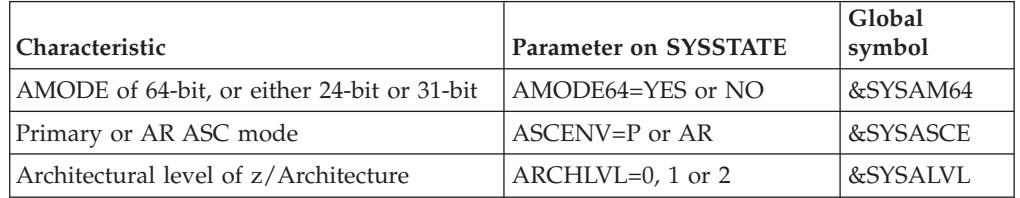

You can issue the SYSSTATE macro with the TEST parameter in your own user-written macro to allow your macros to generate code appropriate for their execution environment.

Callable services do not check the global symbols described in this topic. To determine whether a callable service is sensitive to the AMODE, ASC mode, or the Architecture level, see the description of the individual callable service.

In early releases of MVS, the SPLEVEL macro performs a function similar to SYSSTATE. The SPLEVEL macro identifies the level of the operating system, so that you can tune a macro expansion based on that level. You can use this where macro expansions change incompatibly. Because SPLEVEL applies to levels that the system no longer supports, it is not described in this topic.

### <span id="page-28-0"></span>**Specifying a macro version number**

Often there is more than one version of a macro, differentiated by additional parameters or new or expanded function. For example, version 1 of the IXGCONN macro provides a connection to a log stream, while version 2 adds new parameters in support of resource manager programs. This is different than using the SPLEVEL macro to select a macro version level to solve problems of downward compatibility.

You can request a specific version of a macro based on the parameters you need to use in your application, but you should also be attuned to the storage constraints of the program. The version of a macro might affect the length of the parameter list generated when the macro is assembled, because when you add new parameters to a macro, the parameter list must be large enough to fit them. The size of the parameter list might grow from release to release of z/OS, perhaps affecting the amount of storage your program needs.

### **How to request a macro version using PLISTVER**

Many macros that have one or more versions supply the PLISTVER parameter. For those that do, use the PLISTVER parameter to request a version of the macro. PLISTVER is the only parameter allowed on the list form of a macro (MF), and it determines which parameter list the system generates. PLISTVER is optional. If you omit it, the system generates a parameter list for the lowest version that will accommodate the parameters specified. This is the IMPLIED\_VERSION default. Note that on the list form, the default will cause the smallest parameter list to be created.

You can also code a specific version number using *plistver*, or specify MAX:

- v You can use *plistver* to code a decimal value corresponding to the version of the macro you require. The decimal value you provide determines the amount of storage allotted for the parameter list.
- You can use MAX to request that the system generate a parameter list for the highest version number currently available. The amount of storage allotted for the parameter list will depend on the level of the system on which the macro is assembled.

**IBM recommends**, if your program can tolerate additional growth, that you always specify PLISTVER=MAX on the list form of the macro. MAX ensures that the list form parameter list is always long enough to hold whatever parameters might be specified on the execute form when both forms are assembled using the save level of the system.

### **Hints for using PLISTVER**

There are some general considerations that you should keep in mind when specifying the version of a macro with PLISTVER:

- v If PLISTVER is omitted, the macro generates a parameter list of the lowest version that allows all the parameters specified to be processed.
- v If you code PLISTVER=*n* and then specify any version '*n*+1' parameter, the macro will not assemble.
- v If you code PLISTVER=*n* and do not specify any version '*n*' parameter, the macro will generate a version '*n*' parameter list.
- If you are using the standard form of the macro (MF=S), there is no reason you need to code the PLISTVER parameter.

<span id="page-29-0"></span>• Not all macros have the same version numbers. The version numbers need not be contiguous.

The PLISTVER parameter appears in the syntax diagram and in the parameter descriptions. Within each macro description, the PLISTVER parameter description specifies the range of values and lists the parameters applicable for each version of the macro.

### **Register use**

Some services require that the caller place information in specific general purpose registers (GPRs) or access registers (ARs) prior to issuing the service. If a service has such a requirement, the "Input Register Information" topic for the service provides that information. The topic lists only those registers that have a requirement. If a register is not specified as having a requirement, then the caller does not have to place any information in that register unless using it in register notation for a particular parameter, or using it as a base register.

Once the caller issues the service, the system can change the contents of one or more registers, and leave the contents of other registers unchanged. When control returns to the caller, each register contains one of the following values or has the following status:

- v The register content is preserved and is the same as it was before the service was issued.
- v The register contains a value placed there by the system for the caller's use. Examples of such values are return codes and tokens.
- v The system used the register as a work register. Do not assume that the register content is the same as it was before the service was issued.

Note that the system uses ARs 0, 1, 14, and 15 as work registers for every service, regardless of whether the caller is in primary or AR address space control (ASC) mode. The system does not use ARs 2 through 13 for any service.

Some callers depend on register contents remaining the same before and after issuing a service. If the system changes the contents of registers on which the caller depends, the caller must save them before issuing the service, and restore them after the system returns control.

Many macros require that the caller have a program base register and assembler USING instruction in effect when issuing the macro; that is, the caller must have *program addressability*. AR mode programs also require that the AR associated with the caller's base GPR be set to zero. **IBM recommends** the following:

- When issuing a macro, the caller should always have program addressability in effect.
- When establishing addressability, the caller should use only registers 2 through 12.

Many macros can take advantage of relative branching when they are used with the IEABRC macro or with SYSSTATE ARCHLVL=1 or SYSSTATE ARCHLVL=2, if they are running on z/OS. If relative branching is used, the caller might then need addressability only to the static data portion of the program, and not to the executable code.

### <span id="page-30-0"></span>**Handling return codes and reason codes**

Most of the services described in this information provide return codes and reason codes. Return and reason codes indicate the outcome of the service in one of the following ways:

- Successful completion: you do not need to take any action.
- Successful or partially successful completion, with additional information supplied: you should evaluate the additional information in light of your particular program and determine if you need to take any action.
- v Unsuccessful completion: some type of error has occurred, and you must take some action to correct the error.

The errors that cause unsuccessful completion fall into three broad categories:

#### **Program errors**

Errors that your program causes: you can correct these.

#### **Environmental errors**

Errors not caused directly by your program; rather, your program's request caused a limit to be exceeded, such as a storage limit, or the limit on the size of a particular data set. You might or might not be able to correct these.

#### **System errors**

Errors caused by the system: your program did nothing to cause the error, and you probably cannot correct these.

In some cases, a return or reason code can result from some combination of these errors.

The return and reason code descriptions for the services in this information indicate whether the error is a program error, an environmental error, a system error, or some combination. Whenever possible, the return and reason code descriptions give you a specific action that you can take to fix the error.

**IBM recommends** that you read all the return and reason codes for each service that your program issues. You can then design your program to handle as many errors as possible. When designing your program, you should allow for the possibility that future releases of MVS might add new return and reason codes to a service that your program issues.

### **Handling program errors**

The actions to take in the case of program errors are usually straightforward. Typical examples of program errors are:

- 1. Breaking one of the rules of the service. For example:
	- Passing parameters that are either in the wrong format or not valid
	- v Violating one of the environment requirements (addressing mode, locking requirements, dispatchable unit mode, and so on)
	- v Providing insufficient storage for information to be returned by the system.
- 2. Causing errors related to the parameter list. For example:
	- Coding an incorrect combination of parameters
	- v Coding one or more parameters on the service incorrectly
	- Inadvertently overlaying an area of the parameter list storage
	- Inadvertently destroying the pointer to the parameter list.

<span id="page-31-0"></span>3. Requesting a service or function for which the calling program is not authorized, or which is not available on the system on which the program is running.

In each of the first two cases, you can correct your program. For completeness, the return and reason code descriptions give you specific actions to perform, even when it might seem obvious what the action should be.

In the third case, you might have to contact your system administrator or system programmer to obtain the necessary authorization, or to request that the service or function be made available on your system, and the return or reason code description asks you to take that step.

**Note:** Generally, the system does not take dumps for errors that your program causes when issuing a system service. If you require such a dump, then it is your responsibility to request one in your recovery routine. See the topic on providing recovery in *z/OS MVS Programming: Authorized Assembler Services Guide* for information about writing recovery routines.

### **Handling environmental and system errors**

With environmental errors, often your first action should be to rerun your program or retry the request one or more times. The following are examples of environmental errors where rerunning your program or retrying the request is appropriate:

- v The request being made through the service exceeds some internal system limit. Sometimes, rerunning your program or retrying the request results in successful completion. If the problem persists, it might be an indication of a larger problem requiring you to consult your system programmer, or possibly IBM support personnel. Your system programmer might be able to tune the system or cancel users so that the limit is no longer exceeded.
- The request exceeds an installation-defined limit. If the problem persists, the action might be to contact your system programmer and request that a specification in an installation exit or parmlib member be modified.
- The system cannot obtain storage, or some other resource, for your request. If the problem persists, the action might be to check with the operator to see if another user in the installation is causing the problem, or to see if the entire installation is experiencing storage constraint problems.

You might be able to design your program to anticipate certain environmental errors and handle them dynamically.

With system errors, as with environmental errors, often your first action should be to rerun your program or retry the request one or more times. If the problem persists, you might have to contact IBM support personnel.

Whenever possible for environmental and system errors, the return or reason code description gives you either a specific action you can take, or a list of recommended actions you can try.

For some errors, providing a specific action is not possible, because the action you should take depends on your particular application, and on what is happening in your installation. In those cases, the return or reason code description gives you one or more possible causes of the error to help you to determine what action to take.

Some system errors result in return and reason codes that are provided for IBM diagnostic purposes only. In these cases, the return or reason code description asks you to record the information and provide it to the appropriate IBM support personnel.

# <span id="page-32-0"></span>**Using X-macros**

Some MVS services support callers in both primary and AR ASC mode. When the caller is in AR mode, macros must generate larger parameter lists; the increased size of the list reflects the addition of ALETs to qualify addresses, as described under ["ALET qualification" on page 4.](#page-25-0) For some MVS macros, two versions of a particular macro are available: one for callers in primary mode and one for callers in AR mode. The name of the macro for the AR mode caller is the same as the name of the macro for primary mode callers, except the AR mode macro name ends with an "X". This information refers to these macros as **X-macros**.

The authorized X-macros are:

- ATTACHX
- $\cdot$  ESTAEX
- SDUMPX
- SYNCHX

The only way these macros know that a caller is in AR mode is by checking the global symbol that the SYSSTATE macro sets. Each of these macros (and corresponding non-X-macro) checks the symbol. If SYSSTATE ASCENV=AR has been issued, the macro issues code that is valid for callers in AR mode. If it has not been issued, the macro generates code that is not valid for callers in AR mode. When your program returns to primary mode, use the SYSSTATE ASCENV=P macro to reset the global symbol.

**IBM recommends** that you use the X-macro regardless of whether your program is running in primary or AR mode. However, you should consider the following before deciding which macro to use:

The rules for using all X-macros, except ESTAEX, are:

• Callers in primary mode can invoke either macro.

Some parameters on the X-macros, however, are not valid for callers in primary mode. Some parameters on the non-X-macros are not valid for callers in AR mode. Check the macro descriptions for these exceptions.

• Callers in AR mode should issue the X-macros.

If a caller in AR mode issues the non-X-macro, the system substitutes the X-macro and sends a message describing the substitution.

**IBM recommends** you always use ESTAEX unless your program and your recovery routine are in 24-bit addressing mode, or your program requires a branch entry. In these cases, you should use ESTAE.

### **Macro forms**

You can code most macros in three forms: standard, list, and execute. Some macros also have a modify form. When you code a macro, you use the MF parameter to select one of the forms. The list, execute and modify forms are for reenterable programs that need to change values in the parameter list of the macro. The standard form is for programs that are not reenterable, or for programs that do not change values in the parameter list.

<span id="page-33-0"></span>When a program wants to change values in the parameter list of a macro, it can make the change dynamically.

However, using the standard form and changing the parameter list dynamically might cause errors. For example, after storing a new value into the inline, standard form of the parameter list, a reenterable program operating under a given task might be interrupted by the system before the program can invoke the macro. In a multiprogramming environment, another task can use the same reenterable program, and that task might change the inline parameter list again before the first task regains control. When the first task regains control, it invokes the macro. However, the inline parameter list now has the wrong values.

Through the use of the different macro forms, a program that runs in a multiprogramming environment can avoid errors related to reenterable programs. The techniques required for using the macro forms, however, are different for some macros, called alternative list form macros, than for most other macros. For the alternative list form macros, the list form description notes that different techniques are required and refers you to the information under "Alternative list form macros."

### **Conventional list form macros**

With conventional list form macros, you can use the macro forms as follows:

- 1. Use the list form of the macro, which expands to the parameter list. Place the list form in the section of your program where you keep non-executable data, such as program constants. Do not code it in the instruction stream of your program.
- 2. In the instruction stream, code a GETMAIN or a STORAGE macro to obtain some virtual storage.
- 3. Code a move character instruction that moves the parameter list from its non-executable position in your program into the virtual storage area that you obtained.
- 4. For macros that have a modify form, you can code the modify form of the macro to change the parameter list. Use the address parameter of the modify form to reference the parameter list in the virtual storage area that you obtained. Thus, the parameter list that you change is the one in the virtual storage area obtained by the GETMAIN or STORAGE macro.
- 5. Invoke the macro by issuing the execute form of the macro. Use the address parameter of the execute form to reference the parameter list in the virtual storage area that you obtained.

With this technique, the parameter list is safe even if the first task is interrupted and a second task intervenes. When the program runs under the second task, it cannot access the parameter list in the virtual storage of the first task.

# **Alternative list form macros**

Certain macros, called alternative list form macros, require a somewhat different technique for using the list form. With these macros, you do not move the area defined by the list form into virtual storage that you have obtained; instead, you place the area defined by the list form into a DSECT. Also, it is the list form, not the execute form, that you use to specify the address parameter that identifies the address of the storage for the parameter list. Note that no modify form is available for these macros.

You can use the macro forms for the alternative list form macros as follows:

- <span id="page-34-0"></span>1. Use the list form of the macro to define an area of storage that the execute form can use to store the parameters. As with other macros, do not code the list form in the instruction stream of your program.
- 2. In the instruction stream, code a GETMAIN or a STORAGE macro to obtain virtual storage for the list form expansion.
- 3. Place the area defined by the list form into a DSECT that maps a portion of the virtual storage you obtained.
- 4. Invoke the macro by issuing the execute form of the macro. The address parameter specified on the list form references the parameter list in the virtual storage area that you obtained.

### **Coding the macros**

In this information, each macro description includes a syntax diagram near the beginning of the macro description. The diagram shows how to code the macro. The syntax diagram does not explain the meanings of the parameters; the meanings are explained in the parameter descriptions that follow the syntax diagram.

The syntax tables assume that the standard begin, end, and continue columns are used. Thus, column 1 is assumed as the begin column. To change the begin, end, and continue columns, use the ICTL instruction to establish the coding format you want to use. If you do not use ICTL, the assembler recognizes the standard columns. To code the ICTL instruction, see *HLASM Language Reference*.

[Figure 2 on page 14](#page-35-0) shows a sample macro, TEST, and summarizes all the coding information that is available for it. The table is divided into three columns, A, B, and C.

<span id="page-35-0"></span>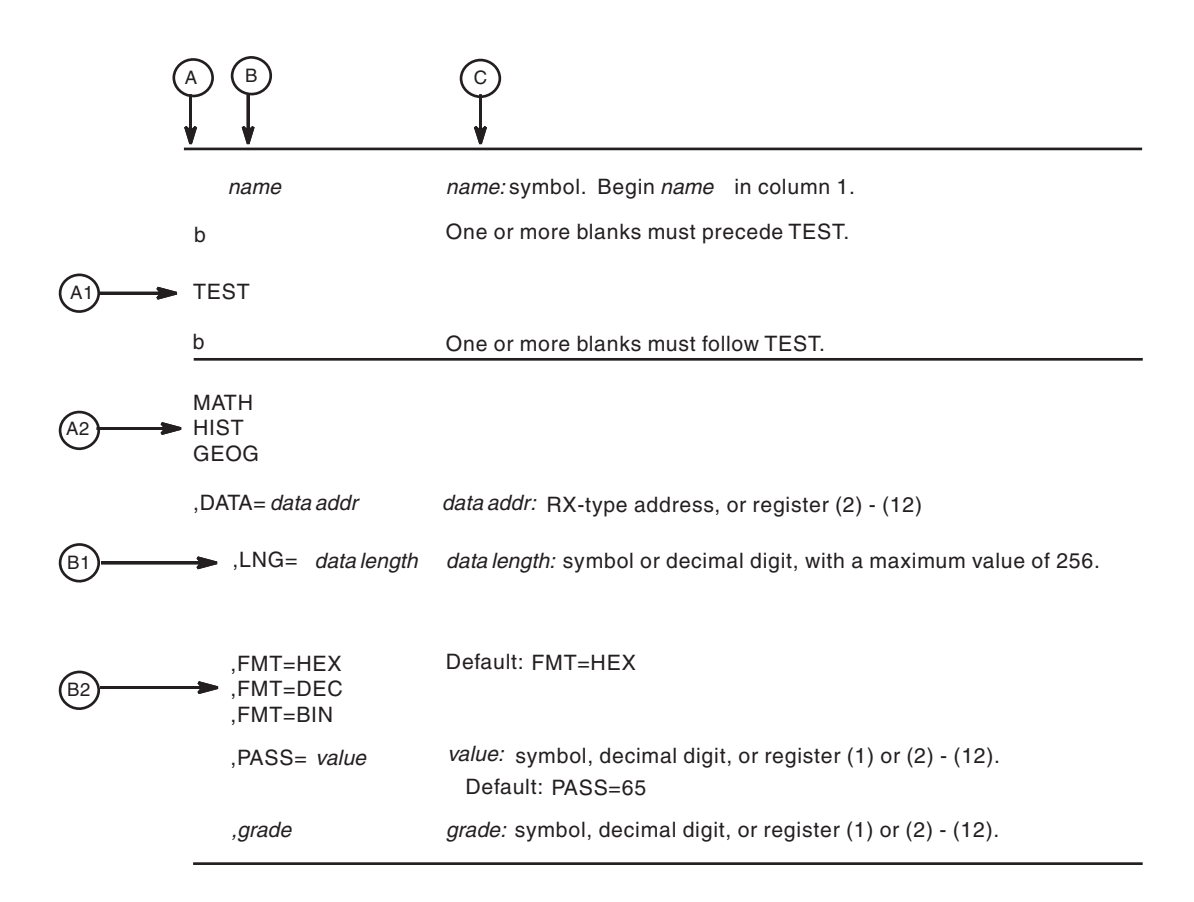

#### *Figure 2. Sample Macro Syntax Diagram*

- v Column A and Column B contain those parameters that are allowed for the macro. Column A contains those parameters that are required; column B contains those parameters which are optional.
- v If a single line appears, as shown in A1 and B1, then that is the only available choice for the particular parameter.
- If two or more lines appear together, as shown in A2 and B2, the parameters on those lines are mutually exclusive, that is, you can code any one of those parameters.
- A further distinction is made between mandatory and optional parameters. The parameter descriptions that follow the syntax table clearly identify those parameters which are optional.
- $\bullet$  The third column, C, provides additional information about coding the macro.

When substitution of a variable is required in column C, the following classifications are used:

### **Variable**

#### **Classification**

*Symbol* Any symbol valid in the assembler language. The symbol can be as long as the supported maximum length of a name entry in the assembler you are using.

#### *Decimal digit*

Any decimal digit up to and including the value indicated in the parameter description. If both symbol and decimal digit are indicated, an absolute expression is also allowed.
### *Register (2)-(12)*

One of general purpose registers 2 through 12, specified within parentheses, previously loaded with the right-adjusted value or address indicated in the parameter description. You must set the unused high-order bits to zero. You can designate the register symbolically or with an absolute expression.

### *Register (0)*

General purpose register 0, previously loaded with the right-adjusted value or address indicated in the parameter description. You must set the unused high-order bits to zero. Designate the register as (0) only.

### *Register (1)*

General purpose register 1, previously loaded with the right-adjusted value or address indicated in the parameter description. You must set the unused high-order bits to zero. Designate the register as (1) only.

### *Register (15)*

General purpose register 15, previously loaded with the right-adjusted value or address indicated in the parameter description. You must set the unused high-order bits to zero. Designate the register as (15) only.

### *RX-type address*

Any address that is valid in an RX-type instruction (for example, LA).

### *RS-type address*

Any address that is valid in an RS-type instruction (for example, STM).

### *RS-type name*

Any name that is valid in an RS-type instruction (for example, STM).

### *A-type address*

Any address that can be written in an A-type address constant.

### *Default*

A value that is used in default of a specified value; that is, the value the system assumes if the parameter is not coded.

Use the parameters to specify the services and options to be performed, and write them according to the following rules:

- v If the selected parameter is written in all capital letters (for example, MATH, HIST, or FMT=HEX), code the parameter exactly as shown.
- v If the selected parameter is written in italics (for example, *grade*), substitute the indicated value, address, or name.
- v If the selected parameter is a combination of capital letters and italics separated by an equal sign (for example, DATA=*data addr*), code the capital letters and equal sign as shown, and then make the indicated substitution for the italics.
- Read the table from top to bottom.
- v Code commas and parentheses exactly as shown.
- Positional parameters (parameters without equal signs) appear first; you must code them in the order shown. You may code keyword parameters (parameters with equal signs) in any order.
- v If you select a parameter, read the third column before proceeding to the next parameter. The third column often contains coding restrictions for the parameter.

## **Continuation lines**

You can continue the parameter field of a macro on one or more additional lines according to the following rules:

- v Enter a continuation character (not blank, and not part of the parameter coding) in column 72 of the line.
- Continue the parameter field on the next line, starting in column 16. All columns to the left of column 16 must be blank.

You can code the parameter field being continued in one of two ways. Code the parameter field through column 71, with no blanks, and continue in column 16 of the next line; or truncate the parameter field by a comma, where a comma normally falls, with at least one blank before column 71, and then continue in column 16 of the next line. Figure 3 shows an example of each method.

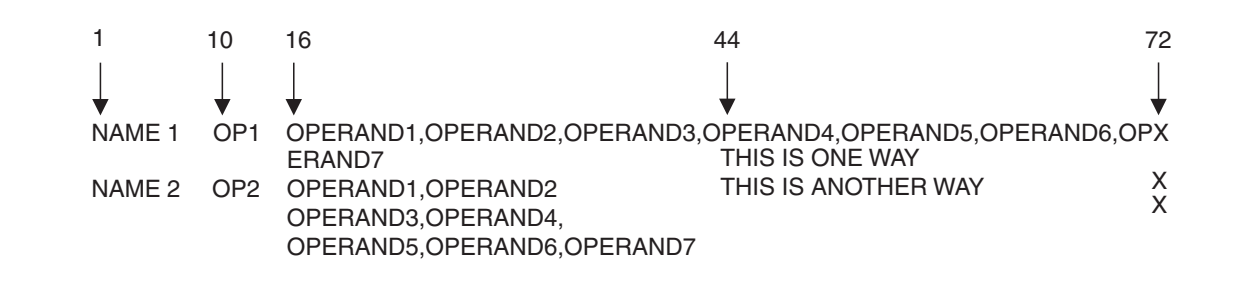

*Figure 3. Continuation Coding*

## **Coding the callable services**

A callable service is a programming interface that uses the CALL macro to access system services. To code a callable service, code the CALL macro followed by the name of the callable service, and a parameter list; for example:

CALL service,(parameter list)

The syntax diagram for the sample callable service SCORE:

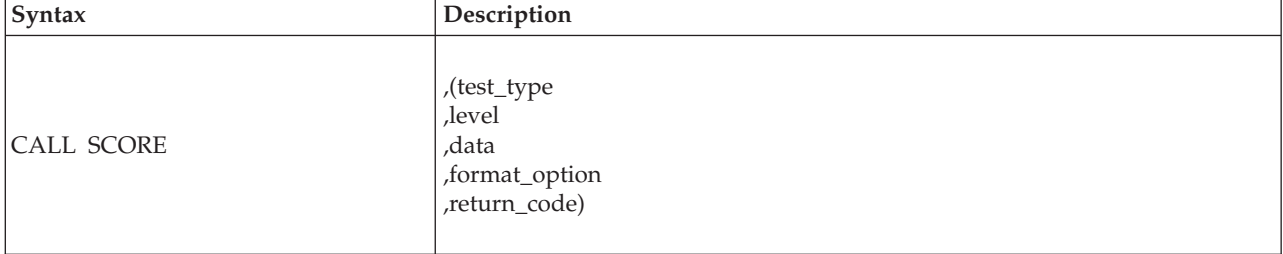

Considerations for coding callable services are:

- You must code all the parameters in the parameter list because parameters are positional in a callable service interface. That is, the function of each parameter is determined by its position with respect to the other parameters in the list. Omitting a parameter, therefore, assigns the omitted parameter's function to the next parameter in the list.
- v You must place values explicitly into all input parameters, because callable services do not set default values.
- v You can use the list and execute forms of the CALL macro to preserve your program's reentrancy.

# **Including equate (EQU) statements**

IBM supplies sets of equate (EQU) statements for use with some callable services. These statements, which you may optionally include in your source code, provide constants for use in your program. IBM provides the statements as a programming convenience to save you the trouble of coding the definitions yourself.

**Note:** Check the "Programming Requirements" section of the individual service description to determine if the equate statements are available for the callable service you are using. If the equate statements are available, that section will also provide a list of the statements that are provided, along with a description of how to include them in your program.

## **Link-editing linkage-assist routines**

Linkage-assist routines provide the connection between your program and the system services that your program requests. When using callable services, link-edit the appropriate linkage-assist routines into your program module so that, during execution, the linkage-assist routines can resolve the address of, and pass control to, the requested system services. You can also dynamically link to linkage-assist routines as an alternative to link-editing. For example, issue the LOAD macro for the linkage-assist routine, then issue a CALL to the loaded addresses.

To invoke the linkage-editor or binder, code JCL as in the following example:

```
//userid JOB 'accounting-info','name',CLASS=x,
// MSGCLASS=x,NOTIFY=userid,MSGLEVEL=(1,1),REGION=4096K
//LINKSTEP EXEC PGM=HEWL,
// PARM='LIST,LET,XREF,REFR,RENT'
//SYSPRINT DD SYSOUT=x
//SYSLMOD DD DSN=userid.LOADLIB,DISP=OLD
//SYSLIB DD DSN=SYS1.CSSLIB,DISP=SHR
//OBJLIB DD DSN=userid.OBJLIB,DISP=SHR
//SYSUT1 DD UNIT=SYSDA,SPACE=(TRK,(5,2))
//SYSLIN DD *
 INCLUDE OBJLIB(userpgm)
 ENTRY userpgm
 NAME userpgm(R)
/*
```
**Note:** Omitting NCAL from the linkedit parameters (as the example shows) and specifying SYS1.CSSLIB in the //SYSLIB statement, as shown, causes the addresses of all required linkage-assist routines to be automatically resolved. This statement saves you the trouble of having to specify individual linkage-assist routines in INCLUDE statements.

## **Service summary**

[Table 2 on page 18](#page-39-0) lists services described in the following:

- v *z/OS MVS Programming: Authorized Assembler Services Reference ALE-DYN*
- v *z/OS MVS Programming: Authorized Assembler Services Reference EDT-IXG*
- v *z/OS MVS Programming: Authorized Assembler Services Reference LLA-SDU*
- v *z/OS MVS Programming: Authorized Assembler Services Reference SET-WTO*.

For each service, the table indicates:

- Whether a program in AR ASC mode can issue the service
- Whether a program in cross memory mode can issue the service
- Whether the macro checks the SYSSTATE global macro variables
- Whether the macro can be issued in 64-bit addressing mode

### <span id="page-39-0"></span>**Note:**

- 1. A program running in primary ASC mode when PASN=HASN=SASN can issue any of the services listed in the table.
- 2. Cross memory mode means that at least one of the following conditions is true:

#### **PASN¬=SASN**

The primary address space (PASN) and the secondary address space (SASN) are different.

### **PASN¬=HASN**

The primary address space (PASN) and the home address space (HASN) are different.

### **SASN¬=HASN**

The secondary address space (SASN) and the home address space (HASN) are different.

For more information about functions that are available to programs in cross memory mode, see *z/OS MVS Programming: Extended Addressability Guide*.

3. Callable services do not check the SYSSTATE or SPLEVEL global variables.

*Table 2. Service Summary*

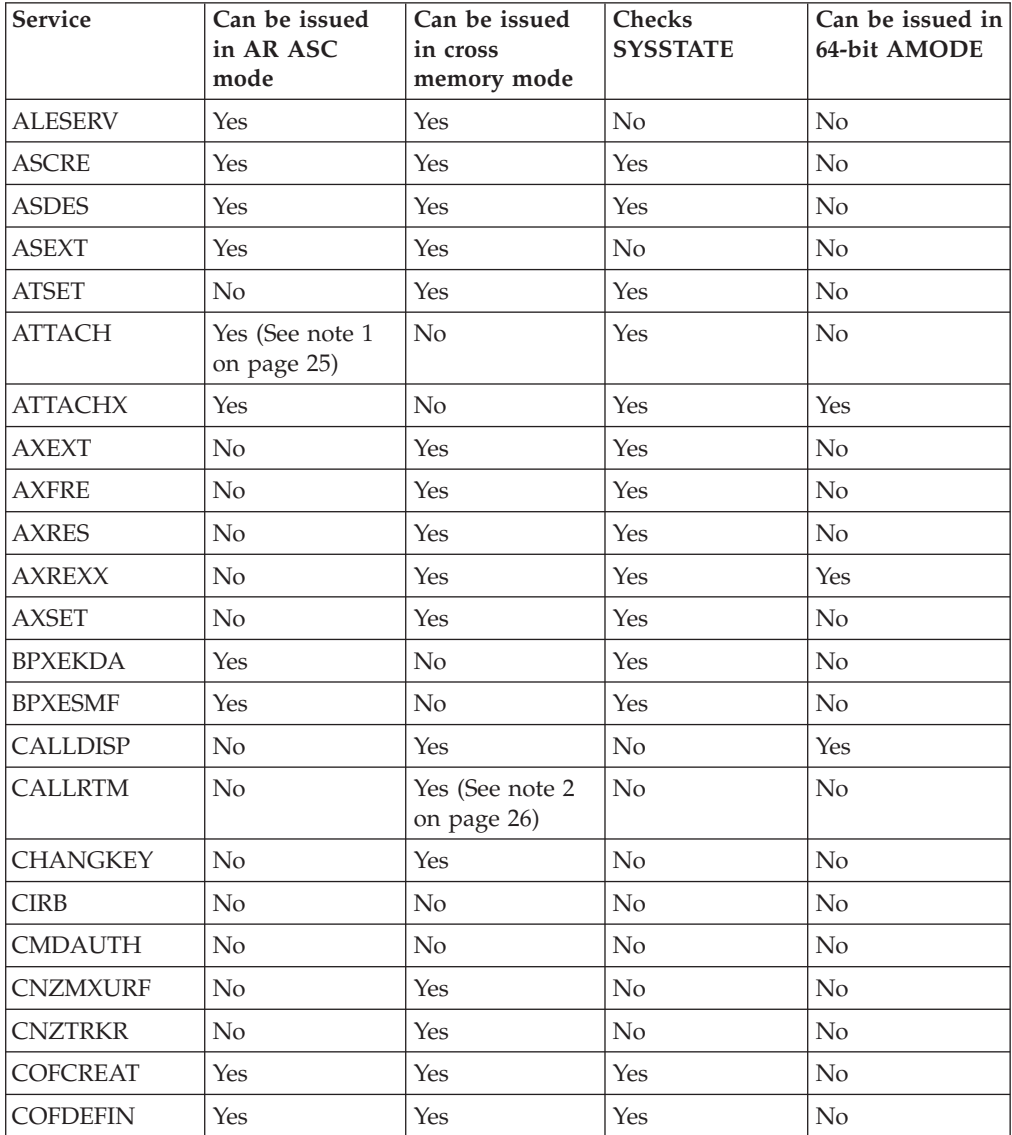

*Table 2. Service Summary (continued)*

| Service                                   | Can be issued<br>in AR ASC<br>mode | Can be issued<br>in cross<br>memory mode | Checks<br><b>SYSSTATE</b> | Can be issued in<br>64-bit AMODE |
|-------------------------------------------|------------------------------------|------------------------------------------|---------------------------|----------------------------------|
| <b>COFIDENT</b>                           | Yes                                | Yes                                      | Yes                       | No                               |
| <b>COFNOTIF</b>                           | Yes                                | Yes                                      | Yes                       | No                               |
| <b>COFPURGE</b>                           | Yes                                | Yes                                      | Yes                       | No                               |
| <b>COFREMOV</b>                           | Yes                                | Yes                                      | Yes                       | No                               |
| <b>COFRETRI</b>                           | Yes                                | Yes                                      | Yes                       | No                               |
| COFSDONO                                  | No                                 | No                                       | Yes                       | No                               |
| <b>CONFCHG</b>                            | No                                 | No                                       | Yes                       | No                               |
| <b>CPF</b>                                | No                                 | No                                       | No                        | No                               |
| <b>CPOOL</b>                              | No                                 | Yes                                      | Yes                       | No                               |
| <b>CPUTIMER</b>                           | No                                 | Yes                                      | Yes                       | No                               |
| <b>CSRSI</b>                              | No                                 | Yes                                      | No                        | No                               |
| <b>CSRUNIC</b>                            | Yes                                | Yes                                      | No                        | No                               |
| <b>CSVAPF</b>                             | Yes (See note 11<br>on page 26)    | Yes (See note 12<br>on page 26)          | Yes                       | No                               |
| <b>CSVDYNEX</b>                           | Yes (See note 13<br>on page 26)    | Yes (See note 14<br>on page 26)          | Yes                       | No                               |
| <b>CTRACE</b>                             | No                                 | No                                       | Yes                       | No                               |
| <b>CTRACECS</b>                           | Yes                                | No                                       | Yes                       | No                               |
| <b>CTRACEWR</b>                           | Yes                                | Yes                                      | Yes                       | No                               |
| <b>DATOFF</b>                             | Yes                                | No                                       | No                        | No                               |
| <b>DEQ</b>                                | No                                 | Yes                                      | Yes                       | Yes                              |
| $\rm{DIV}$                                | Yes                                | No                                       | Yes                       | No                               |
| <b>DOM</b>                                | No                                 | $\rm No$                                 | No                        | Yes                              |
| <b>DSPSERV</b>                            | Yes                                | Yes                                      | Yes                       | Yes                              |
| <b>DYNALLOC</b>                           | No                                 | No                                       | No                        | Yes                              |
| <b>EDTINFO</b>                            | No                                 | Yes                                      | Yes                       | Yes                              |
| <b>ENFREQ</b>                             | No                                 | $\rm No$                                 | $\rm No$                  | $\rm No$                         |
| <b>ENQ</b>                                | No                                 | Yes                                      | Yes                       | Yes                              |
| <b>ESPIE</b>                              | No                                 | No                                       | No                        | Yes                              |
| <b>ESTAE</b> (See note<br>$3$ on page 26) | No                                 | No                                       | Yes                       | No                               |
| <b>ESTAEX</b>                             | Yes                                | Yes                                      | Yes                       | Yes                              |
| <b>ETCON</b>                              | $\rm No$                           | Yes                                      | Yes                       | No                               |
| <b>ETCRE</b>                              | No                                 | Yes                                      | Yes                       | No                               |
| <b>ETDEF</b>                              | Yes                                | Yes                                      | No                        | No                               |
| <b>ETDES</b>                              | No.                                | Yes                                      | Yes                       | No                               |
| <b>ETDIS</b>                              | No                                 | Yes                                      | Yes                       | No                               |
| <b>EVENTS</b>                             | No                                 | No                                       | No                        | No                               |
| <b>EXTRACT</b>                            | No                                 | $\rm No$                                 | No                        | No                               |

*Table 2. Service Summary (continued)*

| Service         | Can be issued<br>in AR ASC<br>mode | Can be issued<br>in cross<br>memory mode | Checks<br><b>SYSSTATE</b>  | Can be issued in<br>64-bit AMODE |
|-----------------|------------------------------------|------------------------------------------|----------------------------|----------------------------------|
| <b>FESTAE</b>   | No                                 | No                                       | No                         | No                               |
| <b>FREEMAIN</b> | Yes (See note 4<br>on page 26)     | Yes                                      | Yes                        | Yes                              |
| <b>GETDSAB</b>  | N <sub>o</sub>                     | No                                       | Yes                        | $\rm No$                         |
| <b>GETMAIN</b>  | Yes (See note 4<br>on page 26)     | Yes                                      | Yes                        | Yes                              |
| <b>GQSCAN</b>   | No                                 | Yes                                      | No                         | N <sub>o</sub>                   |
| <b>GTRACE</b>   | No                                 | Yes                                      | No                         | Yes                              |
| <b>HSPSERV</b>  | Yes                                | Yes (See note 5<br>on page 26)           | (See note 6 on<br>page 26) | No                               |
| IARCP64         | Yes                                | Yes                                      | Yes                        | Yes                              |
| <b>IARR2V</b>   | Yes                                | Yes                                      | No                         | No                               |
| <b>IARSUBSP</b> | Yes                                | Yes                                      | Yes                        | No                               |
| IARST64         | Yes                                | Yes                                      | Yes                        | Yes                              |
| <b>IARVSERV</b> | Yes                                | Yes                                      | Yes                        | No                               |
| IARV64          | Yes                                | Yes                                      | Yes                        | Yes                              |
| <b>IAZXCTKN</b> | Yes                                | Yes                                      | Yes                        | No                               |
| <b>IAZXJSAB</b> | Yes                                | Yes (See note 15<br>on page 26)          | Yes                        | No                               |
| <b>IEAARR</b>   | Yes                                | Yes                                      | Yes                        | Yes                              |
| <b>IEAFP</b>    | Yes                                | Yes                                      | Yes                        | No                               |
| <b>IEALSQRY</b> | Yes                                | Yes                                      | Yes                        | No                               |
| <b>IEAMETR</b>  | Yes                                | Yes                                      | Yes                        | No                               |
| <b>IEAMRMF3</b> | No                                 | Yes                                      | $\rm No$                   | No                               |
| <b>IEAMSCHD</b> | Yes                                | Yes                                      | Yes                        | No                               |
| <b>IEANTCR</b>  | Yes                                | Yes                                      | N/A                        | No                               |
| <b>IEANTDL</b>  | Yes                                | Yes                                      | N/A                        | No                               |
| <b>IEANTRT</b>  | Yes                                | Yes                                      | N/A                        | No                               |
| <b>IEARBUP</b>  | Yes                                | Yes                                      | Yes                        | No                               |
| <b>IEATDUMP</b> | Yes                                | N <sub>o</sub>                           | Yes                        | N <sub>o</sub>                   |
| <b>IEATEDS</b>  | Yes                                | Yes                                      | Yes                        | No                               |
| <b>IEATXDC</b>  | Yes                                | Yes                                      | Yes                        | Yes                              |
| <b>IEAVAPE</b>  | No                                 | Yes                                      | N <sub>o</sub>             | N <sub>o</sub>                   |
| <b>IEAVAPE2</b> | No                                 | Yes                                      | No                         | No                               |
| <b>IEAVDPE</b>  | No                                 | Yes                                      | No                         | No                               |
| <b>IEAVDPE2</b> | N <sub>o</sub>                     | Yes                                      | $\rm No$                   | N <sub>o</sub>                   |
| <b>IEAVPSE</b>  | No                                 | Yes                                      | No                         | No                               |
| <b>IEAVPSE2</b> | No                                 | Yes                                      | No                         | No                               |
| <b>IEAVRLS</b>  | No                                 | Yes                                      | No                         | No                               |
| <b>IEAVRLS2</b> | No                                 | Yes                                      | No                         | No                               |

*Table 2. Service Summary (continued)*

| Service         | Can be issued<br>in AR ASC<br>mode | Can be issued<br>in cross<br>memory mode | Checks<br><b>SYSSTATE</b> | Can be issued in<br>64-bit AMODE |
|-----------------|------------------------------------|------------------------------------------|---------------------------|----------------------------------|
| <b>IEAVRPI</b>  | No                                 | Yes                                      | No                        | No                               |
| <b>IEAVRPI2</b> | No                                 | Yes                                      | No                        | No                               |
| <b>IEAVTPE</b>  | No                                 | Yes                                      | No                        | No                               |
| <b>IEAVXFR</b>  | N <sub>o</sub>                     | Yes                                      | No                        | No                               |
| IEAVXFR2        | No                                 | Yes                                      | No                        | No                               |
| <b>IEA4APE</b>  | No                                 | Yes                                      | No                        | Yes                              |
| IEA4APE2        | N <sub>o</sub>                     | Yes                                      | No                        | Yes                              |
| IEA4DPE         | No                                 | Yes                                      | No                        | Yes                              |
| IEA4DPE2        | No                                 | Yes                                      | No                        | Yes                              |
| <b>IEA4PSE</b>  | No                                 | Yes                                      | No                        | Yes                              |
| IEA4PSE2        | No                                 | Yes                                      | No                        | Yes                              |
| <b>IEA4RLS</b>  | No                                 | Yes                                      | No                        | Yes                              |
| IEA4RLS2        | N <sub>o</sub>                     | Yes                                      | No                        | Yes                              |
| <b>IEA4RPI</b>  | No                                 | Yes                                      | No                        | Yes                              |
| IEA4RPI2        | No                                 | Yes                                      | No                        | Yes                              |
| <b>IEA4TPE</b>  | N <sub>o</sub>                     | Yes                                      | No                        | Yes                              |
| <b>IEA4XFR</b>  | No                                 | Yes                                      | No                        | Yes                              |
| IEA4XFR2        | No                                 | Yes                                      | No                        | Yes                              |
| <b>IEECMDS</b>  | Yes                                | Yes                                      | Yes                       | No                               |
| <b>IEEQEMCS</b> | Yes                                | Yes                                      | Yes                       | No                               |
| <b>IEEVARYD</b> | No                                 | No                                       | Yes                       | No                               |
| <b>IEFPPSCN</b> | No                                 | No                                       | Yes                       | No                               |
| <b>IEFQMREQ</b> | No                                 | No                                       | No                        | No                               |
| <b>IEFSSI</b>   | Yes                                | No                                       | No                        | No                               |
| <b>IEFSSVT</b>  | Yes                                | No                                       | No                        | $\rm No$                         |
| <b>IEFSSVTI</b> | Yes                                | Yes                                      | No                        | No                               |
| <b>IFAQUERY</b> | Yes                                | Yes                                      | No                        | No                               |
| <b>IOCINFO</b>  | Yes                                | Yes                                      | No                        | No                               |
| <b>IOSADMF</b>  | $\rm No$                           | No                                       | Yes                       | No                               |
| <b>IOSCAPF</b>  | No                                 | Yes (See note 7<br>on page 26)           | Yes                       | No                               |
| <b>IOSCAPU</b>  | Yes                                | Yes (See note 7<br>on page 26)           | Yes                       | No                               |
| <b>IOSCDR</b>   | $\rm No$                           | No                                       | Yes                       | No                               |
| <b>IOSCHPD</b>  | Yes                                | Yes                                      | Yes                       | No                               |
| <b>IOSCMXA</b>  | No                                 | Yes (See note 7<br>on page 26)           | Yes                       | No                               |
| <b>IOSCMXR</b>  | $\rm No$                           | Yes (See note 7<br>on page 26)           | Yes                       | No                               |

*Table 2. Service Summary (continued)*

| Service                                       | Can be issued<br>in AR ASC<br>mode | Can be issued<br>in cross<br>memory mode | Checks<br><b>SYSSTATE</b> | Can be issued in<br>64-bit AMODE |
|-----------------------------------------------|------------------------------------|------------------------------------------|---------------------------|----------------------------------|
| <b>IOSDCXR</b>                                | No                                 | Yes (See note 7<br>on page 26)           | Yes                       | $\rm No$                         |
| <b>IOSENQ</b>                                 | Yes                                | Yes                                      | Yes                       | No                               |
| <b>IOSINFO</b>                                | No                                 | No                                       | No                        | No                               |
| <b>IOSLOOK</b>                                | No                                 | No                                       | No                        | No                               |
| <b>IOSPTHV</b>                                | No                                 | No                                       | Yes                       | No                               |
| <b>IOSSPOF</b>                                | No                                 | Yes                                      | Yes                       | Yes                              |
| <b>IOSUPFA</b>                                | No                                 | Yes                                      | Yes                       | No                               |
| <b>IOSUPFR</b>                                | No                                 | Yes                                      | Yes                       | No                               |
| <b>IOSVRYSW</b>                               | Yes                                | Yes                                      | Yes                       | No                               |
| <b>IOSWITCH</b>                               | Yes                                | Yes                                      | Yes                       | No                               |
| <b>IOSZHPF</b>                                | Yes                                | Yes                                      | Yes                       | No                               |
| <b>IRDFSD</b>                                 | Yes                                | Yes                                      | Yes                       | No                               |
| <b>IRDFSDU</b>                                | Yes                                | Yes                                      | Yes                       | No                               |
| <b>ISGADMIN</b>                               | Yes                                | Yes                                      | Yes                       | Yes                              |
| <b>ISGECA</b>                                 | Yes                                | Yes                                      | Yes                       | Yes                              |
| <b>ISGENQ</b>                                 | Yes                                | Yes                                      | Yes                       | Yes                              |
| <b>ISGLCRT</b> (See<br>note 16 on page<br>26) | No                                 | Yes                                      | N/A                       | N <sub>o</sub>                   |
| <b>ISGLID</b> (See<br>note 16 on page<br>26)  | No                                 | Yes                                      | N/A                       | Yes                              |
| <b>ISGLOBT</b>                                | No                                 | Yes                                      | N/A                       | No                               |
| <b>ISGLREL</b>                                | No                                 | Yes                                      | N/A                       | No                               |
| <b>ISGLPRG</b>                                | No                                 | Yes                                      | N/A                       | No                               |
| <b>ISGQUERY</b>                               | Yes                                | Yes                                      | Yes                       | Yes                              |
| <b>ITTFMTB</b>                                | No                                 | $\rm No$                                 | $\rm No$                  | No                               |
| <b>ITZXFILT</b>                               | No                                 | Yes                                      | Yes                       | No                               |
| <b>IWMCLSFY</b>                               | No                                 | Yes                                      | Yes                       | No                               |
| <b>IWMCONN</b>                                | No                                 | Yes                                      | Yes                       | No                               |
| <b>IWMDISC</b>                                | No                                 | Yes                                      | Yes                       | No                               |
| <b>IWMECQRY</b>                               | No                                 | Yes                                      | Yes                       | No                               |
| <b>IWMECREA</b>                               | No                                 | Yes                                      | Yes                       | No                               |
| <b>IWMEDELE</b>                               | No                                 | Yes                                      | Yes                       | No                               |
| <b>IWMMABNL</b>                               | No                                 | Yes                                      | No                        | No                               |
| <b>IWMMCHST</b>                               | No                                 | Yes                                      | No                        | No                               |
| <b>IWMMCREA</b>                               | No                                 | Yes                                      | Yes                       | No                               |
| <b>IWMMDELE</b>                               | No                                 | Yes                                      | Yes                       | No                               |
| <b>IWMMEXTR</b>                               | No                                 | Yes                                      | Yes                       | No                               |

*Table 2. Service Summary (continued)*

| Service         | Can be issued<br>in AR ASC<br>mode | Can be issued<br>in cross<br>memory mode | Checks<br><b>SYSSTATE</b> | Can be issued in<br>64-bit AMODE |
|-----------------|------------------------------------|------------------------------------------|---------------------------|----------------------------------|
| <b>IWMMINIT</b> | No                                 | Yes                                      | No                        | No                               |
| <b>IWMMNTFY</b> | No                                 | Yes                                      | Yes                       | No                               |
| <b>IWMMRELA</b> | No                                 | Yes                                      | Yes                       | No                               |
| <b>IWMMSWCH</b> | No                                 | Yes                                      | Yes                       | No                               |
| <b>IWMMXFER</b> | No                                 | Yes                                      | No                        | No                               |
| <b>IWMPQRY</b>  | Yes                                | Yes                                      | Yes                       | No                               |
| <b>IWMRCOLL</b> | Yes                                | Yes                                      | Yes                       | No                               |
| <b>IWMRPT</b>   | No                                 | Yes                                      | Yes                       | No                               |
| <b>IWMRQRY</b>  | Yes                                | Yes                                      | Yes                       | No                               |
| <b>IWMSRDRS</b> | No                                 | Yes                                      | Yes                       | No                               |
| <b>IWMSRSRG</b> | No                                 | Yes                                      | Yes                       | No                               |
| <b>IWMSRSRS</b> | No                                 | Yes                                      | Yes                       | No                               |
| <b>IWMWMCON</b> | No                                 | Yes                                      | Yes                       | No                               |
| <b>IWMWQRY</b>  | Yes                                | Yes                                      | Yes                       | No                               |
| <b>IWMWQWRK</b> | No                                 | Yes                                      | Yes                       | No                               |
| <b>IXCCREAT</b> | Yes                                | Yes                                      | Yes                       | No                               |
| <b>IXCDELET</b> | Yes                                | Yes                                      | Yes                       | No                               |
| <b>IXCJOIN</b>  | Yes                                | No                                       | Yes                       | No                               |
| <b>IXCLEAVE</b> | Yes                                | No                                       | Yes                       | No                               |
| <b>IXCMG</b>    | Yes                                | Yes                                      | Yes                       | No                               |
| <b>IXCMOD</b>   | Yes                                | Yes                                      | Yes                       | No                               |
| <b>IXCMSGI</b>  | Yes                                | No                                       | Yes                       | No                               |
| <b>IXCMSGO</b>  | Yes                                | Yes                                      | Yes                       | No                               |
| <b>IXCQUERY</b> | Yes                                | Yes                                      | Yes                       | No                               |
| <b>IXCQUIES</b> | Yes                                | No                                       | Yes                       | No                               |
| <b>IXCSETUS</b> | Yes                                | Yes                                      | Yes                       | No                               |
| <b>IXCTERM</b>  | Yes                                | Yes                                      | Yes                       | No                               |
| <b>IXGBRWSE</b> | Yes                                | Yes                                      | Yes                       | Yes                              |
| <b>IXGCONN</b>  | Yes                                | Yes                                      | Yes                       | Yes                              |
| <b>IXGDELET</b> | Yes                                | Yes                                      | Yes                       | Yes                              |
| <b>IXGWRITE</b> | Yes                                | Yes                                      | Yes                       | Yes                              |
| <b>LLACOPY</b>  | N <sub>o</sub>                     | No                                       | Yes                       | No                               |
| LOAD            | Yes                                | No                                       | No                        | Yes                              |
| <b>LOADWAIT</b> | N <sub>o</sub>                     | Yes                                      | Yes                       | N <sub>o</sub>                   |
| <b>LOCASCB</b>  | Yes                                | Yes                                      | Yes                       | No                               |
| <b>LXFRE</b>    | No.                                | Yes                                      | Yes                       | No                               |
| <b>LXRES</b>    | N <sub>o</sub>                     | Yes                                      | Yes                       | No                               |
| <b>MCSOPER</b>  | Yes                                | No                                       | Yes                       | No                               |

*Table 2. Service Summary (continued)*

| Service         | Can be issued<br>in AR ASC<br>mode | Can be issued<br>in cross<br>memory mode | Checks<br><b>SYSSTATE</b> | Can be issued in<br>64-bit AMODE |
|-----------------|------------------------------------|------------------------------------------|---------------------------|----------------------------------|
| <b>MCSOPMSG</b> | Yes                                | N <sub>o</sub>                           | Yes                       | $\rm No$                         |
| <b>MGCR</b>     | No                                 | No                                       | No                        | No                               |
| <b>MGCRE</b>    | No                                 | No                                       | No                        | No                               |
| <b>MIHQUERY</b> | Yes                                | No                                       | Yes                       | No                               |
| <b>MODESET</b>  | No                                 | Yes                                      | No                        | Yes                              |
| <b>NIL</b>      | Yes                                | Yes                                      | Yes                       | $\rm No$                         |
| <b>NMLDEF</b>   | No                                 | No                                       | No                        | No                               |
| <b>NUCLKUP</b>  | No                                 | No                                       | No                        | No                               |
| OIL             | Yes                                | Yes                                      | Yes                       | No                               |
| <b>OUTADD</b>   | No                                 | No                                       | No                        | No                               |
| <b>OUTDEL</b>   | No                                 | No                                       | No                        | No                               |
| <b>PCLINK</b>   | No                                 | Yes                                      | No                        | No                               |
| <b>PGANY</b>    | No                                 | No                                       | No                        | No                               |
| <b>PGFIX</b>    | No                                 | Yes                                      | No                        | No                               |
| <b>PGFIXA</b>   | No                                 | No                                       | No                        | No                               |
| <b>PGFREE</b>   | No                                 | Yes                                      | No                        | N <sub>o</sub>                   |
| <b>PGFREEA</b>  | No                                 | No                                       | No                        | No                               |
| <b>PGSER</b>    | Yes (See note 8<br>on page 26)     | Yes (See note 8<br>on page 26)           | No                        | Yes                              |
| <b>POST</b>     | No                                 | Yes                                      | No                        | Yes                              |
| <b>PTRACE</b>   | No                                 | Yes                                      | No                        | No                               |
| <b>PURGEDQ</b>  | No                                 | No                                       | No                        | No                               |
| <b>QEDIT</b>    | No                                 | No                                       | No                        | No                               |
| <b>RESERVE</b>  | No                                 | No                                       | No                        | Yes                              |
| <b>RESMGR</b>   | Yes                                | Yes                                      | No                        | No                               |
| <b>RESUME</b>   | No                                 | Yes                                      | No                        | No                               |
| <b>RISGNL</b>   | No                                 | Yes                                      | No                        | No                               |
| <b>SCHEDIRB</b> | Yes                                | No                                       | Yes                       | No                               |
| <b>SCHEDULE</b> | Yes                                | Yes                                      | Yes                       | No                               |
| <b>SCHEDXIT</b> | No                                 | Yes                                      | No                        | No                               |
| <b>SDUMP</b>    | Yes (See note 1<br>on page 25)     | Yes (See note 9<br>on page 26)           | Yes                       | $\rm No$                         |
| <b>SDUMPX</b>   | Yes                                | Yes (See note 9<br>on page 26)           | Yes                       | Yes                              |
| <b>SETFRR</b>   | Yes                                | Yes                                      | Yes                       | No                               |
| <b>SETLOCK</b>  | Yes                                | Yes                                      | Yes                       | No                               |
| <b>SETRP</b>    | Yes                                | Yes                                      | Yes                       | Yes                              |
| <b>SJFREQ</b>   | No                                 | Yes                                      | No                        | N <sub>o</sub>                   |
| <b>SPIE</b>     | No                                 | No                                       | No                        | No                               |

<span id="page-46-0"></span>*Table 2. Service Summary (continued)*

| Service         | Can be issued<br>in AR ASC<br>mode | Can be issued<br>in cross<br>memory mode | Checks<br><b>SYSSTATE</b> | Can be issued in<br>64-bit AMODE |
|-----------------|------------------------------------|------------------------------------------|---------------------------|----------------------------------|
| <b>SPOST</b>    | No                                 | No                                       | No                        | No                               |
| <b>SRBSTAT</b>  | No                                 | Yes                                      | No                        | No                               |
| <b>SRBTIMER</b> | No                                 | No                                       | No                        | No                               |
| <b>STATUS</b>   | Yes                                | Yes                                      | No                        | No                               |
| <b>STORAGE</b>  | Yes                                | Yes                                      | No                        | Yes                              |
| <b>SUSPEND</b>  | No                                 | Yes                                      | No                        | No                               |
| <b>SVCUPDTE</b> | No                                 | $\overline{N}$                           | No                        | No                               |
| <b>SWAREQ</b>   | No                                 | No                                       | No                        | No                               |
| <b>SWBTUREQ</b> | No                                 | No                                       | No                        | No                               |
| <b>SYMREC</b>   | No                                 | Yes                                      | Yes                       | N <sub>o</sub>                   |
| <b>SYNCH</b>    | Yes (See note 1)                   | No                                       | Yes                       | No                               |
| <b>SYNCHX</b>   | Yes                                | No                                       | Yes                       | Yes                              |
| <b>SYSEVENT</b> | No                                 | N <sub>o</sub>                           | No                        | No                               |
| <b>TCBTOKEN</b> | Yes                                | Yes                                      | N <sub>o</sub>            | No                               |
| TCTL            | No                                 | No                                       | No                        | No                               |
| <b>TESTAUTH</b> | No                                 | N <sub>o</sub>                           | No                        | No                               |
| <b>TIMEUSED</b> | Yes (See note 10<br>on page 26)    | Yes                                      | No                        | Yes                              |
| T6EXIT          | No                                 | No                                       | No                        | No                               |
| <b>UCBINFO</b>  | Yes                                | Yes                                      | Yes                       | No                               |
| <b>UCBLOOK</b>  | Yes                                | Yes                                      | Yes                       | No                               |
| <b>UCBPIN</b>   | Yes                                | Yes                                      | Yes                       | No                               |
| <b>UCBSCAN</b>  | Yes                                | Yes                                      | Yes                       | No                               |
| <b>VSMLIST</b>  | No                                 | Yes                                      | Yes                       | No                               |
| <b>VSMLOC</b>   | No                                 | Yes                                      | Yes                       | No                               |
| VSMREGN         | No                                 | Yes                                      | No                        | No                               |
| <b>WAIT</b>     | No                                 | Yes                                      | No                        | Yes                              |
| <b>WTL</b>      | No                                 | No                                       | N <sub>o</sub>            | No                               |
| <b>WTO</b>      | No                                 | No                                       | No                        | Yes                              |
| <b>WTOR</b>     | No                                 | $\overline{N}$                           | No                        | Yes                              |

### **Notes:**

- 1. Primary mode callers can use either macro in the following macro pairs:
	- ATTACH or ATTACHX
	- SDUMP or SDUMPX
	- SYNCH or SYNCHX

**IBM recommends** that programs in AR ASC mode use the X-macros (ATTACHX, SDUMPX, and SYNCHX). If, however, a program in AR mode issues ATTACH, SDUMP, or SYNCH after issuing SYSSTATE ASCENV=AR, the system substitutes the corresponding X-macro and issues a message telling you that it made the substitution.

- <span id="page-47-0"></span>2. CALLRTM TYPE=MEMTERM can be issued in cross memory mode. For CALLRTM TYPE=ABTERM, see the CALLRTM macro description.
- 3. The only programs that can use ESTAE are programs that are in primary mode with (PASN=HASN=SASN).

**IBM recommends** you always use ESTAEX unless your program and your recovery routine are in 24-bit addressing mode, or your program requires a branch entry. In these cases, you should use ESTAE.

- 4. IBM recommends that AR mode callers use the STORAGE macro instead of using GETMAIN or FREEMAIN.
- 5. For HSPSERV SREAD and HSPSERV SWRITE, PASN=HASN=SASN for a non-shared standard hiperspace for which an ALET is not used (that is, the HSPALET parameter is omitted).
- 6. If you use the HSPALET parameter, the HSPSERV macro checks SYSSTATE.
- 7. If the input UCB is captured, the IOSCAPF, IOSCMXA, IOSCMXR, and IOSDCXR macros can be issued in cross memory mode only if the UCB is captured in the primary address space. IOSCAPU CAPTOACT without the ASID parameter also can be issued in cross memory mode if the UCB was captured in the primary address space. IOSCAPU CAPTUCB and IOSCAPU UCAPTUCB cannot be issued in cross memory mode.
- 8. PGSER can be issued in AR ASC mode only if you specify BRANCH=Y. PGSER can be issued in cross memory mode only if you specify BRANCH=Y or BRANCH=SPECIAL.
- 9. Both SDUMP and SDUMPX can be issued in cross memory mode only if you specify BRANCH=YES.
- 10. Only TIMEUSED LINKAGE=SYSTEM can be issued in AR ASC mode. TIMEUSED LINKAGE=BRANCH cannot be issued in AR ASC mode.
- 11. For a QUERY request, CSVAPF can be issued only in primary mode. For all other requests, CSVAPF can be issued in primary or AR mode.
- 12. For CSVAPF with the ADD, DELETE, and DYNFORMAT requests, PASN = HASN = SASN. For CSVAPF with the QUERY, QUERYFORMAT, and LIST requests, any PASN, any HASN, any SASN.
- 13. For a QUERY or a CALL request with FASTPATH=YES, CSVDYNEX can be issued only in primary mode. For all other requests, CSVDYNEX can be issued in primary or AR mode.
- 14. For CSVDYNEX CALL, RECOVER, and QUERY requests, any PASN, any HASN, any SASN. For all other requests, PASN=HASN=SASN.
- 15. When the caller of the IAZXJSAB macro specifies the ASCB parameter, any PASN, any HASN, any SASN; otherwise, PASN=HASN is required.
- 16. The 64 bit entry names are as follows:
	- ISGLCR64
	- ISGLID64
	- ISGLOB64
	- ISGLRE64
	- ISGLPB64
	- ISGLPR64

# **Chapter 2. ALESERV — Control entries in the access list**

## **Description**

The ALESERV macro manages the contents of access lists. An access list is a table in which each entry identifies an address space, a data space, a subspace, or a hiperspace to which a program (or programs) has access. Access list entry tokens (ALETs) index the entries in the access list.

On the ALESERV macro, address spaces, data spaces, subspaces, and hiperspaces are identified through STOKENs, an identifier similar to an address space identifier (ASID). *z/OS MVS Programming: Extended Addressability Guide* describes STOKENs, ALETs and how to pass them, access lists, and the EAX-checking that might occur when you issue the ALESERV macro to add an entry for an address space.

You access data spaces and address spaces, and reference subspaces, through assembler instructions. You access hiperspaces through the HSPSERV macro.

Use the ALESERV macro to:

- Add an entry to a DU-AL or PASN-AL for a SCOPE=SINGLE data space, a SCOPE=ALL data space, or a hiperspace (ADD parameter)
- Add an entry to a DU-AL for a subspace (ADD parameter)
- Add an entry to all PASN-ALs for a SCOPE=COMMON data space (ADD parameter)
- Add the primary address space to the DU-AL (ADDPASN parameter)
- v Delete an entry from a DU-AL or PASN-AL (DELETE parameter)
- Obtain a STOKEN for a specified ALET (EXTRACT parameter)
- Locate an ALET for a specified STOKEN (SEARCH parameter)
- Obtain the STOKEN of the home address space (EXTRACTH parameter).

ALESERV is also described in *z/OS MVS Programming: Assembler Services Reference ABE-HSP*, with the exception of the CHKEAX parameter.

## **Environment**

The requirements for the caller are:

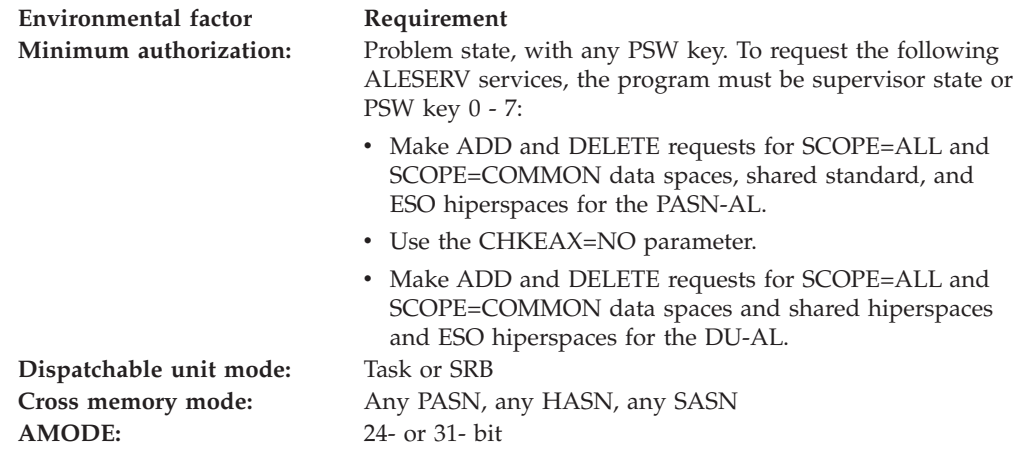

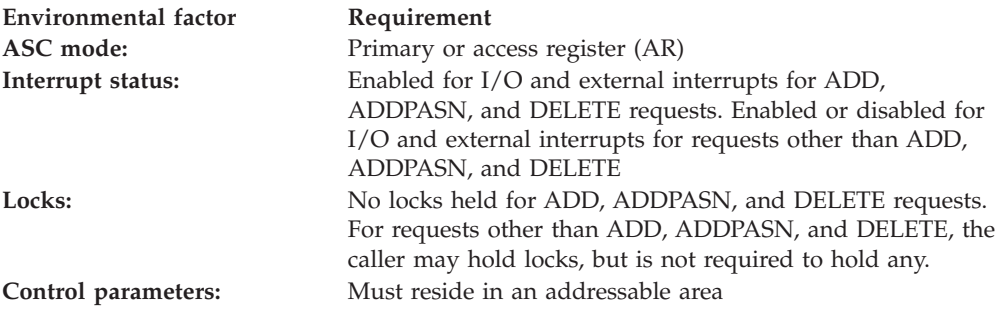

# **Programming requirements**

To add a subspace entry to a DU-AL, the caller must be running under the task that created the subspace.

## **Restrictions**

None.

## **Input register information**

Before issuing the ALESERV macro, the caller does not have to place any information into any register unless using it in register notation for a particular parameter, or using it as a base register.

# **Output register information**

When control returns to the caller, the general purpose registers GPRs) contain:

### **Register**

### **Contents**

- **0** Reason code associated with the return code for SEARCH and EXTRACT requests; otherwise, used as a work register by the system
- **1** Address of the ALESERV parameter list
- **2-13** Unchanged
- **14** Used as a work register by the system
- **15** Return code

When control returns to the caller, the access registers (ARs) contain:

### **Register**

**Contents**

- **0** Used as a work register by the system
- **1** ALET for the parameter list
- **2-13** Unchanged
- **14-15** Used as work registers by the system

Some callers depend on register contents remaining the same before and after issuing a service. If the system changes the contents of registers on which the caller depends, the caller must save them before issuing the service, and restore them after the system returns control.

# **Performance implications**

None.

# **Syntax**

The standard form of the ALESERV macro is written as follows:

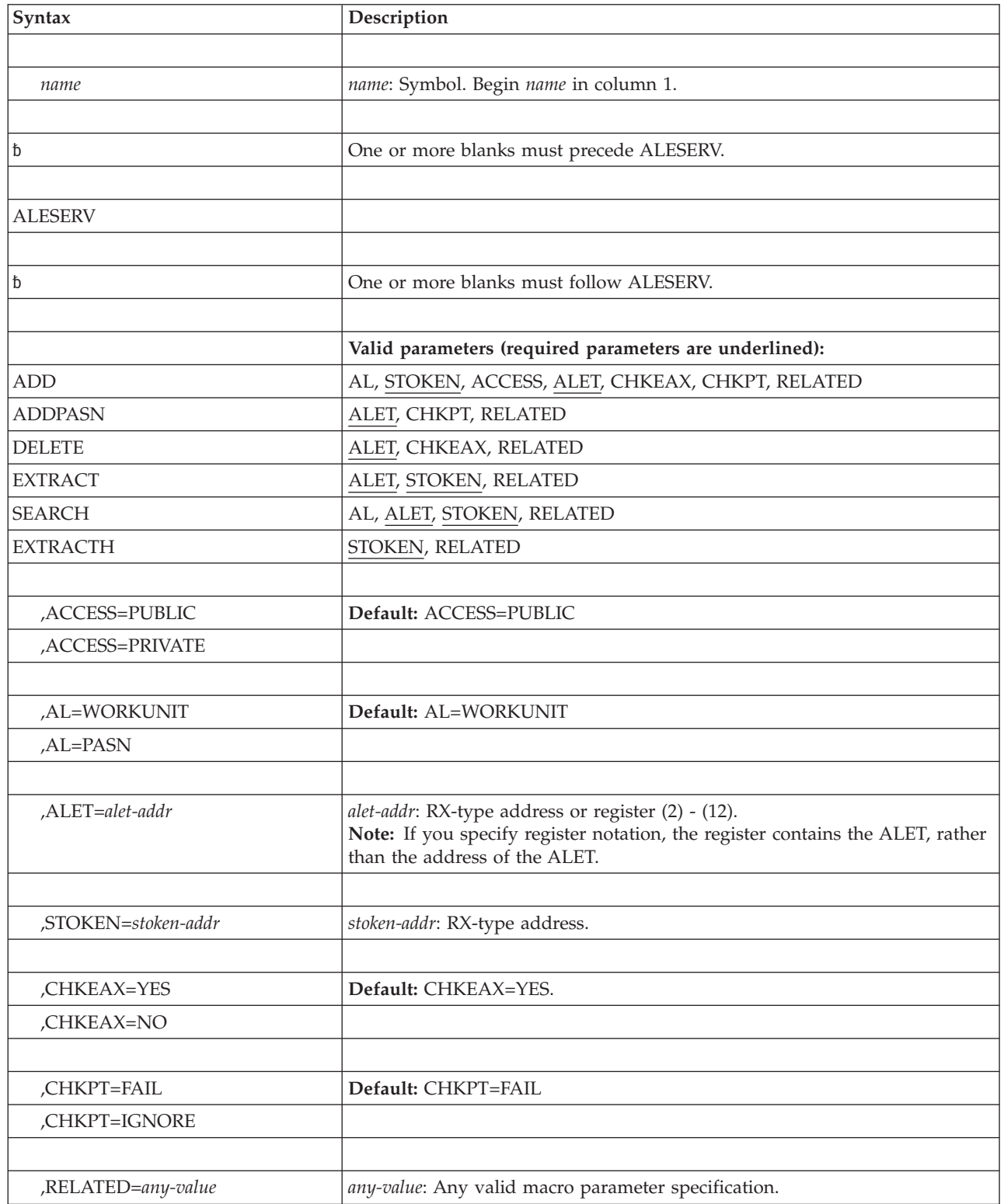

<span id="page-51-0"></span>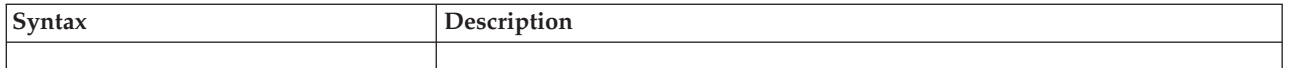

# **Parameters**

The parameters are explained as follows:

### **ADD**

Requests that the system add an entry to the access list and return the ALET. You are required to use two parameters:

- STOKEN specifies the space for which the entry is to be added
- v ALET specifies the address of the location where the system returns the ALET.

You can also specify whether the access list is DU-AL or PASN-AL (AL parameter) and, for address spaces, whether the entry is PUBLIC or PRIVATE (ACCESS parameter). The defaults are DU-AL and PUBLIC.

A subspace access list entry must be added to the DU-AL as a public entry.

To add an entry for a SCOPE=COMMON data space to all PASN-ALs in the system, use the AL=PASN parameter on ALESERV ADD.

To add an entry for an address space, the problem state, PSW key8-F caller must have EAX-authority to the target address space. The supervisor state or PSW key 0 - 7 caller can use the CHKEAX=NO parameter, which adds an entry for the address space without requiring the caller to have EAX-authority.

To ensure the integrity of data spaces and hiperspaces, the system has certain rules for adding entries for data spaces and hiperspaces to access lists. The following two tables summarize the rules for problem state programs with PSW key 8 - F and supervisor state or PSW key 0 - 7 programs.

| <b>Function</b>                  | Type of data space            | A problem state<br>program with PSW key<br>$8 - F:$                                                                                                    | A supervisor state or key<br>0-7 program:                                                                |
|----------------------------------|-------------------------------|----------------------------------------------------------------------------------------------------|----------------------------------------------------------------------------------------------------|
| Add entries<br>to the<br>DU-AL   | SCOPE=SINGLE                  | Can add entries for the<br>data spaces it owns or<br>created.                                                                                                    | Can add entries if the<br>caller's home and owner's<br>home address space is the<br>same.                |
| Add entries<br>to the<br>DU-AL   | SCOPE=ALL and<br>SCOPE=COMMON | Cannot add entries.                                                                                                    | Can add entries.                                                                                         |
| Add entries<br>to the<br>PASN-AL | SCOPE=SINGLE                  | Can add entries if the<br>caller owns or creates the<br>data space and the data<br>space is not already on<br>the PASN-AL through<br>the actions of a problem<br>state program with PSW<br>key 8 - F. | Can add entries if its<br>PASN-AL is the same as<br>the PASN-AL of the<br>owner's home address<br>space. |

*Table 3. Rules for Adding Entries for Data Spaces to Access Lists*

| <b>Function</b>                  | Type of data space            | A problem state<br>program with PSW key<br>$8 - F$ : | A supervisor state or key<br>0-7 program:                                                                                                    |
|----------------------------------|-------------------------------|------------------------------------------------------|----------------------------------------------------------------------------------------------------|
| Add entries<br>to the<br>PASN-AL | SCOPE=ALL and<br>SCOPE=COMMON | Cannot add entries.                                  | Can add entries for<br>SCOPE=COMMON data<br>spaces. Can add entries for<br>SCOPE=ALL data spaces if<br>no unauthorized program<br>can run in the primary<br>address space. |

<span id="page-52-0"></span>*Table 3. Rules for Adding Entries for Data Spaces to Access Lists (continued)*

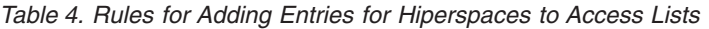

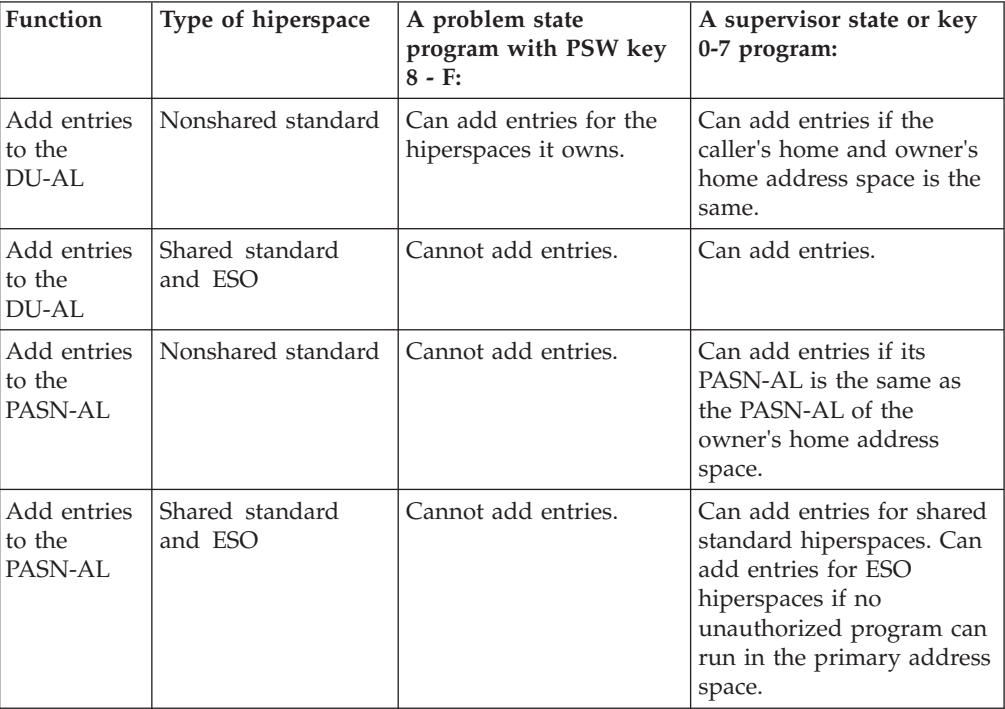

An access list entry for an ESO hiperspace should never be available to an unauthorized program.

The following notes are for users of data-in-virtual and hiperspaces.

- Once you add an entry for a standard hiperspace, you cannot use that hiperspace as a data-in-virtual object
- If a DIV ACCESS is in effect for a standard hiperspace, you cannot add an entry for that hiperspace.

### **ADDPASN**

Requests that the system add the primary address space to the DU-AL without requiring a user to have EAX-authority to the address space. The entry is a public entry. ALET, required with ADDPASN, receives the ALET that identifies the entry.

### **DELETE**

Requests that the system delete an entry from the DU-AL or the PASN-AL. ALET, required with DELETE, identifies the entry to be deleted.

To delete an entry for an address space, the problem state program with PSW key 8 - F must have EAX-authority to the target address space. The supervisor state or PSW key 0 - 7 caller can use the CHKEAX=NO parameter, which deletes an entry for the address space without requiring the caller to have EAX-authority.

When the request is for a SCOPE=COMMON data space, ALESERV deletes the entry from all PASN-ALs in the system.

### **EXTRACT**

Requests that the system find the STOKEN associated with the specified ALET. The caller can obtain the STOKEN for any space that is represented by a valid entry on the current access list. STOKEN is a required parameter.

### **SEARCH**

Requests that the system search through the DU-AL or PASN-AL for an ALET that corresponds to a specified STOKEN. Specify whether the search is to be through the DU-AL or the PASN-AL. (AL=WORKUNIT is the default.) ALET and STOKEN are required parameters.

### **EXTRACTH**

Requests that the system find the STOKEN of the home address space. STOKEN is a required parameter.

### **,ACCESS=PUBLIC**

### **,ACCESS=PRIVATE**

Specifies whether the access list entry you are adding is PUBLIC or PRIVATE. You cannot add a PRIVATE entry for a data space, subspace, or hiperspace. The default is ACCESS=PUBLIC.

### **,AL=WORKUNIT**

### **,AL=PASN**

Specifies whether the access list is a DU-AL (WORKUNIT) or a PASN-AL (PASN). The default is AL=WORKUNIT.

For the ADD request, AL identifies the type of access list. To add entries for data spaces and hiperspaces to the DU-AL and PASN-AL, see the rules described in [Table 3 on page 30](#page-51-0) and [Table 4 on page 31.](#page-52-0)

For the SEARCH request, AL specifies whether the system is to search through the DU-AL or the PASN-AL.

When adding or searching for a subspace access list entry, you must specify AL=WORKUNIT.

### **,ALET=***alet-addr*

Specifies the 4-byte ALET that either you provide or the system returns, depending on the other parameters you specify on ALESERV. When you use RX-type notation, *alet-addr* specifies the address of the 4-byte field that contains the ALET. When you use register notation, *alet-addr* specifies a register that contains the ALET itself, rather than the address of the ALET.

For the ADD and ADDPASN requests, the system returns the ALET of the added entry.

For the DELETE request, you provide the ALET for the access list entry to be deleted. Do not specify an ALET of 0, 1, or 2.

For the EXTRACT request, you provide the ALET whose STOKEN you require. The system returns the STOKEN in *stoken-addr*. When you specify ALET 0, the system returns the caller's primary address space STOKEN. Do not specify ALET 1 on an EXTRACT request.

For the SEARCH request, you specify where in the access list the system is to begin the search:

- v If you specify minus one (-1), the system starts searching at the beginning of the DU-AL or PASN-AL.
- If you specify a valid ALET, the system starts searching with the next ALET in the access list.

The system then returns the searched-for ALET, if present. Otherwise, *alet-addr* is unchanged and register 15 contains a return code that specifies that an ALET for the STOKEN is not on the access list.

### **,STOKEN=***stoken-addr*

Specifies an 8-byte identifier of an address space, data space, subspace, or hiperspace. For ADD processing, STOKEN identifies the space that the program wants to access.

For the EXTRACT request, the system returns the STOKEN that corresponds to the specified ALET.

For the SEARCH request, STOKEN identifies the STOKEN for which the system is to return the corresponding ALET.

For the EXTRACTH request, the system returns the STOKEN of the home address space.

### **,CHKEAX=YES**

#### **,CHKEAX=NO**

Specifies that ALESERV does (CHKEAX=YES) or does not (CHKEAX=NO) check the EAX authority of the caller to the address space to be added to or deleted from the access list. The default is CHKEAX=YES.

### **,CHKPT=FAIL**

### **,CHKPT=IGNORE**

Specifies how the system is to process a checkpoint request made through the CHKPT macro, relevant to the access list entry being added. If you specify CHKPT=IGNORE, the system ignores the access list entry added (DU-AL or PASN-AL) and processes the checkpoint operation. If you specify CHKPT=FAIL, the system rejects the checkpoint operation. The default is CHKPT=FAIL. Note that this keyword does not apply to an access list entry being added for a SCOPE=COMMON data space. Access list entries for SCOPE=COMMON data spaces are always ignored by the system on a checkpoint request.

If you specify CHKPT=IGNORE, you assume full responsibility of managing the data space, subspace, or hiperspace storage. See *z/OS MVS Programming: Extended Addressability Guide* for more information.

### **,RELATED=***any-value*

Specifies information used to self-document macros by "relating" functions or services to corresponding functions or services. The format and contents of the information specified are at the discretion of the user, and may be any valid coding values.

### **ABEND codes**

None.

# **Return codes**

When control is returned from ALESERV ADD, register 15 contains one of the following hexadecimal return codes. A return code of 8 or more means the system rejects the request.

| Hexadecimal Return<br>Code | <b>Meaning and Action</b>                                                                                                    |
|----------------------------|----------------------------------------------------------------------------------------------------|
| $00\,$                     | <b>Meaning:</b> ALESERV ADD has completed successfully.                                                                                                    |
|                            | <b>Action: None.</b>                                                                                                    |
| 08                         | <b>Meaning:</b> Program error. The caller is not EAX-authorized to the specified<br>space; the entry is not added. The ALET returned is incorrect.                    |
|                            | Action: Verify that the intended STOKEN is specified.                                                                                                    |
| 0 <sup>C</sup>             | Meaning: Environmental error. The current access list cannot be expanded.<br>There are no free access list entries and the maximum size has been<br>reached.          |
|                            | Action: Delete unused entries and reissue the request.                                                                                                    |
| 10                         | Meaning: Environmental error. ALESERV could not obtain storage for an<br>expanded access list.                                                                        |
|                            | Action: Retry the request.                                                                                                    |
| 18                         | <b>Meaning:</b> Program error. A problem-state caller with PSW key 8 - F tried to<br>add an entry to the PASN-AL for a space other than a SCOPE=SINGLE<br>data space. |
|                            | Action: Change the request to add the data space as SCOPE=SINGLE or<br>change your program to run in supervisor state or key 0-7.                                     |
| 1C                         | <b>Meaning:</b> Program error. The caller is holding a lock.                                                                                                    |
|                            | <b>Action:</b> Release all locks before calling ALESERV.                                                                                                    |
| 20                         | Meaning: Program error. The caller is disabled.                                                                                                    |
|                            | Action: Enable your program before it issues ALESERV.                                                                                                    |
| 24                         | <b>Meaning:</b> Program error. AR 1 contained an ALET of 1 on input or<br>contained an ALET for the PASN-AL.                                                          |
|                            | <b>Action:</b> Verify that AR 1 contains either an ALET of 0 or the ALET for the<br>caller's DU-AL.                                                                   |
| 38                         | Meaning: Program error. The input STOKEN is not valid.                                                                                                    |
|                            | Action: Verify that the specified STOKEN is a valid STOKEN.                                                                                                    |
| 4C                         | Meaning: Program or environmental error. The space represented by the<br>input STOKEN is not valid for cross memory access.                                           |
|                            | Action: None required. However, you may want to take some action based<br>upon your application.                                                                      |
| 50                         | Meaning: Program error. The ALESERV parameter list is not valid.                                                                                                    |
|                            | <b>Action:</b> Verify that your program is not overwriting the parameter list and<br>that the execute form of the macro correctly addresses the parameter list.       |
| 54                         | <b>Meaning:</b> Program error. The caller tried to add a data space, hiperspace,<br>or subspace to an access list as a private entry.                                 |
|                            | Action: Specify ACCESS=PUBLIC instead of ACCESS=PRIVATE.                                                                                                    |

*Table 5. Return Codes for the ALESERV ADD Macro*

| <b>Hexadecimal Return</b><br>Code | <b>Meaning and Action</b>                                                                                                    |
|-----------------------------------|----------------------------------------------------------------------------------------------------|
| 5С                                | <b>Meaning:</b> Program error. The caller was not authorized to add a data space<br>or a hiperspace to an access list.                                                                                                    |
|                                   | Action: Correct your program to specify STOKENs for spaces for which<br>your program is authorized.                                                                                                    |
| 60                                | <b>Meaning:</b> System error. An unexpected error occurred. The request was not<br>completed.                                                                                                    |
|                                   | <b>Action:</b> Retry the request.                                                                                                    |
| 62                                | <b>Meaning:</b> Program error. A previous error in your program left the access<br>list in an unexpected format. The error might have occurred because the<br>SRB environment was not valid when the system dispatched an SRB. The<br>system did not perform the ALESERV ADD request. |
|                                   | <b>Action:</b> Determine the cause of the error that preceded the ALESERV ADD<br>request. Correct the error and rerun the program.                                                                                                    |
| 64                                | <b>Meaning:</b> Program error. A problem-state caller with PSW key 8 - F tried to<br>add an entry using CHKEAX=NO.                                                                                                    |
|                                   | Action: Specify CHKEAX=YES.                                                                                                    |
| 68                                | <b>Meaning:</b> Program error. The caller attempted to add a hiperspace under<br>conditions which are not allowed. See Table 4 on page 31 for a summary of<br>the rules for adding hiperspaces to an access list.                                                                     |
|                                   | <b>Action:</b> Verify that the options specified on your ADD request do not<br>violate the rules specified in Table 4 on page 31.                                                                                                    |
| 6С                                | <b>Meaning:</b> Program error. The caller tried to add an entry for a<br>SCOPE=COMMON data space to a DU-AL.                                                                                                    |
|                                   | <b>Action:</b> Change your program to request the ADD to be made to the<br>PASN-AL.                                                                                                    |
| 70                                | Meaning: Environmental error.                                                                                                    |
|                                   | Action: Modify your program to use the HSPSERV macro to access the data<br>in the hiperspace.                                                                                                    |
| 74                                | <b>Meaning:</b> Program error. A problem-state program with PSW key 8 - F has<br>already added an entry for the data space to the PASN-AL.                                                                                                    |
|                                   | <b>Action:</b> Change your program's logic so that it does not request the second<br>ADD.                                                                                                    |
| 78                                | Meaning: Program error. A problem-state program with PSW key 8 - F<br>tried to add an entry to the PASN-AL. The caller is neither the owner nor<br>the creator of the data space.                                                                                                    |
|                                   | <b>Action</b> : Change your program's logic so that it does not add a data space it<br>did not create or does not own.                                                                                                    |
| 80                                | <b>Meaning:</b> Program error. The caller attempted to add a subspace access list<br>entry to the PASN-AL.                                                                                                    |
|                                   | Action: Change the request to add the subspace access list entry to the<br>DU-AL.                                                                                                    |
| 84                                | <b>Meaning:</b> Program error. The caller tried to add a subspace access list entry<br>to the DU-AL, but the caller is not running under the task that owns the<br>subspace.                                                                                                    |
|                                   | <b>Action</b> : Ensure that your program is running under the task that created<br>the subspace, or check that you are supplying the correct STOKEN.                                                                                                    |

*Table 5. Return Codes for the ALESERV ADD Macro (continued)*

## **ALESERV macro**

When control is returned from ALESERV ADDPASN, register 15 contains one of the following hexadecimal return codes.

| <b>Hexadecimal Return</b><br>Code | <b>Meaning and Action</b>                                                                                                    |
|-----------------------------------|----------------------------------------------------------------------------------------------------|
| $00\,$                            | Meaning: ALESERV ADDPASN has completed successfully.                                                                                                    |
|                                   | Action: None.                                                                                                    |
| 0C                                | Meaning: Environmental error. The current access list cannot be expanded.<br>There are no free ALEs and the maximum size has been reached.                                                                                                    |
|                                   | Action: Delete unused entries and reissue the request.                                                                                                    |
| 10                                | Meaning: Environmental error. ALESERV could not obtain storage for an<br>expanded access list.                                                                                                    |
|                                   | Action: Retry the request.                                                                                                    |
| 1 <sup>C</sup>                    | <b>Meaning:</b> Program error. The caller is holding a lock.                                                                                                    |
|                                   | Action: Release all locks before calling ALESERV.                                                                                                    |
| 20                                | <b>Meaning:</b> Program error. The caller is disabled.                                                                                                    |
|                                   | Action: Enable your program before it issues ALESERV.                                                                                                    |
| 24                                | Meaning: Program error. AR 1 contained an ALET of 1 on input or<br>contained an ALET for a PASN-AL.                                                                                                    |
|                                   | Action: Verify that AR 1 contains either an ALET of 0 or the ALET for the<br>caller's DU-AL.                                                                                                    |
| 50                                | Meaning: Program error. The ALESERV parameter list is not valid.                                                                                                    |
|                                   | <b>Action:</b> Verify that your program is not overwriting the parameter list and<br>that the execute form of the macro correctly addresses the parameter list.                                                                                                    |
| 60                                | Meaning: System error. An unexpected error occurred. The request was not<br>completed.                                                                                                    |
|                                   | Action: Retry the request.                                                                                                    |
| 62                                | <b>Meaning:</b> Program error. A previous error in your program left the access<br>list in an unexpected format. The error might have occurred because the<br>SRB environment was not valid when the system dispatched an SRB. The<br>system did not perform the ALESERV ADDPASN request. |
|                                   | Action: Determine the cause of the error that preceded the ALESERV ADD<br>request. Correct the error and rerun the program.                                                                                                    |

*Table 6. Return Codes for the ALESERV ADDPASN Macro*

When control is returned from ALESERV DELETE, register 15 contains one of the following hexadecimal return codes.

| Hexadecimal Return<br>  Code | Meaning and Action                                                                                                    |  |
|------------------------------|----------------------------------------------------------------------------------------------------|--|
| $\overline{00}$              | Meaning: ALESERV DELETE has completed successfully.<br>Action: None.                                                                                                    |  |
|                              |                                                                                                    |  |
| 08                           | <b>Meaning:</b> Program error. The caller is not EAX-authorized to the address<br>space specified by the ALET. The entry is not deleted.<br>Action: Verify that the intended STOKEN is specified. |  |
| 14                           | <b>Meaning:</b> Program or environmental error. The input ALET corresponds to<br>an access list entry that is not valid.<br>Action: Verify that the specified ALET is valid.                      |  |

*Table 7. Return Codes for the ALESERV DELETE Macro*

| <b>Hexadecimal Return</b><br>Code | Meaning and Action                                                                                                    |  |  |
|-----------------------------------|----------------------------------------------------------------------------------------------------|--|--|
| 1 <sup>C</sup>                    | Meaning: Program error. The caller is holding a lock.                                                                                                    |  |  |
|                                   | Action: Release all locks before calling ALESERV.                                                                                                    |  |  |
| 20                                | Meaning: Program error. The caller is disabled.                                                                                                    |  |  |
|                                   | Action: Enable your program before it issues ALESERV.                                                                                                    |  |  |
| 24                                | Meaning: Program error. AR 1 contained an ALET of 1 on input or an<br>ALET for the caller's PASN-AL.                                                                                                    |  |  |
|                                   | Action: Verify that AR 1 contains either an ALET of 0 or the ALET for the<br>caller's DU-AL.                                                                                                    |  |  |
| 28                                | Meaning: Program error. The caller specified an ALET that is not valid.                                                                                                    |  |  |
|                                   | Action: Verify that the input ALET is valid.                                                                                                    |  |  |
| 2C                                | <b>Meaning:</b> Program error. The caller attempted to delete ALET 0, 1, or 2.                                                                                                    |  |  |
|                                   | Action: Verify that the specified ALET is not ALET 0,1, or 2.                                                                                                    |  |  |
| 30                                | <b>Meaning:</b> Program error. A problem-state caller with PSW key 8 - F<br>attempted to delete an entry from the PASN-AL for a space other than a<br>SCOPE=SINGLE data space.                                                                                                |  |  |
|                                   | Action: Verify that the ALET supplied represents the intended space.                                                                                                    |  |  |
| 60                                | Meaning: System error. An unexpected error occurred. The request was not<br>completed.                                                                                                    |  |  |
|                                   | Action: Retry the request.                                                                                                    |  |  |
| 64                                | Meaning: Program error. A problem-state caller with PSW key 8 - F tried to<br>delete an entry using CHKEAX=NO.                                                                                                    |  |  |
|                                   | Action: Specify CHKEAX=YES.                                                                                                    |  |  |
| 78                                | <b>Meaning:</b> Program error. A problem-state caller with PSW key 8 - F tried to<br>delete an entry from the PASN-AL. The caller is neither the creator nor the<br>owner of the data space, or the PSW key of the caller did not match the<br>storage key of the data space. |  |  |
|                                   | Action: Change your program's logic so that it does not have to try to<br>delete a data space it did not create or own.                                                                                                    |  |  |

*Table 7. Return Codes for the ALESERV DELETE Macro (continued)*

When control is returned from ALESERV EXTRACT, register 15 contains one of the following hexadecimal return codes.

*Table 8. Return Codes for the ALESERV EXTRACT Macro*

| <b>Hexadecimal Return</b><br>Code | Meaning and Action                                                                                                    |  |
|-----------------------------------|----------------------------------------------------------------------------------------------------|--|
| $00\,$                            | <b>Meaning:</b> ALESERV EXTRACT has completed successfully. Register 0<br>contains one of the following hexadecimal reason codes: |  |
|                                   | • 00 - The access list entry is a public entry.                                                                                   |  |
|                                   | • 04 - The access list entry is a private entry.                                                                                  |  |
|                                   | Action: None.                                                                                                    |  |
| 14                                | Meaning: Program or environmental error. The input ALET corresponds to<br>an access list entry that is not valid.                 |  |
|                                   | Action: Verify that the specified ALET is valid.                                                                                  |  |

| Hexadecimal Return<br>Code | Meaning and Action                                                                                                    |  |  |
|----------------------------|----------------------------------------------------------------------------------------------------|--|--|
| 24                         | <b>Meaning:</b> Program error. AR 1 contained an ALET of 1 on input or contains<br>an ALET for the caller's PASN-AL.                                     |  |  |
|                            | <b>Action:</b> Verify that AR 1 contains either an ALET of 0 or the ALET for the<br>caller's DU-AL.                                                      |  |  |
| 28                         | Meaning: Program error. The caller specified an ALET that is not valid.                                                                                  |  |  |
|                            | Action: Verify that the input ALET is valid.                                                                                                    |  |  |
| 3C                         | Meaning: Program error. The caller specified an ALET value of 1.                                                                                         |  |  |
|                            | Action: Verify that the specified ALET is other than 1.                                                                                                  |  |  |
| 40                         | Meaning: Program or environmental error. The space associated with the<br>input ALET is not valid for cross memory access.                               |  |  |
|                            | Action: None required. However, you might want to take some action<br>based upon your application.                                                       |  |  |
| 44                         | Meaning: Environmental error. The ALE associated with the input ALET<br>represents addressing capability to a deleted or terminated space.               |  |  |
|                            | Action: None required. However, you might want to discard the specified<br>ALET and possibly take some action based upon your application.               |  |  |
| 50                         | Meaning: Program error. The ALESERV parameter list is not valid.                                                                                         |  |  |
|                            | Action: Verify that your program is not overwriting the parameter list and<br>that the execute form of the macro correctly addresses the parameter list. |  |  |
| 58                         | <b>Meaning:</b> Program and environmental error. The ALET the caller specified<br>represents an STOKEN for a data space that is no longer accessible.    |  |  |
|                            | Action: None required. However, you might want to discard the specified<br>ALET and possibly take some action based upon your application.               |  |  |
| 60                         | Meaning: System error. An unexpected error occurred. The request was not<br>completed.                                                                   |  |  |
|                            | Action: Retry the request.                                                                                                    |  |  |

*Table 8. Return Codes for the ALESERV EXTRACT Macro (continued)*

When control is returned from ALESERV SEARCH, register 15 contains one of the following hexadecimal return codes.

*Table 9. Return Codes for the ALESERV SEARCH Macro*

| <b>Hexadecimal Return</b><br>Code | Meaning and Action                                                                                                    |  |  |
|-----------------------------------|----------------------------------------------------------------------------------------------------|--|--|
| $00\,$                            | <b>Meaning:</b> ALESERV SEARCH has completed successfully. Register 0<br>contains one of the following hexadecimal reason codes: |  |  |
|                                   | • 00 - The access list entry is a public entry.                                                                                  |  |  |
|                                   | • 04 - The access list entry is a private entry.                                                                                 |  |  |
|                                   | <b>Action: None.</b>                                                                                                    |  |  |
| 24                                | <b>Meaning:</b> Program error. AR 1 contained an ALET of 1 on input or an<br>ALET for the caller's PASN-AL.                      |  |  |
|                                   | <b>Action:</b> Verify that AR 1 contains either an ALET of 0 or the ALET for the<br>caller's DU-AL.                              |  |  |
| 28                                | <b>Meaning:</b> Program error. The caller specified an ALET that is not valid.                                                   |  |  |
|                                   | <b>Action:</b> Verify that the input ALET is valid.                                                                              |  |  |

| Hexadecimal Return<br>Code | Meaning and Action                                                                                                    |  |
|----------------------------|----------------------------------------------------------------------------------------------------|--|
| 34                         | <b>Meaning:</b> Program error. The caller specified an STOKEN not represented<br>on the specified access list.                                                                                                    |  |
|                            | <b>Action:</b> Verify that the specified STOKEN is on the referenced access list.                                                                                                    |  |
| 48                         | <b>Meaning:</b> Program error. The caller specified AL=WORKUNIT but the<br>input ALET indexes into the PASN-AL, or the caller specified AL=PASN<br>and the ALET indexes into the DU-AL.<br><b>Action:</b> Change the AL or the ALET parameters to specify the correct AL<br>and ALET combination. |  |
| 60                         | <b>Meaning:</b> System error. An unexpected error occurred. The request was not<br>completed.<br>Action: Retry the request.                                                                                                    |  |

*Table 9. Return Codes for the ALESERV SEARCH Macro (continued)*

When control is returned from ALESERV EXTRACTH, register 15 contains one of the following hexadecimal return codes.

| Hexadecimal Return<br>  Code | Meaning and Action                                                                                                    |  |
|------------------------------|----------------------------------------------------------------------------------------------------|--|
| $00\,$                       | Meaning: ALESERV EXTRACTH has completed successfully.<br>Action: None.                                                           |  |
|                              |                                                                                                    |  |
| 24                           | <b>Meaning:</b> Program error. AR 1 contained an ALET of 1 on input or contains<br>an ALET associated with the caller's PASN-AL. |  |
|                              | <b>Action:</b> Verify that AR 1 contains either an ALET of 0 or the ALET for the<br>caller's DU-AL.                              |  |
| 60                           | <b>Meaning:</b> System error. An unexpected error occurred. The request was not<br>completed.                                    |  |
|                              | <b>Action:</b> Retry the request.                                                                                                |  |

*Table 10. Return Codes for the ALESERV EXTRACTH Macro*

# **Example**

\*

Add an entry to a DU-AL for a data space by issuing the following:

ALESERV ADD,STOKEN=DSPCSTKN,ALET=DSPCALET

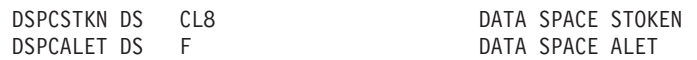

# **ALESERV - List form**

The list form of ALESERV assigns the correct amount of storage for the ALESERV parameter list.

## **Syntax**

The list form is written as follows:

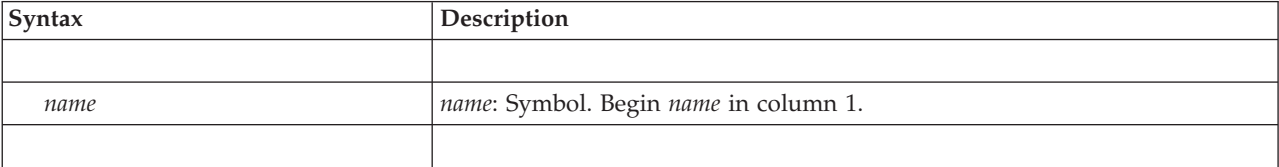

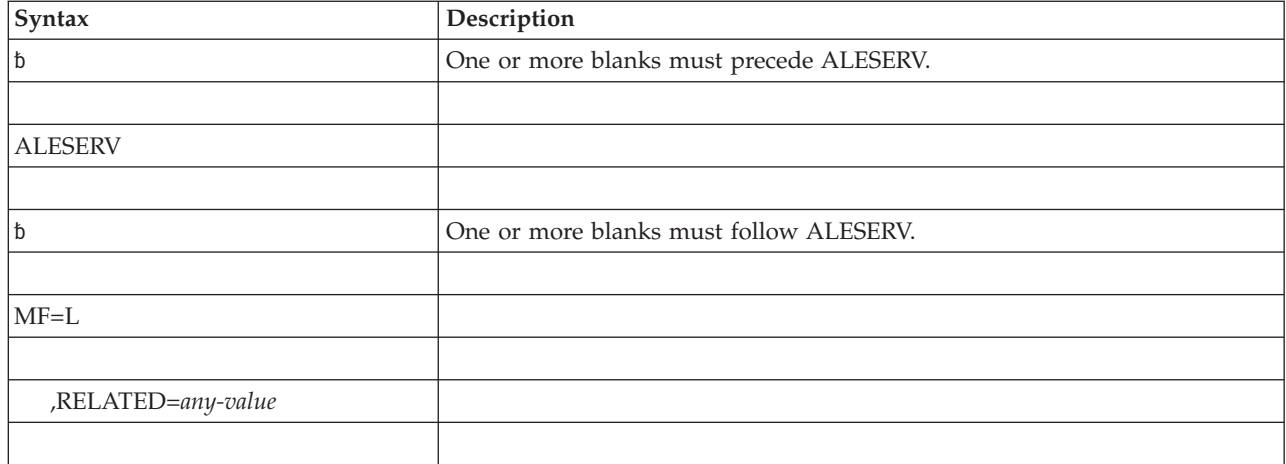

# **Parameters**

The parameters are explained as follows:

**MF=L**

Specifies the list form of ALESERV.

**,RELATED=***any-value*

Specifies information used to self document macros by 'relating' functions or services to corresponding functions or services. The format and contents of the information specified are at the discretion of the user, and may be any valid macro parameter expression.

# **ALESERV - Execute form**

The execute form of ALESERV uses a remote parameter list that can be generated by the list form of ALESERV.

# **Syntax**

The execute form of the ALESERV macro is written as follows:

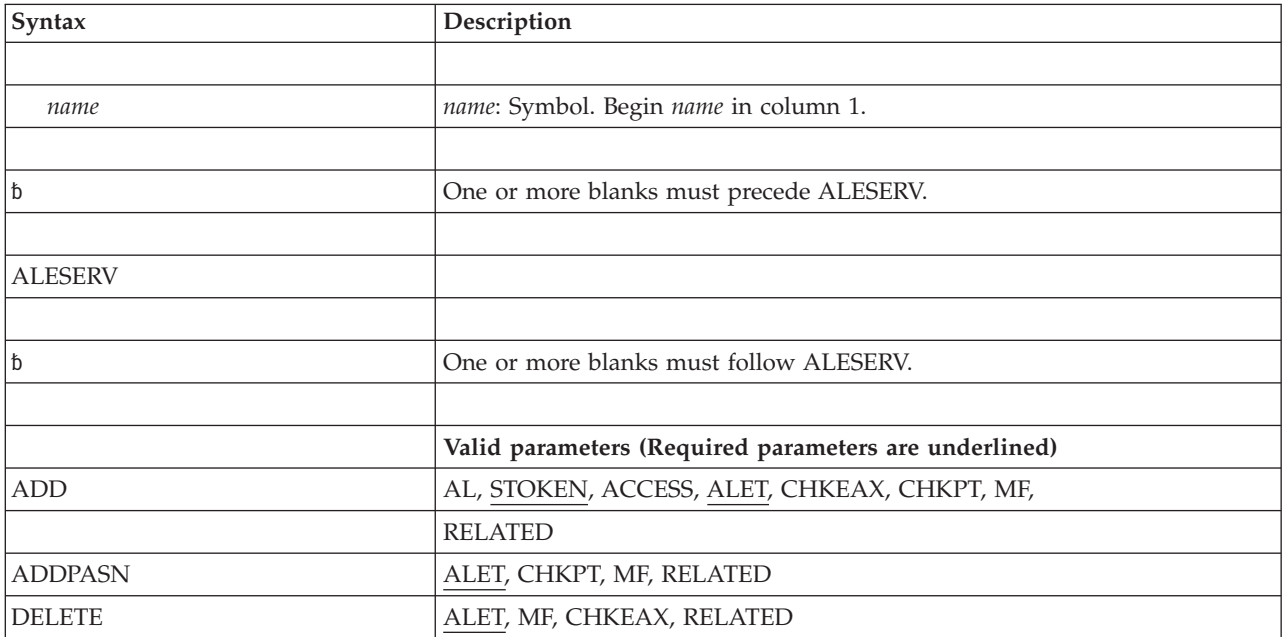

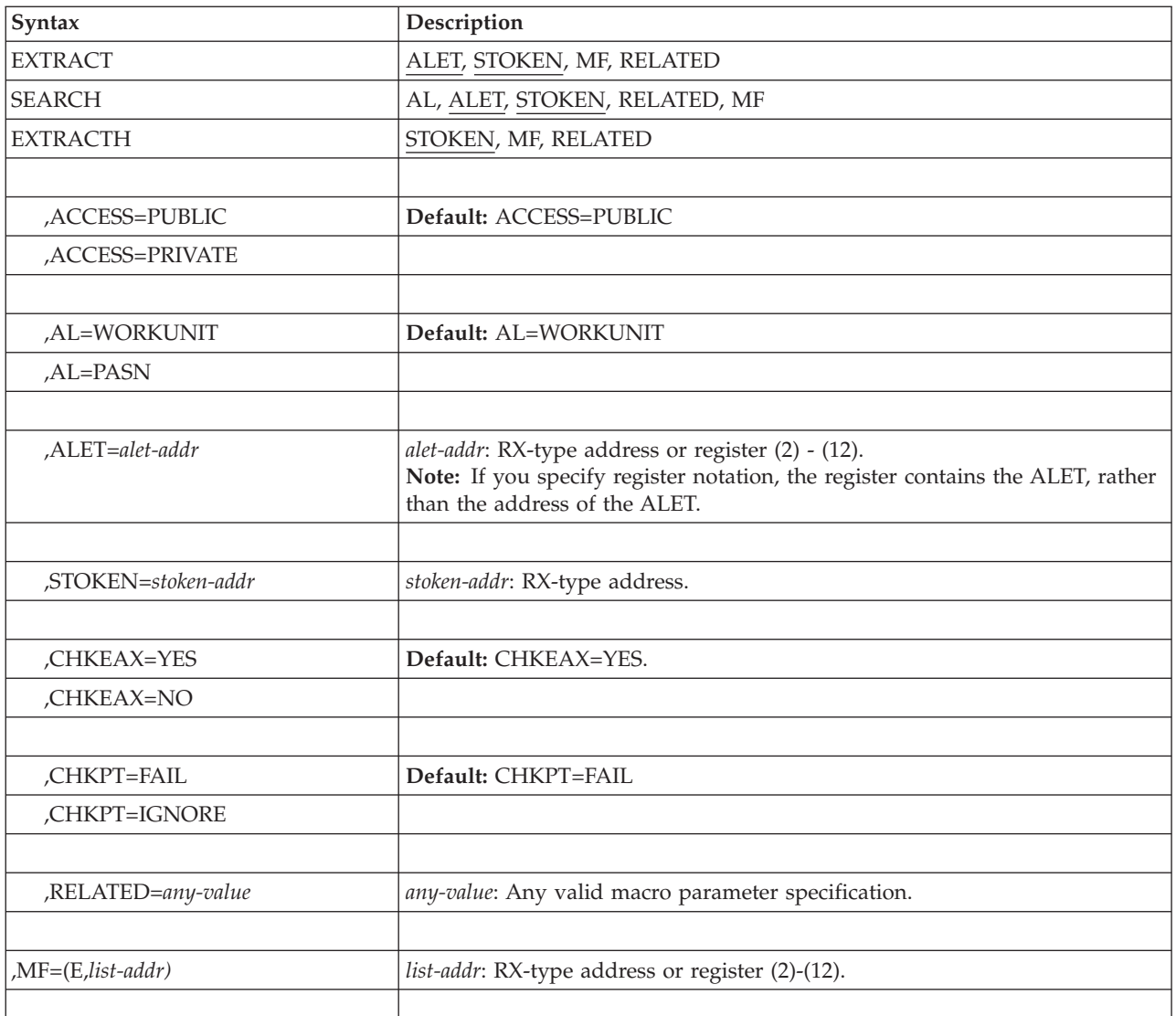

# **Parameters**

The parameters are explained under the standard form of ALESERV with the following exceptions:

**,MF=(E,***list-addr)*

Specifies the execute form, which uses a remote parameter list. *list addr* specifies the address of the remote parameter list, generated by the list form of the macro.

**ALESERV macro**

# **Chapter 3. ASCRE — Create address spaces**

## **Description**

The ASCRE macro creates an address space. The caller of ASCRE can establish cross memory linkages between the creating address space and the created address space. In this macro description, the created address space is called the "new" address space.

Use the INIT parameter to specify an address space initialization routine that runs in the new address space. The initialization routine performs such actions as loading modules into the new address space and building control blocks there.

Use either the ASNAME or STPARM parameter to name the new address space and specify the first program that will run after the initialization routine completes. This first program has all system services available to it.

Optionally, you can use the AXLIST, TKLIST, and LXLIST parameters to set up cross memory linkages that allow programs in the new address space to use the services of programs in the creator's address space.

- AXLIST specifies the location of a list of authorization index  $(AX)$  values that the caller obtained through AXRES.
- TKLIST specifies the location of the list of tokens that represents the entry tables built by the creating address space.
- LXLIST specifies the location of a list of linkage index  $(LX)$  values that the caller obtained through LXRES.

## **Environment**

The requirements for the caller are:

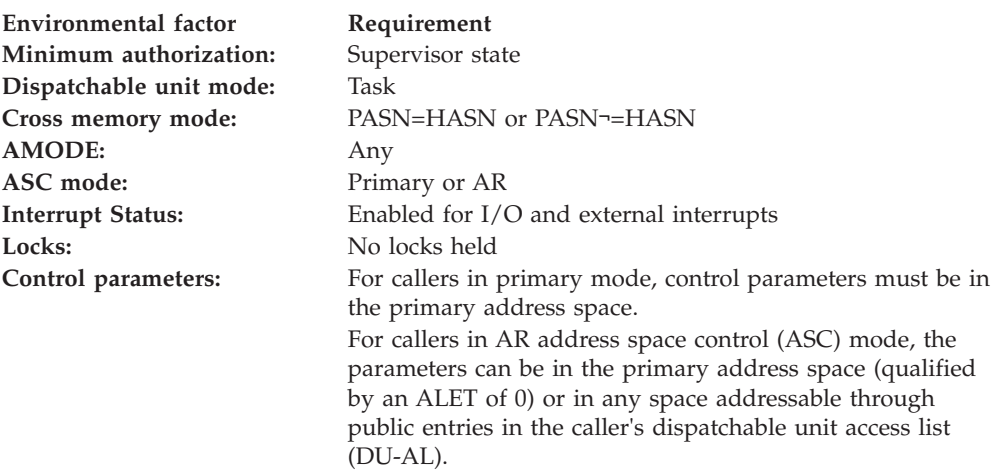

# **Programming requirements**

The caller in AR ASC mode must have issued SYSSTATE ASCENV=AR to tell ASCRE to generate code and addresses appropriate for callers in AR mode.

## **Restrictions**

The caller must not have an enabled unlocked task (EUT) functional recovery routine (FRR) established.

## **Register information**

After the caller issues the macro, the system might use some registers as work registers or might change the contents of some registers. When the system returns control to the caller, the contents of these registers are not the same as they were before the macro was issued. Therefore, if the caller depends on these registers containing the same value before and after issuing the macro, the caller must save these registers before issuing the macro and restore them after the system returns control.

When control returns to the caller, the general purpose registers (GPRs) contain:

### **Register**

### **Contents**

- **0** Reason code
- **1** If the return code is 4, GPR 1 contains the address of the ASCB for the new address space. Otherwise, GPR 1 is used as a work register by the system.
- **2-13** Unchanged
- **14** Used as a work register by the system
- **15** Return code

When control returns to the caller, the access registers (ARs) contain:

### **Register**

### **Contents**

- **0** Used as a work register by the system
- **1** Contains a 0 if the return code is 4; otherwise, used as a work register by the system.
- **2-13** Unchanged
- **14-15** Used as work registers by the system

See *z/OS MVS Programming: Extended Addressability Guide* for information on initializing address spaces. It also gives an example of coding the ASCRE macro.

## **Performance implications**

None.

## **Other implications**

A task started under JES2 using the default IEESYSAS proc will have a jobname of IEESYSAS in the JES2 \$DS(*sss*), where *sss* is the started task number. The SDSF panel DA will also show a jobname of IEESYSAS. The stepname, however, will be that of the started task. The z/OS command- D A,L will show both a jobname and stepname of the started task.

# **Syntax**

The standard form of the ASCRE macro is written as follows:

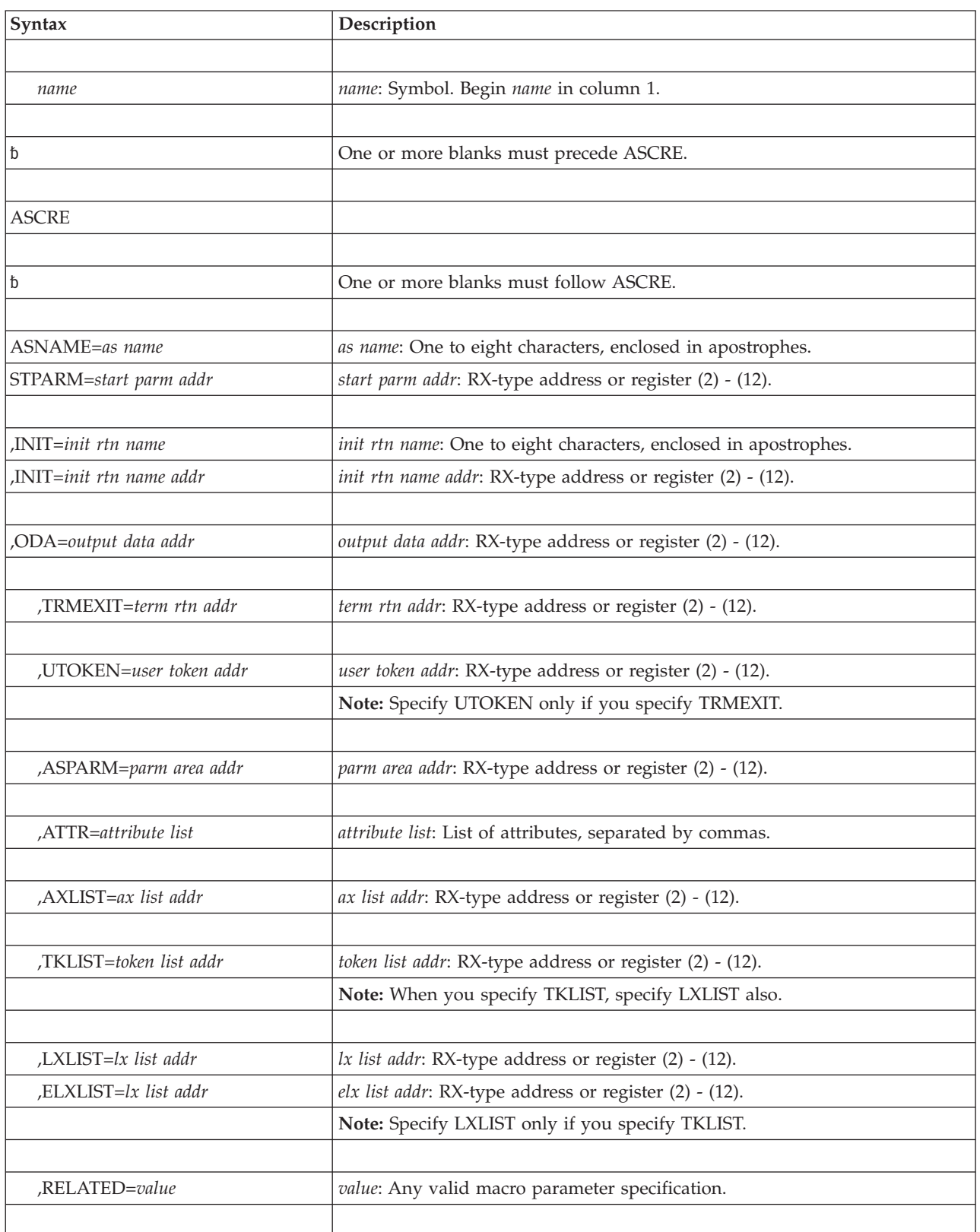

## **Parameters**

The parameters are explained as follows:

**ASNAME=***as name*

**STPARM=***start parm addr*

Specifies either the name of the new address space or the address of a parameter string that is input to an internal START command. You must specify either STPARM or ASNAME. Use ASNAME if you are adding a procedure to SYS1.PROCLIB and you are not passing parameters to JCL.

**ASNAME** specifies the address space name (the same as the name of the procedure in SYS1.PROCLIB that specifies the first program to execute in the new address space.) The operator uses this name to issue certain commands, such as the DISPLAY command that displays information about the address space. The name must consist of 1 to 8 characters, enclosed by apostrophes. The first character must be alphabetic or national  $(\#,\, \$\mathfrak{g},\, \text{or}\, \mathfrak{D})$ ; other characters can be alphabetic, national, or numeric.

**STPARM** specifies the address of a parameter string that is input to an internal START command that the system uses to start the address space. The string consists of a two-byte length field, followed by up to 124 bytes of parameter data. The length field identifies the length of the parameter data (not including the length field itself). The parameter data consists of START command parameters, for example "GTF,,,JES2". Data must begin with the address space name, which corresponds to the procedure in SYS1.PROCLIB that specifies the first program that is to execute in the new address space.

If you do not need special DD definitions for data sets, specify the common system address space procedure IEESYSAS. In the parameter data, specify the system-defined procedure IEESYSAS in the following format: IEESYSAS.x,PROG=y

where:

- *x* is name of the address space.
- v *y* is the name of the first program to execute in the new address space.

#### **,INIT=***init rtn name*

**,INIT=***init rtn name addr*

Specifies the name of the address space initialization routine or the address of the name. The name is a string of up to eight alphanumeric characters; if you specify *init rtn name*, you must enclose the name in apostrophes. The first character of the name must be alphabetic or national; other characters can be alphabetic, national, or numeric. If the name is less than eight characters, left-justify the name and pad with blanks on the right to make up the eight characters.

The routine, which performs functions such as loading modules, must reside in either the LPA (PLPA, MLPA, fixed LPA) or in a library in the LNKLST concatenation. If the routine uses the two ECBs (EAERIMWT and EAEASWT) that the system provides for communication between the creating address space and the initialization routine, the routine must be in 31-bit addressing mode.

INIT is a required parameter. If you do not need an initialization routine, you can specify the dummy module IEFBR14 on the INIT parameter.

### **,ODA=***output data addr*

Specifies the address of a 24-byte area that contains output information from the ASCRE macro. The output information, mapped by the macro IHAASEO, consists of:

• Eight bytes for the STOKEN of the new address space

If you use the ASDES macro to terminate the new address space, you can obtain the STOKEN from this field.

- Four bytes for the address of the ASCB of the new address space
- Four bytes for the address of the two contiguous ECBs (EAERIMWT and EAEASWT).

The creator of the address space and the new address space can use these two ECBs for communicating and synchronizing. They are mapped by IEZEAECB. A program must be in 31-bit addressing mode when it references them.

• Eight bytes (not part of the programming interface)

ODA is required.

**,TRMEXIT=***term rtn addr*

Specifies the address of the termination routine that gets control when the new address space terminates. The routine receives control in 31-bit addressing mode as an asynchronous exit in the creator's address space under the creator's TCB. If you specify UTOKEN, on entry to the routine, register 1 contains the address of a copy of the token specified by the UTOKEN parameter.

On entry to the routine:

- GPR 1 contains the address of a copy of the 64-bit token that the UTOKEN parameter supplies.
- v GPR 13 contains the address of a standard 18-word save area.
- GPR 14 contains the return address.
- GPR 15 contains the entry point address.

If you specify TRMEXIT, you can also specify UTOKEN.

### **,UTOKEN=***user token addr*

Specifies the address of a 64-bit token of your choice that the termination routine can use to identify the new address space. Do not specify UTOKEN unless you specify TRMEXIT. If you specify TRMEXIT without specifying UTOKEN, the termination routine does not have the user data.

#### **,ASPARM=***parm area addr*

Specifies the address of a parameter string that the new address space can obtain through the ASEXT macro. The parameter string consists of a halfword length field, followed by up to 254 bytes of parameter data. The length field contains the length of the parameter data (not including the length field itself).

#### **,ATTR=***attr*

Specifies some attributes of the new address space. Attributes specified on the execute form of the ASCRE macro are added to the options specified on the list form.

Options for the ATTR parameter are as follows:

### **JOBSPACE**

The address space is to be marked as a "job" (started task) address space, instead of as a "system" address space.

#### **NONURG**

Specifies that the address space will be used by nonurgent services. Specify either NONURG or HIPRI. NONURG is the default.

#### **HIPRI**

Indicates that the address space is for a high-priority service. Specify either NONURG or HIPRI. NONURG is the default.

#### **PERM**

Specifies that the system does not terminate the new address space when the TCB that represents the creating program terminates. If you do not specify PERM, the system terminates the new address space when it terminates the TCB.

### **,NOMT**

The address space may not be memtermed unless a DAT error occurs. If a DAT error does occur then the recovery action is controlled by the NOMD option. If an unrecoverable error occurs for an address space created with NOMT the entire system is placed into a wait state.

This specification does not prevent the ASDES service from forcing the termination of the address space.

### **,NOMD**

The address space may not be memtermed on a DAT error.

This option is honored only if NOMT is also specified. If a DAT error occurs for an address space created with NOMD the entire system is placed into a wait state.

### **,1LPU**

The address space must have all private area long-term fixed pages assigned to preferred (nonreconfigurable and non-V=R) storage frames.

This option is the same as specifying LPREF for a program on a PPT definition.

#### **,2LPU**

The address space must have all private area short-term fixed pages assigned to preferred (nonreconfigurable and non-V=R) storage frames.

This option is the same as specifying SPREF for a program on a PPT definition.

#### **,N2LP**

The address space does not need to have all private area short-term fixed pages assigned to preferred storage frames. That is, the program's short-term fixes are in fact short-term fixes and can be allowed in reconfigurable storage.

This option is the same as specifying NOPREF for a program on a PPT definition.

### **,PRIV**

The address space is privileged.

A task marked PRIV is put in the SYSSTC service class if it is not explicitly classified in the WLM classification rules.

### **,NOSWAP**

The address space is non-swappable.

### **,CANCEL**

The address space jobstep can be canceled after the ASCRE initialization routine is completed.

### **,REUSASID**

The address space is assigned to a reusable ASID, if REUSASID(YES) was specified in parmlib member DIAGxx. For more information about reusing ASIDs, see *z/OS MVS Programming: Extended Addressability Guide*.

### **,AXLIST=***ax list addr*

Specifies the address of a list of halfwords containing the AX values for the new address space. These values determine the PT and SSAR authority for programs. (This list was obtained through the AXRES macro.) The first entry in the list describes the number of AX values in the list (from 1 to 32).

Using this parameter has the same effect as a program in the new address space issuing the ATSET macro once for each AX value in the list.

#### **,TKLIST=***token list addr*

Specifies the address of a list of fullword tokens that represent the entry tables that the system is to connect to the linkage table of the new address space. The first entry in the list describes the number of token values that follow (from 1 to 32). The ETCRE macro returned these tokens in register 0. Using this parameter has the same effect as a program in the new address space issuing the TKLIST parameter on the ETCON macro.

When you specify TKLIST, you must also specify LXLIST.

### **,LXLIST=***lx list addr*

### **,ELXLIST=***elx list addr*

*lx list addr* specifies the address of a list of values that represent indexes into the linkage table. Each linkage index (LX) value represents an entry in the linkage table. The system connects the entry tables specified by the TKLIST parameter to the LX values specified in this list. The first entry in the list must be the number of LX values that follow (from 1 to 32). The number of LX values must be the same as the number of entry table tokens. Using this parameter has the same effect as a program in the new address space issuing the LXLIST parameter on the ETCON macro.

*elx list addr* specifies the address of an area that contains extended linkage index (LX) values returned by the ELXLIST parameter of LXRES. The first word in the area must be the number of extended LX values that follow (from 1 to 32). Each subsequent eight bytes contains an extended LX value, which consists of a 4-byte sequence number followed by an LX value. Each extended linkage index value represents an entry in the linkage table. The system connects the entry tables specified by the TKLIST parameter to the extended LX values specified in this list. The number of extended LX values must be the same as the number of entry table tokens. Using this parameter has the same effect as a program in the new address space issuing the ELXLIST parameter on the ETCON macro.

When you specify TKLIST, you must also specify either LXLIST or ELXLIST.

### **,RELATED=***value*

Specifies information used to self-document macros by "relating" functions or services to corresponding functions or services. The format and contents of the information specified are at the discretion of the user, and may be any valid coding values.

# **Return and reason codes**

The following table gives the return codes from register 15 and the associated reason codes from register 0.

| Decimal Return<br>Code | Decimal Reason<br>Code | Meaning                                                                                                    |
|------------------------|------------------------|----------------------------------------------------------------------------------------------------|
| 00                     | $00\,$                 | <b>Meaning:</b> The address space has been created. Data has<br>been returned in the output data area.            |
| $00\,$                 | 04                     | <b>Meaning:</b> The address space creation has been scheduled.<br>Data has been returned in the output data area. |
| 04                     | 04                     | <b>Meaning:</b> The address space has been created; there was an<br>error accessing the ODA.                      |
| 04                     | 08                     | <b>Meaning:</b> The address space creation has been scheduled;<br>there was an error accessing ODA.               |
| 08                     | 04                     | <b>Meaning:</b> The caller is not in supervisor state.                                                            |
| 08                     | 08                     | <b>Meaning:</b> The caller is not enabled.                                                                        |
| 08                     | 12                     | <b>Meaning:</b> The caller is not in task mode.                                                                   |
| 08                     | 16                     | <b>Meaning:</b> The caller is not unlocked.                                                                       |
| 08                     | 20                     | <b>Meaning:</b> GPR 0 has an invalid function code on input.                                                      |
| 08                     | 24                     | <b>Meaning:</b> ASCRE could not establish recovery.                                                               |
| 12                     | 04                     | ASCRE cannot reference the parameter list.                                                                        |
| 12                     | 08                     | <b>Meaning:</b> The version number in the parameter list is not<br>valid.                                         |
| 12                     | 12                     | <b>Meaning:</b> The reserved field in the parameter list is not 0.                                                |
| 16                     | 04                     | <b>Meaning:</b> ASCRE cannot reference the INIT parameter.                                                        |
| 16                     | $08\,$                 | <b>Meaning:</b> The initialization routine is not specified or is<br>specified incorrectly.                       |
| 20                     | 04                     | <b>Meaning:</b> ASCRE cannot reference the STPARM or<br>ASNAME parameter.                                         |
| 20                     | 08                     | <b>Meaning:</b> Neither STPARM or ASNAME was specified.                                                           |
| 20                     | 12                     | <b>Meaning:</b> The STPARM length is not 1-124.                                                                   |
| 24                     | 04                     | <b>Meaning:</b> The reserved attribute bit is set.                                                                |
| 24                     | 08                     | Meaning: Both HIPRI and NONURG are specified.                                                                     |
| 28                     | 04                     | Meaning: ASCRE cannot reference the UTOKEN.                                                                       |
| 28                     | 08                     | <b>Meaning: UTOKEN</b> is specified without TRMEXIT.                                                              |
| 32                     | 04                     | <b>Meaning:</b> ASCRE cannot reference the ASPARM parameter.                                                      |
| 32                     | 08                     | Meaning: The ASPARM length is not 0-254.                                                                          |
| 36                     | 04                     | <b>Meaning: ASCRE cannot reference AXLIST.</b>                                                                    |
| 36                     | 08                     | <b>Meaning:</b> The AXLIST length is not 1-32 elements.                                                           |
| 40                     | 04                     | Meaning: ASCRE cannot reference LXLIST.                                                                           |
| 40                     | 08                     | <b>Meaning:</b> The LXLIST length is not 1-32 elements.                                                           |
| 44                     | 04                     | <b>Meaning:</b> ASCRE cannot reference the TKLIST parameter.                                                      |
| 44                     | 08                     | <b>Meaning:</b> The TKLIST length is not same as LXLIST length.                                                   |

*Table 11. Return and Reason Codes for the ASCRE Macro*
| Decimal Return<br>Code | Decimal Reason<br>Code | Meaning                                                                                                    |
|------------------------|------------------------|----------------------------------------------------------------------------------------------------|
| 48                     | 08                     | Meaning: The ASCRE invocation specified one of the<br>following:                                                                                                    |
|                        |                        | • ASNAME, but the address space name is not valid.                                                                                                    |
|                        |                        | • STPARM for a procedure other than IEESYSAS, but the<br>address space name is not valid.                                                                                                    |
|                        |                        | • STPARM for procedure IEESYSAS, but did not correctly<br>provide the required format of IEESYSAS. $x$ , where $x$ is<br>the name of the address space.                                                                                                    |
| 52                     | 04                     | <b>Meaning:</b> A storage shortage prevented the creation of an<br>address space. Resubmit the failed job because the shortage<br>might have been caused by a temporary strain on<br>workload. If the problem persists, you might have to<br>reevaluate your installation defined storage thresholds.                            |
| 52                     | 08                     | <b>Meaning:</b> Either the maximum number of address spaces<br>was exceeded or the system could not obtain storage for<br>the ASCB or ASSB. The system programmer can change the<br>value specified on the MAXUSER parameter in the<br>IEASYSxx parmlib member (to increase the number of<br>address spaces that are available). |
| 52                     | 12, 16                 | Meaning: Record the return and reason codes and inform<br>your technical support personnel.                                                                                                    |
| 56                     | 16                     | <b>Meaning:</b> The caller specified an address space attribute<br>that is not valid.                                                                                                    |
| 60, 64, 68, 72         | Any                    | Meaning: Record the return and reason codes and inform<br>your technical support personnel.                                                                                                    |

*Table 11. Return and Reason Codes for the ASCRE Macro (continued)*

# **Example**

Create an address space named ASPACE1. Note the USING statements that establish addressability for different segments of code.

```
ASCRETST CSECT
ASCRETST AMODE 31
ASCRETST RMODE ANY
        BALR 10,0 ESTABLISH ...<br>USING *,10 ... ADDRESSAB
                              ... ADDRESSABILITY
        .
        .
* ISSUE ASCRE SPECIFYING A TERMINATION ROUTINE NAME IN STORAGE
        ASCRE ASNAME='ADSPACE1',INIT=INITNAME,TRMEXIT=TERMEXIT,ODA=ODAAREA
        .
        .
        TERMINATION EXIT
TERMEXIT DS 0H
        USING *,15 REGISTER 15 CONTAINS ENTRY ADDRESS
        SAVE (14, 12),,* SAVE REGISTERS
        .
* PERFORM ADDRESS SPACE TERMINATION PROCESSING
        .
        .
        RETURN (14,12) RESTORE REGISTERS; RETURN TO SYSTEM
        .
        .
* DATA AREAS
INITNAME DC CL8'INITMOD'
ODAAREA DS CL24
        END
```
# **ASCRE - List form**

The list form of the ASCRE macro constructs a nonexecutable parameter list. This list, or a copy of it for reentrant programs, can be referred to by the execute form of the macro.

# **Syntax**

The list form of the ASCRE macro is written as follows:

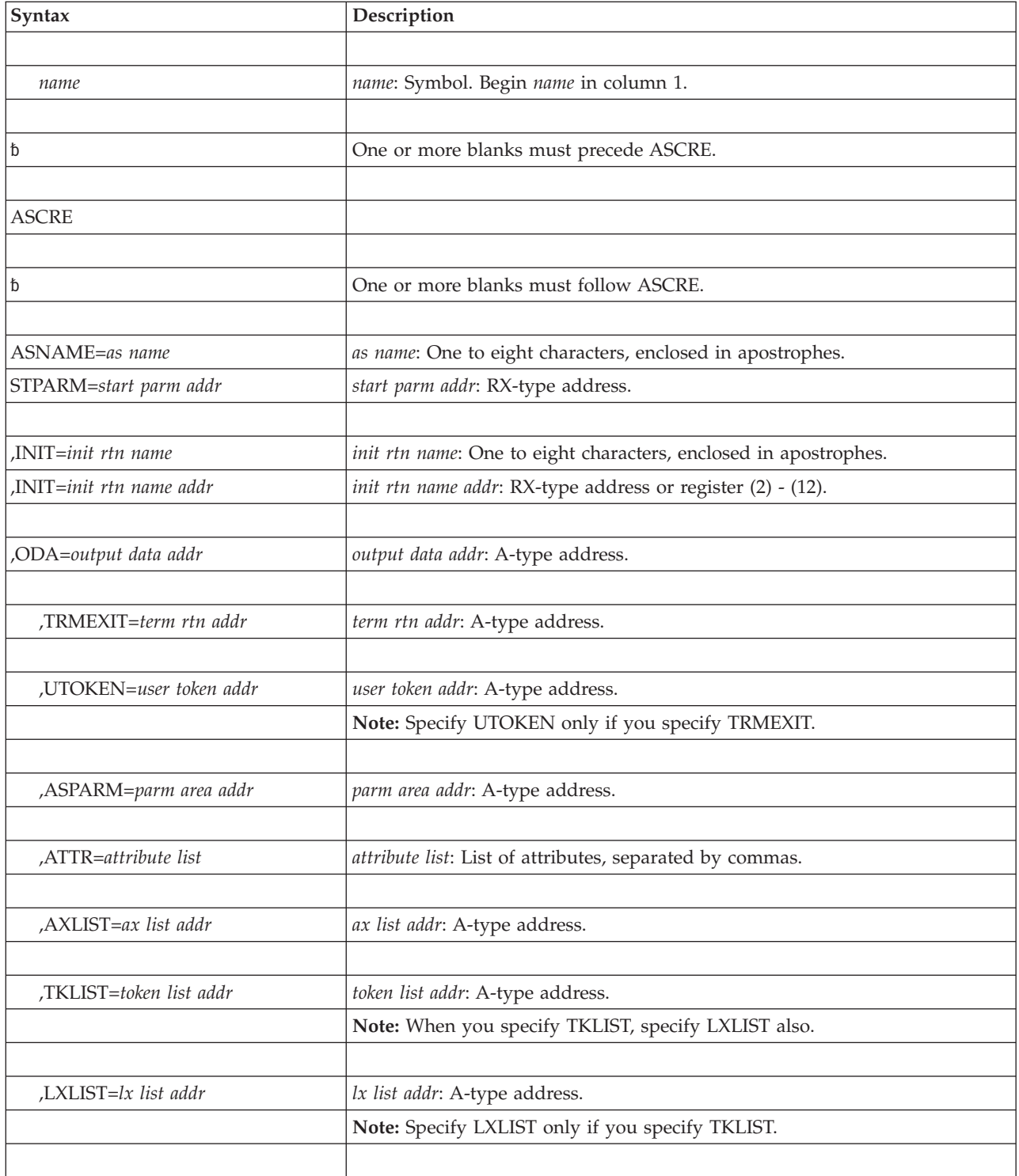

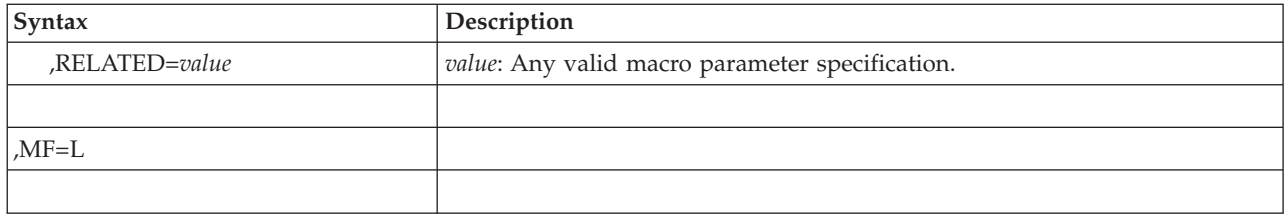

# **Parameters**

The parameters are explained under the standard form of the ASCRE macro with the following exception:

**,MF=L**

Specifies the list form of ASCRE.

# **ASCRE - Execute form**

The execute form of the ASCRE macro can refer to and modify a remote parameter list built by the list form of the macro.

# **Syntax**

The execute form of the macro is written as follows:

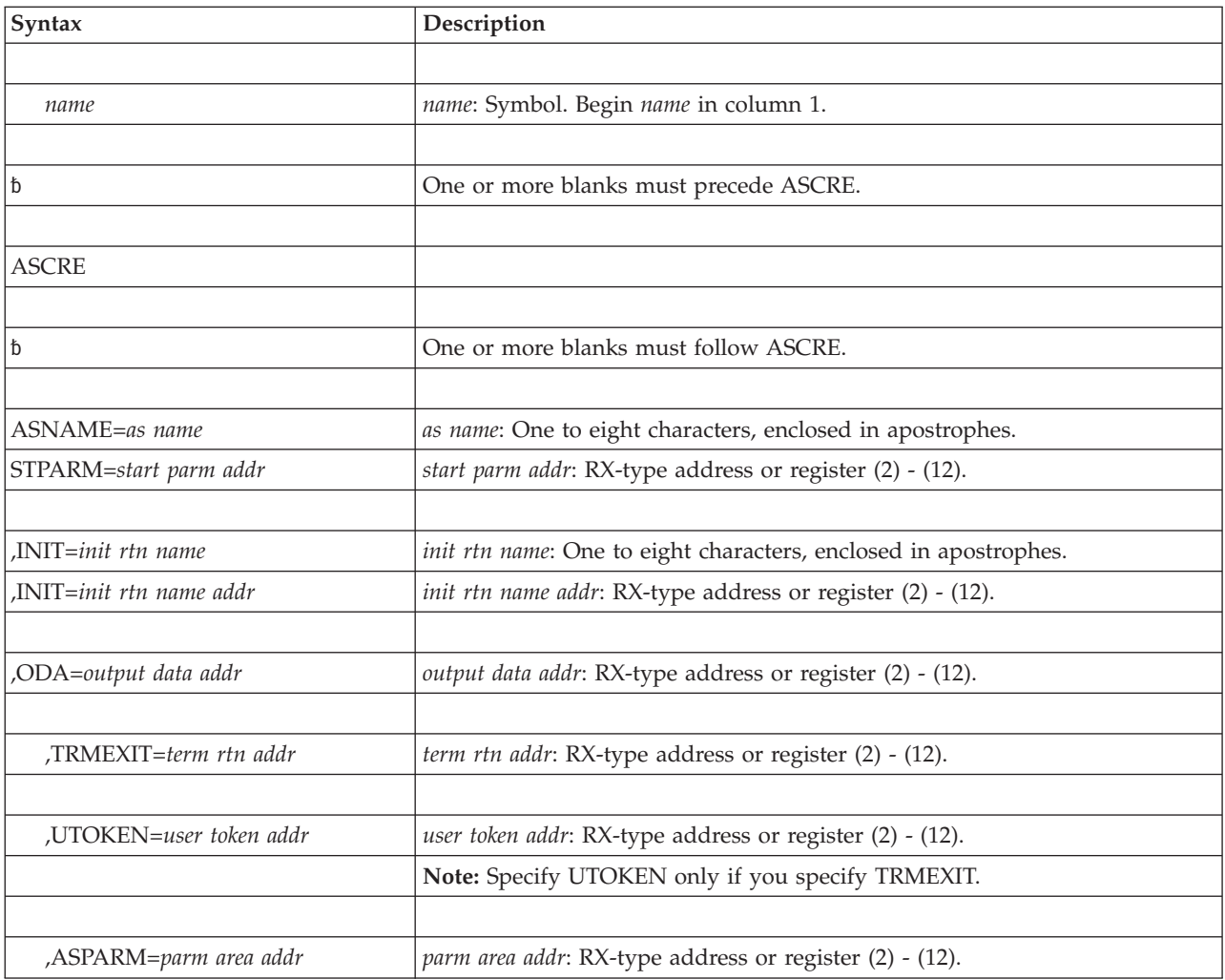

## **ASCRE macro**

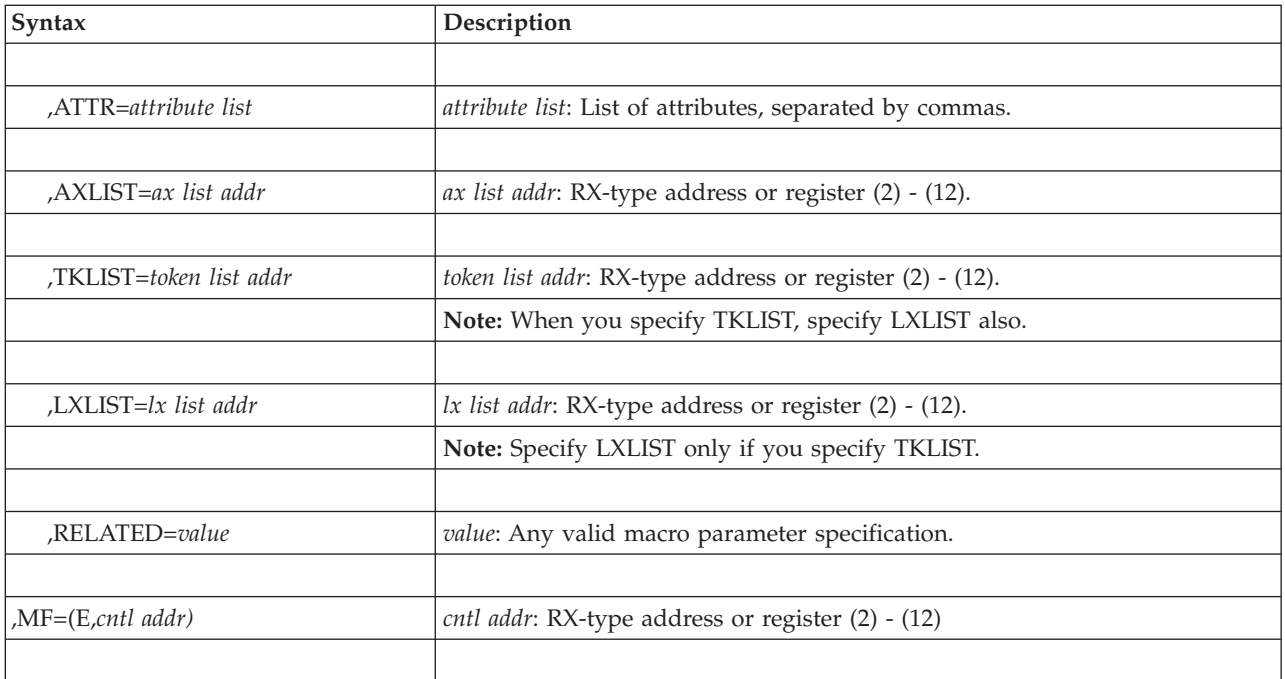

# **Parameters**

The parameters are explained under the standard form of the ASCRE macro with the following exception:

**,MF=(E,***cntl addr***)**

Specifies the execute form of the ASCRE macro. *cntl addr* is the address of the remote parameter list that the list form of the macro provided.

# **Chapter 4. ASDES — Terminate an address space**

# **Description**

The ASDES macro terminates an address space that was created through the ASCRE macro.

*z/OS MVS Programming: Extended Addressability Guide* describes how to create and terminate address spaces.

ASDES processing circumvents all task recovery and task resource manager processing. Its use should be restricted to a select group of routines that can determine that task recovery and task manager clean-up are either not warranted or will not successfully operate in the address space being terminated. An alternate way to terminate an address space is to use CALLRTM TYPE=ABTERM and specify the jobstep TCB.

# **Environment**

Requirements for the caller of ASDES are:

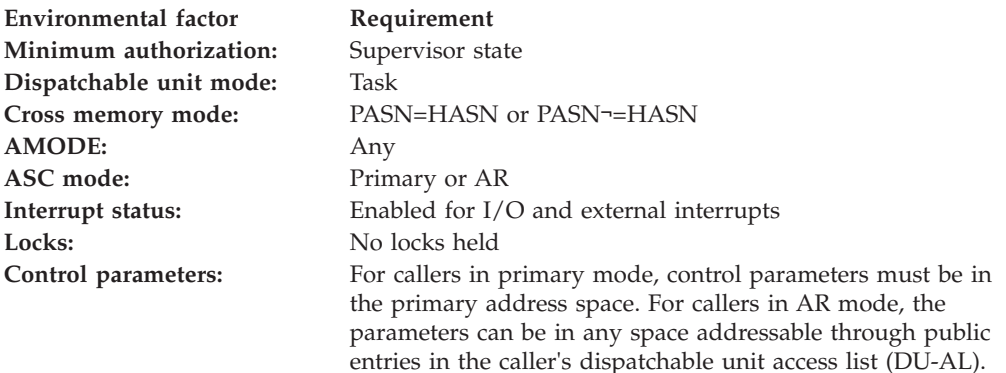

# **Programming requirements**

Callers in access register (AR) mode must have issued SYSSTATE ASCENV=AR to tell ASDES to generate code and addresses appropriate for callers in AR mode.

The caller must not have an enabled unlocked task (EUT) functional recovery routine (FRR) established.

# **Output register information**

After the caller issues the macro, the macro might use some registers as work registers or might change the contents of some registers. When the macro returns control to the caller, the contents of these registers are not the same as they were before the macro was issued. Therefore, if the caller depends on these registers containing the same value before and after issuing the macro, the caller must save these registers before issuing the macro and restore them after the system returns control.

When control returns to the caller, the general purpose registers (GPRs) contain:

## **Register**

**Contents**

- **0** Reason code
- **1** Used as a work register by the macro
- **2-13** Unchanged
- **14** Used as a work register by the macro
- **15** Return code

When control returns to the caller, the access registers (ARs) contain:

#### **Register**

## **Contents**

- **0-1** Used as work registers by the macro
- **2-13** Unchanged
- **14-15** Used as work registers by the macro

## **Syntax**

The syntax of the ASDES macro is as follows:

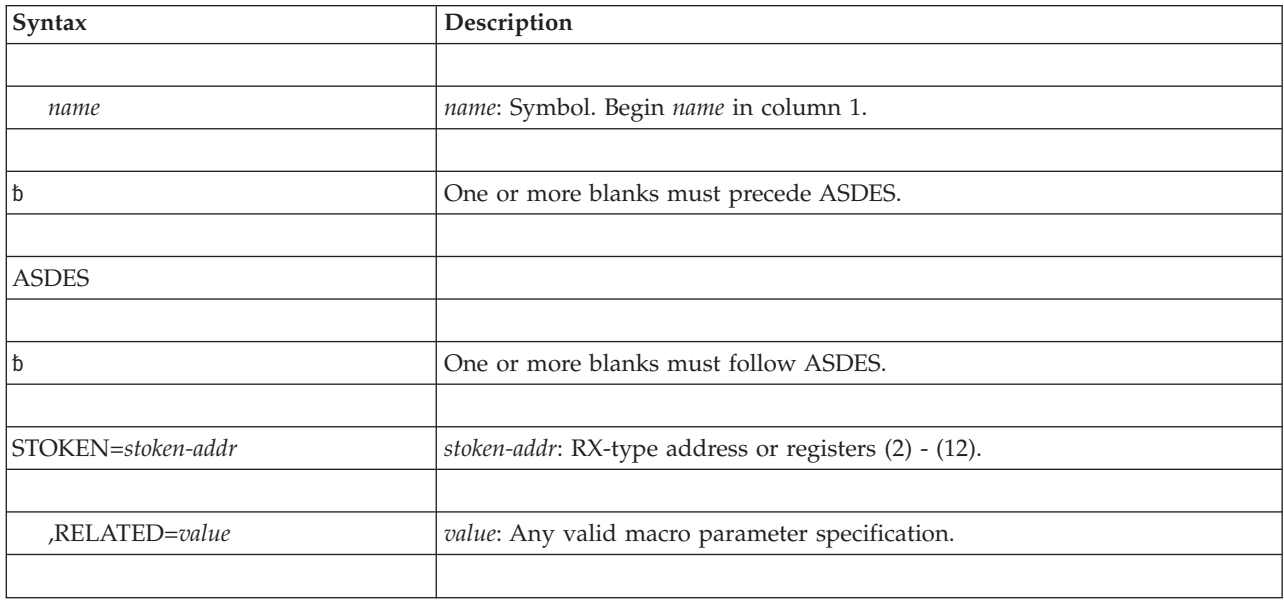

## **Parameters**

The parameters are explained as follows:

**STOKEN=***stoken-addr*

Specifies the address of an eight-byte area that contains the STOKEN of the address space you want to terminate. The system returned the STOKEN in the 24-byte area requested by the ODA parameter on the ASCRE macro that created the address space. STOKEN is a required parameter.

#### **,RELATED=***value*

Specifies information used to self-document macros by "relating" functions or

services to corresponding functions or services. The format and contents of the information specified are at the discretion of the user, and may be any valid coding values.

# **Return and reason codes**

Return codes and reason codes (in decimal form) are shown in the following table.

*Table 12. Return and Reason Codes for the ASDES Macro*

| Decimal Return<br>Code | Decimal Reason<br>Code | Meaning                                                                                                    |
|------------------------|------------------------|----------------------------------------------------------------------------------------------------|
| $00\,$                 | $00\,$                 | Meaning: Address space is terminated.                                                                         |
| 08                     | 04                     | Meaning: Caller is not in supervisor state.                                                                   |
| 08                     | 08                     | Meaning: Caller is not enabled.                                                                               |
| 08                     | 12                     | Meaning: Caller is not in task mode.                                                                          |
| 08                     | 16                     | <b>Meaning:</b> Caller is not unlocked.                                                                       |
| 08                     | 20                     | <b>Meaning:</b> GPR 0 had invalid function code.                                                              |
| 08                     | 24                     | Meaning: ASDES could not establish recovery.                                                                  |
| 12                     | 04                     | <b>Meaning:</b> ASDES could not reference the STOKEN<br>parameter.                                            |
| 12                     | 08                     | <b>Meaning:</b> STOKEN does not map to a valid address space.<br>Address space might have already terminated. |
| 16                     | 04                     | <b>Meaning:</b> The address space was not created by ASCRE.                                                   |

**ASDES macro**

# **Chapter 5. ASEXT — Extract address space parameters**

## **Description**

The ASEXT macro returns to the caller the address of a copy of a parameter string that the creating program made available at the time it created the primary address space. Use this macro only if the primary address space was created through the ASCRE macro and you specified the ASPARM parameter on the ASCRE macro.

# **Environment**

The requirements for the caller are:

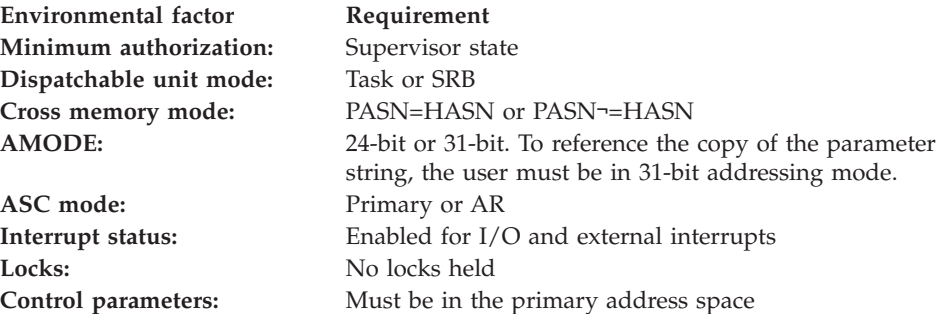

# **Programming requirements**

The caller must not have an enabled unlocked task (EUT) functional recovery routine (FRR) established.

# **Restrictions**

None.

# **Register information**

After the caller issues the macro, the system might use some registers as work registers or might change the contents of some registers. When the system returns control to the caller, the contents of these registers are not the same as they were before the macro was issued. Therefore, if the caller depends on these registers containing the same value before and after issuing the macro, the caller must save these registers before issuing the macro and restore them after the system returns control.

When control returns to the caller, the general purpose registers (GPRs) contain:

### **Register**

### **Contents**

- **0** Reason code, described in ["Return and reason codes" on page 60.](#page-81-0)
- **1** Address of the extracted parameter string if the return code is 0; otherwise, contains a 0.
- **2-13** Unchanged
- **14** Used as a work register by the system
- **15** Return code, described in ["Return and reason codes" on page 60](#page-81-0)

<span id="page-81-0"></span>When control returns to the caller, the access registers (ARs) contain:

## **Register**

## **Contents**

- **0** Used as a work register by the system.
- **1** AR 1 contains a 0, which indicates that the parameter string copy is addressable in the primary address space.
- **2-13** Unchanged
- **14-15** Used as work registers by the system

# **Performance implications**

None.

# **Syntax**

The syntax of the ASEXT macro is as follows:

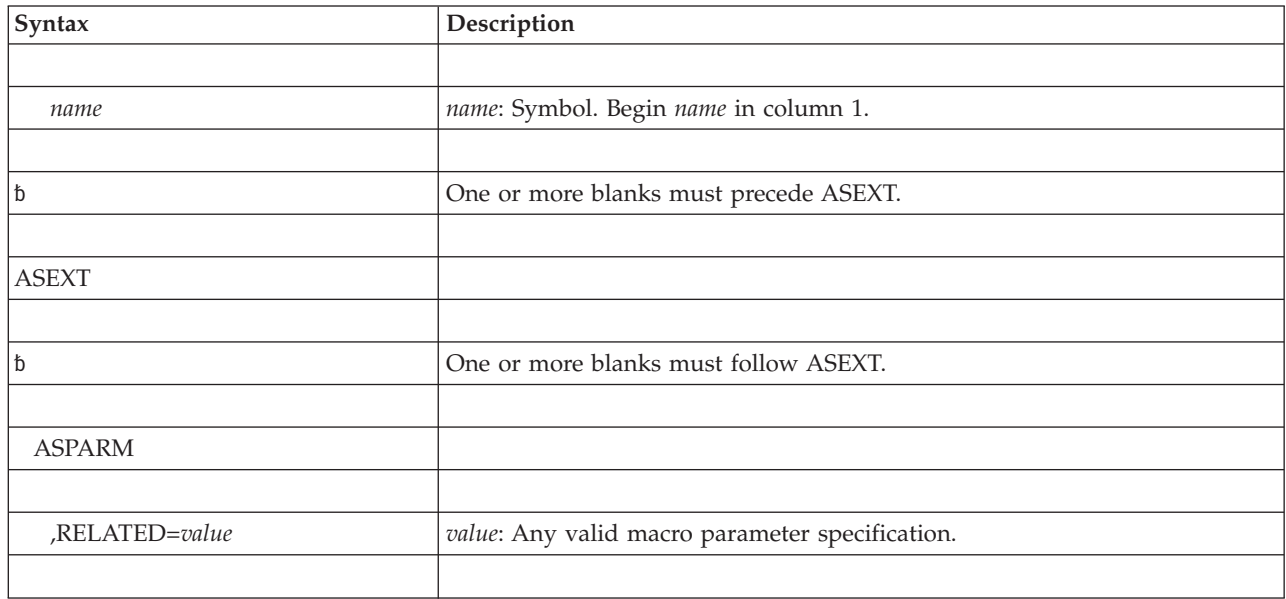

## **Parameters**

The parameters are explained as follows:

### **ASPARM**

Requests the address of a copy of the parameter string (including the halfword length field) that the creator of the address space specified on the ASPARM parameter on the ASCRE macro. ASPARM is required.

#### **,RELATED=***value*

Specifies information used to self-document macros by "relating" functions or services to corresponding functions or services. The format and contents of the information specified are at the discretion of the user, and may be any valid coding values.

## **Return and reason codes**

When ASEXT macro returns control to your program, GPR 15 contains a return code and GPR 0 contains a reason code.

| Decimal Return<br>Code | Decimal Reason<br>Code | Meaning                                                               |
|------------------------|------------------------|-----------------------------------------------------------------------|
| 00 <sup>°</sup>        | 0 <sup>0</sup>         | Meaning: The ASEXT service has completed successfully.                |
| 08                     | 04                     | <b>Meaning:</b> The caller is not in supervisor state.                |
| 08                     | 08                     | Meaning: The caller is not enabled.                                   |
| 08                     | 12                     | Meaning: The caller is not in task mode.                              |
| 08                     | 16                     | Meaning: The caller is not unlocked.                                  |
| 08                     | 20                     | Meaning: GPR 0 on input has an invalid function code.                 |
| 08                     | 24                     | Meaning: ASEXT is unable to establish recovery.                       |
| 12                     | 04                     | <b>Meaning:</b> GPR 1 has an invalid extract code on input.           |
| 16                     | 04                     | Meaning: An unexpected error occurred while ASEXT was<br>in progress. |

*Table 13. Return and Reason Codes for the ASEXT Macro*

**ASEXT macro**

# **Chapter 6. ATSET — Set authorization table**

# **Description**

The ATSET macro sets up an entry in the authorization table or in the authorization table bits. ATSET sets the PT and SSAR authority in the authorization table entry of the home address space. The authorization index value (AX) determines what entry is set.

The extended authorization index (EAX) determines what authorization table bits are set. To an address space, the EAX authority and SSAR authority are the same.

## **Related macros**

ATEXT, AXFRE, AXRES, and AXSET

# **Environment**

These are the requirements for the caller:

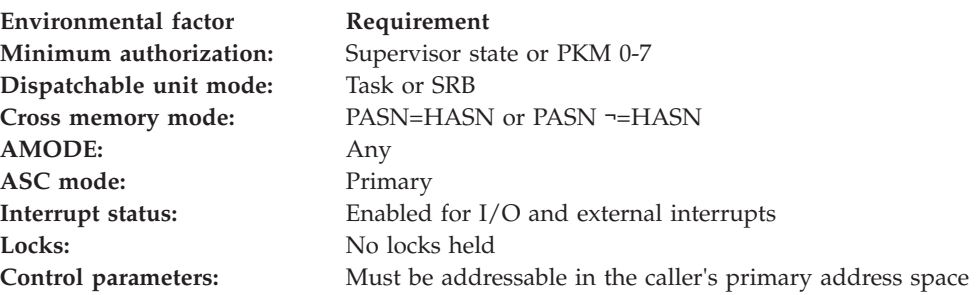

# **Programming requirements**

None.

## **Restrictions**

None.

# **Input register information**

The ATSET macro is sensitive to the SYSSTATE macro with the OSREL=ZOSV1R6 parameter

- If the caller has issued the SYSSTATE macro with the OSREL=ZOSV1R6 parameter (Version 1 Release 6 of z/OS or later) before issuing the ATSET macro, the caller does not have to place any information into any general purpose register (GPR) unless using it in register notation for a particular parameter, or using it as a base register.
- Otherwise, the caller must ensure that the following general purpose register contains the specified information:

## **Register**

### **Contents**

**13** The address of an 18-word save area

# **Output register information**

After the caller issues the macro, the macro might use some registers as work registers or might change the contents of some registers. When the macro returns control to the caller, the contents of these registers are not the same as they were before the macro was issued. Therefore, if the caller depends on these registers containing the same value before and after issuing the macro, the caller must save these registers before issuing the macro and restore them after the system returns control.

When control returns to the caller, the general purpose registers (GPRs) contain:

## **Register**

### **Contents**

- **0-1** Used as work registers by the macro
- **2-13** Unchanged
- **14** Used as a work register by the macro
- **15** Return code

# **Performance implications**

None.

# **Syntax**

This is the standard form of the ATSET macro:

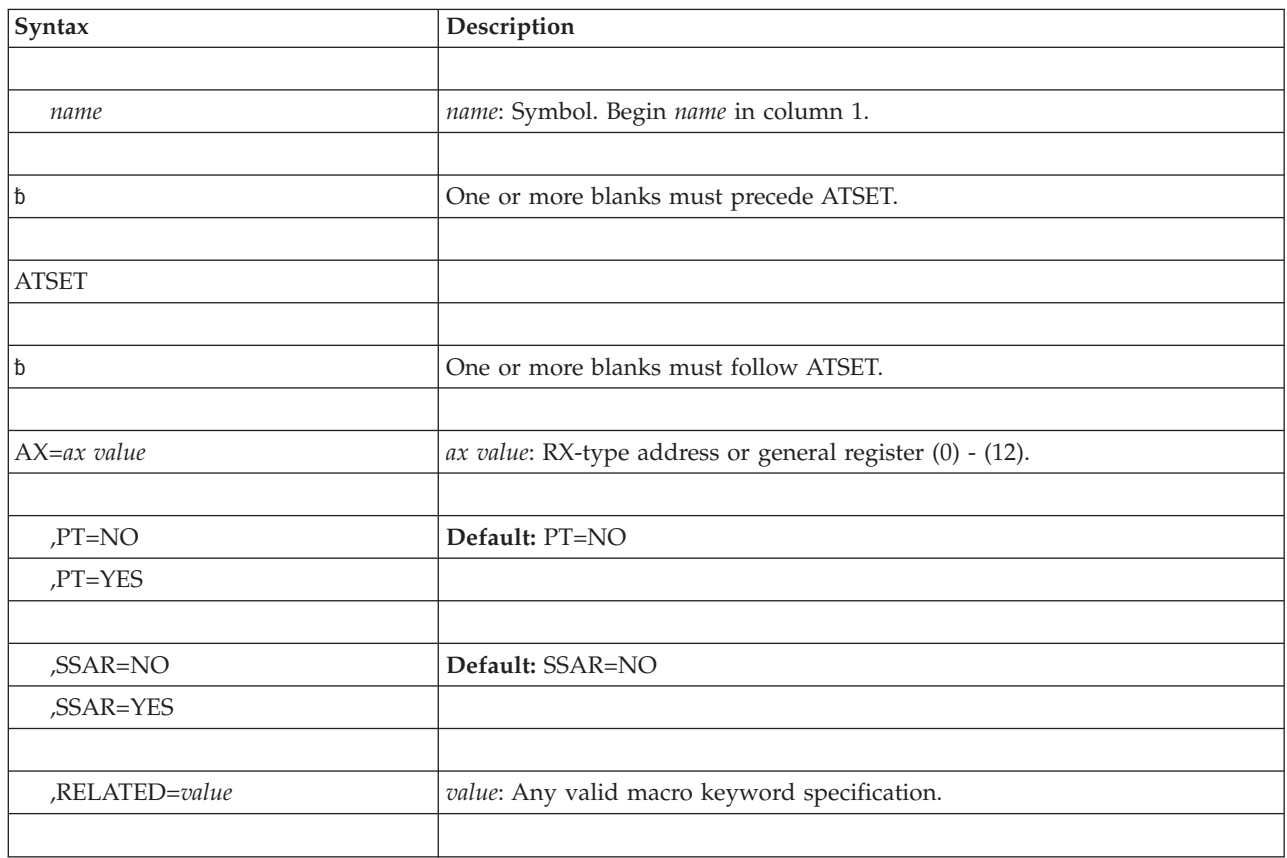

## **Parameters**

These are the parameters:

#### **AX=***ax value*

Specifies the AX value for which the PT and SSAR authority are to be set. The RX-type address points to the address of a half word containing the AX value. It is addressable in primary mode. When the register form is used, the AX value must be in bits 16-31. Bits 0-15 are ignored.

## **,PT=NO**

#### **,PT=YES**

Specifies, YES or NO, whether program transfer (PT) is allowed into the home address space by routines executing with the specified AX.

#### **,SSAR=NO**

#### **,SSAR=YES**

Specifies, YES or NO, whether routines, executing with the specified AX, are allowed to establish secondary addressability to the home address space. It also specifies, YES or NO, whether routines with the specified EAX are allowed to access the address space through access registers.

#### **,RELATED=***value*

Specifies information used to self-document macros. It "relates" functions or services to corresponding functions or services. The user can use any valid coding value. The format and contents are at the user's discretion.

**Note:** Every time you invoke the ATSET macro, you must set PT and SSAR authority. Specify: PT=YES.

## **ABEND codes**

- $\cdot$  052
- $\cdot$  053

See *z/OS MVS System Codes* for an explanation and programmer responses for these codes.

## **Return codes**

When ATSET macro returns control to your program, GPR 15 contains a return code.

*Table 14. Return Code for the ATSET Macro.*

| Hexadecimal Return<br>  Code | <b>Meaning</b>                                       |
|------------------------------|------------------------------------------------------|
| $\overline{00}$              | The selected authorization table entry has been set. |

## **Examples**

For examples of the use of this and other cross memory macros, refer to *z/OS MVS Programming: Extended Addressability Guide*.

# **Chapter 7. ATTACH and ATTACHX — Create a subtask**

**Note:** IBM recommends that you use the ATTACHX macro rather than the ATTACH macro.

# **Description**

The ATTACH macro causes the system to create a new task and indicates the entry point in the program to be given control when the new task becomes active. The entry point name that is specified must be a member name or an alias in a directory of a partitioned data set, or must have been specified in an IDENTIFY macro. If the system cannot locate the specified entry point, it abnormally terminates the new subtask.

The descriptions of ATTACH and ATTACHX are:

- v The standard form of the ATTACH macro, which includes general information about the ATTACH and ATTACHX macros, with some specific information about the ATTACH macro. The syntax of the ATTACH macro is presented, and all ATTACH parameters are explained.
- The standard form of the ATTACHX macro, which includes information specific to the ATTACHX macro and to callers in AR mode.
- The list form of the ATTACH and ATTACHX macros.
- The execute form of the ATTACH and ATTACHX macros.

The new task is a subtask of the originating task. The originating task is the active task when the ATTACH macro is issued. The limit and dispatching priorities of the new task are the same as those of the originating task (unless modified in the ATTACH macro).

The load module containing the program to be given control is brought into virtual storage unless a usable copy is available in virtual storage. The issuing program can provide: an event control block, in which termination of the subtask is posted; an exit routine to be given control, when the subtask is terminated; and a parameter list the address of which is passed in GPR 1 to the subtask. The subtask is automatically removed from the system upon completion of its execution, unless the ECB or ETXR parameters are coded.

ATTACH and ATTACHX are also described in *z/OS MVS Programming: Assembler Services Reference ABE-HSP*, with the exception of the following parameters, which are restricted to use by authorized programs: SM, SVAREA, KEY, DISP, TID, NSHSPV, NSHSPL, JSTCB, and RSAPF.

# **Environment**

The requirements for the caller of ATTACH or ATTACHX are:

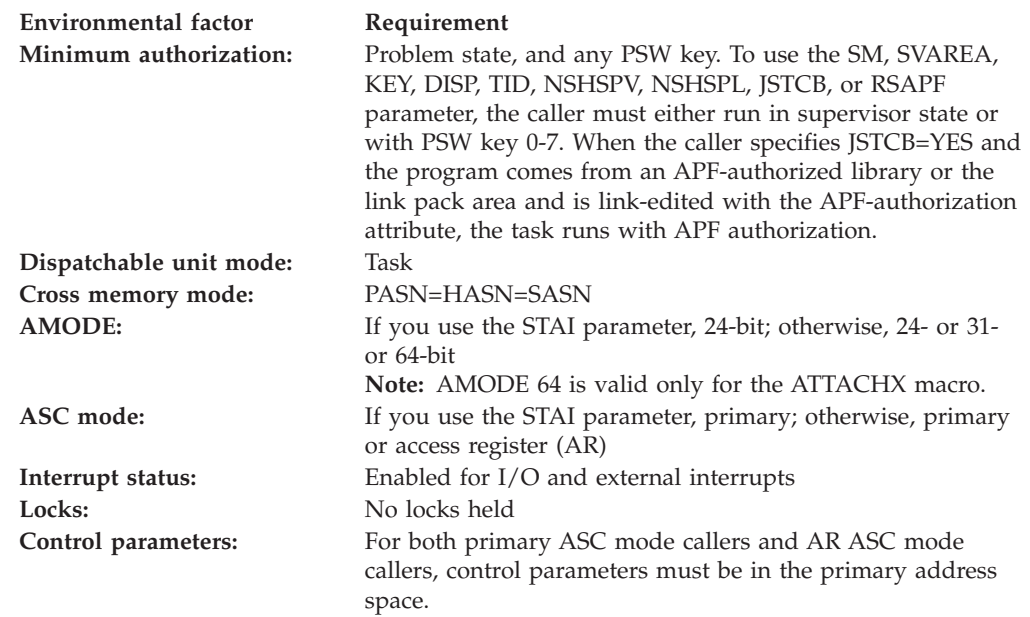

# **Programming requirements**

If your program is in AR mode, issue SYSSTATE ASCENV=AR so the system can generate code that is appropriate for AR mode. If you issue SYSSTATE ASCENV=AR and then issue ATTACH, the system substitutes the ATTACHX macro and issues a message telling you that it made the substitution.

## **Restrictions**

- v If the caller is running in 31-bit addressing mode, all input parameters can have addresses greater than 16 megabytes, except for the address of the DCB.
- The ECB must be in storage addressable by both the caller of ATTACH and the system.
- Only job step tasks can issue ATTACH with JSTCB=YES. A task cannot issue a series of ATTACH macros that would cause its subtasks to be a mix of job step and nonjob step tasks.
- The caller cannot have an EUT FRR established.
- v The parameter list specified for an ESTAI exit must be addressable using a 31-bit address.

# **Input register information**

Before issuing the ATTACH or ATTACHX macro, if you want to pass a parameter list to the new task without coding the PARAM or MF=E parameter, the caller must ensure that the following GPR contains the specified information:

### **Register**

**Contents**

**1** Address of the parameter list

# **Output register information**

When control returns to the caller, the GPRs contain:

## **Register**

## **Contents**

- **0** Used as a work register by the system
- **1** If GPR 15 contains a return code other than X'00', zero; otherwise, the address of the task control block for the subtask
- **2-13** Unchanged
- **14** Used as a work register by the system
- **15** Return code

When control returns to the caller, the ARs contain:

#### **Register**

### **Contents**

- **0** Used as a work register by the system
- **1** Zero (the ALET of the task control block address)
- **2-13** Unchanged
- **14-15** Used as work registers by the system

Some callers depend on register contents remaining the same before and after issuing a service. If the system changes the contents of registers on which the caller depends, the caller must save them before issuing the service, and restore them after system returns.

## **Performance implications**

None.

## **Syntax**

The standard form of the ATTACH macro is written as follows:

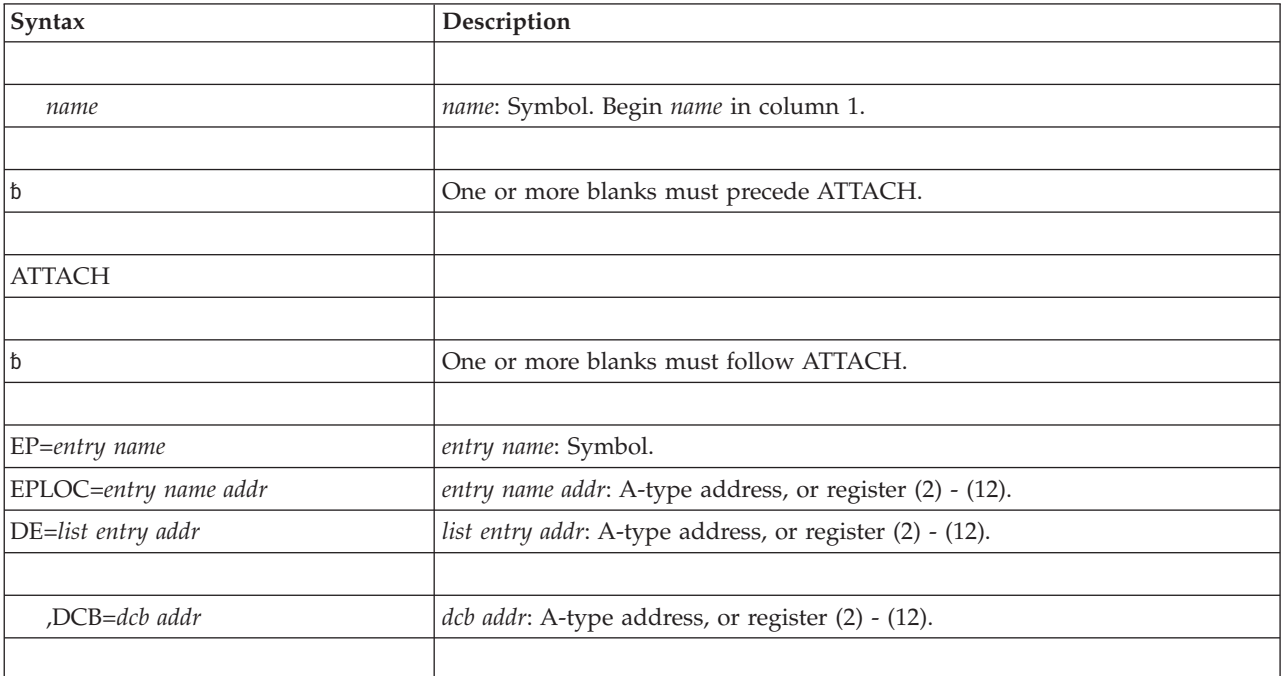

## **ATTACH and ATTACHX macros**

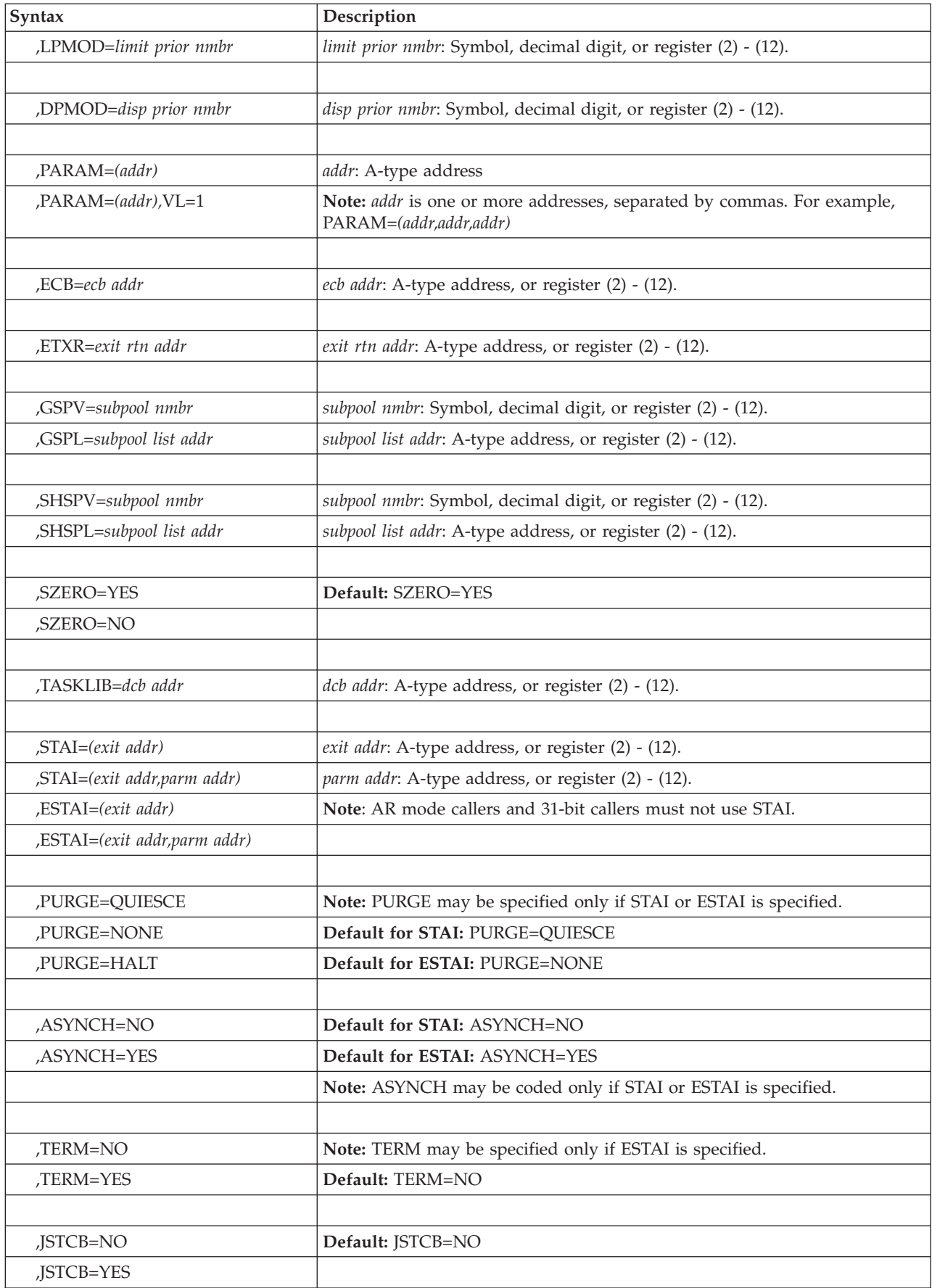

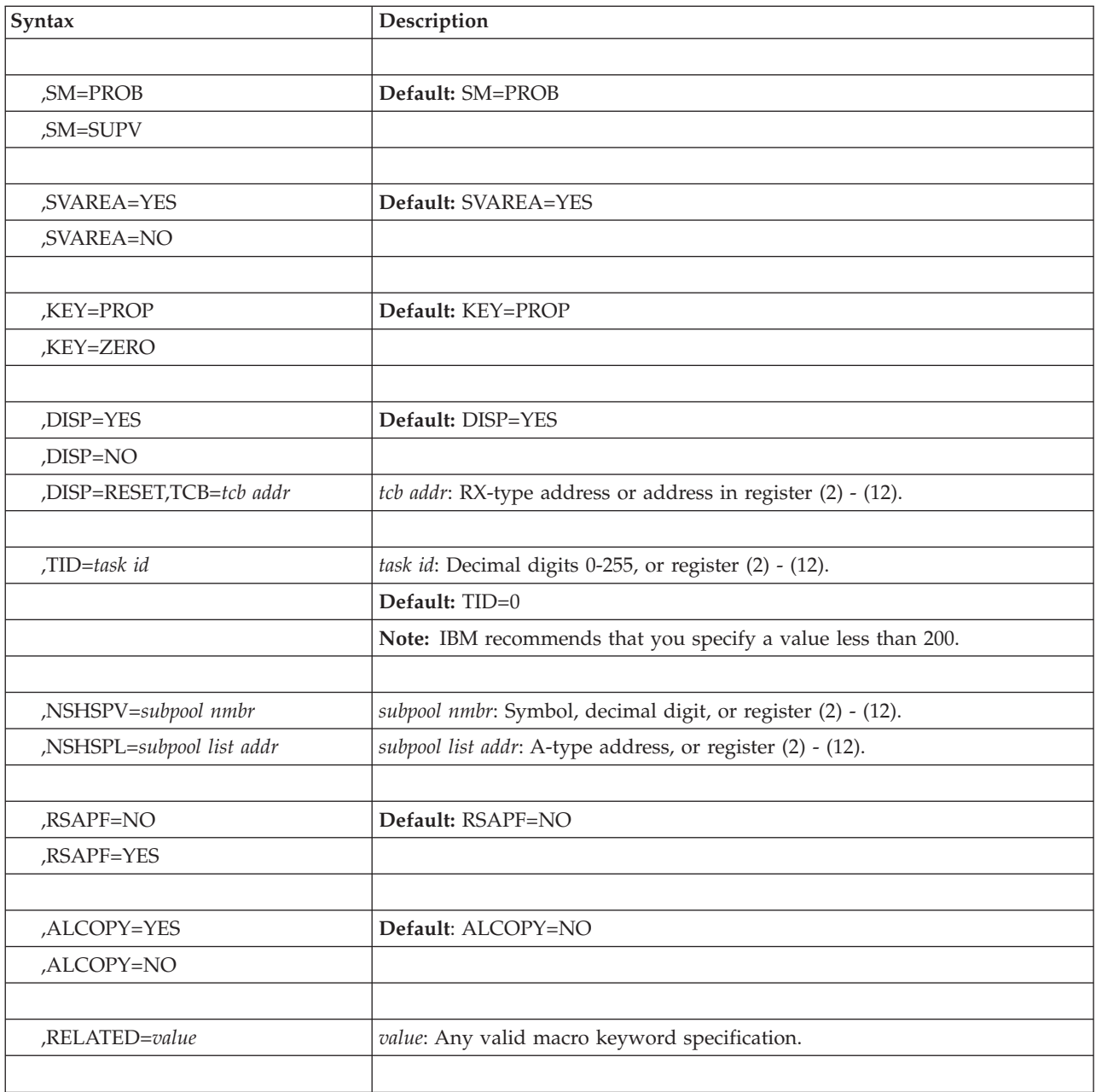

# **Parameters**

The parameters are explained as follows:

**EP=***entry name*

**EPLOC=***entry name addr*

**DE=***list entry addr*

Specifies the entry name, the address of the entry name, or the address of the name field of a 62-byte entry name list. The entry name is constructed using the BLDL macro. When EPLOC is coded, *entry name addr* points to an eight-byte field. When the name is less than eight characters, left-justify the name and pad with blanks on the right to make up the eight characters.

- 1. ATTACH processing can attach a load module in 24-bit or 31-bit addressing mode physically resident above or below 16 megabytes virtual. The AMODE and RMODE, load module attributes located in the directory entry for the load module, provide this information. The RMODE indicates the place of the module; the AMODE indicates the addressing mode of the module. When the AMODE of the entry point is ANY, it is attached with the same addressing mode as the caller.
- 2. When you use the DE parameter with the ATTACH macro, DE specifies the address of a list created by a BLDL macro. You must issue the BLDL and the ATTACH from the same task; otherwise, the system abnormally terminates the program with a completion code of X'106'. **Do not issue an ATTACH or a DETACH between issuances of the BLDL and ATTACH.**
- 3. See *z/OS DFSMS Macro Instructions for Data Sets* and *z/OS DFSMS Using Data Sets* for a description of the BLDL macro.

The contents of the GPRs on entry to the subtask are:

### **Register**

#### **Contents**

- **0** Does not contain any information for use by the routine.
- **1** Address of the user parameter list if specified on either the PARAM or MF=E parameters; otherwise, contains whatever GPR 1 contained at the time the ATTACH macro was issued.
- **2 12** Do not contain any information for use by the routine.
- **13** Address of a 144-byte save area if SVAREA=YES was specified; Otherwise, zero.
- **14** Return address. Bit 0 is 0 if the subtask routine gets control in 24-bit addressing mode; bit 0 is 1 if the subtask routine gets control in 31-bit addressing mode.
- **15** When the subtask routine is to run in 24-bit or 31-bit addressing mode, the entry point address of the subtask routine.

When the subtask routine is to run in 64-bit addressing mode, it is expected to use relative branching and register 15 contains a value that can be used to determine the addressing mode of the issuer of the ATTACH or ATTACHX macro as follows:

- v Issuer AMODE 24: X'FFFFF000'
- Issuer AMODE 31: X'FFFFF002'
- Issuer AMODE 64: X'FFFFF004'

The contents of the ARs on entry to the subtask are:

#### **Register**

#### **Contents**

- **0** Does not contain any information for use by the routine.
- **1** Zero if you specified a user parameter list on either the PARAM or MF=E parameters; otherwise, contains whatever AR 1 contained at the time the ATTACH macro was issued.
- **2-12** Do not contain any information for use by the routine.
- **13-15** Zeroes

#### **,DCB=***dcb addr*

Specifies the address of the data control block for the partitioned data set containing the entry name.

**Note:** The DCB must be opened before the ATTACH macro is executed. The DCB must reside in storage below 16 megabytes.

#### **,LPMOD=***limit prior nmbr*

Specifies the number (0 to 255) to be subtracted from the current limit priority of the originating task. The resulting number is the limit priority of the subtask, with a higher number representing a higher limit priority.

If you omit this parameter, the current limit priority of the originating task is assigned as the limit priority of the subtask.

#### **,DPMOD=***disp prior nmbr*

Specifies the signed number  $(-255 \text{ to } +255)$  to be algebraically added to the current dispatching priority of the originating task. The resulting number is assigned as the dispatching priority of the subtask, with a higher number representing a higher dispatching priority. If, however, the resulting number is higher than the limit priority of the subtask, the limit priority is assigned as the dispatching priority.

If a register is designated, a negative number must be in two's complement form in the register. If you omit this parameter, the dispatching priority assigned is the smaller of either the subtask's limit priority or the originating task's dispatching priority.

#### **,PARAM=(***addr***)**

#### **,PARAM=(***addr***),VL=1**

Specifies an address or addresses to be passed to the attached program. ATTACH expands each address inline to a fullword on a fullword boundary, in the order designated, building a parameter list. When the program receives control, register 1 contains the address of the first word of the parameter list.

Specify VL=1 only if the called program can be passed a variable number of parameters. VL=1 causes the high-order bit of the last address to be set to 1; the bit can be checked to find the end of the list.

### **,ECB=***ecb addr*

Specifies the address of an event control block for the subtask. The system uses this to indicate the termination of the subtask. This enables the issuer of the attach to wait on it, using the WAIT macro, and enables the system to post it on behalf of the terminating task. The return code, (when the task terminates normally), or the completion code, (when the task terminates abnormally), is placed in the event control block. When this parameter is coded, a DETACH macro must be issued to remove the subtask from virtual storage after the subtask terminates. The system assumes that the ECB is in the home address space.

#### **,ETXR=***exit rtn addr*

Specifies the address of the end-of-task exit routine. It is given control after the subtask normally or abnormally terminates. The exit routine is given control when the originating task becomes active after the subtask terminates. It must be in virtual storage. When this parameter is coded, a DETACH macro must be issued to remove the subtask from the system after the subtask terminates.

The exit routine runs asynchronously under the originating task. The routine receives control in the addressing mode of the issuer of the ATTACH macro. The system abnormally ends a task with completion code X'72A' if the task

## **ATTACH and ATTACHX macros**

attempts to create two subtasks with the same exit routine in different addressing modes. Upon entry, the routine has an empty dispatchable unit access list (DU-AL). To establish addressability to a data space created by the originating task and shared with the terminating subtask, the routine can issue the ALESERV macro with the ADD parameter, and specify the STOKEN of the data space.

The exit routine receives control with the following environment:

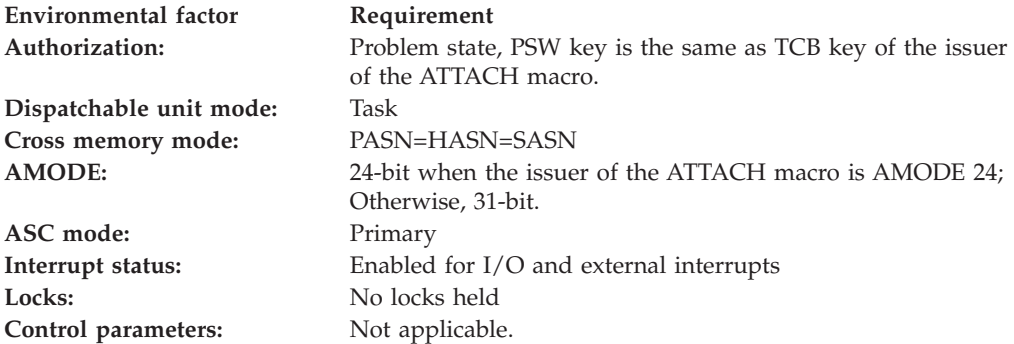

When the exit routine is given control, the contents of the GPRs are:

#### **Register Contents**

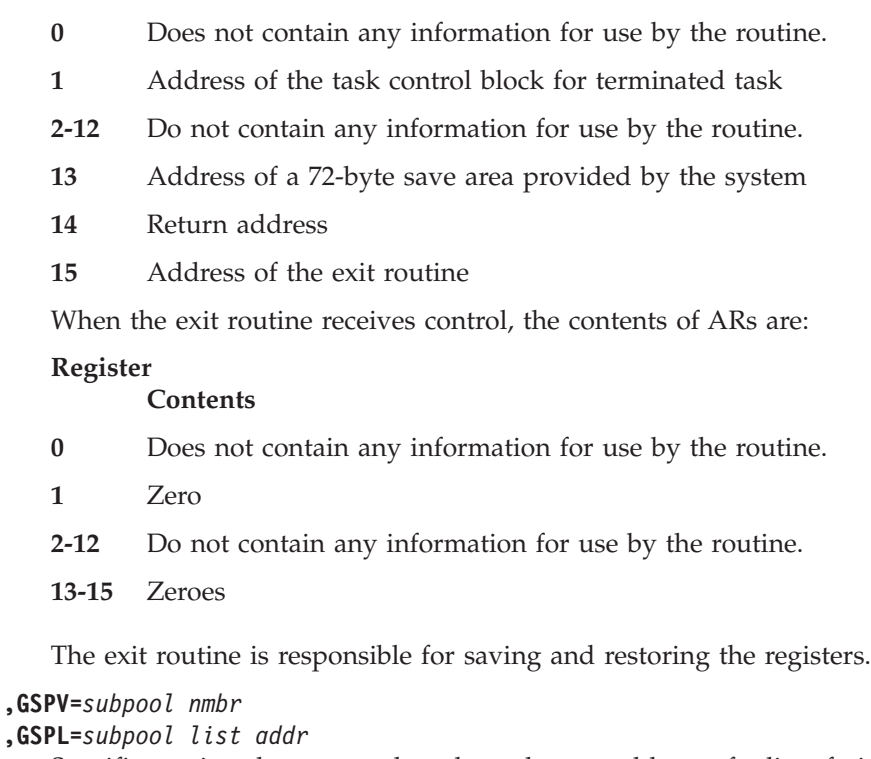

Specifies a virtual storage subpool number, or address of a list of virtual storage subpool numbers, each less than 128. Ownership of each of the specified subpools is assigned to the subtask. Subpool zero is an exception. It can be specified but it cannot be transferred. When a task transfers ownership of a subpool, it can no longer obtain or release the associated virtual storage areas. When GSPL is specified, the first byte of the list contains the number of remaining bytes in the list. Each of the following bytes contains a virtual storage subpool number.

- **,SHSPV=***subpool nmbr*
- **,SHSPL=***subpool list addr*

Specifies a virtual storage subpool number or the address of a list of virtual storage subpool numbers, each less than 128. Programs of the originating task and the subtask can use the associated virtual storage areas. When SHSPL is specified, the first byte of the list contains the number of remaining bytes in the list. Each of the following bytes contains a virtual storage subpool number.

## **,SZERO=YES**

#### **,SZERO=NO**

Specifies whether subpool 0 is to be shared (YES) or not to be shared (NO) with the subtask.

**,TASKLIB=***dcb addr*

Specifies the address of the DCB for the library to be used as the attached subtask's library. Otherwise, the subtask library is propagated from the originating task. (Note: The DCB must be opened before the ATTACH macro is executed.) SYS1.LINKLIB is the last library searched. If the DCB address specifies SYS1.LINKLIB, the search begins with SYS1.LINKLIB, goes through other libraries, and ends with SYS1.LINKLIB. The system abnormally terminates the attached subtask with a completion code of X'806' if the requested module is not in the subtask library and is not in the other libraries searched.

See "Location of the Load Module" in *z/OS MVS Programming: Assembler Services Guide* for additional information on using the TASKLIB parameter.

**Note:** DCB must reside in 24-bit addressable storage.

- **,STAI=(***exit addr***)**
- **,STAI=(***exit addr,parm addr***)**
- **,ESTAI=(***exit addr***)**
- **,ESTAI=(***exit addr,parm addr***)**

Specifies whether a STAI or ESTAI recovery routine is to be defined for the attached task; any STAI or ESTAI recovery routines defined for the attached task are automatically propagated to its subtasks.

The *exit addr* specifies the address of the STAI or ESTAI recovery routine that is to receive control if the subtask encounters an error; the recovery routine must be in virtual storage at the time of the error. The *parm addr* is the address of a parameter list which may be used by the STAI or ESTAI recovery routine. The address must be 24-bit for STAI and 31-bit for ESTAI.

ATTACHX processing passes control to an ESTAI recovery routine in the addressing mode of the issuer of the ATTACHX macro. A STAI exit routine can run only in 24-bit addressing mode. If a caller in the wrong addressing mode or AR mode specifies the STAI parameter on the ATTACH macro, the caller ends abnormally with a completion code of X'52A'.

**,PURGE=QUIESCE**

## **,PURGE=NONE**

#### **,PURGE=HALT**

Specifies the action to be taken with regard to I/O operations when the subtask encounters an error. NONE indicates that no action is specified. HALT indicates halting of I/O operations. QUIESCE indicates quiescing of I/O operations.

#### **,ASYNCH=NO**

### **,ASYNCH=YES**

Specifies whether asynchronous exits are to be allowed when a subtask encounters an error.

ASYNCH=YES must be coded if:

- v Any supervisor services that require asynchronous interruptions to complete their normal processing are going to be requested by the recovery routine.
- PURGE=QUIESCE is specified for any access method that requires asynchronous interruptions to complete normal input/output processing.
- v PURGE=NONE is specified and the CHECK macro is issued in the recovery routine for any access method that requires asynchronous interruptions to complete normal input/output processing.

**Note:** If ASYNCH=YES is specified and the error was an error in asynchronous exit handling, recursion will develop when an asynchronous exit handling was the cause of the failure.

## **,TERM=NO**

#### **,TERM=YES**

Specifies whether the recovery routine associated with the ESTAI request is scheduled in these situations:

- System-initiated logoff
- Job step timer expiration
- Wait time limit for job step exceeded
- DETACH macro without the STAE=YES parameter issued from a higher-level task (possibly by the system if the higher-level task encountered an error)
- Operator cancel
- Error on a higher-level task
- Error in the job step task when a nonjob step task issued the ABEND macro with the STEP parameter.
- $z/OS$  UNIX is canceled and the user's task is in a wait in the  $z/OS$  UNIX kernel.

## **,JSTCB=NO**

#### **,JSTCB=YES**

Specifies whether the attached task is to be a job step task. YES specifies that the attached task is to be a job step task.

NO specifies that the attached task is to be a nonjob step task and that the job step task of the issuer of ATTACH will be propagated to the newly attached task.

#### **Note:**

- 1. JSTCB=YES causes a new job pack area to be established for the attached task. Modules within the job pack area of the task issuing the ATTACH are not available to the newly attached task. See information about program management in *z/OS MVS Programming: Authorized Assembler Services Guide* for details.
- 2. The use of JSTCB=YES affects the ownership of those virtual storage subpools that are owned by job step tasks. See information about virtual storage management in *z/OS MVS Programming: Authorized Assembler Services Guide* for details.

3. Do not specify JSTCB=YES unless you know that the design of your application requires the special attributes of a job step task.

## **,SM=PROB**

### **,SM=SUPV**

PROB specifies that the attached task is to run in problem state. SUPV specifies that the attached subtask is to run in supervisor state.

## **,SVAREA=YES**

## **,SVAREA=NO**

Specifies whether a save area is needed for the attached task. YES specifies that the ATTACH routine obtains a 144-byte save area. When the attaching and attached task share subpool zero, the save area is obtained there. Otherwise, it is obtained from a new 4KB block. NO specifies that no save area is needed.

### **,KEY=PROP**

## **,KEY=ZERO**

ZERO specifies that the protection key of the newly created task should be zero. PROP specifies that the protection key of the newly created task should be propagated from the task using ATTACH.

## **,DISP=YES**

## **,DISP=NO**

## **,DISP=RESET,TCB=***tcb addr*

YES specifies that the attached subtask is dispatchable. NO specifies that the subtask is nondispatchable; the system places the address of the TCB for the task in GPR 1, but ATTACH processing for the task does not complete.

When you specify DISP=NO, you must issue ATTACH again with the DISP=RESET,TCB=*tcb addr* parameter so that ATTACH processing completes for the subtask. When you issue ATTACH with DISP=RESET,TCB=*tcb addr*, you cannot specify any other parameters on the ATTACH macro. ATTACH DISP=RESET,TCB=*tcb addr* resets to dispatchable the subtask specified by *tcb addr* and all subtasks of the attaching program that were attached using the DISP=NO parameter.

### **,TID=***task id*

Specifies the task identifier to be placed in the TCB field of the attached subtask. IBM recommends that you specify a value less than 200 for *task id*.

### **,NSHSPV=***subpool nmbr*

**,NSHSPL=***subpool list addr*

Specifies the virtual storage subpool number 236 or 237, or the address of a list of virtual storage subpool numbers 236 and 237. The subpools specified are not shared with the subtask.

When NSHSPL is specified, the first byte of the list contains the number of bytes remaining in the list. Each of the subsequent bytes contains a virtual storage subpool number.

## **,RSAPF=YES**

## **,RSAPF=NO**

Specifies that the attached subtask comes from an unauthorized library. When it comes from an APF-authorized library or the link pack area and is link-edited with the APF-authorized attribute, the step begins execution with APF authorization.

RSAPF=YES when these conditions are met:

- The caller is running in supervisor state, system key (0-7), or both
- The caller is running non-APF authorized

• The subtask is attached in the problem program state and with a nonsystem key.

Specify RSAPF=NO when the APF authorization of the step is to remain unchanged.

#### **,ALCOPY=NO**

#### **,ALCOPY=YES**

Specifies the EAX value for the subtask and determines the contents of its access list. ALCOPY=NO gives the subtask an EAX of zero and a null access list. ALCOPY=YES gives the subtask:

- The same EAX as the caller
- v A copy of the caller's DU-AL. For details about how the system copies a DU-AL, see the topic on access lists in *z/OS MVS Extended Addressability Guide*.

The default is ALCOPY=NO.

### **,RELATED=(***value***)**

Specifies information used to self-document macros by "relating" functions or services to corresponding functions or services. The format and contents of the information specified are at the discretion of the user. They can be any valid coding values.

# **ABEND codes**

The caller of ATTACH or ATTACHX might receive one of the following hexadecimal ABEND codes:

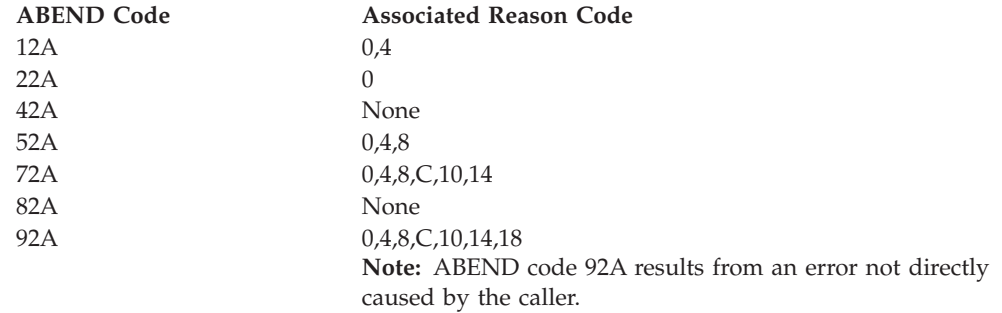

See *z/OS MVS System Codes* for explanations and responses for these codes.

## **Return codes**

When control is returned, register 15 contains one of the return codes in the following table.

| Hexadecimal Return<br>Code | Meaning and Action                                                                                                    |
|----------------------------|----------------------------------------------------------------------------------------------------|
| 0 <sup>0</sup>             | Meaning: Successful completion.<br>Action: None.                                                                                                    |
| 04                         | Meaning: Program error. ATTACH was issued in a STAE exit. Processing<br>not completed.<br>Action: Change your program so that the ATTACH is not issued in a STAE<br>exit. |

*Table 15. Return codes for the ATTACH or ATTACHX macros*

| <b>Hexadecimal Return</b><br>Code | <b>Meaning and Action</b>                                                                                                    |
|-----------------------------------|----------------------------------------------------------------------------------------------------|
| 08                                | <b>Meaning:</b> Environmental error. Insufficient storage available for control<br>block for STAI/ESTAI request. Processing not completed.                                                                                                    |
|                                   | <b>Action:</b> Retry the request.                                                                                                    |
| 0C                                | <b>Meaning:</b> Program error. An incorrect exit routine address or incorrect<br>parameter list address was specified with STAI parameter. Processing not<br>completed.<br><b>Action:</b> Ensure that the exit routine and parameter list addresses are                                                               |
|                                   | correct.                                                                                                    |
| 14                                | <b>Meaning:</b> Program error. An authorized task that specified JSTCB=YES is<br>not a job step task. Processing not completed.                                                                                                    |
|                                   | <b>Action:</b> Either remove the JSTCB=YES option from this ATTACH macro or<br>specify JSTCB=YES on the ATTACH macro for the current task.                                                                                                    |
| 18                                | <b>Meaning:</b> Program error. An attempt to create a new subtask would cause<br>the current task to have a mix of job step and nonjob step subtasks.<br>Processing not completed.                                                                                                    |
|                                   | <b>Action:</b> Change your program so that the ATTACH macros that it issues all<br>specify the same value for JSTCB=.                                                                                                    |
| 20                                | <b>Meaning:</b> Program error, due to one of the following reasons:                                                                                                    |
|                                   | • The current task was not subspace active and the ATTACHX macro<br>specified ADDRENV=SUBSP.                                                                                                    |
|                                   | The current task is a subspace task that is not subspace active and issued<br>either ATTACH, or ATTACHX with ADDRENV=SAME specified or<br>defaulted.                                                                                                    |
|                                   | Action:                                                                                                    |
|                                   | • If the current task was not subspace active and the ATTACHX macro<br>specified ADDRENV=SUBSP, update your program so that it issues<br>ATTACHX with ADDRENV=SUBSP only if it is subspace active.                                                                                                    |
|                                   | • If the current task is a subspace task that is not subspace active and<br>ADDRENV=SAME was specified or defaulted, update your program so<br>that it issues ATTACH, or ATTACHX with ADDRENV=SAME specified<br>or defaulted, only if it is not a subspace task or is a subspace task that is<br>not subspace active. |
| 24                                | <b>Meaning:</b> Program error. ADDRENV=SAME was specified or defaulted<br>and the issuer was a subspace task that is subspace active, but the task was<br>processing with a different active subspace than that which was in effect<br>when it was attached.                                                          |
|                                   | <b>Action:</b> Update your program if it is a subspace task and subspace active<br>so that it issues ATTACH or ATTACHX with ADDRENV=SAME only if the<br>task was processing with the same active subspace that was in effect when<br>it was attached.                                                                 |

*Table 15. Return codes for the ATTACH or ATTACHX macros (continued)*

**Note:** It is possible for the originating task to obtain return code 00, and still not have the subtask successfully created (for example, if the entry name could not be found). In such cases, the new subtask is abnormally terminated.

# **Example 1**

Attach program SYSPROGM, runs with protection key 0 and in supervisor mode. Subpool 0 is not to be shared, and the subtask is not to have a save area. ATTACH EP=SYSPROGM,KEY=ZERO,SM=SUPV,SZERO=NO,SVAREA=NO

# **Example 2**

Cause the program named in the list to be attached. Establish RTN as an end of task exit routine.

ATTACH DE=LISTNAME,ETXR=RTN

# **Example 3**

Cause PROGRAM1 to be attached, share subpool 5, supply WORD1 so that the originating task can know when the subtask is complete, and establish EXIT1 as an ESTAI exit.

ATTACH EP=PROGRAM1,SHSPV=5,ECB=WORD1,ESTAI=(EXIT1)

# **Example 4**

Cause PROGRAM1 to be attached, and share subpool zero. The subtask is to receive control:

• With the same extended authorization index EAX as the caller.

• With a copy of the caller's DU-AL.

ATTACH EP=PROGRAM1,SZERO=YES,ALCOPY=YES

# **ATTACHX - Create a subtask**

The ATTACHX macro creates a subtask for callers in AR mode or primary mode. It indicates the entry point in the program to be given control when the subtask becomes active.

The format of the PARAM parameter list for callers in AR mode differs from the format for callers in primary mode.

At entry to the attached task, if the caller specifies a user parameter list on the PARAM parameter or by issuing the execute form of the macro with MF=E:

- v GPR 1 contains the address of the user parameter list
- v If the caller of the ATTACHX macro is in AR mode, AR 1 contains an ALET of 0.

# **Syntax**

The standard form of the ATTACHX macro is written as follows:

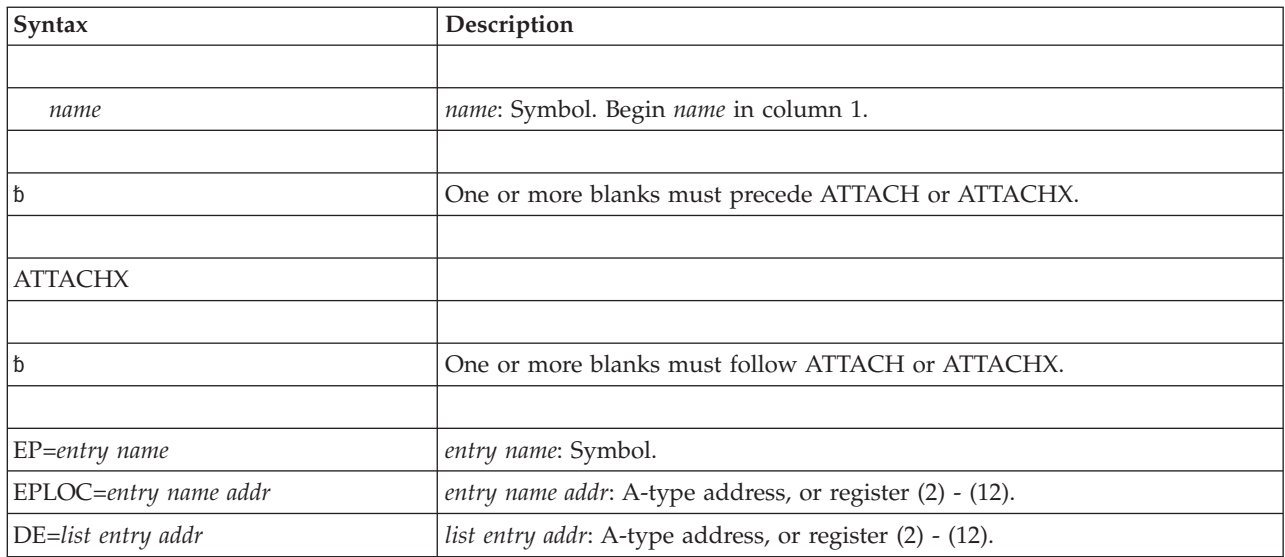

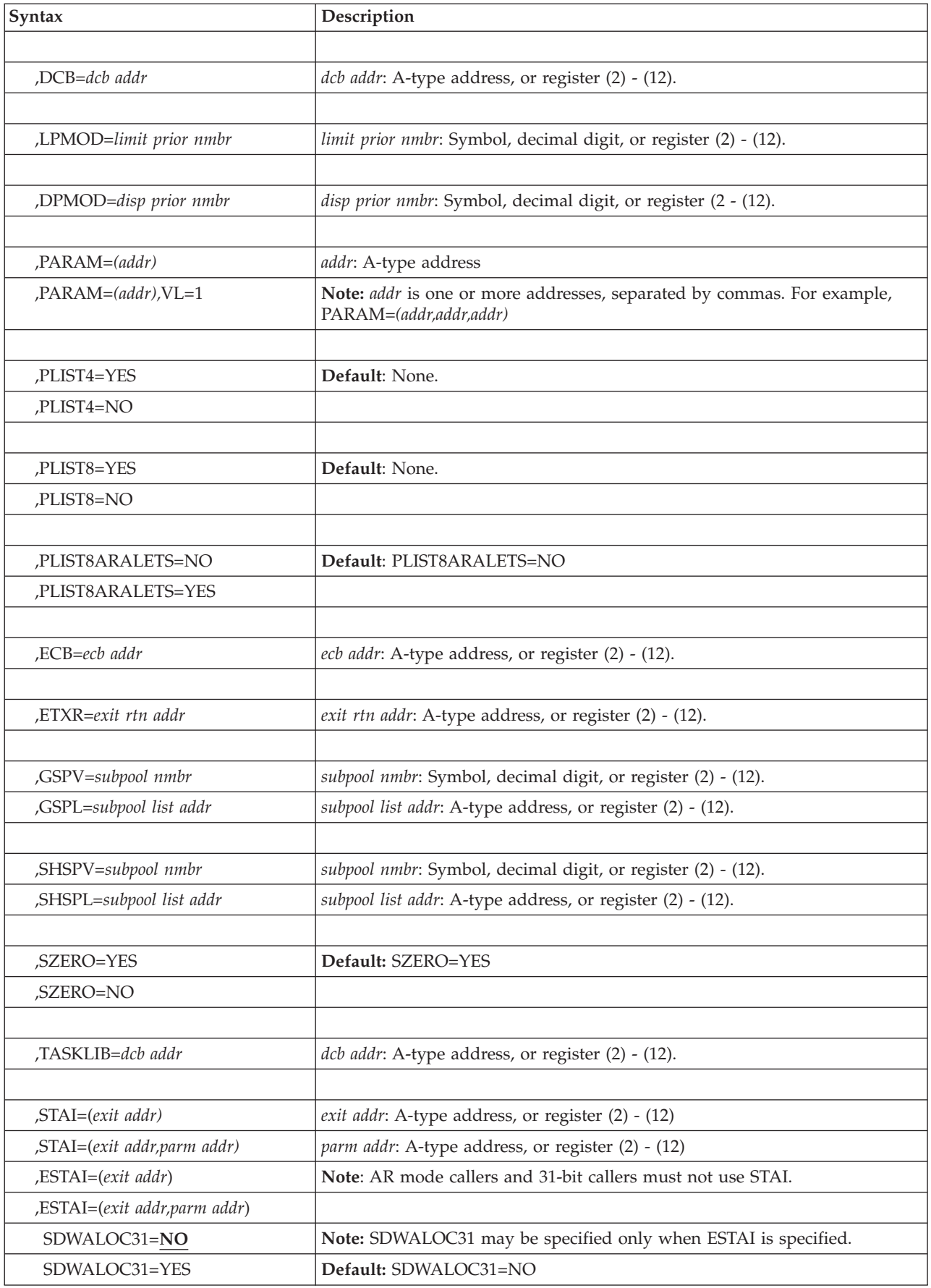

## **ATTACH and ATTACHX macros**

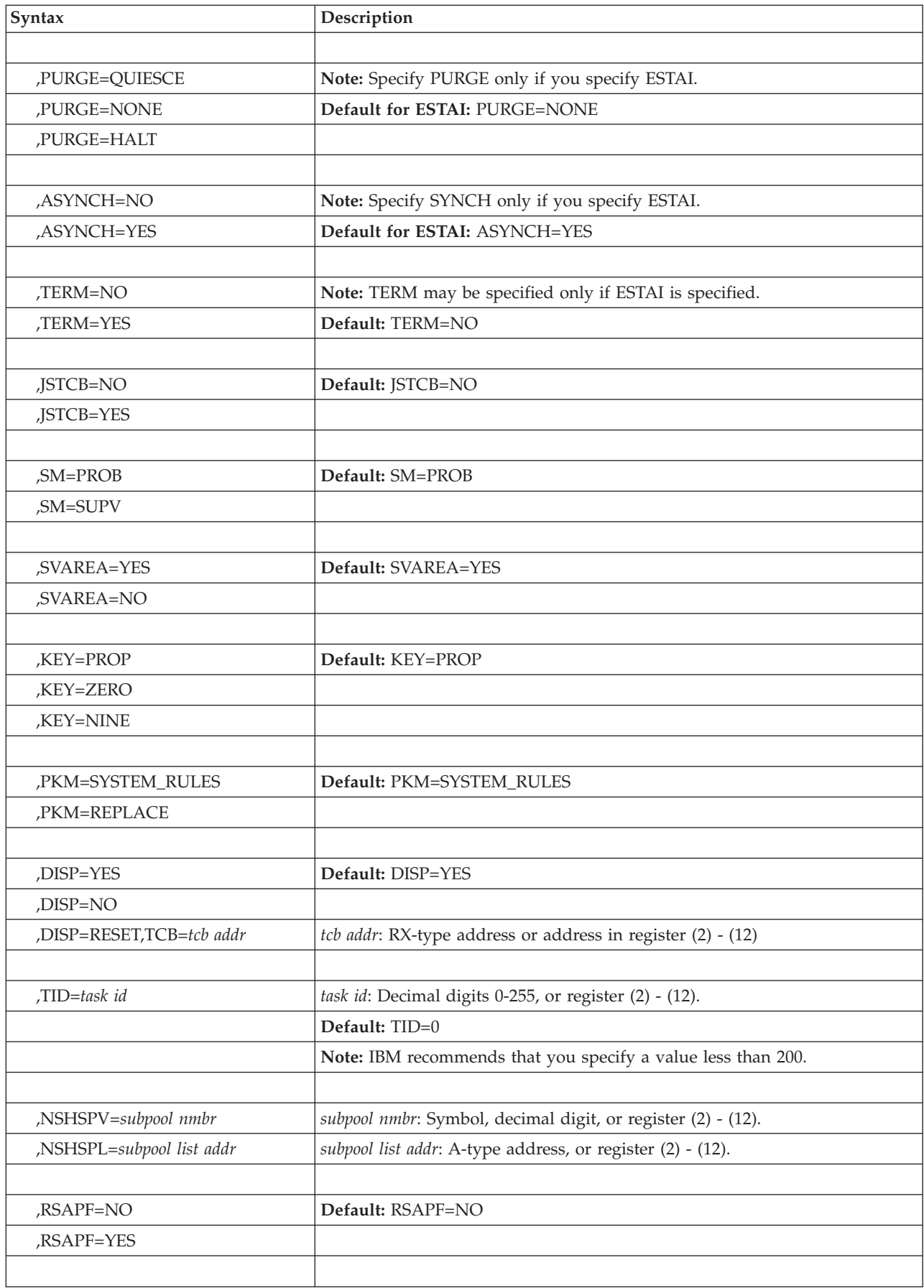

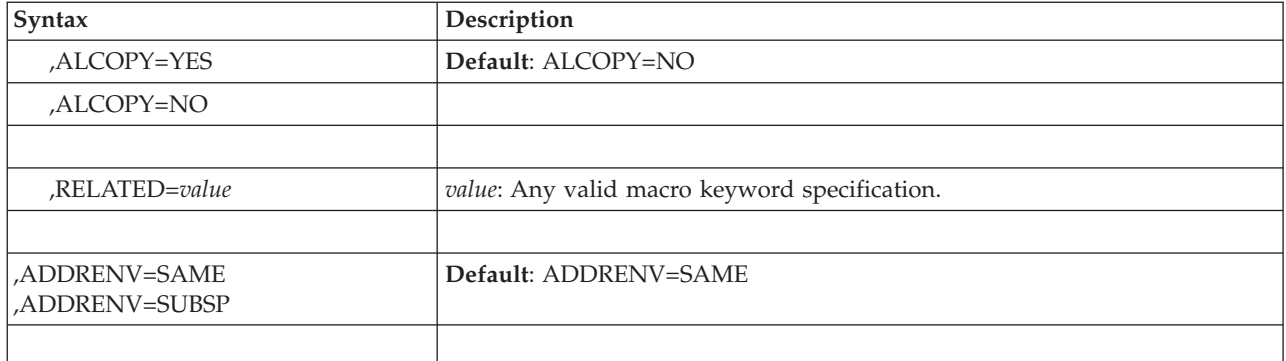

# **Parameters**

The parameters are as explained under ATTACH, with the following exception:

- **,PARAM=(***addr***)**
- **,PARAM=(***addr***),VL=1**

Specifies an address or addresses to be passed to the attached task. ATTACHX expands each address inline to a fullword boundary and builds a parameter list with the addresses in the order specified. When the attached task receives control, register 1 contains the address of the parameter list. When PARAM is not specified, ATTACHX passes GPR1 and AR1 unchanged to the attached routine.

When an AR mode caller uses either:

- a parameter list with 4 bytes per entry; or
- v a parameter list with 8 bytes per entry and specifies PLIST8ARALETS=YES,

the addresses passed to the subtask are in the first part of the parameter list and their associated ALETs are in the second part. For a non-AR mode caller, or for an AR mode caller using a parameter list with 8 bytes per entry without PLIST8ARALETS=YES, ALETs are not passed in the parameter list. When ALETs are passed in the parameter list, the ALETs occupy consecutive 4-byte fields, whether the parameter list is 4 or 8 bytes per entry. See the description of the PLIST4 and PLIST8 keywords below for more information about controlling the bytes-per-entry in the parameter list. See the description of the PLIST8ARALETS keyword below for more information about ALETs and 8-bytes-per-entry parameter lists.

When using a 4-bytes-per-entry parameter list, specify VL=1 when you pass a variable number of parameters. VL=1 results in setting the high-order bit of the last address to 1. The 1 in the high-order bit identifies the last address parameter (which is not the last word in the list when the ALETs are also saved). When using an 8-bytes-per-entry parameter list, VL=1 is not valid.

**Note:** If you specify only one address for PARAM= and you are not using register notation, you do not need to enter the parentheses.

## **,PLIST8=YES**

### **,PLIST8=NO**

Defines the size of the parameter list entries for a parameter list to be built by ATTACHX based on the PARAM keyword.

**<sup>,</sup>PLIST4=YES ,PLIST4=NO**

### **ATTACH and ATTACHX macros**

PLIST4 and PLIST8 cannot be specified together. If neither is specified, the default is:

- If running AMODE 64, PLIST8=YES
- If not running AMODE 64, PLIST4=YES

If running AMODE 64 and PLIST4=YES is specified, the system builds a 4-bytes-per-entry parameter list just as it would if the program were running AMODE 24 or AMODE 31 and did not specify PLIST4 or PLIST8.

If running AMODE 24 or AMODE 31 and PLIST8 is specified, the system builds an 8-bytes-per-entry parameter list just as it would if the program were running AMODE 64 and did not specify PLIST4 or PLIST8.

## **,PLIST8ARALETS=NO**

## **,PLIST8ARALETS=YES**

If there is to be an 8-byte-per-entry parameter list and the invoker is in AR mode, indicates if the parameter list is also to contain the ALETs associated with the addresses. Otherwise, this parameter is ignored.

#### **,PLIST8ARALETS=NO**

Indicates that the 8-byte-per-entry parameter list is to consist of just the 8-byte addresses.

#### **,PLIST8ARALETS=YES**

Indicates that the 8-byte-per-entry parameter list is to consist of the following two parts:

- All the 8-byte addresses,
- v All the associated ALETs in consecutive 4-byte fields.

#### **,SDWALOC31=NO**

#### **,SDWALOC31=YES**

Specifies the location of the ESTAI's SDWA.

If using ESTAI and SDWALOC31=YES, then the SDWA is in 31–bit storage.

If using ESTAI and SDWALOC31=NO, then the SDWA is in 24–bit storage.

**,KEY=PROP**

#### **,KEY=ZERO**

#### **,KEY=NINE**

ZERO specifies that the protection key of the newly created task should be zero. PROP specifies that the protection key of the newly created task should be propagated from the task using ATTACH. NINE specifies that the protection key of the newly created task should be nine.

You can use KEY=NINE to help to prevent the attached task from inadvertently modifying storage owned by the attaching task, since a program running in with PSW key 9 cannot modify storage in any other PSW key. The following parameters are not valid when KEY=NINE is specified: GSPL, GSPV, SHSPL, SHSPV. In addition, if you specify KEY=NINE, you must specify SZERO=NO.

Within a task that was attached with the KEY=NINE parameter:

- the system-provided save area is above 16M (for a non-KEY=NINE task, the save area is below 16M)
- the CEL anchor pointer is above 16M. For a task that is not KEY=NINE, the CEL anchor pointer is below 16M.

v a re-entrant program, whether from an APF-authorized concatenation or not, is placed into key 0 storage (for a non-KEY=NINE task, only re-entrant programs from an APF-authorized concatenation are placed into key 0 storage).

## **,PKM=SYSTEM\_RULES**

#### **,PKM=REPLACE**

SYSTEM\_RULES specifies that the system should determine the appropriate PSW key mask using the following rules:

- If KEY=ZERO, the PSW key mask represents key 0 plus key 9.
- v If KEY=PROP, but the mother task's initial key does not match the mother task's current key, the PSW key mask represents the PSW key of the daughter task plus key 9.
- v If KEY=PROP and the mother task's initial key matches the mother task's current key, or if KEY=NINE, the PSW key mask represents the mother task's initial key plus the mother task's initial PSW key mask plus the PSW key of the daughter task plus key 9.

REPLACE specifies that the PSW key mask is to be replaced with a value representing the PSW key of the daughter task plus key 9.

The default is PKM=SYSTEM\_RULES.

#### **,ADDRENV=SAME**

#### **,ADDRENV=SUBSP**

Identifies processing related to the subspace environment for the new task. In general, the program is responsible for keeping track of whether it is a subspace task or whether it is subspace active.

A subspace task is a task that was attached either by ATTACHX with ADDRENV=SUBSP or by a task that itself was a subspace task that was subspace active at the time of the ATTACH or ATTACHX.

**Note:** It is up to the program that issues BSG to keep track of whether it is subspace active.

#### **,ADDRENV=SAME**

If the current task is a subspace task and is active to the same active subspace that was in effect when the current task was attached, make the new task a subspace task that is active to that subspace. If the current task is not a subspace task, take no action. Do not use this option if the current task is a subspace task that either is not subspace active or is subspace active but for a different subspace than was in effect when the current task was attached.

#### **,ADDRENV=SUBSP**

If the current task is a subspace task and is subspace active, make the new task a subspace task and active to that subspace. Do not specify this option if the current task is not subspace active.

## **Example 1**

With the caller in AR ASC mode, cause PROGRAM1 to be attached and share subpool zero. The subtask is to receive control:

- With the same extended authorization index EAX as the caller
- With a copy of the caller's DU-AL
- Executing in AR ASC mode.

TESTCASE CSECT . SYSSTATE ASCENV=AR . ATTACHX EP=PROGRAM1,SZERO=YES,ALCOPY=YES . END TESTCASE

# **Example 2**

Attach a nondispatchable subtask called SUBTASK1, then reset SUBTASK1 to be dispatchable.

PRINT NOGEN NODISP CSECT NODISP AMODE ANY NODISP RMODE ANY \*\*\*\*\*\*\*\*\*\*\*\*\*\*\*\*\*\*\*\*\*\*\*\*\*\*\*\*\*\*\*\*\*\*\*\*\*\*\*\*\*\*\*\*\*\*\*\*\*\*\*\*\*\*\*\*\*\*\*\*\*\*\*\*\*\*\*\*\* \* The following code performs these functions: \* 1. Creates a nondispatchable subtask by issuing the \* ATTACHX macro with the DISP=NO parameter. \* \* 2. Restarts the task by making it dispatchable with the \* ATTACHX macro and the DISP=RESET parameter.  $*$  $\star$ \*\*\*\*\*\*\*\*\*\*\*\*\*\*\*\*\*\*\*\*\*\*\*\*\*\*\*\*\*\*\*\*\*\*\*\*\*\*\*\*\*\*\*\*\*\*\*\*\*\*\*\*\*\*\*\*\*\*\*\*\*\*\*\*\*\*\*\*\* SPACE 3 \*\*\*\*\*\*\*\*\*\*\*\*\*\*\*\*\*\*\*\*\*\*\*\*\*\*\*\*\*\*\*\*\*\*\*\*\*\*\* \* Entry linkage \* \*\*\*\*\*\*\*\*\*\*\*\*\*\*\*\*\*\*\*\*\*\*\*\*\*\*\*\*\*\*\*\*\*\*\*\*\*\*\* STM R14,R12,12(R13) BALR R12,0 USING BEGN,R12 BEGN DS 0H<br>LA R12,0(,R12) CLEAN HI-BYTE OF ENTRY REGISTERS LA R13,0(,R13) SPACE 3 ST R13,SAVE+4 LA R15, SAVE ST R15,8(0,R13) LR R13,R15 EJECT \*\*\*\*\*\*\*\*\*\*\*\*\*\*\*\*\*\*\*\*\*\*\*\*\*\*\*\*\*\*\*\*\*\*\*\*\*\*\*\*\*\*\*\*\*\*\*\*\*\*\*\*\*\*\*\*\*\*\*\*\*\*\*\*\*\*\*\*\*\*\* \* Attach a subtask. The subtask is in problem state and is \* \* nondispatchable. \* \*\*\*\*\*\*\*\*\*\*\*\*\*\*\*\*\*\*\*\*\*\*\*\*\*\*\*\*\*\*\*\*\*\*\*\*\*\*\*\*\*\*\*\*\*\*\*\*\*\*\*\*\*\*\*\*\*\*\*\*\*\*\*\*\*\*\*\*\*\*\* SPACE 3 ATTACHX EP=SUBTASK1, X ECB=AMYECB, X DISP=NO SPACE 3 ST R1, TCBADDR SAVE SUBTASK TCB ADDRESS EJECT . PROCESSING CONTINUES . . \*\*\*\*\*\*\*\*\*\*\*\*\*\*\*\*\*\*\*\*\*\*\*\*\*\*\*\*\*\*\*\*\*\*\*\*\*\*\*\*\*\*\*\*\*\*\*\*\*\*\*\*\*\*\*\*  $\star$ \* Start the subtask by resetting it to be dispatchable.\*  $\star$ \*\*\*\*\*\*\*\*\*\*\*\*\*\*\*\*\*\*\*\*\*\*\*\*\*\*\*\*\*\*\*\*\*\*\*\*\*\*\*\*\*\*\*\*\*\*\*\*\*\*\*\*\*\*\*\* SPACE 3 L 2,TCBADDR GET TARGET TCB ADDRESS SPACE 3 RESET ATTACHX DISP=RESET,TCB=(2) SPACE 3 EJECT \*\*\*\*\*\*\*\*\*\*\*\*\*\*\*\*\*\*\*\*\*\*\*\*\*\*\*\*\*\*\*\*\*\*\*\*\*\*\*\*\*\*\*\*\*\*\*\*\*\*\*\*\*
```
* Wait until subtask completes, then detach subtask.*
*****************************************************
       SPACE 3
       WAIT 1, ECB=AMYECB
       SPACE 3
       DETACH TCBADDR DETACH SUBTASK
       EJECT
***************************************
* End of program *
***************************************
       SPACE 3
FINI DS 0H
       L R13,SAVE+4
       DROP R12
       LM R14,R12,12(R13)
       XR R15,R15
       BR R14
       EJECT
***********************************
* Define constants *
***********************************
SAVE DC 18F'0'
*
TCBADDR DC F'0' ADDRESS OF SUBTASK TCB
AMYECB DC F'0' END-OF-SUBTASK ECB
       SPACE 3
       EJECT
***********************************************
* Register equates *
***********************************************
       SPACE 3
R12 EQU 12
R13 EQU 13
R14 EQU 14
R15 EQU 15
       END
```
# **ATTACH and ATTACHX - List form**

Two parameter lists are used on ATTACH or ATTACHX: a control parameter list and an optional user parameter list. You can construct only the control parameter list in the list form. Address parameters to be passed in a parameter list to the attached subtask can be provided using the list form of the CALL macro. This parameter list can be referred to in the execute form.

# **Syntax**

The list form of ATTACH and ATTACHX is written as follows:

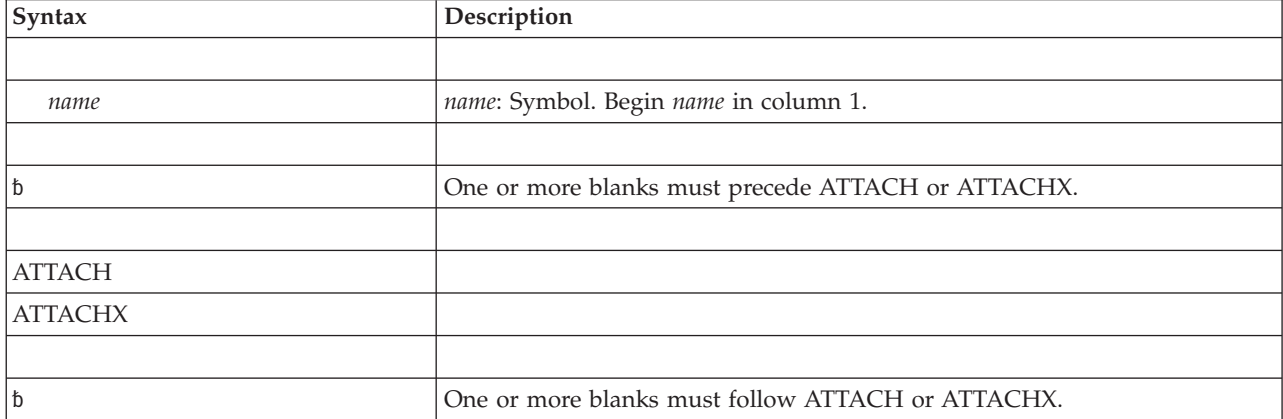

## **ATTACH and ATTACHX macros**

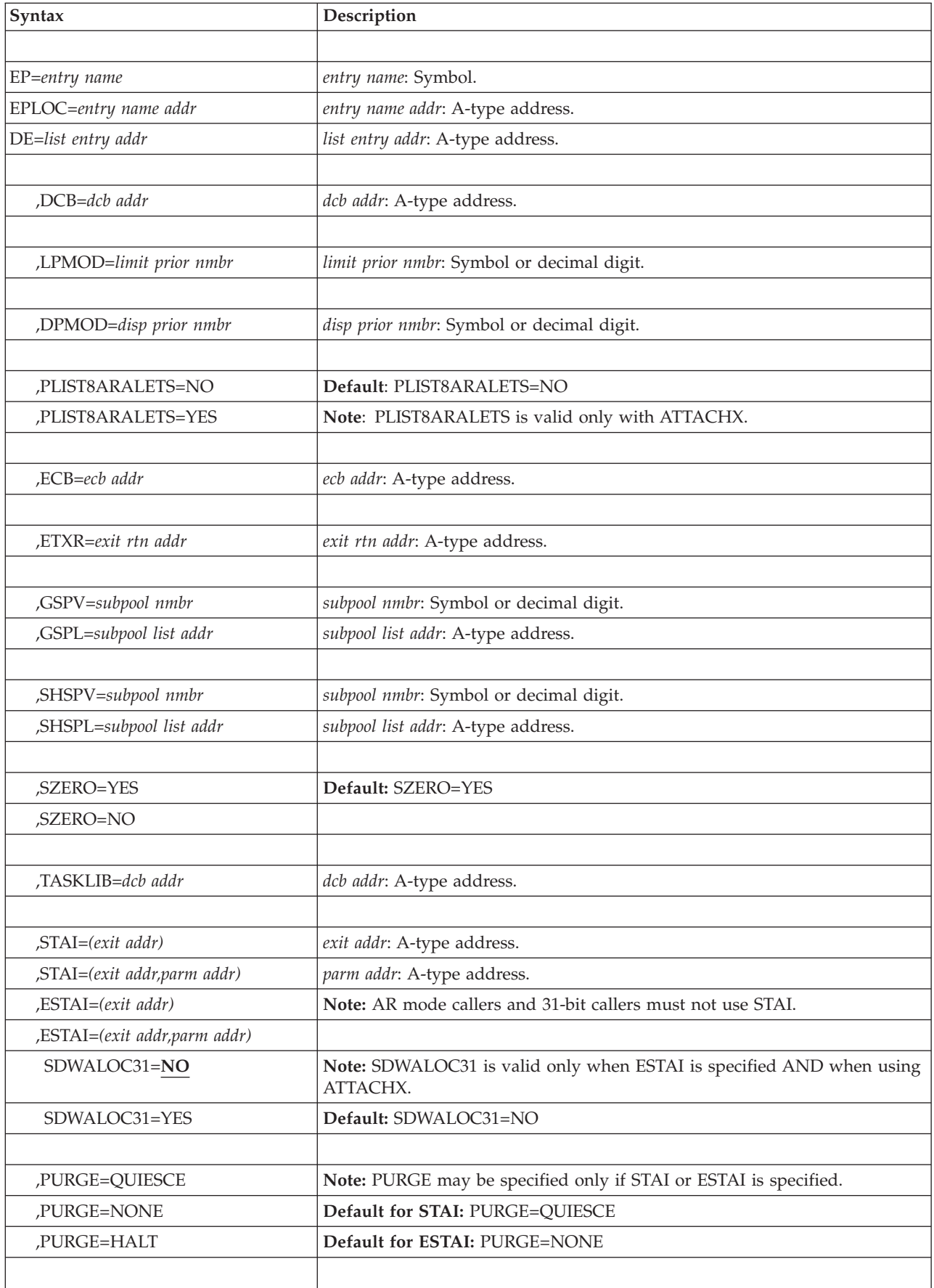

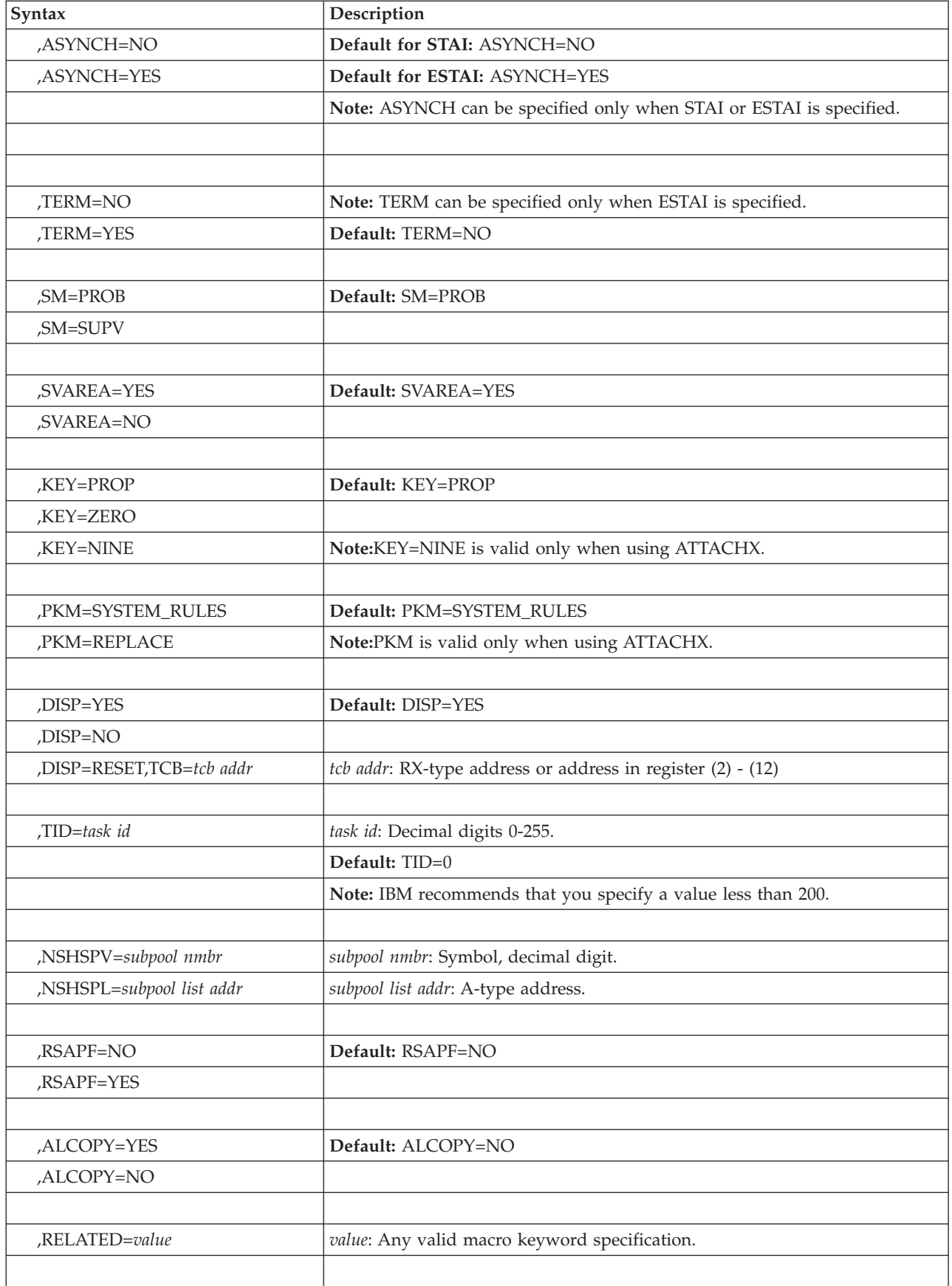

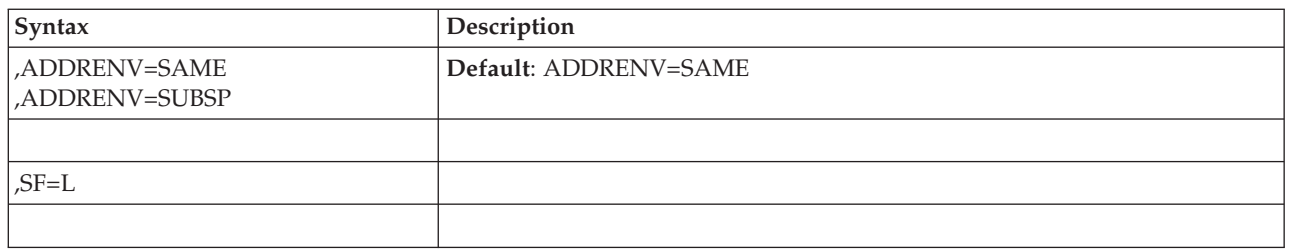

# **Parameters**

Some parameters in the syntax diagram are only available on the ATTACHX macro. If you are using the ATTACH macro, check the standard form to ensure that the parameters that you want to use are supported by that macro.

The parameters are explained under the standard form of the ATTACH or ATTACHX macro, with the following exception:

**,SF=L**

Specifies the list form of the ATTACH or ATTACHX macro.

# **ATTACH and ATTACHX - Execute form**

Two parameter lists are used on ATTACH and ATTACHX; a control parameter list and an optional user parameter list to be passed to the attached subtask. Either or both of these parameter lists can be remote (that is, in an area you specifically obtained); you can use the execute form of ATTACH and ATTACHX to refer to or modify them. If only the user parameter list is remote, parameters that require use of the control parameter list cause that list to be constructed inline as part of the macro expansion.

For programs in AR mode, ATTACHX builds the parameter list so that the addresses passed to the system are in the first half of the parameter list and their corresponding ALETs are in the last half of the list. Therefore, the parameter list for callers in AR mode is twice as long as the parameter list for callers in primary mode for the same number of addresses.

# **Syntax**

The execute form of ATTACH and ATTACHX is written as follows:

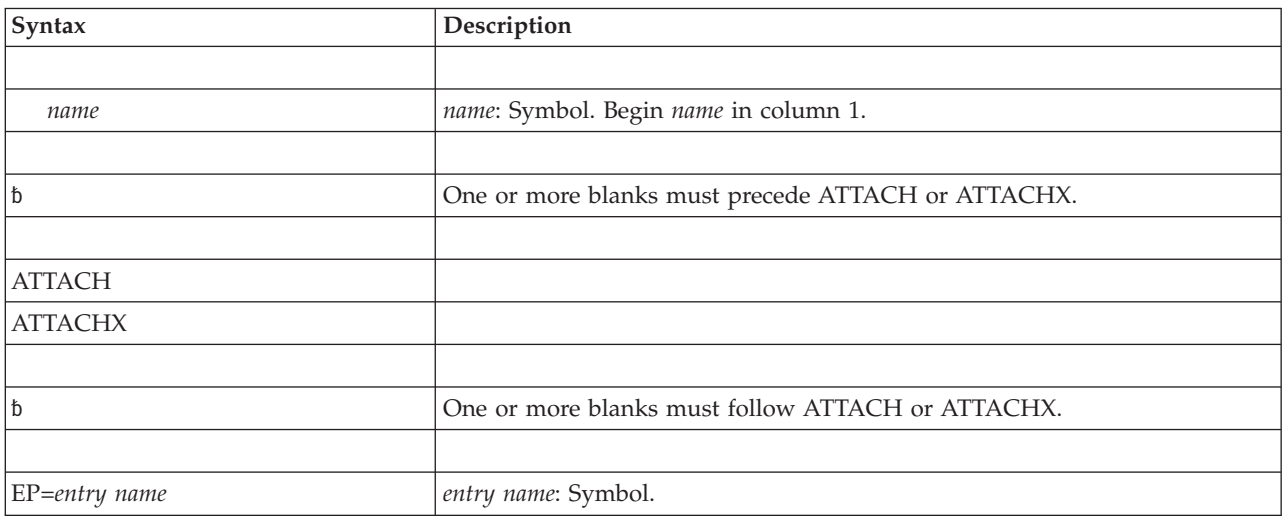

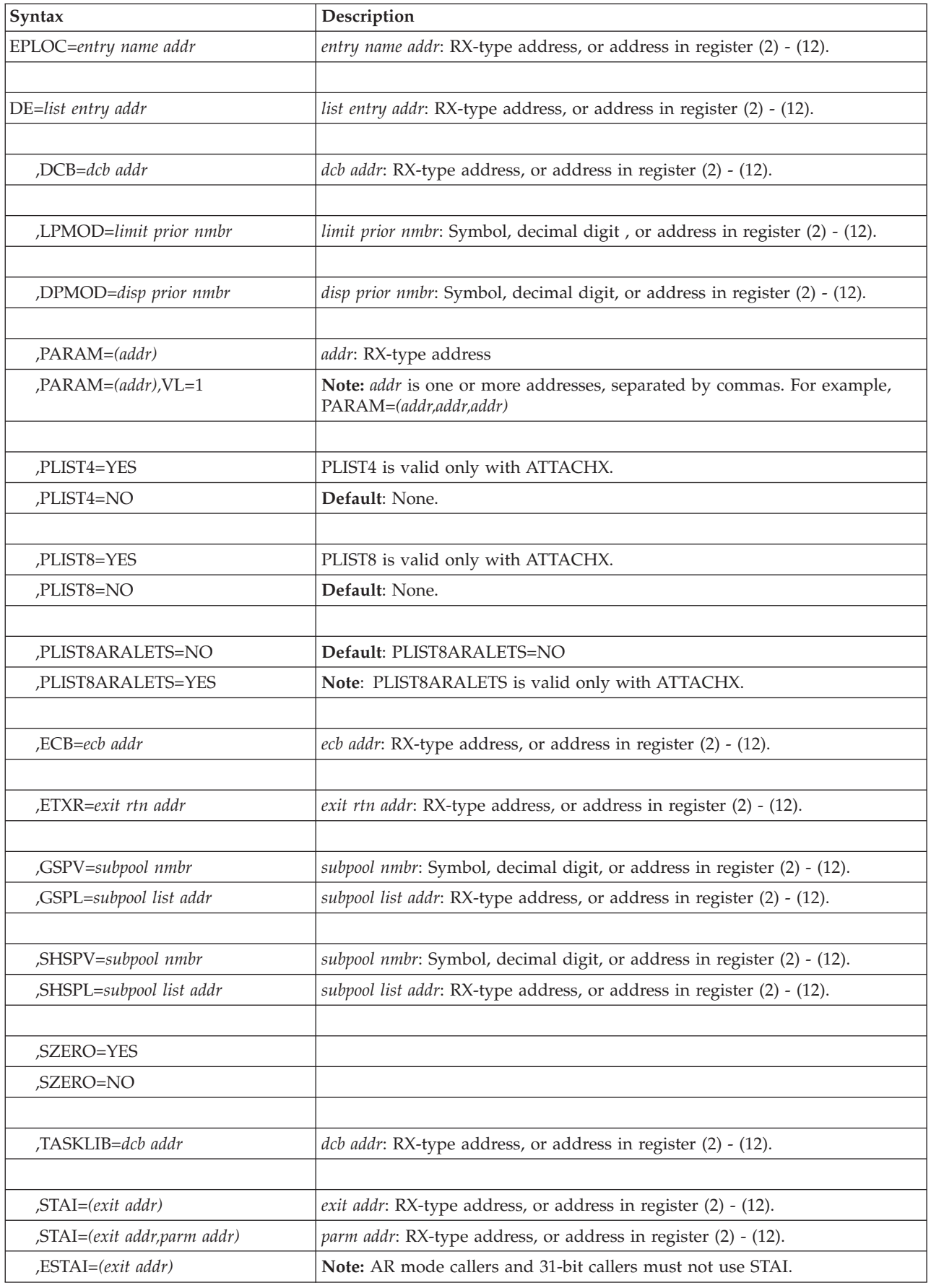

## **ATTACH and ATTACHX macros**

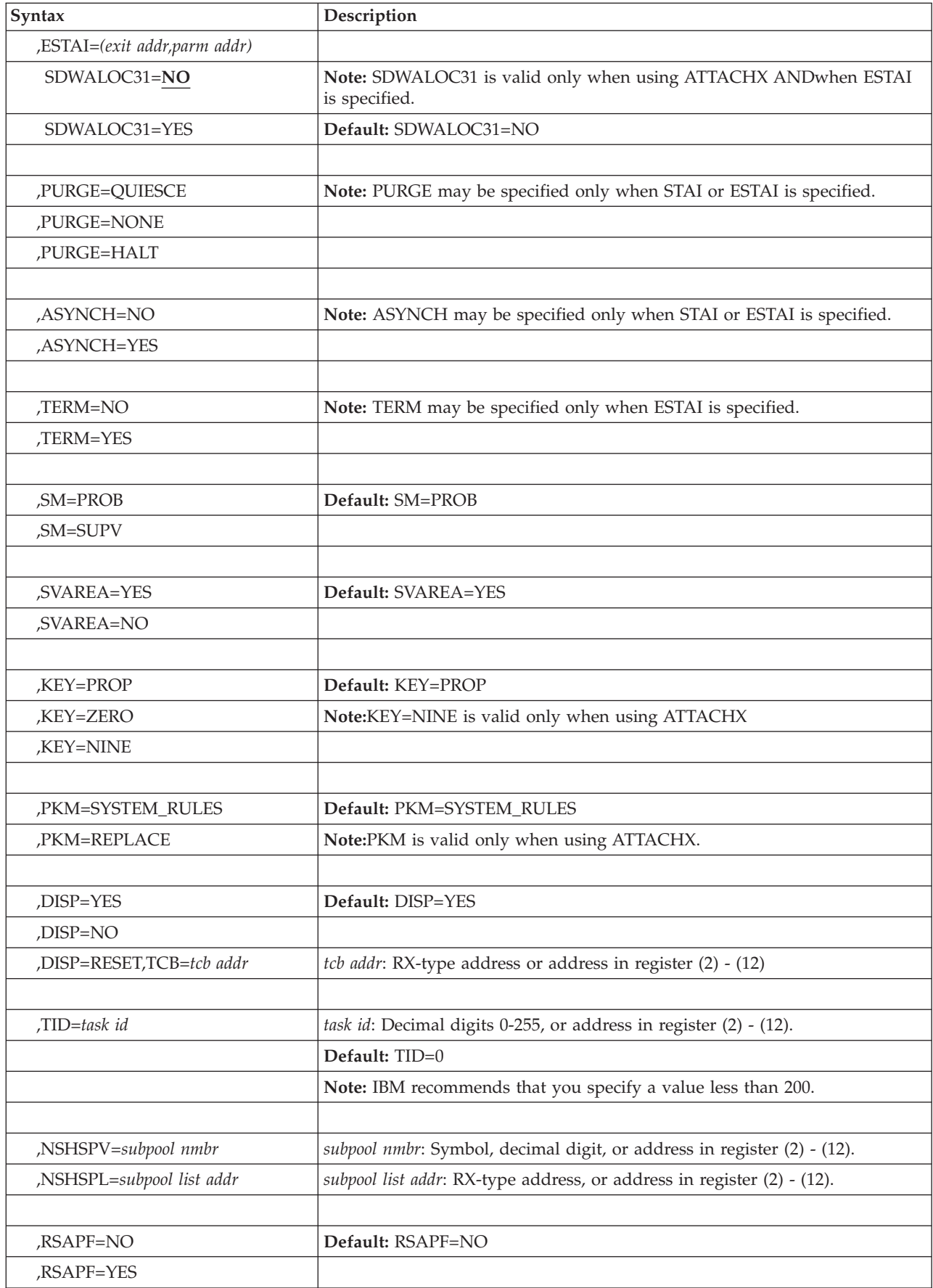

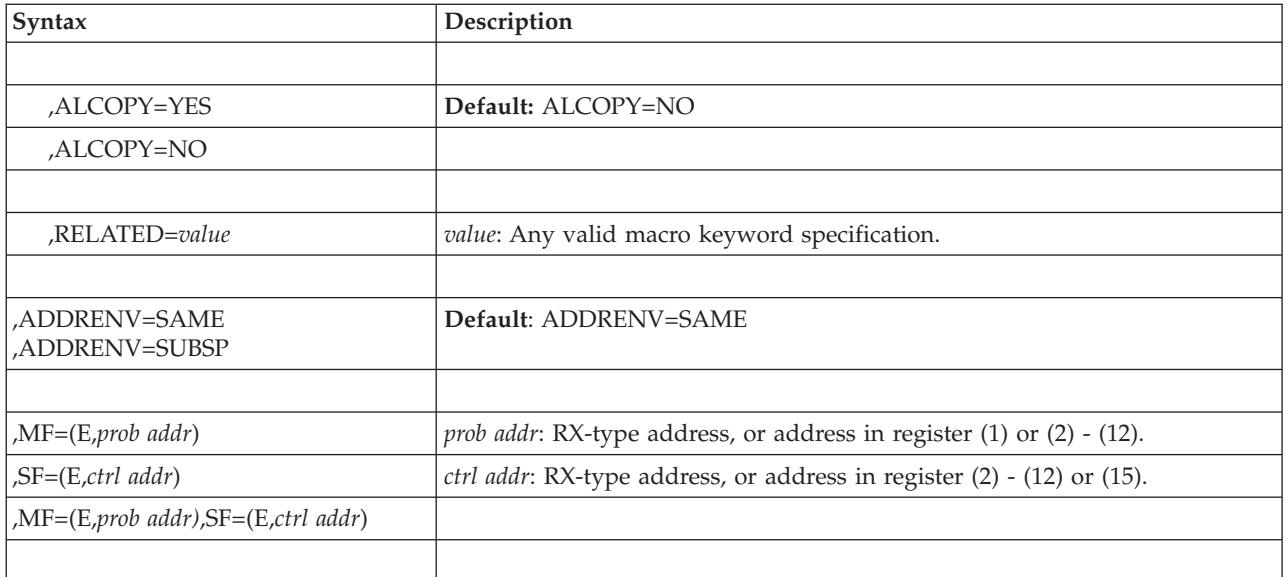

# **Parameters**

Some parameters in the syntax diagram are only available on the ATTACHX macro. If you are using the ATTACH macro, check the standard form to ensure that the parameters that you want to use are supported by that macro.

The parameters are explained under the standard form of the ATTACH macro, with these exceptions:

**,MF=(E,***prob addr***)**

**,SF=(E,***ctrl addr***)**

**,MF=(E,***prob addr***),SF=(E,***ctrl addr***)**

Specifies the execute form of the ATTACH or ATTACHX macro. It uses a remote user parameter list, a remote control parameter list, or both.

### **Note:**

- 1. When STAI is specified on the execute form, these fields are overlaid in the control parameter list: *exit addr, parm addr*, PURGE, and ASYNCH. When *parm addr* is not specified, zero is used. When PURGE or ASYNCH are not specified, defaults are used.
- 2. When ESTAI is specified on the execute form, these fields are overlaid in the control parameter list: *exit addr, parm addr*, PURGE, ASYNCH, and TERM. When *parm addr* is not specified, zero is used. When PURGE, ASYNCH, or TERM are not specified, defaults are used.
- 3. The STAI or ESTAI must be completely specified on either the list or execute form, but not on both forms.
- 4. When SZERO is not specified on the list or execute form, the default is SZERO=YES. When SZERO=NO is specified on either the list form or a previous execute form using the same SF=list, SZERO=YES is ignored for any subsequent execute forms of the macro. Once SZERO=NO is specified, it is in effect for all users of that list and cannot be overridden.
- 5. When RSAPF is not specified on the list or execute form, the default is RSAPF=NO. When RSAPF=YES is specified on either the list form or a previous execute form using the same SF=list, RSAPF=NO is ignored for any subsequent execute forms of the macro. Once RSAPF=YES is specified, it is in effect for all users of that list and cannot be overridden.

6. You cannot specify DISP=RESET,TCB=*tcb addr* on the List Form. However, you can build a list by using only the SF=L parameter, and use that list for the execute form that specifies DISP=RESET,TCB=*tcb addr*.

# **Chapter 8. AXEXT — Extract authorization index**

# **Description**

The AXEXT macro returns the authorization index value, AX, of the address space.

# **Related macros**

ATSET, AXFRE, AXRES, and AXSET

# **Environment**

These are the requirements for the caller:

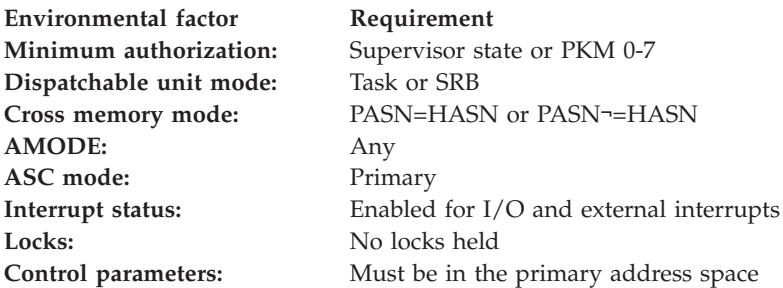

# **Programming requirements**

None.

# **Restrictions**

None.

# **Input register information**

The AXEXT macro is sensitive to the SYSSTATE macro with the OSREL=ZOSV1R6 parameter

- If the caller has issued the SYSSTATE macro with the OSREL=ZOSV1R6 parameter (Version 1 Release 6 of z/OS or later) before issuing the AXEXT macro, the caller does not have to place any information into any general purpose register (GPR) unless using it in register notation for a particular parameter, or using it as a base register.
- v Otherwise, the caller must ensure that the following general purpose register contains the specified information:

### **Register**

**Contents**

**13** The address of an 18-word save area

# **Output register information**

After the caller issues the macro, the macro might use some registers as work registers or might change the contents of some registers. When the macro returns control to the caller, the contents of these registers are not the same as they were before the macro was issued. Therefore, if the caller depends on these registers

containing the same value before and after issuing the macro, the caller must save these registers before issuing the macro and restore them after the system returns control.

When control returns to the caller, the general purpose registers (GPRs) contain:

#### **Register**

### **Contents**

- **0** Bits 16-31 contain the extracted AX; bits 0-15 are set to zero
- **1** Used as a work register by the macro
- **2-13** Unchanged
- **14** Used as a work register by the macro
- **15** Return code

# **Performance implications**

None.

## **Syntax**

This is the standard form of the AXEXT macro:

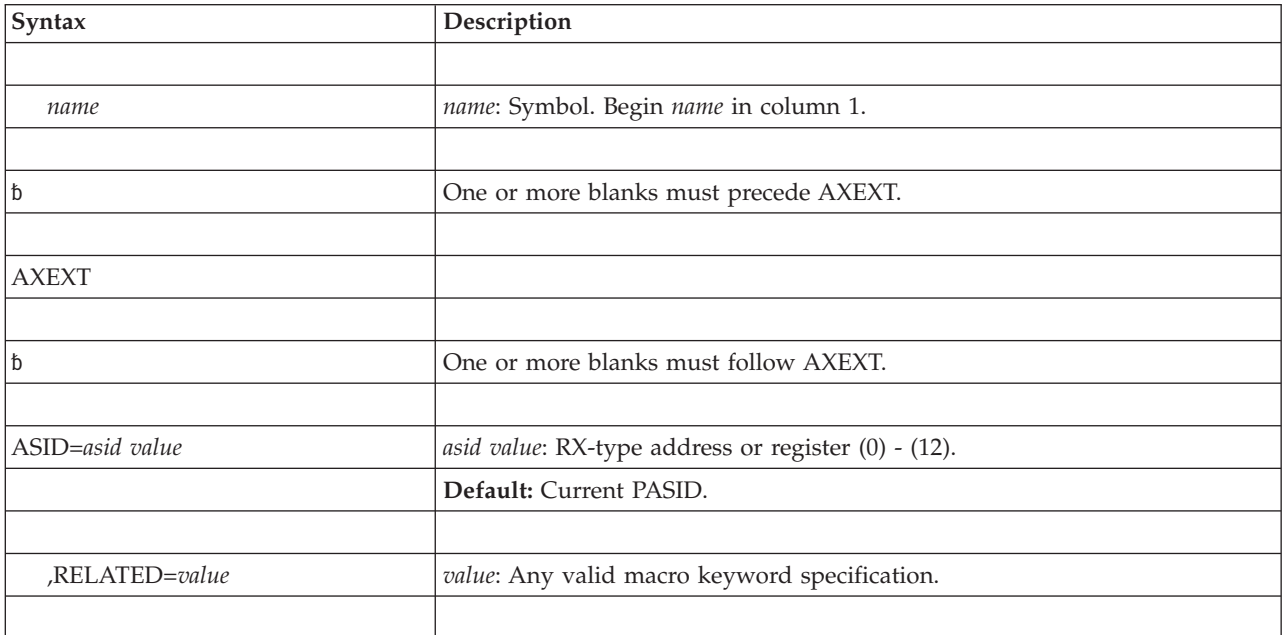

# **Parameters**

These are the parameters:

#### **ASID=***asid value*

Specifies the ASID of the address space from where the AX is to be extracted. When the RX-type address is used, it points to a halfword containing the ASID. When the register form is used, bits 16-31 contain the ASID and bits 0-15 are set to zero. When ASID is not specified, the current PASID is assumed.

#### **,RELATED=***value*

Specifies information used to self-document macros by "relating" functions or

services to corresponding functions or services. The format and content of the information are set at the discretion of the user. They can be any valid coding values.

# **ABEND codes**

- $\cdot$  052
- $\cdot$  053

See *z/OS MVS System Codes* for an explanation and programmer responses for these codes.

# **Return codes**

When AXEXT macro returns control to your program, GPR 15 contains a return code.

*Table 16. Return Codes for the AXEXT Macro*

| Hexadecimal Return<br>  Code | <b>Meaning</b>                                                         |
|------------------------------|------------------------------------------------------------------------|
| 100                          | The AX value of the specified address space was successfully obtained. |

## **Examples**

For examples of the use of this and other cross memory macros, refer to the chapter on cross memory communication in *z/OS MVS Programming: Extended Addressability Guide*.

# **Chapter 9. AXFRE — Free authorization index**

# **Description**

The AXFRE macro returns one or more authorization index (AX) values to the system. The AX value can be used as an extended authorization index (EAX) value. The caller must ensure that the AXs to be returned are no longer being used by any address space as an AX or an EX; otherwise, the caller abnormally terminates. On completion of the AXFRE macro, all authorization of the freed AX values in authorization tables for the entire system are purged. The caller must be dispatched in the address space that owns the AX.

# **Related macros**

AXEXT, ATSET, AXRES, and AXSET

# **Environment**

These are the requirements for the caller:

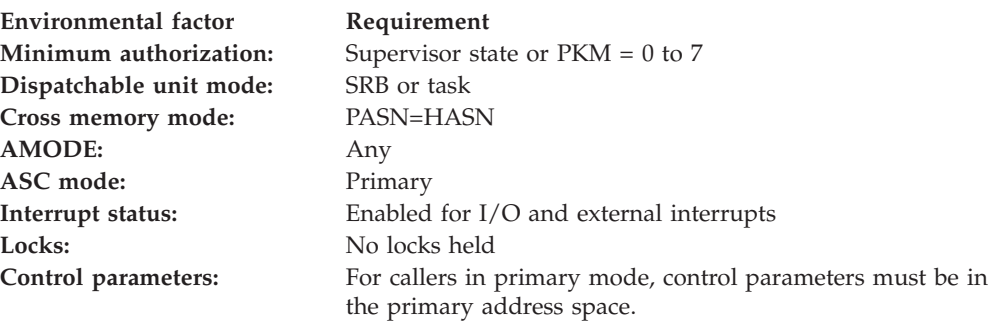

Register 13 must point to a standard register save area addressable in primary mode.

# **Programming requirements**

When the macro is issued, the list of AX values passed to the AXFRE macro must be addressable in primary mode.

# **Restrictions**

None.

# **Input register information**

The AXFRE macro is sensitive to the SYSSTATE macro with the OSREL=ZOSV1R6 parameter

- If the caller has issued the SYSSTATE macro with the OSREL=ZOSV1R6 parameter (Version 1 Release 6 of z/OS or later) before issuing the AXFRE macro, the caller does not have to place any information into any general purpose register (GPR) unless using it in register notation for a particular parameter, or using it as a base register.
- Otherwise, the caller must ensure that the following general purpose register contains the specified information:

### **Register**

**Contents**

**13** The address of an 18-word save area

# **Output register information**

After the caller issues the macro, the macro might use some registers as work registers or might change the contents of some registers. When the macro returns control to the caller, the contents of these registers are not the same as they were before the macro was issued. Therefore, if the caller depends on these registers containing the same value before and after issuing the macro, the caller must save these registers before issuing the macro and restore them after the system returns control.

When control returns to the caller, the general purpose registers (GPRs) contain:

### **Register**

#### **Contents**

- **0-1** Used as work registers by the macro
- **2-13** Unchanged
- **14** Used as a work register by the macro
- **15** Return code

# **Performance implications**

None.

# **Syntax**

This is the standard form of the AXFRE macro:

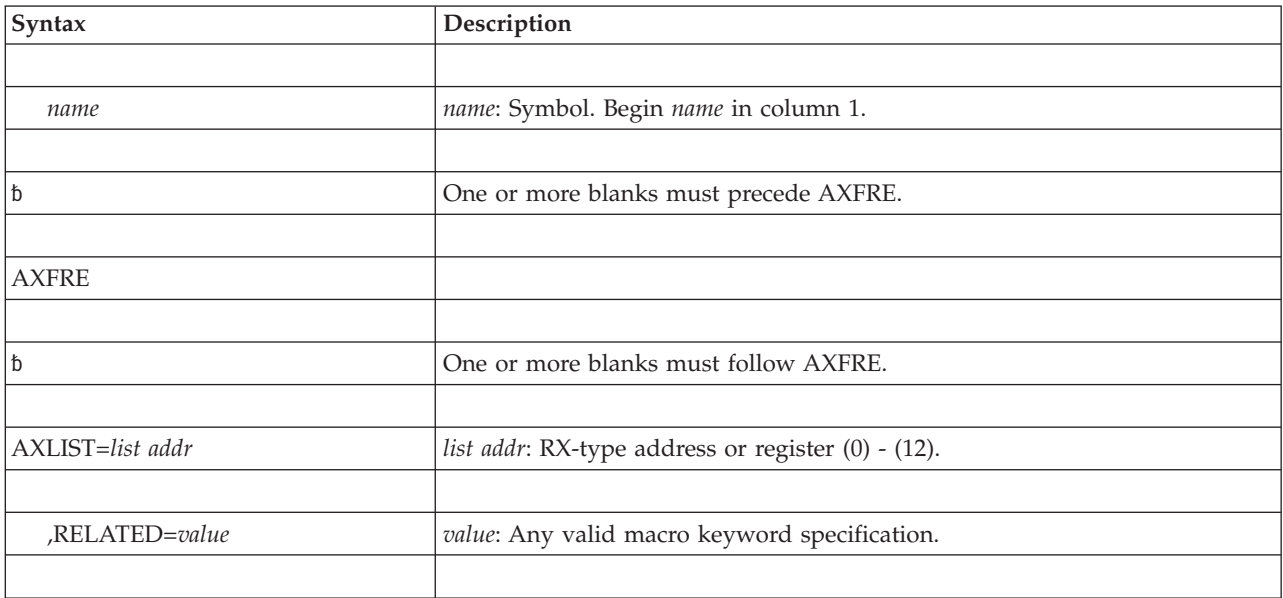

# **Parameters**

These are the parameters:

#### **AXLIST=***list addr*

Specifies the address of a variable length list of halfword entries that contain the AX values to be freed. The first halfword must contain the number of values in the list.

### **,RELATED=***value*

Specifies information used to self-document macros by "relating" functions or services to corresponding functions or services. The format and contents of the information specified are at the discretion of the user and can be any valid coding values.

## **ABEND codes**

- $\cdot$  052
- $\cdot$  053

See *z/OS MVS System Codes* for an explanation and programmer responses for these codes.

## **Return codes**

When AXFRE macro returns control to your program, GPR 15 contains a return code.

*Table 17. Return Codes for the AXFRE Macro*

| Hexadecimal Return<br>  Code | Meaning and Action                                                                                                    |  |
|------------------------------|----------------------------------------------------------------------------------------------------|--|
| $\overline{00}$              | <b>Meaning:</b> The specified authorization index or indexes are successfully<br>freed.<br><b>Action: None.</b>                                                                                                    |  |
| $\overline{04}$              | <b>Meaning:</b> The specified authorization index or indexes are not successfully<br>freed. One or more of the indexes are unavailable for use.<br>Action: None required. However, do not attempt to reuse these indexes. |  |

## **Examples**

For examples of the use of this and other cross memory macros, refer to the chapter on cross memory communication in *z/OS MVS Programming: Extended Addressability Guide*.

# **Chapter 10. AXRES — Reserve authorization index**

# **Description**

The AXRES macro reserves one or more authorization index (AX) values for the caller's use. The AX values are owned by the current home address space.

The AXSET macro sets the AX of the home address space to the value (or values) that is reserved by the AXRES macro.

The caller can use the value returned by the system as an AX through the AXSET macro, or as an extended authorization index (EAX) through the ETDEF, ETCRE, and ETCON macros. The AX value associated with a program determines whether that program is permitted to issue the PT instruction with another address space as the target, and/or set another address space as its secondary address space through the SSAR instruction. The EAX value determines whether a program running with the EAX can access data in another address space through a private access list entry.

# **Related macros**

ATSET, AXFRE, AXEXT, and AXSET

## **Environment**

These are the requirements for the caller:

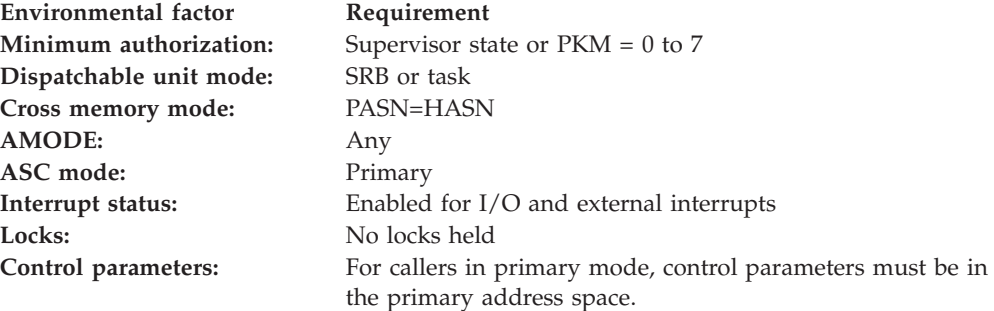

## **Programming requirements**

The parameter list passed to the AXRES macro must be addressable in primary mode when the macro expansion is executed.

## **Restrictions**

None.

# **Input register information**

The AXRES macro is sensitive to the SYSSTATE macro with the OSREL=ZOSV1R6 parameter

• If the caller has issued the SYSSTATE macro with the OSREL=ZOSV1R6 parameter (Version 1 Release 6 of z/OS or later) before issuing the AXRES macro, the caller does not have to place any information into any general purpose register (GPR) unless using it in register notation for a particular parameter, or using it as a base register.

• Otherwise, the caller must ensure that the following general purpose register contains the specified information:

#### **Register**

### **Contents**

**13** The address of an 18-word save area

# **Output register information**

After the caller issues the macro, the macro might use some registers as work registers or might change the contents of some registers. When the macro returns control to the caller, the contents of these registers are not the same as they were before the macro was issued. Therefore, if the caller depends on these registers containing the same value before and after issuing the macro, the caller must save these registers before issuing the macro and restore them after the system returns control.

When control returns to the caller, the general purpose registers (GPRs) contain:

### **Register**

### **Contents**

- **0-1** Used as work registers by the macro
- **2-13** Unchanged
- **14** Used as a work register by the macro
- **15** Return code

# **Performance implications**

None.

# **Syntax**

This is the standard form of the AXRES macro:

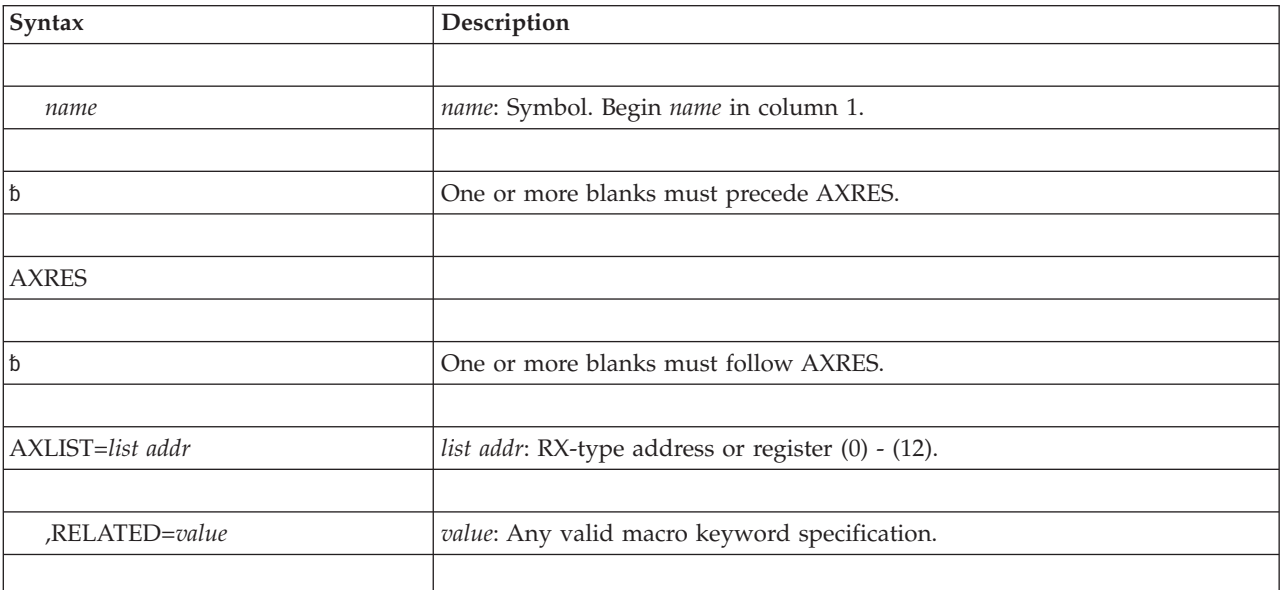

# **Parameters**

The parameters are explained as follows:

**AXLIST=***list addr*

Specifies the address of a variable length list, addressable in primary mode, of halfword entries in which requested AX values are to be returned. The first halfword must contain the number of values to be returned. Enough halfwords must follow the first entry to contain the requested number of values. If the requested number of AX values is not available, the caller is abnormally terminated.

**,RELATED=***value*

Specifies information used to self-document macros by "relating" functions or services to corresponding functions or services. The format and contents of the information specified are at the discretion of the user and can be any valid coding values.

## **ABEND codes**

- $\cdot$  0.52
- $\cdot$  0.53

See *z/OS MVS System Codes* for an explanation and programmer responses for these codes.

## **Return codes**

When AXRES macro returns control to your program, GPR 15 contains a return code.

*Table 18. Return Code for the AXRES Macro*

| Hexadecimal Return<br>  Code | Meaning                                            |  |
|------------------------------|----------------------------------------------------|--|
| 00                           | The AX value or values were successfully reserved. |  |

# **Examples**

For examples of the use of this and other cross memory macros, refer to the chapter on cross memory communication in *z/OS MVS Programming: Extended Addressability Guide*.

# **Chapter 11. AXREXX - System REXX services**

# **Description**

AXREXX provides a macro interface for System REXX services.

# **Environment**

The requirements for the caller are:

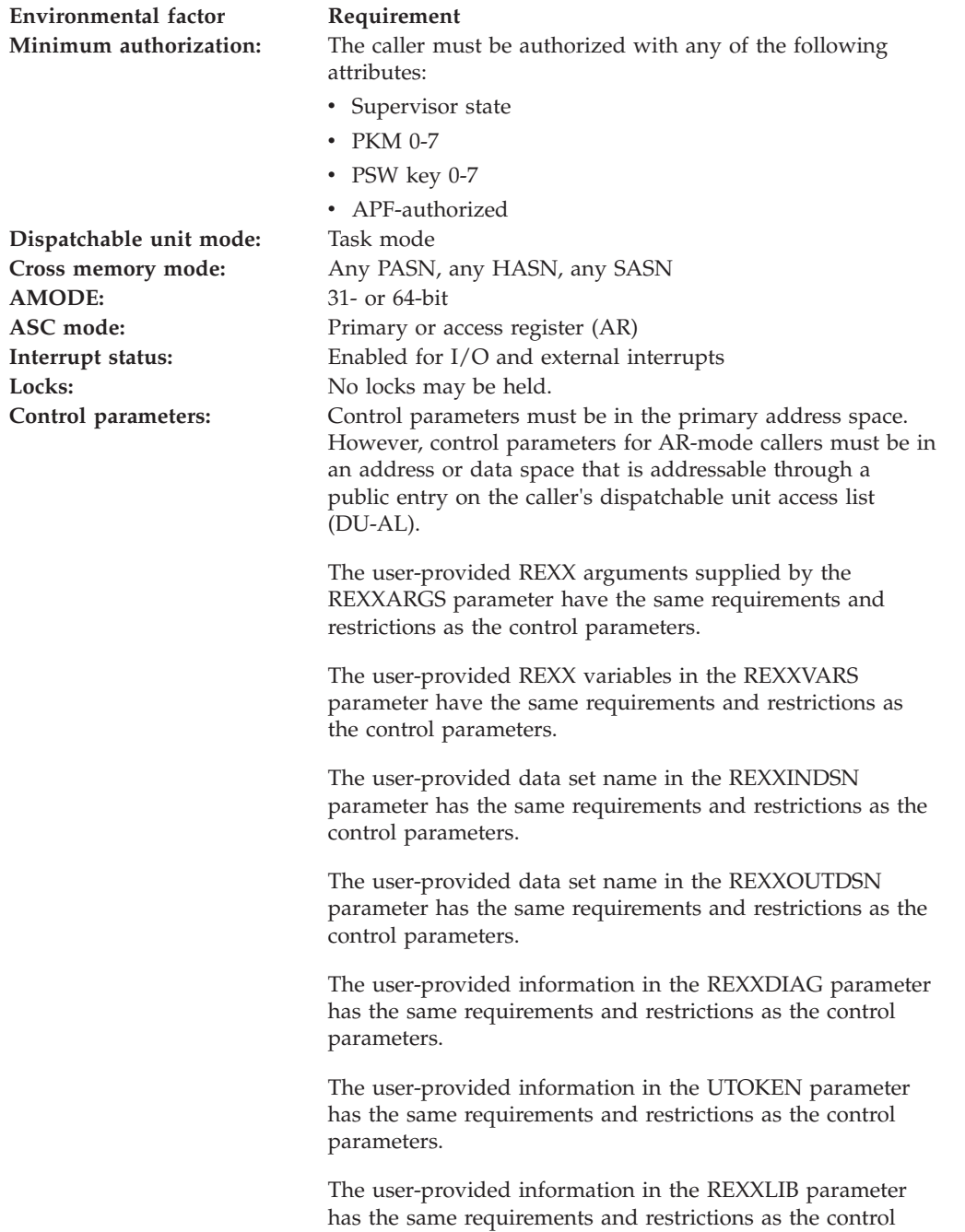

parameters.

# **Programming requirements**

AXRZARG must be included in the invoking module.

# **Restrictions**

The caller must not have any FRRs (Functional Recovery Routines) established.

# **Input register information**

Before issuing the AXREXX macro, the caller does not have to place any information into any general purpose register (GPR) or access register (AR), unless using the input register in register notation for a particular parameter, or using the input register as a base register.

# **Output register information**

When control returns to the caller, the general purpose registers (GPRs) contain:

#### **Register**

**Contents**

- **0** When the value in register 15 is not zero, the reason code from the service
- **1** Used as a work register by the system
- **2-13** Unchanged
- **14** Used as a work register by the system
- **15** The return code from the AXREXX Service

When control returns to the caller, the access registers (ARs) contain:

#### **Register**

### **Contents**

- **0-1** Used as work registers by the system
- **2-13** Unchanged
- **14-15** Used as work registers by the system

Some callers depend on register contents remaining the same before and after issuing a service. If the system changes the contents of registers on which the caller depends, the caller must save them before issuing the service, and restore them after the system returns control.

# **Performance implications**

None.

# **Syntax**

The AXREXX macro is written as follows:

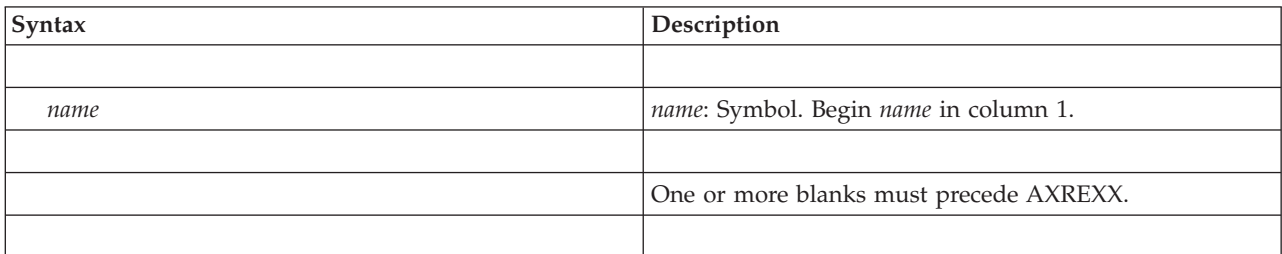

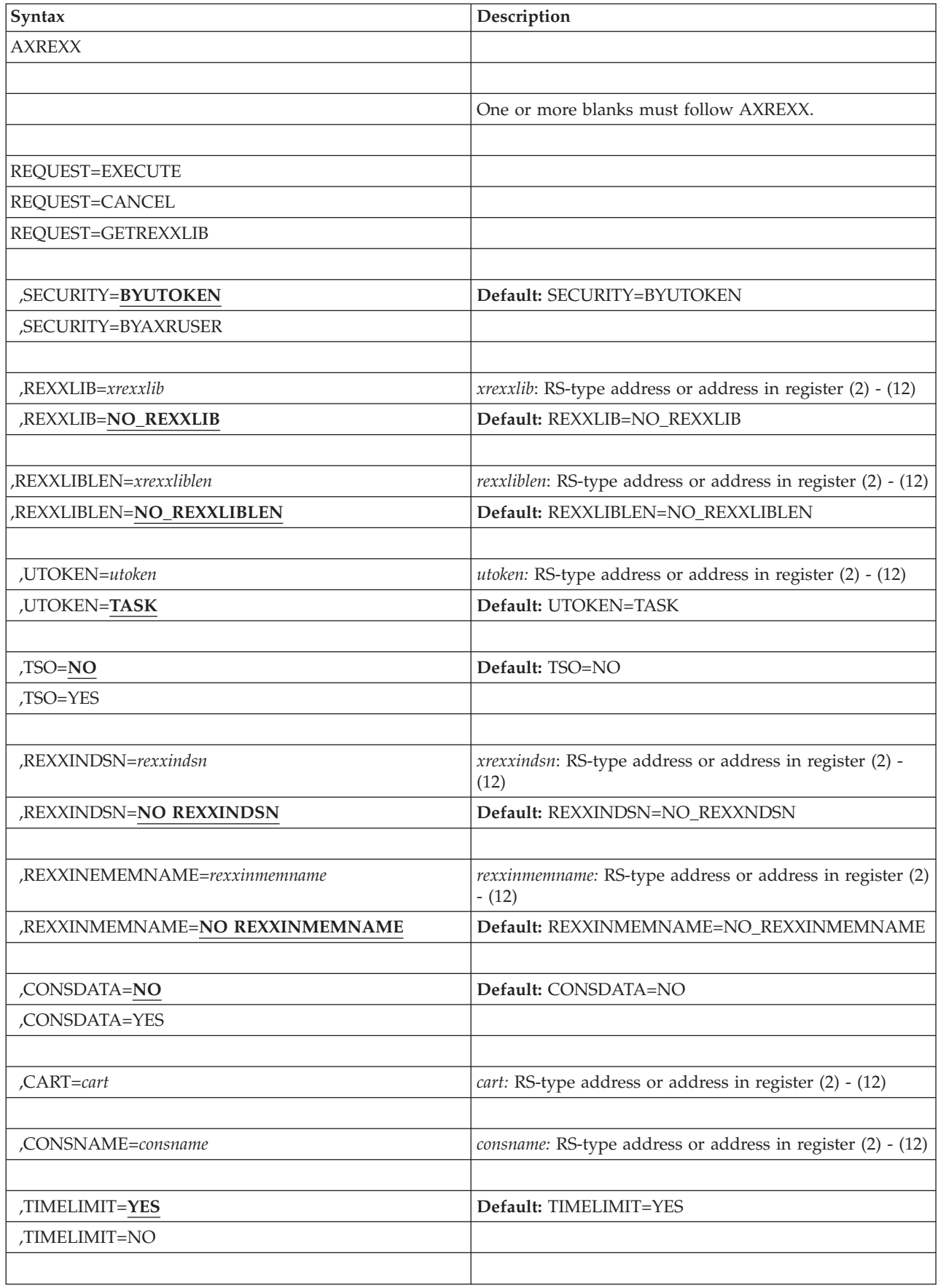

## **AXREXX macro**

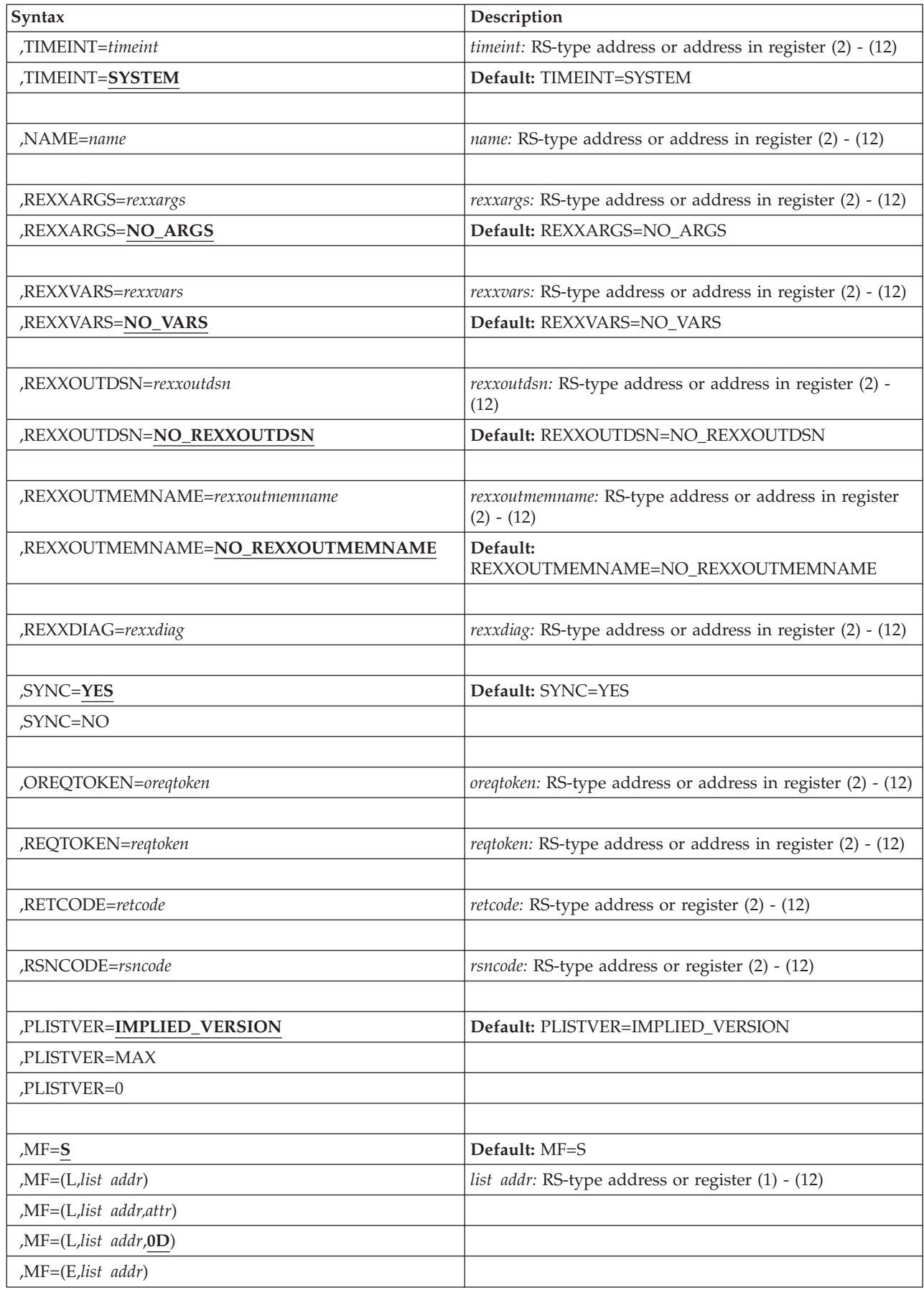

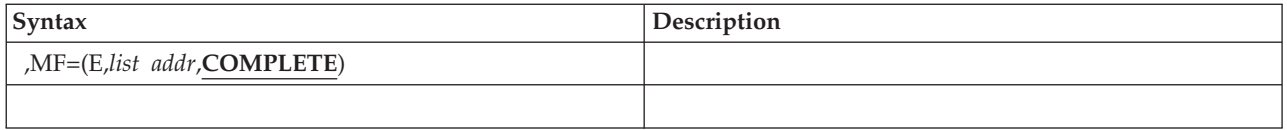

# **Parameters**

The parameters are explained as follows:

*name*

An optional symbol, starting in column 1, that is the name on the AXREXX macro invocation. The name must conform to the rules for an ordinary assembler language symbol.

#### **REQUEST=EXECUTE REQUEST=CANCEL REQUEST=GETREXXLIB**

A required parameter, which identifies the request type.

### **REQUEST=EXECUTE**

Executes a REXX exec.

### **REQUEST=CANCEL**

Cancels a prior Execute request.

### **REQUEST=GETREXXLIB**

Returns the REXXLIB concatenation.

### **,SECURITY=BYUTOKEN**

### **,SECURITY=BYAXRUSER**

When REQUEST=EXECUTE is specified, an optional parameter that indicates how the security environment should be established for the exec. The default is SECURITY=BYTOKEN.

### **,SECURITY=BYUTOKEN**

Keyword that indicates that the security environment should be established from the UTOKEN that was passed or defaulted.

### **,SECURITY=BYAXRUSER**

Keyword that indicates that the security environment should be established from the value of AXRUSER specified in AXR00.

### **,REXXLIB=***xrexxlib*

When REQUEST=GETREXXLIB is specified, a required parameter that indicates the storage area where the REXXLIB concatenation details are returned. For the mapping of this storage area, see AxrRxlHeader and AxrRxlEntry of AXRZARG in *z/OS MVS Data Areas* in z/OS Internet Library at [http://www.ibm.com/systems/z/os/zos/bkserv/.](http://www.ibm.com/systems/z/os/zos/bkserv/)

**To code:** Specify the RS-type address, or address in register (2) - (12), of a fullword field.

### **,REXXLIBLEN=***xrexxliblen*

When REQUEST=GETREXXLIB is specified, a required parameter containing the length of the value of the Rexxlib parameter in bytes. The length must be greater than or equal to 20480.

**To code:** Specify the RS-type address, or address in register (2) - (12), of a fullword field.

**,UTOKEN=***utoken*

#### **,UTOKEN=TASK**

When SECURITY=BYUTOKEN and REQUEST=EXECUTE are specified, an optional keyword that contains the security token to be used to establish the security environment under which the exec is to be executed. The optional input field contains the address of the security token to be associated with the execution of the REXX exec. The REXX exec will run under the security environment associated with the input UTOKEN. Additionally, if the REXX exec invokes the AXRCMD function, the UTOKEN is passed to MGCRE to provide security information. You can obtain the UTOKEN value by using the RACROUTE REQUEST=TOKENXTR, RACROUTE REQUEST=VERIFYX, or RACROUTE REQUEST=TOKENBLD macros. See *z/OS Security Server RACROUTE Macro Reference* for more information about the RACROUTE macros. The UTOKEN should be that of the user on whose behalf the exec is issued. UTOKEN is an optional parameter; if it is omitted, the UTOKEN of the invoker will be used. The default is TASK, which indicates the use of the UTOKEN associated with the task invoking AXREXX.

**To code:** Specify the RS-type address, or address in register (2) - (12), of an 80-character field.

#### **,TSO=NO**

#### **,TSO=YES**

When REQUEST=EXECUTE is specified, an optional parameter that indicates whether the exec is to be run in a TSO host command environment. If the exec is to perform dynamic allocation (e.g. with TSO ALLOCATE or BPXWDYN), it should be run in the TSO=YES environment. The default is TSO=NO.

### **,TSO=NO**

Indicates that the exec is to run in an MVS host command environment, in an address space with up to 63 other concurrently running execs.

#### **,TSO=YES**

Indicates the exec is to be run in a TSO host command environment. In this case, the exec will run isolated in a separate address space with no other concurrent work. Not all of the services and functionality of TSO will be present. Additionally, TSO services which depend upon JES as the primary subsystem will not work. See *z/OS MVS Programming: Authorized Assembler Services Guide* for a discussion of what TSO services are supported. TSO=YES users should be aware that there is a limit of 8 TSO Server address spaces.

#### **,REXXINDSN=***rexxindsn*

#### **,REXXINDSN=NO\_REXXINDSN**

When TSO=NO and REQUEST=EXECUTE are specified, an optional input parameter containing the name of the data set that the PARSE external function will read data from. The exec may obtain the DDNAME associated with this data set by accessing the AXRINDD variable. The default is NO\_REXXINDSN.

**To code:** Specify the RS-type address, or address in register (2) - (12), of a 44-character field.

#### **,REXXINMEMNAME=***rexxinmemname*

#### **,REXXINMEMNAME=NO\_REXXINMEMNAME**

When REXXINDSN=rexxindsn, TSO=NO and REQUEST=EXECUTE are

specified, an optional input parameter containing the name of the member in the data set specified by the REXXINDSN keyword. The default is NO\_REXXINMEMNAME.

**To code:** Specify the RS-type address, or address in register (2) - (12), of an 8-character field.

#### **,CONSDATA=NO**

#### **,CONSDATA=YES**

When REQUEST=EXECUTE is specified, an optional keyword that indicates whether the results of the execution of the exec are to be treated as a system command.

#### **,CONSDATA=NO**

Indicates that the exec is not being invoked as a system command.

#### **,CONSDATA=YES**

Indicates that the exec is invoked as a system command. It also specifies console attributes of the issuer to be used on AXRWTO or AXRMLWTO function invocations that the REXX exec may make.

#### **,CART=***cart*

When CONSDATA=YES and REQUEST=EXECUTE are specified, the address of an 8-character field that contains the name of the command and response token to be used on any AXRWTO or AXRMLWTO invocations by the exec.

**To code:** Specify the RS-type address, or address in register (2)-(12), of an 8-character field.

#### **,CONSNAME=***consname*

When CONSDATA=YES and REQUEST=EXECUTE are specified, the name of the console to be used with any AXRWTO or AXRMLWTO function invocations in the EXEC.

**To code:** Specify the RS-type address, or address in register (2)-(12), of an 8-character field.

#### **,TIMELIMIT=YES**

#### **,TIMELIMIT=NO**

When REQUEST=EXECUTE is specified, an optional parameter indicating whether a time limit is applied. This time limit does not include the time the request spends waiting to be dispatched.

#### **,TIMELIMIT=YES**

Indicates that a time limit should be applied.

#### **,TIMELIMIT=NO**

Indicates that no time limit is to be applied.

#### **,TIMEINT=***timeint*

#### **,TIMEINT=SYSTEM**

When TIMELIMIT=YES and REQUEST=EXECUTE are specified, you can specify an optional input parameter containing the number of seconds to allow the REXX exec to run. If the exec exceeds the threshold, it will be stopped and a return or reason code will be set indicating so. A maximum of 21474536 seconds can be specified. A value of 0 is equivalent to TIMELIMIT=NO. The default is SYSTEM, which indicates that a default of 30 seconds will be used.

**To code:** Specify the RS-type address, or address in register (2)-(12), of a fullword field.

**,NAME=***name*

When REQUEST=EXECUTE is specified, a required input parameter containing the name of the REXX exec.

**To code:** Specify the RS-type address, or address in register (2)-(12), of an 8-character field.

### **,REXXARGS=***rexxargs*

#### **,REXXARGS=NO\_ARGS**

When REQUEST=EXECUTE is specified, you can specify an optional input/output parameter containing the argument list to be passed to the REXX program. The mapping of the argument list is specified by a header section mapped by AXRARGLST followed by one or more sections mapped by AXRARGENTRY for each argument. The entries mapped by AXRARGENTRY must appear in the same order as the arguments specified on the ARG statement in the REXX program. The mappings for both AXRARGLST and AXRARGENTRY can be found in AXRZARG. For more detailed information about how to initialize this parameter see *z/OS MVS Programming: Authorized Assembler Services Guide*. The default is NO\_ARGS.

**To code:** Specify the RS-type address, or address in register (2)-(12), of a character field.

### **,REXXVARS=***rexxvars*

#### **,REXXVARS=NO\_VARS**

When REQUEST=EXECUTE is specified, you can specify an optional input/output parameter containing a variable list that can be used to initialize variables in the REXX programs. The variable list can also be used to obtain the final value of variables in the REXX program. Use the same mapping as RexxArgs. The default is NO\_VARS.

**To code:** Specify the RS-type address, or address in register (2)-(12), of a character field.

#### **,REXXOUTDSN=***rexxoutdsn*

### **,REXXOUTDSN=NO\_REXXOUTDSN**

When REQUEST=EXECUTE is specified, an optional input parameter containing the name of the data set that the exec will direct the output from SAY, error messages and tracing to. The REXX exec may obtain the DDNAME associated with this data set by accessing the AXROUTDD variable. The default is NO\_REXXOUTDSN.

**To code:** Specify the RS-type address, or address in register (2)-(12), of a 44-character field.

## **,REXXOUTMEMNAME=***rexxoutmemname*

### **,REXXOUTMEMNAME=NO\_REXXOUTMEMNAME**

When REXXOUTDSN=rexxoutdsn and REQUEST=EXECUTE are specified, an optional input parameter containing the name of the member in the data set specified by the REXXOUTDSN keyword. The default is NO\_REXXOUTMEMNAME.

**To code:** Specify the RS-type address, or address in register (2)-(12), of an 8-character field.

### **,REXXDIAG=***rexxdiag*

When REQUEST=EXECUTE is specified, an optional output parameter buffer containing the return code from the exec and diagnostic data. For SYNC=NO invocations, not all the diagnostic data from the execution of

the exec will be returned. In particular, the return code from the exec will not be returned. See AXRDIAG in AXRZARG for a mapping.

**To code:** Specify the RS-type address, or address in register (2)-(12), of a character field.

# **,SYNC=YES**

**,SYNC=NO**

When REQUEST=EXECUTE is specified, you can specify an optional parameter that indicates whether the request is synchronous. The default is SYNC=YES.

#### **,SYNC=YES**

Indicates the request is synchronous.

#### **,SYNC=NO**

Indicates the request is asynchronous.

#### **,OREQTOKEN=oreqtoken**

When SYNC=NO and REQUEST=EXECUTE are specified, an optional output parameter containing a unique token associated with this EXECUTE request.

**To code:** Specify the RS-type address, or address in register (2)-(12), of a 16-character field.

#### **,REQTOKEN=reqtoken**

When REQUEST=CANCEL is specified, a required input parameter containing the token that was returned when the EXECUTE request was made.

**To code:** Specify the RS-type address, or address in register (2)-(12), of a 16 character field.

#### **,RETCODE=***retcode*

An optional output parameter into which the return code is to be copied from GPR 15.

**To code:** Specify the RS-type address of a fullword field, or register (2)-(12).

#### **,RSNCODE=***rsncode*

An optional output parameter into which the reason code is to be copied from GPR 0.

**To code:** Specify the RS-type address of a fullword field, or register (2)-(12).

#### **,PLISTVER=IMPLIED\_VERSION**

#### **,PLISTVER=MAX**

#### **,PLISTVER=0**

An optional input parameter that specifies the version of the macro. PLISTVER determines which parameter list the system generates. PLISTVER is an optional input parameter on all forms of the macro, including the list form. When using PLISTVER, specify the same value on all of the macro forms used for a request. The values are:

- **IMPLIED VERSION**, which is the lowest version that allows all parameters specified on the request to be processed. If you omit the PLISTVER parameter, IMPLIED\_VERSION is the default.
- MAX, indicates you want the parameter list to be the largest size currently possible. This size might grow from release to release and affect the amount of storage that your program needs.

If you can tolerate the size change, IBM recommends that you always specify PLISTVER=MAX on the list form of the macro. Specifying MAX ensures that the list-form parameter list is always long enough to hold all the parameters you might specify on the execute form, when both forms are assembled with the same level of the system. In this way, MAX ensures that the parameter list does not overwrite nearby storage.

• 0, if you use the currently available parameters.

**To code:** Specify one of the following:

- IMPLIED\_VERSION
- $\bullet$  MAX
- A decimal value of 0

```
,MF=S
,MF=(L,list addr)
,MF=(L,list addr,attr)
,MF=(L,list addr,0D)
,MF=(E,list addr)
,MF=(E,list addr,COMPLETE)
```
An optional input parameter that specifies the macro form.

Use MF=S to specify the standard form of the macro, which builds an inline parameter list and generates the macro invocation to transfer control to the service. MF=S is the default.

Use MF=L to specify the list form of the macro. Use the list form together with the execute form of the macro for applications that require reentrant code. The list form defines an area of storage that the execute form uses to store the parameters. Only the PLISTVER parameter may be coded with the list form of the macro.

Use MF=E to specify the execute form of the macro. Use the execute form together with the list form of the macro for applications that require reentrant code. The execute form of the macro stores the parameters into the storage area defined by the list form, and generates the macro invocation to transfer control to the service.

**,***list addr*

The name of a storage area to contain the parameters. For MF=S and MF=E, this can be an RS-type address or an address in register (1)-(12).

**,***attr*

An optional 1 to 60 character input string that you use to force boundary alignment of the parameter list. Use a value of 0F to force the parameter list to a word boundary, or 0D to force the parameter list to a doubleword boundary. If you do not code *attr*, the system provides a value of 0D.

#### **,COMPLETE**

Specifies that the system is to check for required parameters and supply defaults for omitted optional parameters.

# **ABEND codes**

None.

## **Return and reason codes**

When the AXREXX macro returns control to your program:

v GPR 15 (and *retcode*, when you code RETCODE) contains a return code.

v When the value in GPR 15 is not zero, GPR 0 (and *rsncode*, when you code RSNCODE) contains a reason code.

Macro AXRZARG provides equate symbols for the return and reason codes.

The following table identifies the hexadecimal return and reason codes and the equate symbol associated with each reason code. IBM support personnel may request the entire reason code, including the **xxxx** value.

*Table 19. Return and Reason Codes for the AXREXX Macro*

| <b>Return Code</b> | <b>Reason Code</b> | <b>Equate Symbol Meaning and Action</b>                                                                                                    |
|--------------------|--------------------|----------------------------------------------------------------------------------------------------|
| $\Omega$           |                    | Equate Symbol: AxrRetCodeOK                                                                                                    |
|                    |                    | <b>Meaning:</b> AXREXX request successful.                                                                                                    |
|                    |                    | <b>Action:</b> None required. If RexxDiag was specified, AXRDIAG1, AXRDIAG2,<br>AXRDIAG3, and AXRDIAG4 contain the message ids of any message<br>beginning with IRX (REXX) or IKJ (TSO) that were issued when processing<br>the exec. The format of the message id is packed decimal with the sign bits<br>shifted out. A 1 in the high order byte distinguishes an IKJ message from<br>and IRX message. |
| 8                  |                    | Equate Symbol: AxrRetcodeError                                                                                                    |
|                    |                    | <b>Meaning:</b> The AXREXX request failed due to a user error.                                                                                                    |
|                    |                    | <b>Action:</b> Refer to the action provided with the specific reason code.                                                                                                    |
| 8                  | xxxx0801           | Equate Symbol: AXRNoFrrAllowed                                                                                                    |
|                    |                    | <b>Meaning:</b> Caller invoked AXREXX with an FRR.                                                                                                    |
|                    |                    | <b>Action:</b> Remove the FRR and then invoke AXREXX.                                                                                                    |
| 8                  | xxxx0802           | Equate Symbol: AXRNoLocksAllowed                                                                                                    |
|                    |                    | <b>Meaning:</b> Caller invoked AXREXX holding a lock.                                                                                                    |
|                    |                    | <b>Action:</b> Free the lock and then invoke AXREXX.                                                                                                    |
| 8                  | xxxx0803           | Equate Symbol: AXRNotTcbMode                                                                                                    |
|                    |                    | <b>Meaning:</b> Caller was not running as a task.                                                                                                    |
|                    |                    | <b>Action:</b> Move the invocation of AXREXX under a task.                                                                                                    |
| 8                  | xxxx0804           | Equate Symbol: AXRNotAuthorized                                                                                                    |
|                    |                    | <b>Meaning:</b> Caller is not APF authorized, running in a system key or in<br>supervisor state.                                                                                                    |
|                    |                    | Action: Avoid invoking AXREXX in this environment.                                                                                                    |
| 8                  | xxxx0805           | Equate Symbol: AXRNotEnabled                                                                                                    |
|                    |                    | Meaning: Caller is disabled.                                                                                                    |
|                    |                    | <b>Action:</b> Avoid invoking AXREXX in this environment.                                                                                                    |
| 8                  | xxxx0806           | Equate Symbol: AXRRexxArgsCannotAccess                                                                                                    |
|                    |                    | <b>Meaning:</b> The RexxArgs parameter is not accessible.                                                                                                    |
|                    |                    | <b>Action</b> : Verify that the RexxArgs parameter is accessible and in the key in<br>which AXREXX was invoked                                                                                                    |

## **AXREXX macro**

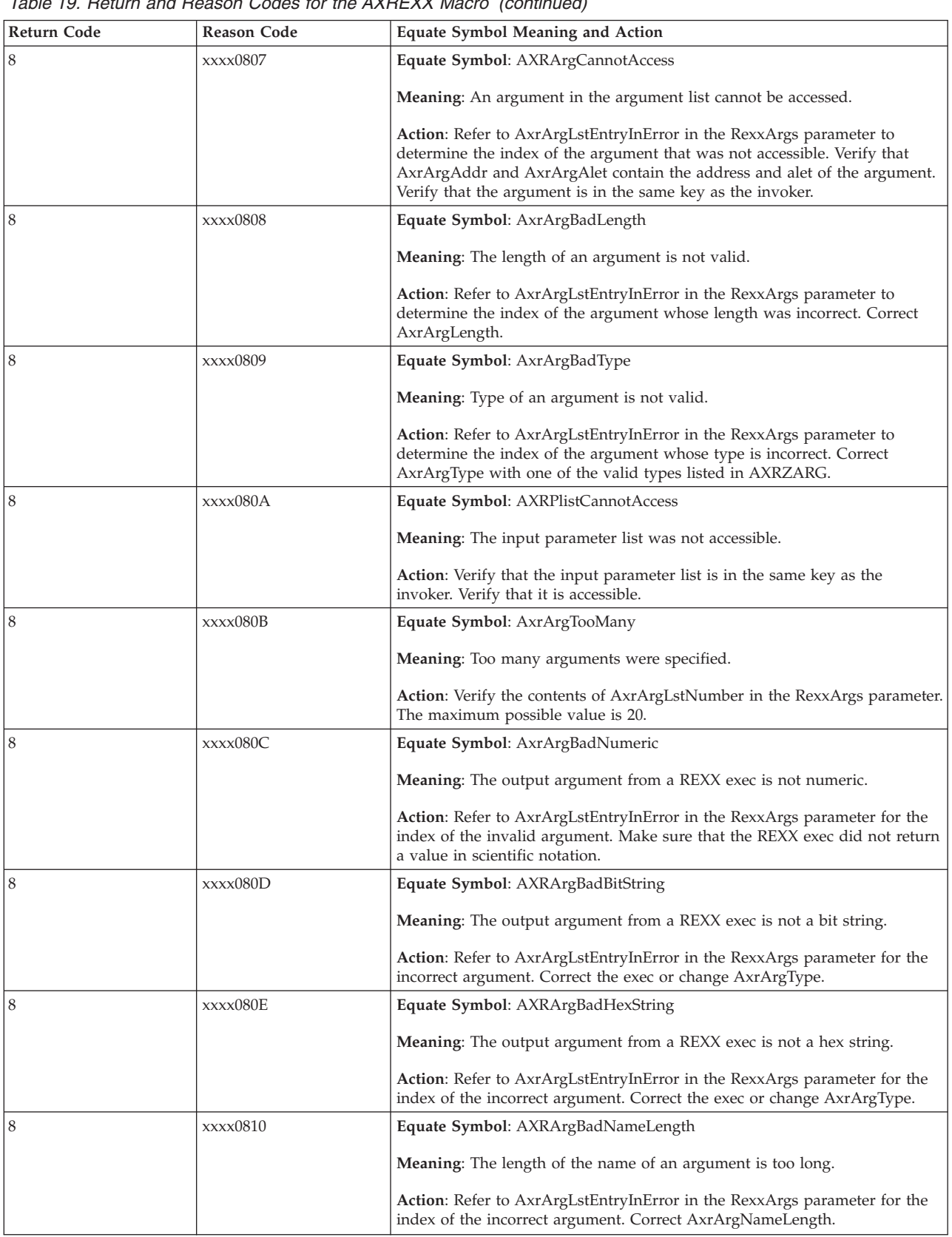

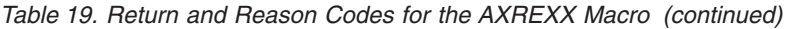

### *Table 19. Return and Reason Codes for the AXREXX Macro (continued)*

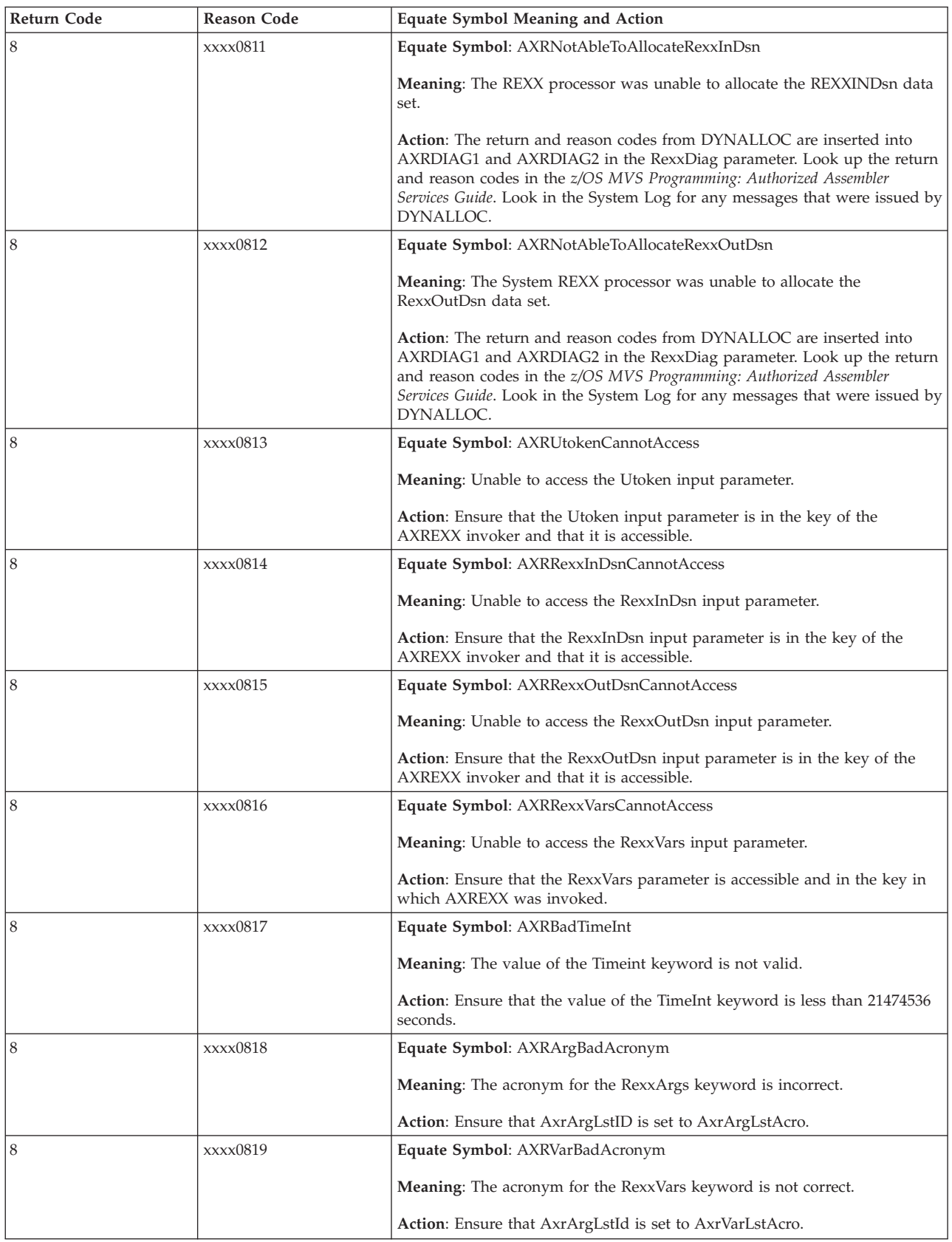

## **AXREXX macro**

| Return Code | Reason Code | Equate Symbol Meaning and Action                                                                                                    |
|-------------|-------------|----------------------------------------------------------------------------------------------------|
| 8           | xxxx081A    | Equate Symbol: AXRArgBadVersion                                                                                                    |
|             |             | <b>Meaning:</b> The version for the RexxArgs keyword is not correct.                                                                                                    |
|             |             | Action: Ensure that the version is one that is supported.                                                                                                    |
| 8           | xxxx081B    | Equate Symbol: AXRVarBadVersion                                                                                                    |
|             |             | <b>Meaning:</b> The version for the RexxVars keyword is not correct.                                                                                                    |
|             |             | Action: Ensure that the version is one that is supported.                                                                                                    |
| 8           | xxxx081C    | Equate Symbol: AxrVarTooMany                                                                                                    |
|             |             | Meaning: Too many variables were specified.                                                                                                    |
|             |             | Action: Verify the contents of AxrArgLstNumber in the RexxVars parameter.<br>The maximum possible value is 256.                                                                                                    |
| 8           | xxxx081D    | Equate Symbol: AxrVarBadNumeric                                                                                                    |
|             |             | Meaning: An output variable from a REXX exec is not numeric.                                                                                                    |
|             |             | Action: Refer to AxrArgLstEntryInError in the RexxVars parameter for the<br>index of the incorrect variable. Make sure that the REXX exec did not return<br>a value in scientific notation.                                                                                         |
| 8           | xxxx081E    | Equate Symbol: AXRVarBadBitString                                                                                                    |
|             |             | <b>Meaning:</b> An output variable from a REXX exec is not a bit string.                                                                                                    |
|             |             | Action: Refer to AxrArgLstEntryInError in the RexxVars parameter for the<br>index of the incorrect variable. Correct the exec or change AxrArgType.                                                                                                    |
| 8           | xxxx081F    | Equate Symbol: AXRVarBadHexString                                                                                                    |
|             |             | <b>Meaning:</b> An output variable from a REXX exec is not a hex string.                                                                                                    |
|             |             | Action: Refer to AxrArgLstEntryInError in the RexxVars parameter for the<br>index of the incorrect variable. Correct the exec or change AxrArgType.                                                                                                    |
| 8           | xxxx0820    | Equate Symbol: AXRVarBadNameLength                                                                                                    |
|             |             | Meaning: The length of the name of a variable is too long.                                                                                                    |
|             |             | Action: Refer to AxrArgLstEntryInError in the RexxVars parameter for the<br>index of the incorrect variable. Correct the AxrArgNameLength.                                                                                                    |
| 8           | xxxx0821    | Equate Symbol: AXRVarBadType                                                                                                    |
|             |             | <b>Meaning:</b> The type specification for a variable is not valid.                                                                                                    |
|             |             | Action: Refer to AxrArgLstEntryInError in the RexxVars parameter for the<br>index of the incorrect variable. Correct AxrArgType with one of the valid<br>types listed in AXRZARG.                                                                                                   |
| 8           | xxxx0822    | Equate Symbol: AXRVarCannotAccess                                                                                                    |
|             |             | <b>Meaning:</b> A variable could not be accessed.                                                                                                    |
|             |             | Action: Refer to AxrArgLstEntryInError in the RexxVars parameter for the<br>index of the variable that could not be accessed. Ensure that AxrArgAddr<br>and AxrArgAlet contain the address and alet of the variable. Ensure that the<br>variable is in the same key as the invoker. |
| 8           | xxxx0823    | Equate Symbol: AXRVarBadLength                                                                                                    |
|             |             | <b>Meaning:</b> The length of a variable was not valid.                                                                                                    |
|             |             | Action: Refer to AxrArgLstEntryInError in the RexxVars parameter for the<br>index of the variable whose length is not valid. Correct AxrArgLength.                                                                                                    |

*Table 19. Return and Reason Codes for the AXREXX Macro (continued)*

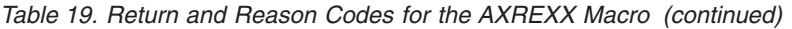

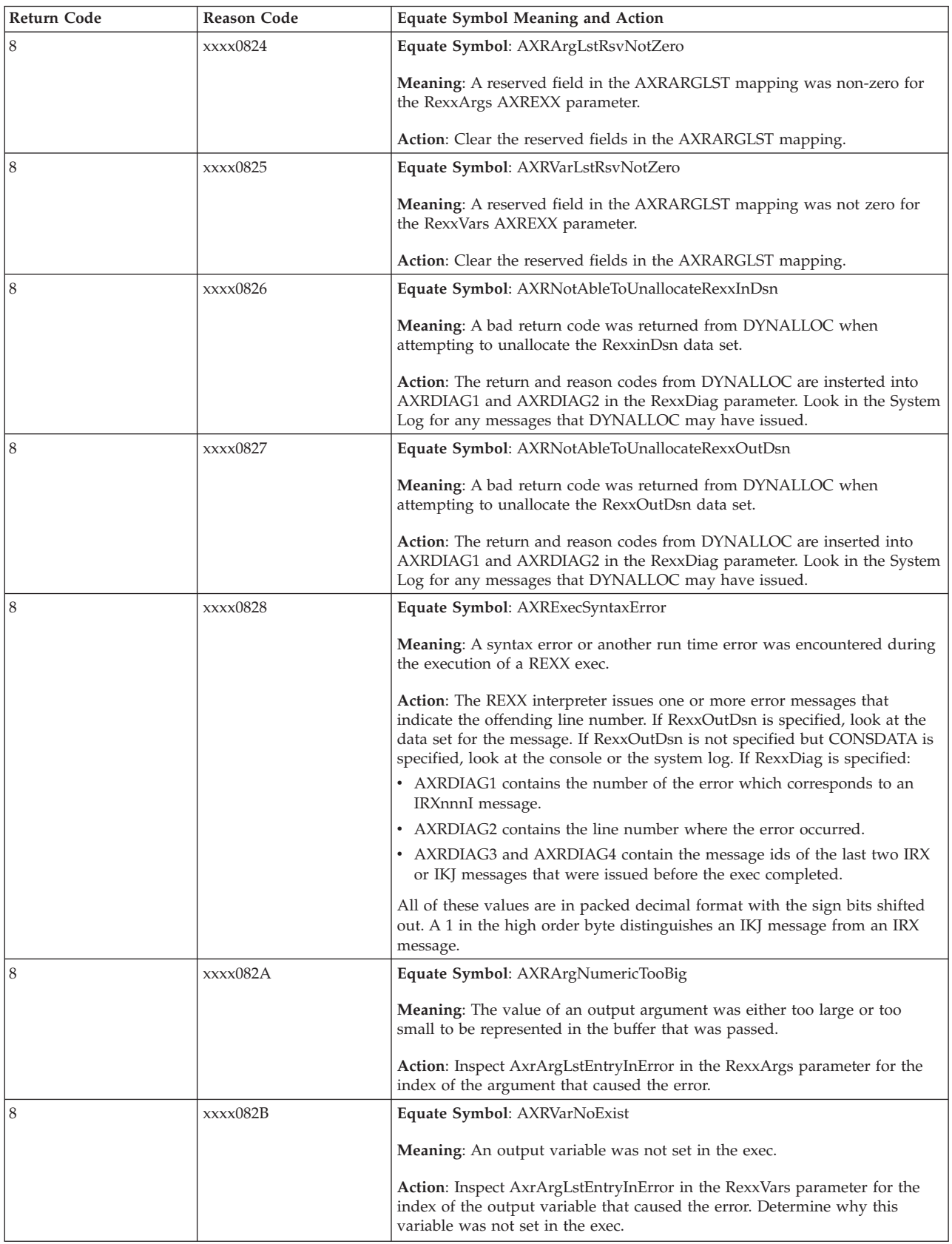

## **AXREXX macro**

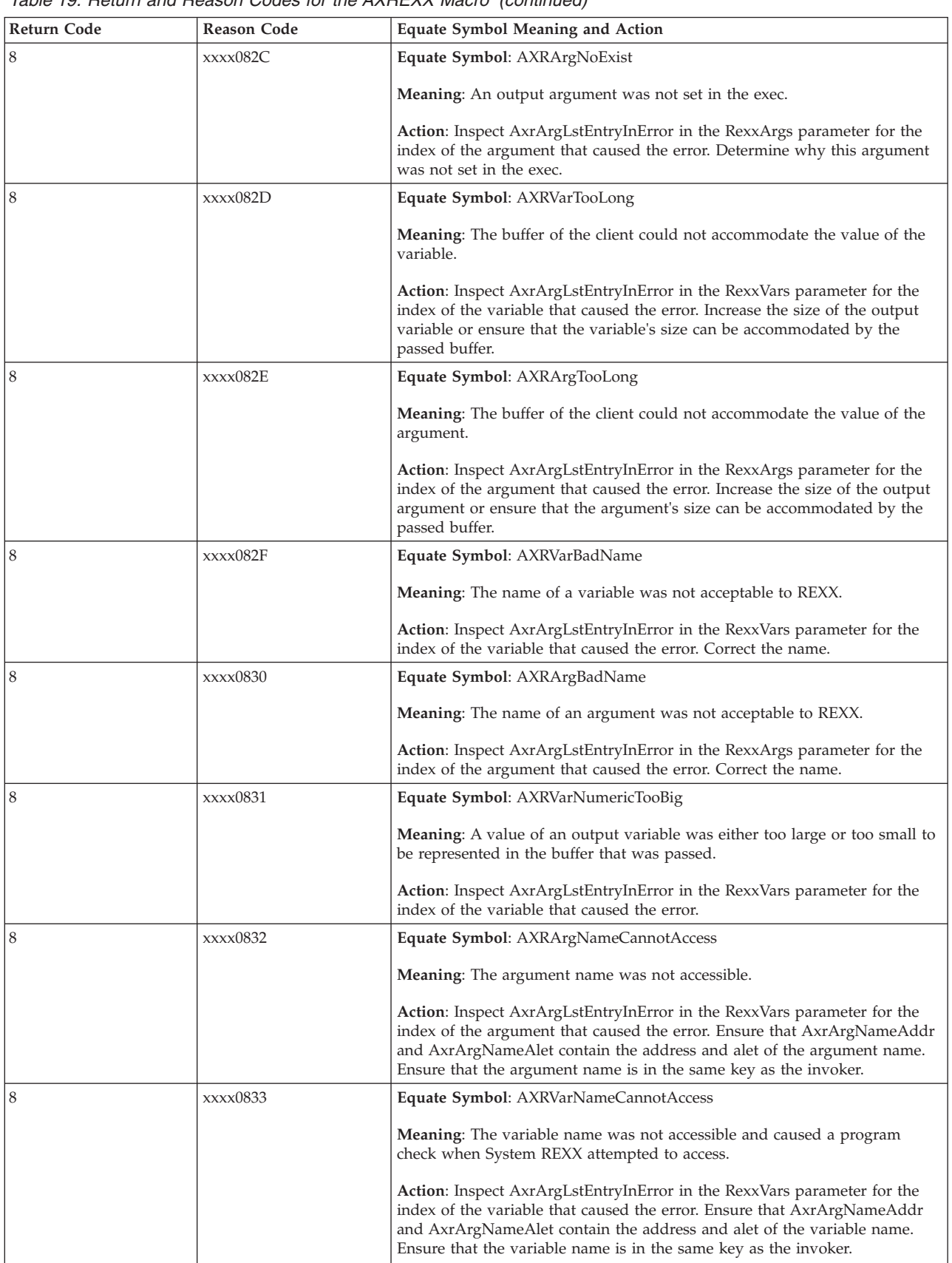

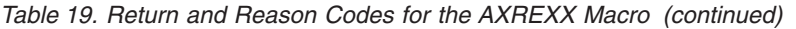
### *Table 19. Return and Reason Codes for the AXREXX Macro (continued)*

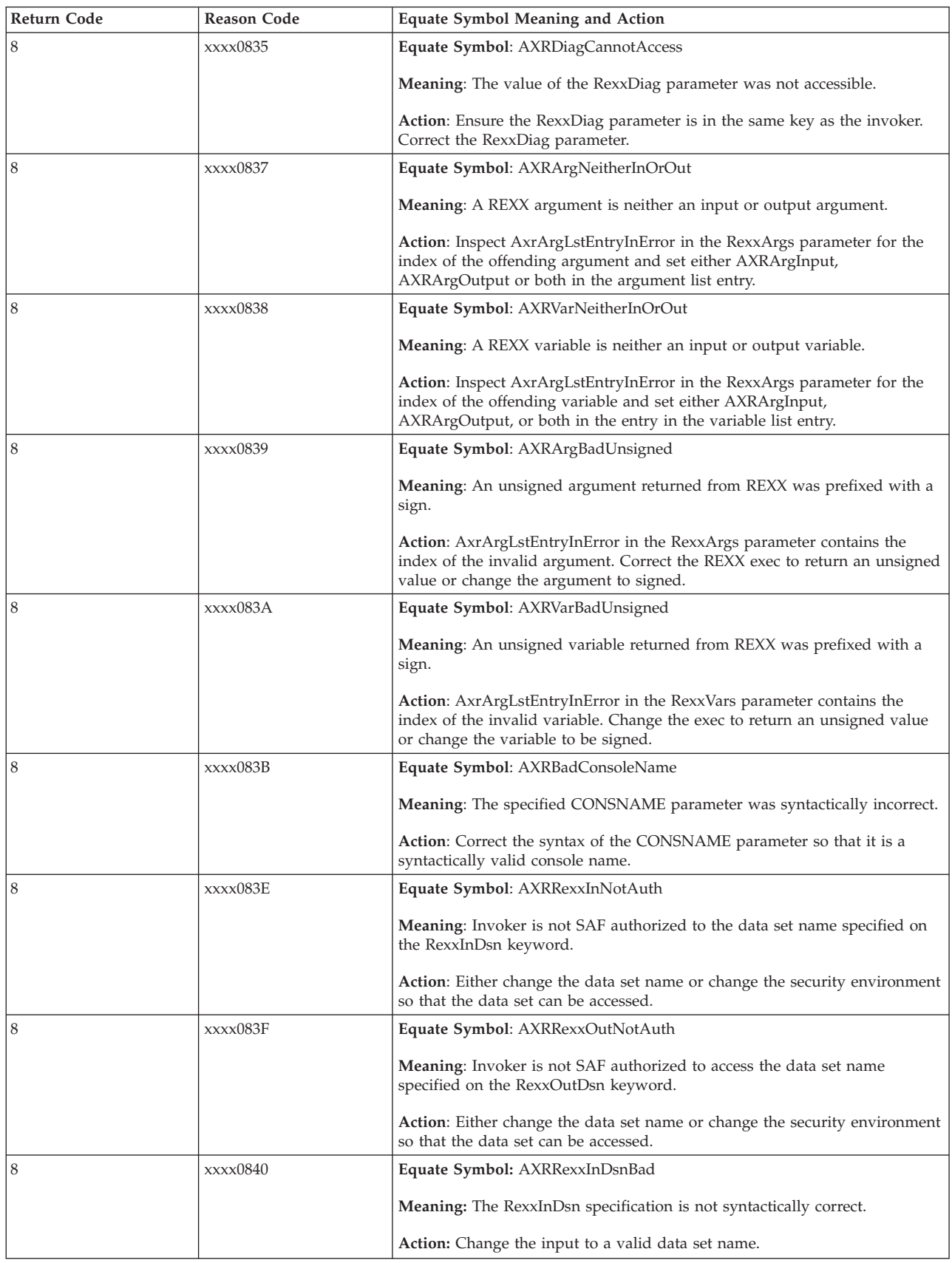

### **AXREXX macro**

| Return Code | <b>Reason Code</b> | <b>Equate Symbol Meaning and Action</b>                                                                                                    |
|-------------|--------------------|----------------------------------------------------------------------------------------------------|
| 8           | xxxx0841           | Equate Symbol: AXRRexxOutDsnBad                                                                                                    |
|             |                    | <b>Meaning:</b> The RexxOutDsn specification is not syntactically correct.                                                                                                    |
|             |                    | Action: Change the input to a valid data set name.                                                                                                    |
| 8           | xxxx0842           | Equate Symbol: AXRRacrouteBad                                                                                                    |
|             |                    | <b>Meaning: RACROUTE VERIFY returned a bad return code when attempting</b><br>to create a security environment prior to running the REXX exec.                                                                                                    |
|             |                    | Action: The SAF return code is stored in AXRDIAG1. The RACF® return<br>and reason codes are stored in AXRDIAG2 and AXRDIAG3 respectively (all<br>in the REXXDiag parameter). Certain types of address spaces do not have a<br>legitimate security environment and as such the AXREXX invoker may have<br>to provide a different UTOKEN or use SECURITY=BYAXRUSER. |
| 8           | xxxx0843           | Equate Symbol: AXRRexxOutCannotOpen                                                                                                    |
|             |                    | <b>Meaning:</b> A failure occurred when attempting to open the data set specified<br>by RexxOutDsn.                                                                                                    |
|             |                    | <b>Action:</b> The return code from IRXINOUT is set in AXRDIAG1. The return<br>code is documented in z/OS TSO/E REXX Reference. Additionally, the REXX<br>interpreter may issue messages describing the error.                                                                                                    |
| 8           | xxx0844            | Equate Symbol: AXRRexxInCannotOpen                                                                                                    |
|             |                    | <b>Meaning:</b> A failure occurred when attempting to open the specified by<br>RexxInDsn.                                                                                                    |
|             |                    | Action: The return code from IRXINOUT is set in AXRDIAG1 in the<br>RexxDiag parameter and is documented in the z/OS TSO/E REXX Reference.<br>Additionally, the REXX interpreter may issue messages describing the error.                                                                                                    |
| 8           | xxxx0846           | Equate Symbol: AXRBadRequest                                                                                                    |
|             |                    | <b>Meaning:</b> The AXREXX input parameter list is incorrect. An incorrect<br>request type is specified.                                                                                                    |
|             |                    | Action: Determine why the AXREXX input parameter list is incorrect.                                                                                                    |
| 8           | xxxx0847           | Equate Symbol: AXRArgRsvNotZero                                                                                                    |
|             |                    | <b>Meaning:</b> A reserved field in the AXRARGENTRY mapping was non-zero<br>for the RexxArgs AXREXX parameter.                                                                                                    |
|             |                    | Action: AxrArgLstEntryInError in the RexxArgs parameter contains the<br>index of the entry that caused the error. Clear the reserved fields.                                                                                                    |
| 8           | xxxx0848           | Equate Symbol: AXRVarRsvNotZero                                                                                                    |
|             |                    | <b>Meaning:</b> A reserved field in the AXRARGENTRY mapping was non-zero<br>for the RexxVars AXREXX parameter.                                                                                                    |
|             |                    | Action: AxrArgLstEntryInError in the RexxVars parameter contains the<br>index of the entry that caused the error. Clear the reserved fields.                                                                                                    |
| 8           | xxxx0849           | Equate Symbol: AXRBadReqToken                                                                                                    |
|             |                    | <b>Meaning:</b> For a CANCEL request, the input Request Token is not valid.                                                                                                    |
|             |                    | Action: Correct the invocation to provide a valid Request Token.                                                                                                    |
| 8           | xxxx084A           | Equate Symbol: AXRRexxInNotSeq                                                                                                    |
|             |                    | Meaning: RexxInDsn is a PDS, but RexxInMemName is not specified.                                                                                                    |
|             |                    | Action: Specify the RexxInMemName keyword or change RexxInDsn.                                                                                                    |

*Table 19. Return and Reason Codes for the AXREXX Macro (continued)*

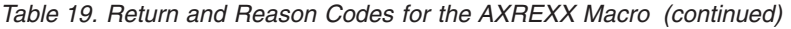

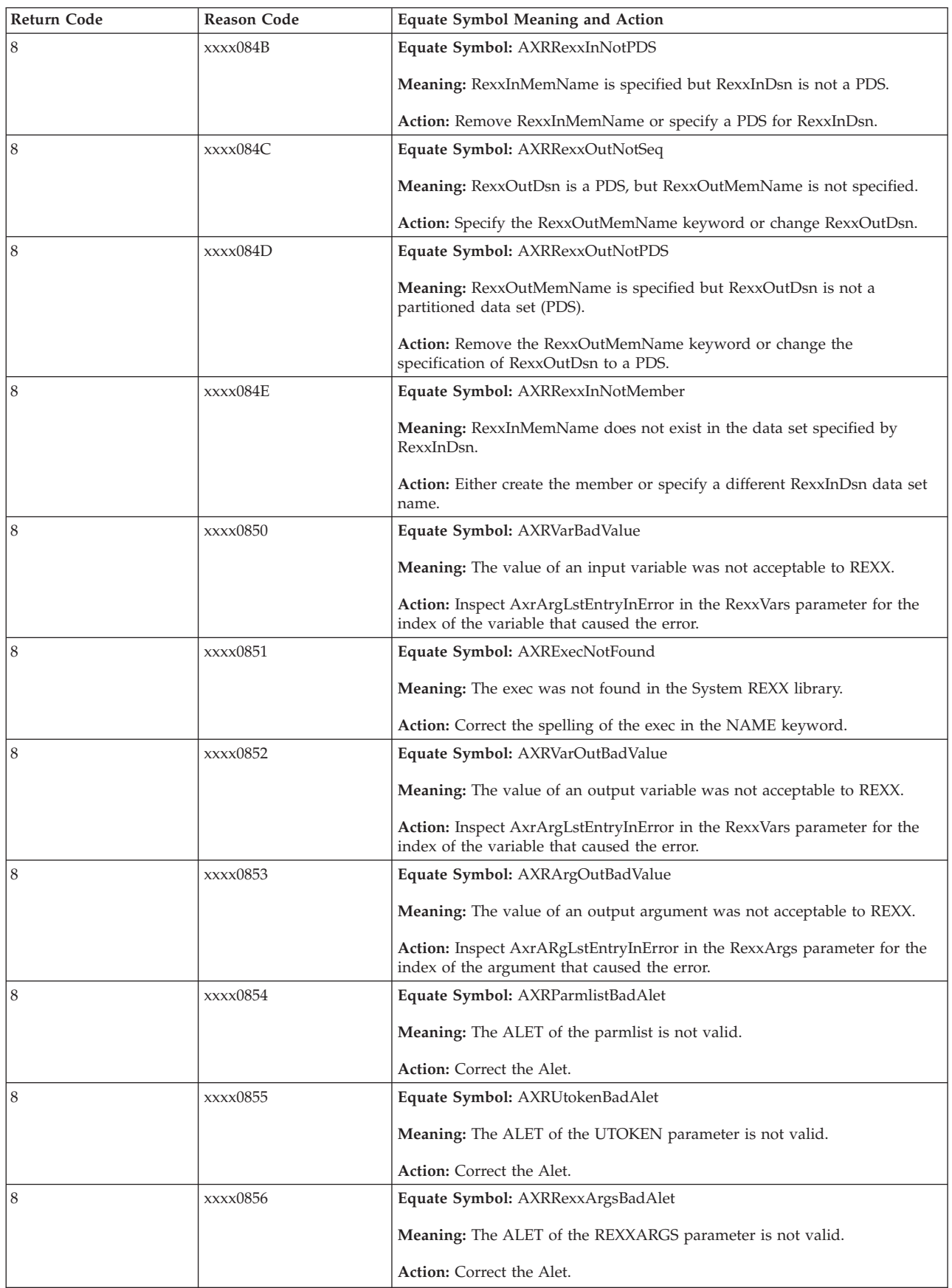

### **AXREXX macro**

| <b>Return Code</b> | <b>Reason Code</b> | Equate Symbol Meaning and Action                                                                                                    |
|--------------------|--------------------|----------------------------------------------------------------------------------------------------|
| 8                  | xxxx0857           | Equate Symbol: AXRRexxVarsBadAlet                                                                                                    |
|                    |                    | <b>Meaning:</b> The ALET of the REXXVARS parameter is not valid.                                                                                                    |
|                    |                    | <b>Action:</b> Correct the Alet.                                                                                                    |
| 8                  | xxxx0858           | Equate Symbol: AXRRexxInDsnBadAlet                                                                                                    |
|                    |                    | <b>Meaning:</b> The ALET of the REXXINDSN parameter is not valid.                                                                                                    |
|                    |                    | Action: Correct the Alet.                                                                                                    |
| 8                  | xxxx0859           | Equate Symbol: AXRRexxOutDsnBadAlet                                                                                                    |
|                    |                    | <b>Meaning:</b> The ALET of the REXXOUTDSN parameter is not valid.                                                                                                    |
|                    |                    | <b>Action:</b> Correct the Alet.                                                                                                    |
| 8                  | xxxx085A           | Equate Symbol: AXRRexxDiagBadAlet                                                                                                    |
|                    |                    | Meaning: The ALET of the REXXDIAG parameter is not valid.                                                                                                    |
|                    |                    | Action: Correct the Alet.                                                                                                    |
| 8                  | xxxx085B           | Equate Symbol: AXRArgBadAlet                                                                                                    |
|                    |                    | <b>Meaning:</b> The ALET of the argument entry is not valid.                                                                                                    |
|                    |                    | Action: Refer to AxrArgLstEntryInError in the RexxArgs parameter to<br>determine the index of the argument entry whose alet was incorrect. Correct<br>AxrArgAlet.          |
| 8                  | xxxx085C           | Equate Symbol: AXRArgNameBadAlet                                                                                                    |
|                    |                    | <b>Meaning:</b> The ALET of the argument entry name is not valid.                                                                                                    |
|                    |                    | Action: Refer to AxrArgLstEntryInError in the RexxArgs parameter to<br>determine the index of the argument entry name whose alet was incorrect.<br>Correct AxrArgNameAlet. |
| 8                  | xxxx085D           | Equate Symbol: AXRVarBadAlet                                                                                                    |
|                    |                    | <b>Meaning:</b> The ALET of the variable entry is not valid.                                                                                                    |
|                    |                    | Action: Refer to AxrArgLstEntryInError in the RexxVars parameter to<br>determine the index of the variable entry whose alet was incorrect. Correct<br>AxrArgAlet.          |
| 8                  | xxxx085E           | Equate Symbol: AXRVarNameBadAlet                                                                                                    |
|                    |                    | <b>Meaning:</b> The ALET of the variable entry name is not valid.                                                                                                    |
|                    |                    | Action: Refer to AxrArgLstEntryInError in the RexxVars parameter to<br>determine the index of the variable entry name whose alet was incorrect.<br>Correct AxrArgNameAlet. |
| 8                  | xxxx085F           | Equate Symbol: AXRRexxlibBadAlet                                                                                                    |
|                    |                    | <b>Meaning:</b> The ALET of the Rexxlib parameter is not valid.                                                                                                    |
|                    |                    | Action: Correct the ALET.                                                                                                    |
| 8                  | xxxx0860           | Equate Symbol: AXRBadRexxlibLen                                                                                                    |
|                    |                    | <b>Meaning:</b> The length specified by the RexxlibLen keyword is not valid.                                                                                               |
|                    |                    | Action: Ensure that the specified RexxlibLen is greater than or equal to<br>8192.                                                                                          |

*Table 19. Return and Reason Codes for the AXREXX Macro (continued)*

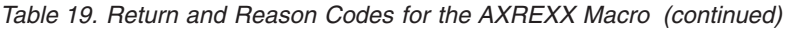

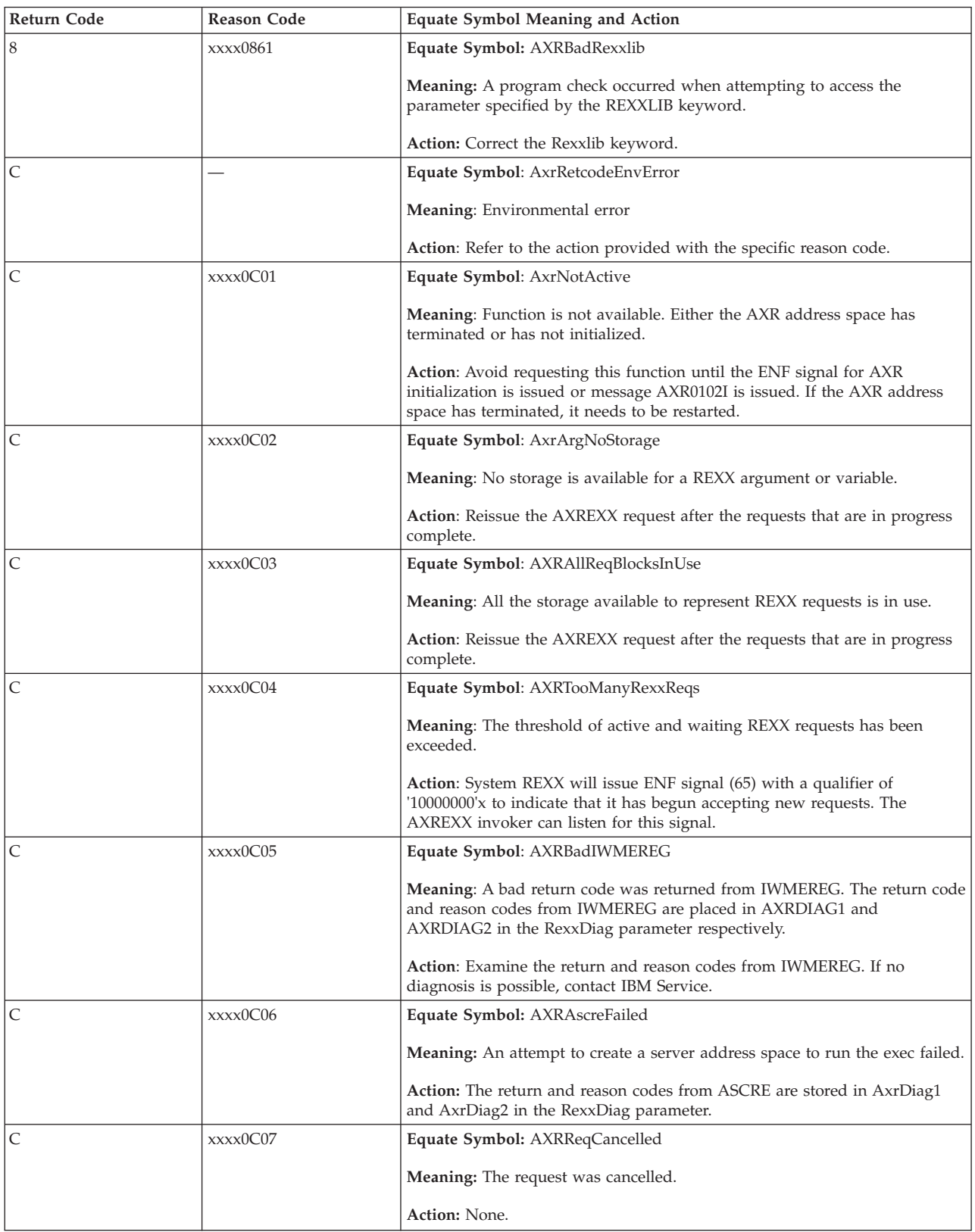

### **AXREXX macro**

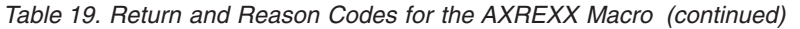

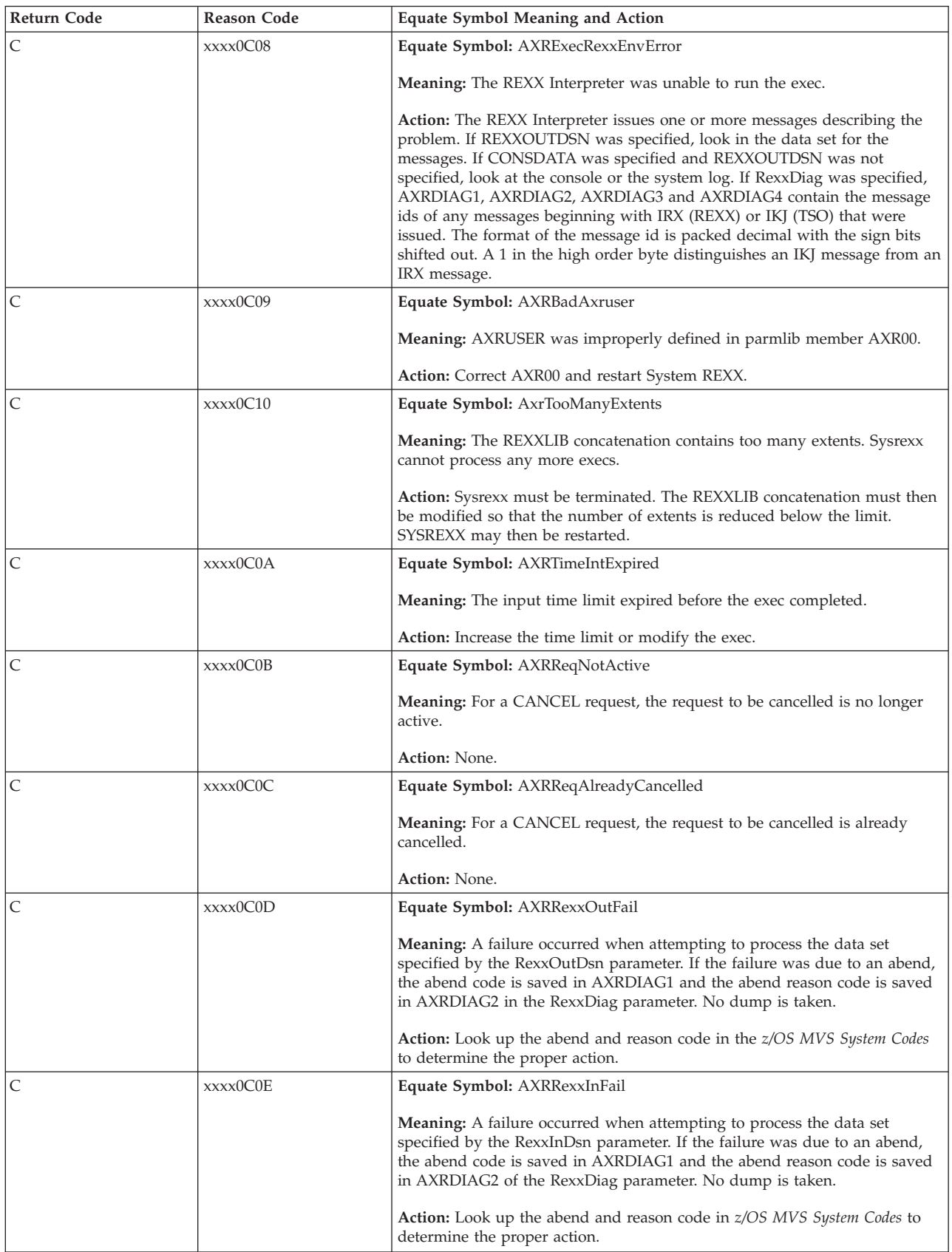

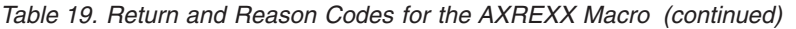

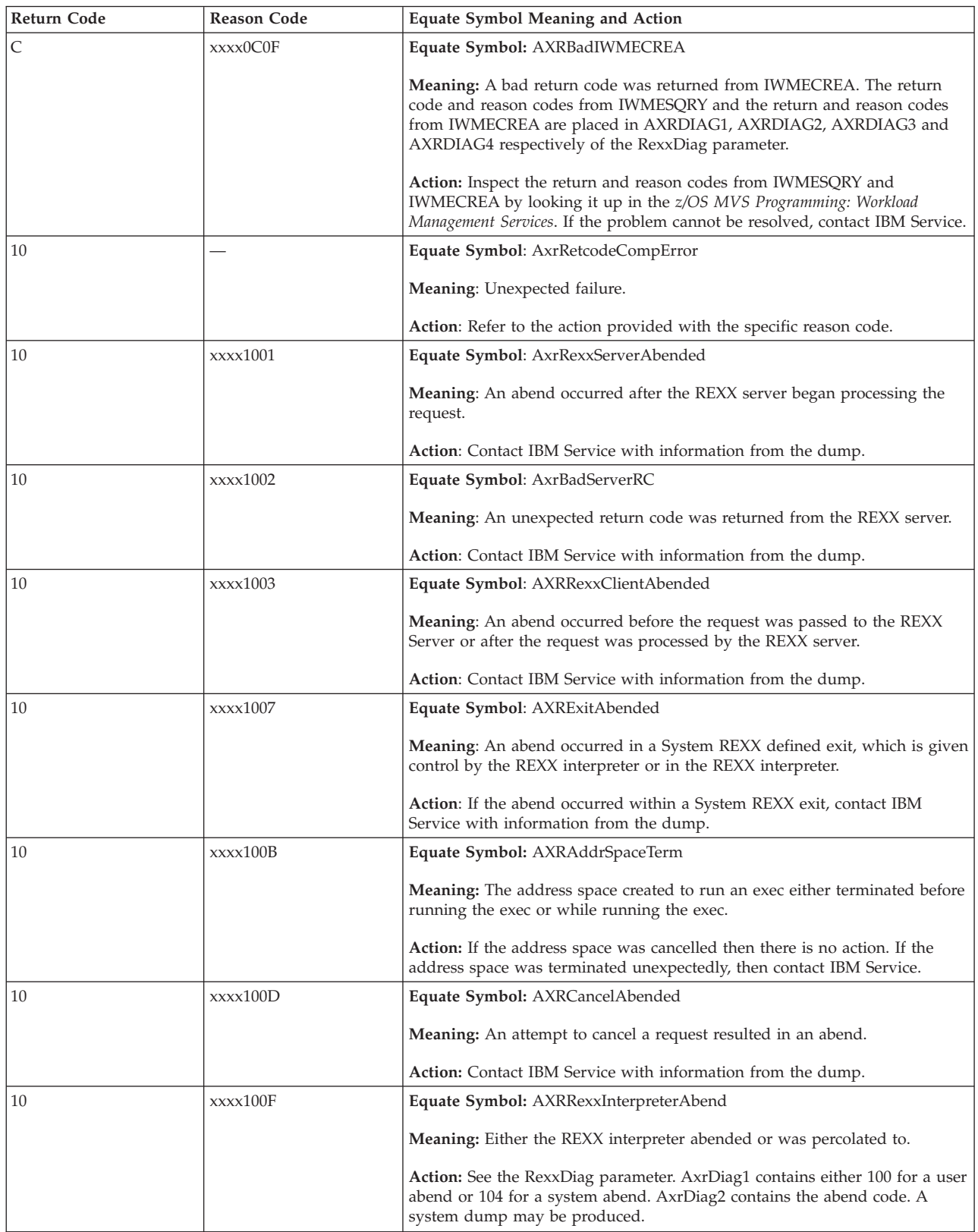

# **Examples**

See *z/OS MVS Programming: Authorized Assembler Services Guide* for examples.

# **Chapter 12. AXSET — Set authorization index**

## **Description**

The AXSET macro sets the authorization index (AX) of the home address space to the value specified by the caller. The AX must be reserved. The address space in which the AX is being changed cannot own SASN=OLD connected space switch entry tables. All routines that subsequently execute, with a PASID of the address space for the AX being changed, execute with the new AX.

## **Related macros**

ATSET, AXFRE, AXRES, and AXEXT

## **Environment**

These are the requirements for the caller:

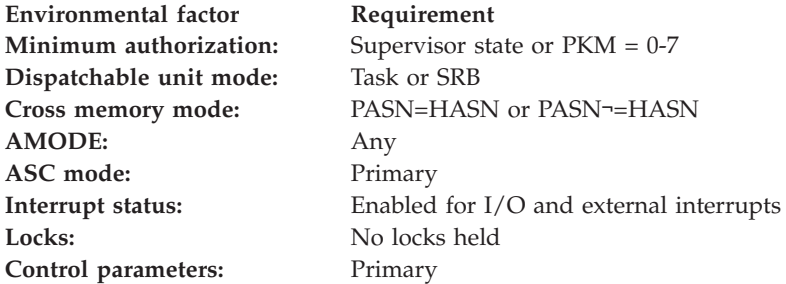

# **Programming requirements**

None.

## **Restrictions**

None.

## **Input register information**

The AXSET macro is sensitive to the SYSSTATE macro with the OSREL=ZOSV1R6 parameter

- If the caller has issued the SYSSTATE macro with the OSREL=ZOSV1R6 parameter (Version 1 Release 6 of z/OS or later) before issuing the AXSET macro, the caller does not have to place any information into any general purpose register (GPR) unless using it in register notation for a particular parameter, or using it as a base register.
- Otherwise, the caller must ensure that the following general purpose register contains the specified information:

### **Register**

### **Contents**

**13** The address of an 18-word save area

# **Output register information**

After the caller issues the macro, the macro might use some registers as work registers or might change the contents of some registers. When the macro returns control to the caller, the contents of these registers are not the same as they were before the macro was issued. Therefore, if the caller depends on these registers containing the same value before and after issuing the macro, the caller must save these registers before issuing the macro and restore them after the system returns control.

When control returns to the caller, the general purpose registers (GPRs) contain:

### **Register**

### **Contents**

- **0** Bits 0-15 contain zeros; bits 16-31 contain the replaced Authority Index  $(AX)$
- **1** Used as a work register by the macro
- **2-13** Unchanged
- **14** Used as a work register by the macro
- **15** Return code

# **Performance implications**

None.

# **Syntax**

This is the standard form of the AXSET macro:

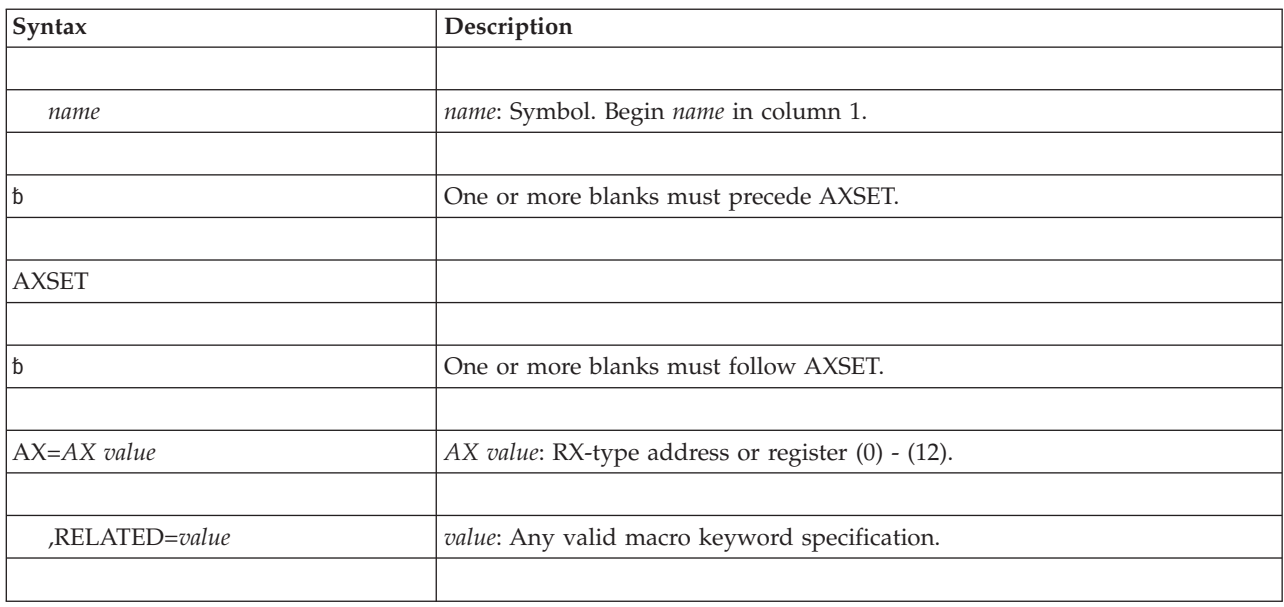

# **Parameters**

These are the parameters:

**AX=***AX value*

Specifies the new AX value. The RX-type address specifies a halfword

containing the new AX. When the register form is used, the register must contain the new AX in bits 16-31, and bits 0-15 must be zero.

**,RELATED=***value*

Specifies information used to self-document macros by "relating" functions or services to corresponding functions or services. The format and contents of the information specified are at the discretion of the user and can be any valid coding values.

## **ABEND codes**

- $\cdot$  052
- $\cdot$  053

See *z/OS MVS System Codes* for an explanation and programmer responses for these codes.

### **Return codes**

When AXSET macro returns control to your program, GPR 15 contains a return code.

*Table 20. Return Code for the AXSET Macro*

| Hexadecimal Return<br>  Code | Meaning                                                                       |
|------------------------------|-------------------------------------------------------------------------------|
| 100                          | The AX of the home address space is set to the value specified by the caller. |

### **Examples**

For examples of the use of this and other cross memory macros, refer to the chapter on cross memory communication in *z/OS MVS Programming: Extended Addressability Guide*.

# **Chapter 13. BCPii — Base control program internal interface services**

IBM provides support within z/OS that allows authorized applications to query, change, and perform basic operational procedures against the installed System z hardware base. This support provides a set of high-level application program interfaces (APIs) for data exchange and command requests. The functionality, called base control program internal interface (BCPii), is delivered in the base of the operating system. This support not only allows control of the hardware that the APIs are executing on, but also extends to other System z processors within the attached process control network. This support does not require communication on an IP network for connectivity to the support element (SE)/hardware management console (HMC). Calls using the BCPii APIs can be made from either C or assembler programming languages.

The services listed below are all documented in *z/OS MVS Programming: Callable Services for High-Level Languages*. See that information for a complete description of the BCPii APIs as well as an overall description of how to use BCPii on the z/OS operating system.

That information contains the following callable services:

- HWICMD Callable Service
- HWICONN Callable Service
- HWIDISC Callable Service
- HWIEVENT Callable Service
- HWILIST Callable Service
- HWIQUERY Callable Service
- HWISET Callable Service
- HWIBeginEventDelivery Callable Service
- HWIEndEventDelivery Callable Service
- HWIManageEvents Callable Service
- HWIGetEvent Callable Service

# **Chapter 14. BPXEKDA — Kernel data access**

## **Description**

The BPXEKDA macro provides an interface for an authorized report application to retrieve kernel data, such as:

- v A list of current processes (for the entire system or for a specific userid)
- A list of threads within a specific process
- v A list of current BPXPRMxx option settings
- All system-wide file system information

## **Environment**

The requirements for the caller are:

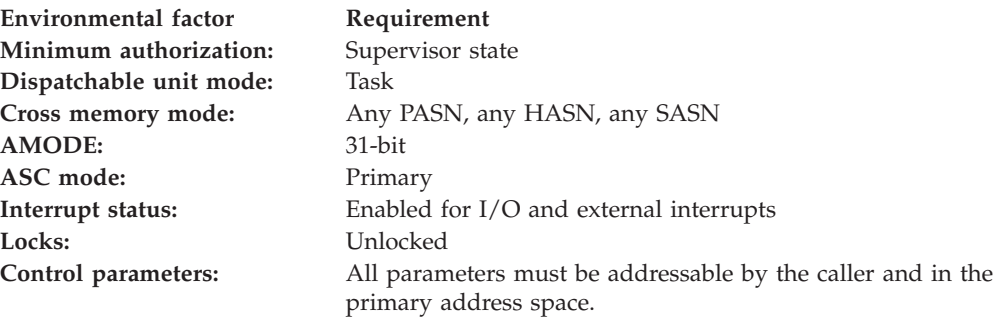

# **Programming requirements**

If the supplied buffer is in the primary address space (ALET=0), BPXEKDA will protect the last page of the buffer to guard against overlays of storage following the buffer. If the buffer is not in the primary address space, the caller is responsible for protecting the last page of the buffer to prevent potential overlays.

## **Restrictions**

None.

# **Input register information**

Before issuing the BPXEKDA macro, the caller must ensure that the following general-purpose registers (GPRs) contain the specified information:

### **Register**

- **Contents**
- **0-12** Undefined
- **13** Address of a 72-byte register save area
- **14-15** Undefined

# **Output register information**

When control returns to the caller, the GPRs contain:

### **Register**

**Contents**

- **0-1** Unpredictable
- **2-13** Unchanged
- **14** Next instruction address
- **15** Return code

## **Performance implications**

None.

## **Syntax**

The standard form of the BPXEKDA macro is written as follows:

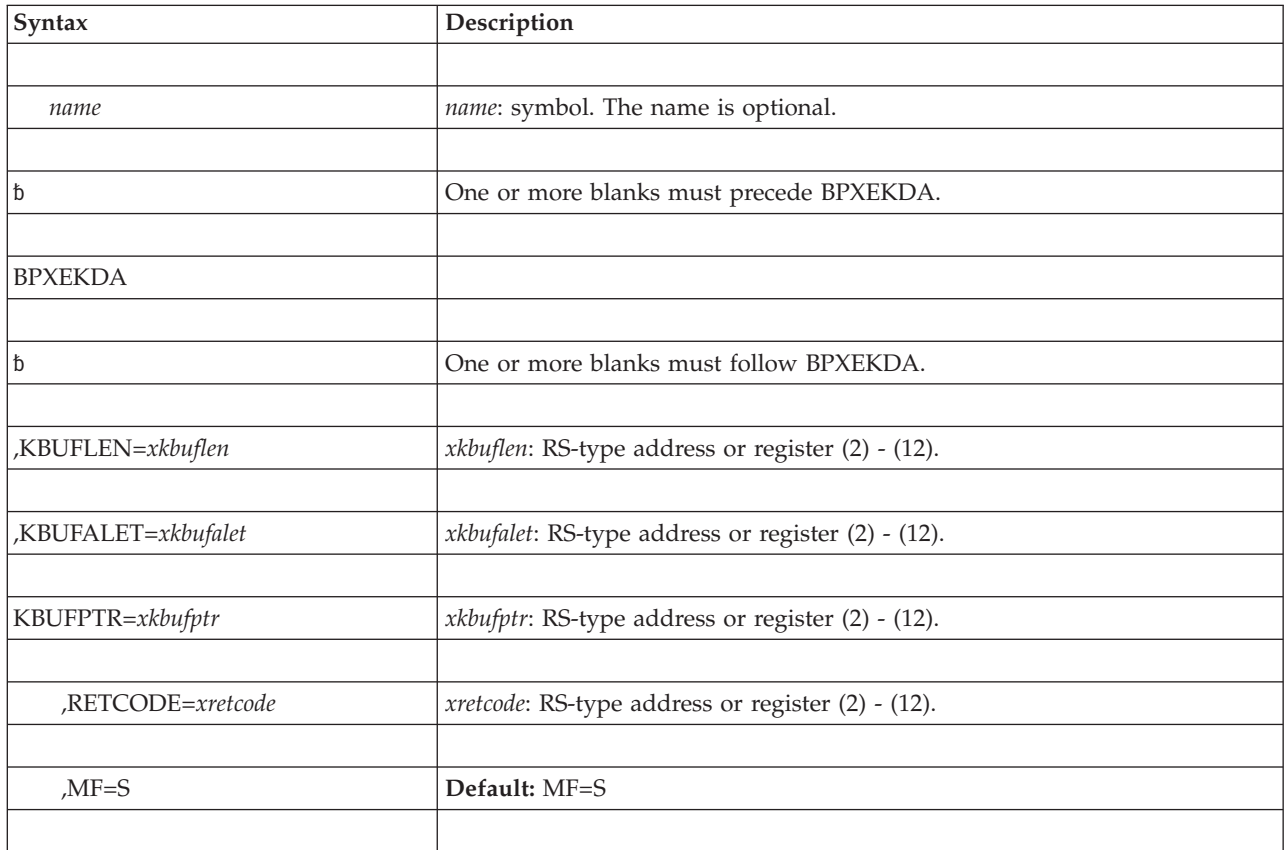

## **Parameters**

The parameters are explained as follows:

*name*

An optional symbol, starting in column 1, that is the name on the BPXEKDA macro invocation. The name must conform to the rules for an ordinary assembler language symbol. **Default**: No name.

**,KBUFLEN=***xkbuflen*

The name (RS-type) or address in register (2) - (12) of a required fullword field that contains the length of the supplied buffer. It is recommended that this buffer be at least 1 megabyte in length to contain all of the data that could be returned for the input request data. Upon successful completion, this area is defined by the mapping macro BPXZODMV. If BPXEKDA is unsuccessful, this area contains incorrect data.

### **,KBUFALET=***xkbufalet*

The name (RS-type) or address in register (2) - (12) of a required fullword field that contains the ALET of the supplied buffer.

### **KBUFPTR=***xkbufptr*

The name (RS-type) or address in register  $(2)$  -  $(12)$  of a required 4–byte area that contains the address of a required input/output area that is to contain the input request data and the output data to be returned by BPXEKDA. The mapping macro BPXZODMV maps all of this input and output data. The input request data is mapped by the OdmvInputParms field. The remainder of the BPXZODMV mapping macro describes data that is returned by BPXEKDA when it completes successfully.

#### **,RETCODE=xretcode**

The name (RS-type) of an optional fullword output variable, or register (2) - (12), into which the return code is to be copied from GPR 15.

#### **,MF=S**

An optional parameter that requests the standard form, which places parameters into an inline parameter list and invokes the BPXEKDA macro service. **MF=S** is the default.

### **Return codes**

The following are the return codes from BPXEKDA and their explanations:

*Table 21. Return Codes for the BPXEKDA Macro*

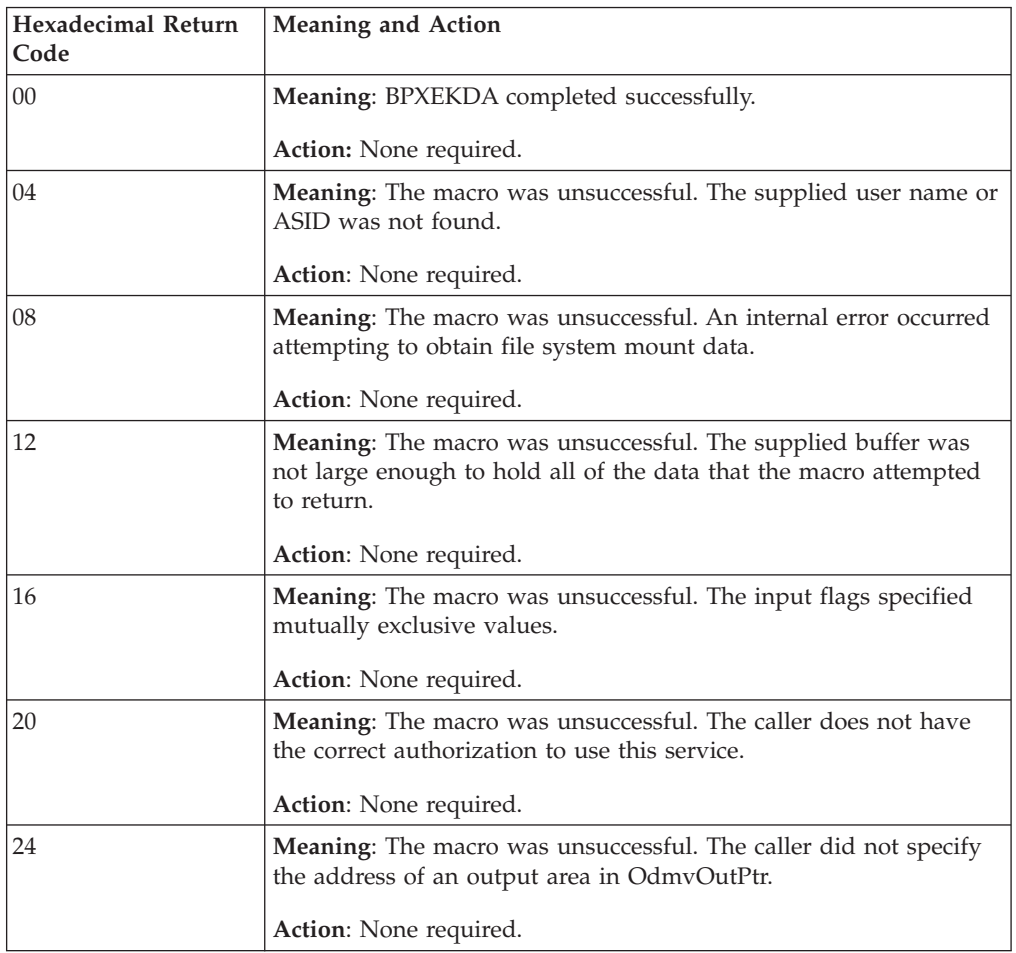

| Hexadecimal Return<br>Code | Meaning and Action            |
|----------------------------|-------------------------------|
| 28                         | <b>Meaning: OMVS inactive</b> |
|                            | Action: None required.        |

*Table 21. Return Codes for the BPXEKDA Macro (continued)*

# **BPXEKDA - List form**

Use the list form of the BPXEKDA macro together with the execute form of the macro for applications that require reentrant code. The list form of the macro defines an area of storage, which the execute form of the macro uses to store the parameters.

## **Syntax**

The list form of the BPXEKDA macro is written as follows:

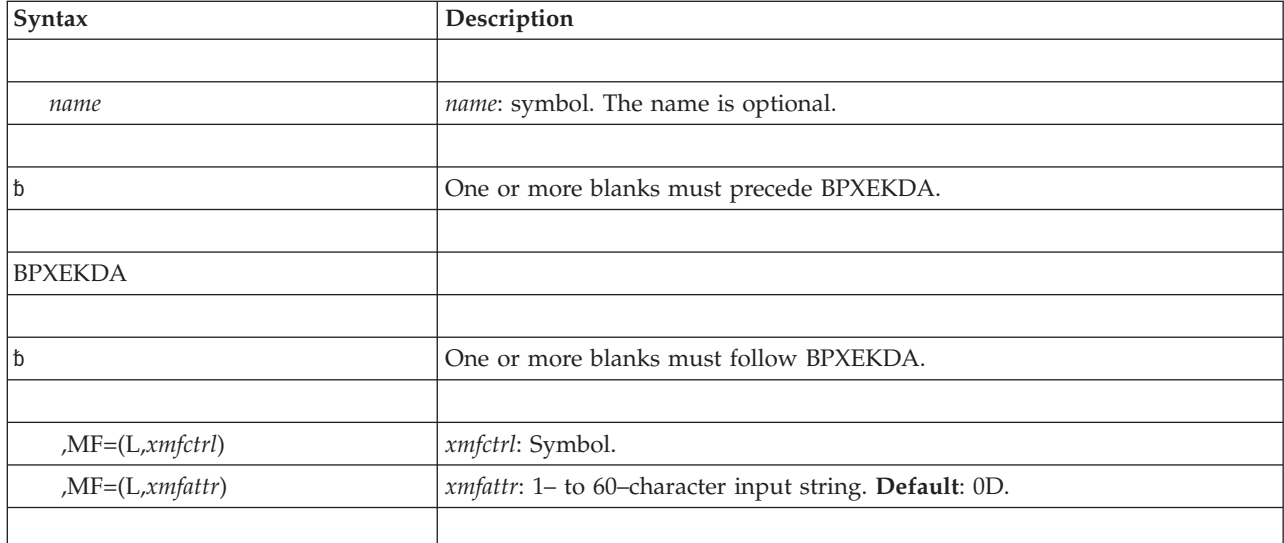

## **Parameters**

The parameters of the list form are explained as follows:

```
,MF=(L,xmfctrl)
```

```
MF=(L,xmfctrl ,xmfattr
```
Specifies the list form of the BPXEKDA macro.

*xmfctrl* is the name of a storage area to contain the parameters.

*xmfattr* is an optional 1- to 60-character input string, which can contain any value that is valid on an assembler DS pseudo-op. You can use this parameter to force boundary alignment of the parameter list. If you do not code *xmfattr*, the system provides a value of 0D, which forces the parameter list to a doubleword boundary.

# **BPXEKDA - Execute form**

# **Syntax**

The execute form of the BPXEKDA macro is written as follows:

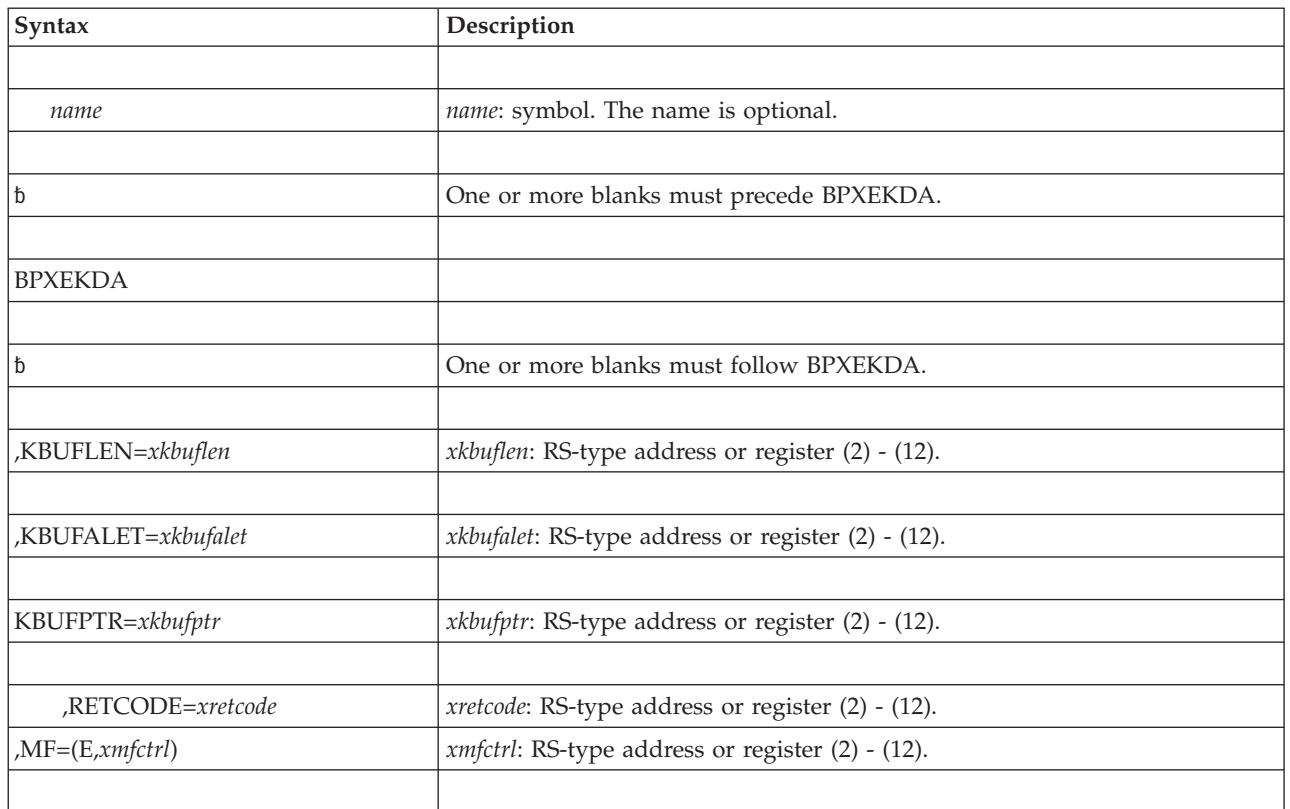

## **Parameters**

The parameters are explained under the standard form of the BPXEKDA macro, with the following exceptions:

**,MF=(E,***xmfctrl***)**

Specifies the execute form of the BPXEKDA macro.

*xmfctrl* specifies the area that the system uses to store the parameters.

**BPXEKDA macro**

# **Chapter 15. BPXESMF — Collect z/OS UNIX process accounting data**

## **Description**

The BPXESMF macro provides z/OS UNIX accounting data when the macro targets an address space that is an z/OS UNIX process.

The caller provides the address of a storage area where process accounting data is to be written after successful completion of BPXESMF. The contents of this storage area are defined by mapping macro BPXYOSMF.

SMF recording must be active for type 30 records in order for some of the values returned in BPXYOSMF to be accumulated.

### **Environment**

The requirements for the caller are:

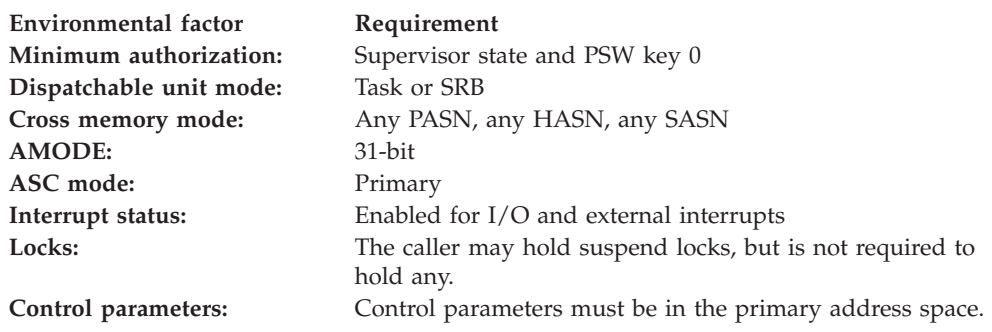

# **Programming requirements**

The program issuing the BPXESMF macro should include the mapping macro, BPXYOSMF. Before invoking BPXESMF, a storage area of size, OSMF#LENGTH, should be allocated to contain macro output.

After invoking BPXESMF, the return code should be checked to verify that the macro completed successfully. If the macro did not complete successfully, output should be discarded as incorrect.

OSMFVERSION value returned will be the lesser of the OSMF#VERSION passed via the BPXESMF invocation and OSMF#VERSION used during the compilation of the system service.

OSMFLENGTH value will identify the last field touched by the system service and corresponds to OSMF#VERSION found in the appropriate level of BPXYOSMF.

## **Restrictions**

None.

# **Input register information**

Before issuing the BPXESMF macro, the caller must ensure that the following general-purpose registers (GPRs) contain the specified information:

### **Register**

**Contents**

**13** Address of a 72-byte register save area.

# **Output register information**

When control returns to the caller, the GPRs contain:

### **Register**

**Contents**

- **0-1** Used as work registers by the system
- **2-13** Unchanged
- **14** Next instruction address
- **15** Return code

Some callers depend on register contents remaining the same before and after issuing a service. If the system changes the contents of registers on which the caller depends, the caller must save them before issuing the service, and restore them after the system returns control.

# **Performance implications**

There are no performance implications.

## **Syntax**

The standard form of the BPXESMF macro is written as follows:

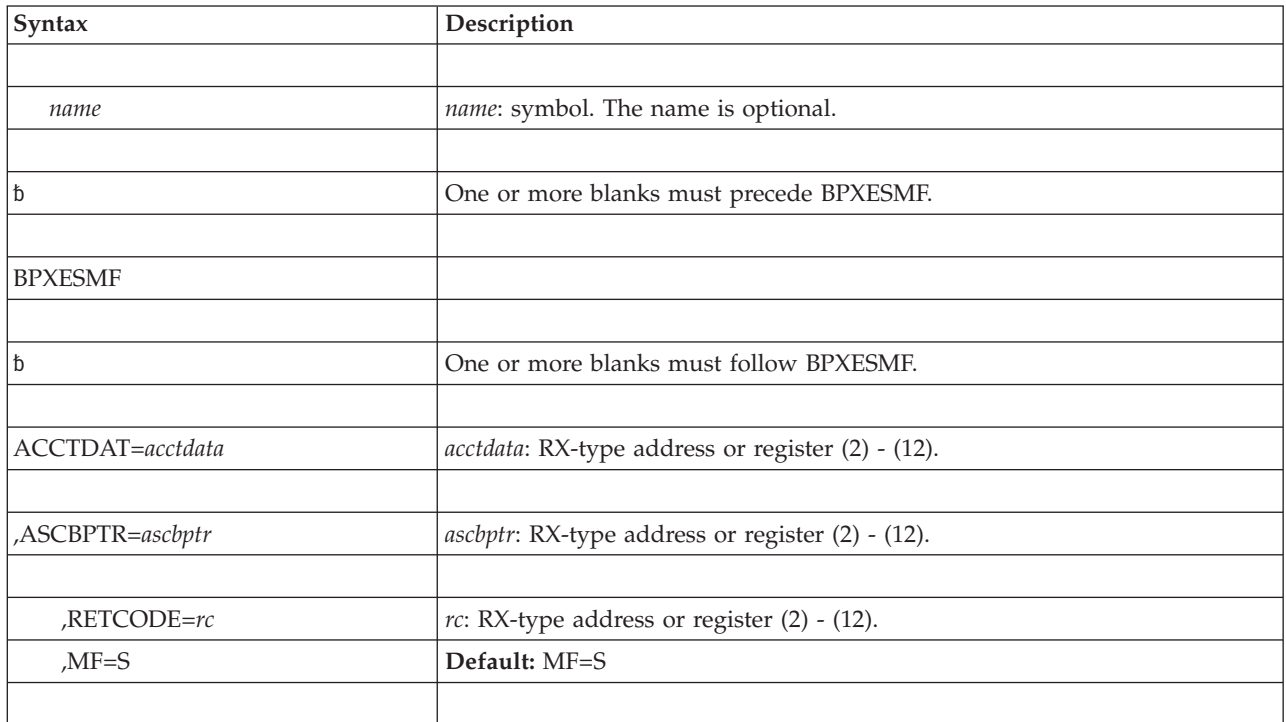

## **Parameters**

The parameters are explained as follows:

#### **ACCTDAT=***acctdata*

Specifies the location of the storage area where BPXESMF is to place output process accounting data.

### **,ASCBPTR=***ascbptr*

Specifies the location of the address space control block for the address space from which accounting data is to be collected. Specifying ASCBPTR=PSAAOLD is requesting accounting data for the current process

and is equivalent of not specifying this keyword.

A program that uses IHAAVST to cycle through all address spaces, should construct a loop (1 to AvstMaxU) and invoke BPXESMF for each valid  $(AvstAval(i) = OFF)$  address space  $(AvstEnty(i))$ .

### **,RETCODE=***rc*

Specifies the location where the system is to store the return code. The return code is also in GPR 15. RETCODE is an optional parameter.

**,MF=S**

An optional parameter that requests the standard form, which places parameters into an inline parameter list and invokes the BPXESMF macro service. MF=S is the default.

### **ABEND codes**

Users of ASCBPTR should be able to recover from an occasional 0C4 program check because collection of accounting data will be made without protection that the target address space may be deleted.

### **Return codes**

When the BPXESMF macro returns control to your program, GPR 15 contains a return code. No reason code is returned by this macro.

| <b>Hexadecimal Return</b><br>Code | Meaning and Action                                                                                                    |
|-----------------------------------|----------------------------------------------------------------------------------------------------|
| $00\,$                            | <b>Meaning: BPXESMF</b> completed successfully                                                                                                    |
|                                   | <b>Action:</b> The storage area passed in parameter ACCTDAT can now be<br>mapped using macro BPXYOSMF.                                                                                                    |
| 08                                | <b>Meaning:</b> The macro was unable to obtain process accounting data.                                                                                                    |
|                                   | <b>Action:</b> Normally this means that the primary address space is not an $z/OS$<br>UNIX process when the macro is invoked. The contents of the storage area<br>passed in parameter ACCTDAT should be discarded as invalid. |
| 0 <sup>C</sup>                    | Meaning: No longer used.                                                                                                    |
|                                   | <b>Action:</b> Apply the proper PTF to BPXAMSMF or recompile with the<br>BPXESMF macro of the level of the system.                                                                                                    |

*Table 22. Return Codes for the BPXESMF Macro*

### **Example**

The following example shows how a program running in supervisor state, key zero, might invoke the BPXESMF macro to obtain z/OS UNIX process accounting data for the primary address space. Key steps in this program are as follows:

### **BPXESMF macro**

- 1. Assign register 13 to the address of a 72-byte register save area. In this example it is assumed that standard linkage is used on entry. Therefore, register 13 is assumed to already be pointing to a standard 72-byte register save area.
- 2. Issue the GETMAIN macro to obtain storage for the process accounting data. The size of the storage area needed can be found in the OSMF#LENGTH equate in macro BPXYOSMF.
- 3. Issue the BPXESMF macro to obtain process accounting data.
- 4. Verify successful completion of the macro before using the output process accounting data.
- 5. If BPXESMF returned successfully, the BPXYOSMF macro is used to map output process accounting data.

```
*
* GET STORAGE FOR PROCESS ACCOUNTING DATA
*
        LA R0,OSMF#LENGTH
        GETMAIN RU,LV=(R0)
        LR R9,R1
        USING OSMF,R9
*
* ISSUE BPXESMF TO GET PROCESS ACCOUNTING DATA
*
        BPXESMF ACCTDAT=OSMF
        LTR R15, R15
        BNZ ERROR
*
* USE VALID PROCESS ACCOUNTING DATA
*
        MVC UID,OSMFRUID
       MVC PID,OSMFPROCESSID
        ...
        ...
        B DONE
*
* HANDLE BPXESMF ERRORS
*
ERROR EQU *
        ...
        ...
DONE LR R1,R9
        LA R0,OSMF#LENGTH
        FREEMAIN RU,LV=(R0),A=(R1)
        ...
        ...
@SA00001 DS 18F
UIDPID DS F
        BPXYOSMF
```
### **BPXESMF - List form**

Use the list form of the BPXESMF macro together with the execute form of the macro for applications that require reentrant code. The list form of the macro defines an area of storage, which the execute form of the macro uses to contain the parameters.

The list form of the BPXESMF macro is written as follows:

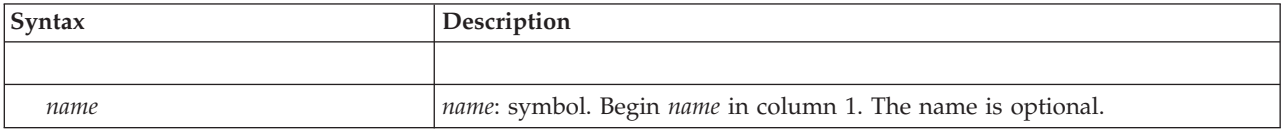

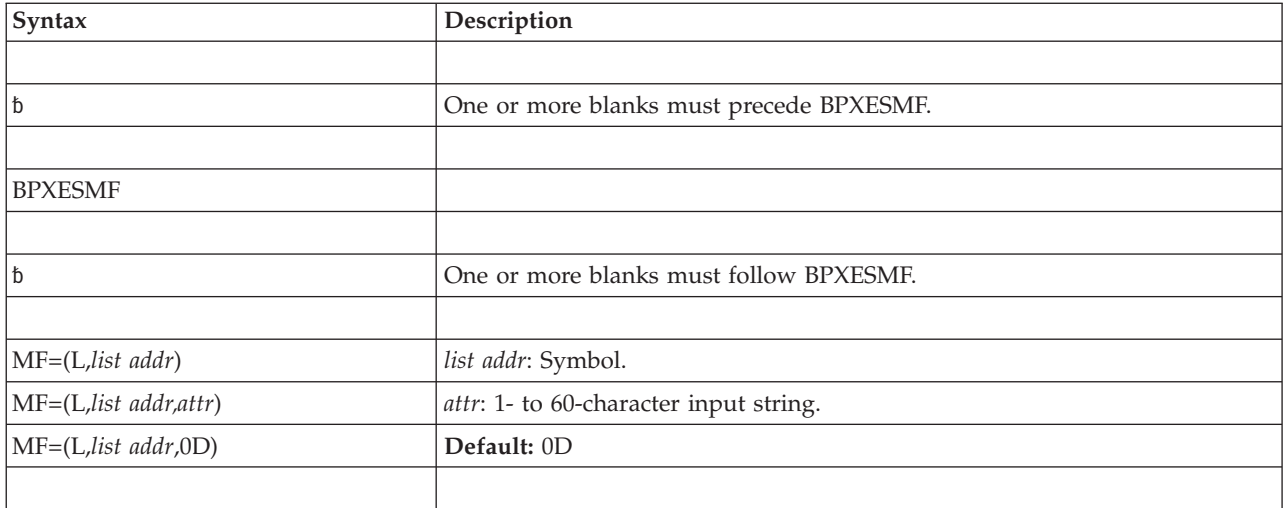

The parameters of the list form are explained as follows:

**MF=(L,***list addr***) MF=(L,***list addr,attr***) MF=(L,***list addr***,0D)** Specifies the list form of the BPXESMF macro.

*list addr* is the name of a storage area to contain the parameters.

*attr* is an optional 1- to 60-character input string, which can contain any value that is valid on an assembler DS pseudo-op. You can use this parameter to force boundary alignment of the parameter list. If you do not code *attr*, the system provides a value of 0D, which forces the parameter list to a doubleword boundary.

# **BPXESMF - Execute form**

Use the execute form of the BPXESMF macro together with the list form of the macro for applications that require reentrant code. The execute form of the macro stores the parameters into the storage area defined by the list form.

The execute form of the BPXESMF macro is written as follows:

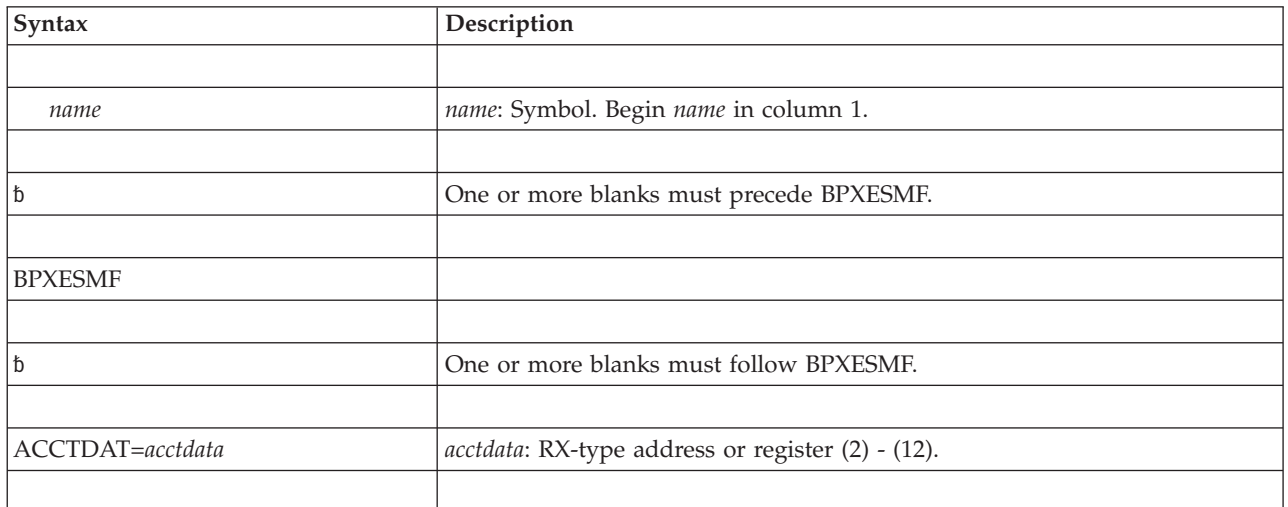

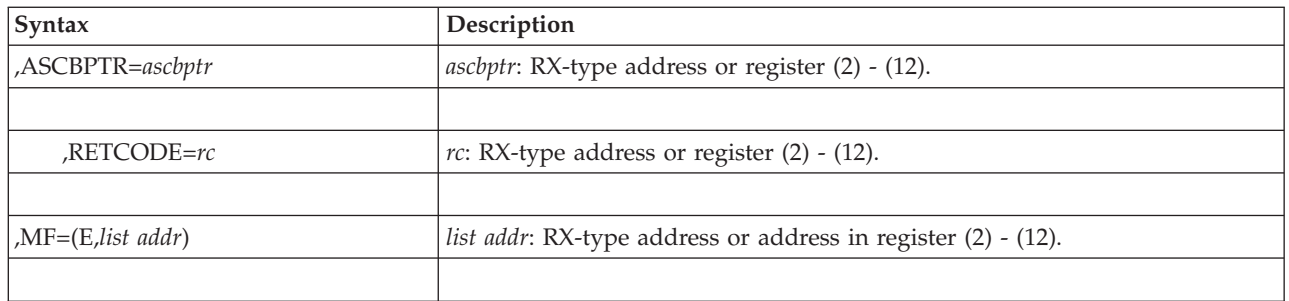

The parameters are explained under the standard form of the BPXESMF macro with the following exception:

### **,MF=(E,***list addr***)**

Specifies the execute form of the BPXESMF macro.

*list addr* specifies the area that the system uses to contain the parameters.

# **Chapter 16. CALLDISP — Pass control to another ready task**

# **Description**

The CALLDISP macro saves the caller's status in the current TCB/RB, and passes control to another ready task. The task with the highest priority is the one that receives control. When the original task is redispatched, control is returned to the next sequential instruction.

## **Environment**

These are the requirements for the caller:

• When BRANCH=NO

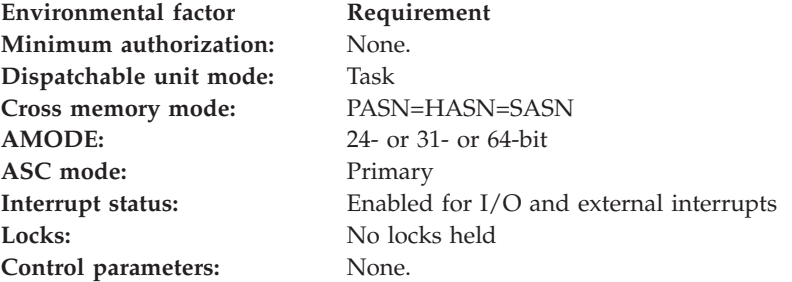

### • When BRANCH=YES

**Note:** When BRANCH=YES, the caller must include the IHAPSA mapping macro.

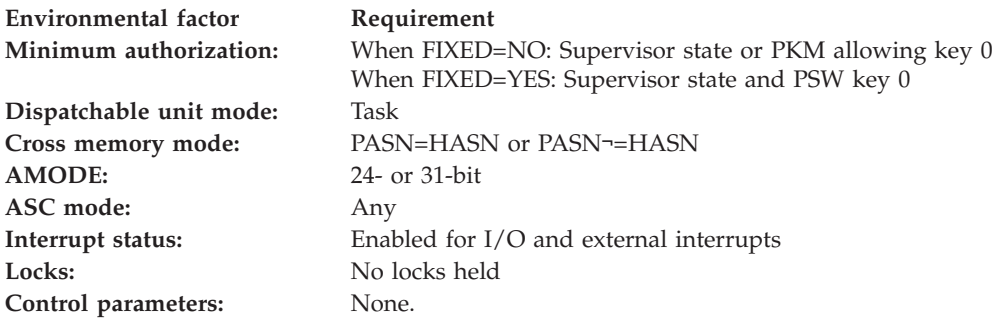

# **Programming requirements**

None.

## **Restrictions**

None.

# **Input register information**

Before issuing the CALLDISP macro, the caller does not have to place any information into any register unless using it in register notation for a particular parameter, or using it as a base register.

# **Output register information**

When control returns to the caller, the GPRs contain:

**Register**

**Contents**

- **0-13** Unchanged
- **14** Unchanged when BRANCH=NO, used as a work register by the system when BRANCH=YES
- **15** Used as a work register by the system

When control returns to the caller, the ARs contain:

### **Register**

**Contents**

- **0-1** Used as work registers by the system
- **2-13** Unchanged
- **14-15** Used as a work register by the system

# **Performance implications**

None.

# **Syntax**

This is the standard form of the CALLDISP macro:

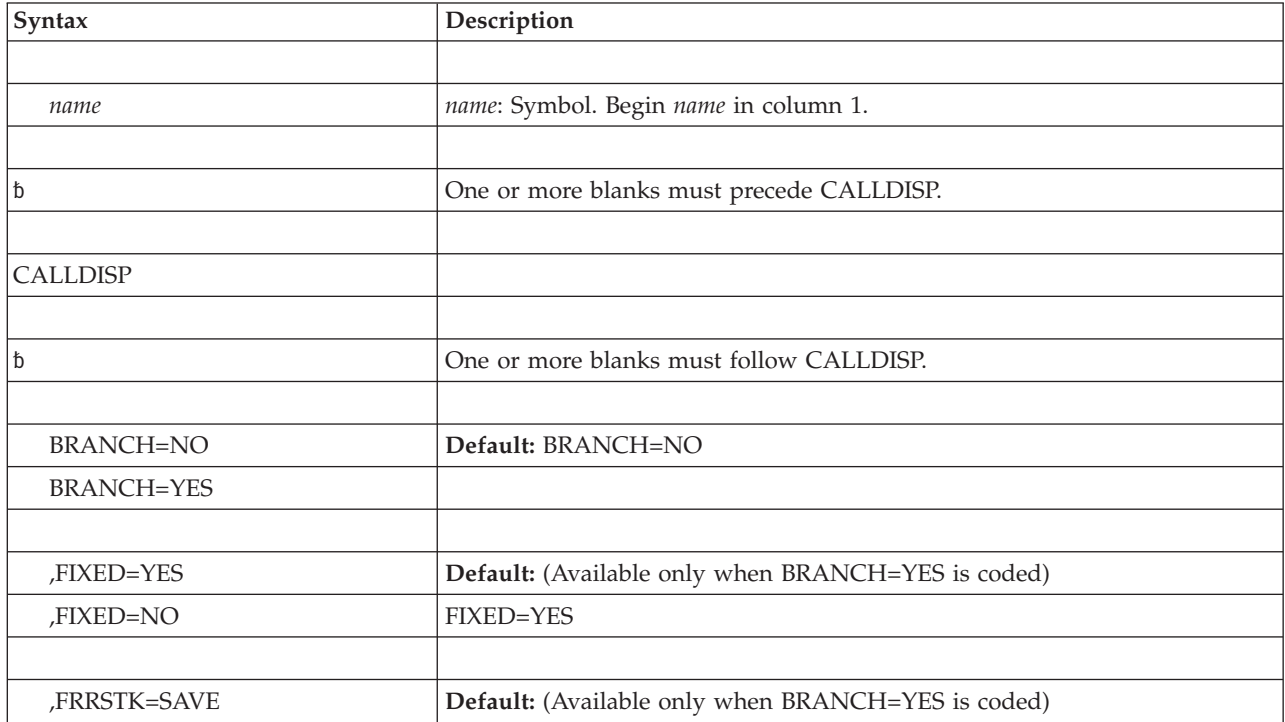

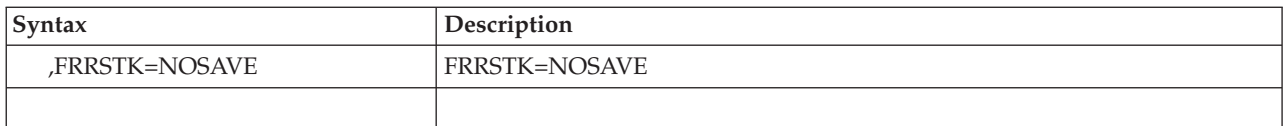

# **Parameters**

These are the parameters:

### **BRANCH=NO**

### **BRANCH=YES**

Specifies whether the branch entry (BRANCH=YES) or the SVC entry (BRANCH=NO) of CALLDISP is to be used. The default is BRANCH=NO.

BRANCH=YES is restricted to key 0 supervisor state callers. Routines in cross memory mode must specify BRANCH=YES. See *z/OS MVS Programming: Authorized Assembler Services Guide* for more information about the requirements for using the BRANCH=YES option of the CALLDISP Macro.

Routines that are unlocked, have no enabled unlocked task FRRs on the stack, and are not in cross memory mode, can use BRANCH=NO.

### **,FIXED=YES**

### **,FIXED=NO**

Specifies that the code invoking branch entry CALLDISP is in fixed storage (FIXED=YES) or in pageable storage (FIXED=NO). For FIXED=NO, registers 14-1 are altered.

### **,FRRSTK=SAVE**

### **,FRRSTK=NOSAVE**

Specifies that the current FRR stack be saved and restored (FRRSTK=SAVE), when at least one of the FRRs is an enabled unlocked task (EUT) FRR, or purged (FRRSTK=NOSAVE). When FRRSTK=SAVE is specified:

- The caller cannot hold any locks or an abend results.
- When EUT FRRs exist, the current FRR stack is saved and the caller can hold either the LOCAL or CML lock.
- When no EUT FRR exists, the caller cannot hold any locks. Otherwise, an abend occurs.
- v Asynchronous exits (IRBs and SIRBs) are not dispatched until all EUT FRRs are deleted.

For more information, see "Suspension and Resumption of Request Blocks" in *z/OS MVS Programming: Authorized Assembler Services Guide* for an explanation of the CALLDISP function used with SUSPEND/RESUME processing.

## **Abend codes**

05D

See *z/OS MVS System Codes* for an explanation and programmer responses for these codes.

## **Return and reason codes**

None.

# **Example 1**

Pass control to another ready task. CALLDISP

# **Example 2**

A non-page-fixed task with an enabled, unlocked task FRR gives control to another ready task. When the original task regains control, the contents of registers 14, 15, 0, and 1 have been destroyed.

CALLDISP FIXED=NO,FRRSTK=SAVE,BRANCH=YES

# <span id="page-174-0"></span>**Chapter 17. CALLRTM — Call recovery termination manager**

## **Description**

The CALLRTM macro schedules abnormal termination for a task, an address space, or a preemptable SRB identified by the token returned by the SRBIDTOKEN= parameter of the IEAMSCHD macro.

To terminate a task, use TYPE=ABTERM and the following parameter or parameters to identify the specific task.

- v For a task in the home address space, use TCB or TTOKEN.
- v For a task in a specific address space, use one of the following:
	- TTOKEN and ASID
	- TCB and ASID.

To terminate an address space, use TYPE=MEMTERM. Be aware, however, that tasks in the abending address space cannot perform recovery and task-level resource managers do not get control. (Note that address space recovery routines and resource managers do get control.) To terminate an address space, consider using CALLRTM TYPE=ABTERM,RETRY=NO to abend each job step task in the address space. When all tasks in the address space have terminated, the system terminates the address space.

To terminate a preemptable SRB identified by the token returned by the SRBIDTOKEN= parameter of the IEAMSCHD macro, use TYPE=SRBTERM. The target SRB is processed asynchronously and may terminate after control has returned to the invoking program. Also, the target SRB may finish normally before RTM can terminate it with the requested completion code. If the target SRB has not started yet, it may be purged instead of abended (in which case its RMTR will receive control).

For more information about using CALLRTM, see *z/OS MVS Programming: Authorized Assembler Services Guide*.

### **Environment**

The requirements for the caller are:

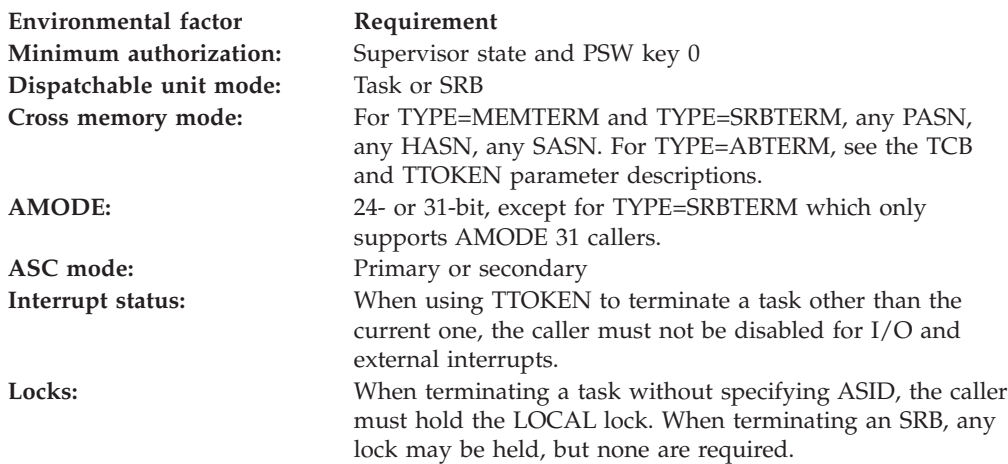

**Environmental factor Requirement**

**Control parameters:** For callers in primary ASC mode, control parameters must be in the primary address space; in secondary mode, control parameters must be in the secondary address space.

# **Programming requirements**

- v When the caller runs in 31-bit addressing mode, all input parameters except the TCB can reside above 16 megabytes. The TCB always resides below 16 megabytes.
- The caller must include the CVT mapping macro.

## **Restrictions**

None.

## **Input register information**

Before issuing the CALLRTM macro with TYPE=MEMTERM, or with TYPE=ABTERM with ASID or TTOKEN or both, the caller must ensure that the following general purpose registers (GPRs) contain the specified information.

### **Register**

### **Contents**

**13** The address of a 72-byte work area

**Note:** The work area that you provide is not the standard 72-byte save area. The system stores into the area. If you pass in register 13 the save area that you are using to link your program to your caller's, you will not be able to get back to your caller.

Before issuing the CALLRTM macro with TYPE=SRBTERM, the caller must ensure that the following general purpose registers (GPRs) contain the specified information.

### **Register**

**Contents**

**13** The address of a 144-byte work area

**Note:** The work area that you provide is not the standard 144-byte save area. The system stores into the area. If you pass in register 13 the save area that you are using to link your program to your caller's, you will not be able to get back to your caller.

## **Output register information**

When control returns to the caller, the general purpose registers (GPRs) contain:

### **Register**

### **Contents**

- **0-1** Used as work registers by the system
- **2** If you specify the ASID parameter, used as a work register by the system; otherwise, unchanged
- **3** If you specify the DUMPOPT or DUMPOPX parameter, used as a work register by the system; otherwise, unchanged
- **4-5** Unchanged
- **6** If you specify the TYPE=ABTERM or TYPE=SRBTERM, COMPCOD, and REASON parameters, used as a work register by the system; otherwise, unchanged
- **7-13** Unchanged
- **14** Used as a work register by the system
- **15** Return code

When control returns to the caller, the access registers (ARs) contain:

### **Register**

**Contents**

- **0-1** Used as work registers by the system
- **2-13** Unchanged
- **14-15** Used as work registers by the system

Some callers depend on register contents remaining the same before and after issuing a service. If the system changes the contents of registers on which the caller depends, the caller must save them before issuing the service, and restore them after the system returns control.

# **Performance implications**

None.

## **Syntax**

The CALLRTM macro is written as follows:

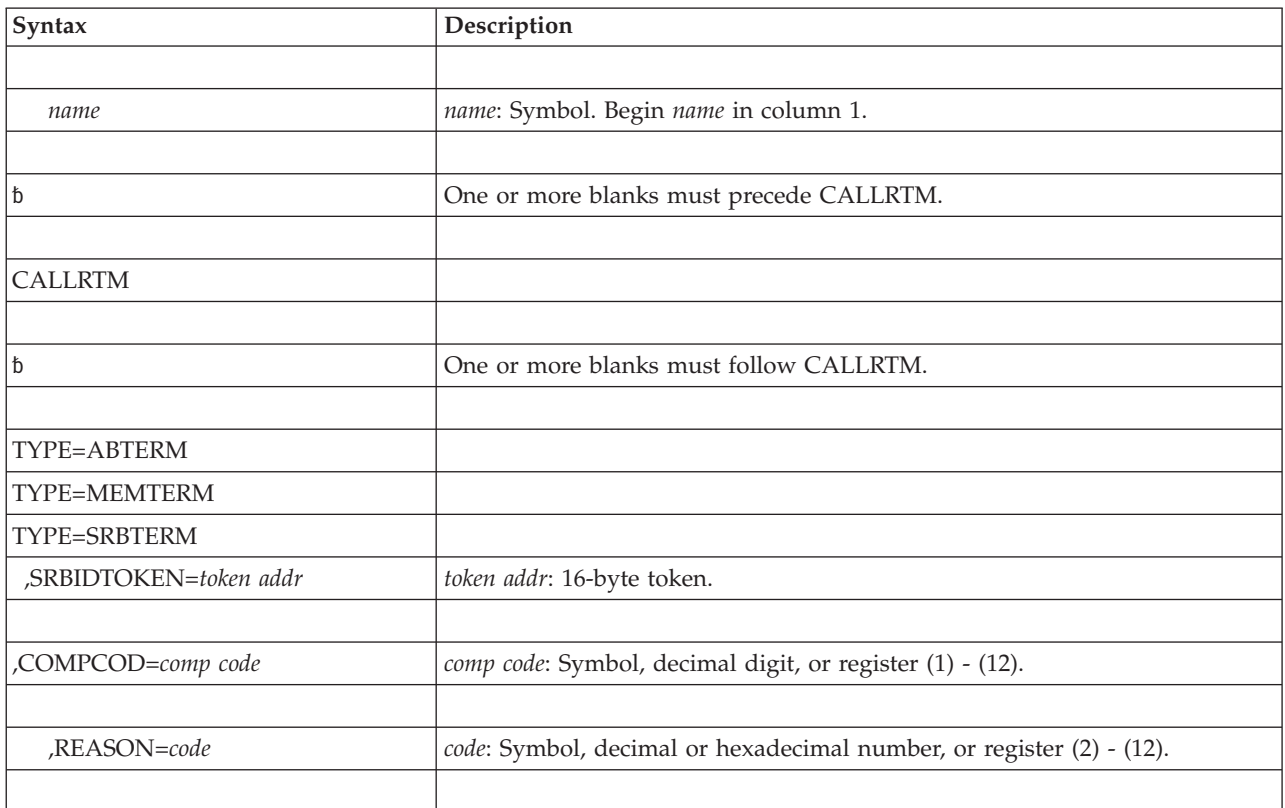

### **CALLRTM macro**

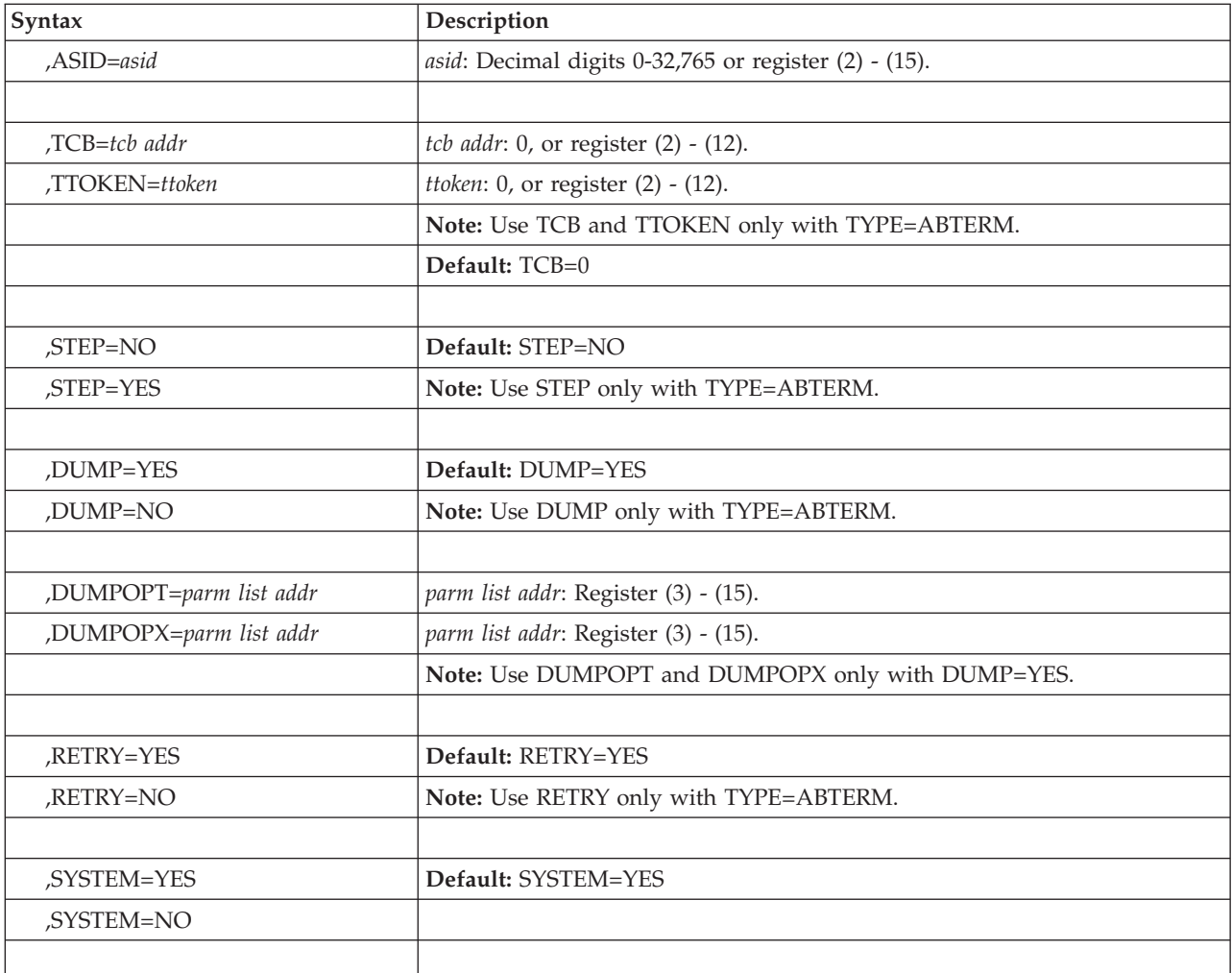

## **Parameters**

The parameters are explained as follows:

# **TYPE=ABTERM**

### **TYPE=MEMTERM**

### **TYPE=SRBTERM,SRBIDTOKEN=***token addr*

Specifies whether CALLRTM is to terminate a task (ABTERM), an address space (MEMTERM), or a preemptable SRB (SRBTERM) identified by the token returned by the SRBIDTOKEN= parameter of the IEAMSCHD macro.

For TYPE=ABTERM, you must identify the task through the TCB or TTOKEN parameters.

For TYPE=MEMTERM, no task-level recovery processing occurs.

For TYPE=SRBTERM, the 16-byte token pointed to by *token addr* uniquely identifies the preemptable SRB to be terminated, including its ASID. The following CALLRTM parameters are valid when TYPE=SRBTERM has been specified: COMPCOD, REASON, RETRY, SYSTEM. The default values for RETRY and SYSTEM are YES. COMPCOD must be specified. Use CALLRTM TYPE=SRBTERM only when the SRBIDTOKEN has been successfully returned by the IEAMSCHD macro, as indicated by a non-zero value in the first eight bytes of the SRBIDTOKEN.

### **,COMPCOD=***compcode*

Specifies the system (if you specify SYSTEM=YES or take the default) or user (if you specify SYSTEM=NO) completion code (0 - 4096 decimal) that you associate with the abnormal termination. Specify this parameter as a hexadecimal code (x'80A'), a decimal code (2058), or a register containing a hexadecimal code. In all cases, the result is hexadecimal.

#### **,REASON=***code*

Specifies information to supplement the completion code associated with an abnormal termination. The value range for the reason code is a 32-bit hexadecimal number or 31-bit decimal number. In all cases, the result is hexadecimal.

The system passes the reason code value to the recovery routine in the SDWACRC field of the SDWA.

For TYPE=SRBTERM, set the high-order bit of the reason code to 1 when you want to indicate that an SVCDUMP is not necessary for the abend being issued. The system does not do anything special with this bit, but recovery routines can use the information when determining if they should request an SVCDUMP of the abend.

#### **,ASID=***asid*

Specifies the address space to be terminated (for MEMTERM), or the one that contains the task to be terminated (for ABTERM). ASID=0, the default, specifies the home address space.

### **,TCB=***tcb addr*

**,TTOKEN=***ttoken*

Specifies the task to be terminated. TCB=0 is the default, which identifies the current task.

*tcb addr* is the address of the TCB that CALLRTM is to terminate.

If the current task is specified or implicitly specified by not specifying either TCB= or TTOKEN=, a non-zero ASID parameter must also be specified.

When you specify TCB=*tcb address* and you omit the ASID parameter, the system assumes the task is in the home address space and that the home address space is currently addressable. That is:

- v If you are in primary ASC mode, the primary address space must be the home address space (PASN=HASN).
- v If you are in secondary ASC mode, the secondary address space must be the home address space (SASN=HASN).

*ttoken* specifies the TTOKEN for the task that is to be terminated. ASID with TTOKEN identifies a task in the specified address space.

When you omit the ASID parameter, there are requirements on locks. See ["Environment" on page 153.](#page-174-0)

### **,STEP=NO**

### **,STEP=YES**

Specifies whether the job step task associated with the specified task is (YES) or is not (NO) to be abnormally terminated if the specified task terminates. Note that the job step task does not end abnormally if the specified task successfully retries.

STEP is valid only for TYPE=ABTERM.

#### **,DUMP=YES**

### **,DUMP=NO**

Specifies whether a dump is (YES) or is not (NO) to be taken. You can use DUMPOPT or DUMPOPX to specify the dump options; otherwise, the contents of the dump are defined by the //SYSABEND, //SYSMDUMP, or //SYSUDUMP DD statement and the system or user-defined defaults. The target address space of the CALLRTM request is treated as the dump error address space.

The final decision on whether a dump will be taken depends on the recovery routines that run as a result of this CALLRTM. If the recovery routines indicate in the ",DUMP=" option of the SETRP macro whether a dump is to be taken, this specification overrides the ",DUMP=" value in CALLRTM.

#### **,DUMPOPT=***parm list addr*

**,DUMPOPX=***parm list addr*

Specifies the address of a parameter list of dump options. To create the parameter list, use the list form of the SNAP or SNAPX macro; or build the parameter list by coding your own data constants. DUMPOPT specifies the address of a parameter list that the SNAP macro creates. DUMPOPX specifies the address of a parameter list that the SNAPX macro creates. When you terminate a task that is not the current one, the dump options must reside in fixed or disabled reference (DREF) storage.

The system dump options, specified by the CHNGDUMP operator command, can add to or override this parameter list. All recovery routines entered for the failure can also add to the list of dump options. The TCB, DCB, ID, and STRHDR options available on SNAP or SNAPX are ignored when they appear in the parameter list. The TCB is for the task that receives the ABEND. The DCB is provided by the ABDUMP routine. When a //SYSABEND, //SYSMDUMP, or //SYSUDUMP DD statement is not provided, the system ignores the DUMPOPT or DUMPOPX parameters.

**Note:** When you use this parameter, the system destroys the contents of register 3.

### **,RETRY=YES**

#### **,RETRY=NO**

Specifies whether the target task's recovery routines can retry. If you specify RETRY=NO, the recovery routines are forced to percolate rather than retry. RETRY is valid only for TYPE=ABTERM. RETRY=YES is the default.

### **,SYSTEM=YES**

#### **,SYSTEM=NO**

Specifies whether the completion code is to be a system or user completion code.

### **ABEND codes**

CALLRTM might abnormally terminate with abend code X'70D'. See *z/OS MVS System Codes* for an explanation of this abend code and its associated reason codes.

### **Return codes**

When CALLRTM returns control to your program, for TYPE=ABTERM, register 15 contains one of the following hexadecimal return codes.
| Hexadecimal return<br>code | Meaning and action                                                                                                    |  |  |
|----------------------------|----------------------------------------------------------------------------------------------------|--|--|
| $00 \,$                    | <b>Meaning:</b> The ABTERM request was processed successfully.                                                                                                    |  |  |
|                            | Action: None.                                                                                                    |  |  |
| 04                         | Meaning: The task has already been scheduled for termination by a<br>previous ABTERM request.                                                                                          |  |  |
|                            | Action: None.                                                                                                    |  |  |
| 08                         | Meaning: An asynchronous unit of work has been scheduled to terminate<br>the task.                                                                                                    |  |  |
|                            | Action: None.                                                                                                    |  |  |
| 18                         | Meaning: Program error. The ASID value is not valid.                                                                                                    |  |  |
|                            | Action: Ensure that the ASID specified represents a currently active address<br>space.                                                                                                 |  |  |
| 1 <sup>C</sup>             | <b>Meaning:</b> Program error. The TCB address or TTOKEN does not represent<br>a valid TCB.                                                                                            |  |  |
|                            | Action: Ensure that the TCB address or TTOKEN represents a valid TCB<br>within the primary address space or the ASID parameter is also specified to<br>further qualify the target TCB. |  |  |
| 20                         | Meaning: Program error. TTOKEN specifies a TCB in another address<br>space.                                                                                                    |  |  |
|                            | Action: The ASID parameter must also be specified to terminate the TCB in<br>another address space.                                                                                    |  |  |
| 24                         | <b>Meaning:</b> Program error. The caller tried to terminate a task other than the<br>current task, but did not hold the LOCAL lock.                                                   |  |  |
|                            | Action: Ensure that the LOCAL lock is obtained prior to invoking the<br>CALLRTM macro for this type of request.                                                                        |  |  |
| 28                         | Meaning: Program error. TTOKEN specifies a task other than the current<br>one and the caller is disabled for I/O and external interrupts.                                              |  |  |
|                            | Action: Ensure that the caller is enabled for I/O and external interrupts<br>before invoking the CALLRTM macro for this type of request.                                               |  |  |

*Table 23. Return codes for the CALLRTM macro for TYPE=ABTERM*

When CALLRTM returns control to your program, for TYPE=MEMTERM, register 15 contains one of the following hexadecimal return codes.

*Table 24. Return codes for the CALLRTM macro for TYPE=MEMTERM*

| Hexadecimal return<br>code | Meaning and action                                                                                                    |  |
|----------------------------|----------------------------------------------------------------------------------------------------|--|
| $00\,$                     | <b>Meaning:</b> The MEMTERM request was scheduled successfully. Note that<br>memory termination occurs asyncronously and that the actual termination<br>process might not have started when the CALLRTM service returns to its<br>caller. Termination of an address space might also be temporarily deferred<br>by a system service. If so, when the deferral condition is released, the<br>system will honor the MEMTERM request.<br>Action: None. |  |
| 18                         | Meaning: Program error. The ASID value is not valid.<br>Action: Ensure that the ASID represents a currently active address space.                                                                                                    |  |

| Hexadecimal return<br>code | Meaning and action                                                                                                    |
|----------------------------|----------------------------------------------------------------------------------------------------|
| 2C                         | <b>Meaning:</b> Environmental error. The requested ASID represents an address<br>space that is non-memtermable.                                                                                              |
|                            | <b>Action:</b> The memory termination request is not honored. Depending on the<br>circumstances involved, it might be appropriate to stop the system with a<br>WAIT state when this return code is received. |

*Table 24. Return codes for the CALLRTM macro for TYPE=MEMTERM (continued)*

When CALLRTM returns control to your program, for TYPE=SRBTERM, register 15 contains one of the following hexadecimal reason and return codes. The first 3 bytes of the register contain the reason code and the last byte contains the return code.

*Table 25. Reason and return codes for the CALLRTM macro for TYPE=SRBTERM*

| Hexadecimal<br>reason code | Hexadecimal<br>return code | Meaning and action                                                                                                    |
|----------------------------|----------------------------|----------------------------------------------------------------------------------------------------|
| 000000                     | 00 <sup>2</sup>            | <b>Meaning:</b> The SRBTERM request was scheduled<br>successfully. The target SRB will be terminated at the next<br>opportunity.                                                                                                    |
|                            |                            | Action: None.                                                                                                    |
| 000001                     | 04                         | Meaning: The SRBIDTOKEN is no longer valid. This return<br>code implies that the target SRB has already terminated.                                                                                                    |
|                            |                            | Action: None.                                                                                                    |
| 000002                     | 04                         | Meaning: An SRBTERM request with RETRY=YES was<br>issued against an SRB for which a previous SRBTERM<br>request with RETRY=NO is still being processed. The older<br>RETRY=NO SRBTERM will be honored rather than the<br>new RETRY=YES SRBTERM. |
|                            |                            | Action: None.                                                                                                    |
| 000001                     | 08                         | Meaning: The SRBIDTOKEN contains data that is not<br>valid.<br>Action: Ensure that the SRBIDTOKEN parameter points to<br>a valid token which was returned by the IEAMSCHD<br>service.                                                           |
| 000001                     | 10                         | Meaning: System error. The target SRB will terminate if it<br>is running, but may not terminate if it is suspended or<br>stopped.                                                                                                    |
|                            |                            | Action: If the SRB does not terminate, reissue the<br>SRBTERM request a reasonable number of times. If the SRB<br>still does not terminate, report this error to the appropriate<br>IBM support personnel.                                      |
| 000002                     | 10                         | Meaning: System error. The target SRB will not be<br>terminated.                                                                                                    |
|                            |                            | Action: Report this error to the appropriate IBM support<br>personnel.                                                                                                    |

## **Example 1**

Terminate the primary address space with a completion code of 123. CALLRTM TYPE=MEMTERM,COMPCOD=123,ASID=0

### **Example 2**

Schedule the TCB, addressed in register 8, for abnormal termination. The abnormal termination of the TCB takes place in the address space identified by the ASID, specified in register 5. It has a completion code of 123.

CALLRTM TYPE=ABTERM,COMPCOD=123,ASID=(5),TCB=(8)

### **Example 3**

Terminate the current task and its associated job step task. Register 1 identifies the completion code and register 6 identifies the accompanying reason code. The system does not allow the recovery routines of the job step task and its attached tasks to retry from the abend.

CALLRTM TYPE=ABTERM,RETRY=NO,STEP=YES,TCB=0,COMPCOD=(1),REASON=(6)

## **Example 4**

Terminate the address space identified by the contents of register 2. Register 1 identifies the completion code. TYPE=MEMTERM prevents all task-related recovery, including task resource managers, from getting control. The system gives control only to the address space's resource managers.

CALLRTM TYPE=MEMTERM,ASID=(2),COMPCOD=(1)

**CALLRTM macro**

# **Chapter 18. CHANGKEY — Change virtual storage protection key**

## **Description**

The CHANGKEY macro changes the protection key and fetch protection status of one or more pages of virtual storage. CHANGKEY is valid for virtual storage that is obtained by a GETMAIN or a STORAGE macro. The storage must be obtained in page multiples.

**Note:** If the system cannot complete the CHANGKEY request, it restores processed pages to their initial key and fetch protection status.

### **Environment**

The requirements for the caller are:

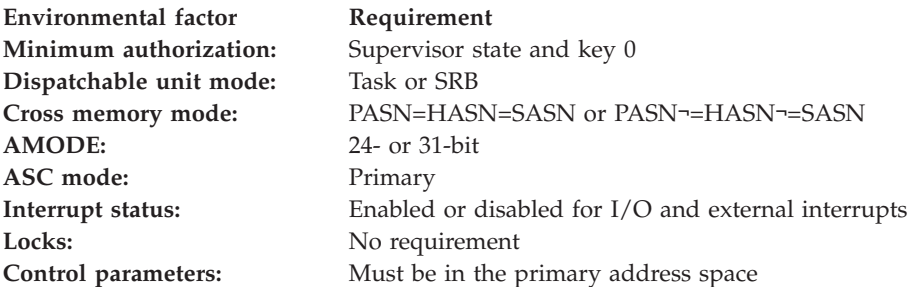

## **Programming requirements**

The caller must include the CVT and IHAPSA mapping macros and establish addressability to the CVT with a USING statement.

## **Restrictions**

- CHANGKEY can be used only for storage that has been obtained using the GETMAIN or STORAGE macros
- CHANGKEY cannot be used to change the storage key to key 0
- v CHANGKEY can be used only with subpools 0-127, 129–132, 203-205, 213-215, 244, 247-248, and 251-252
- All storage for which CHANGKEY is invoked must have the same initial key and fetch protection status.
- CHANGKEY cannot be used for virtual storage that has been defined as shared (through the IARVSERV macro) with a read-only or a shared-write view.

## **Input register information**

When issuing the CHANGKEY macro, GPR 13 must point to a standard 18-word save area. If the caller is disabled, the save area must be in fixed storage.

## **Output register information**

After the caller issues the macro, the system might use some registers as work registers or might change the contents of some registers. When the system returns control to the caller, the contents of these registers are not the same as they were

before the macro was issued. Therefore, if the caller depends on these registers containing the same value before and after issuing the macro, the caller must save these registers before issuing the macro and restore them after the system returns control.

When control returns to the caller, the GPRs contain:

### **Register**

### **Contents**

- **0-1** Used as work registers by the system
- **2-13** Unchanged
- **14** Used as a work register by the system
- **15** Return code (always 0)

When control returns to the caller, the access registers (ARs) are unchanged.

## **Performance implications**

None.

### **Syntax**

The CHANGKEY macro is written as follows:

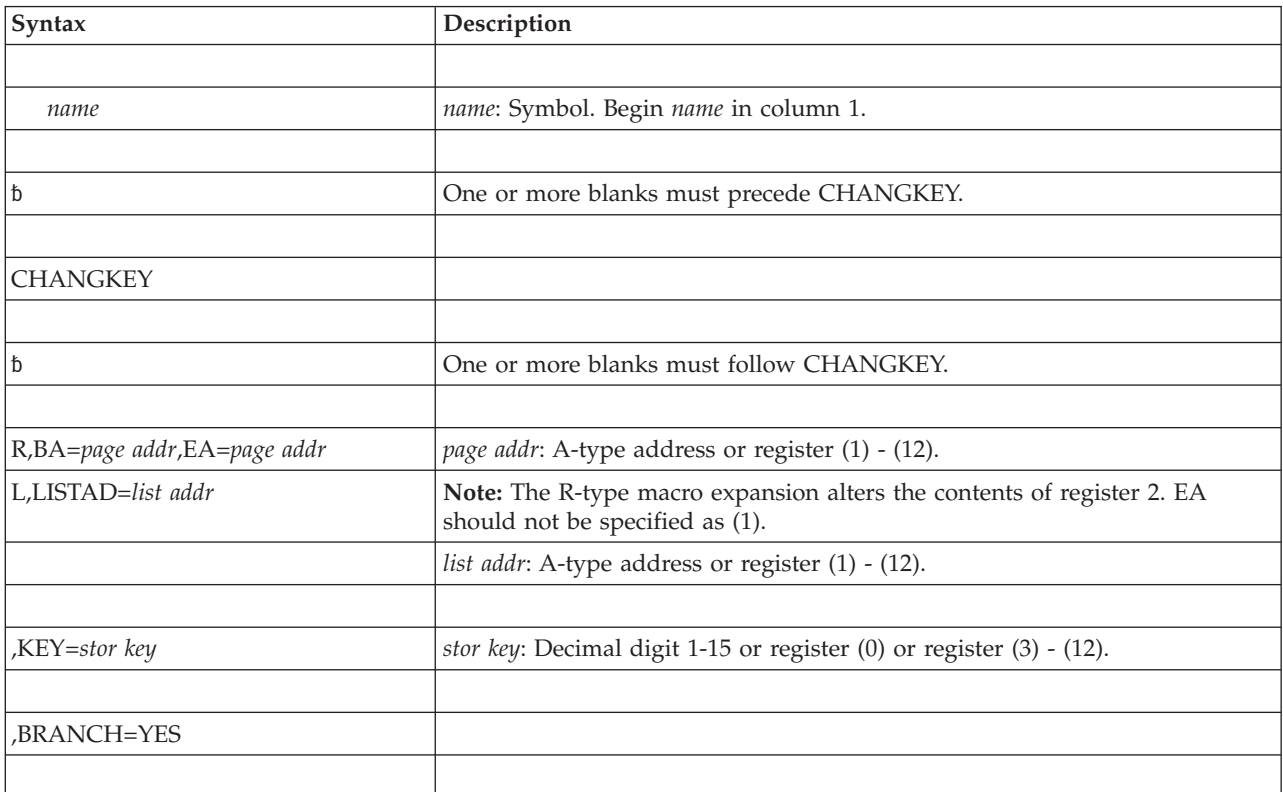

## **Parameters**

The parameters are explained as follows:

**R,BA=***page addr***,EA=***page addr*

### **L,LISTAD=***list addr*

Specifies the type of CHANGKEY request:

- **R** Indicates a request to change the key of a single area of virtual storage.
- **L** Indicates a request to change the key of one or more areas of virtual storage.
- **BA** Specifies the address of the first byte of the first page of the virtual storage area whose key is to be changed.
- **EA** Specifies the address of the first byte of the last page of the virtual storage area whose key is to be changed.

LISTAD specifies the address of the first doubleword of a variable length parameter list in fixed storage. The first word of each element is defined as BA above and the second word of each element as EA above. If the high-order bit of the second word is one, then that element is the last element in the parameter list.

#### **Note:**

- 1. BA must be less than or equal to EA.
- 2. BA, EA, and LISTAD are expected to be 31-bit addresses, regardless of the caller's addressing mode.
- **,KEY=***stor key*

Specifies the new storage key and fetch protection status for the virtual storage areas specified. If the *stor key* specification is a decimal digit, the system assumes you want fetch protection. If you do not want fetch protection, specify the protection key in bits 24-27 of a register and leave bit 28 at zero to indicate no fetch protection.

#### **,BRANCH=YES**

The only entry available into the CHANGKEY service routine is branch entry.

### **ABEND codes**

CHANGKEY might terminate abnormally with an abend code of X'08F'. See *z/OS MVS System Codes* for an explanation and response for this code.

### **Return and reason codes**

CHANGKEY returns a zero return code in GPR 15.

## **Example 1**

Change the storage key and ensure fetch protection of a single page of virtual storage addressed by register 5.

```
L 4,FLCCVT(0,0) LOAD ADDRESS OF THE CVT INTO REGISTER 4
USING CVT,4 ESTABLISH ADDRESSABILITY TO CVT
CHANGKEY R,BA=(REG5),EA=(REG5),KEY=8,BRANCH=YES
.
.
CVT INCLUDE THE CVT
                  INCLUDE THE PSA
```
## **Example 2**

Change the storage key and ensure fetch protection of two noncontiguous pages of virtual storage addressed by PAGE1 and PAGE2 respectively.

L 4,FLCCVT(0,0) LOAD ADDRESS OF THE CVT INTO REGISTER 4 USING CVT,4 ESTABLISH ADDRESSABILITY TO CVT CHANGKEY L,LISTAD=PLIST,KEY=10,BRANCH=YES . . . PLIST DC 2A(PAGE1) FIRST ELEMENT IN LIST DC A(PAGE2) BA PART OF SECOND ELEMENT DC AL1(X'80') INDICATES LAST ELEMENT IN LIST DC AL3(PAGE2) EA PART OF SECOND ELEMENT CVT INCLUDE THE CVT IHAPSA INCLUDE THE PSA

# **Chapter 19. CIRB - Create interruption request block**

**Note:** IBM recommends that you use the SCHEDIRB macro rather than CIRB.

## **Description**

The CIRB macro initializes an interruption request block (IRB) for asynchronous exit processing.

If you intend that the IRB run under a task other than the task that issues CIRB, and you want the system to free the IRB, then you must use BRANCH=YES, having placed the address of the TCB of the task using the IRB into register 4 before issuing CIRB.

For information about asynchronous exit routines, see *z/OS MVS Programming: Authorized Assembler Services Guide*.

## **Environment**

These are the requirements for the caller:

• When BRANCH=NO

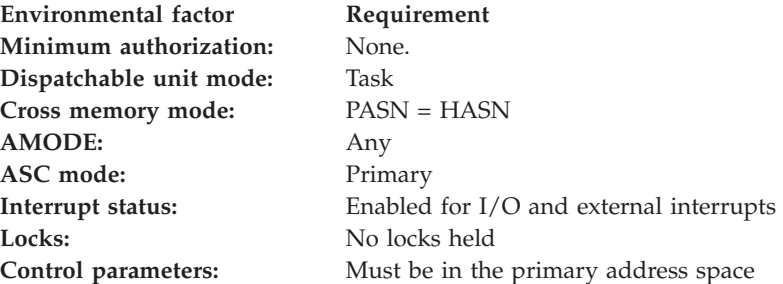

• When BRANCH=YES

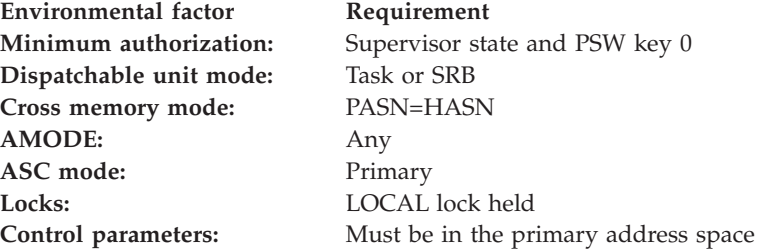

### For BRANCH=YES:

- v The caller must pass the address of the target TCB in register 4.
- The caller must include the CVT mapping macro.
- v Control is returned in supervisor state, key zero, with the same lock as held on entry.

## **Register information**

After the caller issues the macro, the macro might use some registers as work registers or might change the contents of some registers. When the macro returns control to the caller, the contents of these registers are not the same as they were before the macro was issued. Therefore, if the caller depends on these registers containing the same value before and after issuing the macro, the caller must save these registers before issuing the macro and restore them after the system returns control.

When control returns to the caller, the general purpose registers (GPRs) contain:

### **Register**

#### **Contents**

- **0** Used as a work register by the macro
- **1** The address of the created IRB
- **2-13** Unchanged
- **14-15** Used as work registers by the macro

### **Syntax**

This is the standard form of the CIRB macro:

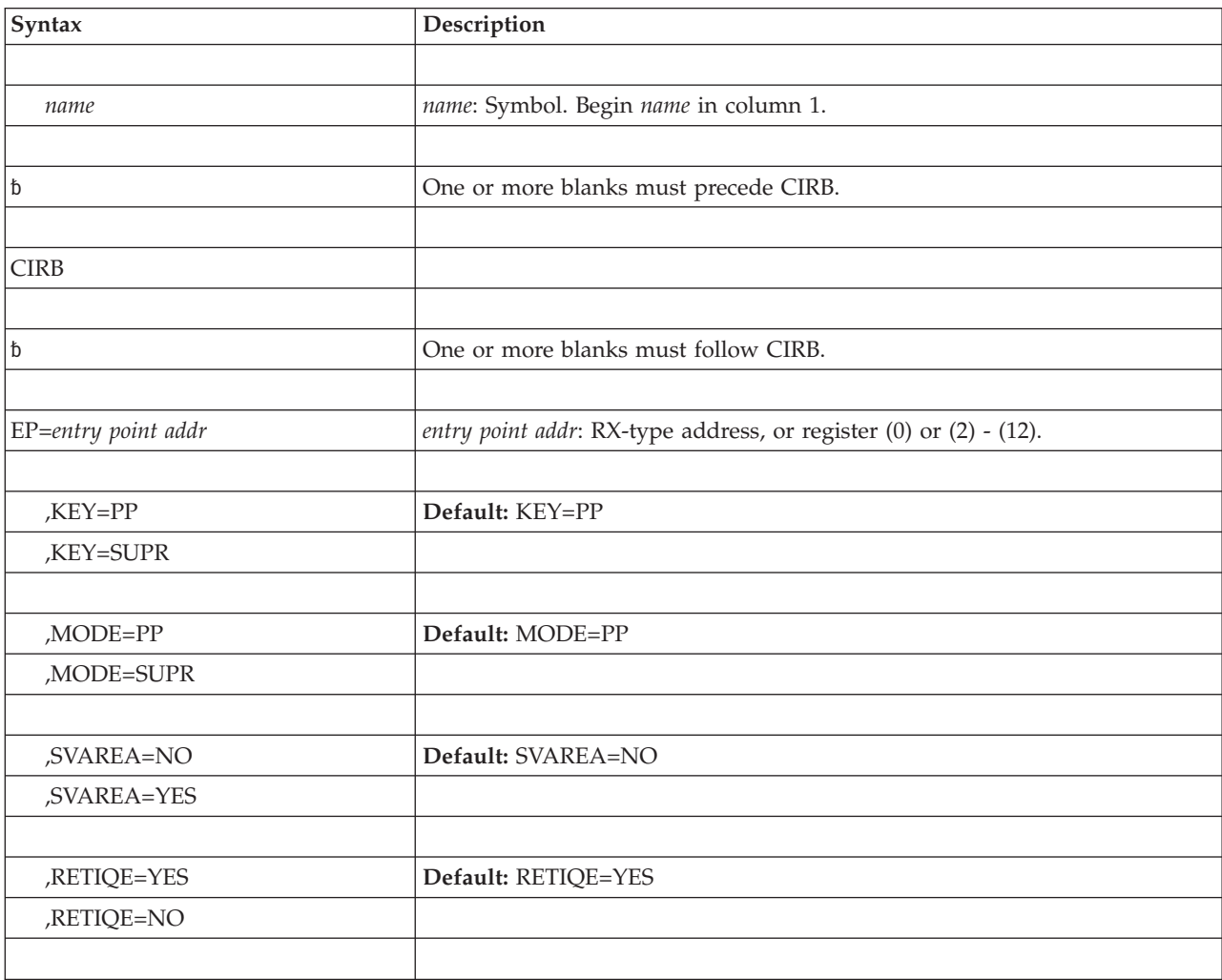

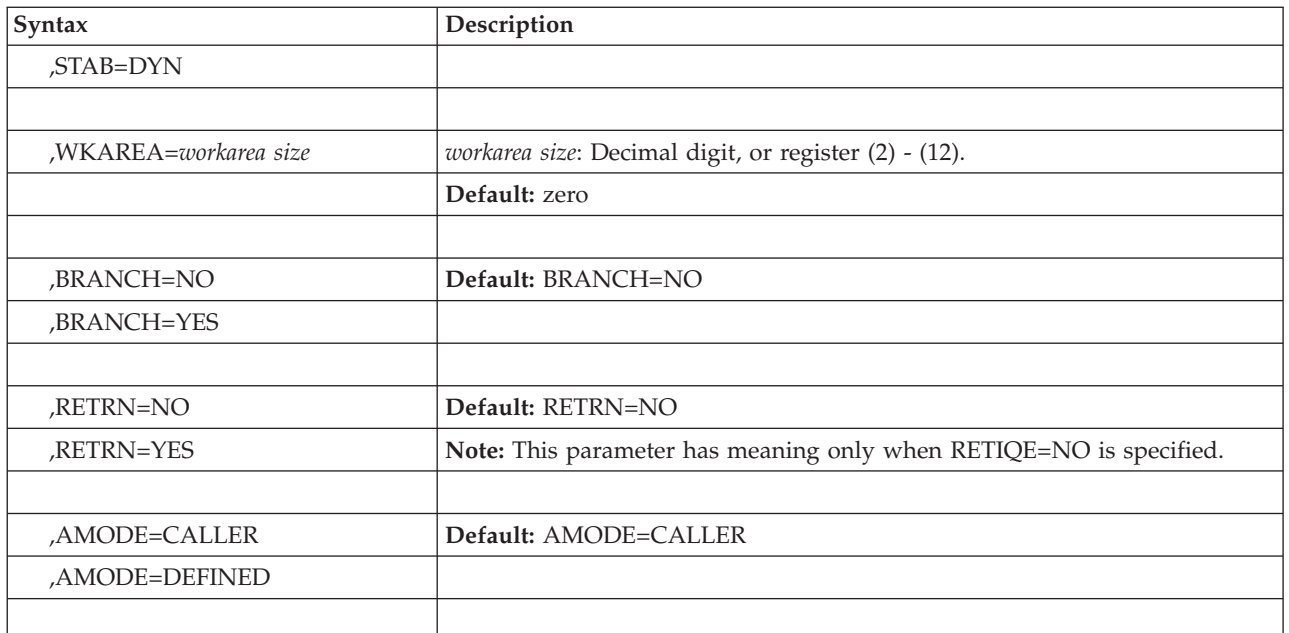

## **Parameters**

These are the parameters:

### **EP=***entry point addr*

Specifies the address of the entry point of the user's asynchronous exit routine.

## **,KEY=PP**

### **,KEY=SUPR**

Specifies whether the asynchronous exit routine operates with a key of zero (SUPR) or with a key obtained from the TCB of the task issuing the CIRB macro (PP).

### **,MODE=PP**

**,MODE=SUPR**

Specifies whether the asynchronous exit routine executes in problem program (PP) or supervisor (SUPR) mode.

**,SVAREA=NO**

### **,SVAREA=YES**

Specifies whether to obtain a 72-byte register save area from the virtual storage assigned to the problem program. When a save area is requested, CIRB places the save area address in the IRB. The address of this area is passed to the user routine via register 13.

### **,RETIQE=YES**

### **,RETIQE=NO**

Specifies whether the associated queue elements are request queue elements (YES) or interruption queue elements (NO).

**,STAB=DYN**

Specifies that the IRB (including the work area) is to be freed on termination of the exit routine.

**Note:** When the STAB parameter is omitted from the CIRB macro, the IRB remains available for later use by the task issuing the macro.

### **,WKAREA=***workarea size*

Specifies the size, in doublewords, of the work area to be included in the IRB. The area can be used to build IQEs. The first four bytes of the obtained work area contain the address of the next available IQE (RBNEXAV field). The maximum size is 255 doublewords. Note that CIRB does not clear the workarea. For example, to request an IQE but no additional workarea, specify 3, for 3 doublewords, to request a 16-byte IQE plus additional space used by MVS.

### **,BRANCH=NO**

#### **,BRANCH=YES**

Specifies whether branch linkage (YES) or SVC linkage (NO) to CIRB is provided.

**,RETRN=NO**

### **,RETRN=YES**

Specifies whether the IQE is (YES) or is not (NO) kept so it can be used again after when the asynchronous exit terminates.

### **,AMODE=CALLER**

#### **,AMODE=DEFINED**

Specifies the addressing mode where the exit routine is to be given control.

When CALLER is specified, the exit routine receives control in the same addressing mode as the caller.

When DEFINED is specified, the addressing mode of the exit routine is pointer defined. The addressing mode is determined by the setting of the high order bit of the *entry point address* for the exit routine. When the bit is set, the addressing mode is 31-bit; when the bit is not set, the addressing mode is 24-bit.

### **Abend codes**

None.

### **Return and reason codes**

None.

### **Example 1**

Create an IRB to be used in scheduling an asynchronous exit. The exit is scheduled via the IQE interface to the exit effector. It receives control in the supervisor state. The IRB is to be freed when it terminates. The exit receives control at the IQERTN label.

CIRB EP=IQERTN,MODE=SUPR,RETIQE=NO,STAB=DYN,BRANCH=NO

### **Example 2**

Create an IRB to be used in scheduling an asynchronous exit. The RQE interface to the exit effector is used to schedule the routine. The exit gets control at the RQETEST label.

CIRB EP=RQETEST,KEY=SUPR,MODE=SUPR,STAB=DYN,BRANCH=NO

# **Chapter 20. CMDAUTH — Command authorization service**

## **Description**

The CMDAUTH macro verifies the RACF authorization of commands. Each parameter corresponds to a RACROUTE parameter.

There is a list and an execute form, but no standard form of the CMDAUTH macro.

### **Environment**

The requirements for the caller are:

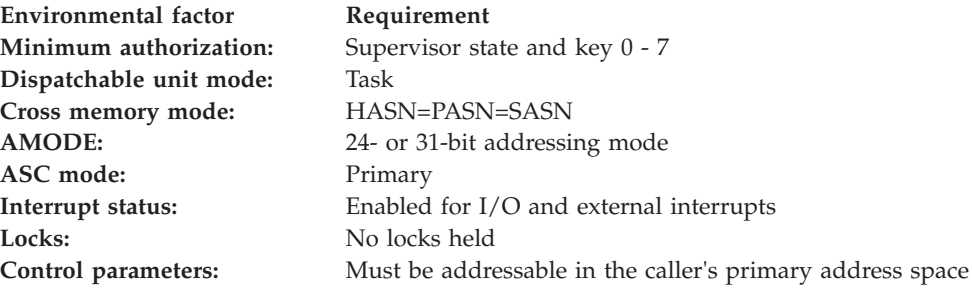

### **Restrictions**

None.

## **Register information**

After the caller issues the macro, the system might use some registers as work registers or might change the contents of some registers. When the system returns control to the caller, the contents of these registers are not the same as they were before the macro was issued. Therefore, if the caller depends on these registers containing the same value before and after issuing the macro, the caller must save these registers before issuing the macro and restore them after the system returns control.

When control returns to the caller, the general purpose registers (GPRs) contain:

#### **Register**

### **Contents**

- **0** Return code from the security product. If the security product is RACF, see the description of the return codes listed with the RACROUTE REQUEST=AUTH macro in *z/OS Security Server RACROUTE Macro Reference*
- **1** Address of error messages if MSGRTN=YES is specified; otherwise, used as a work register by the system.
- **2-13** Unchanged
- **14** Used as a work register by the system
- **15** Return code

## **Programming requirements**

None.

## **Performance implications**

None.

## **CMDAUTH - List form**

Use the list form of the CMDAUTH macro to construct a nonexecutable control program parameter list.

## **Syntax**

The list form of the CMDAUTH macro is written as follows:

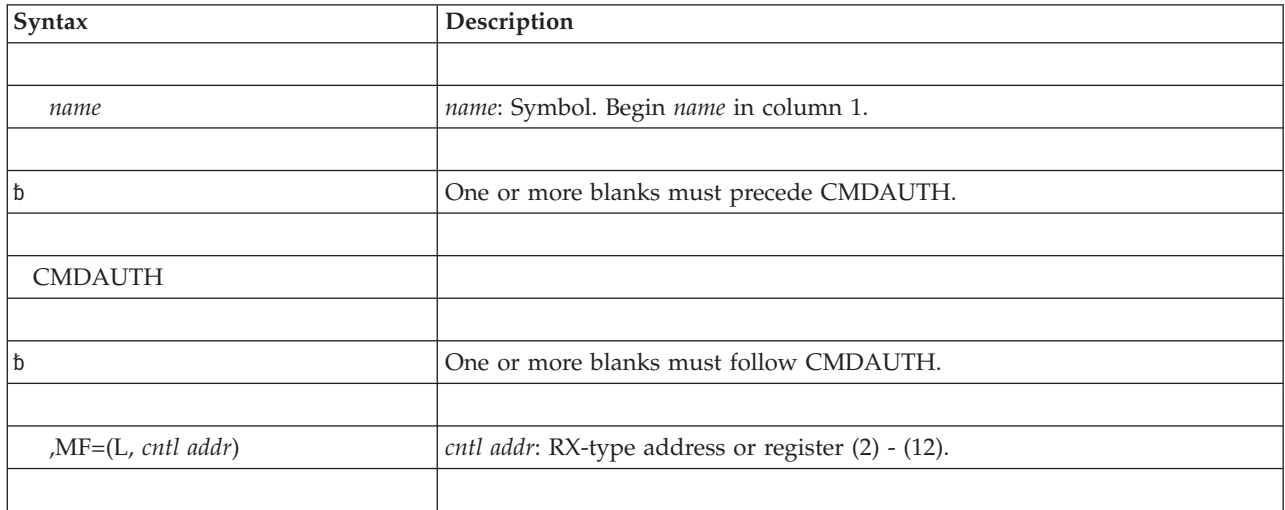

## **Parameters**

The parameters for the list form of the CMDAUTH macro are explained as follows:

**,MF=(L,***cntl addr***)**

Specifies the list form of CMDAUTH. *cntl addr* defines the area into which the system stores the parameter list.

## **CMDAUTH - Execute form**

The execute form of the CMDAUTH macro can refer to and modify the parameter list constructed by the list form of the macro.

## **Syntax**

The execute form of the CMDAUTH macro is written as follows:

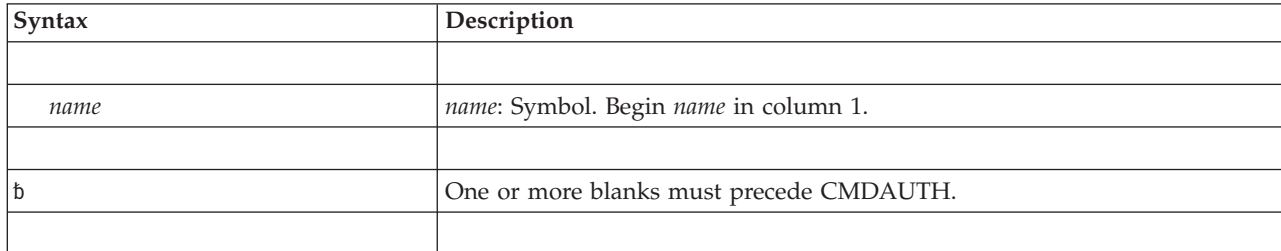

### **CMDAUTH macro**

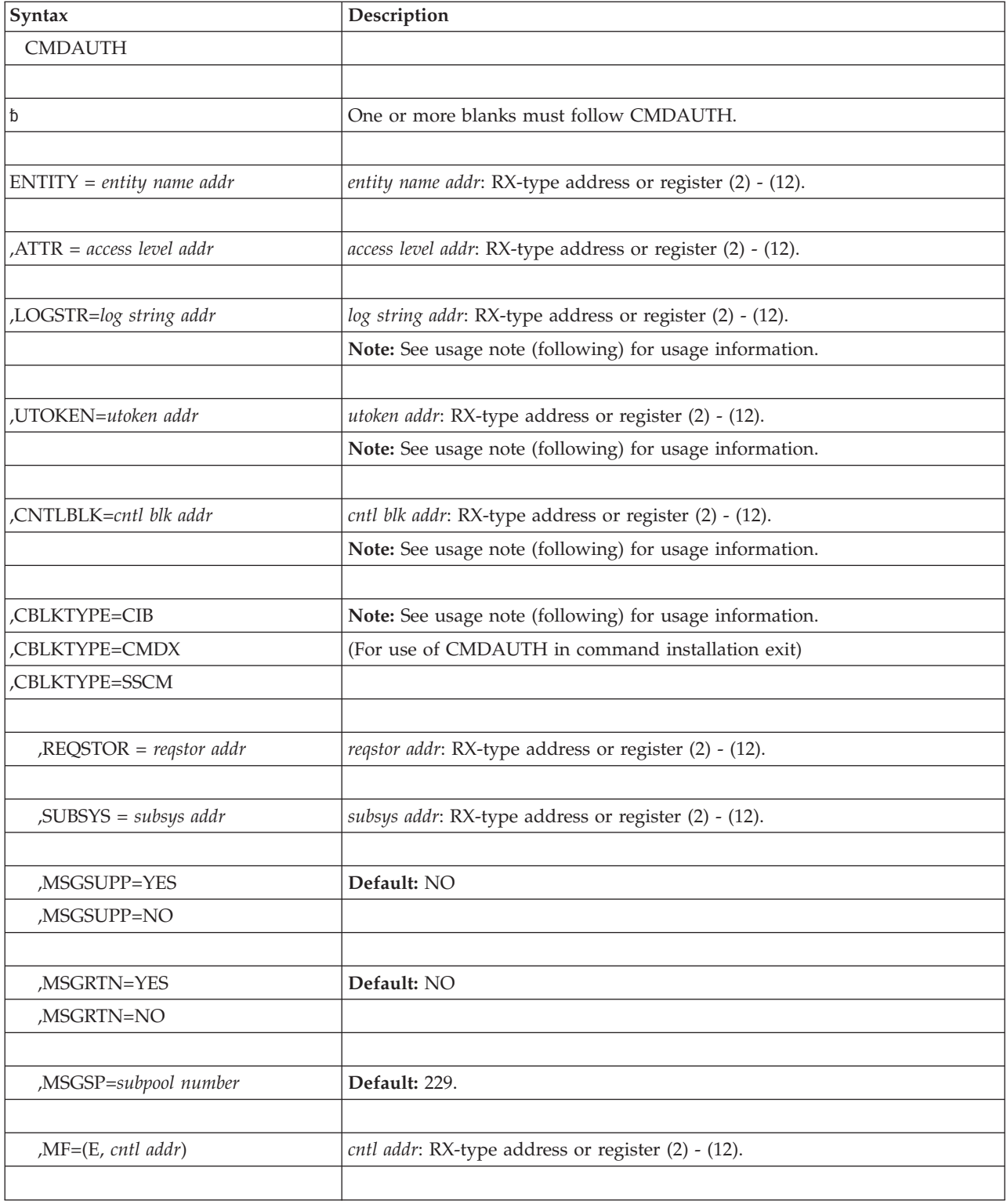

**Usage Note:** You must specify one of the following parameter combinations:

- UTOKEN and LOGSTR
- CNTLBLK and CBLKTYPE

You cannot specify both of the preceding combinations. Also note that:

• UTOKEN is not valid with CNTLBLK and CBLKTYPE

- LOGSTR is optional with CNTLBLK and CBLKTYPE
- CNTLBLK is not valid with UTOKEN and LOGSTR
- CBLKTYPE is not valid with UTOKEN and LOGSTR

You can use CNTLBLK and CBLKTYPE to obtain authorization information without having to specify the UTOKEN and LOGSTR for the command. See the description of the CBLKTYPE parameter for further information.

### **Parameters**

The parameters are explained as follows:

#### **ENTITY=***entity name addr*

Specifies the address of a required 39-byte input field containing the resource name for the command whose authority you are checking. If the entity name is less than 39 bytes, left-justify it and pad it on the right with blanks.

ENTITY corresponds to the RACROUTE REQUEST=AUTH parameter, ENTITY.

**,ATTR=***access level addr*

Specifies the SAF access level for the command whose authority you are checking. The bits set in the 1-byte field indicate the access level. The following settings apply:

- $\cdot$  02 READ
- $\cdot$  04 UPDATE
- 08 CONTROL.

ATTR corresponds to the RACROUTE REQUEST=AUTH parameter, ATTR.

### **LOGSTR=***log string addr*

Specifies the address of a required input field containing the command text of the command whose authority you are checking. The first byte of the input field must contain the length of the command text.

LOGSTR corresponds to the RACROUTE REQUEST=AUTH parameter, LOGSTR.

#### **UTOKEN=***utoken addr*

Specifies the address of the UTOKEN that RACROUTE will use for command authorization.

UTOKEN corresponds to the RACROUTE REQUEST=AUTH parameter, UTOKEN.

#### **CNTLBLK=***cntl blk addr*

Specifies the address of the control block the system passes as input to CMDAUTH.

#### **CBLKTYPE=CIB**

#### **CBLKTYPE=SSCM**

Specifies the type of control block whose address you specify on the CNTLBLK parameter.

You can use the CIB as input when you need authorization information for START, STOP, or MODIFY commands.

Use the SSCM as the control block input for any subsystems that use the CMDAUTH macro during SSI command exit (function code 10) processing.

#### **,REQSTOR=***reqstor addr*

Specifies the address of an 8-byte character field containing the control point

name. (This address identifies a unique control point within a set of control points that exists in a subsystem.) If the control point name is less than eight bytes, left-justify it and pad it on the right with blanks.

If you code this operand and RACF is installed, change the RACF router table to match the operand.

**,SUBSYS=***subsys addr*

Specifies the address of an 8-byte character field containing the calling subsystem's name, version, and release level. If the subsystem's name is less than eight bytes, left-justify it and pad it on the right with blanks.

If you code this operand and RACF is installed, change the RACF router table to match the operand.

### **,MSGSUPP=YES**

#### **,MSGSUPP=NO**

Indicates whether you want to suppress write-to-operator (WTO) messages from SAF and RACF. The default is NO.

#### **,MSGRTN=YES**

### **,MSGRTN=NO**

Indicates whether you want CMDAUTH to return error messages to the caller. If you specify YES, CMDAUTH returns the address of the messages to register 1. The default is NO.

**Note:** The caller must release the storage obtained when MSGRTN = YES. The address of the message in register 1 points to the following structure. For example:

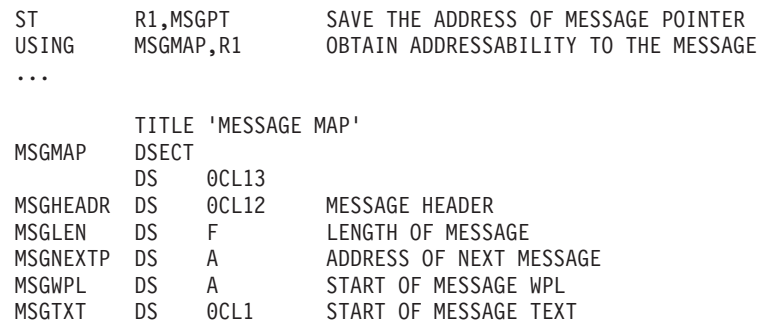

**,MSGSP=***subpool number*

Specifies the number of the subpool into which you want error messages returned. The default is 229.

**,MF=(E,***cntl addr***)**

Specifies the execute form of CMDAUTH. This form generates the code to store the parameters into the parameter list and execute the CMDAUTH macro. *cntl addr* defines the area into which the system stores the parameter list.

### **Return codes**

When CMDAUTH macro returns control to your program, GPR 15 contains a return code.

*Table 26. Return Codes for the CMDAUTH Macro*

| Hexadecimal Return<br>  Code | Meaning                                                     |
|------------------------------|-------------------------------------------------------------|
| $\overline{00}$              | Meaning: Command issuer is authorized to issue the command. |

| Hexadecimal Return<br>Code | Meaning                                                         |  |
|----------------------------|-----------------------------------------------------------------|--|
| 04                         | Meaning: No authorization decision was made.                    |  |
| 08                         | Meaning: Command issuer is not authorized to issue the command. |  |
|                            |                                                                 |  |

*Table 26. Return Codes for the CMDAUTH Macro (continued)*

## **Example**

Verify the authorization of a command. Register 4 points to the data set name and register 3 points to the access level setting.

DO\_CMDAUTH CMDAUTH ENTITY=(R4),ATTR=(R3),SUBSYS=SUB\_NAME, REQSTOR=REQ\_NAME,UTOKEN=UTOKEN\_ADDR, LOGSTR=LOG\_STR,MF=(E,CMDAUTH\_LIST)

# **Chapter 21. CNZMXURF — UCME look-up service macro**

## **Description**

Use the CNZMXURF macro to locate the console control block (UCME) that contains a specific console ID. CNZMXURF can only be used to look up MCS and SMCS console IDs.

## **Environment**

The requirements for the caller are:

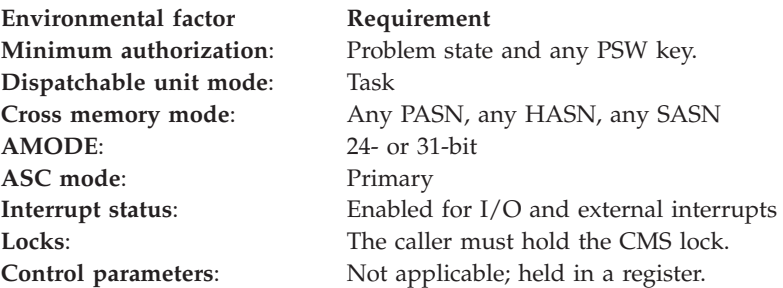

## **Programming requirements**

Before issuing the CNZMXURF macro, place a 4-byte console ID into a register. No register save area is required; however, the input registers are saved on the linkage stack.

## **Restrictions**

None.

## **Input register information**

Before issuing the CNZMXURF macro, the caller must either place a 4-byte console ID into a register, or directly specify the RX-type address of a 4-byte console ID.

## **Output register information**

When control returns to the caller, the general purpose registers (GPRs) contain:

### **Register**

**Contents**

- **0** UCME pointer
- **1** Used as a work register by the system
- **2-13** Unchanged
- **14** Used as a work register by the system
- **15** Return code

When control returns to the caller, the access registers (ARs) contain:

### **Register**

**Contents**

**0–15** Unchanged

Some callers depend on register contents remaining the same before and after issuing a service. If the system changes the contents of registers on which the caller depends, the caller must save them before issuing the service, and restore them after the system returns control.

## **Performance implications**

None.

## **Syntax**

The CNZMXURF macro is written as follows:

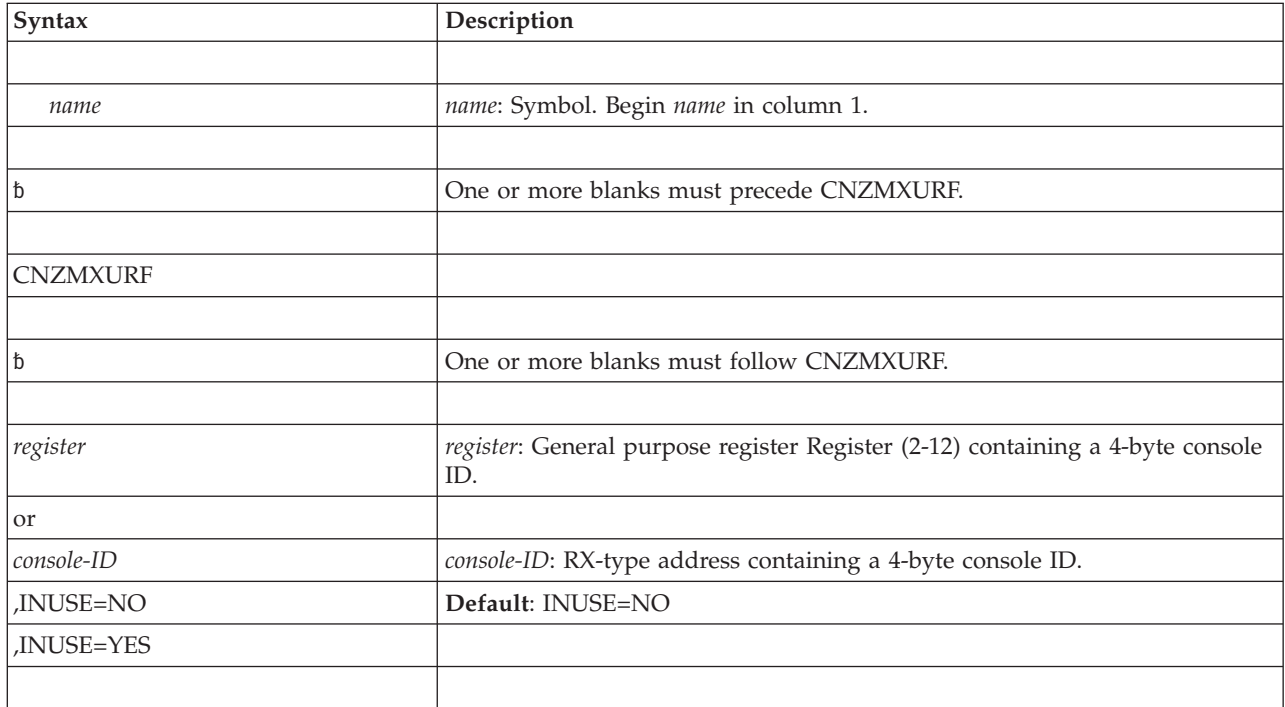

## **Parameters**

The parameters are explained as follows:

### *register*

Contains the 4-byte console ID for which the corresponding UCME is to be located.

### *console-ID*

Contains the 4-byte console ID for which the corresponding UCME is to be located.

### **INUSE=YES**

The UCME corresponding to the input console ID will be returned only if it is initialized and in use.

#### **INUSE=NO**

The UCME corresponding to the input console ID will be returned, even if it is not initialized and not in use.

## **ABEND codes**

None.

## **Return and reason codes**

When the CNZMXURF macro returns control to your program, register 15 contains one of the following hexadecimal return codes:

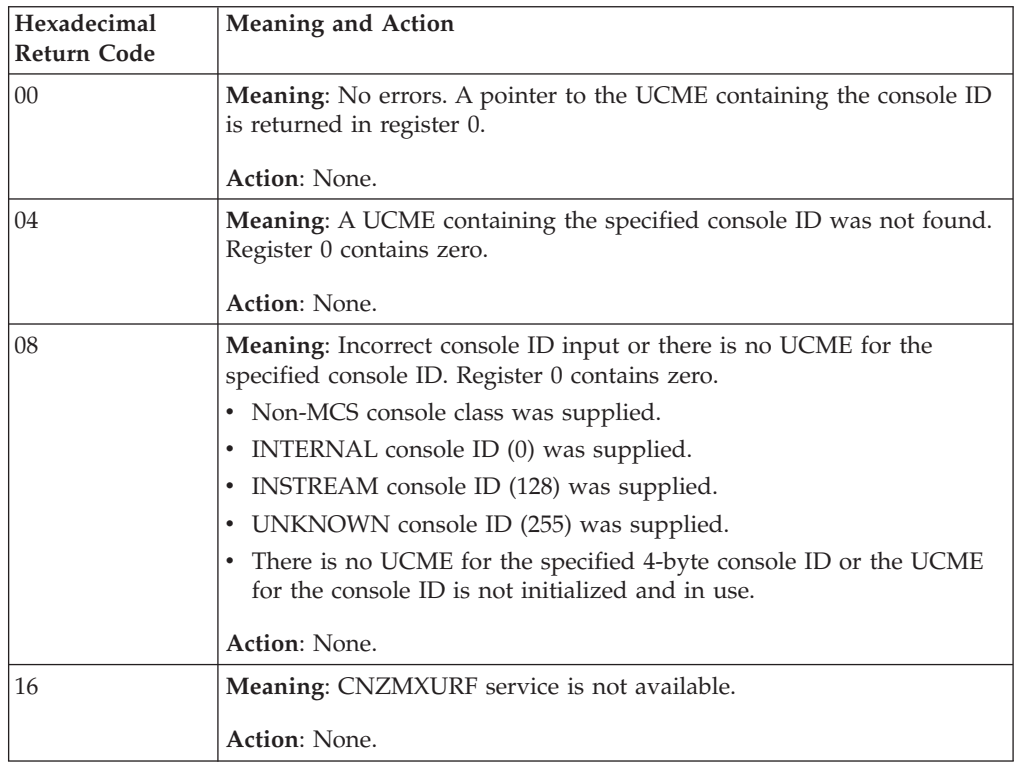

## **Example 1**

Locate the UCME associated with the 4-byte console ID in register 4. CNZMXURF (4)

## **Example 2**

Locate the UCME associated with the 4-byte console ID stored in field "MYCONID". CNZMXURF MYCONID

### **CNZMXURF macro**

# **Chapter 22. CNZQUERY — Consoles query**

## **Description**

CNZQUERY enables you to obtain information about the consoles component. You can specify whether you want information about WTORs and the message retention facility (AMRF) returned. The information is returned in an answer area defined by mapping macro CNZMYQUA.

## **Environment**

The requirements for the caller are:

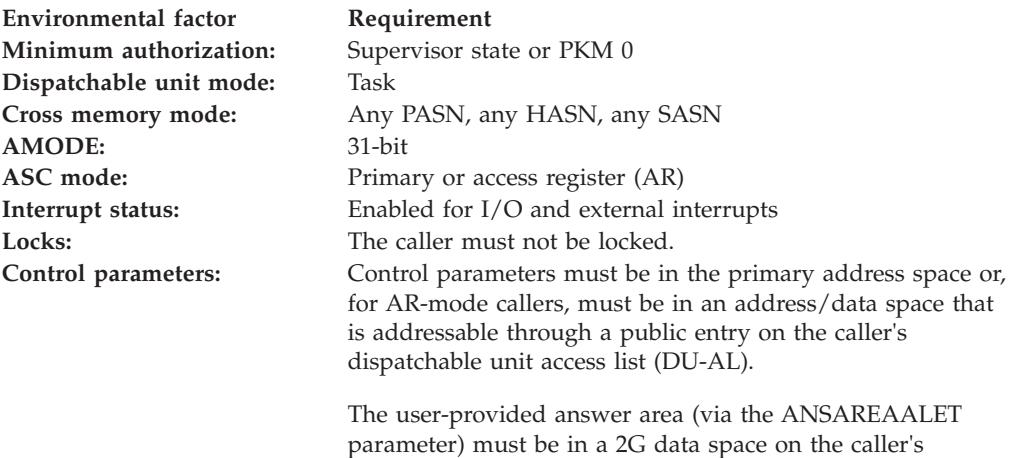

dispatchable unit access list or must be a 2G commmon-area

**Programming requirements**

The caller must include the CNZMYQUA macro to get a mapping of the output area which is in the data space designated by the ANSAREAALET keyword. This macro also includes symbolic constants for the return and reason codes provided by this service.

data space.

It is recommended that, after using the returned information the pages in the ANSAREAALET data space be released with the RELEASE parameter of the DSPSERV macro.

### **Restrictions**

The caller must not have EUT FRRs established.

## **Input register information**

Before issuing the CNZQUERY macro, the caller does not have to place any information into any general purpose register (GPR) unless using it in register notation for a particular parameter, or using it as a base register.

In that case, the caller does not have to place any information into any access register (AR) unless using it in register notation for a particular parameter, or using it as a base register.

# **Output register information**

When control returns to the caller, the GPRs contain:

### **Register**

### **Contents**

- **0** Reason code if GPR15 is not 0
- **1** Used as a work register by the system
- **2-13** Unchanged
- **14** Used as a work register by the system
- **15** Return code

When control returns to the caller, the ARs contain:

### **Register**

**Contents**

- **0-1** Used as work registers by the system
- **2-13** Unchanged
- **14-15** Used as work registers by the system

## **Performance implications**

None.

## **Syntax**

The CNZQUERY macro is written as follows:

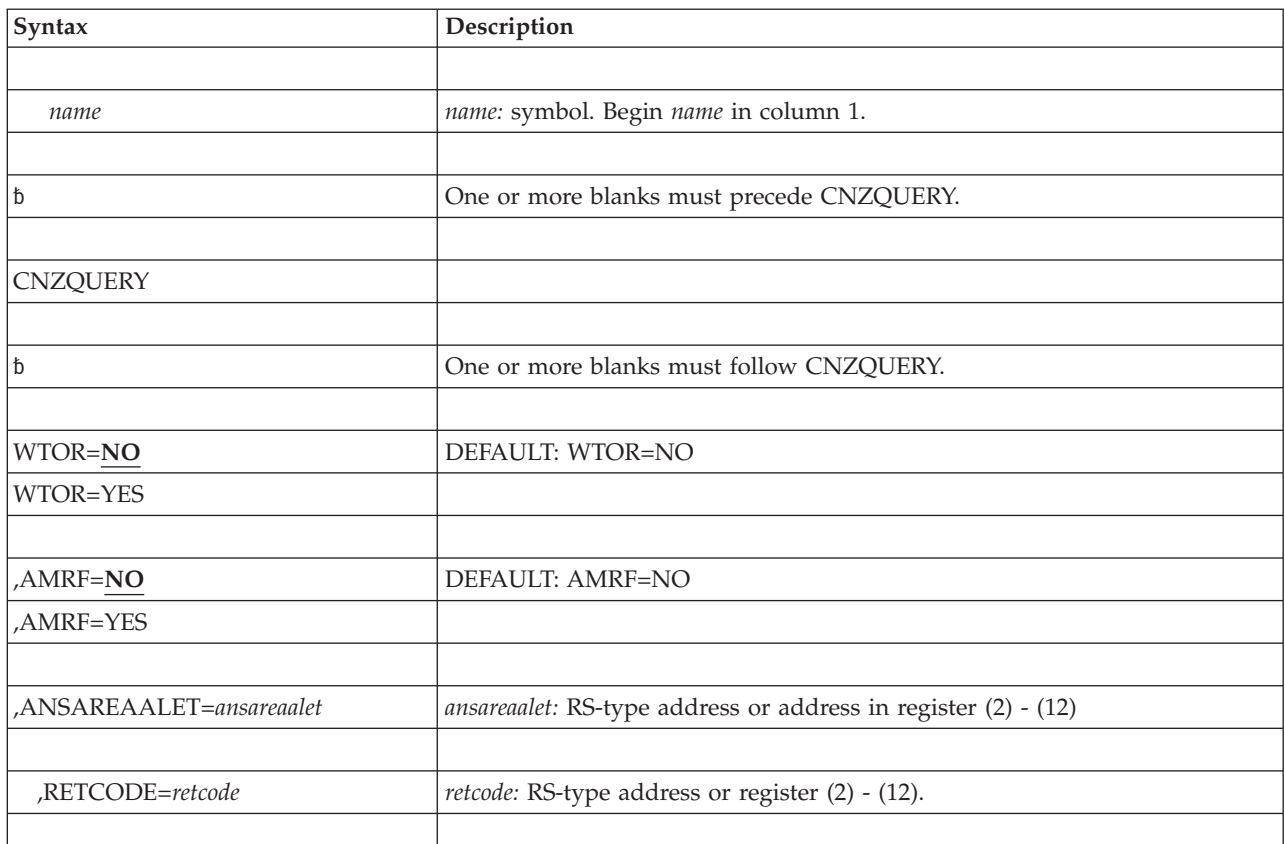

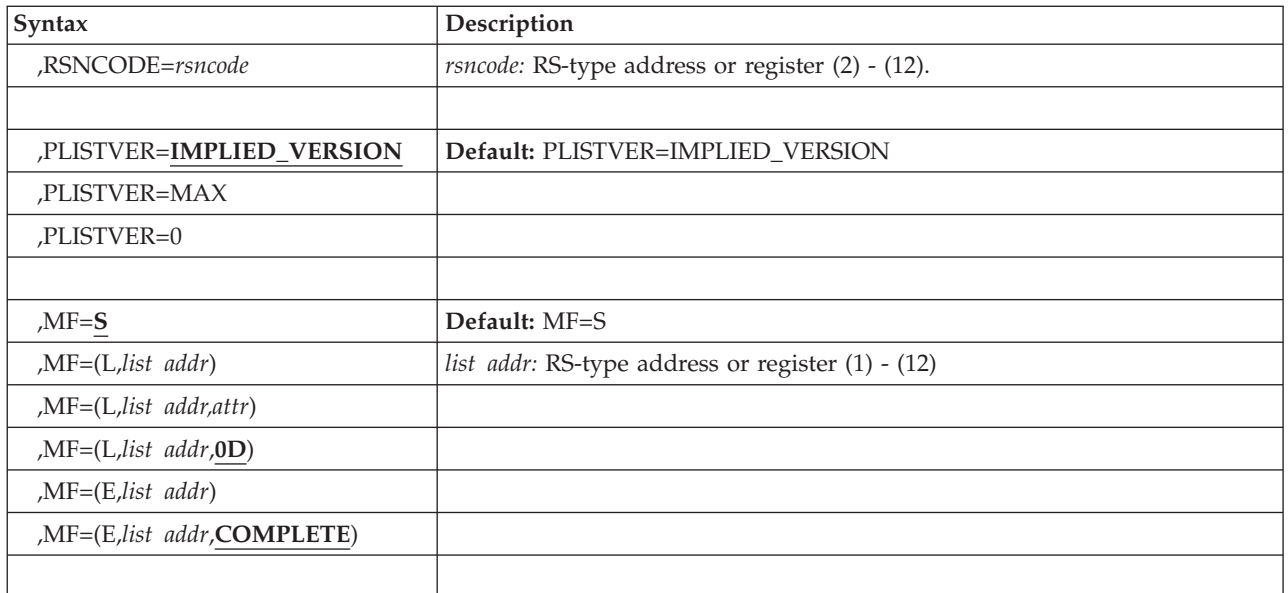

## **Parameters**

The parameters are explained as follows:

*name*

An optional symbol, starting in column 1, that is the name on the CNZQUERY macro invocation. The name must conform to the rules for an ordinary assembler language symbol.

### **WTOR=NO**

#### **WTOR=YES**

An optional parameter that indicates whether or not information about WTORs is to be returned.

### DEFAULT: NO

### **WTOR=NO**

Do not return information about WTORs.

### **WTOR=YES**

Return information about WTORs. A queue of OREs is returned, each of which has field ORERWQE which contains the address of the associated WQE only when bits ORESUSP and OREINUSE are both off. When either of those bits is on, there is no associated WQE, as the building of the ORE is not yet complete. The address of the first ORE is in field CNZMYQUAH\_First\_ORE\_Addr. The ORE is mapped by IHAORE and the address of the next ORE is in field ORELKP, with a zero value in ORELKP indicating that this is the last element of the queue. The WQE is mapped by IHAWQE. Bit Cnzmyquah\_Valid\_WTOR\_INFO is set to 1 when the information is successfully returned.

### **,AMRF=NO**

### **,AMRF=YES**

A optional parameter that indicates whether or not information about the action message retention facility (AMRF) is to be returned.

### DEFAULT: NO

#### **,AMRF=NO**

Do not return information about the AMRF.

#### **,AMRF=YES**

Return information about the AMRF. Three queues of WQEs are returned. The address of the first immediate action WQE is in field

CNZMYQUAH\_First\_IA\_WQE\_Addr. The address of the first eventual action WQE is in field CNZMYQUAH\_First\_EA\_Addr. The address of the first critical eventual action WQE is in field

CNZMYQUAH\_First\_CEA\_WQE\_Addr. The WQE is mapped by IHAWQE and the address of the next WQE is in field WQELKP, with a zero value in WQELKP indicating that this is the last element of the queue. In addition, some status information about AMRF is returned (field

CNZMYQUAH\_AMRF\_Status). Bit Cnzmyquah\_Valid\_AMRF\_INFO is set to 1 when the information is successfully returned.

#### **,ANSAREAALET=***ansareaalet*

A required input field that contains the ALET of the data space which is to contain the output information. The data space must be on the dispatchable unit access list or be a common area data space. It must include the address range X'1000' through X'7FFFEFFF' (that is, it is a 2G data space). It may contain the 0 and X'7FFFF000' pages. The area is mapped by macro CNZMYQUA. The header area, mapped by dsect CNZMYQUAHDR, will begin at location X'1000' in the data space.

**To code:** Specify the RS-type address, or address in register (2)-(12), of a fullword field.

#### **,RETCODE=***retcode*

An optional output parameter into which the return code is to be copied from GPR 15.

**To code:** Specify the RS-type address of a fullword field, or register (2)-(12).

#### **,RSNCODE=***rsncode*

An optional output parameter into which the reason code is to be copied from GPR 0.

**To code:** Specify the RS-type address of a fullword field, or register (2)-(12).

#### **,PLISTVER=IMPLIED\_VERSION**

#### **,PLISTVER=MAX**

### **,PLISTVER=0**

An optional input parameter in the "0–0" range that specifies the version of the macro. PLISTVER is the only key allowed on the list form of MF and determines which parakmeter list is generated. Note that MAX may be specified instead of a number, and the parameter list will be of the largest size currently supported. This size may grow from release to release (thus possibly affecting the amount of storage needed by your program). If your program can tolerate this, IBM recommends that you always specify MAX when creating the list form parameter list as that will ensure that the list form parameter list is always long enough to hold whatever parameters might be specified on the execute form.

**DEFAULT: IMPLIED\_VERSION**. When PLISTVER is omitted, the default is the lowest version which allows all of the parameters specified on the invocation to be processed.

**To code:** Specify one of the following:

- IMPLIED VERSION
- $\cdot$  MAX
- A decimal value of 0

**,MF=S ,MF=(L,***list addr***) ,MF=(L,***list addr,attr***) ,MF=(L,***list addr***,0D) ,MF=(E,***list addr***) ,MF=(E,***list addr***,COMPLETE)**

An optional input parameter that specifies the macro form.

Use MF=S to specify the standard form of the macro, which builds an inline parameter list and generates the macro invocation to transfer control to the service. MF=S is the default.

Use MF=L to specify the list form of the macro. Use the list form together with the execute form of the macro for applications that require reentrant code. The list form defines an area of storage that the execute form uses to store the parameters. Only the PLISTVER parameter may be coded with the list form of the macro.

Use MF=E to specify the execute form of the macro. Use the execute form together with the list form of the macro for applications that require reentrant code. The execute form of the macro stores the parameters into the storage area defined by the list form, and generates the macro invocation to transfer control to the service.

**,***list addr*

The name of a storage area to contain the parameters. For MF=S and MF=E, this can be an RS-type address or an address in register (1)-(12).

**,***attr*

An optional 1- to 60-character input string that you use to force boundary alignment of the parameter list. Use a value of 0F to force the parameter list to a word boundary, or 0D to force the parameter list to a doubleword boundary. If you do not code *attr*, the system provides a value of 0D.

#### **,COMPLETE**

Specifies that the system is to check for required parameters and supply defaults for omitted optional parameters.

### **ABEND codes**

CNZQUERY might terminate abnormally with an abend code of X'0C2'. See *z/OS MVS System Codes* for an explanation and response for this code.

### **Return and reason codes**

Return and reason code constants are defined in macro CNZMYQUA.

When the CNZQUERY macro returns control to your program, GPR 15 (and *retcode*, if you coded RETCODE) contains one of the following hexadecimal return codes. GPR 0 (and *rsncode*, if you coded RSNCODE) contains one of the following reason codes.

| Hexadecimal<br>Return Code | <b>Reason Code</b> | Equate symbol<br>Meaning and Action          |
|----------------------------|--------------------|----------------------------------------------|
| 00                         | 00                 | Equate symbol: CNZQUERYRc_OK                 |
|                            |                    | <b>Meaning: CNZQUERY request successful.</b> |
|                            |                    | <b>Action: None.</b>                         |

*Table 27. Return and Reason Codes for the CNZQUERY Macro*

### **CNZQUERY macro**

| Hexadecimal<br>Return Code | <b>Reason Code</b> | Equate symbol<br>Meaning and Action                                                                                                    |
|----------------------------|--------------------|----------------------------------------------------------------------------------------------------|
| 08                         |                    | Equate symbol: CNZQUERYRc_InvParm                                                                                                    |
|                            |                    | Meaning: CNZQUERY request specifies invalid parameter.                                                                                    |
|                            |                    | Action: Refer to action under the individual reason code.                                                                                 |
| 08                         | xxxx0801           | Equate symbol: CnzqueryRsn_BadParmList                                                                                                    |
|                            |                    | Meaning: Unable to access parameter list.                                                                                                 |
|                            |                    | Action: Check for possible storage overlay.                                                                                               |
| 08                         | xxxx0802           | Equate symbol: CnzqueryRsn_SrbMode                                                                                                    |
|                            |                    | <b>Meaning: SRB</b> mode.                                                                                                    |
|                            |                    | Action: Avoid requesting this function in SRB mode.                                                                                       |
| 08                         | XXX0803            | Equate symbol: CnzqueryRsn_NotEnabled                                                                                                    |
|                            |                    | Meaning: Not enabled.                                                                                                    |
|                            |                    | Action: Avoid requesting this function while not enabled.                                                                                 |
| 08                         | xxxx0804           | Equate symbol: CnzqueryRsn_BadAnsAreaALET                                                                                                 |
|                            |                    | Meaning: Bad answer area ALET.                                                                                                    |
|                            |                    | Action: Make sure that the ALET associated with the<br>answer area is valid. The access register might not have<br>been set up correctly. |
| 08                         | xxxx0805           | Equate symbol: CnzqueryRsn_BadAnsArea                                                                                                    |
|                            |                    | <b>Meaning:</b> Error accessing answer area. The data space<br>might not have been defined to span 2G.                                    |
|                            |                    | Action: Make sure that the provided answer area is a valid<br>2G data space.                                                              |
| 08                         | xxxx0806           | Equate symbol: CnzqueryRsn_ReservedNot0                                                                                                   |
|                            |                    | Meaning: Reserved field not 0.                                                                                                    |
|                            |                    | Action: Check for possible storage overlay of the parameter<br>list.                                                                      |
| 08                         | xxxx0807           | Equate symbol: CnzqueryRsn_BadParmlistALET                                                                                                |
|                            |                    | Meaning: Bad parmlist ALET.                                                                                                    |
|                            |                    | <b>Action:</b> Make sure that the ALET of the parameter list is<br>valid. The access register might not have been set up<br>correctly.    |
| 08                         | xxxx0808           | Equate symbol: CnzqueryRsn_BadVersion                                                                                                    |
|                            |                    | Meaning: Bad version number.                                                                                                    |
|                            |                    | Action: Check for possible storage overlay of the parameter<br>list.                                                                      |
| 08                         | xxxx0809           | Equate symbol: CnzqueryRsn_Locked                                                                                                    |
|                            |                    | Meaning: Locked.                                                                                                    |
|                            |                    | Action: Avoid requesting this function in this environment.                                                                               |

*Table 27. Return and Reason Codes for the CNZQUERY Macro (continued)*

| Hexadecimal<br><b>Return Code</b> | <b>Reason Code</b> | Equate symbol<br>Meaning and Action                                               |
|-----------------------------------|--------------------|-----------------------------------------------------------------------------------|
| 08                                | 080A               | Equate symbol: CnzqueryRsn_FRR                                                    |
|                                   |                    | Meaning: An FRR is set.                                                           |
|                                   |                    | Action: Avoid requesting this function in this environment.                       |
| 10                                |                    | Equate symbol: CnzqueryRC_CompError                                               |
|                                   |                    | Meaning: Unexpected failure.                                                      |
|                                   |                    | Action: Refer to the action provided with the specific<br>reason code.            |
| 10                                | xxxx1001           | Equate symbol: CnzqueryRsn_CompError                                              |
|                                   |                    | <b>Meaning:</b> Unexpected failure. The state of the request is<br>unpredictable. |
|                                   |                    | Action: Contact your system programmer.                                           |

*Table 27. Return and Reason Codes for the CNZQUERY Macro (continued)*

# **Example**

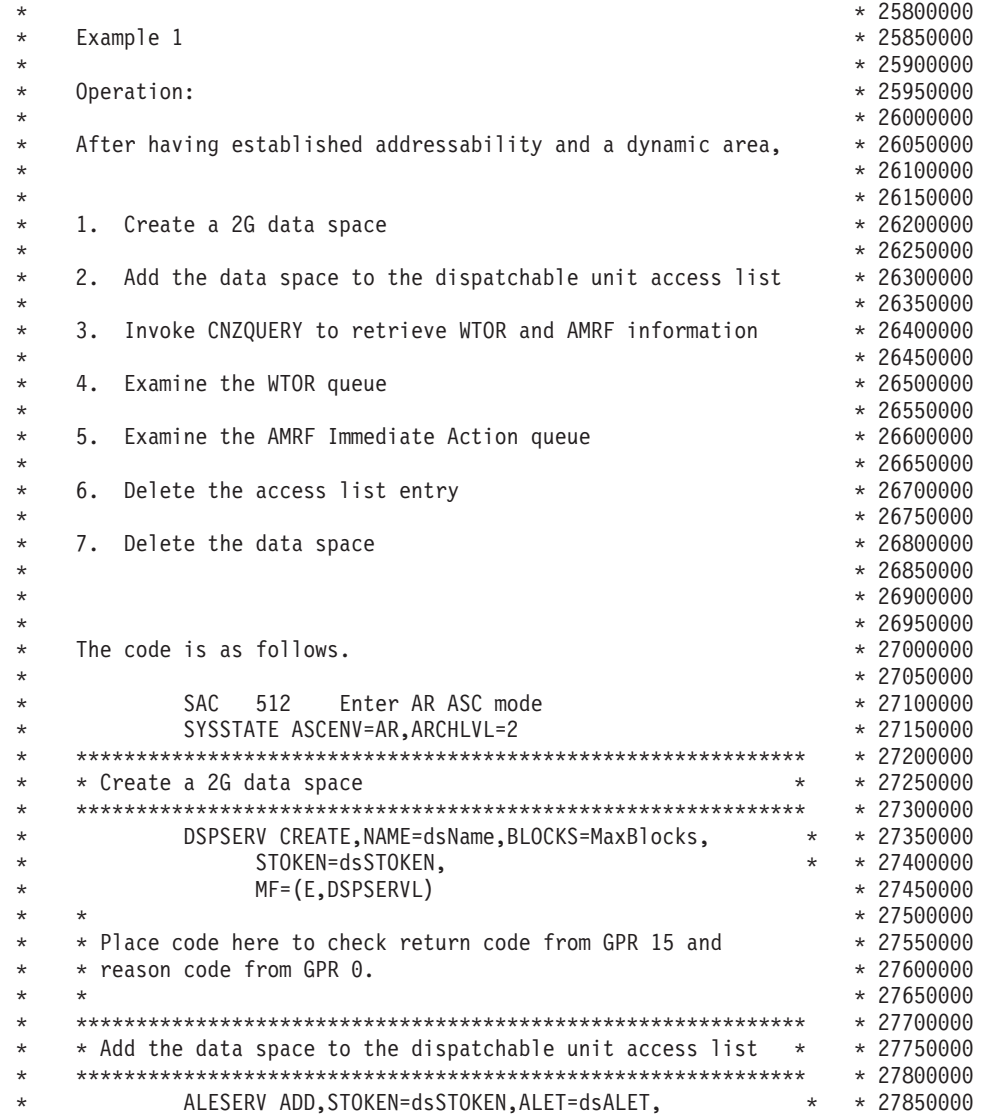

\* MF=(E,ALESERVL) \* 27900000 \* \* \* \* \* 27950000<br>\* \* Place code here to check return code from GPR 15. \* \* \* 28000000 \* \* \* 28000000 \* \* Place code here to check return code from GPR 15. \* \* \* 28050000 \* \*\*\*\*\*\*\*\*\*\*\*\*\*\*\*\*\*\*\*\*\*\*\*\*\*\*\*\*\*\*\*\*\*\*\*\*\*\*\*\*\*\*\*\*\*\*\*\*\*\*\*\*\*\*\*\*\*\*\*\*\* \* 28100000 \* \* Retrieve WTOR and AMRF information \* \* 28150000 \* \*\*\*\*\*\*\*\*\*\*\*\*\*\*\*\*\*\*\*\*\*\*\*\*\*\*\*\*\*\*\*\*\*\*\*\*\*\*\*\*\*\*\*\*\*\*\*\*\*\*\*\*\*\*\*\*\*\*\*\*\* \* 28200000 \* CNZQUERY WTOR=YES,AMRF=YES,ANSAREAALET=dsALET, \* \* 28250000 \* RETCODE=LRetcode,RSNCODE=LRsncode, \* \* 28300000 \* MF=(E,CNZQUERYL) \* 28350000 \* \* \* 28400000 \* \* Place code here to check return/reason codes. \* 28450000 \* \* \* 28500000 \* LHI 2,HeaderAddr Access header info \* 28550000  $\star$  LAM 2,2,dsALET With ALET  $\star$  28600000 \* USING CnzmyquaHdr,2 \* 28650000 \* \*\*\*\*\*\*\*\*\*\*\*\*\*\*\*\*\*\*\*\*\*\*\*\*\*\*\*\*\*\*\*\*\*\*\*\*\*\*\*\*\*\*\*\*\*\*\*\*\*\*\*\*\*\*\*\*\*\*\*\*\* \* 28700000  $*$  \* Examine the WTOR queue  $*$  \*  $*$  28750000 \* \*\*\*\*\*\*\*\*\*\*\*\*\*\*\*\*\*\*\*\*\*\*\*\*\*\*\*\*\*\*\*\*\*\*\*\*\*\*\*\*\*\*\*\*\*\*\*\*\*\*\*\*\*\*\*\*\*\*\*\*\* \* 28800000 \* CPYA 3,2 ORE ALET = hdr ALET \* 28850000 \* ICM 3,B'1111',Cnzmyquah\_First\_ORE\_Addr \* 28900000 \* JZ NO\_OREs \* 28950000 \* USING OREF,3  $\star$  29000000 \* CPYA 4,2 WQE ALET = ORE ALET \* 29050000  $\star$  NEXT ORE DS 0H  $\star$  29100000 \* L 4,ORERWQE \* 29150000 \* USING WQE, 4  $\star$  29200000  $\star$   $\star$   $\star$  29250000 \* \* Place code here to examine the specific ORE and \* 29300000 \* 29300000 \* \* its associated WQE \* 29350000  $\begin{array}{ccc} \star & \star & \star \end{array}$   $\begin{array}{ccc} \star & \star & \star & 29400000 \\ \star & \star & 29450000 \end{array}$ \* DROP 4 \* 29450000 \* 1CM 3,B'1111',ORELKP \* 29500000 \* 29500000 \* JNZ NEXT\_ORE \* 29550000 \* DROP 3 \* 29600000 NO\_OREs DS 0H \* \*\*\*\*\*\*\*\*\*\*\*\*\*\*\*\*\*\*\*\*\*\*\*\*\*\*\*\*\*\*\*\*\*\*\*\*\*\*\*\*\*\*\*\*\*\*\*\*\*\*\*\*\*\*\*\*\*\*\*\*\* \* 29700000 \* \* Examine the AMRF Immediate Action queue \* \* 29750000 \* \*\*\*\*\*\*\*\*\*\*\*\*\*\*\*\*\*\*\*\*\*\*\*\*\*\*\*\*\*\*\*\*\*\*\*\*\*\*\*\*\*\*\*\*\*\*\*\*\*\*\*\*\*\*\*\*\*\*\*\*\* \* 29800000 \* CPYA 3,2 WQE ALET = hdr ALET \* 29850000 \* ICM 3,B'1111',Cnzmyquah\_First\_IA\_WQE\_Addr \* 29900000 \* ICM 3,B'1111',Cnzmyquah\_First\_IA\_WQE\_Addr \* 29900000<br>\* JZ NO\_WQEs \* USING WQE, 3  $\star$  30000000  $\star$  30000000  $\star$ \* NEXT\_WQE DS 0H \* 30050000 \* \*  $\overline{ }$  \*  $\overline{ }$  \* 30100000<br>\* \* Place code here to examine the specific WQE. \* \* 30150000 \* \* 30150000  $*$   $*$  Place code here to examine the specific WQE. \* \* \*  $\star$  3.B'1111'.WOELKP \* \* \* 30200000 \* \* 302500000 \* \* ICM 3,B'1111',WQELKP \* 30250000 \* JNZ NEXT\_WQE<br>\* DROP 3  $\star$  DROP 3  $\overline{\phantom{0}}$   $\star$  30350000 \* NO\_WQEs DS 0H \* 30400000 \* \*\*\*\*\*\*\*\*\*\*\*\*\*\*\*\*\*\*\*\*\*\*\*\*\*\*\*\*\*\*\*\*\*\*\*\*\*\*\*\*\*\*\*\*\*\*\*\*\*\*\*\*\*\*\*\*\*\*\*\*\* \* 30450000 \* \*\*\*\*\*\*\*\*\*\*\*\*\*\*\*\*\*\*\*\*\*\*\*\*\*\*\*\*\*\*\*\*\*\*\*\*\*\*\*\*\*\*\*\*\*\*\*\*\*\*\*\*\*\*\*\*\*\*\*\*\* \* 30500000  $\begin{array}{ccccccc}\n\ast & \ast & \ast & \ast & 30550000 \\
\ast & \ast & \ast & 30550000 \\
\end{array}$ \* \*\*\*\*\*\*\*\*\*\*\*\*\*\*\*\*\*\*\*\*\*\*\*\*\*\*\*\*\*\*\*\*\*\*\*\*\*\*\*\*\*\*\*\*\*\*\*\*\*\*\*\*\*\*\*\*\*\*\*\*\* \* 30600000 \* ALESERV DELETE, ALET=dsALET, \* MF=(E,ALESERVL) \* 30700000 \* \* \* 30750000 \* \* Place code here to check return code from GPR 15. \* \* 30800000 \* \* \* 30850000 \* \*\*\*\*\*\*\*\*\*\*\*\*\*\*\*\*\*\*\*\*\*\*\*\*\*\*\*\*\*\*\*\*\*\*\*\*\*\*\*\*\*\*\*\*\*\*\*\*\*\*\*\*\*\*\*\*\*\*\*\*\* \* 30900000 \* \* Delete the data space \* \*\*\*\*\*\*\*\*\*\*\*\*\*\*\*\*\*\*\*\*\*\*\*\*\*\*\*\*\*\*\*\*\*\*\*\*\*\*\*\*\*\*\*\*\*\*\*\*\*\*\*\*\*\*\*\*\*\*\*\*\* \* 31000000 \* DSPSERV DELETE,STOKEN=dsSTOKEN, \* \* 31050000  $\star$  MF=(E,DSPSERVL)  $\star$  31100000  $*$  \* \*  $*$  31150000 \* \* Place code here to check return code from GPR 15 and \* 31200000

### **CNZQUERY macro**

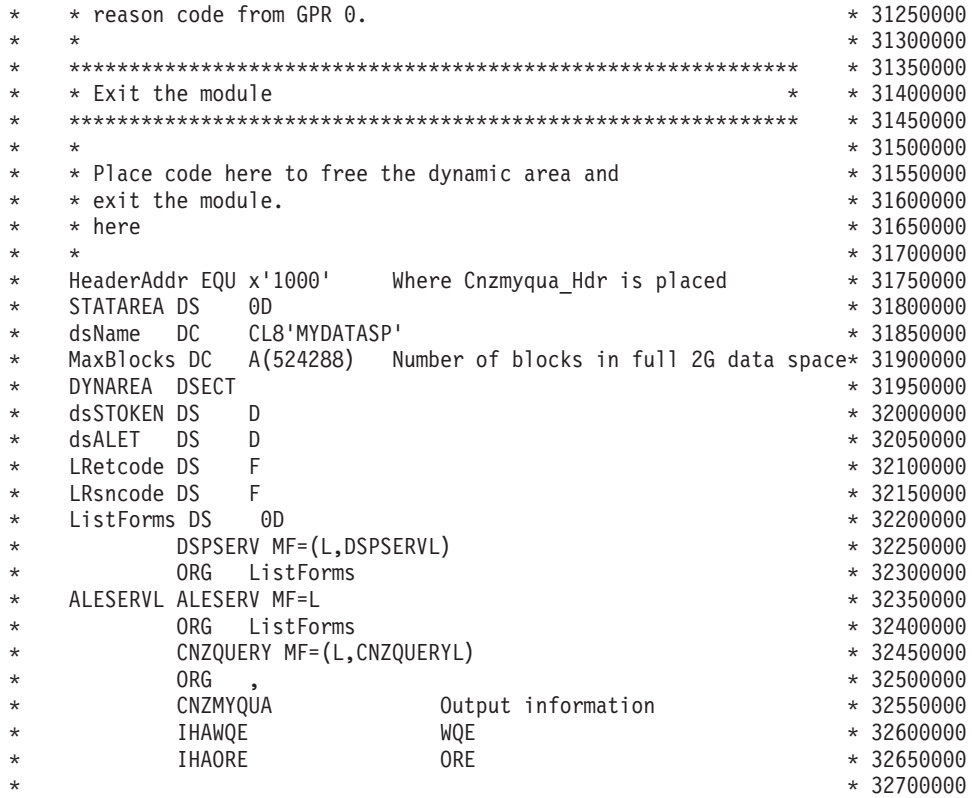

### **CNZQUERY macro**

# **Chapter 23. COFCREAT — Create a VLF object**

## **Description**

The COFCREAT macro allows your application to add an object, on behalf of an end user, to a class of VLF objects. Before issuing COFCREAT, or any VLF macro, you need to understand the information on using the virtual lookaside facility (VLF) that appears in *z/OS MVS Programming: Authorized Assembler Services Guide*.

Normal processing of an end user request for an object includes the following steps:

- 1. Issue the COFRETRI macro to attempt to retrieve the object.
- 2. Examine the return code from COFRETRI. VLF can only create an object after you have tried to retrieve it and when COFRETRI completed with one of the following conditions:
	- Object not found (return code 8)
	- v Best available object found (return code 2)
	- v Best available object found, but target area is not large enough (return code 6)
- 3. If the return code is 8, create the object. (Processing return codes 2 or 6 might also require you to create the object.) Between issuing the COFRETRI and the COFCREAT for the object, do not issue any COFRETRI macro with the same UTOKEN.

## **Environment**

The requirements for the caller are:

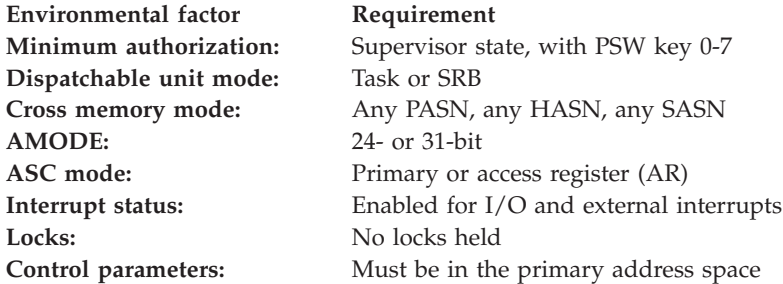

## **Programming requirements**

- v Your program must be running under a task with the same home ASID as the issuer of the COFIDENT macro that identified the user.
- For non-PDS classes, you can issue COFCREAT with the REPLACE option. If you specify REPLACE, VLF does not require that COFRETRI precede COFCREAT. Because VLF cannot then guarantee that the source object has not changed, your application must ensure that the source object remains unchanged between the time when you reference the source object to create the object parts list and the time when you receive control back from COFCREAT.

If you do not specify REPLACE, you must issue the COFRETRI macro before you issue COFCREAT.

### **COFCREAT macro**

- v To ensure the integrity of the data, the working storage that your application uses to create the VLF object must not be key 8 storage, and you must perform the following steps:
	- 1. Change to (or remain in) supervisor state.
	- 2. Issue a BLDL macro for the PDS member using the same DDNAME used to identify the user to VLF. If a user changes the data set allocation associated with a DDNAME used to identify a VLF user, VLF invalidates that user's token (UTOKEN).
	- 3. Save the "K" value from a successful BLDL to pass to VLF as the CINDEX value on COFCREAT.
	- 4. Read the object from DASD, ensuring the following:
		- The DCB used for I/O must not be in key 8 storage.
		- The I/O buffers must not be in key 8 storage.
	- 5. Issue the COFCREAT macro to create the VLF object.
	- 6. If necessary, copy the object to key 8 storage to enable the user program to access it.

Failure to follow these steps compromises the integrity of data objects in VLF storage. Depending on the nature of the class of VLF objects, incorrect data could cause severe system integrity problems.

If you do not specify REPLACE and issue COFCREAT for an object that already exists in VLF storage, VLF returns a successful completion code but does not replace the object data. In this case, VLF assumes that the data you supply is identical to the data that already exists in its storage.

If you specify REPLACE and issue COFCREAT for an object that already exists in VLF storage, VLF does replace the existing object with the parts specified in the object parts list.

### **Restrictions**

None.

### **Input register information**

Before issuing the COFCREAT macro, the caller does not have to place any information into any register unless using it in register notation for a particular parameter, or using it as a base register.

### **Output register information**

When control returns to the caller, the GPRs contain:

#### **Register**

**Contents**

- **0** Reason code
- **1** Used as a work register by the system
- **2-14** Unchanged
- **15** Return code

When control returns to the caller, the ARs contain:

#### **Register**

**Contents**

**0-1** Used as work registers by the system

- **2-14** Unchanged
- **15** Used as a work register by the system

Some callers depend on register contents remaining the same before and after issuing a service. If the system changes the contents of registers on which the caller depends, the caller must save them before issuing the service, and restore them after the system returns control.

## **Performance implications**

None.

## **Syntax**

The standard form of the COFCREAT macro is written as follows:

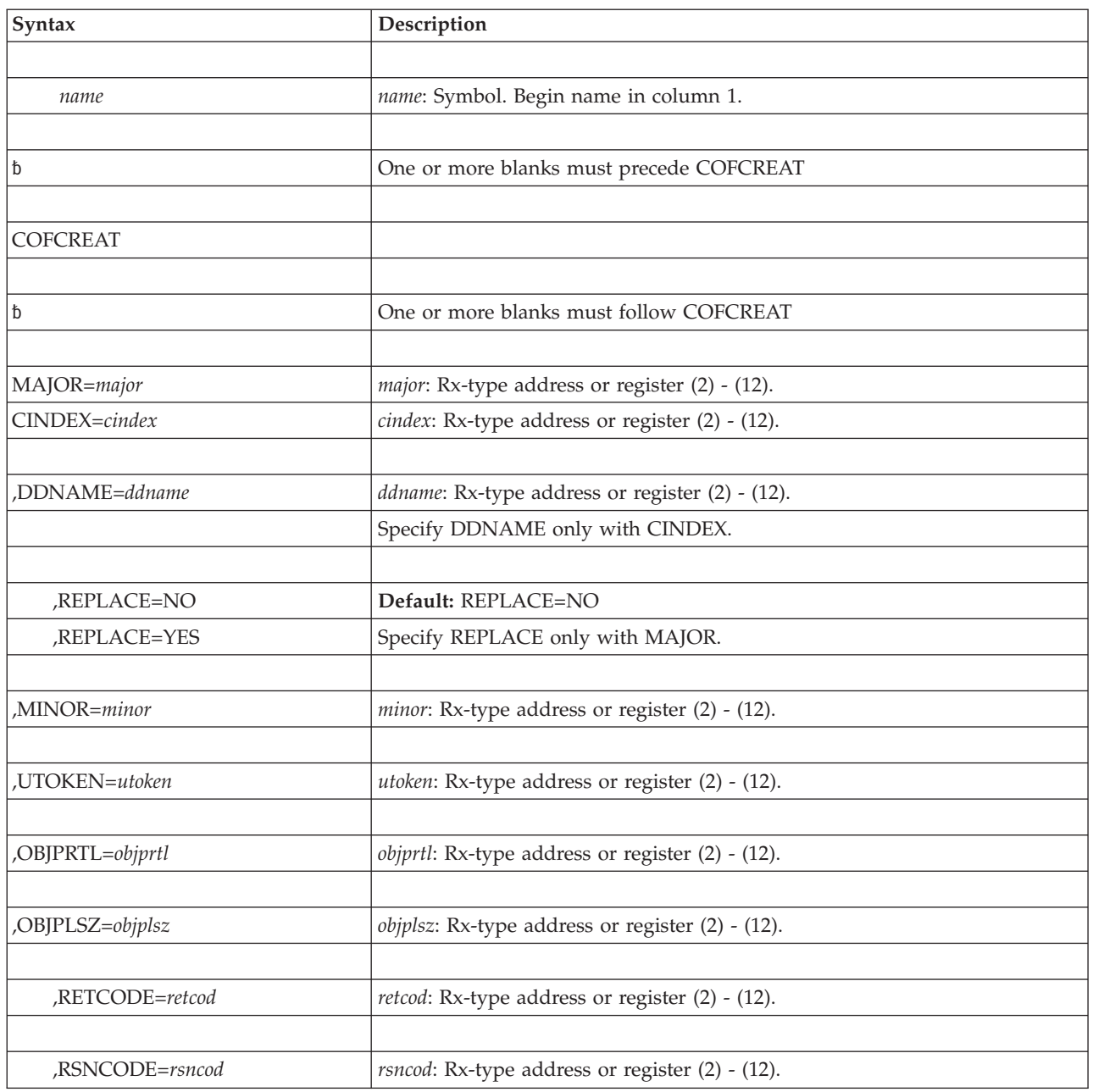

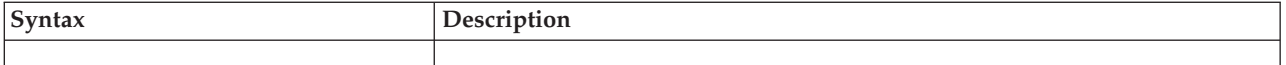

## **Parameters**

The parameters are explained as follows:

#### **MAJOR=***major*

Specifies the major name of the object to be created. The length of the major name must be the same as the length specified by MAJLEN on the COFDEFIN macro that defined the class of objects. Specify MAJOR only for a non-PDS class. (For a PDS class, you must use CINDEX and DDNAME.)

#### **CINDEX=***cindex*

Identifies a one-byte field that contains the concatenation index of the major name associated with the object being created. CINDEX is required for a PDS class. The index is the zero-origin relative number of the major name for the object in the major name list of the user creating the object. This list is the one supplied to VLF on the COFIDENT macro that identified the user to VLF.

For concatenated partitioned data sets, the CINDEX value is the same as the "K" (concatenation index) value returned when your application issued a BLDL macro to locate a member.

When you specify CINDEX, you must also specify DDNAME.

#### **,DDNAME=***ddname*

Specifies the 8-character DDNAME of the concatenated data set list. DDNAME is required for a PDS class. This DDNAME must be the same as the one supplied to VLF on the COFIDENT macro that identifies the user to VLF. It represents the major name search order for this identified user.

When you specify DDNAME, you must also specify CINDEX.

#### **,REPLACE=YES**

#### **,REPLACE=NO**

Indicates that an object existing in VLF should (REPLACE=YES) or should not (REPLACE=NO) be replaced by the parts in the input object parts list. If the object does not exist in VLF, then VLF creates a new object.

#### **,MINOR=***minor*

Specifies the minor name of the object. The length of the significant portion of the name depends on the MINLEN value defined for the class on the COFDEFIN macro, either explicitly or by default. (For a PDS class, the length is always 8.)

### **,UTOKEN=***utoken*

Specifies the required 16-character user token returned from the COFIDENT macro for the user on whose behalf your application is issuing COFCREAT.

#### **,OBJPRTL=***objprtl*

Specifies the required object parts list. The object parts list describes the source areas from which VLF can obtain consecutive parts of the object. The object parts list consists of a fullword containing the number of object parts, followed by three words for each part:

- 1. A fullword that contains the ALET that currently addresses the part. An ALET of 1, referencing the SASN of the caller, or ALETs referencing entries on the PASN access list of the caller, are not allowed.
- 2. A fullword that contains the 31-bit address of the data for the part.
3. A fullword that contains the length of the part.

The number of parts list entries must be from 1 to 16. If your program is not running in access register (AR) ASC mode, the ALET(s) must be zero.

#### **,OBJPLSZ=***objplsz*

Specifies the required fullword field that contains the size (in bytes) of the object parts list.

#### **,RETCODE=***retcod*

Specifies the location where the system is to store the return code. The return code is also in general purpose register (GPR) 15. If you specify a storage location, it must be on a fullword boundary,

#### **,RSNCODE=***rsncod*

Specifies the location where the system is to store the reason code. If you specify a storage location, it must be on a fullword boundary. The reason code is also in GPR 0.

### **ABEND codes**

None.

### **Return and reason codes**

When the COFCREAT macro returns control to your program, GPR 15 (and *retcod*, if you coded RETCODE) contains one of the following hexadecimal return codes. GPR 0 (and *rsncod*, if you coded RSNCODE) contains one of the following reason codes.

| Hexadecimal<br><b>Return Code</b> | <b>Reason Code</b> | <b>Meaning and Action</b>                                                                                                    |
|-----------------------------------|--------------------|----------------------------------------------------------------------------------------------------|
| $00\,$                            | $00\,$             | <b>Meaning:</b> The VLF object has been created.                                                                                                    |
|                                   |                    | Action: None.                                                                                                    |
| 02                                | 02                 | Meaning: Program error. No VLF object was created<br>because the create request specified an ineligible major<br>name.                                                                                                    |
|                                   |                    | Action: Check the major name specified on the macro<br>invocation. Ensure that there is a matching EMAJ specified<br>major name for this class in the SYS1.PARMLIB member<br>COFVLFnn.                                                                                                    |
| 02                                | 04                 | Meaning: Environmental error. No VLF object was created.<br>A retrieve request was not done for this minor name, a<br>time-out occurred for the pending create, or the pending<br>create was invalidated by a notification that the object<br>might have changed.                                                                           |
|                                   |                    | Action: Issue the COFRETRI macro prior to issuing the<br>COFCREAT macro. It may be necessary to retry the<br>COFRETRI/COFCREAT invocations several times.                                                                                                    |
| 02                                | 06                 | Meaning: Environmental error. No VLF object was created<br>because the create request specified a major name that has<br>been invalidated by a notification that the object might<br>have changed. The user token will be invalidated. This<br>situation also can occur as a result of a Modify VLF<br>command that changes the major name. |
|                                   |                    | Action: Issue a COFIDENT macro to reidentify the user to<br>VLF.                                                                                                    |

*Table 28. Return and Reason Codes for the COFCREAT Macro*

### **COFCREAT macro**

| Hexadecimal<br>Return Code | <b>Reason Code</b> | Meaning and Action                                                                                                    |
|----------------------------|--------------------|----------------------------------------------------------------------------------------------------|
| 04                         | $00\,$             | <b>Meaning:</b> Program error. The requested major name is not<br>in the user's search order.                                                                                                    |
|                            |                    | Action: Ensure that the requested major name was<br>specified in the search order specified through the<br>MAJNLST when the user was identified with the<br>COFIDENT macro.                                |
| 0A                         | $00\,$             | <b>Meaning:</b> Program error. The parameter list cannot be<br>accessed.                                                                                                    |
|                            |                    | <b>Action:</b> Make necessary corrections to ensure that the<br>parameter list ALET is on the dispatchable unit access list<br>(DU-AL) and rerun the job.                                                  |
| 0 <sup>C</sup>             | $00\,$             | <b>Meaning:</b> Program error. The class to which the user is<br>identified is not currently defined.                                                                                                    |
|                            |                    | Action: Redefine the class with COFDEFIN and retry the<br>COFCREAT.                                                                                                    |
| 10                         | 00                 | Meaning: Program error. A user token was specified but<br>the user is not currently identified to VLF.                                                                                                    |
|                            |                    | Action: Identify the user with COFIDENT and retry the<br>COFCREAT.                                                                                                    |
| 12                         | 00                 | <b>Meaning:</b> Program error. The DDNAME is not the same as<br>the DDNAME specified on the COFIDENT macro that<br>returned this user token.                                                               |
|                            |                    | Action: Use the same DDNAME that was specified with<br>the COFIDENT, and retry the COFCREAT.                                                                                                    |
| 14                         | 00                 | Meaning: Environmental error. VLF incurred a program<br>check when it tried to access the object parts list.                                                                                               |
|                            |                    | Action: Retry the operation. If the problem persists, specify<br>a smaller OBJPLSZ parameter for the OBJPRTL.                                                                                              |
| 18                         | 00                 | <b>Meaning:</b> Program error. The class to which the user is<br>identified is a PDS class, but CINDEX was not specified.                                                                                  |
|                            |                    | Action: Reissue the COFCREAT, and include the required<br>CINDEX keyword.                                                                                                    |
| 18                         | 02                 | <b>Meaning:</b> Program error. OBJPLSZ was larger than the<br>maximum allowable size, or the number of parts in the<br>object parts list was greater than 16.                                              |
|                            |                    | <b>Action:</b> Ensure that the specified OBJPLSZ was not greater<br>than 16, and that the number of object parts specified in<br>OBJPE4RTL is not greater than 16, and then reissue the<br>COFCREAT macro. |
| 18                         | 04                 | <b>Meaning:</b> Program error. REPLACE was specified, but the<br>class to which the user is identified is a PDS class.                                                                                     |
|                            |                    | Action: Reissue the COFCREAT without specifying the<br>REPLACE option.                                                                                                    |
| 18                         | 0A                 | <b>Meaning:</b> Program error. The major name cannot be<br>accessed by the specified ALET. The ALET is a SASN<br>ALET, or the ALET is not on the dispatchable unit access<br>list (DU-AL).                 |
|                            |                    | Action: Make necessary corrections to ensure that the major<br>name ALET parameter is on the dispatchable unit access<br>list (DU-AL) and rerun the job.                                                   |

*Table 28. Return and Reason Codes for the COFCREAT Macro (continued)*

| Hexadecimal<br><b>Return Code</b> | <b>Reason Code</b> | <b>Meaning and Action</b>                                                                                                    |
|-----------------------------------|--------------------|----------------------------------------------------------------------------------------------------|
| 18                                | 0B                 | Meaning: Program error. The minor name cannot be<br>accessed by the specified ALET. The ALET is a SASN<br>ALET, or the ALET is not on the dispatchable unit access<br>list (DU-AL).                                                 |
|                                   |                    | Action: Make necessary corrections to ensure that the<br>minor name ALET parameter is on the dispatchable unit<br>access list (DU-AL) and rerun the job.                                                                            |
| 18                                | 0 <sup>C</sup>     | Meaning: Program error. The object parts list cannot be<br>accessed using the specified ALET. The ALET is a SASN<br>ALET, or the ALET is not on the dispatchable unit access<br>list (DU-AL).                                       |
|                                   |                    | Action: Make necessary corrections to ensure that the<br>objects parts list ALET parameter is on the dispatchable<br>unit access list (DU-AL) and rerun the job.                                                                    |
| 18                                | 0 <sub>D</sub>     | Meaning: Program error. A part in the object parts list<br>cannot be accessed using the specified ALET. The ALET is<br>a SASN ALET, or the ALET is not on the dispatchable unit<br>access list (DU-AL).                             |
|                                   |                    | Action: Make necessary corrections to ensure that the<br>objects parts list ALET parameter is on the dispatchable<br>unit access list (DU-AL) and rerun the job.                                                                    |
| 1C                                | $00\,$             | Meaning: Environmental error. There was not enough<br>storage available to create this object.                                                                                                    |
|                                   |                    | <b>Action:</b> Increase the value of MAXVIRT for this class in the<br>SYS1.PARMLIB member COFVLFnn; or ensure that<br>TRIM=ON is specified when the class is defined with<br>COFDEFIN; or free storage through the use of COFPURGE. |
| 28                                | $00 \,$            | <b>Meaning:</b> Environmental error. VLF is not active.                                                                                                    |
|                                   |                    | Action: Issue the Start VLF system command, and rerun<br>the job.                                                                                                    |
| 2C                                | nnnn               | Meaning: System error. There was an unexpected error in<br>VLF.                                                                                                    |
|                                   |                    | Action: Record the return and reason codes and supply<br>them to the appropriate IBM support personnel.                                                                                                    |

*Table 28. Return and Reason Codes for the COFCREAT Macro (continued)*

# **COFCREAT - List form**

Use the list form of the COFCREAT macro together with the execute form of the macro for applications that require reentrant code. The list form of the macro defines an area of storage, which the execute form of the macro uses to store the parameters.

# **Syntax**

The list form of the COFCREAT macro is written as follows:

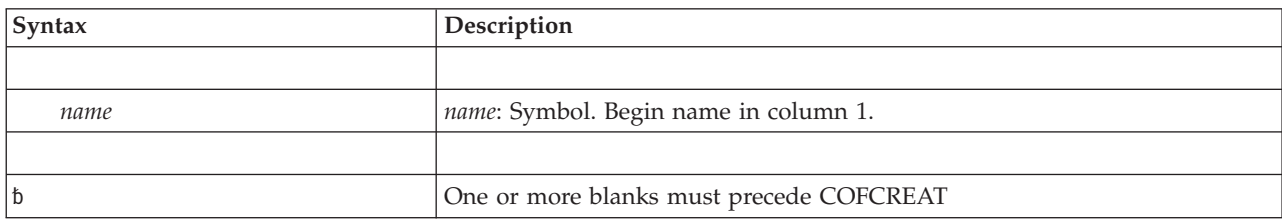

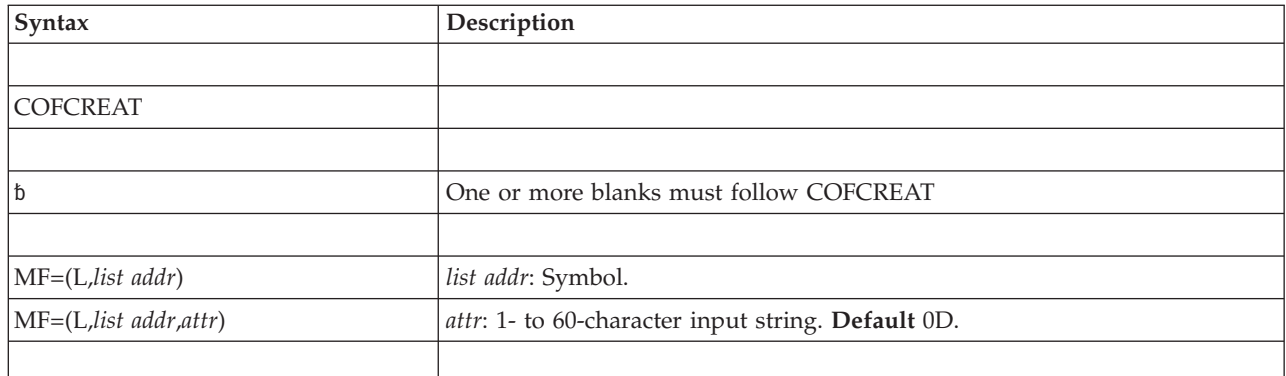

The parameters of the list form are explained as follows:

**MF=(L,***list addr***)**

```
MF=(L,list addr,attr)
```
Specifies the list form of the COFCREAT macro.

*list addr* is the name of a storage area to contain the parameters.

*attr* is an optional 1- to 60-character input string, which can contain any value that is valid on an assembler DS pseudo-op. You can use this parameter to force boundary alignment of the parameter list. If you do not code *attr*, the system provides a value of 0D, which forces the parameter list to a doubleword boundary.

# **COFCREAT - Execute form**

# **Syntax**

The execute form of the COFCREAT macro is written as follows:

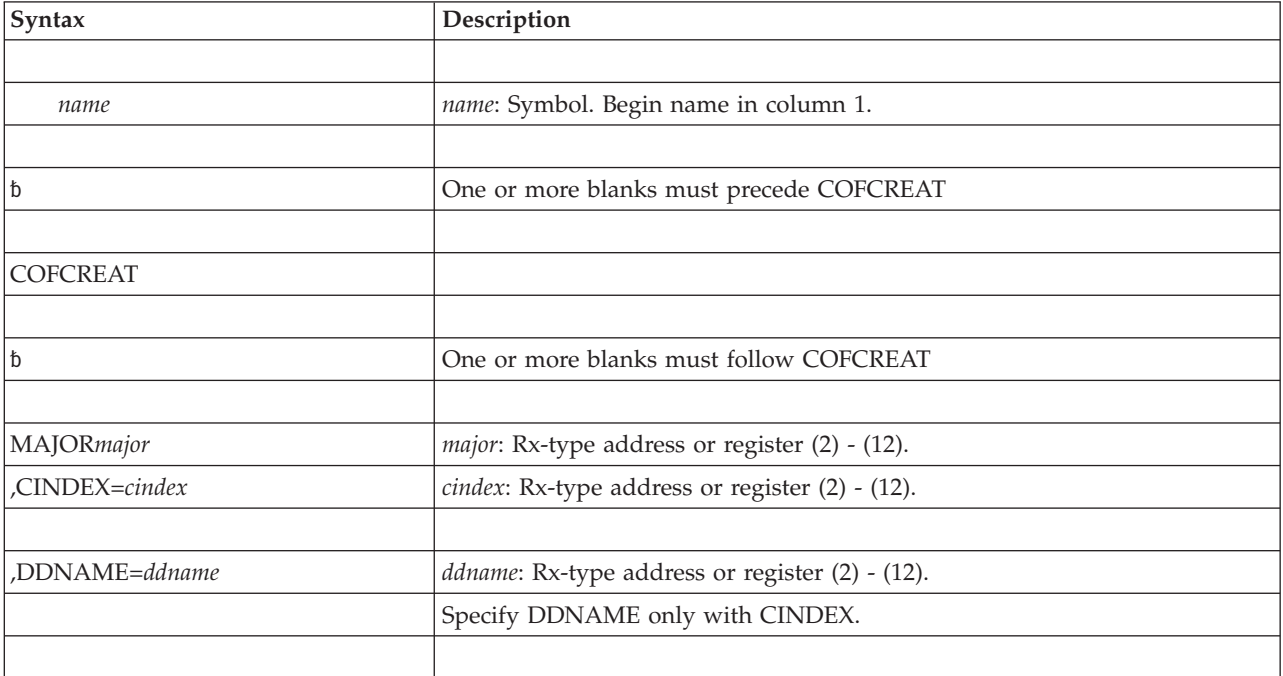

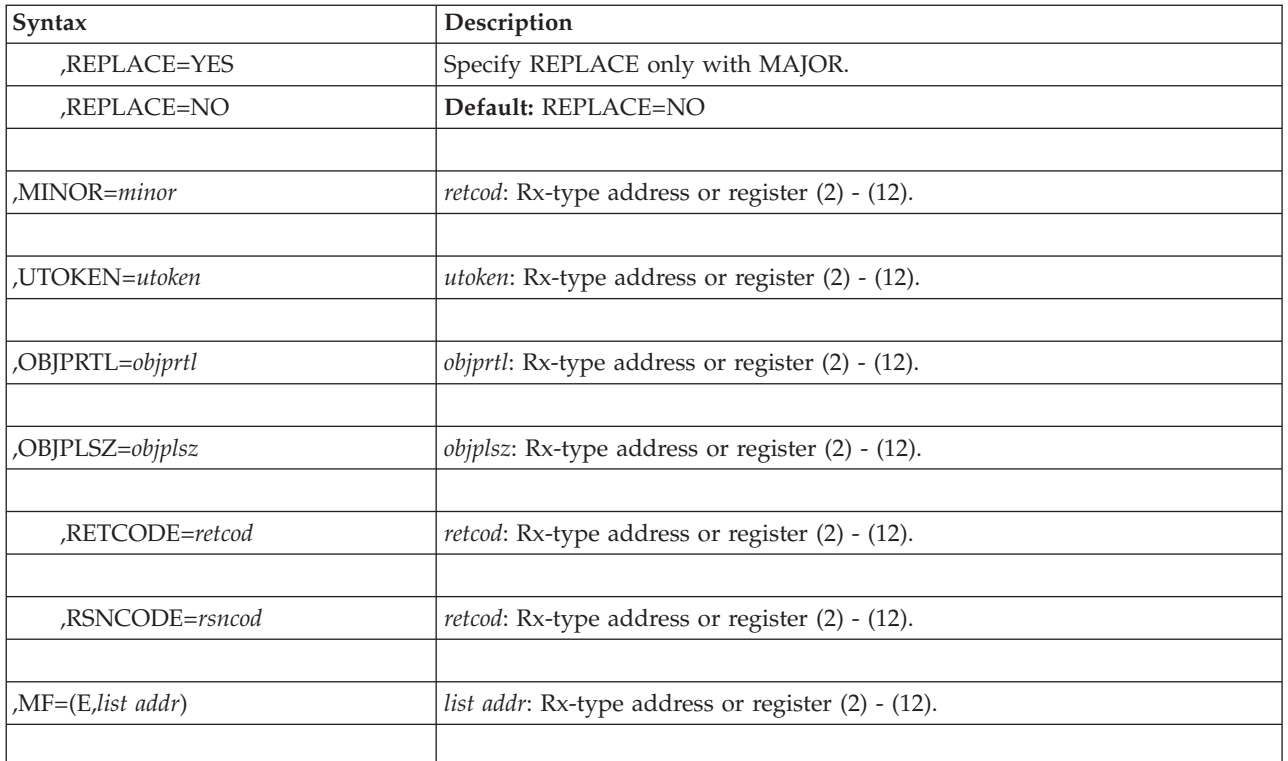

The parameters are explained under the standard form of the COFCREAT macro, with the following exception:

### **,MF=(E,***list addr***)**

Specifies the execute form of the COFCREAT macro.

*list addr* specifies the area that the system uses to store the parameters.

**COFCREAT macro**

# **Chapter 24. COFDEFIN — Define a VLF class**

# **Description**

COFDEFIN defines a class of virtual lookaside facility (VLF) objects. Before issuing COFDEFIN, or any VLF macro, you need to understand the information on using the VLF that appears in *z/OS MVS Programming: Authorized Assembler Services Guide*.

When you define a class of VLF objects, the system allocates virtual storage for the class and generates the necessary control blocks. If the class has already been defined, VLF rejects the request. The maximum amount of virtual storage available for the class can be controlled by the MAXVIRT keyword on the CLASS statement in the COFVLFxx parmlib member. When the MAXVIRT keyword is not used, the default is 4096 pages.

The system obtains the attributes of the class from the input parameters of the macro and the description of the class in the active COFVLFxx parmlib member.

### **Environment**

The requirements for the caller are:

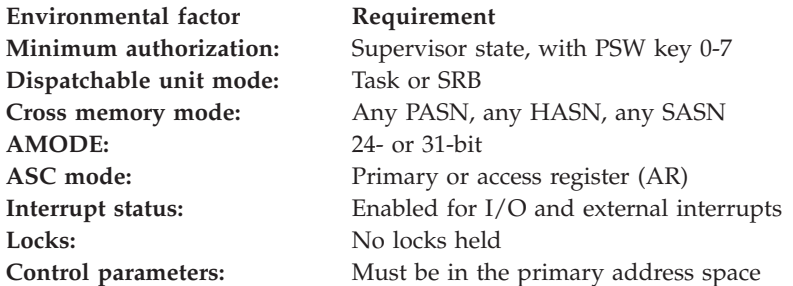

# **Programming requirements**

None.

### **Restrictions**

None.

# **Input register information**

Upon invocation, the general purpose registers (GPRs) must contain:

### **Register**

### **Contents**

- **1** Address of parameter list
- **13** Address of standard 72-byte save area

## **Output register information**

When control returns to the caller, the GPRs contain:

### **Register**

**Contents**

- **0** Reason code
- **1** Used as a work register by the system
- **2-14** Unchanged
- **15** Return code

When control returns to the caller, the ARs contain:

### **Register**

**Contents**

- **0-1** Used as work registers by the system
- **2-14** Unchanged
- **15** Used as a work register by the system

Some callers depend on register contents remaining the same before and after issuing a service. If the system changes the contents of registers on which the caller depends, the caller must save them before issuing the service, and restore them after the system returns control.

# **Performance implications**

None.

## **Syntax**

The standard form of the COFDEFIN macro is written as follows:

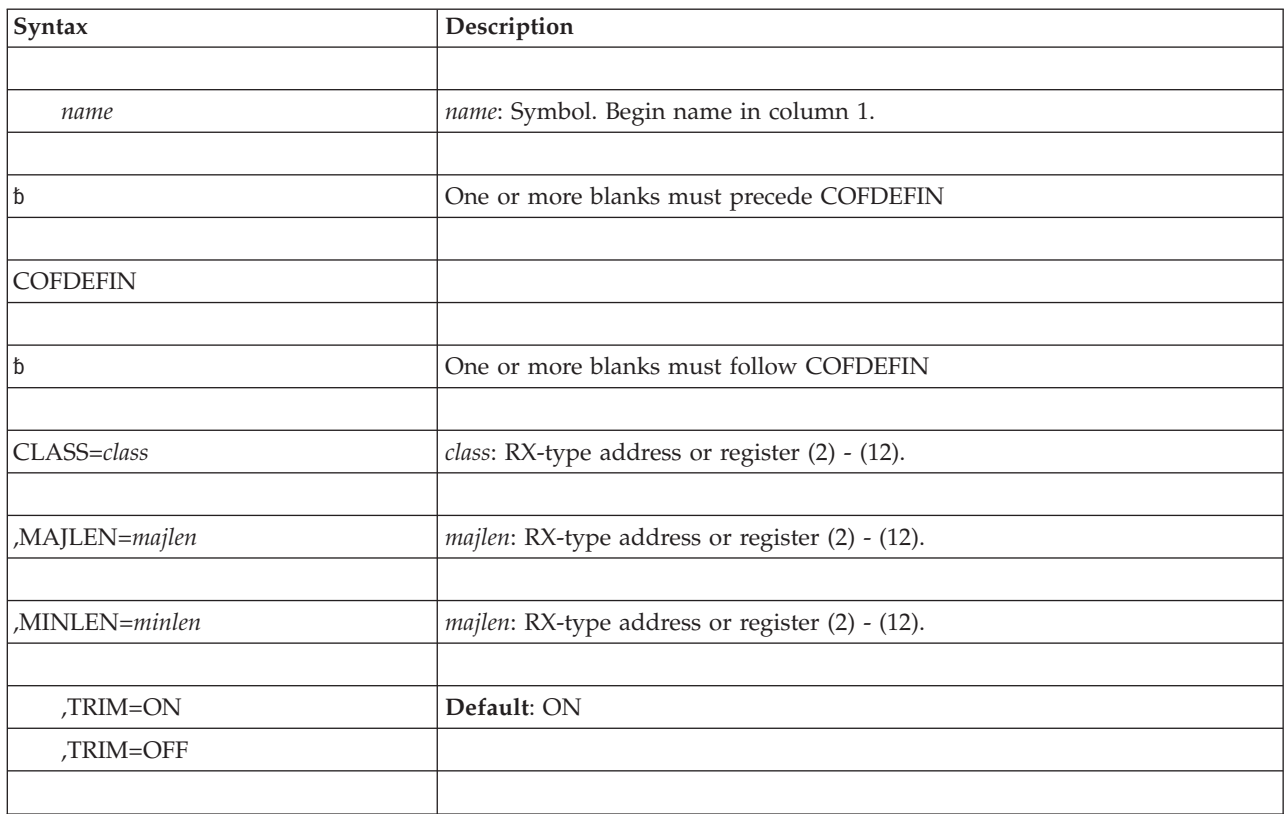

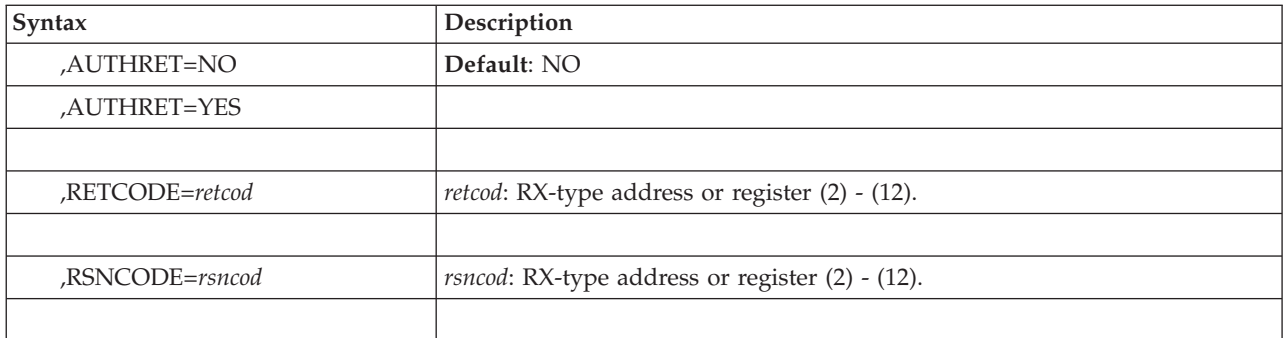

The parameters of the standard form are as follows:

#### **CLASS=***class*

Specifies a 7-byte field that identifies the name of the class of VLF objects to be created. The name, which can be from 1 to 7 characters, can consist of any combination of upper case alphabetic and numeric characters and  $\omega$ , #, and \$. The name must match the name of a class described in the active COFVLFxx parmlib member.

IBM-supplied VLF class names begin with the uppercase letters A-I. Choose names for installation-supplied VLF classes that begin with J-Z, numeric characters, or @, #, or \$.

#### **,MAJLEN=***majlen*

Identifies a 1-byte field specifying the length, from 1 to 64 bytes, of the major names in this class. This parameter is required for a non-PDS class. For a PDS class, the length is always 50.

### **,MINLEN=***minlen*

Identifies a 1-byte field specifying the length, from 1 to 64 bytes, of the minor names in this class. This parameter is required for a non-PDS class. For a PDS class, the length is always 8.

### **,TRIM=ON**

#### **,TRIM=OFF**

An optional parameter that specifies how you want VLF to manage virtual storage for the objects in the class. If you specify TRIM=ON, which is the default, VLF automatically removes the least recently used objects when it needs space. If you specify TRIM=OFF, VLF removes objects only when it is specifically notified. Allowing VLF to manage the storage (TRIM=ON) ensures that, if space is limited, the most recently used objects tend to remain in virtual storage.

### **,AUTHRET=NO**

#### **,AUTHRET=YES**

An optional parameter that indicates whether tasks that issue the COFRETRI macro to retrieve objects from the class must be in supervisor state or have PSW key mask 0-7. To restrict retrieves for the class to such tasks, specify AUTHRET=YES. The default is AUTHRET=NO.

### **,RETCODE=***retcod*

Specifies the location where the system is to store the return code. The return code is also in general purpose register (GPR) 15. If you specify a storage location, it must be on a fullword boundary.

#### **,RSNCODE=***rsncod*

Specifies the location where the system is to store the reason code. The reason code is also in GPR 0. If you specify a storage location, it must be on a fullword boundary.

### **ABEND codes**

None.

### **Return and reason codes**

When the COFDEFIN macro returns control to your program, GPR 15 (and *retcod*, if you coded RETCODE) contains one of the following hexadecimal return codes. GPR 0 (and *rsncod*, if you coded RSNCODE) contains one of the following hexadecimal reason codes.

| Hexadecimal<br><b>Return Code</b> | Hexadecimal<br><b>Reason Code</b> | <b>Meaning and Action</b>                                                                                                    |
|-----------------------------------|-----------------------------------|----------------------------------------------------------------------------------------------------|
| 00                                | 00                                | <b>Meaning:</b> The define request was successful.                                                                                                    |
|                                   |                                   | Action: None.                                                                                                    |
| 02                                | 04                                | Meaning: A define request for the same class is currently in<br>progress.                                                                                                    |
|                                   |                                   | Action: None required.                                                                                                    |
| 02                                | 08                                | Meaning: The class is already defined.                                                                                                    |
|                                   |                                   | Action: You must issue COFPURGE for the class before<br>you can redefine the class.                                                                                                    |
| 02                                | 0 <sup>C</sup>                    | Meaning: The class is already defined. VLF has changed<br>the existing class definition to require that issuers of<br>COFRETRI for the class be in supervisor state or have PSW<br>key mask 0-7. |
|                                   |                                   | <b>Action:</b> You must issue COFPURGE for the class before<br>you can redefine the class.                                                                                                    |
| 04                                | $00\,$                            | Meaning: Environmental error. The define request failed.<br>The class state is not valid.                                                                                                    |
|                                   |                                   | Action: Rerun the program.                                                                                                    |
| 08                                | 0 <sup>0</sup>                    | <b>Meaning:</b> Environmental error. A purge request for the<br>same class was issued before the define request completed.                                                                       |
|                                   |                                   | Action: Rerun the program.                                                                                                    |
| 08                                | 04                                | <b>Meaning:</b> Environmental error. The class was being purged<br>when you issued COFDEFIN.                                                                                                    |
|                                   |                                   | <b>Action</b> : Rerun the program.                                                                                                    |
| 0 <sup>C</sup>                    | 00                                | Meaning: Program error. There was no description for the<br>class in the active COFVLFxx parmlib member.                                                                                         |
|                                   |                                   | Action: Check that the class specified in the macro<br>invocation matches a class specified in the SYS1.PARMLIB<br>member COFVLFxx.                                                              |
| 10                                | 04                                | Meaning: Program error. The value for MAJLEN is not<br>within the allowed range.                                                                                                    |
|                                   |                                   | Action: Specify a value between 1 and 64 for MAJLEN, and<br>rerun the program.                                                                                                    |

*Table 29. Return and Reason Codes for the COFDEFIN Macro*

| Hexadecimal<br><b>Return Code</b> | Hexadecimal<br><b>Reason Code</b> | <b>Meaning and Action</b>                                                                                 |
|-----------------------------------|-----------------------------------|----------------------------------------------------------------------------------------------------|
| 10                                | 08                                | Meaning: Program error. The value for MINLEN is not<br>within the allowed range.                          |
|                                   |                                   | Action: Specify a value between 1 and 64 for MINLEN,<br>and rerun the program.                            |
| 10                                | OC                                | <b>Meaning:</b> Program error. The values for both MAJLEN and<br>MINLEN are not within the allowed range. |
|                                   |                                   | Action: Specify a value between 1 and 64 for both<br>MAJLEN and MINLEN, and rerun the program.            |
| 18                                | 0 <sup>0</sup>                    | Meaning: Program error. The parameter list ALET is not<br>valid.                                          |
|                                   |                                   | Action: Make necessary corrections in the application, and<br>rerun the job.                              |
| 28                                | 0 <sup>0</sup>                    | Meaning: Environmental error. VLF is not active.                                                          |
|                                   |                                   | Action: Issue the Start VLF command, and rerun the job.                                                   |
| 2C                                | nnnn                              | <b>Meaning:</b> System error. There was an unexpected error in<br>VLE.                                    |
|                                   |                                   | Action: Record the return and reason code and supply it to<br>the appropriate IBM support personnel.      |

*Table 29. Return and Reason Codes for the COFDEFIN Macro (continued)*

# **COFDEFIN - List form**

# **Syntax**

The list form of the COFDEFIN macro is written as follows:

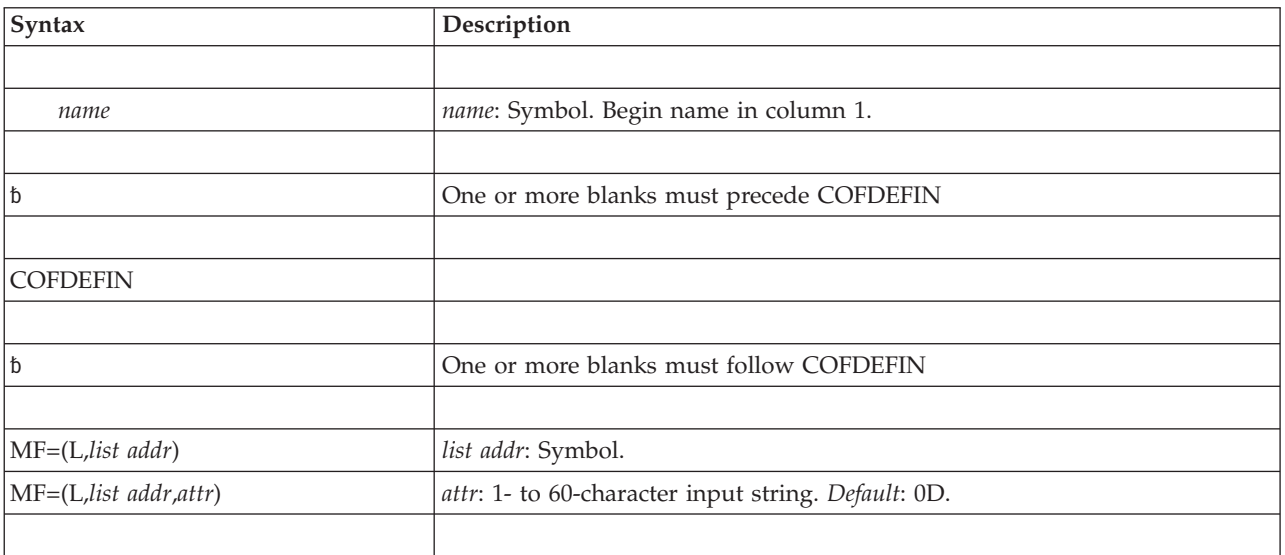

# **Parameters**

The parameters of the list form are as follows:

```
MF=(L,list addr)
MF=(L,list addr,attr)
   Specifies the list form of the COFDEFIN macro.
```
*list addr* is the name of a storage area to contain the parameters.

*attr* is an optional 1- to 60-character input string, which can contain any value that is valid on an assembler DS pseudo-op. You can use this parameter to force boundary alignment of the parameter list. If you do not code *attr*, the system provides a value of 0D, which forces the parameter list to a doubleword boundary.

# **COFDEFIN - Execute form**

# **Syntax**

The execute form of the COFDEFIN macro is written as follows:

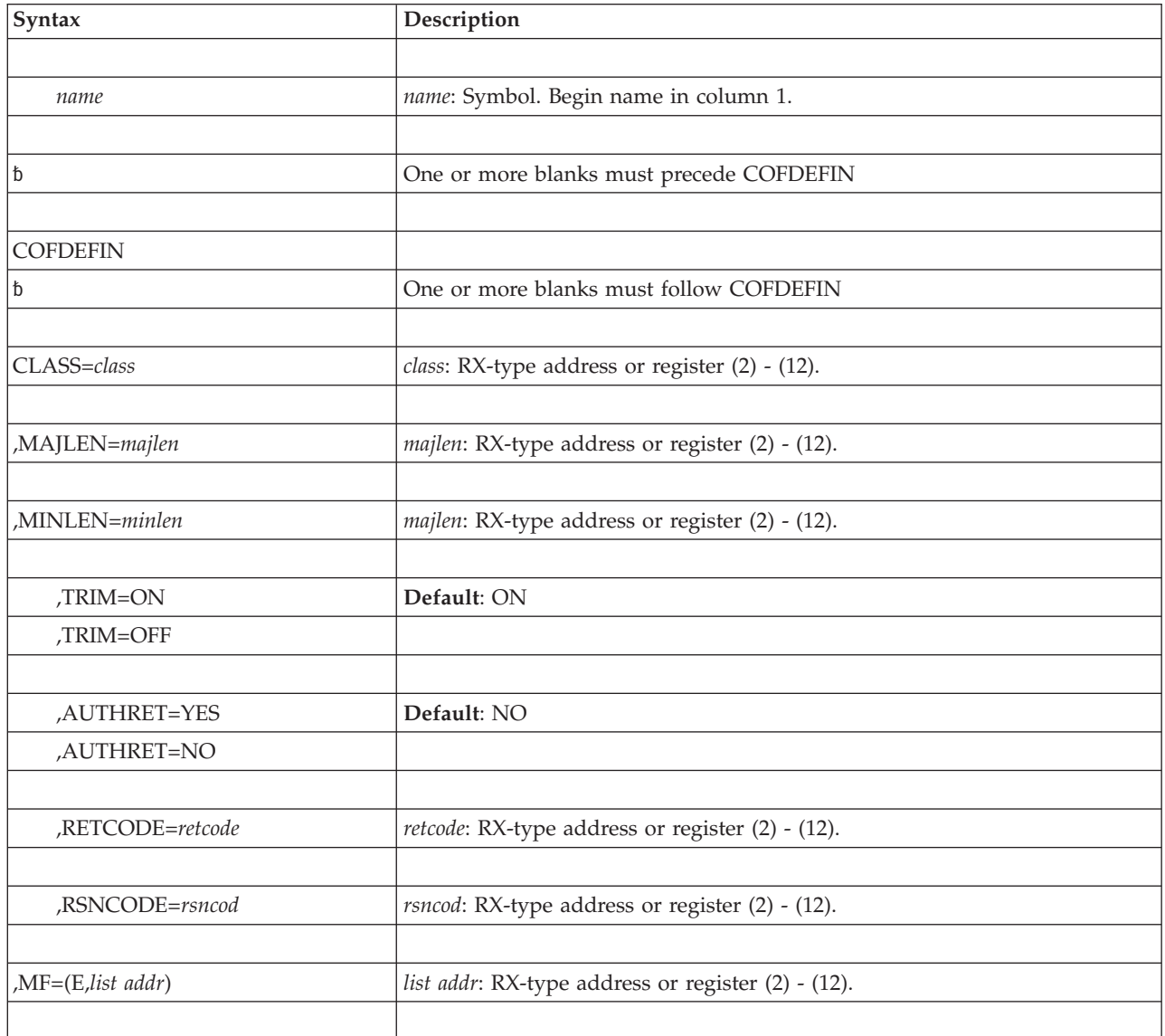

# **Parameters**

The parameters are explained under the standard form of the COFDEFIN macro, with the following exceptions:

### **,MF=(E,***list addr***)**

Specifies the execute form of the COFDEFIN macro.

*list addr* specifies the area that the system uses to store the parameters.

### **COFDEFIN macro**

# **Chapter 25. COFIDENT — Identify a VLF user**

## **Description**

The COFIDENT macro allows an individual user to access a particular class of VLF objects. Before issuing COFIDENT, or any VLF macro, you need to understand the information on using the virtual lookaside facility (VLF) that appears in *z/OS MVS Programming: Authorized Assembler Services Guide*.

You must issue COFIDENT to identify the class and user before VLF can retrieve or create objects on behalf of that user. With COFIDENT, you also specify to VLF the search order it is to use to locate objects for the user.

As part of COFIDENT processing, VLF returns a unique user token (UTOKEN). The user token identifies the user (through an associated home ASID), class, and search order. Other VLF functions, such as retrieving or creating objects, require you to supply this user token.

The value of the user token returned by the successful completion of this function is never zero. Thus, you can check a saved user token field for zero to determine if an end user has been identified to VLF.

If the end user has private data sets in a DDNAME concatenation (data sets not defined for this class in the active COFVLFxx parmlib member), they are not eligible data sets. That is, VLF does not use them as a source of VLF objects.

If you have control over the search orders, VLF works most efficiently when private data sets (or ineligible major names for non-PDS classes) are either not allowed or follow the eligible names rather than precede them.

### **Environment**

The requirements for the caller are:

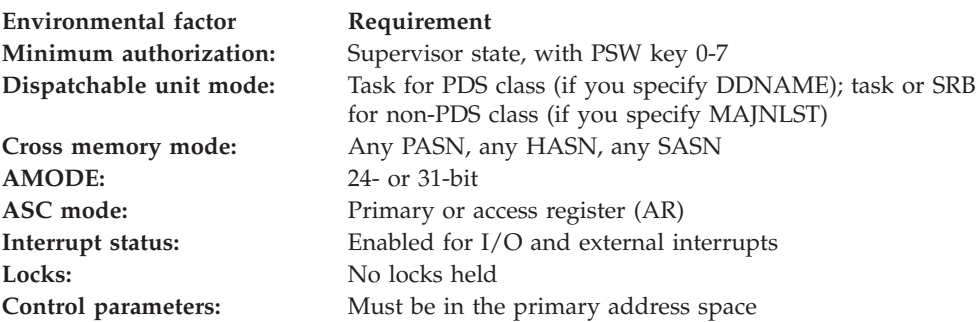

# **Programming requirements**

- v Before obtaining the user token, you must ensure that the user is authorized to access the objects. Open the DDNAME or perform authority checking before you issue the COFIDENT macro.
- v The storage area to be used for the parameter list must reside in the caller's primary address space. The ALET used to qualify this storage must be 0.
- When you specify DDNAME, you must issue the COFIDENT macro from a task running under the same home ASID as the task that allocated the DDNAME.
- When you specify SCOPE=HOME or take the default, the returned user token (UTOKEN) is valid only for tasks with the same home ASID as the issuer of the COFIDENT macro. Subsequent VLF macros (COFCREAT, COFRETRI, or COFREMOV) that supply this user token must have the same home ASID.
- When you specify SCOPE=SYSTEM, the issuers of the COFCREAT and COFREMOV macros must have the same home ASID as the issuer of COFIDENT. However, the COFRETRI macro can be issued by tasks that have a home ASID that is different from the home ASID of the issuer of the COFIDENT macro. VLF treats a COFRETRI macro issued with this UTOKEN as if the request had come from the task that issued the COFIDENT macro. Any task that supplies the UTOKEN can retrieve objects created with the UTOKEN unless the COFDEFIN macro that defined the class specified AUTHRET=YES. In this case, only supervisor-state tasks, or tasks running with PSW key 0-7, can retrieve objects from the class.

# **Restrictions**

None.

### **Input register information**

Before issuing the COFIDENT macro, the caller does not have to place any information into any register unless using it in register notation for a particular parameter, or using it as a base register.

# **Output register information**

When control returns to the caller, the GPRs contain:

### **Register**

**Contents**

- **0** Reason code
- **1** Used as a work register by the system
- **2-14** Unchanged
- **15** Return code

When control returns to the caller, the ARs contain:

### **Register**

#### **Contents**

- **0-1** Used as work registers by the system
- **2-14** Unchanged
- **15** Used as a work register by the system

Some callers depend on register contents remaining the same before and after issuing a service. If the system changes the contents of registers on which the caller depends, the caller must save them before issuing the service, and restore them after the system returns control.

# **Performance implications**

None.

# **Syntax**

The standard form of the COFIDENT macro is written as follows:

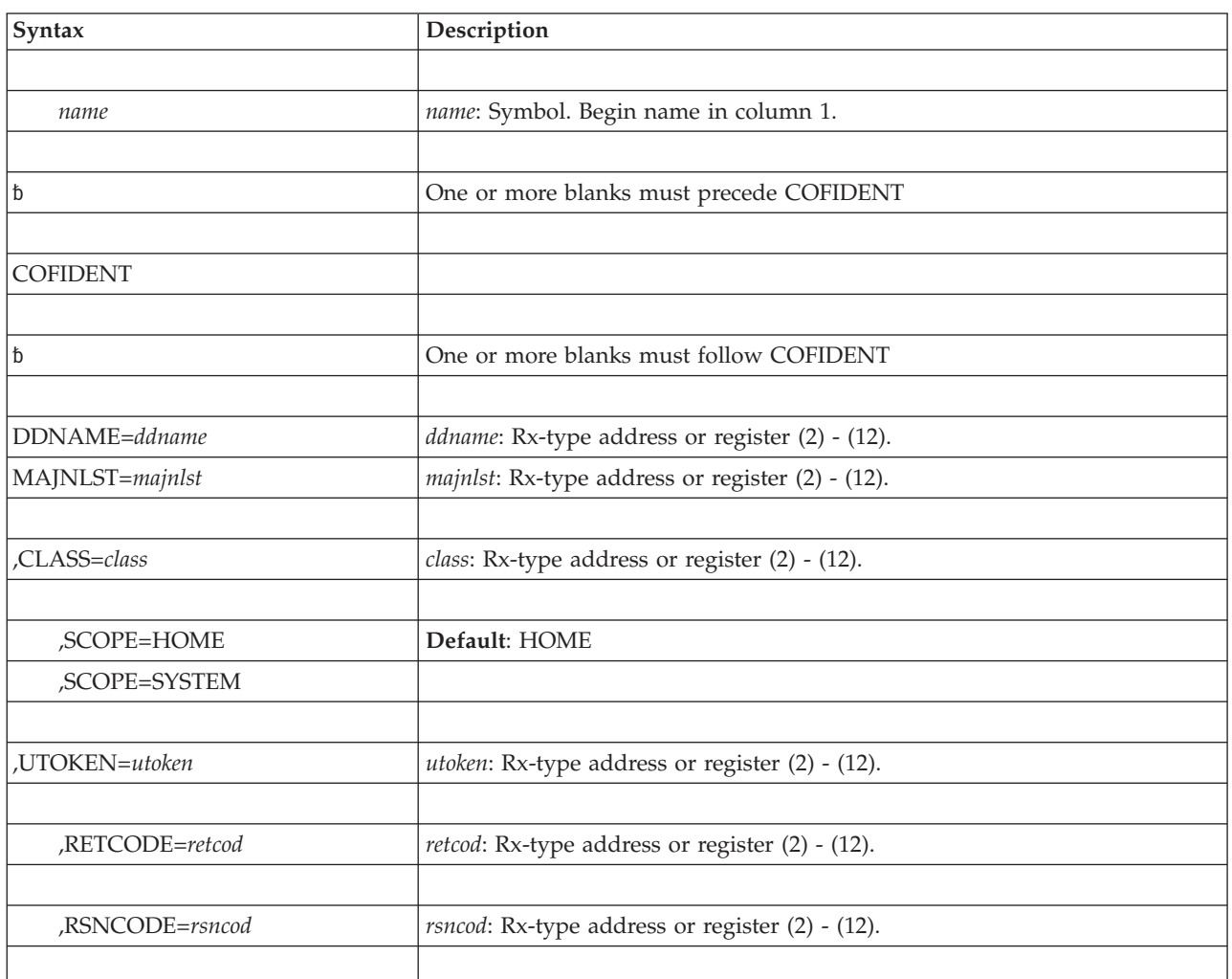

# **Parameters**

The parameters of the standard form are explained as follows:

### **DDNAME=***ddname*

Specifies, for a PDS class, the ddname of a concatenated data set list. When VLF locates objects on behalf of this user, it uses the order in which data sets appear in this data set list as its search order. Note that the concatenated data set list can contain private data sets; VLF creates objects, however, only from eligible data sets (data sets included in the class description in the active COFVLFxx parmlib member). Specify DDNAME only for PDS classes.

**Note:** Before you issue COFIDENT, you must verify that the end user is authorized to access any data sets referenced by this DDNAME. Open the DDNAME before issuing the COFIDENT macro to ensure that the end user has authority to access the data sets in the DDNAME concatenation.

If you specify DDNAME, do not specify MAJNLIST.

#### **MAJNLST=***majnlst*

Defines, for non-PDS classes, the search order VLF is to use to locate objects

#### **COFIDENT macro**

for this user. Each entry in the list must match a major name defined for the class through EMAJ in the active COFVLFxx parmlib member.

MAJNLST is required for a non-PDS class. The list that *majnlst* points to consists of a 4-byte field containing the number of entries in the list, followed by a contiguous list of from 1 to 256 major names. The list must contain at least one entry.

Each name in the list must be the same length, padded with blanks on the right if necessary. The length of each name in the list must be equal to the length supplied for MAJLEN on the COFDEFIN macro when the class was defined.

Note that the variable name of the major name list may be ALET qualified, but that an ALET of 1, referencing the SASN of the caller, or ALETs referencing entries on the PASN access list of the caller, are not allowed.

If you specify MAJNLST, do not specify DDNAME.

**,CLASS=***class*

Specifies the required 7-character name of a VLF class, already defined to VLF through the COFDEFIN macro.

#### **,SCOPE=HOME**

#### **,SCOPE=SYSTEM**

An optional parameter that indicates the scope of services that can retrieve objects with the UTOKEN returned by this COFIDENT. The default is HOME.

HOME indicates that only services with the same home ASID as the task issuing the COFIDENT macro can retrieve objects with the returned user token (UTOKEN).

SYSTEM indicates that services with a home ASID different from that of the task issuing the COFIDENT macro can retrieve objects with the returned user token (UTOKEN). In this case, a COFRETRI macro issued with this UTOKEN is treated as if the request had come from the task that issued the COFIDENT macro. SCOPE=SYSTEM allows a service running under a particular home ASID to control a set of VLF objects and allow all tasks in the system to access those objects.

### **,UTOKEN=***utoken*

Specifies a required 16-character output variable that contains the unique user token value that VLF returns to identify this user. You will provide this value on subsequent requests to create or retrieve VLF objects on behalf of this user.

#### **,RETCODE=***retcod*

Specifies the location where the system is to store the return code. The return code is also in general purpose register (GPR) 15. If you specify a storage location, it must be on a fullword boundary.

**,RSNCODE=***rsncod*

Specifies the location where the system is to store the reason code. The reason code is also in GPR 0. If you specify a storage location, it must be on a fullword boundary.

### **ABEND codes**

None.

# **Return and reason codes**

When the COFIDENT macro returns control to your program, GPR 15 (and *retcod*, if you coded RETCODE) contains one of the following hexadecimal return codes. GPR 0 (and *rsncod*, if you coded RSNCODE) contains one of the following hexadecimal reason codes.

| Hexadecimal<br>Return Code | <b>Reason Code</b> | Meaning and Action                                                                                                    |
|----------------------------|--------------------|----------------------------------------------------------------------------------------------------|
| 00                         | $00\,$             | Meaning: Successful completion. The user has been<br>identified to VLF with the specified major name search<br>order.                                                                                                    |
|                            |                    | Action: None.                                                                                                    |
| 02                         | 08                 | Meaning: The user is already identified to VLF for this<br>class. The user token from the previous IDENTIFY has<br>been returned in the UTOKEN field.                                                                                  |
|                            |                    | Action: None required.                                                                                                    |
| 04                         | 00                 | <b>Meaning:</b> Environmental error. The identify request cannot<br>be completed. Another identify request from the same<br>home ASID is currently in progress for the same class and<br>DDNAME.                                       |
|                            |                    | Action: Rerun the program.                                                                                                    |
| 08                         | $00\,$             | <b>Meaning:</b> Program error. No major names in the search<br>order contain objects that are eligible objects for VLF. The<br>data sets listed in the search order will not be cached by<br>VLF.                                      |
|                            |                    | <b>Action:</b> None required.                                                                                                    |
| 0C                         | 00                 | <b>Meaning:</b> Environmental error. The class has not been<br>defined to VLF.                                                                                                    |
|                            |                    | Action: Issue COFDEFIN for this class and retry the<br>COFIDENT.                                                                                                    |
| 10                         | $00\,$             | <b>Meaning:</b> Program error. VLF could not obtain the list of<br>partitioned data sets for the input DDNAME. The task<br>invoking VLF might not have been running under the<br>same home ASID as the task that allocated the DDNAME. |
|                            |                    | Action: Issue the COFREMOV macro to remove the user<br>from VLF. Then issue COFIDENT to reidentify the user,<br>and rerun the program.                                                                                                 |
| 14                         | $00\,$             | Meaning: Program error. There was an incorrect input<br>parameter. Either the DDNAME keyword was not specified<br>for an input PDS class, or the DDNAME keyword was<br>specified for a non-PDS class.                                  |
|                            |                    | Action: If the class specified is a PDS, you must also<br>specify the DDNAME keyword. If the class specified is a<br>non-PDS, you must not specify the DDNAME keyword.<br>Make the appropriate correction and rerun the program.       |
| 18                         | 08                 | <b>Meaning:</b> Program error. The number of major names in a<br>search order is not in the range 1 through 256.                                                                                                    |
|                            |                    | Action: The first word in the list pointed to by MAJNLST<br>must contain a number from 1 through 256. Make this<br>correction and retry the COFIDENT.                                                                                  |

*Table 30. Return and Reason Codes for the COFIDENT Macro*

### **COFIDENT macro**

| Hexadecimal<br><b>Return Code</b> | <b>Reason Code</b> | <b>Meaning and Action</b>                                                                                                    |
|-----------------------------------|--------------------|----------------------------------------------------------------------------------------------------|
| 18                                | OC                 | Meaning: Program error. The input major name list was<br>qualified using either a SASN ALET or an ALET not on the<br>caller's dispatchable unit access list (DU-AL).                     |
|                                   |                    | Action: Make the necessary corrections to ensure that the<br>input major name list ALET is on the dispatchable unit<br>access list (DU-AL) and rerun the job.                            |
| 1 <sup>C</sup>                    | 04                 | Meaning: Program error. The DDNAME was not open.                                                                                                    |
|                                   |                    | Action: Open the DDNAME and rerun the program.                                                                                                    |
| 1 <sup>C</sup>                    | 08                 | Meaning: Program error. The DDNAME was not allocated.                                                                                                    |
|                                   |                    | Action: Allocate the DDNAME before you issue the<br>COFIDENT macro.                                                                                                    |
| 1 <sup>C</sup>                    | 12                 | Meaning: Environmental error. The DDNAME<br>concatenation was changed without deallocating the<br>DDNAME. VLF no longer accepts user identification<br>requests that specify the DDNAME. |
|                                   |                    | Action: Issue the COFREMOV macro to remove the user<br>from VLF. Then issue COFIDENT to reidentify the user.                                                                             |
| 28                                | 0 <sup>0</sup>     | Meaning: Environmental error. VLF is not active.                                                                                                    |
|                                   |                    | Action: Issue the START VLF command, and rerun the job.                                                                                                    |
| 2C                                | nnnn               | <b>Meaning:</b> System error. There was an unexpected error in<br>VLF. nnnn is the reason code.                                                                                          |
|                                   |                    | Action: Record the return and reason codes and supply<br>them to the appropriate IBM support personnel.                                                                                  |

*Table 30. Return and Reason Codes for the COFIDENT Macro (continued)*

# **COFIDENT - List form**

The list form of the COFIDENT macro is written as follows:

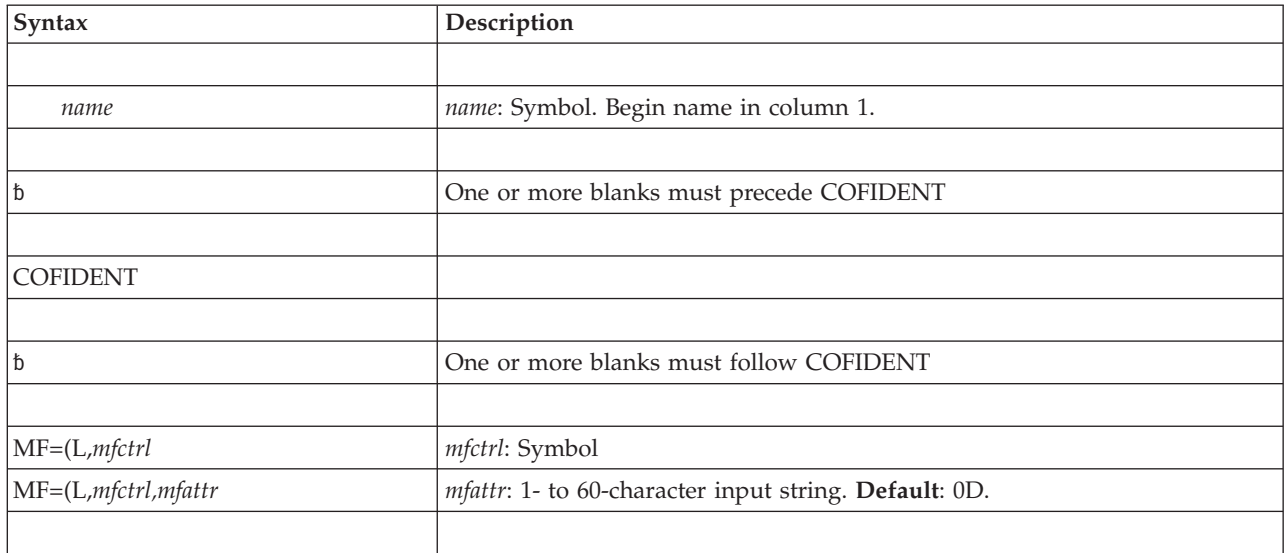

The parameters of the list form are explained as follows:

```
MF=(L,list addr)
MF=(L,list addr,attr)
   Specifies the list form of the COFIDENT macro.
```
*list addr* is the name of a storage area to contain the parameters.

*attr* is an optional 1- to 60-character input string, which can contain any value that is valid on an assembler DS pseudo-op. You can use this parameter to force boundary alignment of the parameter list. If you do not code *attr*, the system provides a value of 0D, which forces the parameter list to a doubleword boundary.

# **COFIDENT - Execute form**

# **Syntax**

The execute form of the COFIDENT macro is written as follows:

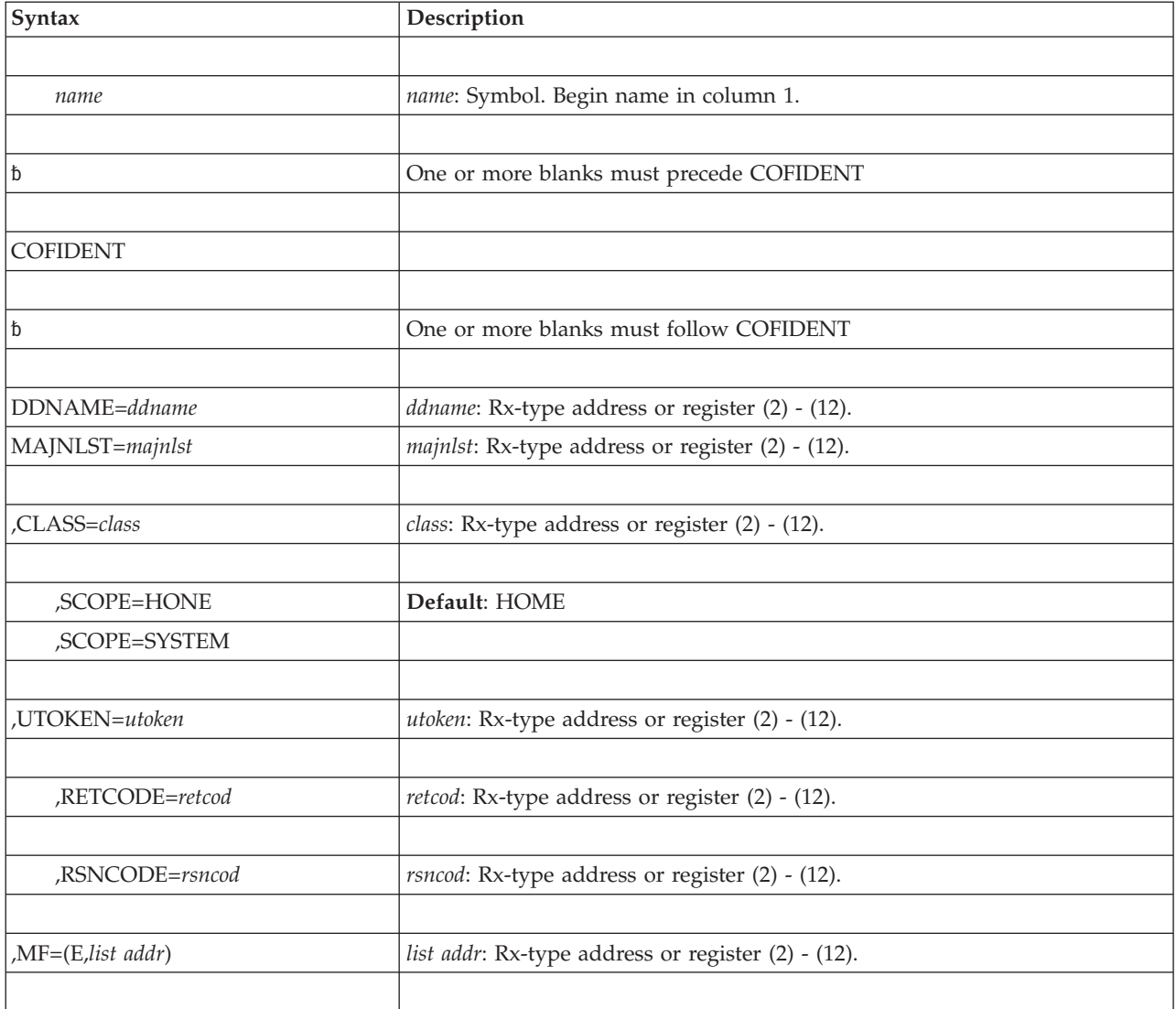

The parameters are explained under the standard form of the COFIDENT macro, with the following exceptions:

```
,MF=(E,list addr)
```
Specifies the execute form of the COFIDENT macro.

*list addr* specifies the area that the system uses to store the parameters.

# **Chapter 26. COFNOTIF — Notify VLF**

## **Description**

The COFNOTIF macro allows an application using VLF to notify VLF that some set of VLF objects is no longer valid because of changes to the permanent data. Before issuing COFNOTIF, or any VLF macro, you need to understand the information on using the virtual lookaside facility (VLF) that appears in *z/OS MVS Programming: Authorized Assembler Services Guide*.

You can issue COFNOTIF to notify VLF about the following kinds of changes:

• One or more major names have been deleted. You must specify FUNC=DELMAJOR and MAJLIST.

You might need to specify MAJNUM and MAJLEN, and you also might need to specify CLASS.

• One or more minor names have been changed. You must specify FUNC=DELMINOR (for a deletion), FUNC=ADDMINOR (for an addition), or FUNC=UPDMINOR (for a change). You must also specify MAJOR and MINLIST.

You might need to specify MINNUM and MINLEN, and you also might need to specify CLASS.

• A volume is no longer in use. You must specify FUNC=PURGEVOL and VOLUME.

Note that an update to a minor name with one or more alias names means that you must specify the minor name and each alias name. VLF views each alias name as a separate minor name and thus needs to know about the update under each name.

### **Environment**

The requirements for the caller are:

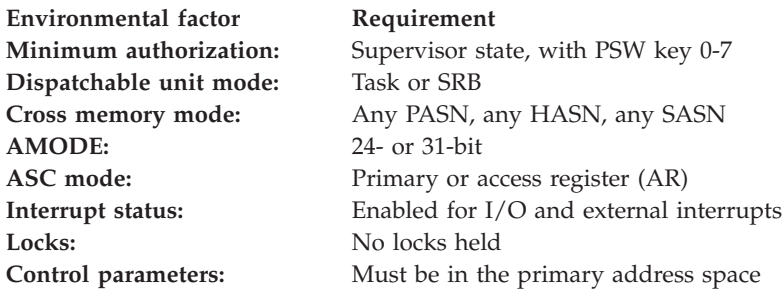

# **Programming requirements**

None.

### **Restrictions**

None.

# **Input register information**

Before issuing the COFNOTIF macro, the caller does not have to place any information into any register unless using it in register notation for a particular parameter, or using it as a base register.

# **Output register information**

When control returns to the caller, the general purpose registers (GPRs) contain:

#### **Register**

**Contents**

- **0** Reason code
- **1** Used as a work register by the system
- **2-14** Unchanged
- **15** Return code

When control returns to the caller, the access registers (ARs) contain:

#### **Register**

**Contents**

- **0-1** Used as work registers by the system
- **2-14** Unchanged
- **15** Used as a work register by the system

Some callers depend on register contents remaining the same before and after issuing a service. If the system changes the contents of registers on which the caller depends, the caller must save them before issuing the service, and restore them after the system returns control.

# **Performance implications**

None.

### **Syntax**

The standard form of the COFNOTIF macro is written as follows:

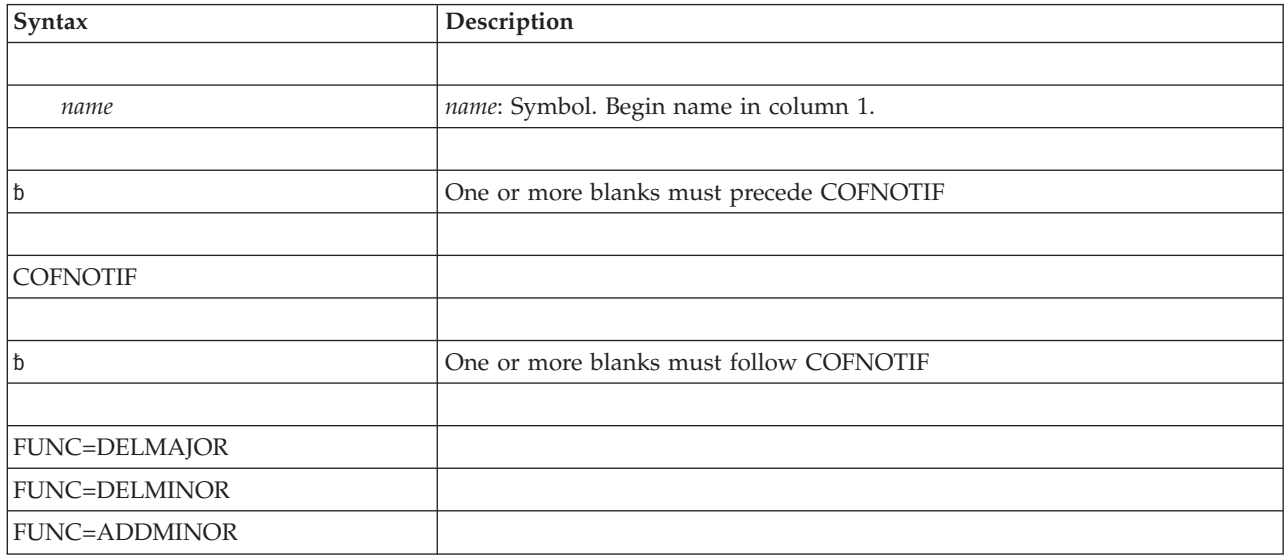

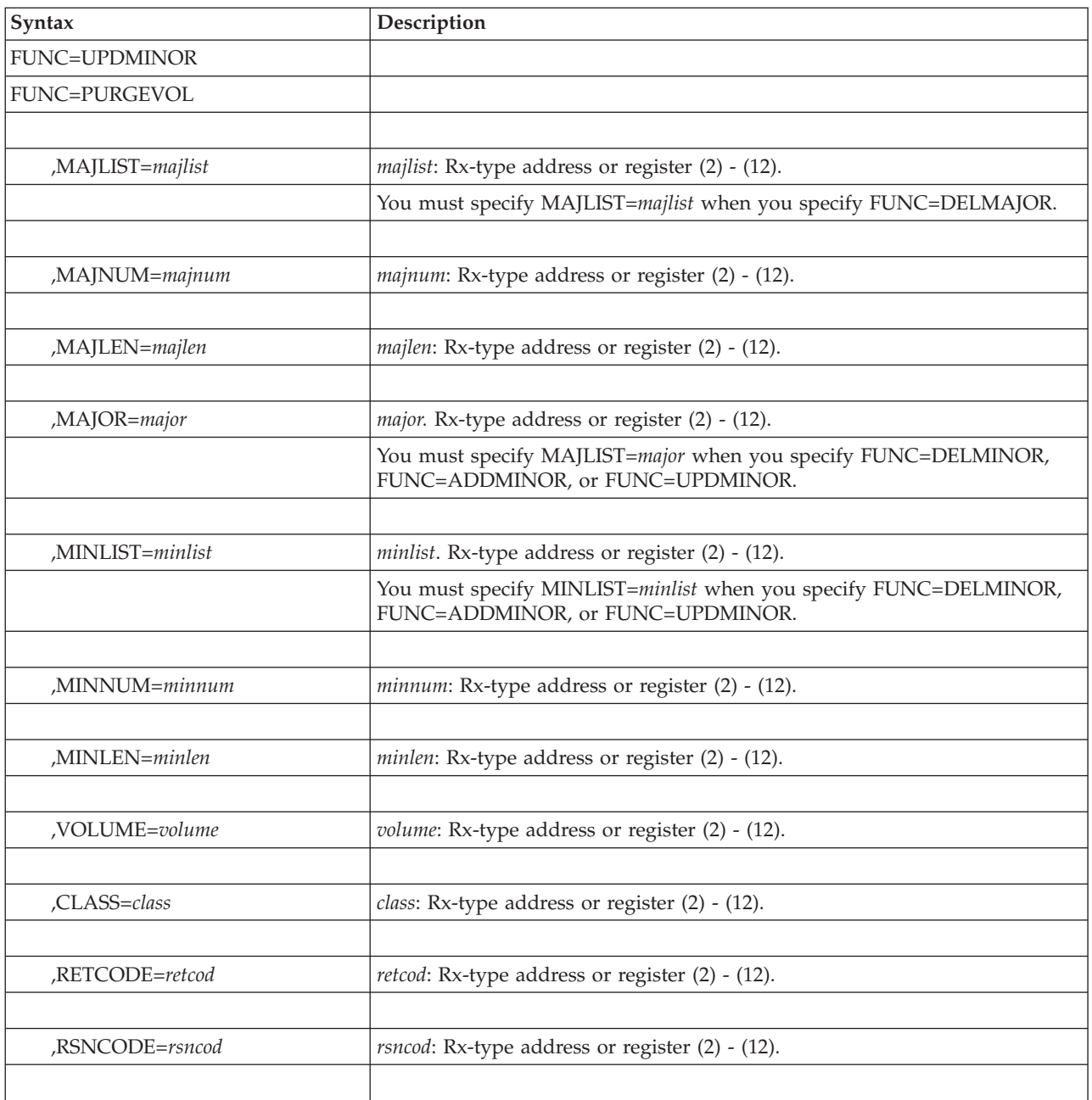

The parameters of the standard form are explained as follows:

```
FUNC=DELMAJOR
FUNC=DELMINOR
FUNC=ADDMINOR
FUNC=UPDMINOR
FUNC=PURGEVOL
```
Is a required parameter that indicates the nature of the change that you are reporting. The meaning of each value is as follows:

v FUNC=DELMAJOR specifies that one or more major names have been deleted.

### **COFNOTIF macro**

- FUNC=DELMINOR specifies that one or more minor names have been deleted from a major name.
- FUNC=ADDMINOR specifies that one or more minor names have been added to a major name.
- FUNC=UPDMINOR specifies that the objects corresponding to one or more existing minor names have been changed.
- FUNC=PURGEVOL specifies that a physical storage device has been logically disconnected from the system, or that all of the information on the device has been deleted or replaced.

#### **,MAJLIST=***majlist*

Identifies the list of major names with which the change is associated. When you specify FUNC=DELMAJOR, you must specify MAJLIST to identify the major name(s) VLF is to delete. If the list contains more than one major name, you must also specify MAJNUM. Each major name in the list must be the same length. If the major name length is not 64, you must also specify MAJLEN.

Use the following structure to specify the major name for a PDS class:

- v 6-character volume serial name (padded with blanks if necessary)
- v PDS name (a maximum of 44 characters), padded with blanks to equal 64 or the MAJLEN value.

For example, assume that you want to delete the major name MYPDS that resides on volume VOL123. Specify VOL123MYPDS, padded with blanks as required.

#### **,MAJNUM=***majnum*

An optional halfword parameter that contains the number of major names in the major name list. The default is 1.

#### **,MAJLEN=***majlen*

An optional halfword parameter that contains the length of each input major name. The default is 64.

**Note:** VLF uses the length you specify to scan the major name list. The length of the significant part of the name (the part VLF uses to search its storage for objects with that major name) depends on the value specified for the major name on the COFDEFIN macro that defined the class. If the COFDEFIN length is greater than the COFNOTIF length, VLF pads the name on the right with blanks.

### **,MAJOR=***major*

Identifies the major name associated with the change to one or more minor names. When you specify FUNC=DELMINOR, FUNC=ADDMINOR, or FUNC=DELMINOR, you must specify MAJOR. If the length is not 64, you must also specify MAJLEN.

Use the following structure to specify the major name for a PDS class:

- v 6-character volume serial name (padded with blanks if necessary)
- v PDS name (a maximum of 44 characters), padded with blanks to equal 64 or the MAJLEN value.

For example, assume that you want to delete the major name MYPDS that resides on volume VOL123. Specify VOL123MYPDS, padded with blanks as required.

#### **,MINLIST=***minlist*

Identifies the list of minor names with which the change is associated. When

you specify FUNC=DELMINOR, FUNC=ADDMINOR, or FUNC=UPDMINOR, you must specify MINLIST. If the list contains more than one minor name, you must also specify MINNUM. If the length is not 64, then you must also specify MINLEN. Each name in the list must be the same length.

#### **,MINNUM=***minnum*

An optional halfword parameter that contains the number of minor names in the minor name list. The default is 1.

#### **,MINLEN=***minlen*

An optional halfword parameter that contains the length of each name in the input minor name list. The default is 64.

**Note:** VLF uses the length you specify to scan the minor name list. The length of the significant part of the name (the part VLF uses to search its storage for objects with that minor name) depends on the value specified for the minor name on the COFDEFIN macro that defined the class. If the COFDEFIN length is greater than the COFNOTIF length, VLF pads the name on the right with blanks.

#### **,VOLUME=***volume*

Specifies the volume serial number of a resource that was logically removed from the system. Specifying VOLUME causes VLF to purge any objects related to the resource identified.

Specify VOLUME only for objects with major names that correspond to PDS names and only when you also specify FUNC=PURGEVOL.

#### **,CLASS=***class*

Specifies a 7-byte field that identifies the name of the class associated with the change. CLASS is an optional parameter. Specify CLASS only for a non-PDS class. If you omit CLASS or specify a PDS class, VLF assumes that the change being reported applies to all PDS classes.

#### **,RETCODE=***retcod*

Specifies the location where the system is to store the return code. The return code is also in general purpose register (GPR) 15. If you specify a storage location, it must be on a fullword boundary.

### **,RSNCODE=***rsncod*

Specifies the location where the system is to store the reason code. The reason code is also in GPR 0. If you specify a storage location, it must be on a fullword boundary.

### **ABEND codes**

None.

### **Return and reason codes**

When the COFNOTIF macro returns control to your program, GPR 15 (and *retcod*, if you coded RETCODE) contains one of the following hexadecimal return codes. GPR 0 (and *rsncod*, if you coded RSNCODE) contains one of the following hexadecimal reason codes.

| Hexadecimal<br>Return Code | Hexadecimal<br>Reason Code | <b>Meaning and Action</b>                                                                                                    |
|----------------------------|----------------------------|----------------------------------------------------------------------------------------------------|
| 00                         | 00                         | <b>Meaning:</b> Successful completion. VLF now reflects the<br>indicated changes.                                                                                                    |
|                            |                            | <b>Action: None.</b>                                                                                                    |
| 02                         | 08                         | <b>Meaning:</b> No changes to VLF storage were necessary.                                                                                                    |
|                            |                            | Action: None.                                                                                                    |
| 02                         | 0C                         | <b>Meaning:</b> The specified class was not defined to VLF. This<br>code is returned only for an input class that does not have<br>a major name to PDS correspondence. No changes to VLF<br>storage occurred.                          |
|                            |                            | Action: None.                                                                                                    |
| 02                         | 10                         | <b>Meaning:</b> The specified class is not defined in the active<br>COFVLFxx parmlib member. No changes to VLF storage<br>occurred.                                                                                                    |
|                            |                            | <b>Action</b> : None required.                                                                                                    |
| 18                         | 00                         | <b>Meaning:</b> Program error. The parameter list ALET is either<br>a SASN ALET or is not on the caller's dispatchable unit<br>access list (DU-AL).                                                                                    |
|                            |                            | <b>Action:</b> Make necessary corrections to ensure that the<br>parameter list ALET is on the dispatchable unit access list<br>(DU-AL) and rerun the program.                                                                          |
| 18                         | 08                         | <b>Meaning:</b> Program error. The input major name was<br>qualified using either a SASN ALET or an ALET not on the<br>caller's dispatchable unit access list (DU-AL).                                                                 |
|                            |                            | <b>Action:</b> Make necessary corrections to ensure that the major<br>name ALET is on the dispatchable unit access list (DU-AL)<br>and rerun the program.                                                                              |
| 18                         | 0 <sup>C</sup>             | <b>Meaning:</b> Program error. The input minor name was<br>qualified using either a SASN ALET or an ALET not on the<br>caller's dispatchable unit access list (DU-AL).                                                                 |
|                            |                            | <b>Action:</b> Make necessary corrections to ensure that the<br>minor name ALET is on the dispatchable unit access list<br>(DU-AL) and rerun the program.                                                                              |
| 1C                         | nnnn                       | <b>Meaning:</b> Program error. An error occurred while accessing<br>a major name in the input major name list; <i>nnnn</i> identifies<br>the list position of the major name that caused the error.<br>COFNOTIF processing terminates. |
|                            |                            | Action: Check parameters such as MAJNUM and MAJLEN<br>for accuracy. Make necessary corrections and rerun the<br>program.                                                                                                    |
| 20                         | nnnn                       | <b>Meaning</b> : Program error. An error occurred while accessing<br>a minor name in the input minor name list; nnnn identifies<br>the list position of the minor name that caused the error.<br>COFNOTIF processing terminates.       |
|                            |                            | Action: Check parameters such as MINNUM and MINLEN<br>for accuracy. Make necessary corrections and rerun the<br>program.                                                                                                    |
| 28                         | 00                         | Meaning: Environmental error. VLF is not active.                                                                                                    |
|                            |                            | Action: Issue the START VLF command and rerun the<br>program.                                                                                                    |

*Table 31. Return and Reason Codes for the COFNOTIF Macro*

*Table 31. Return and Reason Codes for the COFNOTIF Macro (continued)*

| Hexadecimal<br>Return Code | Hexadecimal<br><b>Reason Code</b> | Meaning and Action                                                                                             |
|----------------------------|-----------------------------------|----------------------------------------------------------------------------------------------------|
| 2C                         | nnnn                              | Meaning: System error. There was an unexpected error in<br>VLE.                                                |
|                            |                                   | <b>Action:</b> Record the return and reason codes and supply<br>them to the appropriate IBM support personnel. |

# **COFNOTIF - List form**

Use the list form of the COFNOTIF macro together with the execute form of the macro for applications that require reentrant code. The list form of the macro defines an area of storage, which the execute form of the macro uses to store the parameters.

### **Syntax**

The list form of the COFNOTIF macro is written as follows:

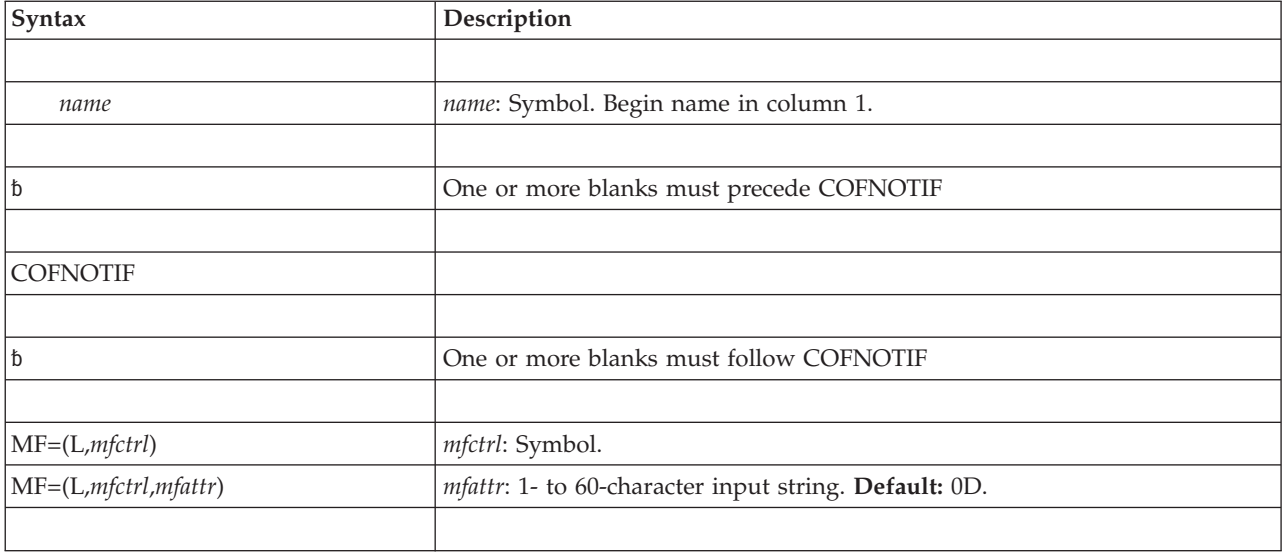

### **Parameters**

The parameters are explained under the standard form of the COFNOTIF macro with the following exception:

**MF=(L,***list addr***)**

```
MF=(L,list addr,attr)
```
Specifies the list form of the COFNOTIF macro.

*list addr* is the name of a storage area to contain the parameters. (If you specify *name* on the macro, the system also equates the name you specify to the same location counter value.)

*attr* is an optional 1- to 60-character input string, which can contain any value that is valid on an assembler DS pseudo-op. You can use this parameter to force boundary alignment of the parameter list. If you do not code *attr*, the system provides a value of 0D, which forces the parameter list to a doubleword boundary.

# **COFNOTIF - Execute form**

Use the execute form of the COFNOTIF macro together with the list form of the macro for applications that require reentrant code. The execute form of the macro stores the parameters into the storage area defined by the list form.

# **Syntax**

The execute form of the COFNOTIF macro is written as follows:

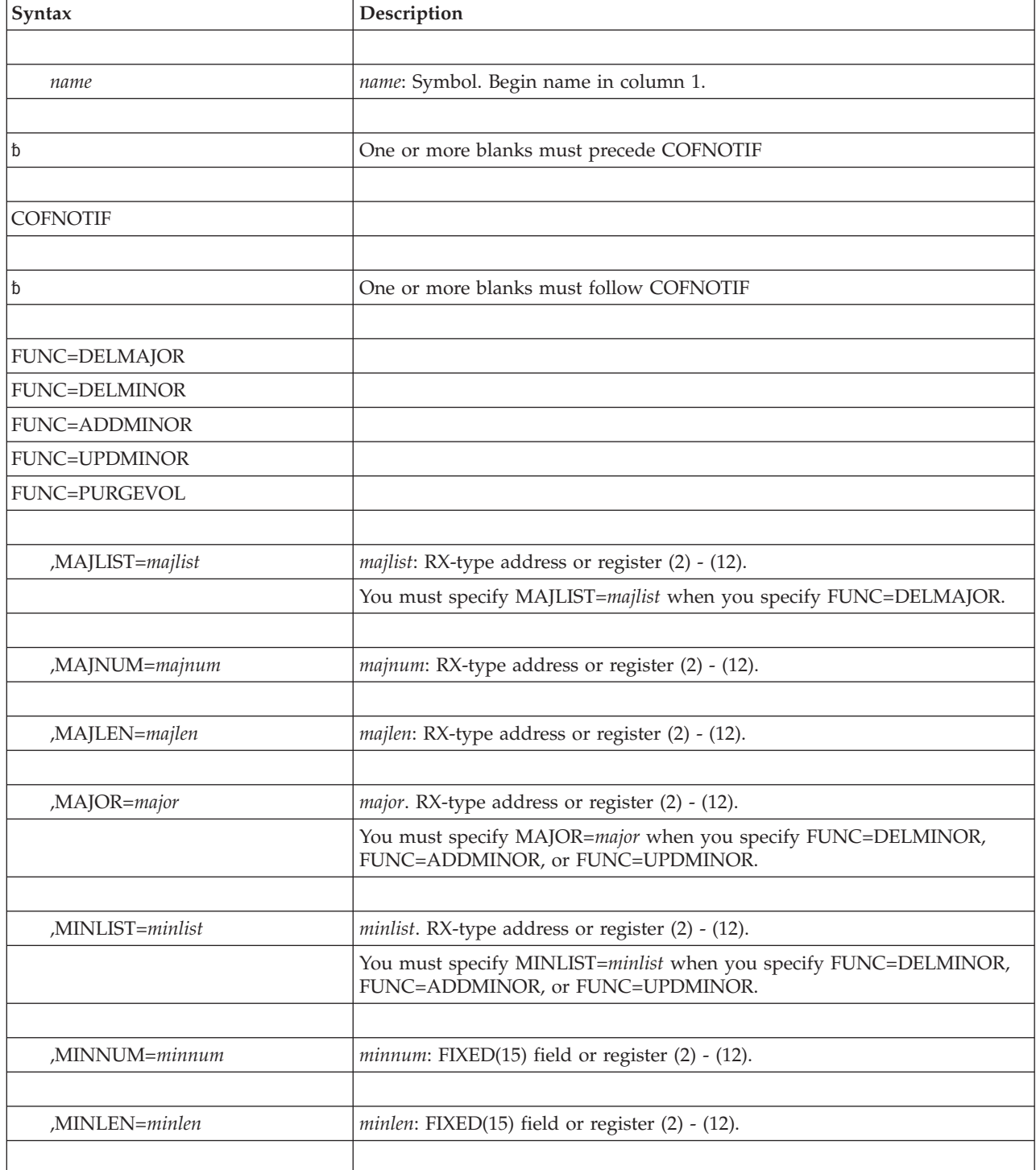

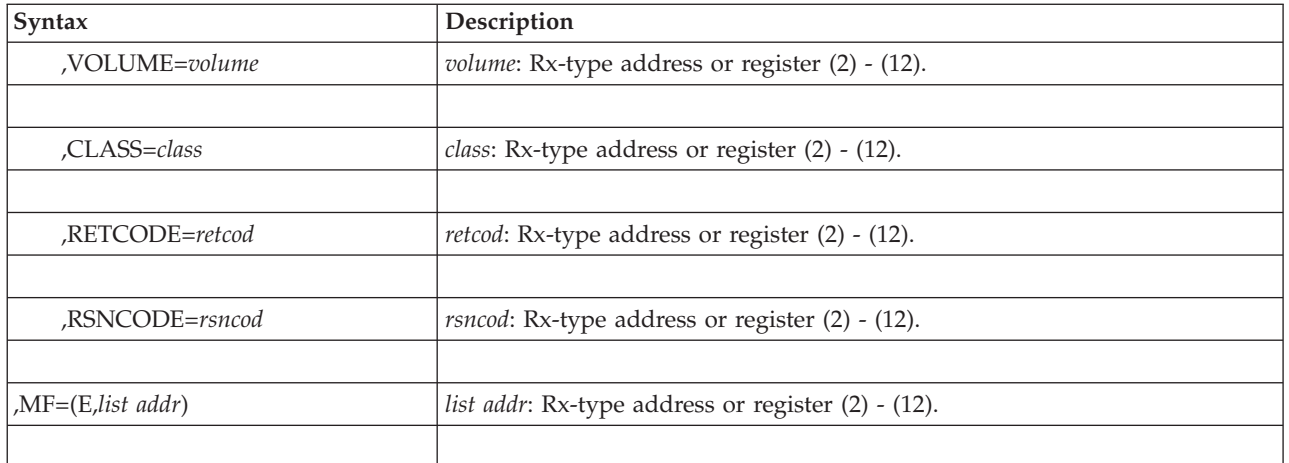

The parameters are explained under the standard form of the COFNOTIF macro, with the following exceptions:

### **,MF=(E,***list addr***)**

Specifies the execute form of the COFNOTIF macro.

*list addr* specifies the area that the system uses to store the parameters.

**COFNOTIF macro**

# **Chapter 27. COFPURGE — Purge a VLF class**

# **Description**

The COFPURGE macro requests that VLF purge (delete) a class of VLF objects. Before issuing COFPURGE, or any VLF macro, you need to understand the information on using the virtual lookaside facility (VLF) that appears in *z/OS MVS Programming: Authorized Assembler Services Guide*.

When you issue COFPURGE, VLF deletes the class immediately. Any transaction in process for the purged class fails; VLF issues a failure return code that is appropriate for the transaction. To reinstate the class, you must issue another COFDEFIN for the class, which you can do at any time. Once you have reinstated the class, you must identify the users of the class again.

Note that the system can also delete a class for control purposes even if no user requests it. Your application learns that the system has purged a class when it issues a COFIDENT, COFREMOV, COFCREAT, or COFRETRI macro specifying that class. There are specific return and reason code combinations to distinguish a class that is not defined from other error indicators.

# **Environment**

The requirements for the caller are:

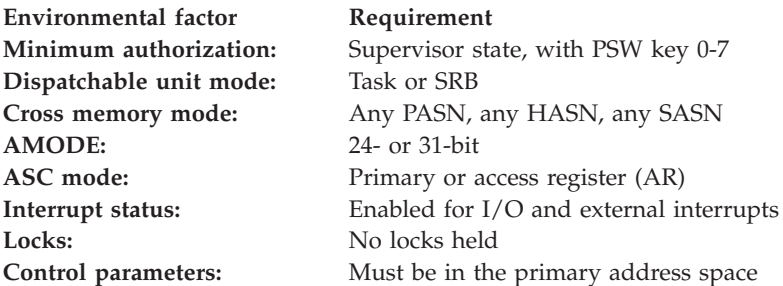

# **Programming requirements**

None.

# **Restrictions**

None.

# **Input register information**

Before issuing the COFPURGE macro, the caller does not have to place any information into any register unless using it in register notation for a particular parameter, or using it as a base register.

# **Output register information**

When control returns to the caller, the general purpose registers (GPRs) contain:

**Register Contents**

- **0** Reason code
- **1** Used as a work register by the system
- **2-14** Unchanged
- **15** Return code

When control returns to the caller, the access registers (ARs) contain:

#### **Register**

#### **Contents**

- **0-1** Used as work registers by the system
- **2-14** Unchanged
- **15** Used as a work register by the system

Some callers depend on register contents remaining the same before and after issuing a service. If the system changes the contents of registers on which the caller depends, the caller must save them before issuing the service, and restore them after the system returns control.

# **Performance implications**

None.

### **Syntax**

The standard form of the COFPURGE macro is written as follows:

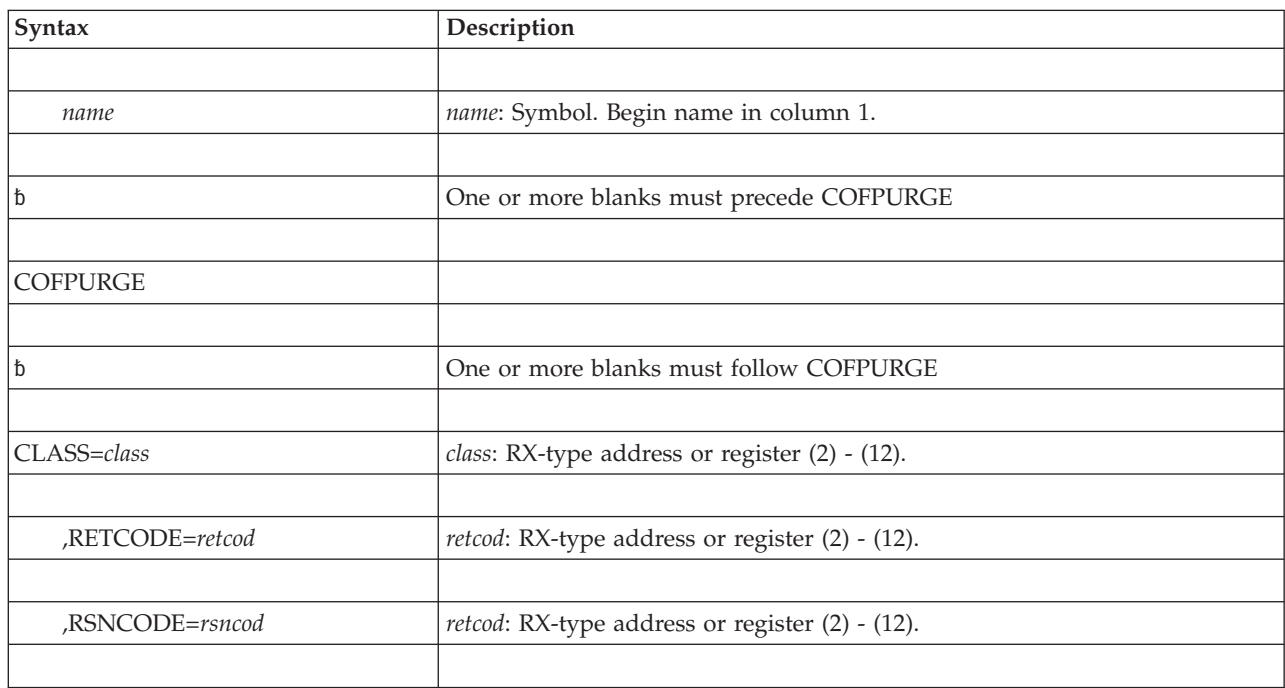

### **Parameters**

The parameters of the standard form are as follows:

### **CLASS=***class*

Specifies the required name of the class of VLF objects to be deleted.

### **,RETCODE=***retcod*

Specifies the location where the system is to store the return code. The return code is also in general purpose register (GPR) 15. If you specify a storage location, it must be on a fullword boundary.

**,RSNCODE=***rsncod*

Specifies the location where the system is to store the reason code. The reason code is also in GPR 0. If you specify a storage location, it must be on a fullword boundary.

### **ABEND codes**

None.

### **Return and reason codes**

When the COFPURGE macro returns control to your program, GPR 15 (and *retcod*, if you coded RETCODE) contains one of the following hexadecimal return codes. GPR 0 (and *rsncod*, if you coded RSNCODE) contains one of the following hexadecimal reason codes.

| Hexadecimal<br><b>Return Code</b> | Hexadecimal<br><b>Reason Code</b> | Meaning and Action                                                                                                    |
|-----------------------------------|-----------------------------------|----------------------------------------------------------------------------------------------------|
| 00                                | 00                                | <b>Meaning:</b> The purge was successful. The class is no longer<br>described to VLE.<br>Action: None.                                                                                                    |
| 02                                | 04                                | <b>Meaning:</b> Program error. The specified class was not<br>described in the active COFVLFxx parmlib member.<br>Action: Check that the class specified in the macro<br>invocation matches a class specified in the SYS1.PARMLIB<br>member COFVLFxx. |
| 28                                | 00                                | <b>Meaning:</b> Environmental error. VLF is not active.<br>Action: Issue the START VLF command and rerun the<br>program.                                                                                                    |

*Table 32. Return and Reason Codes for the COFPURGE Macro*

# **COFPURGE - List form**

# **Syntax**

The list form of the COFPURGE macro is written as follows:

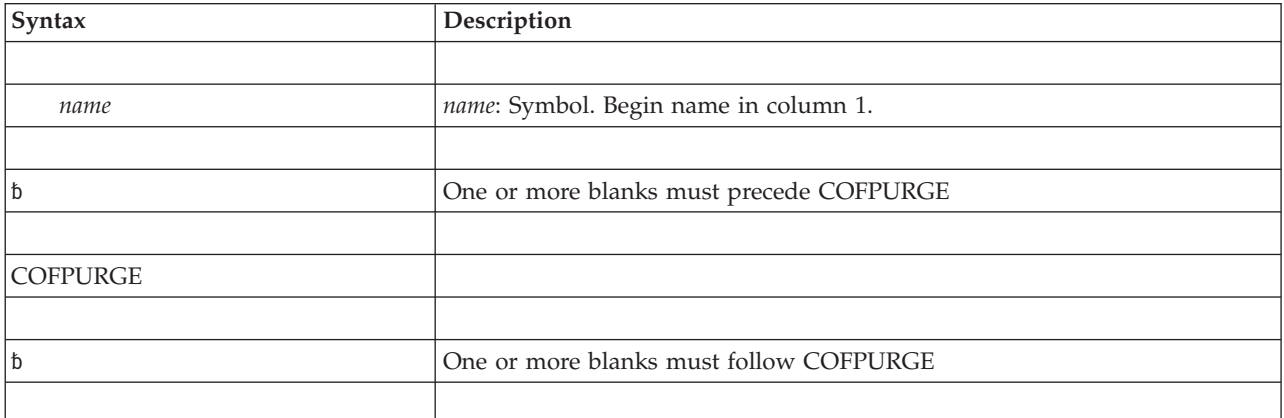

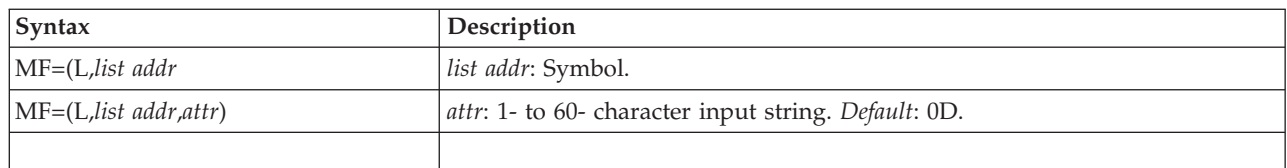

The parameters of the list form are as follows:

```
MF=(L,list addr)
```
**MF=(L,***list addr***,***attr***)**

Specifies the list form of the COFPURGE macro.

*list addr* is the name of a storage area to contain the parameters. (If you specify *name* on the macro, the system also equates the name you specify to the same location counter value.)

*attr* is an optional 1- to 60-character input string, which can contain any value that is valid on an assembler DS pseudo-op. You can use this parameter to force boundary alignment of the parameter list. If you do not code *attr*, the system provides a value of 0D, which forces the parameter list to a doubleword boundary.

# **COFPURGE - Execute form**

# **Syntax**

The execute form of the COFPURGE macro is written as follows:

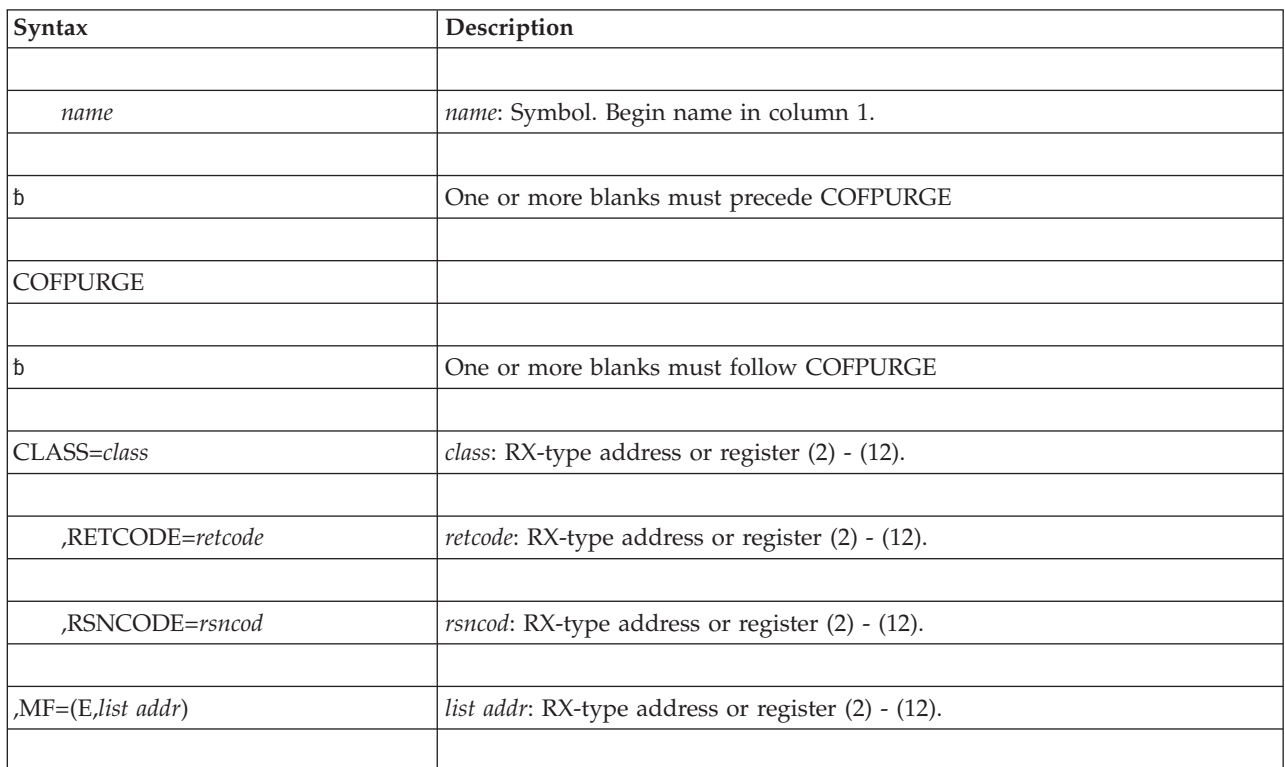
The parameters are explained under the standard form of the COFPURGE macro, with the following exceptions:

```
,MF=(E,list addr)
```
Specifies the execute form of the COFPURGE macro.

*list addr* specifies the area that the system uses to store the parameters.

### **COFPURGE macro**

# **Chapter 28. COFREMOV — Remove a VLF user**

## **Description**

COFREMOV terminates an end user's access to the class of VLF objects associated with the specified user token (UTOKEN). Before issuing COFREMOV, or any VLF macro, you need to understand the information on using the virtual lookaside facility (VLF) that appears in *z/OS MVS Programming: Authorized Assembler Services Guide*.

You issue COFREMOV when your program determines that an end user should no longer have access to the class of VLF objects. You must supply the same user token (UTOKEN) on COFREMOV that VLF returned on the COFIDENT macro that identified the user. You must issue COFREMOV from a task that has the same home ASID as the task that issued the COFIDENT to identify the user.

After you have removed the user, VLF rejects, with a reason code that indicates an unknown UTOKEN, any subsequent VLF requests that specify the UTOKEN.

### **Environment**

The requirements for the caller are:

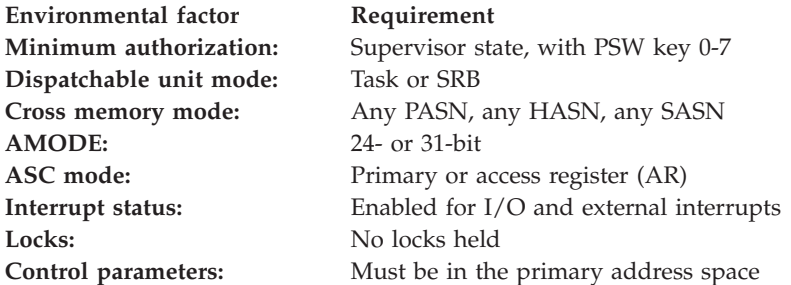

## **Programming requirements**

None.

### **Restrictions**

None.

# **Input register information**

Before issuing the COFREMOV macro, the caller does not have to place any information into any register unless using it in register notation for a particular parameter, or using it as a base register.

# **Output register information**

When control returns to the caller, the general purpose registers (GPRs) contain:

### **Register**

### **Contents**

**0** Reason code

- **1** Used as a work register by the system
- **2-14** Unchanged
- **15** Return code

When control returns to the caller, the access registers (ARs) contain:

#### **Register**

#### **Contents**

- **0-1** Used as work registers by the system
- **2-14** Unchanged
- **15** Used as a work register by the system

Some callers depend on register contents remaining the same before and after issuing a service. If the system changes the contents of registers on which the caller depends, the caller must save them before issuing the service, and restore them after the system returns control.

### **Performance implications**

None.

### **Syntax**

The standard form of the COFREMOV macro is written as follows:

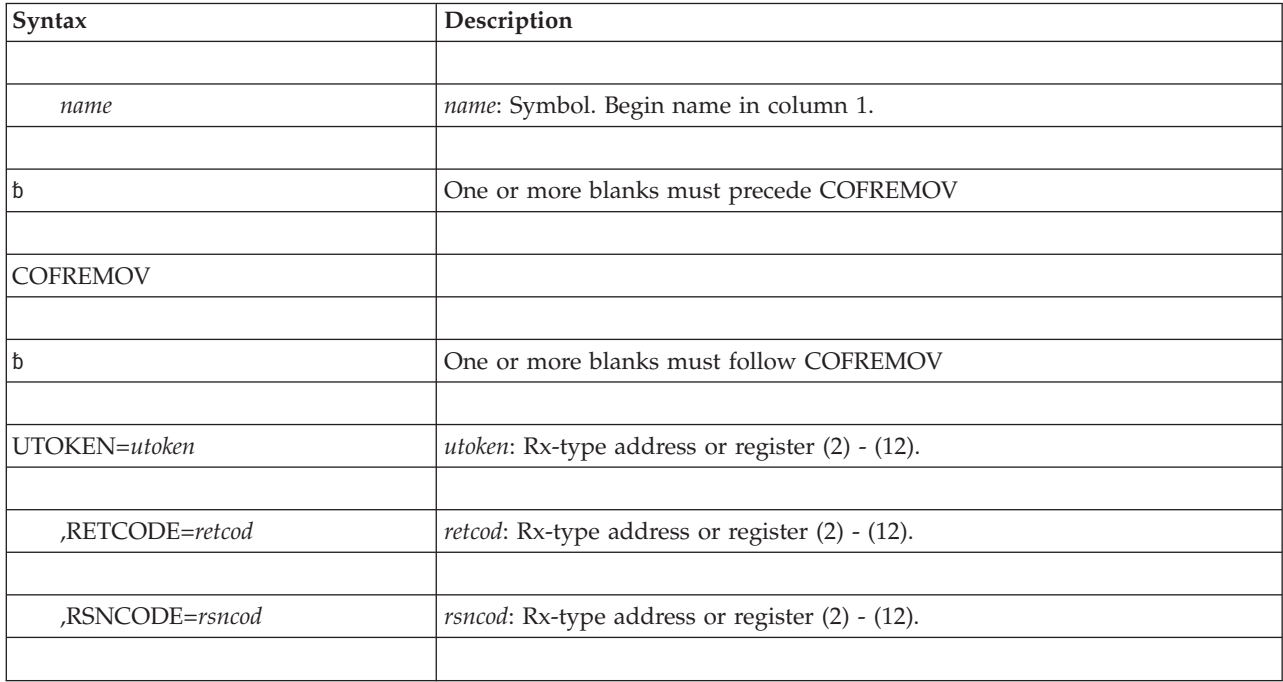

### **Parameters**

The parameters of the standard form are explained as follows:

#### **UTOKEN=***utoken*

Specifies a required 16-character input parameter that contains the user token value (obtained from the COFIDENT macro) for the user you are removing from VLF.

#### **,RETCODE=***retcod*

Specifies the location where the system is to store the return code. The return code is also in general purpose register (GPR) 15. If you specify a storage location, it must be on a fullword boundary.

**,RSNCODE=***rsncod*

Specifies the location where the system is to store the reason code. The reason code is also in GPR 0. If you specify a storage location, it must be on a fullword boundary.

### **ABEND codes**

None.

### **Return and reason codes**

When the COFREMOV macro returns control to your program, GPR 15 (and *retcod*, if you coded RETCODE) contains one of the following hexadecimal return codes. GPR 0 (and *rsncod*, if you coded RSNCODE) contains one of the following hexadecimal reason codes.

| Hexadecimal<br><b>Return Code</b> | Hexadecimal<br><b>Reason Code</b> | <b>Meaning and Action</b>                                                                                                    |
|-----------------------------------|-----------------------------------|----------------------------------------------------------------------------------------------------|
| $00\,$                            | 0 <sup>0</sup>                    | Meaning: Successful completion. The record of the<br>identified user corresponding to the input UTOKEN has<br>been removed. Subsequent requests for access to VLF<br>objects with this UTOKEN will fail. |
|                                   |                                   | Action: None.                                                                                                    |
| 02                                | 10                                | Meaning: Program error. An unknown UTOKEN was<br>specified.                                                                                                    |
|                                   |                                   | Action: Ensure that the user token specified was one<br>received when the user was identified through the<br>COFIDENT macro. Make corrections and rerun the<br>program.                                  |
| 18                                | 0 <sup>0</sup>                    | Meaning: Program error. The ALET of the input parameter<br>is not valid.                                                                                                    |
|                                   |                                   | Action: Make necessary corrections to ensure that the<br>parameter list ALET is on the dispatchable unit access list<br>(DU-AL) and rerun the program.                                                   |
| 28                                | 0 <sup>0</sup>                    | Meaning: Environmental error. VLF is not active.                                                                                                    |
|                                   |                                   | Action: Issue the START VLF command and rerun the<br>program.                                                                                                    |
| 2C                                | nnnn                              | Meaning: System error. There was an unexpected error in<br>VLF, nnnn is the reason code.                                                                                                    |
|                                   |                                   | Action: Record the return and reason codes and supply<br>them to the appropriate IBM support personnel.                                                                                                  |

*Table 33. Return and Reason Codes for the COFREMOV Macro*

# **COFREMOV - List form**

### **Syntax**

The list form of the COFREMOV macro is written as follows:

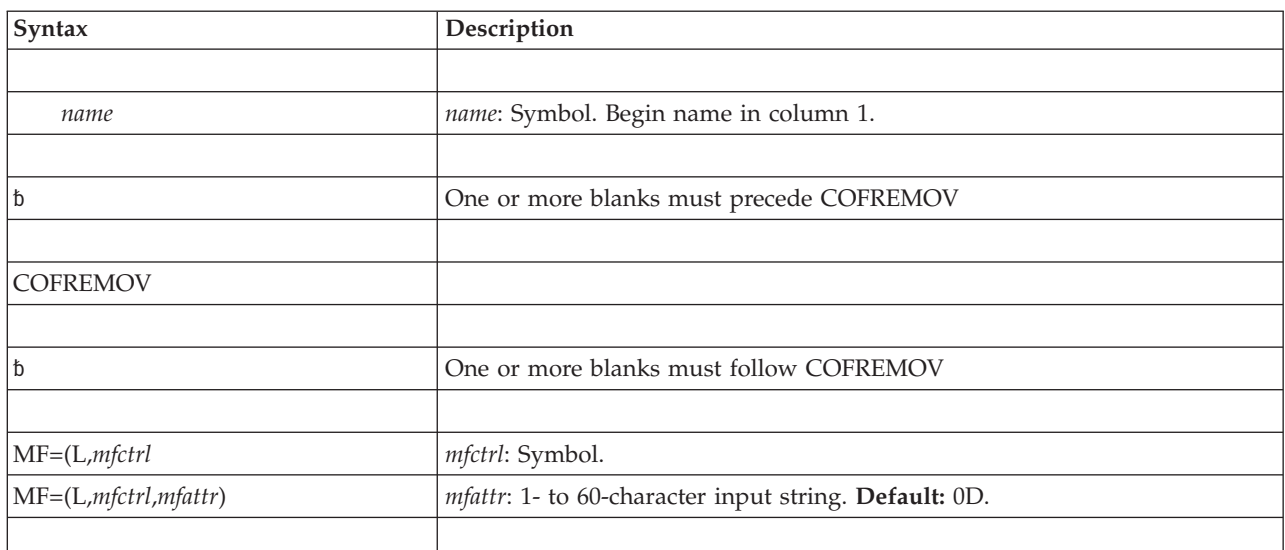

### **Parameters**

The parameters of the list form are explained as follows:

### **MF=(L,***list addr***)**

### **MF=(L,***list addr***,***attr***)**

Specifies the list form of the COFREMOV macro.

*list addr* is the name of a storage area to contain the parameters. (If you specify *name* on the macro, the system also equates the name you specify to the same location counter value.)

*attr* is an optional 1- to 60-character input string, which can contain any value that is valid on an assembler DS pseudo-op. You can use this parameter to force boundary alignment of the parameter list. If you do not code *attr*, the system provides a value of 0D, which forces the parameter list to a doubleword boundary.

# **COFREMOV - Execute form**

### **Syntax**

The execute form of the COFREMOV macro is written as follows:

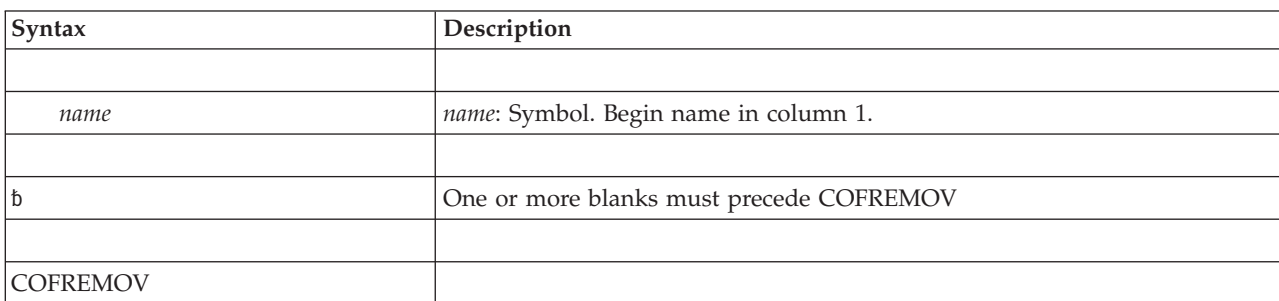

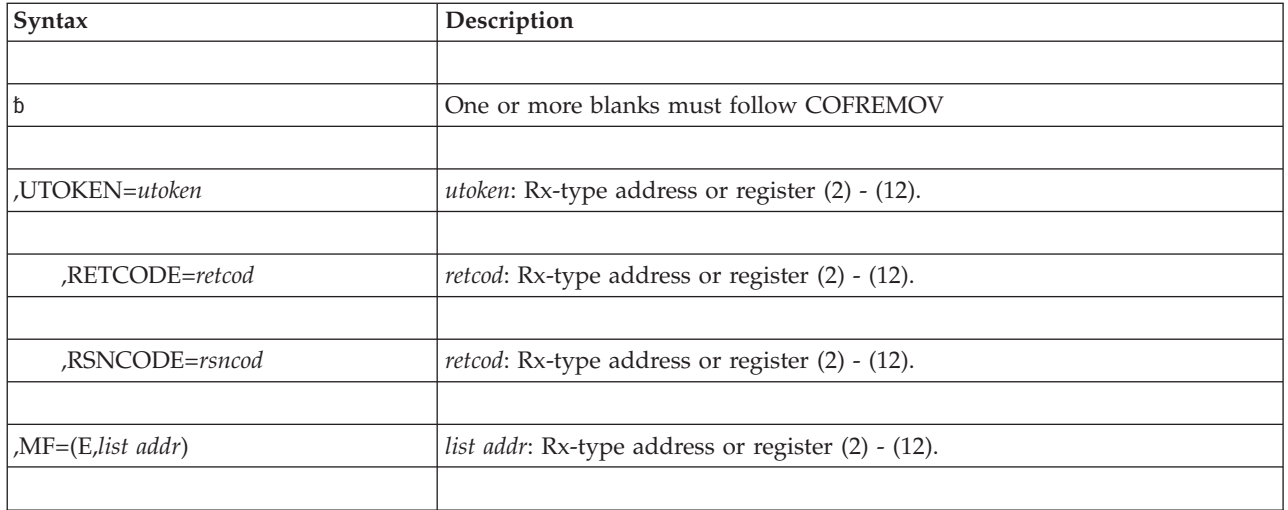

The parameters are explained under the standard form of the COFREMOV macro, with the following exceptions:

### **,MF=(E,***list addr***)**

Specifies the execute form of the COFREMOV macro.

*list addr* specifies the area that the system uses to store the parameters.

### **COFREMOV macro**

# **Chapter 29. COFRETRI — Retrieve a VLF object**

# **Description**

The COFRETRI macro enables an application using VLF to obtain a copy of a VLF object on behalf of an end user. Before issuing COFRETRI, or any VLF macro, you need to understand the information on using the virtual lookaside facility (VLF) that appears in *z/OS MVS Programming: Authorized Assembler Services Guide*.

# **Environment**

The requirements for the caller are:

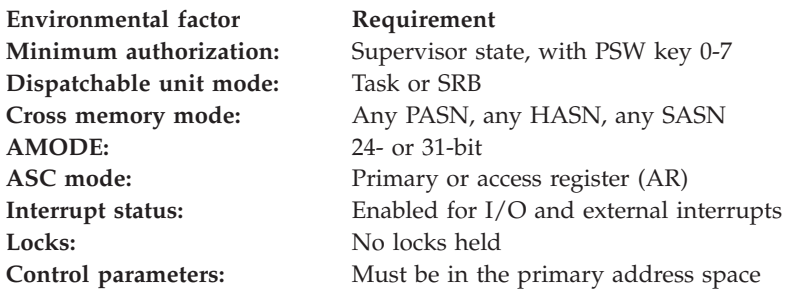

# **Programming requirements**

Before you issue COFRETRI to retrieve an object on behalf of a user, you must issue COFIDENT to identify the user. COFIDENT relates to COFRETRI in the following ways:

- COFIDENT returns the user token you must supply on COFRETRI.
- COFIDENT establishes the major-name search order for this user.
- v COFIDENT defines whether COFRETRI must be issued under a task with a home ASID that matches the home ASID of the issuer of COFIDENT (COFIDENT was issued with SCOPE=HOME), or whether the task invoking COFRETRI can have a different home ASID (COFIDENT was issued with SCOPE=SYSTEM).

# **Restrictions**

None.

# **Input register information**

Before issuing the COFRETRI macro, the caller does not have to place any information into any register unless using it in register notation for a particular parameter, or using it as a base register.

# **Output register information**

When control returns to the caller, the general purpose registers (GPRs) contain:

### **Register**

### **Contents**

- **0** Reason code
- **1** Used as a work register by the system
- **2-14** Unchanged
- **15** Return code

When control returns to the caller, the access registers (ARs) contain:

#### **Register**

#### **Contents**

- **0-1** Used as work registers by the system
- **2-14** Unchanged
- **15** Used as a work register by the system

Some callers depend on register contents remaining the same before and after issuing a service. If the system changes the contents of registers on which the caller depends, the caller must save them before issuing the service, and restore them after the system returns control.

### **Performance implications**

None.

### **Syntax**

The standard form of the COFRETRI macro is written as follows:

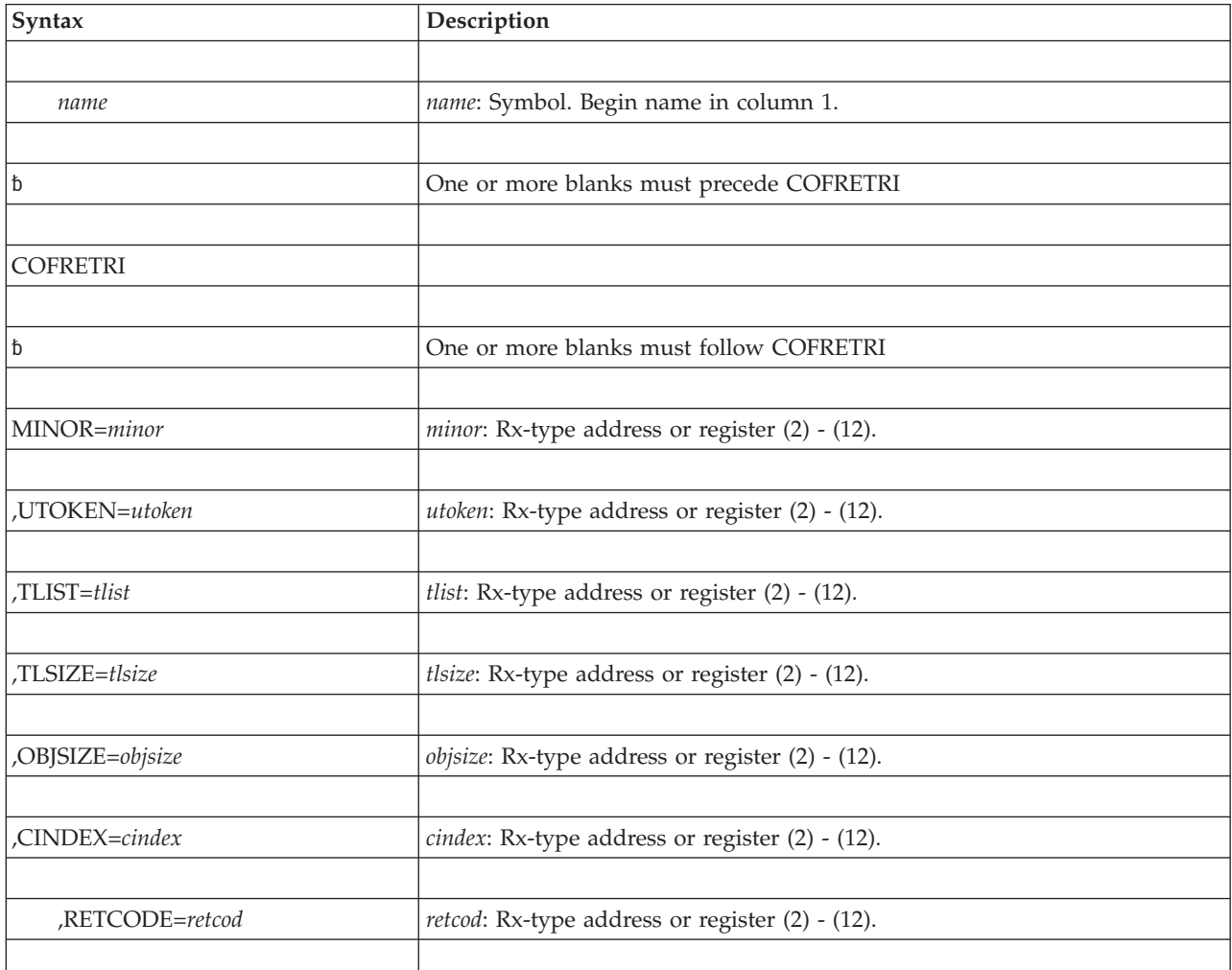

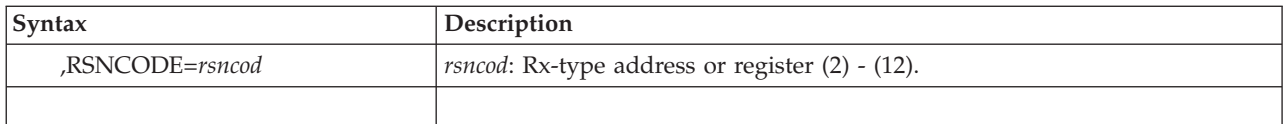

The parameters of the standard form are explained as follows:

#### **MINOR=***minor*

Is a required parameter that identifies the minor name of the object. VLF assumes that the length of the minor name is the same as that specified on the MINLEN parameter when the COFDEFIN macro was issued to define the class. If the class of objects was defined with major name to PDS name correspondence, then the minor name length is 8.

#### **,UTOKEN=***utoken*

Is the required 16-character user token that identifies the user for whom you are retrieving a VLF object. VLF returned the user token when you issued the COFIDENT macro to identify the user to VLF.

#### **,TLIST=***tlist*

Is a required parameter that defines the target area list. The target area list describes target areas into which consecutive areas of the object are to be stored. The target area list consists of a fullword containing the number of target areas, followed by three words for each area:

- 1. A fullword that contains the ALET that currently addresses the target area. An ALET of 1, referencing the SASN of the caller, or ALETs referencing entries on the PASN access list of the caller, are not allowed.
- 2. A fullword that contains the 31-bit address of the data for the target area.
- 3. A fullword that contains the length of the target area.

An address of 0 signifies that VLF is to ignore the specified length; that is, VLF is not to retrieve that part of the object. The maximum number of parts is 16.

#### **,TLSIZE=***tlsize*

Is a required parameter, a fullword that contains the size (in bytes) of the target area list.

### **,OBJSIZE=***objsize*

Is a required parameter, a fullword that VLF is to use to return the size (in bytes) of the object it retrieves.

#### **,CINDEX=***cindex*

Is a required parameter, a one-byte field that VLF is to use to return the concatenation index of the major name associated with the object it retrieves. The index is the zero-origin relative number of the major name for the object in the major name list of the user retrieving the object. This list is the one that was supplied when the COFIDENT macro identified the user to VLF.

For concatenated partitioned data sets, the CINDEX value is the same as the "K" (concatenation index) value returned when a BLDL macro is issued to locate a member.

### **,RETCODE=***retcod*

Specifies the location where the system is to store the return code. The return code is also in general purpose register (GPR) 15. If you specify a storage location, it must be on a fullword boundary.

#### **,RSNCODE=***rsncod*

Specifies the location where the system is to store the reason code. The reason code is also in GPR 0. If you specify a storage location, it must be on a fullword boundary.

### **ABEND codes**

None.

### **Return and reason codes**

When the COFRETRI macro returns control to your program, GPR 15 (and *retcod*, if you coded RETCODE) contains one of the following hexadecimal return codes. When the COFRETRI macro returns control to your program, GPR 0 (and *rsncod*, if you coded RSNCODE) contains one of the following hexadecimal reason codes.

| Hexadecimal<br>Return Code | Hexadecimal<br><b>Reason Code</b> | <b>Meaning and Action</b>                                                                                                    |
|----------------------------|-----------------------------------|----------------------------------------------------------------------------------------------------|
| $00\,$                     | $00\,$                            | Meaning: The VLF object was successfully retrieved.<br>OBJSIZE contains the size of the VLF object. CINDEX<br>contains the zero-origin concatenation index number for<br>the object (the zero-origin relative entry number in the<br>major name list supplied on the COFIDENT macro).<br>Action: None.                                                                                                    |
| 02                         | $00\,$                            | <b>Meaning:</b> Program error. A VLF object has been retrieved<br>that might be the correct object for the user, but the object<br>might also exist in earlier major names in the user's major<br>name list. OBJSIZE contains the size of the VLF object.<br>CINDEX contains the zero-origin concatenation index<br>number for the object (the zero-origin relative entry<br>number in the major name list supplied on the COFIDENT<br>macro).<br>Action: Issue the BLDL macro to determine whether the<br>object returned by VLF is the correct object based on the<br>user's major name search order. If the object does exist on<br>DASD in an earlier name in the user's major name search<br>order, then take two steps:<br>• Use the alternate method to acquire the object for the |
|                            |                                   | user<br>• Issue the COFCREAT macro to create the VLF object.                                                                                                    |
| 04                         | $00\,$                            | <b>Meaning:</b> Program error. The VLF object was retrieved, but<br>the target areas did not receive the entire object. OBJSIZE<br>contains the size of the VLF object. CINDEX contains the<br>zero-origin concatenation index number for the object (the<br>zero-origin relative entry number in the major name list<br>supplied on the COFIDENT service).<br>Action: Increase the size of the target area, then issue                                                                                                    |
|                            |                                   | COFRETRI again.                                                                                                    |

*Table 34. Return and Reason Codes for the COFRETRI Macro*

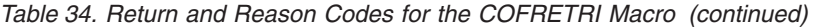

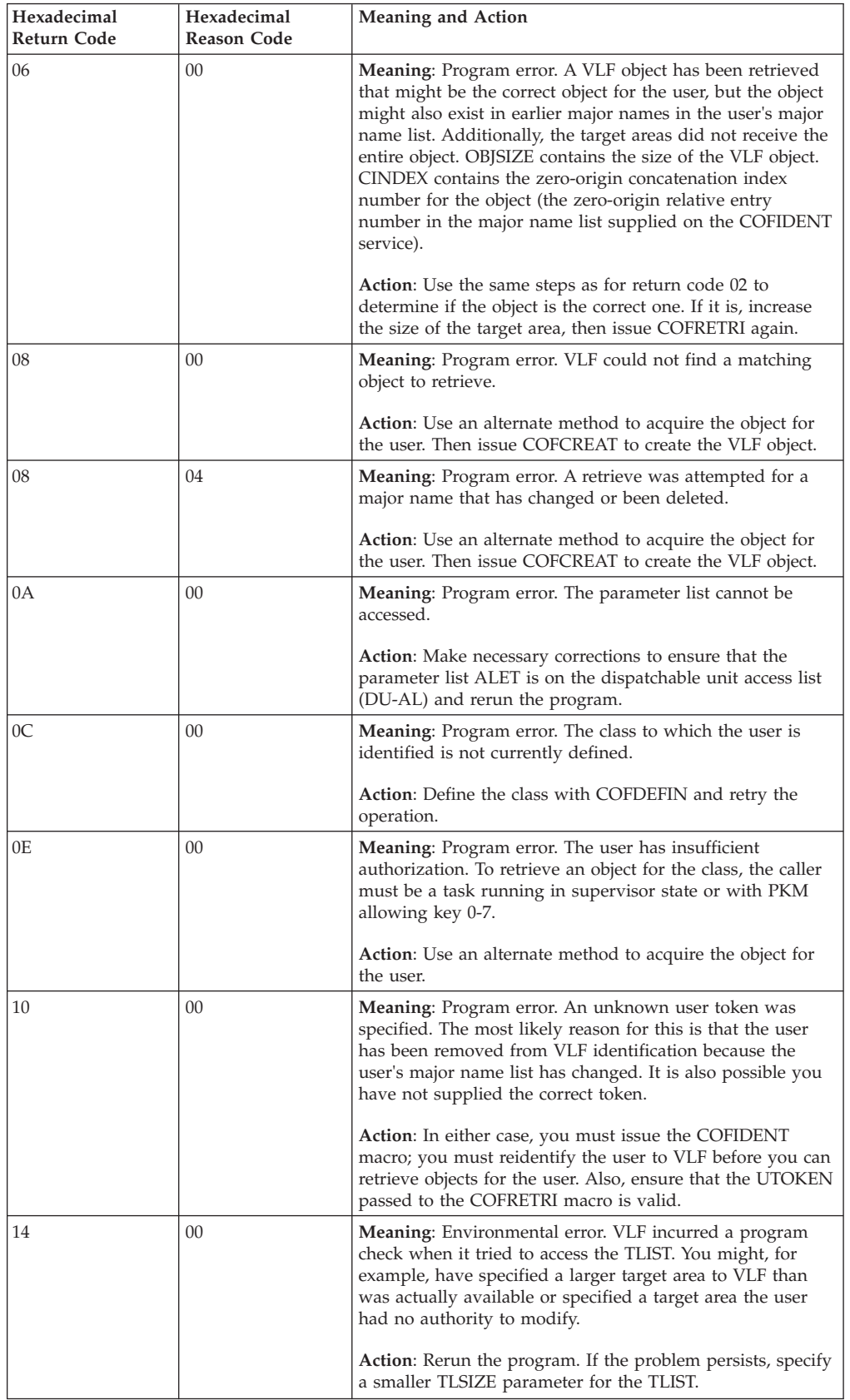

| Hexadecimal<br><b>Return Code</b> | Hexadecimal<br><b>Reason Code</b> | <b>Meaning and Action</b>                                                                                                    |
|-----------------------------------|-----------------------------------|----------------------------------------------------------------------------------------------------|
| 18                                | 00                                | <b>Meaning:</b> Program error.                                                                                                    |
|                                   |                                   | Action: Ensure that all parameters passed to the<br>COFRETRI macro contain valid data. Make necessary<br>corrections in the application, and rerun the program.                                                 |
| 18                                | 02                                | <b>Meaning:</b> Program error. TLSIZE is greater than the<br>maximum allowable size, or the number of target areas is<br>greater than 16.                                                                       |
|                                   |                                   | Action: Ensure that the first word of the TLIST, which<br>contains the number of target areas, is not greater than 16.<br>Make corrections and rerun the program.                                               |
| 18                                | 0B                                | <b>Meaning:</b> Program error. The object specified on MINOR<br>cannot be accessed using the specified ALET. The ALET is<br>a SASN ALET, or the ALET is not on the dispatchable unit<br>access list (DU-AL).    |
|                                   |                                   | <b>Action:</b> Make necessary corrections to ensure that the<br>MINOR ALET is on the dispatchable unit access list<br>(DU-AL) and rerun the program.                                                            |
| 18                                | 0C                                | <b>Meaning:</b> Program error. TLIST cannot be accessed using<br>the specified ALET. The ALET is a SASN ALET, or the<br>ALET is not on the dispatchable unit access list (DU-AL).                               |
|                                   |                                   | <b>Action:</b> Make necessary corrections to ensure that the<br>TLIST ALET is on the dispatchable unit access list (DU-AL)<br>and rerun the program.                                                            |
| 18                                | 0D                                | <b>Meaning:</b> Program error. A target area in the target list<br>cannot be accessed using the specified ALET. The ALET is<br>a SASN ALET, or the ALET is not on the dispatchable unit<br>access list (DU-AL). |
|                                   |                                   | <b>Action:</b> Make necessary corrections to ensure that the<br>target area ALET is on the dispatchable unit access list<br>(DU-AL) and rerun the program.                                                      |
| 28                                | $00\,$                            | <b>Meaning:</b> Environmental error.                                                                                                    |
|                                   |                                   | Action: Record the return and reason codes and supply<br>them to the appropriate IBM support personnel.                                                                                                    |
| 2C                                | nnnn                              | Meaning: System error. nnnn is the reason code.                                                                                                    |
|                                   |                                   | <b>Action:</b> Record the return and reason codes and supply<br>them to the appropriate IBM support personnel.                                                                                                  |

*Table 34. Return and Reason Codes for the COFRETRI Macro (continued)*

# **COFRETRI - List form**

### **Syntax**

The list form of the COFRETRI macro is written as follows:

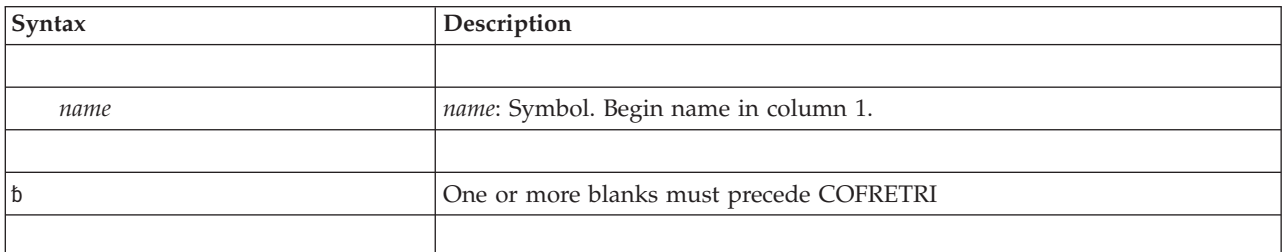

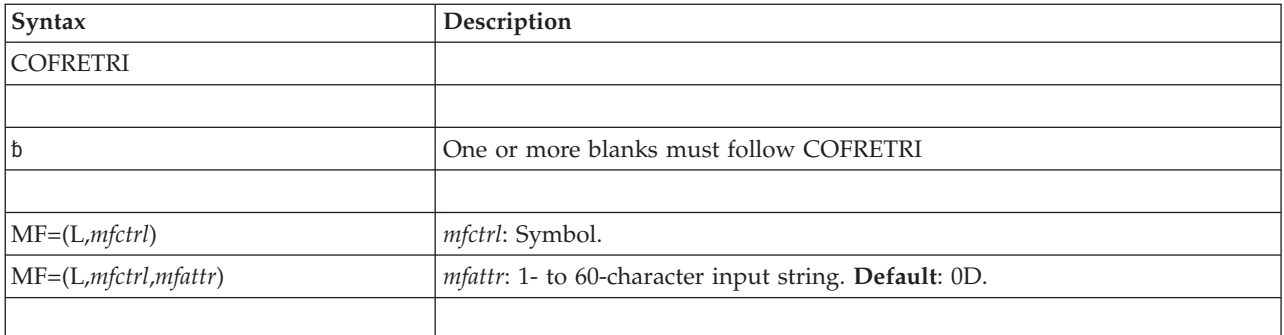

The parameters of the list form are explained as follows:

```
MF=(L,list addr)
MF=(L,list addr,attr)
   Specifies the list form of the COFRETRI macro.
```
*list addr* is the name of a storage area to contain the parameters. (If you specify *name* on the macro, the system also equates the name you specify to the same location counter value.)

*attr* is an optional 1- to 60-character input string, which can contain any value that is valid on an assembler DS pseudo-op. You can use this parameter to force boundary alignment of the parameter list. If you do not code *attr*, the system provides a value of 0D, which forces the parameter list to a doubleword boundary.

# **COFRETRI - Execute form**

# **Syntax**

The execute form of the COFRETRI macro is written as follows:

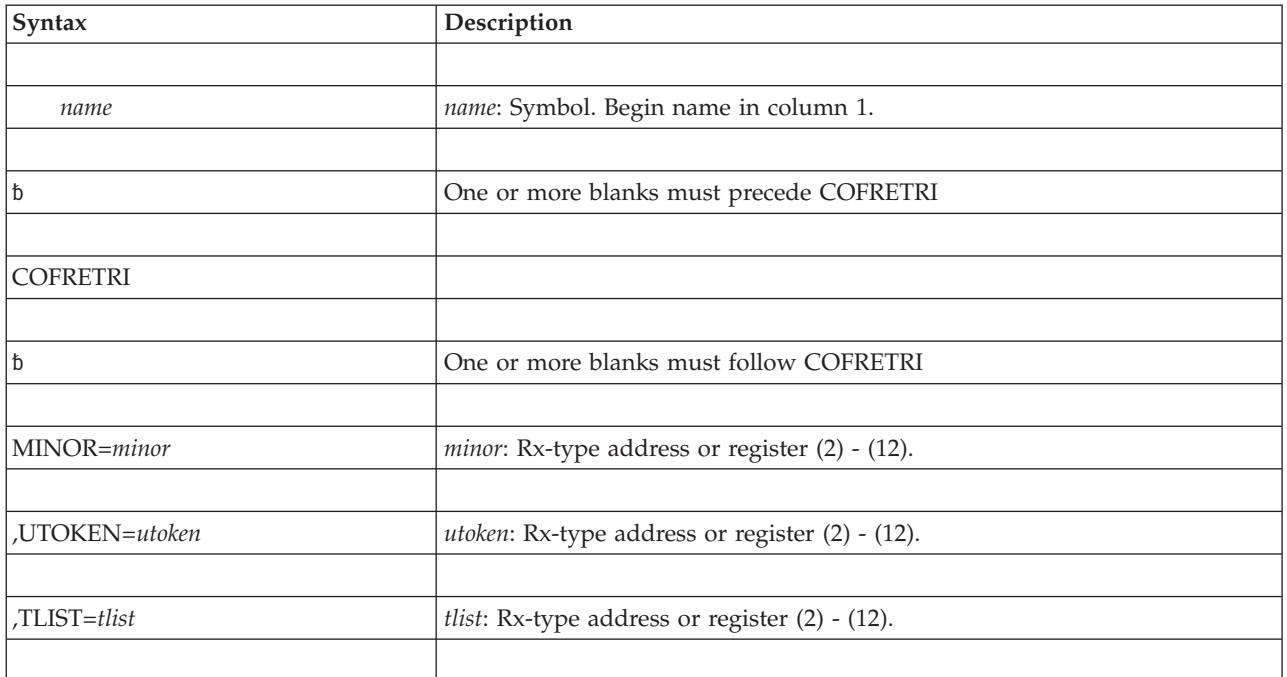

### **COFRETRI macro**

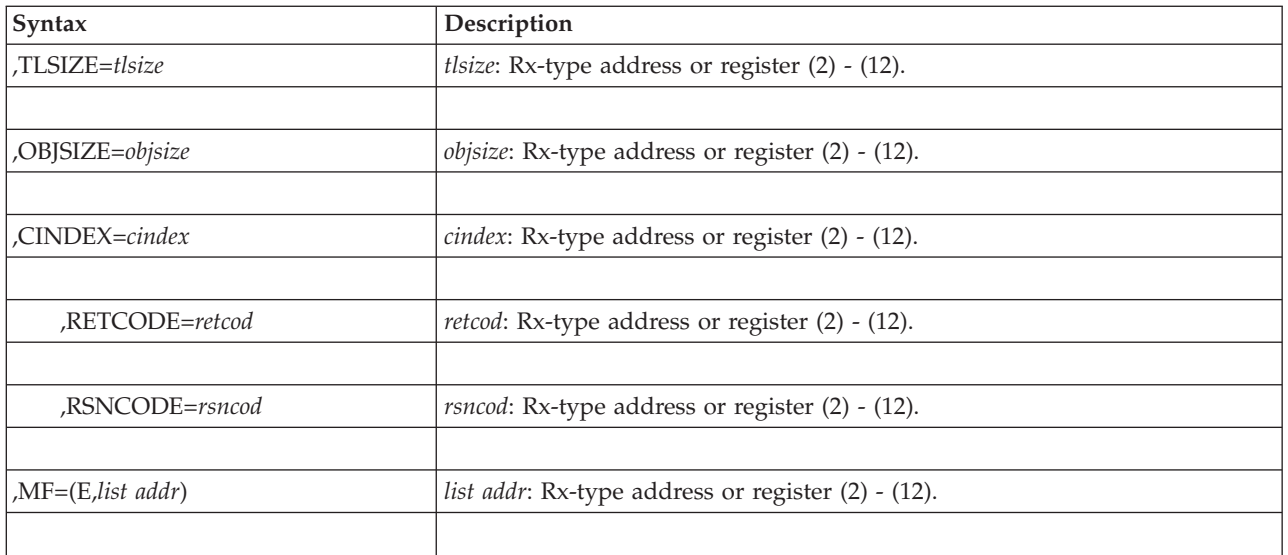

# **Parameters**

The parameters are explained under the standard form of the COFRETRI macro, with the following exceptions:

### **,MF=(E,***list addr***)**

Specifies the execute form of the COFRETRI macro.

*list addr* specifies the area that the system uses to store the parameters.

# **Chapter 30. COFSDONO — Delete a DLF (data lookaside facility) object**

# **Description**

Use the COFSDONO macro to cause DLF to delete a DLF object that is no longer needed.

### **Environment**

The requirements for the caller are:

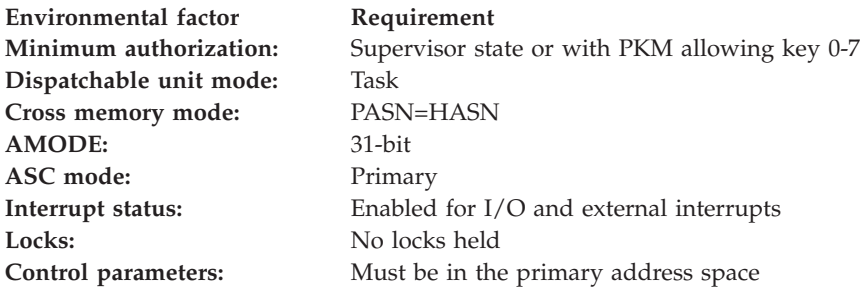

### **Programming requirements**

Use of Hiperbatch requires real storage.

### **Restrictions**

None.

## **Input register information**

Upon invocation, general purpose registers (GPRs) must contain:

### **Register**

### **Contents**

- **1** Address of parameter list
- **13** Address of caller's save area

### **Output register information**

When control returns to the caller, the GPRs contain:

#### **Register**

### **Contents**

- **0** Reason code
- **1** Used as a work register by the system
- **2-14** Unchanged
- **15** Return code

When control returns to the caller, the access registers (ARs) contain:

### **Register**

**Contents**

- **0-1** Used as work registers by the system
- **2-14** Unchanged
- **15** Used as a work register by the system

Some callers depend on register contents remaining the same before and after issuing a service. If the system changes the contents of registers on which the caller depends, the caller must save them before issuing the service, and restore them after the system returns control.

## **Performance implications**

DLF objects that are no longer needed occupy system resources and should be deleted.

### **Syntax**

The standard form of the COFSDONO macro is written as follows:

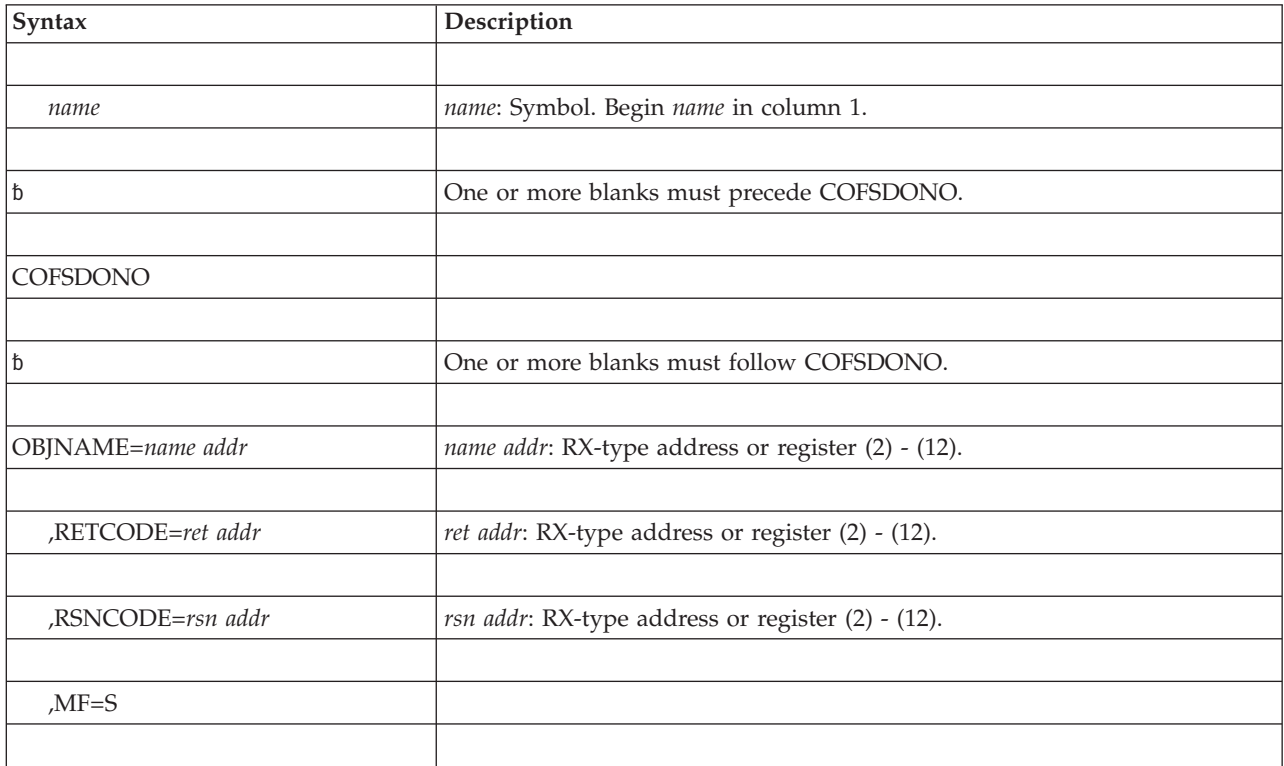

### **Parameters**

The parameters are explained as follows:

### **OBJNAME=***name addr*

The 64-character name of the DLF object. The name is a 6-character volume serial number followed by 1 to 44-character data set name, left-justified. Pad the 64-character field on the right with blanks (X'40').

### **,RETCODE=***ret addr*

Specifies the location where the system is to store the return code. The return

code is also in general purpose register (GPR) 15. If you specify a storage location, it must be on a fullword boundary.

**,RSNCODE=***rsn addr*

Specifies the location where the system is to store the reason code. The reason code is also in GPR 0. If you specify a storage location, it must be on a fullword boundary.

**,MF=S**

Specifies the standard form of the macro. The standard form generates code to put the parameters into an in-line parameter list and invoke the desired service.

### **ABEND codes**

None.

### **Return and reason codes**

When the COFSDONO macro returns control to your program, GPR 15 (and *ret addr*, if you coded RETCODE) contains one of the following hexadecimal return codes. GPR 0 (and *rsn addr*, if you coded RSNCODE) contains one of the following hexadecimal reason codes.

| Hexadecimal<br><b>Return Code</b> | Hexadecimal<br><b>Reason Code</b> | <b>Meaning and Action</b>                                                                                                    |
|-----------------------------------|-----------------------------------|----------------------------------------------------------------------------------------------------|
| $00\,$                            | 0 <sup>0</sup>                    | Meaning: Successful completion. The DLF object has been<br>deleted.                                                                                                    |
|                                   |                                   | Action: None.                                                                                                    |
| 02                                | 00 <sup>2</sup>                   | <b>Meaning:</b> The object did not exist in DLF.                                                                                                    |
|                                   |                                   | Action: Check to see whether the object name is correct.                                                                                                    |
| 02                                | 02                                | <b>Meaning:</b> The specified object does not exist in DLF. It has<br>been logically deleted by another routine, or is in the<br>process of being connected or deleted. |
|                                   |                                   | Action: None required.                                                                                                    |
| 28                                | 00 <sup>2</sup>                   | <b>Meaning:</b> Environmental error. DLF is not active.                                                                                                    |
|                                   |                                   | Action: Issue the START DLF command and rerun the job.                                                                                                    |
| 2C                                | nnnn                              | <b>Meaning:</b> System error. There was an unexpected error in<br>DLF, nnnn is the reason code.                                                                         |
|                                   |                                   | Action: Record the return and reason codes and supply<br>them to the appropriate IBM support personnel.                                                                 |

*Table 35. Return and Reason Codes for the COFSDONO Macro*

## **COFSDONO - List form**

### **Syntax**

The list form of the COFSDONO macro is written as follows:

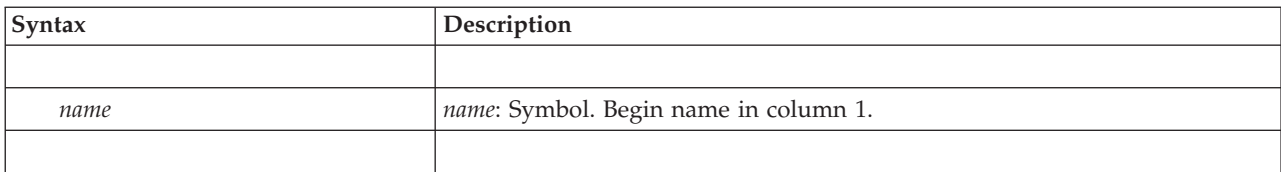

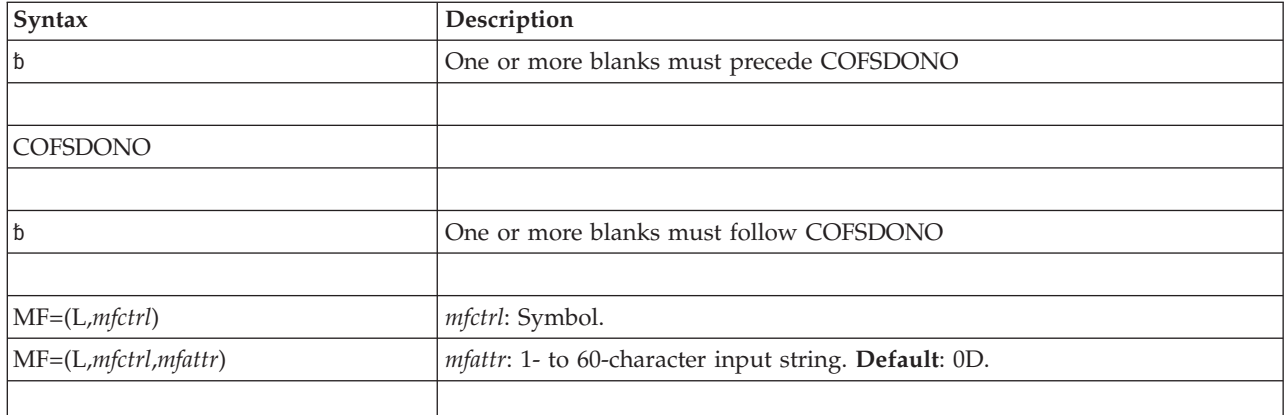

The parameters of the list form are explained as follows:

```
MF=(L,list addr)
```

```
MF=(L,list addr,attr)
```
Specifies the list form of the COFSDONO macro.

*list addr* is the name of a storage area to contain the parameters. (If you specify *name* on the macro, the system also equates the name you specify to the same location counter value.)

*attr* is an optional 1- to 60-character input string, which can contain any value that is valid on an assembler DS pseudo-op. You can use this parameter to force boundary alignment of the parameter list. If you do not code *attr*, the system provides a value of 0D, which forces the parameter list to a doubleword boundary.

# **COFSDONO - Execute form**

# **Syntax**

The execute form of the COFSDONO macro is written as follows:

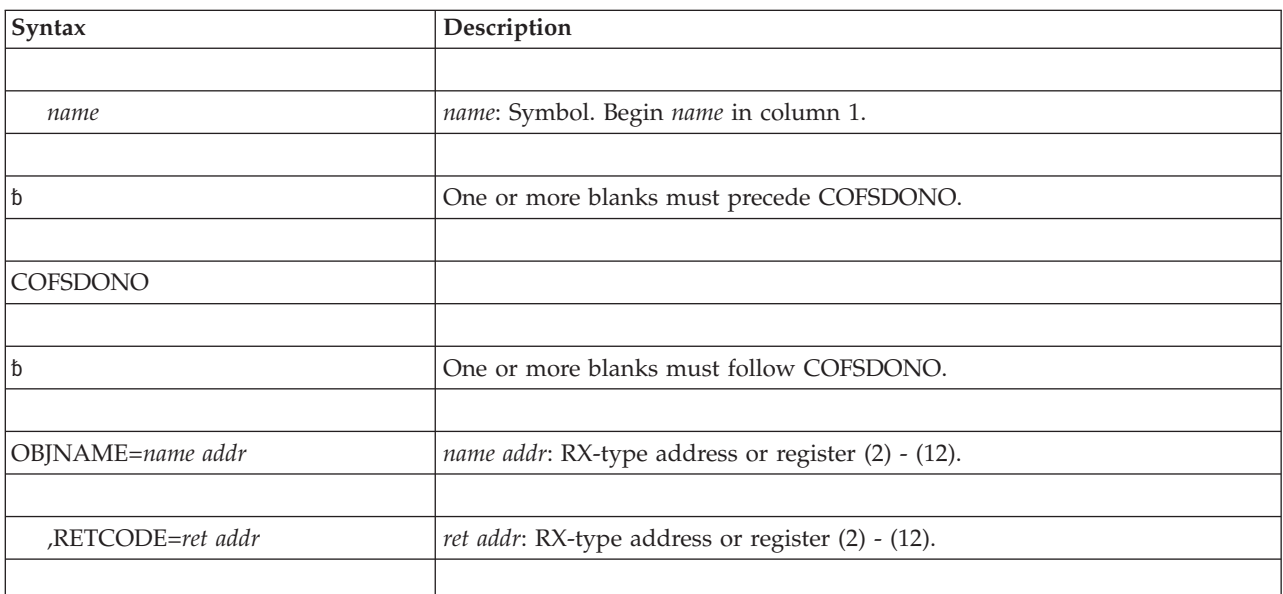

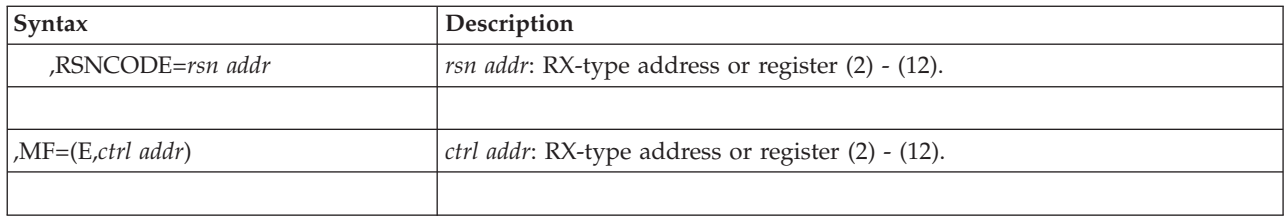

Parameters for the execute form of COFSDONO are described in the standard form of the macro with the following exceptions:

**,MF=(E,***list addr***)**

Specifies the execute form of the COFSDONO macro.

*list addr* specifies the area that the system uses to store the parameters.

### **COFSDONO macro**

# **Chapter 31. CONFCHG — Request notification of I/O configuration changes**

### **Description**

Use the CONFCHG macro to request notification about dynamic changes in the I/O configuration in your installation. When you invoke CONFCHG with the NOTIFY parameter, you specify whether you want to be notified about one of the following:

v A requested or rejected configuration change that involves deleting a device or deleting a path to a device (CHGREQ parameter)

**Note:** IBM recommends that you use the ENFREQ macro (event code 31) instead of CONFCHG.

v A successful configuration change (CHGCOMPL parameter).

**Note:** IBM recommends that you use the ENFREQ macro (event code 32) instead of CONFCHG.

When you invoke CONFCHG with the CANCEL parameter, you specify that you no longer want to be notified of changes. You must cancel your NOTIFY request when you no longer want to receive notification.

When you invoke CONFCHG with NOTIFY, you must specify a user-written configuration change exit routine (EXIT parameter). To determine when the exit routine will receive control, you code either the CHGREQ or CHGCOMPL parameter. When an ACTIVATE command is issued, the system ensures that the devices to be deleted are off-line and unallocated. If the activate request has passed this validation step and an authorized program issues CONFCHG CHGREQ, the system passes control to the exit routine. When a requested activation change is rejected, the system also passes control to the exit routine.

If the program issues CONFCHG CHGCOMPL, the system passes control to the exit routine when a dynamic I/O configuration change completes successfully.

When the configuration change exit routine receives control, general purpose register (GPR) 1 contains the address of a parameter list. The parameter list contains information about the change that occurred, such as the specific device that is being added, modified, or deleted. See *z/OS MVS Programming: Authorized Assembler Services Guide* for complete information on coding the configuration change exit routine.

### **Environment**

The requirements for the caller are:

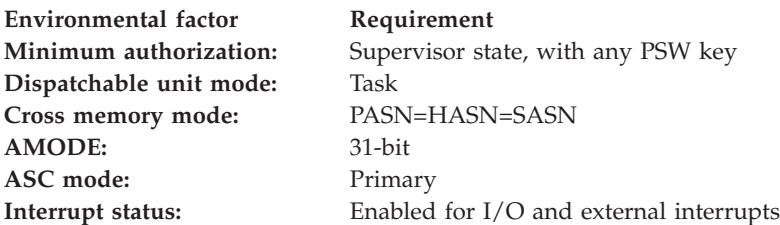

**Environmental factor Requirement** Locks: No locks held

**Control parameters:** Must be in the primary address space

# **Restrictions**

None.

# **Register information**

After the caller issues the macro, the system might use some registers as work registers or might change the contents of some registers. When the system returns control to the caller, the contents of these registers are not the same as they were before the macro was issued. Therefore, if the caller depends on these registers containing the same value before and after issuing the macro, the caller must save these registers before issuing the macro and restore them after the system returns control.

When control returns to the caller, the general purpose registers (GPRs) contain:

### **Register**

**Contents**

- **0-1** Used as work registers by the system
- **2-13** Unchanged
- **14** Used as a work register by the system
- **15** Return code

When control returns to the caller, the access registers (ARs) contain:

### **Register**

**Contents**

- **0-1** Used as work registers by the system
- **2-13** Unchanged
- **14-15** Used as work registers by the system

## **Programming requirements**

The caller of CONFCHG must ensure that the configuration change exit routine resides in common storage. Before coding CONFCHG with the EXIT parameter, the caller must set to 1 the high-order bit of the exit routine's address.

# **Performance implications**

None.

## **Syntax**

The standard form of the CONFCHG macro is written as follows:

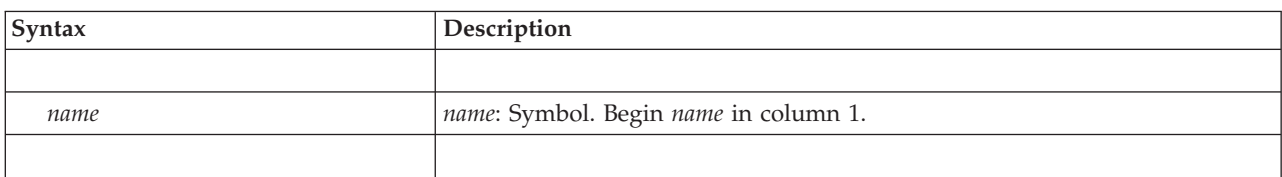

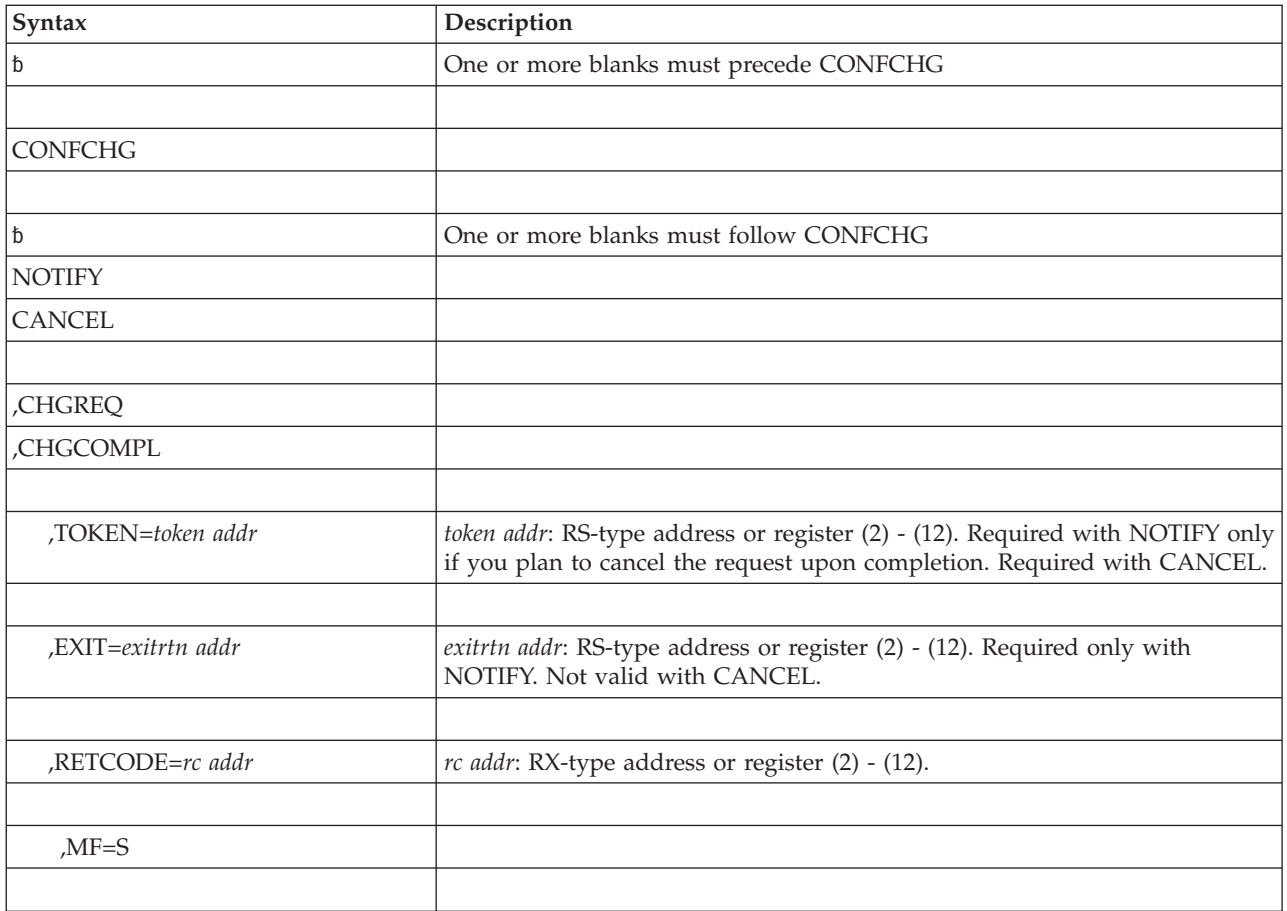

The parameters are explained as follows:

### **NOTIFY**

### **CANCEL**

The required parameter that requests:

- Notification of I/O configuration changes (NOTIFY), or
- Cancellation of a previous notification request (CANCEL).

### **,CHGREQ**

### **,CHGCOMPL**

The required parameter that specifies whether the caller wants notification of:

- Requested or rejected I/O configuration changes that involve deleting a device or deleting a path to a device (CHGREQ)
- I/O configuration changes that completed successfully (CHGCOMPL).

### **,TOKEN=***token addr*

For NOTIFY, specifies a 4-character output field into which the system returns a token to identify the request. TOKEN is required with NOTIFY only if you plan to cancel your notification request when completed.

For CANCEL, specifies the 4-character token returned by NOTIFY to cancel a specific notification request. TOKEN is required with CANCEL.

### **,EXIT=***exitrtn addr*

The required parameter (for NOTIFY) that specifies the address of the configuration change exit routine to receive control. The exit routine must reside in common storage, and the high-order bit of the routine's address must be set to 1. Do not code this parameter with CANCEL.

**,RETCODE=***rc addr*

Specifies the location where the system is to store the return code. The return code is also in GPR 15.

**,MF=S**

An optional parameter that specifies the standard form of the macro. The standard form places the parameters into an in-line parameter list and invokes the service. The system checks for required parameters and supplies optional parameters that are not specified. MF=S is the default.

### **Return codes**

When control returns from CONFCHG, GPR 15 (and *rc addr*, if you coded RETCODE) contains one of the following return codes:

| <b>Hexadecimal Return</b><br>Code | Meaning                                                |  |
|-----------------------------------|--------------------------------------------------------|--|
| $00\,$                            | Meaning: CONFCHG processing completed successfully.    |  |
| 04                                | Meaning: Duplicate CONFCHG NOTIFY request.             |  |
| 08                                | <b>Meaning:</b> Error in the control parameter list.   |  |
| 10                                | Meaning: Error in CONFCHG processing.                  |  |
| 14                                | <b>Meaning:</b> System is not able to process request. |  |
| 18                                | Meaning: System cannot obtain storage for the request. |  |
| 1 <sup>C</sup>                    | Meaning: Token for CANCEL request is not valid.        |  |

*Table 36. Return Codes for the CONFCHG Macro*

### **Example 1**

Issue the CONFCHG macro so that the user exit, CHGEXIT, gets control when a configuration change completes.

CONFCHG NOTIFY,CHGCOMPL,EXIT=EXIT\_ADD,TOKEN=TOKEN

### **Example 2**

Use the CONFCHG macro to indicate the user exit, CHGEXIT, should not be called after configuration changes.

CONFCHG CANCEL,CHGCOMPL,TOKEN=TOKEN

# **CONFCHG - List form**

This macro is an alternative list form macro, and requires a different technique for using the list form as compared to the conventional list form macros.

Use the list form of the CONFCHG macro together with the execute form of the macro for applications that require reentrant code. The list form of the macro defines an area of storage, which the execute form of the macro uses to store the parameters.

## **Syntax**

The list form of the CONFCHG macro is written as follows:

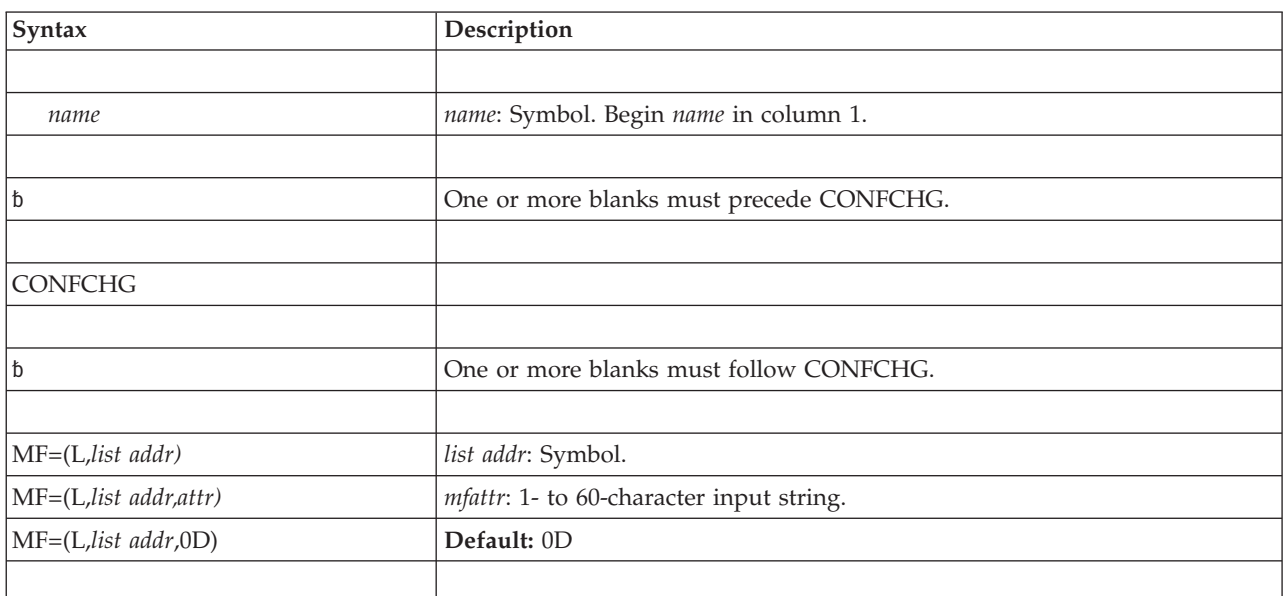

## **Parameters**

The parameter is explained as follows:

```
MF=(L,list addr)
MF=(L,list addr,attr)
MF=(L,list addr,0D)
   Specifies the list form of the CONFCHG macro.
```
*list addr* is the name of a storage area to contain the parameters.

*attr* is an optional 1- to 60-character input string, which can contain any value that is valid on an assembler DS pseudo-op. You can use this parameter to force boundary alignment of the parameter list. If you do not code *attr*, the system provides a value of 0D, which forces the parameter list to a doubleword boundary.

# **CONFCHG - Execute form**

Use the execute form of the CONFCHG macro together with the list form of the macro for applications that require reentrant code. The execute form of the macro stores the parameters into the storage area defined by the list form.

### **Syntax**

The execute form of the CONFCHG macro is written as follows:

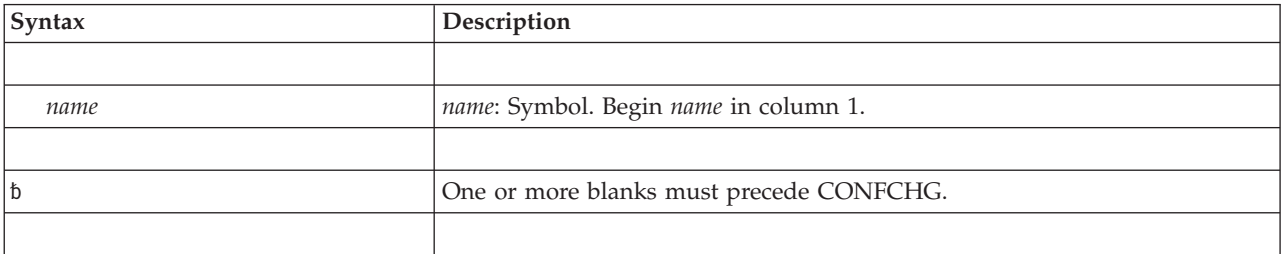

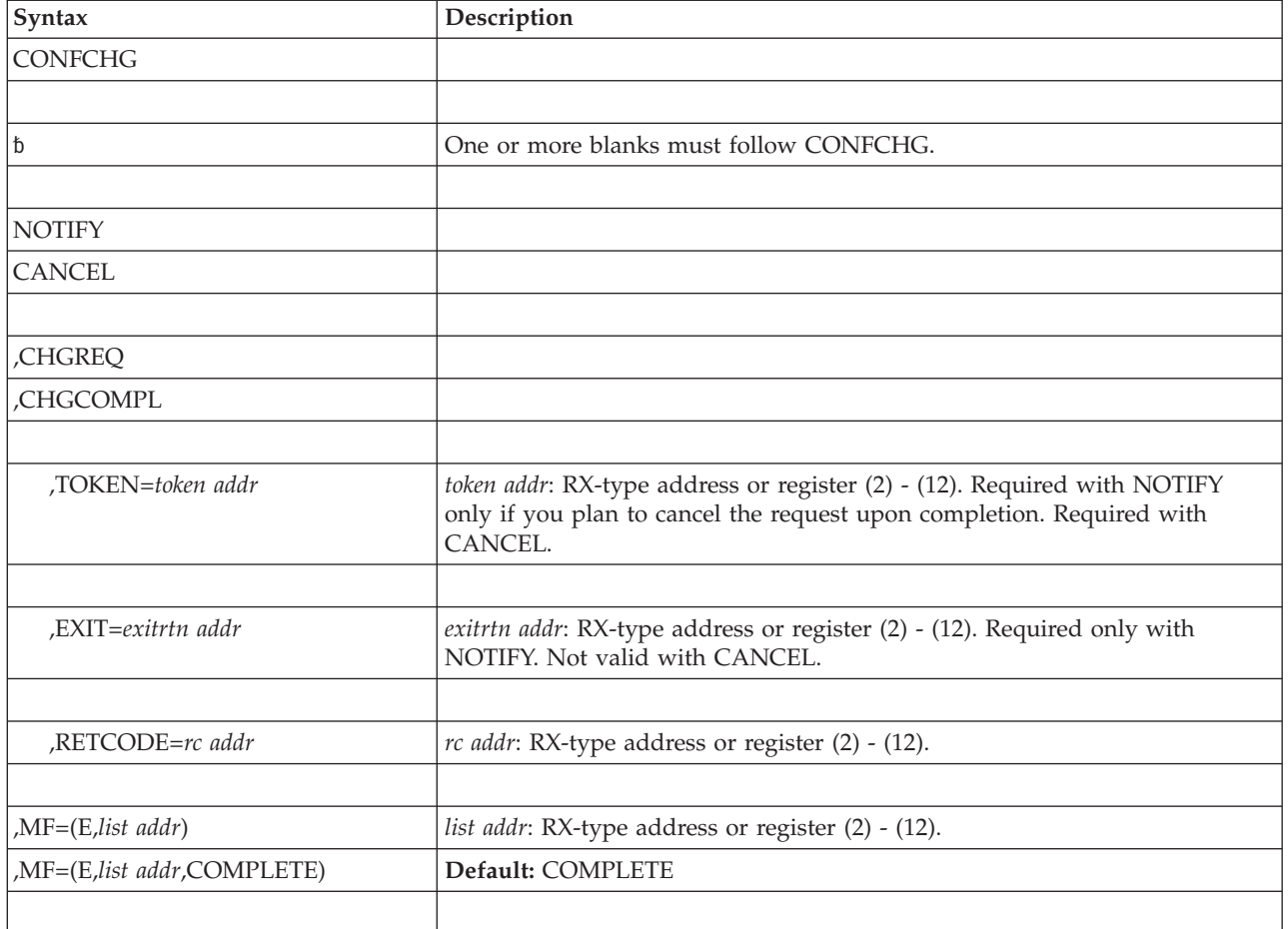

The parameters are explained under the standard form of the CONFCHG macro with the following exception:

**,MF=(E,***list addr***)**

**,MF=(E,***list addr***,COMPLETE)**

Specifies the execute form of the CONFCHG macro.

*list addr* specifies the area that the system uses to store the parameters.

**COMPLETE**, which is the default, specifies that the system is to check for required parameters and supply optional parameters that are not specified.

# **Chapter 32. CPF — Manage a command prefix**

# **Description**

The CPF (command prefix facility) macro allows you to manage command prefixes. A command prefix enables an operator to enter a command from a system in a sysplex, and route that command to the appropriate subsystem for execution. The CPF macro allows an application to use command prefixes to associate an operator command with a "target" system. The command prefixes are available to any system in the sysplex.

Use the CPF macro to:

- Define a new command prefix
- Delete an existing command prefix
- v Redefine an existing command prefix for a system or owner name.

The macro has a list and an execute form, but no standard form. The parameters are explained in detail on the execute form of the macro.

For more information on the CPF macro, see *z/OS MVS Programming: Authorized Assembler Services Guide*.

### **Environment**

The requirements for the caller are:

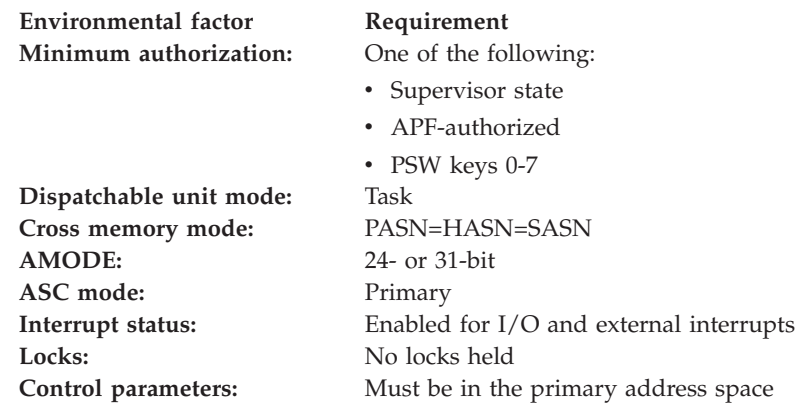

## **Programming requirements**

None.

### **Restrictions**

Prefixes cannot be supersets or subsets of existing prefixes. See *z/OS MVS Programming: Authorized Assembler Services Guide* for details about defining valid prefixes.

## **Input register information**

Before issuing the CPF macro, the caller must ensure that the following general purpose register (GPR) contains the specified information:

### **Register**

**Contents**

**13** The address of an 18-word save area

# **Output register information**

When control returns to the caller, the general purpose registers (GPRs) contain:

#### **Register**

**Contents**

- **0** Reason code, unless you receive return code X'0C'. In this case, register 0 contains a system completion code or zero.
- **1** Used as a work register by the system
- **2-13** Unchanged
- **14** Used as a work register by the system
- **15** Return code

When control returns to the caller, the access registers (ARs) contain:

#### **Register**

**Contents**

- **0-1** Used as work registers by the system
- **2-13** Unchanged
- **14-15** Used as work registers by the system

Some callers depend on register contents remaining the same before and after issuing a service. If the system changes the contents of registers on which the caller depends, the caller must save them before issuing the service, and restore them after the system returns control.

## **Performance implications**

None.

### **CPF - List form**

Use the list form of the CPF macro together with the execute form of the macro for applications that require reentrant code. The list form of the macro defines an area of storage, which the execute form of the macro uses to store the parameters.

## **Syntax**

The list form of the CPF macro is written as follows:

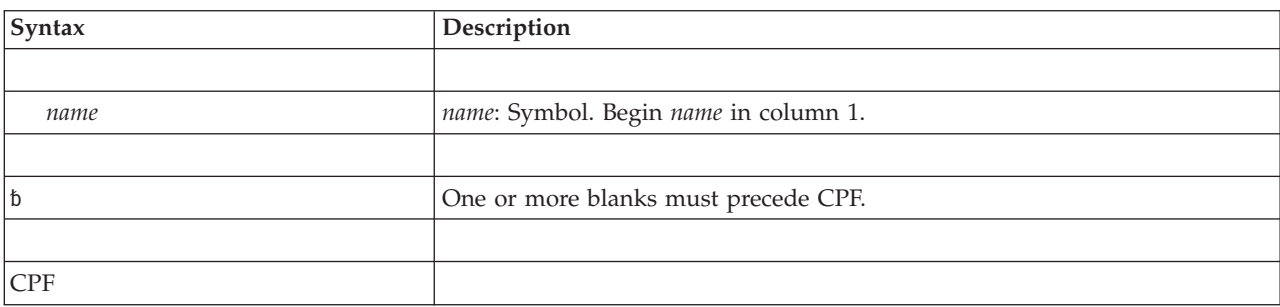

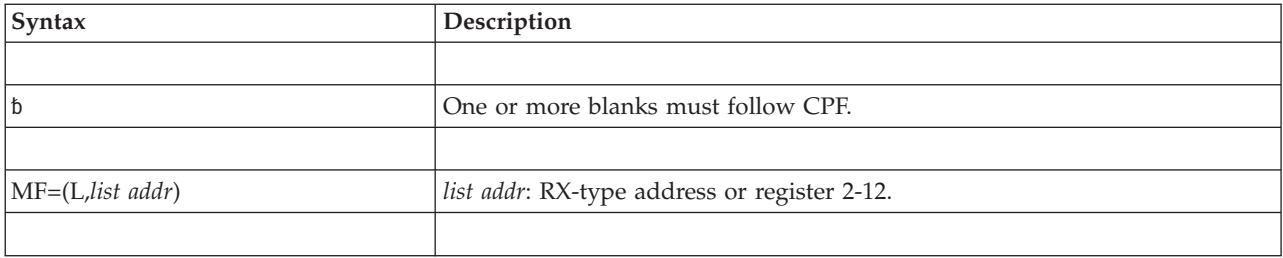

The parameters are explained as follows:

```
MF=(L,list addr)
```
Specifies the list form of the CPF macro.

*list addr* is the name of the storage area to contain the parameters.

# **CPF - Execute form**

Use the execute form of the CPF macro together with the list form of the macro for applications that require reentrant code. The execute form of the macro stores the parameters into the storage area defined by the list form.

# **Syntax**

The execute form of the CPF macro is written as follows:

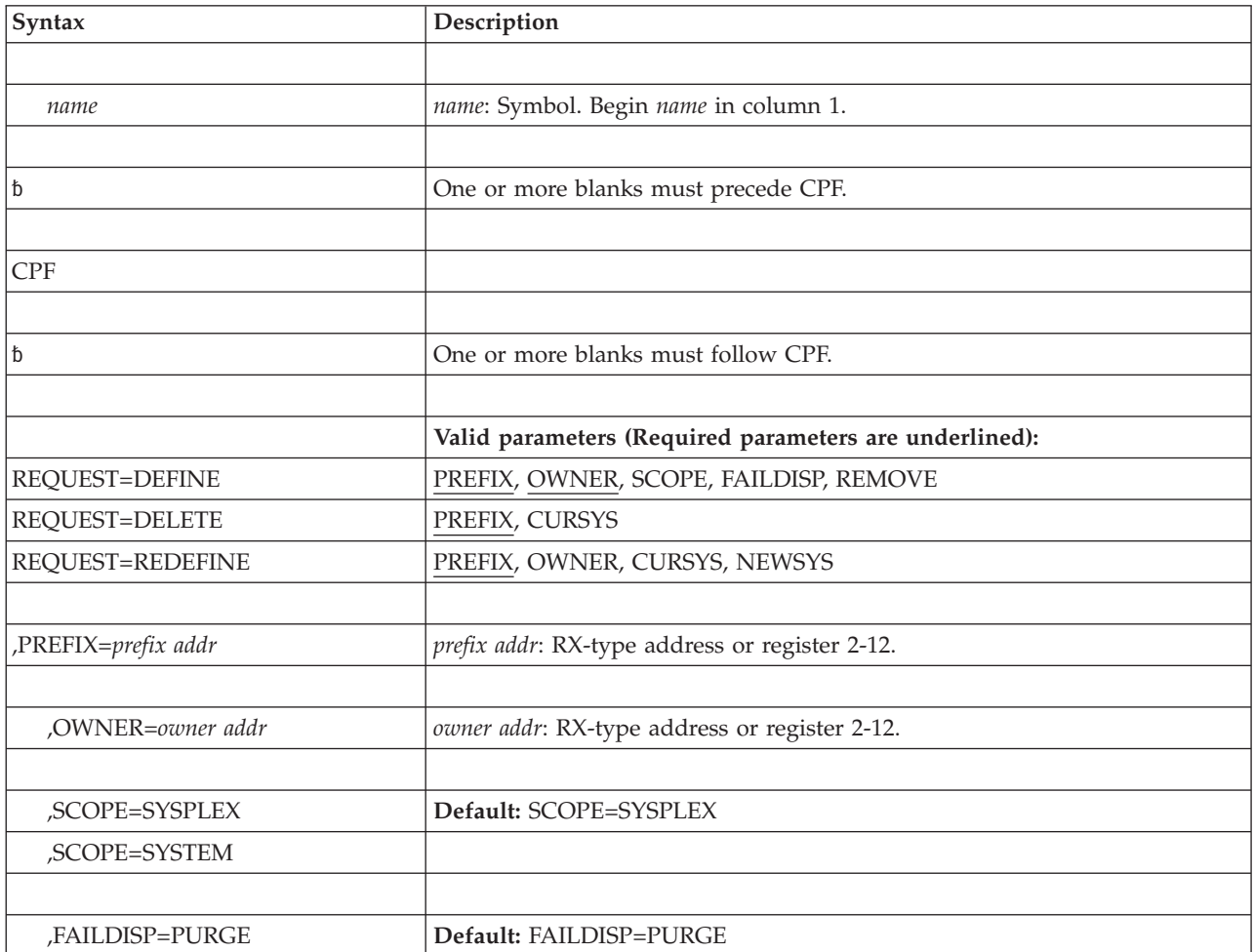

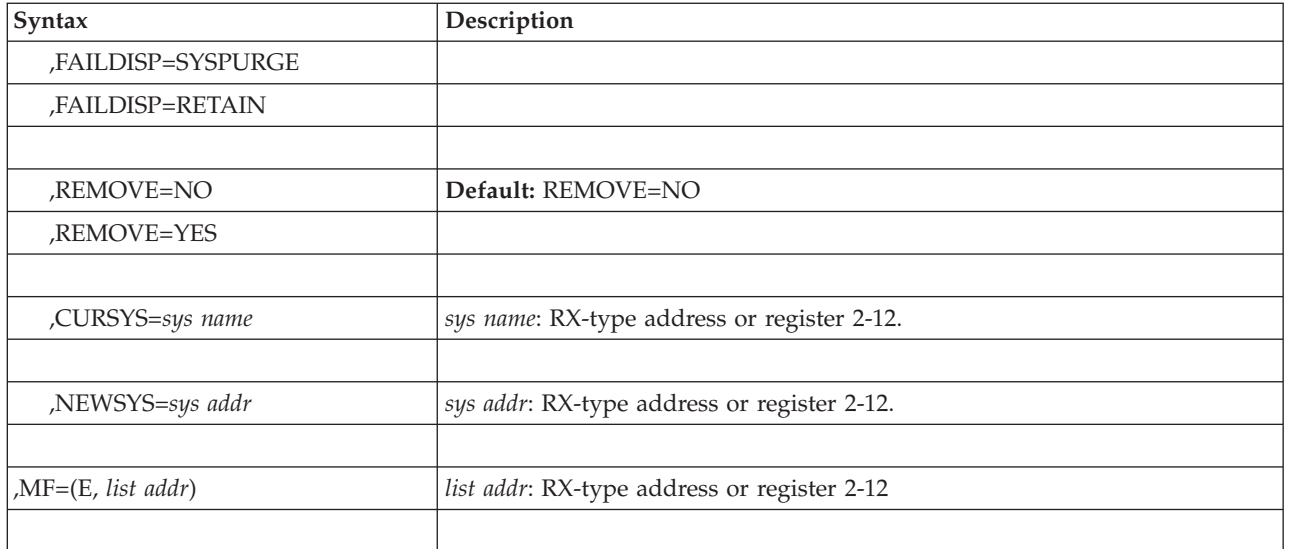

The parameters are explained as follows:

#### **REQUEST=DEFINE REQUEST=DELETE REQUEST=REDEFINE**

Specifies the desired command prefix facility function to be performed. You can specify only one function at a time. The three functions are:

### **DEFINE**

Creates the definition for a new command prefix.

### **DELETE**

Deletes an existing command prefix.

#### **REDEFINE**

Defines a new receiving system for a given prefix, and a new owner name, if needed.

#### **,PREFIX=***prefix addr*

Specifies the address of a required 8-byte field containing the command prefix. If the prefix is less than 8 characters, it must be left-justified and padded with blanks.

#### **,OWNER=***owner addr*

Specifies the address of an 8-byte field containing a name that identifies the subsystem owning the command prefix (for example, JES2, JES3, IMS™). If the name is less than 8 characters, it must be left-justified and padded with blanks.

#### **,SCOPE=SYSPLEX**

#### **,SCOPE=SYSTEM**

Specifies the range of systems to which a command with this prefix can be routed for execution. The values are:

### **SYSPLEX**

The command issued can be routed to another system in the sysplex for execution. If SCOPE is not specified, this is the default.

**Note:** If the installation has defined the security profile MVS.CPF.ROUTE.CHECK in the OPERCMDS class, the issuer of the command requires sufficient authority to the

MVS.ROUTE.CMD.system to route the command to a different system in the sysplex.

#### **SYSTEM**

The command issued will execute in the system on which the command is entered.

#### **,FAILDISP=PURGE**

#### **,FAILDISP=SYSPURGE**

#### **,FAILDISP=RETAIN**

Specifies the failure disposition of the prefix being defined. Any one of the following can be specified:

#### **PURGE**

The command prefix is automatically deleted when the receiving system is removed from the sysplex, or the defining address space terminates. If the FAILDISP is not specified, this value is the default.

#### **SYSPURGE**

The command prefix is automatically deleted when the receiving system is removed from the sysplex, but not when the defining address space terminates.

#### **RETAIN**

The command prefix will persist even if a system is removed or the address space of the routine processing the command terminated. In this case, the owning subsystem is responsible for redefining the command prefix for another system or deleting the command prefix, respectively.

### **,REMOVE=YES**

#### **,REMOVE=NO**

Specifies whether the command prefix is removed from the command text prior to being executed on the receiving system. REMOVE=NO indicates the command prefix and the command are presented to the receiving system. If the REMOVE parameter is not specified, this is the default. REMOVE=YES indicates the command prefix is removed from the command before it is presented to the receiving system.

#### **,CURSYS=***sys name*

Specifies the address of an 8-byte field containing the name of the system for which the prefix was defined. The system is the system on which the command will be processed. Issue the DISPLAY XCF command to obtain a list of the names of systems in the sysplex. If the system name is less than 8 bytes, it must be left-justified and padded on the right with blanks. The default is the name of the system on which the CPF macro is invoked.

#### **,NEWSYS=***sys addr*

Specifies the address of an 8-byte field containing the name of the new system to which commands with this prefix should be routed in the event that the system specified on CURSYS fails. If the system name is less than 8 bytes, it must be left-justified and padded on the right with blanks. The default is the name of the system on which the CPF macro is invoked.

#### **,MF=(E,***list addr***)**

Specifies the execute form of CPF.

*list addr* specifies the area that the system uses to store the parameters.

# **ABEND codes**

None.

## **Return and reason codes**

When the CPF macro with REQUEST=DEFINE returns control to your program, GPR 15 contains a hexadecimal return code and GPR 0 contains a hexadecimal reason code.

*Table 37. Return and Reason Codes for the CPF Macro with REQUEST=DEFINE*

| Hexadecimal<br>Return Code | Hexadecimal<br><b>Reason Code</b> | Meaning and Action                                                                                                    |
|----------------------------|-----------------------------------|----------------------------------------------------------------------------------------------------|
| 00                         | 00                                | <b>Meaning:</b> CPF completed successfully.                                                                                                    |
|                            |                                   | Action: None.                                                                                                    |
| 00                         | 04                                | Meaning: Environmental error. You specified DEFINE with<br>SCOPE=SYSPLEX, but the system was in XCF-local mode.                                                                                                    |
|                            |                                   | <b>Action</b> : Ensure that you are running in a sysplex, or<br>change the SCOPE parameter. Retry the request.                                                                                                    |
| 04                         | 04                                | <b>Meaning:</b> Program error. The prefix contains characters not<br>in the range of X'41' to X'FE'.                                                                                                    |
|                            |                                   | <b>Action:</b> Correct the prefix and retry the request.                                                                                                    |
| 04                         | 08                                | <b>Meaning:</b> Program error. The OWNER parameter on the<br>DEFINE request contained characters not in the range of<br>X'41' to X'FE'.                                                                                                    |
|                            |                                   | <b>Action:</b> Correct the OWNER parameter and retry the<br>request.                                                                                                    |
| 08                         | 08                                | <b>Meaning</b> : Program error. You specified DEFINE for a prefix<br>that already exists. CPF internally issues the DISPLAY<br>OPDATA command which displays the command prefixes<br>defined for subsystems in the sysplex.                          |
|                            |                                   | <b>Action:</b> If you specified the wrong prefix, correct the<br>problem and retry the request.                                                                                                    |
| 08                         | 0 <sup>C</sup>                    | <b>Meaning:</b> Program error. You specified DEFINE with a<br>prefix that is a subset of an existing prefix. CPF internally<br>issues the DISPLAY OPDATA command which displays the<br>command prefixes defined for subsystems in the sysplex.       |
|                            |                                   | <b>Action:</b> Refer to prefix subset requirements. Correct the<br>problem and retry the request.                                                                                                    |
| 08                         | 10                                | <b>Meaning:</b> Program error. You specified DEFINE with a<br>prefix that was a superset of an existing prefix. CPF<br>internally issues the DISPLAY OPDATA command which<br>displays the command prefixes defined for subsystems in<br>the sysplex. |
|                            |                                   | <b>Action:</b> Refer to prefix subset requirements. Correct the<br>problem and retry the request.                                                                                                    |
| $_{0C}$                    | None.                             | <b>Meaning:</b> System error. A broadcast of an updated CPF<br>table failed, or an abend occurred.                                                                                                    |
|                            |                                   | <b>Action:</b> If an abend occurred, register 0 contains the abend<br>code. Record the return code and supply it to the<br>appropriate IBM support personnel.                                                                                        |

When the CPF macro with REQUEST=DELETE returns control to your program, GPR 15 contains a hexadecimal return code and GPR 0 contains a hexadecimal reason code.

| Hexadecimal<br><b>Return Code</b> | Hexadecimal<br>Reason Code | <b>Meaning and Action</b>                                                                                                    |
|-----------------------------------|----------------------------|----------------------------------------------------------------------------------------------------|
| $00\,$                            | 0 <sup>0</sup>             | Meaning: CPF completed successfully.                                                                                                    |
|                                   |                            | Action: None.                                                                                                    |
| 04                                | 04                         | <b>Meaning:</b> Program error. The prefix contained characters<br>not in the range of X'41' to X'FE'.                                                                                                    |
|                                   |                            | Action: Correct the prefix and retry the request.                                                                                                    |
| 08                                | 04                         | Meaning: Environmental error. You specified DELETE, but<br>the prefix was not found in the CPF table. CPF internally<br>issues the DISPLAY OPDATA command which displays the<br>command prefixes defined for subsystems in the sysplex. |
|                                   |                            | Action: Correct the problem and retry the request.                                                                                                    |
| 08                                | 1 <sup>C</sup>             | Meaning: Program error. You specified DELETE, but no<br>CPF table exists. CPF internally issues the DISPLAY<br>OPDATA command which displays the command prefixes<br>defined for subsystems in the sysplex.                             |
|                                   |                            | Action: Determine whether the CPF table should exist.                                                                                                    |
| 0 <sup>C</sup>                    | None.                      | <b>Meaning:</b> System error. A broadcast of an updated CPF<br>table failed, or an abend occurred.                                                                                                    |
|                                   |                            | Action: If an abend occurred, register 0 contains the abend<br>code. Record the return code and supply it to the<br>appropriate IBM support personnel.                                                                                  |

*Table 38. Return and Reason Codes for the CPF Macro with REQUEST=DELETE*

When the CPF macro with REQUEST=REDEFINE returns control to your program, GPR 15 contains a hexadecimal return code and GPR 0 contains a hexadecimal reason code.

| Hexadecimal<br><b>Return Code</b> | Hexadecimal<br><b>Reason Code</b> | Meaning and Action                                                                                                    |
|-----------------------------------|-----------------------------------|----------------------------------------------------------------------------------------------------|
| $00\,$                            | $00\,$                            | <b>Meaning: CPF</b> completed successfully.                                                                                                    |
|                                   |                                   | Action: None.                                                                                                    |
| 04                                | 04                                | <b>Meaning:</b> Program error. The prefix contained characters<br>not in the range of X'41' to X'FE'.                                                                                                    |
|                                   |                                   | <b>Action:</b> Correct the prefix and retry the request.                                                                                                    |
| 04                                | 08                                | <b>Meaning:</b> Program error. The OWNER parameter on the<br>DEFINE request contained characters not in the range of<br>$X'41'$ to $X'FE'$ .                                                                                              |
|                                   |                                   | Action: Correct the OWNER parameter and retry the<br>request.                                                                                                    |
| 04                                | 0 <sup>C</sup>                    | Meaning: Program error. You specified REDEFINE for a<br>prefix that was defined with FAILDISP=PURGE. CPF<br>internally issues the DISPLAY OPDATA command which<br>displays the command prefixes defined for subsystems in<br>the sysplex. |
|                                   |                                   | Action: Correct the problem and retry the request.                                                                                                    |

*Table 39. Return and Reason Codes for the CPF Macro with REQUEST=REDEFINE*

| Hexadecimal<br><b>Return Code</b> | Hexadecimal<br><b>Reason Code</b> | Meaning and Action                                                                                                    |
|-----------------------------------|-----------------------------------|----------------------------------------------------------------------------------------------------|
| 08                                | 04                                | Meaning: Environmental error. You specified REDEFINE,<br>but the prefix was not found in the CPF table. CPF<br>internally issues the DISPLAY OPDATA command which<br>displays the command prefixes defined for subsystems in<br>the sysplex.                                                                                                    |
|                                   |                                   | Action: Correct the problem and retry the request.                                                                                                    |
| 08                                | 14                                | Meaning: Program or environmental error. You specified<br>REDEFINE, but the NEWSYS parameter specified a system<br>not in the sysplex. CPF internally issues the DISPLAY<br>OPDATA command which displays the command prefixes<br>defined for subsystems in the sysplex.<br>Action: Wait for the specified system to join the sysplex, or                 |
|                                   |                                   | determine if you specified an incorrect system name. Make<br>any necessary corrections and retry the request.                                                                                                    |
| 08                                | 18                                | Meaning: Program error. You redefined a prefix and<br>targeted it for another system in the sysplex. However, that<br>system had the same prefix already defined. CPF internally<br>issues the DISPLAY OPDATA command which displays the<br>command prefixes defined for subsystems in the sysplex.<br>Action: Correct the problem and retry the request. |
| 08                                | 1 <sup>C</sup>                    | Meaning: Program error. You specified REDEFINE, but no<br>CPF table exists. CPF internally issues the DISPLAY<br>OPDATA command which displays the command prefixes<br>defined for subsystems in the sysplex.<br>Action: Determine whether the CPF table should exist.                                                                                    |
| 0 <sup>C</sup>                    | None.                             | <b>Meaning:</b> System error. A broadcast of an updated CPF<br>table failed, or an abend occurred.                                                                                                    |
|                                   |                                   | Action: If an abend occurred, register 0 contains the abend<br>code. Record the return code and supply it to the<br>appropriate IBM support personnel.                                                                                                    |

*Table 39. Return and Reason Codes for the CPF Macro with REQUEST=REDEFINE (continued)*

### **Example**

Define a prefix that causes all commands issued with that prefix to be sent to system *cvtsname* for processing.

```
CPF MF=(L,CPFLIST)
    .
    .
    .
CPF REQUEST=DEFINE,
    PREFIX=CVTSNAME,
    OWNER=OWNER,
    SCOPE=SYSPLEX,
    FAILDISP=PURGE,
    REMOVE=YES,
    MF=(E,CPFLIST)
    .
    .
    .
    OWNER DC CL8'CONSOLE '
    .
    .
    .
```
# **Chapter 33. CPOOL — Perform cell pool services**

# **Description**

The CPOOL macro performs the following functions:

- v Creates a cell pool (BUILD)
- Obtains a cell from the pool (GET, COND)
- Returns a cell to the cell pool (FREE)
- v Deletes a previously built cell pool (DELETE)
- v Places the starting and ending addresses of the cell pool extents in a buffer (LIST).

The CPOOL macro is also described in *z/OS MVS Programming: Assembler Services Reference ABE-HSP* with the exception of the TCB, LINKAGE, OWNER, and VERIFY parameters.

Before obtaining storage, be sure to read the information on subpools in "Virtual Storage Management" in *z/OS MVS Programming: Authorized Assembler Services Guide*.

# **Environment**

Requirements for the caller are:

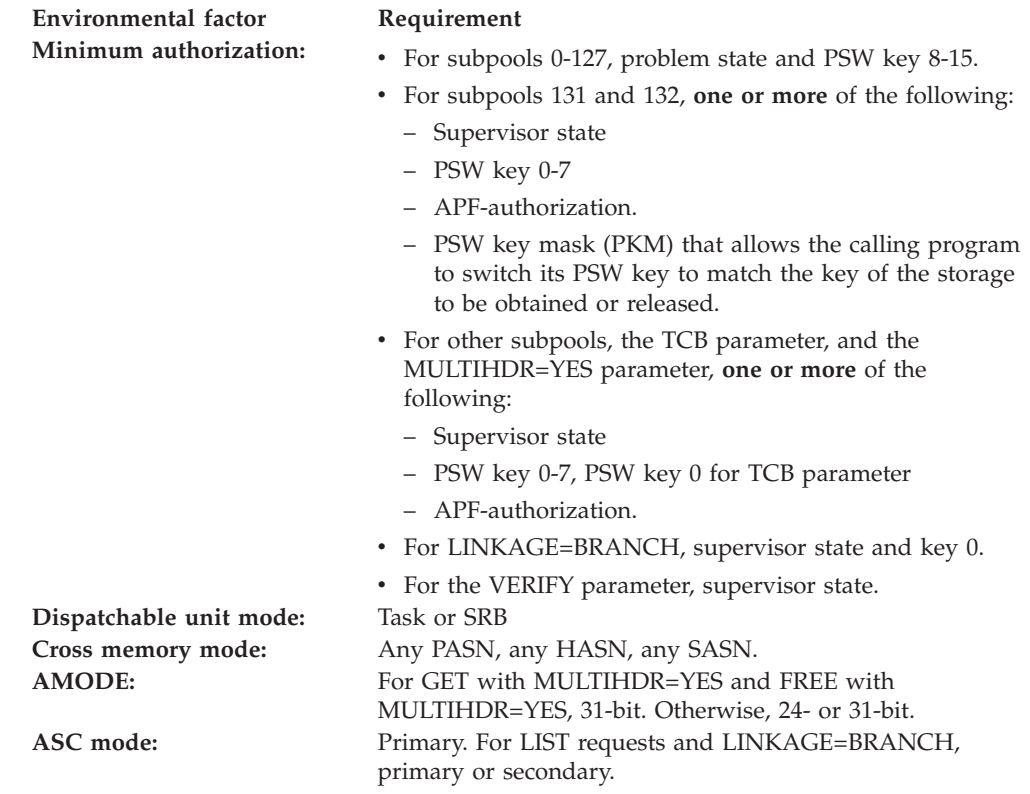

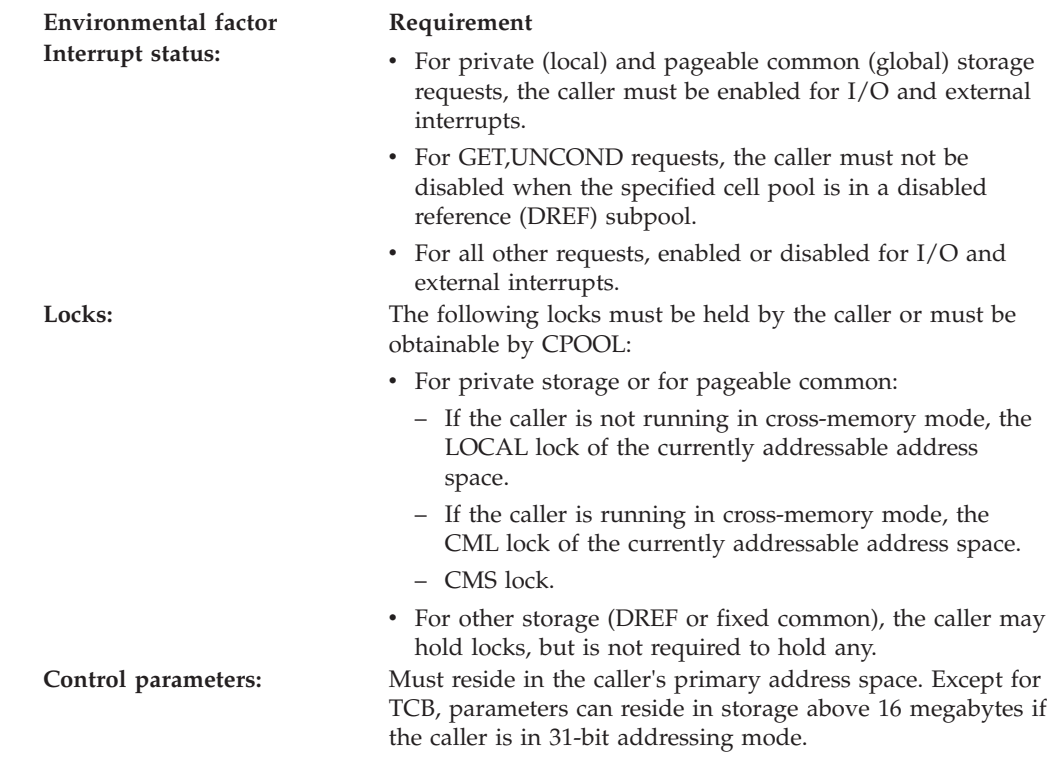

# **Programming requirements**

None.

# **Restrictions**

None.

# **Input register information**

The CPOOL macro is sensitive to the SYSSTATE macro with the OSREL=ZOSV1R6 parameter

- If the caller has issued the SYSSTATE macro with the OSREL=ZOSV1R6 parameter (Version 1 Release 6 of z/OS or later) before issuing the CPOOL macro with the BUILD, DELETE, LIST, or REGS=SAVE parameters, the caller does not have to place any information into any general purpose register (GPR) unless using it in register notation for a particular parameter, or using it as a base register.
- If the caller has not issued the SYSSTATE macro with the OSREL=ZOSV1R6 parameter before issuing the CPOOL macro with the BUILD, DELETE, LIST, or REGS=SAVE parameters, the caller must ensure that the following general purpose register (GPR) contains the specified information:

### **Register**

### **Contents**

**13** The address of an 72-byte save area

Before issuing the CPOOL macro with the GET, FREE, or REGS=USE parameters, the caller is not required to place any information into any register unless using it in register notation for a particular parameter, or using it as a base register.

# <span id="page-290-0"></span>**Output register information**

When control returns to the caller from CPOOL BUILD, the GPRs contain:

#### **Register**

#### **Contents**

- **0** Contains the cell pool ID.
- **1** Used as a work register by the system.
- **2-13** Unchanged.
- **14-15** Used as work registers by the system.

When control returns to the caller from CPOOL GET, the GPRs contain:

#### **Register**

#### **Contents**

- **0** Used as work registers by the system.
- **1** For an UNCOND request or a successful COND request, contains the address of the obtained cell. For an unsuccessful COND request, contains a zero.
- **2-4** If REGS=SAVE is specified, unchanged. Otherwise, used as work registers by the system.
- **5-13** If LINKAGE=SYSTEM, REGS=SAVE, COND REGS=USE, or MULTIHDR=YES is specified, unchanged. Otherwise, used as work registers by the system.
- **14-15** Used as work registers by the system.

When control returns to the caller from CPOOL FREE, the GPRs contain:

#### **Register**

#### **Contents**

- **0-1** Used as work registers by the system.
- **2-3** If REGS=SAVE is specified, unchanged. Otherwise, used as work registers by the system.
- **4-13** Unchanged.
- **14-15** Used as work registers by the system.

When control returns to the caller from CPOOL DELETE, the GPRs contain:

#### **Register**

#### **Contents**

- **0-1** Used as work registers by the system.
- **2-13** Unchanged.
- **14-15** Used as work registers by the system.

When control returns to the caller from CPOOL LIST, the GPRs contain:

#### **Register**

#### **Contents**

- **0-1** Used as work registers by the system.
- **2-13** Unchanged.

**14-15** Used as work registers by the system.

When control returns to the caller, the access registers (ARs) contain:

### **Register**

### **Contents**

- **0-1** Used as work registers by the system.
- **2-13** Unchanged.
- **14-15** Used as work registers by the system.

Some callers depend on register contents remaining the same before and after issuing a service. If the system changes the contents of registers on which the caller depends, the caller must save them before issuing the service, and restore them after the service returns control.

# **Performance implications**

The CPOOL macro offers better performance than GETMAIN–FREEMAIN and STORAGE for obtaining and releasing many identically sized storage areas.

# **Syntax**

The CPOOL macro is written as follows:

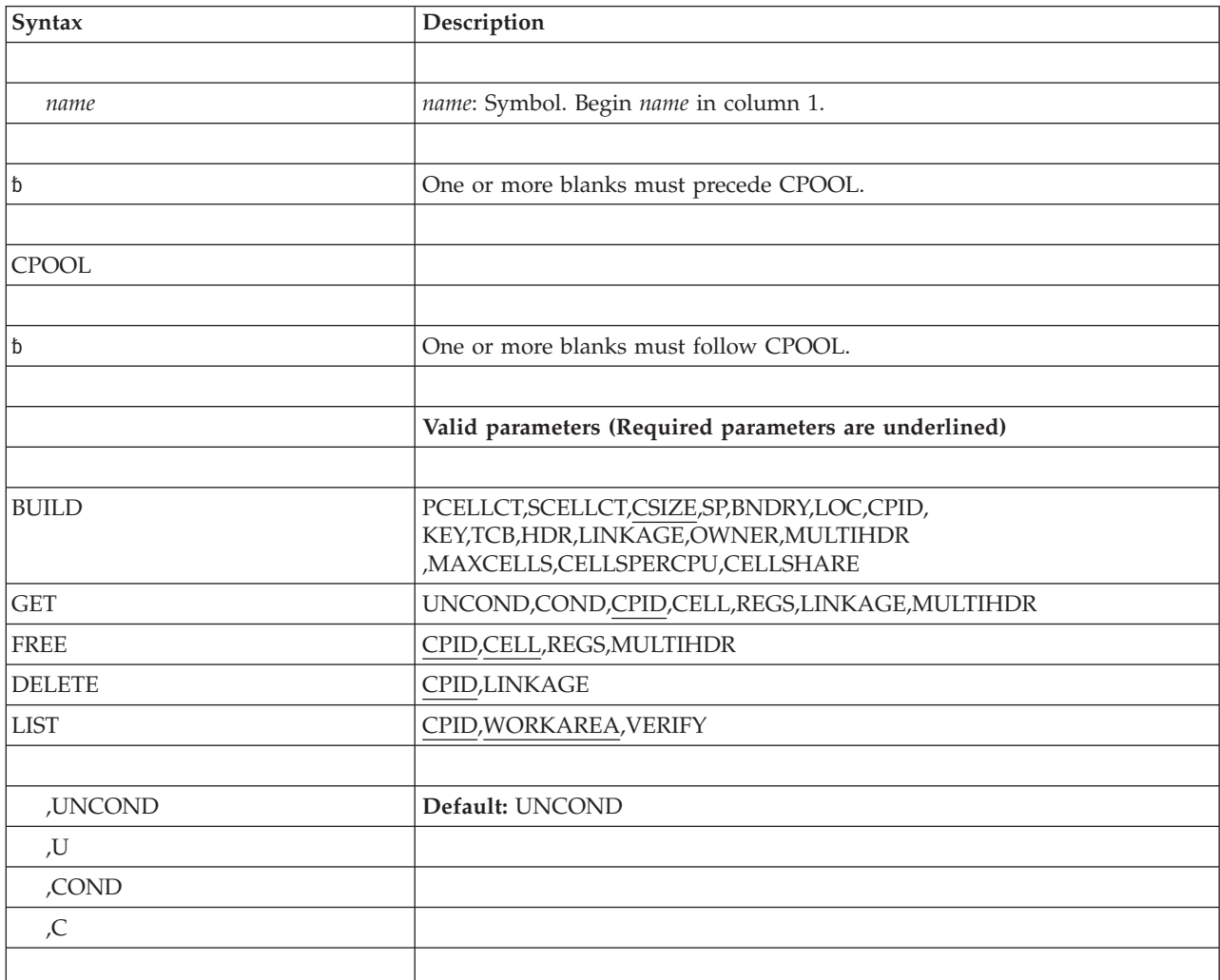

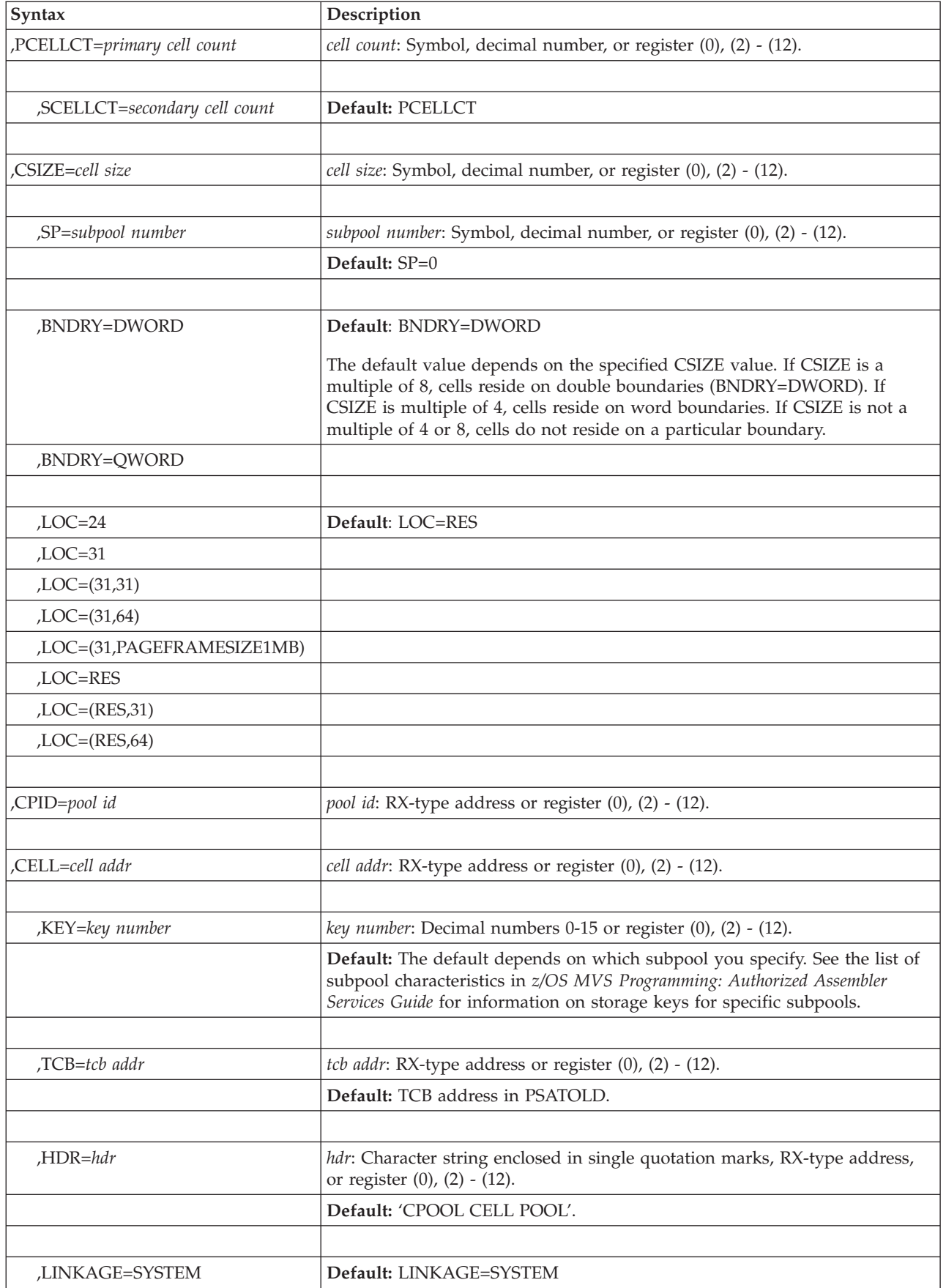

### **CPOOL macro**

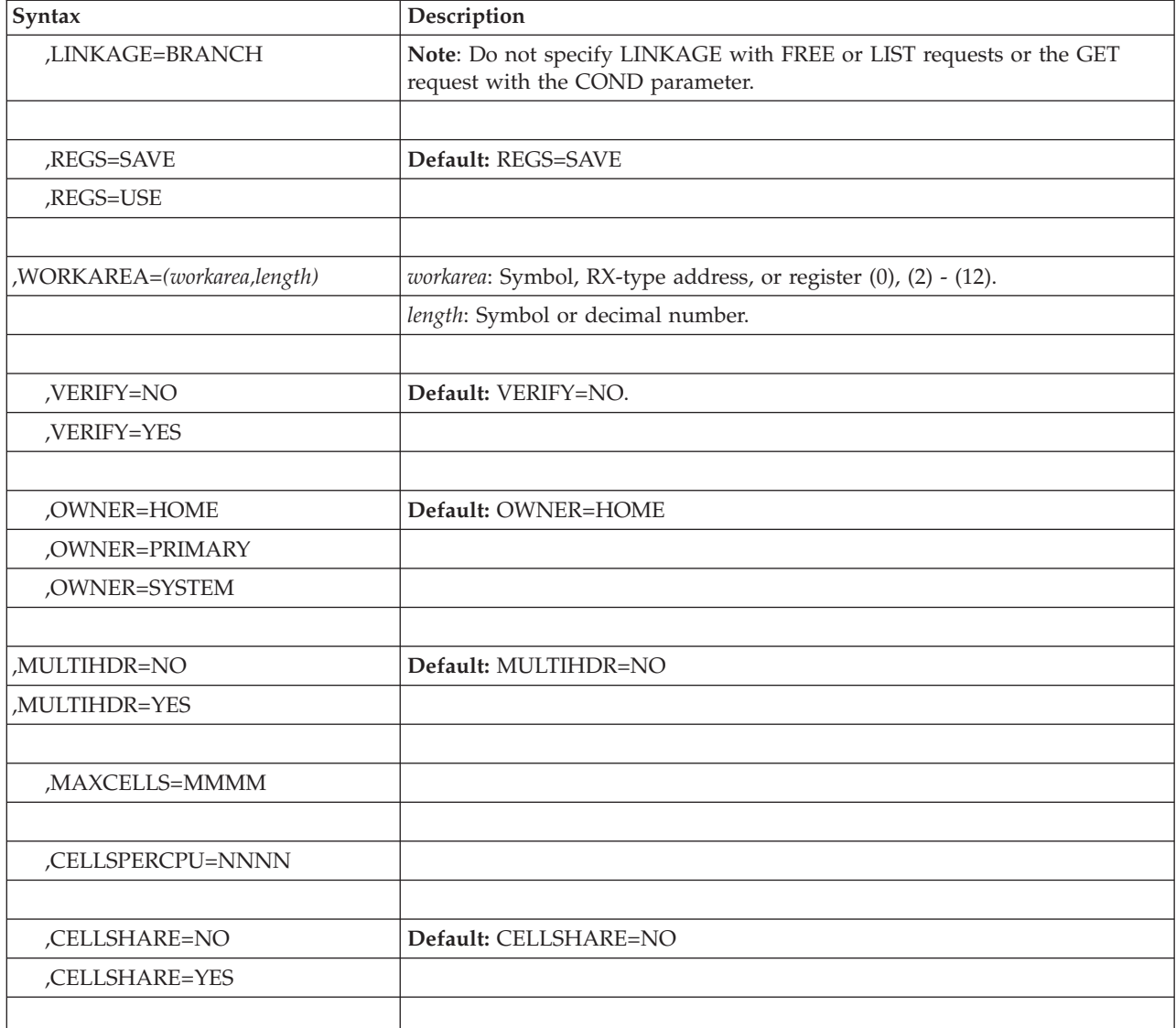

# **Parameters**

The parameters are explained as follows:

- **BUILD GET FREE DELETE**
- 
- **LIST**

Specifies the cell pool service to be performed.

BUILD creates a cell pool in a specified subpool by allocating storage and chaining the cells together.

GET attempts to obtain a cell from the previously built cell pool. This request can be conditional or unconditional as described under the UNCOND/COND keyword.

FREE returns a cell to the cell pool.

DELETE deletes a previously built cell pool and frees storage for the initial extent, all secondary extents, and all pool control blocks.

LIST places the beginning and ending addresses of the extents of a cell pool in a work area provided by the caller.

**,UNCOND**

**,U**

**,COND**

**,C**

When used with GET specifies whether the request for a cell is conditional or unconditional.

If you specify COND or C and no more free cells are available in the cell pool, the CPOOL service routine returns to the caller without a cell. The CPOOL service routine places a zero in the field that contains the address of the newly obtained cell.

If you specify UNCOND or U and no more free cells are available in the cell pool, the CPOOL service routine obtains more storage for the cell pool. CPOOL then obtains a new cell for the caller. An unconditional CPOOL GET request fails only if enough storage is not available to extend the cell pool.

### **,PCELLCT=***primary cell count*

Specifies the number of cells expected to be needed in the initial extent of the cell pool.

#### **,SCELLCT=***secondary cell count*

Specifies the number of cells expected to be in each secondary or noninitial extent of the cell pool.

#### **,CSIZE=***cell size*

Specifies the number of bytes in each cell of the cell pool. If CSIZE is a multiple of 8, the cell resides on doubleword boundaries. If CSIZE is a multiple of 4, the cell resides on word boundaries. The minimum value of CSIZE is 4 bytes.

When the specified cell size is less than 256 bytes, the number of elements allocated to an extent may be more than what is expected. The extent might also hold more elements than would have fit in an extent of the specified size. This occurs because each extent is allocated to have a length that is a multiple of 256 bytes.

### **,SP=***subpool number*

Specifies the subpool from which the cell pool is to be obtained. If a register or variable is specified, the subpool number is taken from bits 24-31. See the list of subpool characteristics in *z/OS MVS Programming: Authorized Assembler Services Guide* for information on authorization requirements pertaining to specific subpools.

### **,BNDRY=DWORD**

#### **,BNDRY=QWORD**

Specifies whether each cell must be on at least a doubleword boundary (DWORD) or a quadword (16-byte) boundary (QWORD). The default depends on the value that is specified for CSIZE.

#### **Note:**

- 1. When BNDRY=DWORD is explicitly specified, a CSIZE value that is multiple of 8 must also be specified to ensure that each cell is on at least a doubleword boundary.
- 2. When BNDRY=QWORD is explicitly specified, a CSIZE value that is multiple of 16 must also be specified to ensure that each cell is on at least a quadword boundary.

**,LOC=24 ,LOC=31 ,LOC=(31,31) ,LOC=(31,64) ,LOC=(31,PAGEFRAMESIZE1MB) ,LOC=RES ,LOC=(RES,31) ,LOC=(RES,64)**

> Specifies the location of virtual storage and central storage for the cell pool. The location of central storage using this parameter is guaranteed only after the storage is fixed.

> LOC=24 indicates that central and virtual storage are to be located below 16 megabytes. LOC=24 must not be used to allocate disabled reference (DREF) storage.

**Note:** Specifying LOC=BELOW is the same as specifying LOC=24. LOC=BELOW is still supported, but IBM recommends using LOC=24 instead.

LOC=31 and LOC=(31,31) indicate that virtual and central storage can be located anywhere below 2 gigabytes.

**Note:** Specifying LOC=ANY or LOC=(ANY,ANY) is the same as specifying LOC =31 or LOC=(31,31). LOC=ANY and LOC=(ANY,ANY) are still supported, but IBM recommends using LOC=31 or LOC=(31,31) instead.

LOC=(31,64) indicates that virtual storage is to be located below 2 gigabytes and central storage can be located anywhere in 64-bit storage.

LOC=(31,PAGEFRAMESIZE1MB) indicates that virtual storage is to be located below 2 gigabytes and central storage can be backed anywhere in 64-bit storage, preferably by 1 megabyte page frames. When specifying LOC=(31,PAGEFRAMESIZE1MB) during CPOOL BUILD:

- The only xx sub-parameter value that can be validly specified in combination with the PAGEFRAMESIZE1MB *yy* sub-parameter on the LOC statement of the CPOOL BUILD macro is 31: LOC=(31,PAGEFRAMESIZE1MB)
- PAGEFRAMESIZE1MB indicates that the preferred page frame size for the CPOOL virtual storage range is 1 MB.

**Attention:** PAGEFRAMESIZE1MB is a page size preference only; it does not guarantee that the virtual storage range will be backed by large pages.

- There are no requirements that the 31-bit virtual storage obtained be large page aligned or that it be a multiple of the specified large page size.
- The LOC(31, PAGEFRAMESIZE1MB) parameter has no effect on other parameters that can be specified on CPOOL BUILD requests.
- Subpools that support backing by 1 megabyte page frames are identified in Table 8-1 in *z/OS MVS Diagnosis: Reference*.

LOC=RES indicates that the location of virtual and central storage depends on the location of the caller. If the caller resides below 16 megabytes, virtual and central storage are to be allocated below 16 megabytes; if the issuer resides above 16 megabytes, virtual and central storage can be located anywhere.

LOC=(RES,31) indicates that the location of virtual storage depends upon the location of the caller. If the caller resides below 16 megabytes, virtual storage is to be located below 16 megabytes; if the caller resides above 16 megabytes,

virtual storage can be located anywhere below 2 gigabytes. In either case, central storage can be located anywhere below 2 gigabytes.

**Note:** Specifying LOC=(RES,ANY) is the same as specifying LOC=(RES,31). LOC=(RES,ANY) is still supported, but IBM recommends using LOC=(RES,31) instead.

LOC=(RES,64) indicates that the location of virtual storage depends upon the location of the caller. If the caller resides below 16 megabytes, virtual storage is to be located below 16 megabytes; if the caller resides above 16 megabytes, virtual storage can be located anywhere in 64-bit storage. In either case, central storage can be located anywhere in 64-bit storage.

**Note:** Callers executing in 24-bit addressing mode could perform BUILD request services for cell pools located in storage above 16 megabytes but below 2 gigabytes by specifying LOC=31 or LOC=(31,31).

**,CPID=***pool id*

Specifies the 4-byte address or register that is to contain (BUILD request) or contains (DELETE, FREE, GET, and LIST requests) a cell pool identifier. The system returns this identifier to the caller after the issuer creates the cell pool using CPOOL BUILD. The issuer must specify the same CPID on subsequent DELETE, FREE, GET, and LIST requests.

#### **,CELL=***cell addr*

Specifies the 4-byte address or register that is to contain (GET request) or contains (FREE request) the cell pool address.

#### **,KEY=***key number*

Specifies the storage key in which storage is to be obtained. If a register is specified, the storage key is taken from bits 28-31. This parameter is valid for subpools 129-132, 227-231, 241, and 249.

#### **,TCB=***tcb addr*

Specifies the address of the input TCB, which the system uses to assign ownership of private storage. The TCB must be within the currently addressable address space. If the caller specifies zero as the TCB address, the CPOOL service routine uses the TCB address in ASCBXTCB. If the CPOOL request is for private storage and the caller does not specify TCB, the default is the TCB address in PSATOLD.

For an explanation of the term **input TCB**, and to determine the system-assigned defaults for ownership of private storage, see the topic on selecting the subpool for your virtual storage request in *z/OS MVS Programming: Authorized Assembler Services Guide*.

**Note:** The TCB resides in storage below 16 megabytes.

#### **,HDR=***hdr*

Specifies a 24-byte header, which is placed in the header of each initial and secondary extent. The header can contain user-supplied information that would be useful in a dump.

#### **,LINKAGE=SYSTEM**

#### **,LINKAGE=BRANCH**

Specifies the type of linkage used in CPOOL processing:

#### **LINKAGE=SYSTEM**

The linkage uses a non-SVC-entry.

#### **LINKAGE=BRANCH**

The linkage uses branch entry.

#### **,REGS=SAVE**

#### **,REGS=USE**

Indicates whether or not registers 2-12 are to be saved for a GET or FREE request. If REGS=SAVE is specified, the registers are saved in the 72-byte user-supplied save area pointed to by register 13.

#### **,WORKAREA=***(workarea,length)*

Specifies the address of a **pointer** to the work area (**not** the address of the work area) and also specifies the length of that area. The length must be at least 1024 bytes. The system places the beginning and ending addresses of the extents of the cell pool in this work area. WORKAREA applies only to the LIST request and is required.

CPOOL LIST might not be able to return all of the beginning address/ending address pairs at once, depending on how many address pairs there are and how large the work area is. Thus, to complete a CPOOL LIST request, your program might have to issue CPOOL LIST more than once. If CPOOL LIST uses up all the space in the work area, but still has more information to return, it indicates (with a return code) that there are more address pairs. Your program can then reissue CPOOL LIST to get more information, and keep reissuing CPOOL LIST until all of the information is returned.

CPOOL LIST must be able to tell the difference between the beginning of a request (that is, the first time your program issues CPOOL LIST to get some information about a cell pool) and the continuation of a request (that is, when your program issues CPOOL LIST to get more information). Your program tells CPOOL LIST that it is beginning a new request by setting the first bit of word 0 in the work area to 1.

Until your program has obtained all the information about a cell pool that it needs from CPOOL LIST, it should not change the setting of that bit, nor should it issue a GET, FREE, or DELETE request for that cell pool. (If your program does issue a GET or FREE request before it has obtained all of the information it needs from CPOOL LIST, it must begin a new CPOOL LIST request; that is, set the first bit of word 0 to 1 and start all over again. If your program deletes the cell pool, it can no longer issue the CPOOL LIST for that cell pool.)

CPOOL LIST uses the second through fourth words (words 1-3) in the work area to return information to your program:

- v Word 1 contains the return code. See ["Return codes" on page 278](#page-299-0)
- Word 2 contains a pointer to the first starting address/ending address pair in the list of address pairs.
- v Word 3 contains the number of address pairs in the list.

### **VERIFY=NO**

#### **VERIFY=YES**

To make sure the virtual storage control blocks are backed by central storage and accessible, specify VERIFY=YES. The default is VERIFY=NO.

**,OWNER=HOME**

### **,OWNER=PRIMARY**

#### **,OWNER=SYSTEM**

Specifies the entity to which the system will assign ownership of requested CSA, ECSA, SQA, and ESQA storage. The system uses this ownership

information to track the use of CSA, ECSA, SQA and ESQA storage. This parameter can have one of the following values:

#### **HOME**

The home address space.

#### **PRIMARY**

The primary address space.

#### **SYSTEM**

The system (the storage is not associated with an address space); specify this value if you expect the requested storage to remain allocated after termination of the job that obtained the storage.

The default value is OWNER=HOME. The system ignores the OWNER keyword unless you specify a CSA, ECSA, SQA or ESQA subpool on the SP parameter.

Storage tracking is available as of MVS/SP Release 4.3. Programs that issue the CPOOL macro with the OWNER=PRIMARY or OWNER=SYSTEM parameter must run on MVS/SP 4.3 or later. However, programs that issue the CPOOL macro with the OWNER=HOME parameter can run on any system.

**Note:** For CPOOL GET, the system determines the owning address space at the time of the GET request, even if you specify the address space when you issue CPOOL BUILD. For example, if CPOOL BUILD specifies OWNER=HOME with PASN=HASN=5, and CPOOL GET is issued with HASN=8 and PASN=5, the owner for the GET is address space 8. Therefore, if your cross-memory environment is different for CPOOL GET and CPOOL BUILD, you should ensure that the correct owning address space is specified.

#### **,MULTIHDR=NO**

#### **,MULTIHDR=YES**

When specified on CPOOL BUILD, it indicates that a cell pool with multiple headers is to be created. Only authorized callers are supported (System Key, Supervisor State or APF Authorized). A header is created for each CPU up to the maximum number of CPUs that are supported on the system (CVTMAXMP+1). These headers are contiguous in storage. Each header is the same size as a CPU cache line as specified in ECVTCACHELINESIZE.

PCELLCT and SCELLCT are not supported with MULTIHDR=YES. Additionally, MULTIHDR=YES is not supported on a GET request when LINKAGE=BRANCH is specified

When specified on a GET REQUEST, LINKAGE= is not supported. Each MULTIHDR=YES allocated cell has a 16 byte prefix area that is reserved by the system for internal system usage. A GET or FREE MULTIHDR=YES invocation is only supported for 31-bit Amode callers.

#### **,MAXCELLS=MMMM**

When specified on a BUILD,MULTIHDR=YES request, this parameter specifies the maximum number of cells that are to be allocated to the cell pool. If this keyword is not specified, the default value of 0 is used, which indicates that no maximum exists for the cellpool. The syntax for MAXCELLS= is identical to that of SCELLCT=. A negative value will result in a C78-20 abend, similar to what occurs for PCELLCT and SCELLCT.

This parameter is applicable only if the caller subsequently does a conditional GET request specifying MULTIHDR=YES. The GET processing expands the cell pool conditionally based on the value of MAXCELLs. An 0 cell address is returned if the allocated cells in the cell pool have reached this maximum

<span id="page-299-0"></span>value and no cells are available. If the value of MAXCELLS is not specified, GET,COND will function identically to GET,UNCOND and will pool.

The maximum number of cells allocated to a cell pool can be exceeded by up to CELLSPERCPU-1 cells if MAXCELLS is not a multiple of CELLSPERCPU.

#### **,CELLSPERCPU=NNNN**

When specified on a BUILD,MULTIHDR=YES request, this parameter specifies the number of cells to be allocated in a CPU extent. The syntax for CELLSPERCPU= is identical to that of SCELLCT=. A negative value will result in a C78-20 abend. A value that results in a too large extent value will result in a C78-A4 abend. This is similar to what occurs for SCELLCT and PCELLCT. The value specified is the number of cells to be allocated in the CPU extent for the CPU requesting the cell when GET expands the cell pool. If this is not specified, the default value of one is used for the cells to be allocated a CPU extent.

If MAXCELLS is specified and is not a multiple of CELLSPERCPU, then the maximum number of allocated cells in a cell pool can be exceeded by up to CELLSPERCPU-1 cells.

### **,CELLSHARE=NO**

#### **,CELLSHARE=YES**

When specified on a BUILD,MULTIHDR=YES request, specify this parameter to allow free cells from a cell pool with multiple headers to be shared by CPUs that are requesting for free cells. Note that a free cell might be accessible by only some of the CPUs.

When CELLSHARE=YES is specified, note that:

- v Using CELLSHARE to share free cells between CPUs can help balance CPUs. Some CPUs, for example, might accumulate excessive cells because of a spike in usage. Other CPUs can use some of the accumulated excessive cells to expand their pool of available cells without having to issue a GETMAIN request.
- v If you specified MAXCELLS for a cell pool with multiple headers and the MAXCELLS limit on the number of cells allocated for a cell pool has been reached, sharing of free cells between neighboring CPUs occurs automatically, regardless of what you specify for CELLSHARE.
- Any cell pool with multiple headers can benefit from cell sharing. However, the cell pools that benefit the most are the ones that are expected to use a great many cells and do not have the maximum cell number limit specified by the MAXCELLS parameter. This is because MAXCELLS caps the number of cells a cell pool can use.

# **ABEND codes**

The CPOOL macro issues abend code X'C78'. See *z/OS MVS System Codes* for an explanation and possible responses.

### **Return codes**

CPOOL BUILD, DELETE, FREE, and GET,UNCOND have no return codes. If any of these requests fail, CPOOL issues an abend.

CPOOL GET,COND returns a return code in register 1. See ["Output register](#page-290-0) [information" on page 269](#page-290-0) for specific information.

CPOOL LIST returns a hexadecimal return code in word 1 (bytes 4 through 7) of the work area used to return information to the calling program.

*Table 40. Return Codes for the CPOOL LIST Macro*

| Hexadecimal Return<br>Code | Meaning and Action                                                                                                    |
|----------------------------|----------------------------------------------------------------------------------------------------|
| $00\,$                     | Meaning: Successful completion.                                                                                                    |
|                            | Action: None.                                                                                                    |
| 01                         | <b>Meaning:</b> The work area holds all the information that fits but more<br>information remains to be returned.                                                                                                    |
|                            | <b>Action:</b> Reissue the CPOOL LIST request to receive more information. Do<br>not set the first bit of word 0 in the work area to 1 before reissuing the<br>CPOOL LIST request.                                               |
| 02                         | <b>Meaning:</b> Program error. At least one parameter passed in the CPOOL LIST<br>request was not valid.                                                                                                    |
|                            | Action: Verify that you have coded the CPOOL LIST parameters correctly.<br>Ensure that the work area is at least 1024 bytes.                                                                                                    |
| 03                         | <b>Meaning:</b> Program or system error. The system found a cell pool control<br>block that was either inaccessible or not valid. The work area contains the<br>information CPOOL LIST gathered before encountering the problem. |
|                            | <b>Action:</b> Verify that the affected cell pool has not been deleted. If the cell<br>pool exists, ask the system programmer to request a dump to get more<br>information for IBM support personnel.                            |

# **Example 1**

Create a cell pool containing 40-byte cells from subpool 2. Allow for 10 cells in the initial extent and 20 cells in all subsequent extents of the cell pool. CPOOL BUILD,PCELLCT=10,SCELLCT=20,CSIZE=40,SP=2

# **Example 2**

Create a cell pool containing 40-byte cells from subpool 231 (CSA). Allow for 10 cells in the initial extent and 20 cells in all subsequent extents of the cell pool. Indicate that the system is to assign the storage to the primary address space. CPOOL BUILD,PCELLCT=10,SCELLCT=20,CSIZE=40,SP=231,OWNER=PRIMARY

# **Example 3**

Unconditionally obtain a cell pool, specifying the pool ID in register 2. Use a PC instruction for linkage and do not save the registers. CPOOL GET,U,CPID=(2),REGS=USE,LINKAGE=SYSTEM

# **Example 4**

Free a cell specifying the pool ID in register 2 and the cell address in register 3. CPOOL FREE,CPID=(2),CELL=(3)

# **Example 5**

Delete a cell pool, specifying the pool ID in register 2. Use a PC instruction for linkage.

CPOOL DELETE,CPID=(2),LINKAGE=SYSTEM

# **Example 6**

Request that the system place the starting and ending addresses of a cell pool in a buffer. Assume that the cell pool ID has been saved in POOLID.

LA 1,WKAREA Get the address of the work area ST 1, WKPTR And save it (to pass to CPOOL LIST) \* \* (Note that the first parameter passed with WORKAREA is a pointer to the work area, not the work area itself.) \* OI FLAGBYTE,X'80' Turn on the "first call" flag LOOP LA 13,SAVEAREA Get address of save area in reg 13 CPOOL LIST,WORKAREA=(WKPTR,1050),CPID=POOLID LA 15,2 Get a return code value C 15,RCODE Check the return code BE USRERROR Branch if there was a user error \* \* If the return code does not indicate a user error, \* some information was returned in the work area. Note \* that if CPOOL LIST found that the first extent it looked \* at was invalid, the buffer may not actually contain any \* address pairs (i.e. ENTRIES may contain 0). \* BAL 14, PROCESS Process the information returned \* by CPOOL LIST LA 15,1 Get a return code value C 15, RCODE If CPOOL LIST could not return all the information at once, BE LOOP Call it again to get more information \* Data declarations \* WKAREA DS 0CL1050 Work area/buffer for CPOOL LIST FLAGBYTE DS CL1 Byte containing first call flag DS CL3 RCODE DS F CPOOL LIST return code<br>BUFPTR DS F Pointer to output buff Pointer to output buffer ENTRIES DS F Number of address pairs in buffer DS CL1034 Control info and address pairs<br>
DS F Pointer to the work area WKPTR DS F Pointer to the work area Cell pool ID SAVEAREA DS CL72 Register save area for CPOOL LIST

# **CPOOL - List form**

The list form of the CPOOL macro builds a nonexecutable parameter list that can be referred to by the execute form of the CPOOL macro.

# **Syntax**

The list form of the CPOOL macro is written as follows:

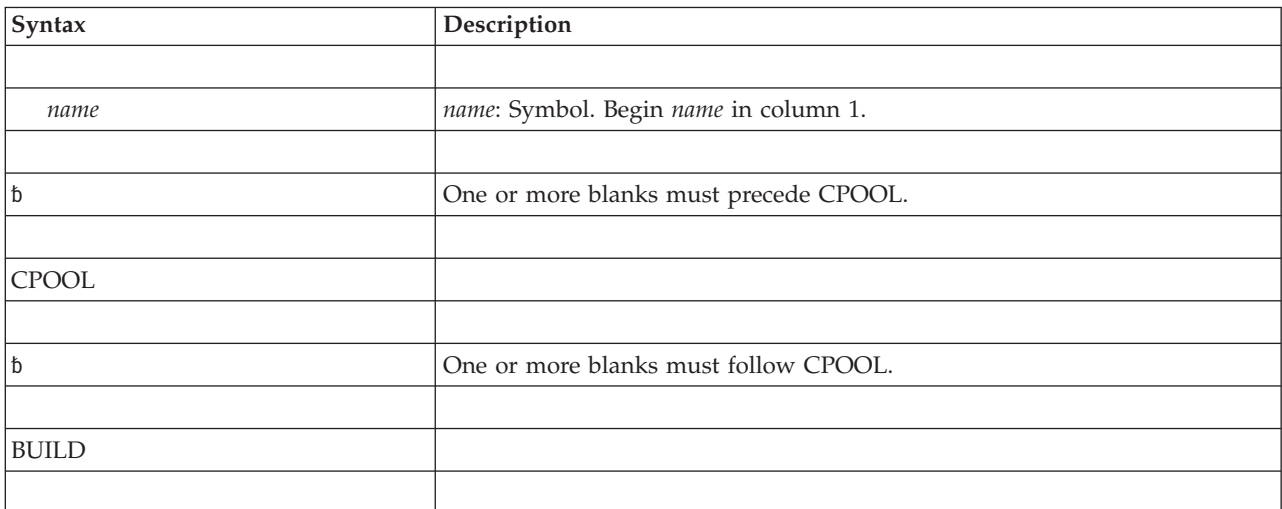

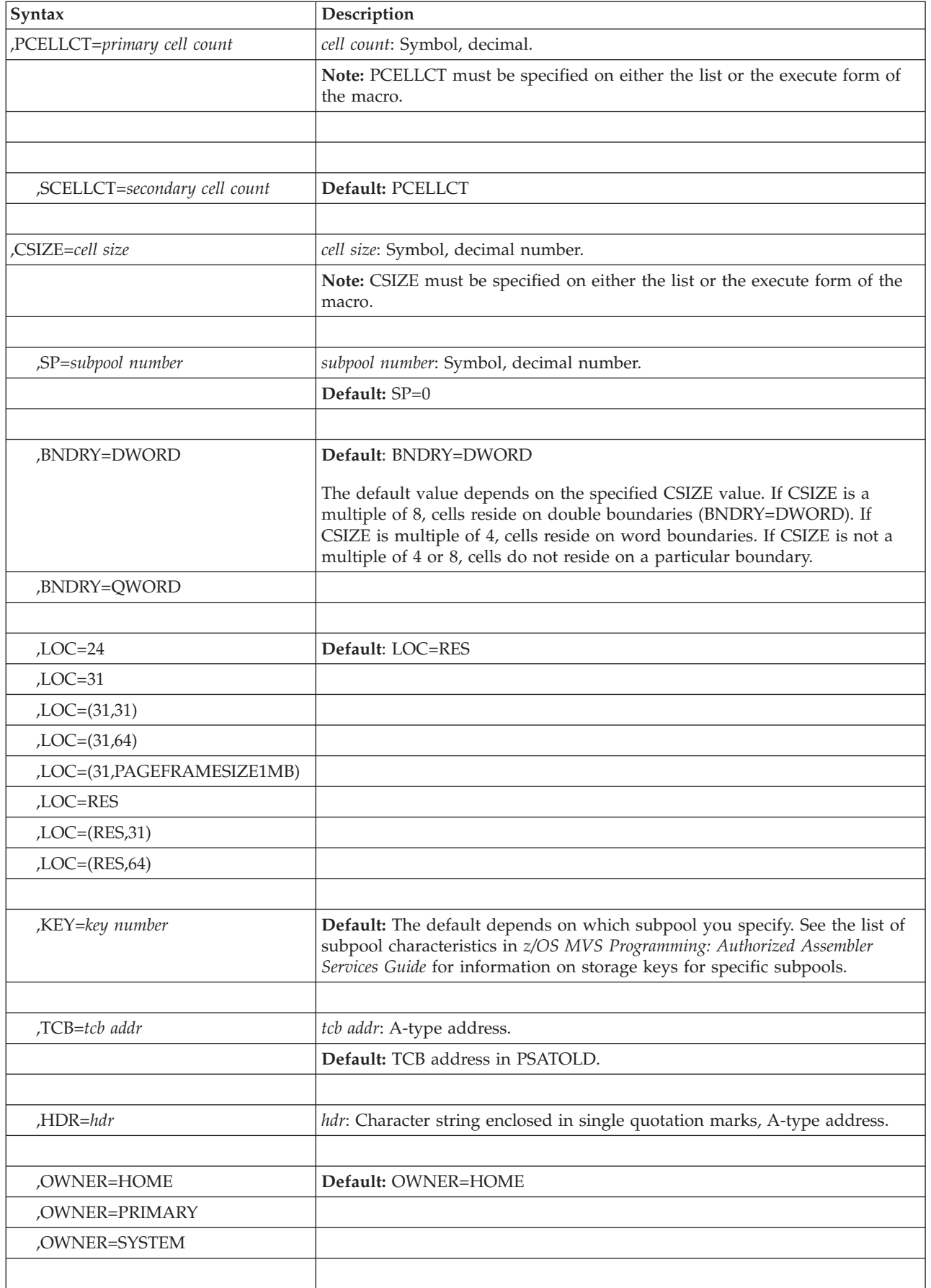

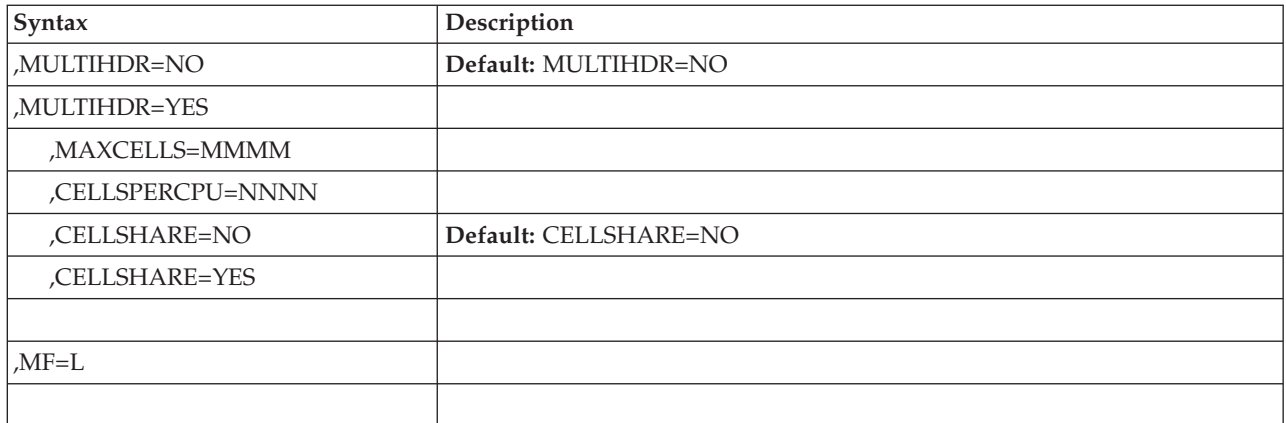

# **Parameters**

The parameters are explained under the standard form of the CPOOL macro with the following exception:

**,MF=L**

Specifies the list form of the CPOOL macro.

# **CPOOL - Execute form**

# **Syntax**

The execute form of the CPOOL macro is written as follows:

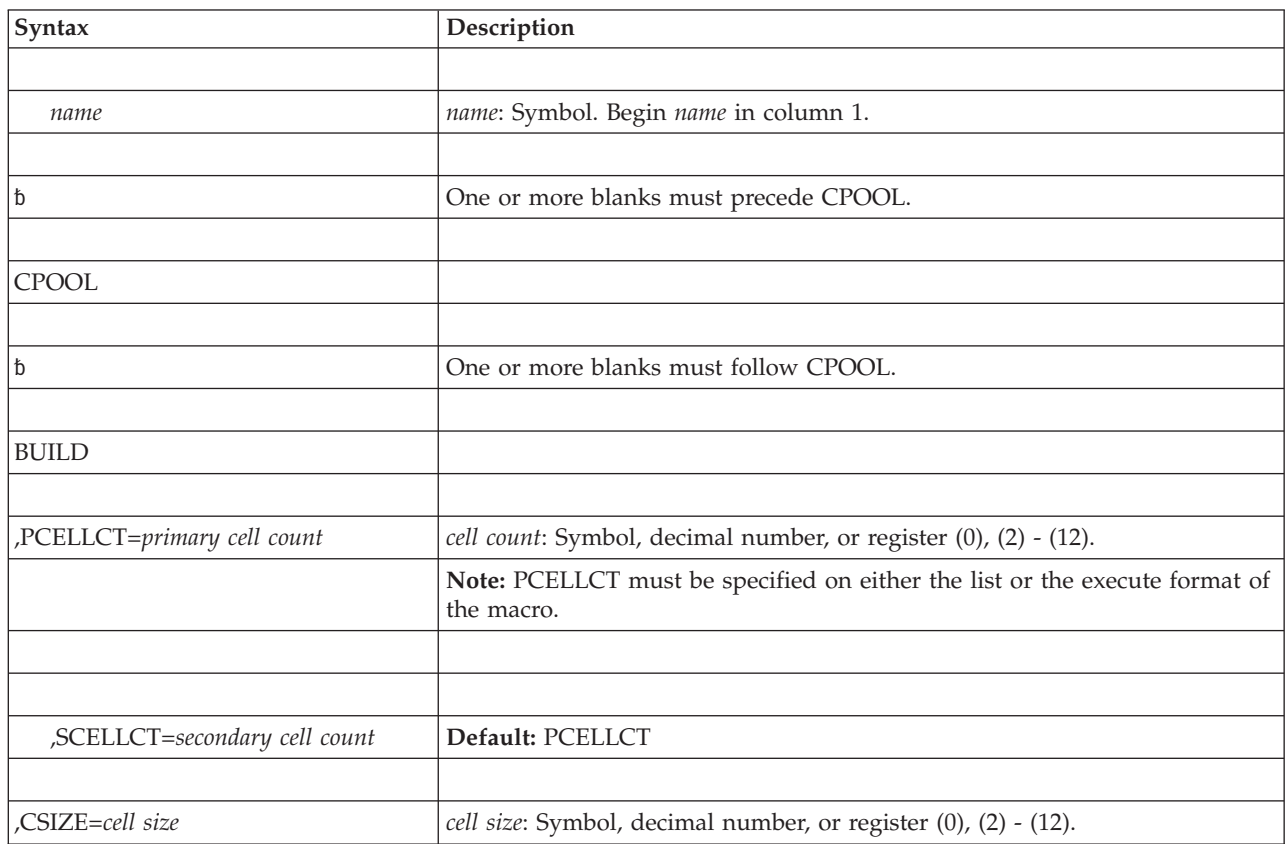

### **CPOOL macro**

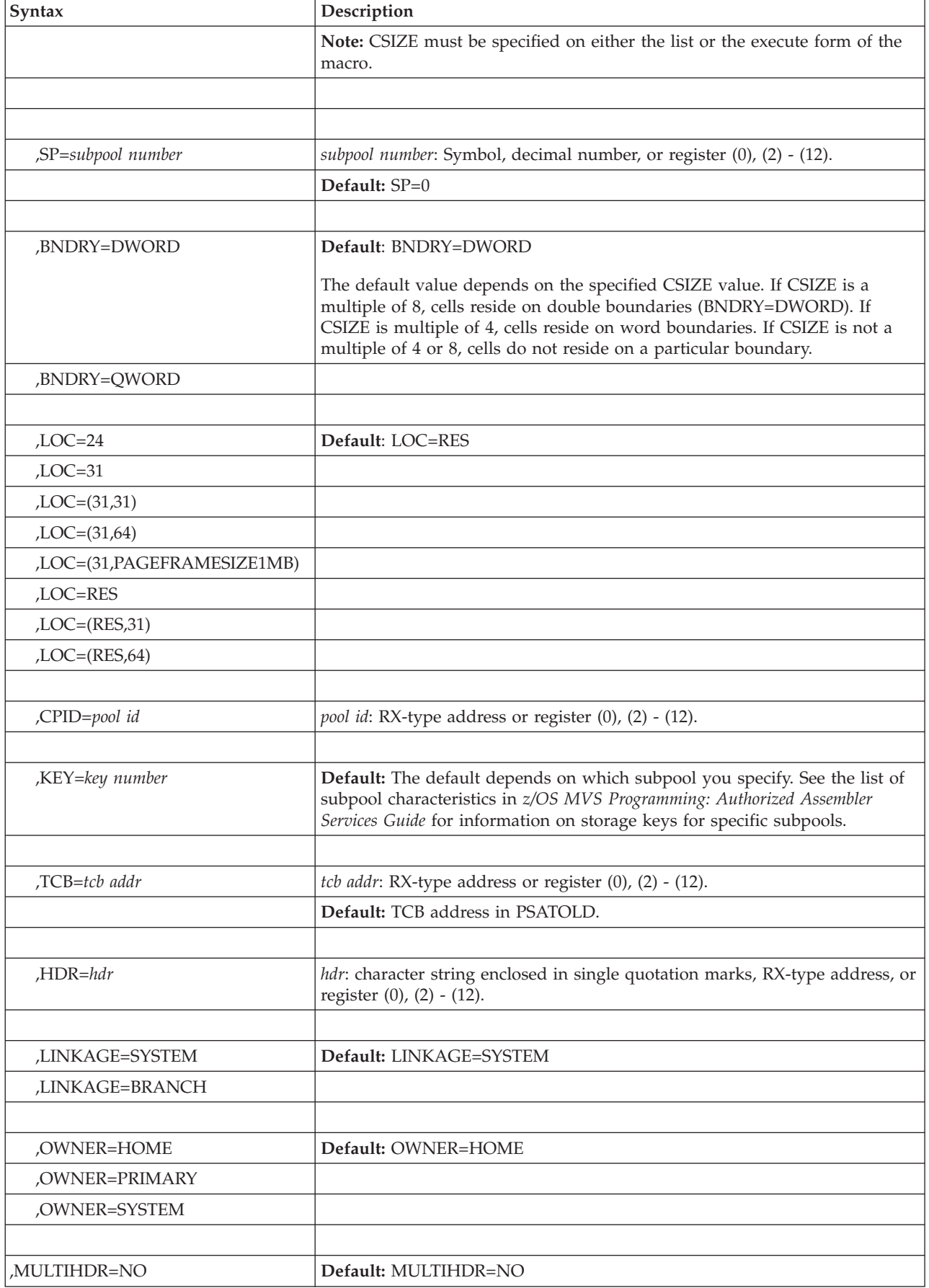

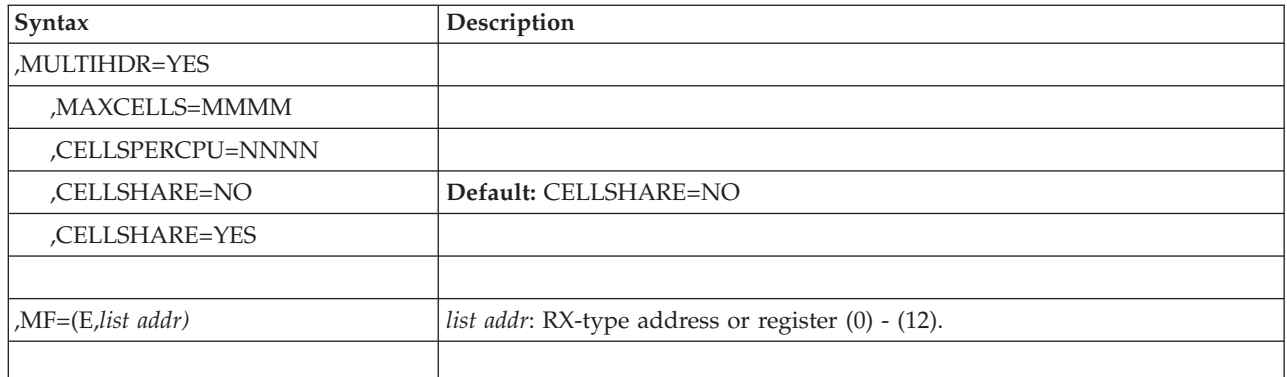

# **Parameters**

The parameters are explained under the standard form of the CPOOL macro with the following exception:

### **,MF=(E,***list addr***)**

Specifies the execute form of the CPOOL macro.

# **Chapter 34. CSRSI — System information service**

# **Description**

Use the CSRSI service to retrieve system information. You can request information about the machine itself, the logical partition (LPAR) in which the machine is running, or the virtual machine hypervisor (VM) under which the system is running. The returned information is mapped by DSECTs in macro CSRSIIDF (for assembler language callers) or structures in header file CSRSIC (for C language callers).

The information available depends upon the availability of the Store System Information (STSI) instruction. When the STSI instruction is not available (which would be indicated by receiving the return code 4 (equate symbol CSRSI\_STSINOTAVAILABLE), only the SI00PCCACPID, SI00PCCACPUA, and SI00PCCACAFM fields within the returned infoarea are valid. When the STSI instruction is available, the validity of the returned infoarea depends upon the system:

- If the system is running neither under LPAR nor VM, then only the CSRSI\_Request\_V1CPC\_Machine data are valid.
- If the system is running under a logical partition (LPAR), then both the CSRSI\_Request\_V1CPC\_Machine data and CSRSI\_Request\_V2CPC\_LPAR data are valid.
- If the system is running under a virtual machine hypervisor (VM), then all of the data (CSRSI\_Request\_V1CPC\_Machine, CSRSI\_Request\_V2CPC\_LPAR, and CSRSI\_Request\_V3CPC\_VM) are valid.

You can request any or all of the information regardless of your system, and validity bits will indicate which returned areas are valid.

# **Environment**

The requirements for the caller are:

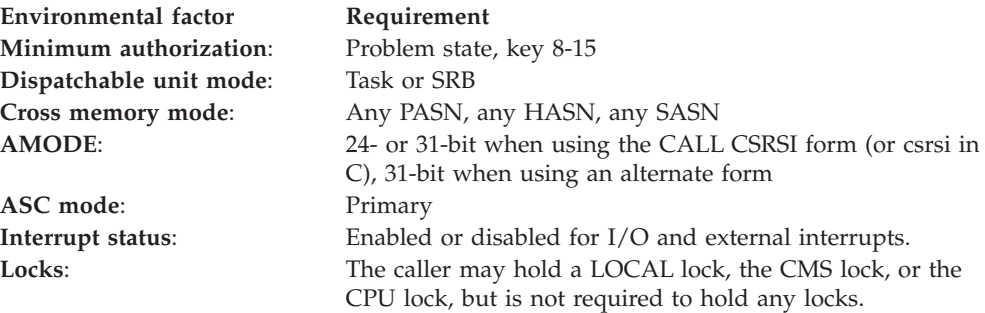

# **Programming requirements**

The caller should include the CSRSIIDF macro to map the returned information and to provide equates for the service.

# **Restrictions**

None.

# **Input register information**

The caller is not required to set up any registers.

# **Output register information**

When control returns to the caller, the GPRs contain:

### **Register**

**Contents**

- **0-1** Used as work registers by the system
- **2-13** Unchanged
- **14-15** Used as work registers by the system

# **Performance implications**

None.

# **Syntax**

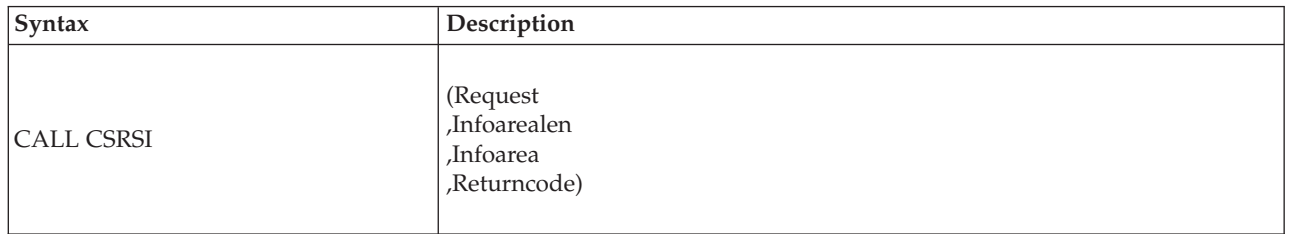

**In C:** the syntax is similar. You can use either of the following techniques to invoke the service:

- 1. CSRSI (Request,...Returncode);
- When you use this technique, you must link edit your program with a linkage-assist routine (also called a stub) in SYS1.CSSLIB.
- 2. CSRSI byaddr (Request,...Returncode);
- v Both of these techniques require AMODE=31. If you use the second technique, before you issue the CALL, you must verify that the CSRSI service is available (in the CVT, both CVTOSEXT and CVTCSRSI bits are set on).

**In Assembler:** Link edit your program with a linkage-assist routine (also called a stub) in SYS1.CSSLIB unless you use either of the following techniques as an alternative to CALL CSRSI:

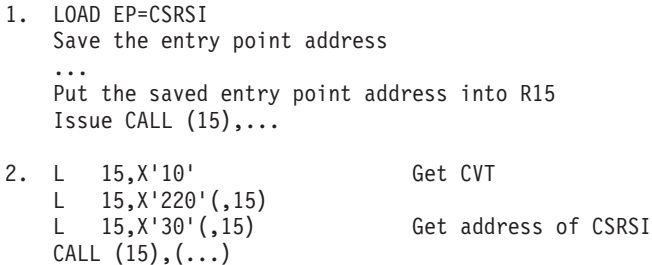

v Both of these techniques require AMODE=31. If you use the second technique, before you issue the CALL, you must verify that the CSRSI service is available (in the CVT, both CVTOSEXT and CVTCSRSI bits are set on).

# **Parameters**

The parameters are explained as follows:

### **(Request**

Supplied parameter:

- Type: Integer
- Length: Full word

Request identifies the type of system information to be returned. The field must contain a value that represents one or more of the possible request types. You add the values to create the full word. Do not specify a request type more than once. The possible request types, and their meanings, are:

### **CSRSI\_Request\_V1CPC\_Machine**

The system is to return information about the machine.

### **CSRSI\_Request\_V2CPC\_LPAR**

The system is to return information about the logical partition (LPAR).

### **CSRSI\_Request\_V3CPC\_VM**

The system is to return information about the virtual machine (VM).

### **,Infoarealen**

Supplied parameter:

- Type: Integer
- v Range: X'1040', X'2040', X'3040', X'4040'
- Length: Full word

Infoarealen specifies the length of the infoarea parameter.

### **,Infoarea**

Returned parameter:

- Type: Character
- Length: X'1040', X'2040', X'3040', X'4040' bytes

Infoarea is to contain the retrieved system information. (Infoarealen specifies the length of the provided area.) The infoarea must be of the proper length to hold the requested information. This length depends on the value of the Request parameter.

- v When the Request parameter is CSRSI\_Request\_V1CPC\_Machine, the returned infoarea is mapped by SIV1 and the infoarealen parameter must be X'2040'.
- When the Request parameter is CSRSI\_Request\_V1CPC\_Machine plus CSRSI\_Request\_V2CPC\_LPAR, the returned infoarea is mapped by SIV1V2 and the infoarealen parameter must be X'3040'.
- When the Request parameter is CSRSI\_Request\_V1CPC\_Machine plus CSRSI\_Request\_V2CPC\_LPAR plus CSRSI\_Request\_V3CPC\_VM, the returned infoarea is mapped by SIV1V2V3 and the infoarealen parameter must be X'4040'.
- When the Request parameter is CSRSI\_Request\_V1CPC\_Machine plus CSRSI\_Request\_V3CPC\_VM, the returned infoarea is mapped by SIV1V3 and the infoarealen parameter must be X'3040'.
- When the Request parameter is CSRSI\_Request\_V2CPC\_LPAR, the returned infoarea is mapped by SIV2 and the infoarealen parameter must be X'1040'.
- When the Request parameter is CSRSI\_Request\_V2CPC\_LPAR plus CSRSI\_Request\_V3CPC\_VM, the returned infoarea is mapped by SIV2V3 and the infoarealen parameter must be X'2040'.

• When the Request parameter is CSRSI\_Request\_V3CPC\_VM, the returned infoarea is mapped by SIV3 and the infoarealen parameter must be X'1040'.

### **,Returncode)**

Returned parameter:

- Type: Integer
- Length: Full word

Returncode contains the return code from the CSRSI service.

# **Return codes**

When the CSRSI service returns control to the caller, Returncode contains the return code. To obtain the equates for the return codes:

- v If you are coding in assembler, include mapping macro CSRSIIDF, described in *z/OS MVS Data Areas* in z/OS Internet Library at [http://www.ibm.com/](http://www.ibm.com/systems/z/os/zos/bkserv/) [systems/z/os/zos/bkserv/.](http://www.ibm.com/systems/z/os/zos/bkserv/)
- If you are coding in C, use include file CSRSIC.

The following table describes the return codes, shown in decimal.

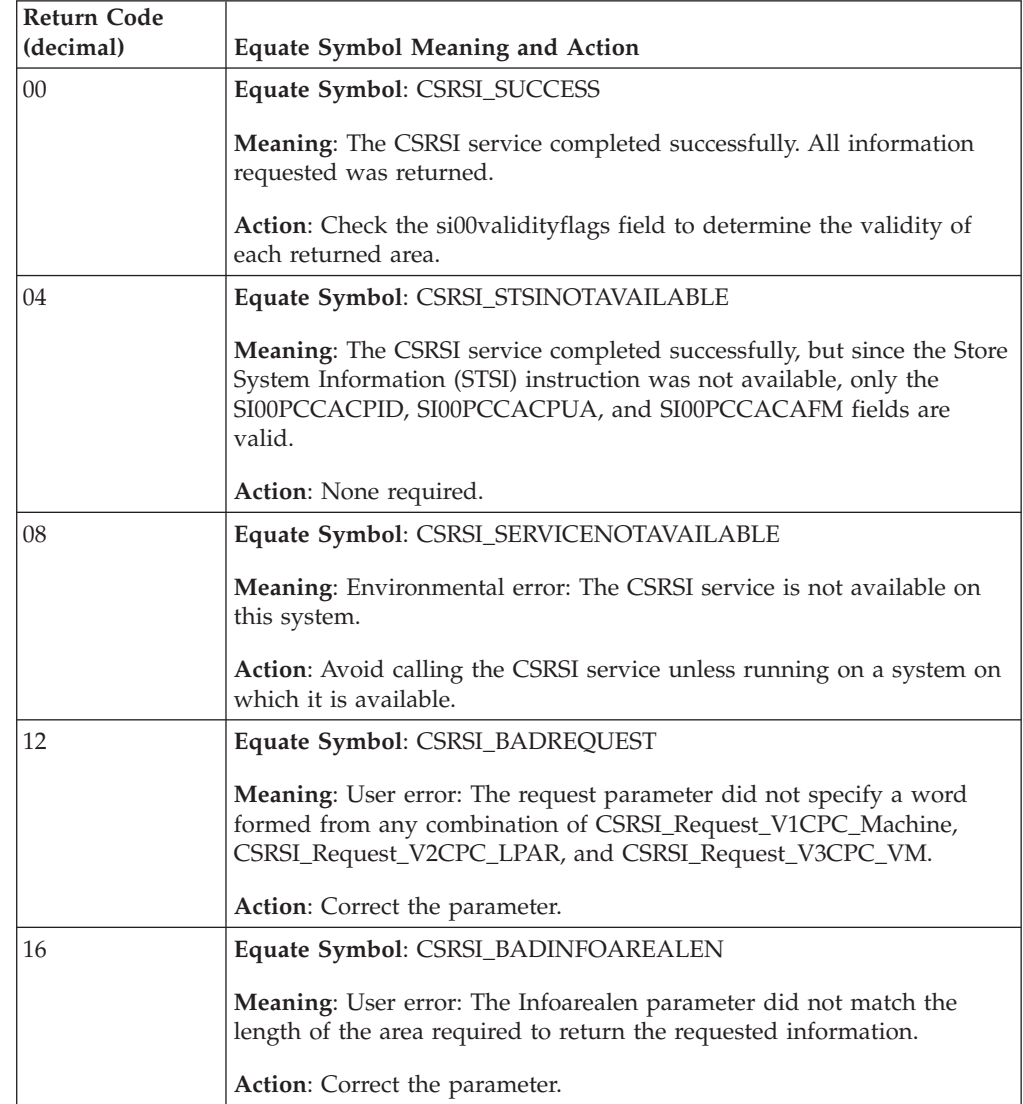

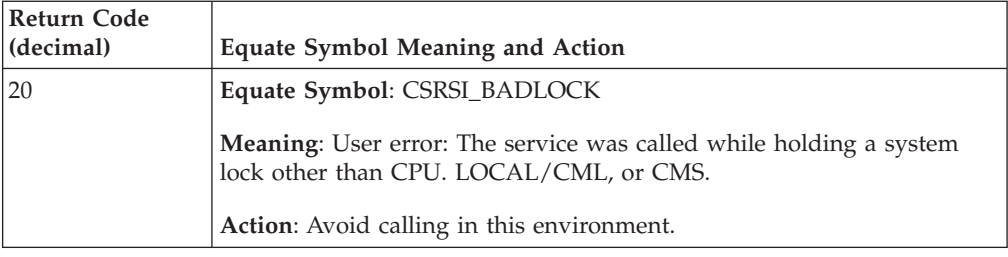

# **CSRSIC C/370 header file**

For a C programmer, include file CSRSIC provides equates for return codes and data constants, such as Register service request types. To use CSRSIC, copy the file from SYS1.SAMPLIB to the appropriate local C library. The contents of the file are: #ifndef CSRSI

```
#define CSRSI
Type Definitions for User Specified Parameters
\star/* Type for Request operand of CSRSI
                                               \star/typedef int CSRSIRequest;
/* Type for InfoAreaLen operand of CSRSI
                                               \star/typedef int CSRSIInfoAreaLen;
/* Type for Return Code
                                               \star/typedef int CSRSIReturnCode;
* Function Prototypes for Service Routines * *
#ifdef _cplusplus
 extern "OS" ??&>
#else
 #pragma linkage(CSRSI calltype, OS)
#endif
typedef void CSRSI_calltype(
 CSRSIReturnCode * TRC);/* Output - return code
                                               \star/extern CSRSI_calltype csrsi;
#ifdef _cplusplus
 ??#endif
#ifndef cplusplus
#define csrsi byaddr(Request, Flen, Fptr, Rcptr)
                                               \setminus??8>\setminusstruct CSRSI_PSA* CSRSI_pagezero = 0;
 CSRSI_pagezero->CSRSI_cvt->CSRSI_cvtcsrt->CSRSI_addr
                                               \setminus(Request, Flen, Fptr, Rcptr);
??>=#endif
```

```
??;
struct CSRSI CSRT ??&>
  unsigned char CSRSI csrt filler1 ??(48??);
  CSRSI_calltype* CSRSI_addr;
 struct CSRSI CVT ??&>
  unsigned char CSRSI_cvt_filler1 ??(116??);
 struct ??&>
   int CSRSI_cvtdcb_rsvd1 : 4; /* Not needed<br>int CSRSI_cvtosext : 1; /* If on, indicates that the
                                                                    \star/CVTOSLVL fields are valid
                                                                    \star/int CSRSI cvtdcb rsvd2 : 3; /* Not needed
                                                                    \star/??> CSRSI cvtdcb;
  unsigned char CSRSI_cvt_filler2 ??(427??);
  struct CSRSI_CSRT * CSRSI_cvtcsrt;
  unsigned char CSRSI cvt filler3 ??(716??);
  unsigned char CSRSI cvtoslv0;
  unsigned char CSRSI_cvtoslv1;
  unsigned char CSRSI cvtoslv2;
  unsigned char CSRSI cvtoslv3;
 struct ??&>
   int CSRSI cvtcsrsi : 1;
                                    /* If on, indicates that the
                                      CSRSI service is available
                                                                   \star/int CSRSI_cvtoslv1_rsvd1:7;
                                    /* Not needed
                                                                    \star/??> CSRSI cvtoslv4;
  unsigned char CSRSI cvt filler4 ??(11??);
                                                   /*\star/?? :
struct CSRSI PSA ??&>
  char CSRS\bar{I} psa filler??(16??);
  struct CSRSI CVT* CSRSI cvt;
??>=/* End of CSRSI Header
                                                                    \star/#endif
/* sillvl represents the output for a V1 CPC when general CPC
                                                                   \star//* information is requested
                                                                    \star/typedef struct ??&>
 unsigned char _filler1??(32??); /* Reserved<br>unsigned char si11v1cpcmanufacturer??(16??); /*
                                                                    \star/The 16-character (0-9
                                      or uppercase A-Z) EBCDIC name
                                      of the manufacturer of the V1
                                      CPC. The name is
                                      left-justified with trailing
                                      blank characters if necessary.
 unsigned char sillvlcpctype??(4??); /* The 4-character (0-9) EBCDIC
                                      type identifier of the V1 CPC.
                                                                    \star/
 unsigned char filler2??(12??); /* Reserved
                                                                    \star/unsigned char sillv1cpcmodel??(16??); /* The 16-character (0-9 or
                                      uppercase A-Z) EBCDIC model
                                      identifier of the V1 CPC. The
                                      identifier is left-justified
                                      with trailing blank characters
                                      if necessary.
                                                                    \star/unsigned char sillvlcpcsequencecode??(16??); /*
                                      The 16-character (0-9
                                      or uppercase A-Z) EBCDIC
                                      sequence code of the V1 CPC.
```

```
The sequence code is
                                      right-justified with leading
                                     EBCDIC zeroes if necessary.
                                                                   \star/unsigned char sillvlcpcplantofmanufacture??(4??); /* The 4-character
                                      (0-9 or uppercase A-Z) EBCDIC
                                     plant code that identifies the
                                     plant of manufacture for the
                                     V1 CPC. The plant code is
                                     left-justified with trailing
                                     blank characters if necessary.
                                                                   \star/unsigned char filler3??(3996??); /* Reserved
                                                                   \star/??> sillvl;
/* si22v1 represents the output for a V1 CPC when information
                                                                  \star//* is requested about the set of CPUs
                                                                   \star/typedef struct ??&>
 unsigned char _filler1??(32??); /* Reserved<br>unsigned char si22v1cpucapability??(4??); /*
                                                                   \star/An unsigned binary integer
                                     that specifies the capability
                                     of one of the CPUs contained
                                     in the V1 CPC. It is used as
                                     an indication of the
                                     capability of the CPU relative
                                     to the capability of other CPU
                                     models.
                                                                   \star/unsigned int si22v1totalcpucount
                                               : 16; /* A 2-byte
                                     unsigned integer
                                     that specifies the
                                     total number of CPUs contained
                                     in the V1 CPC. This number
                                     includes all CPUs in the
                                     configured state, the standby
                                     state, and the reserved state.
                                                                   \star/unsigned int si22v1configuredcpucount
                                                     : 16; /* A 2-byte
                                     unsigned binary
                                     integer that specifies
                                     the total number of CPUs that
                                     are in the configured state. A
                                     CPU is in the configured state
                                     when it is described in the
                                     V1-CPC configuration
                                     definition and is available to
                                     be used to execute programs.
                                                                   \star/unsigned int si22v1standbycpucount
                                               : 16; /* A 2-byte
                                     unsigned integer
                                     that specifies the
                                     total number of CPUs that are
                                     in the standby state. A CPU is
                                     in the standby state when it
                                     is described in the V1-CPC
                                     configuration definition, is
                                     not available to be used to
                                     execute programs, but can be
                                     used to execute programs by
                                     issuing instructions to place
                                     it in the configured state.
                                                                   \star/: 16; /* A 2-byte
 unsigned int si22v1reservedcpucount
                                     unsigned binary
```

```
integer that specifies
                                      the total number of CPUs that
                                     are in the reserved state. A
                                     CPU is in the reserved state
                                     when it is described in the
                                     V1-CPC configuration
                                      definition, is not available
                                     to be used to execute
                                     programs, and cannot be made
                                      available to be used to
                                      execute programs by issuing
                                      instructions to place it in
                                     the configured state, but it
                                     may be possible to place it in
                                      the standby or configured
                                      state through manually
                                      initiated actions
                                                                   \star/struct ??&>
   unsigned char si22v1mpcpucapaf??(2??); /* Each individual
                                      adjustment factor.
                                                                   \star/unsigned char filler2??(4050??);
 ??> si22v1mpcpucapafs;
??> si22v1;
#define si22v1mpcpucapaf si22v1mpcpucapafs. si22v1mpcpucapaf
/* si22v2 represents the output for a V2 CPC when information
                                                                   \star//* is requested about the set of CPUs
                                                                   \star/typedef struct ??&>
 unsigned char _filler1??(32??); /* Reserved<br>unsigned int <br>\overline{si22v2cpc}number
                                                                   \star/: 16; /* A 2-byte
                                     unsigned integer
                                     which is the number of
                                      this V2 CPC. This number
                                     distinguishes this V2 CPC from
                                     all other V2 CPCs provided by
                                     the same logical-partition
                                     hypervisor
                                                                   \star/unsigned char _filler2;
                                   /* Reserved
                                                                   \star/struct ??&>
   unsigned int si22v21cpudedicated
                                                : 1; /*
                                     When one, indicates that
                                      one or more of the logical
                                     CPUs for this V2 CPC are
                                     provided using V1 CPUs that
                                     are dedicated to this V2 CPC
                                      and are not used to provide
                                      logical CPUs for any other V2
                                      CPCs. The number of logical
                                      CPUs that are provided using
                                      dedicated V1 CPUs is specified
                                      by the dedicated-LCPU-count
                                      value. When zero, bit 0
                                      indicates that none of the
                                      logical CPUs for this V2 CPC
                                      are provided using V1 CPUs
                                      that are dedicated to this V2
                                                                   \star/CPC.
   unsigned int
                 _si22v21cpushared
                                                 : 1; /*
                                      When one, indicates that
                                      or more of the logical CPUs
                                      for this V2 CPC are provided
                                      using V1 CPUs that can be used
                                      to provide logical CPUs for
                                      other V2 CPCs. The number of
                                      logical CPUs that are provided
```

```
using shared V1 CPUs is
                                  specified by the
                                  shared-LCPU-count value. When
                                  zero, it indicates that none
                                  of the logical CPUs for this
                                  V2 CPC are provided using
                                  shared V1 CPUs. \star/unsigned int si22v21cpuulimit : 1; /*
                                  Utilization limit. When one,
                                  indicates that the amount of
                                  use of the V1-CPC CPUs that
                                  are used to provide the
                                  logical CPUs for this V2 CPC
                                  is limited. When zero, it
                                  indicates that the amount of
                                  use of the V1-CPC CPUs that
                                  are used to provide the
                                  logical CPUs for this V2 CPC
                                  is unlimited. */
  unsigned int _filler3 : 5; /* Reserved
                                                              */
??> si22v2lcpuc; /* Characteristics */
unsigned int si22v2total1cpucount : 16; /*
                                  A 2-byte unsigned
                                  integer that specifies the
                                  total number of logical CPUs
                                  that are provided for this V2
                                  CPC. This number includes all
                                  of the logical CPUs that are
                                  in the configured state, the
                                  standby state, and the
                                  reserved state. */
unsigned int si22v2configuredlcpucount : 16; /*A 2-byte unsigned
                                  binary integer that specifies
                                  the total number of logical
                                  CPUs for this V2 CPC that are
                                  in the configured state. A
                                  logical CPU is in the
                                  configured state when it is
                                  described in the V2-CPC
                                  configuration definition and
                                  is available to be used to
                                  execute programs. \star/unsigned int si22v2standbylcpucount : 16; /*
                                  A 2-byte unsigned
                                  binary integer that specifies
                                  the total number of logical
                                  CPUs that are in the standby
                                  state. A logical CPU is in the
                                  standby state when it is
                                  described in the V2-CPC
                                  configuration definition, is
                                  not available to be used to
                                  execute programs, but can be
                                  used to execute programs by
                                  issuing instructions to place
                                  it in the configured state.
                                                              */
  unsigned int si22v2reservedlcpucount : 16; /*A 2-byte unsigned
                                  binary integer that specifies
                                  the total number of logical
                                  CPUs that are in the reserved
                                  state. A logical CPU is in the
                                  reserved state when it is
```

```
described in the V2-CPC
                                    configuration definition, is
                                    not available to be used to
                                    execute programs, and cannot
                                    be made available to be used
                                    to execute programs by issuing
                                    instructions to place it in
                                    the configured state, but it
                                    may be possible to place it in
                                    the standby or configured
                                    state through manually
                                    initiated actions */
 unsigned char si22v2cpcname??(16??); /*
                                    The 8-character EBCDIC name of
                                    this V2 CPC. The name is
                                    left-justified with trailing
                                    blank characters if necessary.
                                                                */
 unsigned char si22v2cpccapabilityaf??(4??); /* Capability Adjustment
                                    Factor (CAF). An unsigned
                                    binary integer of 1000 or
                                    less. The adjustment factor
                                    specifies the amount of the
                                    V1-CPC capability that is
                                    allowed to be used for this V2
                                    CPC by the logical-partition
                                    hypervisor. The fraction of
                                    V1-CPC capability is
                                    determined by dividing the CAF
                                    value by 1000. \star/unsigned char filler4??(16??); /* Reserved */unsigned int \overline{s}i22v2dedicatedlcpucount : 16; /*
                                    A 2-byte unsigned
                                    binary integer that specifies
                                    the number of configured-state
                                    logical CPUs for this V2 CPC
                                    that are provided using
                                    dedicated V1 CPUs. (See the
                                    description of bit
                                    si22v2lcpudedicated.) */
     unsigned int si22v2shared1cpucount : 16; /*
                                    A 2-byte unsigned
                                    integer that specifies the
                                    number of configured-state
                                    logical CPUs for this V2 CPC
                                    that are provided using shared
                                    V1 CPUs. (See the description
                                    of bit si22v2lcpushared.)
                                                                 */
  unsigned char filler5??(4012??); /* Reserved */??> si22v2;
#define si22v2lcpudedicated si22v2lcpuc._si22v2lcpudedicated
#define si22v2lcpushared si22v2lcpuc. si22v2lcpushared
#define si22v2lcpuulimit si22v2lcpuc. si22v2lcpuulimit
/*********************************************************************/
/* si22v3db is a description block that comprises part of the */\frac{1}{2} si22v3 data. \frac{1}{2} si22v3 data.
/*********************************************************************/
typedef struct ??&>
  unsigned char filler1??(4??); /* Reserved */unsigned int si22v3dbtotal1cpucount : 16; /*
                                    A 2-byte unsigned
                                    binary integer that specifies
                                    the total number of logical
```

```
CPUs that are provided for
                                     this V3 CPC. This number
                                     includes all of the logical
                                     CPUs that are in the
                                     configured state, the standby
                                     state, and the reserved state.
                                                                   */
unsigned int si22v3dbconfiguredlcpucount : 16; /*A 2-byte unsigned
                                     binary integer that specifies
                                     the number of logical CPUs for
                                     this V3 CPC that are in the
                                     configured state. A logical
                                     CPU is in the configured state
                                     when it is described in the
                                     V3-CPC configuration
                                     definition and is available to
                                     be used to execute programs.
                                                                   */
    unsigned int si22v3dbstandbylcpucount : 16; /*
                                     A 2-byte unsigned
                                     binary integer that specifies
                                     the number of logical CPUs for
                                     this V3 CPC that are in the
                                     standby state. A logical CPU
                                     is in the standby state when
                                     it is described in the V3-CPC
                                     configuration definition, is
                                     not available to be used to
                                     execute programs, but can be
                                     used to execute programs by
                                     issuing instructions to place
                                     it in the configured state.
                                                                   */
unsigned int si22v3dbreservedlcpucount : 16; /*
                                     A 2-byte unsigned
                                     binary integer that specifies
                                     the number of logical CPUs for
                                     this V3 CPC that are in the
                                     reserved state. A logical CPU
                                     is in the reserved state when
                                     it is described in the V2-CPC
                                     configuration definition, is
                                     not available to be used to
                                     execute programs, and cannot
                                     be made available to be used
                                     to execute programs by issuing
                                     instructions to place it in
                                     the configured state, but it
                                     may be possible to place it in
                                     the standby or configured
                                     state through manually
                                     initiated actions */
 unsigned char si22v3dbcpcname??(8??); /* The 8-character EBCDIC name
                                     of this V3 CPC. The name is
                                     left-justified with trailing
                                     blank characters if necessary.
                                                                   */
 unsigned char si22v3dbcpccaf??(4??); /* A 4-byte unsigned binary
                                      integer that specifies an
                                      adjustment factor. The
                                      adjustment factor specifies
                                      the amount of the V1-CPC or
                                      V2-CPC capability that is
                                      allowed to be used for this V3
```

```
CPC by the
                                    virtual-machine-hypervisor
                                                               \star /
                                    program.
     unsigned char si22v3dbvmhpidentifier??(16??); /* The 16-character
                                   EBCDIC identifier of the
                                   virtual-machine-hypervisor
                                    program that provides this V3
                                    CPC. (This identifier may
                                    include qualifiers such as
                                    version number and release
                                    level). The identifier is
                                    left-justified with trailing
                                   blank characters if necessary.
                                                               \star/unsigned char _filler2??(24??); /* Reserved
                                                               \star/??> si22v3db;
/* si22v3 represents the output for a V3 CPC when information
                                                               \star//* is requested about the set of CPUs
                                                               \star/typedef struct ??&>
 unsigned char _filler1??(28??); /* Reserved<br>unsigned char _filler2??(3??); /* Reserved
                                                               \star/struct ??&>
                   _filler3
     unsigned int
                                         : 4; /* Reserved
                                                               \star/si22v3dbcount
                                         : 4; /*
     unsigned int
                                   Description Block Count. A
                                   4-bit unsigned binary integer
                                   that indicates the number (up
                                   to 8) of V3-CPC description
                                   blocks that are stored in the
                                   si22v3dbe array.
                                                               \star/??> si22v3dbcountfield;
                                 /*
                                                               \star//* Array of entries. Only the number
 si22v3db si22v3dbe??(8??);
                                 indicated by si22v3dbcount
                                                               \star/are valid
 unsigned char _filler5??(3552??); /* Reserved
                                                               \star/??> si22v3;
#define si22v3dbcount
                        si22v3dbcountfield._si22v3dbcount
/* SI00 represents the "starter" information. This structure is
                                                              \star//* part of the information returned on every CSRSI request.
                                                               \star/
typedef struct ??&>
 charsi00cpcvariety;
                                 /* SI00CPCVariety V1CPC MACHINE,
                                    SI00CPCVariety V2CPC LPAR, or
                                   SI00CPCVariety_V3CPC_VM
                                                               \star/struct ??&>
                   si00validsillv1 : 1; /* sillv1 was requested and
             int
                                the information returned is valid
                                                               \star/si00validsi22v1 : 1; /* si22v2 was requested and
             int
                                the information returned is valid
                   si00validsi22v2 : 1; /* si22v2 was requested and
             int
                                the information returned is valid
                                                               \star/int
                   si00validsi22v3 : 1; /* si22v3 was requested and
                                the information returned is valid
                                                               \star/: 4; /* Reserved
                   filler1
                                                               \star/int
```
#### **CSRSI callable service**

```
??> si00validityflags;
 unsigned char _filler2??(2??); /* Reserved<br>unsigned char si00pccacpid??(12??); /* PCCACPID value for this CPU
                                                           \star/unsigned char si00pccacpua??(2??); /* PCCACPUA value for this CPU
 unsigned char si00pccacafm??(2??); /* PCCACAFM value for this CPU
                                                           \star/unsigned char _filler3??(4??); /* Reserved
                                                           \star/unsigned char si00lastupdatetimestamp??(8??); /* Time of last STSI
                                 update, via STCK
                                                           \star/unsigned char filler4??(32??); /* Reserved
                                                           \star/?? > si00:#define si00validsi11v1
                           si00validityflags. si00validsi11v1
#define si00validsi22v1
                           si00validityflags. si00validsi22v1
#define si00validsi22v2
                           si00validityflags._si00validsi22v2
#define si00validsi22v3
                          si00validityflags. si00validsi22v3
/* siv1 represents the information returned when V1CPC MACHINE
                                                           \star//* data is requested
                                                           \star/typedef struct ??&>
 si00 siv1si00;
                                             /* Area mapped by
                                 struct si00
                                                           \star/sillvl sivlsillvl:
                                                /* Area
                                 mapped by struct sillvl
                                                           \star/si22v1 siv1si22v1;
                                                /* Area
                                 mapped by struct si22v1
                                                           \star/??> siv1;
/* siv1v2 represents the information returned when V1CPC MACHINE
                                                           \star//* data and V2CPC LPAR data is requested
                                                           \star/typedef struct ??&>
 si00 siv1v2si00;
                                             /* Area mapped by
                                 by struct si00
                                                           \star/
 sillvl sivly2sillvl:
                                                  /* Area
                                 mapped by struct sillvl
                                                           \star/si22v1 siv1v2si22v1;
                                                  /* Area
                                 mapped by struct si22v2
                                                           \star/si22v2 siv1v2si22v2:
                                                  /* Area
                                 mapped by struct si22v2
                                                           \star/??> siv1v2;
/* siv1v2v3 represents the information returned when V1CPC MACHINE *//* data, V2CPC LPAR data and V3CPC VM data is requested
                                                           \star/typedef struct ??&>
 si00 siv1v2v3si00;
                                                /* Area
                                 mapped by struct si00
                                                           \star/sillvl sivlv2v3sillvl;
                                                   /* Area
                                 mapped by struct sillvl
                                                           \star//* Area
 si22v1 siv1v2v3si22v1;
                                 mapped by struct si22v1
                                                           \star/si22v2 siv1v2v3si22v2;
                                                   /* Area
                                 mapped by struct si22v2
                                                           \star/si22v3 siv1v2v3si22v3:
                                                   /* Area
                                 mapped by struct si22v3
                                                           \star/?? > siv1v2v3;
```

```
/* siv1v3 represents the information returned when V1CPC MACHINE \star//* data and V3CPC VM data is requested
                                             \star/typedef struct ??&>
 si00 siv1v3si00;
                                   /* Area mapped
                         by struct si00
                                             \star/sillvl sivlv3sillvl;
                                      /* Area
                         mapped by struct sillvl
                                             \star/si22v1 siv1v3si22v1;
                                     /* Area
                         mapped by struct si22v1
                                             \star//* Area
 si22v3 siv1v3si22v3;
                         mapped by struct si22v3
                                             \star/??> siv1v3;
/* siv2 represents the information returned when V2CPC LPAR
                                             \star//* data is requested
                                             \star/typedef struct ??&>
 \overleftrightarrow{\text{si}}00 siv2si00;
                      /* Area mapped by
                        struct si00
                                             \star//* Area
 si22v2 siv2si22v2;
                         mapped by struct si22v2 */
??> siv2;
/* siv2v3 represents the information returned when V2CPC LPAR *//* and V3CPC VM data is requested
                                             \star/typedef struct ??&>
 si00 siv2v3si00;
                      /* Area mapped
                         by struct si00
                                             \star/si22v2 siv2v3si22v2;
                      /* Area
                         mapped by struct si22v2
                                             \star//* Area
 si22v3 siv2v3si22v3;
                        mapped by struct si22v3
                                             \star/
??> siv2v3:
/* siv3 represents the information returned when V3CPC VM
                                            \star//* data is requested
                                             \star/typedef struct ??&>
 si00 siv3si00;
                      /* Area mapped by
                         struct si00
                                             \star//* Area
 si22v3 siv3si22v3;
                         mapped by struct si22v3
                                             \star/??> siv3;
\star//* Fixed Service Parameter and Return Code Defines
/* SI00 Constants
                                             \star/#define SI00CPCVARIETY V1CPC MACHINE 1
#define SI00CPCVARIETY V2CPC LPAR
                         \overline{c}#define SI00CPCVARIETY V3CPC VM
                        \overline{\mathbf{3}}/* CSRSI Constants
                                             \star/
```
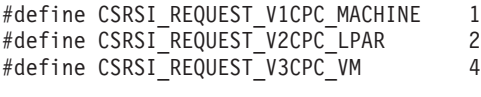

 $/*$  CSRSI Return codes  $*/$ 

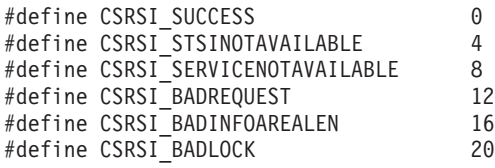

**CSRSI callable service**

# **Chapter 35. CSRUNIC — Unicode instruction services**

# **Description**

CSRUNIC allows you to request processing of a group of instructions related to Unicode data. Unicode data uses the binary codes of the Unicode Worldwide Character Standard; these codes support the characters of most of the world's written languages. For details about the Unicode instructions, see *z/Architecture Principles of Operations*, SA22-7832. The CSRUNIC macro invokes the requested instructions by name, if the Unicode hardware is present. If the hardware is not present, the macro simulates the requested instructions.

### **Environment**

The requirements for the caller are:

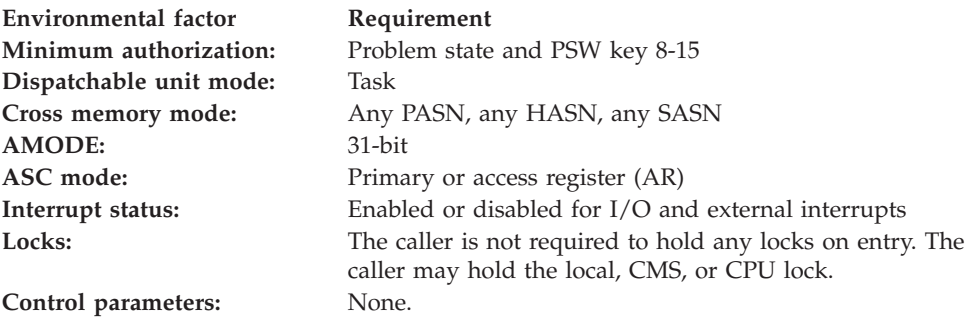

# **Programming requirements**

The caller must include the CSRYUNIC macro to get a mapping for the parameter block for the requested function. The CSRYUNIC macro also includes symbolic equates for the return codes from the service.

# **Restrictions**

None.

# **Input register information**

Before issuing the CSRUNIC macro, the caller must ensure that the following general purpose registers (GPRs) contain the specified information:

### **Register**

### **Contents**

**13** Address of standard 72-byte save area. When not in AR-ASC mode, the area must be in the primary address space. When in AR-ASC mode, it must be in the space addressed via the ALET in access register 13.

Before issuing the CSRUNIC macro in AR-ASC mode, the caller must ensure that the following access registers (ARs) contain the specified information:

### **Register**

#### **Contents**

**13** ALET of the 72-byte save area pointed to by GPR 13.

# **Output register information**

When control returns to the caller, the GPRs contain:

### **Register**

### **Contents**

- **0-1** Used as work registers by the system
- **2-13** Unchanged
- **14** Used as a work register by the system
- **15** Return code

When control returns to the caller, the ARs contain:

### **Register**

### **Contents**

- **0-1** Used as work registers by the system
- **2-13** Unchanged
- **14-15** Used as work registers by the system

Some callers depend on register contents remaining the same before and after issuing a service. If the system changes the contents of registers on which the caller depends, the caller must save them before issuing the service, and restore them after the system returns control.

# **Performance implications**

None.

# **Syntax**

The CSRUNIC macro is written as follows:

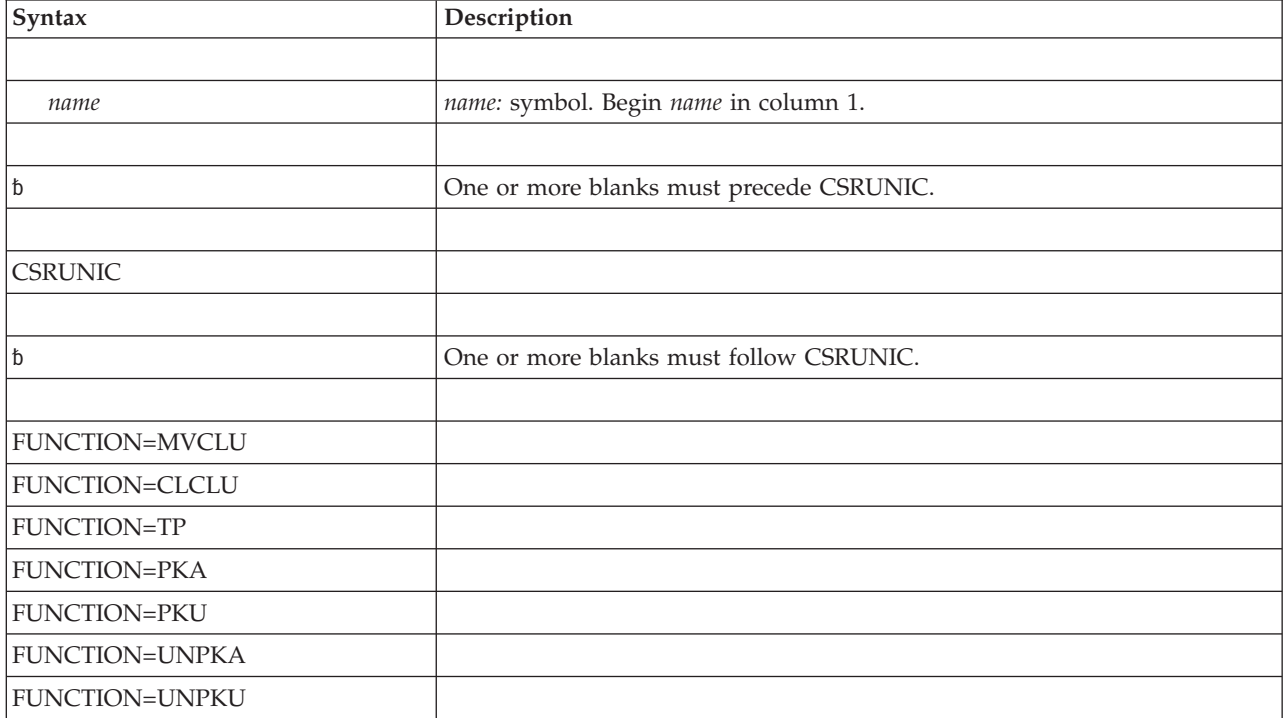
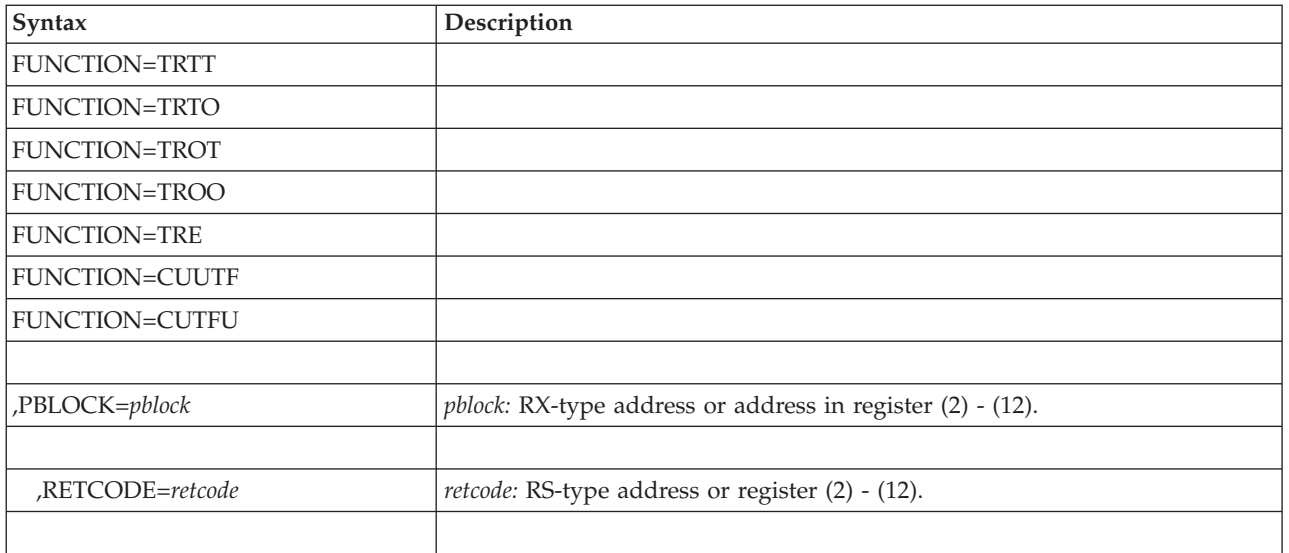

# **Parameters**

The parameters are explained as follows:

*name*

An optional symbol, starting in column 1, that is the name on the CSRUNIC macro invocation. The name must conform to the rules for an ordinary assembler language symbol.

```
FUNCTION=MVCLU
FUNCTION=CLCLU
FUNCTION=TP
FUNCTION=PKA
FUNCTION=PKU
FUNCTION=UNPKA
FUNCTION=UNPKU
FUNCTION=TRTT
FUNCTION=TRTO
FUNCTION=TROT
FUNCTION=TROO
FUNCTION=TRE
FUNCTION=CUUTF
FUNCTION=CUTFU
```
A required parameter that designates the function to be performed.

#### **FUNCTION=MVCLU**

indicates to process an MVCLU operation.

#### **FUNCTION=CLCLU**

indicates to process a CLCLU operation.

#### **FUNCTION=TP**

indicates to process a TP operation.

#### **FUNCTION=PKA**

indicates to process a PKA operation.

#### **FUNCTION=PKU**

indicates to process a PKU operation.

#### **FUNCTION=UNPKA**

indicates to process an UNPKA operation.

#### **FUNCTION=UNPKU**

indicates to process an UNPKU operation.

#### **FUNCTION=TRTT**

indicates to process a TRTT operation.

#### **FUNCTION=TRTO**

indicates to process a TRTO operation.

#### **FUNCTION=TROT**

indicates to process a TROT operation.

#### **FUNCTION=TROO**

indicates to process a TROO operation.

#### **FUNCTION=TRE**

indicates to process a TRE operation.

#### **FUNCTION=CUUTF**

indicates to process a CUUTF operation.

#### **FUNCTION=CUTFU**

indicates to process a CUTFU operation.

#### **,PBLOCK=***pblock*

A required input parameter, area that is mapped by DSECTs in macro CSRYUNIC that correlate to the function requested. The area provides the information needed by, and provided on return by, the CSRUNIC service. It should begin on a fullword boundary.

The name of the DSECT is "UNIC\_" followed by the requested function (for example, UNIC\_MVCLU for the MVCLU function).

**To code:** Specify the RX-type address, or address in register (2) - (12), of a 36-character field.

#### **,RETCODE=***retcode*

An optional output parameter into which the return code is to be copied from GPR 15.

**To code:** Specify the RS-type address of a fullword field, or register (2) - (12).

### **ABEND codes**

- **0C4** The user may get this completion code if a user-provided data area is not accessible.
- **0C6** The user may get this completion code if the instruction has been executed in the hardware and the provided data does not meet the requirements for that instruction.
	- For MVCLU, either the source length or target length was not even.
	- For CLCLU, either the source length or target length was not even.
	- For PKA, the source length exceeded 31.
	- v For PKU, the source length exceeded 64 or was not even (that is, the LengthMinusOne was not odd).
	- For UNPKA, the target length exceeded 31.
	- For UNPKU, the target length exceeded 64 or was not even (that is, the LengthMinusOne was not odd).
- For TRTT, the length was not even.
- For TRTO, the length was not even.
- v For CUTFU, a bad UTF-8 character was encountered.

The user may get this completion code if the work area was not on a doubleword boundary.

### **Return codes**

When the CSRUNIC macro returns control to your program, GPR 15 (and *retcode*, when you code RETCODE) contains a return code.

Return code constants are defined in macro CSRYUNIC.

The following table identifies the hexadecimal return and reason codes and the equate symbol associated with each reason code.

*Table 41. Return Codes for the CSRUNIC Macro*

| <b>Return Code</b> | <b>Equate Symbol</b>              | Meaning and Action                                                                                                    |
|--------------------|-----------------------------------|----------------------------------------------------------------------------------------------------|
| $\mathbf{0}$       | UNIC_MVCLU_RC_OpLengthsEqual      | Meaning: The operand lengths were the same.                                                                                                    |
|                    |                                   | Action: None required.                                                                                                    |
| $\overline{4}$     | UNIC_MVCLU_RC_TargetLengthShorter | Meaning: The target operand was shorter than<br>the source operand.                                                                                   |
|                    |                                   | Action: None required.                                                                                                    |
| 8                  | UNIC_MVCLU_RC_TargetLengthLonger  | Meaning: The target operand was longer than<br>the source operand.                                                                                    |
|                    |                                   | Action: None required.                                                                                                    |
| 10                 | UNIC_MVCLU_RC_TargetLengthNotEven | Meaning: The target operand was not an even<br>number of bytes.                                                                                       |
|                    |                                   | Action: Only call CSRUNIC<br>FUNCTION=MVCLU when the target operand<br>is an even number of bytes (that is, a whole<br>number of unicode characters). |
| 14                 | UNIC_MVCLU_RC_SourceLengthNotEven | Meaning: The source operand was not an even<br>number of bytes.                                                                                       |
|                    |                                   | Action: Only call CSRUNIC<br>FUNCTION=MVCLU when the source operand<br>is an even number of bytes (that is, a whole<br>number of unicode characters). |
| 1 <sup>C</sup>     | UNIC_MVCLU_RC_WorkareaNotAligned  | Meaning: The workarea provided was not on a<br>doubleword boundary.                                                                                   |
|                    |                                   | Action: Make sure that the workarea is on a<br>doubleword boundary.                                                                                   |
| $\theta$           | UNIC_CLCLU_RC_OperandsEqual       | Meaning: the two operands were equal.                                                                                                    |
|                    |                                   | Action: None required.                                                                                                    |
| 4                  | UNIC_CLCLU_RC_LeftOpLessThanRight | Meaning: The left operand was less than the<br>right operand.                                                                                         |
|                    |                                   | Action: None required.                                                                                                    |

| Return Code    | Equate Symbol                      | Meaning and Action                                                                                                    |
|----------------|------------------------------------|----------------------------------------------------------------------------------------------------|
| 8              | UNIC_CLCLU_RC_RightOpLessThanLeft  | Meaning: The right operand was less than the<br>left operand.                                                                                        |
|                |                                    | Action: None required.                                                                                                    |
| 10             | UNIC_CLCLU_RC_LeftOpLengthNotEven  | Meaning: The left operand was not an even<br>number of bytes.                                                                                        |
|                |                                    | Action: Only call CSRUNIC<br>FUNCTION=CLCLU when the left operand is<br>an even number of bytes (that is, a whole<br>number of unicode characters).  |
| 14             | UNIC_CLCLU_RC_RightOpLengthNotEven | Meaning: The right operand was not an even<br>number of bytes.                                                                                       |
|                |                                    | Action: Only call CSRUNIC<br>FUNCTION=CLCLU when the right operand is<br>an even number of bytes (that is, a whole<br>number of unicode characters). |
| 1 <sup>C</sup> | UNIC_CLCLU_RC_WorkareaNotAligned   | Meaning: The workarea provided was not on a<br>doubleword boundary.                                                                                  |
|                |                                    | Action: Make sure that the workarea is on a<br>doubleword boundary.                                                                                  |
| $\theta$       | UNIC_TP_RC_Valid                   | Meaning: the operand is a valid packed<br>number.                                                                                                    |
|                |                                    | Action: None required.                                                                                                    |
| 4              | UNIC_TP_RC_SignNotValid            | Meaning: The sign of the operand was not<br>valid. All the digits were valid.                                                                        |
|                |                                    | Action: None required.                                                                                                    |
| 8              | UNIC_TP_RC_DigitNotValid           | Meaning: One or more digits of the operand<br>were not valid. The sign was valid.                                                                    |
|                |                                    | Action: None required.                                                                                                    |
| 0 <sup>C</sup> | UNIC_TP_RC_SignDigitNotValid       | Meaning: The sign and one or more digits of<br>the operand were not valid.                                                                           |
|                |                                    | Action: None required.                                                                                                    |
| 1 <sup>C</sup> | UNIC_TP_RC_WorkareaNotAligned      | Meaning: The workarea provided was not on a<br>doubleword boundary.                                                                                  |
|                |                                    | Action: Make sure that the workarea is on a<br>doubleword boundary.                                                                                  |
| $\theta$       | UNIC_PKA_RC_OK                     | Meaning: The pack operation completed<br>successfully.                                                                                               |
|                |                                    | Action: None required.                                                                                                    |
| 14             | UNIC_PKA_RC_SourceLengthNotValid   | Meaning: The length of the source operand<br>exceeded 32 bytes (that is, the LengthMinusOne<br>exceeded 31).                                         |
|                |                                    | Action: Avoid calling CSRUNIC<br>REQUEST=PKA for an operand longer than 32<br>bytes.                                                                 |

*Table 41. Return Codes for the CSRUNIC Macro (continued)*

| <b>Return Code</b> | Equate Symbol                      | <b>Meaning and Action</b>                                                                                                    |
|--------------------|------------------------------------|----------------------------------------------------------------------------------------------------|
| 1 <sup>C</sup>     | UNIC_PKA_RC_WorkareaNotAligned     | Meaning: The workarea provided was not on a<br>doubleword boundary.                                                                                 |
|                    |                                    | Action: Make sure that the workarea is on a<br>doubleword boundary.                                                                                 |
| $\theta$           | UNIC_PKU_RC_OK                     | Meaning: The pack operation completed<br>successfully.                                                                                              |
|                    |                                    | Action: None required.                                                                                                    |
| 14                 | UNIC_PKU_RC_SourceLengthNotValid   | Meaning: The length of the source operand<br>exceeded 64 bytes (that is, the LengthMinusOne<br>exceeded 63).                                        |
|                    |                                    | Action: Avoid calling CSRUNIC<br>REQUEST=PKU for an operand longer than 64<br>bytes.                                                                |
| 24                 | UNIC_PKU_RC_SourceLengthNotEven    | Meaning: The source operand was not an even<br>number of bytes.                                                                                     |
|                    |                                    | Action: Only call CSRUNIC FUNCTION=PKU<br>when the source operand is an even number of<br>bytes (that is, a whole number of unicode<br>characters). |
| 1 <sup>C</sup>     | UNIC_PKU_RC_WorkareaNotAligned     | Meaning: The workarea provided was not on a<br>doubleword boundary.                                                                                 |
|                    |                                    | Action: Make sure that the workarea is on a<br>doubleword boundary.                                                                                 |
| $\theta$           | UNIC_UNPKA_RC_Positive             | Meaning: The operand represented a positive<br>number.                                                                                              |
|                    |                                    | Action: None required.                                                                                                    |
| 4                  | UNIC_UNPKA_RC_Negative             | Meaning: The operand represented a negative<br>number.                                                                                              |
|                    |                                    | Action: None required.                                                                                                    |
| 0C                 | UNIC_UNPKA_RC_BadSign              | Meaning: The operand did not have a valid<br>sign.                                                                                                  |
|                    |                                    | Action: None required.                                                                                                    |
| 14                 | UNIC_UNPKA_RC_TargetLengthNotValid | Meaning: The length of the target operand<br>exceeded 32 bytes (that is, the LengthMinusOne<br>exceeded 31).                                        |
|                    |                                    | Action: Avoid calling CSRUNIC<br>REQUEST=PKA for an operand longer than 32<br>bytes.                                                                |
| 1 <sup>C</sup>     | UNIC_UNPKA_RC_WorkareaNotAligned   | Meaning: The workarea provided was not on a<br>doubleword boundary.                                                                                 |
|                    |                                    | Action: Make sure that the workarea is on a<br>doubleword boundary.                                                                                 |

*Table 41. Return Codes for the CSRUNIC Macro (continued)*

| <b>Return Code</b> | Equate Symbol                      | <b>Meaning and Action</b>                                                                                                    |
|--------------------|------------------------------------|----------------------------------------------------------------------------------------------------|
| $\mathbf{0}$       | UNIC_UNPKU_RC_Positive             | Meaning: The operand represented a positive<br>number.                                                                                                |
|                    |                                    | Action: None required.                                                                                                    |
| 4                  | UNIC_UNPKU_RC_Negative             | Meaning: The operand represented a negative<br>number.                                                                                                |
|                    |                                    | Action: None required.                                                                                                    |
| 0 <sup>C</sup>     | UNIC_UNPKU_RC_BadSign              | Meaning: The operand did not have a valid<br>sign.                                                                                                    |
|                    |                                    | Action: None required.                                                                                                    |
| 14                 | UNIC_UNPKU_RC_TargetLengthNotValid | Meaning: The length of the target operand<br>exceeded 64 bytes (that is, the LengthMinusOne<br>exceeded 63).                                          |
|                    |                                    | Action: Avoid calling CSRUNIC<br>REQUEST=PKU for an operand longer than 64<br>bytes.                                                                  |
| 24                 | UNIC_UNPKU_RC_TargetLengthNotEven  | Meaning: The target operand was not an even<br>number of bytes.                                                                                       |
|                    |                                    | Action: Only call CSRUNIC<br>FUNCTION=UNPKU when the target operand<br>is an even number of bytes (that is, a whole<br>number of unicode characters). |
| 1 <sup>C</sup>     | UNIC_UNPKU_RC_WorkareaNotAligned   | Meaning: The workarea provided was not on a<br>doubleword boundary.                                                                                   |
|                    |                                    | Action: Make sure that the workarea is on a<br>doubleword boundary.                                                                                   |
| $\theta$           | UNIC_TRTT_RC_TestCharNotFound      | Meaning: The translation completed. The test<br>character was not found.                                                                              |
|                    |                                    | Action: None required.                                                                                                    |
| 4                  | UNIC_TRTT_RC_TestCharFound         | Meaning: The test character was found. The<br>operation ended at that point.                                                                          |
|                    |                                    | Action: None required.                                                                                                    |
| 10                 | UNIC_TRTT_RC_LengthNotEven         | Meaning: The operand was not an even number<br>of bytes.                                                                                              |
|                    |                                    | Action: Only call CSRUNIC FUNCTION=TRTT<br>when the operand is an even number of bytes<br>(that is, a whole number of unicode characters).            |
| 1 <sup>C</sup>     | UNIC_TRTT_RC_WorkareaNotAligned    | Meaning: The workarea provided was not on a<br>doubleword boundary.                                                                                   |
|                    |                                    | Action: Make sure that the workarea is on a<br>doubleword boundary.                                                                                   |
| $\theta$           | UNIC_TRTO_RC_TestCharNotFound      | Meaning: The translation completed. The test<br>character was not found.                                                                              |
|                    |                                    | Action: None required.                                                                                                    |

*Table 41. Return Codes for the CSRUNIC Macro (continued)*

| <b>Return Code</b> | Equate Symbol                   | <b>Meaning and Action</b>                                                                                                    |
|--------------------|---------------------------------|----------------------------------------------------------------------------------------------------|
| 4                  | UNIC_TRTO_RC_TestCharFound      | Meaning: The test character was found. The<br>operation ended at that point.                                                               |
|                    |                                 | Action: None required.                                                                                                    |
| 10                 | UNIC_TRTO_RC_LengthNotEven      | Meaning: The operand was not an even number<br>of bytes.                                                                                   |
|                    |                                 | Action: Only call CSRUNIC FUNCTION=TRTO<br>when the operand is an even number of bytes<br>(that is, a whole number of unicode characters). |
| 1C                 | UNIC_TRTO_RC_WorkareaNotAligned | Meaning: The workarea provided was not on a<br>doubleword boundary.                                                                        |
|                    |                                 | Action: Make sure that the workarea is on a<br>doubleword boundary.                                                                        |
| 0                  | UNIC_TROT_RC_TestCharNotFound   | Meaning: The translation completed. The test<br>character was not found.                                                                   |
|                    |                                 | Action: None required.                                                                                                    |
| 4                  | UNIC_TROT_RC_TestCharFound      | Meaning: The test character was found. The<br>operation ended at that point.                                                               |
|                    |                                 | Action: None required.                                                                                                    |
| 1 <sup>C</sup>     | UNIC_TROT_RC_WorkareaNotAligned | Meaning: The workarea provided was not on a<br>doubleword boundary.                                                                        |
|                    |                                 | Action: Make sure that the workarea is on a<br>doubleword boundary.                                                                        |
| $\theta$           | UNIC_TROO_RC_TestCharNotFound   | Meaning: The translation completed. The test<br>character was not found.                                                                   |
|                    |                                 | Action: None required.                                                                                                    |
| 4                  | UNIC_TROO_RC_TestCharFound      | Meaning: The test character was found. The<br>operation ended at that point.                                                               |
|                    |                                 | Action: None required.                                                                                                    |
| 1 <sup>C</sup>     | UNIC_TROO_RC_WorkareaNotAligned | Meaning: The workarea provided was not on a<br>doubleword boundary.                                                                        |
|                    |                                 | Action: Make sure that the workarea is on a<br>doubleword boundary.                                                                        |
| $\theta$           | UNIC_TRE_RC_TestCharNotFound    | Meaning: The translation completed. The test<br>character was not found.                                                                   |
|                    |                                 | <b>Action:</b> None required.                                                                                                    |
| 4                  | UNIC_TRE_RC_TestCharFound       | Meaning: The test character was found. The<br>operation ended at that point.                                                               |
|                    |                                 | Action: None required.                                                                                                    |
| 1 <sup>C</sup>     | UNIC_TRE_RC_WorkareaNotAligned  | Meaning: The workarea provided was not on a<br>doubleword boundary.                                                                        |
|                    |                                 | Action: Make sure that the workarea is on a<br>doubleword boundary.                                                                        |

*Table 41. Return Codes for the CSRUNIC Macro (continued)*

| <b>Return Code</b> | <b>Equate Symbol</b>             | <b>Meaning and Action</b>                                                                                                    |
|--------------------|----------------------------------|----------------------------------------------------------------------------------------------------|
| $\theta$           | UNIC_CUUTF_RC_SourceExhausted    | Meaning: All unicode characters in the source<br>were converted to their UTF-8 equivalents.                                       |
|                    |                                  | Action: None required.                                                                                                    |
| 4                  | UNIC_CUUTF_RC_TargetExhausted    | Meaning: The target operand did not have<br>enough room to hold the UTF-8 equivalents of<br>all of the source unicode characters. |
|                    |                                  | Action: Provide a larger target area.                                                                                             |
| 1 <sup>C</sup>     | UNIC_CUUTF_RC_WorkareaNotAligned | Meaning: The workarea provided was not on a<br>doubleword boundary.                                                               |
|                    |                                  | Action: Make sure that the workarea is on a<br>doubleword boundary.                                                               |
| $\theta$           | UNIC_CUTFU_RC_SourceExhausted    | Meaning: All UTF-8 characters in the source<br>were converted to their unicode equivalents.                                       |
|                    |                                  | Action: None required.                                                                                                    |
| $\overline{4}$     | UNIC_CUTFU_RC_TargetExhausted    | Meaning: The target operand did not have<br>enough room to hold the unicode equivalents of<br>all of the source UTF-8 characters. |
|                    |                                  | Action: Provide a larger target area.                                                                                             |
| 8                  | UNIC_CUTFU_RC_BadUtf8Char        | Meaning: A character in the source operand was<br>not a valid UTF-8 character.                                                    |
|                    |                                  | Action: Make sure that the source operand<br>contains only valid UTF-8 characters.                                                |
| 1 <sup>C</sup>     | UNIC_CUTFU_RC_WorkareaNotAligned | Meaning: The workarea provided was not on a<br>doubleword boundary.                                                               |
|                    |                                  | Action: Make sure that the workarea is on a<br>doubleword boundary.                                                               |

*Table 41. Return Codes for the CSRUNIC Macro (continued)*

# **Examples**

### **Operation:**

Execute a MVCLU operation.

The code is as follows.

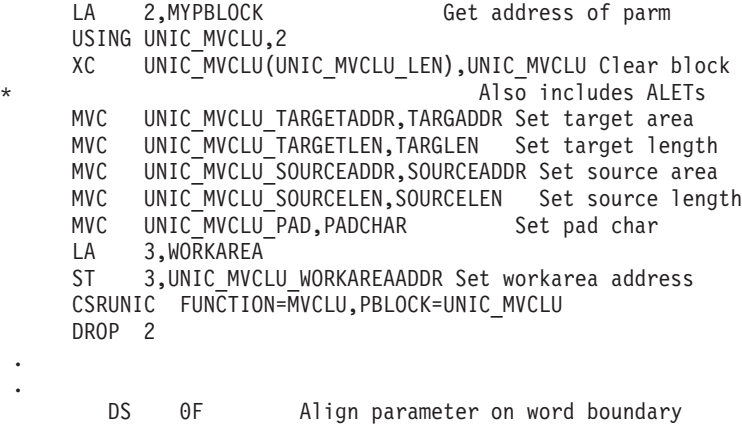

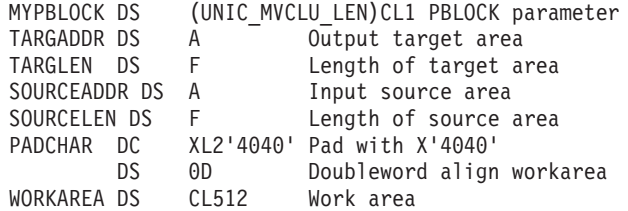

# <span id="page-334-0"></span>**Chapter 36. CSVAPF — Control the list of APF-authorized libraries**

# **Description**

The CSVAPF macro allows you to determine the format and contents of the APF-authorized library list. You can issue CSVAPF to:

- Change the format of the APF list (from dynamic to static, and vice versa)
- Add or delete the library entries in a dynamic APF list (without having to reIPL the system)
- v Determine whether or not a library is in the APF list
- Obtain a list of all library entries in the APF list
- Determine the current format (dynamic or static) of the APF list.

The CSVAPF macro is also described in the *z/OS MVS Programming: Assembler Services Reference ABE-HSP*, with the exception of the REQUEST=ADD, REQUEST=DELETE, and REQUEST=DYNFORMAT parameters.

## **Environment**

The requirements for the caller are:

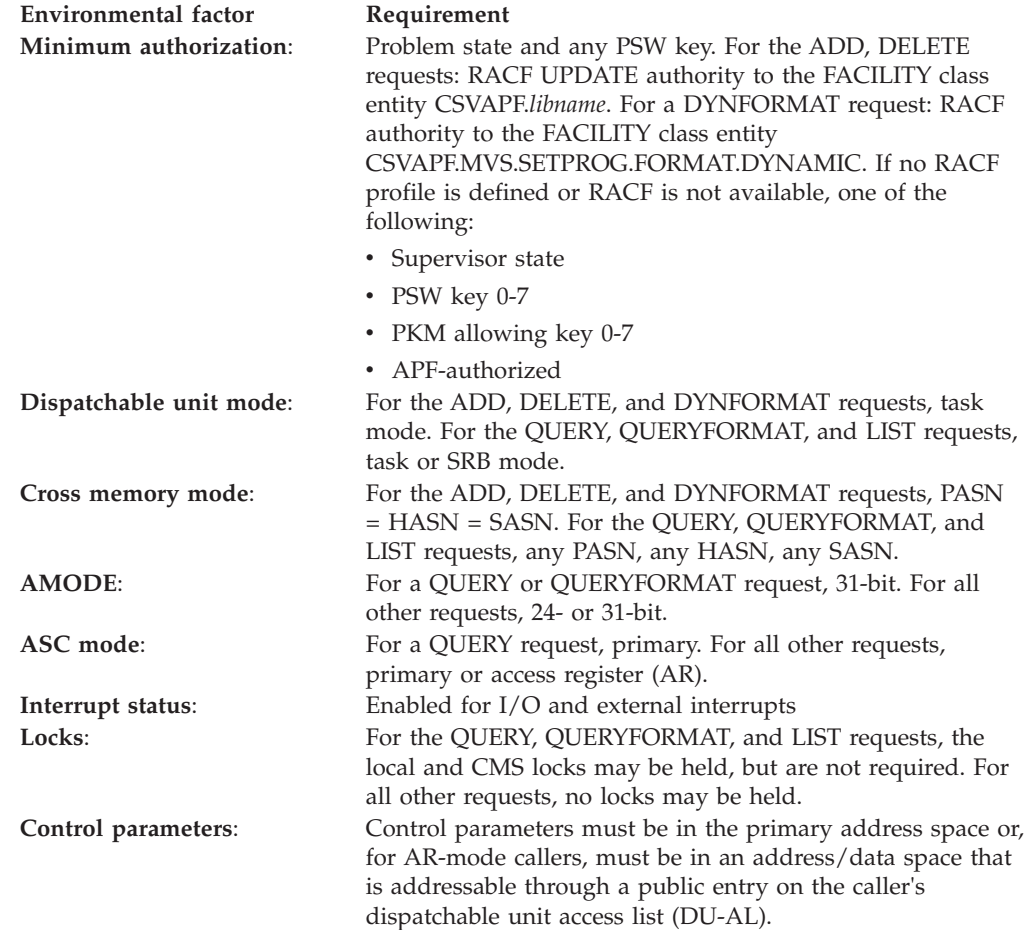

# **Programming requirements**

If you code the LIST option on the REQUEST parameter, you must include the CSVAPFAA mapping macro (see *z/OS MVS Data Areas* in z/OS Internet Library at [http://www.ibm.com/systems/z/os/zos/bkserv/\)](http://www.ibm.com/systems/z/os/zos/bkserv/). For all other requests, you can optionally include the CSVAPFAA mapping macro to define variables and values for:

- Return and reason codes returned by CSVAPF
- The APF list format, which is returned by CSVAPF when you specify REQUEST=QUERYFORMAT.

# **Restrictions**

None.

# **Input register information**

Before issuing the CSVAPF macro, the caller must ensure that the following general purpose registers (GPRs) contain the specified information:

#### **Register**

**Contents**

**13** For a QUERY request, the address of a standard 72-byte save area

# **Output register information**

When control returns to the caller, the GPRs contain:

### **Register**

**Contents**

- **0** If REQUEST=QUERYFORMAT is not specified, and the value in register 15 is not 0, reason code; otherwise, used as a work register by the system
- **1** Used as a work register by the system
- **2-13** Unchanged
- **14** Used as a work register by the system
- **15** For a QUERYFORMAT request, used as a work register by the system; for all other requests, return code

When control returns to the caller, the access registers (ARs) contain:

#### **Register**

#### **Contents**

- **0-1** Used as a work register by the system
- **2-13** Unchanged
- **14-15** Used as work registers by the system

Some callers depend on register contents remaining the same before and after issuing a service. If the system changes the contents of registers on which the caller depends, the caller must save them before issuing the service, and restore them after the system returns control.

# **Performance implications**

None.

# **Syntax**

The standard form of the CSVAPF macro is written as follows:

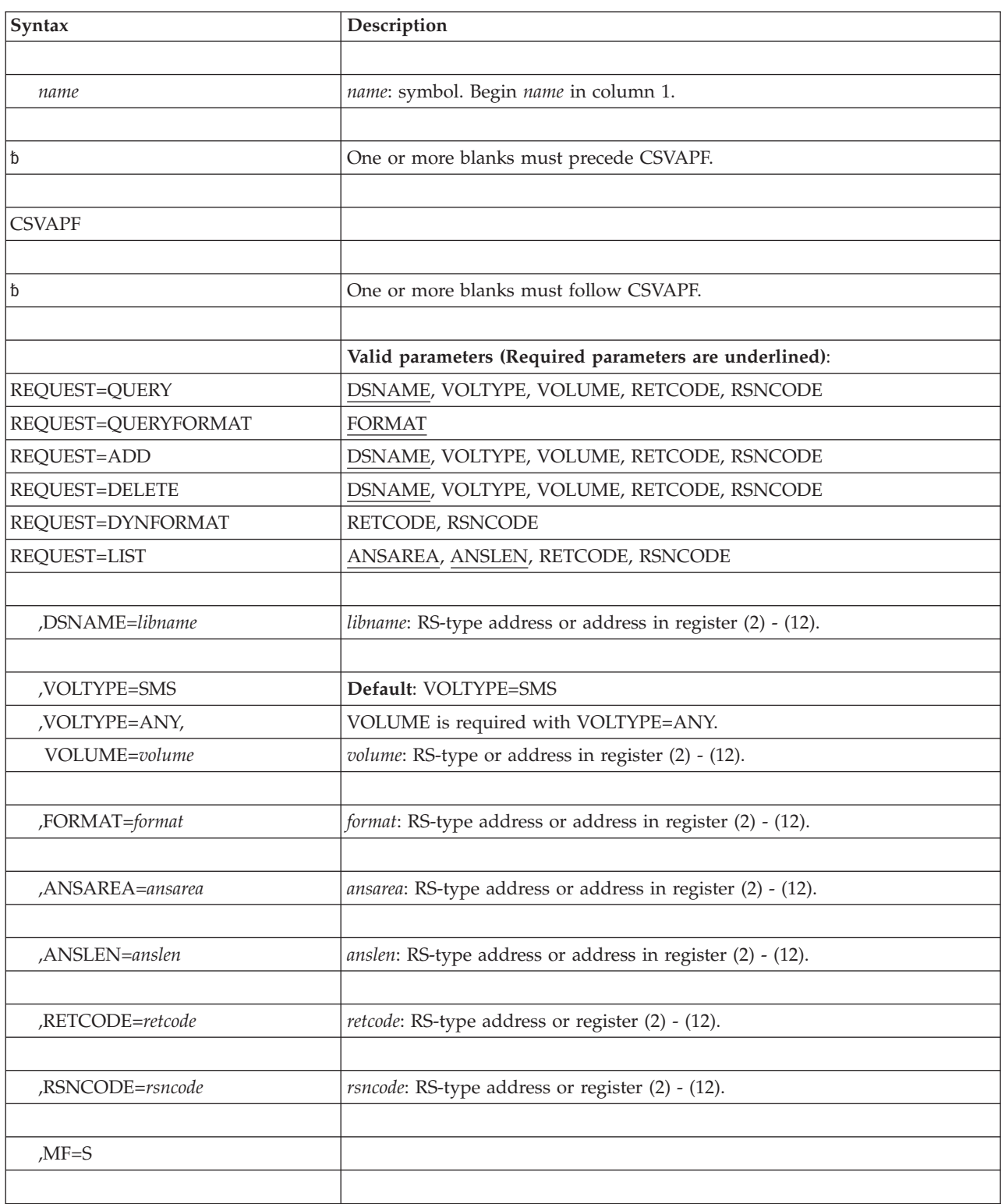

### **Parameters**

The parameters are explained as follows:

```
REQUEST=QUERY
REQUEST=QUERYFORMAT
REQUEST=ADD
REQUEST=DELETE
REQUEST=LIST
REQUEST=DYNFORMAT
```
Specifies the type of service to be performed on the list of APF-authorized program libraries. Specify one of the following:

#### **QUERY**

Determine if a particular library is in the APF list.

#### **QUERYFORMAT**

Determine the current format (dynamic or static) of the APF list. The system returns information to the one byte field specified on the FORMAT parameter. If the output is 00, the list is static; if the output is 01, the list is dynamic. When you specify this parameter, you cannot specify the RETCODE, RSNCODE, and MF parameters. The system does not provide return and reason codes for a QUERYFORMAT request.

**ADD** Add a library to the dynamic APF list. To use this parameter, the format of the APF list must be dynamic.

#### **DELETE**

Delete a library from the dynamic APF list. To use this parameter, the format of the APF list must be dynamic.

**LIST** Request a list of the libraries in the APF list. The system returns the list to the area specified by the ANSAREA parameter. See the description of the ANSAREA parameter for information on how to read the entries in the list.

**Note:** The list will include those libraries that are defined or defaulted to be APF-authorized. The definition could be via IEAAPFxx or PROGxx parmlib members, the CSVAPF macro, or the SETPROG APF system command. Note that programs that are marked as coming from an authorized library could have come from one of these libraries or from the link pack area.

#### **DYNFORMAT**

Change the format of the APF list from static to dynamic. Before you make the change, contact the system programmer to validate that all programs and vendor products are converted to use dynamic APF services and that the proper program products are installed.

**,DSNAME=***libname*

Specifies a field (or a register containing the address of a field) containing a 44-character name of an APF-authorized library. If the library name is less than 44 characters, it must be left-justified in a 44-character field and padded with blanks.

You can specify an alias of an APF authorized library instead of the actual library name. However, the CSVAPF service considers an alias to be APF-authorized only when it is defined in the APF list.

**Note:**

- 1. Usually, you do not need to define the alias of an APF-authorized library in the APF list. IBM's data management services (for example, OPEN processing) map an alias to the actual library name, and therefore does not require the alias to be defined in the APF list. An alias must be defined in the APF list only when the alias is to be used as input to the CSVAPF QUERY macro request, or on the SETPROG APF or DISPLAY PROG,APF operator commands.
- 2. Defining only the alias data set does not authorize either the real or the alias data set. A real data set name must be specified.

#### **,VOLTYPE=SMS**

#### **,VOLTYPE=ANY,VOLUME=***volume*

Specifies the status of the library specified on the DSNAME parameter, which is one of the following:

- **SMS** The library is managed by the storage management subsystem (SMS).
- **ANY** The library may or may not be SMS-managed. The library is located on volume *volume*, which specifies the address of a 6-character volume serial number; for an ADD request, you can also specify **\*\*\*\*\*\*** (six asterisks) to indicate the current sysres volume, or **\*MCAT\*** to indicate the volume on which the master catalog resides. If *volume* is all zeros, the system assumes that the library is SMS-managed.

#### **,FORMAT=***format*

Specifies a 1-byte field (or a register containing the address of a field) for output that the system is to use to indicate the current format of the APF list.

#### **,ANSAREA=***ansarea*

Specifies an area (or a register containing the address of an area) where the system is to store the current list of APF-authorized libraries. Use the CSVAPFAA mapping macro to map this area. Specify the length of this area on the ANSLEN parameter.

The system returns a header that indicates the total number of libraries in the list and the offset to the first library entry. To find the next entry, add the value in the length field (APFELEN) to the address of the current entry.

For each library entry, the volume identifier in field APFEVOLUME is valid only when the library is not SMS-managed (the bit APFESMS in field APFEFLAGS is off). If the library is SMS-managed, field APFEVOLUME contains "\*SMS\* ".

#### **,ANSLEN=***anslen*

Specifies a fullword (or a register containing the address of a fullword) that contains the length of the area where the system is to return the current APF list. This value must be equal to or greater than the length of the APFHDR structure in the CSVAPFAA mapping macro.

If the area is not long enough to contain the entire APF list, the system returns as many entries as it can provide. The system indicates the length that is currently required to contain all the information in field APFHTLEN in the CSVAPFAA mapping macro.

#### **,RETCODE=***retcode*

Specifies a fullword (or a register) where the system is to store the return code. The return code is also in general purpose register (GPR) 15. Do not specify this parameter on a QUERYFORMAT request.

#### **,RSNCODE=***rsncode*

Specifies a fullword (or a register) where the system is to store the reason code.

The reason code is also in general purpose register (GPR) 0. Do not specify this parameter on a QUERYFORMAT request.

#### **,MF=S**

Specifies the standard form of the CSVAPF macro. Do not specify this parameter on a QUERYFORMAT request.

### **ABEND codes**

None.

### **Return and reason codes**

When the CSVAPF macro returns control to your program, GPR 15 (and **retcode**) contains a return code. When the value in GPR 15 is not zero, GPR 0 (and **rsncode**) contains a reason code. *xxxx* indicates internal information. If you specified the QUERYFORMAT option, CSVAPF does not return any return or reason code to your program.

*Table 42. Return and Reason Codes for the CSVAPF Macro*

| Hexadecimal<br><b>Return Code</b> | Hexadecimal<br><b>Reason Code</b> | <b>Meaning and Action</b>                                                                                                    |
|-----------------------------------|-----------------------------------|----------------------------------------------------------------------------------------------------|
| $00\,$                            |                                   | Meaning: The CSVAPF request completed<br>successfully. The result depends on the option:<br>• QUERY - The system found the library in the APF<br>list.<br>• ADD - The system added the specified library to<br>the APF list.<br>• DELETE - The system deleted the specified library<br>from the APF list.<br>• LIST - The system returned a list of all the<br>libraries in the APF list.<br>• DYNFORMAT - The format of the APF list is<br>changed (from static to dynamic).<br>Action: None. |
| 04                                | xxxx0401                          | Meaning: The CSVAPF request completed<br>successfully. The result depends on the option:<br>• For a QUERY request, the library is in the APF<br>list, and is SMS-managed.<br>• For an ADD request, the library is already in the<br>APF list.<br>Action: None.                                                                                                    |
| 04                                | xxx0402                           | Meaning: One of the following:<br>• For a QUERY request, the library is not in the APF<br>list<br>• For a DELETE request, the library is not in the<br>APF list.<br>Action: None.                                                                                                    |

| Hexadecimal<br>Return Code | Hexadecimal<br>Reason Code | <b>Meaning and Action</b>                                                                                                    |
|----------------------------|----------------------------|----------------------------------------------------------------------------------------------------|
| 04                         | xxxx0403                   | Meaning: Program error. For a LIST request, the<br>value specified on the ANSLEN parameter is not<br>large enough to contain the entire list of<br>APF-authorized libraries.                                                                                                    |
|                            |                            | Action: Check the answer area field APFHTLEN in<br>the CSVAPFAA mapping macro to see how much<br>space is required to return the APF list. Issue the<br>CSVAPF macro again, specifying, on the ANSLEN<br>parameter, a fullword containing a value large<br>enough to contain the entire APF list. |
| 08                         | xxxx0801                   | Meaning: Program error. The system could not<br>access the parameter list that the CSVAPFAA macro<br>created.                                                                                                    |
|                            |                            | Action: Ensure that the parameter list is addressable.                                                                                                    |
| 08                         | xxxx0802                   | Meaning: Program error. A program running in SRB<br>mode entered a request that required task mode.                                                                                                    |
|                            |                            | Action: For the specified request, avoid issuing the<br>CSVAPF macro while running in SRB mode.                                                                                                    |
| 08                         | xxxx0803                   | Meaning: Program error. A program issued the<br>CSVAPF macro while running disabled for I/O and<br>external interrupts.                                                                                                    |
|                            |                            | Action: Issue the CSVAPF macro while running<br>enabled for I/O and external interrupts.                                                                                                    |
| 08                         | xxxx0804                   | Meaning: Program error. The caller is not authorized<br>to issue the CSVAPF macro for the specified request.                                                                                                    |
|                            |                            | Action: See the authorization requirements described<br>in "Environment" on page 313 for this macro.                                                                                                    |
| 08                         | xxxx0805                   | Meaning: Program error. The system could not<br>perform the function because the home address<br>space is different from the primary address space.                                                                                                    |
|                            |                            | Action: For the specified request, do not issue the<br>CSVAPF macro while running in cross memory<br>mode.                                                                                                    |
| 08                         | xxxx0806                   | <b>Meaning:</b> Program error. The ALET of the area<br>specified on the ANSAREA parameter is not correct.                                                                                                    |
|                            |                            | <b>Action:</b> Ensure that the ALET is 0, or that the ALET<br>represents a valid entry on the DU-AL. If you<br>specified register notation $''(n)$ ," make sure that the<br>ALET in register <b>n</b> is correct.                                                                                 |
| 08                         | xxxx0807                   | Meaning: Program error. The system found an error<br>when accessing the answer area specified on the<br>ANSAREA parameter.                                                                                                    |
|                            |                            | <b>Action:</b> Ensure that the answer area address<br>specified on the ANSAREA parameter is valid.                                                                                                    |

*Table 42. Return and Reason Codes for the CSVAPF Macro (continued)*

| Hexadecimal<br><b>Return Code</b> | Hexadecimal<br><b>Reason Code</b> | <b>Meaning and Action</b>                                                                                                    |
|-----------------------------------|-----------------------------------|----------------------------------------------------------------------------------------------------|
| 08                                | xxxx0808                          | Meaning: Program error. For a QUERY request, the<br>length of the answer area specified on the ANSLEN<br>parameter is not equal to or greater than the length<br>of the APFHDR structure in the CSVAPFAA<br>mapping macro.                                                                        |
|                                   |                                   | Action: On the ANSLEN parameter, specify a<br>fullword containing a value that is equal to or<br>greater than the length of the APFHDR structure in<br>the CSVAPFAA mapping macro.                                                                                                    |
| 08                                | xxxx0809                          | Meaning: Program error. The request type is not<br>valid.                                                                                                    |
|                                   |                                   | Action: Check for a possible overlay in the<br>parameter list that the CSVAPFAA mapping macro<br>created.                                                                                                    |
| 08                                | xxxx080A                          | Meaning: Program error. The CSVAPF macro could<br>not establish an ESTAEX recovery routine. xxxx is<br>the return code from the ESTAEX service.                                                                                                    |
|                                   |                                   | Action: See the description of the ESTAEX macro for<br>the action associated with the <i>xxxx</i> return code.                                                                                                    |
| 08                                | xxxx080B                          | Meaning: Program error. A reserved field is not zero<br>in the parameter list that the CSVAPFAA macro<br>created.                                                                                                    |
|                                   |                                   | Action: Check for a possible overlay in the<br>parameter list that the CSVAPFAA macro created.                                                                                                    |
| 08                                | xxxx080C                          | Meaning: Program error. The library name specified<br>on the DSNAME parameter is not valid. The first<br>character is blank.                                                                                                    |
|                                   |                                   | Action: On the DSNAME parameter, specify a<br>library name that does not include a blank as the<br>first character.                                                                                                    |
| 08                                | xxxx080D                          | <b>Meaning:</b> Program error: The system found an error<br>in the access list entry token (ALET) for the<br>parameter list that the CSVAPFAA macro created.                                                                                                    |
|                                   |                                   | <b>Action:</b> Ensure that the ALET is 0 or that the ALET<br>represents a valid entry on the DU-AL.                                                                                                    |
| 08                                | xxxx080E                          | Meaning: Program error. The system found an<br>incorrect version number in the parameter list that<br>the CSVAPF macro created.                                                                                                    |
|                                   |                                   | Action: Verify that your program is not overwriting<br>the parameter list, and that the execute form of the<br>macro correctly addresses the parameter list. If you<br>are using the modify form of the macro, make sure<br>that you specified the COMPLETE option on at least<br>one invocation. |

*Table 42. Return and Reason Codes for the CSVAPF Macro (continued)*

| Hexadecimal<br><b>Return Code</b> | Hexadecimal<br><b>Reason Code</b> | <b>Meaning and Action</b>                                                                                                    |
|-----------------------------------|-----------------------------------|----------------------------------------------------------------------------------------------------|
| 08                                | xxxx080F                          | Meaning: Program error. For an ADD, DELETE, or<br>DYNFORMAT request, the caller holds a lock.<br>Action: Release any held locks before issuing<br>CSVAPF with the specified request.                                                                                                    |
| 0 <sup>C</sup>                    | xxxx0C01                          | Meaning: Environmental error. The function is not<br>available. The APF list format is static.<br><b>Action:</b> If desired, issue the CSVAPF macro with the<br>REQUEST=DYNFORMAT parameter to change the<br>format of the APF list to dynamic (contact the<br>system programmer to ensure that all the required<br>software products are updated and all vendor<br>products are converted). Then try the function again. |
| 0 <sup>C</sup>                    | xxxx0C02                          | <b>Meaning:</b> Environmental error. The function is not<br>available. DFSMS/MVS 1.1 is not installed.<br>Action: Contact the system programmer. Provide the<br>return code, the reason code, and the explanation of<br>the error.                                                                                                    |
| 10                                | xxxx1001                          | Meaning: System error. An internal error occurred.<br>Action: Contact the system programmer. Provide the<br>return code, the reason code, and the explanation of<br>the error.                                                                                                    |

*Table 42. Return and Reason Codes for the CSVAPF Macro (continued)*

## **Example 1**

.

.

Add SMS-managed library MY.LIBRARY.NAME to the list of APF-authorized libraries:

> CSVAPF REQUEST=ADD,DSNAME=MYLIB,VOLTYPE=SMS, RETCODE=LRETCODE,RSNCODE=LRSNCODE

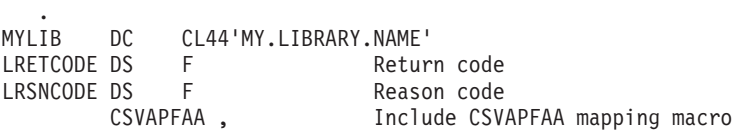

# **Example 2**

Add library MY.LIBRARY.NAME on volume 861234 to the list of APF=authorized libraries,

> CSVAPF REQUEST=ADD,DSNAME=MYLIB,VOLUME=MYVOL,VOLTYPE=ANY, RETCODE=LRETCODE,RSNCODE=LRSNCODE

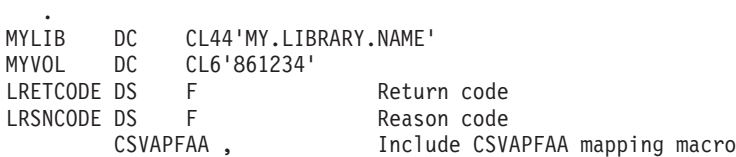

# **Example 3**

Change the format of the APF list from static to dynamic:

CSVAPF REQUEST=DYNFORMAT,RETCODE=LRETCODE,RSNCODE=LRSNCODE

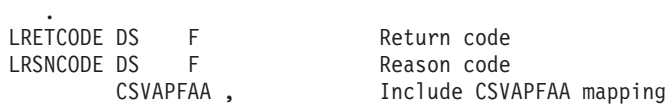

# **Example 4**

.

Determine the current format of the APF list:

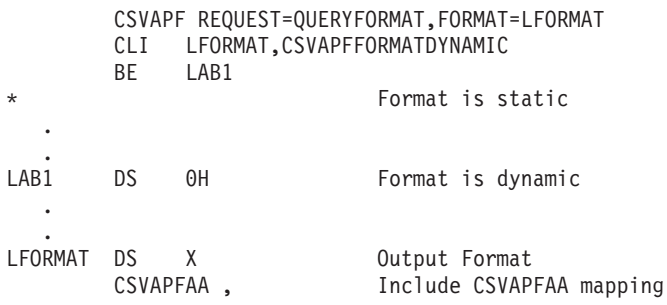

# **Example 5**

Change a program to use the CSVAPF macro to access the APF list (this program uses the LIST function as an example of one way to access the APF list):

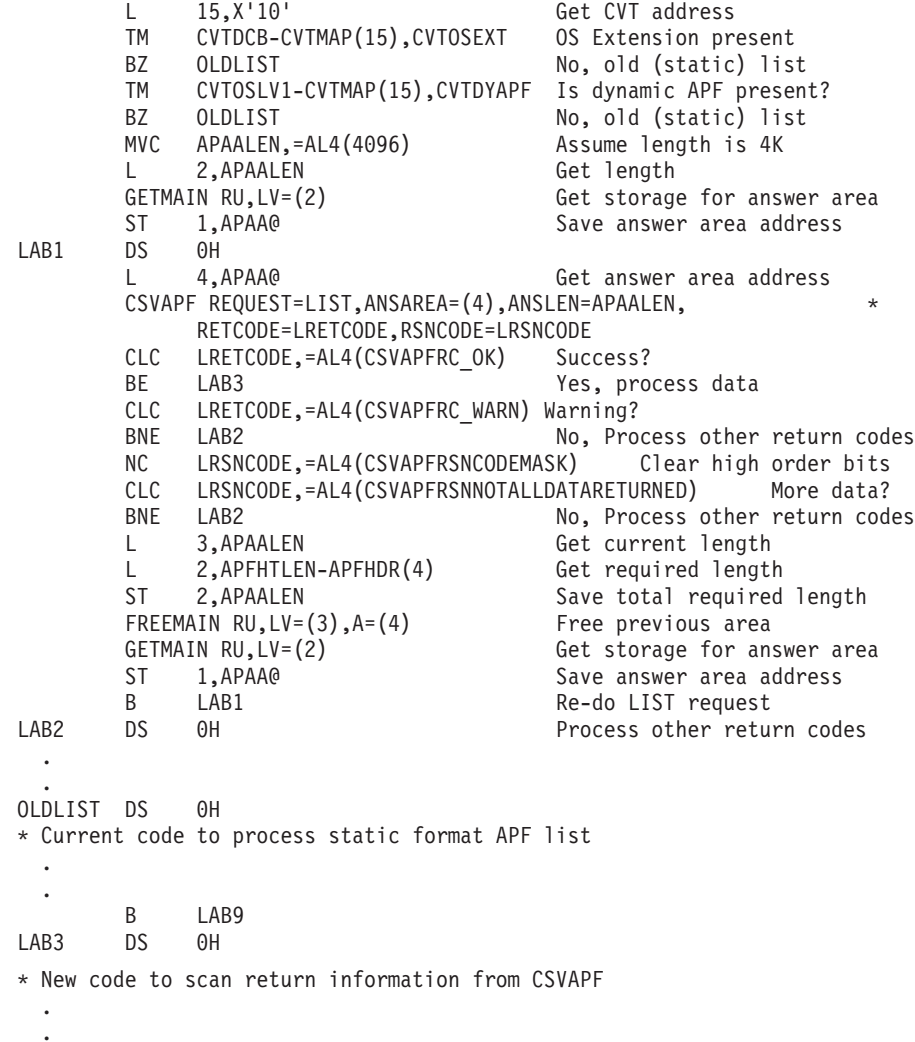

```
L 4,APAA@
       L 3,APAALEN
       FREEMAIN RU,LV=(3),A=(4) Release APAA
LAB9 DS 0H End of processing
 .
  .
APAA@ DS A Address of APF answer area
APAALEN DS F Length of APF answer area<br>LRETCODE DS F Return code
           F Return code<br>F Reason code
LRSNCODE DS F Reason code
       CSVAPFAA , Include CSVAPFAA mapping
```
# **CSVAPF - List form**

Use the list form of the CSVAPF macro together with the execute form of the macro for applications that require reentrant code. The list form of the macro defines an area of storage, which the execute form of the macro uses to store the parameters.

The list form of the CSVAPF macro is written as follows:

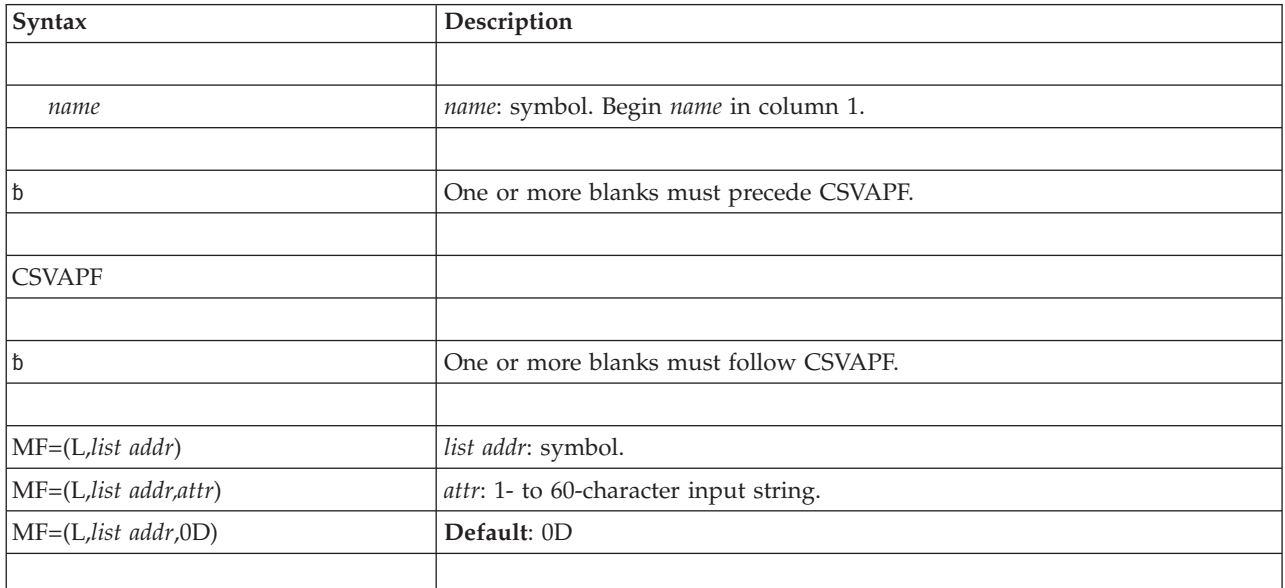

### **Parameters**

The parameters are explained under the standard form of the CSVAPF macro with the following exception:

**MF=(L,***list addr***) MF=(L,***list addr,attr***) MF=(L,***list addr***,0D)** Specifies the list form of the CSVAPF macro.

*list addr* is the name of a storage area to contain the parameters.

*attr* is an optional 1- to 60-character input string, which can contain any value that is valid on an assembler DS pseudo-op. You can use this parameter to force boundary alignment of the parameter list. If you do not code *attr*, the system provides a value of 0D, which forces the parameter list to a doubleword boundary.

# **CSVAPF - Execute form**

Use the execute form of the CSVAPF macro together with the list form of the macro for applications that require reentrant code. The execute form of the macro stores the parameters into the storage area defined by the list form.

The execute form of the CSVAPF macro is written as follows:

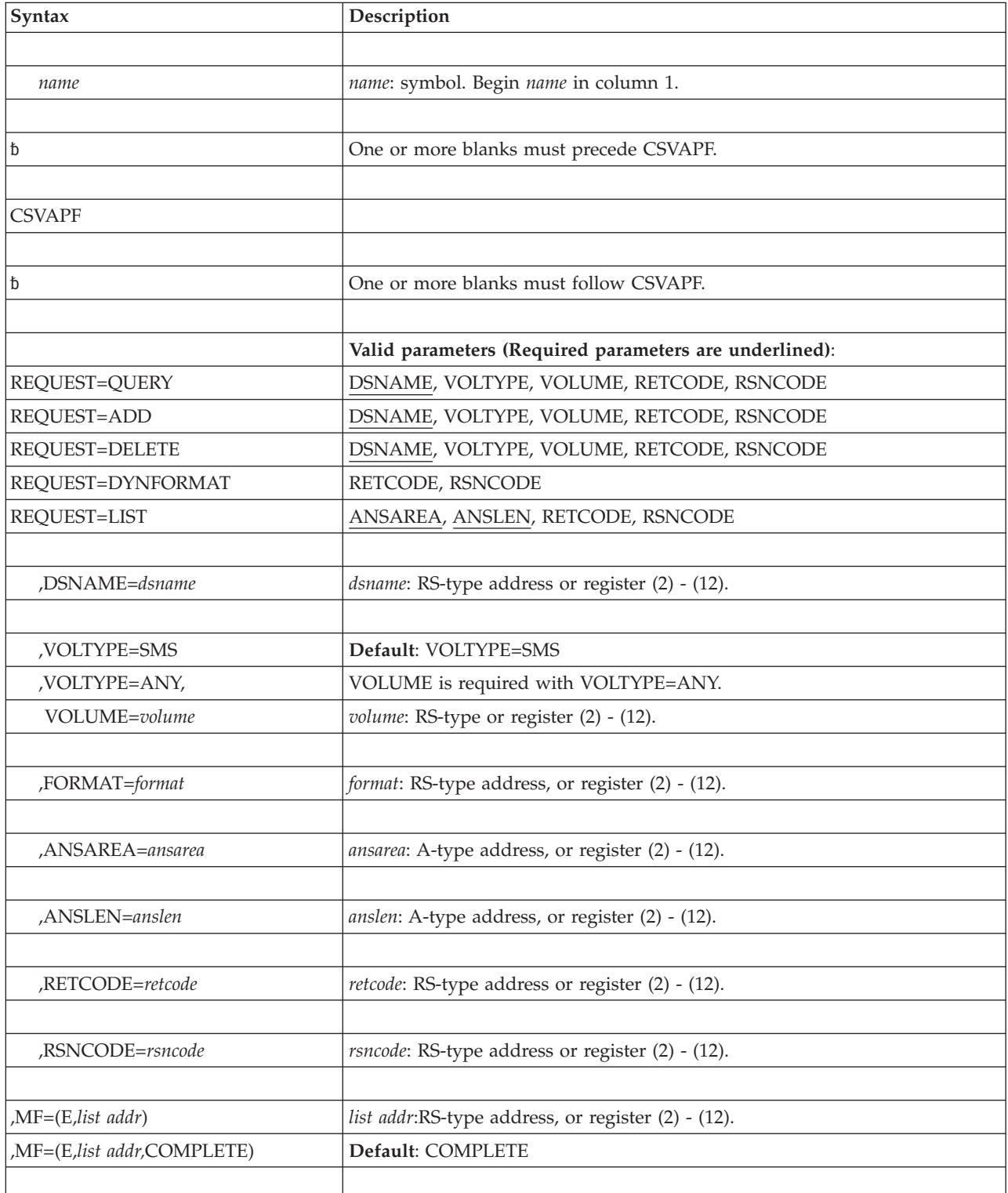

### **Parameters**

The parameters are explained under the standard form of the CSVAPF macro with the following exceptions:

**,MF=(E,***list addr***)**

**,MF=(E,***list addr***,COMPLETE)**

Specifies the execute form of the CSVAPF macro.

*list addr* specifies the area that the system uses to store the parameters.

COMPLETE, which is the default, specifies that the system is to check for required parameters and supply optional parameters that you did not specify. **CSVAPF macro**

# **Chapter 37. CSVDYLPA — Provide dynamic LPA services**

## **Description**

CSVDYLPA allows you to request dynamic LPA services. Be aware, however, that changes to LPA itself are not actually done. This set of services truly only lets you add modules to, and delete modules from, common storage. When searching by module name, the system will locate the copy of a module added by dynamic LPA services even if it was present in PLPA, MLPA, or FLPA.

With CSVDYLPA, you can request services to:

- Add one or more modules to common storage (REQUEST=ADD).
- Delete one or more modules that were previously added using dynamic LPA services (REQUEST=DELETE).
- v Request that your program wait until processing of LPA statements in the IPL-time PROGxx parmlib members complete (REQUEST=DEFLPAWAIT).
- Query information about support for LPA services (REQUEST=QUERYDYN).
- Query whether processing of LPA statements in the IPL-time PROGxx parmlib members is complete (REQUEST=QUERYDEFLPA).

Following the descriptions of the requests are:

- The return and reason codes, "Return and reason codes"
- v Examples of using CSVDYLPA, ["Example 1" on page 334](#page-355-0)

### **Return and reason codes**

When the CSVDYLPA macro returns control to your program:

- v GPR 15 (and *retcode*, when you code RETCODE) contains a return code.
- v When the value in GPR 15 is not zero, GPR 0 (and *rsncode*, when you code RSNCODE) contains a reason code.

Macro CSVLPRET provides equate symbols for the return and reason codes.

The following table identifies the hexadecimal return and reason codes and the equate symbol associated with each reason code. IBM support personnel may request the entire reason code, including the **xxxx** value.

| Return Code | <b>Reason Code</b> | Equate Symbol<br>Meaning and Action                                                                                                    |
|-------------|--------------------|----------------------------------------------------------------------------------------------------|
| 0           |                    | Equate Symbol: CsvdylpaRc_OK                                                                                                    |
|             |                    | Meaning: CSVDYLPA request successful.                                                                                                    |
|             |                    | Action: None required.                                                                                                    |
|             |                    | <b>ADD</b><br>Meaning: All modules successfully added to<br>LPA.                                                                                                    |
|             |                    | Action: None required.                                                                                                    |
|             |                    | <b>DELETE</b><br>Meaning: All modules removed from LPA.                                                                                                    |
|             |                    | Action: None required.                                                                                                    |
|             |                    | <b>DEFLPAWAIT</b><br><b>Meaning:</b> Deferred LPA processing has<br>completed.                                                                                                    |
|             |                    | <b>Action:</b> The application may use LPA modules<br>that were to be added by deferred LPA<br>processing.                                                                                                    |
| 4           |                    | Equate Symbol: CsvdylpaRc_Warn                                                                                                    |
|             |                    | Meaning: Warning                                                                                                    |
|             |                    | Action: Refer to the action provided with the specific<br>reason code.                                                                                                    |
| 4           | xxxx0401           | Equate Symbol: CsvdylpaRsnNotAllSuccessful                                                                                                    |
|             |                    | Meaning: For ADD and DELETE request, at least one input<br>module could not be processed successfully. Information<br>about the problem is contained within the MODINFO entry<br>for that module, in field LpmeaOutputFlags (for ADD) or<br>field LpmedOutputFlags (for DELETE). The system<br>continued to process entries after the one for which the<br>problem occurred. |
|             |                    | Action: Fix the problem before requesting the function<br>again.                                                                                                    |
| 8           |                    | Equate Symbol: CsvdylpaRc_InvParm                                                                                                    |
|             |                    | <b>Meaning:</b> CSVDYLPA request specifies parameters that are<br>not valid. For ADD and DELETE, when the problem<br>occurred while processing a particular MODINFO entry,<br>the system will not process any additional MODINFO<br>entries.                                                                                                    |
|             |                    | Action: Refer to the action provided with the specific<br>reason code.                                                                                                    |
| 8           | xxxx0801           | Equate Symbol: CsvdylpaRsnBadParmlist                                                                                                    |
|             |                    | Meaning: Unable to access parameter list.                                                                                                    |
|             |                    | Action: Check for possible storage overlay.                                                                                                    |
| 8           | xxxx0802           | Equate Symbol: CsvdylpaRsnSrbMode                                                                                                    |
|             |                    | Meaning: SRB mode.                                                                                                    |
|             |                    | Action: Avoid requesting this function in SRB mode.                                                                                                    |

*Table 43. Return and Reason Codes for the CSVDYLPA Macro*

| Return Code | <b>Reason Code</b> | Equate Symbol<br>Meaning and Action                                                                                             |
|-------------|--------------------|----------------------------------------------------------------------------------------------------|
| 8           | xxxx0803           | Equate Symbol: CsvdylpaRsnNotEnabled                                                                                            |
|             |                    | Meaning: Not Enabled.                                                                                                    |
|             |                    | Action: Avoid requesting this function while not enabled.                                                                       |
| 8           | xxxx0805           | Equate Symbol: CsvdylpaRsnHomeNotPrimary                                                                                        |
|             |                    | Meaning: Home address space different from primary<br>address space.                                                            |
|             |                    | Action: Avoid requesting this function in this environment.                                                                     |
| 8           | xxxx0809           | Equate Symbol: CsvdylpaRsnBadRequestType                                                                                        |
|             |                    | Meaning: Request type is not valid.                                                                                             |
|             |                    | Action: Check for possible storage overlay of the parameter<br>list.                                                            |
| 8           | xxxx080A           | Equate Symbol: CsvdylpaRsnBadEstaex                                                                                             |
|             |                    | <b>Meaning:</b> Unable to establish ESTAEX. "xxxx" contains the<br>ESTAEX return code. There could be an FRR established.       |
|             |                    | Action: Refer to documentation for ESTAEX return code<br>" $xxxx$ ".                                                            |
| 8           | xxxx080B           | Equate Symbol: CsvdylpaRsnReservedNot0                                                                                          |
|             |                    | <b>Meaning:</b> Reserved field not 0.                                                                                           |
|             |                    | Action: Check for possible storage overlay of the parameter<br>list.                                                            |
| 8           | xxxx080D           | Equate Symbol: CsvdylpaRsnBadParmlistALET                                                                                       |
|             |                    | <b>Meaning:</b> Unable to use ALET of parameter list.                                                                           |
|             |                    | Action: Make sure that the ALET of the parameter list is<br>valid. The access register might not have been set up<br>correctly. |
| 8           | xxxx080E           | Equate Symbol: CsvdylpaRsnBadVersion                                                                                            |
|             |                    | Meaning: Bad version number.                                                                                                    |
|             |                    | Action: Check for possible storage overlay of the parameter<br>list.                                                            |
| 8           | xxxx080F           | Equate Symbol: CsvdylpaRsnLocked                                                                                                |
|             |                    | Meaning: Locked                                                                                                    |
|             |                    | Action: Avoid requesting this function in this environment.                                                                     |
| 8           | xxxx0815           | Equate Symbol: CsvdylpaRsnBadDsnameArea                                                                                         |
|             |                    | Meaning: Unable to access data set name.                                                                                        |
|             |                    | Action: Make sure that the DSNAME area is valid.                                                                                |
| 8           | xxxx0816           | Equate Symbol: CsvdylpaRsnBadModinfoArea                                                                                        |
|             |                    | Meaning: Unable to access MODINFO area.                                                                                         |
|             |                    | Action: Make sure that the MODINFO area is valid.                                                                               |

*Table 43. Return and Reason Codes for the CSVDYLPA Macro (continued)*

| <b>Return Code</b> | <b>Reason Code</b> | Equate Symbol<br>Meaning and Action                                                                                                    |
|--------------------|--------------------|----------------------------------------------------------------------------------------------------|
| 8                  | xxxx0817           | Equate Symbol: CsvdylpaRsnBadModinfoALET                                                                                                    |
|                    |                    | Meaning: Unable to use ALET of MODINFO area.                                                                                                    |
|                    |                    | <b>Action:</b> Make sure that the ALET of the MODINFO area is<br>valid. The access register might not have been set up<br>correctly.                                                         |
| 8                  | xxxx0818           | Equate Symbol: CsvdylpaRsnBadOpen                                                                                                    |
|                    |                    | Meaning: Unable to open specified data set.                                                                                                    |
|                    |                    | Action: Make sure that you specified the proper data set,<br>that it is a PDS or PDSE program library, and that it can be<br>located by the system.                                          |
| 8                  | xxxx081D           | Equate Symbol: CsvdylpaRsnBadNumMod                                                                                                    |
|                    |                    | <b>Meaning:</b> The value provided by the NUMMOD parameter<br>is 0 or exceeds 256.                                                                                                    |
|                    |                    | Action: Specify a non-zero NUMMOD parameter value.<br>Instead of providing more than 256 entries in a single call,<br>use multiple calls each of which provides no more than 256<br>entries. |
| 8                  | xxxx0820           | Equate Symbol: CsvdylpaRsnBadDsnameALET                                                                                                    |
|                    |                    | <b>Meaning</b> : Bad dsname ALET.                                                                                                    |
|                    |                    | <b>Action:</b> Make sure that the ALET of the DSNAME area is<br>valid. The access register might not have been set up<br>correctly.                                                          |
| 8                  | xxxx0822           | Equate Symbol: CsvdylpaRsnBadModuleName                                                                                                    |
|                    |                    | Meaning: Bad modulename - first character is 0 or blank.                                                                                                    |
|                    |                    | Action: Provide a valid module name.                                                                                                    |
| 8                  | xxxx0823           | Equate Symbol: CsvdylpaRsnBadDsname                                                                                                    |
|                    |                    | <b>Meaning:</b> Bad DSNAME - first character is 0 or blank.                                                                                                    |
|                    |                    | <b>Action</b> : Provide a valid data set name.                                                                                                    |
| 8                  | XXX0829            | Equate Symbol: CsvdylpaRsnBadAlloc                                                                                                    |
|                    |                    | <b>Meaning:</b> Unable to allocate data set.                                                                                                    |
|                    |                    | Action: Make sure that you specified the proper data set,<br>that it is a PDS or PDSE program library, and that it can be<br>located by the system.                                          |
| 8                  | xxxx082B           | Equate Symbol: CsvdylpaRsnFunctionNotAvailable                                                                                                    |
|                    |                    | <b>Meaning:</b> Required DFSMS function or dynamic allocation<br>is not available.                                                                                                    |
|                    |                    | Action: Make sure that the required DFSMS support is<br>installed. Avoid requesting the function in an environment<br>where dynamic allocation is not available.                             |

*Table 43. Return and Reason Codes for the CSVDYLPA Macro (continued)*

| Return Code | Reason Code | Equate Symbol<br>Meaning and Action                                                                                                    |
|-------------|-------------|----------------------------------------------------------------------------------------------------|
| 8           | xxxx082C    | Equate Symbol: CsvdylpaRsnNotAuthDCB                                                                                                    |
|             |             | Meaning: Not authorized to use DCB option. Must be<br>supervisor state, PKM allowing key 0-7, PSW key 0-7, or<br>APF authorized.                                                                                                    |
|             |             | Action: Avoid using the DCB option unless you have the<br>required authorization.                                                                                                    |
| 8           | xxxx082D    | Equate Symbol: CsvdylpaRsnNotAuthConcat                                                                                                    |
|             |             | <b>Meaning:</b> If not supervisor state, PKM allowing key 0-7,<br>PSW key 0-7, or APF authorized, or if APFREQUIRED=YES<br>is specified or defaulted, the concatenation represented by<br>the input DDNAME or DCB must be APF authorized. |
|             |             | Action: Avoid using a non-APF authorized concatenation<br>unless you have the required authorization.                                                                                                    |
| 8           | xxxx082E    | Equate Symbol: CsvdylpaRsnNotAuthMemberMask                                                                                                    |
|             |             | Meaning: Not authorized to use MemberMask option.<br>Must be supervisor state, PKM allowing key 0-7, PSW key<br>0-7, or APF authorized.                                                                                                   |
|             |             | Action: Avoid using the MODINFOTYPE=MEMBERMASK<br>function unless you have the required authorization.                                                                                                    |
| 8           | xxxx0830    | Equate Symbol: CsvdylpaRsnBadModinfoxArea                                                                                                    |
|             |             | Meaning: Unable to access MODINFOX area.                                                                                                    |
|             |             | <b>Action:</b> Make sure that the MODINFOX area is valid.                                                                                                    |
| 8           | xxxx0831    | Equate Symbol: CsvdylpaRsnBadModinfoxALET                                                                                                    |
|             |             | <b>Meaning:</b> Unable to use ALET of MODINFOX area.                                                                                                    |
|             |             | Action: Make sure that the ALET of the MODINFOX area<br>is valid. The access register might not have been set up<br>correctly.                                                                                                    |
| 8           | XXX0833     | Equate Symbol: CsvdylpaRsnNotESVC                                                                                                    |
|             |             | Meaning: An extended SVC was selected, but the specified<br>SVC number is not an extended SVC.                                                                                                    |
|             |             | Action: Correct the SVC number.                                                                                                    |
| 8           | xxxx0834    | Equate Symbol: CsvdylpaRsnBadESvcrnum                                                                                                    |
|             |             | <b>Meaning:</b> The routing number for the selected extended<br>SVC exceeded the number of entries for that extended SVC<br>that were defined at IPL                                                                                      |
|             |             | <b>Action:</b> Correct the extended SVC routine number.                                                                                                    |
| 8           | xxxx083C    | Equate Symbol: CsvdylpaRsnNotPartitioned                                                                                                    |
|             |             | <b>Meaning:</b> For ADD request, the data set is not partitioned.                                                                                                    |
|             |             | Action: Make sure that you specified the proper data set<br>and that it is a PDS or PDSE program library.                                                                                                    |

*Table 43. Return and Reason Codes for the CSVDYLPA Macro (continued)*

| Return Code | <b>Reason Code</b> | Equate Symbol<br>Meaning and Action                                                                                                    |
|-------------|--------------------|----------------------------------------------------------------------------------------------------|
| 8           | xxxx083D           | Equate Symbol: CsvdylpaRsnBadByaddrInfo                                                                                                    |
|             |                    | <b>Meaning:</b> For ADD request with BYADDR=YES, the<br>module information is incorrect.                                                                                  |
|             |                    | Action: Make sure that the entry point and load point<br>addresses represent common area storage. Make sure that<br>the entry point lies within the primary load segment. |
| 8           | xxxx083E           | Equate Symbol: CsvdylpaRsnNotAuthByaddr                                                                                                    |
|             |                    | <b>Meaning:</b> Not authorized to use BYADDR=YES option.<br>Must be supervisor state, PKM allowing key 0-7, PSW key<br>0-7, or APF authorized.                            |
|             |                    | Action: Avoid using BYADDR=YES unless you have the<br>required authorization.                                                                                             |
| 8           | xxxx083F           | Equate Symbol: CsvdylpaRsnBadDcbArea                                                                                                    |
|             |                    | Meaning: Unable to access the opened DCB.                                                                                                    |
|             |                    | Action: Make sure that the DCB has been opened.                                                                                                    |
| 8           | xxxx0840           | Equate Symbol: CsvdylpaRsnEnqHeldShared                                                                                                    |
|             |                    | <b>Meaning:</b> The ENQ resource with QNAME SYSZCSV and<br>RNAME CSVDYLPA was held in the shared state on entry<br>to dynamic LPA services.                               |
|             |                    | Action: Avoid holding the ENQ shared when using<br>dynamic LPA services.                                                                                                  |
| 8           | xxxx0841           | Equate Symbol: CsvdylpaRsnBadLPMEAQArea                                                                                                    |
|             |                    | Meaning: Unable to access LPMEAQ area.                                                                                                    |
|             |                    | <b>Action:</b> Make sure that the LPMEAQ area is valid.                                                                                                    |
| 8           | xxxx0842           | Equate Symbol: CsvdylpaRsnBadLPMEAQALET                                                                                                    |
|             |                    | Meaning: Unable to use ALET of LPMEAQ area.                                                                                                    |
|             |                    | Action: Make sure that the ALET of the LPMEAQ area is<br>valid. The access register might not have been set up<br>correctly.                                              |
| 8           | xxxx0843           | Equate Symbol: CsvdylpaRsnNotAuthAddAlias                                                                                                    |
|             |                    | Meaning: Not authorized to use the ADDALIAS=YES<br>function. Must be supervisor state, PKM allowing key 0-7,<br>PSW key 0-7, or APF authorized.                           |
|             |                    | Action: Do not use the ADDALIAS=YES function unless<br>you have the required authorization.                                                                               |
| 8           | xxxx0844           | Equate Symbol: CsvdylpaRsnBadPathnameLen                                                                                                    |
|             |                    | Meaning: The PATHNAMELEN parameter value is not in<br>the range $1-1023$ .                                                                                                |
|             |                    | Action: Provide a valid PATHNAMELEN parameter value.                                                                                                    |
| 8           | xxxx0845           | Equate Symbol: CsvdylpaRsnBadPathnameArea                                                                                                    |
|             |                    | <b>Meaning:</b> Unable to access the path name.                                                                                                    |
|             |                    | Action: Make sure that the PATHNAME area is valid.                                                                                                    |

*Table 43. Return and Reason Codes for the CSVDYLPA Macro (continued)*

| Return Code  | Reason Code | Equate Symbol<br>Meaning and Action                                                                                                    |
|--------------|-------------|----------------------------------------------------------------------------------------------------|
| 8            | xxxx0846    | Equate Symbol: CsvdylpaRsnBadPathnameALET                                                                                                    |
|              |             | Meaning: Unable to use ALET of PATHNAME area.                                                                                                    |
|              |             | Action: Make sure that the ALET of the PATHNAME area<br>is valid. The access register might not have been set up<br>correctly.                                                                                                    |
| 8            | xxxx0847    | Equate Symbol: CsvdylpaRsnBadPathnameNumMod                                                                                                    |
|              |             | Meaning: PATHNAME was specified and the value<br>provided by the NUMMOD parameter is not 1.                                                                                                    |
|              |             | Action: Provide only one entry for each call.                                                                                                    |
| 8            | xxxx0848    | Equate Symbol: CsvdylpaRsnNotAuthDEFLPAWAIT                                                                                                    |
|              |             | Meaning: Not authorized to use REQUEST=DEFLPAWAIT.<br>Must be supervisor state, PKM allowing key 0-7, PSW key<br>0-7, or APF authorized.                                                                                                    |
|              |             | Action: Do not use the REQUEST=DEFLPAWAIT function<br>unless you have the required authorization.                                                                                                    |
| C            |             | Equate Symbol: CsvdylpaRc_Env                                                                                                    |
|              |             | Meaning: Environmental error                                                                                                    |
|              |             | Action: Refer to the action provided with the specific<br>reason code.                                                                                                    |
| C            | xxxx0C02    | Equate Symbol: CsvdylpaRsnNoStorage                                                                                                    |
|              |             | <b>Meaning:</b> There is not sufficient storage to complete the<br>request.                                                                                                    |
|              |             | Action: Contact your system programmer. There is a<br>shortage of common storage.                                                                                                    |
| $\mathsf{C}$ | xxxx0C04    | Equate Symbol: CsvdylpaRsnBadDirectory                                                                                                    |
|              |             | Meaning: When using the MemberMask option, the data<br>set directory was in error. Either an I/O error occurred<br>accessing the directory, or the format of a directory entry<br>was incorrect.                                                                                                    |
|              |             | Action: Fix the data set directory. Make sure that the data<br>set is a PDS or PDSE program library.                                                                                                    |
| C            | xxxx0C05    | Equate Symbol: CsvdylpaRsnStoragelimExceeded                                                                                                    |
|              |             | <b>Meaning:</b> For ADD request, the amount of module storage<br>needed for the request would have caused the amount of<br>CSA or ECSA remaining to fall below the threshold<br>specified by the system programmer using the LPA<br>CSAMIN statement of PROGxx, the SETPROG<br>LPA, CSAMIN system command, or CSA/ECSA specified in<br><b>IEASYSxx.</b> |
|              |             | Action: Specify that fewer modules be added, or have the<br>system programmer reduce the CSAMIN amounts.                                                                                                    |
| 10           |             | Equate Symbol: CsvdylpaRC_CompError                                                                                                    |
|              |             | Meaning: Unexpected failure.                                                                                                    |
|              |             | Action: Refer to the action provided with the specific<br>reason code.                                                                                                    |

*Table 43. Return and Reason Codes for the CSVDYLPA Macro (continued)*

<span id="page-355-0"></span>

| Return Code | <b>Reason Code</b> | Equate Symbol<br>Meaning and Action                                                                                                    |
|-------------|--------------------|----------------------------------------------------------------------------------------------------|
| 10          | xxxx1001           | Equate Symbol: CsvdylpaRsnCompError<br><b>Meaning:</b> Unexpected failure. The state of the request is<br>unpredictable.<br>Action: Contact your system programmer. |

*Table 43. Return and Reason Codes for the CSVDYLPA Macro (continued)*

# **Examples**

### **Example 1**

### **Operation::**

- 1. Add a module to LPA
- 2. Delete a module from LPA

#### The code is as follows:

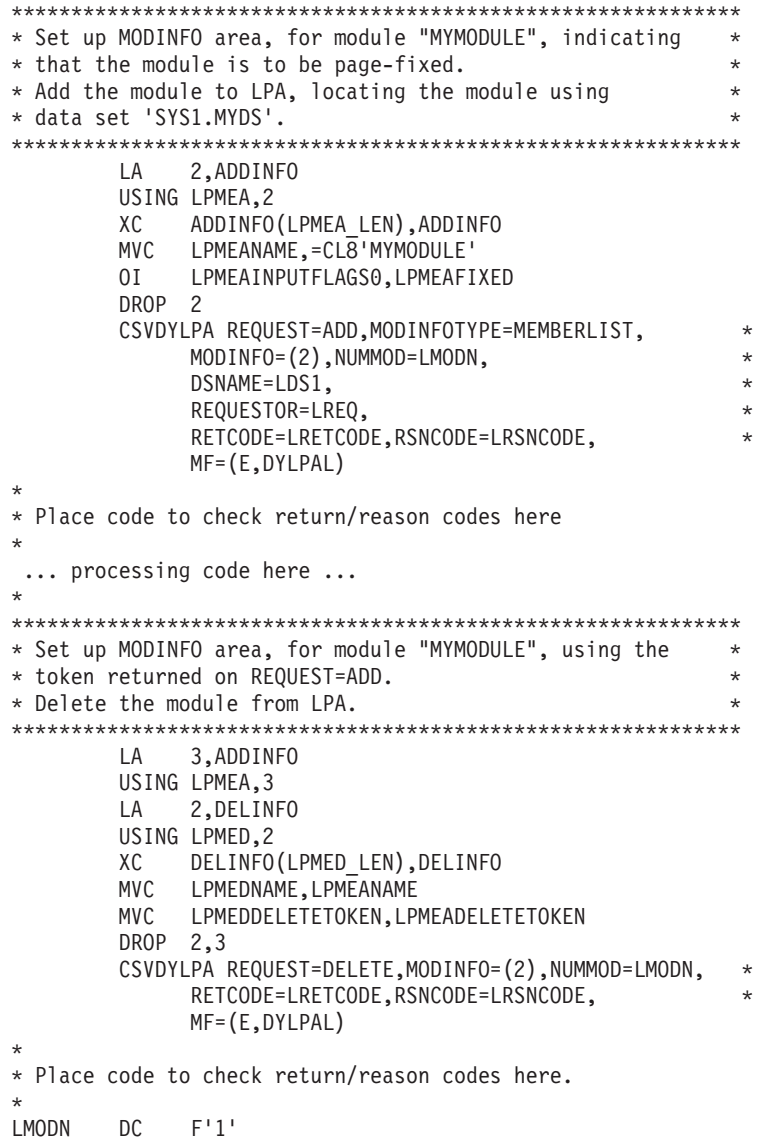

```
LDS1 DC CL44'SYS1.MYDS'
LREQ DC CL16'CSVDYLPA EXAMPLE'
       CSVLPRET Return code information
DYNAREA DSECT
ADDINFO DS 0D
      ORG ADDINFO+LPMEA_LEN
DELINFO DS 0D
      ORG DELINFO+LPMED_LEN
LRETCODE DS F
LRSNCODE DS F
       CSVDYLPA MF=(L,DYLPAL)
```
### **Example 2**

**Operation::**

1. Determine if deferred LPA processing is complete.

2. Wait for the completion of deferred LPA processing, if needed.

The code is as follows:

```
CSVDYLPA REQUEST=QUERYDEFLPA, *
     DEFLPASTATE=LDEFLPASTATE
CLI LDEFLPASTATE,CsvdylpaDefLPAState_Complete
JE DEFLPA_COMPLETE
CSVDYLPA REQUEST=DEFLPAWAIT, *
    RETCODE=LRETCODE,RSNCODE=LRSNCODE, *
    MF=(E,DYLPAL)
*
* Place code to check return/reason codes here
*
DEFLPA_COMPLETE DS 0H
... processing code here ...
DYNAREA DSECT
LRETCODE DS F
LRSNCODE DS F
       CSVDYLPA MF=(L,DYLPAL)
LDEFLPASTATE DS X
       CSVLPRET
```
# **REQUEST=ADD option of CSVDYLPA**

REQUEST=ADD allows you to add one or more modules or aliases to LPA.

## **Environment**

The requirements for the caller are:

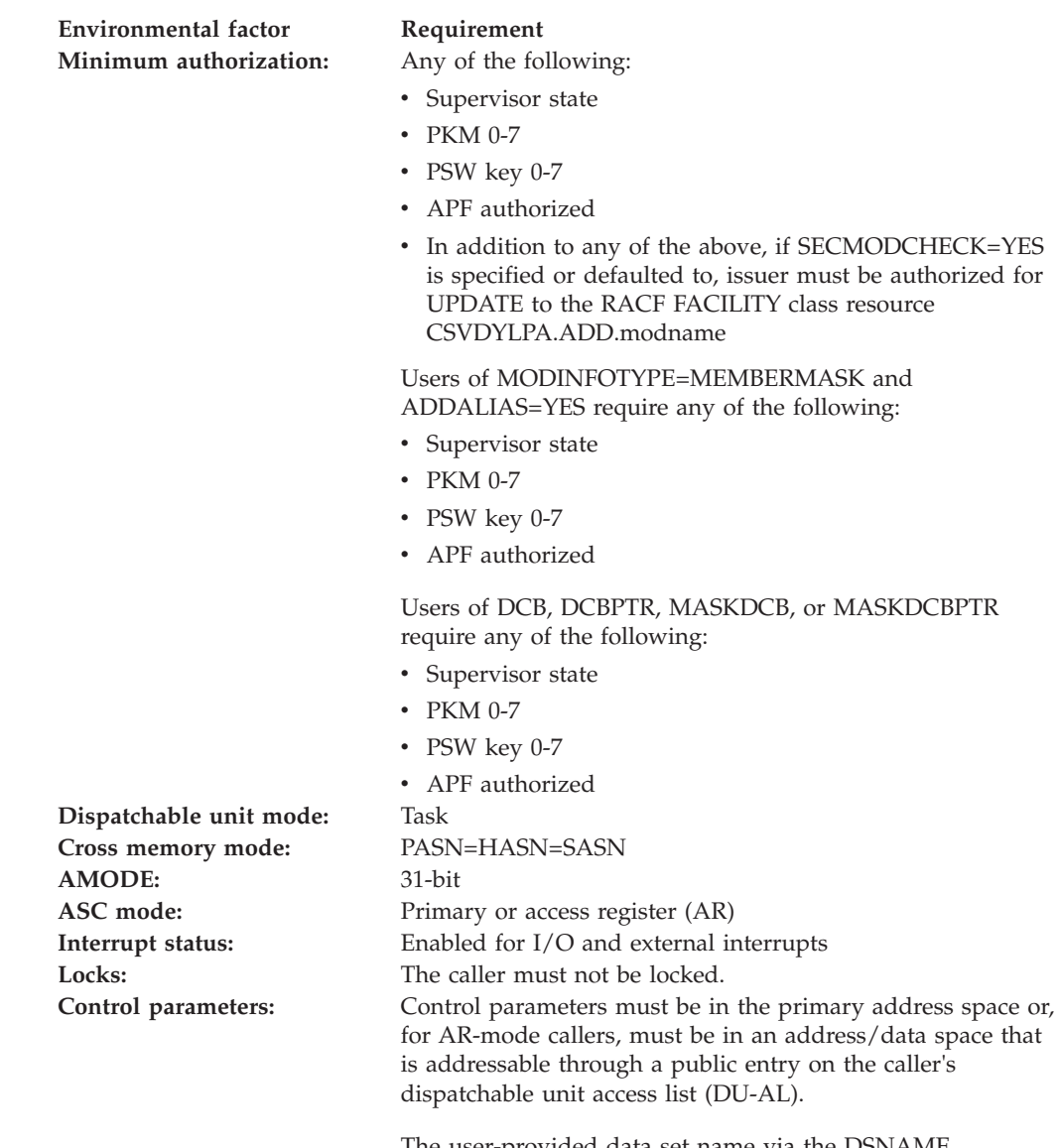

The user-provided data set name via the DSNAME parameter has the same requirements and restrictions as the control parameters.

The user-provided information via the MODINFO parameter has the same requirements and restrictions as the control parameters.

The user-provided information through the PATHNAME parameter has the same requirements and restrictions as the control parameters.

# **Programming requirements**

The caller should include the CSVLPRET macro to get equate symbols for the return and reason codes.

The caller must include the CSVLPRET macro to get a mapping of the input/output area provided via the MODINFO

The caller may hold the system ENQ resource with QNAME SYSZCSV and RNAME CSVDYLPA in the exclusive state. While this ENQ resource is held, any other requests to use the CSVDYLPA services to ADD or DELETE will be delayed. The ENQ resource must not be held in the shared state when using CSVDYLPA services parameter.

### **Restrictions**

The caller must not have functional recovery routines (FRRs) established.

# **Input register information**

Before issuing the CSVDYLPA macro, the caller does not need to place any information into any general purpose register (GPR) or access register (AR) unless using it in register notation for a particular parameter, or using it as a base register.

# **Output register information**

When control returns to the caller, the GPRs contain:

#### **Register**

**Contents**

- **0** Reason code if GPR15 is not 0
- **1** Used as a work register by the system
- **2-13** Unchanged
- **14** Used as a work register by the system
- **15** Return code

When control returns to the caller, the ARs contain:

#### **Register**

#### **Contents**

- **0-1** Used as work registers by the system
- **2-13** Unchanged
- **14-15** Used as work registers by the system

Some callers depend on register contents remaining the same before and after issuing a service. If the system changes the contents of registers on which the caller depends, the caller must save them before issuing the service, and restore them after the system returns control.

# **Performance implications**

None.

### **Syntax**

The CSVDYLPA macro is written as follows:

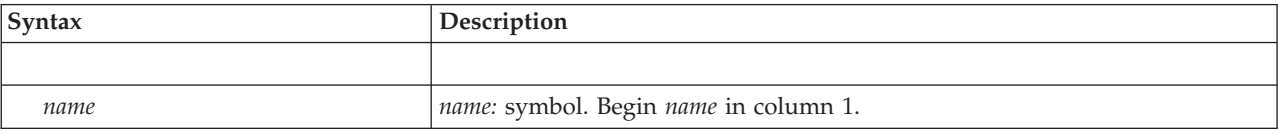

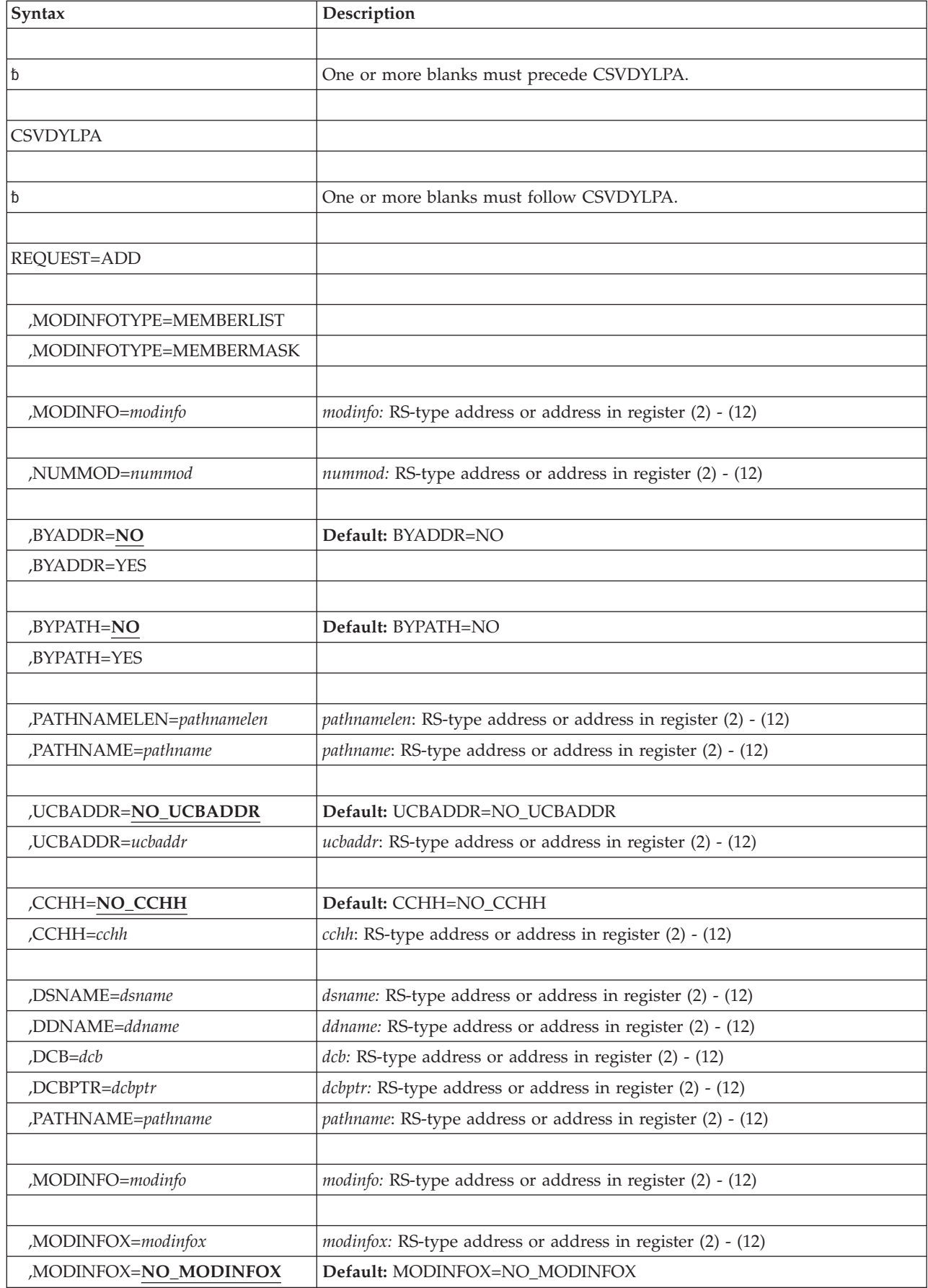
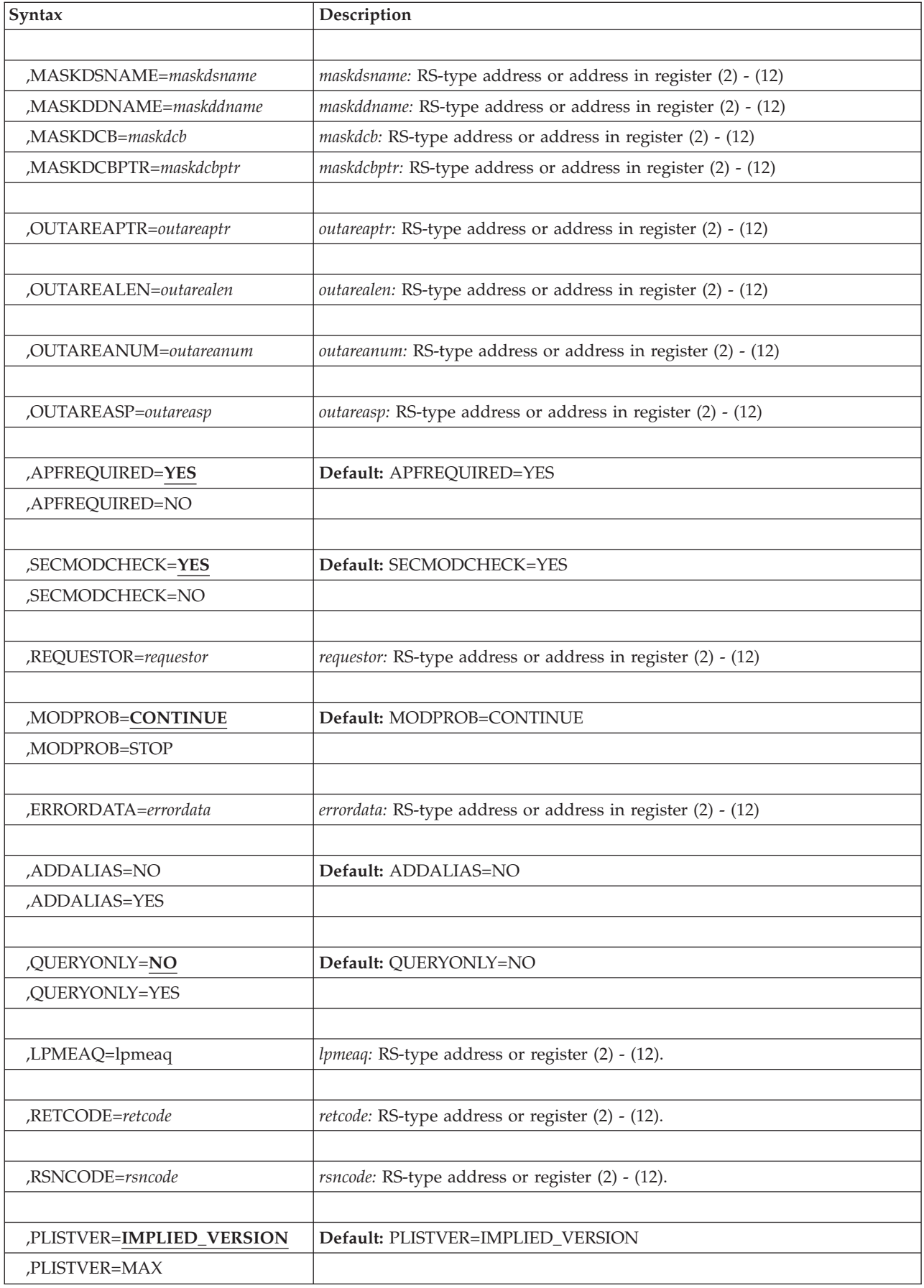

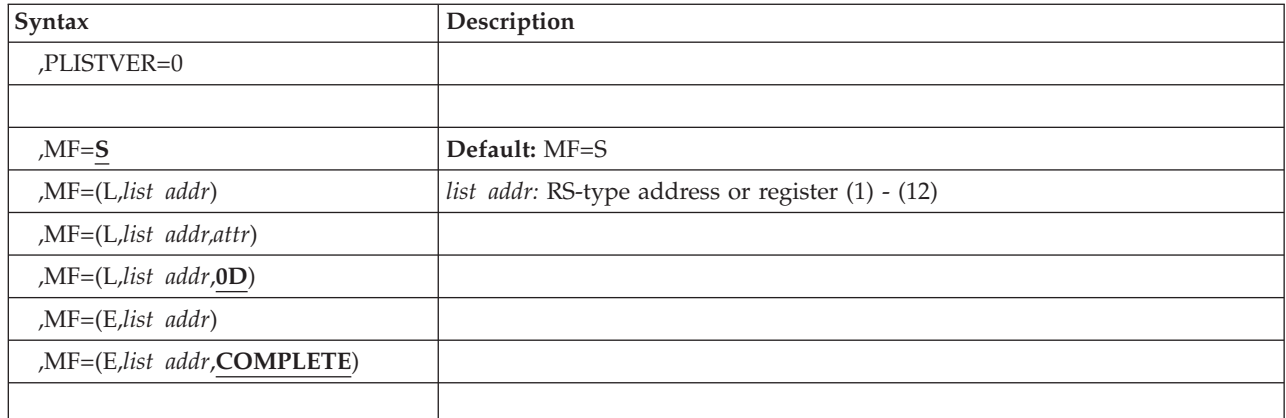

## **Parameters**

The parameters are explained as follows:

### *name*

An optional symbol, starting in column 1, that is the name on the CSVDYLPA macro invocation. The name must conform to the rules for an ordinary assembler language symbol.

### **REQUEST=ADD**

A required parameter. REQUEST=ADD indicates to add one or more modules to LPA. Note that if the module already exists within LPA, the request is still processed. The original copy of the module is not deleted. A new copy of the module is created, and subsequent searches of LPA will only find that new copy. A token is returned for each load module. The token must be used on the DELETE request unless using the TYPE=CURRENT or TYPE=OLDEST option of REQUEST=DELETE. This token is in the LPMEA area.

Modules added to the system via dynamic LPA processing are placed into CSA or ECSA storage. Therefore, it is important to ensure that the system CSA and ECSA sizes are adequately defined to handle the additional consumption of CSA storage resulting from the issuance of the dynamic LPA request.

#### **,MODINFOTYPE=MEMBERLIST ,MODINFOTYPE=MEMBERMASK**

A required parameter that indicates the type of MODINFO area provided. In all cases, the MODINFO area contains entries mapped by DSECT LPMEA in macro CSVLPRET. Each entry contains a flag area which should be cleared before calling the CSVDYLPA service.

You can indicate that

- v the module is to be placed into fixed storage (as opposed to pageable),
- only the whole pages within the module are to be placed into page-protected storage,
- the storage acquired for the module is to be OWNER=SYSTEM (as opposed to OWNER=HOME).

## **,MODINFOTYPE=MEMBERLIST**

indicates that the area contains the list of modules to be processed.

### **,MODINFOTYPE=MEMBERMASK**

indicates that the area is input/output, and contains only 1 entry. The module name in that entry is treated as a "mask". All members in the data set represented by the input (data set, DCB, or DDNAME) that match the

input mask (the mask may contain wildcard characters "\*" and "?" and a wildcard match will be done) are processed. The system first creates a list of the members that are to be processed and then continues in the same manner as for MODINFOTYPE=MEMBERLIST.

### **,MODINFO=***modinfo*

When MODINFOTYPE=MEMBERLIST is specified, a required input/output parameter that specifies an area that contains contiguous entries. Each entry contains a module (or alias) name and status flags. Each name in the area must be unique. If a module has aliases, the module name and all associated aliases must be specified. The system processes more efficiently if the names in the area are in ascending EBCDIC order (e.g., "A", then "B", then "C"). The number of entries must match the value provided via the nummod parameter.

On output, among other possibilities, the status area might indicate:

- the module could not be located.
- an error occurred processing the input data set (in which case no further processing of additional modules is done).
- you are not authorized to process the particular module.

For a complete list of the possible problem types, refer to the equate symbols beginning with LpmeaModprob in the CSVLPRET data area.

If you specify an alias for an existing load module, the processing will not simply add that alias. Rather, it will create a new copy of the load module that is associated with that alias.

Within each LPMEA, the module name should be left-justified padded on the right with EBCDIC blanks if less than 8 characters long. There should be no embedded blanks.

**To code:** Specify the RS-type address, or address in register (2)-(12), of a character field.

#### **,NUMMOD=***nummod*

When MODINFOTYPE=MEMBERLIST is specified, a required input parameter that contains the number of entries in the area specified by the MODINFO parameter and in the area specified by the MODINFOX parameter. If PATHNAME is specified, NUMMOD must be one.If PATHNAME is not specified, NUMMOD must be in the range 1-256.

**To code:** Specify the RS-type address, or address in register (2)-(12), of a fullword field, or specify a literal decimal value.

### **,BYADDR=NO**

#### **,BYADDR=YES**

When MODINFOTYPE=MEMBERLIST is specified, an optional parameter that indicates whether the modules have already been fetched into storage. The default is BYADDR=NO.

#### **,BYADDR=NO**

indicates that the modules need to be fetched.

### **,BYADDR=YES**

Indicates that the modules have already been fetched and are linkedited as authorized (with AC=1). In this case, the MODINFO area must be present not only with the module names but also with the following LPMEA fields set for each module:

• LpmeaEntryPointAddr - the entry point address (with bit 0 of that address being on if the entry is to receive control in AMODE 31).

- LpmeaLoadPointAddr the load point address (the start) of the primary segment.
- LpmeaModlen the length of that load segment.
- LpmeaLoadPointAddr2 if the load module represents a split RMODE load module, the load point address of the secondary segment; otherwise 0.
- LpmeaModlen2 if the load module represents a split RMODE load module, the length of that secondary load segment; otherwise 0.

All addresses must be in common storage, and the entry point address must be within the primary segment. It is up to the caller to page fix and page protect the storage as needed.

### **,BYPATH=NO**

### **,BYPATH=YES**

When BYADDR=YES and MODINFOTYPE=MEMBERLIST are specified, an optional input parameter that indicates whether the module was fetched from a z/OS UNIX executable file that is specified as a fully qualified path name. The default is BYPATH=NO.

### **,BYPATH=NO**

Indicates that the modules were not fetched from a z/OS UNIX executable file specified as a fully qualified path name.

### **,BYPATH=YES**

Indicates that the module is fetched from a z/OS UNIX executable file specified as a fully qualified path name.

**Note:** The NUMMOD parameter must specify a value of one when using this option.

### **,UCBADDR=NO\_UCBADDR**

## **,UCBADDR=***ucbaddr*

When BYPATH=NO, BYADDR=YES and MODINFOTYPE=MEMBERLIST are specified, an optional input parameter that specifies the UCB address for the volume on which the first extent of the data set that contains the module exists. The UCB address is found from the DEBUCBA field. The DEBUCBA field is mapped by IEZDEB in the DEB associated with the open DCB that is used to load the module. You can use the UCB in either of the following ways:

- v Pass the address from the DEBUCBA field into the IOSCAPF service, and use the output from the IOSCAPF service for the CSVDYLPA UCBADDR parameter.
- v Use the address from the DEBUCBA field directly.

## **Default:** NO\_UCBADDR

**To code:** Specify the RS-type address, or register (2)-(12), of a pointer field.

## **,CCHH=NO\_CCHH**

**,CCHH=***cchh*

When UCBADDR=*ucbaddr*, BYPATH=NO, BYADDR=YES and MODINFOTYPE=MEMBERLIST are specified, a required input parameter that contains the CC and HH values associated with the first extent of the data set that contains the module. The CCHH value comes from the DEBSTRCC and DEBSTRHH fields. These two fields are mapped by IEZDEB in the DEB associated with the open DCB that is used to load the module. The DEB entry corresponds to the UCB address that is provided by the UCBADDR parameter. The CCHH parameter denotes a 32–bit track address consisting of a cylinder number and a track number. The exact number of bits that represent the cylinder number and track number is device dependent. The format of the fields is not relevant to the specification of the CCHH parameter.

**Default:** NO\_CCHH

**To code:** Specify the RS-type address, or register (2)-(12), of a 4–character field.

#### **PATHNAMELEN=***pathnamelen*

When PATHNAME=*pathname*, BYADDR=NO and MODINFOTYPE=MEMBERLIST are specified, a required input parameter that is the length of the path name provided by the PATHNAME parameter.

**Value range:** 1 to 1023

**To code:** Specify the RS-type address, or register (2)-(12), of a fullword field or specify a literal decimal value.

#### **PATHNAMELEN=***pathnamelen*

When BYPATH=YES, BYADDR=YES and MODINFOTYPE=MEMBERLIST are specified, a required input parameter that is the length of the path name provided by the PATHNAME parameter.

**Value range:** 1 to 1023

**To code:** Specify the RS-type address, or register (2)-(12), of a fullword field or specify a literal decimal value.

#### **PATHNAME=***pathname*

When BYPATH=YES, BYADDR=YES and MODINFOTYPE=MEMBERLIST are specified, a required input parameter that is the fully qualified path name of the file from which the module was fetched. It cannot be a relative path name. The length of the path name should be in the range of 1 to 1023.

**To code:** Specify the RS-type address, or register (2)-(12), of a character field.

- **,DSNAME=***dsname*
- **,DDNAME=***ddname*
- **,DCB=***dcb*
- **,DCBPTR=***dcbptr*
- **,PATHNAME=***pathname*

When BYADDR=NO and MODINFOTYPE=MEMBERLIST are specified, a required input parameter.

**,DSNAME=***dsname*

A parameter that contains the name of the data set/library from which all the input modules are to be loaded. The data set must be cataloged. It may be allocated as a PDS or PDSE program library.

Note that if the data set is migrated, the issuer's unit of work will wait until the data set is retrieved before continuing.

If the caller is authorized only by the RACF FACILITY class resource (is not supervisor state, system key, system PKM, or APF authorized), then the data set must be APF authorized. Similarly, if the caller is supervisor state, system key, or system PKM, or APF authorized, the data set need not be APF authorized.

**To code:** Specify the RS-type address, or address in register (2)-(12), of a 44-character field.

#### **,DDNAME=***ddname*

A parameter that contains the DDNAME of the data set/library (or

### **CSVDYLPA macro**

concatenation of libraries) from which all the input modules are to be loaded. The system will open the DDNAME for input.

If the caller is authorized only by the RACF FACILITY class resource (is not supervisor state, system key, system PKM, or APF authorized), then the concatenation must be APF authorized.

**To code:** Specify the RS-type address, or address in register (2)-(12), of an 8-character field.

#### **,DCB=***dcb*

A parameter that contains the opened DCB representing the data set/library (or concatenation of libraries) from which all the input modules are to be loaded. The DCB must be opened for input.

The caller must be either supervisor state, system key, system PKM, or APF authorized to use this option.

**To code:** Specify the RS-type address, or address in register (2)-(12), of a character field.

#### **,DCBPTR=***dcbptr*

A parameter that contains the address of the opened DCB representing the data set/library (or concatenation of libraries) from which all the input modules are to be loaded. The DCB must be opened for input. You can specify DCBPTR=CVTLINK to request that the LNKLST be used as the library concatenation (you must have an assembler USING established on the CVT data area in order to use this).

The caller must be either supervisor state, system key, system PKM, or APF authorized to use this option.

**To code:** Specify the RS-type address, or address in register (2)-(12), of a pointer field.

#### **PATHNAME=***pathname*

A parameter that is the file name from which the module is to be fetched. This parameter must be a fully qualified path name, which includes the file name. This parameter cannot be a relative path name. The file must be marked as an authorized program.

**Note:** NUMMOD must be one.

**To code:** Specify the RS-type address, or register (2)-(12), of a character field.

#### **,MODINFO=***modinfo*

When MODINFOTYPE=MEMBERMASK is specified, a required input/output parameter that specifies an area that contains a single entry. The entry contains a member name mask and status flags.

Within the LPMEA, the module name field represents a member name mask. All members that match this mask (using wildcard matching with "\*" representing 0 or more characters, and "?" representing exactly one character) will be processed. The member name mask should be left-justified within the 8-byte field and padded on the right with EBCDIC blanks if less than 8 characters long. There should be no embedded blanks.

**To code:** Specify the RS-type address, or address in register (2)-(12), of a character field.

#### **,MODINFOX=***modinfox*

When MODINFOTYPE=MEMBERLIST is specified, an optional input

parameter that specifies an area that contains contiguous entries. Each entry contains additional information that is used when processing the information in the corresponding entry in the MODINFO area. MODINFOX is mapped by DSECT LPMEAX in macro CSVLPRET.

For a given entry name, you can specify that an SVC table entry be updated by the system. To do this, you must specify the SVC number (and, if appropriate, the extended SVC routing number). The system performs an SVCUPDTE function to update SVC processing so that it gives control to the newly added LPA routine when that particular SVC is issued.

If the request indicates an extended SVC but the actual SVC is not an extended SVC, an error return results.

If an extended SVC routing code exceeds the value that the system can handle, an error return results. For SVC 109, any value is valid. For SVCs 116, 122, and 137 the value is release-dependent.

The area specified by MODINFOX must contain the number of entries indicated by the NUMMOD parameter.

The default value is NO\_MODINFOX.

**To code:** Specify the RS-type address, or address in register (2)-(12), of a character field.

#### **,MASKDSNAME=***maskdsname*

**,MASKDDNAME=***maskddname*

#### **,MASKDCB=***maskdcb*

**,MASKDCBPTR=***maskdcbptr*

When MODINFOTYPE=MEMBERMASK is specified, a required input parameter.

#### **,MASKDSNAME=***maskdsname*

A parameter that contains the name of the data set/library from which all the input modules are to be loaded. The data set must be cataloged. It may be allocated as a PDS or PDSE program library.

Note that if the data set is migrated, the issuer's unit of work will wait until the data set is retrieved before continuing.

If the caller is authorized only by the RACF FACILITY class resource (is not supervisor state, system key, system PKM, or APF authorized), then the data set must be APF authorized. Similarly, if the caller is supervisor state, system key, or system PKM, or APF authorized, the data set need not be APF authorized.

**To code:** Specify the RS-type address, or address in register (2)-(12), of a 44-character field.

#### **,MASKDDNAME=***maskddname*

A parameter that contains the DDNAME of the data set/library (or concatenation of libraries) from which all the input modules are to be loaded. The system will open the DDNAME for input.

If the caller is authorized only by the RACF FACILITY class resource (is not supervisor state, system key, system PKM, or APF authorized), then the concatenation must be APF authorized.

**To code:** Specify the RS-type address, or address in register (2)-(12), of an 8-character field.

### **,MASKDCB=***maskdcb*

A parameter that contains the opened DCB representing the data set/library (or concatenation of libraries) from which all the input modules are to be loaded. The DCB must be opened for input.

The caller must be either supervisor state, system key, system PKM, or APF authorized to use this option.

**To code:** Specify the RS-type address, or address in register (2)-(12), of a character field.

#### **,MASKDCBPTR=***maskdcbptr*

A parameter that contains the address of the opened DCB representing the data set/library (or concatenation of libraries) from which all the input modules are to be loaded. The DCB must be opened for input. You can specify MASKDCBPTR=CVTLINK to request that the LNKLST be used as the library concatenation (you must have an assembler USING established on the CVT data area in order to use this).

The caller must be either supervisor state, system key, system PKM, or APF authorized to use this option, unless CVTLINK was specified.

**To code:** Specify the RS-type address, or address in register (2)-(12), of a pointer field.

#### **,OUTAREAPTR=***outareaptr*

When MODINFOTYPE=MEMBERMASK is specified, a required output parameter that is to contain the address of an area obtained by the system. The area contains information about each member processed. It consists of contiguous entries, each mapped by DSECT LPMEA within macro CSVLPRET.

**Note:** If QUERYONLY=YES is specified, the output information never indicates "LpmeaSuccess" because the data returned for each matching member only provides information about requests that do not successfully complete.

It is expected that the caller will free this area, using either FREEMAIN or STORAGE RELEASE, after processing it. The area is in the key of the caller of CSVDYLPA. Its length is contained in the output field specified by the OutAreaLen parameter. Its subpool is contained in the output field specified by the OutAreaSP parameter.

This area will be obtained on behalf of the caller, and so must be freed, whenever the return code is less than 8 (CsvdylpaRc\_InvParm) and when the output field specified by the OutAreaNum parameter is non-zero.

Assuming that the caller is still running with the PSW key current when CSVDYLPA was issued, and specified OUTAREALEN=AREALEN, OUTAREASP=AREASP, and OUTAREAPTR=AREAPTR when issuing CSVDYLPA, the following can be used to free the area:

ICM 1,15,AREAPTR BZ NO FREE FREEMAIN RU,A=(1),LV=AREALEN,SP=AREASP NO\_FREE DS 0H

**To code:** Specify the RS-type address, or address in register (2)-(12), of a pointer field.

### **,OUTAREALEN=***outarealen*

When MODINFOTYPE=MEMBERMASK is specified, a required output parameter that is to contain the length of the output area.

**To code:** Specify the RS-type address, or address in register (2)-(12), of a fullword field.

#### **,OUTAREANUM=***outareanum*

When MODINFOTYPE=MEMBERMASK is specified, a required output parameter that is to contain the number of entries in the output area.

**To code:** Specify the RS-type address, or address in register (2)-(12), of a fullword field.

### **,OUTAREASP=***outareasp*

When MODINFOTYPE=MEMBERMASK is specified, a required input/output parameter that on input contains the subpool to use for the output area. If the value is zero or specifies an unauthorized subpool, the system will use subpool 230. Since the storage obtained is expected to be in the key of the CSVDYLPA caller, the subpool must either be one that is key-specifiable or one that is only in the key of the CSVDYLPA caller. If it is not, the system will use subpool 230. On output, the field contains the subpool that was actually used.

**To code:** Specify the RS-type address, or address in register (2)-(12), of an one-byte field.

## **,APFREQUIRED=YES**

#### **,APFREQUIRED=NO**

An optional parameter that indicates whether or not the input data set or data set concatenation (specified by data set name, DCB, or DDNAME) must be APF authorized. This keyword is ignored unless the caller is supervisor state, system key, system PKM, or APF authorized. In all other cases, APFREQUIRED=YES is used. The default is APFREQUIRED=YES.

#### **,APFREQUIRED=YES**

indicates that the input data set or data set concatenation must be APF authorized.

#### **,APFREQUIRED=NO**

indicates that the input data set or data set concatenation need not be APF authorized.

### **,SECMODCHECK=YES**

### **,SECMODCHECK=NO**

An optional parameter that indicates whether or not the RACF FACILITY class check should be done for the module or alias being added. This keyword is ignored unless the caller is supervisor state, system key, system PKM, or APF authorized. In all other cases, SECMODCHECK=YES is used. The default is SECMODCHECK=YES.

## **,SECMODCHECK=YES**

indicates to do the RACF FACILITY class check. For a caller in supervisor state, system key, system PKM, or APF authorized, the operation is allowed when the check results either in "success" or "no matching profile exists." For unauthorized callers, the operation is allowed only when the check results in "success".

### **,SECMODCHECK=NO**

indicates not to do the RACF FACILITY class check.

#### **,REQUESTOR=***requestor*

A required input parameter that identifies the requestor. This string is only used for helping to identify in a dump which requestor caused the particular module to be added to LPA. Thus it is important that requesting products

specify a value that does not match the value specified by another product. IBM requestors should begin the string with their component prefix.

**To code:** Specify the RS-type address, or address in register (2)-(12), of a 16-character field.

## **,MODPROB=CONTINUE**

## **,MODPROB=STOP**

An optional parameter that indicates the action to be taken by the system if it encounters a problem processing an individual module entry (a condition that will not result in a return code greater than 4). This includes, but is not limited to, such cases as:

- The system could not locate the specified module or alias;
- The system could not allocate all the required storage; and
- v The system could not load the module indicated by the directory entry.

The equate symbols with names beginning with "LpmeaModprob", in macro CSVLPRET, describe the full set of conditions.

When any such problem, or a situation resulting in a return code of at least 8, is encountered, no modules are added to LPA. The default is MODPROB=CONTINUE.

### **,MODPROB=CONTINUE**

indicates to continue processing subsequent members in order to detect problems associated with those subsequent members. Any entry not successfully processed will have the LpmeaModprob bit on, with additional information as indicated by the LpmeaModprobFunction field.

### **,MODPROB=STOP**

indicates to stop processing. The entry not successfully processed will have the LpmeaModprob bit on, with additional information as indicated by the LpmeaModprobFunction field.

### **,ERRORDATA=***errordata*

An optional output parameter that contains additional diagnostic data for certain cases. In particular,

• For return code 8 (symbol CsvdylpaRc\_InvParm) with reason code X'xxyy0829' (symbol CsvdylpaRsnBadAlloc), bytes 0-1 are the error reason code from the DYNALLOC service, bytes 2-3 are the information reason code from the DYNALLOC service, and bytes 4-7 are the SMS reason code from the DYNALLOC service (which is only relevant when the error reason code is of the form X'97xx').

**To code:** Specify the RS-type address, or address in register (2)-(12), of an 8-character field.

#### **,ADDALIAS=NO**

#### **,ADDALIAS=YES**

When BYADDR=NO and MODINFOTYPE=MEMBERLIST are specified, ADDALIAS is an optional parameter that indicates whether to add aliases of the input names.

The default is ADDALIAS=NO.

### **,ADDALIAS=NO**

Indicates not to add aliases, but only process the input names provided.

### **,ADDALIAS=YES**

Indicates to add aliases of the input names to the list to process.

**Note:** When adding is being done from a z/OS UNIX file, which is indicated by the PATHNAME keyword, ADDALIAS=YES is supported but cannot find aliases because this construct does not exist for z/OS UNIX files.

### **,OUTAREAPTR=***outareaptr*

When ADDALIAS=YES, BYADDR=NO and MODINFOTYPE=MEMBERLIST are specified, OUTAREAPTR is a required output parameter that is to contain the address of an area obtained by the system. This area contains information about each member that is processed. These members include the members and aliases of the members specified by the MODINFO, MODINFOX, and NUMMOD parameters. The area consists of contiguous entries each mapped by DSECT LPMEA in the CSVLPRET macro.

The caller must use the FREEMAIN or STORAGE RELEASE macro to free the area after processing it.

The area is in the key of the caller of CSVDYLPA. The length of the area is contained in the output field specified by the OUTAREALEN parameter. The subpool of the area is contained in the output field specified by the OUTAREASP parameter.

If the return code is 8 (CsvdylpaRc\_InvParm) or less, and the output field specified by the OUTAREANUM parameter is not zero, the area is obtained on behalf of the caller and must be freed.

If the caller is running with the PSW key when CSVDYLPA was issued, and specified OUTAREALEN=AREALEN, OUTAREASP=AREASP, and OUTAREAPTR=AREAPTR, the following example shows how the area can be freed:

ICM 1,15,AREAPTR BZ NO\_FREE FREEMAIN RU,A=(1),LV=AREALEN,SP=AREASP NO\_FREE DS 0H

**To code:** Specify the RS-type address, or address in register (2)-(12), of a pointer field.

**,OUTAREALEN=***outarealen*

When ADDALIAS=YES, BYADDR=NO, and MODINFOTYPE=MEMBERLIST are specified, OUTAREALEN is a required output parameter that contains the length of the output area.

**To code:** Specify the RS-type address, or address in register (2)-(12), of a fullword field.

#### **,OUTAREANUM=***outareanum*

When ADDALIAS=YES, BYADDR=NO, and MODINFOTYPE=MEMBERLIST are specified, OUTAREANUM is a required output parameter that contains the number of entries in the output area.

**To code:** Specify the RS-type address, or address in register (2)-(12), of a fullword field.

#### **,OUTAREASP=***outareasp*

When ADDALIAS=YES, BYADDR=NO, and MODINFOTYPE=MEMBERLIST are specified, OUTAREASP is a required input/output parameter that on input contains the subpool to use for the output area.

If the value of OUTAREASP is zero or specifies an unauthorized subpool, the system uses subpool 230.

## **CSVDYLPA macro**

The storage obtained must be in the key of the CSVDYLPA caller. Therefore, the subpool must be key-specifiable or only in the key of the CSVDYLPA caller. If the subpool is not in the key of the CSVDYLPA caller, the system uses subpool 230.

On output, the OUTAREASP parameter contains the subpool that is used.

**To code:** Specify the RS-type address, or address in register (2)-(12), of an one-byte field.

## **,ADDALIAS=NO**

#### **,ADDALIAS=YES**

When MODINFOTYPE=MEMBERMASK is specified, ADDALIAS is an optional parameter that indicates whether to add aliases of the input names.

The default is ADDALIAS=NO.

#### **,ADDALIAS=NO**

Indicates not to add aliases, but only process the input names provided.

#### **,ADDALIAS=YES**

Indicates to add aliases of the input names to the list to process.

## **,QUERYONLY=NO**

#### **,QUERYONLY=YES**

When MODINFOTYPE=MEMBERMASK is specified, QUERYONLY is an optional parameter that indicates whether to do the ADD operation or query the storage requirements of (E)CSA and (E)SQA.

The default is QUERYONLY=NO.

#### **,QUERYONLY=NO**

Indicates to do the ADD operation.

#### **,QUERYONLY=YES**

Indicates to do the QUERY operation only.

#### **,LPMEAQ=***lpmeaq*

When QUERYONLY=YES and MODINFOTYPE=MEMBERMASK are specified, LPMEAQ is a required input parameter that specifies an area to contain the output information. The area is mapped by DSECT LPMEAQ in macro CSVLPRET.

**To code:** Specify the RS-type address, or address in register (2)-(12), of a character field.

## **,RETCODE=***retcode*

An optional output parameter into which the return code is to be copied from GPR 15.

**To code:** Specify the RS-type address of a fullword field, or register (2)-(12).

#### **,RSNCODE=***rsncode*

An optional output parameter into which the reason code is to be copied from GPR 0.

**To code:** Specify the RS-type address of a fullword field, or register (2)-(12).

### **,PLISTVER=IMPLIED\_VERSION**

#### **,PLISTVER=MAX ,PLISTVER=0**

An optional input parameter that specifies the version of the macro. PLISTVER determines which parameter list the system generates. PLISTVER is an optional input parameter on all forms of the macro, including the list form.

When using PLISTVER, specify it on all macro forms used for a request and with the same value on all of the macro forms. The values are:

- **IMPLIED\_VERSION**, which is the lowest version that allows all parameters specified on the request to be processed. If you omit the PLISTVER parameter, IMPLIED\_VERSION is the default.
- **MAX**, if you want the parameter list to be the largest size currently possible. This size might grow from release to release and affect the amount of storage that your program needs.

If you can tolerate the size change, IBM recommends that you always specify PLISTVER=MAX on the list form of the macro. Specifying MAX ensures that the list-form parameter list is always long enough to hold all the parameters you might specify on the execute form, when both are assembled with the same level of the system. In this way, MAX ensures that the parameter list does not overwrite nearby storage.

v **0**, if you use the currently available parameters.

**To code:** Specify one of the following:

- IMPLIED VERSION
- $\cdot$  MAX
- A decimal value of 0

```
,MF=S
,MF=(L,list addr)
,MF=(L,list addr,attr)
,MF=(L,list addr,0D)
,MF=(E,list addr)
,MF=(E,list addr,COMPLETE)
```
An optional input parameter that specifies the macro form.

Use MF=S to specify the standard form of the macro, which builds an inline parameter list and generates the macro invocation to transfer control to the service. MF=S is the default.

Use MF=L to specify the list form of the macro. Use the list form together with the execute form of the macro for applications that require reentrant code. The list form defines an area of storage that the execute form uses to store the parameters. Only the PLISTVER parameter may be coded with the list form of the macro.

Use MF=E to specify the execute form of the macro. Use the execute form together with the list form of the macro for applications that require reentrant code. The execute form of the macro stores the parameters into the storage area defined by the list form, and generates the macro invocation to transfer control to the service.

**,***list addr*

The name of a storage area to contain the parameters. For MF=S and MF=E, this can be an RS-type address or an address in register (1)-(12).

**,***attr*

An optional 1- to 60-character input string that you use to force boundary alignment of the parameter list. Use a value of 0F to force the parameter list to a word boundary, or 0D to force the parameter list to a doubleword boundary. If you do not code *attr*, the system provides a value of 0D.

**,COMPLETE**

Specifies that the system is to check for required parameters and supply defaults for omitted optional parameters.

## **ABEND codes**

None.

## **Return and reason codes**

See ["Return and reason codes" on page 327](#page-348-0) for the return and reason codes.

## **Example**

See ["Example 1" on page 334](#page-355-0) for an example.

# **REQUEST=DELETE option of CSVDYLPA**

REQUEST=DELETE allows you to remove from LPA one or more modules or aliases that had previously been added by dynamic LPA services.

## **Environment**

The requirements for the caller are:

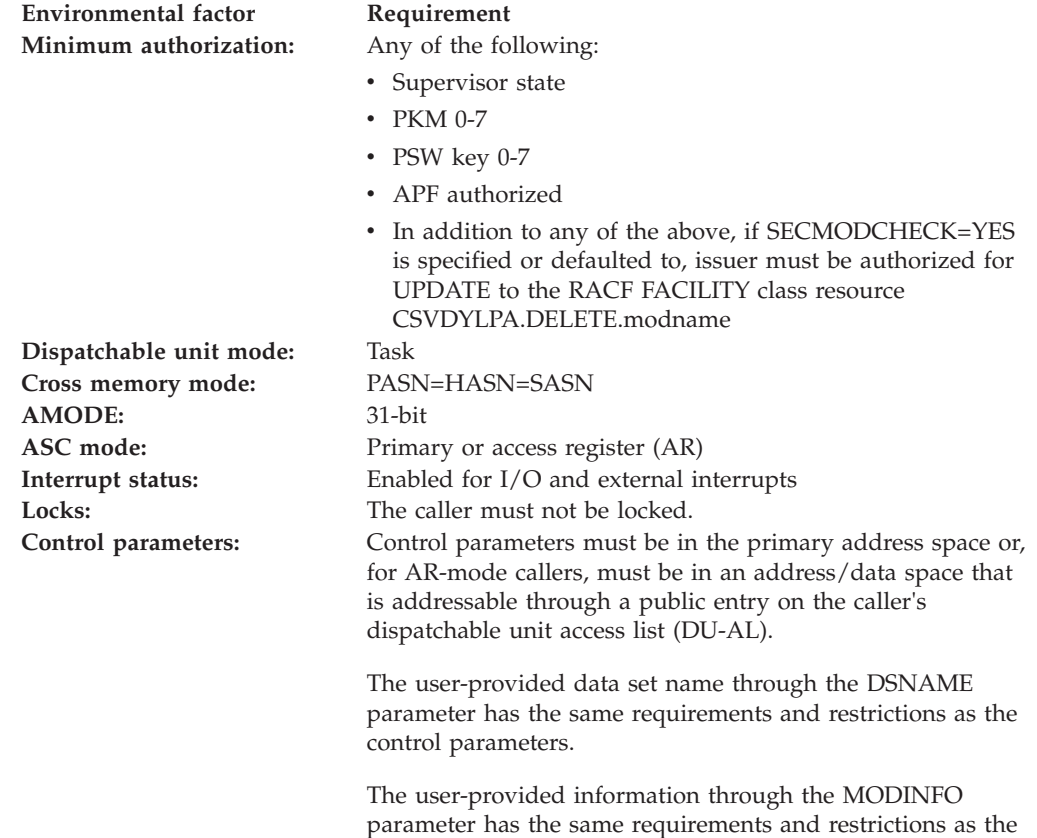

## **Programming requirements**

The caller should include the CSVLPRET macro to get equate symbols for the return and reason codes.

control parameters.

The caller must include the CSVLPRET macro to get a mapping of the input/output area provided via the MODINFO

The caller may hold the system ENQ resource with QNAME SYSZCSV and RNAME CSVDYLPA in the exclusive state. While this ENQ resource is held, any other requests to use the CSVDYLPA services to ADD or DELETE will be delayed. The ENQ resource must not be held in the shared state when using CSVDYLPA services. parameter.

## **Restrictions**

The caller must not have functional recovery routines (FRRs) established.

## **Input register information**

Before issuing the CSVDYLPA macro, the caller does not need to place any information into any general purpose register (GPR) or access register (AR) unless using it in register notation for a particular parameter, or using it as a base register.

# **Output register information**

When control returns to the caller, the GPRs contain:

### **Register**

**Contents**

- **0** Reason code if GPR15 is not 0
- **1** Used as a work register by the system
- **2-13** Unchanged
- **14** Used as a work register by the system
- **15** Return code

When control returns to the caller, the ARs contain:

## **Register**

## **Contents**

- **0-1** Used as work registers by the system
- **2-13** Unchanged
- **14-15** Used as work registers by the system

Some callers depend on register contents remaining the same before and after issuing a service. If the system changes the contents of registers on which the caller depends, the caller must save them before issuing the service, and restore them after the system returns control.

# **Performance implications**

None.

# **Syntax**

The CSVDYLPA macro is written as follows:

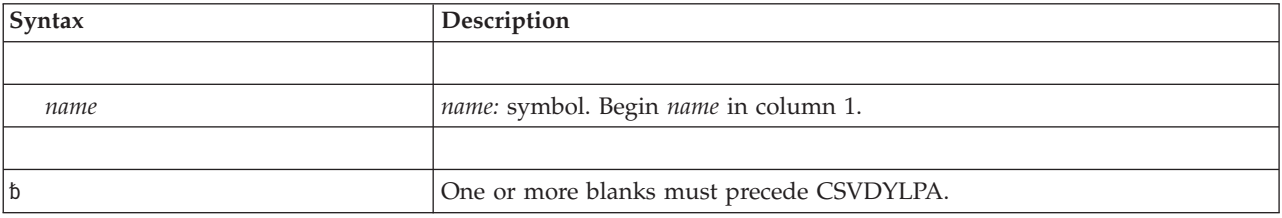

## **CSVDYLPA macro**

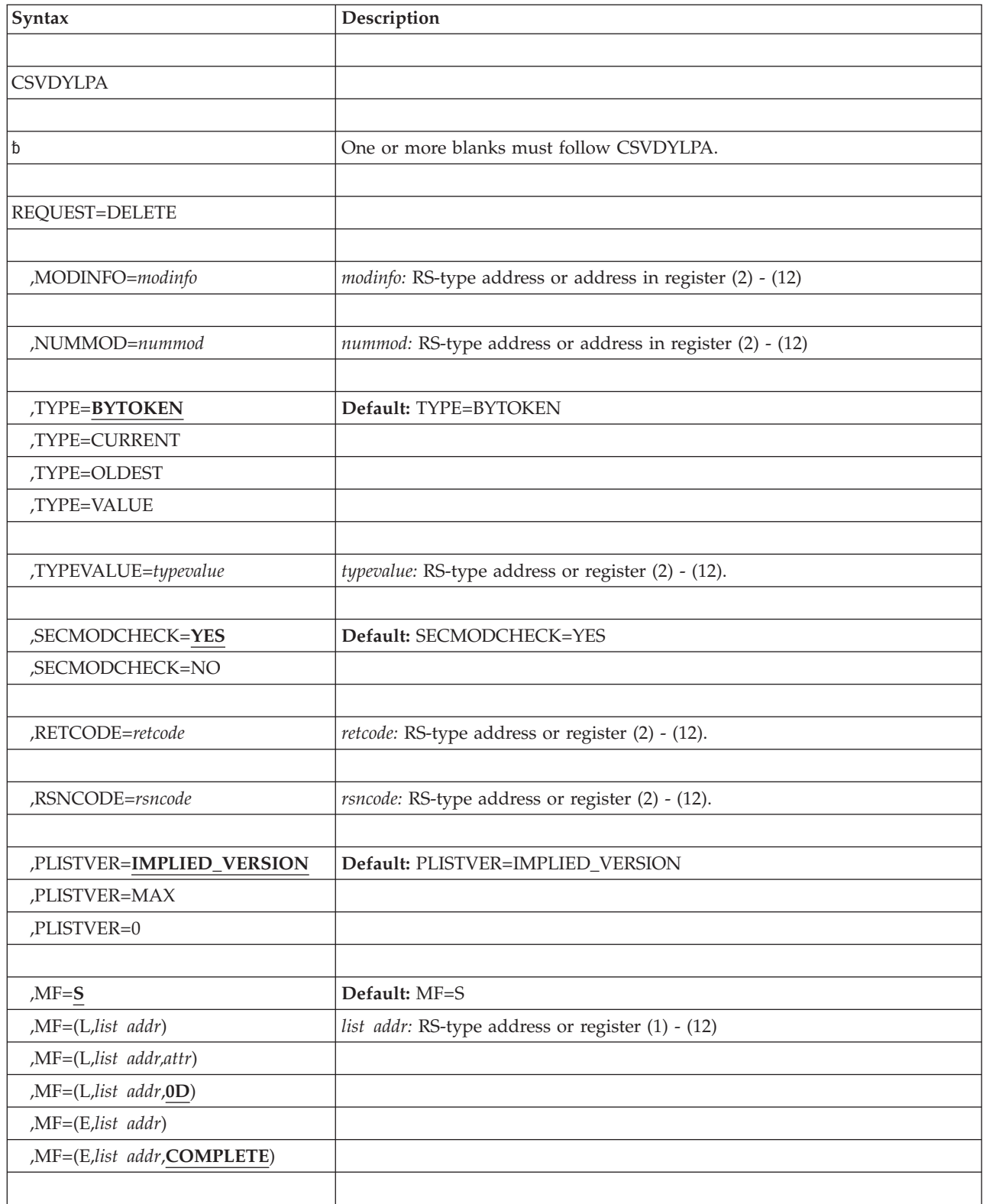

# **Parameters**

The parameters are explained as follows:

*name*

An optional symbol, starting in column 1, that is the name on the CSVDYLPA macro invocation. The name must conform to the rules for an ordinary assembler language symbol.

#### **REQUEST=DELETE**

A required parameter. REQUEST=DELETE indicates to remove one or more modules from LPA. You can only remove a module that has been added to LPA using dynamic LPA services. You cannot remove a module that was built into LPA during IPL.

REQUEST=DELETE must be used with extreme caution, as the system does not keep track of whether or not any code is currently running within the code that is to be deleted. It is up to the caller to request deletion at an appropriate point.

If the module was added with BYADDR=YES, the system will not free the storage for the module. Otherwise, the system will free the storage for the module when there are no longer any major names or aliases associated with that storage.

#### **,MODINFO=***modinfo*

A required input/output parameter that specifies an area that contains contiguous entries. Each entry contains a module name, a delete token (when TYPE=BYTOKEN is specified or defaulted), and status flags. Each entry is mapped by DSECT LPMED in macro CSVLPRET. The number of entries must match the value provided via the nummod parameter. The flags area in each entry should be cleared before calling the CSVDYLPA service.

When deleting a module using TYPE=BYTOKEN, you use the token returned by CSVDYLPA REQUEST=ADD for that module (placing it in the LpmedDeleteToken field of the LPMED DSECT).

On output, among other possibilities, the status area might indicate:

- The module had not been added using dynamic LPA services;
- You are not authorized to process the particular module.

For a complete list of the possible problem types, refer to the equate symbols beginning with LpmedModprob in the CSVLPRET data area.

Within each LPMED, the module name should be left-justified padded on the right with EBCDIC blanks if less than 8 characters long. There should be no embedded blanks.

**To code:** Specify the RS-type address, or address in register (2)-(12), of a character field.

#### **,NUMMOD=***nummod*

A required input parameter that contains the number of entries in the area specified by the modinfo parameter. Nummod must be in the range 1-256.

**To code:** Specify the RS-type address, or address in register (2)-(12), of a fullword field, or specify a literal decimal value.

### **,TYPE=BYTOKEN**

- **,TYPE=CURRENT**
- **,TYPE=OLDEST**
- **,TYPE=VALUE**

An optional parameter that indicates the type of deletion requested. The default is TYPE=BYTOKEN.

### **,TYPE=BYTOKEN**

indicates that the delete token is provided, and identifies the instance of the module to delete.

### **,TYPE=CURRENT**

indicates that the most current instance of the module that was added by dynamic LPA services is to be deleted.

### **,TYPE=OLDEST**

indicates that the oldest instance of the module that was added by dynamic LPA services, other than the current one, is to be deleted.

#### **,TYPE=VALUE**

indicates that the processing depends on the value provided by the TYPEVALUE parameter.

### **,TYPEVALUE=***typevalue*

When TYPE=VALUE, a required input parameter that contains the TYPE value. You can get equates to use when setting *typevalue* by using the list form of the CSVDYLPA macro. For example, an invocation of CSVDYLPA MF=(L,LNAME) produces equates LNAME\_XTYPE\_BYTOKEN, LNAME\_XTYPE\_CURRENT, and LNAME\_XTYPE\_OLDEST.

**To code:** Specify the RS-type address, or address in register (2)-(12), of a byte field.

### **,SECMODCHECK=YES**

#### **,SECMODCHECK=NO**

An optional parameter that indicates whether or not the RACF FACILITY class check should be done for the module or alias being deleted. This keyword is ignored unless the caller is supervisor state, system key, system PKM, or APF authorized. In all other cases, SECMODCHECK=YES is used. The default is SECMODCHECK=YES.

#### **,SECMODCHECK=YES**

indicates to do the RACF FACILITY class check. For a caller in supervisor state, system key, system PKM, or APF authorized, the operation is allowed when the check results either in "success" or "no matching profile exists." For unauthorized callers, the operation is allowed only when the check results in "success".

#### **,SECMODCHECK=NO**

indicates not to do the RACF FACILITY class check.

## **,RETCODE=***retcode*

An optional output parameter into which the return code is to be copied from GPR 15.

**To code:** Specify the RS-type address of a fullword field, or register (2)-(12).

#### **,RSNCODE=***rsncode*

An optional output parameter into which the reason code is to be copied from GPR 0.

**To code:** Specify the RS-type address of a fullword field, or register (2)-(12).

#### **,PLISTVER=IMPLIED\_VERSION**

#### **,PLISTVER=MAX ,PLISTVER=0**

An optional input parameter that specifies the version of the macro. PLISTVER determines which parameter list the system generates. PLISTVER is an optional input parameter on all forms of the macro, including the list form.

When using PLISTVER, specify it on all macro forms used for a request and with the same value on all of the macro forms. The values are:

- **IMPLIED\_VERSION**, which is the lowest version that allows all parameters specified on the request to be processed. If you omit the PLISTVER parameter, IMPLIED\_VERSION is the default.
- **MAX**, if you want the parameter list to be the largest size currently possible. This size might grow from release to release and affect the amount of storage that your program needs.

If you can tolerate the size change, IBM recommends that you always specify PLISTVER=MAX on the list form of the macro. Specifying MAX ensures that the list-form parameter list is always long enough to hold all the parameters you might specify on the execute form, when both are assembled with the same level of the system. In this way, MAX ensures that the parameter list does not overwrite nearby storage.

v **0**, if you use the currently available parameters.

**To code:** Specify one of the following:

- IMPLIED VERSION
- $\cdot$  MAX
- A decimal value of 0

```
,MF=S
,MF=(L,list addr)
,MF=(L,list addr,attr)
,MF=(L,list addr,0D)
,MF=(E,list addr)
,MF=(E,list addr,COMPLETE)
```
An optional input parameter that specifies the macro form.

Use MF=S to specify the standard form of the macro, which builds an inline parameter list and generates the macro invocation to transfer control to the service. MF=S is the default.

Use MF=L to specify the list form of the macro. Use the list form together with the execute form of the macro for applications that require reentrant code. The list form defines an area of storage that the execute form uses to store the parameters. Only the PLISTVER parameter may be coded with the list form of the macro.

Use MF=E to specify the execute form of the macro. Use the execute form together with the list form of the macro for applications that require reentrant code. The execute form of the macro stores the parameters into the storage area defined by the list form, and generates the macro invocation to transfer control to the service.

**,***list addr*

The name of a storage area to contain the parameters. For MF=S and MF=E, this can be an RS-type address or an address in register (1)-(12).

**,***attr*

An optional 1- to 60-character input string that you use to force boundary alignment of the parameter list. Use a value of 0F to force the parameter list to a word boundary, or 0D to force the parameter list to a doubleword boundary. If you do not code *attr*, the system provides a value of 0D.

**,COMPLETE**

Specifies that the system is to check for required parameters and supply defaults for omitted optional parameters.

## **ABEND codes**

None.

## **Return and reason codes**

See ["Return and reason codes" on page 327](#page-348-0) for the return and reason codes.

## **Example**

See ["Example 1" on page 334](#page-355-0) for an example.

# **REQUEST=DEFLPAWAIT option of CSVDYLPA**

REQUEST=DEFLPAWAIT allows you to request that your work unit wait until processing of LPA statements in the IPL-time PROGxx parmlib members (deferred LPA) complete.

## **Environment**

The requirements for the caller are:

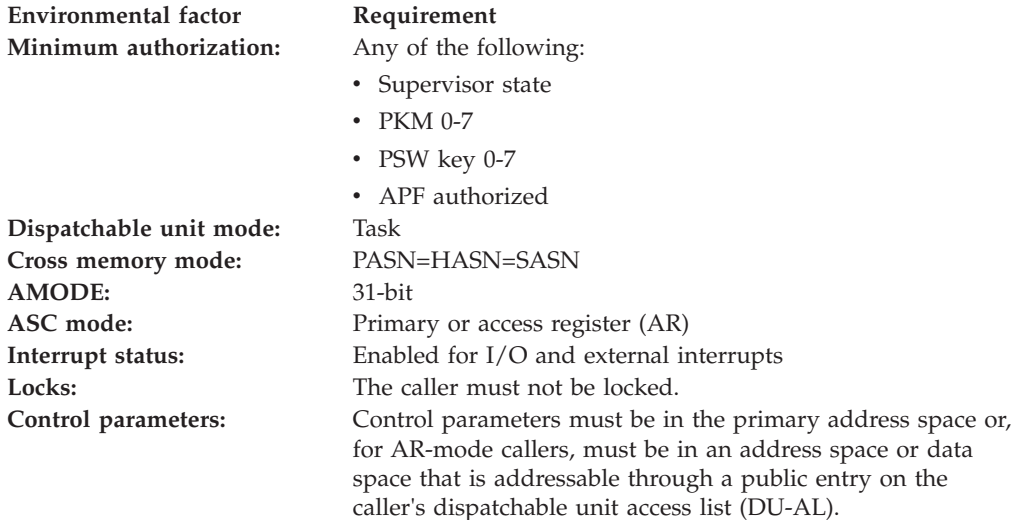

# **Programming requirements**

## **Restrictions**

The caller must not have functional recovery routines (FRRs) established.

## **Input register information**

Before issuing the CSVDYLPA macro, the caller does not need to place any information into any general purpose register (GPR) or access register (AR) unless using it in register notation for a particular parameter, or using it as a base register.

# **Output register information**

When control returns to the caller, the GPRs contain:

### **Register**

**Contents**

**0** Reason code if GPR15 is not 0

- **1** Used as a work register by the system
- **2–13** Unchanged
- **14** Used as a work register by the system
- **15** Return code

When control returns to the caller, the ARs contain:

## **Register**

### **Contents**

- **0-1** Used as work registers by the system
- **2-13** Unchanged
- **14-15** Used as work registers by the system

Some callers depend on register contents remaining the same before and after issuing a service. If the system changes the contents of registers on which the caller depends, the caller must save them before issuing the service, and restore them after the system returns control.

# **Performance implications**

None.

# **Syntax**

The CSVDYLPA macro is written as follows:

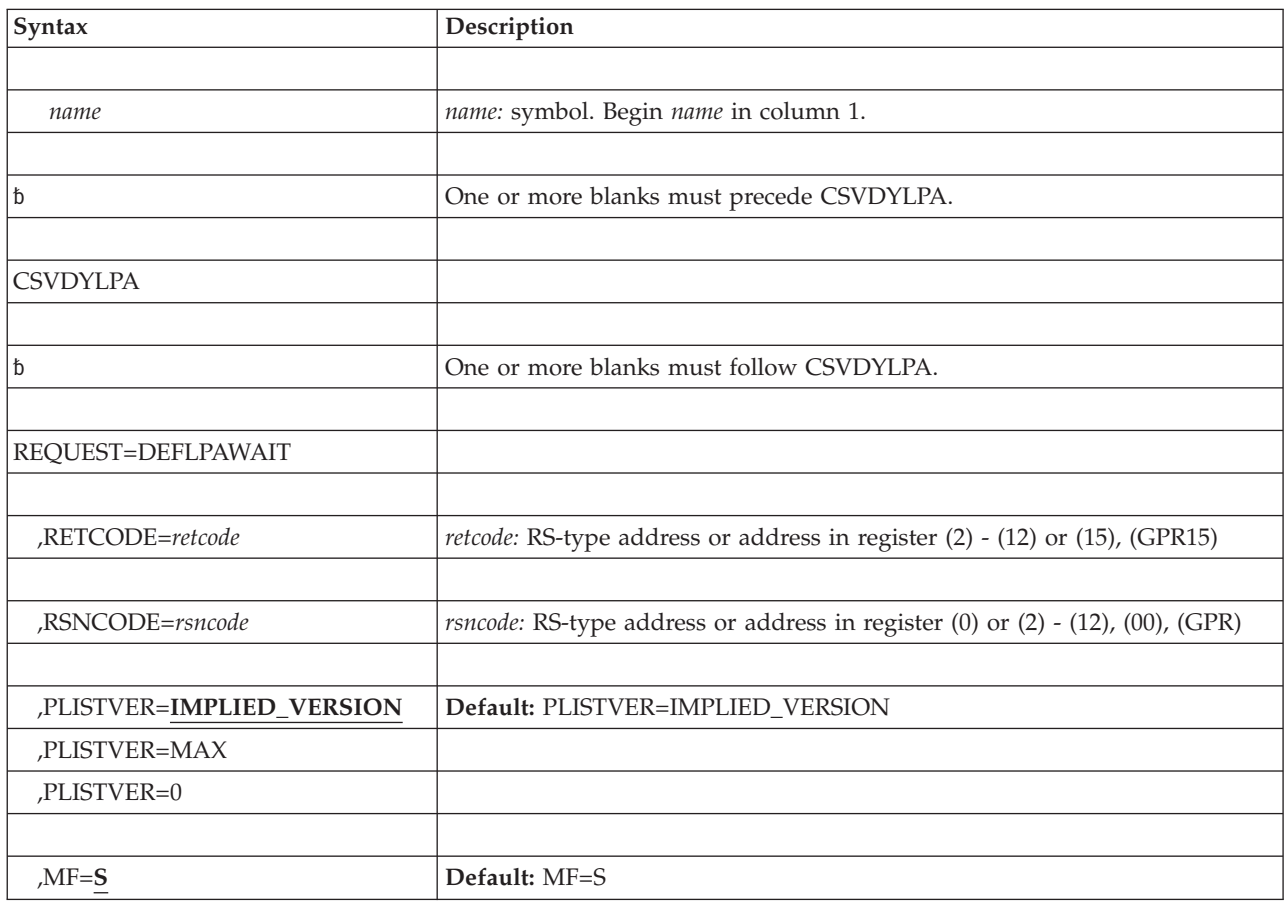

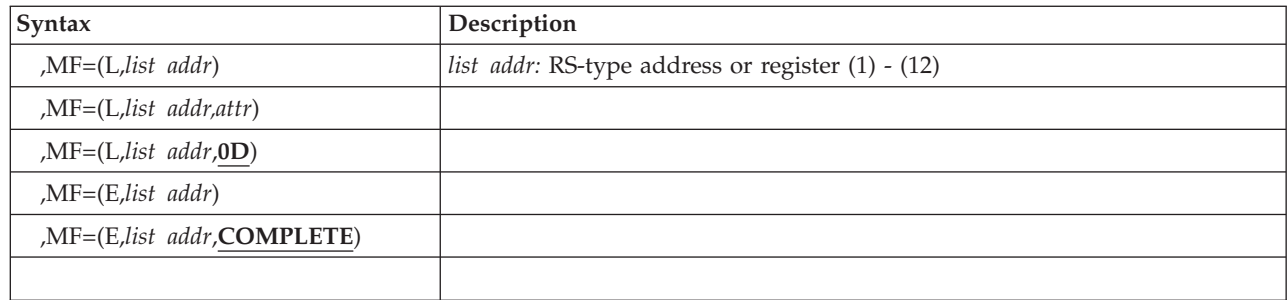

## **Parameters**

The parameters are explained as follows:

*name*

An optional symbol, starting in column 1, that is the name on the CSVDYLPA macro invocation. The name must conform to the rules for an ordinary assembler language symbol.

## **REQUEST=DEFLPAWAIT**

A required parameter. REQUEST=DEFLPAWAIT indicates to wait for processing of LPA statements in the IPL-time PROGxx parmlib members (deferred LPA) to complete. If deferred LPA is complete, the system returns control immediately. You can use the QUERYDEFLPA request to query whether this call is required.

## **,RETCODE=***retcode*

An optional output parameter that stores the return code copied from GPR 15. If you specify 15, GPR15, REG15, or R15 (within or without parentheses), the value remains in GPR 15.

**To code:** Specify the RS-type address of a fullword field, or register (2) - (12) or (15), (GPR15), (REG15), or (R15).

## **,RSNCODE=***rsncode*

An optional output parameter that stores the return code copied from GPR 0. If you specify 0, 00, GPR0, GPR00, REG0, REG00, or R0 (within or without parentheses), the value remains in GPR 0.

**To code:** Specify the RS-type address of a fullword field, or register (0) or (2) - (12), (00), (GPR0), (GPR00), (REG0), (REG00), or (R0).

## **,PLISTVER=IMPLIED\_VERSION**

## **,PLISTVER=MAX**

## **,PLISTVER=0**

An optional input parameter that specifies the version of the macro. PLISTVER determines which parameter list the system generates. PLISTVER is an optional input parameter on all forms of the macro, including the list form. When using PLISTVER, specify it on all macro forms used for a request and with the same value on all of the macro forms. The values are:

- **IMPLIED\_VERSION**, is the lowest version that allows all parameters specified on the request to be processed. If the PLISTVER parameter is omitted, IMPLIED\_VERSION is the default.
- MAX, allows the parameter list to be the largest size possible. This size might increase in future releases and affect the amount of storage that your program needs.

You can specify PLISTVER=MAX on the list form of the macro to ensure that the list form parameter list can hold all the parameters you might

specify on the execute form, when both are assembled with the same level of the system. Specifying PLISTVER=MAX ensures that the parameter list does not overwrite nearby storage.

• 0, if you use the available parameters.

**To code:** Specify one of the following:

- IMPLIED\_VERSION
- $\cdot$  MAX
- A decimal value of 0

```
,MF=S
,MF=(L,list addr)
,MF=(L,list addr,attr)
,MF=(L,list addr,0D)
,MF=(E,list addr)
,MF=(E,list addr,COMPLETE)
```
An optional input parameter that specifies the macro form.

Use MF=S to specify the standard form of the macro, which builds an inline parameter list and generates the macro invocation to transfer control to the service. MF=S is the default.

Use MF=L to specify the list form of the macro. Use the list form together with the execute form of the macro for applications that require reentrant code. The list form defines an area of storage that the execute form uses to store the parameters. Only the PLISTVER parameter can be coded with the list form of the macro.

Use MF=E to specify the execute form of the macro. Use the execute form together with the list form of the macro for applications that require reentrant code. The execute form of the macro stores the parameters into the storage area defined by the list form, and generates the macro invocation to transfer control to the service.

**,***list addr*

The name of a storage area to contain the parameters. For MF=S and MF=E, this can be an RS-type address or an address in register (1) - (12).

**,***attr*

An optional 1 - 60 character input string that you can use to force boundary alignment of the parameter list. Use a value of 0F to force the parameter list to a word boundary, or 0D to force the parameter list to a doubleword boundary. If you do not code *attr*, the system provides a value of 0D.

### **,COMPLETE**

Specifies that the system is to check for required parameters and supply defaults for omitted optional parameters.

## **ABEND codes**

None.

## **Return codes**

See ["Return and reason codes" on page 327](#page-348-0) for the return and reason codes.

## **Examples**

See ["Example 2" on page 335](#page-356-0) for an example.

# **REQUEST=QUERYDYN option of CSVDYLPA**

REQUEST=QUERYDYN allows you to query whether the ADD and DELETE functions are available.

## **Environment**

The requirements for the caller are:

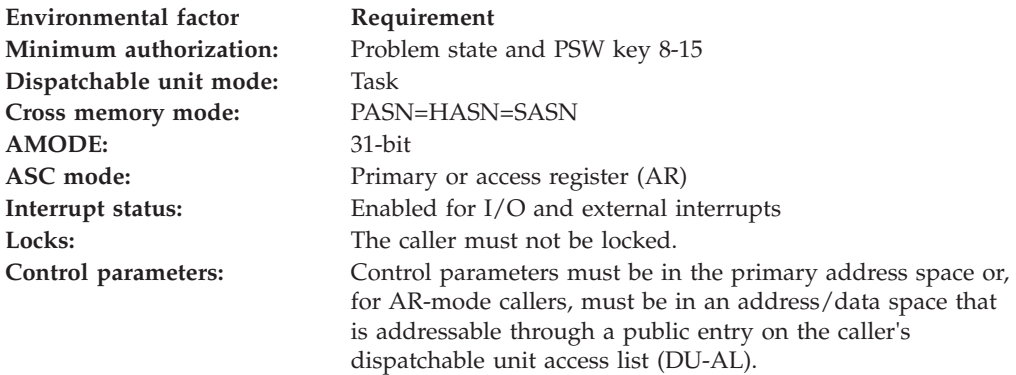

## **Programming requirements**

The caller must include the CSVLPRET macro to get equates for the information returned via the DYNFUNC parameter.

## **Restrictions**

The caller must not have functional recovery routines (FRRs) established.

## **Input register information**

Before issuing the CSVDYLPA macro, the caller does not need to place any information into any general purpose register (GPR) or access register (AR) unless using it in register notation for a particular parameter, or using it as a base register.

## **Output register information**

When control returns to the caller, the GPRs contain:

### **Register**

**Contents**

- **0-1** Used as work registers by the system
- **2-13** Unchanged
- **14-15** Used as work registers by the system

When control returns to the caller, the ARs contain:

## **Register**

## **Contents**

- **0-1** Used as work registers by the system
- **2-13** Unchanged
- **14-15** Used as work registers by the system

Some callers depend on register contents remaining the same before and after issuing a service. If the system changes the contents of registers on which the caller depends, the caller must save them before issuing the service, and restore them after the system returns control.

## **Performance implications**

None.

## **Syntax**

The CSVDYLPA macro is written as follows:

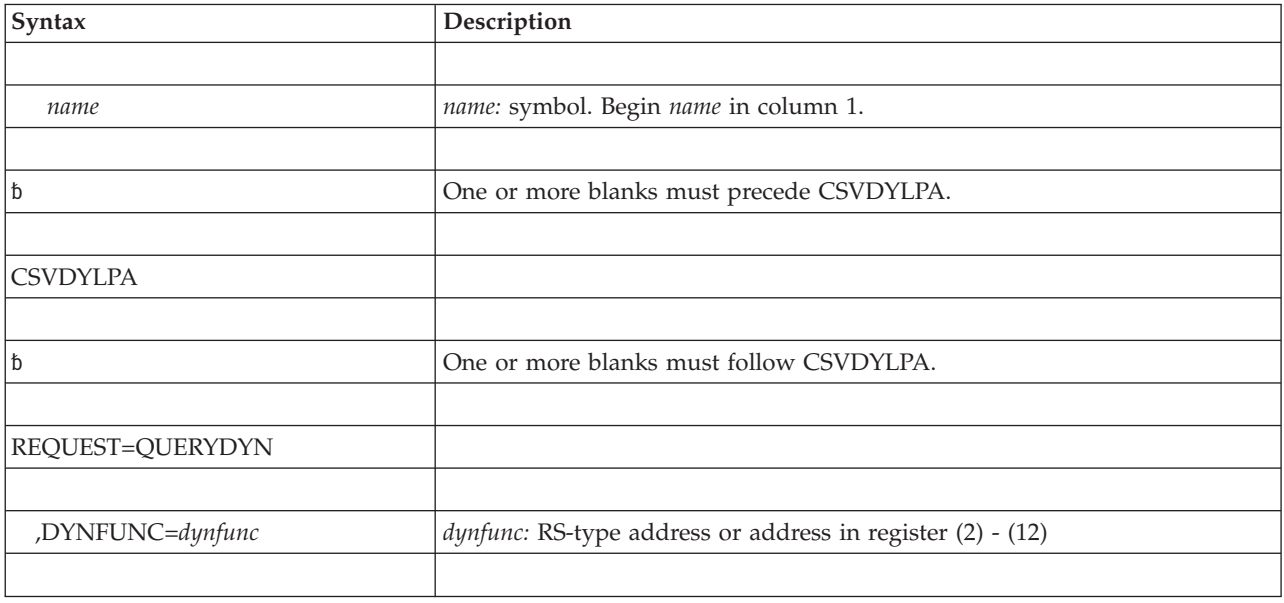

## **Parameters**

The parameters are explained as follows:

*name*

An optional symbol, starting in column 1, that is the name on the CSVDYLPA macro invocation. The name must conform to the rules for an ordinary assembler language symbol.

### **REQUEST=QUERYDYN**

A required parameter. REQUEST=QUERYDYN indicates to return an indication of whether modules can be added to or deleted from LPA.

## **,DYNFUNC=***dynfunc*

A required output parameter that will contain the availability of the ADD and DELETE functions. If 0 (symbol CsvdylpaDynNotAvailable in macro CSVLPRET) the functions are not available. If 1 (symbol CsvdylpaDynAvailable) the functions are available.

**To code:** Specify the RS-type address, or address in register (2)-(12), of an one-byte field.

## **ABEND codes**

None.

## **Return codes**

None.

## **Examples**

None.

# **REQUEST=QUERYDEFLPA option of CSVDYLPA**

REQUEST=DEFLPAWAIT allows you to query whether processing of LPA statements in the IPL-time PROGxx parmlib members (deferred LPA) is complete.

## **Environment**

The requirements for the caller are:

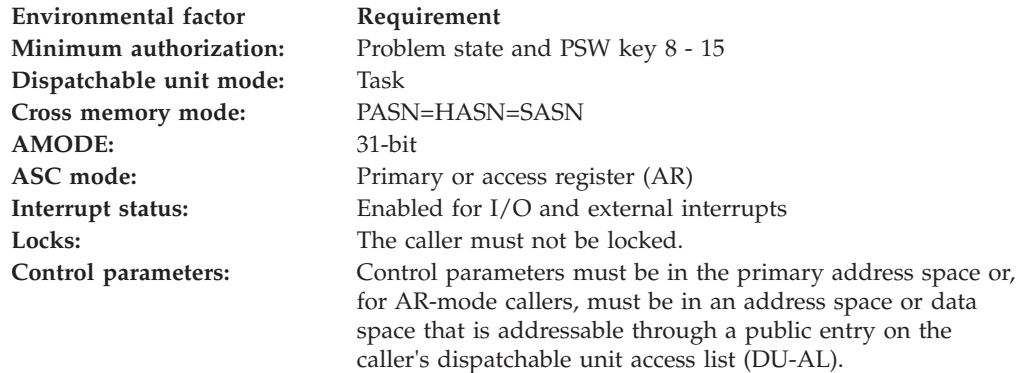

## **Programming requirements**

The caller must include the CSVLPRET macro to get equates for the information returned by the DEFLPASTATE parameter.

## **Restrictions**

The caller must not have functional recovery routines (FRRs) established.

## **Input register information**

Before issuing the CSVDYLPA macro, the caller does not need to place any information into any general purpose register (GPR) or access register (AR) unless using it in register notation for a particular parameter, or using it as a base register.

# **Output register information**

When control returns to the caller, the GPRs contain:

## **Register**

**Contents**

- **0–1** Used as work registers by the system
- **2–13** Unchanged
- **14–15** Used as work registers by the system

When control returns to the caller, the ARs contain:

### **Register**

**Contents**

- **0-1** Used as work registers by the system
- **2-13** Unchanged
- **14-15** Used as work registers by the system

Some callers depend on register contents remaining the same before and after issuing a service. If the system changes the contents of registers on which the caller depends, the caller must save them before issuing the service, and restore them after the system returns control.

## **Performance implications**

None.

## **Syntax**

The CSVDYLPA macro is written as follows:

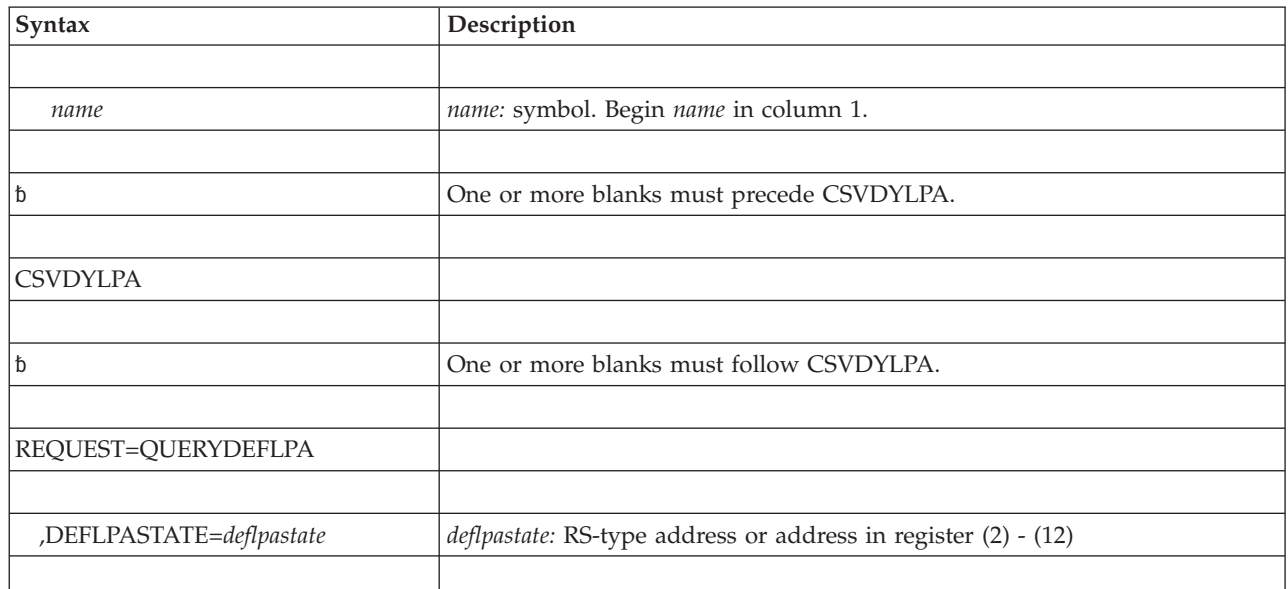

## **Parameters**

The parameters are explained as follows:

### *name*

An optional symbol, starting in column 1, that is the name on the CSVDYLPA macro invocation. The name must conform to the rules for an ordinary assembler language symbol.

### **REQUEST=QUERYDEFLPA**

A required parameter. REQUEST=QUERYDEFLPA indicates whether processing of LPA statements in the IPL-time PROGxx parmlib members (deferred LPA) is complete.

### **,DEFLPASTATE=***deflpastate*

A required output parameter that is to contain the deferred LPA completion state.

If the value of DEFLPASTATE is 0 (symbol CsvdylpaDefLPA\_INCOMPLETE in macro CSVLPRET), processing is not complete. You can issue CSVDYLPA

REQUEST=DEFLPAWAIT to wait for completion. If you are not authorized to issue CSVDYLPA REQUEST=DEFLPAWAIT, you can use the CSVDLPAW routine.

If the value of DEFLPASTATE is 1 (symbol CsvdylpaDefLPA\_COMPLETE in macro CSVLPRET), processing is complete. In this case, you do not have to issue CSVDYLPA REQUEST=DEFLPAWAIT or use the CSVDLPAW routine.

From a program, you can issue LINK EP=CSVDLPAW to wait for completion. You can also have a JCL step with EXEC PGM=CSVDLPAW prior to the step with your program, and then when your program gets control, deferred LPA processing will be complete.

**To code:** Specify the RS-type address, or register (2) - (12) of a one-byte field.

## **ABEND codes**

None.

## **Return codes**

None.

## **Examples**

See ["Example 2" on page 335](#page-356-0) for an example.

# **Chapter 38. CSVDYNEX — Provide dynamic exits services**

## **Description**

The CSVDYNEX macro defines exits. It also controls their use and associates exit routines with those exits. You might be familiar with system installation exits that offer an installation an opportunity to modify the system's own processing. CSVDYNEX allows you to offer exits within your own programs. Additionally, the CSVDYNEX macro allows you to associate exit routines with system exits, such as the SMF and allocation exits.

As used here, an exit point is a location in a program's processing where the system transfers control to (or calls) another piece of code, known as an exit routine. An exit routine can give information to the caller that allows the caller to do additional processing. An exit is simply a set of information that includes:

- v Criteria for exit routines that are to get control at the exit point
- v Directions for how the system is to transfer control to an exit routine, process the exit routine, and handle recovery.

There are ten CSVDYNEX requests, issued through the REQUEST parameter on CSVDYNEX; for example, you issue the LIST request by specifying CSVDYNEX REQUEST=LIST with appropriate parameters.

Through the DEFINE request, you define an exit; that is, you give the exit a unique name and specify its characteristics. Through the ADD request, you add or associate an exit routine with an exit. More than one exit routine can be associated with an exit. The location of the exit point (the point at which control passes to the exit routine) is determined by the placement of the CALL request. The CALL request names the exit; the system finds the set of information known as the exit, and finds the exit routine or routines that are associated with the exit. The system then passes control to those exit routines; it processes them, handles any recovery, and returns control to the caller. It performs these actions according to information you provide on the DEFINE, ADD, and CALL requests.

The MODIFY and ATTRIB requests make certain changes to the exit routines and the exits.

The DELETE request deletes or disassociates an exit routine from an exit. The UNDEFINE request **removes** the exit from the system.

The LIST and QUERY requests return information about exits and exit routines.

The RECOVER request provides recovery for an exit routine that is called with FASTPATH processing in effect.

For ease of use, the standard form of the macro is shown for each CSVDYNEX request. The ten requests are described on the following pages, with the standard form syntax diagrams, descriptions of the parameters, environment, programming requirements, and restrictions:

- Defining an exit, in ["Define an exit" on page 369](#page-390-0)
- Adding an exit routine to an exit, in ["Add an exit routine to an exit" on page](#page-397-0) [376](#page-397-0)

## <span id="page-389-0"></span>**CSVDYNEX macro**

- v Changing the state of an exit routine, in ["Change the state of an exit routine" on](#page-404-0) [page 383](#page-404-0)
- Deleting an exit routine from an exit, in ["Delete an exit routine from an exit" on](#page-407-0) [page 386](#page-407-0)
- v Removing the definition of an exit, in ["Remove the definition of an exit" on](#page-410-0) [page 389](#page-410-0)
- v Changing the attributes of an exit, in ["Change the attributes of an exit" on page](#page-412-0) [391](#page-412-0)
- v Listing information about one or more exits, in ["List information about one or](#page-416-0) [more exits" on page 395](#page-416-0)
- v Calling one or more exit routines at an exit, in ["Call one or more exit routines at](#page-419-0) [an exit" on page 398](#page-419-0)
- v Providing recovery for an exit routine that has abnormally ended, in ["Provide](#page-425-0) [recovery for an exit routine that abnormally ended" on page 404](#page-425-0)
- v Determining whether an exit routine exists for an exit, in ["Determine whether an](#page-428-0) [exit routine exists for an exit" on page 407.](#page-428-0)

Following the descriptions of the standard forms of all requests are:

- The return and reason codes, in ["Return and reason codes" on page 415](#page-436-0)
- Examples of using CSVDYNEX, in ["Examples of the CSVDYNEX macro" on](#page-445-0) [page 424](#page-445-0)
- The list form, in ["CSVDYNEX List form" on page 434](#page-455-0)
- The modify form, in ["CSVDYNEX Modify form" on page 434](#page-455-0)
- The execute form, in ["CSVDYNEX Execute form" on page 436.](#page-457-0)

## **Input register information for CSVDYNEX**

With the exception of the CSVDYNEX QUERY request and the CSVDYNEX CALL request with FASTPATH=YES, the caller does not have to place any information into any general purpose register (GPR) or access register (AR) unless using it in register notation for a particular parameter, or using it as a base register.

Before issuing the CSVDYNEX QUERY request or the CSVDYNEX CALL request with FASTPATH=YES, the caller must ensure that the following GPR contains the specified information:

#### **Register**

## **Contents**

**13** Address of a standard 72-byte save area in the primary address space. You can use this same address for GPR 13 in the register update block (RUB). For more information about the RUB, see the description of the RUB parameter on the CSVDYNEX CALL request.

## **Output register information for CSVDYNEX**

When control returns to the caller, the GPRs contain:

### **Register**

#### **Contents**

- **0** Reason code, if GPR 15 is not zero
- **1** Used as a work register by the system
- **2-13** Unchanged
- <span id="page-390-0"></span>**14** Used as a work register by the system
- **15** Return code

When control returns to the caller, the access registers (ARs) contain:

#### **Register**

**Contents**

- **0-1** Used as a work register by the system
- **2-13** Unchanged
- **14-15** Used as work registers by the system

Some callers depend on register contents remaining the same before and after using a service. If the system changes the contents of registers on which the caller depends, the caller must save them before calling the service, and restore them after the system returns control.

## **Performance implications**

None.

## **Define an exit**

The CSVDYNEX DEFINE request provides the set of information known as the exit. To define an exit, you:

- Give the exit a name (EXITNAME parameter)
- v Establish the persistence of the exit (PERSIST parameter)
- Set defaults for how the system is to handle the abnormal ending of an exit routine (ABENDNUM and ABENDCONSEC parameters)
- v Establish how the system processes exit routines (FASTPATH, KEY, and ANYKEY parameters)
- Specify how the system is to handle the return codes from exit routines (RCFROM, RCCOMPARE, RCTO, RCCVAL, and CALLSTOPRC parameters)
- v Establish some requirements for the exit routine or routines that the system invokes at the exit:
	- Addressing mode (AMODE parameter)
	- Reentrancy (REENTRANT parameter)

The CSVDYNEX UNDEFINE request removes the definition that is established by the DEFINE request.

**Note:** You define an exit implicitly when you:

- Add exit routines to an exit before the exit has been defined
- Set attributes for an exit using the ATTRIB parameter before the exit has been defined.

# **Environment**

The requirements for the caller are:

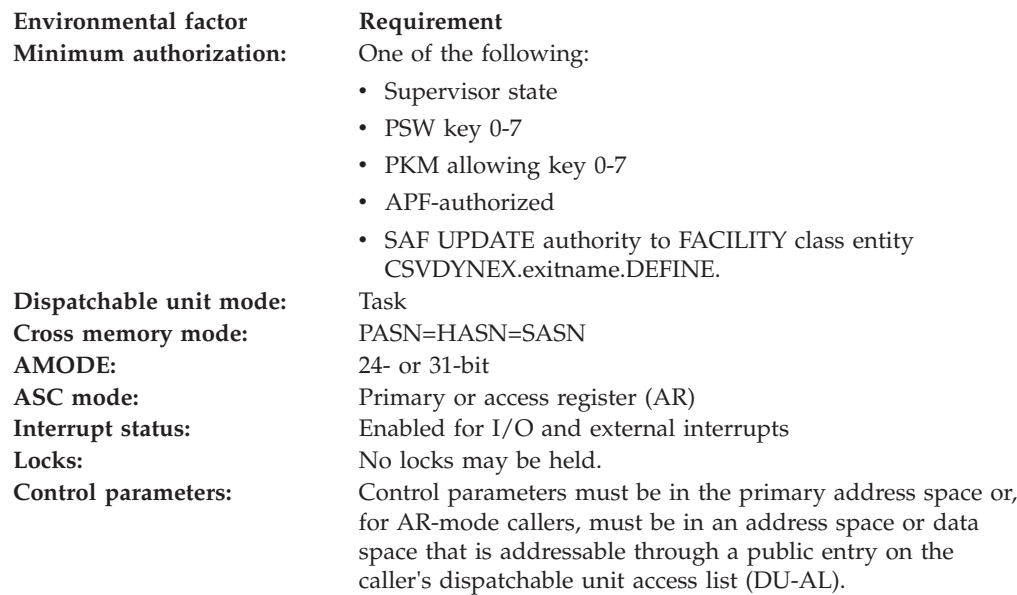

# **Programming requirements**

Include the CSVEXRET mapping macro to define symbolic names and values for return and reason codes returned by CSVDYNEX. (See *z/OS MVS Data Areas* in z/OS Internet Library at [http://www.ibm.com/systems/z/os/zos/bkserv/.](http://www.ibm.com/systems/z/os/zos/bkserv/))

## **Restrictions**

The caller must not have functional recovery routines (FRRs) established.

## **Input register information**

See ["Input register information for CSVDYNEX" on page 368](#page-389-0) for input register information for the CSVDYNEX DEFINE request.

# **Output register information**

See ["Output register information for CSVDYNEX" on page 368](#page-389-0) for output register information for the CSVDYNEX DEFINE request.

## **Syntax**

The standard form of the DEFINE request on the CSVDYNEX macro is written as follows:

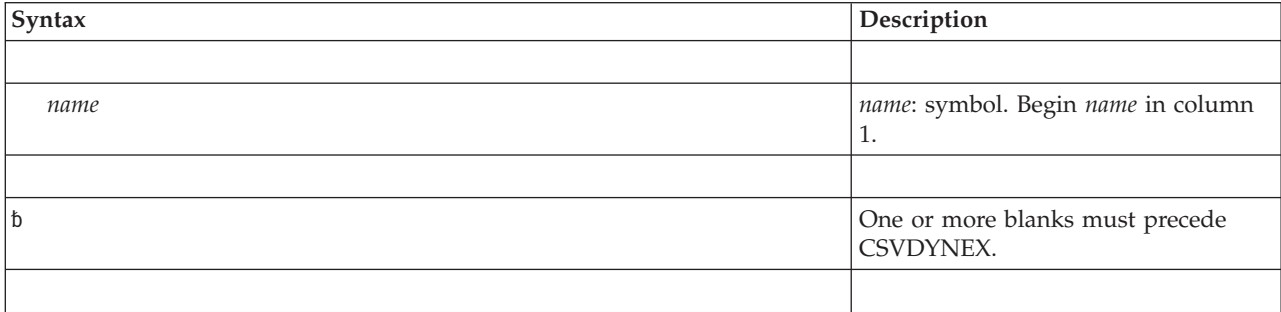

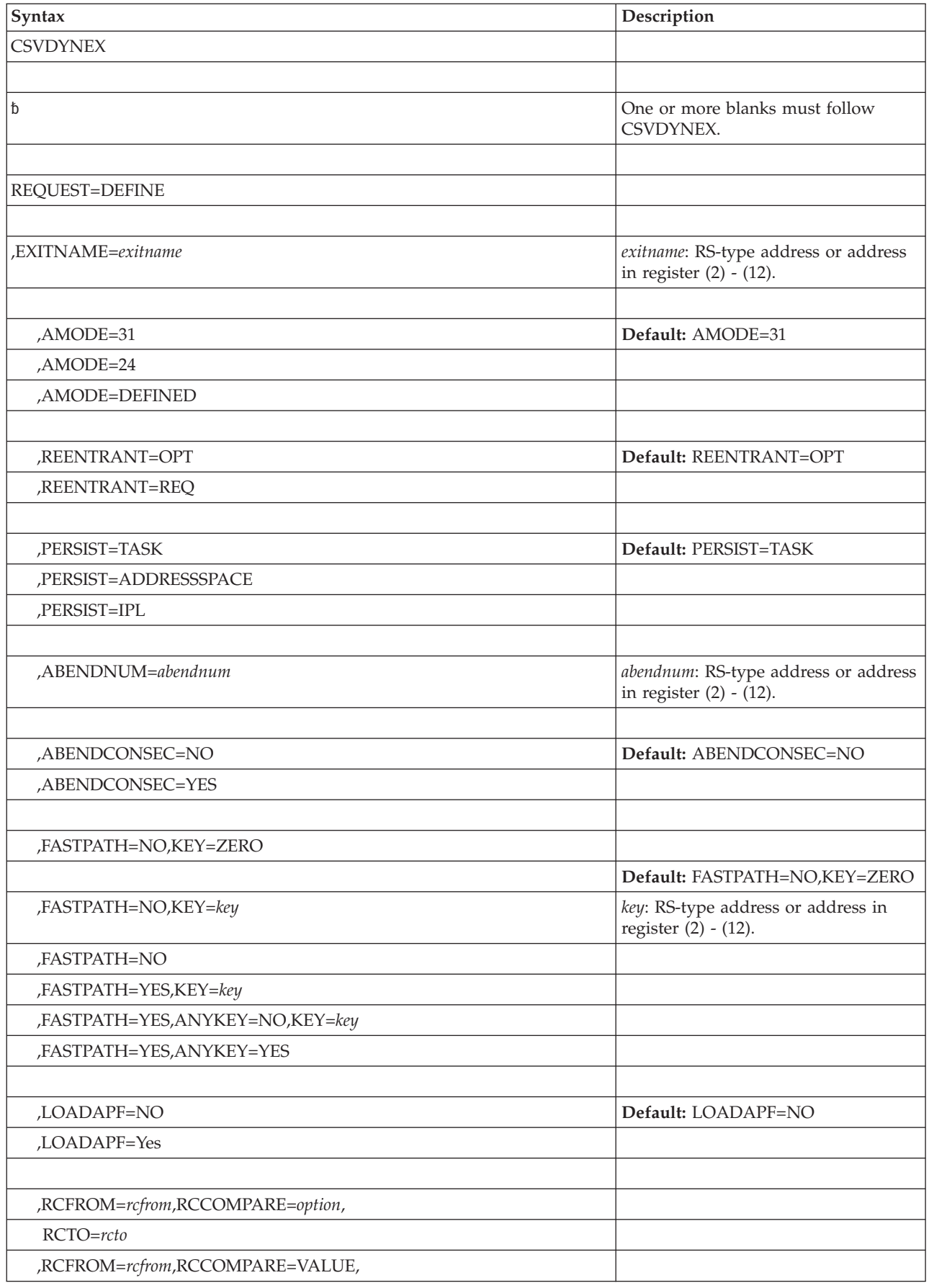

## **CSVDYNEX macro**

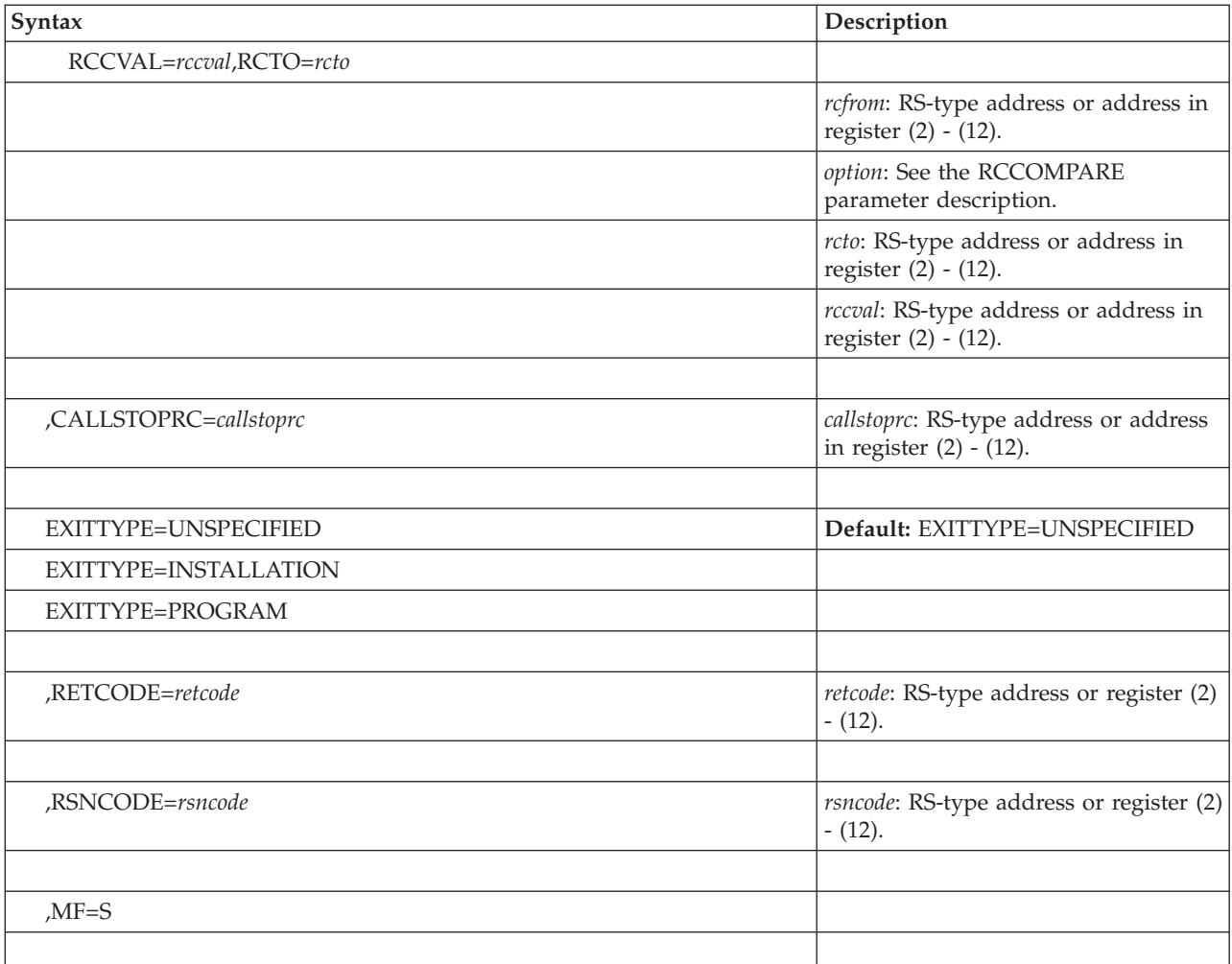

## **Parameters**

The parameters are explained as follows:

### **REQUEST=DEFINE**

Defines an exit.

### **,EXITNAME=***exitname*

Specifies a 16-byte field (or a register containing the address of a 16-byte field) containing the 16-character name of an exit. Names of fewer than 16 characters must be left-justified in the 16-character field and padded with blanks.

Names must be unique within the system. To avoid the names the system uses, begin the name with the letters J through Z (but never with the character string "SYS"). Other rules are:

- You can use alphanumerics, underscores, and periods.
- Do not use imbedded blanks.
- Do not begin with X'00' or a blank.

**IBM recommends** that you specify exit names using upper case; the EXIT statement of the PROGxx parmlib member and the commands (SETPROG, SET PROG=, and DISPLAY PROG) used to control dynamic exits require upper case.

**,AMODE=31**

### **,AMODE=24**

## **,AMODE=DEFINED**

Specifies the addressing mode of exit routines that the exit point is to invoke. AMODE=31, the default, specifies that the exit routines must have an AMODE of 31-bit. AMODE=24 specifies that the AMODE must be 24-bit.

AMODE=DEFINED indicates that the exit routine takes control in the AMODE that was defined for the exit routine's load module at the time of the linkedit (for example, by a LOAD action).

Note that if you use AMODE=24 or AMODE=DEFINED, you cannot specify GPR 2 in the register update block (RUB) on the CSVDYNEX CALL request.

## **,REENTRANT=OPT**

### **,REENTRANT=REQ**

Specifies whether exit routines to be added to the exit can optionally be reentrant or are required to be reentrant. The default is REENTRANT=OPT. If you specify REENTRANT=REQ, the CSVDYNEX service verifies that exit routines added with the CSVDYNEX ADD request have been linkedited with the RENT attribute.

If you specify REENTRANT=OPT, you cannot specify ANYKEY=YES.

### **,PERSIST=TASK**

### **,PERSIST=ADDRESSSPACE**

## **,PERSIST=IPL**

Specifies the persistence of the exit in relationship to the issuer of the CSVDYNEX DEFINE request that defines the exit. PERSIST indicates the following:

- PERSIST=TASK, the default, indicates that the exit exists only as long as the task of the issuer.
- PERSIST=ADDRESSSPACE indicates that the exit exists only as long as the address space of the issuer.
- v PERSIST=IPL indicates that the exit exists for the duration of the IPL.

### **,ABENDNUM=***abendnum*

ABENDNUM specifies a fullword area (or a register containing the address of a fullword area) that contains the number of abnormal endings an exit routine can have before it becomes inactive. An inactive exit routine is one that is associated with an exit, but will not be called. For example, if you specify the value *n*, the exit routine becomes inactive when the *nth* abnormal ending occurs. The value you specify for ABENDNUM is interpreted as a signed, 31-bit number.

If you omit ABENDNUM or specify a value of 0 or 1, the exit routine becomes inactive the first time it abnormally ends. Use the ABENDCONSEC parameter to establish whether *n* means consecutive abnormal endings or cumulative abnormal endings.

The ADDABENDNUM parameter on the CSVDYNEX ADD request overrides ABENDNUM.

Use the CSVDYNEX MODIFY request to change the state of the exit routine from inactive to active.

### **,ABENDCONSEC=NO**

### **,ABENDCONSEC=YES**

Specifies whether the number of total abnormal endings you specify on ABENDNUM is to be cumulative or consecutive.

- ABENDCONSEC=NO means that after the specified number of accumulated abnormal endings, the exit routine becomes inactive.
- ABENDCONSEC=YES means that after the specified number of consecutive abnormal endings, the exit routine becomes inactive. An exit that is defined as FASTPATH=YES and ABENDCONSEC=YES cannot be defined with either PSW key 8 to 15, or with ANYKEY=YES.
- **,FASTPATH=NO,KEY=ZERO**
- **,FASTPATH=NO,KEY=***key*
- **,FASTPATH=NO**
- **,FASTPATH=YES,KEY=***key*
- **,FASTPATH=YES,ANYKEY=NO,KEY=***key*
- **,FASTPATH=YES,ANYKEY=YES**

Specifies how the system is to process the CALL request. On the CSVDYNEX DEFINE request, the FASTPATH keyword enables the FASTPATH function. On the CSVDYNEX CALL request, it specifies whether or not to use the function. With FASTPATH=YES, processing is faster because:

- The system does not provide normal recovery for the exit routine and does no SAF authorization checking.
- The exit routine runs in the PSW key and with the authorization (problem state or supervisor state) of the caller.
- v In its processing of the CALL request, the system uses a work area obtained by the issuer of the CALL or RECOVER request, instead of obtaining and releasing one. (See the WORKAREA parameter on the CSVDYNEX CALL and RECOVER requests.)

FASTPATH=NO, the default, specifies that FASTPATH processing does not apply to the exit. If you specify FASTPATH=NO on the DEFINE request, all subsequent CALL requests must also specify FASTPATH=NO.

The KEY=ZERO or KEY=*key* parameter specifies the storage key in which the system is to place the exit routine. KEY=*key* specifies a fullword (or a register containing the address of a fullword). The KEY parameter with FASTPATH=NO applies to non-reentrant exit routines only. The system places reentrant routines in storage key zero.

The KEY parameter is required with FASTPATH=YES, unless ANYKEY=YES is specified. The value must be 0 through 15. On a CSVDYNEX CALL request that specifies FASTPATH=YES and the KEY parameter, the PSW key of the caller must be the same as the value specified on the KEY parameter or must be 0.

ANYKEY=YES specifies that the exit routine may be called in any PSW key. The following restrictions apply when using ANYKEY=YES:

- You must specify REENTRANT=REQ
- You cannot specify ABENDCONSEC=YES
- You must specify FORCE=YES to delete an exit routine associated with an exit that has been defined with ANYKEY=YES.

#### **LOADAPF=NO LOADAPF=YES**

This optional keyword specifies if every routine for the exit needs to come from an APF-authorized library when the routine is not found in LPA or IEANUC01.

**Note:** This keyword is only for users who issue CSVDYNEX REQUEST=DEFINE or CSVDYNEX REQUEST=ADD with either supervisor
state and system key, or with APF-authorization. For other callers, the routine must come from an APF-authorized library.

- LOADAPF=NO means that the module can come from a non-APF-authorized library if the module is not found in LPA or IEANUC01.
- LOADAPF=YES means that the module must come from an APF-authorized library if the module is not found in LPA or IEANUC01.

The default is LOADAPF=NO.

#### **,RCFROM=***rcfrom***,RCCOMPARE=***option***,RCTO=***rcto*

#### **,RCFROM=***rcfrom***,RCCOMPARE=VALUE,RCCVAL=***rccval***,RCTO=***rcto*

Specifies how the system is to process return codes from the exit routines that are associated with the exit.

RCFROM=*rcfrom* specifies a fullword (or a register containing the address of a fullword) that contains the value known as the RCFROM return code. The system compares the return code from each module called for this exit to the RCFROM return code, using the comparison designated by RCCOMPARE.

RCCOMPARE=*option* indicates the type of comparison the system is to make. The options on RCCOMPARE are:

- EQ equal
- NE not equal
- GT greater than
- LT less than
- v GE greater than or equal to
- LE less than or equal to
- VALUE the type of comparison is specified on the RCCVAL parameter.

RCTO=*rcto* specifies a fullword (or a register containing the address of a fullword) that contains a value that the system will substitute for the actual return code if the comparison is favorable.

RCCVAL specifies a one-byte field (or a register containing the address of a one-byte field) that contains the value that indicates the type of comparison the system is to do when comparing the actual return code with the value provided in RCFROM. The constants produced by the list form of the macro can be used. For example, CSVDYNEX MF=(L,MYLIST) would produce such equate symbols as MYLIST\_XRCCOMPARE\_EQ and MYLIST\_XRCCOMPARE\_GT.

RCCVAL applies only to RCCOMPARE=VALUE, and is required with that parameter.

The default for the RCFROM parameter and related parameters is that the system does no matching or substituting of the return code.

#### **,CALLSTOPRC=***callstoprc*

Specifies a fullword (or a register containing the address of a fullword) that contains a value that the system is to compare with an exit routine's return code. If the exit routine's return code matches the value you specify on CALLSTOPRC, no more exit routines will be called at that exit for the life of this CALL request.

The default for CALLSTOPRC is that the system does no return code comparison.

### **,EXITTYPE=UNSPECIFIED**

#### **,EXITTYPE=INSTALLATION ,EXITTYPE=PROGRAM**

When REQUEST=DEFINE is specified, EXITTYPE is an optional parameter that indicates the type of exit.

No enforcement is made with respect to the specified exit type, but the DISPLAY PROG,EXIT command allows you to request to limit the display to exits of a particular type.

The default is EXITTYPE=UNSPECIFIED

EXITTYPE=UNSPECIFIED indicates that the exit type is unspecified.

EXITTYPE=INSTALLATION indicates that this is an installation exit to be managed in part by the SETPROG or PROGxx parmlib member.

EXITTYPE=PROGRAM indicates that this is a program exit to be managed by the CSVDYNEX macro.

#### **,RETCODE=***retcode*

Specifies a fullword (or a register) where the system is to store the CSVDYNEX return code. The return code is also in GPR 15.

### **,RSNCODE=***rsncode*

Specifies a fullword (or a register) where the system is to store the CSVDYNEX reason code. The reason code is also in GPR 0.

### **,MF=S**

Specifies the standard form of the CSVDYNEX macro.

## **ABEND codes**

None.

### **Return and reason codes**

See ["Return and reason codes" on page 415](#page-436-0) for the return and reason codes for the CSVDYNEX DEFINE request.

### **Example**

For an example of how to define an exit, see ["Example 1" on page 424.](#page-445-0)

### **Add an exit routine to an exit**

Adding an exit routine to an exit means associating an exit routine with an exit that has already been defined or, in some cases, has not yet been defined. On the CSVDYNEX ADD request, you:

- Name the exit that the exit routine is to be associated with (EXITNAME parameter)
- Tell the system where to find the exit routine (MODNAME, DSNAME, and MODADDR parameters)
- v Request that the system send a message to the operator if the system encounters certain error conditions when processing the exit routine (MESSAGE parameter)
- v Define the initial state of the exit routine as active or inactive (STATE parameter)
- Specify a condition under which the exit routine is to get control: a particular job must be running (JOBNAME parameter), or a particular address space must be the primary address space (STOKEN parameter)
- Specify how many times an exit routine can abnormally end before it becomes inactive (ADDABENDNUM and ABENDCONSEC parameters)
- Control the order in which the new exit routine is called (POS parameter)
- v Associate an exit routine with an existing system exit that is defined to the dynamic exits facility (see *z/OS MVS Installation Exits* for a list of the dynamic exits).

The CSVDYNEX DELETE request deletes an exit routine that was added to an exit by the CSVDYNEX ADD request.

## **Environment**

The requirements for the caller are:

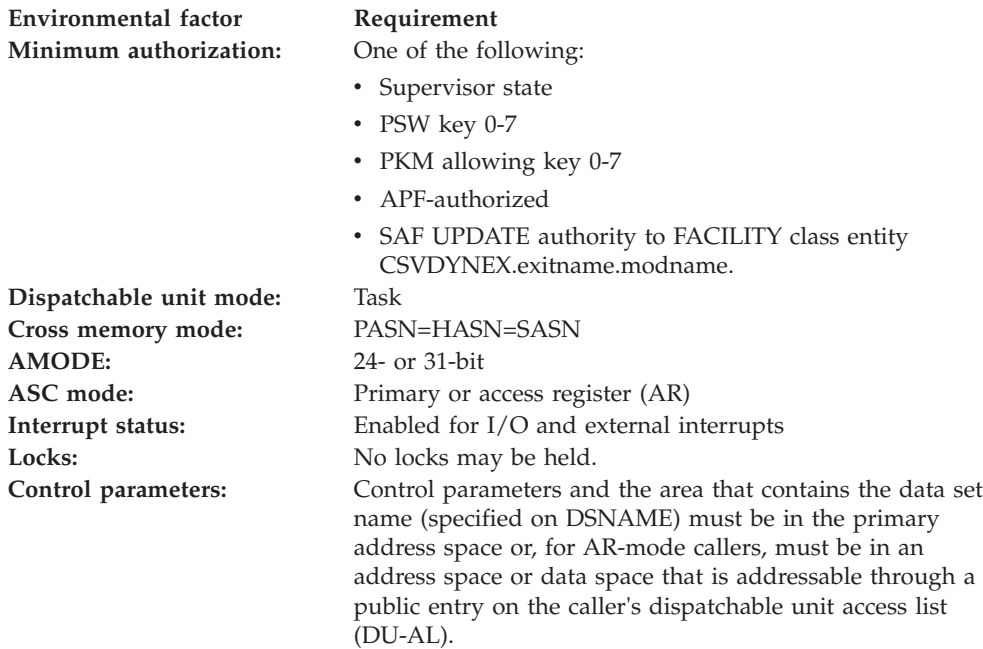

## **Programming requirements**

Include the CSVEXRET mapping macro to define symbolic names and values for return and reason codes returned by CSVDYNEX. (See *z/OS MVS Data Areas* in z/OS Internet Library at [http://www.ibm.com/systems/z/os/zos/bkserv/.](http://www.ibm.com/systems/z/os/zos/bkserv/))

## **Restrictions**

The caller must not have functional recovery routines (FRRs) established.

## **Input register information**

See ["Input register information for CSVDYNEX" on page 368](#page-389-0) for input register information for the CSVDYNEX ADD request.

## **Output register information**

See ["Output register information for CSVDYNEX" on page 368](#page-389-0) for output register information for the CSVDYNEX ADD request.

## **Syntax**

The standard form of the ADD request on the CSVDYNEX macro is written as follows:

### **CSVDYNEX macro**

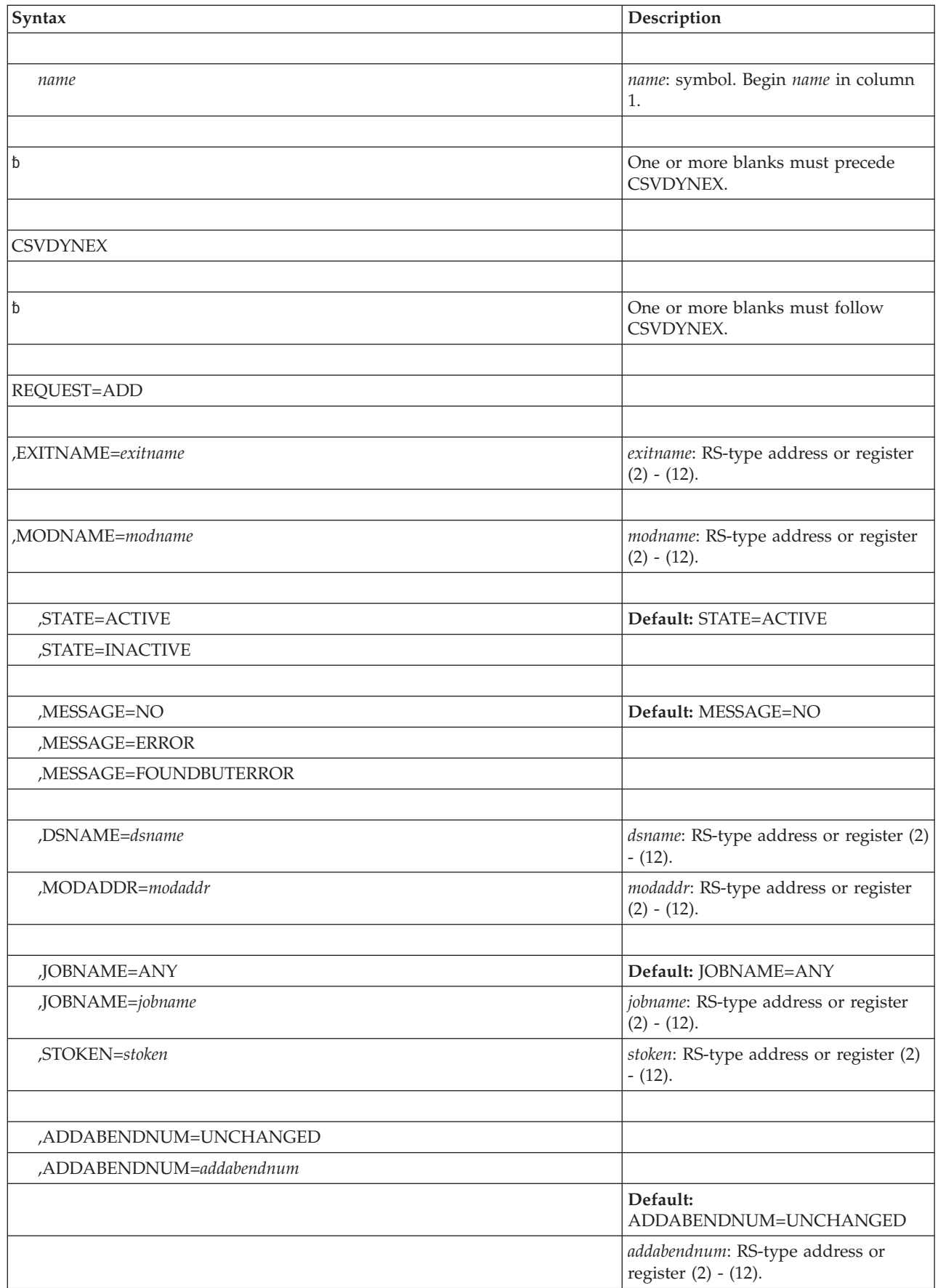

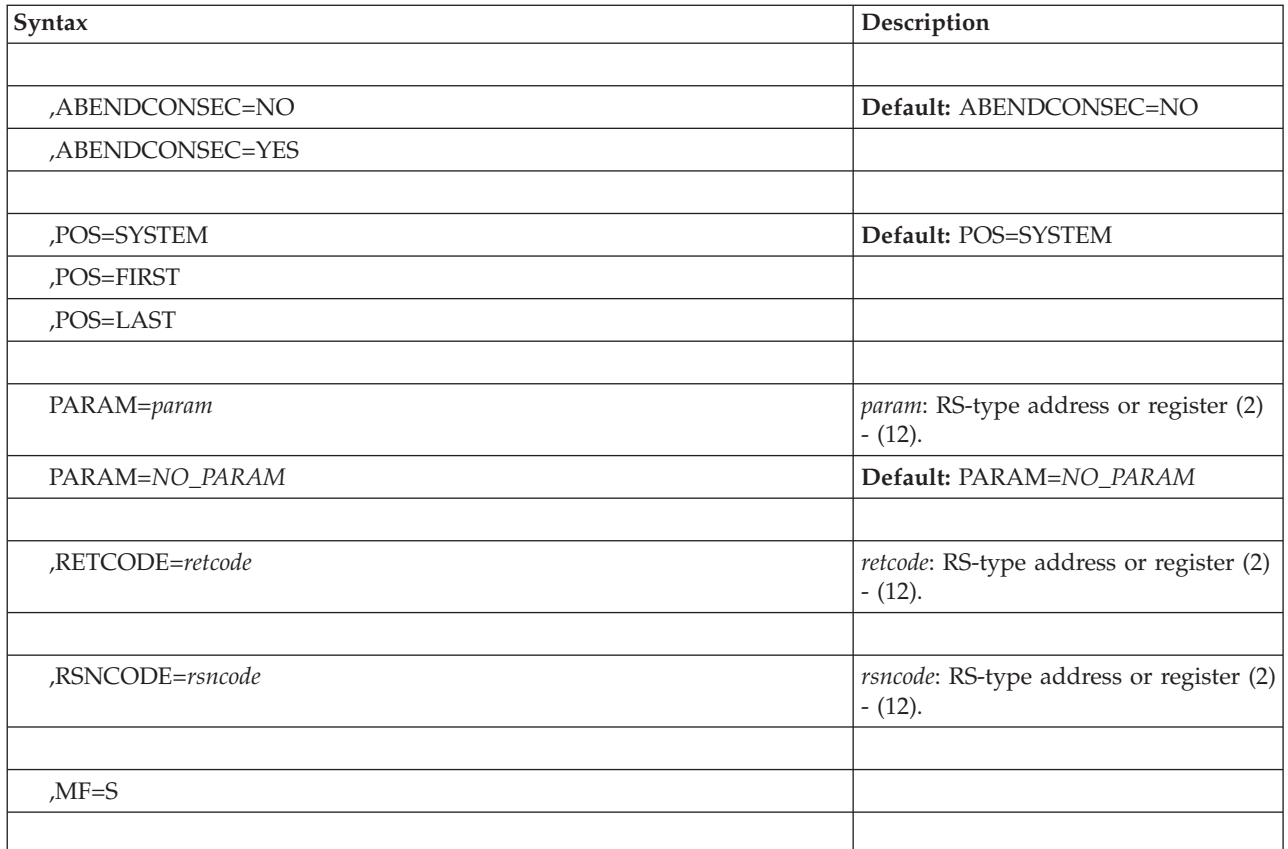

## **Parameters**

The parameters are explained as follows:

### **REQUEST=ADD**

Adds an exit routine to an exit.

### **,EXITNAME=***exitname*

Specifies a 16-byte field (or a register containing the address of a 16-byte field) containing the 16-character name of an exit that has been defined to the dynamic exits facility. If the name has fewer than 16 characters, left-justify the name and pad the field with blanks.

### **,MODNAME=***modname*

Specifies an 8-byte field (or a register containing the address of an 8-byte field) containing the name of an exit routine to be added to the exit. The first character must not be X'00' or blank. (If you specify MODADDR, *modname* is the name of the exit routine. If you do not specify MODADDR, *modname* designates a load module or alias, whose entry point is the starting address of the exit routine.) Names of fewer than 8 characters must be left-justified in the 8-byte field and padded with blanks.

#### **,STATE=ACTIVE**

#### **,STATE=INACTIVE**

Specifies the state you want the exit routine to have. An active exit routine is associated with an exit and will be called if the exit is invoked. An inactive exit routine is associated with an exit, but will not be called. To change the state of an exit routine, use the CSVDYNEX MODIFY request. The default is STATE=ACTIVE.

### **,MESSAGE=NO ,MESSAGE=ERROR**

### **,MESSAGE=FOUNDBUTERROR**

Specifies whether the system is to send message CSV431I to the operator if the system encounters certain errors when processing the exit routine.

- MESSAGE=NO, the default, requests that the system send the return and reason codes only.
- MESSAGE=ERROR requests that the system send the message if it encounters any of the following:
	- The exit requires reentrancy; the exit routine is not reentrant.
	- The exit requires AMODE=31, but the exit routine is AMODE=24; or the exit requires AMODE=24, but the exit routine is AMODE=31.
	- The exit allows only one exit routine; one routine is already associated with this exit.
	- The exit routine could not be located.
	- A CSVDYNEX ADD request specified ABENDCONSEC=YES, but the exit is defined with FASTPATH=YES and KEY=key, where KEY is in the range 8 to 15, or with FASTPATH=YES and ANYKEY=YES.
	- A CSVDYNEX ADD request specified that the exit routine should be loaded from a particular data set, but that data set is not APF-authorized, and the caller is in problem state, with PSW key 8-15, and is not APF-authorized.
- MESSAGE=FOUNDBUTERROR requests that the system send message CSV431I if it encounters any of the circumstances covered by MESSAGE=ERROR, except the following circumstance:
	- The exit routine could not be located.

#### **,DSNAME=***dsname*

### **,MODADDR=***modaddr*

Tells the system how to locate the exit routine to be added. If you specify neither DSNAME nor MODADDR, the system will try to locate the module using LPA, the LNKLST concatenation, and the nucleus.

DSNAME specifies a field (or a register containing the address of a field) containing the 44-character name of a data set or library from which the module is to be obtained. Some rules for specifying DSNAME are:

- You can allocate the data set as a PDS or a PDSE.
- v If the library name contains fewer than 44 characters, left-justify the name in a 44-character field and pad it with blanks.
- v If you specify a data set name that begins with a blank or X'00', the system responds as if you had specified no data set.
- Specify DSNAME only if dynamic allocations are enabled within the caller's primary address space.
- v If the caller is in problem state with PSW key 8 to 15, and is not APF-authorized, the data set must be APF-authorized. Otherwise, the data set does not need to be APF-authorized.
- The data set must be cataloged.

If the data set has been migrated, your program will have to wait for the system to retrieve it.

MODADDR specifies a fullword (or a register containing the address of a fullword) that contains the address of the exit routine to be added. If the exit routine is to get control in 31-bit mode, bit 0 should be on; if in 24-bit mode, bit 0 should be off. The system assumes that the designated exit routine is reentrant.

MODADDR cannot be used if the caller is in problem state with PSW key 8 to 15 and is not APF-authorized.

If you specify MODADDR, make sure the subpool and the key in which the exit routine resides are appropriate for the address spaces and keys in which the exit routine can get control. For example, if you specify STOKEN, the exit routine can reside in the private area of the address space designated by STOKEN. If you do not specify STOKEN, and the exit routine can be called from other address spaces, make sure the exit routine resides in the common area.

If the storage is fetch-protected, the storage key must not conflict with the PSW key on entry to the exit routine. To prevent accidental modification by unauthorized users, the storage for exit routines that get control in system key must not be PSW key 8-15.

#### **,JOBNAME=ANY**

**,JOBNAME=***jobname*

### **,STOKEN=***stoken*

Specifies a condition under which the exit routine is to get control. You can require that the exit routine take control:

- During the execution of a specific job, or jobs
- While a specific address space is the primary address space.

JOBNAME specifies an area (or a register containing the address of an area) that contains the 8-character name of the job that must be running at the time the exit routine is to get control. If the name has fewer than 8 characters, left-justify the name and pad the field with blanks. To indicate the name of more than one job, use an asterisk for the last non-blank character. A matching jobname is one that matches all the characters preceding the asterisk. The default is JOBNAME=ANY.

To indicate that the exit routine is not to be restricted to a particular job, specify a jobname of  $C^*$   $\blacksquare$ . To leave the jobname unchanged, specify a jobname with the first character X'00' or blank.

STOKEN specifies an area (or a register containing the address of an area) that contains the 8-character STOKEN of the address space that must be the primary address space at the time the exit routine receives control.

If you specify a jobname of  $C^*$ , a jobname with the first character X'00', or JOBNAME=ANY, you are requesting that the system not check for the jobname or the STOKEN value.

#### **,ADDABENDNUM=UNCHANGED**

#### **,ADDABENDNUM=***addabendnum*

Specifies how many times an exit routine can abnormally end before it becomes inactive. ADDABENDNUM=UNCHANGED, the default, specifies that the system will use the value specified on the ABENDNUM parameter on the CSVDYNEX DEFINE request that defines the exit, or the default value.

ADDABENDNUM=*addabendnum* specifies an area (or a register containing the address of an area) that contains the number of times an exit routine can end abnormally before it becomes inactive. For example, if you specify the value *n*, the exit routine becomes inactive when the *nth* abnormal ending occurs.

If you omit ADDABENDNUM or specify a value of 0, the exit routine becomes inactive on the basis of the ABENDNUM value specified on the CSVDYNEX DEFINE request. Use the ABENDCONSEC parameter to establish whether *n* means consecutive abnormal endings or cumulative abnormal endings.

The value you specify for ADDABENDNUM is interpreted as a signed, 31-bit number.

### **,ABENDCONSEC=NO**

#### **,ABENDCONSEC=YES**

Specifies whether the number of abnormal endings you specify on ADDABENDNUM is to be cumulative or consecutive. The ABENDCONSEC parameter can be specified only if ADDABENDNUM is specified on this request. It will be ignored if the value you specify for ADDABENDNUM is 0.

- ABENDCONSEC=NO means that after the specified number of accumulated abnormal endings of the exit routine, the exit routine becomes inactive.
- ABENDCONSEC=YES means that after the specified number of consecutive abnormal endings of the exit routine, the exit routine becomes inactive. You cannot specify ABENDCONSEC=YES when adding an exit routine to an exit that is defined with PSW key 8 to 15 or ANYKEY=YES.

Note that the default is ABENDCONSEC=NO, which will override what was specified for ABENDCONSEC on the DEFINE request for this exit.

You can only specify the ABENDCONSEC parameter if you specify the ADDABENDNUM parameter.

#### **,POS=SYSTEM**

#### **,POS=FIRST**

#### **,POS=LAST**

Specifies the order in which the system calls the exit routine.

- POS=SYSTEM, the default, specifies that the exit routine may be called in any order relative to other routines associated with this exit.
- POS=FIRST specifies that the system should call the exit routine before any other routines associated with this exit, unless another exit routine, added after it, also specifies FIRST.
- POS=LAST specifies that the system should call the exit routine after any routines associated with this exit, unless other exit routines are added after it.

#### **,PARAM=***param*

#### **,PARAM=***NO\_PARAM*

When REQUEST=ADD is specified, PARAM is an optional input parameter that specifies parameter information to be passed to the exit routine.

The first four bytes of the area are passed to the exit routine in access register 0. The second four bytes are passed to the exit routine in access register 1. If PARAM is not provided, zeroes are placed into the access registers.

The value is displayed using DISPLAY PROG,EXIT with the DIAG option. The display treats the 8 byte value as any other printable string so it is suggested that the 8 bytes be printable characters. If they are not, the only ramification is that they might not be visible via that display command.

The default is NO\_PARAM.

**To code:** Specify the RS-type address, or register (2) - (12) of an 8-character field.

#### **,RETCODE=***retcode*

Specifies a fullword (or a register) where the system is to store the CSVDYNEX return code. The return code is also in GPR 15.

**,RSNCODE=***rsncode*

Specifies a fullword (or a register) where the system is to store the CSVDYNEX reason code. The reason code is also in GPR 0.

### **,MF=S**

Specifies the standard form of the CSVDYNEX macro.

### **ABEND codes**

None.

### **Return and reason codes**

See ["Return and reason codes" on page 415](#page-436-0) for the return and reason codes for the CSVDYNEX ADD request.

### **Example**

For an example of how to associate an exit routine with an exit, see ["Example 2"](#page-446-0) [on page 425.](#page-446-0)

## **Change the state of an exit routine**

The state of an exit routine is active or inactive. An active exit routine is associated with an exit and will be called if the exit is called. An inactive exit routine is associated with an exit, but will not be called if the exit is called. The CSVDYNEX MODIFY request changes the state of an exit routine and, additionally, asks the system to check one of two conditions before it calls an exit routine. On the CSVDYNEX MODIFY request, you:

- Identify the exit (EXITNAME parameter) and the exit routine (MODNAME parameter)
- Specify the state you want to change to (STATE parameter)
- Specify the condition under which the exit routine is to get control (JOBNAME or STOKEN parameters).

## **Environment**

The requirements for the caller are:

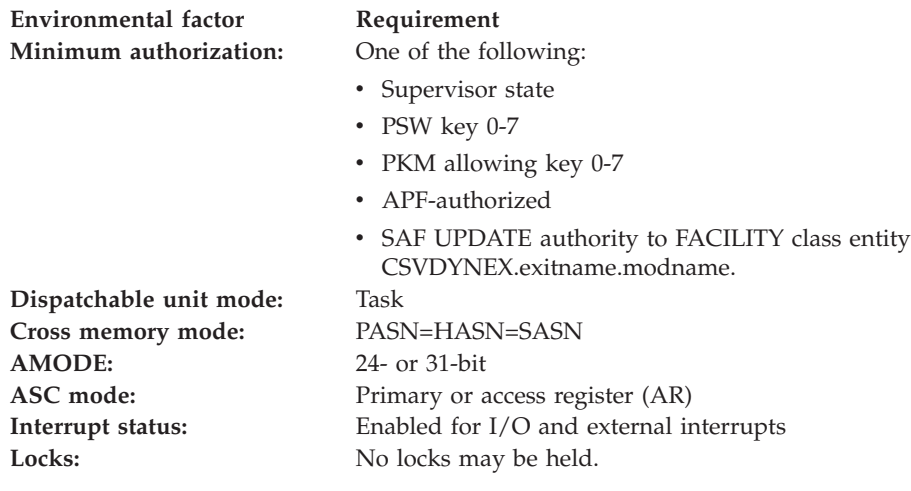

**Environmental factor Requirement**

**Control parameters:** Control parameters must be in the primary address space or, for AR-mode callers, must be in an address space or data space that is addressable through a public entry on the caller's dispatchable unit access list (DU-AL).

## **Programming requirements**

Include the CSVEXRET mapping macro to define symbolic names and values for return and reason codes returned by CSVDYNEX. (See *z/OS MVS Data Areas* in z/OS Internet Library at [http://www.ibm.com/systems/z/os/zos/bkserv/.](http://www.ibm.com/systems/z/os/zos/bkserv/))

## **Restrictions**

The caller must not have functional recovery routines (FRRs) established.

## **Input register information**

See ["Input register information for CSVDYNEX" on page 368](#page-389-0) for input register information for the CSVDYNEX MODIFY request.

## **Output register information**

See ["Output register information for CSVDYNEX" on page 368](#page-389-0) for output register information for the CSVDYNEX MODIFY request.

## **Syntax**

The standard form of the MODIFY request on the CSVDYNEX macro is written as follows:

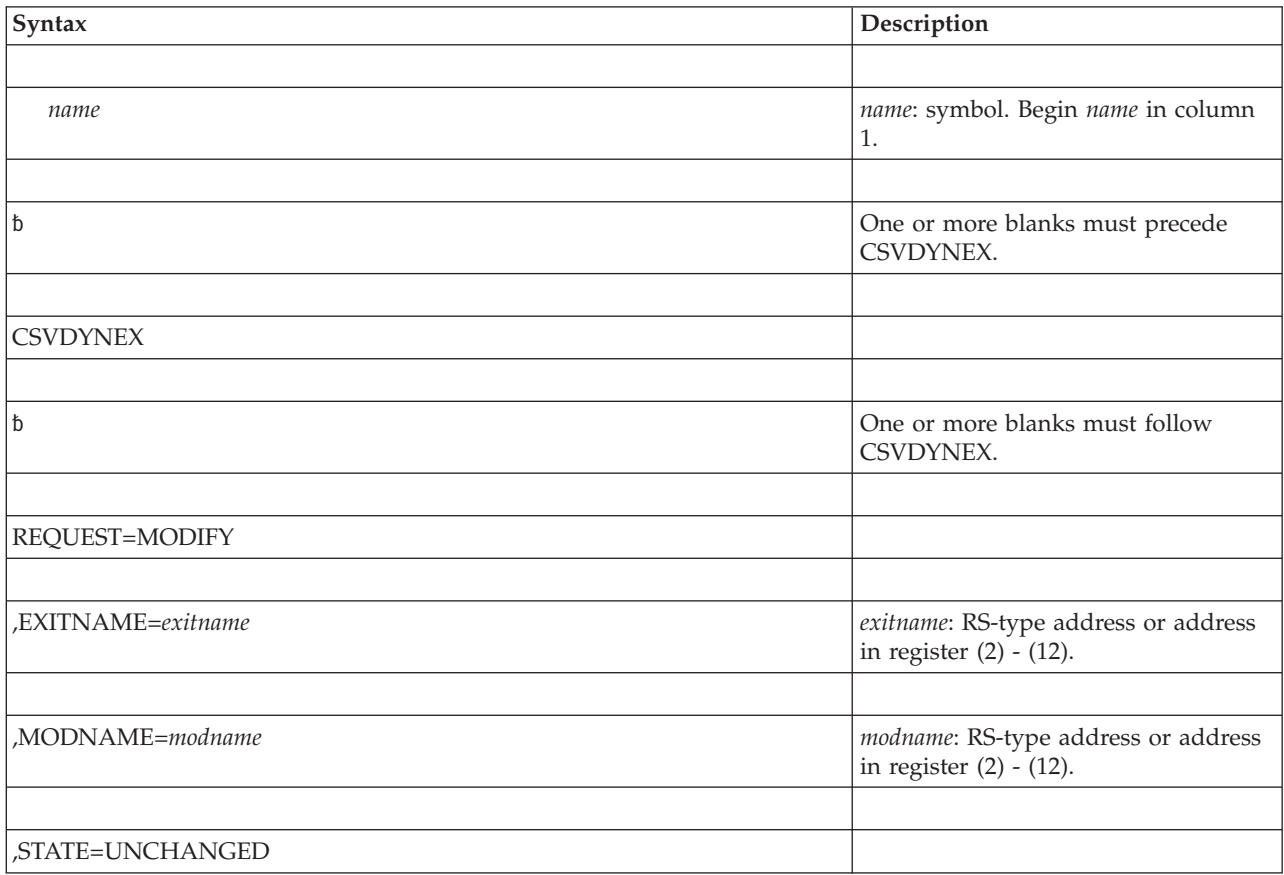

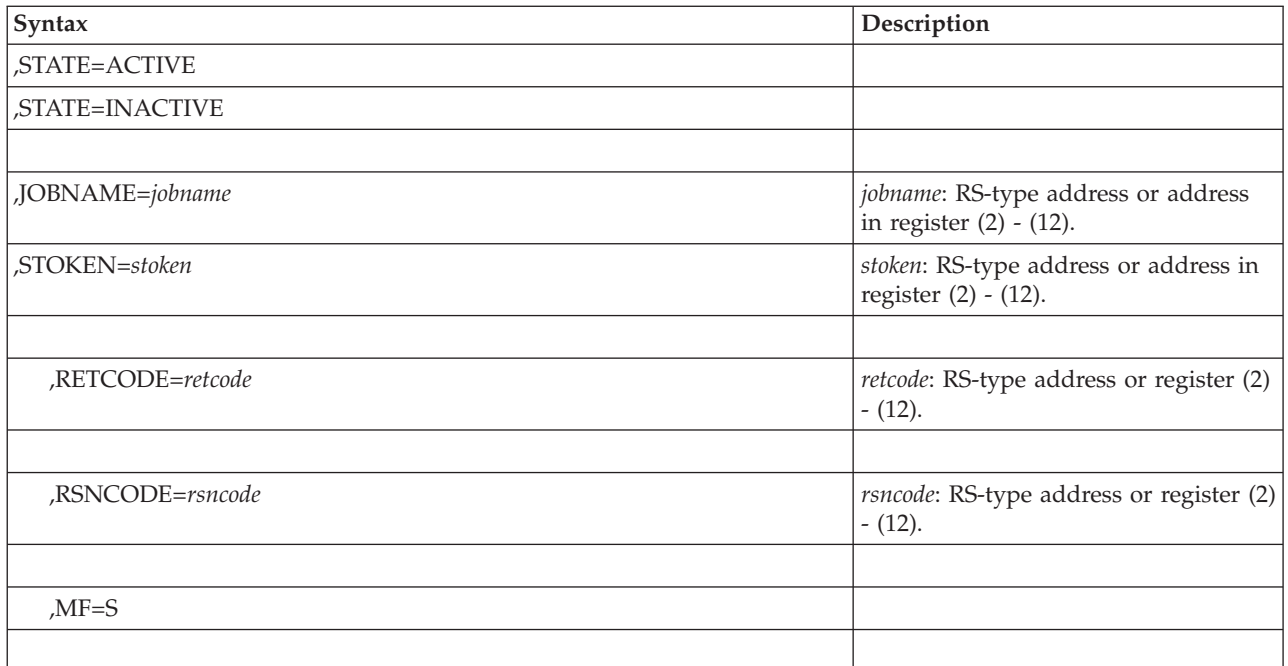

## **Parameters**

The parameters are explained as follows:

### **REQUEST=MODIFY**

Changes the state of an exit routine.

### **,EXITNAME=***exitname*

Specifies a 16-byte field (or a register containing the address of a 16-byte field) containing the 16-character name of an exit that has been defined to the dynamic exits facility. If the name contains fewer than 16 characters, left-justify the name and pad the field with blanks.

### **,MODNAME=***modname*

Specifies an 8-byte field (or a register containing the address of an 8-byte field) that contains the 8-character name of the exit routine whose state you want to change. The first character must not be X'00' or blank. *modname* designates a load module or alias, whose entry point is the starting address of the exit routine.

#### **,STATE=UNCHANGED**

### **,STATE=ACTIVE**

### **,STATE=INACTIVE**

Specifies that you want the state of the exit routine to be unchanged or that you want to change the state to active or inactive.

- v An active exit routine is associated with an exit and will be called when the exit is called.
- An inactive exit routine is associated with an exit, but will not be called when the exit is called.

### **,JOBNAME=***jobname*

### **,STOKEN=***stoken*

Specifies a condition under which the exit routine is to get control. You can require that the exit routine take control:

• During the execution of a specific job, or jobs

• While a specific address space is the primary address space.

JOBNAME specifies an area (or a register containing the address of an area) that contains the 8-character name of the job that must be running at the time the exit routine is to get control. To indicate the name of more than one job, use an asterisk for the last non-blank character. A matching jobname is one that matches all the characters preceding the asterisk.

To indicate that the exit routine is not to be restricted to a particular job, specify a jobname of  $C^*$  . To leave the jobname unchanged, specify a jobname with the first character X'00' or blank. If STOKEN was specified when the module was added or modified, and the jobname does not indicate "unchanged," this jobname will be used instead.

**Note:** JOBNAME=ANY, which is value for REQUEST=ADD, is not valid for REQUEST=MODIFY.

STOKEN specifies an area (or a register containing the address of an area) that contains the 8-character STOKEN of the address space that must be the primary address space at the time the exit routine receives control. If JOBNAME was specified when the module was added, this STOKEN will be used instead.

#### **,RETCODE=***retcode*

Specifies a fullword (or a register) where the system is to store the CSVDYNEX return code. The return code is also in GPR 15.

**,RSNCODE=***rsncode*

Specifies a fullword (or a register) where the system is to store the CSVDYNEX reason code. The reason code is also in GPR 0.

**,MF=S**

Specifies the standard form of the CSVDYNEX macro.

### **ABEND codes**

None.

### **Return and reason codes**

See ["Return and reason codes" on page 415](#page-436-0) for the return and reason codes for the CSVDYNEX MODIFY request.

### **Example**

For an example of how to change the state of an exit routine, see ["Example 2" on](#page-446-0) [page 425.](#page-446-0)

### **Delete an exit routine from an exit**

The CSVDYNEX DELETE request deletes an exit routine that was added by a CSVDYNEX ADD request to an exit that has been defined to the dynamic exits facility. On the CSVDYNEX DELETE request, you:

- Identify the exit (EXITNAME parameter) and the exit routine (MODNAME parameter)
- Tell the system whether or not to free the storage for the exit routine immediately (FORCE parameter).

# **Environment**

The requirements for the caller are:

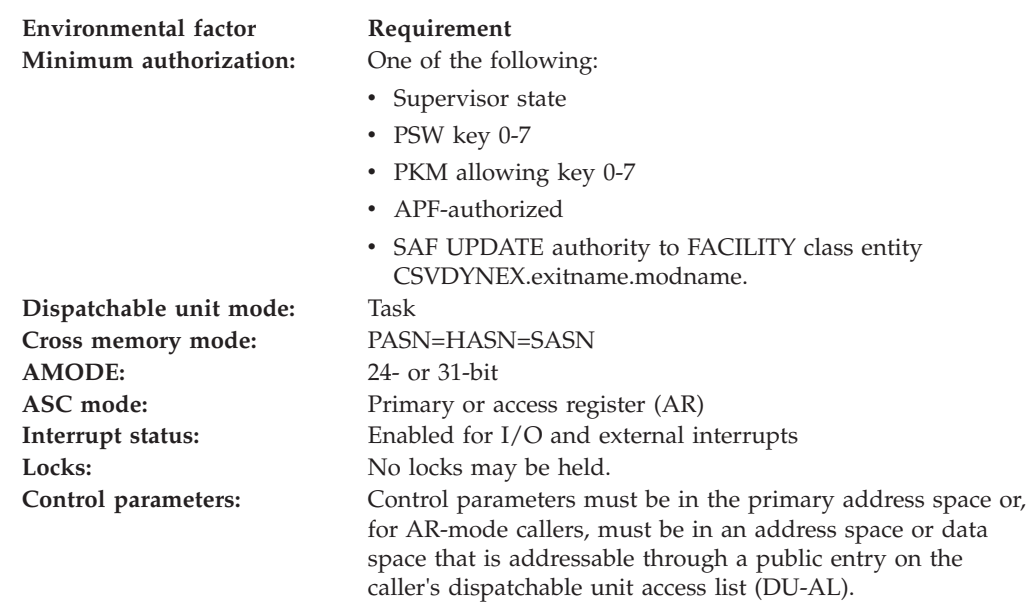

# **Programming requirements**

Include the CSVEXRET mapping macro to define symbolic names and values for return and reason codes returned by CSVDYNEX. (See *z/OS MVS Data Areas* in z/OS Internet Library at [http://www.ibm.com/systems/z/os/zos/bkserv/.](http://www.ibm.com/systems/z/os/zos/bkserv/))

## **Restrictions**

The caller must not have functional recovery routines (FRRs) established.

## **Input register information**

See ["Input register information for CSVDYNEX" on page 368](#page-389-0) for input register information for the CSVDYNEX DELETE request.

## **Output register information**

See ["Output register information for CSVDYNEX" on page 368](#page-389-0) for output register information for the CSVDYNEX DELETE request.

## **Syntax**

The standard form of the DELETE request on the CSVDYNEX macro is written as follows:

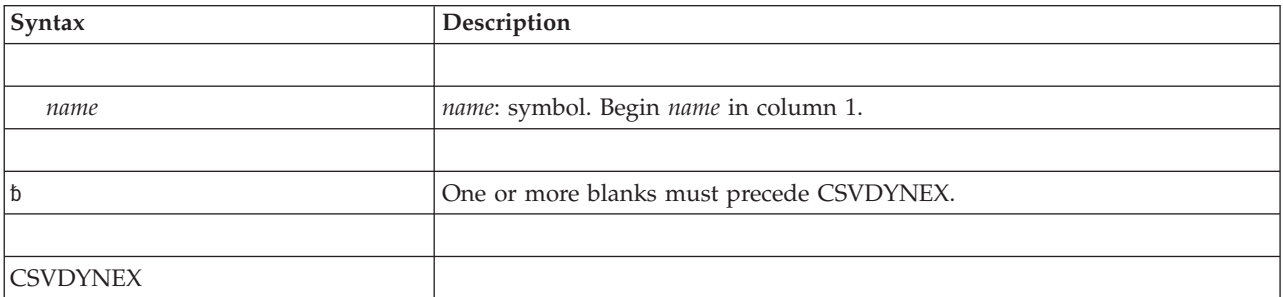

### **CSVDYNEX macro**

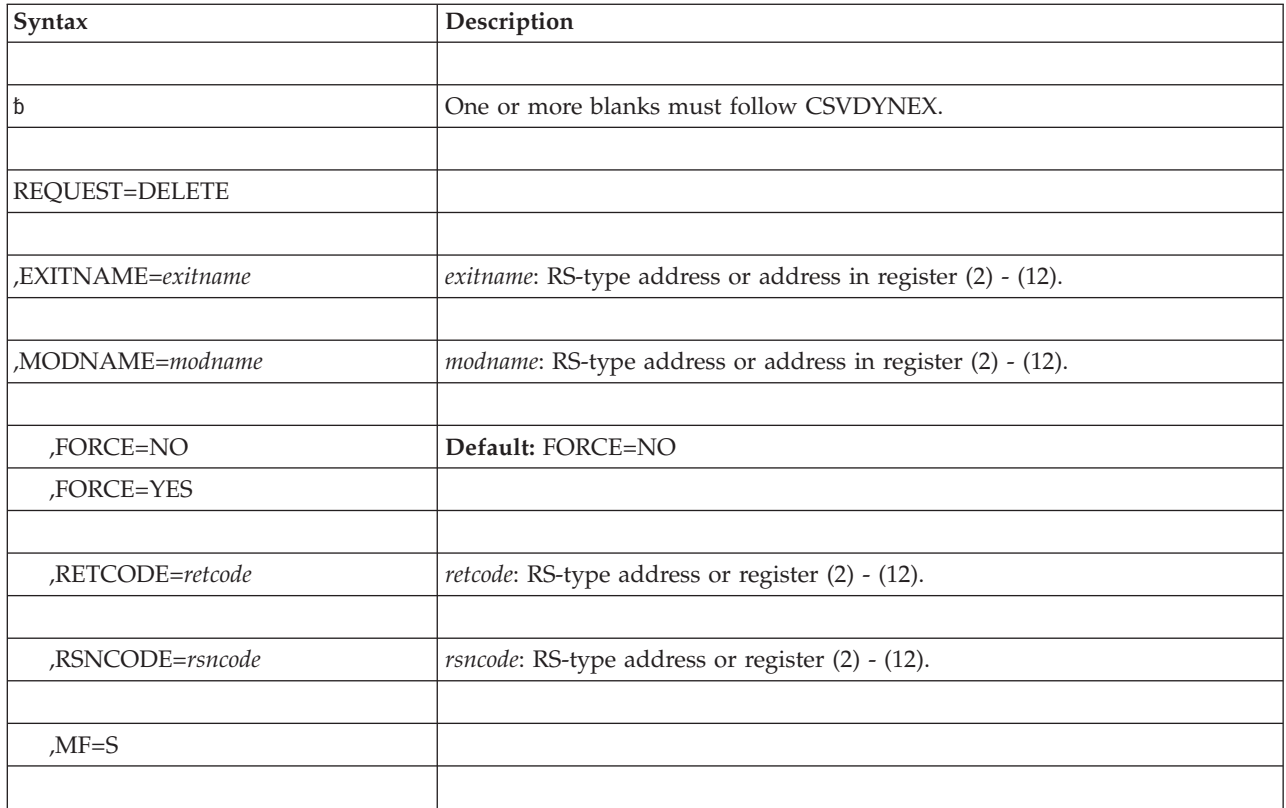

### **Parameters**

The parameters are explained as follows:

### **REQUEST=DELETE**

Deletes an exit routine from an exit.

### **,EXITNAME=***exitname*

Specifies a 16-byte field (or a register containing the address of a 16-byte field) containing the 16-character name of an exit associated with the exit routine you want to delete. If the name contains fewer than 16 characters, left-justify the name and pad the field with blanks.

#### **,MODNAME=***modname*

Specifies an 8-byte field (or a register containing the address of an 8-byte field) that contains the 8-character name of the exit routine that you want to delete. The first character must not be X'00' or blank. Names of fewer than 8 characters must be left-justified and padded with blanks.

#### **,FORCE=NO**

#### **,FORCE=YES**

Indicates whether the system is to force the freeing of the storage for the exit routine when the routine is deleted. Specify FORCE=YES for an exit that has FASTPATH processing in effect, and either a PSW key 8 to 15 or ANYKEY processing in effect. For those exits, the system relies on you to tell it when to delete the storage. Assuming the exit has FASTPATH processing in effect, and the PSW key is 8 to 15 or ANYKEY processing is in effect:

• FORCE=NO, the default, tells the system to change the state of the exit routine to inactive. The system does not free the storage.

• FORCE=YES tells the system to free the storage of the exit routine immediately. Use FORCE=YES only if you are sure that this exit routine is not associated with any other exit.

For exits that are not FASTPATH or whose PSW key is 0 to 7 and that are not ANYKEY, the system frees the storage when no other exits are using the exit routine.

#### **,RETCODE=***retcode*

Specifies a fullword (or a register) where the system is to store the CSVDYNEX return code. The return code is also in GPR 15.

#### **,RSNCODE=***rsncode*

Specifies a fullword (or a register) where the system is to store the CSVDYNEX reason code. The reason code is also in GPR 0.

**,MF=S**

Specifies the standard form of the CSVDYNEX macro.

### **ABEND codes**

None.

### **Return and reason codes**

See ["Return and reason codes" on page 415](#page-436-0) for the return and reason codes for the CSVDYNEX DELETE request.

### **Example**

For an example of how to delete an exit routine from an exit, see ["Example 9" on](#page-454-0) [page 433.](#page-454-0)

## **Remove the definition of an exit**

The CSVDYNEX UNDEFINE request removes the definition of an exit that was established by the DEFINE request. The EXITNAME parameter identifies the exit whose definition is to be removed.

Any exit routines associated with the exit whose definition is removed remain associated with the exit, and the exit is said to be implicitly defined.

## **Environment**

The requirements for the caller are:

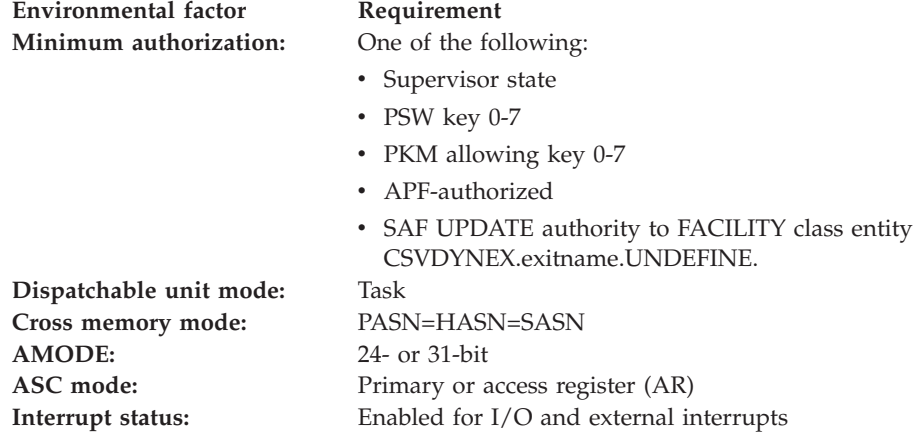

**Environmental factor Requirement**

Locks: No locks may be held.

**Control parameters:** Control parameters must be in the primary address space or, for AR-mode callers, must be in an address space or data space that is addressable through a public entry on the caller's dispatchable unit access list (DU-AL).

## **Programming requirements**

Include the CSVEXRET mapping macro to define symbolic names and values for return and reason codes returned by CSVDYNEX. (See *z/OS MVS Data Areas* in z/OS Internet Library at [http://www.ibm.com/systems/z/os/zos/bkserv/.](http://www.ibm.com/systems/z/os/zos/bkserv/))

## **Restrictions**

The caller must not have functional recovery routines (FRRs) established.

## **Input register information**

See ["Input register information for CSVDYNEX" on page 368](#page-389-0) for input register information for the CSVDYNEX UNDEFINE request.

## **Output register information**

See ["Output register information for CSVDYNEX" on page 368](#page-389-0) for output register information for the CSVDYNEX UNDEFINE request.

## **Syntax**

The standard form of the UNDEFINE request on the CSVDYNEX macro is written as follows:

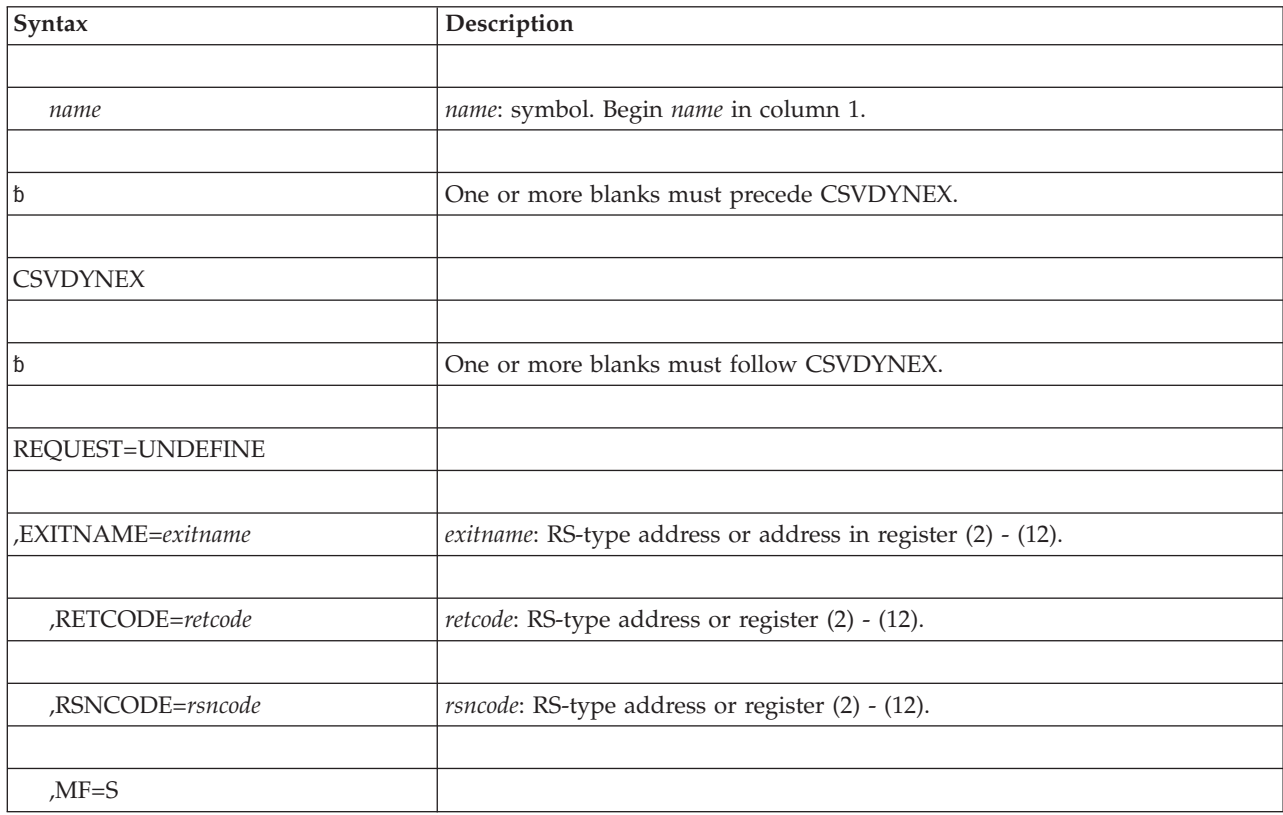

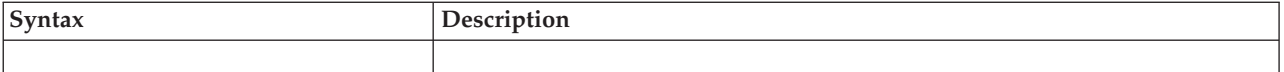

## **Parameters**

The parameters are explained as follows:

### **REQUEST=UNDEFINE**

Removes the definition of the exit. This exit was defined through a CSVDYNEX DEFINE request.

### **,EXITNAME=***exitname*

Specifies a 16-byte field (or a register containing the address of a 16-byte field) containing the 16-character name of an exit that has been defined to the dynamic exits facility. If the name has fewer than 16 characters, left-justify the name and pad the field with blanks.

### **,RETCODE=***retcode*

Specifies a fullword (or a register) where the system is to store the CSVDYNEX return code. The return code is also in GPR 15.

### **,RSNCODE=***rsncode*

Specifies a fullword (or a register) where the system is to store the CSVDYNEX reason code. The reason code is also in GPR 0.

### **,MF=S**

Specifies the standard form of the CSVDYNEX macro.

## **ABEND codes**

None.

### **Return and reason codes**

See ["Return and reason codes" on page 415](#page-436-0) for the return and reason codes for the CSVDYNEX UNDEFINE request.

## **Example**

For an example of how to remove the definition of an exit, see ["Example 10" on](#page-454-0) [page 433.](#page-454-0)

## **Change the attributes of an exit**

The CSVDYNEX ATTRIB request tells the system how to handle return code information that is returned from the call of multiple exit routines at an exit. On the RETINFO parameter of the CSVDYNEX CALL request, you tell the system what information to return to the issuer of the CALL request. Unless RETINFO=ALL was specified, you can use the CSVDYNEX ATTRIB request to override the RETINFO parameter specified on the CALL request.

On the CSVDYNEX ATTRIB request, you:

- Identify the exit (EXITNAME parameter)
- Identify how the system is to handle the return information from exit routines associated with the exit (KEEPRC, KEEPRCCOMP, and KEEPRCCVAL parameters).

If you use the CSVDYNEX ATTRIB request to specify return code processing for an exit that has not been defined, that exit is said to be implicitly defined.

**Note:** To control the handling of return code information from multiple exit routines, an installation can either write a program that uses CSVDYNEX REQUEST=ATTRIB, or use the SETPROG and SET PROG=xx commands.

## **Environment**

The requirements for the caller are:

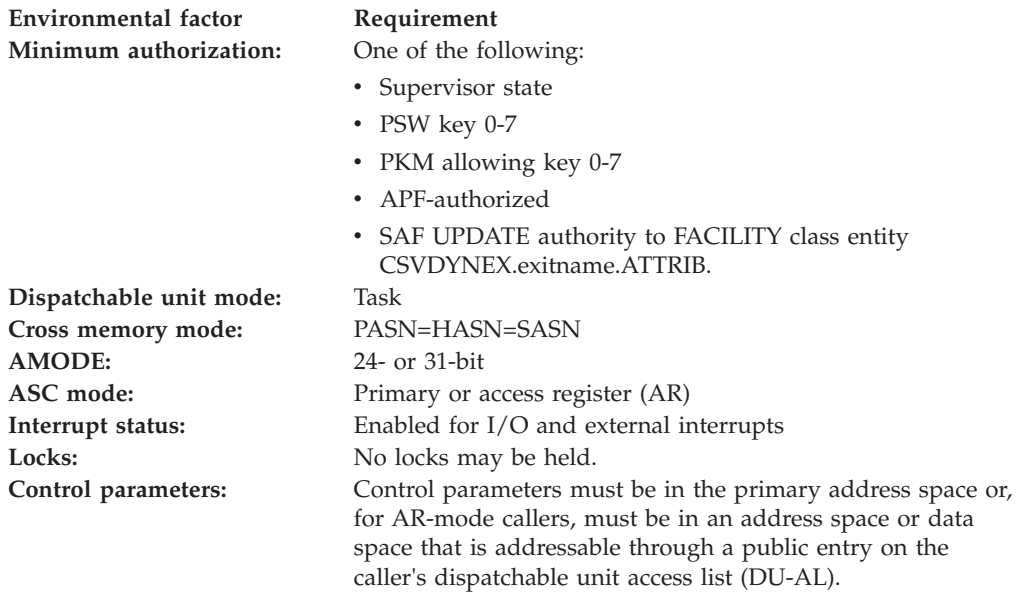

### **Programming requirements**

Include the CSVEXRET mapping macro to define symbolic names and values for return and reason codes returned by CSVDYNEX. (See *z/OS MVS Data Areas* in z/OS Internet Library at [http://www.ibm.com/systems/z/os/zos/bkserv/.](http://www.ibm.com/systems/z/os/zos/bkserv/))

## **Restrictions**

The caller must not have functional recovery routines (FRRs) established.

### **Input register information**

See ["Input register information for CSVDYNEX" on page 368](#page-389-0) for input register information for the CSVDYNEX ATTRIB request.

## **Output register information**

See ["Output register information for CSVDYNEX" on page 368](#page-389-0) for output register information for the CSVDYNEX ATTRIB request.

### **Syntax**

The standard form of the ATTRIB request on the CSVDYNEX macro is written as follows:

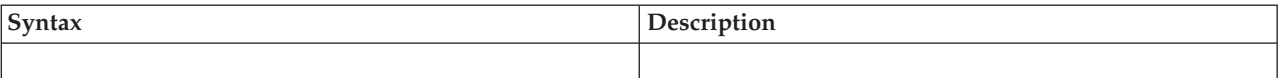

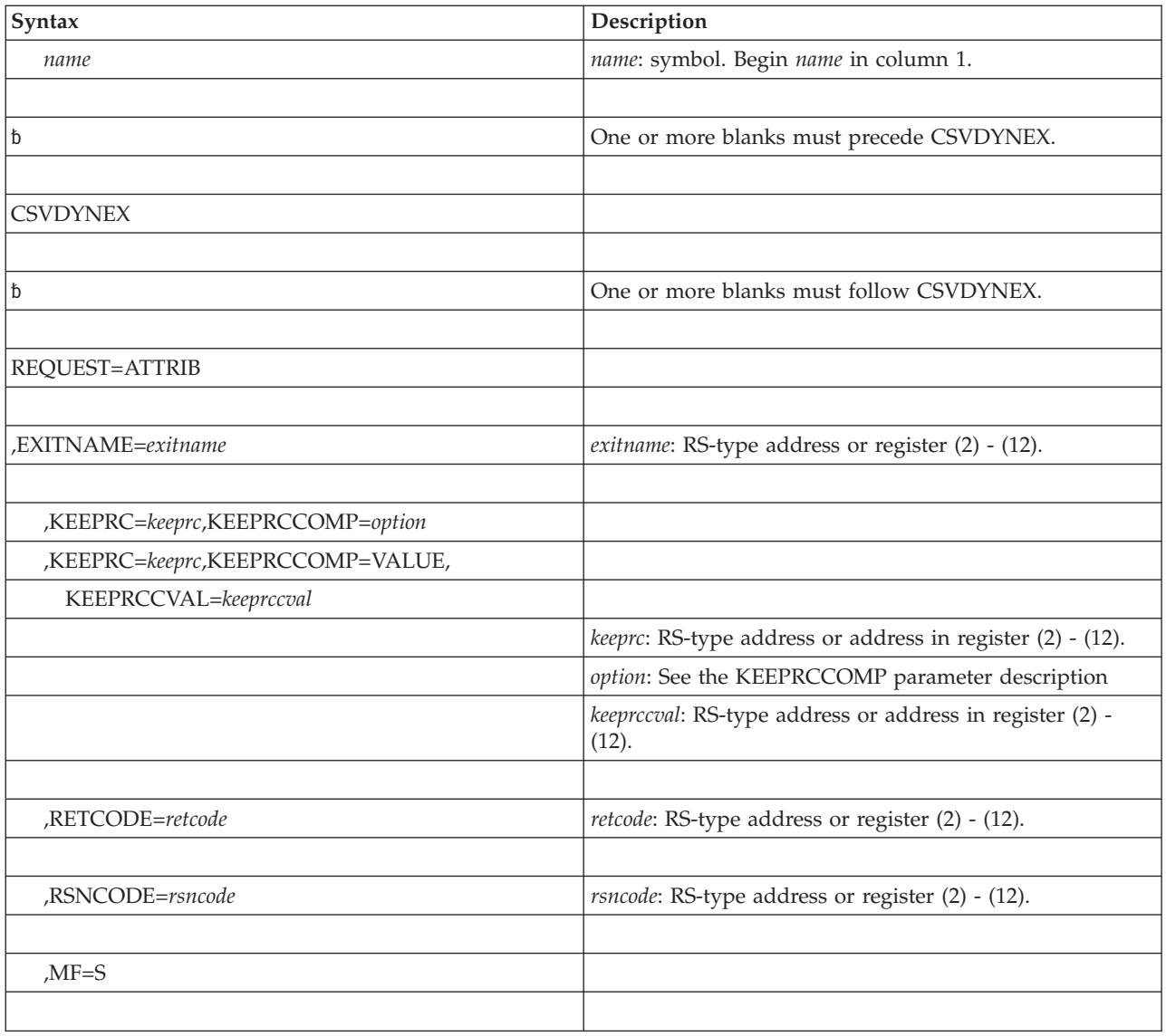

## **Parameters**

The parameters are explained as follows:

### **REQUEST=ATTRIB**

Changes the attributes of an exit.

### **,EXITNAME=***exitname*

Specifies a 16-byte field (or a register containing the address of a 16-byte field) containing the 16-character name of an exit that has been defined to the dynamic exits facility and whose attributes are to change. If the name contains fewer than 16 characters, left-justify the name and pad the field with blanks.

### **,KEEPRC=***keeprc***,KEEPRCCOMP=***option*

### **,KEEPRC=***keeprc***,KEEPRCCOMP=VALUE,KEEPRCCVAL=***keeprccval*

Specifies how the system is to process the return codes from exit routines associated with an exit. If RETINFO=ALL is specified on the CALL request, KEEPRC does not apply, because all information is returned. If RETINFO=LOWEST, HIGHEST, or LAST was specified on the CALL request, the KEEPRC parameter will override the RETINFO parameter.

### **CSVDYNEX macro**

KEEPRC=*keeprc* specifies a fullword (or a register containing the address of a fullword) that contains a value known as the KEEPRC return code. The system compares the return code from each exit routine called for this exit to the KEEPRC return code, using the comparison designated by KEEPRCCOMP. If the comparison is favorable, the system returns the values of registers 0, 1, and 15 to the issuer of the CSVDYNEX CALL request in the area specified on the RETAREA parameter.

If the comparison is not favorable, the system returns the values for another exit routine that is called, according to the values specified on the RETINFO parameter on the CSVDYNEX CALL request. It applies the rules specified on the RETINFO parameter unless it finds a match according to the rules specified on the KEEPRC parameter.

KEEPRCCOMP specifies the type of comparison the system makes between the KEEPRC value and the actual return code. The options on KEEPRCCOMP are:

- EQ equal
- NE not equal
- GT greater than
- LT less than
- v GE greater than or equal to
- LE less than or equal to
- VALUE the type of comparison is specified on the KEEPRCCVAL parameter.

KEEPRCCVAL=*keeprccval* specifies a one-byte field (or a register containing the address of a one-byte field) that contains the value that indicates the type of comparison the system is to do when comparing the actual return code of the exit routine with the value provided in KEEPRC. The constants produced by the list form of the macro can be used. For example, CSVDYNEX MF=(L,MYLIST) would produce such equate symbols as MYLIST\_XKEEPRCCOMP\_EQ and MYLIST\_XKEEPRCCOMP\_GT.

KEEPRCCVAL applies only to KEEPRCCOMP=VALUE, and is required with that parameter.

The default for the KEEPRC parameter and related parameters is that the system does no matching of the return code.

### **,RETCODE=***retcode*

Specifies a fullword (or a register) where the system is to store the CSVDYNEX return code. The return code is also in GPR 15.

#### **,RSNCODE=***rsncode*

Specifies a fullword (or a register) where the system is to store the CSVDYNEX reason code. The reason code is also in GPR 0.

**,MF=S**

Specifies the standard form of the CSVDYNEX macro.

### **ABEND codes**

None.

### **Return and reason codes**

See ["Return and reason codes" on page 415](#page-436-0) for the return and reason codes for the CSVDYNEX ATTRIB request.

## **Example**

For an example of how to change the attributes of an exit, see ["Example 10" on](#page-454-0) [page 433.](#page-454-0)

## **List information about one or more exits**

The CSVDYNEX LIST request returns information about all exits in the system that have been defined to the dynamic exits facility, or about specific exits (EXITNAME parameter). The information returned includes:

- The definition of the exit established on the DEFINE request, including:
	- Addressing mode
	- Reentrancy
	- Whether FASTPATH processing applies to the exit
	- Whether the exit has been explicitly or implicitly defined.
- v Characteristics of the exit routines associated with the exit, as specified on the ADD request:
	- Name of the exit routine
	- State of the exit routine
	- Whether jobname filtering was requested
	- Whether STOKEN filtering was requested
	- The STOKEN and JOBNAME, if provided.

The system returns the information in an area you provide (ANSAREA and ANSLEN parameters), which is mapped by the CSVEXAA mapping macro.

### **Environment**

The requirements for the caller are:

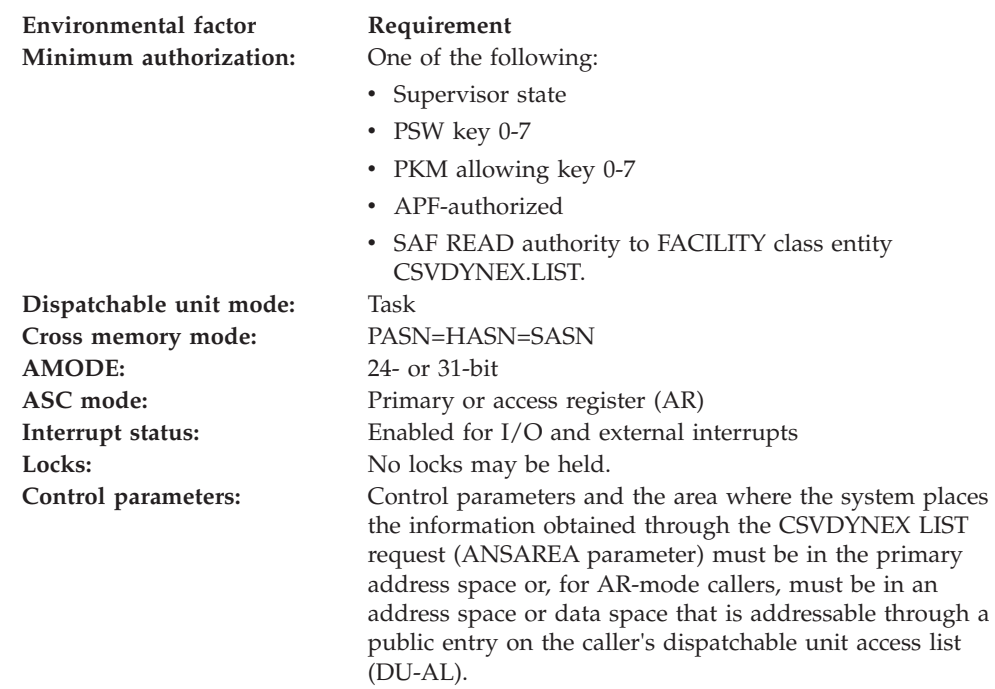

## **Programming requirements**

Include the CSVEXRET mapping macro to define symbolic names and associated values for return and reason codes returned by CSVDYNEX. Also include the CSVEXAA mapping macro to get a mapping of the output area specified by the ANSAREA parameter. (See *z/OS MVS Data Areas* in z/OS Internet Library at [http://www.ibm.com/systems/z/os/zos/bkserv/.](http://www.ibm.com/systems/z/os/zos/bkserv/))

## **Restrictions**

The caller must not have functional recovery routines (FRRs) established.

## **Input register information**

See ["Input register information for CSVDYNEX" on page 368](#page-389-0) for input register information for the CSVDYNEX LIST request.

## **Output register information**

See ["Output register information for CSVDYNEX" on page 368](#page-389-0) for output register information for the CSVDYNEX LIST request.

### **Syntax**

The standard form of the LIST request on the CSVDYNEX macro is written as follows:

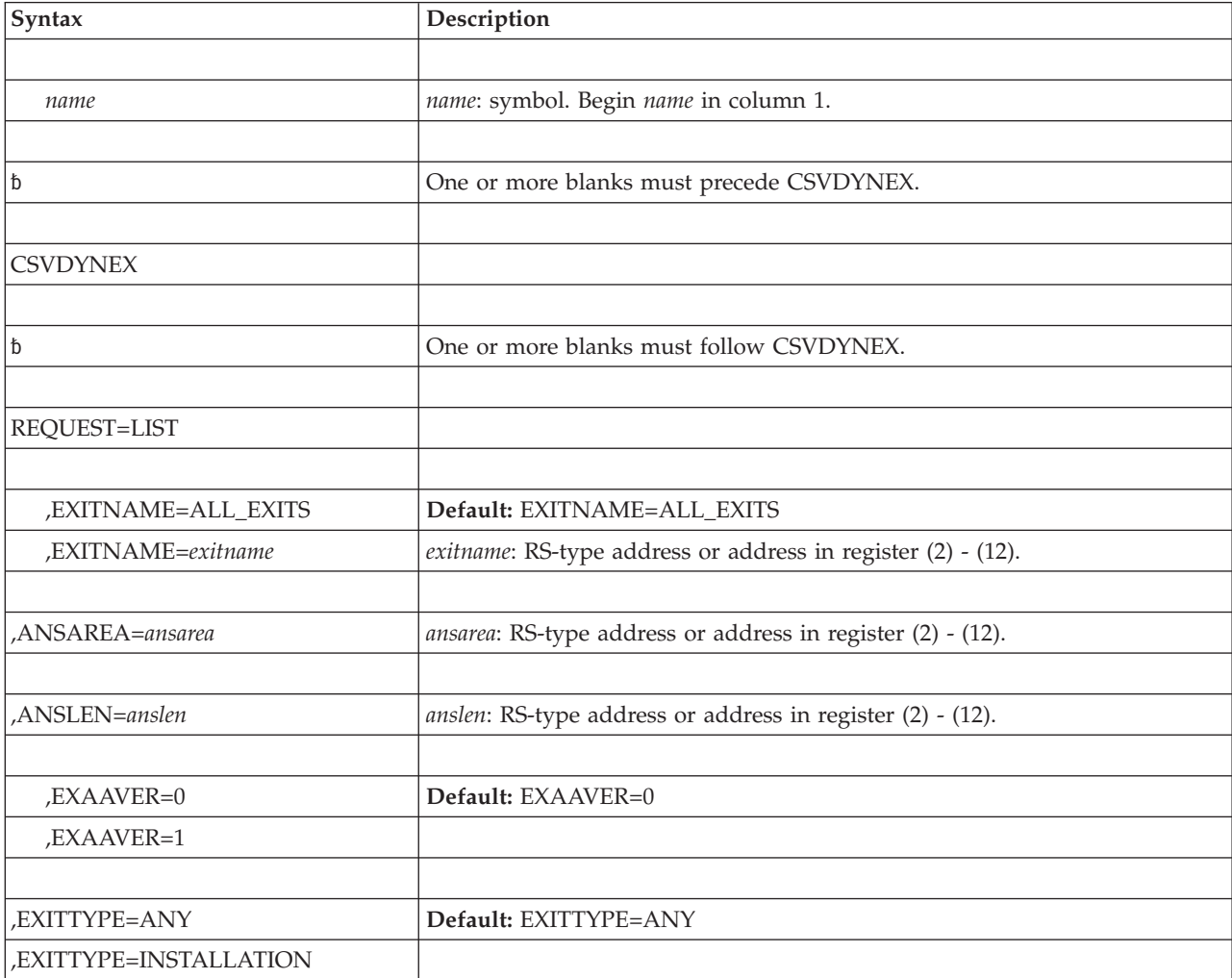

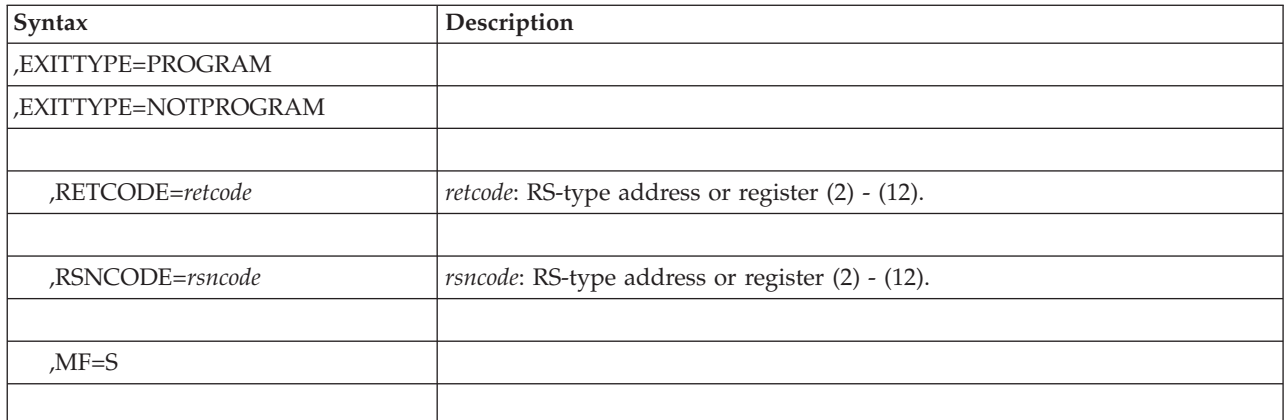

## **Parameters**

The parameters are explained as follows:

### **REQUEST=LIST**

Lists information about one or more exits.

### **,EXITNAME=ALL\_EXITS**

### **,EXITNAME=***exitname*

EXITNAME=ALL\_EXITS, the default, tells the system to list information about all exits in the system that have been defined to the dynamic exits facility.

EXITNAME=*exitname* specifies a 16-byte field (or a register containing the address of a 16-byte field) that contains the 16-character name of the exit. If the name contains fewer than 16 characters, left-justify the name and pad the field with blanks. To indicate the name of more than one exit, use an asterisk for the last non-blank character. A matching exit name is one that matches all the characters preceding the asterisk. If the first character of the name is X'00', the system processes the request as if EXITNAME=ALL\_EXITS has been specified.

### **,ANSAREA=***ansarea*

This parameter specifies an area (or a register containing the address of an area) where the system is to store information associated with the exits. Use the CSVEXAA mapping macro to map this area. (See *z/OS MVS Data Areas* in z/OS Internet Library at [http://www.ibm.com/systems/z/os/zos/bkserv/.](http://www.ibm.com/systems/z/os/zos/bkserv/)) Specify the length of this area on the ANSLEN parameter.

### **,ANSLEN=***anslen*

Specifies a fullword (or a register containing the address of a fullword) that contains the length of the area where the system is to return the list. This value must be equal to or greater than the length of the EXAAHDR structure in the CSVEXAA mapping macro.

If the area is not long enough to contain all the information, the system returns as many entries as it can. The system returns the length that is currently required to contain all the information in the EXAAHTLEN field in the CSVEXAA mapping macro, with return code CSVDYNEXRC\_WARN (4) and reason code CSVDYNEXRSNNOTALLDATARETURNED (X'xxxx0403').

### **,EXAAVER=0**

#### **,EXAAVER=1**

Specifies the format of information to be returned, as mapped by DSECTs within the CSVEXAA data area. EXAAVER=1 returns more information about

### **CSVDYNEX macro**

exit routines than EXAAVER=0. Both EXAAVER=1 and EXAAVER=0 return header information mapped by the EXAAHDR DSECT, and exit information mapped by the EXAAE DSECT.

- EXAAVER=0, the default, specifies that exit routine information is mapped by the EXAAM DSECT.
- EXAAVER=1 specifies that exit routine information is mapped by the EXAAM1 DSECT.

#### **,EXITTYPE=ANY**

**,EXITTYPE=INSTALLATION**

### **,EXITTYPE=PROGRAM**

#### **,EXITTYPE=NOTPROGRAM**

When REQUEST=LIST is specified, EXITTYPE is an optional parameter that indicates the type of exit about which to return data.

The default is EXITTYPE=ANY

EXITTYPE=ANY indicates that data is returned for any exit type.

EXITTYPE=INSTALLATION indicates that data is returned only if the exit is marked as an installation exit.

EXITTYPE=PROGRAM indicates that data is returned only if the exit is marked as a program exit.

EXITTYPE=NOTPROGRAM indicates that data is returned only if the exit is not marked as a program exit.

#### **,RETCODE=***retcode*

Specifies a fullword (or a register) where the system is to store the CSVDYNEX return code. The return code is also in GPR 15.

#### **,RSNCODE=***rsncode*

Specifies a fullword (or a register) where the system is to store the CSVDYNEX reason code. The reason code is also in GPR 0.

### **,MF=S**

Specifies the standard form of the CSVDYNEX macro.

### **ABEND codes**

None.

### **Return and reason codes**

See ["Return and reason codes" on page 415](#page-436-0) for the return and reason codes for the CSVDYNEX LIST request.

### **Example**

For an example of how to list information about exits, see ["Example 6" on page](#page-452-0) [431.](#page-452-0)

## **Call one or more exit routines at an exit**

The CSVDYNEX CALL request passes control to the exit routine or routines associated with an exit that has been explicitly defined to the dynamic exits facility (that is, that has been defined using the CSVDYNEX DEFINE request). The caller can:

v Specify the information that the exit routine is to find in certain GPRs at entry

- v Receive information from the exit routines in the return area (RETAREA and RETLEN parameters)
- Receive a token that identifies an exit routine that did not get control at the exit (NEXTTOKEN).

Additionally, on the CSVDYNEX CALL request you can:

- Specify how the system is to handle the return codes from more than one exit routine (RETINFO parameter)
- Specify that the exit is to have FASTPATH processing (FASTPATH parameter).

## **Environment**

The requirements for the caller are:

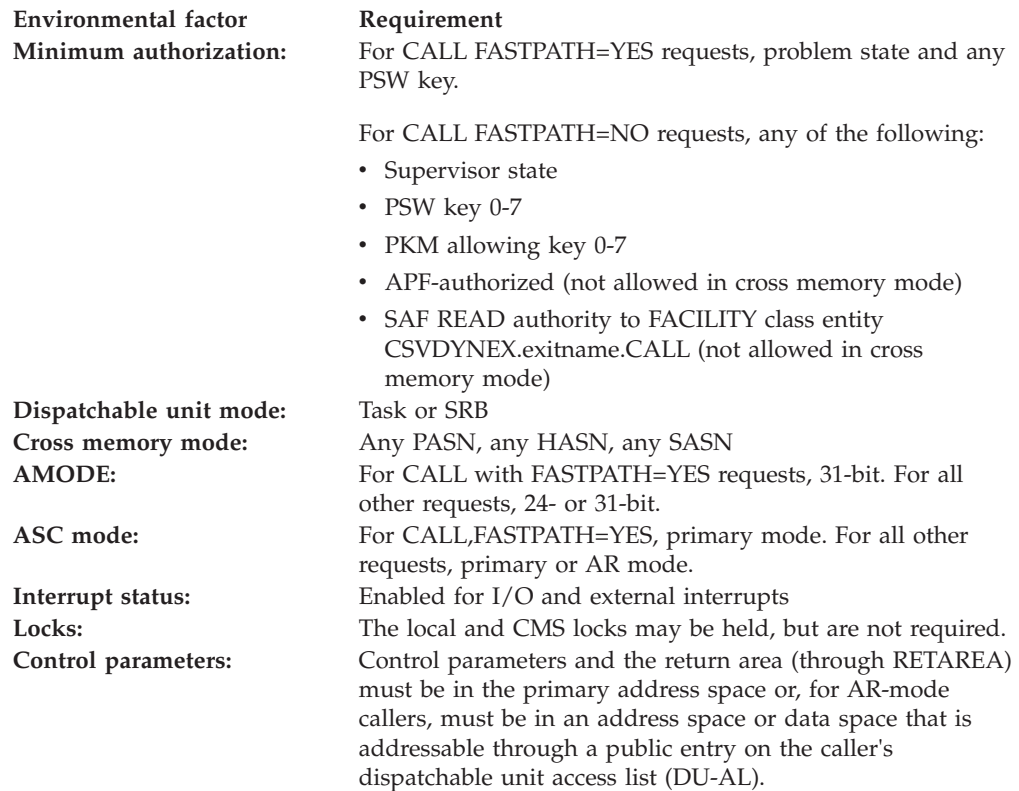

## **Programming requirements**

Include the CSVEXRET mapping macro to get a mapping of the area provided through the RETAREA parameter. This macro also defines variables and values for return and reason codes returned by CSVDYNEX. (See *z/OS MVS Data Areas* in z/OS Internet Library at [http://www.ibm.com/systems/z/os/zos/bkserv/.](http://www.ibm.com/systems/z/os/zos/bkserv/))

### **Restrictions**

- 1. The FASTPATH parameter is not valid on the modify form of CSVDYNEX REQUEST=CALL.
- 2. If the caller uses FASTPATH=NO and is in cross memory mode, the exit routine gets control with the secondary address space equal to the primary address space of the caller.
- 3. If the caller uses FASTPATH=NO and is in problem state, the caller must not have SPIE or ESPIE routines in effect.
- 4. FASTPATH=YES is valid on the CSVDYNEX CALL request only if the CSVDYNEX DEFINE request was issued with FASTPATH=YES.
- 5. The PSW key of the caller must be the same as the value specified on the KEY parameter of the DEFINE request, or must be 0.

## **Input register information**

See ["Input register information for CSVDYNEX" on page 368](#page-389-0) for input register information for the CSVDYNEX CALL request.

## **Output register information**

See ["Output register information for CSVDYNEX" on page 368](#page-389-0) for output register information for the CSVDYNEX CALL request.

## **Syntax**

The standard form of the CALL request on the CSVDYNEX macro is written as follows:

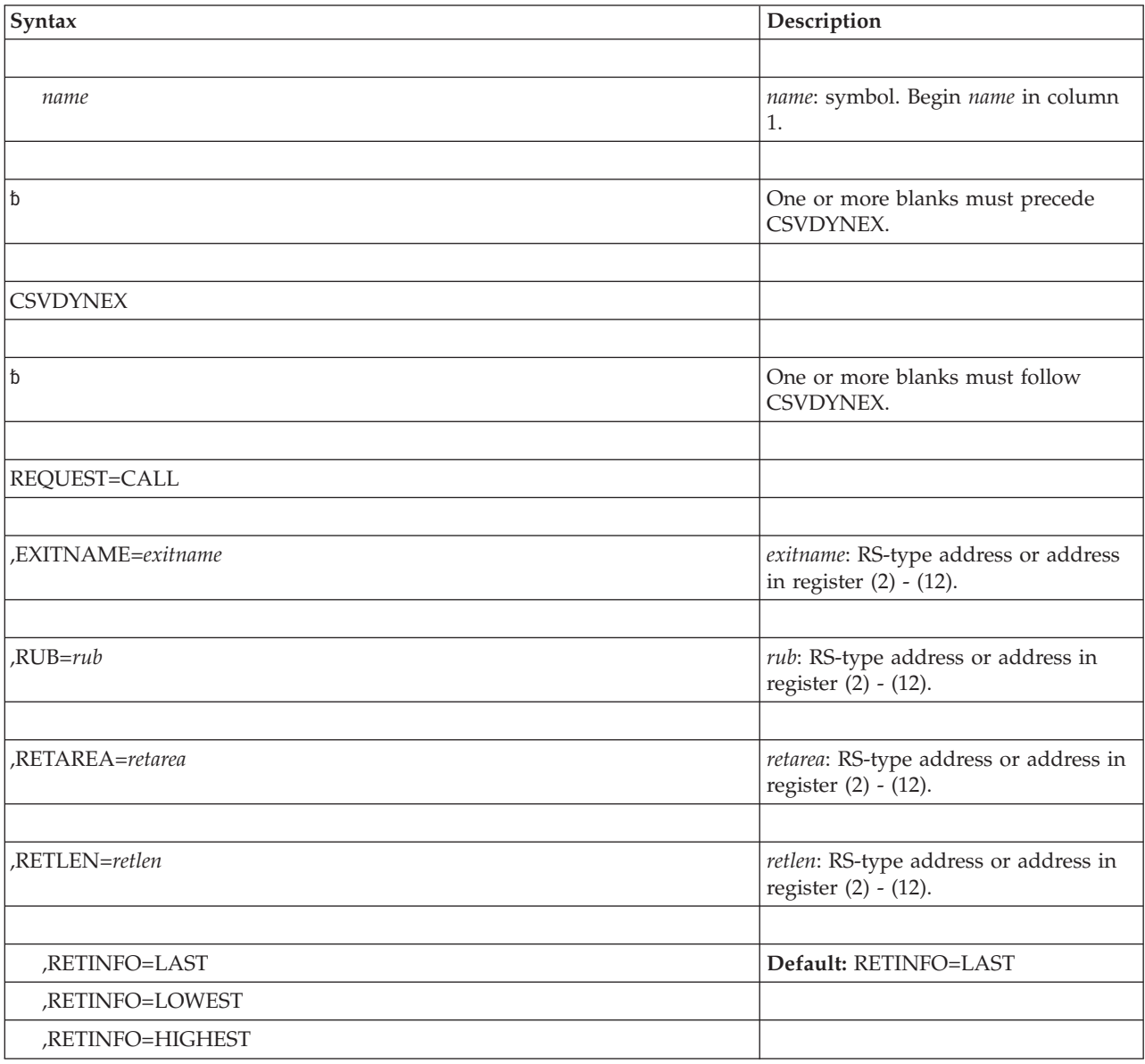

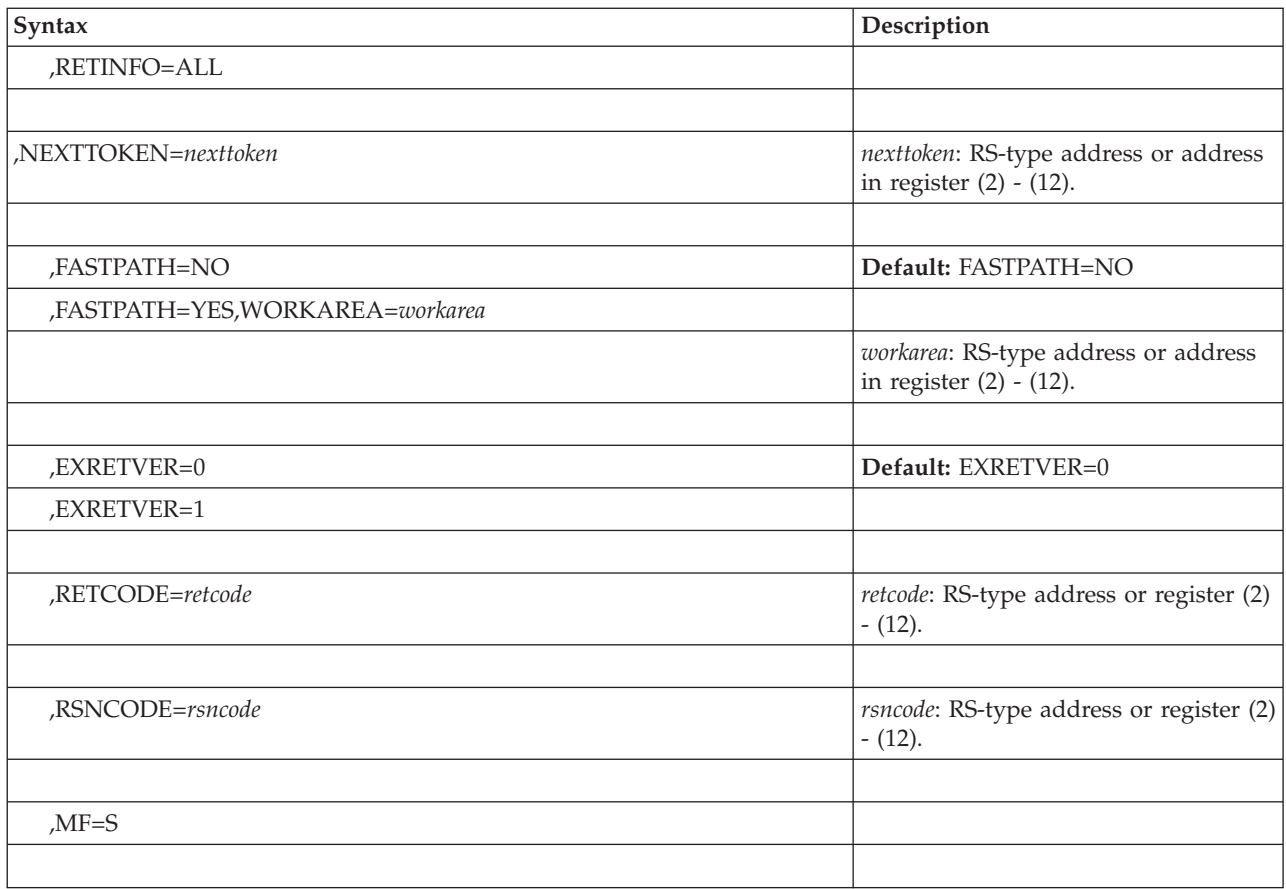

## **Parameters**

The parameters are explained as follows:

### **REQUEST=CALL**

Calls one or more exit routines at an exit.

### **,EXITNAME=***exitname*

Specifies a 16-byte field (or a register containing the address of a 16-byte field) containing the 16-character name of an exit that is to invoke one or more exit routines. If the name contains fewer than 16 characters, left-justify the name and pad the field with blanks.

### **,RUB=***rub*

Specifies an area (or a register containing the address of an area) that is known as the register update block (RUB). The RUB is a list of fullwords that contains information to be placed in certain GPRs at entry to each exit routine that gets control at an exit point. You must obtain storage for the RUB, and initialize it as follows:

- The first two bytes in the first word identify which registers the system is to load with the data; GPR 0 corresponds to bit 0, GPR 1 corresponds to bit 1, and so on. The last two bytes should be 0. You indicate the registers by setting the corresponding bits. For example, if you want the data in GPRs 0, 1, and 13, the first word is as follows:
	- X'C0040000'
- The remaining words in the RUB contain the data that is to be in the registers, in the order 0 through 15. To continue the example, the rest of the list would be:
- Second word: *xxxx* value in register 0
- Third word: *yyyy* value in register 1
- Fourth word: *zzzz* value in register 13.

Processing is most efficient when word 0 contains one of the following:

- X'40040000' indicating registers 1 and 13, or
- X'FFFC0000' indicating registers 0 through 13.

The RUB area need only be long enough to contain the necessary information.

If the exit is defined as AMODE=24 or AMODE=UNDEFINED, do not specify GPR2 in the RUB.

#### **,RETAREA=***retarea*

Specifies a field (or a register containing the address of a field) where the system returns information from the exit routines that are called. The mapping macro CSVEXRET maps this area. (See *z/OS MVS Data Areas* in z/OS Internet Library at [http://www.ibm.com/systems/z/os/zos/bkserv/.](http://www.ibm.com/systems/z/os/zos/bkserv/))

**,RETLEN=***retlen*

Specifies a fullword field (or a register containing the address of a fullword field) that tells the system the length of the RETAREA. The RETAREA must be long enough to contain at least one return entry. The size of the RETAREA for *n* entries is "L'EXRETHDR+n\*L'EXRETINFO".

- **,RETINFO=LAST**
- **,RETINFO=LOWEST**

#### **,RETINFO=HIGHEST**

#### **,RETINFO=ALL**

Tells the system how to handle return code information when the exit calls more than one exit routine.

- v RETINFO=LAST, the default, indicates that the return area contains the information from the last exit routine called. If the last exit routine abnormally ended, its information is placed in the return area only if it was the only exit routine called. If it was not the only exit routine called, the information from the most recent exit routine that did not end abnormally is returned.
- v RETINFO=LOWEST indicates that the return area contains the information from the exit routine whose GPR15 return value was the lowest. (The system considers the contents of GPR15 as a 4-byte unsigned quantity for the purposes of this calculation.) If the exit routine abnormally ends, its information is placed in the return area only if it was the first exit routine called. That information will be overlaid by any other exit routine's return information. If multiple exit routines return with the same lowest value, only the return information from the first routine will be returned.
- RETINFO=HIGHEST indicates that the return area contains the information from the exit routine for which the GPR15 return value was the greatest. (The system considers the contents of GPR15 as a 4-byte unsigned quantity for the purpose of this calculation.) If the exit routine abnormally ends, its information is placed into the return area only if it was the first exit routine called. That information will be overlaid by any other exit routine's return information. If multiple exit routines return with the same highest value, the return information from the first will be returned.
- RETINFO=ALL indicates that information from each exit routine is returned. If the return area fills completely, the system stops calling exit routines at that exit and control returns to the caller for analysis. To invoke the

remaining exit routines, the caller can reissue the CSVDYNEX CALL request, passing the NEXTTOKEN value that the system returned.

### **,NEXTTOKEN=***nexttoken*

Specifies a field (or a register containing the address of a field) that is both input and output. The contents are an 8-character token that signifies whether the exit routine has been called.

- v If this is the first CALL request for this iteration of the exit, place zeroes in the field.
- v If the field contains a value other than zeroes, the token in the field signifies that more exit routines remain to be processed at this exit. The system stores the token in the field during CSVDYNEX CALL processing, when there is not enough storage in RETAREA to hold all the information; or during CSVDYNEX RECOVER processing.

#### **,FASTPATH=NO**

### **,FASTPATH=YES,WORKAREA=***workarea*

Specifies whether FASTPATH processing will occur for this CALL request. On the CSVDYNEX DEFINE request, the FASTPATH keyword enables the FASTPATH function. On the CSVDYNEX CALL request, it specifies whether or not to use the function.

- FASTPATH=NO, the default, specifies that FASTPATH processing is not to occur for this CALL request.
- FASTPATH=YES specifies that FASTPATH processing is to occur for this CALL request. FASTPATH processing requires that you provide a recovery routine to handle recovery for CSVDYNEX CALL processing, and that you issue the CSVDYNEX RECOVER request within that recovery routine.

WORKAREA=*workarea* specifies a 512-character field (or a register containing the address of a field) that is used by the system to handle recovery of the exit routine. The WORKAREA parameter is required for FASTPATH processing. The rules for specifying WORKAREA are:

- The work area should be aligned on a doubleword boundary.
- Before you issue the first CSVDYNEX CALL request, zero the first word of the work area.

### **,EXRETVER=0**

#### **,EXRETVER=1**

Specifies the format of information to be returned, as mapped by the DSECTs within the CSVEXRET data area. EXRETVER=1 returns more information about exit routines than EXRETVER=0.

- EXRETVER=0, the default, specifies that return information is mapped by the EXRET DSECT.
- EXRETVER=1 specifies that return information is mapped by the EXRET1 DSECT.

### **,RETCODE=***retcode*

Specifies a fullword (or a register) where the system is to store the CSVDYNEX return code. The return code is also in GPR 15.

#### **,RSNCODE=***rsncode*

Specifies a fullword (or a register) where the system is to store the CSVDYNEX reason code. The reason code is also in GPR 0.

### **,MF=S**

Specifies the standard form of the CSVDYNEX macro.

## **ABEND codes**

The CSVDYNEX CALL request with FASTPATH=YES might abnormally terminate with abend code X'0C4' if you provide a field that is not accessible. See *z/OS MVS System Codes* for an explanation and programmer response.

### **Return and reason codes**

See ["Return and reason codes" on page 415](#page-436-0) for the return and reason codes for the CSVDYNEX CALL request.

### **Example**

See three examples of calling exit routines at an exit, in ["Example 3" on page 425,](#page-446-0) ["Example 4" on page 426,](#page-447-0) and ["Example 5" on page 428.](#page-449-0)

## **Provide recovery for an exit routine that abnormally ended**

You use the CSVDYNEX RECOVER request within the recovery routine of the program that issues a CSVDYNEX CALL request with FASTPATH processing. This request is required for FASTPATH processing; without it, the system does not get back control from the abnormally ending exit routine.

On the CSVDYNEX RECOVER request you:

- Identify the exit (EXITNAME parameter).
- Provide a work area for the system to use (WORKAREA parameter).
- v Provide an area where the system returns information needed when not all the exit routines at the exit point have gotten control at the time of recovery processing. This allows processing to continue with the next routine (NEXTTOKEN parameter).
- Provide an area where the system places information from the exit routine that abnormally ended (RETAREA and RETLEN parameters).
- v Give the system the address of the SDWA (SDWA parameter).

### **Environment**

The requirements for the caller are:

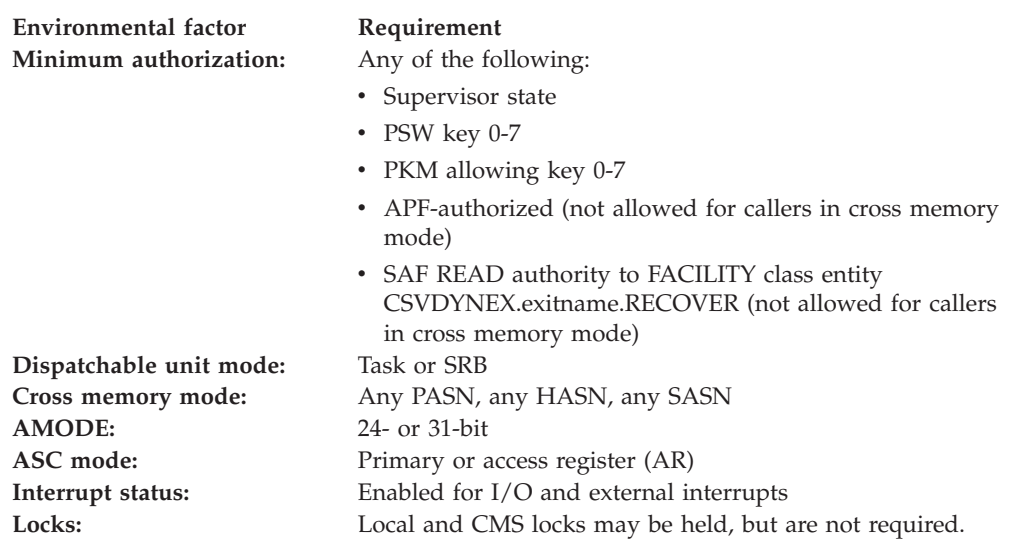

**Environmental factor Requirement**

**Control parameters:** Control parameters and the return area (through RETAREA) must be in the primary address space or, for AR-mode callers, must be in an address space or data space that is addressable through a public entry on the caller's dispatchable unit access list (DU-AL).

## **Programming requirements**

Include the CSVEXRET mapping macro to get a mapping of the area provided through the RETAREA parameter. This macro also defines variables and values for return and reason codes returned by CSVDYNEX. (See *z/OS MVS Data Areas* in z/OS Internet Library at [http://www.ibm.com/systems/z/os/zos/bkserv/.](http://www.ibm.com/systems/z/os/zos/bkserv/))

## **Restrictions**

None.

## **Input register information**

See ["Input register information for CSVDYNEX" on page 368](#page-389-0) for input register information for the CSVDYNEX RECOVER request.

## **Output register information**

See ["Output register information for CSVDYNEX" on page 368](#page-389-0) for output register information for the CSVDYNEX RECOVER request.

## **Syntax**

The standard form of the RECOVER request on the CSVDYNEX macro is written as follows:

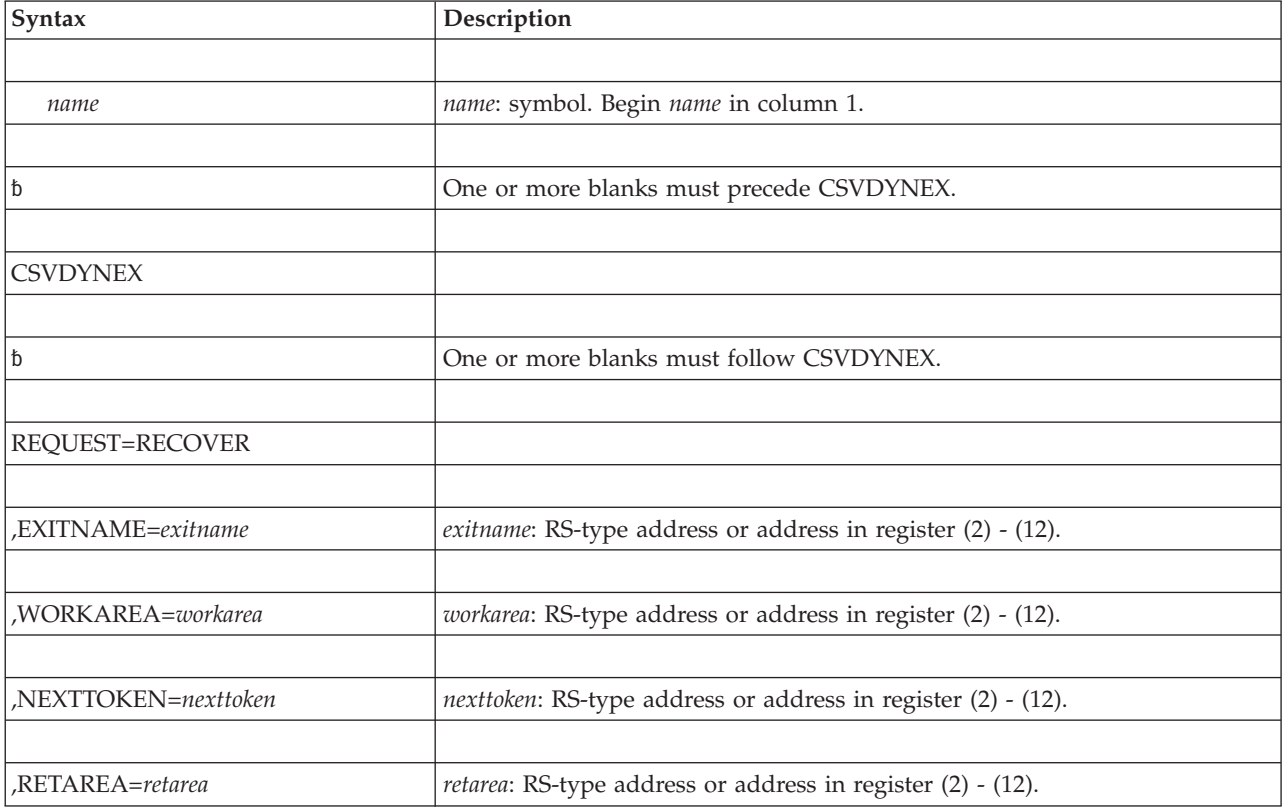

### **CSVDYNEX macro**

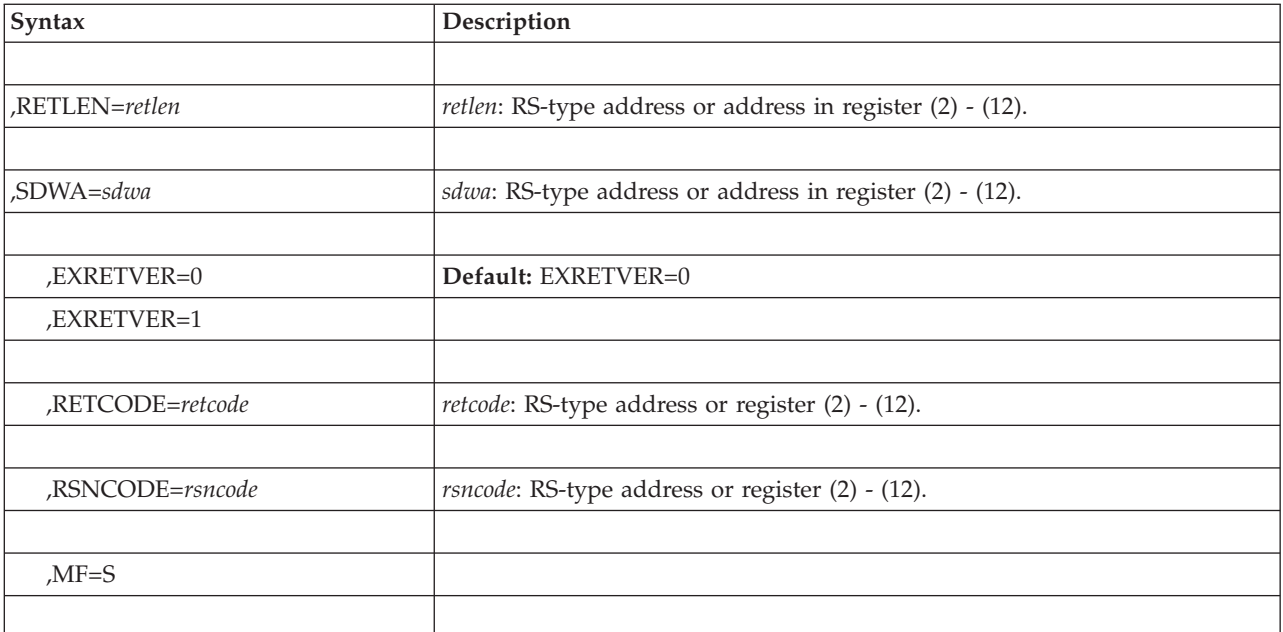

### **Parameters**

The parameters are explained as follows:

### **REQUEST=RECOVER**

Provides recovery for an exit routine that abnormally ended.

### **,EXITNAME=***exitname*

Specifies a 16-byte field (or a register containing the address of a 16-byte field) containing the 16-character name of an exit that has been defined to the dynamic exits facility. If the name contains fewer than 16 characters, left-justify the name and pad the field with blanks.

### **,WORKAREA=***workarea*

Specifies a 512-character field (or a register containing the address of a field) that the system uses while providing recovery for the exit routine. Align this area on a doubleword boundary. The WORKAREA specified on the RECOVER request must be the WORKAREA that was passed on the CALL request.

### **,NEXTTOKEN=***nexttoken*

Specifies a field (or a register containing the address of a field) where the system places an 8-character token that identifies an exit routine that did not get control. The next issuer of the CALL request passes it to the system through the NEXTTOKEN= parameter of the CSVDYNEX CALL request. The NEXTTOKEN specified on the next CALL request should be the NEXTTOKEN specified on the RECOVER request.

#### **,RETAREA=***retarea*

Specifies a field (or a register containing the address of a field) where the system tells the caller where the error occurred. The mapping macro CSVEXRET maps this area.

#### **,RETLEN=***retlen*

Specifies a field (or a register containing the address of a field) that tells the system the length of RETAREA. The RETAREA must be long enough to contain at least one entry. The size of the RETAREA for *n* entries is "L'EXRETHDR+n\*L'EXRETINFO".

**,SDWA=***sdwa*

Specifies a fullword address (or a register containing the address) of the SDWA associated with an abnormal ending of an exit routine (found in GPR 1 on entry to the recovery routine). If no SDWA was passed to the recovery routine, set the fullword to zero.

### **,EXRETVER=0**

### **,EXRETVER=1**

Specifies the format of information to be returned, as mapped by DSECTs within the CSVEXRET data area. EXRETVER=1 returns more information about exit routines than EXRETVER=0.

- EXRETVER=0, the default, specifies that return information is mapped by the EXRET DSECT.
- v EXRETVER=1 specifies that return information is mapped by the EXRET1 DSECT.

#### **,RETCODE=***retcode*

Specifies a fullword (or a register containing the address of a fullword) where the system is to store the CSVDYNEX return code. The return code is also in GPR 15.

#### **,RSNCODE=***rsncode*

Specifies a fullword (or a register containing the address of a fullword) where the system is to store the CSVDYNEX reason code. The reason code is also in GPR 0.

### **,MF=S**

Specifies the standard form of the CSVDYNEX macro.

### **ABEND codes**

None.

### **Return and reason codes**

See ["Return and reason codes" on page 415](#page-436-0) for the return and reason codes for the CSVDYNEX RECOVER request.

### **Example**

For an example of how to provide recovery for an exit routine that has abnormally ended, see ["Example 5" on page 428.](#page-449-0)

### **Determine whether an exit routine exists for an exit**

The CSVDYNEX QUERY request returns information in a return code that tells you whether there are any exit routines associated with an exit. You can then decide whether to proceed with a CSVDYNEX CALL or ADD request (QTYPE=CALL or QTYPE=ADD parameter). Examples of the use of this request are:

- If no exit routines are associated with the exit, you can omit the CSVDYNEX CALL request.
- v If no exit routines are associated with the exit through a parmlib member or a SETPROG command, you can use the CSVDYNEX ADD request to add a default exit routine.

If the exit has been defined implicitly, you will receive a warning return and reason code.

On the CSVDYNEX QUERY request you identify the exit (EXITNAME parameter) and provide an area for the system to use (WORKAREA parameter).

## **Environment**

The requirements for the caller are:

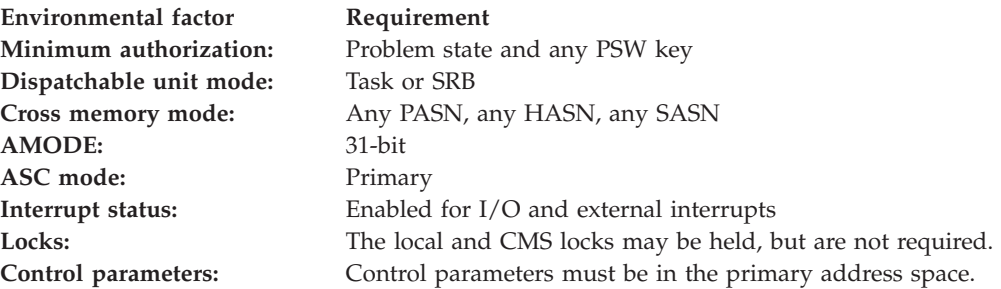

## **Programming requirements**

Include the CSVEXRET mapping macro to define symbolic names and values for return and reason codes returned by CSVDYNEX. (See *z/OS MVS Data Areas* in z/OS Internet Library at [http://www.ibm.com/systems/z/os/zos/bkserv/.](http://www.ibm.com/systems/z/os/zos/bkserv/))

## **Restrictions**

None.

## **Input register information**

See ["Input register information for CSVDYNEX" on page 368](#page-389-0) for input register information for the CSVDYNEX QUERY request.

## **Output register information**

See ["Output register information for CSVDYNEX" on page 368](#page-389-0) for output register information for the CSVDYNEX QUERY request.

### **Syntax**

The standard form of the QUERY request on the CSVDYNEX macro is written as follows:

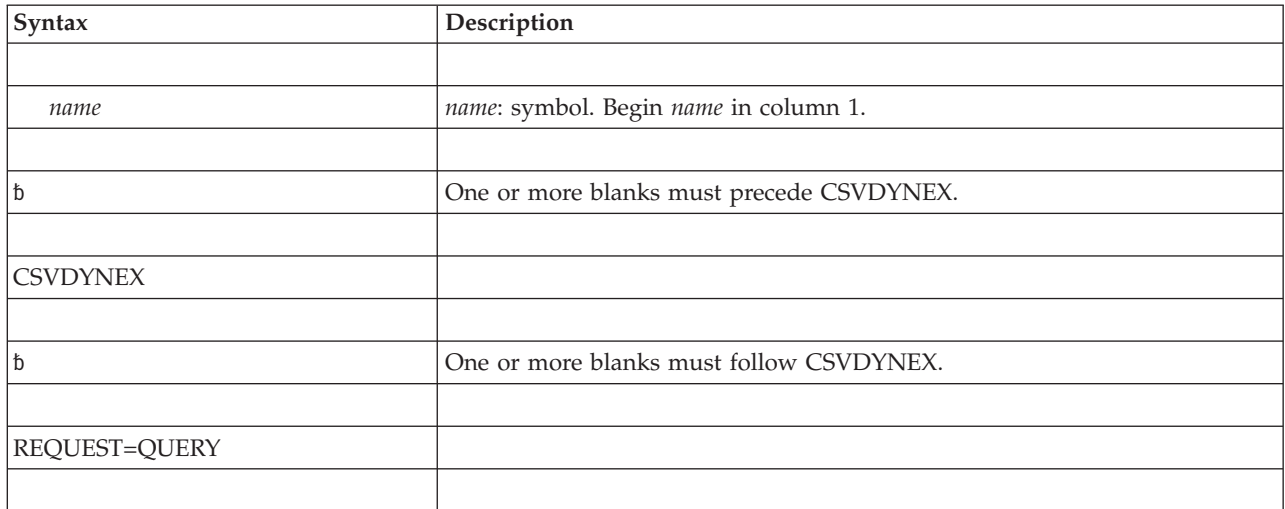

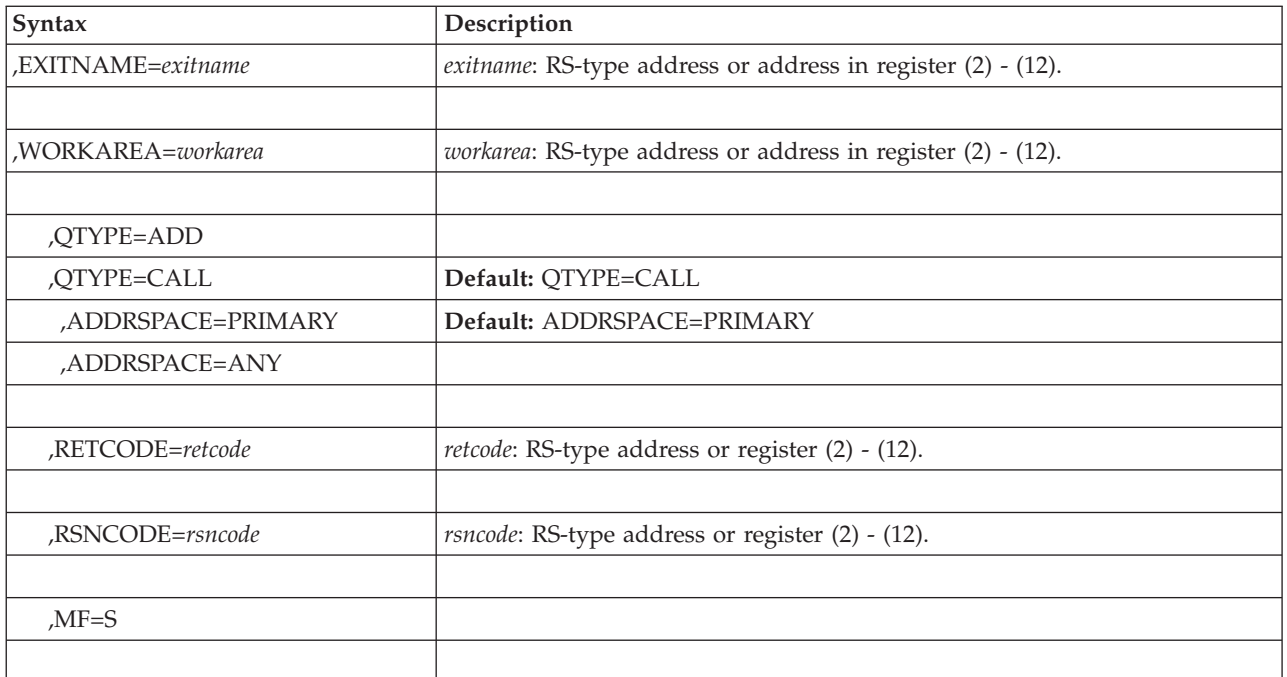

## **Parameters**

The parameters are explained as follows:

### **REQUEST=QUERY**

Asks whether an exit routine exists for an exit.

### **,EXITNAME=***exitname*

Specifies a 16-byte field (or a register containing the address of a 16-byte field) containing the 16-character name of an exit that has been defined to the dynamic exits facility. The characters must be left-justified in a 16-character field and padded with blanks.

### **,WORKAREA=***workarea*

Specifies a field (or a register containing the address of a field) that provides the 512-character work area that the system uses. Align this area on a doubleword boundary.

### **,QTYPE=ADD**

### **,QTYPE=CALL**

Indicates the type of QUERY request:

- QTYPE=ADD is issued before a CSVDYNEX ADD request. A return code of X'00' indicates that at least one exit routine is associated with the exit. This return code is issued for QTYPE=ADD even if all associated exit routines are inactive, no matter the reason for the inactive state.
- QTYPE=CALL, the default, is issued before a CSVDYNEX CALL request. A return code of X'00' indicates that an active exit routine was added. The current JOBNAME and STOKEN of this exit routine match the JOBNAME and STOKEN criteria specified when the exit routine was associated with the exit. Note that it is not necessary to use this prior to using CSVDYNEX=CALL. If you issue a CSVDYNEX CALL request and there are no exit routines associated with the exit, the system returns with return code CSVDYNEXRC\_WARN (4) and reason code CSVDYNEXRSNNOMODULES (X'xxxx0406').

### **,ADDRSPACE=PRIMARY ,ADDRSPACE=ANY**

When QTYPE=CALL is specified, an optional parameter that indicates the address space to check with respect to a subsequent REQUEST=CALL. The default is ADDRSPACE=PRIMARY.

- ADDRSPACE=PRIMARY indicates to check for the case where the QTYPE=CALL is for the primary address space.
- ADDRSPACE=ANY indicates to check for the case where the QTYPE=CALL could be for any address space. An active exit routine added with STOKEN or JOBNAME will match if this is specified, even if the primary address space does not match the STOKEN/JOBNAME.

### **,RETCODE=***retcode*

Specifies a fullword (or a register) where the system is to store the CSVDYNEX return code. The return code is also in GPR 15.

### **,RSNCODE=***rsncode*

Specifies a fullword (or a register) where the system is to store the CSVDYNEX reason code. The reason code is also in GPR 0.

### **,MF=S**

Specifies the standard form of the CSVDYNEX macro.

## **ABEND codes**

The CSVDYNEX QUERY request might abnormally terminate with abend code X'0C4' if you provide a field that is not accessible. See *z/OS MVS System Codes* for an explanation and programmer response.

### **Return and reason codes**

See ["Return and reason codes" on page 415](#page-436-0) for the return and reason codes for the CSVDYNEX QUERY request.

### **Example**

For an example of how to identify whether an exit routine exists for an exit, see ["Example 7" on page 432.](#page-453-0)

### **Replace an exit routine for an exit**

Replacing an exit routine for an exit means removing the association of an active exit routine and replacing it with a newer version while making sure that either the old or new version, but not both, gets control when the exit is called.

On the CSVDYNEX REPLACE request, you:

- Name the exit that the exit routine is to be associated with (EXITNAME parameter)
- v Identify where to find the exit routine (MODNAME, DSNAME, and MODADDR parameters)
- v Request that the system send a message to the operator if the system encounters certain error conditions when processing the exit routine (MESSAGE parameter)

The CSVDYNEX DELETE request deletes an exit routine that was added to an exit by the CSVDYNEX REPLACE request.
# **Environment**

The requirements for the caller are:

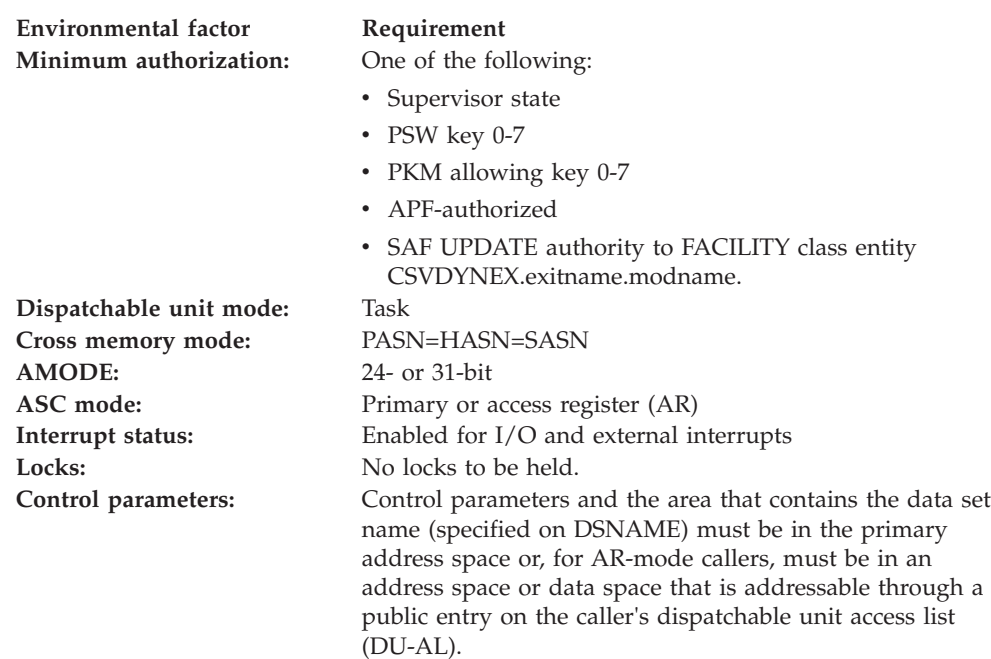

# **Programming requirements**

Include the CSVEXRET mapping macro to define symbolic names and values for return and reason codes returned by CSVDYNEX. See *z/OS MVS Data Areas* in z/OS Internet Library at<http://www.ibm.com/systems/z/os/zos/bkserv/> for more information.

### **Restrictions**

The caller must not have functional recovery routines (FRRs) established.

# **Input register information**

See ["Input register information for CSVDYNEX" on page 368](#page-389-0) for input register information for the CSVDYNEX REPLACE request.

# **Output register information**

See ["Output register information for CSVDYNEX" on page 368](#page-389-0) for output register information for the CSVDYNEX REPLACE request.

### **Syntax**

The standard form of the REPLACE request on the CSVDYNEX macro is written as follows:

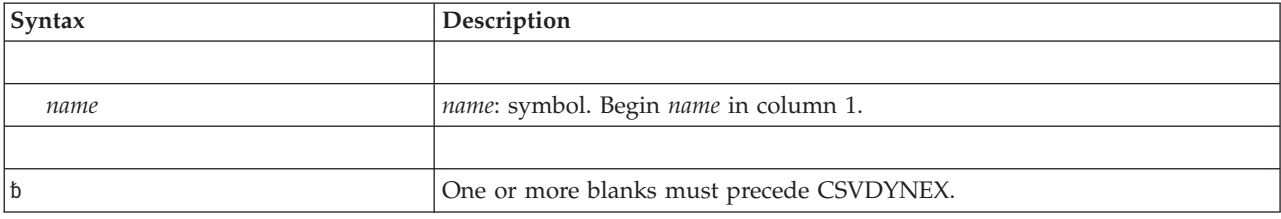

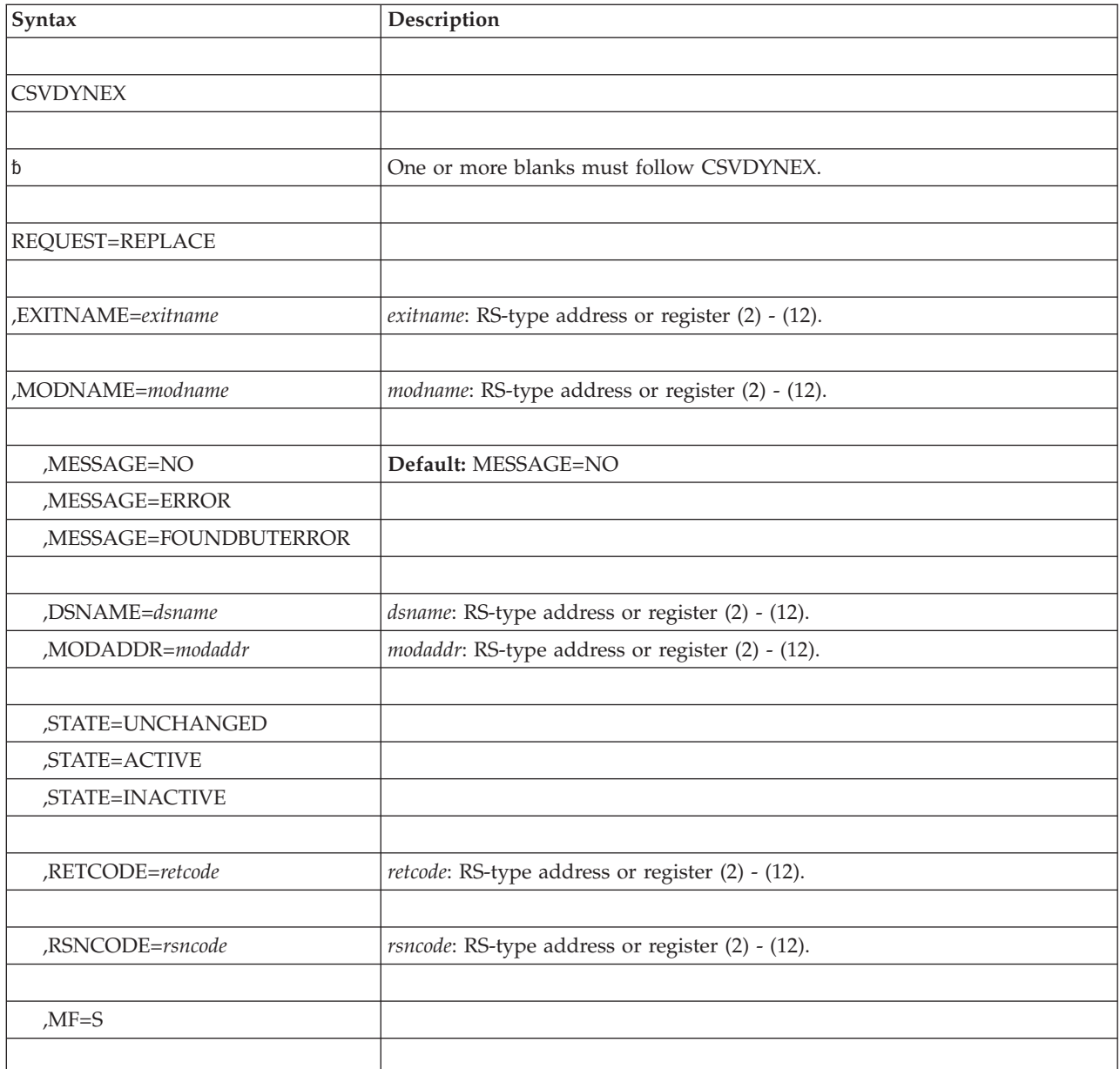

# **Parameters**

The parameters are explained as follows:

### **REQUEST=REPLACE**

Replaces an exit routine for an exit.

The following attributes of the added exit routine are maintained:

- the state (active or inactive)
- the jobname or STOKEN
- the ADDABENDNUM characteristic
- the ABENDCONSEC characteristic

The exit routine gets control in the same sequence of exit routines that the replaced routine did.

### **,EXITNAME=***exitname*

Specifies a 16-byte field (or a register containing the address of a 16-byte field) containing the 16-character name of an exit that has been defined to the dynamic exits facility.

If the name has fewer than 16 characters, you must left-justify the name and pad the field with blanks.

### **,MODNAME=***modname*

Specifies an 8-byte field (or a register containing the address of an 8-byte field) containing the name of an exit routine to be replaced for the exit.

The first character must not be X'00' or blank.

If you specify MODADDR, *modname* is the name of the exit routine.

If you do not specify MODADDR, *modname* designates a load module or alias. The entry point of the load module or alias is the starting address of the exit routine.

If the name has fewer than 8 characters, you must left-justify the name and pad the field with blanks.

### **,MESSAGE=NO**

### **,MESSAGE=ERROR**

### **,MESSAGE=FOUNDBUTERROR**

Specifies whether the system is to send message CSV431I to the operator if the system encounters certain errors when processing the exit routine.

- **MESSAGE=NO**, the default, requests that the system send the return and reason codes only.
- **MESSAGE=ERROR** requests that the system send message CSV431I if any of the following situations are encountered:
	- The exit requires reentrancy; the exit routine is not reentrant.
	- The exit requires AMODE=31, but the exit routine is AMODE=24; or the exit requires AMODE=24, but the exit routine is AMODE=31.
	- The exit allows only one exit routine; one routine is already associated with this exit.
	- The exit routine could not be located.
	- A CSVDYNEX REPLACE request specified that the exit routine must be loaded from a particular data set, but that data set is not APF-authorized, and the caller is in problem state, with PSW key 8-15, and is not APF-authorized.
- **MESSAGE=FOUNDBUTERROR** requests that the system send message CSV431I if it encounters any of the circumstances covered by MESSAGE=ERROR, except the following circumstance:
	- The exit routine could not be located.

#### **,DSNAME=***dsname*

**,MODADDR=***modaddr*

Tells the system how to find the exit routine to be added.

If neither DSNAME nor MODADDR are specified, the system attempts to find the module using LPA, the LNKLST concatenation, and the nucleus.

**DSNAME** specifies a field (or a register containing the address of a field) containing the 44-character name of a data set or library from which the module is to be obtained. The following actions must be performed when specifying DSNAME:

- Allocate the data set as a PDS or a PDSE.
- v If the 44-character name has fewer than 44 characters, you must left-justify the name and pad it with blanks.
- Do not specify the data set name beginning with a blank or  $X'00'$ . The system responds as if you have specified no data set.
- v If the caller is in problem state with PSW key 8 to 15, and is not APF-authorized, the data set must be APF-authorized.
- The data set must be cataloged.

#### **Note:**

- 1. Specify DSNAME only if dynamic allocations are enabled within the caller's primary address space.
- 2. If the data set has been migrated, your program waits for the system to retrieve it.

**MODADDR** specifies a fullword (or a register containing the address of a fullword) that contains the address of the exit routine to be added.

If the exit routine is to get control in 31-bit mode, bit 0 must be on. If the exit routine is to get control in 24-bit mode, bit 0 must be off.

The system assumes that the designated exit routine is reentrant.

MODADDR cannot be used if the caller is in problem state with PSW key 8 to 15 and is not APF-authorized.

If you specify MODADDR, ensure that the subpool and the key where the exit routine is stored are appropriate for the address spaces and keys in which the exit routine can get control. For example, if you specify STOKEN, the exit routine can be stored in the private area of the address space designated by STOKEN. If you do not specify STOKEN, and the exit routine can be called from other address spaces, ensure that the exit routine is stored in the common area.

If the storage is fetch-protected, the storage key must not conflict with the PSW key on entry to the exit routine. To prevent modification by unauthorized users, the storage for exit routines that get control in system key must not be PSW key 8-15.

#### **,STATE=UNCHANGED**

#### **,STATE=ACTIVE**

#### **,STATE=INACTIVE**

Specifies that you want the state of the exit routine to be unchanged or that you want to change the state to active or inactive.

An active exit routine is associated with an exit and is called when the exit is called.

An inactive exit routine is associated with an exit, but is not called when the exit is called.

#### **,RETCODE=***retcode*

Specifies a fullword (or a register) where the system is to store the CSVDYNEX return code. The return code is also in GPR 15.

### **,RSNCODE=***rsncode*

Specifies a fullword (or a register) where the system is to store the CSVDYNEX reason code. The reason code is also in GPR 0.

**,MF=S**

Specifies the standard form of the CSVDYNEX macro.

### **ABEND codes**

None.

## **Return and reason codes**

See "Return and reason codes" for the return and reason codes for the CSVDYNEX REPLACE request.

### **Example**

None.

### **Return and reason codes**

When the CSVDYNEX macro returns control to your program, GPR 15 (and *retcode*, if you coded RETCODE) contains a return code. When the value in GPR 15 is not zero, GPR 0 (and *rsncode*, if you coded RSNCODE) contains a reason code.

Macro CSVEXRET provides equate symbols for the return and reason codes. The equate symbols associated with each return code are as follows:

- **0** CSVDYNEXRC\_OK
- **4** CSVDYNEXRC\_WARN
- **8** CSVDYNEXRC\_INVPARM
- **C** CSVDYNEXRC\_ENV
- **10** CSVDYNEXRC\_COMPERROR

The following table identifies the hexadecimal return and reason codes and the equate symbol associated with each reason code. *xxxx* indicates information that you might need to provide to IBM support personnel.

| Return Code | <b>Reason Code</b> | <b>Equate Symbol Meaning and Action</b>                                                                                                    |
|-------------|--------------------|----------------------------------------------------------------------------------------------------|
| 00          |                    | <b>Meaning:</b> The CSVDYNEX request completed successfully.<br>The result depends on the request:                                                                                                    |
|             |                    | • DEFINE - An exit is defined.                                                                                                    |
|             |                    | • ADD - An exit routine is added.                                                                                                    |
|             |                    | • MODIFY - An exit routine is modified.                                                                                                    |
|             |                    | • REPLACE - An exit routine is replaced.                                                                                                    |
|             |                    | • DELETE - An exit routine is deleted.                                                                                                    |
|             |                    | • UNDEFINE - The definition of an exit is removed.                                                                                                    |
|             |                    | • ATTRIB - Attributes of an exit are changed.                                                                                                    |
|             |                    | • LIST - Information about exit routines is listed.                                                                                                    |
|             |                    | • CALL - An exit routine or exit routines are called.                                                                                                    |
|             |                    | • RECOVER - Recovery for an exit routine is completed;<br>there are no more exit routines to call.                                                                                                    |
|             |                    | • QUERY - For QTYPE=ADD, an exit routine that was<br>added through a PROG=xx system parameter or a<br>SETPROG or SET PROG=xx operator command is<br>associated with the exit. For QTYPE=CALL, an active<br>exit routine is associated with the exit. The current<br>JOBNAME and STOKEN of this exit routine match the<br>JOBNAME and STOKEN criteria specified when the exit<br>routine was associated with the exit. |
|             |                    | Action: None.                                                                                                    |
| 04          | xxxx0401           | <b>CSVDYNEXRSNALREADYEXISTS</b>                                                                                                    |
|             |                    | Meaning: The request completed successfully. The result<br>depends on the request:                                                                                                    |
|             |                    | • For ADD: the exit routine was already associated with<br>the exit.                                                                                                    |
|             |                    | • For DEFINE: the exit already exists.                                                                                                    |
|             |                    | Action: Make sure you specified the correct exit or exit<br>routine name.                                                                                                    |
| 04          | xxxx0402           | <b>CSVDYNEXRSNDOESNOTEXIST</b>                                                                                                    |
|             |                    | <b>Meaning:</b> One of the following:                                                                                                    |
|             |                    | • For DELETE, MODIFY, or REPLACE: the exit routine is<br>not associated with the exit.                                                                                                    |
|             |                    | • For UNDEFINE: the exit is not defined.                                                                                                    |
|             |                    | Action: Make sure you specified the correct exit or exit<br>routine name.                                                                                                    |
| 04          | xxxx0403           | CSVDYNEXRSNNOTALLDATARETURNED                                                                                                    |
|             |                    | Meaning: For LIST: not all the data was returned because<br>the answer area is not large enough.                                                                                                    |
|             |                    | Action: Check the answer area field EXAAHTLEN in the<br>CSVEXAA mapping macro to see how much space is<br>required to return the information. Expand the ANSAREA<br>to hold all the information. Issue the CSVDYNEX macro<br>again, specifying, on the ANSLEN parameter, a fullword<br>containing a value large enough to contain the entire<br>answer area.                                                          |

*Table 44. Return and Reason Codes for the CSVDYNEX Macro*

| Return Code | <b>Reason Code</b> | <b>Equate Symbol Meaning and Action</b>                                                                                                    |
|-------------|--------------------|----------------------------------------------------------------------------------------------------|
| 04          | xxxx0406           | <b>CSVDYNEXRSNNOMODULES</b>                                                                                                    |
|             |                    | <b>Meaning:</b> For CALL: no active exit routines associated with<br>the exit match the current JOBNAME or STOKEN; that is,<br>no exit routines were invoked.                                                                                                    |
|             |                    | For QUERY (QTYPE=ADD), no exit routines (active or<br>inactive) are currently associated with the specified exit<br>through a PROG=xx parameter, SETPROG command, SET<br>PROG=xx command, or CSVDYNEX REQUEST=ADD<br>macro.                                                                         |
|             |                    | For QUERY (QTYPE=CALL), no active exit routines<br>associated with the exit match the current JOBNAME or<br>STOKEN; that is, no routines will be invoked by<br>CSYDYNEX REQUEST=CALL.                                                                                                    |
|             |                    | Action: None.                                                                                                    |
| 04          | xxxx0407           | <b>CSVDYNEXRSNMOREMODULES</b>                                                                                                    |
|             |                    | Meaning: One of the following:                                                                                                    |
|             |                    | • For a CALL request that specified RETINFO=ALL: there<br>are more exit routines to call.                                                                                                    |
|             |                    | • For a RECOVER request: there are more exit routines to<br>call.                                                                                                    |
|             |                    | Action: If you want the rest of the exit routines to be called<br>for this exit, issue the CALL request again, specifying the<br>NEXTTOKEN value returned from this request.                                                                                                    |
| 04          | xxxx0408           | CSVDYNEXRSNUSERKEYDELETENOFORCE                                                                                                    |
|             |                    | <b>Meaning:</b> A DELETE request was made for an exit that<br>was defined to be PSW key 8 or higher or ANYKEY=YES<br>with FASTPATH=YES. The request did not specify<br>FORCE=YES. The system changes the state of the exit<br>routine to inactive and does not free the storage for that<br>module. |
|             |                    | Action: If you are sure that the exit routine can be deleted<br>from the system, reissue the DELETE request, specifying<br>FORCE=YES.                                                                                                    |
| 04          | xxxx0409           | CSVDYNEXRSNQUERYNOTFOUND                                                                                                    |
|             |                    | <b>Meaning:</b> A QUERY request was made for an exit that has<br>not been defined.                                                                                                    |
|             |                    | Action: Make sure you specified the correct exit name.                                                                                                    |
| 04          | xxxx040A           | <b>CSVDYNEXRSNIMPLICITLYDEFINED</b>                                                                                                    |
|             |                    | <b>Meaning:</b> A QUERY request was made for an exit that has<br>been defined implicitly rather than explicitly. You define an<br>exit implicitly when:                                                                                                    |
|             |                    | • You add exit routines to an exit before the exit has been<br>defined                                                                                                    |
|             |                    | • You set attributes for an exit using the ATTRIB request<br>before the exit has been defined.                                                                                                    |
|             |                    | Action: Make sure you specified the correct exit name.                                                                                                    |

*Table 44. Return and Reason Codes for the CSVDYNEX Macro (continued)*

| <b>Return Code</b> | Reason Code | Equate Symbol Meaning and Action                                                                                                    |
|--------------------|-------------|----------------------------------------------------------------------------------------------------|
| 08                 | xxxx0801    | <b>CSVDYNEXRSNBADPARMLIST</b>                                                                                                    |
|                    |             | <b>Meaning:</b> Program error. The system is unable to access the<br>parameter list.                                                                                                    |
|                    |             | Action: Make sure the parameter list you passed is in the<br>correct PSW key.                                                                                                    |
| 08                 | xxxx0802    | <b>CSVDYNEXRSNSRBMODE</b>                                                                                                    |
|                    |             | <b>Meaning</b> : Program error. A program running in SRB mode<br>entered a request that required task mode.                                                                                               |
|                    |             | Action: For the specified request, do not issue the<br>CSVDYNEX macro while running in SRB mode.                                                                                                    |
| 08                 | xxxx0803    | <b>CSVDYNEXRSNNOTENABLED</b>                                                                                                    |
|                    |             | <b>Meaning:</b> Program error. A program issued the<br>CSVDYNEX macro while running disabled for I/O or<br>external interrupts.                                                                           |
|                    |             | Action: Issue the CSVDYNEX macro while running<br>enabled for $I/O$ or external interrupts.                                                                                                    |
| 08                 | xxxx0804    | <b>CSVDYNEXRSNNOTAUTHORIZED</b>                                                                                                    |
|                    |             | Meaning: Program error. The caller is not authorized to<br>issue the CSVDYNEX macro for the specified request.                                                                                            |
|                    |             | Action: See the authorization requirements described in the<br>standard syntax for the specific request you issued.                                                                                       |
| 08                 | xxxx0805    | <b>CSVDYNEXRSNHOMENOTPRIMARY</b>                                                                                                    |
|                    |             | <b>Meaning:</b> Program error. The system could not perform the<br>function because the home address space is different from<br>the primary address space.                                                |
|                    |             | Action: For the specified request, do not issue the<br>CSVDYNEX macro while running in cross memory mode.                                                                                                 |
| 08                 | xxxx0806    | CSVDYNEXRSNBADANSAREAALET                                                                                                    |
|                    |             | <b>Meaning:</b> Program error. For LIST: the ALET of the area<br>specified on the ANSAREA parameter is incorrect.                                                                                         |
|                    |             | Action: Ensure that the ALET is 0, or that the ALET<br>represents a valid entry on the DU-AL. If you specified<br>register notation $\frac{m}{n}$ ," make sure that the ALET in register<br>n is correct. |
| 08                 | xxxx0807    | CSVDYNEXRSNBADANSAREA                                                                                                    |
|                    |             | <b>Meaning:</b> Program error. For LIST: the system found an<br>error when accessing the answer area specified on the<br>ANSAREA parameter.                                                               |
|                    |             | Action: Ensure that the answer area address specified on<br>the ANSAREA parameter is valid.                                                                                                    |

*Table 44. Return and Reason Codes for the CSVDYNEX Macro (continued)*

| <b>Return Code</b> | <b>Reason Code</b> | <b>Equate Symbol Meaning and Action</b>                                                                                                    |
|--------------------|--------------------|----------------------------------------------------------------------------------------------------|
| 08                 | xxxx0808           | CSVDYNEXRSNBADANSLEN                                                                                                    |
|                    |                    | <b>Meaning:</b> Program error. For a LIST request: the length of<br>the answer area specified on the ANSLEN parameter is not<br>equal to or greater than the length of the EXAAHDR<br>structure in the CSVEXAA mapping macro.                                                                    |
|                    |                    | Action: Expand the ANSAREA to a size large enough to<br>contain the information. On the ANSLEN parameter,<br>specify a fullword containing a value that is equal to or<br>greater than the length of the EXAAHDR structure in the<br>CSVEXAA mapping macro.                                      |
| 08                 | XXX0809            | <b>CSVDYNEXRSNBADREQUESTTYPE</b>                                                                                                    |
|                    |                    | <b>Meaning:</b> Program error. The system found an incorrect<br>request type in the parameter list created by the<br>CSVDYNEX macro.                                                                                                    |
|                    |                    | <b>Action:</b> Verify that your program is not overwriting the<br>parameter list, and that the execute form of the macro<br>correctly addresses the parameter list. If you are using the<br>modify form of the macro, make sure you specified the<br>COMPLETE option on at least one invocation. |
| 08                 | xxxx080A           | CSVDYNEXRSNBADESTAE                                                                                                    |
|                    |                    | <b>Meaning:</b> Program error. The CSVDYNEX macro could not<br>establish an ESTAEX recovery routine. <i>xxxx</i> is the return<br>code from the ESTAEX service.                                                                                                    |
|                    |                    | Action: See the description of the ESTAEX macro for the<br>action associated with the <i>xxxx</i> return code.                                                                                                    |
| 08                 | xxxx080B           | CSVDYNEXRSNRESERVEDNOT0                                                                                                    |
|                    |                    | <b>Meaning:</b> Program error. The system found a non-zero<br>reserved field in the parameter list that the CSVDYNEX<br>macro created.                                                                                                    |
|                    |                    | Action: Verify that your program is not overwriting the<br>parameter list, and that the execute form of the macro<br>correctly addresses the parameter list. If you are using the<br>modify form of the macro, make sure you specified the<br>COMPLETE option on at least one invocation.        |
| 08                 | xxxx080D           | CSVDYNEXRSNBADPARMLISTALET                                                                                                    |
|                    |                    | <b>Meaning:</b> Program error. The system found an error in the<br>ALET for the parameter list mapped by the CSVEXAA<br>macro.                                                                                                    |
|                    |                    | Action: Ensure that the ALET is 0 or that the ALET<br>represents a valid entry on the DU-AL.                                                                                                    |
| 08                 | xxxx080E           | <b>CSVDYNEXRSNBADVERSION</b>                                                                                                    |
|                    |                    | <b>Meaning:</b> Program error. The system found an incorrect<br>version number in the parameter list that the CSVDYNEX<br>macro created.                                                                                                    |
|                    |                    | Action: Verify that your program is not overwriting the<br>parameter list, and that the execute form of the macro<br>correctly addresses the parameter list. If you are using the<br>modify form of the macro, make sure you specified the<br>COMPLETE option on at least one invocation.        |

| Return Code | Reason Code | <b>Equate Symbol Meaning and Action</b>                                                                                              |
|-------------|-------------|----------------------------------------------------------------------------------------------------|
| 08          | xxxx080F    | CSVDYNEXRSNLOCKED                                                                                                    |
|             |             | Meaning: Program error. For DEFINE, ADD, MODIFY,<br>REPLACE, DELETE, UNDEFINE, ATTRIB and LIST<br>requests: the caller holds a lock. |
|             |             | Action: Before you issue CSVDYNEX with the specified<br>request, release any locks held.                                             |
| 08          | xxxx0814    | <b>CSVDYNEXRSNNOFASTPATH</b>                                                                                                    |
|             |             | <b>Meaning:</b> Program error. The CALL request with<br>FASTPATH=YES is not valid for this exit.                                     |
|             |             | Action: Redefine the exit to allow FASTPATH processing,<br>or specify FASTPATH=NO on the CALL request.                               |
| 08          | xxxx0815    | CSVDYNEXRSNBADDSNAREA                                                                                                    |
|             |             | <b>Meaning:</b> Program error. The system cannot access the data<br>set name.                                                        |
|             |             | Action: Make sure you specify the DSNAME parameter<br>with the correct field.                                                        |
| 08          | xxxx0816    | CSVDYNEXRSNBADRETAREA                                                                                                    |
|             |             | <b>Meaning:</b> Program error. The system cannot access the<br>return area.                                                          |
|             |             | Action: Make sure you specify the RETAREA parameter<br>with the correct field.                                                       |
| 08          | xxxx0817    | CSVDYNEXRSNBADWORKAREA                                                                                                    |
|             |             | <b>Meaning:</b> Program error. The system cannot access the<br>work area.                                                            |
|             |             | Action: Make sure you specify the WORKAREA parameter<br>with the correct field.                                                      |
| 08          | xxxx0818    | <b>CSVDYNEXRSNBADOPEN</b>                                                                                                    |
|             |             | <b>Meaning:</b> Program error. The system is unable to open the<br>specified data set.                                               |
|             |             | <b>Action:</b> Ensure that:                                                                                                    |
|             |             | You specified the DSNAME parameter correctly                                                                                         |
|             |             | • The data set is partitioned                                                                                                    |
|             |             | The system can locate the data set.                                                                                                  |
| 08          | xxxx0819    | CSVDYNEXRSNEXITNAMENOTFOUND                                                                                                    |
|             |             | Meaning: Program error. For MODIFY, REPLACE,<br>DELETE, CALL, and RECOVER: the system cannot locate<br>the exit name.                |
|             |             | Action: Make sure you specify the correct exit name on the<br>EXITNAME parameter.                                                    |

*Table 44. Return and Reason Codes for the CSVDYNEX Macro (continued)*

| Return Code | <b>Reason Code</b> | <b>Equate Symbol Meaning and Action</b>                                                                                                    |
|-------------|--------------------|----------------------------------------------------------------------------------------------------|
| 08          | xxxx081A           | CSVDYNEXRSNBADRETLEN                                                                                                    |
|             |                    | <b>Meaning: Program error. For a CALL or RECOVER</b><br>request: the return area is not large enough for even one<br>entry.                                                                                         |
|             |                    | Action: Provide a large enough return area on the<br>RETAREA parameter. The minimum area size can be<br>calculated using the assembler expression<br>L'EXRETHDR+L'EXRETINFO.                                        |
| 08          | xxxx081B           | CSVDYNEXRSNREG2INRUB                                                                                                    |
|             |                    | <b>Meaning:</b> Program error. For a CALL request: an exit<br>routine is called for an exit that is defined AMODE=24 or<br>AMODE=DEFINED. The call specifies a register update<br>block (RUB) that uses register 2. |
|             |                    | Action: Do not specify in the RUB that GPR2 is to be<br>passed to the exit routine.                                                                                                    |
| 08          | xxxx081C           | CSVDYNEXRSNMODULENOTFOUND                                                                                                    |
|             |                    | Meaning: Program error. For an ADD, MODIFY, or<br>REPLACE request: the system could not locate the exit<br>routine.                                                                                                 |
|             |                    | Action: Make sure you specified the MODNAME<br>parameter correctly.                                                                                                    |
| 08          | xxyy081D           | CSVDYNEXRSNNORESMGR                                                                                                    |
|             |                    | <b>Meaning:</b> Program error. The system was unable to<br>establish a resource manager for the exit routine. yy<br>contains the return code from RESMGR.                                                           |
|             |                    | Action: See the return codes from the RESMGR macro.                                                                                                    |
| 08          | xxxx081E           | CSVDYNEXRSNBADNEXTTOKEN                                                                                                    |
|             |                    | Meaning: Program error. For a CALL request: the value<br>you specified on NEXTTOKEN is not valid.                                                                                                    |
|             |                    | Action: Make sure the field you specified on the<br>NEXTTOKEN parameter is not overlaid.                                                                                                    |
| 08          | xxxx081F           | CSVDYNEXRSNWORKAREABADDATA                                                                                                    |
|             |                    | <b>Meaning:</b> Program error. For a RECOVER request: the<br>work area contains bad data.                                                                                                    |
|             |                    | <b>Action:</b> Make sure that:                                                                                                    |
|             |                    | • The field you specified on the WORKAREA parameter<br>field is not overlaid                                                                                                    |
|             |                    | • The work area parameter field is the same one that was<br>specified on the CALL request                                                                                                    |
|             |                    | • The work area parameter field was not changed between<br>the CALL request and the RECOVER request                                                                                                    |
|             |                    | • You zeroed the first word of the work area before issuing<br>the CALL request.                                                                                                    |

*Table 44. Return and Reason Codes for the CSVDYNEX Macro (continued)*

| <b>Return Code</b> | Reason Code | Equate Symbol Meaning and Action                                                                                                    |
|--------------------|-------------|----------------------------------------------------------------------------------------------------|
| 08                 | xxxx0820    | CSVDYNEXRSNBADDSNAMEALET                                                                                                    |
|                    |             | <b>Meaning:</b> Program error. The system found an error in the<br>ALET that qualifies the data set name area you specified                                                                                                    |
|                    |             | on the DSNAME parameter.                                                                                                    |
|                    |             | Action: Make sure you specified the ALET correctly. If you<br>specified DSNAME=(n), you might not have set up ARn<br>correctly.                                                                                                    |
| 08                 | xxxx0821    | CSVDYNEXRSNBADRETAREAALET                                                                                                    |
|                    |             | <b>Meaning:</b> Program error. For a CALL request: the system<br>found an error in the ALET that qualifies the return area<br>you specified on the RETAREA parameter.                                                                |
|                    |             | Action: Make sure you specified the ALET correctly. If you<br>specified RETAREA=(n), you might not have set up ARn<br>correctly.                                                                                                    |
| 08                 | XXX0822     | CSVDYNEXRSNBADEXITNAME                                                                                                    |
|                    |             | Meaning: Program error. For a DEFINE, ADD, MODIFY,<br>REPLACE, DELETE, UNDEFINE, ATTRIB, CALL or<br>RECOVER request: you specified an incorrect exit name on<br>the EXITNAME parameter. The first character is either 0 or<br>blank. |
|                    |             | Action: Correct the exit name.                                                                                                    |
| 08                 | xxxx0823    | CSVDYNEXRSNBADMODNAME                                                                                                    |
|                    |             | Meaning: Program error. For an ADD, MODIFY, or<br>REPLACE request: you specified an incorrect exit routine<br>name on the MODNAME parameter. The first character is<br>either 0 or blank.                                            |
|                    |             | Action: Correct the exit name.                                                                                                    |
| 08                 | xxxx0824    | CSVDYNEXRSNBADRUB                                                                                                    |
|                    |             | <b>Meaning:</b> Program error. For a CALL request: the system<br>encountered an error while accessing the RUB.                                                                                                    |
|                    |             | <b>Action:</b> Make sure the RUB area is valid.                                                                                                    |
| 08                 | xxxx0825    | CSVDYNEXRSNBADRUBALET                                                                                                    |
|                    |             | Meaning: Program error. For a CALL request: the system<br>found an error in the ALET that qualifies the RUB area you<br>specified on the RUB parameter.                                                                              |
|                    |             | Action: Make sure you specified the ALET correctly. If you<br>specified RETAREA=(n), you might not have set up ARn<br>correctly.                                                                                                    |
| 08                 | xxxx0826    | CSVDYNEXRSNBADSDWA                                                                                                    |
|                    |             | <b>Meaning:</b> Program error. For a RECOVER request: the<br>system encountered an error while accessing the SDWA<br>passed as a parameter on the RECOVER request.                                                                   |
|                    |             | <b>Action:</b> Make sure the SDWA address you provided on the<br>SDWA parameter is the one the system provided to the<br>recovery routine.                                                                                           |

*Table 44. Return and Reason Codes for the CSVDYNEX Macro (continued)*

| Return Code | <b>Reason Code</b> | <b>Equate Symbol Meaning and Action</b>                                                                                                    |
|-------------|--------------------|----------------------------------------------------------------------------------------------------|
| 08          | xxxx0827           | CSVDYNEXRSNBADAMODE                                                                                                    |
|             |                    | Meaning: Program error. For an ADD, MODIFY, or<br>REPLACE request: one of the following occurred:                                                                                             |
|             |                    | • An exit routine with AMODE=31 is being added to an<br>exit that requires that its exit routines have AMODE=24.                                                                              |
|             |                    | • An exit routine with AMODE=24 is being added to an<br>exit that requires that its exit routines have AMODE=31.                                                                              |
|             |                    | Action: Make sure the AMODE attributes of the exit<br>routine to be added conform to the exit definition.                                                                                     |
| 08          | XXX0828            | <b>CSVDYNEXRSNBADKEY</b>                                                                                                    |
|             |                    | <b>Meaning:</b> Program error. One of the following:                                                                                                    |
|             |                    | • For DEFINE: the input key you specified on the KEY<br>parameter is not valid.                                                                                                    |
|             |                    | • For CALL FASTPATH=YES: the caller's key does not<br>match the key that the exit requires, according to its<br>definition.                                                                   |
|             |                    | Action: One of the following:                                                                                                    |
|             |                    | • For DEFINE: specify a valid key.                                                                                                    |
|             |                    | • For CALL FASTPATH=YES: change your key using the<br>MODESET macro to match the key that the exit requires,<br>according to its definition. Or redefine the key<br>requirement for the exit. |
| 08          | XXX0829            | CSVDYNEXRSNBADALLOC                                                                                                    |
|             |                    | <b>Meaning:</b> Program error. For an ADD, MODIFY, or<br>REPLACE request: the system is unable to allocate the data<br>set you specified on the DSNAME parameter.                             |
|             |                    | Action: Ensure that:                                                                                                    |
|             |                    | • You specified the proper data set                                                                                                    |
|             |                    | • The data set is partitioned                                                                                                    |
|             |                    | • The data set can be located by the system.                                                                                                    |
| 08          | xxxx082A           | CSVDYNEXRSNNOTREENTRANT                                                                                                    |
|             |                    | Meaning: Program error. For an ADD, MODIFY, or<br>REPLACE request: an exit routine that is not reentrant is<br>being added to an exit that requires that its exit routines be<br>reentrant.   |
|             |                    | Action: Do not add a non-reentrant exit routine to an exit<br>that is defined to call only reentrant routines.                                                                                |
| 08          | xxxx082C           | <b>CSVDYNEXRSNBADABENDCONSEC</b>                                                                                                    |
|             |                    | Meaning: Program error. For a DEFINE request, an exit<br>that is defined as FASTPATH=YES and<br>ABENDCONSEC=YES does not accept a PSW key value<br>that is 8 or higher, or ANYKEY=YES.        |
|             |                    | Action: Correct your REQUEST=DEFINE request.                                                                                                    |
| 08          | xxxx082D           | CSVDYNEXRSNBADESPIE                                                                                                    |
|             |                    | <b>Meaning:</b> Program error. A problem state caller issuing the<br>CALL request with FASTPATH=NO cannot have SPIE or<br>ESPIE routines in effect.                                           |
|             |                    | <b>Action:</b> Do not issue the CALL request when you have<br>SPIE or ESPIE routines in effect.                                                                                               |

*Table 44. Return and Reason Codes for the CSVDYNEX Macro (continued)*

| <b>Return Code</b> | <b>Reason Code</b> | Equate Symbol Meaning and Action                                                                                                    |
|--------------------|--------------------|----------------------------------------------------------------------------------------------------|
| 08                 | $xxx(082)$ E       | <b>CSVDYNEXRSNNOTAPFAUTHORIZED</b>                                                                                                    |
|                    |                    | <b>Meaning:</b> Program error. For an ADD, MODIFY, or<br>REPLACE request, the system cannot load the exit routine<br>from the data set you specified on the DSNAME parameter.<br>The data set is not APF-authorized. |
|                    |                    | Action: Specify a data set that is APF-authorized.                                                                                                    |
| 08                 | xxxx0830           | <b>CSVDYNEXRSNBADEXAAVER</b>                                                                                                    |
|                    |                    | <b>Meaning:</b> For the LIST request, an incorrect EXAAVER<br>value was provided to the system.                                                                                                    |
|                    |                    | Action: Check for possible storage overlay.                                                                                                    |
| 08                 | xxxx0831           | <b>CSVDYNEXRSNANYKEYNOTRENT</b>                                                                                                    |
|                    |                    | <b>Meaning:</b> For the DEFINE request, ANYKEY=YES was<br>specified without REENTRANT=REQ specified.                                                                                                    |
|                    |                    | Action: Correct your REQUEST=DEFINE request.                                                                                                    |
| 08                 | xxxx0832           | <b>CSVDYNEXRSNBADPOS</b>                                                                                                    |
|                    |                    | <b>Meaning:</b> For the ADD request, an incorrect POS value<br>was provided to the system.                                                                                                    |
|                    |                    | <b>Action:</b> Check for possible storage overlay.                                                                                                    |
| 08                 | xxxx0833           | CSVDYNEXRSNBADEXRETVER                                                                                                    |
|                    |                    | <b>Meaning:</b> For the CALL or RECOVER request, an incorrect<br>EXRETVER value was provided to the system.                                                                                                    |
|                    |                    | <b>Action:</b> Check for possible storage overlay.                                                                                                    |
| OC                 | xxxx0C02           | <b>CSVDYNEXRSNNOSTORAGE</b>                                                                                                    |
|                    |                    | <b>Meaning:</b> Environmental error. The system does not have<br>the storage to complete the request.                                                                                                    |
|                    |                    | Action: Contact the system programmer. There is a<br>common storage shortage.                                                                                                    |
| 10                 | xxxx1001           | <b>CSVDYNEXRSNCOMPERROR</b>                                                                                                    |
|                    |                    | <b>Meaning:</b> System error.                                                                                                    |
|                    |                    | Action: Record the return and reason codes and contact the<br>appropriate IBM support personnel.                                                                                                    |

*Table 44. Return and Reason Codes for the CSVDYNEX Macro (continued)*

## **Examples of the CSVDYNEX macro**

**Note:** Of the following examples, numbers 1, 2, 8, 9, and 10 are reentrant. The others can be made reentrant using similar constructs.

### **Example 1**

Define an exit named MYEXIT with the following characteristics:

- v Exit routines are to get control in AMODE 31
- v FASTPATH=YES is allowed on REQUEST=CALL
- All CALL FASTPATH=YES requests will be in PSW key 2 (or key 0, which is allowed regardless of the value specified via KEY).

```
.
.
.
         CSVDYNEX REQUEST=DEFINE,EXITNAME=LEX,
               AMODE=31,FASTPATH=YES,KEY=2,
               RETCODE=LRETCODE,RSNCODE=LRSNCODE,MF=(E,DYNEXL)
*
* Place code to check return/reason codes here
.
.
.
.
.
.
* Data Declarations
LEX DC CL16'MYEXIT'
LMOD DC CL8'MYMOD'<br>CSVEXAA
                               LIST answer area
         CSVEXRET Return code information
DYNAREA DSECT
LRETCODE DS F<br>FRSNCODE DS F
LRSNCODE DS
         CSVDYNEX MF=(L,DYNEXL) .
.
.
```
Associate exit routine named MYMOD with exit MYEXIT. Make the routine inactive. The load module is in data set 'MY.DSN'. When you want the exit routine to get control, make the routine active.

```
CSVDYNEX REQUEST=ADD,EXITNAME=LEX,
              MODNAME=LMOD,STATE=INACTIVE,DSNAME=LDSN,
              RETCODE=LRETCODE,RSNCODE=LRSNCODE,MF=(E,DYNEXL)
*
* Place code to check return/reason codes here
.
.
.
.
.
.
* Change MYMOD to be active. Leave its jobname filtering unchanged. *
         CSVDYNEX REQUEST=MODIFY,EXITNAME=LEX,
              MODNAME=LMOD,STATE=ACTIVE,JOBNAME=LJOB,
              RETCODE=LRETCODE,RSNCODE=LRSNCODE,MF=(E,DYNEXL)
*
* Place code to check return/reason codes here
.
.
.
* Data Declarations
LEX DC CL16'MYEXIT'
LMOD DC CL8'MYMOD'
LJOB DC XL8'0000000000000000' Jobname is to be unchanged<br>LDSN DC CL44'MY.DSN'
        DC CL44'MY.DSN'
        CSVEXAA LIST answer area
        CSVEXRET Return code information
DYNAREA DSECT
LRETCODE DS F
LRSNCODE DS F
        CSVDYNEX MF=(L,DYNEXL)
```
# **Example 3**

Issue the CSVDYNEX CALL request with FASTPATH=NO processing. Ask the system to return information from the exit routine that has the highest return code. Assume that:

```
• MYEXIT has been defined to be FASTPATH=NO and AMODE=31
```

```
• MYMOD has been associated with exit MYEXIT.
.
.
       MVC LRUBBITS,=X'40040000' Indicate regs 1,13 for exit rtn
       LA 1,LPARMLIST Address of parameter list for routine.
* The parameter list must be set up
                           prior to the CSVDYNEX invocation
```
ST 1, LRUBR1 Save in RUB register 1 slot LA 1,LSAVEAREA Address of save area ST 1, LRUBR13 Save in RUB register 13 slot XC LNEXTTOKEN,LNEXTTOKEN Initialize next token \* CSVDYNEX REQUEST=CALL,EXITNAME=LEX, FASTPATH=NO,NEXTTOKEN=LNEXTTOKEN, RUB=LRUB,RETINFO=HIGHEST, RETAREA=LRETAREA,RETLEN==AL4(RETALEN), RETCODE=LRETCODE,RSNCODE=LRSNCODE \* NC LRSNCODE,=AL4(CSVDYNEXRSNCODEMASK) And off extra bits CLC LRETCODE,=AL4(CSVDYNEXRC\_WARN) Was there an error BH ERROR1 Yes, process error BL OK RC=0, have information CLC LRSNCODE,=AL4(CSVDYNEXRSNNOMODULES) Any routines? BE DEFAULT No routines, do default processing<br>DS 0H Process return information OK DS 0H Process return information LA 2,LRETAREA Get address of return area USING EXRET,2 Return information header \*\*\*\*\*\*\*\*\*\*\*\*\*\*\*\*\*\*\*\*\*\*\*\*\*\*\*\*\*\*\*\*\*\*\*\*\*\*\*\*\*\*\*\*\*\*\*\*\*\*\*\*\*\*\*\*\*\*\*\*\*\*\*\*\*\*\*\*\*\*\* \* Place code to process return information here. Because the \* \* request was RETINFO=HIGHEST, only one set of information is \* \* returned. You can look at EXRETABEND to tell if the routine abended.\* \* If it abended, EXRETABENDCODE and EXRETABENDRSNCODE are set. \* \* If it did not abend, EXRETCODE, EXRETRSN, and EXRETR1 are set. \* \*\*\*\*\*\*\*\*\*\*\*\*\*\*\*\*\*\*\*\*\*\*\*\*\*\*\*\*\*\*\*\*\*\*\*\*\*\*\*\*\*\*\*\*\*\*\*\*\*\*\*\*\*\*\*\*\*\*\*\*\*\*\*\*\*\*\*\*\*\*\* DROP 2 Release using DEFAULT DS 0H Process default \* Place code to process default here . . . ERROR1 DS 0H Process error \* Place code to process error here . . . RETALEN EQU L'EXRETHDR+L'EXRETINFO Size of return area This is an area big enough for one entry which is all that is needed since \* RETINFO=HIGHEST is specified. LRETAREA DS (RETALEN)CL1 Return area LEX DC CL16'MYEXIT' Name of exit LNEXTTOKEN DS D Next Token LRETCODE DS F F Return code LRSNCODE DS F Reason code LRUB DS 0XL12 RUB area LRUBBITS DS BL.32 Register bits LRUBR1 DS A Register 1 for exit routine LRUBR13 DS A Register 13 for exit routine LSAVEAREA DS 18F Standard save area LPARMLIST DS A Parameter list CSVEXRET Return code information

### **Example 4**

Issue the CSVDYNEX CALL request with FASTPATH=NO processing. Ask the system to return all information from the exit routines, limited by the space provided in the area specified on the RETAREA keyword. . . .

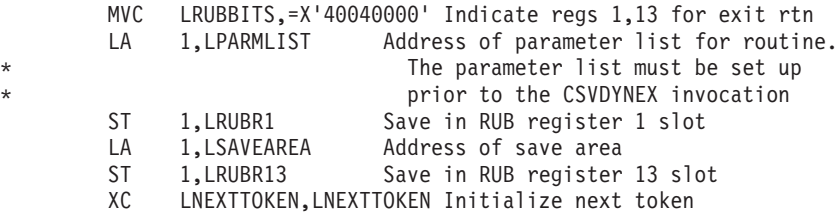

```
LAB0 DS 0H
*
         CSVDYNEX REQUEST=CALL,EXITNAME=LEX,
              FASTPATH=NO,NEXTTOKEN=LNEXTTOKEN,
              RUB=LRUB,RETINFO=ALL,
              RETAREA=LRETAREA,RETLEN==AL4(RETALEN),
              RETCODE=LRETCODE,RSNCODE=LRSNCODE
*
        NC LRSNCODE,=AL4(CSVDYNEXRSNCODEMASK) And off extra bits
         CLC LRETCODE,=AL4(CSVDYNEXRC_WARN) Was there an error
         BH ERROR1 Yes, process error
        BL OK RC=0, have information
        CLC LRSNCODE,=AL4(CSVDYNEXRSNNOMODULES) Any routines?
         BE DEFAULT No routines, do default processing
OK DS OH Process return information
         LA 2,LRETAREA Get address of return area
        USING EXRET,2 Return information header
        L 3,EXRET#RET Number of entries in area
***********************************************************************
* There will be 1 or 2 entries in the return information area due
* to the request for RETINFO=ALL (if there were 0, the reason code *
* of CSVDYNEXRSNNOMODULES would have been returned, and that was *
* processed earlier). If you were dynamically allocating the return *
* information area, you could use field EXRET#REM to indicate how *
* many more entries remain so that you could allocate an area large *
* enough so that all the remaining exit routines would be called on *
* the next REQUEST=CALL. *
***********************************************************************
.
.
.
PROCENT DS OH Process an entry
***********************************************************************
* Place code to process a return information entry here. *
* You can look at EXRETABEND to tell if the routine abended. *
* If it abended, EXRETABENDCODE and EXRETABENDRSNCODE are set. *<br>* If it did not abend EXRETCODE EXRETRSN and EXRETR1 are set *
   If it did not abend, EXRETCODE, EXRETRSN, and EXRETR1 are set.
***********************************************************************
        LA 2,L'EXRETINFO(2) Move to next entry. Note that once
                  this is done, you can no longer reference the
                  fields in area EXRETHDR.
        DROP 2 Release using<br>
BCT 3.PROCENT If more entri
                              If more entries, continue
        CLC LRETCODE,=AL4(CSVDYNEXRC_WARN)
        BNE LAB2 No more exits, done<br>CLC LRSNCODE.=AL4(CSVDYNEXRSNMOREMODULES
        CLC LRSNCODE,=AL4(CSVDYNEXRSNMOREMODULES)<br>BE LAB0 More exits, continue
              LAB0 More exits, continue
LAB2 DS 0H No more exits
* Place code to process no-more-exits here
.
.
.
DEFAULT DS OH Process default
* Place code to process default here
.
.
.
ERROR1 DS 0H Error
* Place code to process errors here
.
.
.
* Data Declarations
RETALEN EQU L'EXRETHDR+2*L'EXRETINFO Size of return area
                                Room for 2 routines' information
                                is provided
LRETAREA DS (RETALEN)CL1 Return area
LEX DC CL16'MYEXIT' Name of exit
LNEXTTOKEN DS F Next Token<br>
LRETCODE DS F Return code
LRETCODE DS
LRSNCODE DS F Reason code
LRUB DS 0XL12 RUB area
LRUBBITS DS BL.32 Register bits
```
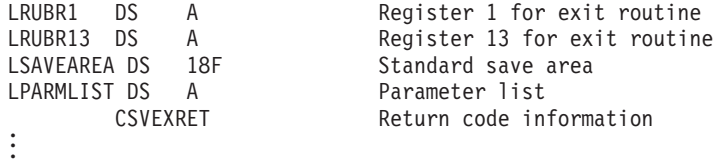

Issue the CSVDYNEX CALL request with FASTPATH processing. Ask the system to return all information from the exit routines, limited by the space provided in the area specified on the RETAREA keyword. Provide the CSVDYNEX RECOVER request within the recovery code you provide for an abnormally ending exit routine. .

```
.
.
* Establish recovery for the exit routine *
       ST 12, MYBASEREG Save basereg for ESTAEX routine
       XC FOOTPRINT,FOOTPRINT Clear footprints
       ESTAEX MYESTAEX,CT,PARAM=MYPARAM .
.
.
\star* Set up for fast-path call. Note that it is necessary to *
* clear the NextToken area (LNEXTTOKEN) prior to the first *
* REQUEST=CALL and it is necessary to clear the first *
* four bytes of the workarea prior to each REQUEST=CALL. *
\starMVC LRUBBITS,=X'40040000' Indicate regs 1,13 for exit rtn
       LA 1,LPARMLIST Address of parameter list for routine.
* The parameter list must be set up
                              prior to the CSVDYNEX invocation
        ST 1,LRUBR1 Save in RUB register 1 slot<br>LA 1,LSAVEAREA Address of save area
        LA 1, LSAVEAREA Address of save area
        ST 1,LRUBR13 Save in RUB register 13 slot
       XC LNEXTTOKEN,LNEXTTOKEN Clear token
CALLEXIT DS 0H Retry label from recovery
       XC LWORKAREA(4),LWORKAREA Clear first 4 bytes
* Issue REQUEST=CALL, specifying FASTPATH processing, and *
* RETINFO=ALL, meaning information about all exit routines called *
* will be returned to the RETAREA. *
       LA 2, LRETAREA Return area
       USING EXRET,2
       XC EXRET#RET,EXRET#RET Clear the field. This ensures that
              if recovery is entered, the return area can be
             examined. See comment in REQUEST=RECOVER processing.
       DROP 2<br>OI FOOTPRINT, INCSVDYNEX
        OI FOOTPRINT,INCSVDYNEX Set footprint for recovery
        CSVDYNEX REQUEST=CALL,EXITNAME=LEX,
             FASTPATH=YES,NEXTTOKEN=LNEXTTOKEN,
             WORKAREA=LWORKAREA,RUB=LRUB,RETINFO=ALL,
             RETAREA=LRETAREA,RETLEN==AL4(RETALEN),
             RETCODE=LRETCODE,RSNCODE=LRSNCODE
       NI FOOTPRINT,X'FF'-INCSVDYNEX Reset footprint for recovery
       NC LRSNCODE,=AL4(CSVDYNEXRSNCODEMASK) And off extra bits
       CLC LRETCODE,=AL4(CSVDYNEXRC_WARN) Was there an error
       BH ERROR1 Yes, process error
       BL OK RC=0, have information
       CLC LRSNCODE,=AL4(CSVDYNEXRSNNOMODULES) Any routines?
       BE DEFAULT No routines, do default processing
OK DS OH Process return information
* Place code to process return information here
.
.
.
        CLC LRETCODE,=AL4(CSVDYNEXRC_WARN) Check return code
       BL LAB2 Must be RC=0, no more exits, done
```
CLC LRSNCODE,=AL4(CSVDYNEXRSNMOREMODULES) Check reason code BE CALLEXIT More exits, continue<br>DS 0H No more exits LAB2 DS OH No more exits \* Place code to process no-more-exits here . . . B ENDCALL Join common path DEFAULT DS OH Default \* Place code to process default here . . . B ENDCALL Join common path ERROR1 DS 0H Error \* Place code to process error here . . . B ENDCALL Join common path ENDCALL DS 0H Common path ESTAEX 0 Remove recovery routine . . DS 0D Doubleword align LWORKAREA DS CL512 Work area RETALEN EQU L'EXRETHDR+2\*L'EXRETINFO Size of return area. Room for \* 2 routines' information is provided. AREA DS (RETALEN)CL1 Return area<br>DC CL16'MYEXIT' Name of exit LEX DC CL16'MYEXIT' Name of exit LNEXTTOKEN DS D LRETCODE DS F Return code LRSNCODE DS F<br>
LRUB DS 0XL12 RUB area DS 0XL12 RUB area<br>ITS DS BL.32 Register bits LRUBBITS DS BL.32 LRUBR1 DS A Register 1 for exit routine LRUBR13 DS A Register 13 for exit routine LSAVEAREA DS 18F Standard save area<br>LPARMLIST DS A Rarameter list LPARMLIST DS A MYPARAM DS 0F ESTAEX parameter area Base register FOOTPRINT DS X Footprint byte INCSVDYNEX EQU X'80' Bit 0 of footprint . . . \* ESTAEX routine \* MYESTAEX DS 0H \* ESTAEX routine entry linkage \* PUSH USING DROP , Avoid using mainline's regs yet USING \*,15 USING \*, 15 Temporary addressability<br>
LA 3.12 No-SDWA constant 3,12 No-SDWA constant CR 0,3 Is SDWA provided BE RLAB1 No, branch<br>
IR 3.1 Save addres 3,1 Save address of SDWA L 2,0(1) Get address of user parameter L 2,0(2) Get address of MYPARAM B RLAB2 Skip No-SDWA path RLAB1 DS OH No SDWA SLR 3,3 Set 0 for SDWA address Reg 2 has address of user parameter<br>DS 0H RLAB2 DS 0H \* ESTABLISH addressability to mainline information \* L 12,MYBASEREG-MYPARAM(2) Get basereg POP USING ST 14, SAVER14 Save return address<br>TM FOOTPRINT.INCSVDYNEX Were we within C FOOTPRINT, INCSVDYNEX Were we within CSVDYNEX? BZ RLAB3 No, skip this NI FOOTPRINT,X'FF'-INCSVDYNEX Turn off footprint \*\*\*\*\*\*\*\*\*\*\*\*\*\*\*\*\*\*\*\*\*\*\*\*\*\*\*\*\*\*\*\*\*\*\*\*\*\*\*\*\*\*\*\*\*\*\*\*\*\*\*\*\*\*\*\*\*\*\*\*\*\*\*\*\*\*\*\*\*\*\* \* Issue REQUEST=RECOVER. Note that this simplified example does not \* \* examine return information from CSVDYNEX CALL to determine where \*

\* the error occurred. \*  $\star$ \* The NEXTTOKEN returned should be used on the next REQUEST=CALL \* \* when the return and reason codes indicated that there were \* \* more routines to call. \* \* The return information (RETAREA) does not indicate (in field \* \* EXRET#REM) how many more routines remain to be called. \*  $*$  The RETAREA field passed on REQUEST=CALL might have information in  $*$ \* it as well. If you zeroed the EXRET#RET field prior to the call,the \* \* return area can be examined (except for EXRET#REM) as can be done \* \* for REQUEST=CALL - i.e., using the EXRET#RET value to indicate \* \* the number of return information entries that are present  $*$ \* (when REQUEST=CALL specified RETINFO=ALL) or the number of \* \* exit routines called (when REQUEST=CALL specified HIGHEST, LOWEST \*  $\star$  $*$  Information is returned for each routine called, limited by amount  $*$ \* of space provided in the area specified on the RETAREA keyword. \* \*\*\*\*\*\*\*\*\*\*\*\*\*\*\*\*\*\*\*\*\*\*\*\*\*\*\*\*\*\*\*\*\*\*\*\*\*\*\*\*\*\*\*\*\*\*\*\*\*\*\*\*\*\*\*\*\*\*\*\*\*\*\*\*\*\*\*\*\*\*\* CSVDYNEX REQUEST=RECOVER,EXITNAME=LEX, NEXTTOKEN=LNEXTTOKEN,WORKAREA=LWORKAREA, RETAREA=RRETAREA,RETLEN==AL4(RRETALEN),SDWA=0(3), RETCODE=LRETCODE,RSNCODE=LRSNCODE NC LRSNCODE,=AL4(CSVDYNEXRSNCODEMASK) Clear unused bits CLC LRETCODE,=AL4(CSVDYNEXRC\_WARN)<br>BH RERROR1 RC>4 => error.  $RC>4$  =>  $error$ , stop calling BL RLAB3 RC=0 => no more routines, CALL is done CLC LRSNCODE,=AL4(CSVDYNEXRSNMOREMODULES) Check reason code BNE RLAB3 No more routines, done with REQUEST=CALL LA 15,CALLEXIT Retry label ST 15, RETADDR Save it B PROCREC Join common recovery RLAB3 DS 0H No REQUEST=RECOVER needed LA 15, ENDCALL Retry label ST 15,RETADDR Save it ST 15, RETADDR Save it<br>PROCREC DS 0H Process REQUEST=RECOVER return info LA 2,RRETAREA Get address of return area USING EXRET,2 Return information header \*\*\*\*\*\*\*\*\*\*\*\*\*\*\*\*\*\*\*\*\*\*\*\*\*\*\*\*\*\*\*\*\*\*\*\*\*\*\*\*\*\*\*\*\*\*\*\*\*\*\*\*\*\*\*\*\*\*\*\*\*\*\*\*\*\*\*\*\*\*\* \* Place code to process return information here. \* \* There will be only one set of information returned. \* \* \* You can look at EXRETRECOVERFLAGS to tell what happened. \*  $*$  Those flags can indicate whether there was a problem with the  $*$ \* exit routine or with the interface information that you provided. \* \*\*\*\*\*\*\*\*\*\*\*\*\*\*\*\*\*\*\*\*\*\*\*\*\*\*\*\*\*\*\*\*\*\*\*\*\*\*\*\*\*\*\*\*\*\*\*\*\*\*\*\*\*\*\*\*\*\*\*\*\*\*\*\*\*\*\*\*\*\*\* Release using B COMMON Join common code RERROR1 DS 0H Error case \* Put code here to process error case \* . . . LA 15,ENDCALL Retry label ST 15, RETADDR Save it COMMON DS 0H No REQUEST=RECOVER needed \* Put code here to process the rest of the recovery \* . . . EXIT DS 0H Exit from recovery L 4,RETADDR Get retry address LTR 3,3 See if SDWA exists BZ RLAB6 No SDWA, branch SETRP WKAREA=(3),RC=4,RETADDR=(4),FRESDWA=YES B RLAB7 RLAB6 DS OH No SDWA LR 0,4 Set retry address LA 15,4 Indicate to retry RLAB7 DS 0H Exit from recovery L 14,SAVER14 Restore return address

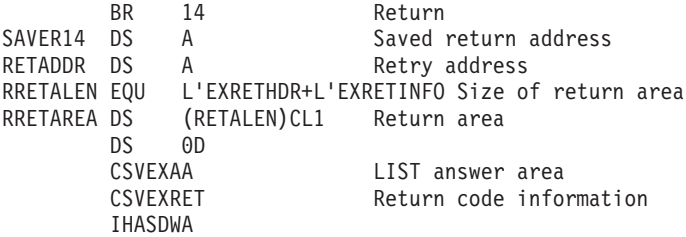

```
List information about all exits in the system.
.
.
.
       L 2,=AL4(INITEXAA) Initial answer area size
       ST 2,SIZEEXAA Save it
       GETMAIN RU,LV=(2) Allocate the answer area
       ST 1, EXAA@ Save address of answer area
LAB1 DS 0H
       L 4,EXAA@ Address of answer area
***********************************************************************
       Issue the CSVDYNEX LIST request
***********************************************************************
       CSVDYNEX REQUEST=LIST,ANSAREA=(4),ANSLEN=SIZEEXAA,
            RETCODE=LRETCODE,RSNCODE=LRSNCODE
*
       CLC LRETCODE(4),=AL4(CSVDYNEXRC WARN) Warning?
       BNE LAB2 No, request successful or error
* Yes, not enough room
       LR 3.2 Save current size
       L 2,EXAAHTLEN-EXAAHDR(4) Get required size
       FREEMAIN RU,A=(4),LV=(3) Release old area
       ST 2,SIZEEXAA Save it
       GETMAIN RU,LV=(2) Allocate new area
       ST 1,EXAA@ Save address of answer area
       B LAB1 Retry List operation
LAB2 DS 0H
            LRETCODE(4),=AL4(CSVDYNEXRC OK) Success?
       BNE LAB3 No, error
* Process information in answer area when RC=0 *
       USING EXAAHDR,4 EXAAHDR DSECT
       L 5,EXAAH#REC Find how many EXAAE entries
       LTR 5,5 Are there any entries
       BZ LAB4 No, join common path<br>L 4.EXAAHFIRST@ Get first entry
       L 4,EXAAHFIRST@ Get first entry
       USING EXAAE,4 EXAAE DSECT
LAB5 DS 0H EXAAE loop
*
* Put code to process information contained in EXAAE here
.
.
.
       LH 7,EXAAE#ENT Get number of EXAAM entries
       N 7,CLEAR0TO15 Clear bits 0 to 15
                          Are there any routines
       BZ LAB7 No, move to end of EXAAE loop
       L 6,EXAAEFIRSTENT@ Get first EXAAM
LAB6 DS 0H EXAAM loop
       USING EXAAM,6 EXAAM DSECT
* Put code to process information contained in EXAAM here
.
.
.
       L 6,EXAAMNEXT@ Get next EXAAM
                          EXAAM DSECT
       BCT 7, LAB6 Continue while there are more
LAB7 DS 0H Bottom of EXAAE loop
       L 4,EXAAENEXT@ Get next EXAAE
            5, LAB5 Continue while there are more
```

```
B LAB4 Skip error case
LAB3 DS 0H Error return
* Process error case *
.
.
.
LAB4 DS OH Common path
       L 2,SIZEEXAA Get size of area
       L 4,EXAA@ Get address of area
       FREEMAIN RU, A=(4), LV=(2) Release area
.
.
* Data Declarations
EXAA@ DS A Address of answer area
            F Size of answer area
TEMPSIZE DS F Temporary
MODLEN EQU 20*EXAAM_LEN Room for 20 routines' information<br>EXLEN EQU 10*EXAAE_LEN Room for 10 exits' information
EXLEN EQU 10*EXAAE_LEN Room for 10 exits' information
INITEXAA EQU EXAAHDR_LEN+MODLEN+EXLEN Initial size of answer area
LRETCODE DS
LRSNCODE DS F Reason code
CLEAR0TO15 DC X'0000FFFF' Mask to clear bits 0-15
       CSVEXAA LIST answer area<br>CSVEXRET Return code infor
                          Return code information
```
Determine if a particular exit has any routines associated with it at this moment. You might use this request if the setup for the CSVDYNEX CALL was very extensive.

```
.
.
.
       CSVDYNEX REQUEST=QUERY,EXITNAME=LEX,QTYPE=CALL,
            WORKAREA=LWORKAREA,
            RETCODE=LRETCODE,RSNCODE=LRSNCODE
       NC LRSNCODE,=AL4(CSVDYNEXRSNCODEMASK) Clear unused bits
       CLC LRETCODE,=AL4(CSVDYNEXRC_WARN)
       BE LAB1 Warning, didn't find any routines
       BH ERROR1 Some sort of error
                         Otherwise, RC=0
* Place code to set up and call the exit using REQUEST=CALL here
.
.
.
       B LAB9 Join common path
LAB1 DS 0H No routines found
* Possible reason codes at this point are:
* CSVEXRETRSNNOMODULES,
* CSVEXRETRSNQUERYNOTFOUND, and
           CSVEXRETRSNIMPLICITLYDEFINED.
* Place code to process default here
*
       B LAB9 Join common path
ERROR1 DS 0H Error
*
* Handle other conditions
.
.
.
* Data Declarations
LAB9 DS 0H End of processing
       DS 0D Doubleword align<br>NDS CL512 Work area
LWORKAREA DS CL512 Work area
LEX DC CL16'MYEXIT' Name of exit
           F Return code
LRSNCODE DS F Reason code
       CSVEXAA LIST answer area
       CSVEXRET Return code information
```
Tell the system how to handle information that returns from multiple routines. In this example, if the return code from an exit routine is greater than the value 4 (KEEPRCCOMP=GT and KEEPRC parameters), and the issuer of CSVDYNEX REQUEST=CALL specified RETINFO=LAST, RETINFO=LOWEST, or RETINFO=HIGHEST, the system keeps the return code and passes it back to the caller of the exit.

```
.
.
.
       CSVDYNEX REQUEST=ATTRIB,EXITNAME=LEX,
            KEEPRC=KEEPRCCVAL,KEEPRCCOMP=GT,
            RETCODE=LRETCODE,RSNCODE=LRSNCODE,MF=(E,MYPLIST)
* CHECK return codes
.
.
.
* Data Declarations
LEX DC CL16'MYEXIT' Name of exit
KEEPRCCVAL DC F'4' Keep any return code > this
DYNAREA DSECT
LRETCODE DS F Return code
LRSNCODE DS F Reason code
       CSVDYNEX MF=(L,MYPLIST) Define storage
        CSVEXAA LIST answer area
        CSVEXRET Return code information
```
## **Example 9**

```
Delete routine MYMOD from exit MYEXIT.
.
.
.
         CSVDYNEX REQUEST=DELETE,EXITNAME=LEX,
              MODNAME=LMOD,
              RETCODE=LRETCODE,RSNCODE=LRSNCODE,MF=(E,DYNEXL)
*
* Place code to check return/reason codes here
.
.
.
* Data Declarations
LEX DC CL16'MYEXIT'
LMOD DC CL8'MYMOD'
        CSVEXAA LIST answer area<br>CSVEXRET Return code info
                            Return code information
DYNAREA DSECT
LRETCODE DS F
LRSNCODE DS F
        CSVDYNEX MF=(L,DYNEXL)
```
# **Example 10**

Remove the definition of MYEXIT.

```
CSVDYNEX REQUEST=UNDEFINE,EXITNAME=LEX,
             RETCODE=LRETCODE,RSNCODE=LRSNCODE,MF=(E,DYNEXL)
* Place code to check return/reason codes here
.
.
.
* Data Declarations
LEX DC CL16'MYEXIT'
        CSVEXAA LIST answer area
        CSVEXRET Return code information
DYNAREA DSECT
LRETCODE DS F
LRSNCODE DS F
        CSVDYNEX MF=(L,DYNEXL)
```
# **CSVDYNEX - List form**

Use the list form of the CSVDYNEX macro together with the execute form of the macro for applications that require reentrant code. The list form of the macro defines an area of storage, which the execute form of the macro uses to store the parameters.

The list form of the CSVDYNEX macro is written as follows:

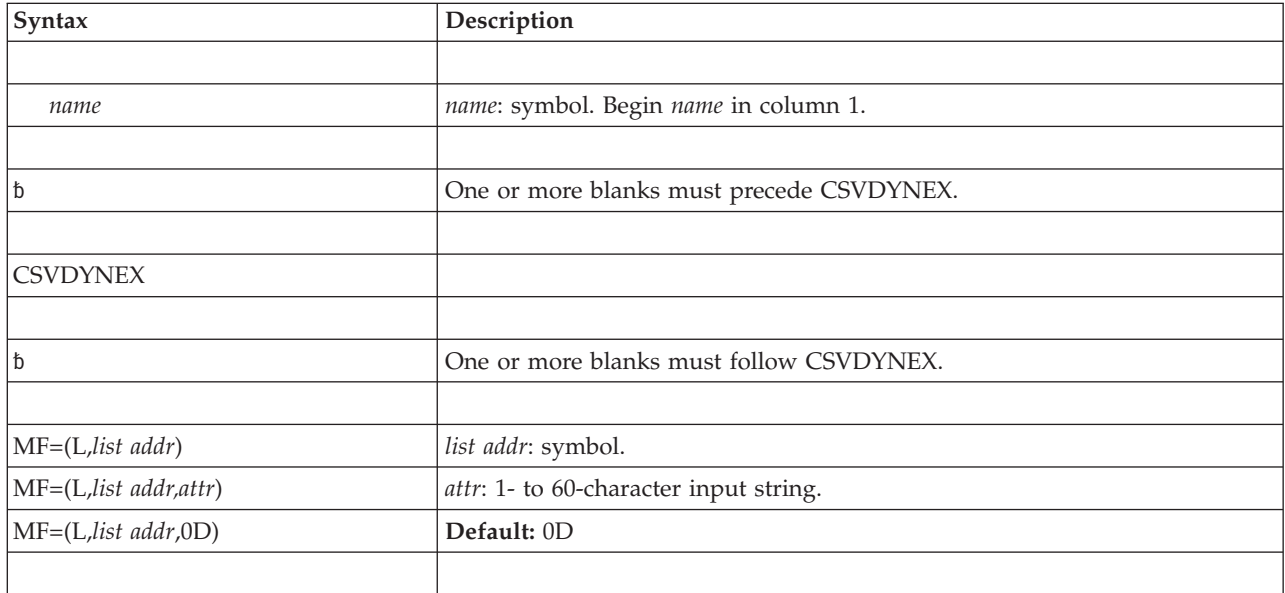

## **Parameters**

The parameters are explained under the standard form of the CSVDYNEX macro with the following exception:

**MF=(L,***list addr***)**

**MF=(L,***list addr,attr***)**

$$
MF=(L, list \textit{addr}, 0D)
$$

Specifies the list form of the CSVDYNEX macro.

*list addr* is the name of a storage area to contain the parameters.

*attr* is an optional 1- to 60-character input string, which can contain any value that is valid on an assembler DS pseudo-op. You can use this parameter to force boundary alignment of the parameter list. If you do not code *attr*, the system provides a value of 0D, which forces the parameter list to a doubleword boundary.

# **CSVDYNEX - Modify form**

Use the modify form of the CSVDYNEX macro together with the list and execute forms of the macro for service routines that need to provide different options according to user-provided input. Use the list form to define a storage area; use the modify form to set the appropriate options; then use the execute form to call the service.

The modify form of the CSVDYNEX macro is written as follows:

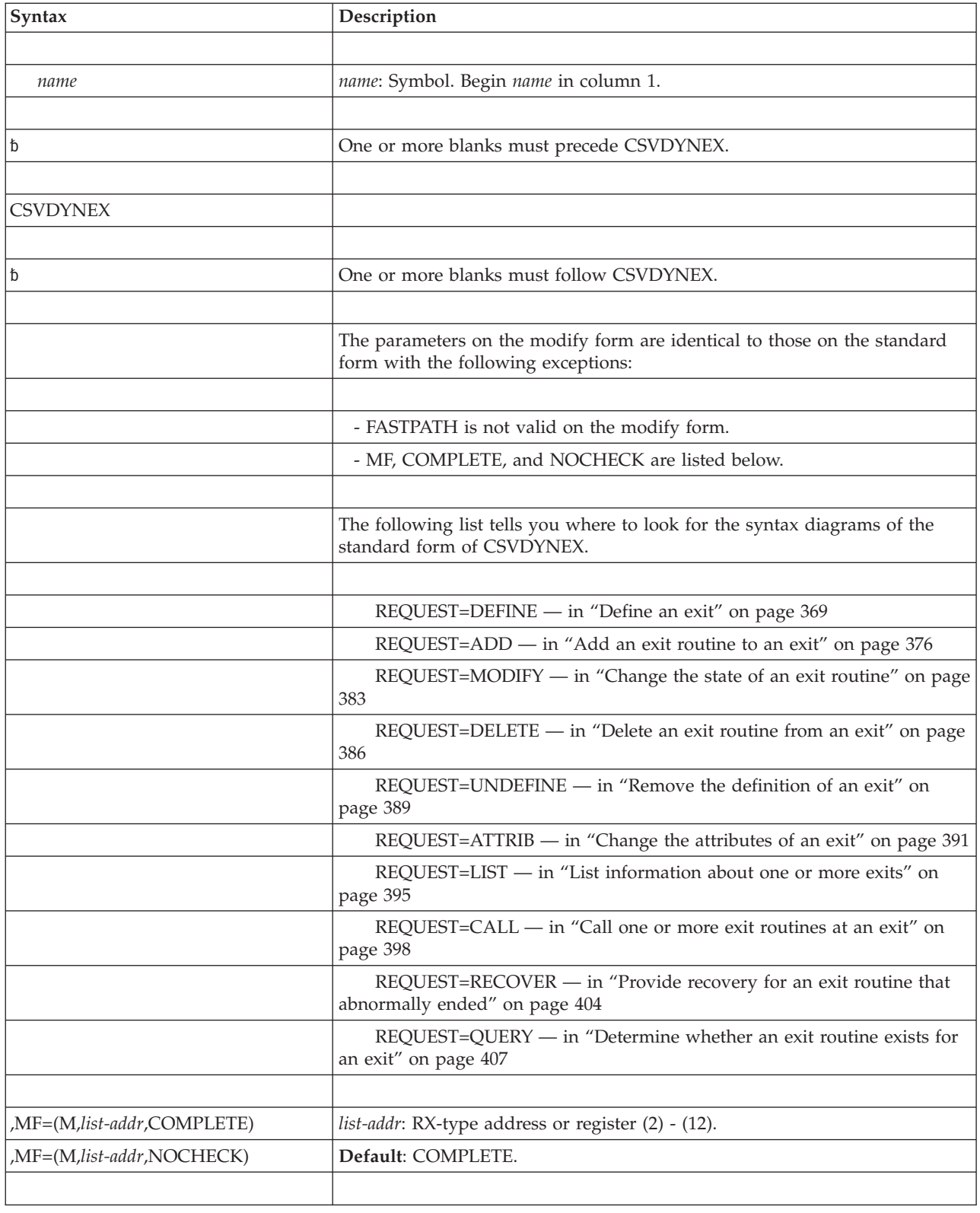

# **Parameters**

Parameters for the modify form of CSVDYNEX are described in the standard form of the macro with the following exceptions:

**,MF=(M,***list-addr***,COMPLETE)**

**,MF=(M,***list-addr***,NOCHECK)**

Specifies the modify form of the CSVDYNEX macro.

*list-addr* specifies the area that the system uses to store the parameters.

COMPLETE, which is the default, specifies that the system is to check for required parameters and supply optional parameters that you did not specify.

NOCHECK specifies that the system does not check for required parameters and does not supply the optional parameters that you did not specify.

When using the NOCHECK option with the modify or execute forms, be sure that it is preceded by a modify or execute form invocation that specifies or defaults to the COMPLETE option. This ensures that the parameter list is initialized completely.

**IBM recommends** that you use the modify and execute forms of CSVDYNEX in the following order:

- v Use CSVDYNEX REQUEST=...MF=(M,*list-addr*,COMPLETE) specifying appropriate parameters, including all required ones.
- v Use CSVDYNEX REQUEST=...MF=(M,*list-addr*,NOCHECK), specifying the parameters that you want to change.
- v Use CSVDYNEX REQUEST=...MF=(E,*list-addr*,NOCHECK), to execute the macro.

# **CSVDYNEX - Execute form**

Use the execute form of the CSVDYNEX macro together with the list form of the macro for applications that require reentrant code. The execute form of the macro stores the parameters into the storage area defined by the list form.

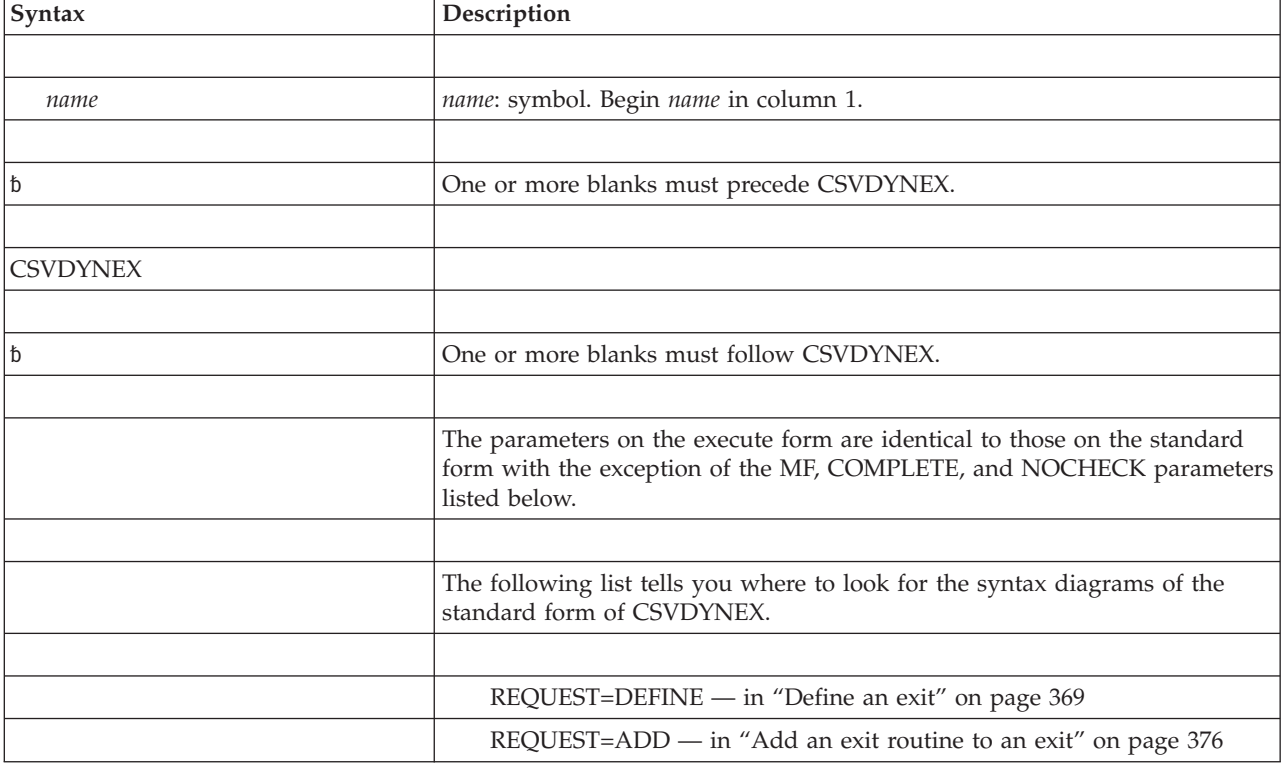

The execute form of the CSVDYNEX macro is written as follows:

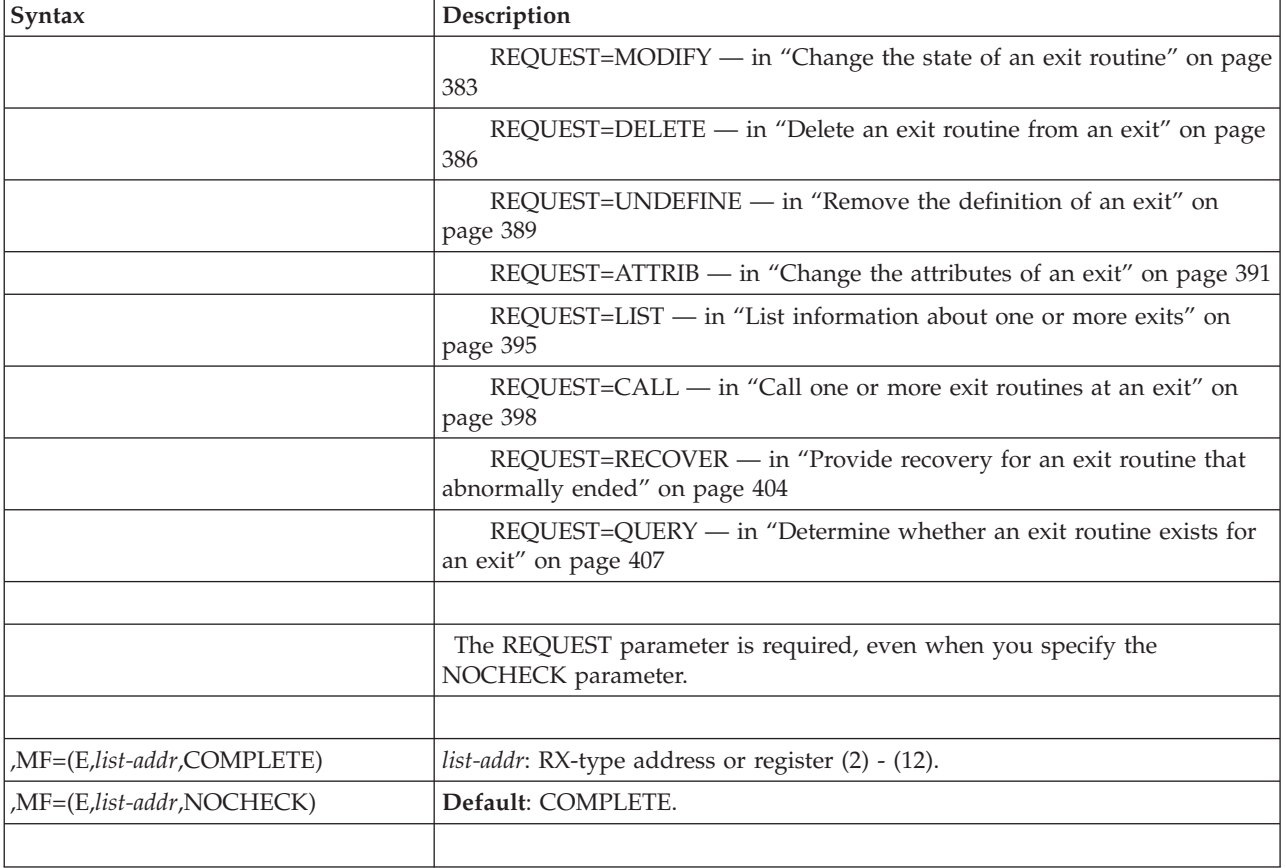

# **Parameters**

The parameters are explained under the standard form of the CSVDYNEX macro with the following exceptions:

**,MF=(E,***list addr***)**

**,MF=(E,***list addr***,COMPLETE)**

Specifies the execute form of the CSVDYNEX macro.

*list addr* specifies the area that the system uses to store the parameters.

COMPLETE, which is the default, specifies that the system is to check for required parameters and supply optional parameters that you did not specify.

NOCHECK specifies that the system does not check for required parameters and does not supply the optional parameters that you did not specify.

# **Chapter 39. CSVDYNL — Provide dynamic LNKLST services**

CSVDYNL provides an interface to request dynamic LNKLST services. With CSVDYNL, you can request services for the following operations:

- v Define a LNKLST set that can be used as the LNKLST concatenation (REQUEST=DEFINE).
- Add a data set to a LNKLST set (REQUEST=ADD).
- v Delete a data set from a LNKLST set (REQUEST=DELETE).
- v Remove the definition of a LNKLST set (REQUEST=UNDEFINE).
- v Test to determine if a module can be located in a LNKLST set (REQUEST=TEST).
- v Obtain a list of LNKLST sets and users (REQUEST=LIST).
- Update jobs and address spaces to use the current LNKLST set (REQUEST=UPDATE).
- Query information about support for LNKLST services (REQUEST=QUERYDYN).

Following the descriptions of the standard forms of all requests are:

- The return and reason codes, see ["Return and reason codes" on page 480.](#page-501-0)
- v Examples of using CSVDYNL, see ["Examples" on page 487.](#page-508-0)

## **REQUEST=DEFINE option of CSVDYNL**

REQUEST=DEFINE allows you to define a LNKLST set for the LNKLST concatenation.

### **Environment**

The requirements for the caller are:

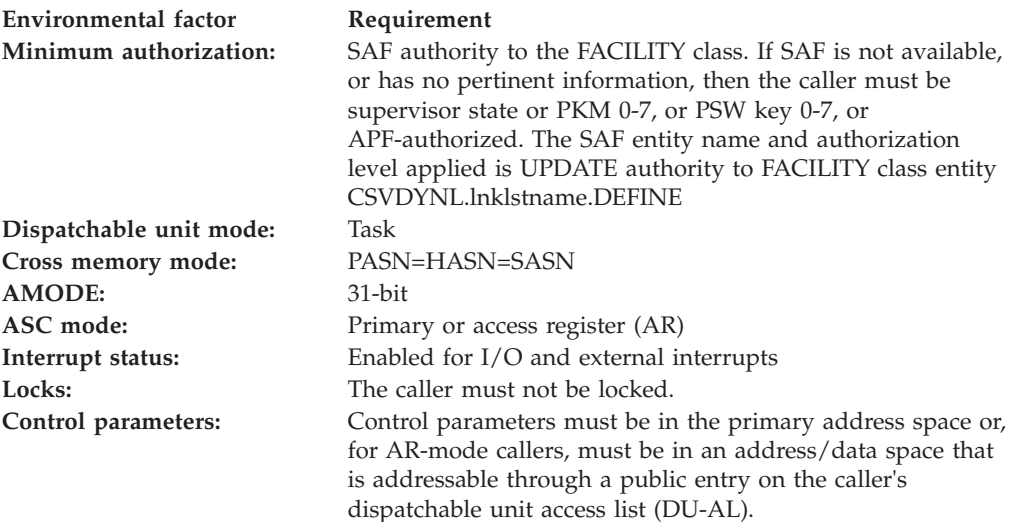

# **Programming requirements**

The caller should include the CSVDLAA macro to get equate symbols for the return and reason codes.

## **Restrictions**

The caller must not have functional recovery routines (FRRs) established.

# **Input register information**

Before issuing the CSVDYNL macro, the caller does not have to place any information into any general purpose register (GPR) unless using it in register notation for a particular parameter, or using it as a base register.

Before issuing the CSVDYNL macro, the caller does not have to place any information into any access register (AR) unless using it in register notation for a particular parameter, or using it as a base register.

# **Output register information**

When control returns to the caller, the GPRs contain:

### **Register**

**Contents**

- **0** Reason code if GPR15 is not 0
- **2-13** Unchanged
- **14** Used as a work register by the system
- **15** Return code

When control returns to the caller, the ARs contain:

### **Register**

### **Contents**

- **0-1** Used as work registers by the system
- **2-13** Unchanged
- **14-15** Used as work registers by the system

Some callers depend on register contents remaining the same before and after issuing a service. If the system changes the contents of registers on which the caller depends, the caller must save them before issuing the service, and restore them after the system returns control.

# **Performance implications**

None.

# **Syntax**

The CSVDYNL macro is written as follows:

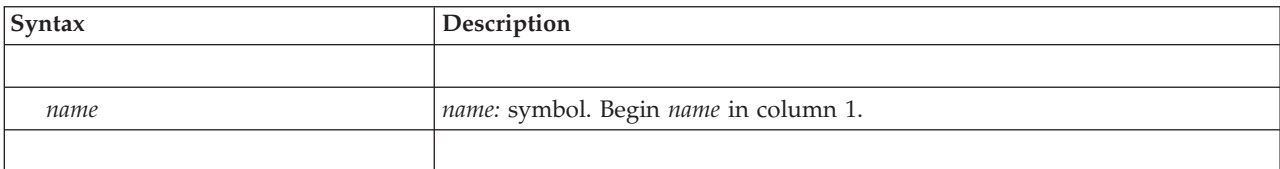

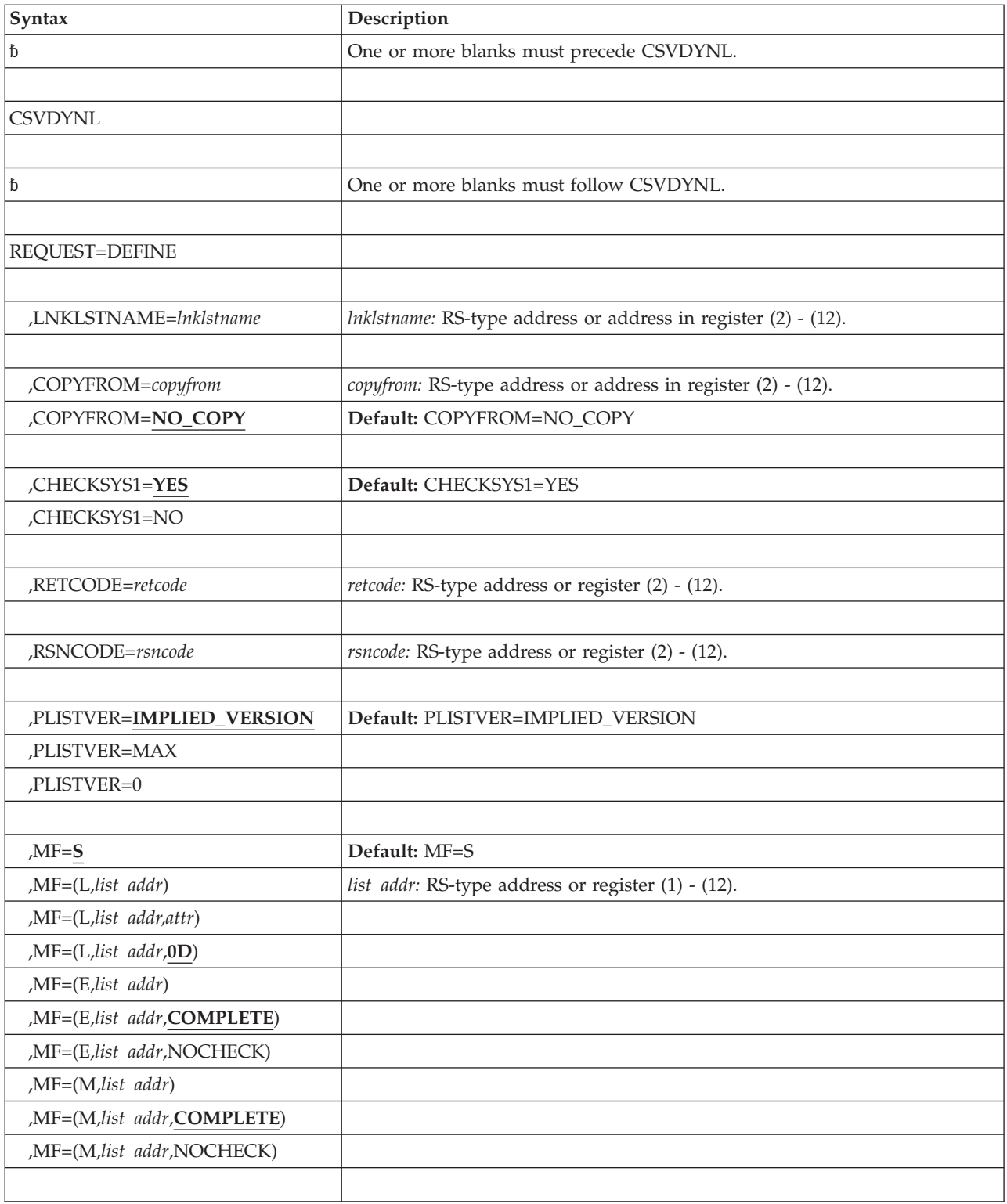

# **Parameters**

The parameters are explained as follows:

*name*

An optional symbol, starting in column 1, that is the name on the CSVDYNL macro invocation. The name must conform to the rules for an ordinary assembler language symbol.

#### **REQUEST=DEFINE**

A required parameter. REQUEST is required even when MF=(E,label,NOCHECK) is specified. REQUEST=DEFINE indicates to define a LNKLST set.

#### **,LNKLSTNAME=***lnklstname*

A required input parameter that contains the name of the LNKLST set. For IBM-provided LNKLST sets, this name should begin with the letters SYS. The first character must not be X'00' or blank. It is recommended that the name use characters from among the set of alphanumerics, special (@#\$), underscore, and period. There should be no imbedded blanks. Avoid using the names "CURRENT" and "IPL". The first is reserved to mean "the current LNKLST". The other is reserved to mean the LNKLST defined via the LNKLSTxx parmlib members and the LNK parameter of the IEASYSxx parmlib member.

**To code:** Specify the RS-type address, or address in register (2)-(12), of a 16-character field.

#### **,COPYFROM=***copyfrom*

#### **,COPYFROM=NO\_COPY**

An optional input parameter that contains the name of the LNKLST set to be copied in order to initialize the LNKLST set being defined. If "CURRENT" is specified, the current LNKLST set will be used. By default, the LNKLST set being defined will contain the LINKLIB, MIGLIB, CSSLIB, LINKLIBE and MIGLIBE data sets (SYS1.LINKLIB, SYS1.MIGLIB, SYS1.CSSLIB, SYS1.SIEALNKE, and SYS1.SIEAMIGE, unless overridden by the SYSLIB statement of PROGxx). The default is NO\_COPY.

**To code:** Specify the RS-type address, or address in register (2)-(12), of a 16-character field.

#### **,CHECKSYS1=YES**

#### **,CHECKSYS1=NO**

An optional parameter that indicates whether the LNKLST set must contain SYS1.LINKLIB, SYS1.MIGLIB, SYS1.CSSLIB, SYS1.SIEALNKE, and SYS1.SIEAMIGE. The default is CHECKSYS1=YES.

#### **,CHECKSYS1=YES**

specifies that the LNKLST set must contain SYS1.LINKLIB, SYS1.MIGLIB, and SYS1.CSSLIB.

#### **,CHECKSYS1=NO**

specifies that the LNKLST set does not need to contain one or more of the following:

- SYS1.LINKLIB
- SYS1.MIGLIB
- SYS1.CSSLIB

When CHECKSYS1=NO is specified, it is the customer's responsibility to have an alternate data set for each SYS1.xxxLIB data set that is not in the LNKLST set, and that data set must contain all of the information present in the SYS1.xxxLIB data set. Be aware that all LNKLST sets begin with the LINKLIB, MIGLIB, and CSSLIB data sets as defined by the SYSLIB statement of the PROGxx parmlib member. These data sets default to SYS1.xxxLIB. Thus the only way to create a LNKLST set without one or

more of the SYS1.xxxLIB data sets is to have used the SYSLIB statement to provide a different name for those data sets.

This option should be used with care. It might be used, for instance, to allow for compressing of SYS1.LINKLIB after additional members have been added to it. Since compressing can only safely be done when the data set is not allocated, the data set must not be in use as an active LNKLST. The following protocol could be used, for instance:

- Use the SYSLIB statement of the PROGxx parmlib member during IPL to define alternate names for the LINKLIB, MIGLIB, and CSSLIB data sets.
- v Create a data set that contains a copy of SYS1.LINKLIB.
- v DEFINE a LNKLST set that is the same as the current one, but has the new data set in place of SYS1.LINKLIB.
- ACTIVATE that new LNKLST set.
- Stop the library lookaside (LLA) facility.
- v UPDATE jobs to use the new LNKLST set. There are cautions associated with using the UPDATE function that you need to be aware of. After doing the UPDATE and stopping LLA, SYS1.LINKLIB should no longer be allocated.
- Compress SYS1.LINKLIB.
- ACTIVATE the previous LNKLST set.
- UPDATE jobs to use that LNKLST set.
- Start LLA.

### **,RETCODE=***retcode*

An optional output parameter into which the return code is to be copied from GPR 15.

**To code:** Specify the RS-type address of a fullword field, or register (2) - (12).

#### **,RSNCODE=***rsncode*

An optional output parameter into which the reason code is to be copied from GPR 0.

**To code:** Specify the RS-type address of a fullword field, or register (2) - (12).

### **,PLISTVER=IMPLIED\_VERSION**

### **,PLISTVER=MAX**

### **,PLISTVER=0**

An optional input parameter that specifies the version of the macro. PLISTVER determines which parameter list the system generates. PLISTVER is an optional input parameter on all forms of the macro, including the list form. When using PLISTVER, specify it on all macro forms used for a request and with the same value on all of the macro forms. The values are:

- **IMPLIED\_VERSION**, which is the lowest version that allows all parameters specified on the request to be processed. If you omit the PLISTVER parameter, IMPLIED\_VERSION is the default.
- **MAX**, if you want the parameter list to be the largest size currently possible. This size might grow from release to release and affect the amount of storage that your program needs.

If you can tolerate the size change, IBM recommends that you always specify PLISTVER=MAX on the list form of the macro. Specifying MAX ensures that the list-form parameter list is always long enough to hold all the parameters you might specify on the execute form, when both are assembled with the same level of the system. In this way, MAX ensures that the parameter list does not overwrite nearby storage.

v **0**, if you use the currently available parameters.

**To code:** Specify one of the following:

- IMPLIED\_VERSION
- $\bullet$  MAX
- A decimal value of 0

```
,MF=S
,MF=(L,list addr)
,MF=(L,list addr,attr)
,MF=(L,list addr,0D)
,MF=(E,list addr)
,MF=(E,list addr,COMPLETE)
,MF=(E,list addr,NOCHECK)
,MF=(M,list addr)
,MF=(M,list addr,COMPLETE)
,MF=(M,list addr,NOCHECK)
```
An optional input parameter that specifies the macro form.

Use MF=S to specify the standard form of the macro, which builds an inline parameter list and generates the macro invocation to transfer control to the service. MF=S is the default.

Use MF=L to specify the list form of the macro. Use the list form together with the execute form of the macro for applications that require reentrant code. The list form defines an area of storage that the execute form uses to store the parameters. Only the PLISTVER parameter may be coded with the list form of the macro.

Use MF=E to specify the execute form of the macro. Use the execute form together with the list form of the macro for applications that require reentrant code. The execute form of the macro stores the parameters into the storage area defined by the list form, and generates the macro invocation to transfer control to the service.

Use MF=M together with the list and execute forms of the macro for service routines that need to provide different options according to user-provided input. Use the list form to define a storage area; use the modify form to set the appropriate options; then use the execute form to call the service.

**IBM recommends** that you use the modify and execute forms of CSVDYNL in the following order:

- v Use CSVDYNL ...MF=(M,list-addr,COMPLETE) specifying appropriate parameters, including all required ones.
- Use CSVDYNL ...MF=(M,list-addr, NOCHECK), specifying the parameters that you want to change.
- Use CSVDYNL ...MF=(E,list-addr,NOCHECK), to execute the macro.
- **,***list addr*

The name of a storage area to contain the parameters. For MF=S, MF=E, and MF=M, this can be an RS-type address or an address in register (1) -  $(12)$ .

#### **,***attr*

An optional 1- to 60-character input string that you use to force boundary alignment of the parameter list. Use a value of 0F to force the parameter list to a word boundary, or 0D to force the parameter list to a doubleword boundary. If you do not code *attr*, the system provides a value of 0D.

### **,COMPLETE**

Specifies that the system is to check for required parameters and supply defaults for omitted optional parameters.

### **,NOCHECK**

Specifies that the system is not to check for required parameters and is not to supply defaults for omitted optional parameters.

### **ABEND codes**

None.

### **Return and reason codes**

See ["Return and reason codes" on page 480](#page-501-0) for the return and reason codes.

### **Examples**

See ["Examples" on page 487](#page-508-0) for an example.

# **REQUEST=ADD option of CSVDYNL**

REQUEST=ADD allows you to add a data set to a LNKLST set.

### **Environment**

The requirements for the caller are:

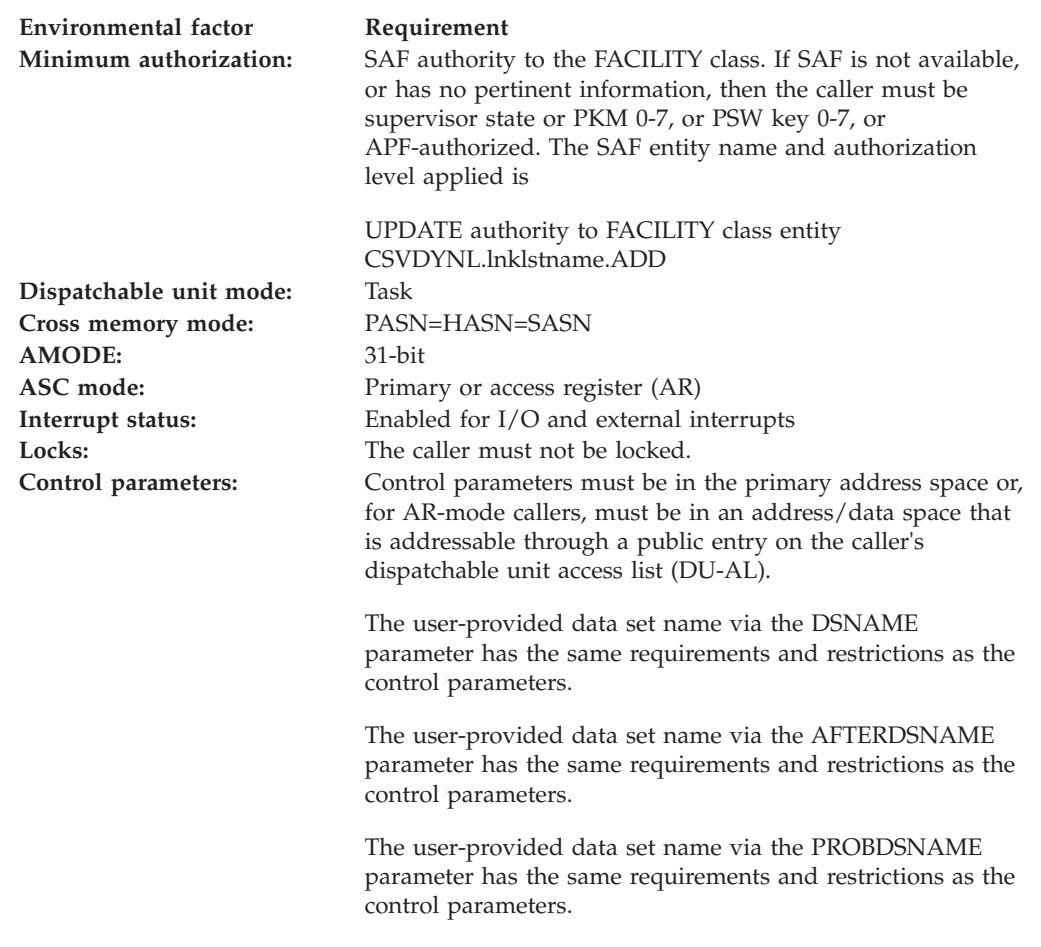

# **Programming requirements**

The caller should include the CSVDLAA macro to get equate symbols for the return and reason codes.

## **Restrictions**

The caller must not have functional recovery routines (FRRs) established.

# **Input register information**

Before issuing the CSVDYNL macro, the caller does not have to place any information into any general purpose register (GPR) unless using it in register notation for a particular parameter, or using it as a base register.

Before issuing the CSVDYNL macro, the caller does not have to place any information into any access register (AR) unless using it in register notation for a particular parameter, or using it as a base register.

# **Output register information**

When control returns to the caller, the GPRs contain:

### **Register**

**Contents**

- **0** Reason code if GPR15 is not 0
- **1** Used as a work register by the system
- **2-13** Unchanged
- **14** Used as a work register by the system
- **15** Return code

When control returns to the caller, the ARs contain:

### **Register**

**Contents**

- **0-1** Used as work registers by the system
- **2-13** Unchanged
- **14-15** Used as work registers by the system

Some callers depend on register contents remaining the same before and after issuing a service. If the system changes the contents of registers on which the caller depends, the caller must save them before issuing the service, and restore them after the system returns control.

# **Performance implications**

None.

# **Syntax**

The CSVDYNL macro is written as follows:

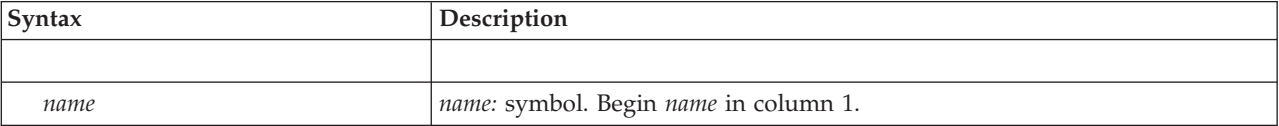
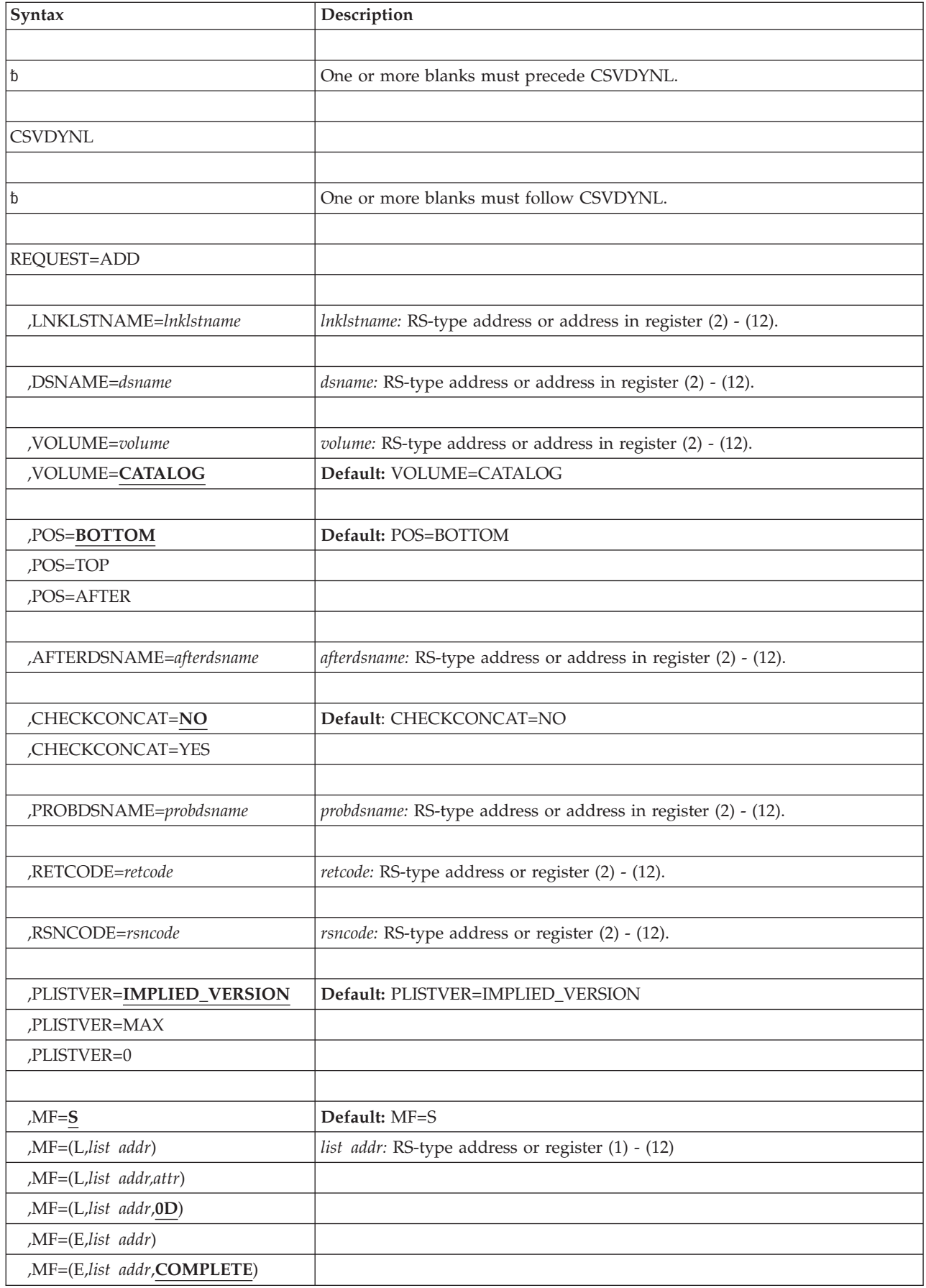

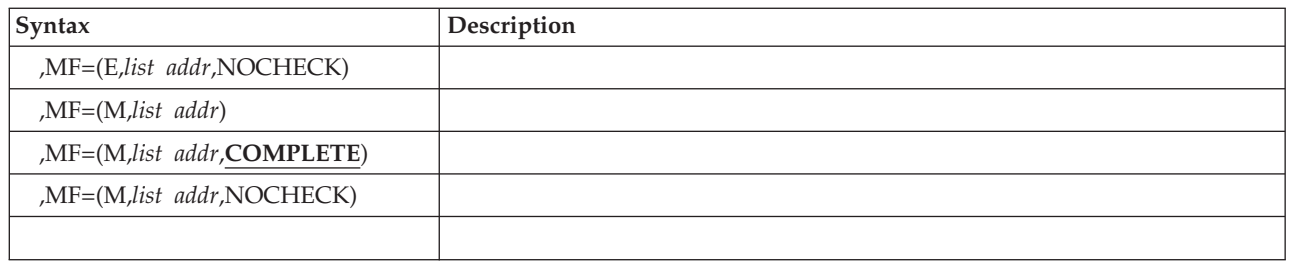

# **Parameters**

The parameters are explained as follows:

*name*

An optional symbol, starting in column 1, that is the name on the CSVDYNL macro invocation. The name must conform to the rules for an ordinary assembler language symbol.

## **REQUEST=ADD**

A required parameter. REQUEST is required even when MF=(E,label,NOCHECK) is specified. REQUEST=ADD indicates to add a data set to a LNKLST set. You cannot add a data set to any active LNKLST set (either the current set, or prior sets that are still in use). You cannot add a data set to LNKLST sets "CURRENT" and "IPL."

Note that if any data set in the LNKLST set is migrated, the issuer's unit of work will wait until the data set is retrieved before continuing.

The system keeps track of the volume on which the data set resides as well as whether or not the data set is managed by the storage management subsystem (SMS). Once the system has determined these values for a data set within a LNKLST set, any of the following will result in an error when the system attempts to allocate the LNKLST set:

- v A data set has changed from not SMS-managed to SMS-managed, or vice versa;
- v A data set that is not SMS-managed is deleted and then reallocated on another volume

The system flags these cases as errors because they might indicate that the LNKLST set is not what the user expects, and in particular, the APF authorization of the data set might not be as expected. In both cases, if you do want the new data set, you must delete the data set from the LNKLST set and then re-add it.

## **,LNKLSTNAME=***lnklstname*

A required input parameter that contains the name of the LNKLST set.

**To code:** Specify the RS-type address, or address in register (2) - (12), of a 16-character field.

## **,DSNAME=***dsname*

A required input parameter that contains the name of the data set or library to be added to the LNKLST set. The data set must be cataloged. It may be allocated as a PDS or as a PDSE.

Note that if the data set is migrated, the issuer's unit of work will wait until the data set is retrieved before continuing.

**To code:** Specify the RS-type address, or address in register (2) - (12), of a 44-character field.

### **,VOLUME=***volume*

### **,VOLUME=CATALOG**

An optional input parameter that contains the name of the volume on which the data set resides. Be aware that even when this option is specified, the data set must reside on the volume indicated by the "normal" catalog. If used during IPL when only the master catalog is available, the volume ID will be checked once the "normal" catalog is available. The ADD will be rejected if the specified volume did not match the volume indicated by the catalog. You can use a value of "\*\*\*\*\*\*" to indicate that the data set is located on the current SYSRES volume. You can use a value of "\*MCAT\*" to indicate that the data set is located on the volume containing the master catalog. The default is CATALOG.

**To code:** Specify the RS-type address, or address in register (2) - (12), of a 6-character field.

#### **,POS=BOTTOM**

#### **,POS=TOP**

#### **,POS=AFTER**

An optional parameter that indicates where in the list to place the data set. The default is POS=BOTTOM.

### **,POS=BOTTOM**

specifies to place the data set at the bottom or end of the list.

## **,POS=TOP**

specifies to place the data set at the top or start of the list. Note that the system always places the LINKLIB, MIGLIB, CSSLIB, SIEALNKE, and SIEAMIGE data sets at the top of the list. Thus POS=TOP would indicate to place the data set immediately after the CSSLIB data set.

## **,POS=AFTER**

specifies to place the data set after the data set named by the AFTERDSNAME parameter. Note that you cannot place the data set in between two of the system libraries that are always present in the LNKLST. Thus you cannot specify the LINKLIB or MIGLIB data set via the AFTERDSNAME parameter. You also cannot specify the CSSLIB data set via "AFTER=xx". Use POS=TOP if you want the data set to be placed into the LNKLST immediately after the CSSLIB data set.

#### **,AFTERDSNAME=***afterdsname*

When POS=AFTER is specified, a required input parameter that contains the name of the data set or library after which the data set named by the DSNAME parameter is to be placed within the LNKLST set. The data set must be cataloged.

**To code:** Specify the RS-type address, or address in register (2) - (12), of a 44-character field.

### **,CHECKCONCAT=NO**

#### **,CHECKCONCAT=YES**

An optional parameter that indicates whether to check if the concatenation defined by the LNKLST set is full. The default is CHECKCONCAT=NO.

#### **,CHECKCONCAT=NO**

specifies not to check if the concatenation is full. If the concatenation actually is full, the situation will be caught when the LNKLST set is activated.

#### **,CHECKCONCAT=YES**

specifies to check if the concatenation is full. This implies that all the data

sets in the LNKLST set must be allocated and concatenated together. The system processing for this option will be longer than when CHECKCONCAT=NO is specified.

### **,PROBDSNAME=***probdsname*

An optional output parameter that is to contain the name of the "problem" data set or library for which processing failed. The library either could not be allocated, opened, or caused the extent limit to be exceeded.

**To code:** Specify the RS-type address, or address in register (2) - (12), of a 44-character field.

### **,RETCODE=***retcode*

An optional output parameter into which the return code is to be copied from GPR 15.

**To code:** Specify the RS-type address of a fullword field, or register (2) - (12).

### **,RSNCODE=***rsncode*

An optional output parameter into which the reason code is to be copied from GPR 0.

**To code:** Specify the RS-type address of a fullword field, or register (2) - (12).

### **,PLISTVER=IMPLIED\_VERSION**

### **,PLISTVER=MAX**

### **,PLISTVER=0**

An optional input parameter that specifies the version of the macro. PLISTVER determines which parameter list the system generates. PLISTVER is an optional input parameter on all forms of the macro, including the list form. When using PLISTVER, specify it on all macro forms used for a request and with the same value on all of the macro forms. The values are:

- **IMPLIED VERSION**, which is the lowest version that allows all parameters specified on the request to be processed. If you omit the PLISTVER parameter, IMPLIED\_VERSION is the default.
- v **MAX**, if you want the parameter list to be the largest size currently possible. This size might grow from release to release and affect the amount of storage that your program needs.

If you can tolerate the size change, IBM recommends that you always specify PLISTVER=MAX on the list form of the macro. Specifying MAX ensures that the list-form parameter list is always long enough to hold all the parameters you might specify on the execute form, when both are assembled with the same level of the system. In this way, MAX ensures that the parameter list does not overwrite nearby storage.

v **0**, if you use the currently available parameters.

**To code:** Specify one of the following:

- IMPLIED VERSION
- $\cdot$  MAX
- A decimal value of 0

```
,MF=S
,MF=(L,list addr)
,MF=(L,list addr,attr)
,MF=(L,list addr,0D)
,MF=(E,list addr)
,MF=(E,list addr,COMPLETE)
,MF=(E,list addr,NOCHECK)
,MF=(M,list addr)
```
**,MF=(M,***list addr***,COMPLETE)**

**,MF=(M,***list addr***,NOCHECK)**

An optional input parameter that specifies the macro form.

Use MF=S to specify the standard form of the macro, which builds an inline parameter list and generates the macro invocation to transfer control to the service. MF=S is the default.

Use MF=L to specify the list form of the macro. Use the list form together with the execute form of the macro for applications that require reentrant code. The list form defines an area of storage that the execute form uses to store the parameters. Only the PLISTVER parameter may be coded with the list form of the macro.

Use MF=E to specify the execute form of the macro. Use the execute form together with the list form of the macro for applications that require reentrant code. The execute form of the macro stores the parameters into the storage area defined by the list form, and generates the macro invocation to transfer control to the service.

Use MF=M together with the list and execute forms of the macro for service routines that need to provide different options according to user-provided input. Use the list form to define a storage area; use the modify form to set the appropriate options; then use the execute form to call the service.

IBM recommends that you use the modify and execute forms of CSVDYNL in the following order:

- Use CSVDYNL ...MF=(M,list-addr,COMPLETE) specifying appropriate parameters, including all required ones.
- Use CSVDYNL ...MF=(M,list-addr,NOCHECK), specifying the parameters that you want to change.
- Use CSVDYNL ...MF=(E,list-addr, NOCHECK), to execute the macro.
- **,***list addr*

The name of a storage area to contain the parameters. For MF=S, MF=E, and MF=M, this can be an RS-type address or an address in register (1) -  $(12).$ 

**,***attr*

An optional 1- to 60-character input string that you use to force boundary alignment of the parameter list. Use a value of 0F to force the parameter list to a word boundary, or 0D to force the parameter list to a doubleword boundary. If you do not code *attr*, the system provides a value of 0D.

#### **,COMPLETE**

Specifies that the system is to check for required parameters and supply defaults for omitted optional parameters.

### **,NOCHECK**

Specifies that the system is not to check for required parameters and is not to supply defaults for omitted optional parameters.

## **ABEND codes**

None.

## **Return and reason codes**

See ["Return and reason codes" on page 480](#page-501-0) for the return and reason codes.

## **Examples**

See ["Examples" on page 487](#page-508-0) for an example.

# **REQUEST=DELETE option of CSVDYNL**

REQUEST=DELETE deletes a data set from a LNKLST set.

## **Environment**

The requirements for the caller are:

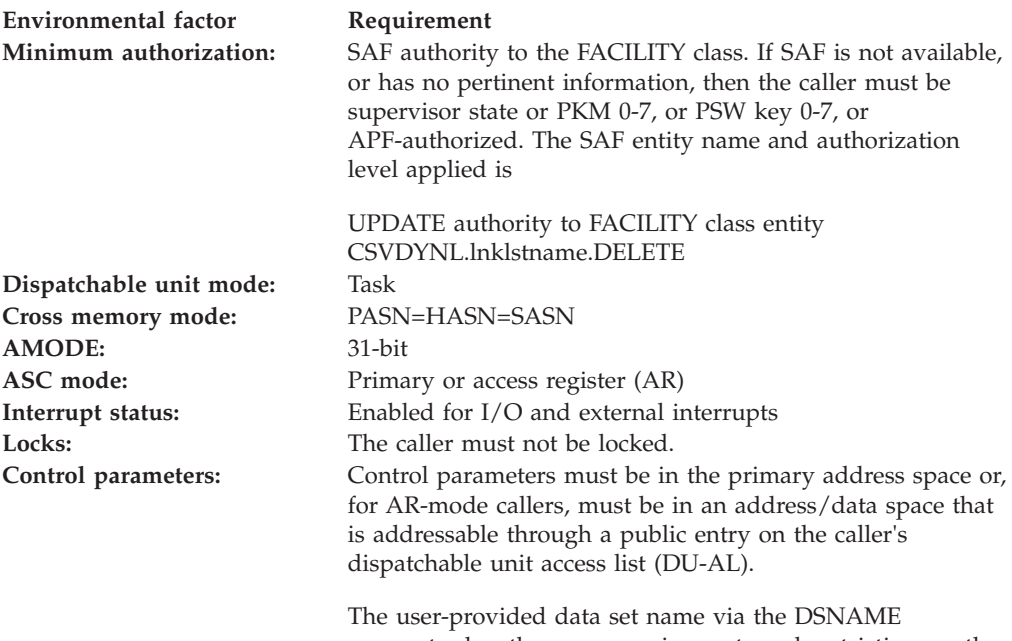

parameter has the same requirements and restrictions as the control parameters.

# **Programming requirements**

The caller should include the CSVDLAA macro to get equate symbols for the return and reason codes.

## **Restrictions**

The caller must not have functional recovery routines (FRRs) established.

## **Input register information**

Before issuing the CSVDYNL macro, the caller does not have to place any information into any general purpose register (GPR) unless using it in register notation for a particular parameter, or using it as a base register.

Before issuing the CSVDYNL macro, the caller does not have to place any information into any access register (AR) unless using it in register notation for a particular parameter, or using it as a base register.

# **Output register information**

When control returns to the caller, the GPRs contain:

## **Register**

**Contents**

- **0** Reason code if GPR15 is not 0
- **1** Used as a work register by the system
- **2-13** Unchanged
- **14** Used as a work register by the system
- **15** Return code

When control returns to the caller, the ARs contain:

### **Register**

## **Contents**

- **0-1** Used as work registers by the system
- **2-13** Unchanged
- **14-15** Used as work registers by the system

Some callers depend on register contents remaining the same before and after issuing a service. If the system changes the contents of registers on which the caller depends, the caller must save them before issuing the service, and restore them after the system returns control.

# **Performance implications**

None.

## **Syntax**

The CSVDYNL macro is written as follows:

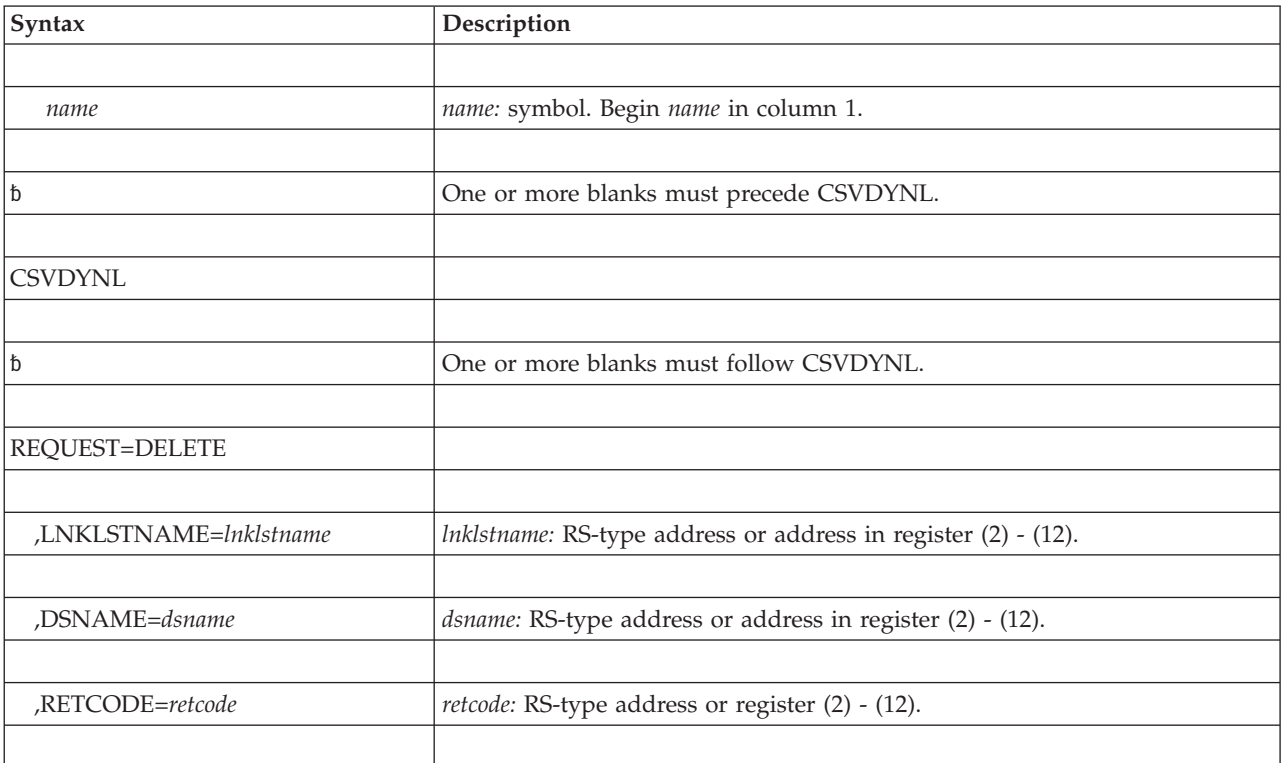

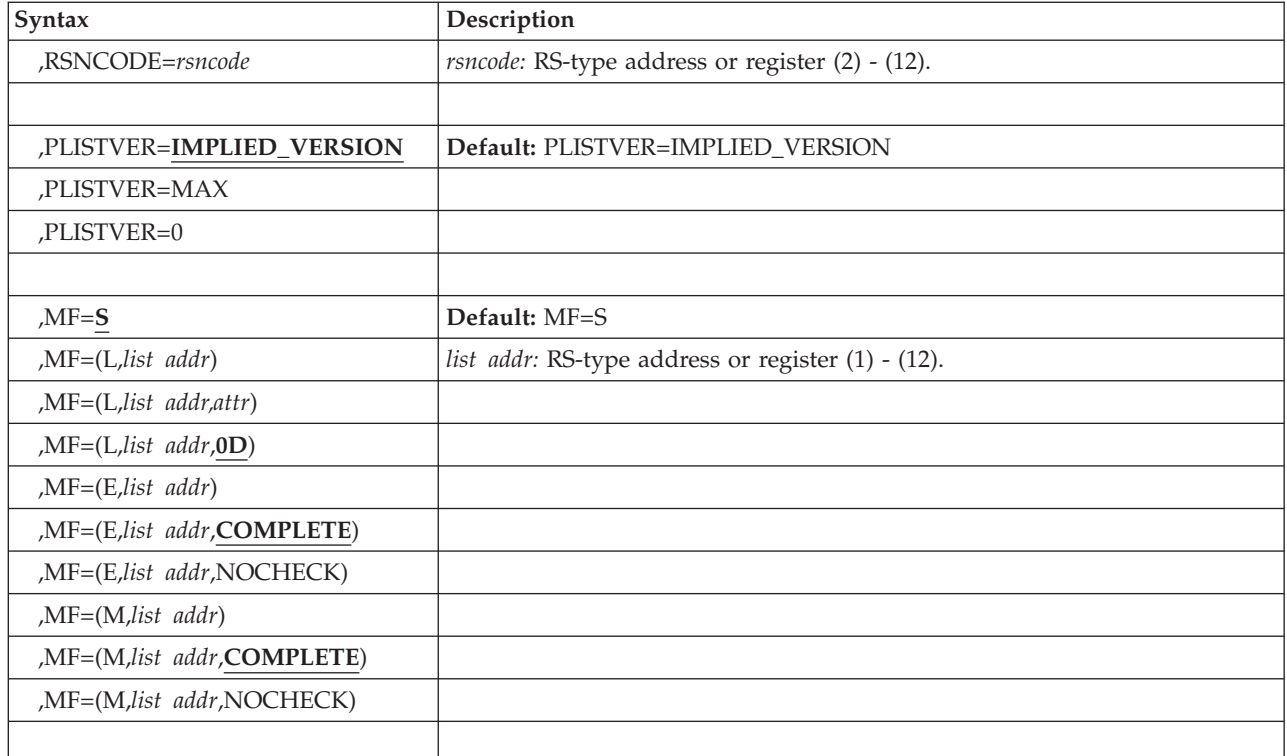

# **Parameters**

The parameters are explained as follows:

*name*

An optional symbol, starting in column 1, that is the name on the CSVDYNL macro invocation. The name must conform to the rules for an ordinary assembler language symbol.

## **REQUEST=DELETE**

A required parameter. REQUEST is required even when

MF=(E,label,NOCHECK) is specified. REQUEST=DELETE indicates to remove a data set from the LNKLST set. You cannot delete a data set from any active LNKLST set (either the current set, or prior sets that are still in use). You cannot delete a data set from LNKLST sets "CURRENT" and "IPL".

## **,LNKLSTNAME=***lnklstname*

A required input parameter that contains the name of the LNKLST set.

**To code:** Specify the RS-type address, or address in register (2) - (12), of a 16-character field.

**,DSNAME=***dsname*

A required input parameter that contains the name of the data set or library to be deleted from the LNKLST set.

**To code:** Specify the RS-type address, or address in register (2) - (12), of a 44-character field.

### **,RETCODE=***retcode*

An optional output parameter into which the return code is to be copied from GPR 15.

**To code:** Specify the RS-type address of a fullword field, or register (2) - (12).

#### **,RSNCODE=***rsncode*

An optional output parameter into which the reason code is to be copied from GPR 0.

**To code:** Specify the RS-type address of a fullword field, or register (2) - (12).

#### **,PLISTVER=IMPLIED\_VERSION**

**,PLISTVER=MAX**

### **,PLISTVER=0**

An optional input parameter that specifies the version of the macro. PLISTVER determines which parameter list the system generates. PLISTVER is an optional input parameter on all forms of the macro, including the list form. When using PLISTVER, specify it on all macro forms used for a request and with the same value on all of the macro forms. The values are:

- **IMPLIED\_VERSION**, which is the lowest version that allows all parameters specified on the request to be processed. If you omit the PLISTVER parameter, IMPLIED\_VERSION is the default.
- MAX, if you want the parameter list to be the largest size currently possible. This size might grow from release to release and affect the amount of storage that your program needs.

If you can tolerate the size change, IBM recommends that you always specify PLISTVER=MAX on the list form of the macro. Specifying MAX ensures that the list-form parameter list is always long enough to hold all the parameters you might specify on the execute form, when both are assembled with the same level of the system. In this way, MAX ensures that the parameter list does not overwrite nearby storage.

v **0**, if you use the currently available parameters.

**To code:** Specify one of the following:

- IMPLIED VERSION
- $\cdot$  MAX
- A decimal value of 0

```
,MF=S
,MF=(L,list addr)
,MF=(L,list addr,attr)
,MF=(L,list addr,0D)
,MF=(E,list addr)
,MF=(E,list addr,COMPLETE)
,MF=(E,list addr,NOCHECK)
,MF=(M,list addr)
,MF=(M,list addr,COMPLETE)
,MF=(M,list addr,NOCHECK)
```
An optional input parameter that specifies the macro form.

Use MF=S to specify the standard form of the macro, which builds an inline parameter list and generates the macro invocation to transfer control to the service. MF=S is the default.

Use MF=L to specify the list form of the macro. Use the list form together with the execute form of the macro for applications that require reentrant code. The list form defines an area of storage that the execute form uses to store the parameters. Only the PLISTVER parameter may be coded with the list form of the macro.

Use MF=E to specify the execute form of the macro. Use the execute form together with the list form of the macro for applications that require reentrant code. The execute form of the macro stores the parameters into the storage area defined by the list form, and generates the macro invocation to transfer control to the service.

Use MF=M together with the list and execute forms of the macro for service routines that need to provide different options according to user-provided input. Use the list form to define a storage area; use the modify form to set the appropriate options; then use the execute form to call the service.

**IBM recommends** that you use the modify and execute forms of CSVDYNL in the following order:

- v Use CSVDYNL ...MF=(M,list-addr,COMPLETE) specifying appropriate parameters, including all required ones.
- Use CSVDYNL ...MF=(M,list-addr, NOCHECK), specifying the parameters that you want to change.
- v Use CSVDYNL ...MF=(E,list-addr,NOCHECK), to execute the macro.
- **,***list addr*

The name of a storage area to contain the parameters. For MF=S, MF=E, and MF=M, this can be an RS-type address or an address in register (1) - (12).

### **,***attr*

An optional 1- to 60-character input string that you use to force boundary alignment of the parameter list. Use a value of 0F to force the parameter list to a word boundary, or 0D to force the parameter list to a doubleword boundary. If you do not code *attr*, the system provides a value of 0D.

### **,COMPLETE**

Specifies that the system is to check for required parameters and supply defaults for omitted optional parameters.

### **,NOCHECK**

Specifies that the system is not to check for required parameters and is not to supply defaults for omitted optional parameters.

## **ABEND codes**

None.

## **Return and reason codes**

See ["Return and reason codes" on page 480](#page-501-0) for the return and reason codes.

## **Examples**

See ["Examples" on page 487](#page-508-0) for an example.

## **REQUEST=UNDEFINE option of CSVDYNL**

REQUEST=UNDEFINE removes the definition of a LNKLST set. For further information, see the topic "Removing or Compressing a Dataset in an Active LNKLST Set" in *z/OS MVS Initialization and Tuning Reference*.

## **Environment**

The requirements for the caller are:

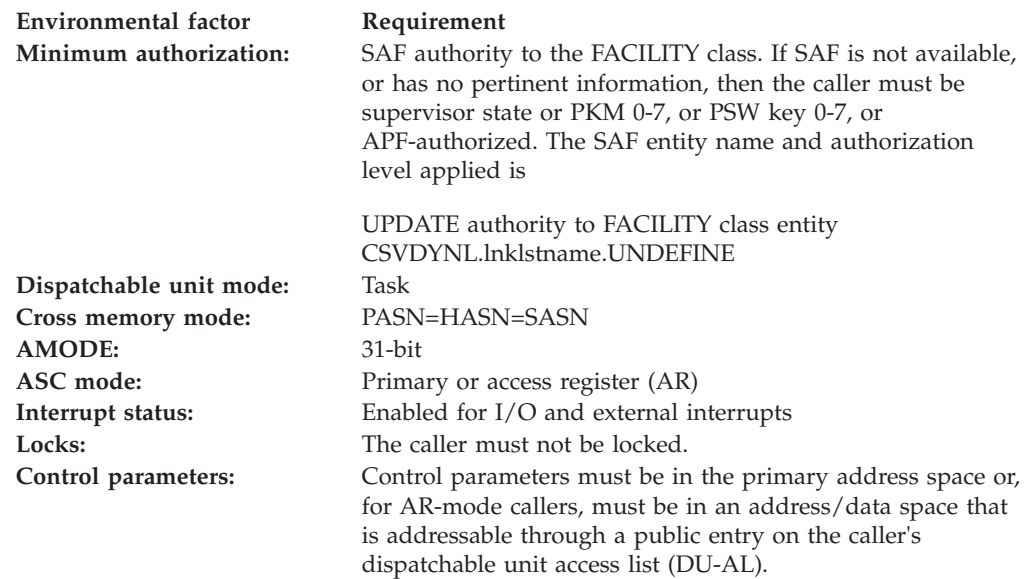

# **Programming requirements**

The caller should include the CSVDLAA macro to get equate symbols for the return and reason codes.

## **Restrictions**

The caller must not have functional recovery routines (FRRs) established.

## **Input register information**

Before issuing the CSVDYNL macro, the caller does not have to place any information into any general purpose register (GPR) unless using it in register notation for a particular parameter, or using it as a base register.

Before issuing the CSVDYNL macro, the caller does not have to place any information into any access register (AR) unless using it in register notation for a particular parameter, or using it as a base register.

## **Output register information**

When control returns to the caller, the GPRs contain:

### **Register**

**Contents**

- **0** Reason code if GPR15 is not 0
- **2-13** Unchanged
- **14** Used as a work register by the system
- **15** Return code

When control returns to the caller, the ARs contain:

### **Register**

**Contents**

- **0-1** Used as work registers by the system
- **2-13** Unchanged
- **14-15** Used as work registers by the system

Some callers depend on register contents remaining the same before and after issuing a service. If the system changes the contents of registers on which the caller depends, the caller must save them before issuing the service, and restore them after the system returns control.

# **Performance implications**

None.

# **Syntax**

The CSVDYNL macro is written as follows:

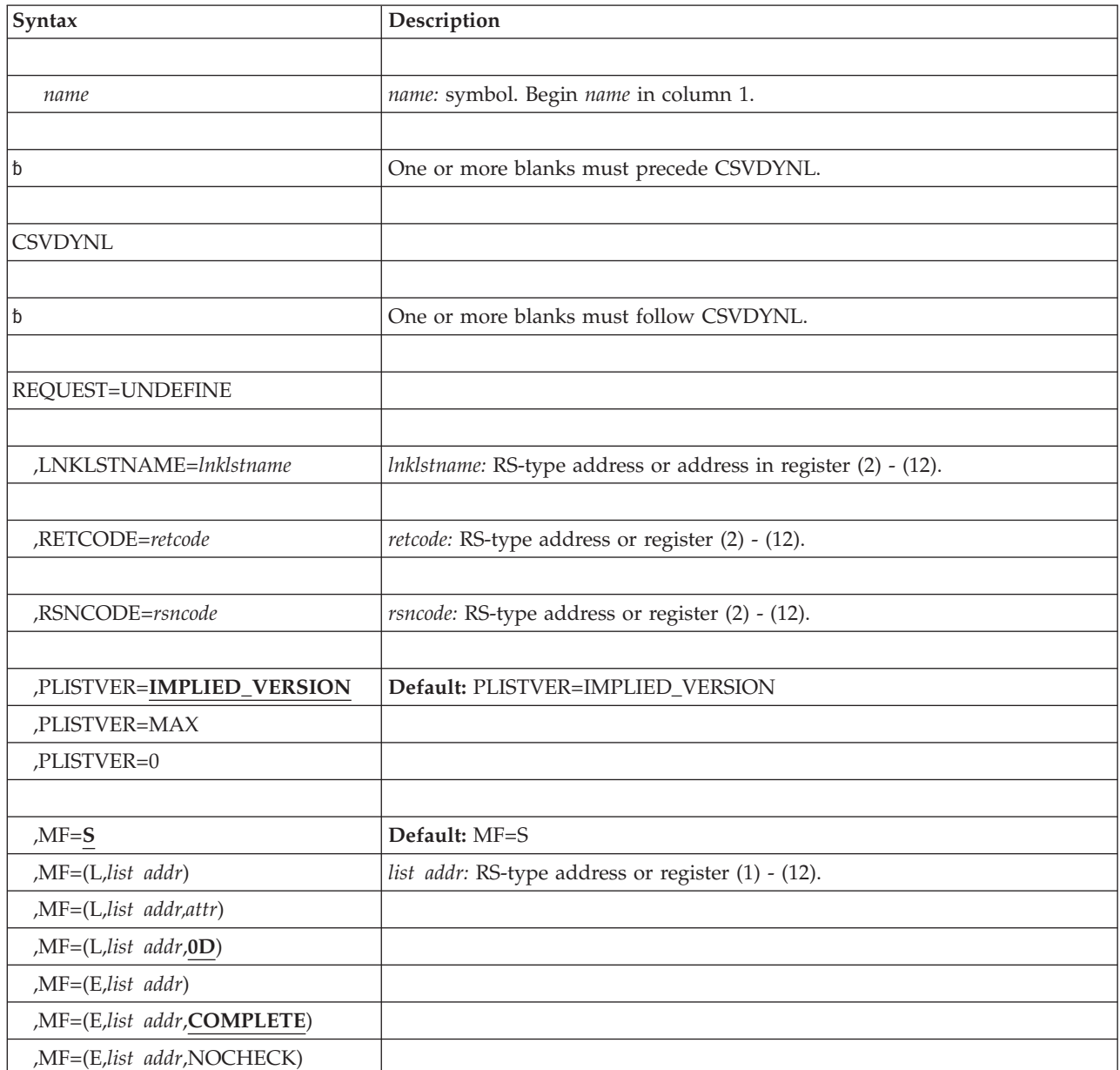

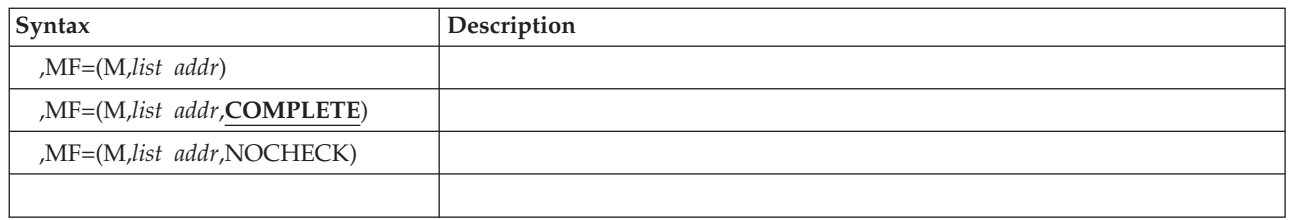

## **Parameters**

The parameters are explained as follows:

*name*

An optional symbol, starting in column 1, that is the name on the CSVDYNL macro invocation. The name must conform to the rules for an ordinary assembler language symbol.

### **REQUEST=UNDEFINE**

A required parameter. REQUEST is required even when MF=(E,label,NOCHECK) is specified. REQUEST=UNDEFINE indicates to remove the definition of a LNKLST set. You cannot remove a LNKLST set that is currently in use. You cannot remove the current LNKLST set. You cannot remove LNKLST set "IPL".

## **,LNKLSTNAME=***lnklstname*

A required input parameter that contains the name of the LNKLST set.

**To code:** Specify the RS-type address, or address in register (2) - (12), of a 16-character field.

## **,RETCODE=***retcode*

An optional output parameter into which the return code is to be copied from GPR 15.

**To code:** Specify the RS-type address of a fullword field, or register (2) - (12).

## **,RSNCODE=***rsncode*

An optional output parameter into which the reason code is to be copied from GPR 0.

**To code:** Specify the RS-type address of a fullword field, or register (2) - (12).

## **,PLISTVER=IMPLIED\_VERSION**

## **,PLISTVER=MAX**

## **,PLISTVER=0**

An optional input parameter that specifies the version of the macro. PLISTVER determines which parameter list the system generates. PLISTVER is an optional input parameter on all forms of the macro, including the list form. When using PLISTVER, specify it on all macro forms used for a request and with the same value on all of the macro forms. The values are:

- **IMPLIED VERSION**, which is the lowest version that allows all parameters specified on the request to be processed. If you omit the PLISTVER parameter, IMPLIED\_VERSION is the default.
- v **MAX**, if you want the parameter list to be the largest size currently possible. This size might grow from release to release and affect the amount of storage that your program needs.

If you can tolerate the size change, IBM recommends that you always specify PLISTVER=MAX on the list form of the macro. Specifying MAX ensures that the list-form parameter list is always long enough to hold all the parameters you might specify on the execute form, when both are

assembled with the same level of the system. In this way, MAX ensures that the parameter list does not overwrite nearby storage.

- 0, if you use the currently available parameters.
- **To code:** Specify one of the following:
- IMPLIED\_VERSION
- $\bullet$  MAX
- A decimal value of 0

**,MF=S**

```
,MF=(L,list addr)
,MF=(L,list addr,attr)
,MF=(L,list addr,0D)
,MF=(E,list addr)
,MF=(E,list addr,COMPLETE)
,MF=(E,list addr,NOCHECK)
,MF=(M,list addr)
,MF=(M,list addr,COMPLETE)
,MF=(M,list addr,NOCHECK)
```
An optional input parameter that specifies the macro form.

Use MF=S to specify the standard form of the macro, which builds an inline parameter list and generates the macro invocation to transfer control to the service. MF=S is the default.

Use MF=L to specify the list form of the macro. Use the list form together with the execute form of the macro for applications that require reentrant code. The list form defines an area of storage that the execute form uses to store the parameters. Only the PLISTVER parameter may be coded with the list form of the macro.

Use MF=E to specify the execute form of the macro. Use the execute form together with the list form of the macro for applications that require reentrant code. The execute form of the macro stores the parameters into the storage area defined by the list form, and generates the macro invocation to transfer control to the service.

Use MF=M together with the list and execute forms of the macro for service routines that need to provide different options according to user-provided input. Use the list form to define a storage area; use the modify form to set the appropriate options; then use the execute form to call the service.

**IBM recommends** that you use the modify and execute forms of CSVDYNL in the following order:

- v Use CSVDYNL ...MF=(M,list-addr,COMPLETE) specifying appropriate parameters, including all required ones.
- Use CSVDYNL ...MF=(M,list-addr,NOCHECK), specifying the parameters that you want to change.
- Use CSVDYNL ...MF=(E,list-addr, NOCHECK), to execute the macro.

#### **,***list addr*

The name of a storage area to contain the parameters. For MF=S, MF=E, and MF=M, this can be an RS-type address or an address in register (1) - (12).

**,***attr*

An optional 1- to 60-character input string that you use to force boundary alignment of the parameter list. Use a value of 0F to force the parameter

list to a word boundary, or 0D to force the parameter list to a doubleword boundary. If you do not code *attr*, the system provides a value of 0D.

#### **,COMPLETE**

Specifies that the system is to check for required parameters and supply defaults for omitted optional parameters.

### **,NOCHECK**

Specifies that the system is not to check for required parameters and is not to supply defaults for omitted optional parameters.

## **ABEND codes**

None.

## **Return and reason codes**

See ["Return and reason codes" on page 480](#page-501-0) for the return and reason codes.

## **Examples**

See ["Examples" on page 487](#page-508-0) for an example.

# **REQUEST=TEST option of CSVDYNL**

REQUEST=TEST allows you to determine if a routine can be located using a LNKLST set.

## **Environment**

The requirements for the caller are:

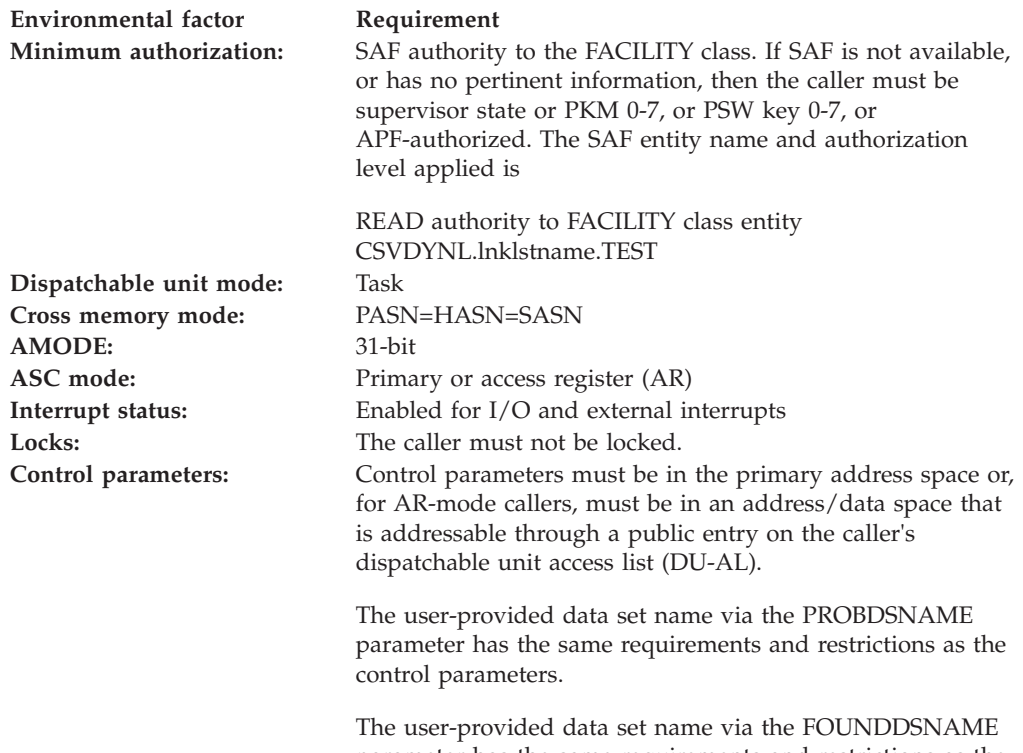

parameter has the same requirements and restrictions as the control parameters.

# **Programming requirements**

The caller should include the CSVDLAA macro to get equate symbols for the return and reason codes.

# **Restrictions**

The caller must not have functional recovery routines (FRRs) established.

# **Input register information**

Before issuing the CSVDYNL macro, the caller does not have to place any information into any general purpose register (GPR) unless using it in register notation for a particular parameter, or using it as a base register.

Before issuing the CSVDYNL macro, the caller does not have to place any information into any access register (AR) unless using it in register notation for a particular parameter, or using it as a base register.

# **Output register information**

When control returns to the caller, the GPRs contain:

## **Register**

**Contents**

- **0** Reason code if GPR15 is not 0
- **2-13** Unchanged
- **14** Used as a work register by the system
- **15** Return code

When control returns to the caller, the ARs contain:

## **Register**

## **Contents**

- **0-1** Used as work registers by the system
- **2-13** Unchanged
- **14-15** Used as work registers by the system

Some callers depend on register contents remaining the same before and after issuing a service. If the system changes the contents of registers on which the caller depends, the caller must save them before issuing the service, and restore them after the system returns control.

# **Performance implications**

None.

# **Syntax**

The CSVDYNL macro is written as follows:

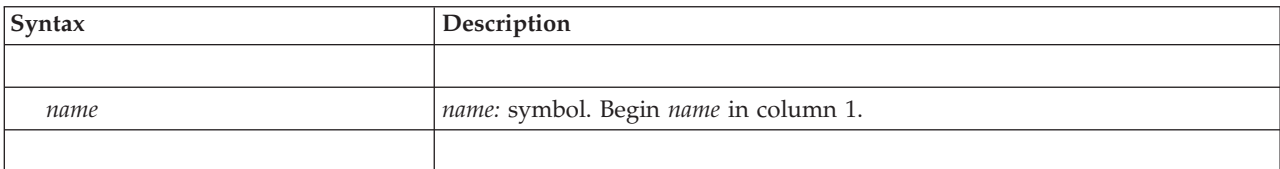

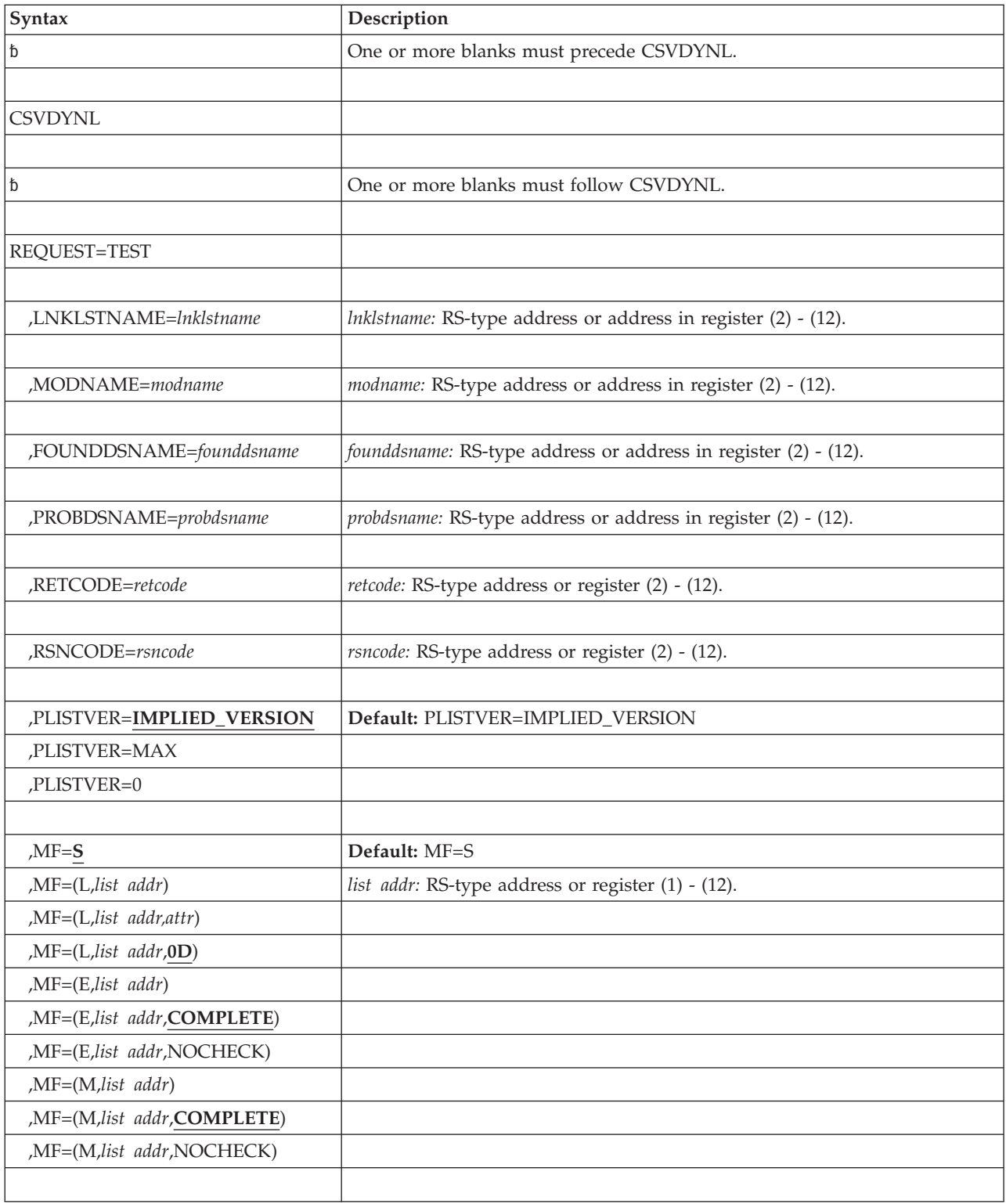

# **Parameters**

The parameters are explained as follows:

*name*

An optional symbol, starting in column 1, that is the name on the CSVDYNL macro invocation. The name must conform to the rules for an ordinary assembler language symbol.

#### **REQUEST=TEST**

A required parameter. REQUEST is required even when MF=(E,label,NOCHECK) is specified. REQUEST=TEST indicates to test the particular LNKLST set to see if a given routine can be located using it.

Note that if any data set in the LNKLST set is migrated, the issuer's unit of work will wait until the data set is retrieved before continuing.

#### **,LNKLSTNAME=***lnklstname*

A required input parameter that contains the name of the LNKLST set. If "CURRENT" is specified, the current LNKLST set will be used.

**To code:** Specify the RS-type address, or address in register (2) - (12), of a 16-character field.

### **,MODNAME=***modname*

A required input parameter that contains the name of the routine that is to be located via the LNKLST set. The first character must not be X'00' or blank.

**To code:** Specify the RS-type address, or address in register (2) - (12), of an 8-character field.

#### **,FOUNDDSNAME=***founddsname*

An optional output parameter that is to contain the name of the data set or library in which the requested module was found. This field is only valid when the return code is 0.

**To code:** Specify the RS-type address, or address in register (2) - (12), of a 44-character field.

#### **,PROBDSNAME=***probdsname*

An optional output parameter that is to contain the name of the "problem" data set or library for which processing failed. The library either could not be allocated, opened, or caused the extent limit to be exceeded.

**To code:** Specify the RS-type address, or address in register (2) - (12), of a 44-character field.

### **,RETCODE=***retcode*

An optional output parameter into which the return code is to be copied from GPR 15.

**To code:** Specify the RS-type address of a fullword field, or register (2) - (12).

### **,RSNCODE=***rsncode*

An optional output parameter into which the reason code is to be copied from GPR 0.

**To code:** Specify the RS-type address of a fullword field, or register (2) - (12).

### **,PLISTVER=IMPLIED\_VERSION**

### **,PLISTVER=MAX**

#### **,PLISTVER=0**

An optional input parameter that specifies the version of the macro. PLISTVER determines which parameter list the system generates. PLISTVER is an optional input parameter on all forms of the macro, including the list form. When using PLISTVER, specify it on all macro forms used for a request and with the same value on all of the macro forms. The values are:

- **IMPLIED\_VERSION**, which is the lowest version that allows all parameters specified on the request to be processed. If you omit the PLISTVER parameter, IMPLIED\_VERSION is the default.
- **MAX**, if you want the parameter list to be the largest size currently possible. This size might grow from release to release and affect the amount of storage that your program needs.

If you can tolerate the size change, IBM recommends that you always specify PLISTVER=MAX on the list form of the macro. Specifying MAX ensures that the list-form parameter list is always long enough to hold all the parameters you might specify on the execute form, when both are assembled with the same level of the system. In this way, MAX ensures that the parameter list does not overwrite nearby storage.

v **0**, if you use the currently available parameters.

**To code:** Specify one of the following:

- IMPLIED VERSION
- $\cdot$  MAX
- A decimal value of 0

## **,MF=S**

```
,MF=(L,list addr)
,MF=(L,list addr,attr)
,MF=(L,list addr,0D)
,MF=(E,list addr)
,MF=(E,list addr,COMPLETE)
,MF=(E,list addr,NOCHECK)
,MF=(M,list addr)
,MF=(M,list addr,COMPLETE)
,MF=(M,list addr,NOCHECK)
```
An optional input parameter that specifies the macro form.

Use MF=S to specify the standard form of the macro, which builds an inline parameter list and generates the macro invocation to transfer control to the service. MF=S is the default.

Use MF=L to specify the list form of the macro. Use the list form together with the execute form of the macro for applications that require reentrant code. The list form defines an area of storage that the execute form uses to store the parameters. Only the PLISTVER parameter may be coded with the list form of the macro.

Use MF=E to specify the execute form of the macro. Use the execute form together with the list form of the macro for applications that require reentrant code. The execute form of the macro stores the parameters into the storage area defined by the list form, and generates the macro invocation to transfer control to the service.

Use MF=M together with the list and execute forms of the macro for service routines that need to provide different options according to user-provided input. Use the list form to define a storage area; use the modify form to set the appropriate options; then use the execute form to call the service.

**IBM recommends** that you use the modify and execute forms of CSVDYNL in the following order:

• Use CSVDYNL ...MF=(M,list-addr,COMPLETE) specifying appropriate parameters, including all required ones.

- Use CSVDYNL ...MF=(M,list-addr, NOCHECK), specifying the parameters that you want to change.
- Use CSVDYNL ...MF=(E,list-addr, NOCHECK), to execute the macro.

### **,***list addr*

The name of a storage area to contain the parameters. For MF=S, MF=E, and MF=M, this can be an RS-type address or an address in register (1) -  $(12)$ .

#### **,***attr*

An optional 1- to 60-character input string that you use to force boundary alignment of the parameter list. Use a value of 0F to force the parameter list to a word boundary, or 0D to force the parameter list to a doubleword boundary. If you do not code *attr*, the system provides a value of 0D.

#### **,COMPLETE**

Specifies that the system is to check for required parameters and supply defaults for omitted optional parameters.

#### **,NOCHECK**

Specifies that the system is not to check for required parameters and is not to supply defaults for omitted optional parameters.

## **ABEND codes**

None.

## **Return and reason codes**

See ["Return and reason codes" on page 480](#page-501-0) for the return and reason codes.

## **Examples**

See ["Examples" on page 487](#page-508-0) for an example.

# **REQUEST=LIST option of CSVDYNL**

REQUEST=LIST returns a list of LNKLST sets and their users.

## **Environment**

The requirements for the caller are:

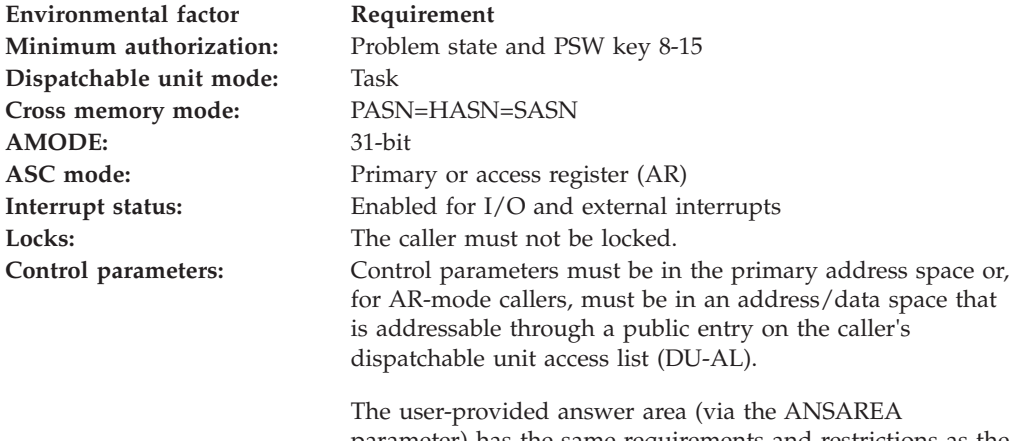

parameter) has the same requirements and restrictions as the control parameters.

# **Programming requirements**

The caller should include the CSVDLAA macro to get equate symbols for the return and reason codes.

The caller must include the CSVDLAA macro to get a mapping of the output area provided via the ANSAREA parameter.

# **Restrictions**

The caller must not have functional recovery routines (FRRs) established.

# **Input register information**

Before issuing the CSVDYNL macro, the caller does not have to place any information into any general purpose register (GPR) unless using it in register notation for a particular parameter, or using it as a base register.

Before issuing the CSVDYNL macro, the caller does not have to place any information into any access register (AR) unless using it in register notation for a particular parameter, or using it as a base register.

# **Output register information**

When control returns to the caller, the GPRs contain:

## **Register**

**Contents**

- **0** Reason code if GPR15 is not 0
- **2-13** Unchanged
- **14** Used as a work register by the system
- **15** Return code

When control returns to the caller, the ARs contain:

## **Register**

**Contents**

- **0-1** Used as work registers by the system
- **2-13** Unchanged
- **14-15** Used as work registers by the system

Some callers depend on register contents remaining the same before and after issuing a service. If the system changes the contents of registers on which the caller depends, the caller must save them before issuing the service, and restore them after the system returns control.

# **Performance implications**

None.

## **Syntax**

The CSVDYNL macro is written as follows:

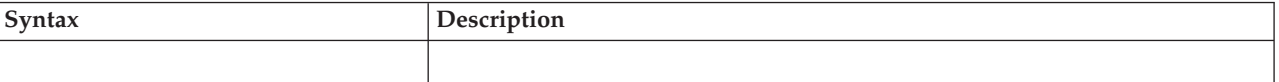

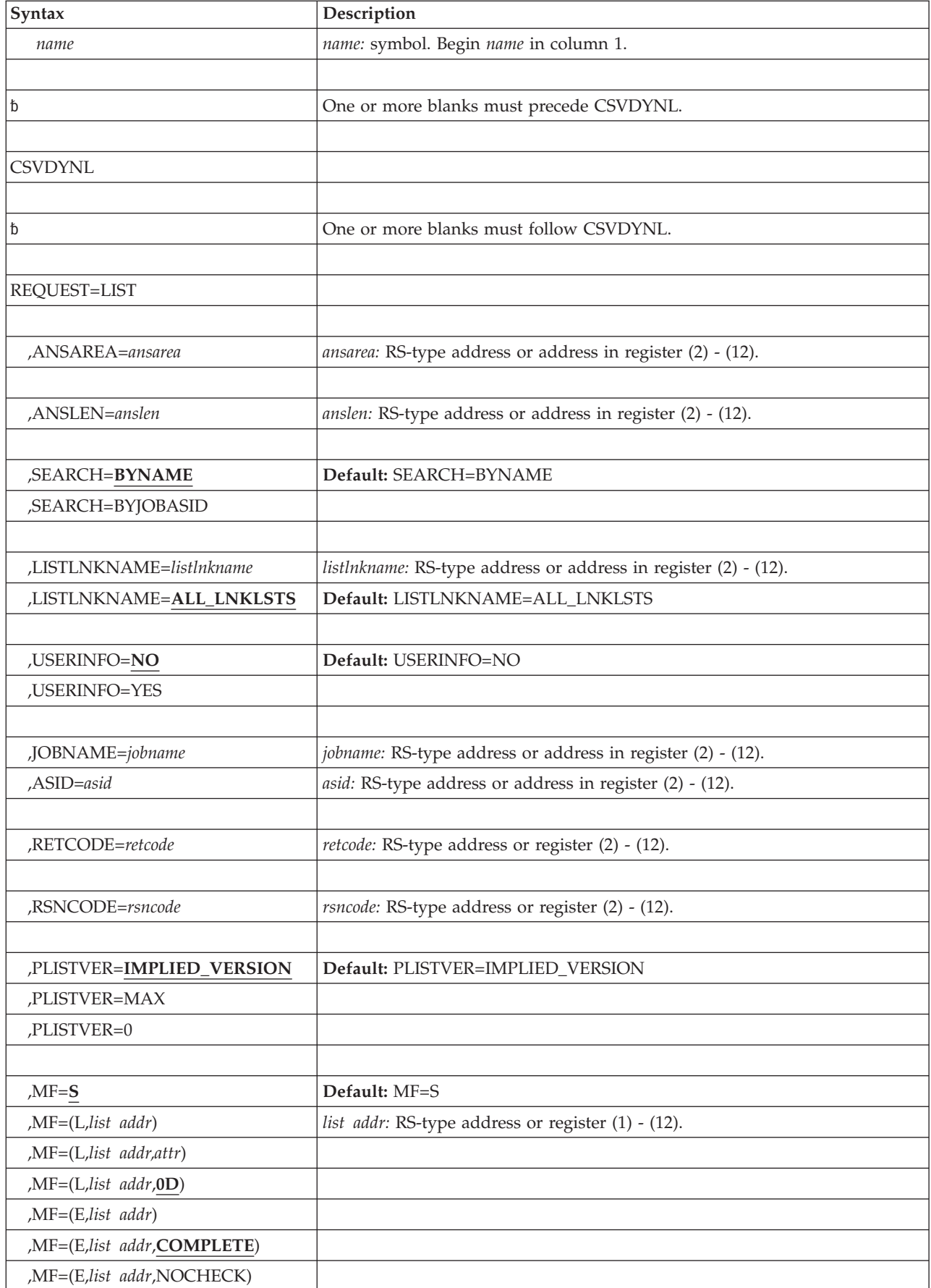

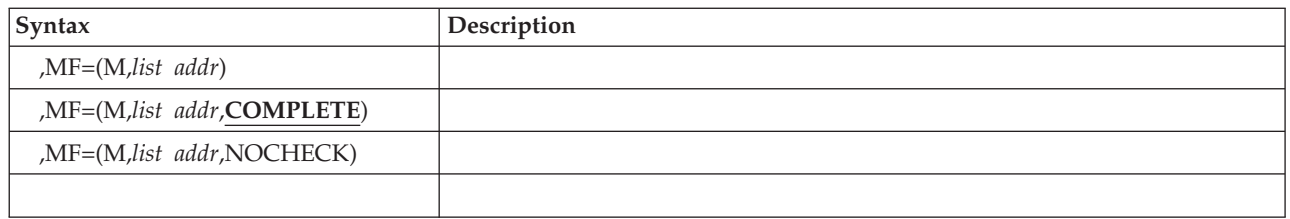

## **Parameters**

The parameters are explained as follows:

*name*

An optional symbol, starting in column 1, that is the name on the CSVDYNL macro invocation. The name must conform to the rules for an ordinary assembler language symbol.

### **REQUEST=LIST**

A required parameter. REQUEST is required even when MF=(E,label,NOCHECK) is specified. REQUEST=LIST indicates to list information about the LNKLST sets.

## **,ANSAREA=***ansarea*

A required output parameter that is to contain the information associated with the LNKLST sets. The area is mapped by macro CSVDLAA.

**To code:** Specify the RS-type address, or address in register (2) - (12), of a character field.

### **,ANSLEN=***anslen*

A required input parameter that contains the length of the provided answer area.

**To code:** Specify the RS-type address, or address in register (2) - (12), of a fullword field, or specify a literal decimal value.

## **,SEARCH=BYNAME**

## **,SEARCH=BYJOBASID**

An optional parameter that indicates what the search criteria are. The default is SEARCH=BYNAME.

## **,SEARCH=BYNAME**

specifies to search for particular LNKLST sets. Information returned is mapped by structure DLAALS (and its subsidiary structures).

## **,SEARCH=BYJOBASID**

specifies to search for particular job or jobs or an ASID. Information returned is mapped by structure DLAAJA. You must specify a valid jobname or ASID.

## **,LISTLNKNAME=***listlnkname*

## **,LISTLNKNAME=ALL\_LNKLSTS**

When SEARCH=BYNAME is specified, an optional input parameter that contains the name of the LNKLST set. If the LNKLST set name is not provided, information about all LNKLST sets is returned. There should be no imbedded blanks. If the LNKLST set name contains wildcard characters (? or \*), information is provided about all LNKLST sets that have names that match the provided pattern. If "CURRENT" is specified, the current LNKLST set will be used. Specify "IPL" to get the IPL-time LNKLST if the LNKLST was defined via the LNK parameter of the IEASYSxx parmlib member and the LNKLSTxx parmlib member(s). The default is ALL\_LNKLSTS.

**To code:** Specify the RS-type address, or address in register (2) - (12), of a 16-character field.

## **,USERINFO=NO**

### **,USERINFO=YES**

When SEARCH=BYNAME is specified, an optional parameter that indicates whether or not to return information about the users of a LNKLST set. The default is USERINFO=NO.

### **,USERINFO=NO**

specifies not to return user information.

#### **,USERINFO=YES**

specifies to return user information.

#### **,JOBNAME=***jobname*

#### **,ASID=***asid*

When SEARCH=BYJOBASID is specified, a required input parameter.

#### **,JOBNAME=***jobname*

A parameter that contains the name of the job that is to be looked for. If the jobname set name contains wildcard characters (? or \*), information will be returned about all jobs that match the provided pattern. A jobname in which the first character is blank or hexadecimal zeroes is treated as if JOBNAME had not been specified. The jobname used in performing the comparison is the name of the job for an initiated job, or the name of the address space otherwise.

**To code:** Specify the RS-type address, or address in register (2) - (12), of an 8-character field.

#### **,ASID=***asid*

A parameter that contains the ASID. An ASID of 0 is treated as if ASID had not been specified.

**To code:** Specify the RS-type address, or address in register (2) - (12), of a halfword field.

### **,RETCODE=***retcode*

An optional output parameter into which the return code is to be copied from GPR 15.

**To code:** Specify the RS-type address of a fullword field, or register (2) - (12).

#### **,RSNCODE=***rsncode*

An optional output parameter into which the reason code is to be copied from GPR 0.

**To code:** Specify the RS-type address of a fullword field, or register (2) - (12).

### **,PLISTVER=IMPLIED\_VERSION**

### **,PLISTVER=MAX**

#### **,PLISTVER=0**

An optional input parameter that specifies the version of the macro. PLISTVER determines which parameter list the system generates. PLISTVER is an optional input parameter on all forms of the macro, including the list form. When using PLISTVER, specify it on all macro forms used for a request and with the same value on all of the macro forms. The values are:

• **IMPLIED VERSION**, which is the lowest version that allows all parameters specified on the request to be processed. If you omit the PLISTVER parameter, IMPLIED\_VERSION is the default.

v **MAX**, if you want the parameter list to be the largest size currently possible. This size might grow from release to release and affect the amount of storage that your program needs.

If you can tolerate the size change, IBM recommends that you always specify PLISTVER=MAX on the list form of the macro. Specifying MAX ensures that the list-form parameter list is always long enough to hold all the parameters you might specify on the execute form, when both are assembled with the same level of the system. In this way, MAX ensures that the parameter list does not overwrite nearby storage.

v **0**, if you use the currently available parameters.

**To code:** Specify one of the following:

- IMPLIED VERSION
- $\cdot$  MAX
- A decimal value of 0

**,MF=S**

```
,MF=(L,list addr)
,MF=(L,list addr,attr)
,MF=(L,list addr,0D)
,MF=(E,list addr)
,MF=(E,list addr,COMPLETE)
,MF=(E,list addr,NOCHECK)
,MF=(M,list addr)
,MF=(M,list addr,COMPLETE)
,MF=(M,list addr,NOCHECK)
```
An optional input parameter that specifies the macro form.

Use MF=S to specify the standard form of the macro, which builds an inline parameter list and generates the macro invocation to transfer control to the service. MF=S is the default.

Use MF=L to specify the list form of the macro. Use the list form together with the execute form of the macro for applications that require reentrant code. The list form defines an area of storage that the execute form uses to store the parameters. Only the PLISTVER parameter may be coded with the list form of the macro.

Use MF=E to specify the execute form of the macro. Use the execute form together with the list form of the macro for applications that require reentrant code. The execute form of the macro stores the parameters into the storage area defined by the list form, and generates the macro invocation to transfer control to the service.

Use MF=M together with the list and execute forms of the macro for service routines that need to provide different options according to user-provided input. Use the list form to define a storage area; use the modify form to set the appropriate options; then use the execute form to call the service.

**IBM recommends** that you use the modify and execute forms of CSVDYNL in the following order:

- Use CSVDYNL ...MF=(M,list-addr,COMPLETE) specifying appropriate parameters, including all required ones.
- Use CSVDYNL ...MF=(M, list-addr, NOCHECK), specifying the parameters that you want to change.
- Use CSVDYNL ...MF=(E,list-addr, NOCHECK), to execute the macro.

### **,***list addr*

The name of a storage area to contain the parameters. For MF=S, MF=E, and MF=M, this can be an RS-type address or an address in register (1) -  $(12)$ .

#### **,***attr*

An optional 1- to 60-character input string that you use to force boundary alignment of the parameter list. Use a value of 0F to force the parameter list to a word boundary, or 0D to force the parameter list to a doubleword boundary. If you do not code *attr*, the system provides a value of 0D.

#### **,COMPLETE**

Specifies that the system is to check for required parameters and supply defaults for omitted optional parameters.

### **,NOCHECK**

Specifies that the system is not to check for required parameters and is not to supply defaults for omitted optional parameters.

## **ABEND codes**

None.

## **Return and reason codes**

See ["Return and reason codes" on page 480](#page-501-0) for the return and reason codes.

## **Examples**

See ["Examples" on page 487](#page-508-0) for an example.

# **REQUEST=UPDATE option of CSVDYNL**

REQUEST=UPDATE updates jobs or address spaces to use the current LNKLST set. For further information, see the topic "Removing or Compressing a Dataset in an Active LNKLST Set" in *z/OS MVS Initialization and Tuning Reference*.

## **Environment**

The requirements for the caller are:

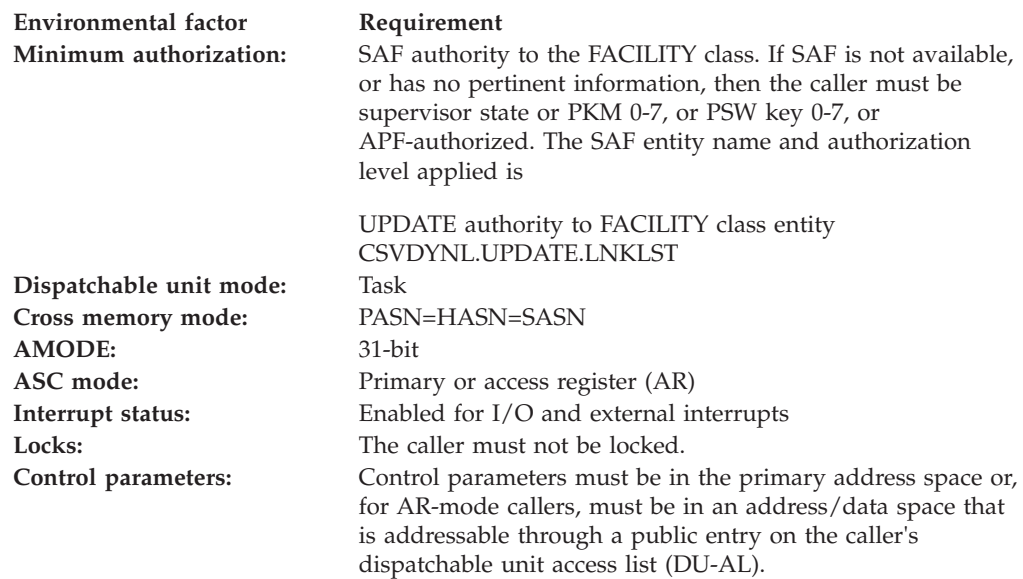

# **Programming requirements**

The caller should include the CSVDLAA macro to get equate symbols for the return and reason codes.

# **Restrictions**

The caller must not have functional recovery routines (FRRs) established.

# **Input register information**

Before issuing the CSVDYNL macro, the caller does not have to place any information into any general purpose register (GPR) unless using it in register notation for a particular parameter, or using it as a base register.

Before issuing the CSVDYNL macro, the caller does not have to place any information into any access register (AR) unless using it in register notation for a particular parameter, or using it as a base register.

# **Output register information**

When control returns to the caller, the GPRs contain:

**Register**

**Contents**

- **0** Reason code if GPR15 is not 0
- **2-13** Unchanged
- **14** Used as a work register by the system
- **15** Return code

When control returns to the caller, the ARs contain:

## **Register**

## **Contents**

- **0-1** Used as work registers by the system
- **2-13** Unchanged
- **14-15** Used as work registers by the system

Some callers depend on register contents remaining the same before and after issuing a service. If the system changes the contents of registers on which the caller depends, the caller must save them before issuing the service, and restore them after the system returns control.

# **Performance implications**

None.

# **Syntax**

The CSVDYNL macro is written as follows:

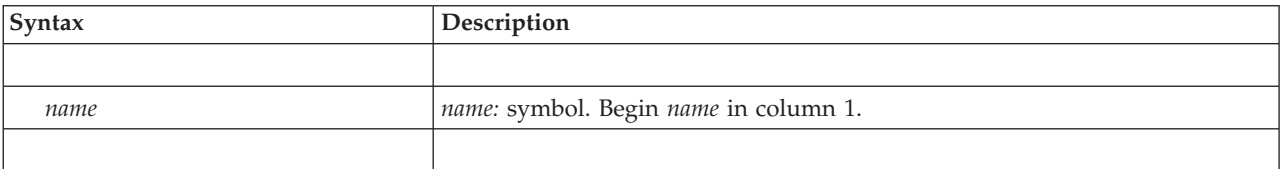

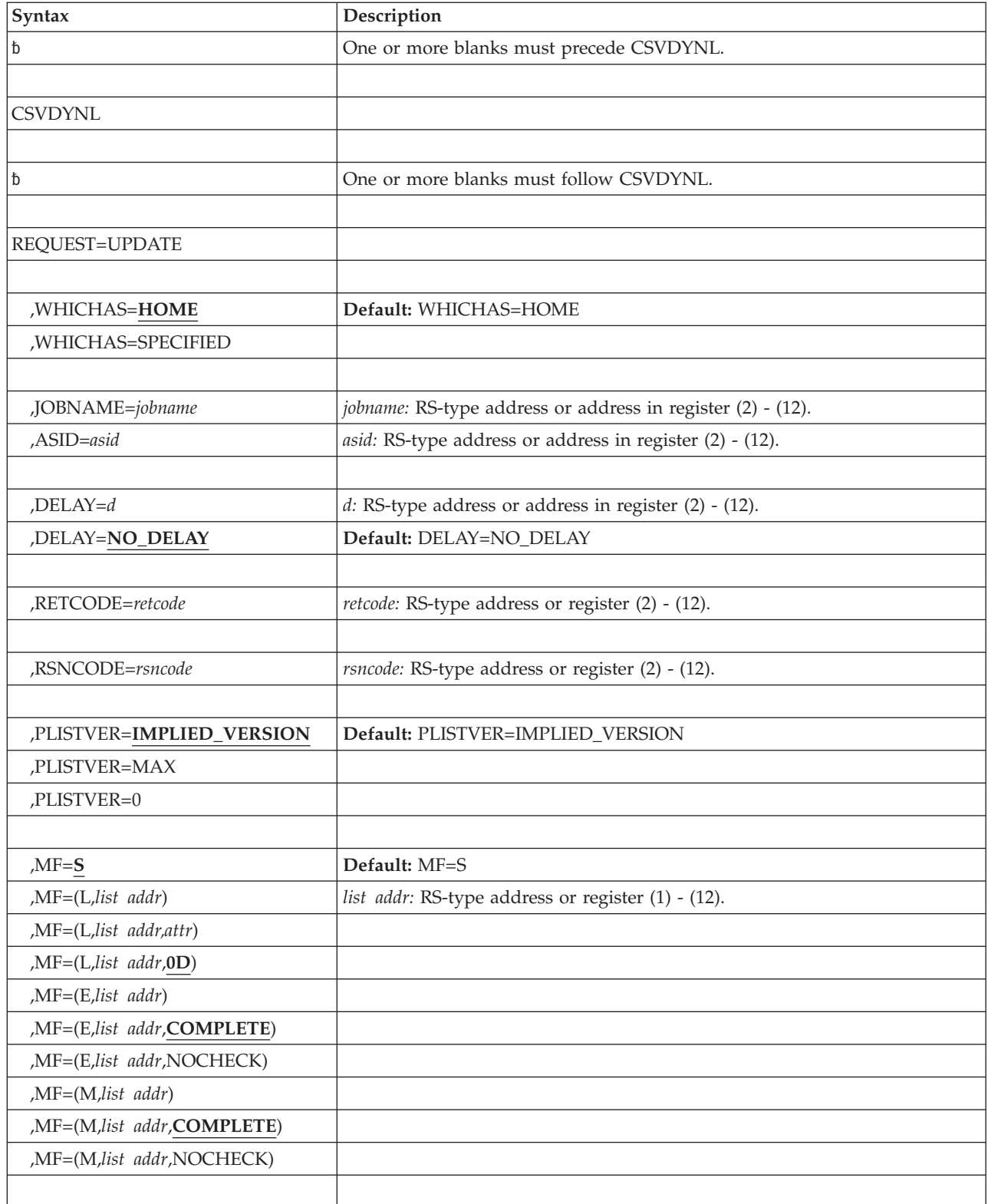

# **Parameters**

The parameters are explained as follows:

*name*

An optional symbol, starting in column 1, that is the name on the CSVDYNL macro invocation. The name must conform to the rules for an ordinary assembler language symbol.

### **REQUEST=UPDATE**

A required parameter. REQUEST is required even when MF=(E,label,NOCHECK) is specified. REQUEST=UPDATE indicates to update

the named address space so that subsequent operations will use the current LNKLST. Normally, a job continues to use the LNKLST set that was current when the job began. This function allows the job to use the current LNKLST set. Use this parameter with caution. Updating an address space while it is in the middle of fetching a module can cause the fetch to fail or to locate an incorrect copy of the module.

#### **,WHICHAS=HOME**

### **,WHICHAS=SPECIFIED**

An optional parameter that indicates what address space is to be updated. The default is WHICHAS=HOME.

### **,WHICHAS=HOME**

indicates the home address space.

#### **,WHICHAS=SPECIFIED**

indicates that the JOBNAME or ASID parameter specifies the address space. This option must be used with care, as modification of the LNKLST for any address space is dangerous unless the program knows that no program fetch processing is being done within that address space. IBM recommends that you do not use this option. It is provided primarily so that a program can fully duplicate the functions of the SETPROG LNKLST,UPDATE command.

### **,JOBNAME=***jobname*

### **,ASID=***asid*

When WHICHAS=SPECIFIED is specified, a required input parameter.

#### **,JOBNAME=***jobname*

A parameter that contains the name of the job that is to be updated. All jobs of this name will be updated. If the jobname contains wildcard characters (? or \*), the LNKLST will be updated for all jobs that match the provided pattern. The jobname used in performing the comparison is the name of the job for an initiated job; otherwise, the name of the address space.

**To code:** Specify the RS-type address, or address in register (2) - (12), of an 8-character field.

### **,ASID=***asid*

A parameter that contains the ASID of the job.

**To code:** Specify the RS-type address, or address in register (2) - (12), of a halfword field.

#### **DELAY=***d*

An optional input parameter that contains the value to delay the completion of the UPDATE operation in seconds. It must be a value in the range 0 to 255. The LNKLST will be updated immediately, but the processing for closing LNKLST data sets no longer in use and unallocating LNKLST data sets that are no longer in use is delayed by the given amount.

**To code:** Specify the RS-type address, or address in register (2) - (12), of a one-byte field.

**,RETCODE=***retcode*

An optional output parameter into which the return code is to be copied from GPR 15.

**To code:** Specify the RS-type address of a fullword field, or register (2) - (12).

**,RSNCODE=***rsncode*

An optional output parameter into which the reason code is to be copied from GPR 0.

**To code:** Specify the RS-type address of a fullword field, or register (2) - (12).

#### **,PLISTVER=IMPLIED\_VERSION**

### **,PLISTVER=MAX**

#### **,PLISTVER=0**

An optional input parameter that specifies the version of the macro. PLISTVER determines which parameter list the system generates. PLISTVER is an optional input parameter on all forms of the macro, including the list form. When using PLISTVER, specify it on all macro forms used for a request and with the same value on all of the macro forms. The values are:

- **IMPLIED\_VERSION**, which is the lowest version that allows all parameters specified on the request to be processed. If you omit the PLISTVER parameter, IMPLIED\_VERSION is the default.
- MAX, if you want the parameter list to be the largest size currently possible. This size might grow from release to release and affect the amount of storage that your program needs.

If you can tolerate the size change, IBM recommends that you always specify PLISTVER=MAX on the list form of the macro. Specifying MAX ensures that the list-form parameter list is always long enough to hold all the parameters you might specify on the execute form, when both are assembled with the same level of the system. In this way, MAX ensures that the parameter list does not overwrite nearby storage.

• 0, if you use the currently available parameters.

**To code:** Specify one of the following:

- IMPLIED\_VERSION
- $\cdot$  MAX
- A decimal value of 0

```
,MF=S
,MF=(L,list addr)
,MF=(L,list addr,attr)
,MF=(L,list addr,0D)
,MF=(E,list addr)
,MF=(E,list addr,COMPLETE)
,MF=(E,list addr,NOCHECK)
,MF=(M,list addr)
,MF=(M,list addr,COMPLETE)
,MF=(M,list addr,NOCHECK)
```
An optional input parameter that specifies the macro form.

Use MF=S to specify the standard form of the macro, which builds an inline parameter list and generates the macro invocation to transfer control to the service. MF=S is the default.

Use MF=L to specify the list form of the macro. Use the list form together with the execute form of the macro for applications that require reentrant code. The list form defines an area of storage that the execute form uses to store the parameters. Only the PLISTVER parameter may be coded with the list form of the macro.

Use MF=E to specify the execute form of the macro. Use the execute form together with the list form of the macro for applications that require reentrant code. The execute form of the macro stores the parameters into the storage area defined by the list form, and generates the macro invocation to transfer control to the service.

Use MF=M together with the list and execute forms of the macro for service routines that need to provide different options according to user-provided input. Use the list form to define a storage area; use the modify form to set the appropriate options; then use the execute form to call the service.

**IBM recommends** that you use the modify and execute forms of CSVDYNL in the following order:

- Use CSVDYNL ...MF=(M,list-addr,COMPLETE) specifying appropriate parameters, including all required ones.
- Use CSVDYNL ...MF=(M,list-addr,NOCHECK), specifying the parameters that you want to change.
- Use CSVDYNL ...MF=(E,list-addr, NOCHECK), to execute the macro.
- **,***list addr*

The name of a storage area to contain the parameters. For MF=S, MF=E, and MF=M, this can be an RS-type address or an address in register (1) - (12).

**,***attr*

An optional 1- to 60-character input string that you use to force boundary alignment of the parameter list. Use a value of 0F to force the parameter list to a word boundary, or 0D to force the parameter list to a doubleword boundary. If you do not code *attr*, the system provides a value of 0D.

**,COMPLETE**

Specifies that the system is to check for required parameters and supply defaults for omitted optional parameters.

**,NOCHECK**

Specifies that the system is not to check for required parameters and is not to supply defaults for omitted optional parameters.

## **ABEND codes**

None.

## **Return and reason codes**

See ["Return and reason codes" on page 480](#page-501-0) for the return and reason codes.

## **Examples**

See ["Examples" on page 487](#page-508-0) for an example.

## **REQUEST=QUERYDYN option of CSVDYNL**

REQUEST=QUERYDYN queries to determine if the DEFINE, ADD, DELETE, UNDEFINE, TEST, and UPDATE functions are available.

# **Environment**

The requirements for the caller are:

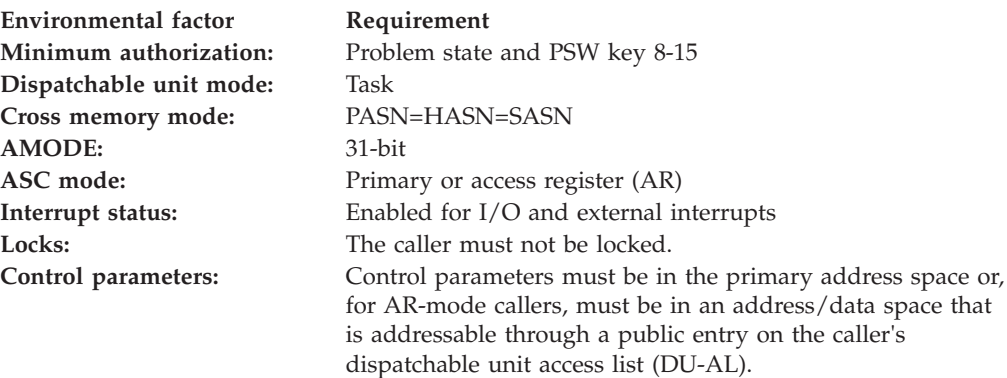

## **Programming requirements**

The caller must include the CSVDLAA macro to get equates for the information returned via the DYNFUNC parameter.

## **Restrictions**

The caller must not have functional recovery routines (FRRs) established.

## **Input register information**

Before issuing the CSVDYNL macro, the caller does not have to place any information into any general purpose register (GPR) unless using it in register notation for a particular parameter, or using it as a base register.

Before issuing the CSVDYNL macro, the caller does not have to place any information into any access register (AR) unless using it in register notation for a particular parameter, or using it as a base register.

## **Output register information**

When control returns to the caller, the GPRs contain:

### **Register**

**Contents**

- **0-1** Used as work registers by the system
- **2-13** Unchanged
- **14-15** Used as work registers by the system

When control returns to the caller, the ARs contain:

## **Register**

**Contents**

- **0-1** Used as work registers by the system
- **2-13** Unchanged
- **14-15** Used as work registers by the system

Some callers depend on register contents remaining the same before and after issuing a service. If the system changes the contents of registers on which the caller depends, the caller must save them before issuing the service, and restore them after the system returns control.

## **Performance implications**

None.

## **Syntax**

The CSVDYNL macro is written as follows:

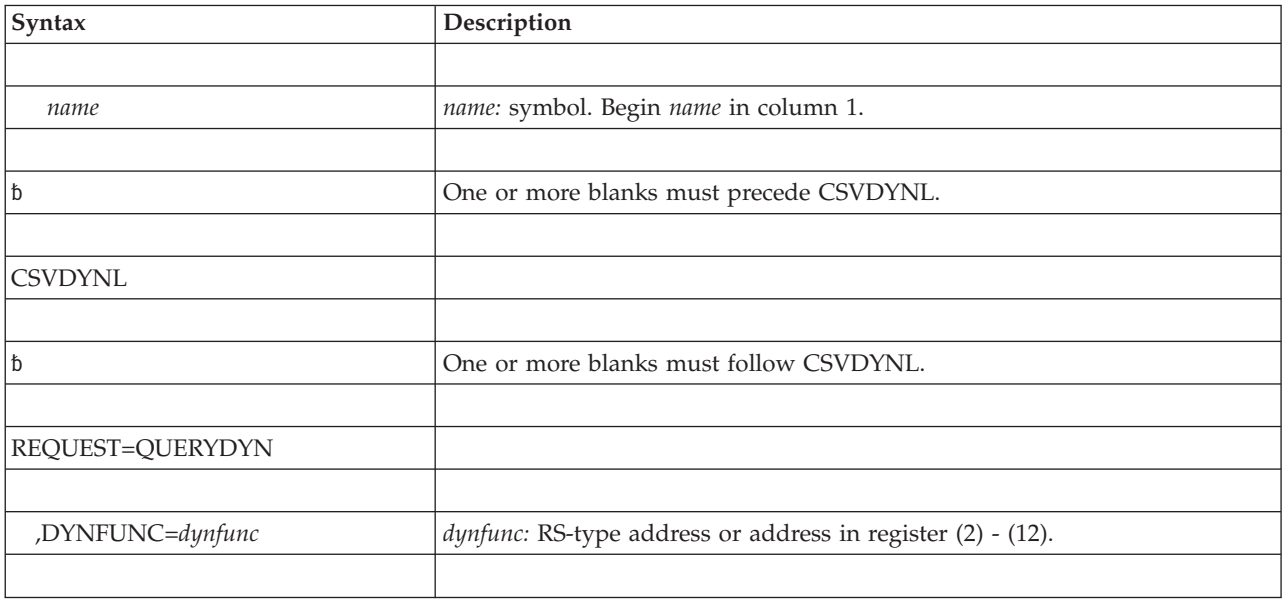

## **Parameters**

The parameters are explained as follows:

*name*

An optional symbol, starting in column 1, that is the name on the CSVDYNL macro invocation. The name must conform to the rules for an ordinary assembler language symbol.

### **REQUEST=QUERYDYN**

A required parameter. REQUEST is required even when MF=(E,label,NOCHECK) is specified. REQUEST=QUERYDYN indicates to return an indication of whether LNKLST sets can be defined or changed. Those functions are available if the required DFSMS support is present. The RETCODE, RSNCODE, and MF keys cannot be specified.

### **,DYNFUNC=***dynfunc*

A required output parameter that will contain the availability of the DEFINE, ADD, DELETE, UNDEFINE, TEST, and UPDATE functions. If 0 (symbol CsvdynlDynNotAvailable in mapping macro CSVDLAA), the functions are not available. If 1 (symbol CsvdynlDynAvailable), the functions are available.

**To code:** Specify the RS-type address, or address in register (2) - (12), of an one-byte field.

# <span id="page-501-0"></span>**ABEND codes**

None.

## **Return codes**

None.

## **Examples**

None.

## **Return and reason codes**

When the CSVDYNL macro returns control to your program:

- v GPR 15 (and *retcode*, when you code RETCODE) contains a return code.
- v When the value in GPR 15 is not zero, GPR 0 (and *rsncode*, when you code RSNCODE) contains a reason code.

Macro CSVDLAA provides equate symbols for the return and reason codes.

The following table identifies the hexadecimal return and reason codes and the equate symbol associated with each reason code. IBM support personnel may request the entire reason code, including the **xxxx** value.

| Return Code    | <b>Reason Code</b> | <b>Equate Symbol Meaning and Action</b> |                                                      |
|----------------|--------------------|-----------------------------------------|------------------------------------------------------|
| $\overline{0}$ |                    | Equate Symbol: CsvdynlRc_OK             |                                                      |
|                |                    |                                         | Meaning: CSVDYNL request successful.                 |
|                |                    |                                         | DEFINE Meaning: LNKLST set defined.                  |
|                |                    |                                         | Action: None required.                               |
|                |                    | <b>ADD</b>                              | Meaning: Data set added to LNKLST set.               |
|                |                    |                                         | Action: None required.                               |
|                |                    | <b>DELETE</b>                           |                                                      |
|                |                    |                                         | Meaning: Data set removed from LNKLST set.           |
|                |                    |                                         | Action: None required.                               |
|                |                    | <b>UNDEFINE</b>                         |                                                      |
|                |                    |                                         | Meaning: LNKLST set removed.                         |
|                |                    |                                         | Action: None required.                               |
|                |                    | <b>TEST</b>                             | Meaning: Routine was located using LNKLST<br>set.    |
|                |                    |                                         | Action: None required.                               |
|                |                    | <b>LIST</b>                             | Meaning: All data returned.                          |
|                |                    |                                         | Action: None required.                               |
|                |                    | <b>UPDATE</b>                           |                                                      |
|                |                    |                                         | Meaning: Specified job's LNKLST has been<br>updated. |
|                |                    |                                         | Action: None required.                               |

*Table 45. Return and Reason Codes for the CSVDYNL Macro*

| <b>Return Code</b> | <b>Reason Code</b> | Equate Symbol Meaning and Action                                                                                                    |
|--------------------|--------------------|----------------------------------------------------------------------------------------------------|
| 4                  |                    | Equate Symbol: CsvdynlRc_Warn                                                                                                    |
|                    |                    | Meaning: Warning                                                                                                    |
|                    |                    | Action: Refer to the action provided with the specific<br>reason code.                                                                                                    |
| 4                  | xxxx0402           | Equate Symbol: CsvdynlRsnRoutineNotFound                                                                                                    |
|                    |                    | <b>Meaning:</b> For TEST request, routine was not found                                                                                                    |
|                    |                    | Action: Change the LNKLST set to contain the data set in<br>which the requested routine is located.                                                                                         |
| 4                  | xxxx0403           | Equate Symbol: CsvdynlRsnNotAllDataReturned                                                                                                    |
|                    |                    | <b>Meaning:</b> For LIST request, not all data was returned<br>because the answer area is not big enough. Answer area<br>field DLAAHTLEN indicates how much space is currently<br>required. |
|                    |                    | Action: Allocate a larger area and request the function<br>again.                                                                                                    |
| 4                  | xxx0406            | Equate Symbol: CsvdynlRsnNoMatchingJob                                                                                                    |
|                    |                    | Meaning: For UPDATE request, no matching job was<br>found.                                                                                                    |
|                    |                    | Action: Make sure that you specified the proper jobname<br>and ASID parameters.                                                                                                    |
| 8                  |                    | Equate Symbol: CsvdynlRc_InvParm                                                                                                    |
|                    |                    | Meaning: CSVDYNL request specifies invalid parameters.                                                                                                    |
|                    |                    | Action: Refer to the action provided with the specific<br>reason code.                                                                                                    |
| 8                  | xxxx0801           | Equate Symbol: CsvdynlRsnBadParmlist                                                                                                    |
|                    |                    | Meaning: Unable to access parameter list.                                                                                                    |
|                    |                    | Action: Check for possible storage overlay.                                                                                                    |
| 8                  | xxxx0802           | Equate Symbol: CsvdynlRsnSrbMode                                                                                                    |
|                    |                    | Meaning: SRB mode.                                                                                                    |
|                    |                    | Action: Avoid requesting this function in SRB mode.                                                                                                    |
| 8                  | xxxx0803           | Equate Symbol: CsvdynlRsnNotEnabled                                                                                                    |
|                    |                    | Meaning: Not Enabled.                                                                                                    |
|                    |                    | Action: Avoid requesting this function while not enabled.                                                                                                    |
| 8                  | xxxx0804           | Equate Symbol: CsvdynlRsnNotAuthorized                                                                                                    |
|                    |                    | Meaning: Not authorized.                                                                                                    |
|                    |                    | Action: Request this function only when you have the<br>proper authority.                                                                                                    |
| 8                  | xxxx0805           | Equate Symbol: CsvdynlRsnHomeNotPrimary                                                                                                    |
|                    |                    | <b>Meaning:</b> Home address space different than primary<br>address space.                                                                                                    |
|                    |                    | Action: Avoid requesting this function in this environment.                                                                                                    |

*Table 45. Return and Reason Codes for the CSVDYNL Macro (continued)*

| Return Code | <b>Reason Code</b> | <b>Equate Symbol Meaning and Action</b>                                                                                                   |
|-------------|--------------------|----------------------------------------------------------------------------------------------------|
| 8           | xxxx0806           | Equate Symbol: CsvdynlRsnBadAnsareaALET                                                                                                   |
|             |                    | Meaning: Bad answer area ALET.                                                                                                    |
|             |                    | Action: Make sure that the ALET associated with the<br>answer area is valid. The access register might not have<br>been set up correctly. |
| 8           | xxxx0807           | Equate Symbol: CsvdynlRsnBadAnsarea                                                                                                    |
|             |                    | Meaning: Error accessing answer area.                                                                                                    |
|             |                    | Action: Make sure that the provided answer area is valid.                                                                                 |
| 8           | xxxx0808           | Equate Symbol: CsvdynlRsnBadAnslen                                                                                                    |
|             |                    | <b>Meaning:</b> LIST - AnsLen is less than size of the header<br>area.                                                                    |
|             |                    | Action: Provide a larger answer area (as indicated by the<br>ANSLEN parameter).                                                           |
| 8           | xxxx0809           | Equate Symbol: CsvdynlRsnBadRequestType                                                                                                   |
|             |                    | Meaning: Request type is not valid.                                                                                                    |
|             |                    | Action: Check for possible storage overlay of the parameter<br>list.                                                                      |
| 8           | xxxx080A           | Equate Symbol: CsvdynlRsnBadEstaex                                                                                                    |
|             |                    | <b>Meaning:</b> Unable to establish ESTAEX. "xxxx" contains<br>$ESTAE(X)$ return code.                                                    |
|             |                    | Action: Refer to documentation for ESTAEX return code<br>"xxxx".                                                                          |
| 8           | xxxx080B           | Equate Symbol: CsvdynlRsnReservedNot0                                                                                                    |
|             |                    | Meaning: Reserved field not 0.                                                                                                    |
|             |                    | Action: Check for possible storage overlay of the parameter<br>list.                                                                      |
| 8           | xxxx080D           | Equate Symbol: CsvdynlRsnBadParmlistALET                                                                                                  |
|             |                    | Meaning: Bad parmlist ALET.                                                                                                    |
|             |                    | Action: Make sure that the ALET of the parameter list is<br>valid. The access register might not have been set up<br>correctly.           |
| 8           | xxxx080E           | Equate Symbol: CsvdynlRsnBadVersion                                                                                                    |
|             |                    | Meaning: Bad version number.                                                                                                    |
|             |                    | Action: Check for possible storage overlay of the parameter<br>list.                                                                      |
| 8           | xxxx080F           | Equate Symbol: CsvdynlRsnLocked                                                                                                    |
|             |                    | Meaning: Locked                                                                                                    |
|             |                    | Action: Avoid requesting this function in this environment.                                                                               |
| 8           | xxxx0815           | Equate Symbol: CsvdynlRsnBadDsnameArea                                                                                                    |
|             |                    | Meaning: Unable to access data set name.                                                                                                  |
|             |                    | Action: Make sure that the DSNAME area is valid.                                                                                          |

*Table 45. Return and Reason Codes for the CSVDYNL Macro (continued)*
| Return Code | Reason Code | <b>Equate Symbol Meaning and Action</b>                                                                                                  |
|-------------|-------------|----------------------------------------------------------------------------------------------------|
| 8           | xxxx0816    | Equate Symbol: CsvdynlRsnBadAfterDsnameArea                                                                                              |
|             |             | Meaning: Unable to access AFTERDSNAME area.                                                                                              |
|             |             | Action: Make sure that the AFTERDSNAME area is valid.                                                                                    |
| 8           | xxxx0818    | Equate Symbol: CsvdynlRsnBadOpen                                                                                                    |
|             |             | Meaning: Unable to open specified data set. The<br>Probdsname area is filled in with the name of the data set.                           |
|             |             | Action: Make sure that you specified the proper data set<br>and that it is partitioned and can be located by the system.                 |
| 8           | xxxx0819    | Equate Symbol: CsvdynlRsnLnklstSetNotFound                                                                                               |
|             |             | Meaning: LNKLST set name not found (for ADD, DELETE,<br><b>UNDEFINE</b> )                                                                |
|             |             | Action: Make sure that you specified the proper LNKLST<br>set name.                                                                      |
| 8           | xxxx081C    | Equate Symbol: CsvdynlRsnDatasetNotFound                                                                                                 |
|             |             | <b>Meaning:</b> For Delete request, data set was not associated<br>with the LNKLST set.                                                  |
|             |             | Action: Make sure that you specified the proper data set<br>and LNKLST set names.                                                        |
| 8           | xxxx0820    | Equate Symbol: CsvdynlRsnBadDsnameALET                                                                                                   |
|             |             | <b>Meaning:</b> Bad dsname ALET.                                                                                                    |
|             |             | <b>Action:</b> Make sure that the ALET of the DSNAME area is<br>valid. The access register might not have been set up<br>correctly.      |
| 8           | xxxx0821    | Equate Symbol: CsvdynlRsnBadAfterDsnameALET                                                                                              |
|             |             | Meaning: Bad afterdsname ALET.                                                                                                    |
|             |             | <b>Action:</b> Make sure that the ALET of the AFTERDSNAME<br>area is valid. The access register might not have been set<br>up correctly. |
| 8           | xxxx0822    | Equate Symbol: CsvdynlRsnBadLnklstName                                                                                                   |
|             |             | Meaning: Bad lnklstname - first character is 0 or blank.                                                                                 |
|             |             | Action: Provide a valid LNKLST set name.                                                                                                 |
| 8           | xxxx0823    | Equate Symbol: CsvdynlRsnBadDsname                                                                                                    |
|             |             | Meaning: Bad DSNAME - first character is 0 or blank.                                                                                     |
|             |             | Action: Provide a valid data set name.                                                                                                   |
| 8           | xxxx0824    | Equate Symbol: CsvdynlRsnBadAfterDsname                                                                                                  |
|             |             | Meaning: Bad AFTERDSNAME - first character is 0 or<br>blank.                                                                             |
|             |             | Action: Provide a valid data set name.                                                                                                   |
| 8           | XXX0829     | Equate Symbol: CsvdynlRsnBadAlloc                                                                                                    |
|             |             | <b>Meaning:</b> Unable to allocate data set. The Probdsname area<br>is filled in with the name of the data set.                          |
|             |             | Action: Make sure that you specified the proper data set<br>and that it is partitioned and can be located by the system.                 |

*Table 45. Return and Reason Codes for the CSVDYNL Macro (continued)*

| <b>Return Code</b> | Reason Code | Equate Symbol Meaning and Action                                                                                                    |
|--------------------|-------------|----------------------------------------------------------------------------------------------------|
| 8                  | xxxx082B    | Equate Symbol: CsvdynlRsnFunctionNotAvailableError                                                                                                    |
|                    |             | <b>Meaning:</b> Dynamic allocation is not available or request<br>issued during NIP.                                                                                                    |
|                    |             | Action: Avoid requesting the function in an environment<br>where dynamic allocation is not available. Avoid requesting<br>the function until the IPL completes.                                             |
| 8                  | xxxx0831    | Equate Symbol: CsvdynlRsnReservedName                                                                                                    |
|                    |             | Meaning: Reserved name used.                                                                                                    |
|                    |             | Action: Avoid specifying reserved names "CURRENT" and<br>"IPL" when defining, adding to, deleting from, or<br>undefining a LNKLST set.                                                                      |
| 8                  | XXX0832     | Equate Symbol: CsvdynlRsnNoJobASID                                                                                                    |
|                    |             | <b>Meaning:</b> No jobname or ASID                                                                                                    |
|                    |             | Action: Specify a jobname with the first character being<br>non-zero and non-blank or specify a non-zero ASID for<br><b>UPDATE.</b>                                                                         |
| 8                  | XXX0833     | Equate Symbol: CsvdynlRsnAddSysdsn                                                                                                    |
|                    |             | Meaning: Attempt to ADD after system data set.                                                                                                    |
|                    |             | Action: Do not specify the LINKLIB, MIGLIB, CSSLIB,<br>SIEALNKE, or SIEAMIGE data set via the AFTERDSNAME<br>parameter. Specify POS=TOP if you want your data set to<br>be in the first available position. |
| 8                  | xxx0834     | Equate Symbol: CsvdynlRsnDeleteSysdsn                                                                                                    |
|                    |             | Meaning: Attempt to DELETE system data set.                                                                                                    |
|                    |             | Action: Do not specify the LINKLIB, MIGLIB, CSSLIB,<br>SIEALNKE, or SIEAMIGE data set on REQUEST=DELETE.<br>You cannot remove those data sets from the LNKLST.                                              |
| 8                  | xxxx0835    | Equate Symbol: CsvdynlRsnNoCopyFrom                                                                                                    |
|                    |             | Meaning: COPYFROM LNKLST set does not exist.                                                                                                    |
|                    |             | Action: Be sure that you specified the proper LNKLST set<br>name.                                                                                                    |
| 8                  | xxxx0836    | <b>Equate Symbol:</b> CsvdynlRsnAlreadyExists                                                                                                    |
|                    |             | <b>Meaning:</b> For DEFINE request, LNKLST set already exists.<br>For ADD request, data set was already associated with this<br>LNKLST set.                                                                 |
|                    |             | Action: Make sure that you specified the proper data set<br>and LNKLST set names.                                                                                                    |
| 8                  | xxxx0837    | Equate Symbol: CsvdynlRsnNoModname                                                                                                    |
|                    |             | Meaning: For TEST request, no module name was<br>provided.                                                                                                    |
|                    |             | Action: Make sure that you specified a module name that<br>began other than with a blank or hexadecimal zeroes.                                                                                             |

*Table 45. Return and Reason Codes for the CSVDYNL Macro (continued)*

| <b>Return Code</b> | <b>Reason Code</b> | <b>Equate Symbol Meaning and Action</b>                                                                                                    |
|--------------------|--------------------|----------------------------------------------------------------------------------------------------|
| 8                  | xxxx0839           | Equate Symbol: CsvdynlRsnConcatFull                                                                                                    |
|                    |                    | Meaning: For ADD request, concatenation is full. The<br>Probdsname area is filled in with the name of the data set<br>at which the concatenation became full.                                                                                                    |
|                    |                    | Action: Remove data sets from the LNKLST set, or change<br>the data sets to be PDSEs.                                                                                                    |
| 8                  | xxxx083A           | Equate Symbol: CsvdynlRsnBadProbDsnameArea                                                                                                    |
|                    |                    | Meaning: For ADD or TEST request, unable to store into<br>the PROBDSNAME area.                                                                                                    |
|                    |                    | Action: Make sure that the PROBDSNAME area is valid.                                                                                                    |
| 8                  | xxxx083B           | Equate Symbol: CsvdynlRsnBadProbDsnameALET                                                                                                    |
|                    |                    | <b>Meaning:</b> For ADD or TEST request, ALET of ProbDsname<br>is not acceptable.                                                                                                    |
|                    |                    | Action: Make sure that the ALET of the PROBDSNAME<br>area is valid. The access register might not have been set<br>up correctly.                                                                                                    |
| 8                  | xxxx083C           | Equate Symbol: CsvdynlRsnNotPartitioned                                                                                                    |
|                    |                    | Meaning: For ADD or TEST request, data set is not<br>partitioned. The Probdsname area is filled in with the name<br>of the data set.                                                                                                    |
|                    |                    | Action: Make sure that you specified the proper data set.                                                                                                    |
| 8                  | xxxx083D           | Equate Symbol: CsvdynlRsnBadVolid                                                                                                    |
|                    |                    | Meaning: For ADD or TEST request, the provided volume<br>ID does not match the volume ID found when the data set<br>was looked up in the catalog. The Probdsname area is<br>filled in with the name of the data set.                                                                                              |
|                    |                    | Action: Make sure that you specified the proper volume<br>ID. Make sure that the data set name in the catalog is<br>cataloged to that volume. If the data set has been moved<br>from one volume to another, then remove the data set from<br>the LNKLST set, and add it back if the current volume is<br>correct. |
| 8                  | xxxx083E           | Equate Symbol: CsvdynlRsnMultiVolume                                                                                                    |
|                    |                    | <b>Meaning:</b> Multi-Volume data set.                                                                                                    |
|                    |                    | Action: Avoid using a "multi-volume" data set within the<br>LNKLST.                                                                                                    |
| 8                  | xxxx083F           | Equate Symbol: CsvdynlRsnMissingSysdsn                                                                                                    |
|                    |                    | <b>Meaning:</b> The LNKLST set being tested does not contain at<br>least one of SYS1.LINKLIB, SYS1.MIGLIB, and<br>SYS1.CSSLIB. This should only occur if you used the<br>SYSLIB statement of PROGxx.                                                                                                    |
|                    |                    | Action: Check with the system programmer.                                                                                                    |
| 8                  | xxxx0840           | Equate Symbol: CsvdynlRsnUndefineCurrent                                                                                                    |
|                    |                    | Meaning: Cannot undefine the current LNKLST set.                                                                                                    |
|                    |                    | Action: Make sure that you specified the proper LNKLST<br>set.                                                                                                    |

| <b>Return Code</b> | Reason Code | <b>Equate Symbol Meaning and Action</b>                                                                                                    |
|--------------------|-------------|----------------------------------------------------------------------------------------------------|
| 8                  | xxxx0841    | <b>Equate Symbol:</b> CsvdynlRsnBadFoundDsnameArea                                                                                                    |
|                    |             | <b>Meaning:</b> For TEST request, unable to store into the<br>FOUNDDSNAME area.                                                                                                    |
|                    |             | Action: Make sure that the FOUNDDSNAME area is valid.                                                                                                    |
| 8                  | xxxx0842    | Equate Symbol: CsvdynlRsnBadFoundDsnameALET                                                                                                    |
|                    |             | Meaning: For TEST request, ALET of FOUNDDSNAME is<br>not acceptable.                                                                                                    |
|                    |             | Action: Make sure that the ALET of the FOUNDDSNAME<br>area is valid. The access register might not have been set<br>up correctly.                                                                                                    |
| 8                  | xxxx0843    | Equate Symbol: CsvdynlRsnBadSMS                                                                                                    |
|                    |             | <b>Meaning:</b> For ADD or TEST request, the SMS status of the<br>data set has changed. Either it is now SMS-managed but<br>had not been, or is not SMS-managed but had been. The<br>Probdsname area is filled in with the name of the data set.                                                                                                    |
|                    |             | Action: Remove the data set from the LNKLST set. Add it<br>back if the current SMS status of the data set is correct.                                                                                                    |
| C                  |             | Equate Symbol: CsvdynlRc_Env                                                                                                    |
|                    |             | Meaning: Environmental error                                                                                                    |
|                    |             | Action: Refer to the action provided with the specific<br>reason code.                                                                                                    |
| C                  | xxxx0C01    | Equate Symbol: CsvdynlRsnFunctionNotAvailable                                                                                                    |
|                    |             | Meaning: Meaning: Function is not available.                                                                                                    |
|                    |             | Action: Avoid requesting this function until system<br>initialization is complete.                                                                                                    |
| C                  | xxxx0C02    | Equate Symbol: CsvdynlRsnNoStorage                                                                                                    |
|                    |             | Meaning: No storage is available to complete the request.                                                                                                    |
|                    |             | Action: Contact your system programmer. There is a<br>common storage shortage.                                                                                                    |
| C                  | xxxx0C03    | Equate Symbol: CsvdynlRsnChangeInUse                                                                                                    |
|                    |             | Meaning: Cannot update an in-use LNKLST set.                                                                                                    |
|                    |             | Action: Make sure that you specified the proper LNKLST<br>set. You will have to wait if you need to modify a LNKLST<br>set that is in use until it is no longer the active set. You can<br>alternately create a new LNKLST set, initialized from the<br>active one. You can use the UPDATE request to update<br>users of prior LNKLST sets to be using the current<br>LNKLST set, thus letting you update that prior set. |
| C                  | xxxx0C04    | Equate Symbol: CsvdynlRsnUndefineUsers                                                                                                    |
|                    |             | <b>Meaning:</b> Cannot undefine a LNKLST set that is in use.                                                                                                    |
|                    |             | Action: Make sure that you specified the proper LNKLST<br>set. You can use DISPLAY PROG,LINK to display the<br>current users of the LNKLST set. You can consider using<br>CSVDYNEX REQUEST=UPDATE to update the current<br>users to the current LNKLST set, but refer to that operation<br>for appropriate caveats.                                                                                                    |

*Table 45. Return and Reason Codes for the CSVDYNL Macro (continued)*

| <b>Return Code</b> | <b>Reason Code</b> | <b>Equate Symbol Meaning and Action</b>                                                                                                    |
|--------------------|--------------------|----------------------------------------------------------------------------------------------------|
| $\mathsf{C}$       | xxxx0C05           | Equate Symbol: CsvdynlRsnActivateNoENF                                                                                                    |
|                    |                    | Meaning: Could not issue ENF signal for ACTIVATE<br>request.                                                                                                    |
|                    |                    | Action: Contact your system programmer.                                                                                                    |
| C                  | xxxx0C06           | Equate Symbol: CsvdynlRsnUndefineLLA                                                                                                    |
|                    |                    | Meaning: Cannot undefine a LNKLST set that LLA is using<br>to manage the LNKLST.                                                                                                    |
|                    |                    | Action: Make sure that you specified the proper LNKLST<br>set. You can use DISPLAY PROG,LINK to display the<br>current users of the LNKLST set. You can consider using<br>CSVDYNEX REQUEST=UPDATE to update the current<br>users to the current LNKLST set, but refer to that operation<br>for appropriate caveats. |
| 10                 |                    | Equate Symbol: CsvdynlRC_CompError                                                                                                    |
|                    |                    | Meaning: Unexpected failure.                                                                                                    |
|                    |                    | Action: Refer to the action provided with the specific<br>reason code.                                                                                                    |
| 10                 | xxxx1001           | Equate Symbol: CsvdynlRsnCompError                                                                                                    |
|                    |                    | <b>Meaning:</b> Unexpected failure. The state of the request is<br>unpredictable.                                                                                                    |
|                    |                    | Action: Contact your system programmer.                                                                                                    |

*Table 45. Return and Reason Codes for the CSVDYNL Macro (continued)*

# **Examples**

# **Example 1:**

## **Operation:**

- 1. Define a LNKLST set.
- 2. Add data sets to that LNKLST set.
- 3. Delete a data set from the LNKLST set.
- 4. Test the LNKLST set for the presence of a particular module.
- 5. Undefine the LNKLST set.

# The code is as follows.

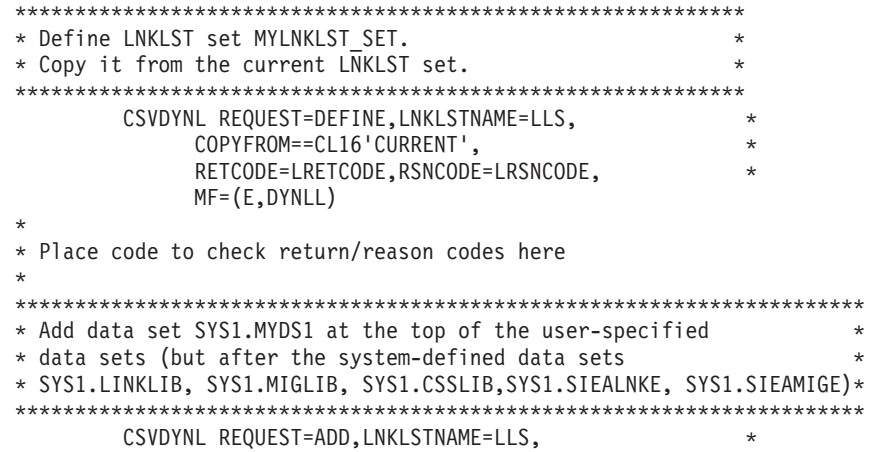

```
DSNAME=LDS1,POS=TOP, *
             RETCODE=LRETCODE,RSNCODE=LRSNCODE, *
             MF=(E,DYNLL)
*
* Place code to check return/reason codes here
*
*************************************************************
* Add data set SYS1.MYDS2 at the bottom of the *
* user-specified data sets *
*************************************************************
       CSVDYNL REQUEST=ADD,LNKLSTNAME=LLS, *
             DSNAME=LDS2,POS=BOTTOM, *
             RETCODE=LRETCODE,RSNCODE=LRSNCODE, *
             MF=(E,DYNLL)
*
* Place code to check return/reason codes here
*
*************************************************************
* Add data set SYS1.MYDS3 after SYS1.MYDS1 *
*************************************************************
        CSVDYNL REQUEST=ADD,LNKLSTNAME=LLS, *
             DSNAME=LDS3, *
             POS=AFTER,AFTERDSNAME=LDS1, *
             RETCODE=LRETCODE,RSNCODE=LRSNCODE, *
             MF=(E,DYNLL)
*
* Place code to check return/reason codes here
*
*************************************************************
* Delete data set SYS1.DONTWANT from the LNKLST set *
*************************************************************
        CSVDYNL REQUEST=DELETE,LNKLSTNAME=LLS, *
             DSNAME=LDONTWANT, *
             RETCODE=LRETCODE,RSNCODE=LRSNCODE, **
             MF=(E,DYNLL)
*
* Place code to check return/reason codes here
*
*************************************************************
* Test the LNKLST set to see if routine MYMODULE can be *
*************************************************************
       CSVDYNL REQUEST=TEST,LNKLSTNAME=LLS, *
             MODNAME=LMOD, *
             FOUNDDSNAME=LDSF, *
             RETCODE=LRETCODE,RSNCODE=LRSNCODE, *
             MF=(E,DYNLL)
*
* Place code to check return/reason codes here.
* Note that when the return code is 0, the name of the data
* set which the routine was found is placed into LDSF
*
*************************************************************
* Undefine the LNKLST set *
*************************************************************
        CSVDYNL REQUEST=UNDEFINE,LNKLSTNAME=LLS, *
             RETCODE=LRETCODE,RSNCODE=LRSNCODE, *
             MF=(E,DYNLL)
*
* Place code to check return/reason codes here.
*
LLS DC CL16'MYLNKLST SET'
LMOD DC CL8'MYMODULE'<br>LDS1 DC CL44'SYS1.MYD
           CL44'SYS1.MYDS1'
LDS2 DC CL44'SYS1.MYDS2'
LDS3 DC CL44'SYS1.MYDS3'
LDONTWANT DC CL44'SYS1.DONTWANT'
```

```
CSVDLAA Return code information
DYNAREA DSECT
LRETCODE DS F
LRSNCODE DS F<br>LDSF DS CL
     DS CL44
        CSVDYNL MF=(L,DYNLL)
```
**Example 2:**

*Operation:*

v Update the address space to use the current LNKLST set.

The code is as follows.

```
*************************************************************
* Update this address space to be using the current LNKLST ** set. This would generally be done in response to *
* receiving an ENF signal indicating that a new LNKLST set *
* had been made available, and would be done at a time when *
* the program had reason to believe that the address space *
* was not in the middle of fetching (e.g., LINK, LOAD) a *
* routine. *
*************************************************************
       CSVDYNL REQUEST=UPDATE, *
             WHICHAS=HOME, *
             RETCODE=LRETCODE,RSNCODE=LRSNCODE, *
             MF=(E,DYNLL)
*
* Place code to check return/reason codes here
*
       CSVDLAA Return code information
DYNAREA DSECT
LRETCODE DS F
LRSNCODE DS F
       CSVDYNL MF=(L,DYNLL)
```
**Example 3:**

*Operation:*

v Retrieve information about all of the LNKLST sets.

The code is as follows.

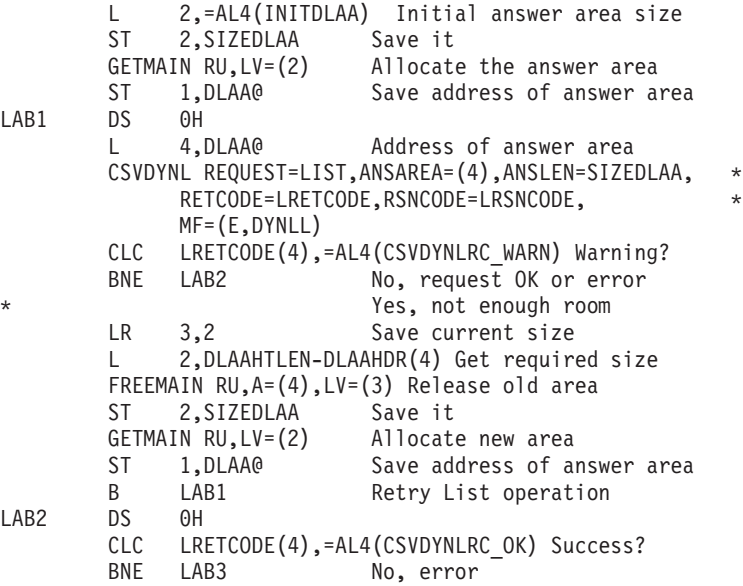

```
*************************************************************
\star* Process information in answer area when RC=0 *
\star*************************************************************
       USING DLAAHDR,4 DLAAHDR DSECT
       L 5,DLAAH#LS Find how many DLAALS entries
       LTR 5,5 Are there any entries
       BZ LAB4 No, join common path
       L 4,DLAAHFIRSTLS@ Get first entry
       USING DLAALS,4 DLAALS DSECT
LAB5 DS 0H DLAALS loop
*
* Put code to process information contained in DLAALS here
*
       LH 7,DLAALS#DS Get number of DLAADS entries
       N 7,CLEAR0TO15 Clear bits 0 to 15
* The sets of the sets of the reduced the reduced sets any data sets
       BZ LAB7 No, move to end of LS loop
       L 6,DLAALSFIRSTDS@ Get first DLAADS
LAB6 DS 0H DLAADS loop
       USING DLAADS,6 DLAADS DSECT
*
* Put code to process information contained in DLAADS here
*
       L 6,DLAADSNEXT@ Get next DLAADS<br>DROP 6 DLAADS DSECT
       DROP 6 DLAADS DSECT<br>
BCT 7, LAB6 Continue whi<br>
DS 0H Bottom of DL
                  Continue while there are more<br>Bottom of DLAALS loop
LAB7 DS 0H Bottom of DLAALS loop
       L 4,DLAALSNEXT@ Get next DLAALS
       BCT 5, LAB5 Continue while there are more
       B LAB4 Skip error case
LAB3 DS 0H Error return
*
* Process error case
*
LAB4 DS 0H Common path
       L 2,SIZEDLAA Get size of area
       L 4,DLAA@ Get address of area
       FREEMAIN RU,A=(4),LV=(2) Release area
       ...
CLEAR0TO15 DC A(X'0000FFFF') Mask to clear bits 0-15
       CSVDLAA LIST answer area, return codes
DSNLEN EQU 50*DLAADS_LEN Room for 50 data sets' info
LSLEN EQU 3*DLAALS_LEN Room for 3 LNKLST sets' info
INITDLAA EQU DLAAHDR_LEN+DSNLEN+LSLEN Initial ansarea size
DYNAREA DSECT<br>DLAA@ DS /
DLAA@ DS A Address of answer area
                         Size of answer area
TEMPSIZE DS F Temporary
LRETCODE DS F Return code
LRSNCODE DS F Reason code
       CSVDYNL MF=(L,DYNLL)
```
# **Chapter 40. CTRACE — Define a user application to the component trace service**

# **Description**

The CTRACE macro defines a user application to the component trace service (referred to as "component trace" for the remainder of this text). An application using component trace must have an installation-written start/stop exit routine to start, stop, or modify tracing for the application. Once you define the application to component trace:

- The application's start/stop routine can get control through a parmlib member specified on the PARM parameter on CTRACE DEFINE. If the parmlib member contains trace options that tell the system to turn the trace on, the system passes control to the start/stop routine without operator intervention. See *z/OS MVS Initialization and Tuning Reference* for information about setting up one or more CTncccxx parmlib members.
- The operator can pass control to the start/stop routine, and can specify trace options through operator commands, with or without specifying parmlib members. The operator can also display the status of the application's trace. See *z/OS MVS System Commands* for the command syntax and parameter descriptions for the TRACE and DISPLAY commands.

Before the application ends, it should use the CTRACE macro to delete itself from component trace. If a component trace is active, the CTRACE DELETE macro calls the start/stop exit routine to clean up resources and stop tracing. Deleting the trace prevents the system from reporting an inactive trace as active when the operator requests a display of the application's trace.

For information on writing the start/stop routine, and for additional information about using the CTRACE macro, see *z/OS MVS Programming: Authorized Assembler Services Guide*.

Once your application creates trace entries and externalizes them, either in a dump or through the component trace external writer, use the interactive problem control system (IPCS) to format the trace data. See *z/OS MVS IPCS Commands* and *z/OS MVS IPCS Customization* for details.

For an understanding of tracing in general, and for details on planning to use component trace to trace an application, see *z/OS Problem Management*.

# **Environment**

The requirements for the caller are:

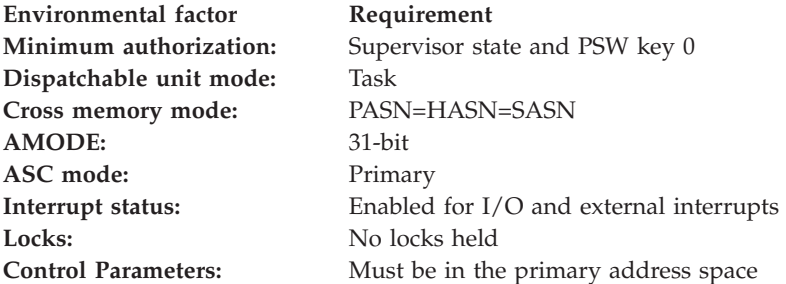

# **Programming requirements**

An application using component trace must have an installation-written start/stop exit routine to start, stop, or modify tracing for the application.

# **Restrictions**

None.

# **Register information**

After the caller issues the macro, the system might use some registers as work registers or might change the contents of some registers. When the system returns control to the caller, the contents of these registers are not the same as they were before the caller issued the macro. Therefore, if the caller depends on these registers containing the same value before and after issuing the macro, the caller must save these registers before issuing the macro and restore them after the system returns control.

The caller must ensure that register 13 points to a standard 72-byte save area.

When control returns to the caller, the GPRs contain:

## **Register**

**Contents**

- **0** Used as a work register by the system if GPR 15 contains 0 or 4; otherwise, GPR 0 contains a reason code.
- **1** Used as a work register by the system
- **2-12** Unchanged.
- **13** Contains the address of a standard savearea.
- **14** Used as a work register by the system
- **15** Return code

# **Performance implications**

All component traces use system resources and will have some impact on performance. You should evaluate the impact of using either a single trace or multiple traces and determine which trace will provide the information you need with the least effect on performance. For information about multiple and single traces, see *z/OS Problem Management*

# **Syntax**

The standard form of the CTRACE macro is written as follows:

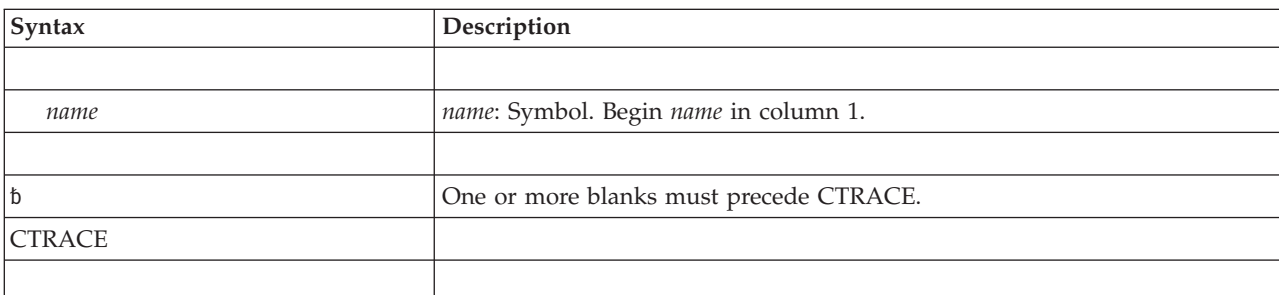

# **CTRACE macro**

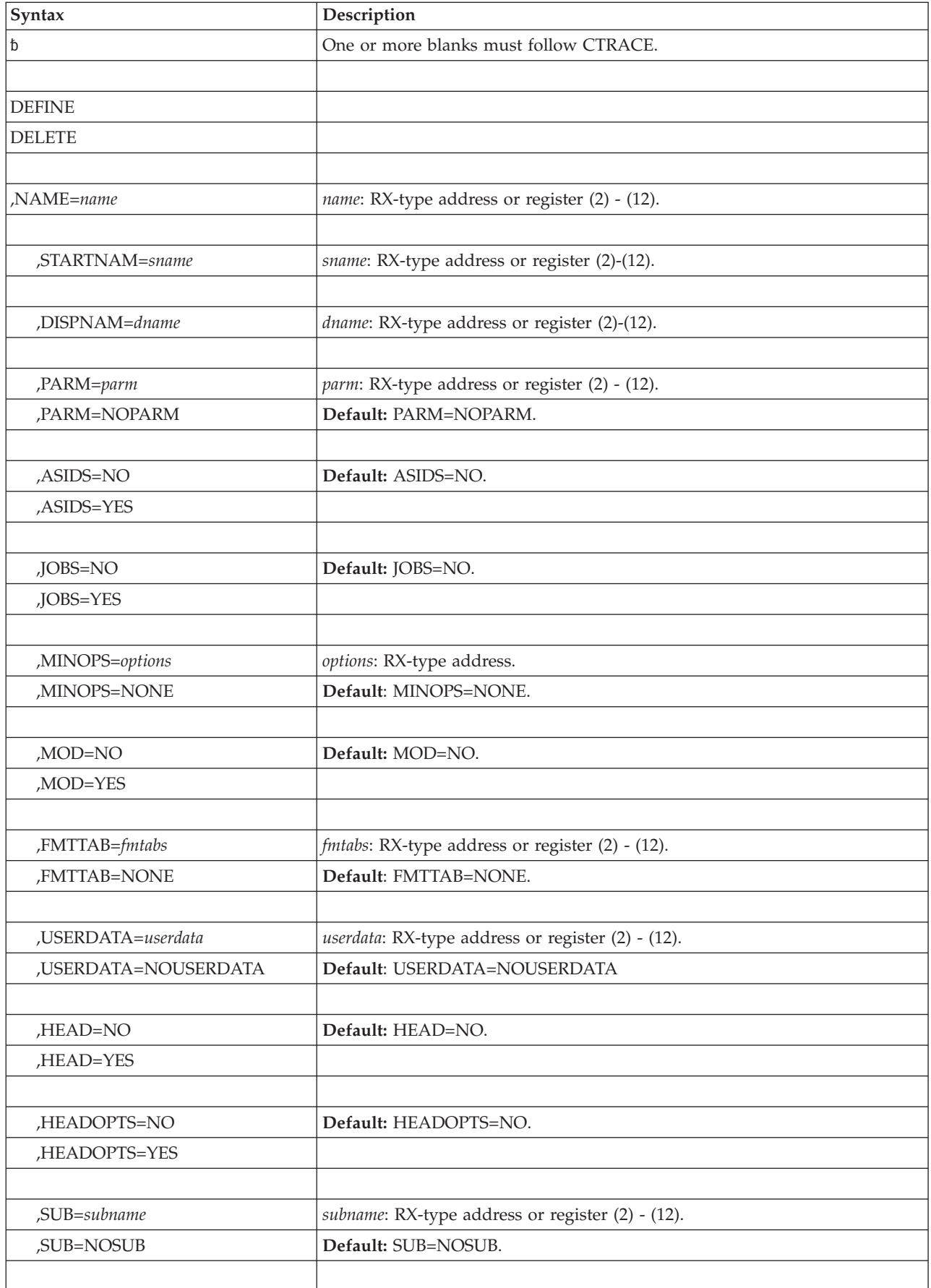

# **CTRACE macro**

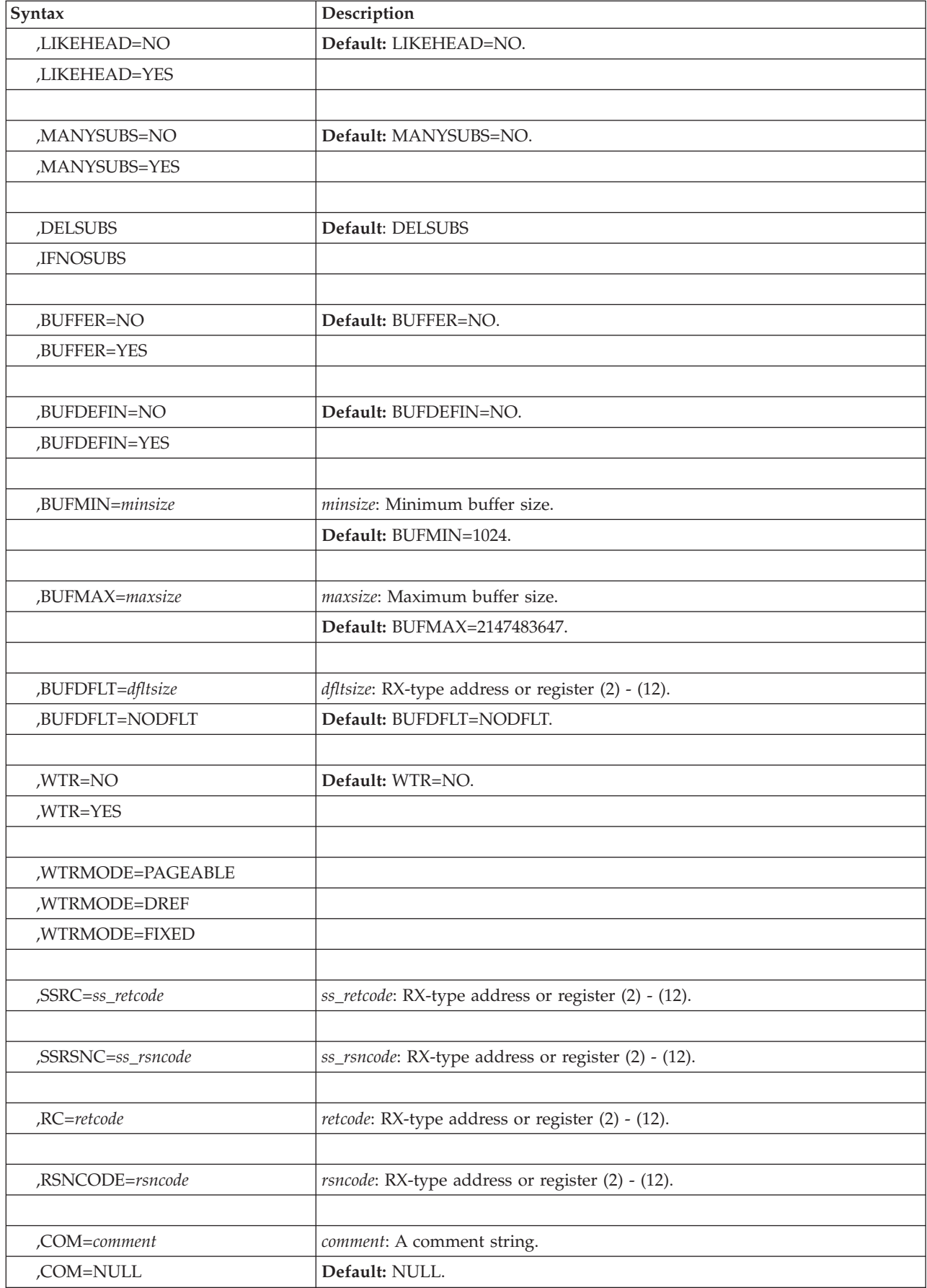

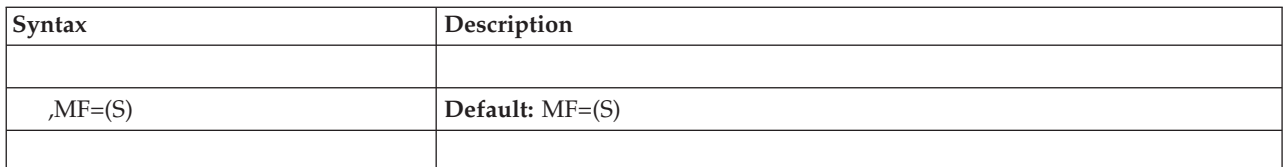

# **Parameters**

The parameters are explained as follows:

## **DEFINE**

## **DELETE**

The required parameter that either defines the application to or deletes the application from component trace.

When you specify DEFINE:

- You must specify NAME.
- You cannot specify DELSUBS or IFNOSUBS.

All other parameters are optional with DEFINE.

When an application is using multiple traces, the application must issue CTRACE DEFINE separately for each trace.

When you specify DELETE:

- You must specify NAME.
- SUB, DELSUBS, IFNOSUBS, RSNCODE, RC, COM, and MF are optional parameters.

You cannot specify any other parameters with DELETE.

## **,NAME=***name*

The required parameter that specifies the name of the application or head node to be defined or deleted. The name must begin with an alphabetic or national character and can contain up to eight alphanumeric or national characters. The first three letters must not be *SYS* because *SYS* is reserved for IBM use. NAME is required for both DEFINE and DELETE.

The operator uses this name on the TRACE CT command (COMP parameter), and IPCS uses this name on the CTRACE subcommand (COMP parameter).

## **,STARTNAM=***sname*

Specifies the name of the application's start/stop exit routine. This routine receives control to start, stop, or modify tracing for the application. The application must have at least one start/stop routine. In the case of multiple traces, the application might have a start/stop routine for the head node and for each sublevel trace.

This routine must be a reentrant load module in the LNKLST or LPA.

You must code STARTNAM whenever you code CTRACE DEFINE, unless you code HEADOPTS=NO with HEAD=YES. If you code HEADOPTS=NO with HEAD=YES, STARTNAM is not valid.

## **,DISPNAM=***dname*

Specifies the name of the application's display exit routine. This routine receives control to provide status information about the component trace for the DISPLAY TRACE operator command.

This routine must be a reentrant load module in the LNKLST or LPA.

You may code DISPNAM whenever you code CTRACE DEFINE, unless you code HEADOPTS=NO with HEAD=YES. If you code HEADOPTS=NO with HEAD=YES, DISPNAM is not valid.

### **,PARM=***parm*

### **,PARM=NOPARM**

Specifies the name of a parmlib member that contains the options to be used for tracing. A parmlib member specified on the CTRACE macro can contain tracing options for only one trace. Consult *z/OS MVS Initialization and Tuning Reference* for information on how to set up one or more component trace (CTncccxx) parmlib members.

The default is PARM=NOPARM.

## **,ASIDS=YES**

## **,ASIDS=NO**

Allows you to request trace filtering by ASIDs. A single trace that uses multiple address spaces can use this parameter as a filter to ensure that a trace is done only in certain address spaces. With ASIDS=YES, you can specify up to 16 ASIDs in a parmlib member on the PARM parameter, or the operator can specify up to 16 ASIDs. With ASIDS=NO, which is the default, neither you nor the operator can request trace filtering by ASIDs.

### **,JOBS=YES**

## **,JOBS=NO**

Allows you to request trace filtering by JOBNAMEs. With JOBS=YES, you can specify up to 16 JOBNAMEs in a parmlib member on the PARM parameter, or the operator can specify up to 16 JOBNAMEs. With JOBS=NO, which is the default, neither you nor the operator can request trace filtering by JOBNAMEs.

### **,MINOPS=***options*

## **,MINOPS=NONE**

Specifies a list of user-defined options that are in effect when the trace is off or no other options are specified. These options cannot be turned off by the operator. The character string for the options list must not exceed 255 bytes. The individual options must be separated by commas. See *z/OS Problem Management* for information about planning and setting up user-defined options for your application. The default is MINOPS=NONE.

### **,MOD=NO**

### **,MOD=YES**

Specifies whether an application's trace must be stopped before changes are made to the application's tracing options. If you code MOD=YES, you allow the tracing options to be modified without stopping the trace. The default is MOD=NO.

## **,FMTTAB=***fmtabs*

### **,FMTTAB=NONE**

Specifies the name of the load module that contains the CTRACE format table for the application. Use the ITTFMTB macro, described in *z/OS MVS Programming: Authorized Assembler Services Reference EDT-IXG* to create this CTRACE format table. See *z/OS MVS IPCS Customization* for further details about how to create a CTRACE format table.

The default,FMTTAB=NONE, specifies that IPCS is not to format the trace.

Note that specifying either the FMTTAB=*fmtabs* and USERDATA=*userdata* parameters cause information to be placed in the SQA. If SQA is not dumped, the information supplied by CTRACE DEFINE will not enable formatting to proceed. You may supply a CTRACE statement in parmlib member BLSCUSER

to enable formatting to commence in this situation, but the buffer find routine supplied by your component will be supplied with *userdata* of zeros.

### **,USERDATA=***userdata*

**,USERDATA=NOUSERDATA**

Specifies an optional 16-byte input/output area used by the application to contain any data that it wants to associate with this trace. When control is passed to the trace's start/stop routine, this user data field is passed in the CTSS. Similarly, the user data field is passed in the CTXI to the trace's IPCS exit routines. Suggested uses include placing the address (and optionally, the ALET) of either of the following into this field:

- The application's control information
- The application's first trace buffer.

Note that specifying either the FMTTAB=*fmtabs* and USERDATA=*userdata* parameters cause information to be placed in the SQA. If SQA is not dumped, the information supplied by CTRACE DEFINE will not enable formatting to proceed. You may supply a CTRACE statement in parmlib member BLSCUSER to enable formatting to commence in this situation, but the buffer find routine supplied by your component will be supplied with *userdata* of zeros.

### **,HEAD=NO**

## **,HEAD=YES**

When using multiple traces, use this parameter to specify whether the trace you are defining is a head node. If you specify HEAD=YES, you can define sublevel traces (SUB parameter) on **subsequent** invocations of CTRACE DEFINE that share the options, attributes, and state of this head node.

If you specify both HEAD=YES and SUB=*sub* on the same invocation of CTRACE DEFINE, both of the following are true:

- v The trace you are defining is a head node for sublevel traces to be defined on **subsequent** invocations of CTRACE DEFINE.
- The trace you are defining is a sublevel trace for a head node that was defined on a **previous** invocation of CTRACE DEFINE.

If you specify HEAD=NO (or take the default), you cannot define sublevel traces under this trace.

## **,HEADOPTS=NO**

### **,HEADOPTS=YES**

Specifies that the application supports options for the head node that is being defined. This parameter is valid only if you specify HEAD=YES.

When you specify HEADOPTS=YES, you can define sublevel traces on subsequent invocations of CTRACE DEFINE with the LIKEHEAD parameter and those traces will have the same options, attributes, and state as the HEAD. When any of the options or the state of the head are changed, all of the sublevel traces that are defined LIKEHEAD are also changed.

If you specify HEADOPTS=YES, you must specify a start/stop routine.

If you specify HEADOPTS=NO, you define a head node whose sublevel traces will be independent of the head node. You will not be able to turn on the trace at the head node, but only at the sublevels. Consequently, if HEADOPTS=NO, you cannot specify a start/stop routine.

HEADOPTS=NO is the default.

**,SUB=***subname*

## **,SUB=NOSUB**

When using multiple traces, use this parameter to specify that the trace you are defining is a sublevel trace, and specifies the name of the sublevel trace. Specify a sublevel trace name in one of the following ways:

- A 1- to 18-character name that begins with a letter, A-Z, or the characters \$, #, or @ and consists of a combination of the characters A-Z, 0-9, and the characters \$, #, and @. If you enclose the name in quotation marks, you can also use lowercase letters, a-z, and the underscore character (\_).
- The keyword ASID or JOBNAME. For example, for job ABC running in address space ASID(05), you can code either of the following for the same result:
	- SUB=JOBNAME(ABC)
	- SUB=ASID(05)

If you define multiple sublevel traces on one path of the trace structure, you can specify up to five sublevel trace names separated by periods; for example: CTRACE DEFINE,NAME=APPLABC,SUB=ASID(13).FACILITY12.SUBA.SUBB.SUBC,...

## **,LIKEHEAD=NO**

## **,LIKEHEAD=YES**

When using multiple traces, use this parameter to specify whether the sublevel trace you are defining is to use the options, attributes, and state of its head node (defined on a previous invocation of the CTRACE macro.) The default is LIKEHEAD=NO.

You **cannot** specify LIKEHEAD=YES with the following:

- HEADOPTS=NO
- v PARM=*parm*
- v Any of the attributes keywords (ASIDS, JOBS, MINOPS, MOD, BUFFER, BUFMIN, BUFMAX, BUFDFLT, BUFDEFIN, and WTR).

## **,MANYSUBS=NO**

## **,MANYSUBS=YES**

Specifies whether you expect the head node you are defining to have more than 15 sublevel traces directly associated with it. For example, a head node with NAME=APPLABC might have 20 sublevel traces specified on subsequent invocations of CTRACE DEFINE that are directly associated with APPLABC:

```
CTRACE DEFINE,NAME=APPLABC,SUB=SUB1,...
CTRACE DEFINE,NAME=APPLABC,SUB=SUB2,...
CTRACE DEFINE,NAME=APPLABC,SUB=SUB3,...
.
.
.
```
CTRACE DEFINE,NAME=APPLABC,SUB=SUB20,...

In this case, code MANYSUBS=YES when you define the head node.

The default is MANYSUBS=NO.

## **,DELSUBS**

## **,IFNOSUBS**

When using multiple traces, use this parameter to restrict which traces will be deleted.

When you issue CTRACE DELETE to delete a trace, and you specify IFNOSUBS, the system does the following:

- v If the trace is not a head node, the system deletes the trace.
- v If the trace is a head node with no sublevel traces associated with it, the system deletes the trace.

v If the trace is a head node with sublevel traces, the system issues return code X'0C' with reason code X'2B' and does not delete the trace.

When you issue CTRACE DELETE to delete a trace, and you specify DELSUBS, the system deletes the trace. If the trace is a head node with sublevel traces associated with it, the system also deletes the sublevel traces. DELSUBS is the default.

# **,BUFFER=NO**

### **,BUFFER=YES**

Restricts how you can specify the application's trace buffer size. If you code BUFFER=YES, you can specify the trace buffer size in a parmlib member on the CTRACE macro, or the operator can specify the trace buffer size.

If you code BUFFER=NO, which is the default:

- You cannot specify a trace buffer size in a parmlib member on the CTRACE macro.
- The operator cannot specify a trace buffer size.
- You cannot specify BUFDEFIN, BUFMIN, BUFMAX, or BUFDFLT.

### **,BUFDEFIN=NO**

### **,BUFDEFIN=YES**

If you code BUFDEFIN=YES, a buffer size can be specified only on a parmlib member with the PRESET option, or in a parmlib member that you specify on the PARM parameter of CTRACE DEFINE. If you specify BUFDEFIN=YES you must also specify BUFFER=YES. BUFDEFIN=NO is the default.

### **,BUFMIN=***minsize*

Specifies the minimum buffer size allowed. The default is 1024 bytes. If you specify less than the default, the default will be used. If you specify BUFMIN, you must also specify BUFFER=YES.

## **,BUFMAX=***maxsize*

Specifies the maximum buffer size allowed. BUFMAX cannot be less than BUFMIN. The default is 2147483647 bytes. If you specify BUFMAX, you must also specify BUFFER=YES.

## **,BUFDFLT=***dfltsize*

## **,BUFDFLT=NODFLT**

Specifies the default buffer size to be used if you do not specify a buffer size in a parmlib member on the PARM parameter, or if the operator does not specify a buffer size. *dfltsize* cannot be less than BUFMIN or more than BUFMAX.

If you specify BUFDFLT=*dfltsize* and also specify a buffer size in a parmlib member or on an operator command, the *dfltsize* is overridden.

To specify BUFDFLT=*dfltsize*, you must also specify BUFFER=YES.

BUFDFLT=NODFLT is the default.

## **,WTR=NO**

### **,WTR=YES**

Specifies whether the application's trace supports writing trace data to DASD or tape through the component trace external writer. If you specify WTR=YES, you must also specify WTRMODE.

The default, WTR=NO, means an external writer is not used for this trace.

## **,WTRMODE=PAGEABLE**

## **,WTRMODE=DREF**

### **,WTRMODE=FIXED**

Indicates the type of storage the application's trace buffers are in when you

## **CTRACE macro**

issue the CTRACEWR macro to write the trace buffers to DASD or tape. This parameter is required when you specify WTR=YES.

When you code WTRMODE=PAGEABLE, the application's trace buffers can be in either fixed, disabled reference (DREF), or pageable storage at the time you issue CTRACEWR.

**Note:** IBM recommends you keep your trace buffers in pageable storage, which will not deplete your system's central storage.

When you code WTRMODE=DREF, the application's trace buffers can be in either fixed or DREF storage at the time you issue CTRACEWR. Regular page faults are not allowed.

When you code WTRMODE=FIXED, the application's trace buffers must be in fixed storage at the time you issue CTRACEWR.

## **,SSRC=***ss\_retcode*

Specifies the name of a 4-byte output area to contain the return code set by the start/stop routine.

### **,SSRSNC=***ss\_rsncode*

Specifies the name of a 4-byte output area to contain the reason code from the start/stop routine.

**,RC=***retcode*

Specifies the location where the system is to store the return code. The return code is also in general purpose register (GPR) 15.

**,RSNCODE=***rsncode*

Specifies the location where the system is to store the reason code. The reason code is also in GPR 0. CTRACE provides a reason code if the return code is other than 0 or 4.

## **,COM=***comment*

**,COM=NULL**

Allows you to include a comment string in the macro block comment before the macro invocation. If the comment contains any lowercase characters, it must be enclosed in quotation marks.

**,MF=(S)**

Specifies the standard form of the CTRACE macro.

# **ABEND codes**

The following table identifies abend code and reason code combinations, and a description of what each means:

| Abend Code | <b>Reason Code</b> | Description                                                                                                    |
|------------|--------------------|----------------------------------------------------------------------------------------------------|
| 00D        | 00000101           | For the CTRACE DEFINE macro, the parameter list version<br>number is not correct.                                                                                                    |
| 00D        | 00000102           | For the CTRACE DEFINE macro, the component name<br>either does not begin with an alphabetic or national<br>character, or it contains one or more characters that are not<br>alphanumeric or national characters. |
| 00D        | 00000301           | The system found either nonzero values in the reserved<br>fields or unused fields for the requested service in the<br>CTRACE DEFINE macro parameter list.                                                        |
| 00D        | 00000302           | The system found either nonzero values in the reserved<br>fields or unused fields for the requested service in the<br>CTRACE DELETE macro parameter list.                                                        |

*Table 46. Abend codes for the CTRACE Macro*

| Abend Code | <b>Reason Code</b> | Description                                                                                                    |
|------------|--------------------|----------------------------------------------------------------------------------------------------|
| 00D        | 00000401           | For the CTRACE macro, an incorrect service request was<br>specified. Valid services are CTRACE DEFINE and<br><b>CTRACE DELETE.</b> |
| 00D        | 00000501           | For the CTRACE DEFINE macro, the length of minimum<br>options string is greater than 256 bytes.                                    |

*Table 46. Abend codes for the CTRACE Macro (continued)*

# **Return and reason codes**

When control returns from CTRACE, GPR 15 (and *retcode*, if you coded RC) contains one of the following return codes. The third byte of GPR 0 (and *rsncode*, if you coded RSNCODE) might contain one of the following reason codes.

**Note:** The application should always check the return code from the CTRACEWR macro. A non-zero return code indicates that some data might have been lost in the next record output.

| Hexadecimal<br><b>Return Code</b> | Hexadecimal<br><b>Reason Code</b> | Meaning                                                                                                    |
|-----------------------------------|-----------------------------------|----------------------------------------------------------------------------------------------------|
| $00\,$                            | None.                             | CTRACE was successful.                                                                                               |
| 04                                | None.                             | CTRACE was unsuccessful.                                                                                             |
|                                   |                                   | • For the DEFINE request, the application was already<br>defined to component trace.                                 |
|                                   |                                   | • For the DELETE request, the application is not defined to<br>component trace.                                      |
| 08                                | xxxx06xx                          | Insufficient storage for a DEFINE operation.                                                                         |
| 08                                | xxxx07xx                          | CTRACE could not establish a recovery environment.                                                                   |
| 0 <sup>C</sup>                    | xxx01xx                           | An attempt to define a SUB was made before a HEAD was<br>defined.                                                    |
| 0 <sup>C</sup>                    | xxx02xx                           | The LIKEHEAD option was specified with other trace<br>options.                                                       |
| 0 <sup>C</sup>                    | xxx03xx                           | An attempt to define a SUB was made, but the previous<br>level was not a HEAD.                                       |
| 0 <sup>C</sup>                    | xxx04xx                           | The specified parmlib member was not found.                                                                          |
| 0 <sup>C</sup>                    | xxxx05xx                          | While attempting to read the specified parmlib member, an<br>I/O error occurred.                                     |
| 0 <sup>C</sup>                    | хххх06хх                          | There is a syntax error in the specified parmlib member.                                                             |
| 0 <sup>C</sup>                    | xxxx07xx                          | LIKEHEAD=YES was specified, but no HEAD exists for a<br>SUB to match. The head node was defined with<br>HEADOPTS=NO. |
| 0 <sup>C</sup>                    | xxx08xx                           | JOBNAME or ASID was specified as the SUB name, but the<br>job or address space is not active.                        |
| 0 <sup>C</sup>                    | xxx09xx                           | LIKEHEAD was specified in the parmlib member, but the<br>HEAD had different attributes.                              |
| 0 <sup>C</sup>                    | xxxx0Axx                          | LIKEHEAD=YES was specified with the PARM keyword.                                                                    |
| 0 <sup>C</sup>                    | xxxx0Bxx                          | HEADOPTS=NO was specified with the PARM keyword.                                                                     |
| 0 <sup>C</sup>                    | xxxx0Cxx                          | LIKEHEAD=YES was specified with HEADOPTS=NO.                                                                         |
| 0 <sup>C</sup>                    | xxxx0Dxx                          | STARTNAM is required for all defines except when<br>HEADOPTS=NO.                                                     |
| 0 <sup>C</sup>                    | xxxx0E01                          | STARTNAM is not allowed when both HEADOPTS=NO<br>and HEAD=YES are specified.                                         |

*Table 47. Return and Reason Codes for the CTRACE Macro*

| Hexadecimal<br><b>Return Code</b> | Hexadecimal<br><b>Reason Code</b> | Meaning                                                                                                    |
|-----------------------------------|-----------------------------------|----------------------------------------------------------------------------------------------------|
| 0 <sup>C</sup>                    | xxxx0E02                          | DISPNAM is not allowed when both HEADOPTS=NO and<br>HEAD=YES are specified.                                                                                                    |
| 0C                                | xxxx0Fxx                          | SUB cannot be specified in the parmlib member.                                                                                                    |
| 0 <sup>C</sup>                    | xxxx10xx                          | PRESET(DELETE) cannot be specified in the parmlib<br>member.                                                                                                    |
| 0C                                | xxxx11xx                          | The start/stop routine returned a nonzero return code.                                                                                                    |
| 0 <sup>C</sup>                    | xxxx12xx                          | A buffer cannot be specified on this invocation of the<br>CTRACE macro.                                                                                                    |
| 0 <sup>C</sup>                    | xxxx13xx                          | The buffer size (BUFSIZE) specified in the parmlib member<br>is not within the limits as defined by BUFMIN and<br>BUFMAX.                                                                                                    |
| 0 <sup>C</sup>                    | xxxx14xx                          | ASID filtering is not allowed.                                                                                                    |
| 0 <sup>C</sup>                    | xxxx15xx                          | Jobname filtering is not allowed.                                                                                                    |
| 0 <sup>C</sup>                    | xxxx16xx                          | The BUFMIN specified is greater than the BUFMAX.                                                                                                    |
| 0C                                | xxxx17xx                          | The BUFDFLT specified is less than the BUFMIN.                                                                                                    |
| 0 <sup>C</sup>                    | xxxx18xx                          | The BUFDFLT specified is greater than the BUFMAX.                                                                                                    |
| 0 <sup>C</sup>                    | xxxx19xx                          | The LOAD or LINK to the specified start/stop routine<br>failed.                                                                                                    |
| 0 <sup>C</sup>                    | xxxx1Axx                          | A specified sublevel trace name is not valid. Either the<br>syntax is not correct, or more than five names were<br>specified.                                                                                                    |
| 0 <sup>C</sup>                    | xxxx1Bxx                          | A parmlib error was found.                                                                                                    |
| 0C                                | xxxx1Cxx                          | An ASID is not a valid hexadecimal number.                                                                                                    |
| 0C                                | xxxx1Dxx                          | The parmlib member, including comments, is too large.                                                                                                    |
| 0 <sup>C</sup>                    | xxxx1Fxx                          | The parmlib member cannot be read.                                                                                                    |
| 0 <sup>C</sup>                    | xxxx20xx                          | The dynamic allocation of a parmlib member failed.                                                                                                    |
| 0 <sup>C</sup>                    | xxxx21xx                          | An ASID is longer than four characters.                                                                                                    |
| 0C                                | xxxx22xx                          | An ASID of zero is not valid.                                                                                                    |
| 0C                                | xxxx23xx                          | More than 16 ASIDs were specified.                                                                                                    |
| 0C                                | xxxx24xx                          | A jobname is longer than eight characters.                                                                                                    |
| 0C                                | xxxx25xx                          | More than 16 jobnames were specified.                                                                                                    |
| 0 <sup>C</sup>                    | xxxx26xx                          | The buffer size specification is longer than five characters.                                                                                                    |
| $\vert$ OC                        | xxxx27xx                          | The buffer size specification does not have K or M<br>specified as the unit.                                                                                                    |
| 0C                                | xxxx28xx                          | The buffer size specified is not a valid decimal number.                                                                                                    |
| $0\mathrm{C}$                     | xxxx29xx                          | The options string is longer than 1024 characters.                                                                                                    |
| 0C                                | xxxx2Axx                          | The parmlib member name did not begin with the<br>characters 'CT.'                                                                                                    |
| 0 <sup>C</sup>                    | xxxx2Bxx                          | The DELETE failed because IFNOSUBS was specified and<br>the trace had sublevel traces.                                                                                                    |
| 0C                                | xxxx2Cxx                          | The trace does not support using an external writer.                                                                                                    |
| 0 <sup>C</sup>                    | xxxx2Dxx                          | The name of the external writer is not valid. A valid name<br>is 1-7 characters in length, starting with an alphabetic or<br>national character (A-Z, $\frac{2}{3}$ , $\frac{2}{3}$ , #) and containing<br>alphanumeric or national characters $(A-Z, 0-9, 1, \mathcal{Q}, \#)$ . |

*Table 47. Return and Reason Codes for the CTRACE Macro (continued)*

# **Example**

Define application APPXYZ to component trace as a head node, and allow sublevel traces to be defined with the same options, attributes, and state as the head node. Use a parmlib member to supply default options for the trace. The name of the head node's start/stop exit routine is APPXYZSS. The system is to store the return and reason codes from the start/stop routine in SSRC and SSRSNC. The system is to store the return and reason codes from the CTRACE macro in TCRC and TCRSN.

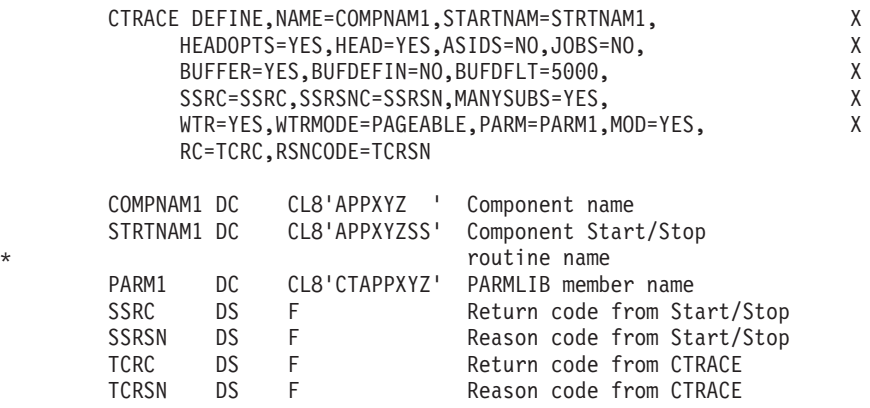

# **CTRACE - List form**

Use the list form of the CTRACE macro together with the execute form of the macro for applications that require reentrant code. The list form of the macro defines an area of storage, which the execute form of the macro uses to store the parameters.

# **Syntax**

The list form of the CTRACE macro is written as follows:

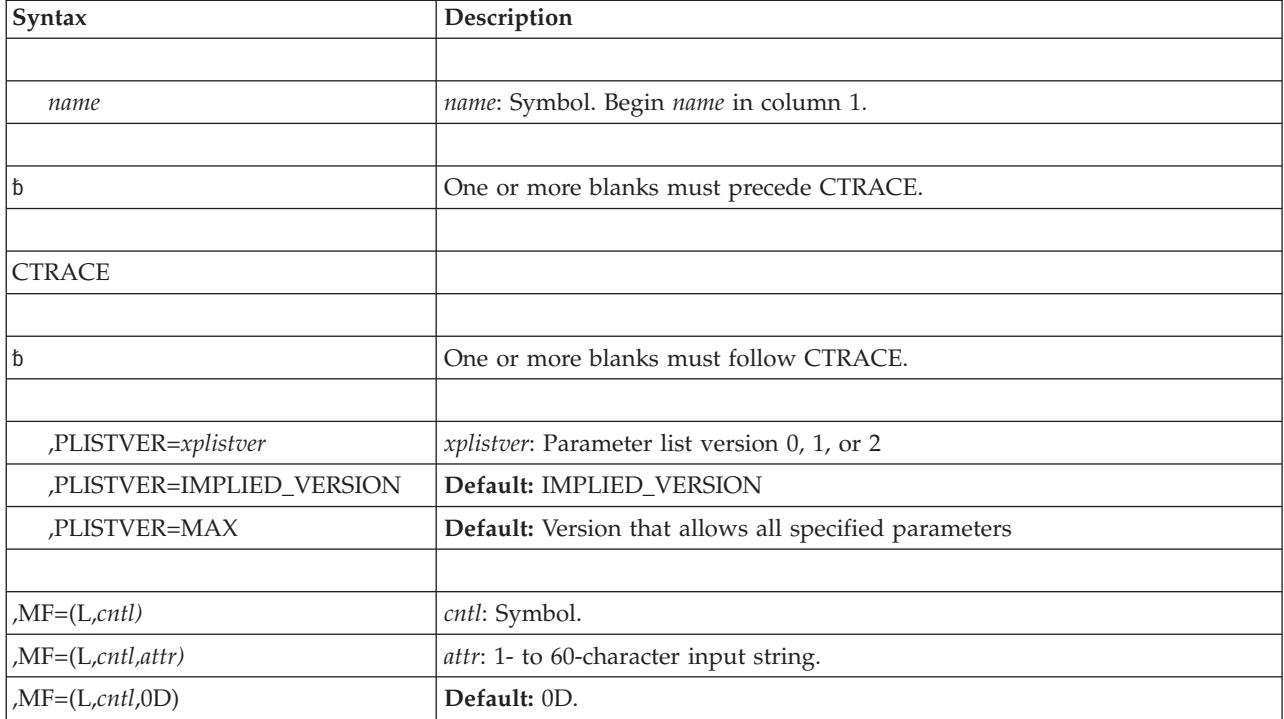

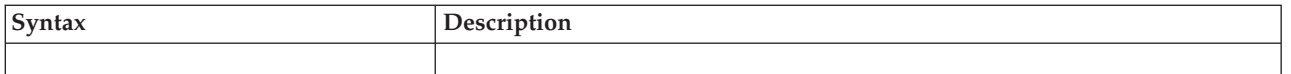

# **Parameters**

The parameters are explained as follows:

## **,PLISTVER=(***xplistver* **| IMPLIED\_VERSION)**

Is an optional one byte input, decimal value in the range of 0 to 2, that specifies the macro version associated with CTRACE. PLISTVER is the only keyword allowed on the list form of the macro. It determines which parameter list is generated.

Note that MAX can be specified instead of a number, and the parameter list will be the largest size currently supported. This size may grow from release to release (thus possibly affecting the amount of storage needed by your program). If your program can tolerate this, IBM recommends that you always specify MAX when creating the list form parameter list, to ensure that the list form parameter list is always long enough to hold whatever parameters are specified on the execute form. The macro keywords associated with each supported version of the macro are listed below.

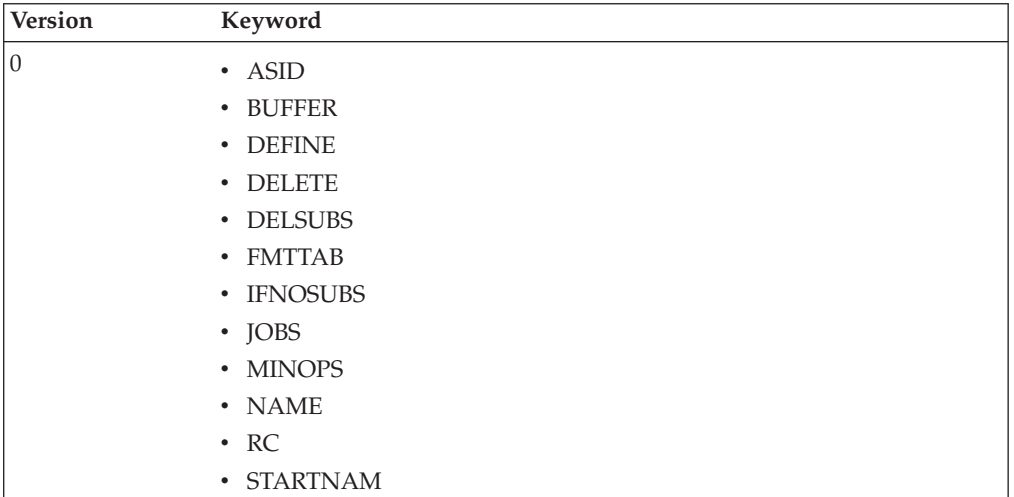

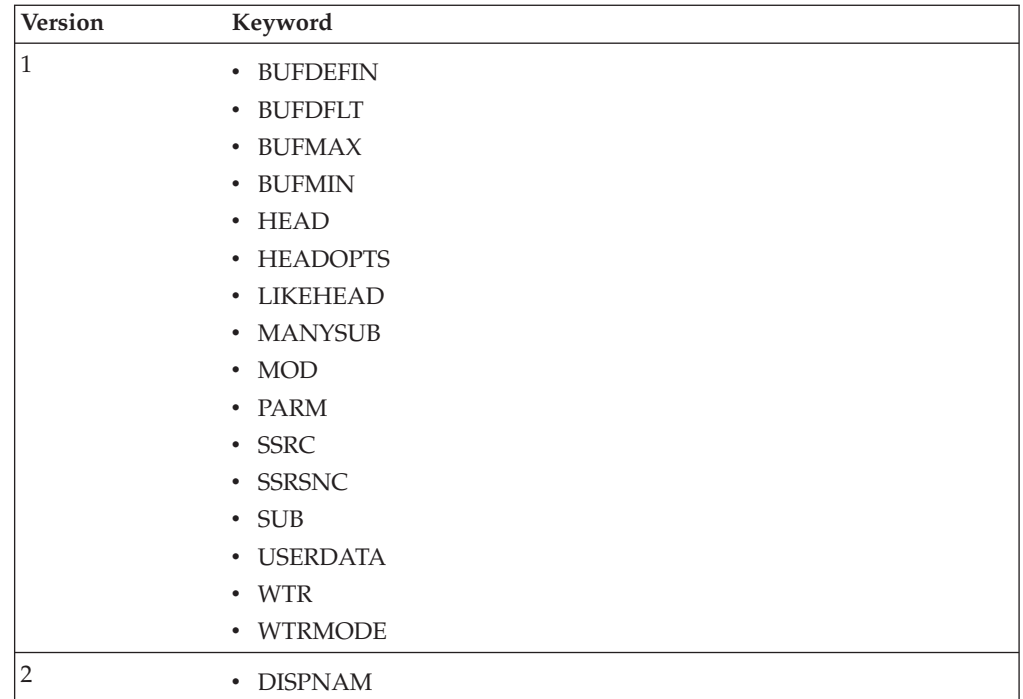

**,MF=(L,***cntl***)**

```
,MF=(L,cntl,attr)
```

```
,MF=(L,cntl,0D)
```
Specifies the list form of the macro.

*cntl* is the name of a storage area for the parameter list.

*attr* is an optional 1- to 60-character input string, which can contain any value that is valid on an assembler DS pseudo-op. You can use this parameter to force boundary alignment of the parameter list. If you do not code *attr*, the system provides a value of 0D, which forces the parameter list to a doubleword boundary.

# **CTRACE - Execute form**

Use the execute form of the CTRACE macro together with the list form of the macro for applications that require reentrant code. The execute form of the macro stores the parameters into the storage area defined by the list form.

# **Syntax**

The execute form of the CTRACE macro is written as follows:

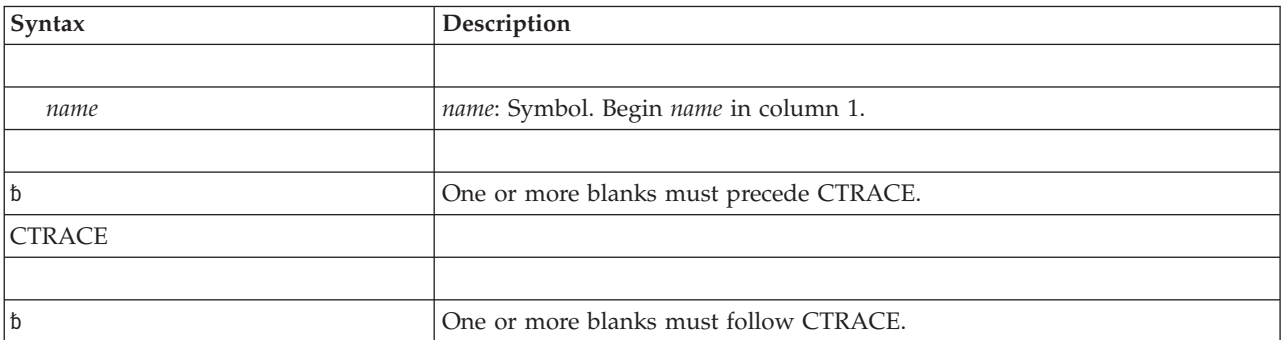

# **CTRACE macro**

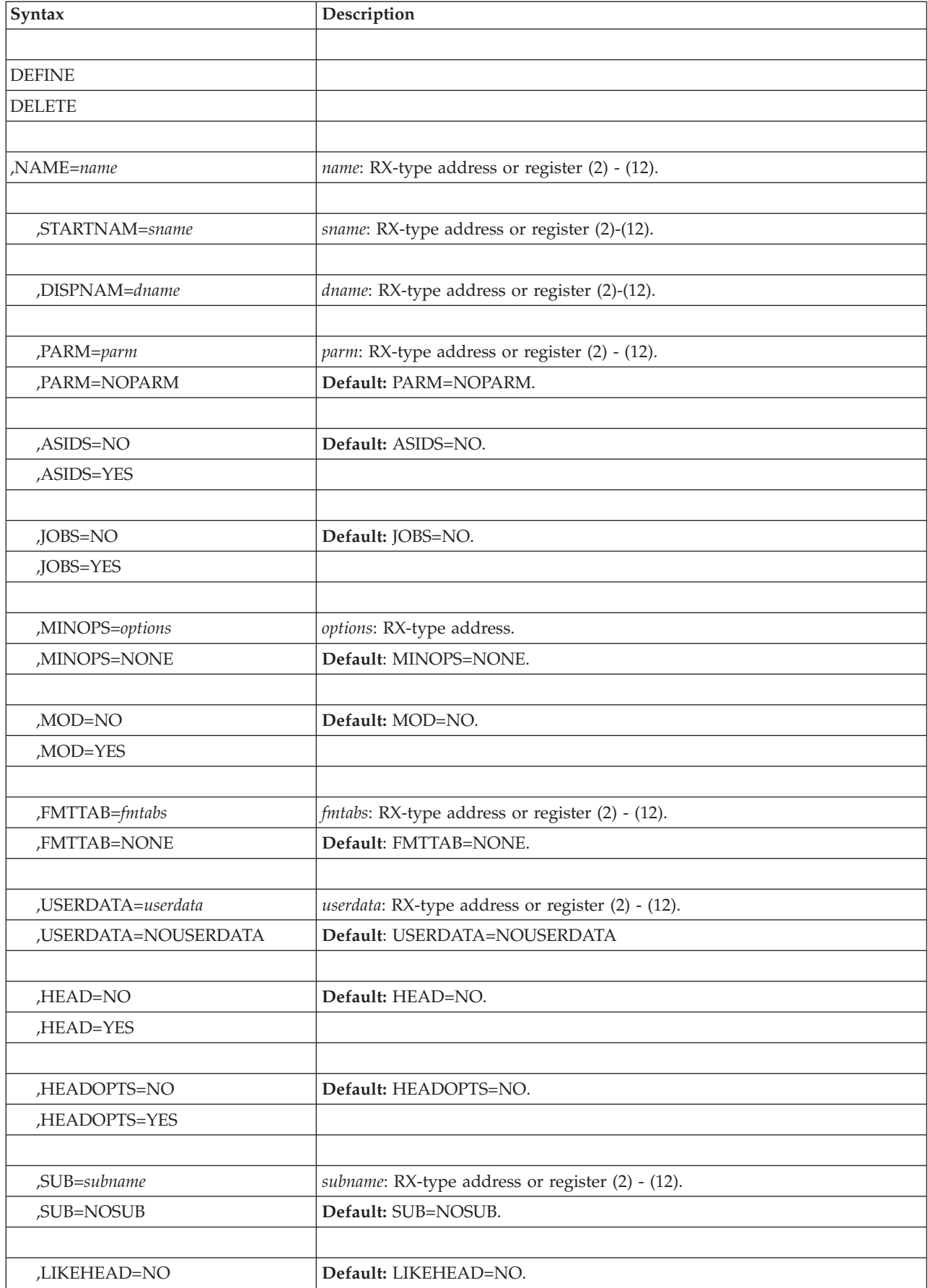

# **CTRACE macro**

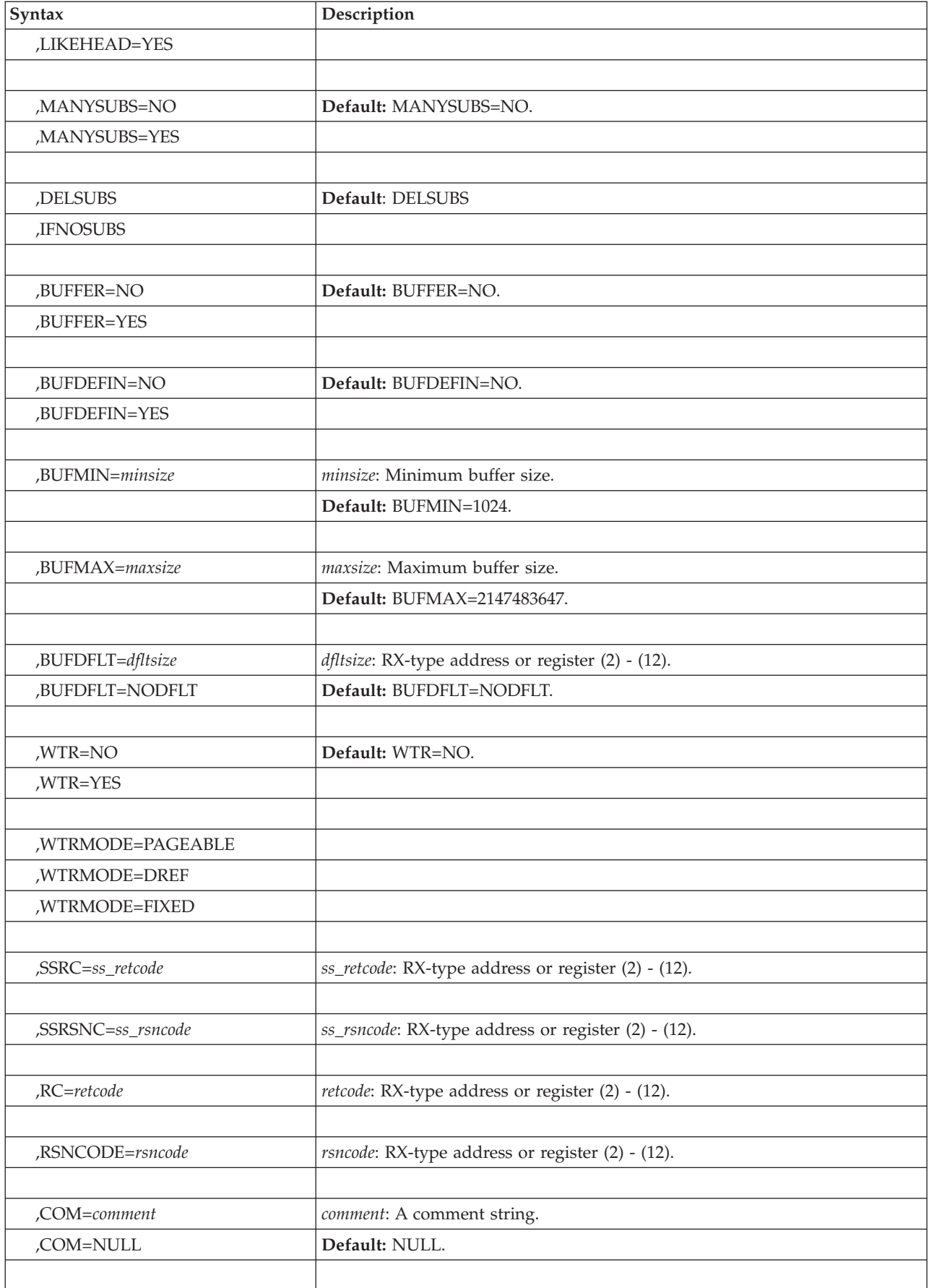

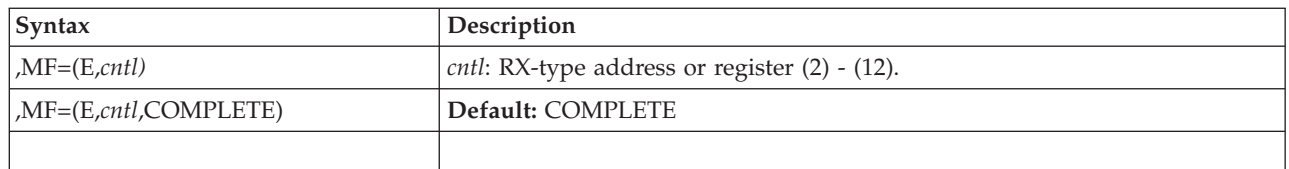

# **Parameters**

The parameters are explained under the standard form of the CTRACE macro with the following exception:

**,MF=(E,***cntl***)**

```
,MF=(E,cntl,COMPLETE)
```
Specifies the execute form of the macro.

*cntl* is the name of a storage area for the parameter list.

COMPLETE specifies that the system is to check the macro parameter syntax and supply defaults on parameters that you do not use. COMPLETE is the default.

# **Chapter 41. CTRACECS — Setting fields in the trace buffer writer control area**

# **Description**

The CTRACECS macro allows you to set fields in the trace buffer writer control area (TBWC). By setting these fields, your application can manage and track the status of its trace buffers. When a buffer is full, the application uses the CTRACEWR macro to have the component trace external writer write the buffer out to DASD or tape.

See TBWC in *z/OS MVS Data Areas* in z/OS Internet Library at <http://www.ibm.com/systems/z/os/zos/bkserv/> for complete field names and lengths, offsets, and descriptions of the fields of the TBWC, which is mapped by the ITTTBWC mapping macro.

# **Environment**

The requirements for the caller are:

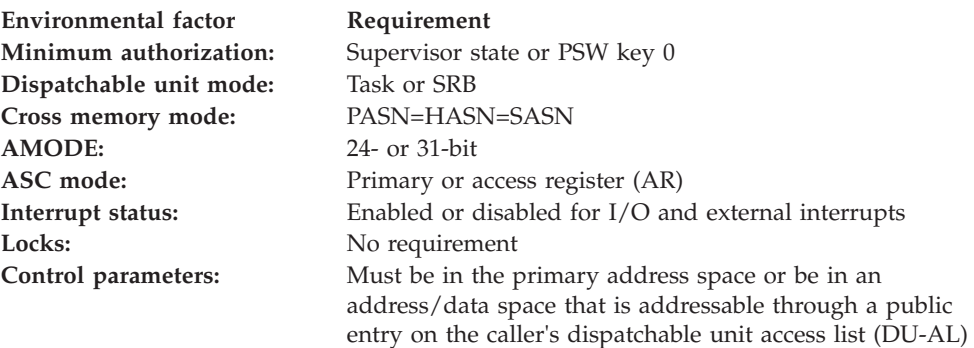

# **Programming requirements**

The program checking the bits in the TBWC must include the ITTTBWC mapping macro.

# **Restrictions**

None.

# **Register information**

After the caller issues the macro, the system might use some registers as work registers or might change the contents of some registers. When the system returns control to the caller, the contents of these registers are not the same as they were before the caller issued the macro. Therefore, if the caller depends on these registers containing the same value before and after issuing the macro, the caller must save these registers before issuing the macro and restore them after the system returns control.

When control returns to the caller, the general purpose registers (GPRs) contain:

**Register**

**Contents**

- **0-1** Used as work registers by the system
- **2-13** Unchanged
- **14-15** Used as work registers by the system

When control returns to the caller, the ARs contain:

## **Register**

- **Contents**
- **0-15** Unchanged

# **Performance implications**

None.

# **Syntax**

The standard form of the CTRACECS macro is written as follows:

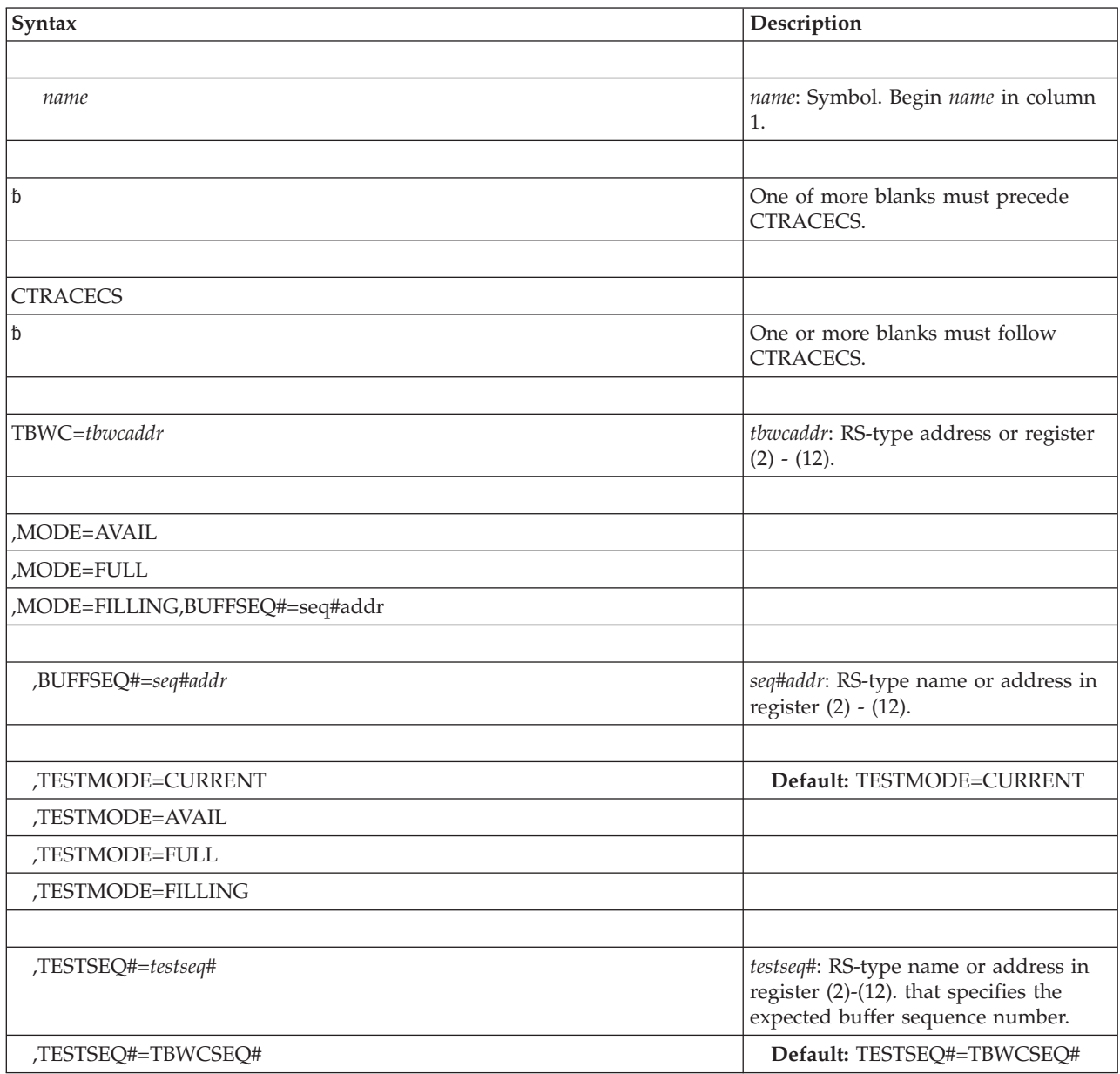

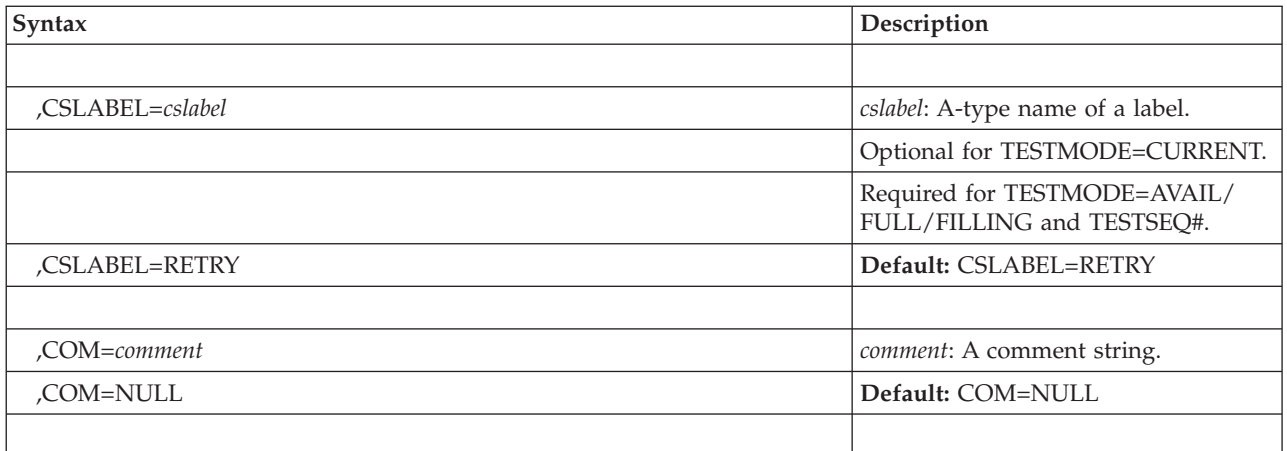

# **Parameters**

The parameters are explained as follows:

## **TBWC=***tbwcaddr*

Specifies the storage for the TBWC which contains the state of the buffer and the buffer sequence number. The storage must be 8 bytes in length and aligned on a doubleword boundary.

If a register is used to give the address of the TBWC and the program is running in access register ASC mode, then the corresponding AR must be set appropriately to contain the ALET of the TBWC.

## **,MODE=AVAIL**

**,MODE=FULL**

## **,MODE=FILLING**

Indicates the requested state to which the buffer is to be set.

## **AVAIL**

Requests that the trace buffer be set to the available state. Use MODE=AVAIL to initialize the trace buffers to the available state before filling them with data. If the buffer is eventually written out to an external writer data set using the CTRACEWR macro, CTRACE will mark the buffer available when it is finished with it. If the buffer is not going to be written using CTRACEWR, use CTRACECS to mark the buffer available before reusing it.

# **FILLING**

Requests that the buffer be set to the filling state. Use this parameter before you have put any trace entries in the buffer to indicate that it is about to be filled.

IBM recommends that TESTMODE=AVAIL be used with MODE=FILLING to make sure that you will not overlay data in a buffer that is already in use.

## **FULL**

Requests that the buffer be set to the full state. Use this parameter to indicate that the buffer is filled with trace data. No more data should be put into the buffer until its state is set to available. If you are using CTRACEWR, CTRACE will mark the buffer available when it is finished writing its contents to the output dataset. If you are not using CTRACEWR, you will have to mark the buffer available using the CTRACECS macro, specifying MODE=AVAIL.

## **,BUFFSEQ#=***seq#addr*

Specifies the name (RS-type) or address (in register 2-12) of a fullword that contains the address of TBWCxxxx, a field that contains the buffer sequence number. The number, starting at one and incremented by 1 for every buffer, must be unique for every buffer passed to an external writer by a given trace.

For MODE=FILLING, the BUFFSEQ# parameter is required. Do not specify BUFFSEQ# with MODE=FULL or AVAIL.

## **,TESTMODE=CURRENT**

### **,TESTMODE=AVAIL**

## **,TESTMODE=FILLING**

## **,TESTMODE=FULL**

Optional input specifying the expected state of the buffer. The expected state is compared to the current state of the buffer. The TBWC is only updated with the requested state (MODE) if the expected state (TESTMODE) is the same as the current state of the buffer.

## **CURRENT**

CURRENT is the default. It sets the state of the buffer to the state specified by the MODE keyword regardless of the current state.

### **AVAIL**

Requests that the state of the buffer be set to the state requested by the MODE keyword only when the buffer is in the available state. Use this parameter with MODE=FILLING to change the state of the buffer to its next valid state. CSLABEL is required with TESTMODE=AVAIL.

### **FILLING**

Requests that the state of the buffer be set to the state requested by the MODE keyword only when the buffer is in the filling state. Use this parameter with MODE=FULL to change the state of the buffer to its next valid state. CSLABEL is required with TESTMODE=FILLING.

### **FULL**

Requests that the state of the buffer be set to the state requested by the MODE keyword only when the buffer is in the full state. Use this parameter with MODE=AVAIL to change the state of the buffer to its next valid state. CSLABEL is required with TESTMODE=FULL.

# **,TESTSEQ#=***testseq#*

# **,TESTSEQ#=TBWCSEQ#**

Optional fullword input value that is used to test the current buffer sequence number. If the input value matches the current buffer sequence number the TBWC is updated to the expected requested state (specified by the MODE keyword). If you are using more than one buffer, TESTSEQ# ensures that your are changing the state of the correct buffer by verifying its sequence number in the TBWC.

## **,CSLABEL=***label*

## **,CSLABEL=RETRY**

Specifies the name of a label within your application to which the system returns control when the current mode or sequence number does not equal the expected buffer mode or sequence number. CSLABEL is required when using the TESTMODE and TESTSEQ# keywords; however, it is optional when used with TESTMODE=CURRENT.

If CSLABEL=RETRY is specified, the application will branch to a system generated label that retries the CDS instruction with the current value of the TBWC. CSLABEL=RETRY is not valid with the TESTMODE and TESTSEQ#

parameters. It is provided for existing applications that invoked the CTRACECS macro before the two parameters became available.

- **,COM=***comment*
- **,COM=NULL**

Optional input. Comments the macro invocation. The comment string must be enclosed in quotation marks if it contains any lowercase characters.

# **Return and reason codes**

.

. .

None.

# **Example 1**

Indicate to component trace that you are starting to fill a trace buffer. Then indicate to component trace that the buffer is full. Note that this example does not use the, TESTMODE TESTSEQ#, and CSLABEL parameters which would prevent buffers from being overwritten, especially in a sysplex environment.

CTRACECS TBWC=TBWCAREA,MODE=FILLING,BUFFSEQ#=REQ# .

. CTRACECS TBWC=TBWCAREA,MODE=FULL

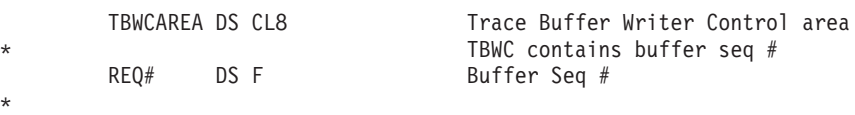

# **Example 2**

Test to ensure that the next buffer associated with the input TBWC is currently available. If it is, update the mode to FILLING. If the buffer is not available the code will branch to the subroutine TLABL.

```
CTRACECS TBWC=TBWCAREA,MODE=FILLING,BUFFSEQ#=next#,
      TESTMODE=AVAIL,CSLABEL=TLABL
```
TLABL: (next instruction)

# **Example 3**

Update the status of the buffer from FILLING to FULL if its sequence number is equal to the expected buffer sequence number in the TESTSEQ# parameter.

> CTRACECS TBWC=TBWCAREA,MODE=FULL,TESTMODE=FILLING, TESTSEQ#=*xtestseq#*,CSLABEL=TLABL

# **Example 4**

Update the status of the buffer to FILLING regardless of its current status. The following example uses the default values for TESTMODE and CSLABEL.

> CTRACECS TBWC=TBWCPTR,MODE=FILLING,BUFFSEQ#=BUFFNUM, TESTMODE=CURRENT,CSLABEL=RETRY

# **CTRACECS macro**

# **Chapter 42. CTRACEWR — Write a full trace buffer to DASD or tape**

# **Description**

The CTRACEWR macro enables the component trace external writer to write a full trace buffer out to a trace data set on DASD or tape.

The CTRACEWR macro will asynchronously capture a full trace buffer while the application continues processing and writing trace entries to another trace buffer.

# **Environment**

The requirements for the caller are:

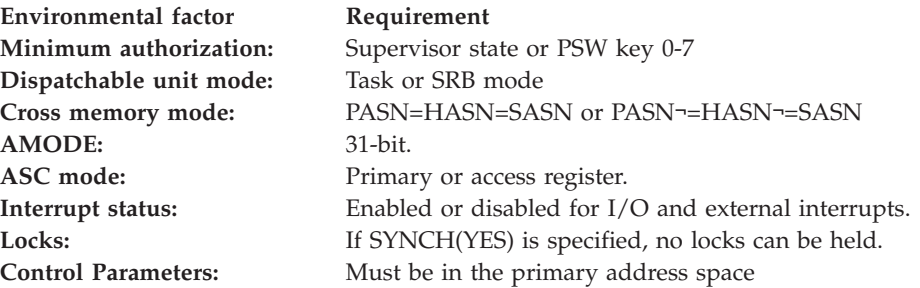

# **Programming requirements**

None.

# **Restrictions**

If either the BUFFALET or the TBWCALET identifies the secondary or home address space, then both must identify the same address space (that is, both the trace buffer and the trace buffer writer control area must be in the same address space).

# **Register information**

After the caller issues the macro, the system might use some registers as work registers or might change the contents of some registers. When the system returns control to the caller, the contents of these registers are not the same as they were before the caller issued the macro. Therefore, if the caller depends on these registers containing the same value before and after issuing the macro, the caller must save these registers before issuing the macro and restore them after the system returns control.

When control returns to the caller, the general purpose registers (GPRs) contain:

## **Register**

## **Contents**

- **0** If GPR 15 contains 0 or 4, GPR 0 is used as a work register by the system; otherwise, GPR 0 contains a reason code.
- **1** Used as a work register by the system
- **2-13** Unchanged
- **14** Used as a work register by the system
- **15** Return code

When control returns to the caller, the ARs contain:

# **Register**

**Contents**

**0-15** Unchanged

# **Performance implications**

None.

# **Syntax**

The standard form of the CTRACEWR macro is written as follows:

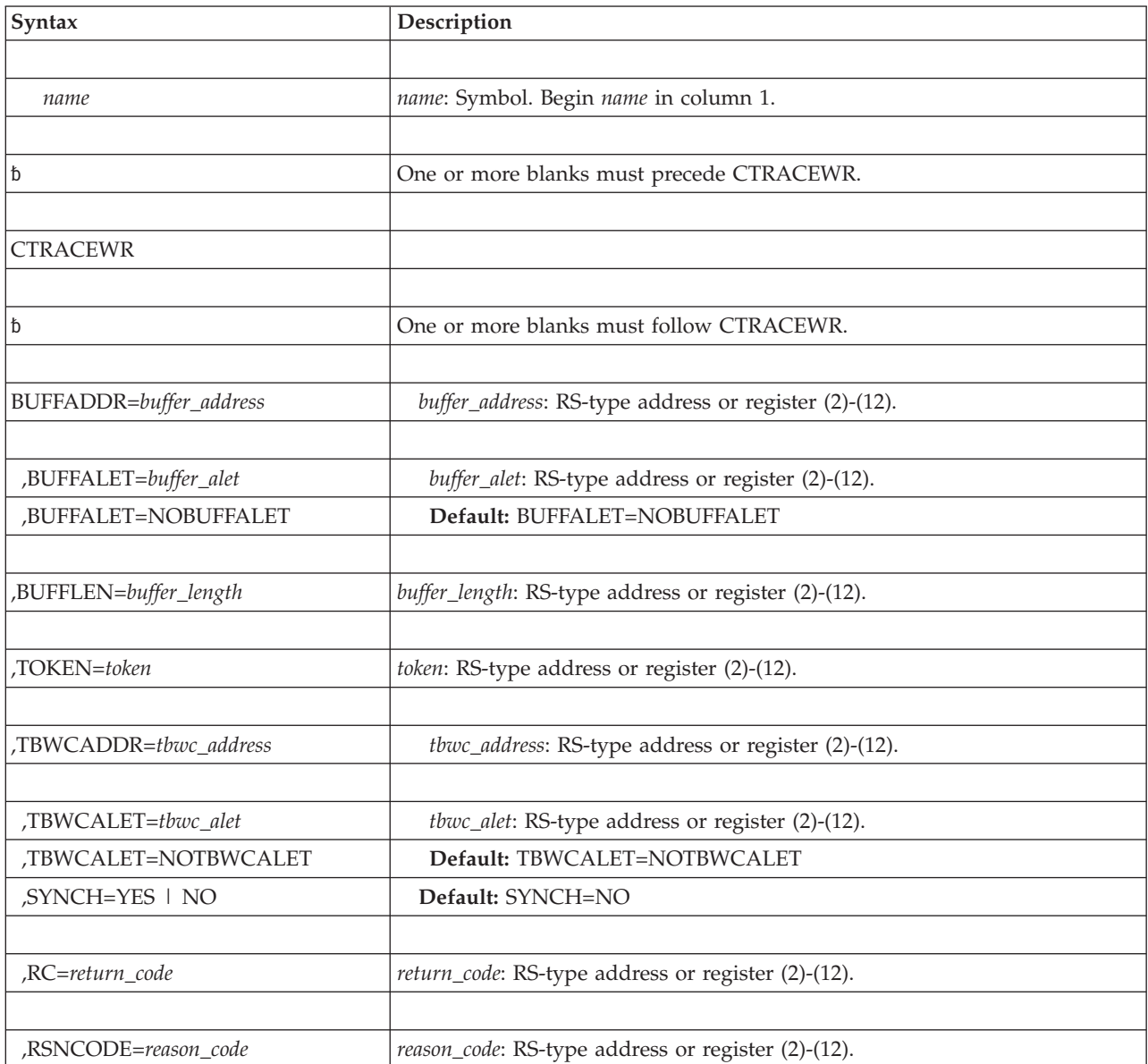

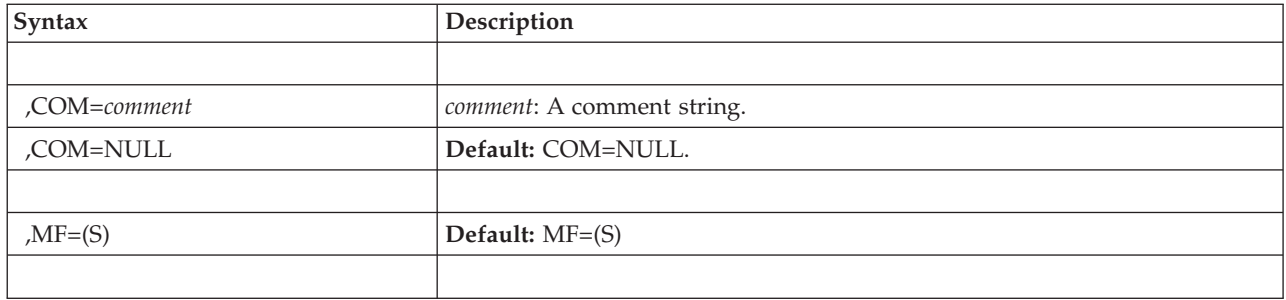

# **Parameters**

The parameters are explained as follows:

## **BUFFADDR=***buffer\_address*

Specifies a required parameter that points to the address of the buffer to be written externally.

# **,BUFFALET=***buffer\_alet*

## **,BUFFALET=NOBUFFALET**

Contains the PASN ALET that identifies the address/data space where the buffer resides. Use this optional parameter when the buffer to be written externally resides in either a data space or an address space that is different from the current primary address space. The default is BUFFALET=NOBUFFALET.

## **,BUFFLEN=***buffer\_length*

A required parameter that indicates the number of bytes in length of the buffer to be written externally. IBM recommends the length be at least 4KB. Component trace will split buffers that are too large to fit into a single block.

## **,TOKEN=***token*

A required parameter that specifies the token passed to the start/stop exit routine when it was requested to start tracing externally.

# **TBWCADDR=***tbwc\_address*

Specifies a required parameter that points to a word that points to the address of the storage obtained by the application for the trace buffer writer control area (TBWC) mapped by ITTTBWC. The TBWC provides communication between the application and component trace. See TBWC in *z/OS MVS Data Areas* in z/OS Internet Library at [http://www.ibm.com/systems/z/os/zos/](http://www.ibm.com/systems/z/os/zos/bkserv/) [bkserv/](http://www.ibm.com/systems/z/os/zos/bkserv/) for complete field names and lengths, offsets, and descriptions of the fields of the TBWC.

# **,TBWCALET=***tbwc\_alet*

## **,TBWCALET=NOTBWCALET**

Contains the ALET that identifies the address/data space where the TBWC resides. Use this optional parameter when the TBWC resides in either a data space or an address space that is different from the current primary address space. The default is TBWCALET=NOTBWCALET.

# **,SYNCH=YES | NO**

YES causes CTRACE to copy the application's buffers before control is returned instead of scheduling an asynchronous SRB to copy the buffer. The CTRACEWR function executes synchronously. The SYNCH keyword is optional. NO causes the CTRACEWR function to execute asynchronously.

**Note:** Because your application will run slower, IBM does not recommend that you use the SYNCH keyword on every CTRACEWR invocation. Use the

SYNCH keyword in the start/stop routine any time that the trace buffers will be freed. For example, when the trace is being turned off or the buffer size is changing, you can free trace buffer storage after issuing the CTRACEWR macro with the SYNCH keyword and be assured that the buffers were copied to I/O buffers to be written to the external data set by CTRACE. The default is SYNCH=NO.

## **,RC=***return\_code*

Specifies the location where the system is to store the return code. The return code is also in general purpose register (GPR) 15.

### **,RSNCODE=***reason\_code*

Specifies the location where the system is to store the reason code. If GPR 15 contains a return code other than 0 or 4, the reason code is also in GPR 0.

### **,COM=***comment*

**,COM=NULL**

Comments the macro invocation. If the comment contains any lowercase characters, it must be enclosed in quotation marks.

### **,MF=(S)**

Specifies the standard form of the CTRACEWR macro.

# **ABEND codes**

The following table identifies abend code and reason code combinations, and a description of what each means:

| Abend Code | <b>Reason Code</b> | Description                                                                                                    |
|------------|--------------------|----------------------------------------------------------------------------------------------------|
| 00D        | 00010100           | For the CTRACEWR macro, the parameter list version<br>number is not correct.                                                                         |
| 00D        | 00010200           | The system found either nonzero values in the reserved<br>fields or unused fields for the requested service in the<br>CTRACEWR macro parameter list. |
| 00D        | 00010300           | The buffer length passed was 0 or less.                                                                                                    |

*Table 48. Abend codes for the CTRACEWR Macro*

# **Return and reason codes**

When control returns from CTRACEWR, GPR 15 (and *return\_code*, if you coded RC) contains one of the following return codes. The third byte of GPR 0 (and *reason\_code*, if you coded RSNCODE) might contain one of the following reason codes.

**Note:** An application should always check the return code from the CTRACEWR macro. A non-zero code indicates that some data might have been lost in the next record output.

| Hexadecimal<br>Return Code | Hexadecimal<br><b>Reason Code</b> | Meaning                                                                                                    |
|----------------------------|-----------------------------------|----------------------------------------------------------------------------------------------------|
| 00                         | None.                             | CTRACEWR was successful.                                                                                               |
| 04                         | None.                             | CTRACEWR was unsuccessful. No data was captured<br>because the trace is not connected to an active external<br>writer. |
| 08                         | xxxx01xx                          | Storage required to perform the write operation could not<br>be obtained.                                              |

*Table 49. Return and Reason Codes for the CTRACEWR Macro*
| Hexadecimal<br><b>Return Code</b> | Hexadecimal<br><b>Reason Code</b> | Meaning                                                                                       |
|-----------------------------------|-----------------------------------|-----------------------------------------------------------------------------------------------|
| 08                                | xxxx02xx                          | CTRACEWR was unable to schedule an SRB to process this<br>request.                            |
| 08                                | xxx03xx                           | The control information (TBWC) has already been reused<br>by the application.                 |
| 0 <sup>C</sup>                    | xxxx01xx                          | The caller is holding locks.                                                                  |
| 0 <sup>C</sup>                    | xxxx02xx                          | The input token was not valid.                                                                |
| 0 <sup>C</sup>                    | xxxx0300                          | The TBWC is not valid because the sequence number is the<br>same as a previous write request. |
| OC                                | xxxx0301                          | The TBWC is not valid for one of the following reasons:                                       |
|                                   |                                   | • The TBWC is not in central storage and the CTRACEWR<br>issuer is disabled.                  |
|                                   |                                   | • The BUFFALET is not the same as the TBWCALET.                                               |

*Table 49. Return and Reason Codes for the CTRACEWR Macro (continued)*

# **Example**

Indicate to component trace that the buffer at address TRACEADR is ready to be written out. Pass the token (TCWTRTKN) that the application received from the start/stop routine. Component trace is to store the return and reason codes from the CTRACEWR macro in TCRCODE and TCRSNCODE.

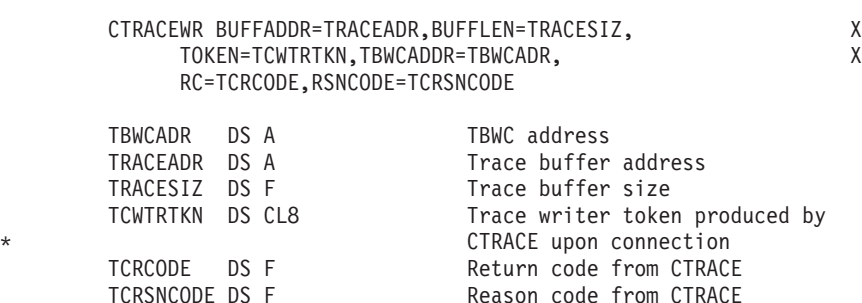

# **CTRACEWR - List form**

# **Syntax**

The list form of the CTRACEWR macro is written as follows:

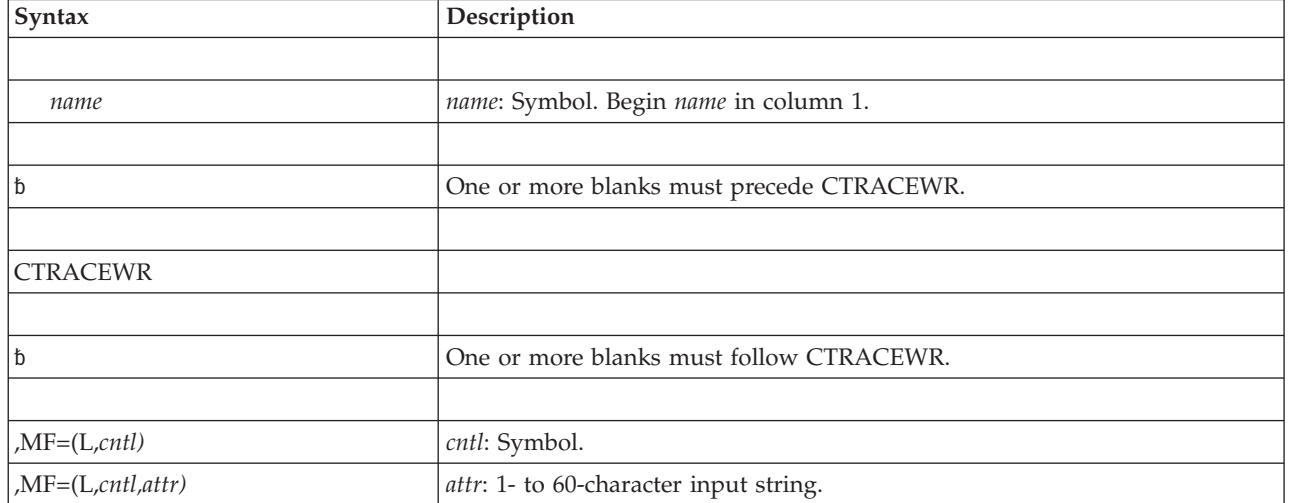

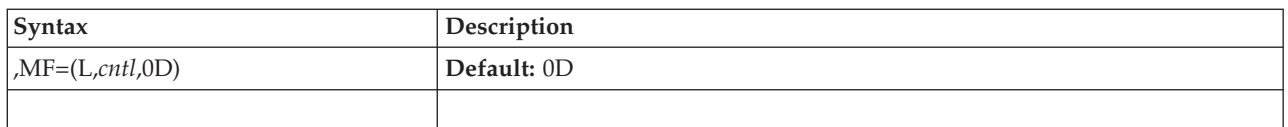

# **Parameters**

The parameters are explained as follows:

```
,MF=(L,cntl)
,MF=(L,cntl,attr)
,MF=(L,cntl,0D)
```
Specifies the list form of the macro.

*cntl* is the name of a storage area for the parameter list.

*attr* is an optional 1- to 60-character input string, which can contain any value that is valid on an assembler DS pseudo-op. You can use this parameter to force boundary alignment of the parameter list. If you do not code *attr*, the system provides a value of 0D, which forces the parameter list to a doubleword boundary.

# **CTRACEWR - Execute form**

Use the execute form of the CTRACEWR macro together with the list form of the macro for applications that require reentrant code. The execute form of the macro stores the parameters into the storage area defined by the list form.

# **Syntax**

The execute form of the CTRACEWR macro is written as follows:

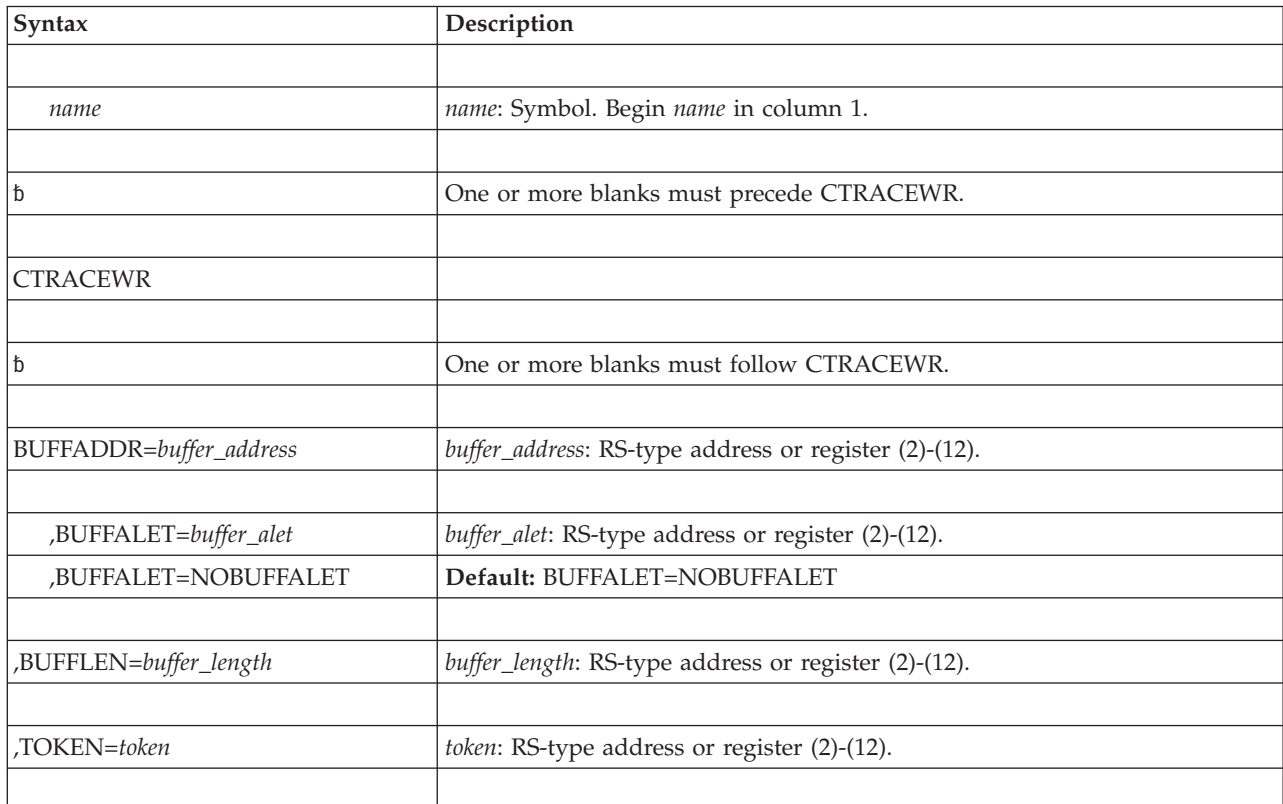

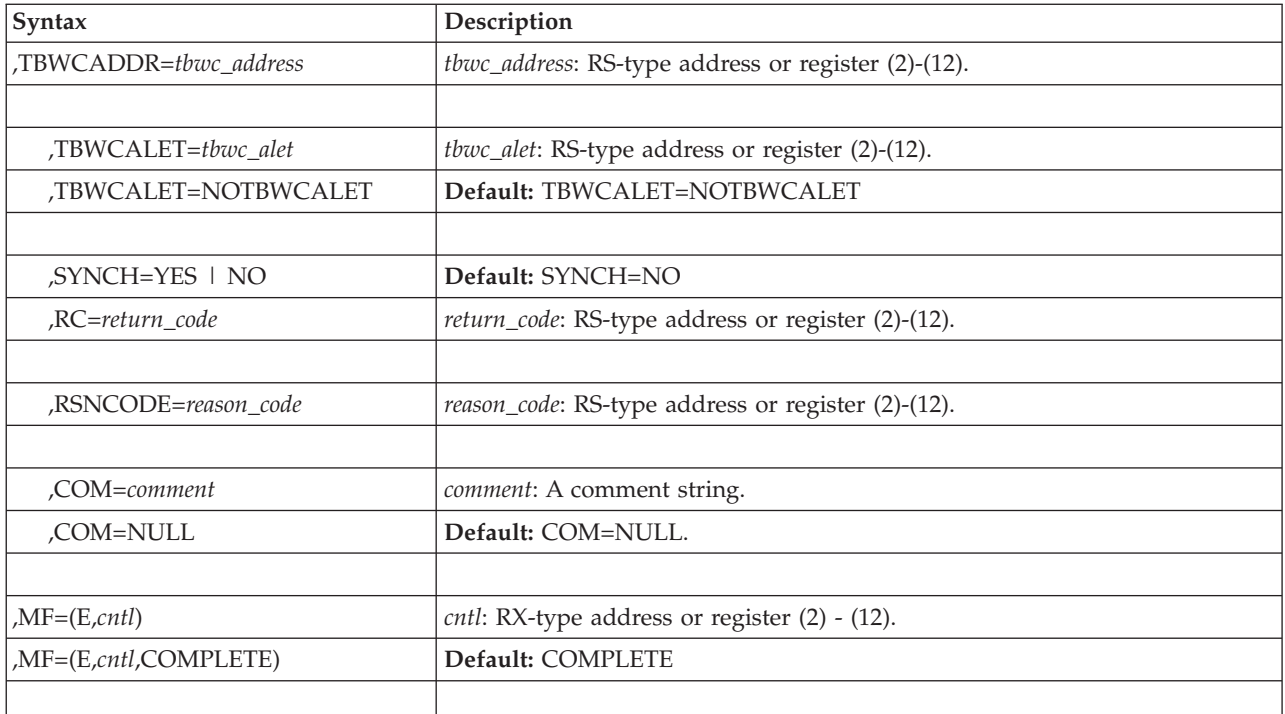

# **Parameters**

The parameters are explained under the standard form of the CTRACEWR macro with the following exception:

# **,MF=(E,***cntl***)**

**,MF=(E,***cntl***,COMPLETE)**

Specifies the execute form of the macro.

*cntl* is the name of a storage area for the parameter list.

COMPLETE specifies that the system is to check the macro parameter syntax and supply defaults on parameters that you do not use. COMPLETE is the default.

## **CTRACEWR macro**

# **Chapter 43. DATOFF — DAT-OFF linkage**

# **Description**

The DATOFF macro transfers control to a specified routine in the DAT-OFF section of the nucleus.

The macro is restricted to key 0, supervisor state users, that are enabled for DAT. Callers must include the IHAPSA mapping macro with the DATOFF macro. Callers can be in primary or access register (AR) address space control (ASC) mode. The macro destroys the contents of general registers 0, 14, and 15.

# **Environment**

These are the requirements for the caller:

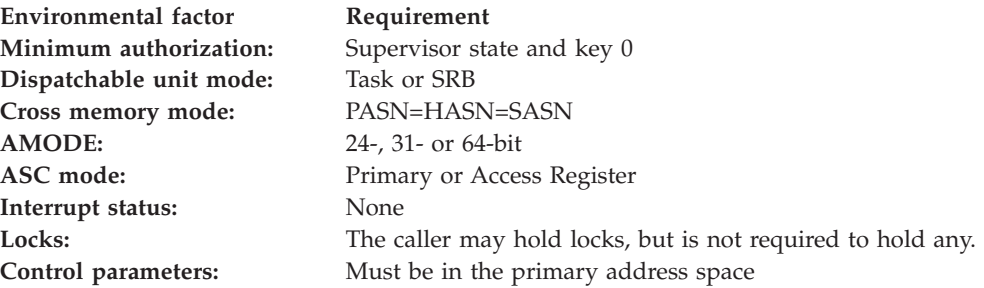

# **Programming requirements**

The caller must include the IHAPSA mapping macro and must be enabled for DAT.

# **Restrictions**

None.

# **Input register information**

Before issuing the DATOFF macro, the caller does not have to place any information into any register unless using it in register notation for a particular parameter, or using it as a base register.

# **Output register information**

When control returns to the caller, the general purpose registers (GPRs) contain:

## **Register**

## **Contents**

- **0-1** Used as work registers by the system
- **2-5** May be used as work registers depending upon the index specified
- **6-13** Unchanged
- **14** Used as a work register by the system
- **15** Return code

When control returns to the caller, the ARs contain:

# **Register**

## **Contents**

- **0-1** Used as work registers by the system
- **2-13** Unchanged
- **14-15** Used as work registers by the system

# **Performance implications**

None.

# **Syntax**

The DATOFF macro is written as follows:

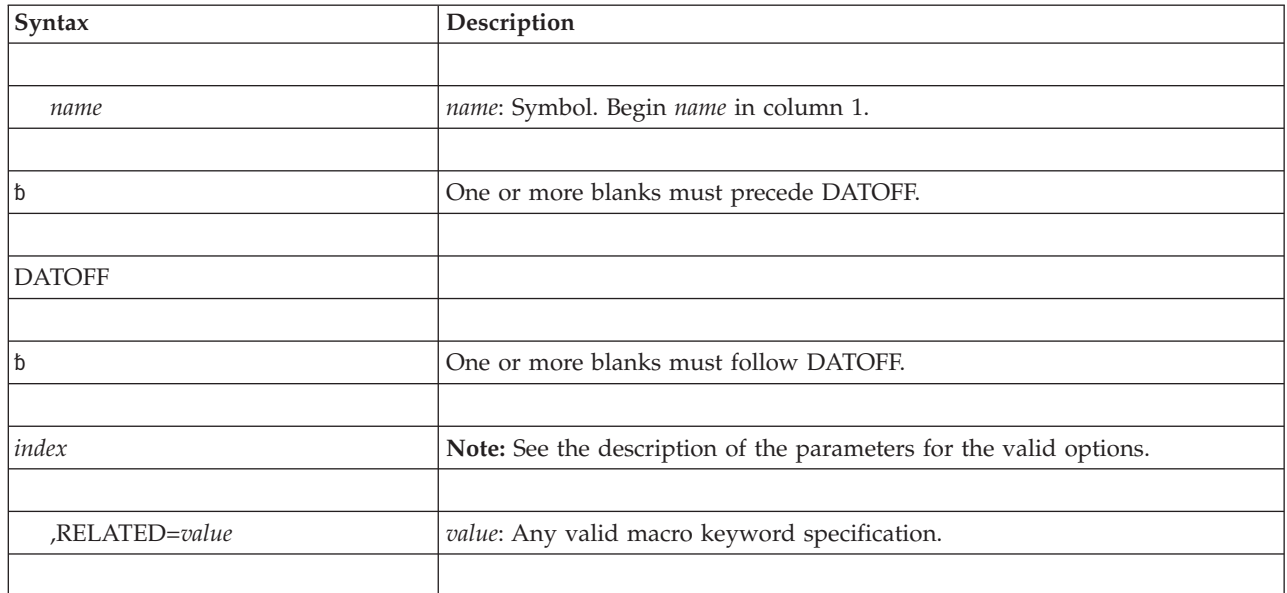

# **Parameters**

The parameters are explained as follows:

### *index*

Specifies the function that is to be given control in the DAT-OFF section of the nucleus. The possible values for *index*, along with the associated functions, are as follows:

### **Index Function**

## **INDCDS**

31-bit DAT-OFF compare double and swap

### **INDMVCL0**

31-bit general DAT-OFF move character long

### **INDMVCLK**

31-bit general DAT-OFF move character long in user key

### **INDXC0**

31-bit general DAT-OFF exclusive OR character

#### **INDCDS64**

64-bit DAT-OFF compare double and swap

## **INDMVCL64**

64-bit general DAT-OFF move character long

### **INDMVCLK64**

64-bit general DAT-OFF move character long in user key

### **INDXC64**

64-bit general DAT-OFF exclusive OR character

#### **INDUSR1**

User-written 31-bit

#### **INDUSR2**

User-written 31-bit

### **INDUSR3**

User-written 31-bit

### **INDUSR4**

User-written 31-bit

## **INDUSR641**

User-written 64-bit

### **INDUSR642**

User-written 64-bit

### **INDUSR643**

User-written 64-bit

## **INDUSR644**

User-written 64-bit

For all system-defined index values (INDCDS, INDMVCL0, INDMVCLK, and INDXC0), the user must supply information in certain registers, as shown in the following lists. All register values for INDCDS, INDMVCL0, INDMVCLK, and INDXC0 must be 31-bit addresses. All register values for INDCDS64, INDMVCL64, INDMVCLK64, and INDXC64 must be 64-bit addresses. Callers must be AMODE=64 to use INDCDS64, INDMVCL64, INDMVCLK64, or INDXC64.

## **INDCDS and INDCDS64**

#### **Registers**

#### **Information**

- **2-3** First 64-bit operand in even-odd pair of registers (target data)
- **4-5** Third 64-bit operand in even-odd pair of registers (source data)
- **6** Location of second operand, a doubleword in storage (target address)

**Note:** Register 6 contains a real address. If INCDS is specified, then the low order 32 bits of GPR 6 form the real address operand. If INCDS64 is specified, then all 64 bits of GPR6 form the real address operand.

### **INDMVCL0 and INDMVCL64**

#### **Registers**

### **Information**

**2** Location into which the characters are to be moved

- **3** Length of the area into which the characters are to be moved
- **4** Location of the area from which the characters are to be moved
- **5** Length of the area from which the characters are to be moved

**Note:** Registers 2 and 4 contain real addresses.

## **INDMVCLK and INDMVCLK64**

### **Registers**

### **Information**

- **2** Location into which the characters are to be moved
- **3** Length of the area into which the characters are to be moved
- **4** Location of the area from which the characters are to be moved
- **5** Length of the area from which the characters are to be moved
- **6** Bits 24-27 contain the PSW key in which the MVCL is to be executed

**Note:** Registers 2 and 4 contain real addresses.

## **INDXC0 and INDXC64**

### **Registers**

### **Information**

- **2** Location of the results of exclusive OR character processing
- **3** Bits 24-31 contain one less than the number of bytes on which the exclusive OR is to be performed
- **4** Location of the operand on which the exclusive OR is to be performed

**Note:** Registers 2 and 4 contain real addresses.

There are eight DAT-OFF indexes that users can define. These indexes are INDUSR1, INDUSR2, INDUSR3, INDUSR4, INDUSR641, INDUSR642, INDUSR643, and INDUSR644. User written DAT-OFF functions are restricted as follows:

- The user of the DATOFF macro instruction must be in key 0, supervisor state, and executing with DAT turned on.
- The DAT-OFF function must have the attributes AMODE=31 and RMODE=ANY to use INDUSR1, INDUSR2, INDUSR3, and INDUSR4.
- The DAT-OFF function must have the attributes AMODE=64 and RMODE=ANY to use INDUSR641, INDUSR642, INDUSR643, and INDUSR644.
- The DAT-OFF function must preserve register 0 because register 0 contains the return address of the module that issued the DATOFF macro.
- The DAT-OFF function must use branch instructions to link to other DAT-OFF functions.
- The DAT-OFF function must use BSM 0,14 to return from INDUSR1, INDUSR2, INDUSR3, and INDUSR4.
- The DAT-OFF function must return via BR 14 from INDUSR641, INDUSR642, INDUSR643, and INDUSR644.

**Note:** See *z/OS MVS Programming: Authorized Assembler Services Guide* for information about how to insert a user-written function in the nucleus.

#### **,RELATED=***value*

Specifies information used to document the macro and to relate the service performed to some corresponding service or function. The format of the information specified can be any valid coding values that the user chooses.

# **ABEND codes**

0FF

See *z/OS MVS System Codes* for an explanation and programmer responses for these codes.

# **Return codes**

When DATOFF macro returns control to your program, GPR 15 contains a return code.

| <b>Hexadecimal Return</b><br>Code | Meaning and Action                                                                                                    |  |
|-----------------------------------|----------------------------------------------------------------------------------------------------|--|
| 00                                | <b>Meaning:</b> Successful completion.                                                                                                    |  |
|                                   | <b>Action: None.</b>                                                                                                    |  |
| 04                                | <b>Meaning:</b> The first and second operands specified on INDCDS were not<br>equal (a condition code 1 on the CDS). The first operand has been replaced<br>by the second. |  |
|                                   | Action: Reissue the request.                                                                                                    |  |

*Table 50. Return Codes for the DATOFF Macro*

# **Examples**

See *z/OS MVS Programming: Authorized Assembler Services Guide* for examples.

# **Chapter 44. DEQ — Release a serially reusable resource**

# **Description**

The DEQ macro releases control of one or more serially reusable resources from the active task. A task ends abnormally if it either requests an unconditional release of a resource it does not control, or issues a request that contains incorrect parameters.

When you use DEQ to release control of a resource obtained through the ENQ macro, certain parameters on DEQ must match the parameters on the ENQ that assigned control to that resource. Similarly, when you use DEQ to release control of a resource obtained through the RESERVE macro, certain parameters on DEQ must match the parameters on the RESERVE that assigned control to that resource. In the cases where the parameters must match, the parameter descriptions note that fact.

A description of the DEQ macro also appears in *z/OS MVS Programming: Assembler Services Reference ABE-HSP* with the exception of the RMC, GENERIC, TCB, and UCB parameters. See the *z/OS MVS Programming: Authorized Assembler Services Guide* for information on using DEQ to release serialization of a resource.

# **Environment**

The requirements for callers of DEQ are:

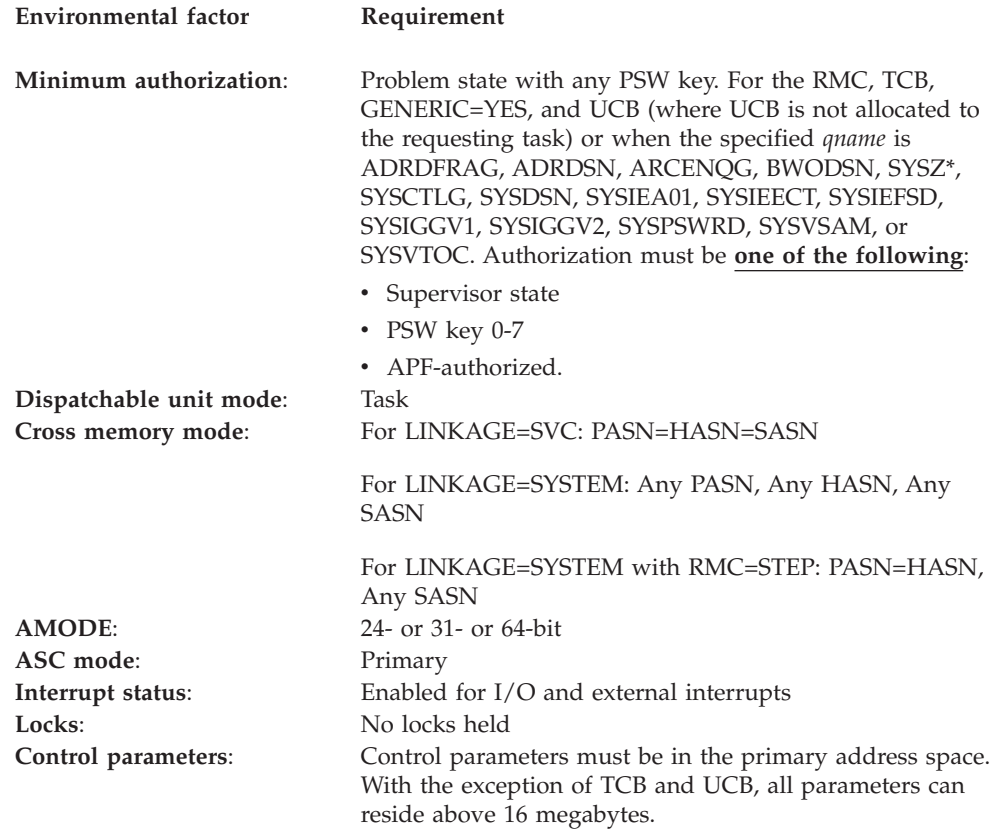

# **Programming requirements**

None.

# **Restrictions**

The caller cannot have an EUT FRR established.

# **Input register information**

Before issuing the DEQ macro, the caller does not have to place any information into any register unless using it in register notation for a particular parameter, or using it as a base register.

# **Output register information**

When control returns to the caller, the general purpose registers (GPRs) contain:

## **Register**

**Contents**

- **0-1** Used as work registers by the system
- **2-13** Unchanged
- **14** Used as a work register by the system
- **15** One of the following:
	- v If you specify RET=HAVE, if all return codes for the resources named in the DEQ macro are 0, register 15 contains 0. If any of the return codes are not 0, register 15 contains the address of a storage area containing the return codes.
	- Otherwise: Used as a work register by the system.

When control returns to the caller, the access registers (ARs) contain:

## **Register**

**Contents**

- **0-1** Used as work registers by the system
- **2-13** Unchanged
- **14-15** Used as work registers by the system

Some callers depend on register contents remaining the same before and after issuing a service. If the system changes the contents of registers on which the caller depends, the caller must save them before issuing the service, and restore them after the system returns control.

# **Performance implications**

None.

# **Syntax**

The standard form of the DEQ macro is written as follows:

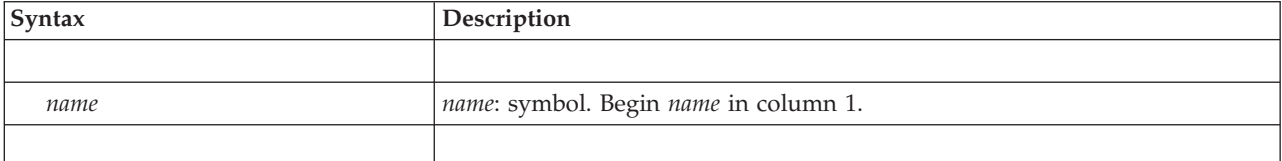

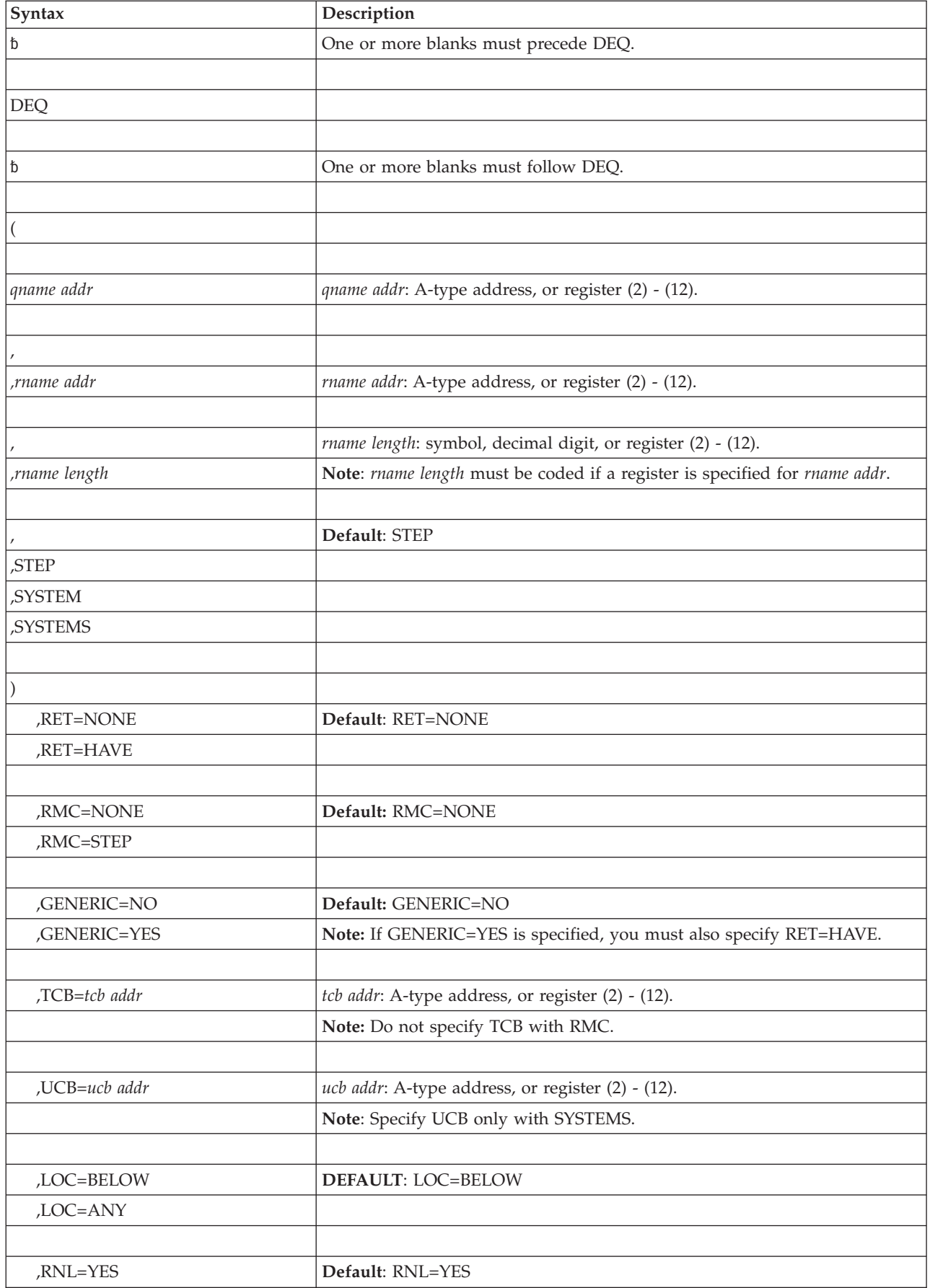

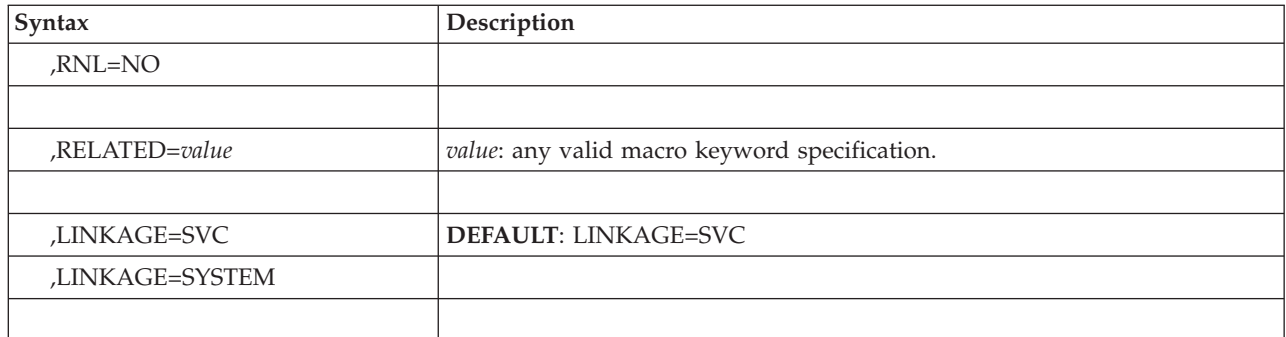

# **Parameters**

The parameters are explained as follows.

**(** Specifies the beginning of the resource description.

## *qname addr*

Specifies the address of an 8-character name. The name can contain any valid hexadecimal characters. The *qname* must be the same name specified for the resource in an ENQ or RESERVE macro. Authorized programs should use a restricted qname (as described under Minimum authorization in the Environment topic of this chapter) to prevent interference from unauthorized programs.

**Note:** See *z/OS MVS Diagnosis: Reference* for a list of major and minor ENQ/DEQ names and the resources that issue the ENQ/DEQ.

### **, ,***rname addr*

Specifies the address of the name used together with *qname* and scope to represent the resource acquired by a previous ENQ or RESERVE macro. The name must be from 1 to 255 bytes long, can be qualified, and can contain any valid hexadecimal characters. The rname must be the same name specified for the resource in an ENQ or RESERVE macro.

**, ,***rname length*

> Specifies the length of the *rname*. The length must have the same value as specified in the previous ENQ or RESERVE macro. If you omit this parameter, the system uses the assembled length of the *rname*. You can specify a value between 1 and 255 to override the assembled length, or you may specify a value of 0. If you specify 0, the length of the *rname* must be contained in the first byte at the *rname addr*.

### **, ,STEP**

# **,SYSTEM**

## **,SYSTEMS**

Specifies the scope of the resource. If you used the ENQ macro to obtain control of the resource, the scope you specify on DEQ must match the scope specified on that ENQ. If you used the RESERVE macro to obtain control of the resource, you must specify SYSTEMS as the scope on DEQ.

**)** Specifies the end of the resource description.

## **Notes on specifying multiple resources on one DEQ request**:

- v Within a single set of parentheses, you can repeat the *qname addr*, *rname addr*, type of control, *rname length*, and the scope until there is a maximum of 255 characters, including the parentheses.
- The following parameters apply to all the resources you specify on the request: RET, RMC, TCB, and RNL.

### **,RET=NONE**

#### **,RET=HAVE**

HAVE specifies that the request for releasing the resources named in DEQ is to be honored only if the active task has been assigned control of the resources or if the ECB parameter was specified on the associated ENQ macro. A return code is set if the resource is not held. NONE specifies an unconditional request to release all the resources. RET=NONE is the default. The active task ends abnormally if it has not been assigned control of the resources.

In either case, if the resources requested for release were originally queued with the ECB parameter specified, they are released with return code 0.

## **,RMC=NONE**

### **,RMC=STEP**

RMC specifies that the reset must-complete function is not to be used (NONE) or that the requesting task is to release the resources and end the must-complete function (STEP). Do not specify RMC with TCB or GENERIC. The NONE or STEP subparameter must agree with the subparameter specified in the SMC parameter of the corresponding ENQ macro. RMC=NONE is the default.

In either case, if the resources requested for release were originally queued with the ECB parameter specified, they are released with return code 0.

## **,GENERIC=NO**

#### **,GENERIC=YES**

Specifies whether or not (YES or NO) all resources with the specified *qname* are to be released. For the resource to be released, the task either must have control of the resource, or must be waiting for the system to post the ECB specified on the associated ENQ macro. If the task is waiting for a resource, but is not waiting for the ECB to be posted, the task remains queued and waiting. GENERIC=NO is the default.

#### **,TCB=***tcb addr*

Specifies a register that points to a TCB or specifies the address of a fullword on a fullword boundary that points to a TCB on whose behalf the DEQ is to be done. The caller (not the directed task) ends abnormally if the RET parameter is omitted and an attempt is made to release a resource not requested or not owned by the directed task, except when ECB was specified on the original ENQ. If ECB was specified on the ENQ and the resource is not owned by the directed task, the DEQ request releases the resources with a return code of 0

**Note:** The TCB resides in storage below 16 megabytes in the caller's home address space.

#### **,UCB=***ucb addr*

Specifies the address of a fullword that contains the address of a UCB for a reserved device that is now being released. This parameter is used to release a device reserved with the RESERVE macro and is valid only with a scope of SYSTEMS. The UCB parameter is optional.

**Note:** The UCB keyword might contain a UCB address for a UCB that resides in storage above or below 16 megabytes. If the UCB address might point to a UCB above 16 megabytes, you must also specify LOC=ANY.

## **,LOC=BELOW**

### **,LOC=ANY**

Specifies the location of the input UCB address. ANY specifies that the input UCB address is to be treated as a 31-bit address. BELOW specifies that the input UCB address is to be treated as a 24-bit address. The default is LOC=BELOW.

### **,RNL=YES**

### **,RNL=NO**

Specifies whether the system is to perform RNL processing, which might change the scope value of a resource. You must specify the same RNL option as you used in the ENQ macro that requested the resource. The default is RNL=YES.

### **,RELATED=***value*

Specifies information used to self-document macros by "relating" functions or services to corresponding functions or services. The format and contents of the information specified are at the discretion of the user, and can be any valid coding values.

#### **,LINKAGE=SVC**

### **,LINKAGE=SYSTEM**

Specifies the type of linkage the caller is using to invoke the DEQ service.

For LINKAGE=SVC, the linkage is through an SVC instruction. This linkage is valid only when the caller is in primary mode and the primary, home, and secondary address spaces are the same.

For LINKAGE=SYSTEM, the linkage uses a non-SVC entry. This linkage is valid in cross memory mode or in non-cross memory mode.

LINKAGE=SYSTEM is intended to be used by programs in cross memory mode.

• If TCB= is specified, then the specified TCB in the home address space is associated with the resource; otherwise, the TCB in the home address space making the request is associated with the resource.

The default is LINKAGE=SVC.

# **ABEND codes**

For only unconditional requests, the caller might encounter abend code X'130' or X'530'. For unconditional and conditional requests, the caller might encounter one of the following abend codes:

- $\cdot$  X'230'
- $X'330'$
- $X'430'$
- $X'730'$
- $X'830'$
- $X'930'$

See *z/OS MVS System Codes* for explanations and responses for these codes.

# **Return and reason codes**

Return codes are provided by the system only if RET=HAVE is designated. If all of the return codes for the resources named in DEQ are 0, register 15 contains 0. If any of the return codes are not 0, register 15 contains the address of a virtual storage area containing the return codes as shown in Figure 4.

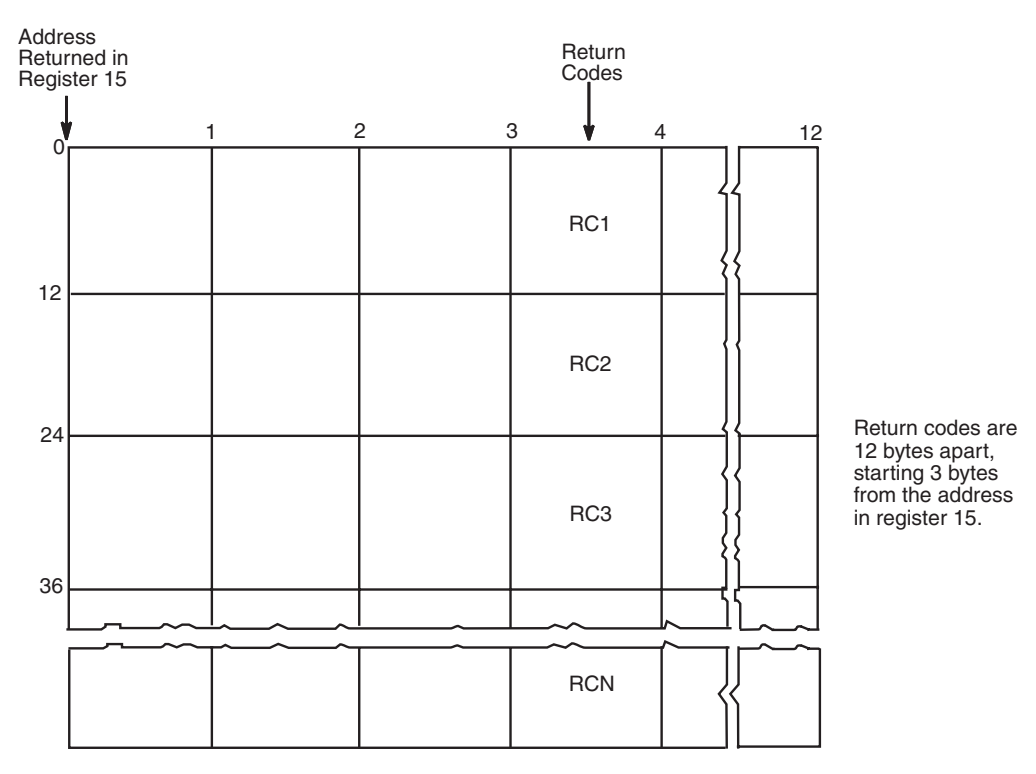

*Figure 4. Return Code Area Used by DEQ*

The return codes are placed in the parameter list resulting from the macro expansion in the same sequence as the resource names in the DEQ macro.

The return codes for the DEQ macro with the RET=HAVE parameter are described in Table 51.

| Hexadecimal<br>Return Code | Meaning and Action                                                                                                    |
|----------------------------|----------------------------------------------------------------------------------------------------|
| $\Omega$                   | <b>Meaning:</b> The system has released the resource (or resources, if you specified<br>GENERIC=YES).<br>Action: None.                                                                                                    |
| 4                          | <b>Meaning:</b> The resource (or resources, if you specified GENERIC=YES) has been<br>requested for the task, but the task has not been assigned control of it. The task<br>continues waiting. (This return code might result if an exit routine, which<br>received control because of an interruption, issued the DEQ macro on behalf of<br>the task.)<br>Action: None. |
| 8                          | <b>Meaning:</b> Control of the resource (or resources, if you specified GENERIC=YES)<br>has not been requested by the active task, or the resource has already been<br>released.<br>Action: None required. However, you might take some action based on your<br>application.                                                                                             |

*Table 51. Return Codes for the DEQ Macro with the RET=HAVE Parameter*

# **Example 1**

Unconditionally release control of the resource in Example 1 of ENQ (see *z/OS MVS Programming: Authorized Assembler Services Reference EDT-IXG*), and reset the "must-complete" state.

DEQ (MAJOR1,MINOR1,8,STEP),RMC=STEP

# **Example 2**

Conditionally release control of the resource in Example 2 of ENQ. DEQ (MAJOR2,MINOR2,4,SYSTEM),TCB=(R2),RET=HAVE

# **Example 3**

Unconditionally release control of the resource (device) in Example 1 of RESERVE (see *z/OS MVS Programming: Authorized Assembler Services Reference LLA-SDU*). DEQ (MAJOR3,MINOR3,,SYSTEMS),UCB=(R3)

# **Example 4**

Release control of the resource in Example 1 of ENQ, if it has been assigned to the current TCB. The length of the rname is explicitly defined as 8 characters. DEQ (MAJOR1,MINOR1,8,STEP),RET=HAVE

# **DEQ—List form**

Use the list form of the DEQ macro to construct a control program parameter list. The number of *qname, rname*, and scope combinations in the list form of DEQ must be equal to the maximum number of *qname, rname*, and scope combinations in any execute form of DEQ that refers to that list form.

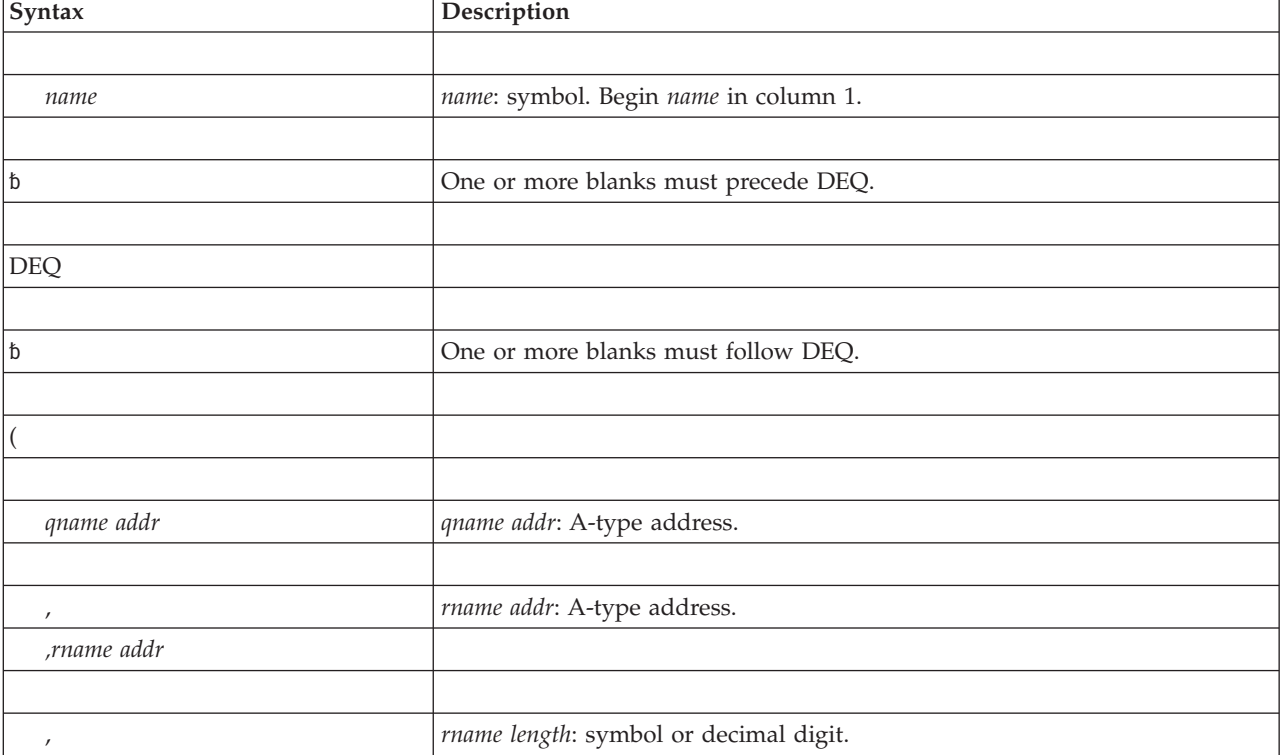

The list form of the DEQ macro is written as follows:

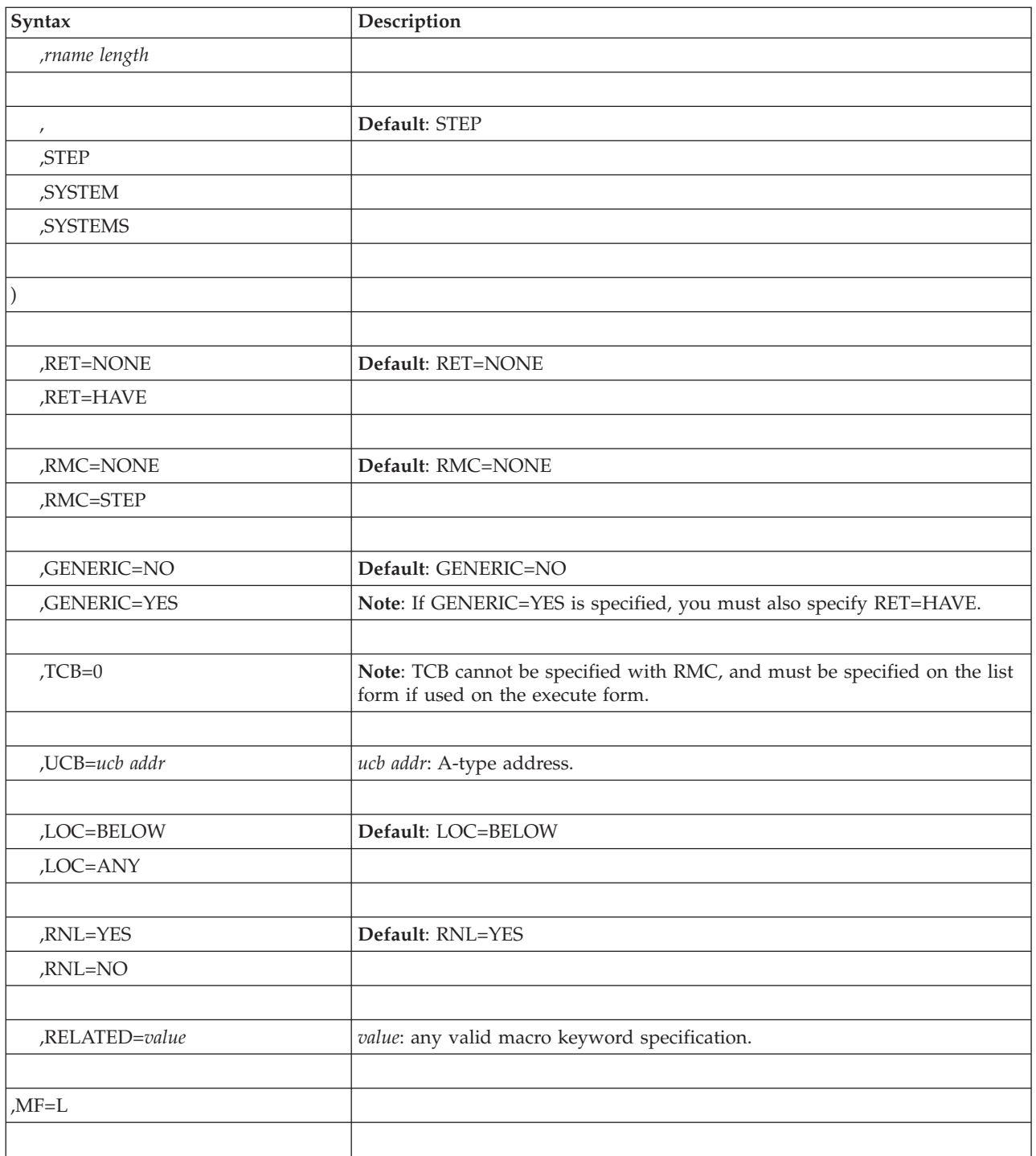

# **Parameters**

The parameters are explained under the standard form of the DEQ macro, with the following exception:

**,MF=L**

Specifies the list form of the DEQ macro.

# **DEQ - Execute form**

A remote control program parameter list is used in, and can be modified by, the execute form of the DEQ macro. The parameter list can be generated by the list form of either the DEQ or the ENQ macro.

The execute form of the DEQ macro is written as follows:

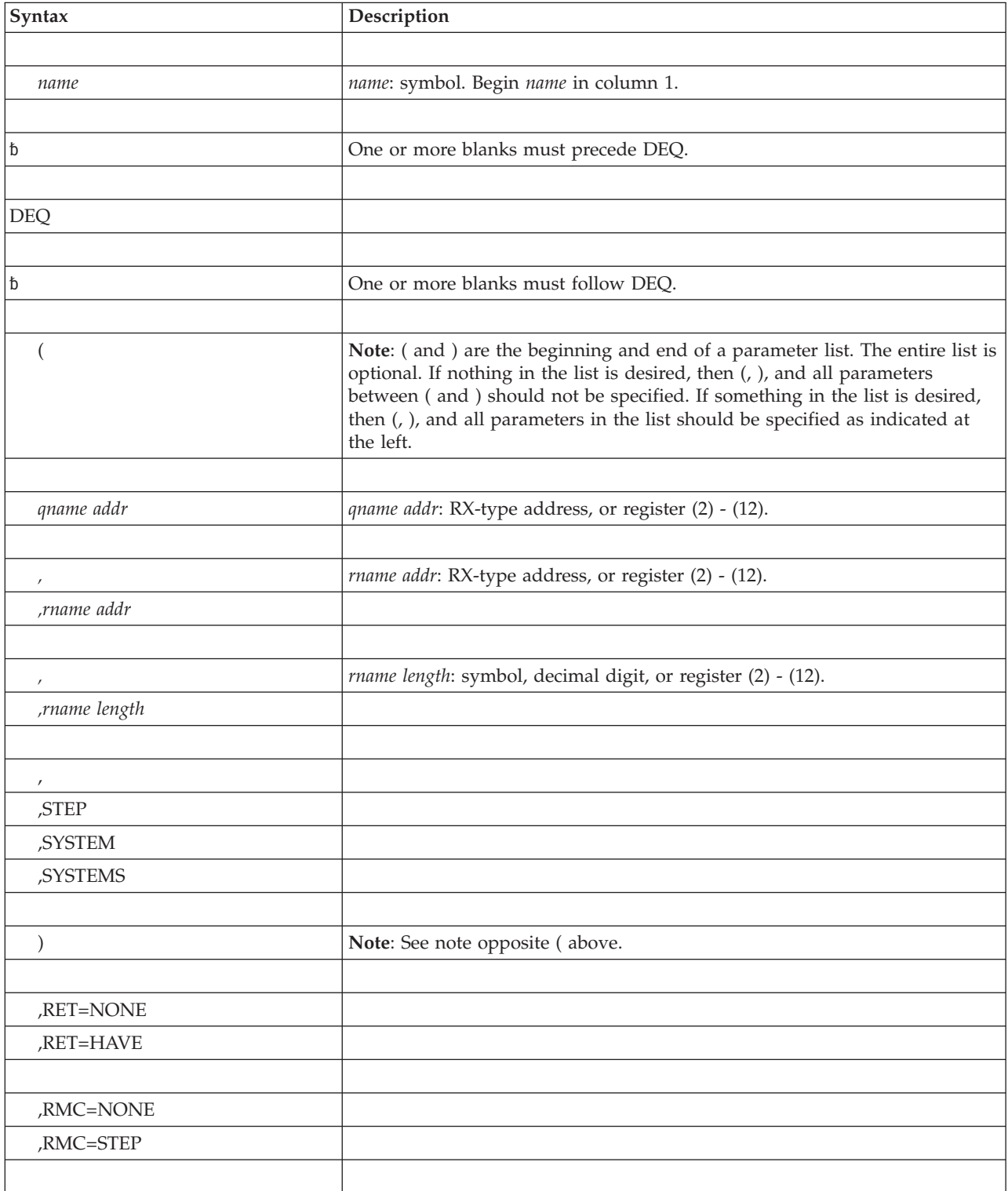

# **DEQ macro**

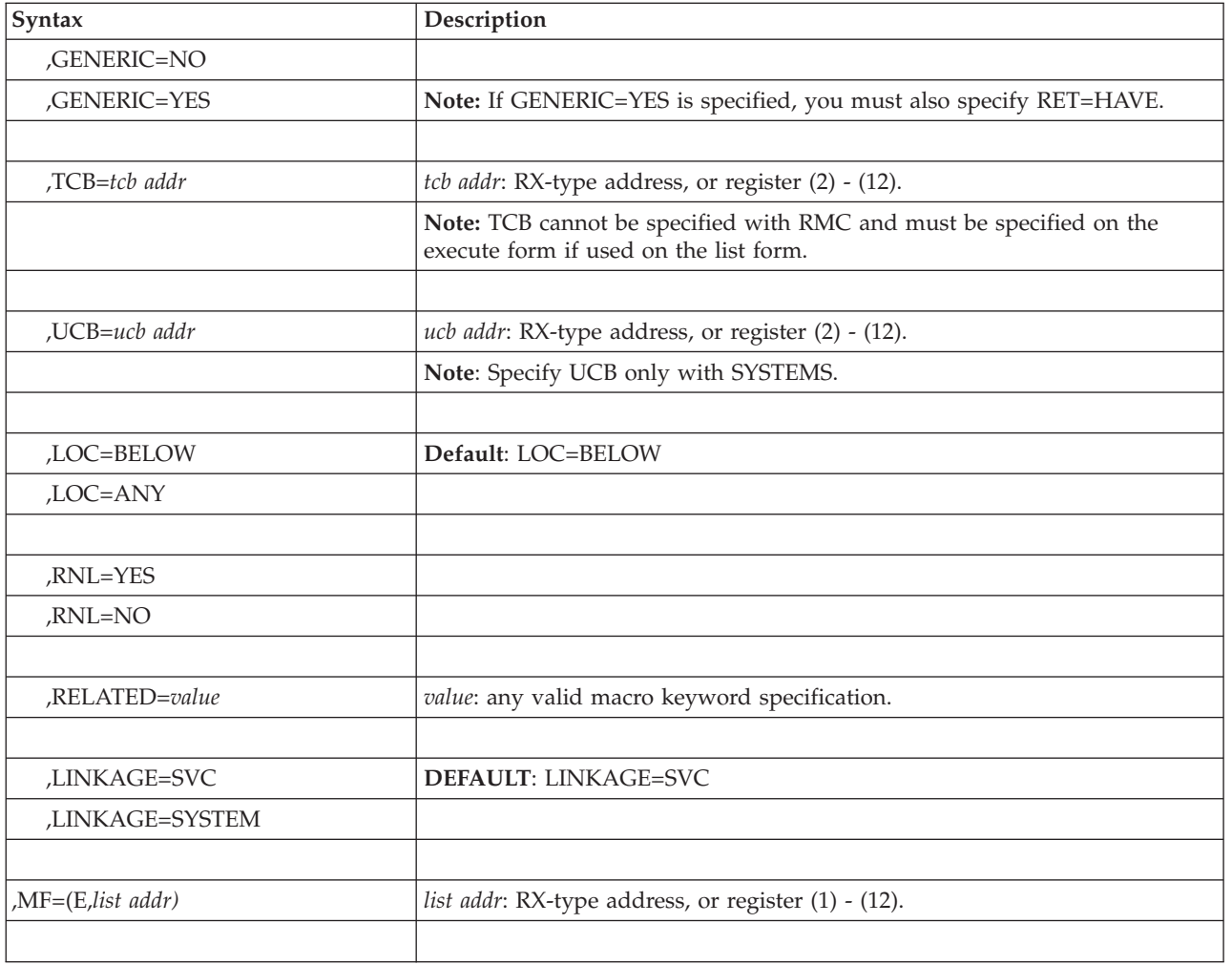

# **Parameters**

The parameters are explained under the standard form of the DEQ macro, with the following exception:

**,MF=(E,***list addr***)**

Specifies the execute form of the DEQ macro.

*list addr* specifies the area that the system uses to contain the parameters.

**DEQ macro**

# **Chapter 45. DIV — Data-in-virtual**

# **Description**

The DIV macro establishes a window in your address space, data space, or hiperspace and enables your program to reference or update data from a data-in-virtual object without actually issuing I/O instructions. The data-in-virtual object can be a VSAM linear data set or a nonshared standard hiperspace.

The DIV macro accesses a data object on permanent storage through paging I/O. Data-in-virtual maps the object onto a single virtual address range so your program can view it as beginning at a virtual location and occupying a consecutive virtual address range.

If the window is in an address space or a data space, you use assembler instructions to access data. If the window is in a hiperspace, you use the HSPSERV macro to access data in 4K-byte blocks.

The DIV macro performs the following services:

#### **Service**

**Function**

### **IDENTIFY**

Identifies you as a user of a data-in-virtual object.

## **ACCESS**

Provides access to the data-in-virtual object.

**MAP** Makes the data-in-virtual object addressable through your virtual window.

#### **RESET**

Releases changes made in your window since the last SAVE operation.

**SAVE** Saves changed data that is in your window.

### **SAVELIST**

Returns the addresses of the first and last changed pages in each range of changed pages within the window.

### **UNMAP**

Eliminates the correspondence between the data-in-virtual object and your virtual window.

## **UNACCESS**

Eliminates your access to the data-in-virtual object.

#### **UNIDENTIFY**

Ends your use of the data-in-virtual object.

For guidance information on the use of data-in-virtual, see *z/OS MVS Programming: Authorized Assembler Services Guide*.

# **Environment**

The requirements for the caller are:

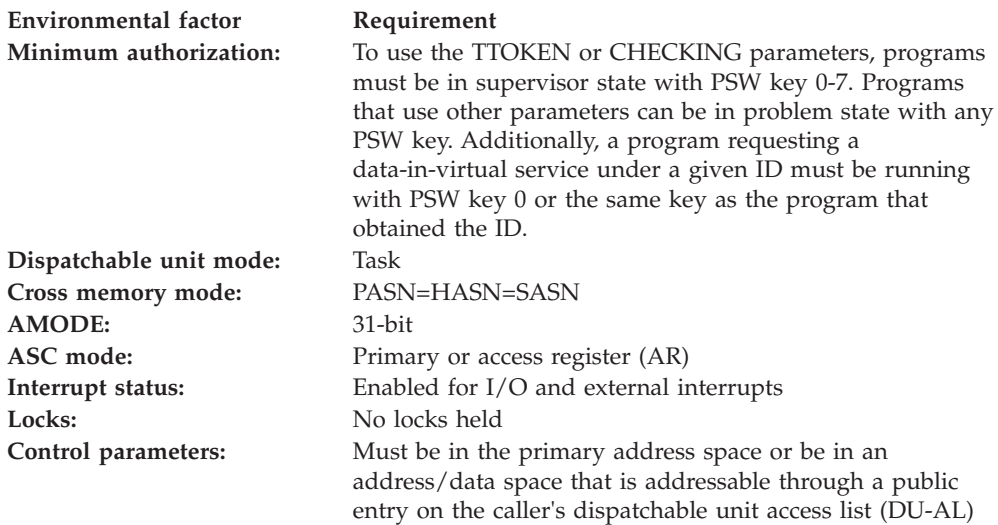

# **Programming requirements**

Before using the DIV macro, the caller must first create either a linear data set object or a hiperspace object. The user must also supply a standard 72-byte save area.

# **Restrictions**

- v The task that obtains the ID is the only task that can issue DIV ACCESS against that ID. Any authorized (supervisor state, PSW key 0 - 7, or APF-authorized) subtask of the obtaining task can issue a DIV service that specifies the given ID, with one exception: if the object is a hiperspace, then the service cannot be MAP or SAVE.
- When you attach a new task, you cannot pass ownership of a mapped virtual storage window to the new task. That is, you cannot use the ATTACH or ATTACHX keywords GSPV and GSPL to pass the mapped virtual storage.
- While you are in cross memory mode, you cannot invoke data-in-virtual services; however, you can reference and update data in a mapped virtual storage window.
- v Tasks that are unauthorized cannot issue DIV services with an ID that belongs to another task.
- When you identify a data-in-virtual object using the IDENTIFY service, you cannot request a checkpoint until you invoke the corresponding UNIDENTIFY service.
- DIV does not support VSAM extended format linear data sets for use as a DIV object for which the size is greater than 4GB.
- When you use DIV with the IARVSERV macro to share data in virtual storage, you must meet several requirements. For those requirements, see the chapter about sharing data through IARVSERV in *z/OS MVS Programming: Authorized Assembler Services Guide*.

# **Input register information**

The DIV macro is sensitive to the SYSSTATE macro with the OSREL parameter

- If the caller has issued the SYSSTATE macro with the OSREL=ZOSV1R6 parameter (Version 1 Release 6 of z/OS or later) before issuing the DIV macro, the caller does not have to place any information into any general purpose register (GPR) unless using it in register notation for a particular parameter, or using it as a base register.
- Otherwise, the caller must ensure that the following general purpose register contains the specified information:

### **Register**

### **Contents**

**13** The address of an 18-word save area

# **Output register information**

When control returns to the caller, the GPRs contain:

### **Register**

### **Contents**

- **0** Reason code if GPR 15 contains a nonzero return code; otherwise, used as a work register by the system.
- **1** Used as a work register by the system
- **2-14** Unchanged
- **15** Return code

When control returns to the caller, the access registers (ARs) contain:

### **Register**

**Contents**

- **0-1** Used as work registers by the system
- **2-13** Unchanged
- **14-5** Used as work registers by the system

# **Performance implications**

- By using the DIV macro, you are likely to reduce the amount of  $I/O$ . The SAVELIST service additionally improves performance of the application when it is necessary to inspect and verify data only in pages which have changed.
- Using LOCVIEW=MAP on a DIV ACCESS request degrades performance. Use LOCVIEW=NONE whenever possible. You can use LOCVIEW=MAP for small data objects without significant performance loss.
- Using RETAIN=YES on a DIV UNMAP request can degrade performance. Using RETAIN=YES causes the system to read more pages from the object.

# **Syntax**

The standard form of the DIV macro is written as follows:

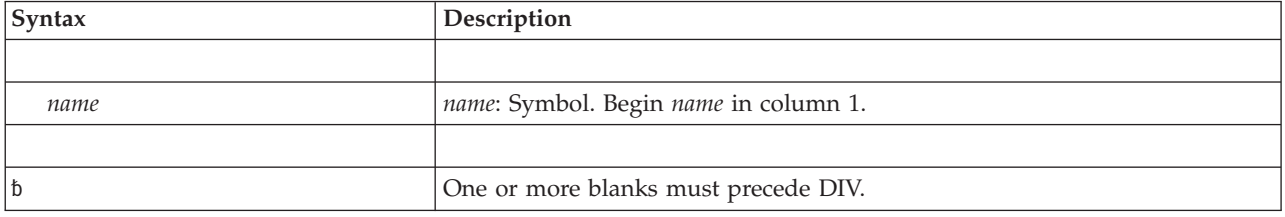

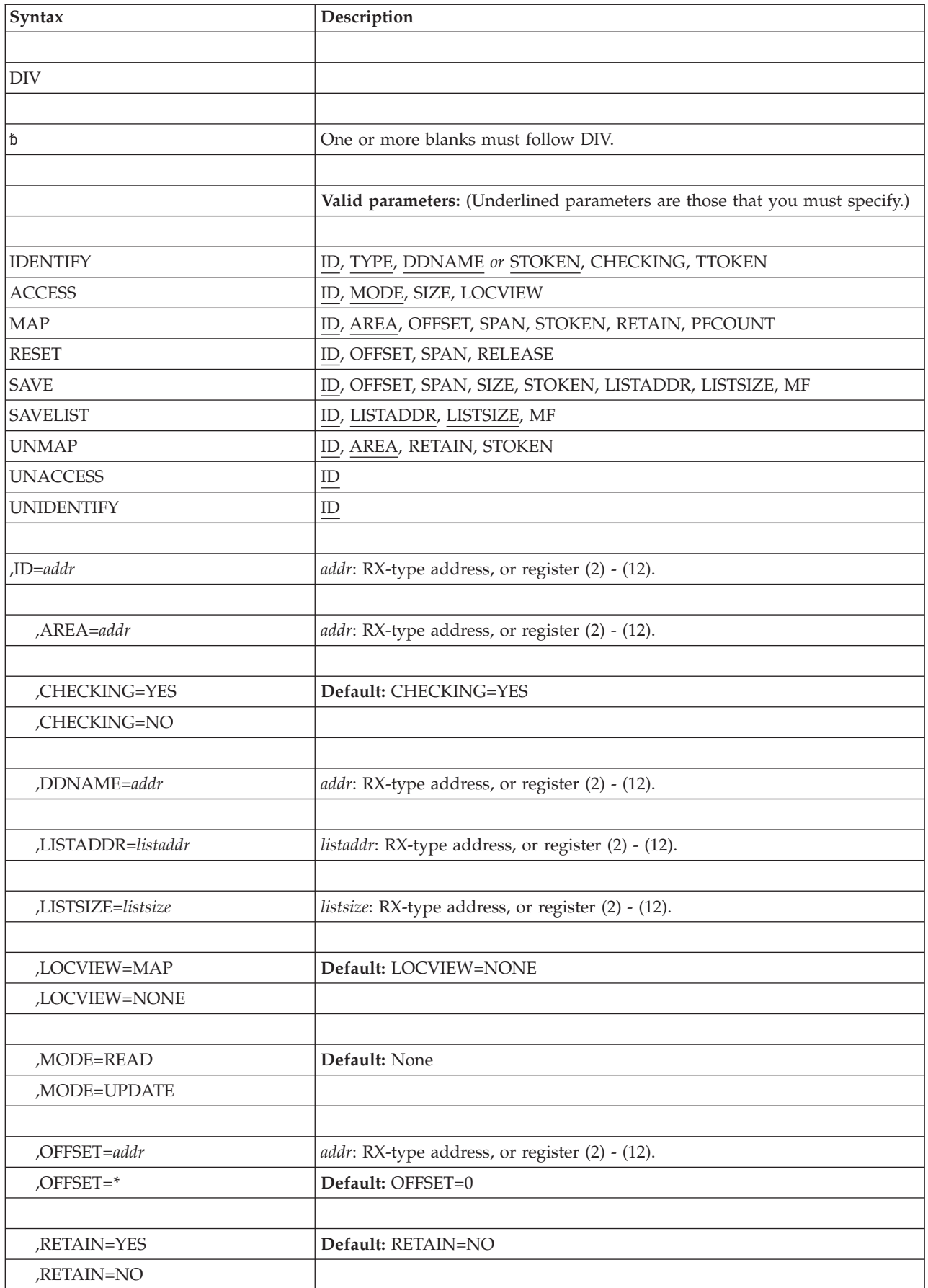

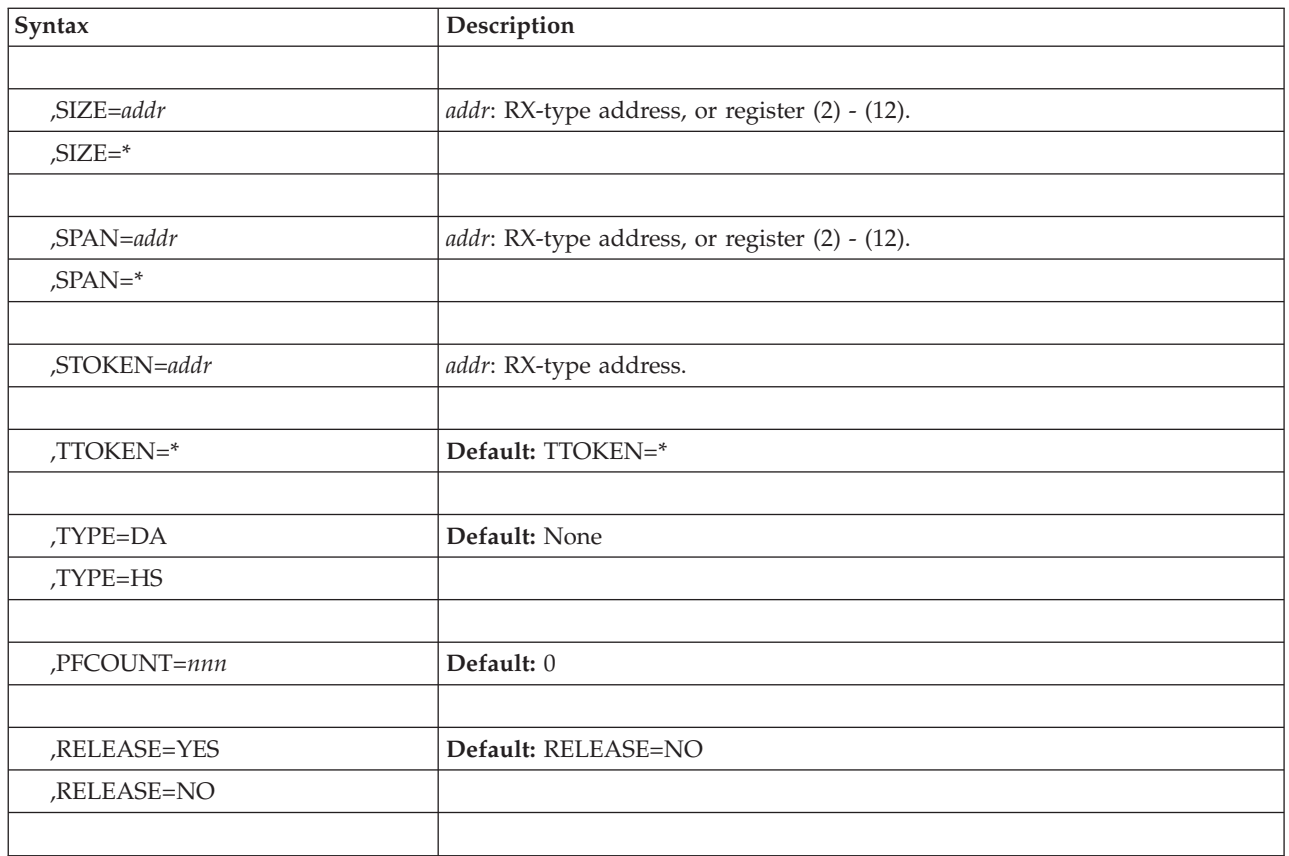

# **Parameters**

The IDENTIFY, ACCESS, MAP, SAVE, SAVELIST, RESET, UNMAP, UNACCESS and UNIDENTIFY parameters, which designate the services of the DIV macro, are mutually exclusive. You can select only one. The parameters and their keywords are explained as follows:

## **IDENTIFY**

Selects the data-in-virtual object (linear data set or hiperspace) that you want to process. When you specify IDENTIFY, you must also specify ID and TYPE. ID specifies the address of an eight-byte field into which the IDENTIFY service returns a unique eight-byte name. When you invoke other data-in-virtual services, you use this identifier, or token, as input. When the object is a data set, you must also specify TYPE=DA and DDNAME. When the object is a nonshared standard hiperspace, you must specify TYPE=HS and STOKEN. To bypass data-in-virtual validity checking, code CHECKING=NO. To assign ownership of the ID to another task, code TTOKEN=*addr*.

## **ACCESS**

Requests permission to access a data-in-virtual object. When you specify ACCESS, you must also specify ID and MODE, and you may optionally specify SIZE or LOCVIEW. ID specifies the token which identifies the object you want to access. If your object is a hiperspace, ACCESS allows either multiple readers or one updater. Therefore, the system does not accept a read request if there is already an updater, and it does not accept an update request if there is any other user currently accessing the same object. You cannot access a hiperspace as a data object if it is, or has been on an access list.

### **MAP**

Establishes addressability to the object in a specified range of virtual storage, called the virtual window. When you specify MAP, you must also specify ID and AREA, and you may optionally specify OFFSET, SPAN, STOKEN, RETAIN, and PFCOUNT. Specify STOKEN when your window is in a data space or a standard hiperspace. If your window is in an address space, your object can be either a linear data set or a nonshared standard hiperspace. If your window is in a data space or a hiperspace, your object can be only a linear data set.

If you specified TYPE=DA, you can issue more than one MAP with different STOKENs. You cannot mix data space and hiperspace maps with address space maps under the same ID at any one time.

#### **RESET**

Releases changes made in the window since the last SAVE operation. When you specify RESET, you must also specify ID, and you may optionally specify OFFSET, SPAN, and RELEASE. If the window corresponds to blocks on the object, the current contents of the object will replace the data that has changed in the window when the program next references the window. RESET does not change the object.

Do not specify RESET for a storage range that contains disabled reference (DREF) storage.

#### **SAVE**

Writes changed pages from the window to the corresponding blocks in the object. When you specify SAVE, you must also specify ID, and you may optionally specify OFFSET, SPAN, SIZE, and STOKEN. The system writes changed pages from the window into the blocks specified by OFFSET and SPAN. SAVE cannot change the size of a hiperspace object.

Do not specify SAVE for a storage range that contains disabled reference (DREF) storage.

Optionally, SAVE accepts a user list that the application specifies through the LISTADDR and LISTSIZE parameters. The user list contains information returned by the SAVELIST service. If you specify a user list as input for SAVE, you cannot specify OFFSET and SPAN, and the system saves only those pages specified in the user list.

### **SAVELIST**

Returns the addresses of the first and last changed pages in each range of changed pages within the window. The mapped ranges may either be address spaces, data spaces, or hiperspaces. If more than one data space or hiperspace is mapped onto a DIV object, the selected range must be contained with a single data space or hiperspace.

#### **UNMAP**

Terminates a virtual window by removing the correspondence between virtual pages in the window and blocks in the object. After the UNMAP is complete, the contents of the pages depend on the value you specify for RETAIN; the virtual pages in the former window either retain the current view of the object or appear as if they had just been obtained.

When you specify UNMAP, you must also specify ID and AREA, and you may specify RETAIN and STOKEN if the object is a data set and the window is in a data space or a hiperspace. UNMAP has no effect on the object itself and does not save data from the virtual window. If you want to save the data in the window, invoke SAVE before you invoke UNMAP.

If you issued multiple MAPs with different STOKENs, use STOKEN on UNMAP. If you do not specify STOKEN, the system scans the mapped ranges and unmaps the first range that matches the virtual area regardless of the data space it is in. Issuing UNACCESS or UNIDENTIFY automatically unmaps all mapped ranges.

### **UNACCESS**

Relinquishes your permission to read from or write to a data-in-virtual object. When you specify UNACCESS, you must also specify ID, which provides the address of the unique name that was returned by the IDENTIFY service. When you invoke UNACCESS, any outstanding windows for the specified ID are automatically unmapped with an implied RETAIN=NO.

### **UNIDENTIFY**

Ends the use of a data-in-virtual object under a previously assigned ID. When you specify UNIDENTIFY, you must also specify ID, which provides the address of the unique name that was returned by the IDENTIFY service. If the object is still accessed or mapped under the specified ID, the system will automatically unaccess and unmap it with an implied RETAIN=NO.

#### **,ID=***addr*

Specifies the address of a field in storage where the IDENTIFY service stores a unique eight-byte name that it associates with the object. This name acts as a token and is the output value from the IDENTIFY service. It is a required input value for all the other services.

#### **,AREA=***addr*

Specifies the address of a four-byte field in storage containing a pointer to the start of the virtual window. You must specify the AREA parameter when you invoke the MAP and the UNMAP services. The starting address for an UNMAP request must be identical to the starting address of its corresponding MAP request. Address space virtual storage that is occupied by a window must meet the following requirements:

- The window must begin on a 4096-byte (page) boundary and must be a multiple of 4096 bytes long.
- Virtual storage within the window must have been obtained from a single, pageable, private area subpool owned by the task that issued the IDENTIFY.
- The window cannot contain VIO storage.
- Pages within the window cannot be page fixed.

Data space and hiperspace virtual storage that is occupied by a window must meet the following requirements.

- v The window must be on a 4096-byte boundary and must be a multiple of 4096 bytes long.
- The data space or hiperspace must be owned or created by the task specifying the MAP service.
- The data space or hiperspace must exist until you specify the UNMAP service for all mapped ranges.
- The specified mapped range must lie within the current bounds of the data space or hiperspace.

### **,CHECKING=YES**

#### **,CHECKING=NO**

To have data-in-virtual perform validity checking, code CHECKING=YES, or omit the CHECKING parameter; CHECKING=YES is the default.

To bypass data-in-virtual validity checking for the corresponding ID, code CHECKING=NO. The calling program must ensure the validity of the parameter list, the parameter values, and the environment at the time the DIV macro is issued. If a parameter or the environment is not valid, the results are unpredictable. Data-in-virtual also bypasses validity checking for other invocations of the DIV macro that use the same ID. Bypass data-in-virtual validity checking only if you need to improve data-in-virtual performance.

### **,DDNAME=***addr*

Specifies the address of a field containing the ddname for the data set object when you specify TYPE=DA on IDENTIFY. The first byte of the field must be the number of characters in the ddname. The bytes following the first byte must contain the EBCDIC characters of the ddname itself. The ddname must conform to the standard syntax for ddnames (one through eight alphameric or national characters). DDNAME is required when you invoke IDENTIFY with TYPE=DA for a data set object but is not allowed when you specify TYPE=HS for a hiperspace object. Do not specify a DDNAME that corresponds to a VSAM extended format linear data set for which the size is greater than 4GB, because the DIV macro does not support them for use as a DIV object.

### **,LISTADDR=***addr*

Specifies the address of a 4-byte field that contains a pointer to the user list that the caller provides for the SAVELIST service.

**,LISTSIZE=***addr*

Specifies the address of a 4-byte field that contains the number of entries in the user list for SAVELIST service. The size of the list must be a minimum of three entries and a maximum of 255 entries, where each entry contains two words.

#### **,LOCVIEW=MAP**

#### **,LOCVIEW=NONE**

Specifies whether the system is to create a local copy of the data-in-virtual object. For hiperspace objects, you must specify or default to LOCVIEW=NONE.

LOCVIEW=MAP specifies that the system is to establish a local copy of the data set object for the specified range. Use MAP to maintain a consistent view in the virtual storage window of data on permanent storage in environments where there are multiple writers or at least one reader and writer at the same time to the object.

LOCVIEW=NONE specifies that the system is not to create a local copy of the object. NONE is the default. Use NONE in environments where there is either a single writer, *OR* one or more readers, but not both at the same time.

## **,MODE=READ**

#### **,MODE=UPDATE**

Specifies whether the object is being accessed for the purpose of reading or updating. If you are using the SAVE service to update an object, specify MODE=UPDATE. Otherwise, specify MODE=READ to signify read-only access to the object. You must specify MODE whenever you specify ACCESS.

#### **,OFFSET=***addr*

#### **,OFFSET=\***

Specifies the beginning of a continuous range of blocks in a data-in-virtual object. OFFSET is used with SPAN to define a continuous range of blocks in an object. OFFSET designates the location of the first block in the range, and SPAN designates how many blocks are in the range. An OFFSET value of zero designates the first block (the beginning) of an object. The system permits an OFFSET beyond the current end of the object as long as it remains within the

maximum number of blocks allowed for the object and also within the absolute limit of (2\*\*20)-1 blocks. If you omit OFFSET or specify OFFSET=\*, the system uses a default OFFSET of zero. You can specify the OFFSET parameter with MAP, RESET, and SAVE.

### **,RETAIN=YES**

## **,RETAIN=NO**

Determines what data appears in the window when you invoke the MAP service, and what data is left in virtual storage when you invoke UNMAP.

When you specify RETAIN=YES with MAP, the data in the virtual range stays the same. The system considers all pages in the range changed. When you specify or default to RETAIN=NO with MAP, data in the object replaces the data in virtual range.

When you specify RETAIN=NO with UNMAP, the data in the virtual range becomes freshly obtained. When you specify RETAIN=YES with UNMAP, the virtual range retains its current view.

## **,SIZE=***addr*

### **,SIZE=\***

Specifies the address of a field where the system stores the size of the object. The system returns the size in this field whenever you specify SAVE or ACCESS and also specify SIZE. When the system returns control after executing a SAVE, the value that it returns is the minimum number of blocks that must be mapped to ensure that the entire object is mapped. If you omit SIZE or specify SIZE=\*, the system does not return the size.

If you specified TYPE=DA for a linear data set object, and you specify SIZE, the macro returns the current size of the object in the four-byte location that SIZE designates.

If you specified TYPE=HS for a hiperspace object, and you specify SIZE, ACCESS returns two sizes in the eight-byte location. The first is the current size of the hiperspace (in 4K byte units), and the second is the maximum size of the hiperspace (also in 4K byte units).

Specify SIZE only when you specify ACCESS or SAVE.

### **,SPAN=***addr*

### **,SPAN=\***

Specifies the address of a four-byte field containing the number of blocks that are to be processed by the MAP, RESET, or SAVE services. These services operate only on a range of contiguous blocks. SPAN indicates how many blocks are in the range. It is used with OFFSET, which indicates the first block of the range.

For the RESET and SAVE services, the block range can include noncontiguous mappings of an object. This lets you reset or save several maps in a single DIV macro invocation.

For the MAP service, the block range can extend beyond the end of the object, but it cannot extend beyond the maximum size allowed for the object. You can create a window that exceeds the size of the object. The maximum span allowed is (2\*\*20)-1 blocks.

If you omit SPAN or specify SPAN=\*, or if the four-byte field contains zero (0), the system uses the SPAN default value. For the SAVE and RESET services, the default value is the number of blocks in the object from the specified or defaulted block to the end of the last mapped range. For the MAP service, the

default is the current size of the object in blocks, minus the value specified by OFFSET. If the offset value is beyond the end of the object, the span defaults to one when you omit SPAN.

Specify SPAN only when you specify MAP, RESET, or SAVE.

### **,STOKEN=***addr*

Specifies the address of an eight-byte field that identifies a hiperspace or data space. STOKEN is valid only with the IDENTIFY, MAP, and UNMAP parameters. Specify STOKEN with MAP to map a linear data set object onto data space or hiperspace virtual storage, or to unmap data space or hiperspace storage.

With MAP, the system maps the permanent object into the data space or hiperspace that the STOKEN represents. If you do not specify STOKEN, the mapping applies to the primary address space. With UNMAP, STOKEN identifies which data space or hiperspace contains the window to be unmapped.

If you specified TYPE=HS for a hiperspace object, specify STOKEN with IDENTIFY. The system does not verify the STOKEN until you use the associated ID with ACCESS.

### **,TTOKEN=***addr*

#### **,TTOKEN=\***

Assigns ownership of the corresponding ID to a TCB.

To assign ownership to your TCB, code TTOKEN=\*, or omit TTOKEN.

To assign ownership to another TCB, code TTOKEN=*addr*. *addr* identifies a 16-byte location that contains the TTOKEN of the task to be assigned ownership. You can assign ownership to another TCB only when the other TCB and your TCB are in the same chain, and the other TCB is higher in the chain than your TCB.

### **,TYPE=DA**

### **,TYPE=HS**

TYPE=DA specifies that your program is using a data definition statement to identify a VSAM linear data set as the data object. The DIV macro does not support VSAM extended format linear data sets for use as a DIV object for which the size is greater than 4GB. TYPE=HS specifies that your program is using STOKEN to identify a hiperspace as the data object. The hiperspace must be standard type and must be owned by the task issuing the IDENTIFY. Only the owner of the hiperspace can issue any subsequent ACCESS, MAP, and SAVE. You can use a nonshared standard hiperspace if no program has ever issued ALESERV ADD for that hiperspace. You cannot issue ALESERV ADD for a nonshared standard hiperspace while it is a DIV object.

#### **,PFCOUNT=***nnn*

Specifies the additional pages the system is to read into real storage on a page fault. *nnn* is an unsigned decimal number from 0 to 255. If you specify an integer greater than 255, the system uses 255. Zero is the default. If you omit PFCOUNT or specify PFCOUNT=0, the system reads blocks from the data object one at a time. In any case, the system reads in successive pages only to the end of the virtual range of the mapped area containing the originally referenced page.

Use PFCOUNT if your program accesses the mapped object in a sequential manner. Because you get a page fault the first time you reference each page, reading into real storage multiple consecutive pages on each page fault might decrease the number of page faults and improve your program's performance. PFCOUNT applies to movement of pages from the object to real storage.

#### **,RELEASE=YES**

### **,RELEASE=NO**

Specify RELEASE=YES to release all virtual pages in the reset range. Specify or default to RELEASE=NO to release only changed pages in the reset range. RELEASE=NO does not replace unchanged pages in the window with a new copy of pages from the object. It replaces only changed pages. If another ID might have changed the object itself while you viewed data in the window, specify RELEASE=YES to reset all pages. Any subsequent reference to these pages will cause the system to load a new copy of the data page from the object.

# **ABEND codes**

The DIV macro might abnormally terminate with abend code X'08B'. See *z/OS MVS System Codes* for an explanation and programmer responses.

## **Return and reason codes**

When the system returns control to the caller after the caller invokes the DIV macro, it supplies a return code in the low-order (rightmost) byte of general register 15 and a reason code in the two low-order bytes of register 0. After an unsuccessful completion, the system abnormally ends and supplies an abend code of X'08B' and a reason code in the two low-order bytes of general register 15. See *z/OS MVS System Codes* for a detailed explanation of the reason codes for abend code X'08B'.

The hexadecimal values of the return and reason codes are shown in the following table.

| Hexadecimal<br><b>Return Code</b> | Hexadecimal<br>Reason Code | Meaning and Action                                                                                                    |
|-----------------------------------|----------------------------|----------------------------------------------------------------------------------------------------|
| $00\,$                            | None.                      | Meaning: Successful completion.                                                                                                    |
|                                   |                            | Action: None.                                                                                                    |
| 04                                | 1A                         | Meaning: Program error. The specified range does not<br>encompass any mapped area of the object.                                                                                                    |
|                                   |                            | Action: None required. However, you might want to check<br>that the specified range for this operation was correct.                                                                                                    |
| 04                                | 2D                         | <b>Meaning:</b> The data space has been deleted. However, the<br>requested operation completed successfully.                                                                                                    |
|                                   |                            | Action: None.                                                                                                    |
| 04                                | 37                         | <b>Meaning:</b> Program error. The caller invoked ACCESS. The<br>ACCESS is successful, but the system is issuing a warning<br>that the data set was not allocated with a<br>SHAREOPTIONS(1,3) and that LOCVIEW=MAP was not<br>specified with ACCESS. |
|                                   |                            | Action: None required. However, to eliminate the<br>possibility of potential errors, you should allocate the data<br>set to be used as a DIV object with SHAREOPTIONS(1,3),<br>or you should specify LOCVIEW=MAP when the DIV<br>ACCESS is done.     |

*Table 52. Return and Reason Codes for the DIV Macro*

| Hexadecimal<br>Return Code | Hexadecimal<br>Reason Code | <b>Meaning and Action</b>                                                                                                    |
|----------------------------|----------------------------|----------------------------------------------------------------------------------------------------|
| 04                         | 43                         | <b>Meaning:</b> Program error. The specified range has no pages<br>that have been altered.                                                                                                    |
|                            |                            | Action: None required. However, you might want to check<br>that the specified range for this operation was correct.                                                                                                    |
| 04                         | 44                         | <b>Meaning:</b> Successful completion. The table is full and there<br>are more ranges to check.                                                                                                    |
|                            |                            | Action: None required. However, to obtain all of the<br>information regarding changed pages, you can either retry<br>the SAVELIST operation with a larger list, or you can<br>obtain a new OFFSET and SPAN from the last entry in the<br>returned list, and invoke SAVELIST another time to fill in<br>the list with additional changed page information. |
| 04                         | 802                        | Meaning: The caller invoked DIV UNIDENTIFY or<br>UNACCESS. The function completed successfully, but with<br>exceptional circumstances.                                                                                                    |
|                            |                            | Action: None required.                                                                                                    |
| 04                         | 807                        | Meaning: Environmental error. Media damage may be<br>present in allocated DASD space. The damage is beyond<br>the currently saved portion of the object. The SAVE<br>completed successfully.                                                                                                    |
|                            |                            | <b>Action:</b> None required. However, do not attempt to<br>increase the size of this DIV object.                                                                                                    |
| 08                         | 0A                         | <b>Meaning:</b> Environmental error. There is another service<br>currently executing with the specified ID.                                                                                                    |
|                            |                            | <b>Action:</b> Retry the request one or more times until the other<br>service currently executing for this ID completes.                                                                                                    |
| 08                         | 1C                         | Meaning: Environmental error. The object cannot be<br>accessed at the current time.                                                                                                    |
|                            |                            | Action: Retry the request one or more times until the<br>operation succeeds.                                                                                                    |
| 08                         | 28                         | <b>Meaning:</b> Program error. The caller tried to access an<br>empty data set with MODE=READ specified.                                                                                                    |
|                            |                            | Action: None required. If the data set was not expected to<br>be empty, check return codes from previous DIV operations<br>to ensure that the data was saved as expected.                                                                                                    |
| 08                         | 3E                         | Meaning: Environmental error. The hiperspace object<br>cannot be accessed at this time. The number of current<br>READs might exceed the maximum allowed. (If<br>MODE=READ, the object is already accessed under a<br>different ID for UPDATE. If MODE=UPDATE, the object is<br>already accessed under at least one other ID.)                             |
|                            |                            | Action: Retry the request one or more times until the<br>operation succeeds.                                                                                                    |
| 08                         | 40                         | <b>Meaning:</b> Environmental error. The specified MAP range<br>would extend the data object beyond the installation data<br>space limits.                                                                                                    |
|                            |                            | <b>Action:</b> Retry the MAP operation with a smaller range<br>specified, or map this range onto a different DIV object.                                                                                                    |

*Table 52. Return and Reason Codes for the DIV Macro (continued)*

*Table 52. Return and Reason Codes for the DIV Macro (continued)*

| Hexadecimal<br>Return Code | Hexadecimal<br><b>Reason Code</b> | <b>Meaning and Action</b>                                                                                                    |
|----------------------------|-----------------------------------|----------------------------------------------------------------------------------------------------|
| 08                         | 45                                | Meaning: Environmental error. Storage for the SAVELIST<br>operation could not be obtained. The DIV request is<br>rejected.                                                                                                    |
|                            |                                   | Action: Retry the request one or more times. If the problem<br>persists, check with the operator to see if another user in<br>the installation is causing the problem, or if the entire<br>installation is experiencing storage constraint problems.        |
| 08                         | 801                               | Meaning: Environmental error. Storage to build the<br>necessary data-in-virtual control block structure could not<br>be obtained.                                                                                                    |
|                            |                                   | <b>Action:</b> Retry the request one or more times. If the problem<br>persists, check with the operator to see if another user in<br>the installation is causing the problem, or if the entire<br>installation is experiencing storage constraint problems. |
| 08                         | 802                               | Meaning: System error. I/O driver failure.                                                                                                    |
|                            |                                   | Action: Retry the request. If the problem persists, record<br>the return and reason codes and supply them to the<br>appropriate IBM support personnel.                                                                                                    |
| 08                         | 808                               | <b>Meaning:</b> System error. I/O from a previous request has<br>not completed.                                                                                                    |
|                            |                                   | <b>Action:</b> Retry the request. If the problem persists, record<br>the return and reason codes and supply them to the<br>appropriate IBM support personnel.                                                                                               |
| 0 <sup>C</sup>             | 17                                | <b>Meaning:</b> System error. Portions of virtual storage mapping<br>the object were not addressable, and therefore, could not be<br>saved. (There was either a paging $I/O$ error or data<br>occupying a bad real frame.)                                  |
|                            |                                   | <b>Action:</b> Retry the request. If the problem persists, record<br>the return and reason codes and supply them to the<br>appropriate IBM support personnel.                                                                                               |
| 0 <sup>C</sup>             | 21                                | <b>Meaning:</b> System error. Portions of the object could not be<br>retained in virtual storage as requested.                                                                                                    |
|                            |                                   | <b>Action:</b> Retry the request. If the problem persists, record<br>the return and reason codes and supply them to the<br>appropriate IBM support personnel.                                                                                               |
| 0C                         | 803                               | <b>Meaning:</b> System error. A necessary page table could not<br>be read into central (also called real) storage.                                                                                                    |
|                            |                                   | Action: Retry the request. If the problem persists, record<br>the return and reason codes and supply them to the<br>appropriate IBM support personnel.                                                                                                    |
| 0 <sup>C</sup>             | 804                               | Meaning: System error. Catalog update failed.                                                                                                    |
|                            |                                   | Action: Retry the request. If the problem persists, record<br>the return and reason codes and supply them to the<br>appropriate IBM support personnel.                                                                                                    |
| 0 <sup>C</sup>             | 806                               | Meaning: System error. I/O error.                                                                                                    |
|                            |                                   | <b>Action:</b> Retry the request. If the problem persists, record<br>the return and reason codes and supply them to the<br>appropriate IBM support personnel.                                                                                               |

# **Example 1**

Identify a hiperspace as a data object. The hiperspace's STOKEN is at HSSTOK. IDENTIFY is to return the ID at DIVOBJID.

DIV IDENTIFY,TYPE=HS,STOKEN=HSSTOK,ID=DIVOBJID

# **Example 2**

Whenever a page fault on a page in the mapped range requires that the system read the page from the data set object, the system, if possible, preloads up to seven additional pages, virtually successive to the fault page.

DIV MAP,ID=DIVOBJID,AREA=MAPPTR1,SPAN=SPANVAL, OFFSET=\*,STOKEN=DSSTOK,PFCOUNT=7

# **DIV - List form**

# **Syntax**

The list form of the DIV macro is written as follows:

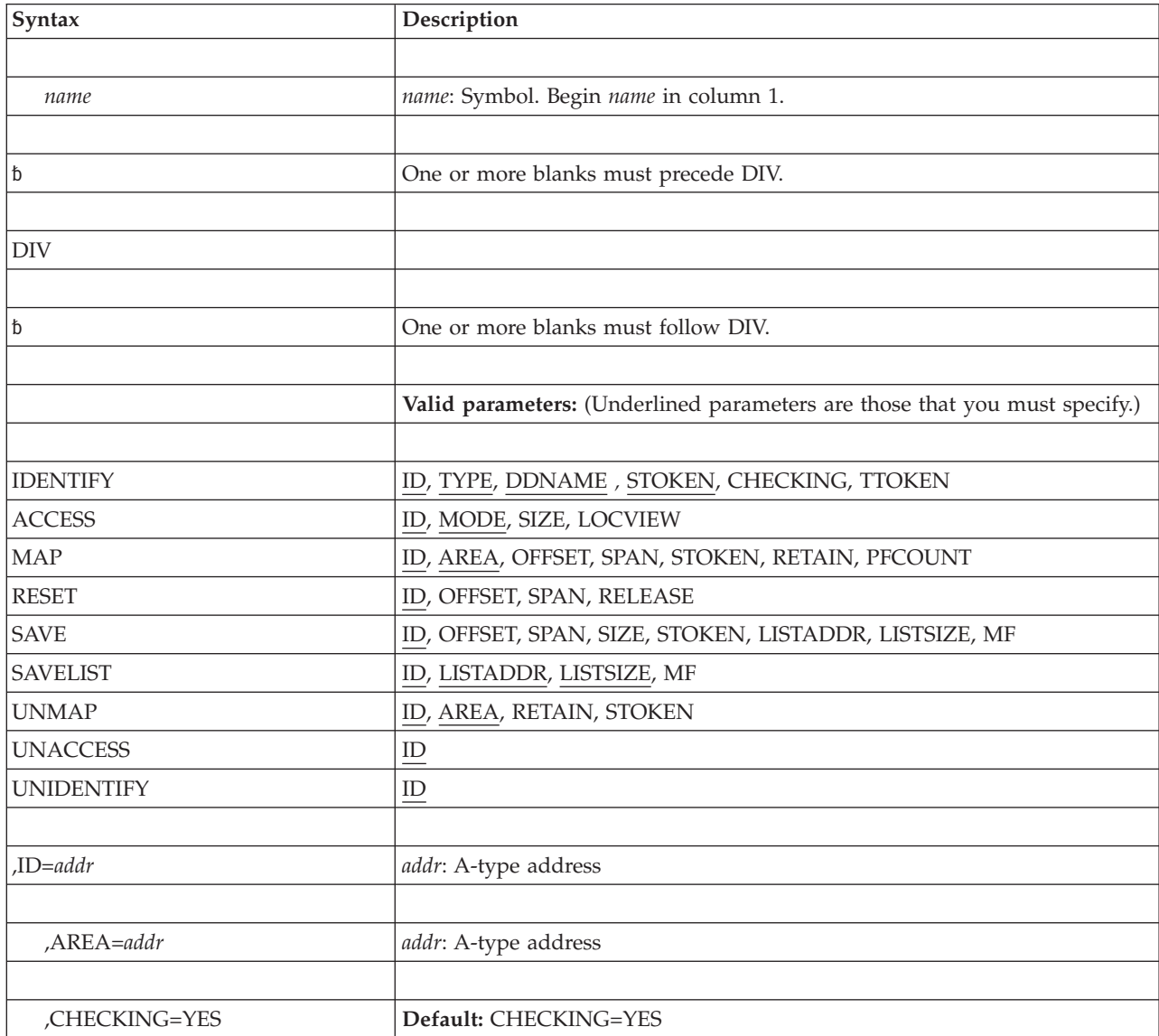
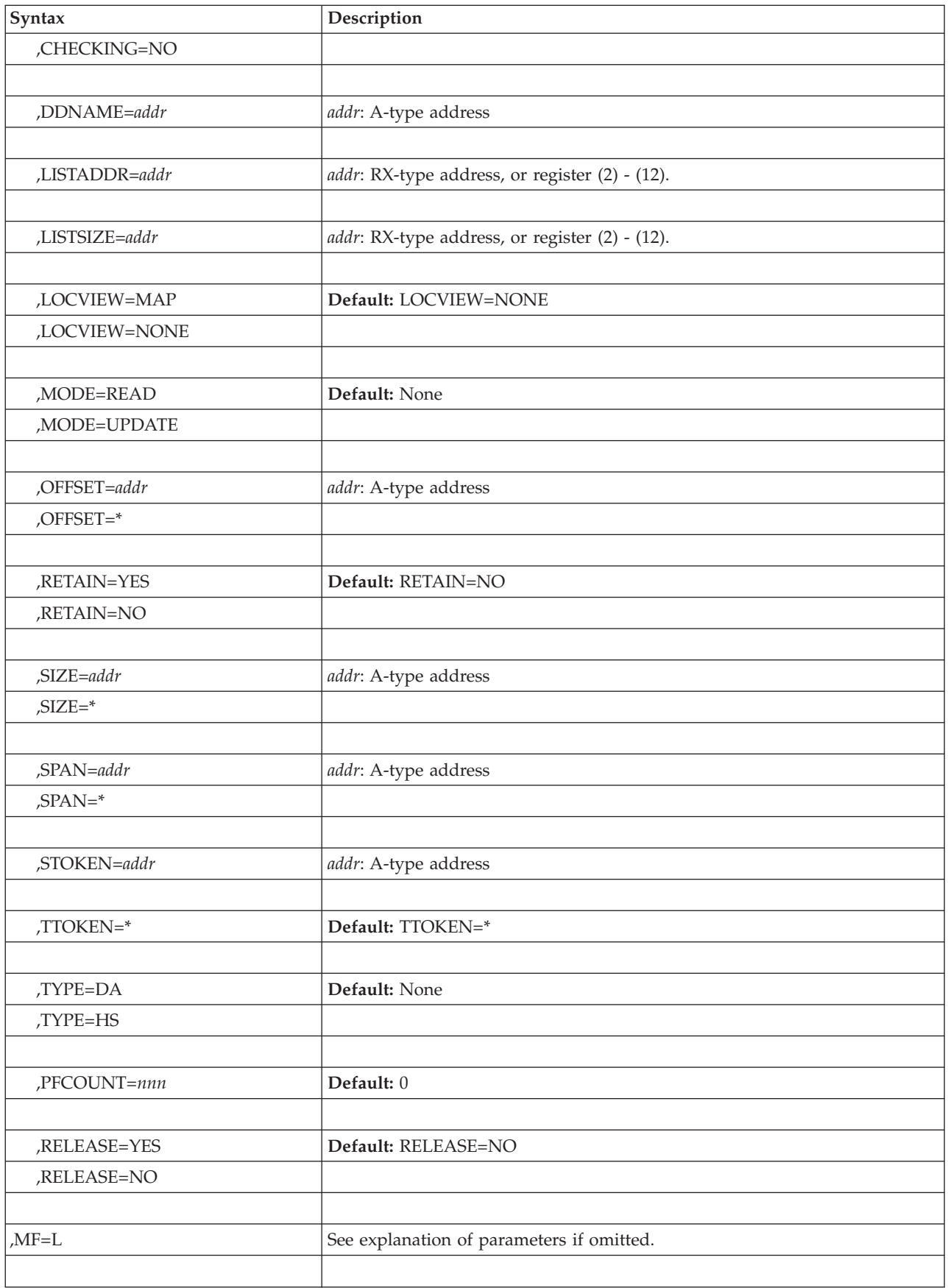

# **Parameters**

**,MF=L**

Specifies the list form of the DIV macro. The list form generates the DIV parameter list in line without any executable code or register usage.

# **DIV - Execute form**

# **Syntax**

The execute form of the DIV macro is written as follows:

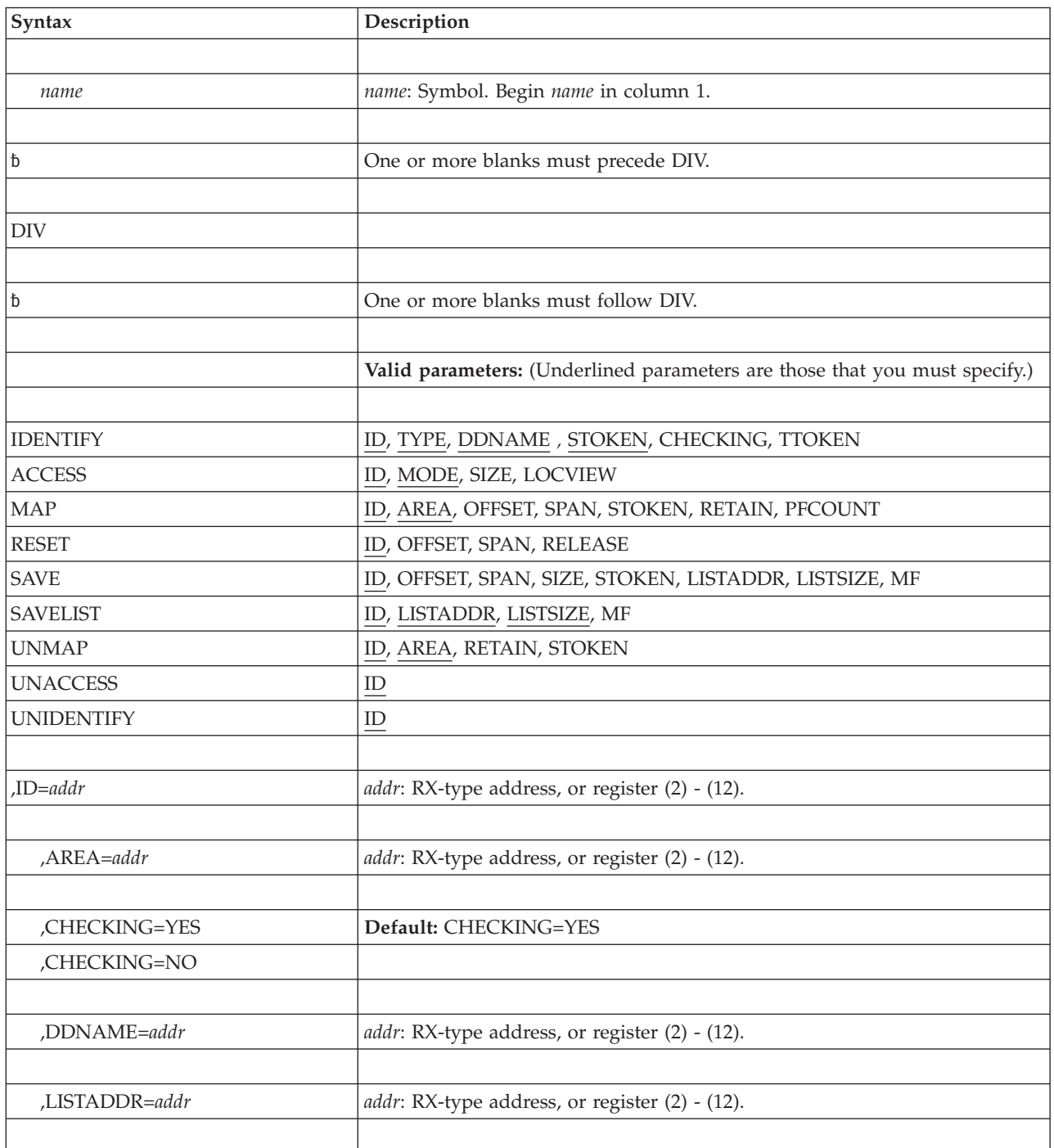

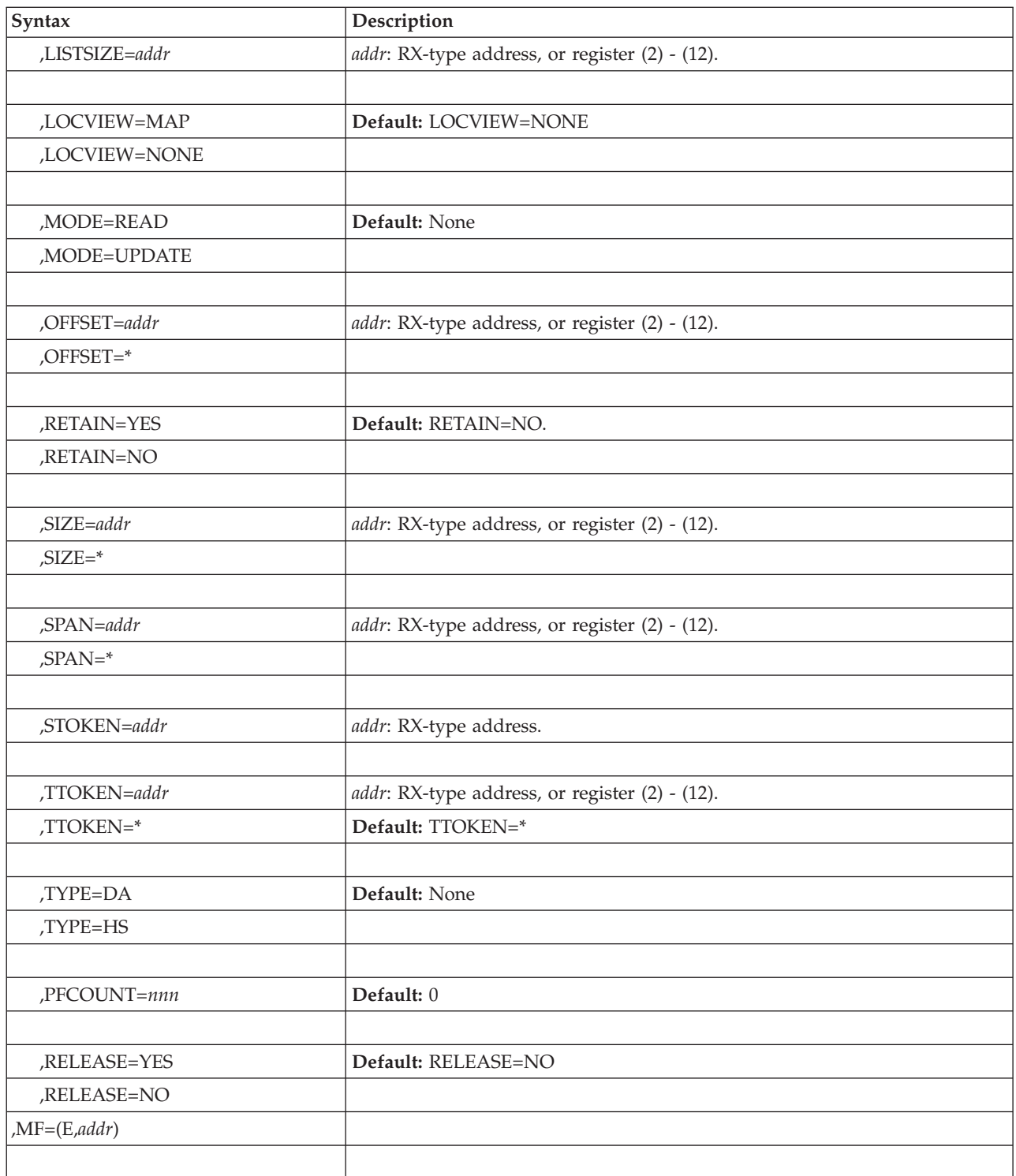

# **Parameters**

## **,MF=(E,***addr***)**

Specifies the execute form. In the execute form, DIV will be called using the parameter list specified by "addr". "addr" indicates the address of the parameter list and may be (a) any address that is valid in an RX-type assembler language instruction or (b) one of the general registers 2 through 12 specified within parentheses. The register may be expressed either symbolically

or as a decimal number. The specified parameter list will be updated for any parameters that are specified. Other parameter fields will be unaffected.

# **DIV - Modify form**

# **Syntax**

The modify form of the DIV macro is written as follows:

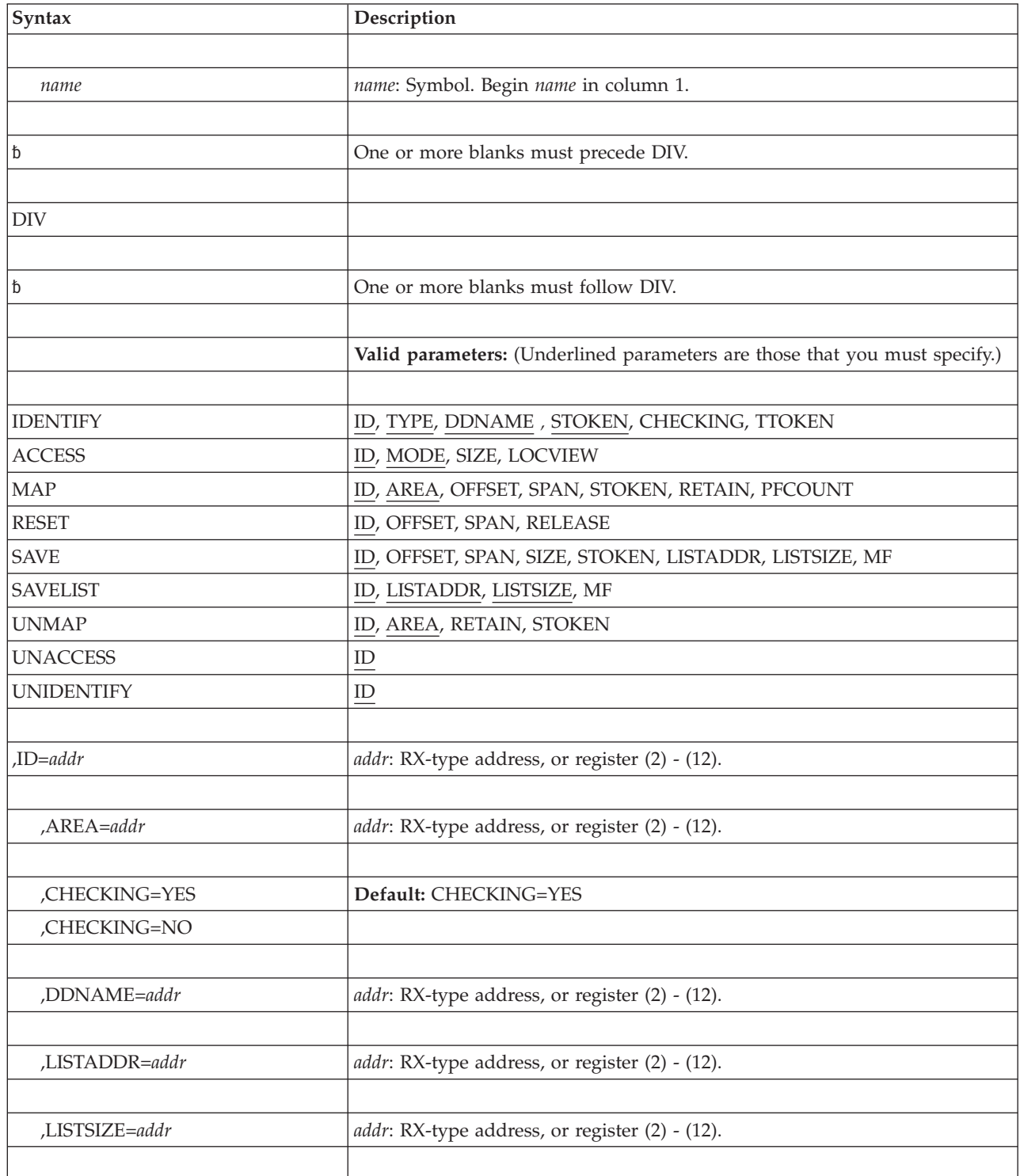

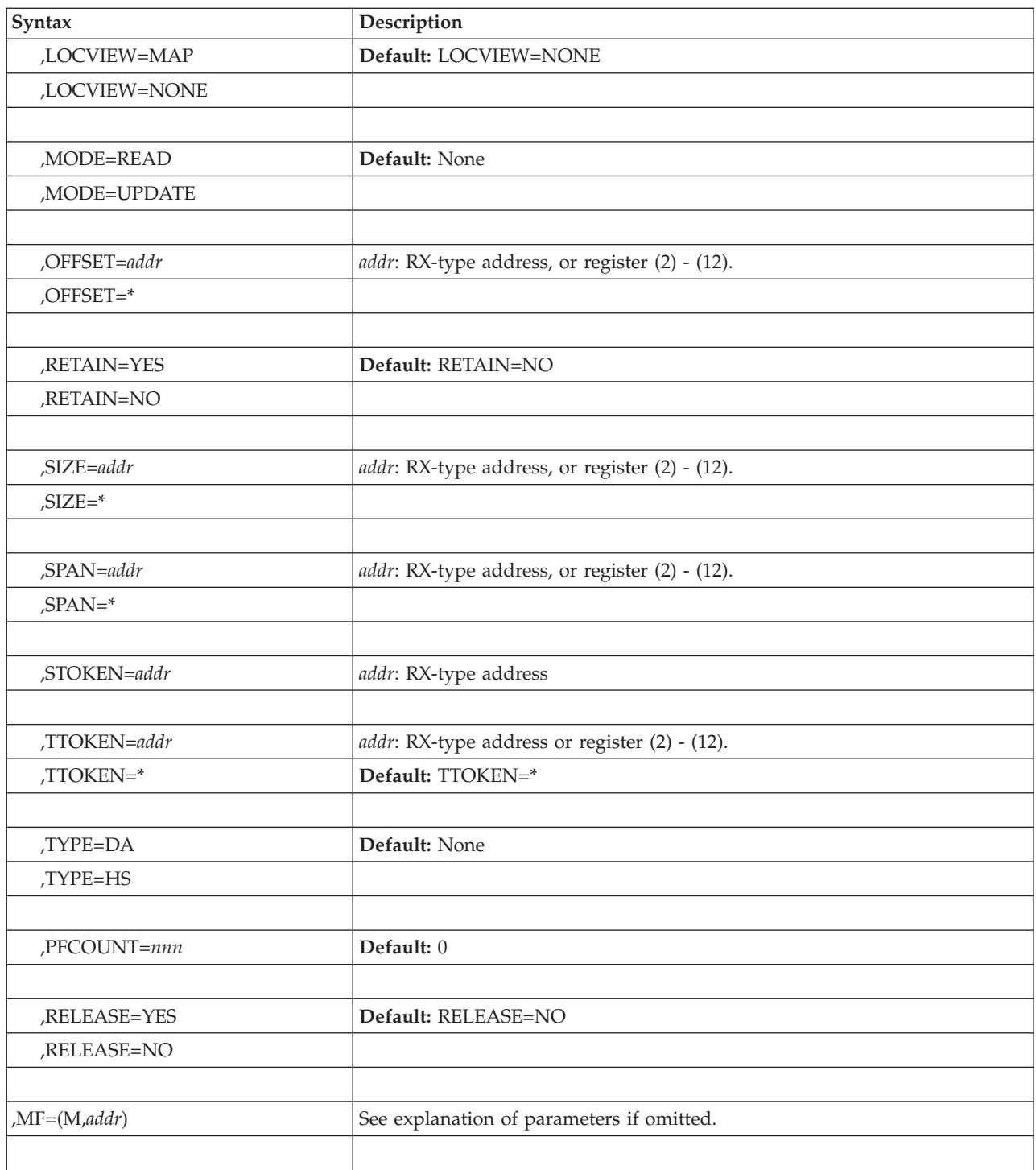

# **Parameters**

## **,MF=(M,***addr***)**

Specifies the MODIFY form. The modify form of the macro is used to modify an already defined DIV parameter list. It is the same as the EXECUTE form except that the data-in-virtual service is not called. The contents of registers 1 and 15 are destroyed.

**DIV macro**

# **Chapter 46. DOM — Delete operator message**

# **Description**

The DOM macro deletes an operator message or group of messages from the display screen of the operator's console and from the list of messages retained by MVS. When a program no longer requires that a message be displayed or retained, it issues the DOM macro to delete the message.

When a program issues a WTO or WTOR macro, the system assigns an identification number to the message and returns this number in register 1 to the issuing program. When the display of this message is no longer needed, the issuing program can issue the DOM macro using the identification number that was returned in register 1.

MVS automatically invokes DOM for a WTOR when it receives the WTOR reply. You need only invoke DOM for a WTOR if the WTOR becomes obsolete before the system receives the reply. When the system receives the reply, the message is no longer highlighted on the MCS console screen. The message is eventually removed from the screen of an MCS console.

## **Environment**

The requirements for the caller are different for LINKAGE=SVC and LINKAGE=BRANCH.

If you specify LINKAGE=SVC, the requirements for the caller are:

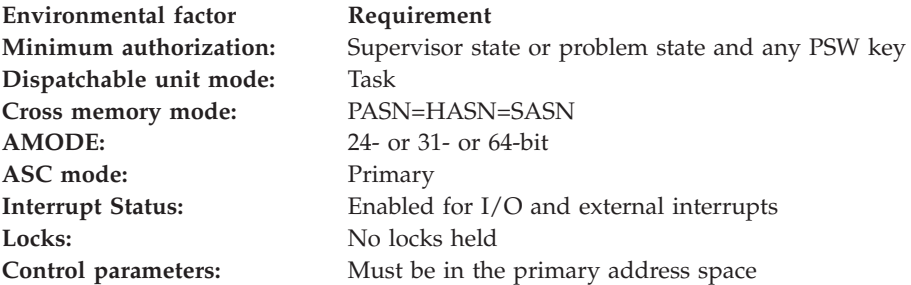

If you specify LINKAGE=BRANCH, the requirements for the caller are:

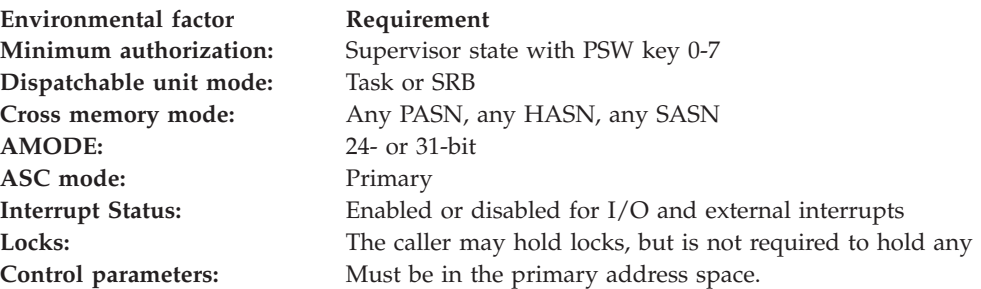

# **Programming requirements**

None.

# **Restrictions**

The following restrictions and limitations apply:

- v If the caller is executing in a sysplex, do not use SCOPE=SYSTEM, but rather SCOPE=SYSTEMS. DOM ignores SCOPE=SYSTEM if the caller is executing in a sysplex.
- v For any DOM parameters that allow a register specification, the value must be right-justified in the register, and the remaining bytes within the register must be zero.
- v Any authorized DOM parameters that are specified by an unauthorized program will cause a 157 abend. The only authorized parameter is SCOPE.

# **Register information**

After the caller issues the macro, the system might use some registers as work registers or might change the contents of some registers. When the system returns control to the caller, the contents of these registers are not the same as they were before the macro was issued. Therefore, if the caller depends on these registers containing the same value before and after issuing the macro, the caller must save these registers before issuing the macro and restore them after the system returns control.

When control returns to the caller, the general purpose registers (GPRs) contain:

## **Register**

**Contents**

- **0-1** Used as work registers by the system
- **2-13** Unchanged
- **14** Used as a work register by the system
- **15** Return code if you specified LINKAGE=BRANCH; otherwise, used as a work register by the system.

# **Performance implications**

None.

# **Syntax**

The DOM macro is written as follows:

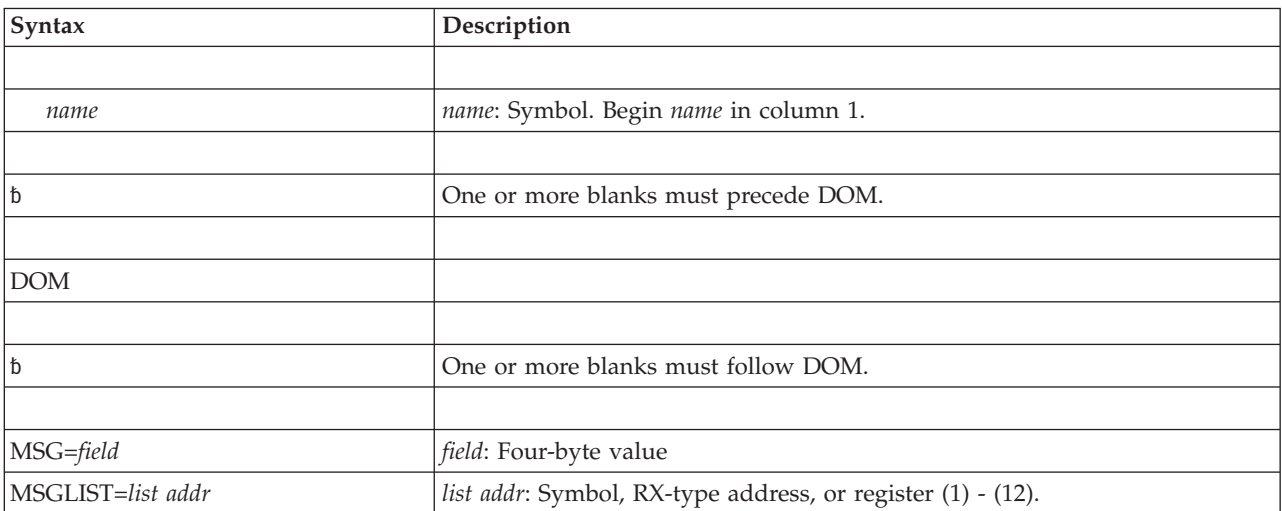

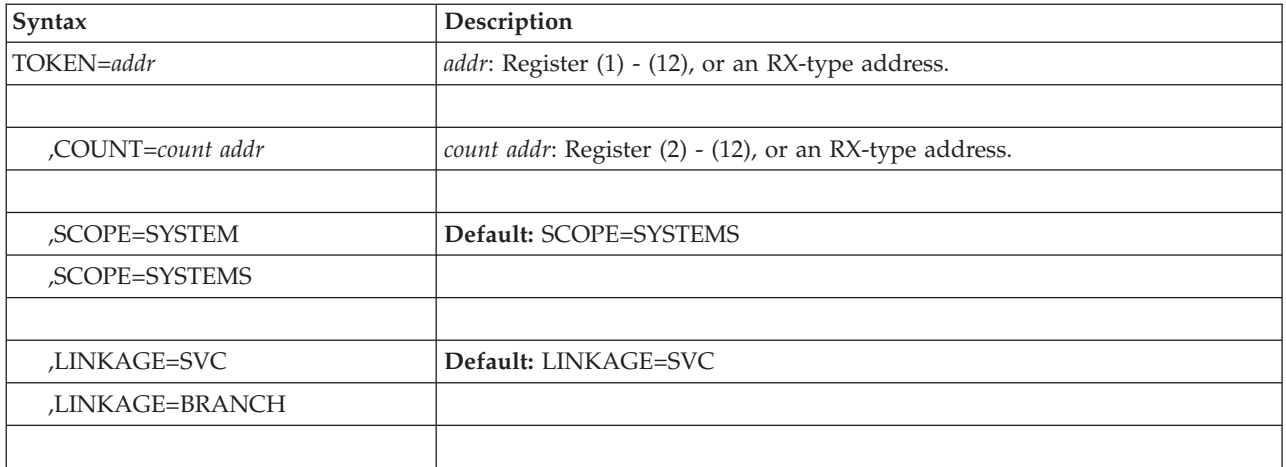

## **Parameters**

The parameters are explained as follows:

```
MSG=field
MSGLIST=list addr
TOKEN=addr
```
MSG=*field* specifies in register 1 the ID of a single message to be deleted. Register 1 contains the 32-bit identification number (the DOM id) of a WTO message to be deleted. Use this as input on the MSG parameter.

MSGLIST=*list addr* specifies the address of a list of one or more fullwords, each word containing the 32-bit identification number of a message to be deleted. You can end the list in one of two ways:

- Use the COUNT parameter to specify how many entries are in the list.
- Turn on the high-order bit in the last entry of the list.

**Attention:** Do not alter a DOM id from the 32-bit value returned in register 1 by the WTO or WTOR macro, except to turn on the high-order bit (x'80000000') in the last entry in a list.

TOKEN=*addr* specifies a field or register containing a 4-byte token that is associated with messages to be deleted. When you issue WTO or WTOR to write a message, you can choose a token value, and specify it as an input parameter to WTO or WTOR through the TOKEN parameter. To issue a DOM using a TOKEN, ignore the message ID returned by WTO or WTOR in register 1, and specify the token value instead, using the TOKEN parameter when you issue DOM. TOKEN is an alternate method for identifying messages, which is independent of the register 1 message ID. Specifying TOKEN with DOM will delete all messages specified with WTO and that particular TOKEN.

With TOKEN, authorized users may delete any messages originally issued under the same ASID and system ID. Unauthorized users may delete only those messages that were originally issued under the same jobstep TCB, ASID, and system ID. The value of the token may not be the same as the ID that was returned in register 1 after a WTO or WTOR. TOKEN is mutually exclusive with MSG, MSGLIST, and COUNT.

**,COUNT=***count addr*

Specifies a field or register containing the 1-byte count of 4-byte message IDs associated with this request. The count must be from 1 to 60. If you specify COUNT, do not set the high-order bit on in the last entry of the DOM

parameter list. If you specify COUNT in a register, ensure that it is right-justified and padded with zeros. If you do not specify COUNT, the message IDs are treated as 32-bit IDs. If an address is used, the address points to a 1-byte field that contains the count. COUNT is not valid with TOKEN.

### **,SCOPE=SYSTEM**

### **,SCOPE=SYSTEMS**

Specifies how to process the DOM request. If you specify SCOPE=SYSTEMS, the DOM request is to be communicated to other processors. If you specify SCOPE=SYSTEM, the DOM request is not to be communicated to other processors. If you do not specify SCOPE, the DOM request defaults to SCOPE=SYSTEMS.

You must specify SCOPE=SYSTEMS if you are running in a sysplex.

#### **,LINKAGE=SVC**

#### **,LINKAGE=BRANCH**

Specifies how DOM will receive control. LINKAGE=SVC specifies that linkage is by supervisor call, and LINKAGE=BRANCH specifies that linkage is by branch and link. LINKAGE=SVC is the default.

Use LINKAGE=BRANCH when you cannot issue an SVC.

### **Return and reason codes**

Register 15 contains the following hexadecimal return codes from DOM LINKAGE=BRANCH:

| <b>Hexadecimal Return</b><br>Code | Meaning                                                                                                    |
|-----------------------------------|----------------------------------------------------------------------------------------------------|
| $00\,$                            | Meaning: For LINKAGE=BRANCH, processing completed successfully. The<br>system has accepted the request and will perform the deletion later.                                                                                        |
| 40                                | <b>Meaning:</b> You issued DOM with LINKAGE=BRANCH, but the system<br>could not obtain necessary storage. No processing was done.                                                                                                  |
| 4C                                | Meaning: You issued DOM with LINKAGE=BRANCH, but the system was<br>unable to obtain storage for processing. No processing was done. This<br>return code can occur as a result of unexpected error conditions in system<br>storage. |

*Table 53. Return Codes for the DOM LINKAGE=BRANCH Macro*

There are no return codes from DOM LINKAGE=SVC.

## **Example 1**

Issue a DOM by ID. The ID is in register 2.

R2 EQU 2

DOM MSG=(R2)

## **Example 2**

Issue a DOM by token.

DOM TOKEN=READER READER DC F'00000320'

## **Example 3**

Issue a DOM by a list of IDs. The count is specified in a register. Use the branch-entry form of the macro.

R7 EQU 7 L R7,CURCOUNT NUMBER OF ENTRIES IN LIST DOM MSGLIST=MYLIST,COUNT=(R7),SCOPE=SYSTEMS,LINKAGE=BRANCH CURCOUNT DS F<br>MYLIST DS 60F MYLIST DS

**DOM macro**

# <span id="page-588-0"></span>**Chapter 47. DSPSERV — Create, delete, and control data spaces**

#### **DSPSERV for hiperspaces**

To control the use of hiperspaces, use the variation of the DSPSERV macro described under [Chapter 48, "DSPSERV — Create, delete, and control hiperspaces," on page 587.](#page-608-0)

## **Description**

The DSPSERV macro creates, deletes, and controls data spaces. A **data space** is a range of up to two gigabytes of contiguous virtual storage addresses that a program can directly manipulate through assembler instructions. Unlike an address space, a data space can hold only data or programs stored as data. For more information on data spaces and how to use them, see *z/OS MVS Programming: Extended Addressability Guide*.

Use the DSPSERV macro to:

- Create a data space (CREATE parameter and TYPE=BASIC parameter)
- Delete a data space (DELETE parameter)
- Release an area of a data space (RELEASE parameter)
- Increase the current size of a data space (EXTEND parameter)
- Load an area of a data space into central storage (LOAD parameter)
- Take (that is, page out) from central storage an area of a data space (OUT parameter)
- v Back data space virtual pages with 1 MB page frames, if possible (PAGEFRAMESIZE=1M).

DSPSERV is also described in *z/OS MVS Programming: Assembler Services Reference ABE-HSP*, with the exception of the DREF, SCOPE, KEY, CALLERKEY, FPROT, and DISABLED parameters. These parameters are restricted to supervisor state or PSW key 0-7 programs.

## **Environment**

The requirements for the caller are:

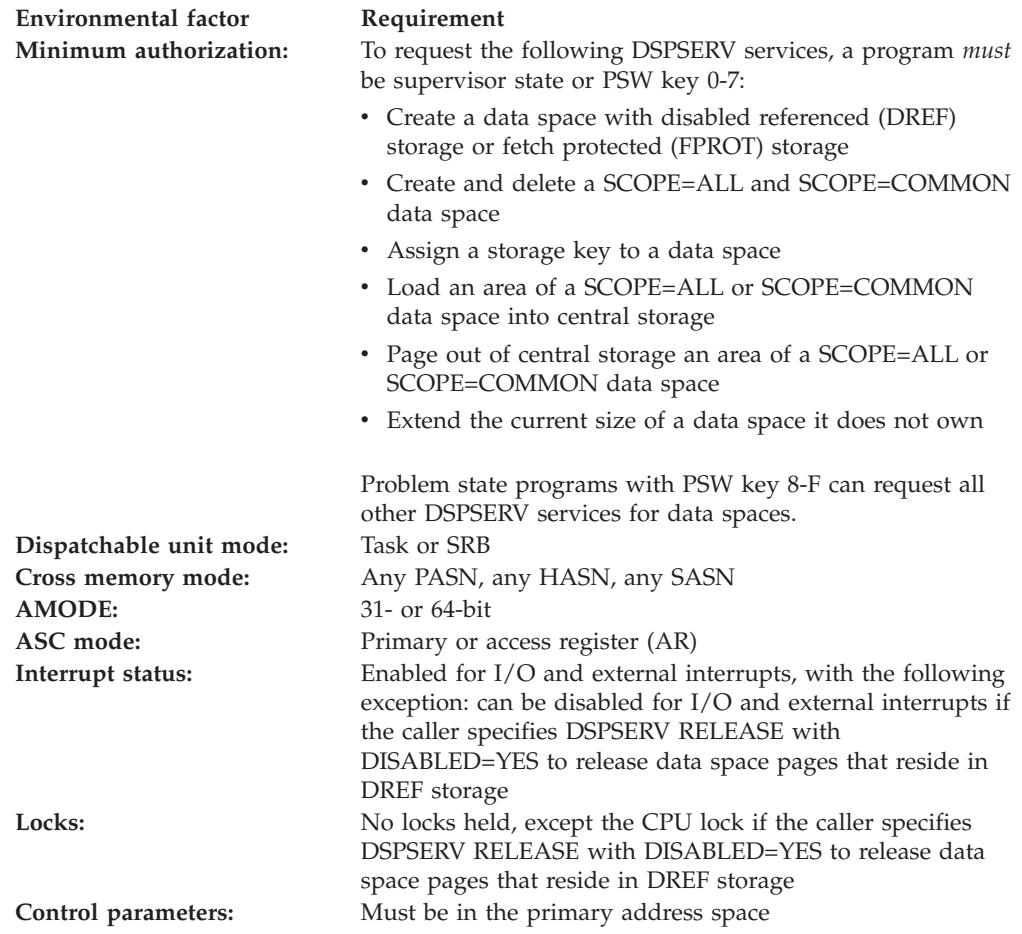

# **Programming requirements**

If your program is in AR mode, issue the SYSSTATE ASCENV=AR macro before you issue DSPSERV. SYSSTATE ASCENV=AR tells the system to generate code appropriate for AR mode.

If the caller is disabled and specifies DISABLED=YES, the parameter list must be in fixed or DREF storage.

If you use the RELEASE parameter to specify a range of storage using INLIST=YES, you must use RANGLIST to specify a range list that is mapped by the IARDRL macro. For information on the IARDRL macro, see *z/OS MVS Data Areas* in z/OS Internet Library at [http://www.ibm.com/systems/z/os/zos/](http://www.ibm.com/systems/z/os/zos/bkserv/) [bkserv/.](http://www.ibm.com/systems/z/os/zos/bkserv/)

For information about programs in 64-bit addressing mode (AMODE 64), see *z/OS MVS Programming: Extended Addressability Guide*.

## **Restrictions**

None.

# **Input register information**

Before issuing the DSPSERV macro, the caller does not have to place any information into any register unless using it in register notation for a particular parameter, or using it as a base register.

# **Output register information**

When control returns to the caller, the general purpose registers (GPRs) contain:

### **Register**

### **Contents**

- **0** Reason code if the return code in GPR 15 is not 0; otherwise, used as a work register by the system
- **1** Used as a work register by the system
- **2-13** Unchanged
- **14** Used as a work register by the system
- **15** Return code

When control returns to the caller, the access registers (ARs) contain:

### **Register**

**Contents**

- **0-1** Used as work registers by the system
- **2-13** Unchanged
- **14-15** Used as work registers by the system

Some callers depend on register contents remaining the same before and after issuing a service. If the system changes the contents of registers on which the caller depends, the caller must save them before issuing the service, and restore them after the system returns control.

# **Performance implications**

None.

# **Syntax**

The standard form of the DSPSERV macro is written as follows:

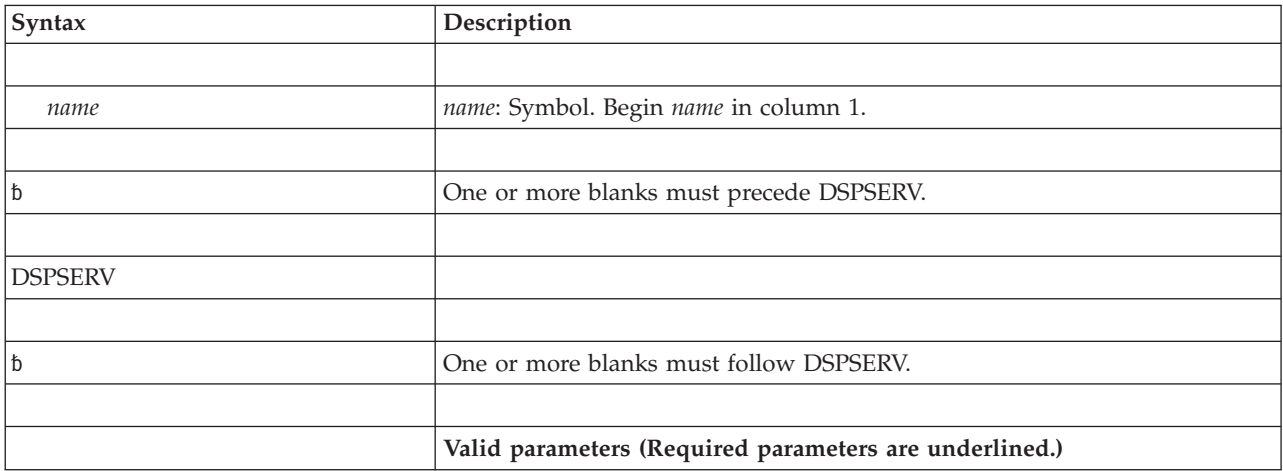

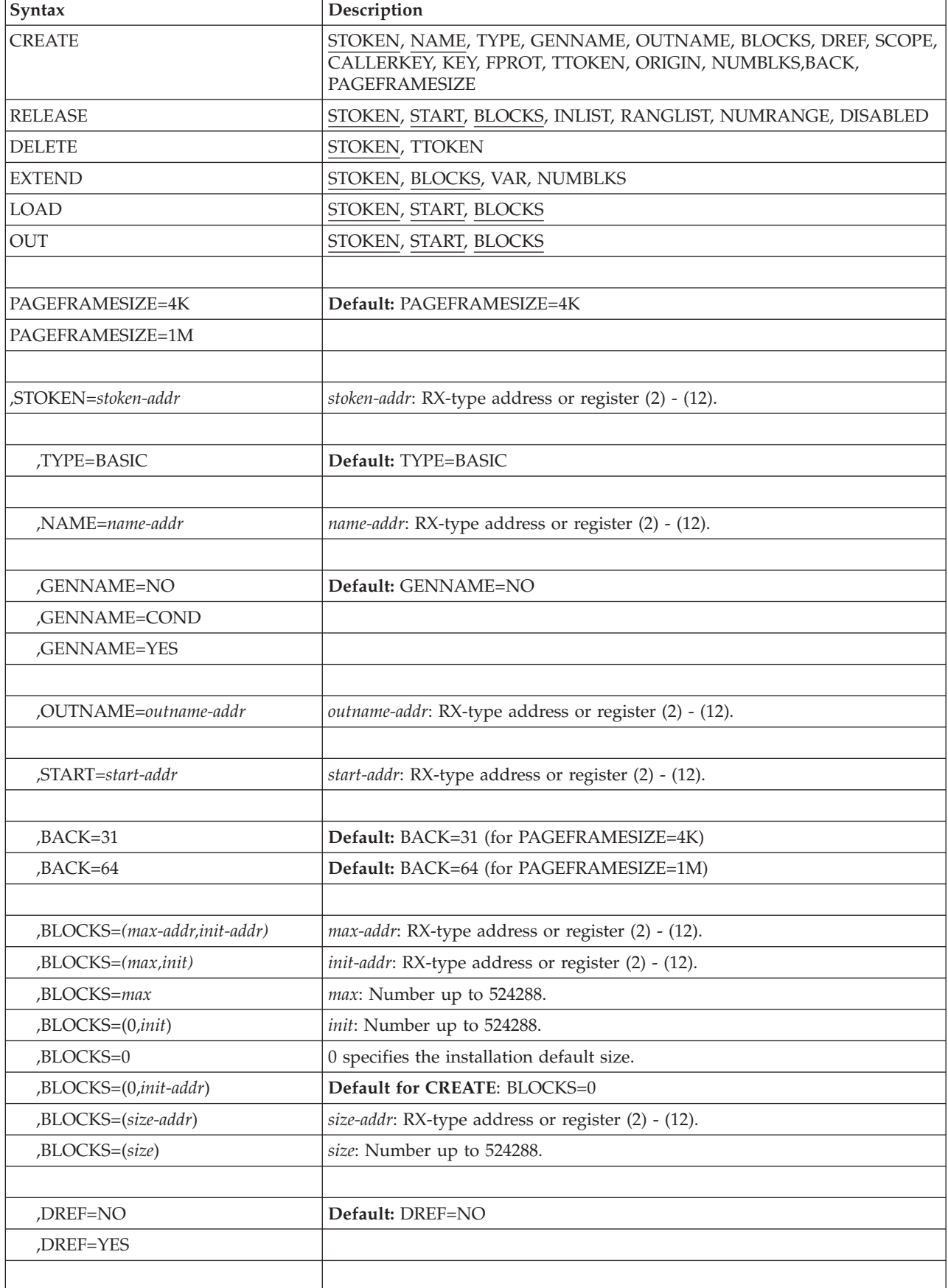

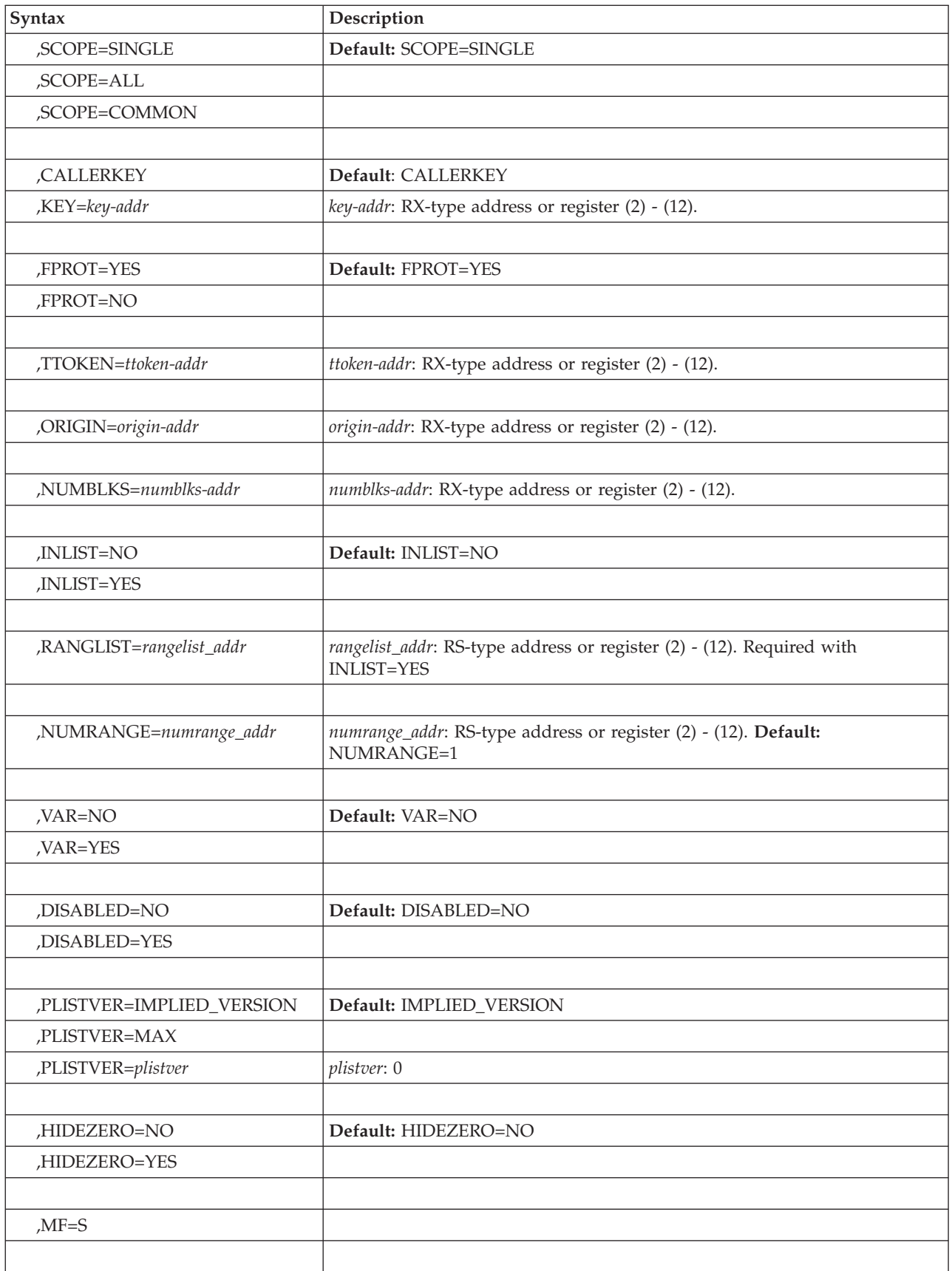

The CREATE, RELEASE, DELETE, EXTEND, LOAD, and OUT parameters, which designate the services of the DSPSERV macro, are mutually exclusive. You can select only one.

## **Parameters**

The parameters are explained as follows:

### **CREATE**

Requests that the system create a data space. Creating a data space is somewhat like issuing a GETMAIN for storage. The entire data space is in the same storage key. When you specify CREATE, you must specify the NAME and STOKEN parameters.

Optional parameters when you create a data space are: TYPE, OUTNAME, GENNAME, BLOCKS, DREF, SCOPE, CALLERKEY, KEY, FPROT, TTOKEN, ORIGIN, NUMBLKS, BACK and PAGEFRAMESIZE.

### **RELEASE**

Requests that the system resources used to contain the user's data be returned to the system. Although the data contained in the virtual storage is discarded, the user's virtual storage itself remains and is available for further use. When you specify RELEASE, you must also specify STOKEN to identify the data space, and the START and BLOCKS parameters to identify the beginning and the length of the area to be returned to the system.

A supervisor state or key 0-7 program can release any data space it owns or created, if its home or primary address space is the same as the owner's. A problem state program can release any data space it owns or created.

The caller must own the data space, and the caller's PSW key must be zero or equal to the key of the storage the system is to release. Otherwise, the system abends the caller. Note that no exception to the caller's PSW key being zero or equal to the key of the storage to be released is made for a storage-protection override.

If your program is disabled for I/O and external interrupts, use DISABLED=YES; otherwise, use DISABLED=NO (the default). DSPSERV RELEASE with DISABLED=YES is valid only to release data space pages that reside in DREF storage.

Use DSPSERV RELEASE instead of using the MVCL instruction for these reasons:

- DSPSERV RELEASE is faster than MVCL for very large areas.
- v Pages that are released through DSPSERV RELEASE do not occupy space in real or auxiliary storage.

### **DELETE**

Requests that the system delete a data space. STOKEN is the only required parameter on the DELETE request. TTOKEN is optional.

A problem state or key 8-F program can delete any data space it owns, providing its PSW key matches the storage key of the data space.

A supervisor state or key 0-7 program can delete any data space it owns or created, if its home or primary address space is the same as the owner's.

#### **EXTEND**

Requests that the system increase the current size of a data space. Use EXTEND only for a data space that was created with an initial size smaller than a maximum size. Before a caller can reference storage beyond the current size, the caller must use EXTEND to increase the storage that is available. If a caller references data space storage beyond the current size, the system rejects the request; it terminates the caller with an 0C4 abend code.

STOKEN (identifying the data space) and BLOCKS (specifying the size of the increase) are required on the EXTEND request. VAR (requesting a variable extension) and NUMBLKS (requesting the size of the extension) are optional parameters.

If the caller is problem state with PSW key 8 through F, any TCB can extend a data space that was created by any other TCB within the same address space.

If the caller is in supervisor state with PSW key 0 through 7, the TCB that represents the caller can be in any address space.

The system rejects the EXTEND request if you specified VAR=NO (or took the default) and the extended size would:

- v Exceed the maximum size specified when the data space was created.
- For a data space with a storage key greater than 7, extend the cumulative data space and hiperspace totals beyond the installation limits for the owning address space.

#### **LOAD**

Requests that the system load some areas of a data space into central storage. The system fills the request depending on how many central storage frames are available. When you specify LOAD, you must also specify the STOKEN, START, and BLOCKS parameters.

#### **OUT**

Tells the system that it can page some areas of a data space out of central storage. When you specify OUT, you must also specify the STOKEN, START, and BLOCKS parameters.

### **PAGEFRAMESIZE=4K**

Backs data space virtual pages with 4 KB page frames at first reference.

#### **PAGEFRAMESIZE=1M**

Backs data space virtual pages with pageable 1 MB page frames at first reference. If pageable 1 MB page frames are not available at first reference, 4K page frames are used. If DEFINE IOON is later performed against pages backed with pageable 1 MB page frames, the pages are always backed above 2 GB. PAGEFRAMESIZE=1M is only valid for TYPE=BASIC data spaces. Refer to the **BACK=64** and **TYPE** parameters for additional information.

### **,BACK=31**

### **,BACK=64**

Specifies the backing attributes of data space pages when defined as IOON (fixed). Specifying ,BACK=31 backs the data space pages with frames that reside below 2 gigabytes when defined IOON. Specifying,BACK=64 backs the data space pages by frames that reside either above or below 2 gigabytes when defined as IOON. Data spaces that are created by specifying PAGEFRAMESIZE=1M can only be backed by frames that reside above 2 gigabytes when defined as IOON. If ,BACK=31 is specified with PAGEFRAMESIZE=1M, the ,BACK=31 specification is ignored and the MNOTE ASMA254I message is generated, with the text PAGEFRAMESIZE=1M CANNOT BE SPECIFIED WITH BACK=31.

#### **,STOKEN=***stoken-addr*

Specifies the address of the eight-byte STOKEN for the data space.

DSPSERV CREATE returns the STOKEN as output. STOKEN is required input for all other DSPSERV services.

**,TYPE=BASIC**

Specifies that the system should create a data space rather than a hiperspace. TYPE=BASIC is the default.

**,NAME=***name-addr*

Specifies the address of the eight-byte variable or constant that contains the name of the data space. NAME is required for DSPSERV CREATE.

Data space names are from one to eight bytes long. They can contain letters, numbers, and @, #, and \$, but they cannot contain embedded blanks. Names that contain fewer than eight bytes must be left-justified and padded on the right with blanks.

Data space and hiperspace names must be unique within the home address space of the owner. No other data space or hiperspace in the home address space can have the same name. Therefore, in choosing names for your data spaces, you *must* avoid using the same names that IBM uses for data spaces. IBM uses the following names for data spaces and hiperspaces:

- Names that begin with A through I.
- Names that begin with SYSAxxxx through SYSIxxxx.
- Names that begin with numbers or the characters SYSDS.

Use the following names for your data spaces:

- Problem state programs can use data space names that begin with  $\mathcal{Q}, \#$ ,  $\$$ , or the letters J through Z, with the exception of SYS. The system abends problem state programs that begin names with SYS.
- Supervisor state programs and programs with PSW key 0 7 can use data space names that begin with  $\mathcal{Q}$ , #, \$, or the letters I through Z. In addition, they can use names that begin with SYSJ through SYSZ. The system abends programs that begin names with SYSDS.

Use names that begin with SYSJ through SYSZ to ensure that the names of the data spaces that belong to supervisor state programs and programs with PSW key 0 - 7 do not conflict with the names of data spaces that belong to problem state programs.

To ensure that the names for your data spaces are unique, ask the system to generate a unique name. See the GENNAME parameter.

### **,GENNAME=NO**

#### **,GENNAME=COND**

### **,GENNAME=YES**

Specifies whether or not you want the system to generate a name for the data space to ensure that all names are unique within the address space. The system generates a name by adding a 5-character prefix (consisting of a numeral followed by four characters) to the first three characters of the name you supply on the NAME parameter. For example, if you supply 'XYZDATA' on the NAME parameter, the name becomes '*nCCCC*XYZ' where '*n*' is the numeral, '*CCCC*' is the 4-character string generated by the system, and XYZ comes from the name you supplied on NAME. See NAME for more information about naming conventions.

### **GENNAME=NO**

The system does not generate a name. You *must* supply a name unique within the address space. GENNAME=NO is the default.

#### **GENNAME=COND**

The system generates a unique name only if you supply a name that is already being used. Otherwise, the system uses the name you supply.

#### **GENNAME=YES**

The system takes the name you supply on the NAME parameter and makes it unique.

If you want the system to return the unique name it generates, use the OUTNAME parameter.

#### **,OUTNAME=***outname-addr*

Specifies the address of the eight-byte variable where the system returns the data space name it generated if you specify GENNAME=YES or GENNAME=COND. The OUTNAME parameter is optional on DSPSERV CREATE.

#### **,START=***start-addr*

Specifies the address of a four-byte variable containing the beginning address of a block of storage in a data space. The address must be on a four-kilobyte boundary. START is required on RELEASE, LOAD, and OUT requests.

**,BLOCKS=(***max-addr,init-addr***)**

- **,BLOCKS=(***max,init***)**
- **,BLOCKS=***max*
- **,BLOCKS=(0,***init***)**
- **,BLOCKS=0**
- **,BLOCKS=(0,***init-addr***)**
- **,BLOCKS=***size-addr*

#### **,BLOCKS=***size*

Specifies the size of the data space or the size of an area within the data space.

BLOCKS=*size-addr* in MVS/SP3.1.0 is incompatible with BLOCKS=*(size-addr)* in MVS/SP3.1.0e and later releases in the case where *size-addr* is a register. If you coded BLOCKS=*(register)* in MVS/SP3.1.0, and then recompile the program to run on later releases of MVS, you must change the specification to BLOCKS=*((register))* before you recompile.

For a CREATE request, specifies the maximum size (in blocks) to which the data space can expand (*max-addr* or *max*) and the initial size of the data space (*init-addr* or *init.*). A block is a unit of 4K bytes. You cannot extend the data space beyond its maximum size.

*max-addr* specifies the address of a field that contains the maximum size of the data space to be created. *max* is the number of blocks (up to 524,288) to be used for the data space.

*init-addr* specifies the address of the initial size of the data space. *init* is the number of blocks to be used as the initial size. If the initial size you specify exceeds or equals the maximum size, then the initial size becomes the maximum size.

*0* specifies the default size, either the installation default or the IBM-defined default. The IBM-defined default maximum is 239 blocks. Your installation can use the installation exit IEFUSI to change the IBM default. The system returns the maximum size at the location identified by NUMBLKS.

If you do not code the BLOCKS parameter on the CREATE request, the default is BLOCKS=0, setting the initial size and the maximum size equal to the installation (or IBM) default.

### **DSPSERV macro for data spaces**

For a RELEASE request, BLOCKS is a required parameter that defines contiguous storage (in blocks of 4K bytes) that the system is to release (*size-addr* or *size*). The minimum size is 1 block and the maximum is 524,288 blocks (2 gigabytes).

For an EXTEND request, BLOCKS is a required parameter that defines the amount of increase of the current size of the data space.

For LOAD and OUT requests, BLOCKS is a required parameter that defines the amount of data space storage that the system is to load into central storage or page out of central storage.

For CREATE and EXPAND requests, for data spaces created with PAGEFRAMESIZE=1M where the BLOCKS specification does not result in the current size of the data space being a multiple of 256 blocks, the current partial last segment of the data space is backed by 4K pages at first reference. This ensures that the user cannot access 4K pages beyond the current end of the data space.

BLOCKS=*size-addr* in MVS/SP3.1.0 is incompatible with BLOCKS=*(size-addr)* in MVS/SP3.1.0e and later releases in the case where *size-addr* is a register. If you coded BLOCKS=*(register)* in MVS/SP3.1.0, and then recompile the program to run on later releases of MVS, you must change the specification to BLOCKS=*((register))* before you recompile.

#### **,DREF=NO**

#### **,DREF=YES**

Specifies whether (YES) or not (NO) disabled programs can reference the data space. If you specify NO, only enabled programs can reference the data space. If a disabled program references the data space, the system might abend the program. If you specify YES, both an enabled and a disabled program can reference the data space.

DREF is an optional parameter when you create a data space. The default, DREF=NO, specifies that only enabled programs can reference the data space.

#### **,SCOPE=SINGLE**

#### **,SCOPE=ALL**

#### **,SCOPE=COMMON**

Specifies whether the data space is a SCOPE=SINGLE, SCOPE=ALL, or a SCOPE=COMMON data space. A SCOPE=SINGLE data space may be referenced only by the owning address space. SCOPE=ALL and SCOPE=COMMON data spaces can be referenced by programs in many address spaces.

Any program can create and delete SCOPE=SINGLE data spaces. Only supervisor state or PSW key 0-7 programs can create and delete SCOPE=ALL and SCOPE=COMMON data spaces.

The address space that contains an owner of a SCOPE=ALL or SCOPE=COMMON data space must be nonswappable.

SCOPE is an optional parameter for DSPSERV CREATE; the default is SCOPE=SINGLE.

#### **,CALLERKEY**

### **,KEY=***key-addr*

Specifies the address of the eight-bit variable or constant that contains the storage key of the data space to be created. The key must be in bits 0-3 of the field. The system ignores bits 4-7. CALLERKEY specifies that the data space have the storage key that matches the PSW key of the caller.

The KEY parameter is optional on DSPSERV CREATE. CALLERKEY is the default.

### **,FPROT=YES**

**,FPROT=NO**

Specifies whether the data space should (YES) or should not (NO) be fetch-protected. If you specify YES, the entire data space is fetch-protected. Fetch protection means a program must be in the key of the data space storage (or key 0) to reference data in the data space.

FPROT is an optional parameter for DSPSERV CREATE. The default, FPROT=YES, specifies that the data space is fetch-protected.

### **,TTOKEN=***ttoken-addr*

Specifies the address of the TTOKEN, the 16-byte variable or constant that identifies the TCB that is (for the CREATE request) to become the owner of the data space or is (for the DELETE request) the owner of the data space. Use this parameter when you assign ownership of a data space or when you delete a data space that belongs to another task. A program can assign ownership of a data space only when it creates it.

Before a program creates a data space and assigns ownership, it must know the TTOKEN of the TCB that is to be the new owner. The new owner must reside in the caller's home or primary address space.

If you do not specify TTOKEN, the system assumes the caller is to be the owner of the data space.

A problem state program with PSW key 8 - F can use the TTOKEN parameter only on the CREATE request and only to assign ownership to its own task or its job step task.

An SRB cannot own a data space. It can create one, but it must assign the data space to a TCB. The system abends SRB mode callers if they do not include the TTOKEN parameter on create requests.

### **,ORIGIN=***origin-addr*

Specifies the address of the four-byte variable that contains the lowest address (either zero or 4096) of the new data space. The system returns the beginning address of the data space at *origin-addr*. The system tries to start all data spaces at origin zero; on some processors, however, the origin is 4096. ORIGIN is an optional parameter for DSPSERV CREATE.

### **,NUMBLKS=***numblks-addr*

Specifies the address of the four-byte area where the system returns one of the following:

- For DSPSERV CREATE, the maximum size (in blocks) of the newly-created data space
- For DSPSERV EXTEND, the size by which the system extended the data space

The NUMBLKS parameter is an optional parameter on DSPSERV CREATE and DSPSERV EXTEND.

If, when you create a data space, you specify BLOCKS=0 or do not specify the BLOCKS parameter, the system uses the default that your installation established in the installation exit IEFUSI. The system returns this default value at *numblks-addr*.

### **,VAR=YES**

### **,VAR=NO**

Specifies whether or not your request for the system to extend the amount of storage available in a data space is a variable request. When you use DSPSERV EXTEND for a data space, the system might not be able to extend the data space the amount you request because that amount might cause the system to exceed one of the following:

- The maximum size of the data space, as specified on the BLOCKS parameter when the data space was created.
- For a data space with storage key  $8$  F, the limit of combined data space and hiperspace storage with storage key 8 - F for an address space. (The installation established this limit on the IEFUSI installation exit, or took the IBM default.)

If you specify VAR=YES (the variable request) and the system cannot satisfy your request, the system extends the data space to one of the following sizes, depending on which is smaller:

- v The maximum size specified on the BLOCKS parameter when the data space was created
- The largest size that would still keep the combined total of data space and hiperspace storage within the limits established by the installation for an address space

If you specify VAR=NO (the default), the system:

- v Abends the caller if the extended size would exceed the maximum size specified when the data space was created
- Rejects the request if the data space has storage key 8 F and the request would extend the cumulative data space and hiperspace totals beyond the installation limits for an address space

If you use the NUMBLKS parameter, the system returns the size by which the system extends the data space.

### **,INLIST=NO**

**,INLIST=YES**

Specifies whether a range is included (YES). The default is INLIST=NO. If you specify YES, you must also specify the RANGLIST parameter.

**,RANGLIST=***rangelist-addr*

Specifies the name (RS-type) or address (in register 2-12) of an input fullword that contains the address of the range list. The range list consists of a number of entries (as specified by NUMRANGE) where each entry is 8 bytes long. A mapping of each entry is provided through the mapping macro IARDRL. If you specify DISABLED=YES or a NUMRANGE value greater that 16, the range list must be in fixed storage.

**,NUMRANGE=***numrange\_addr*

Specifies the name (RS-type) or address (in register 2-12) of an optional parameter that provides the number of entries in the supplied RANGLIST, supplied through the RANGLIST parameter. For unauthorized callers, the maximum value is 16. The default is 1. If you specify INLIST=YES, you must specify RANGLIST.

### **,DISABLED=NO**

### **,DISABLED=YES**

Specifies that the caller is enabled for I/O and external interrupts (DISABLED=NO) or disabled for these interrupts (DISABLED=YES). DISABLED=NO is the default.

DISABLED=YES is valid only with DSPSERV RELEASE to release data space pages that reside in DREF storage. If you issue RELEASE and DISABLED=YES for a non-DREF data space, you receive an abend X'01D' with reason code X'020B'.

### **,PLISTVER=IMPLIED\_VERSION**

### **,PLISTVER=MAX**

### **,PLISTVER=***plistver*

Specifies the version of the macro. PLISTVER determines which parameter list the system generates. PLISTVER is an optional input parameter on all forms of the macro, including the list form. When using PLISTVER, specify it on all macro forms used for a request and with the same value on all of the macro forms. The values are:

- v **IMPLIED\_VERSION**, which is the lowest version that allows all parameters specified on the request to be processed. If you omit the PLISTVER parameter, IMPLIED\_VERSION is the default.
- v **MAX**, if you want the parameter list to be the largest size currently possible. This size might grow from release to release and affect the amount of storage that your program needs.

If you can tolerate the size change, IBM recommends that you always specify PLISTVER=MAX on the list form of the macro. Specifying MAX ensures that the list-form parameter list is always long enough to hold all the parameters you might specify on the execute form; in this way, MAX ensures that the parameter list does not overwrite nearby storage.

- 0, supports all parameters except those specifically referenced in higher versions.
- v **1**, supports all parameters from version 0 and the BLOCKS(Positional\_2) parameter.

**To code**, specify in this input parameter one of the following:

- IMPLIED\_VERSION
- $\cdot$  MAX
- A decimal value of 0-1.

### **,HIDEZERO=NO**

### **,HIDEZERO=YES**

An optional keyword input that specifies whether the system hides page 0 of the data space so that references to that page do not succeed. Regardless, the data space starts at the returned origin, and the number of blocks requested, if available, are allocated. HIDEZERO=NO is the default.

- HIDEZERO=NO indicates not to hide page 0.
- HIDEZERO=YES indicates to hide page 0. The returned origin indicates the lowest address that may be used which will be x'1000'. When PageFrameSize=1M is in effect:
	- The first segment is backed by 4K pages.
	- If performance is critical, avoid using any address below X'100000'.

### **,MF=S**

Specifies the standard form of DSPSERV. The standard form places the parameters into an in-line parameter list.

## **ABEND codes**

DSPSERV might abnormally terminate with abend code X'01D'. See *z/OS MVS System Codes* for an explanation and programmer response.

# **Return and reason codes**

Hexadecimal return and reason codes from DSPSERV CREATE are shown in the following table.

| Hexadecimal<br>Return Code | Hexadecimal<br><b>Reason Code</b> | <b>Meaning and Action</b>                                                                                                    |
|----------------------------|-----------------------------------|----------------------------------------------------------------------------------------------------|
| 00                         | None                              | Meaning: DSPSERV CREATE completed successfully.                                                                                                    |
|                            |                                   | Action: None.                                                                                                    |
| 04                         | xx000Cxx                          | Meaning: Program error. DSPSERV CREATE completed<br>successfully. You specified a size of 2 gigabytes (524,288<br>blocks). However, because the processor did not support a<br>data space with zero origin, a data space of one less block<br>(524,287 blocks) was created. |
|                            |                                   | <b>Action:</b> None required. However, you should verify that<br>your program correctly accounts for the nonzero origin of<br>the data space.                                                                                                    |
| 08                         | xx0005xx                          | <b>Meaning:</b> Program error. Creation of the data space would<br>violate installation criteria. See the IEFUSI installation exit<br>in z/OS MVS Installation Exits.                                                                                                    |
|                            |                                   | Action: Check with your system programmer for local<br>restrictions on the creation and use of data spaces.                                                                                                    |
| 08                         | xx0009xx                          | Meaning: Program error. The specified data space name is<br>not unique within the address space.                                                                                                    |
|                            |                                   | Action: Check that the data space name is not already in<br>use by another active data space. Change the data space<br>name or specify the GENNAME parameter on the<br>DSPSERV macro to get the system to generate a unique<br>name.                                        |
| 08                         | xx0012xx                          | Meaning: Environmental error. The system's set of<br>generated names for data spaces and hiperspaces has been<br>temporarily exhausted.                                                                                                    |
|                            |                                   | <b>Action:</b> Retry the job one or more times during a period of<br>lower system usage. If the problem persists, consult your<br>system programmer, who might be able to tune the system<br>so that more names are available for use.                                      |
| 0 <sup>C</sup>             | xx0006xx                          | Meaning: Environmental error. The system cannot create<br>any additional data spaces at this time because of a<br>shortage of resources.                                                                                                    |
|                            |                                   | <b>Action:</b> Retry the job one or more times during a period of<br>lower system usage. If the problem persists, consult your<br>system programmer, who might be able to tune the system<br>so that resources are no longer exhausted.                                     |
|                            |                                   | See also the description of the MAXCAD parameter in the<br>IEASYSxx parmlib member in z/OS MVS Initialization and<br>Tuning Reference.                                                                                                    |
| 0C                         | xx0007xx                          | Meaning: System error. The system cannot obtain<br>addressability to its data structures.                                                                                                    |
|                            |                                   | Action: Record the return and reason codes and supply<br>them to the appropriate IBM support personnel.                                                                                                    |

*Table 54. Return and Reason Codes for the DSPSERV CREATE Macro*

Hexadecimal return and reason codes from DSPSERV EXTEND are shown in the following table.

| Hexadecimal<br>Return Code | Hexadecimal<br><b>Reason Code</b> | <b>Meaning and Action</b>                                                                                                    |
|----------------------------|-----------------------------------|----------------------------------------------------------------------------------------------------|
| $00\,$                     | None                              | Meaning: DSPSERV EXTEND completed successfully.                                                                                                    |
|                            |                                   | Action: None.                                                                                                    |
| 08                         | xx0502xx                          | <b>Meaning:</b> Environmental error. Extending the data space<br>would cause the data space and hiperspace limits for the<br>address space to be exceeded.<br>Action: Check with your system programmer, who might<br>be able to tune the system so that the function is made |
|                            |                                   | available to your program.                                                                                                    |
| 08                         | xx0503xx                          | Meaning: Program error. You are using VAR=YES to<br>extend the current size of the data space; however, the data<br>space is already the maximum size.                                                                                                    |
|                            |                                   | Action: None required. However, if your program requires<br>more storage, you should consider creating an additional<br>data space.                                                                                                    |

*Table 55. Return and Reason Codes for the DSPSERV EXTEND Macro*

The caller of DSPSERV does not receive any return codes for the RELEASE, DELETE, LOAD, and OUT services.

# **Example 1**

Create a data space named TEMP with a size of 10 million bytes.

```
DSP1 DSPSERV CREATE,NAME=DSPCNAME,STOKEN=DSPCSTKN,
              BLOCKS=DSPBLCKS,ORIGIN=DSPCORG
```
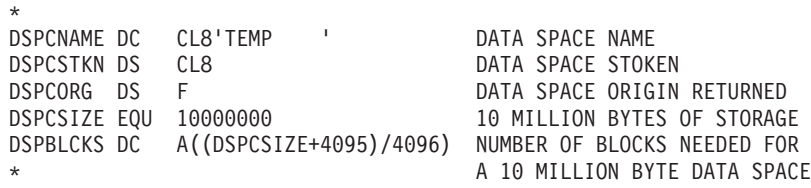

## **Example 2**

Release 9 ranges of storage in a data space with a previously built range list.

LA 5, RANGELST ST 5, RNGLSTPT LA, 5,RNGLSTPT DSP2 DSPSERV RELEASE,STOKEN=DSPCSTKN,DISABLED=NO,INLIST=YES, NUMRANGE=NUMRANGS,RANGLIST=(5) \* RNGLSTPT DS F RANGE LIST ADDRESS<br>
DSPCSTKN DS CL8 DATA SPACE STOKEN DSPCSTKN DS CL8<br>
NUMRANGS DC F'9' NUMBER OF RANGES NUMBER OF RANGES TO PROCESS RANGELST DS CL256 STORAGE FOR MAX NUMBER OF RANGES<br>DRLMAP DS 0F STORAGE THIS CREATES A DSECT DS 0F THIS CREATES A DSECT<br>TARDRL<br>MAPPING MACRO MAPPING MACRO

# **DSPSERV - List form**

Use the list form of the DSPSERV macro to construct a nonexecutable control program parameter list.

# **Syntax**

The list form of the DSPSERV macro is written as follows:

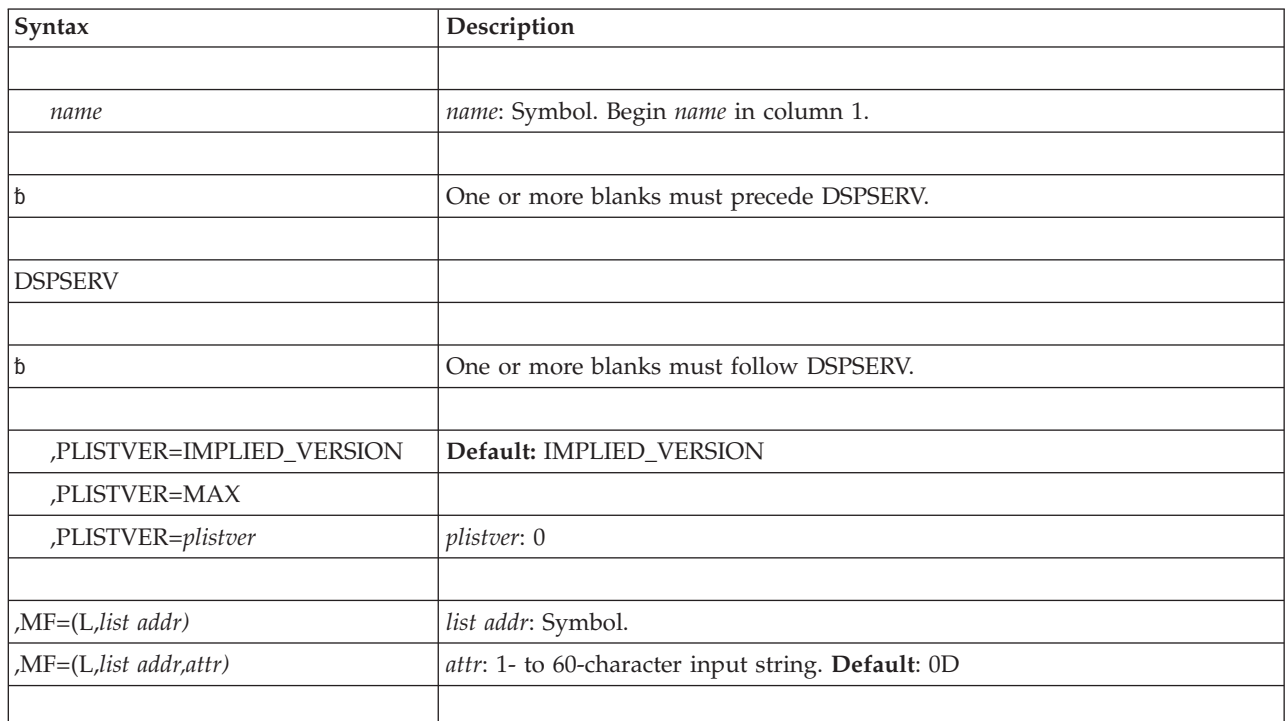

# **Parameters**

The parameters are explained as follows:

**,MF=(L,***list addr***) ,MF=(L,***list addr,attr***)** Specifies the list form of the DSPSERV macro.

*list addr* defines the area that the system is to use for the parameter list.

*attr* is an optional 1- to 60-character input string, which can contain any value that is valid on an assembler DS pseudo-op. You can use this parameter to force boundary alignment of the parameter list. If you do not code *attr*, the system provides a value of 0D, which forces the parameter list to a doubleword boundary.

# **DSPSERV - Execute form**

The execute form of the DSPSERV macro can refer to and modify the parameter list constructed by the list form of the macro.

# **Syntax**

The execute form of the DSPSERV macro is written as follows:

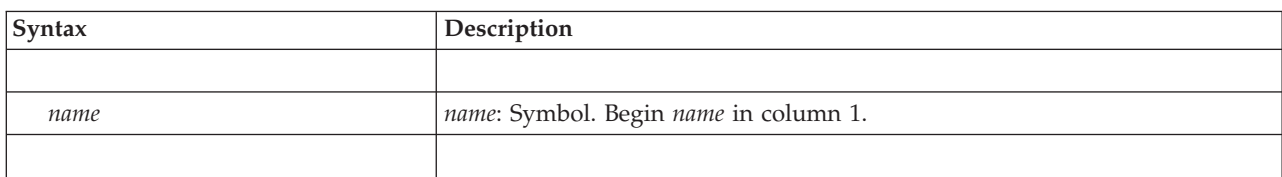

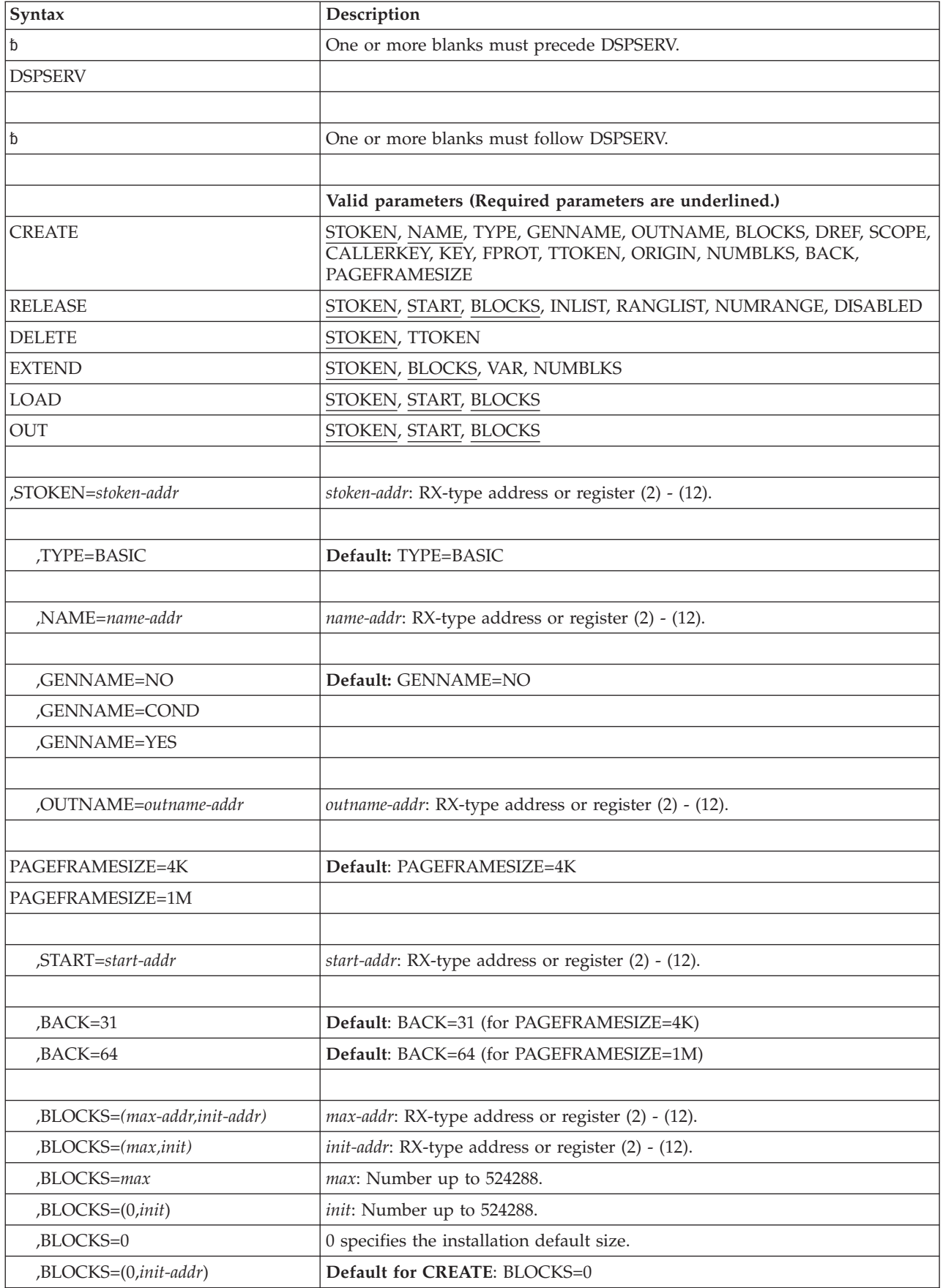

## **DSPSERV macro for data spaces**

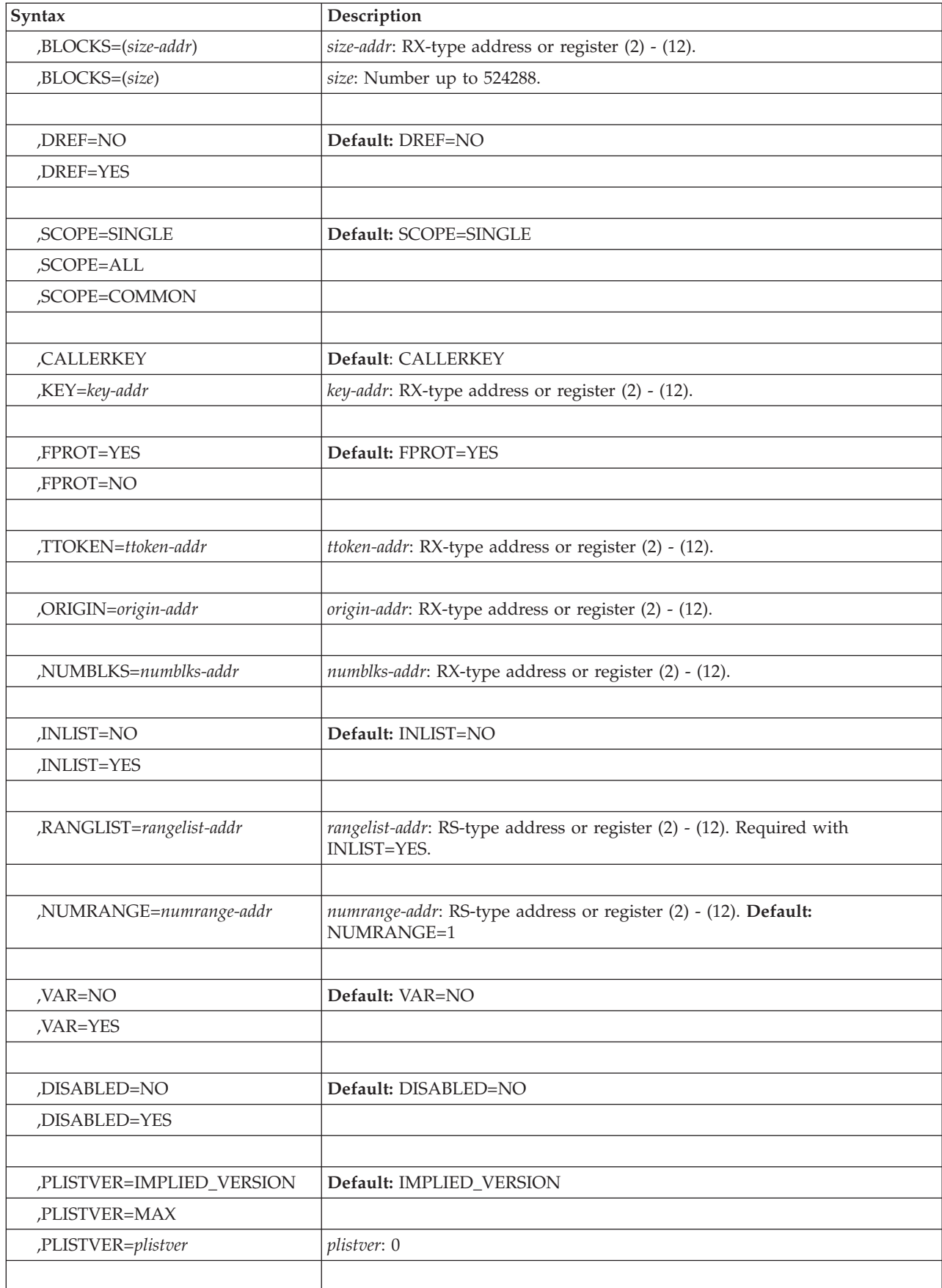

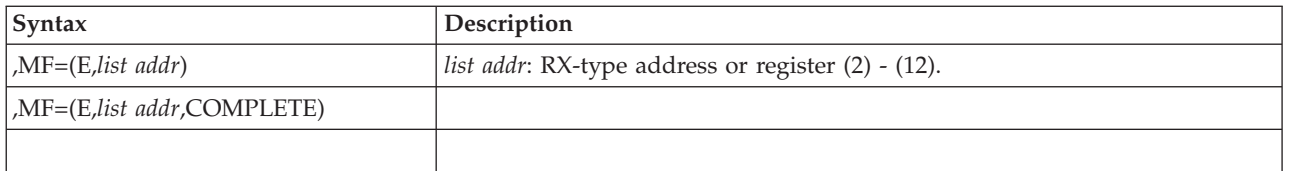

The parameters are explained under the standard form of the DSPSERV macro with the following exception:

**,MF=(E,***list addr***)**

Specifies the execute form of the DSPSERV macro. *list addr* defines the area that the system uses for the parameter list.

COMPLETE specifies that the system is to check for required parameters and supply optional parameters that are not specified.

**DSPSERV macro for data spaces**

# <span id="page-608-0"></span>**Chapter 48. DSPSERV — Create, delete, and control hiperspaces**

#### **DSPSERV for data spaces**

To control the use of data spaces, use the variation of the DSPSERV macro described under [Chapter 47, "DSPSERV — Create, delete, and control data spaces," on page 567.](#page-588-0)

## **Description**

The DSPSERV macro creates, deletes, and controls hiperspaces. A **hiperspace** is a range of up to two gigabytes of contiguous virtual storage addresses that a program can use as a buffer. A hiperspace can hold user data and programs stored as data. Data is not directly addressable; to manipulate data in a hiperspace, you use the HSPSERV macro to bring the data into the address space in blocks of 4K bytes.

Supervisor state or PSW key 0 through 7 programs have a choice of creating a standard hiperspace or an ESO hiperspace. The **standard hiperspace** is backed with real storage and auxiliary storage, if necessary. The HSTYPE=SCROLL parameter creates a standard hiperspace. The **ESO hiperspace** is backed only with real storage. HSTYPE=CACHE creates an ESO hiperspace. For more information on hiperspaces and how to use them, see *z/OS MVS Programming: Extended Addressability Guide*. To learn the restrictions for the use of hiperspaces, see the description of the HSPSERV macro.

Use the DSPSERV macro to:

- v Create a hiperspace (CREATE parameter and TYPE=HIPERSPACE parameter)
- Delete a hiperspace (DELETE parameter)
- Release an area of a hiperspace (RELEASE parameter)
- Increase the current size of a hiperspace (EXTEND parameter)

DSPSERV is also described in *z/OS MVS Programming: Assembler Services Reference ABE-HSP*, with the exception of the KEY, CALLERKEY, TTOKEN, HSTYPE, SHARE, DISABLED, and CASTOUT parameters. These parameters are restricted to supervisor state or PSW key 0-7 programs.

## **Environment**

Requirements for the caller are:

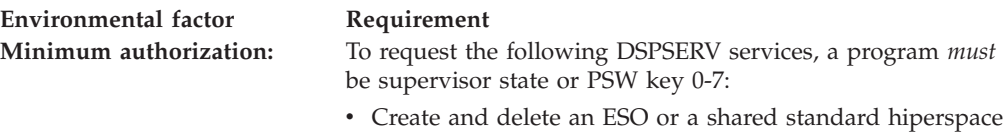

- v Release storage in a shared or ESO hiperspace
- v Extend the current size of a shared or ESO hiperspace
- Assign a storage key to a hiperspace
- Assign hiperspace ownership to a TCB

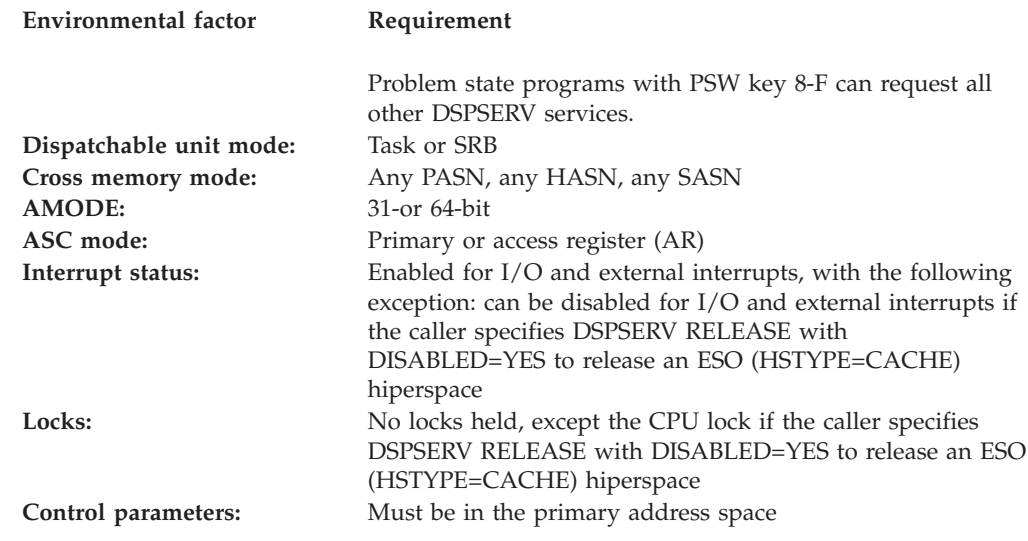

# **Programming requirements**

If your program is in AR mode, issue the SYSSTATE ASCENV=AR macro before you issue DSPSERV. SYSSTATE ASCENV=AR tells the system to generate code appropriate for AR mode.

If the caller is disabled and specifies DISABLED=YES, the parameter list must be in fixed or disabled reference (DREF) storage.

If you use the RELEASE parameter to specify a range of storage using INLIST=YES, you must use RANGLIST to specify a range list that is mapped by the IARDRL macro. For information on the IARDRL macro, see *z/OS MVS Data Areas* in z/OS Internet Library at [http://www.ibm.com/systems/z/os/zos/](http://www.ibm.com/systems/z/os/zos/bkserv/) [bkserv/.](http://www.ibm.com/systems/z/os/zos/bkserv/)

For information about programs in 64-bit addressing mode (AMODE 64), see *z/OS MVS Programming: Extended Addressability Guide*.

# **Restrictions**

None.

# **Input register information**

Before issuing the DSPSERV macro, the caller does not have to place any information into any register unless using it in register notation for a particular parameter, or using it as a base register.

# **Output register information**

When control returns to the caller, the general purpose registers (GPRs) contain:

## **Register**

**Contents**

- **0** Reason code if the return code in GPR 15 is not 0; otherwise, used as a work register by the system
- **1** Used as a work register by the system
- **2-13** Unchanged
- **14** Used as a work register by the system
- **15** Return code

When control returns to the caller, the access registers (ARs) contain:

### **Register**

**Contents**

- **0-1** Used as work registers by the system
- **2-13** Unchanged
- **14-15** Used as work registers by the system

Some callers depend on register contents remaining the same before and after issuing a service. If the system changes the contents of registers on which the caller depends, the caller must save them before issuing the service, and restore them after the system returns control.

# **Performance implications**

None.

## **Syntax**

The standard form of the DSPSERV macro is written as follows:

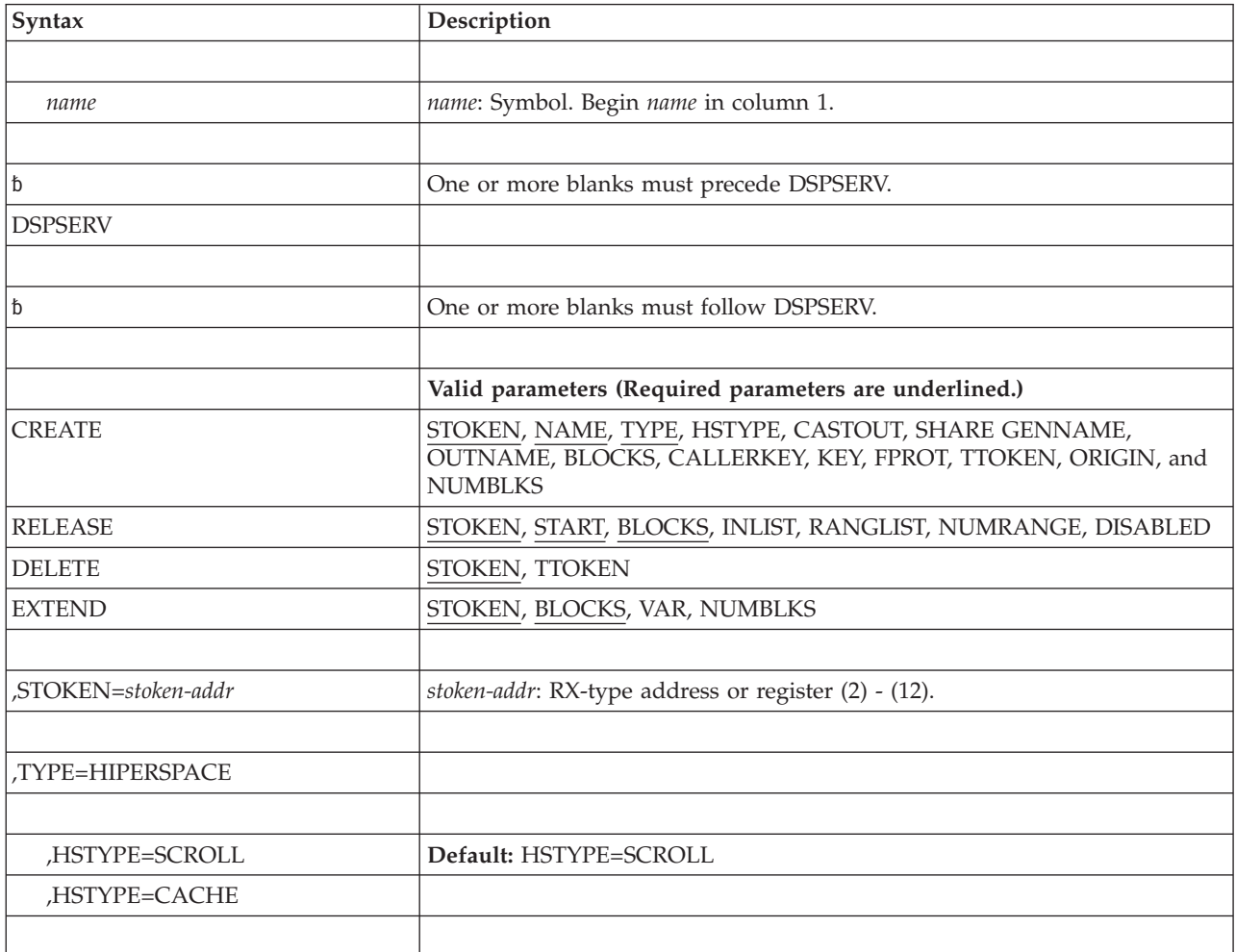

## **DSPSERV macro for hiperspaces**

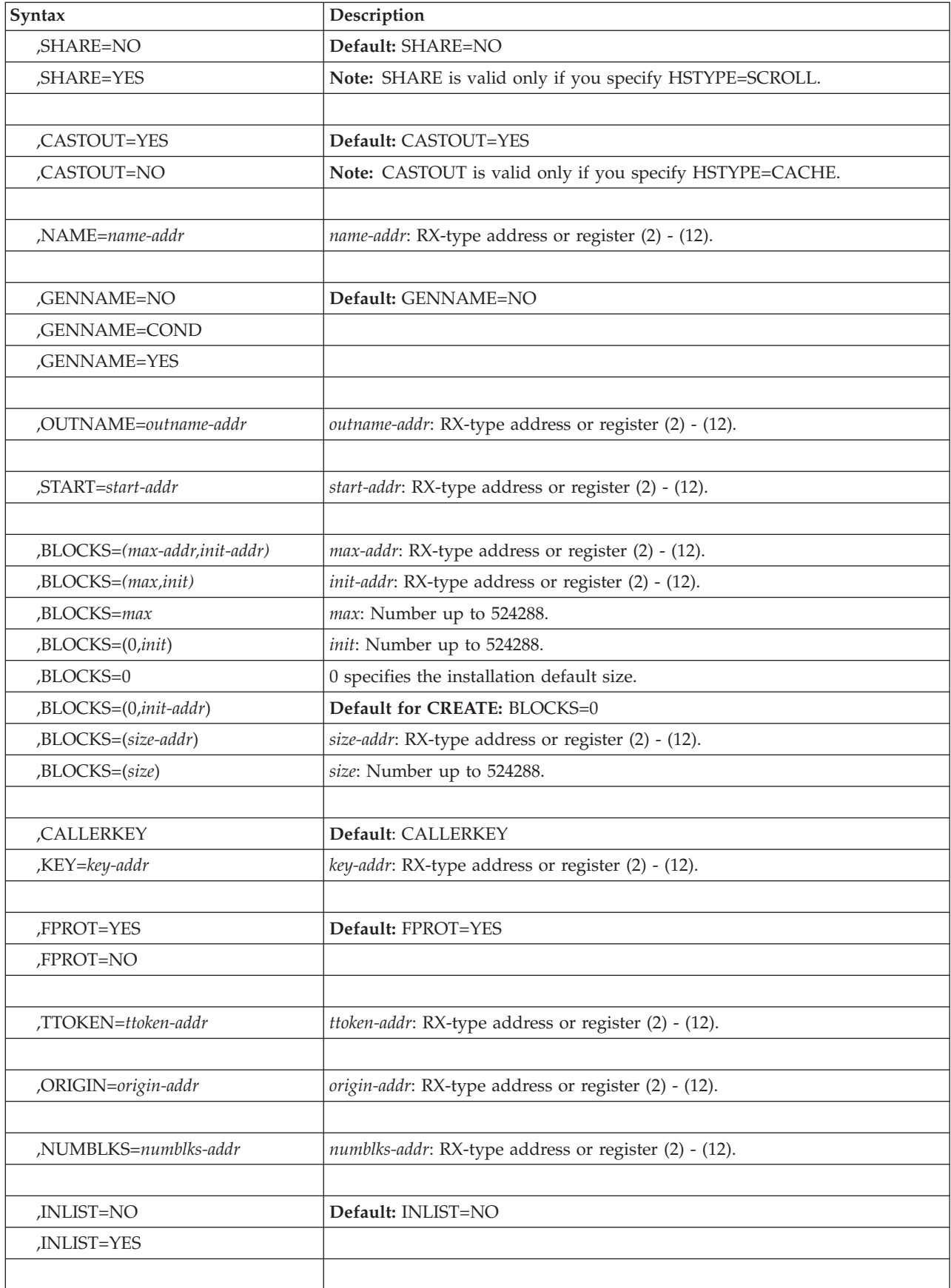
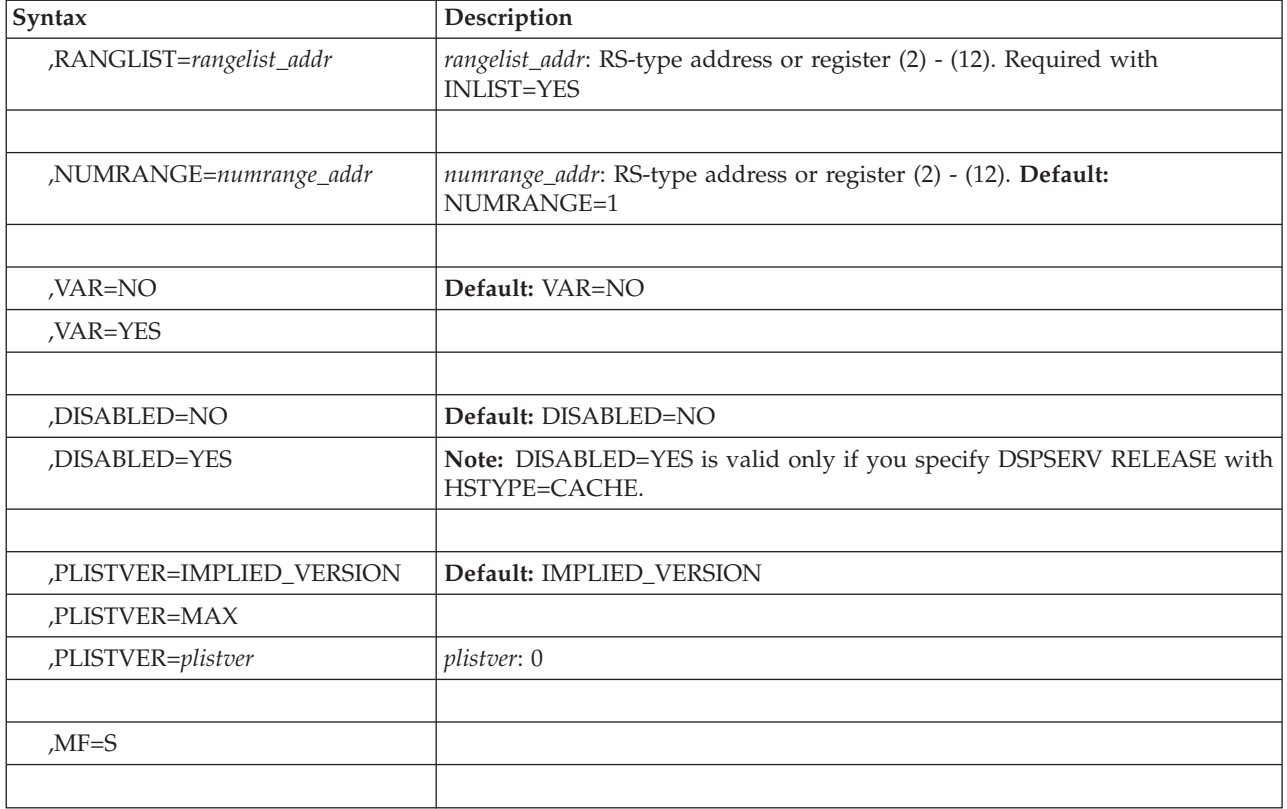

The CREATE, RELEASE, DELETE, and EXTEND parameters, which designate the services of the DSPSERV macro, are mutually exclusive. You can select only one.

# **Parameters**

The parameters are explained as follows:

### **CREATE**

Requests that the system create a hiperspace. Creating a hiperspace is somewhat like issuing a GETMAIN for storage. The entire hiperspace is in the same storage key. When you specify CREATE, you must also specify the NAME, TYPE=HIPERSPACE, and STOKEN parameters. To create an ESO or a shared standard hiperspace, your program must be supervisor state or have PSW key 0 - 7.

Optional parameters when you create a hiperspace are: HSTYPE, CASTOUT, GENNAME, OUTNAME, BLOCKS, KEY, CALLERKEY, FPROT, TTOKEN, ORIGIN, SHARE, and NUMBLKS.

### **RELEASE**

Requests that the system resources used to contain the user's data be returned to the system. Although the data contained in the virtual storage is discarded, the user's virtual storage itself remains and is available for further use. When you specify RELEASE, you must also specify STOKEN to identify the hiperspace, and the START and BLOCKS parameters to identify the beginning and the length of the area to be returned to the system.

A problem state or PSW key8-F caller must own the hiperspace, and its PSW key must be zero or equal to the key of the storage the system is to release. A supervisor state or PSW key 0 - 7 caller must have its home or primary

address space the same as the owner's home address space, and its PSW key must be zero or equal to the key of the storage the system is to release.

If your program is disabled for I/O and external interrupts, use DISABLED=YES; otherwise, use DISABLED=NO (the default). DSPSERV RELEASE with DISABLED=YES is valid only to release an ESO (HSTYPE=CACHE) hiperspace.

Pages that are released through DSPSERV RELEASE do not occupy space in real or auxiliary storage. These pages are available for further use and contain hexadecimal zeros.

#### **DELETE**

Requests that the system delete a hiperspace. STOKEN is the only required parameter on the DELETE request. TTOKEN is optional.

A problem state or key 8-F program can delete any hiperspace it owns and for which its PSW key matches the key of the hiperspace.

A supervisor state or key 0-7 program can delete any hiperspace it owns and other hiperspaces, if its home or primary address space is the same as the owner's.

### **EXTEND**

Requests that the system increase the current size of a hiperspace. Use EXTEND only for a hiperspace that was created with an initial size smaller than a maximum size. Before a caller can reference storage beyond the current size, the caller must use EXTEND to increase the storage that is available. If a caller references hiperspace storage beyond the current size, the system rejects the request; it terminates the caller with an 0C4 abend code.

STOKEN (identifying the hiperspace) and BLOCKS (specifying the size of the increase) are required on the EXTEND request. VAR (requesting a variable extension) and NUMBLKS (requesting the size of the extension) are optional parameters.

If the caller is problem state and PSW key 8 through F, it must own the hiperspace. Otherwise, the TCB that represents the caller must be in the home or primary address of the owner of the hiperspace.

The system rejects the EXTEND request if you specified VAR=NO (or took the default) and the extended size would:

- v Exceed the maximum size specified when the hiperspace was created.
- For a hiperspace with a storage key greater than 7, extend the cumulative data space and hiperspace totals beyond the installation limits for the owning address space.

#### **,STOKEN=***stoken-addr*

Specifies the address of the eight-byte STOKEN for the hiperspace. DSPSERV CREATE returns the STOKEN as output. STOKEN is required input for all other DSPSERV requests.

#### **,TYPE=HIPERSPACE**

Specifies that the system is to create a hiperspace rather than a data space.

### **,HSTYPE=SCROLL**

### **,HSTYPE=CACHE**

Specifies the type of hiperspace the system is to create: HSTYPE=SCROLL creates a standard hiperspace, the type of storage area that your program can scroll through. HSTYPE=CACHE creates an ESO hiperspace, one that acts as a high-speed cache for storing data. HSTYPE=SCROLL is the default.

### **,SHARE=NO**

### **,SHARE=YES**

Specifies whether the system is to create a nonshared standard hiperspace (SHARE=NO) or a shared standard hiperspace (SHARE=YES). This parameter is valid only if you specify HSTYPE=SCROLL. When you specify HSTYPE=SCROLL, SHARE=NO is the default.

Generally, a program can share a **nonshared standard** hiperspace only with programs that are dispatched in the owner's home address space. However, a program not dispatched in the owner's home address space and using an ALET, can access this nonshared standard hiperspace through the owner's home PASN-AL. A program can share a **shared standard** hiperspace with programs that are dispatched in any address space.

### **,CASTOUT=YES**

### **,CASTOUT=NO**

Specifies that the system is to persist (CASTOUT=NO) or not persist (CASTOUT=YES) in retaining a copy of the data in the hiperspace. The CASTOUT parameter is valid only if you specify HSTYPE=CACHE. When you specify HSTYPE=CACHE, CASTOUT=YES is the default.

When the system needs the real storage for its own needs, it is less likely to take the real storage from a hiperspace created with CASTOUT=NO than from one created with CASTOUT=YES.

CASTOUT=YES indicates that the system can discard the data when it needs the real storage for other purposes. CASTOUT=NO specifies that the system is to give the data in the ESO hiperspace more priority when searching for pages to remove from real storage when a shortage arises.

**Note:** Specifying CASTOUT=NO places a heavy demand on real storage. The system might discard the pages regardless of CASTOUT=NO. For example, if the system swaps out the address space that owns the hiperspace, it discards pages without regard to CASTOUT. (To prevent the loss due to a swapped-out address space, make the address space that owns the hiperspace nonswappable.)

#### **,NAME=***name-addr*

Specifies the address of the eight-byte variable or constant that contains the name of the hiperspace. NAME is required for DSPSERV CREATE.

Hiperspace™ names are from one to eight bytes long. They can contain letters, numbers, and @, #, and \$, but they cannot contain embedded blanks. Names that contain fewer than eight bytes must be left-justified and padded on the right with blanks.

Names of hiperspaces and data spaces must be unique within the home address space of the owner. No other hiperspace or data space in the home address space can have the same name. Therefore, in choosing names for your hiperspaces, you *must* avoid using the same names that IBM uses for data spaces and hiperspaces. IBM uses the following names:

- Names that begin with A through I.
- Names that begin with SYSAxxxx through SYSIxxxx.
- Names that begin with numbers or the characters SYSDS.

Use the following names for your hiperspaces:

• Problem state programs can use hiperspace names that begin with  $\omega$ , #, \$, or the letters J through Z, with the exception of SYS. The system abends problem state programs that begin names with SYS.

• Supervisor state programs and programs with PSW key 0 - 7 can use hiperspace names that begin with  $\omega$ , #, \$, or the letters I through Z. In addition, they can use names that begin with SYSJ through SYSZ. The system abends programs that begin names with SYSDS.

Use names that begin with SYSJ through SYSZ to ensure that the names of the hiperspaces that belong to supervisor state programs and programs with PSW key 0 - 7 do not conflict with the names of hiperspaces that belong to problem state programs.

To ensure that the names for your hiperspaces are unique, use the GENNAME parameter to generate a unique name.

**,GENNAME=NO**

### **,GENNAME=COND**

**,GENNAME=YES**

Specifies whether or not you want the system to generate a name for the hiperspace to ensure that all names are unique within the address space. The system generates a name by adding a 5-character prefix (consisting of a numeral followed by four characters) to the first three characters of the name you supply on the NAME parameter (or the whole name if it has three or fewer characters). For example, if you supply 'XYZDATA' on the NAME parameter, the name becomes '*nCCCC*XYZ' where '*n*' is the numeral, '*CCCC*' is the 4-character string generated by the system, and XYZ comes from the name you supplied on NAME. See NAME for more information about naming conventions.

### **GENNAME=NO**

The system does not generate a name. You *must* supply a name unique within the address space. GENNAME=NO is the default.

#### **GENNAME=COND**

The system generates a unique name only if you supply a name that is already being used. Otherwise, the system uses the name you supply.

#### **GENNAME=YES**

The system takes the name you supply on the NAME keyword and makes it unique.

If you want the system to return the unique name it generates, use the OUTNAME parameter.

#### **,OUTNAME=***outname-addr*

Specifies the address of the eight-byte variable where the system returns the name it generates for the hiperspace if you specify GENNAME=YES or GENNAME=COND. The OUTNAME parameter is optional on DSPSERV CREATE.

### **,START=***start-addr*

Specifies the address of a four-byte variable containing the beginning address of a block of storage in a hiperspace. The address must be on a four-kilobyte boundary. A block is a unit of 4K bytes. START is required on a RELEASE request.

**,BLOCKS=(***max-addr,init-addr***) ,BLOCKS=(***max,init***) ,BLOCKS=***max* **,BLOCKS=(0,***init***) ,BLOCKS=0 ,BLOCKS=(0,***init-addr***) ,BLOCKS=***size-addr*

#### **,BLOCKS=***size*

Specifies the address of a four-byte variable that contains the size of the hiperspace or the size of an area within the hiperspace.

**For a CREATE request,** specifies the maximum size (in blocks) to which the hiperspace can expand (*max-addr* or *max*) and the initial size of the hiperspace (*init-addr* or *init.*). A block is a unit of 4K bytes. You cannot extend the hiperspace beyond its maximum size.

*max-addr* specifies the address of a field that contains the maximum size of the hiperspace to be created. *max* is the number of blocks (up to 524,288) to be used for the hiperspace.

*init-addr* specifies the address of the initial size of the hiperspace. *init* is the number of blocks to be used as the initial size. If the initial size you specify exceeds or equals the maximum size, then the initial size becomes the maximum size.

*0* specifies the default size, either the installation default or the IBM-defined default. The IBM-defined default maximum is 239 blocks. Your installation can use the installation exit IEFUSI to change the IBM default. The system returns the maximum size at the location identified by NUMBLKS.

If you do not code the BLOCKS parameter on the CREATE request, the default is BLOCKS=0, setting the initial size and the maximum size equal to the installation (or IBM) default.

**For a RELEASE request**, BLOCKS and START are required parameters that define contiguous storage (in 4K blocks) that the system is to release. BLOCKS specifies the size of an area to be released (*size-addr* or *size*). The minimum size is 1 block and the maximum is 524,288 blocks (2 gigabytes).

**For an EXTEND request,** BLOCKS is a required parameter that defines the amount of increase to the current size of the hiperspace.

#### **,CALLERKEY**

#### **,KEY=***key-addr*

Specifies the address of the eight-bit variable or constant that contains the storage key of the hiperspace to be created. The key must be in bits 0-3 of the field. The system ignores bits 4-7. CALLERKEY specifies that the hiperspace is to have the storage key that matches the PSW key of the caller.

The KEY parameter is optional on DSPSERV CREATE. CALLERKEY is the default.

### **,FPROT=YES**

### **,FPROT=NO**

Specifies whether the hiperspace should (YES) or should not (NO) be fetch-protected. If you specify YES, the entire hiperspace is fetch-protected. Fetch protection means a program must be in the key of the hiperspace storage (or key 0) to reference data in the hiperspace.

FPROT is an optional parameter for DSPSERV CREATE. The default, FPROT=YES, specifies that the hiperspace is fetch-protected.

#### **,TTOKEN=***ttoken-addr*

Specifies the address of the TTOKEN, the 16-byte variable or constant that identifies the TCB that is (for the CREATE request) to become the owner of the hiperspace or is (for the DELETE request) the owner of the hiperspace. Use this parameter when you assign ownership of a hiperspace or when you delete a hiperspace that belongs to another task. A program can assign ownership of a hiperspace only when it creates it.

### **DSPSERV macro for hiperspaces**

Before a program creates a hiperspace and assigns ownership, it must know the TTOKEN of the TCB that is to be the new owner. The new owner must reside in the caller's home or primary address space.

If you do not specify TTOKEN, the system assumes the caller is the owner.

An SRB cannot own a hiperspace. A program that the SRB represents can create one, but it must assign the hiperspace to a TCB. The system abends SRB mode callers if they do not include the TTOKEN parameter on create requests.

#### **,ORIGIN=***origin-addr*

Specifies the address of the four-byte variable that contains the lowest address (either zero or 4096) of the new hiperspace. The system returns the beginning address of the hiperspace at *origin-addr*. The system tries to start all hiperspaces at origin zero; on some processors, however, the origin is 4096. ORIGIN is an optional parameter for DSPSERV CREATE.

#### **,NUMBLKS=***numblks-addr*

Specifies the address of the four-byte area where the system returns one of the following:

- For DSPSERV CREATE, the maximum size (in blocks) of the newly-created hiperspace
- For DSPSERV EXTEND, the size by which the system extended the hiperspace

The NUMBLKS parameter is an optional parameter on DSPSERV CREATE and DSPSERV EXTEND.

If, when you create a hiperspace, you specify BLOCKS=0 or do not specify the BLOCKS parameter, the system uses the default that your installation established in the installation exit IEFUSI.

### **,VAR=YES**

#### **,VAR=NO**

Specifies whether or not your request for the system to extend the amount of storage available in a hiperspace is a variable request. When you use DSPSERV EXTEND for a hiperspace, the system might not be able to extend the hiperspace the amount you request because that amount might cause the system to exceed one of the following:

- The maximum size of the hiperspace, as specified on the BLOCKS parameter when the hiperspace was created.
- For a hiperspace with storage key  $8$  F, the limit of combined data space and hiperspace storage with storage key 8 - F for an address space. (The installation established this limit on the IEFUSI installation exit, or took the IBM default.)

If you specify VAR=YES (the variable request) and the system is unable to satisfy the request, the system extends the hiperspace to one of the following sizes, depending on which is smaller:

- v The maximum size specified on the BLOCKS parameter when the hiperspace was created
- The largest size that would still keep the combined total of data space and hiperspace storage within the limits established by the installation for an address space

If you specify VAR=NO (the default), the system:

Abends the caller if the extended size would exceed the maximum size specified when the hiperspace was created

• Rejects the request if the hiperspace has storage key  $8$  - F and the request would extend the cumulative data space and hiperspace totals beyond the installation limits for an address space

If you use the NUMBLKS parameter, the system returns the size by which the system extends the hiperspace.

### **,INLIST=NO**

### **,INLIST=YES**

Specifies whether a range is included (YES). The default is INLIST=NO. If you specify YES, you must also specify the RANGLIST parameter.

#### **,RANGLIST=***rangelist-addr*

Specifies the name (RS-type) or address (in register 2-12) of an input fullword that contains the address of the range list. The range list consists of a number of entries (as specified by NUMRANGE) where each entry is 8 bytes long. A mapping of each entry is provided through the mapping macro IARDRL. If you specify DISABLED=YES or a NUMRANGE value greater that 16, the range list must be in fixed storage.

#### **,NUMRANGE=***numrange\_addr*

Specifies the name (RS-type) or address (in register 2-12) of an optional parameter that provides the number of entries in the supplied RANGLIST, supplied through the RANGLIST parameter. For unauthorized callers, the maximum value is 16. The default is 1. If you specify INLIST=YES, you must specify RANGLIST.

### **,DISABLED=NO**

#### **,DISABLED=YES**

Specifies that the caller is enabled for I/O and external interrupts (DISABLED=NO) or disabled for these interrupts (DISABLED=YES). DISABLED=NO is the default.

DISABLED=YES is valid only with DSPSERV RELEASE to release an ESO (HSTYPE=CACHE) hiperspace. If you issue RELEASE and DISABLED=YES for a standard (HSTYPE=SCROLL) hiperspace, you receive an abend X'01D' with reason code X'020B'.

#### **,PLISTVER=IMPLIED\_VERSION**

### **,PLISTVER=MAX**

#### **,PLISTVER=***plistver*

Specifies the version of the macro. PLISTVER determines which parameter list the system generates. PLISTVER is an optional input parameter on all forms of the macro, including the list form. When using PLISTVER, specify it on all macro forms used for a request and with the same value on all of the macro forms. The values are:

- **IMPLIED\_VERSION**, which is the lowest version that allows all parameters specified on the request to be processed. If you omit the PLISTVER parameter, IMPLIED\_VERSION is the default.
- v **MAX**, if you want the parameter list to be the largest size currently possible. This size might grow from release to release and affect the amount of storage that your program needs.

If you can tolerate the size change, IBM recommends that you always specify PLISTVER=MAX on the list form of the macro. Specifying MAX ensures that the list-form parameter list is always long enough to hold all the parameters you might specify on the execute form; in this way, MAX ensures that the parameter list does not overwrite nearby storage.

v **0**, if you use the currently available parameters.

**To code**, specify in this input parameter one of the following:

- IMPLIED\_VERSION
- $\bullet$  MAX
- A decimal value of 0
- **,MF=S**

Specifies the standard form of DSPSERV. The standard form places the parameters into an in-line parameter list.

### **ABEND codes**

DSPSERV might abnormally terminate with abend code X'01D'. See *z/OS MVS System Codes* for more information.

### **Return and reason codes**

Hexadecimal return and reason codes from DSPSERV CREATE are shown in the following table.

| <b>Hexadecimal Return</b><br>Code | <b>Hexadecimal Reason</b><br>Code | <b>Meaning and Action</b>                                                                                                    |
|-----------------------------------|-----------------------------------|----------------------------------------------------------------------------------------------------|
| $00\,$                            | None                              | Meaning: DSPSERV CREATE completed<br>successfully.                                                                                                    |
|                                   |                                   | <b>Action: None.</b>                                                                                                    |
| 04                                | xx000Cxx                          | Meaning: Program error. DSPSERV CREATE<br>completed successfully. You specified a size of<br>2-gigabytes (524,288 blocks). However, because<br>the processor did not support a hiperspace with<br>zero origin, a hiperspace of one less block<br>(524,287 blocks) was created. |
|                                   |                                   | Action: None required. However, you should<br>verify that your program correctly accounts for<br>the nonzero origin of the hiperspace.                                                                                                    |
| 08                                | xx0005xx                          | Meaning: Program error. Creation of the<br>hiperspace would violate installation criteria. See<br>the IEFUSI installation exit in z/OS MVS<br>Installation Exits.<br>Action: Check with your system programmer for                                                             |
|                                   |                                   | local restrictions on the creation and use of<br>hiperspaces.                                                                                                    |
| 08                                | xx0009xx                          | Meaning: Program error. The specified<br>hiperspace name is not unique within the<br>address space.                                                                                                    |
|                                   |                                   | <b>Action:</b> Check that the hiperspace name is not<br>already in use by another active hiperspace.<br>Change the hiperspace name or specify the<br>GENNAME parameter on the DSPSERV macro to<br>get the system to generate a unique name.                                    |
| 08                                | xx0010xx                          | Meaning: Environmental error. ESO hiperspace<br>creation was rejected because there is no real<br>storage on the system.                                                                                                    |
|                                   |                                   | Action: Determine if an ESO hiperspace is<br>required. If not, modify the program to specify a<br>standard rather than an ESO hiperspace. If an<br>ESO hiperspace is required, run the program on<br>another system with real storage installed.                               |

*Table 56. Return and Reason Codes for the DSPSERV CREATE Macro*

| <b>Hexadecimal Return</b><br>Code | <b>Hexadecimal Reason</b><br>Code | <b>Meaning and Action</b>                                                                                                    |
|-----------------------------------|-----------------------------------|----------------------------------------------------------------------------------------------------|
| 08                                | xx0012xx                          | Meaning: Environmental error. The system's set<br>of generated names for data spaces and<br>hiperspaces has been temporarily exhausted.                                                                                             |
|                                   |                                   | Action: Retry the job one or more times during a<br>period of lower system usage. If the problem<br>persists, consult your system programmer, who<br>might be able to tune the system so that<br>resources are no longer exhausted. |
| 0 <sup>C</sup>                    | xx0006xx                          | <b>Meaning:</b> Environmental error. The system<br>cannot create any additional hiperspaces at this<br>time because of a shortage of resources.                                                                                     |
|                                   |                                   | Action: Retry the job one or more times during a<br>period of lower system usage. If the problem<br>persists, consult your system programmer, who<br>might be able to tune the system so that<br>resources are no longer exhausted. |
| 0 <sup>C</sup>                    | xx0007xx                          | <b>Meaning:</b> System error. The system cannot obtain<br>addressability to its own hiperspaces.                                                                                                    |
|                                   |                                   | <b>Action:</b> Record the return and reason codes and<br>supply them to the appropriate IBM support<br>personnel.                                                                                                    |

*Table 56. Return and Reason Codes for the DSPSERV CREATE Macro (continued)*

Hexadecimal return and reason codes from DSPSERV EXTEND are shown in the following table.

*Table 57. Return and Reason Codes for the DSPSERV EXTEND Macro*

| <b>Hexadecimal Return</b><br>Code | <b>Hexadecimal Reason</b><br>Code | Meaning and Action                                                                                                    |
|-----------------------------------|-----------------------------------|----------------------------------------------------------------------------------------------------|
| $00\,$                            | None                              | Meaning: DSPSERV EXTEND completed<br>successfully.                                                                                                    |
|                                   |                                   | Action: None.                                                                                                    |
| 08                                | xx0502xx                          | <b>Meaning:</b> Environmental error. Extending the<br>hiperspace size would cause the data space and<br>hiperspace limits for the address space to be<br>exceeded. |
|                                   |                                   | Action: Check with your system programmer,<br>who might be able to tune the system so that the<br>function is made available to your program.                      |
| 08                                | xx0503xx                          | Meaning: Program error. You are using<br>VAR=YES to extend the current size of the<br>hiperspace; however, the hiperspace is already<br>the maximum size.          |
|                                   |                                   | Action: None required. However, if your<br>program requires more storage, you should<br>consider creating an additional hiperspace.                                |

The caller of DSPSERV does not receive any return codes for the RELEASE and DELETE services.

### **Example 1**

Create a hiperspace named TEMP with a size of 10 million bytes.

DSP1 DSPSERV CREATE, NAME=HSPCNAME, STOKEN=HSPCSTKN, TYPE=HIPERSPACE,BLOCKS=HSPBLCKS,ORIGIN=HSPCORG  $\star$  .

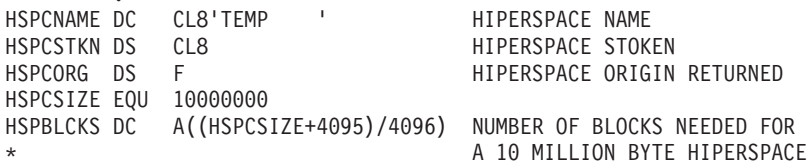

# **Example 2**

Release 9 ranges of storage in a data space with a previously built range list.

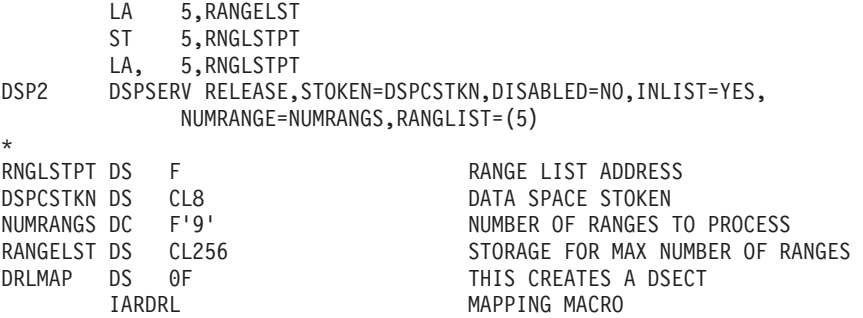

## **DSPSERV - List form**

Use the list form of the DSPSERV macro to construct a nonexecutable control program parameter list.

### **Syntax**

The list form of the DSPSERV macro is written as follows:

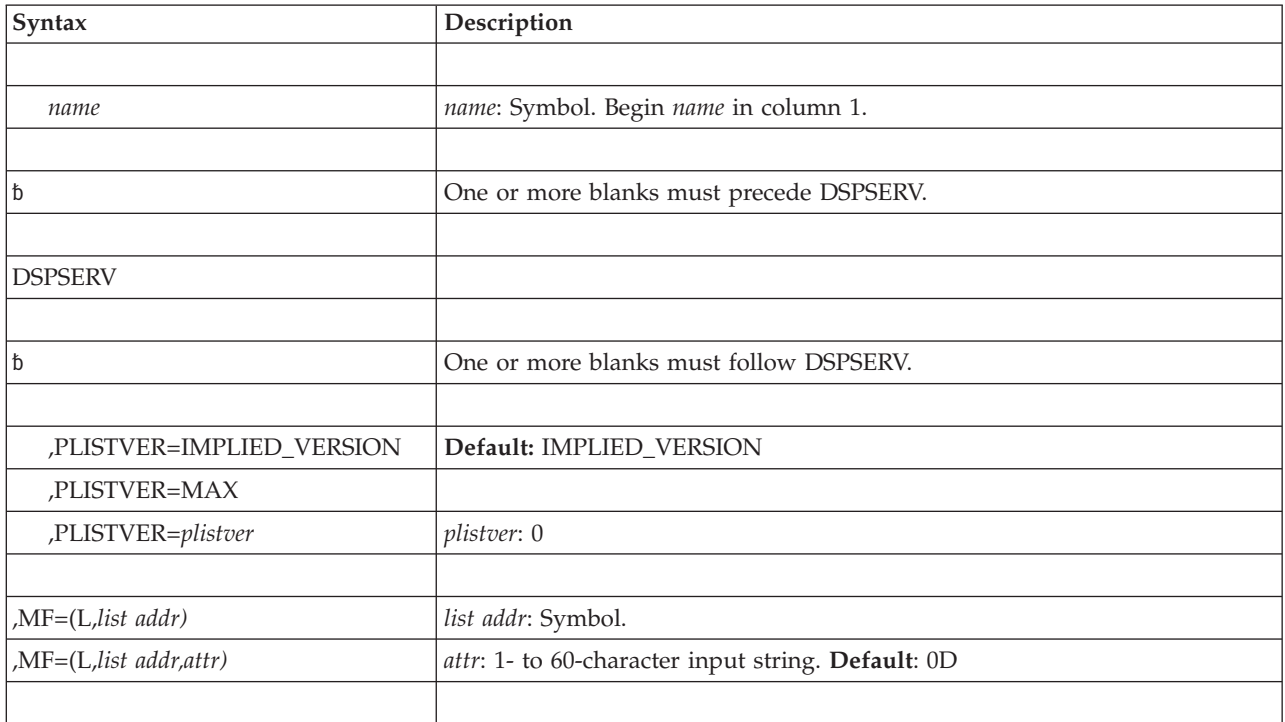

# **Parameters**

The parameters are explained as follows:

```
,MF=(L,list addr)
```
**,MF=(L,***list addr,attr***)**

Specifies the list form of the DSPSERV macro. *list addr* defines the area that the system is to use for the parameter list.

*attr* is an optional 1- to 60-character input string, which can contain any value that is valid on an assembler DS pseudo-op. You can use this parameter to force boundary alignment of the parameter list. If you do not code *attr*, the system provides a value of 0D, which forces the parameter list to a doubleword boundary.

# **DSPSERV - Execute form**

The execute form of the DSPSERV macro can refer to and modify the parameter list constructed by the list form of the macro.

# **Syntax**

The execute form of the DSPSERV macro is written as follows:

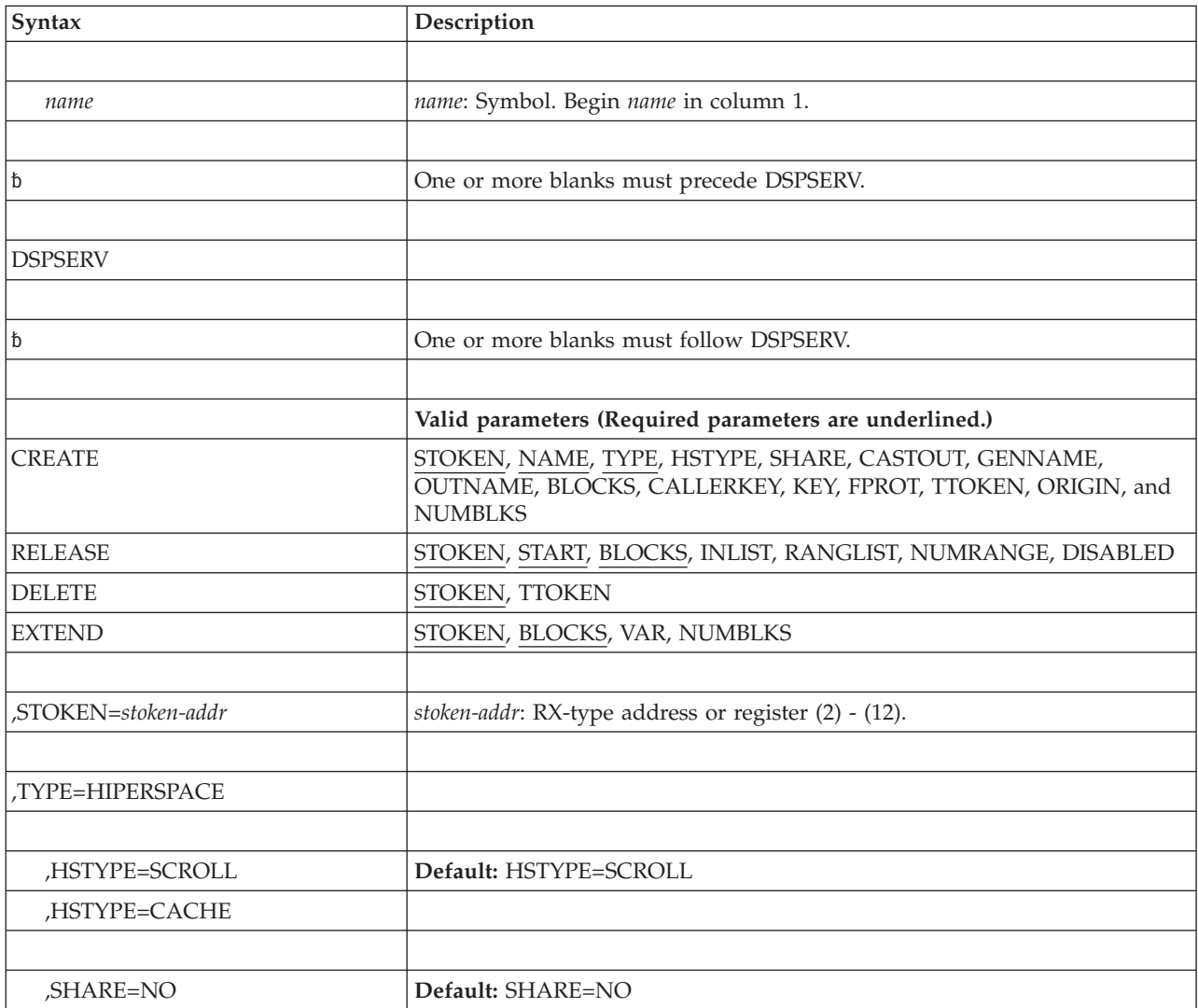

### **DSPSERV macro for hiperspaces**

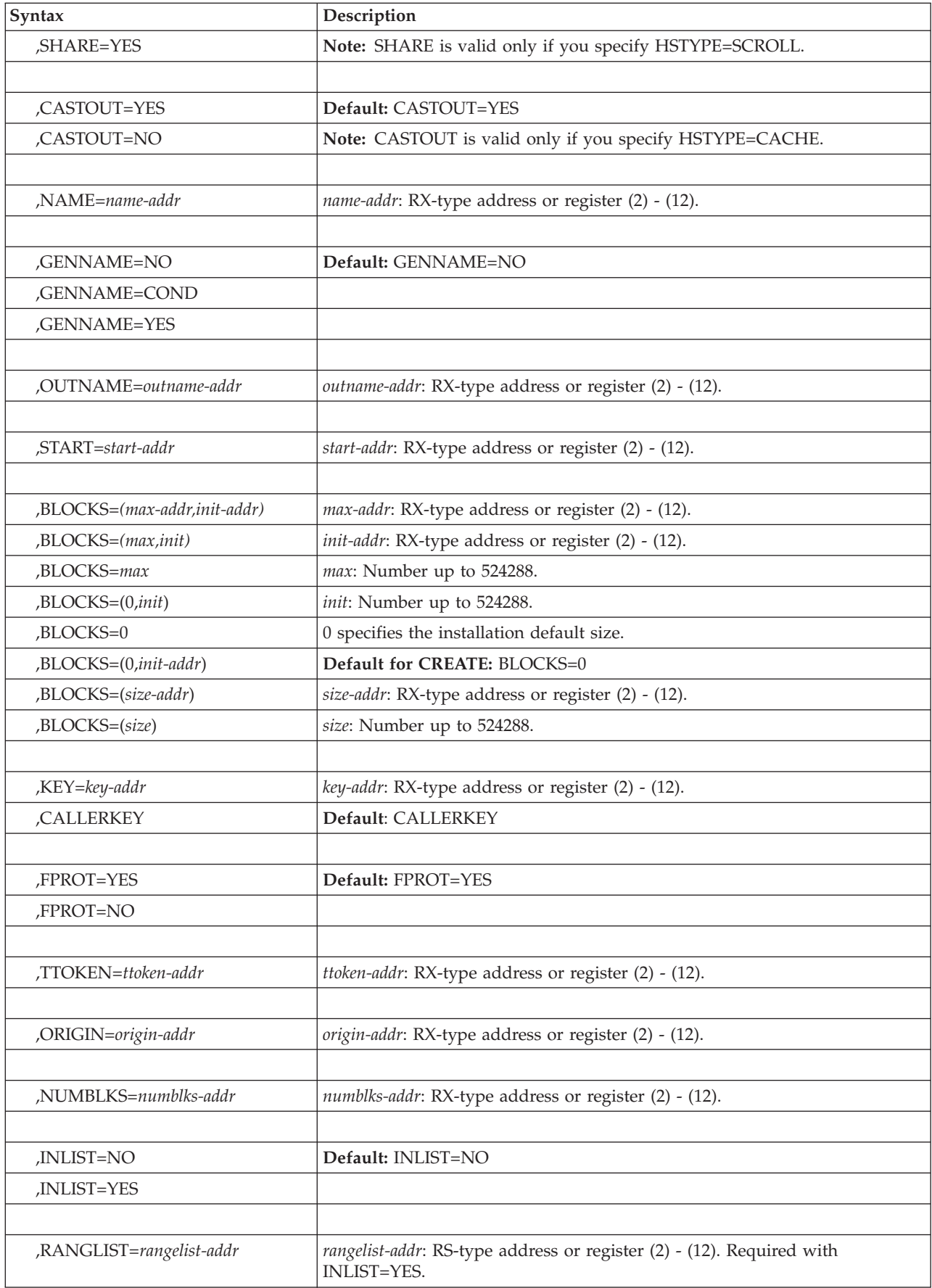

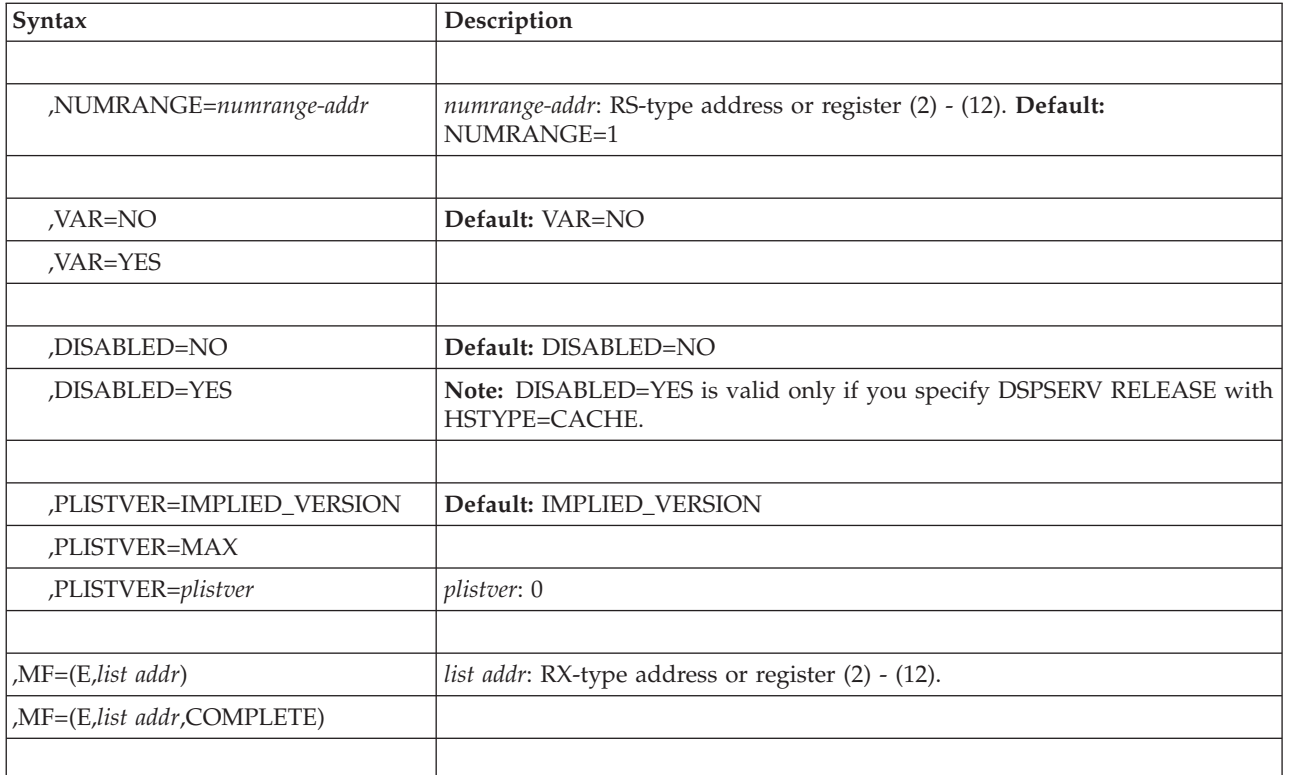

# **Parameters**

The parameters are explained under the standard form of the DSPSERV macro with the following exception:

**,MF=(E,***list addr***)**

**,MF=(E,***list addr***,COMPLETE)**

Specifies the execute form of the DSPSERV macro. *list addr* defines the area that the system uses for the parameter list.

*COMPLETE* specifies that the system is to check for required parameters and supply optional parameters that are not specified.

**DSPSERV macro for hiperspaces**

# <span id="page-626-0"></span>**Chapter 49. DYNALLOC — Dynamic allocation**

### **Description**

Use the DYNALLOC macro to invoke dynamic allocation functions. Before attempting to use this macro, you must read the chapters "Dynamic Allocation" and "Requesting Dynamic Allocation Functions" in *z/OS MVS Programming: Authorized Assembler Services Guide*, for complete information on DYNALLOC.

### **Environment**

Requirements for the caller are:

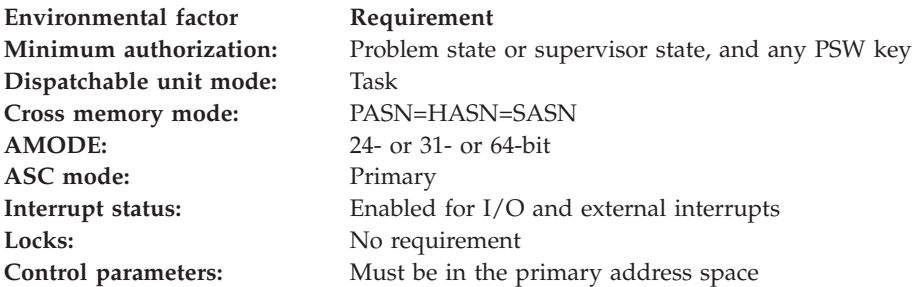

## **Programming requirements**

The calling program must include the following mapping macros to construct the SVC 99 parameter list:

- IEFZB4D0
- IEFZB4D2

See *z/OS MVS Programming: Authorized Assembler Services Guide* for details on constructing the parameter list.

### **Restrictions**

See *z/OS MVS Programming: Authorized Assembler Services Guide* for programming restrictions and limitations.

### **Register information**

On entry to the macro, general purpose register 1 must contain the address of a pointer to the SVC 99 parameter list structure. See *z/OS MVS Programming: Authorized Assembler Services Guide* for a detailed description of the parameter list.

After the caller issues the macro, the system might use some registers as work registers or might change the contents of some registers. When the system returns control to the caller, the contents of these registers are not the same as they were before the caller issued the macro. Therefore, if the caller depends on these registers containing the same value before and after issuing the macro, the caller must save these registers before issuing the macro and restore them after the system returns control.

When control is returned to the calling program the GPRs contain:

### **Register**

**Contents**

- **0-1** Used as work registers by the system
- **2-14** Unchanged
- **15** Return code

### **Performance implications**

There are no performance implications when the restrictions and limitations are all met.

### **Syntax**

The DYNALLOC macro is written as follows:

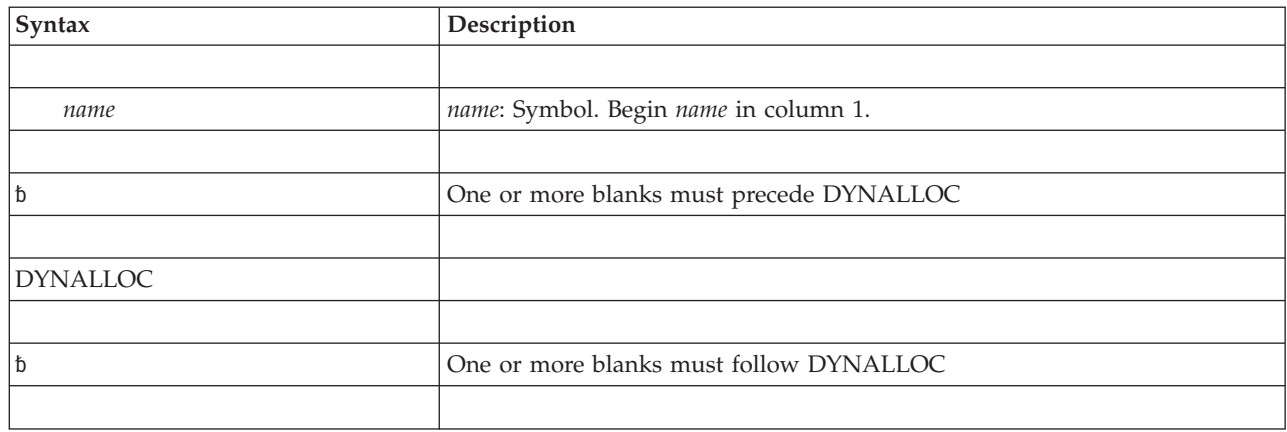

### **Parameters**

There are no parameters for DYNALLOC.

### **Return and reason codes**

When control returns from DYNALLOC, GPR 15 contains a return code. The return codes and associated reason codes are described in *z/OS MVS Programming: Authorized Assembler Services Guide*.

# <span id="page-628-0"></span>**Appendix. Accessibility**

Accessible publications for this product are offered through the [z/OS Information](http://www.ibm.com/systems/z/os/zos/bkserv/) [Center,](http://www.ibm.com/systems/z/os/zos/bkserv/) which is available at [www.ibm.com/systems/z/os/zos/bkserv/.](http://www.ibm.com/systems/z/os/zos/bkserv/)

If you experience difficulty with the accessibility of any z/OS information, please send a detailed message to mhvrcfs@us.ibm.com or to the following mailing address:

IBM Corporation Attention: MHVRCFS Reader Comments Department H6MA, Building 707 2455 South Road Poughkeepsie, NY 12601-5400 USA

### **Accessibility features**

Accessibility features help a user who has a physical disability, such as restricted mobility or limited vision, to use software products successfully. The major accessibility features in z/OS enable users to:

- v Use assistive technologies such as screen readers and screen magnifier software
- Operate specific or equivalent features using only the keyboard
- v Customize display attributes such as color, contrast, and font size.

### **Using assistive technologies**

Assistive technology products, such as screen readers, function with the user interfaces found in z/OS. Consult the assistive technology documentation for specific information when using such products to access  $z/OS$  interfaces.

### **Keyboard navigation of the user interface**

Users can access z/OS user interfaces using TSO/E or ISPF. Refer to *z/OS TSO/E Primer*, *z/OS TSO/E User's Guide*, and *z/OS ISPF User's Guide Vol I* for information about accessing TSO/E and ISPF interfaces. These guides describe how to use TSO/E and ISPF, including the use of keyboard shortcuts or function keys (PF keys). Each guide includes the default settings for the PF keys and explains how to modify their functions.

### **Dotted decimal syntax diagrams**

Syntax diagrams are provided in dotted decimal format for users accessing the [z/OS Information Center](http://www.ibm.com/systems/z/os/zos/bkserv/) using a screen reader. In dotted decimal format, each syntax element is written on a separate line. If two or more syntax elements are always present together (or always absent together), they can appear on the same line, because they can be considered as a single compound syntax element.

Each line starts with a dotted decimal number; for example, 3 or 3.1 or 3.1.1. To hear these numbers correctly, make sure that your screen reader is set to read out punctuation. All the syntax elements that have the same dotted decimal number (for example, all the syntax elements that have the number 3.1) are mutually

exclusive alternatives. If you hear the lines 3.1 USERID and 3.1 SYSTEMID, you know that your syntax can include either USERID or SYSTEMID, but not both.

The dotted decimal numbering level denotes the level of nesting. For example, if a syntax element with dotted decimal number 3 is followed by a series of syntax elements with dotted decimal number 3.1, all the syntax elements numbered 3.1 are subordinate to the syntax element numbered 3.

Certain words and symbols are used next to the dotted decimal numbers to add information about the syntax elements. Occasionally, these words and symbols might occur at the beginning of the element itself. For ease of identification, if the word or symbol is a part of the syntax element, it is preceded by the backslash  $(\setminus)$ character. The \* symbol can be used next to a dotted decimal number to indicate that the syntax element repeats. For example, syntax element \*FILE with dotted decimal number 3 is given the format  $3 \times$  FILE. Format  $3*$  FILE indicates that syntax element FILE repeats. Format  $3^*$  \\* FILE indicates that syntax element  $*$ FILE repeats.

Characters such as commas, which are used to separate a string of syntax elements, are shown in the syntax just before the items they separate. These characters can appear on the same line as each item, or on a separate line with the same dotted decimal number as the relevant items. The line can also show another symbol giving information about the syntax elements. For example, the lines 5.1\*, 5.1 LASTRUN, and 5.1 DELETE mean that if you use more than one of the LASTRUN and DELETE syntax elements, the elements must be separated by a comma. If no separator is given, assume that you use a blank to separate each syntax element.

If a syntax element is preceded by the % symbol, this indicates a reference that is defined elsewhere. The string following the % symbol is the name of a syntax fragment rather than a literal. For example, the line 2.1 %OP1 means that you should refer to separate syntax fragment OP1.

The following words and symbols are used next to the dotted decimal numbers:

- v ? means an optional syntax element. A dotted decimal number followed by the ? symbol indicates that all the syntax elements with a corresponding dotted decimal number, and any subordinate syntax elements, are optional. If there is only one syntax element with a dotted decimal number, the ? symbol is displayed on the same line as the syntax element, (for example 5? NOTIFY). If there is more than one syntax element with a dotted decimal number, the ? symbol is displayed on a line by itself, followed by the syntax elements that are optional. For example, if you hear the lines 5 ?, 5 NOTIFY, and 5 UPDATE, you know that syntax elements NOTIFY and UPDATE are optional; that is, you can choose one or none of them. The ? symbol is equivalent to a bypass line in a railroad diagram.
- v ! means a default syntax element. A dotted decimal number followed by the ! symbol and a syntax element indicates that the syntax element is the default option for all syntax elements that share the same dotted decimal number. Only one of the syntax elements that share the same dotted decimal number can specify a ! symbol. For example, if you hear the lines 2? FILE, 2.1! (KEEP), and 2.1 (DELETE), you know that (KEEP) is the default option for the FILE keyword. In this example, if you include the FILE keyword but do not specify an option, default option KEEP will be applied. A default option also applies to the next higher dotted decimal number. In this example, if the FILE keyword is omitted, default FILE(KEEP) is used. However, if you hear the lines 2? FILE, 2.1, 2.1.1!

(KEEP), and 2.1.1 (DELETE), the default option KEEP only applies to the next higher dotted decimal number, 2.1 (which does not have an associated keyword), and does not apply to 2? FILE. Nothing is used if the keyword FILE is omitted.

v \* means a syntax element that can be repeated 0 or more times. A dotted decimal number followed by the \* symbol indicates that this syntax element can be used zero or more times; that is, it is optional and can be repeated. For example, if you hear the line 5.1\* data area, you know that you can include one data area, more than one data area, or no data area. If you hear the lines 3\*, 3 HOST, and 3 STATE, you know that you can include HOST, STATE, both together, or nothing.

### **Note:**

- 1. If a dotted decimal number has an asterisk (\*) next to it and there is only one item with that dotted decimal number, you can repeat that same item more than once.
- 2. If a dotted decimal number has an asterisk next to it and several items have that dotted decimal number, you can use more than one item from the list, but you cannot use the items more than once each. In the previous example, you could write HOST STATE, but you could not write HOST HOST.
- 3. The \* symbol is equivalent to a loop-back line in a railroad syntax diagram.
- v + means a syntax element that must be included one or more times. A dotted decimal number followed by the + symbol indicates that this syntax element must be included one or more times; that is, it must be included at least once and can be repeated. For example, if you hear the line 6.1+ data area, you must include at least one data area. If you hear the lines 2+, 2 HOST, and 2 STATE, you know that you must include HOST, STATE, or both. Similar to the \* symbol, the + symbol can only repeat a particular item if it is the only item with that dotted decimal number. The + symbol, like the \* symbol, is equivalent to a loop-back line in a railroad syntax diagram.

# <span id="page-632-0"></span>**Notices**

This information was developed for products and services offered in the U.S.A. or elsewhere.

IBM may not offer the products, services, or features discussed in this document in other countries. Consult your local IBM representative for information on the products and services currently available in your area. Any reference to an IBM product, program, or service is not intended to state or imply that only that IBM product, program, or service may be used. Any functionally equivalent product, program, or service that does not infringe any IBM intellectual property right may be used instead. However, it is the user's responsibility to evaluate and verify the operation of any non-IBM product, program, or service.

IBM may have patents or pending patent applications covering subject matter described in this document. The furnishing of this document does not give you any license to these patents. You can send license inquiries, in writing, to:

IBM Director of Licensing IBM Corporation North Castle Drive Armonk, NY 10504-1785 U.S.A

For license inquiries regarding double-byte character set (DBCS) information, contact the IBM Intellectual Property Department in your country or send inquiries, in writing, to:

Intellectual Property Licensing Legal and Intellectual Property Law IBM Japan, Ltd. 19-21, Nihonbashi-Hakozakicho, Chuo-ku Tokyo 103-8510, Japan

The following paragraph does not apply to the United Kingdom or any other country where such provisions are inconsistent with local law: INTERNATIONAL BUSINESS MACHINES CORPORATION PROVIDES THIS PUBLICATION "AS IS" WITHOUT WARRANTY OF ANY KIND, EITHER EXPRESS OR IMPLIED, INCLUDING, BUT NOT LIMITED TO, THE IMPLIED WARRANTIES OF NON-INFRINGEMENT, MERCHANTABILITY OR FITNESS FOR A PARTICULAR PURPOSE. Some states do not allow disclaimer of express or implied warranties in certain transactions, therefore, this statement may not apply to you.

This information could include technical inaccuracies or typographical errors. Changes are periodically made to the information herein; these changes will be incorporated in new editions of the publication. IBM may make improvements and/or changes in the product(s) and/or the program(s) described in this publication at any time without notice.

Any references in this information to non-IBM Web sites are provided for convenience only and do not in any manner serve as an endorsement of those Web sites. The materials at those Web sites are not part of the materials for this IBM product and use of those Web sites is at your own risk.

IBM may use or distribute any of the information you supply in any way it believes appropriate without incurring any obligation to you.

Licensees of this program who wish to have information about it for the purpose of enabling: (i) the exchange of information between independently created programs and other programs (including this one) and (ii) the mutual use of the information which has been exchanged, should contact:

Site Counsel IBM Corporation 2455 South Road Poughkeepsie, NY 12601-5400 USA

Such information may be available, subject to appropriate terms and conditions, including in some cases, payment of a fee.

The licensed program described in this information and all licensed material available for it are provided by IBM under terms of the IBM Customer Agreement, IBM International Program License Agreement, or any equivalent agreement between us.

Information concerning non-IBM products was obtained from the suppliers of those products, their published announcements or other publicly available sources. IBM has not tested those products and cannot confirm the accuracy of performance, compatibility or any other claims related to non-IBM products. Questions on the capabilities of non-IBM products should be addressed to the suppliers of those products.

All statements regarding IBM's future direction or intent are subject to change or withdrawal without notice, and represent goals and objectives only.

If you are viewing this information softcopy, the photographs and color illustrations may not appear.

#### COPYRIGHT LICENSE:

This information might contain sample application programs in source language, which illustrate programming techniques on various operating platforms. You may copy, modify, and distribute these sample programs in any form without payment to IBM, for the purposes of developing, using, marketing or distributing application programs conforming to the application programming interface for the operating platform for which the sample programs are written. These examples have not been thoroughly tested under all conditions. IBM, therefore, cannot guarantee or imply reliability, serviceability, or function of these programs. The sample programs are provided "AS IS", without warranty of any kind. IBM shall not be liable for any damages arising out of your use of the sample programs.

### **Policy for unsupported hardware**

Various z/OS elements, such as DFSMS, HCD, JES2, JES3, and MVS, contain code that supports specific hardware servers or devices. In some cases, this device-related element support remains in the product even after the hardware devices pass their announced End of Service date. z/OS may continue to service element code; however, it will not provide service related to unsupported hardware devices. Software problems related to these devices will not be accepted for service, and current service activity will cease if a problem is determined to be associated with out-of-support devices. In such cases, fixes will not be issued.

### **Minimum supported hardware**

The minimum supported hardware for z/OS releases identified in z/OS announcements can subsequently change when service for particular servers or devices is withdrawn. Likewise, the levels of other software products supported on a particular release of z/OS are subject to the service support lifecycle of those products. Therefore, z/OS and its product publications (for example, panels, samples, messages, and product documentation) can include references to hardware and software that is no longer supported.

- v For information about software support lifecycle, see: [IBM Lifecycle Support for](http://www.ibm.com/software/support/systemsz/lifecycle/) [z/OS \(http://www.ibm.com/software/support/systemsz/lifecycle/\)](http://www.ibm.com/software/support/systemsz/lifecycle/)
- For information about currently-supported IBM hardware, contact your IBM representative.

### **Programming interface information**

This information is intended to help the customer to code macros that are available to authorized assembler language programs. This information documents intended programming interfaces that allow the customer to write programs to obtain services of z/OS.

### **Trademarks**

IBM, the IBM logo, and ibm.com are trademarks or registered trademarks of International Business Machines Corp., registered in many jurisdictions worldwide. Other product and service names might be trademarks of IBM or other companies. A current list of IBM trademarks is available on the Web at ["Copyright and](http://www.ibm.com/legal/copytrade.shtml) [trademark information"](http://www.ibm.com/legal/copytrade.shtml) at [http://www.ibm.com/legal/copytrade.shtml.](http://www.ibm.com/legal/copytrade.shtml)

UNIX is a registered trademark of The Open Group in the United States and other countries.

# **Index**

# **A**

[accessibility 607](#page-628-0) [contact IBM 607](#page-628-0) [features 607](#page-628-0) [addressing mode and the services 2](#page-23-0) [ALESERV macro 27](#page-48-0) ALET qualification [of parameters 4](#page-25-0) AR () mode [description 3](#page-24-0) ASC (address space control) mode [defining 3](#page-24-0) [ASCRE macro 43](#page-64-0) [ASDES macro 55](#page-76-0) [ASEXT macro 59](#page-80-0) [assistive technologies 607](#page-628-0) [ATSET macro 63](#page-84-0) [ATTACH and ATTACHX macros 67](#page-88-0) authorization index [extracting 95](#page-116-0) [reserving 103](#page-124-0) [setting 131](#page-152-0) authorization table [setting 63](#page-84-0) [AXEXT macro 95](#page-116-0) [AXFRE macro 99](#page-120-0) [AXRES macro 103](#page-124-0) [AXREXX macro 107](#page-128-0)[, 129](#page-150-0) [AXSET macro 131](#page-152-0)

# **B**

[BPXEKDA macro 137](#page-158-0) [BPXESMF macro 143](#page-164-0)

# **C**

callable service [coding 16](#page-37-0) [CALLDISP macro 149](#page-170-0) [CALLRTM macro 153](#page-174-0) [cell pool service 267](#page-288-0) [CHANGKEY macro 163](#page-184-0) [limitations with IARVSERV](#page-184-0) [macro 163](#page-184-0) [CIRB macro 167](#page-188-0) [CMDAUTH macro 171](#page-192-0) [CNZMXURF macro 177](#page-198-0) [CNZQUERY macro 181](#page-202-0) [coding the callable services 16](#page-37-0) [coding the macros 13](#page-34-0) [COFCREAT macro 191](#page-212-0) [COFDEFIN macro 201](#page-222-0) [COFIDENT macro 209](#page-230-0) [COFNOTIF macro 217](#page-238-0) [COFPURGE macro 227](#page-248-0) [COFREMOV macro 233](#page-254-0) [COFRETRI macro 239](#page-260-0) [COFSDONO macro 247](#page-268-0) [CONFCHG macro 253](#page-274-0)

console ID [locating 177](#page-198-0) [continuation line 15](#page-36-0) [CPF macro 259](#page-280-0) [CPOOL macro 267](#page-288-0) CPU ID [retrieving 285](#page-306-0) [CSRSI 285](#page-306-0) [CSRUNIC macro 301](#page-322-0) [CSVAPF macro 313](#page-334-0) [CSVDYLPA macro 327](#page-348-0) [CSVDYNEX macro 367](#page-388-0) [CSVDYNL macro 439](#page-460-0) [CTRACE macro 491](#page-512-0) [CTRACECS macro 509](#page-530-0) [CTRACEWR macro 515](#page-536-0)

# **D**

[DAT-OFF linkage 523](#page-544-0) [DATOFF macro 523](#page-544-0) [DEQ macro 529](#page-550-0) [DIV macro 541](#page-562-0) DLF object [explicitly deleting 247](#page-268-0) [DOM macro 561](#page-582-0) [DSPSERV macro for data spaces 567](#page-588-0) [DSPSERV macro for hiperspaces 587](#page-608-0) [DYNALLOC macro 605](#page-626-0)

# **I**

IARVSERV macro [use with CHANGKEY macro 163](#page-184-0) interruption request block [creating 167](#page-188-0)

# **K**

kernal data access [interface 137](#page-158-0) keyboard [navigation 607](#page-628-0) [PF keys 607](#page-628-0) [shortcut keys 607](#page-628-0)

# **M**

macro [coding 13](#page-34-0) [forms 11](#page-32-0) level [selecting 1](#page-22-0) [sample 14](#page-35-0) [selecting level 1](#page-22-0) [user parameter, passing 4](#page-25-0) X-macros [using 11](#page-32-0)

## **N**

navigation [keyboard 607](#page-628-0) [Notices 611](#page-632-0)

# **O**

operator message [deleting 561](#page-582-0)

# **P**

processor ID [retrieving 285](#page-306-0)

# **R**

requesting processing [group of instructions 301](#page-322-0) retained DLF object [explicitly deleting 247](#page-268-0)

# **S**

[sending comments to IBM xix](#page-18-0) serially reusable resource [releasing 529](#page-550-0) service [ALET qualification 4](#page-25-0) [summary 17](#page-38-0) services [addressing mode 2](#page-23-0) ASC mode [defining 3](#page-24-0) [using 1](#page-22-0) [shortcut keys 607](#page-628-0) [Summary of changes xxi](#page-20-0) system information service [retrieve system information 285](#page-306-0)

# **U**

user interface [ISPF 607](#page-628-0) [TSO/E 607](#page-628-0) user parameter [passing 4](#page-25-0)

# **V**

virtual storage protection key [changing 163](#page-184-0) VLF (virtual lookaside facility) [creating 191](#page-212-0) [defining a class 201](#page-222-0) [identifying user 209](#page-230-0) macros [COFCREAT 191](#page-212-0)

VLF (virtual lookaside facility) *(continued)* macros *(continued)* [COFDEFIN 201](#page-222-0) [COFIDENT 209](#page-230-0) [COFNOTIF 217](#page-238-0) [COFPURGE 227](#page-248-0) [COFREMOV 233](#page-254-0) [COFRETRI 239](#page-260-0) [notification of change 217](#page-238-0) object [purging 227](#page-248-0) [removing 233](#page-254-0) [retrieving 239](#page-260-0)

# **X**

X-macros [using 11](#page-32-0)

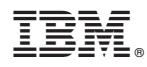

Product Number: 5650-ZOS

Printed in USA

SA23-1372-00

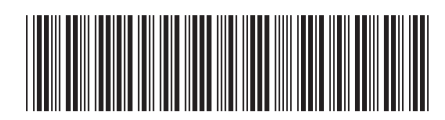